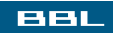

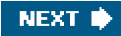

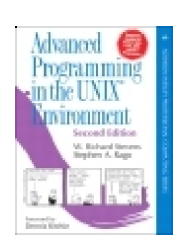

**Advanced Programming in the UNIX® Environment: Second Edition** By W. Richard Stevens, Stephen A. Rago

............................................... Publisher: **Addison Wesley Professional** Pub Date: **June 17, 2005**

ISBN: **0201433079**

Pages: **960**

[Table of Contents](#page-1-0) | [Index](#page-1138-0)

### Overview

"Stephen Rago's update is a long overdue benefit to the community of professionals using the versatile family of UNIX and UNIX-like operating environments. It removes obsolescence and includes newer developments. It also thoroughly updates the context of all topics, examples, and applications to recent releases of popular implementations of UNIX and UNIX-like environments. And yet, it does all this while retaining the style and taste of the original classic."--Mukesh Kacker, cofounder and former CTO of Pronto Networks, Inc."One of the essential classics of UNIX programming."--Eric S. Raymond, author of The Art of UNIX Programming"This is the definitive reference book for any serious or professional UNIX systems programmer. Rago has updated and extended the classic Stevens text while keeping true to the original. The APIs are illuminated by clear examples of their use. He also mentions many of the pitfalls to look out for when programming across different UNIX system implementations and points out how to avoid these pitfalls using relevant standards such as POSIX 1003.1, 2004 edition and the Single UNIX Specification, Version 3."--Andrew Josey, Director, Certification, The Open Group, and Chair of the POSIX 1003.1 Working Group"Advanced Programming in the UNIX® Environment, Second Edition, is an essential reference for anyone writing programs for a UNIX system. It's the first book I turn to when I want to understand or re-learn any of the various system interfaces. Stephen Rago has successfully revised this book to incorporate newer operating systems such as GNU/Linux and Apple's OS X while keeping true to the first edition in terms of both readability and usefulness. It will always have a place right next to my computer."--Dr. Benjamin Kuperman, Swarthmore CollegePraise for the First Edition"Advanced Programming in the UNIX® Environment is a must-have for any serious C programmer who works under UNIX. Its depth, thoroughness, and clarity of explana-tion are unmatched."--UniForum Monthly"Numerous readers recommended Advanced Programming in the UNIX® Environment by W. Richard Stevens (Addison-Wesley), and I'm glad they did; I hadn't even heard of this book, and it's been out since 1992. I just got my hands on a copy, and the first few chapters have been fascinating."--Open Systems Today"A much more readable and detailed treatment of UNIX internals can be found in Advanced Programming in the UNIX® Environment by W. Richard Stevens (Addison-Wesley). This book includes lots of realistic examples, and I find it quite helpful when I have systems programming tasks to do."--RS/Magazine"This is the definitive reference book for any serious or professional UNIX systems programmer. Rago has updated and extended the original Stevens classic while keeping true to the original."--Andrew Josey, Director, Certification, The Open Group, and Chair of the POSIX 1003.1 Working GroupFor over a decade, serious C programmers have relied on one book for practical, in-depth knowledge of the programming interfaces that drive the UNIX and Linux kernels: W. Richard Stevens' Advanced Programming in the UNIX® Environment. Now, Stevens' colleague Stephen Rago has thoroughly updated this classic to reflect the latest technical advances and add support for today's leading UNIX and Linux platforms.Rago carefully retains the spirit and approach that made this book a classic. Building on Stevens' work, he begins with basic topics such as files, directories, and processes, carefully laying the groundwork for understanding more advanced techniques, such as signal handling and terminal I/O.Substantial new material includes chapters on threads and multithreaded programming, using the socket interface to drive interprocess communication (IPC), and extensive coverage of the interfaces added to the latest version of the POSIX.1 standard. Nearly all examples have been tested on four of today's most widely used UNIX/Linux platforms: FreeBSD 5.2.1; the Linux 2.4.22 kernel; Solaris 9; and Darwin 7.4.0, the FreeBSD/Mach hybrid underlying Apple's Mac OS X 10.3.As in the first edition, you'll learn through example, including more than 10,000 lines of downloadable, ANSI C source code. More than 400 system calls and functions are demonstrated with concise, complete programs that clearly illustrate their usage, arguments, and return values. To tie together what you've learned, the book presents several chapter-length case studies, each fully updated for contemporary environments.Advanced Programming in the UNIX® Environment has helped a generation of programmers write code with exceptional power, performance, and reliability. Now updated for today's UNIX/Linux systems, this second edition will be even more indispensable.

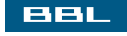

<span id="page-1-0"></span>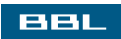

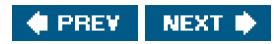

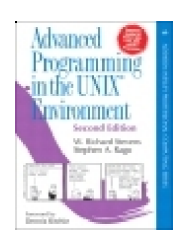

**Advanced Programming in the UNIX® Environment: Second Edition**

By W. Richard Stevens, Stephen A. Rago

...............................................

Publisher: **Addison Wesley Professional** Pub Date: **June 17, 2005** ISBN: **0201433079** Pages: **960**

[Table of Contents](#page-1-0) | [Index](#page-1138-0)

**[Copyright](#page-8-0)**  [Praise for Advanced Programming in the UNIX® Environment, Second Edition](#page-10-0) [Praise for the First Edition](#page-11-0) [Addison-Wesley Professional Computing Series](#page-12-0) [Foreword](#page-14-0) [Preface](#page-15-0) **[Introduction](#page-16-0)**  [Changes from the First Edition](#page-17-0) [Acknowledgments](#page-18-0) [Preface to the First Edition](#page-19-0) [Introduction](#page-20-0) [Unix Standards](#page-21-0) [Organization of the Book](#page-22-0) [Examples in the Text](#page-23-0) [Systems Used to Test the Examples](#page-24-0) [Acknowledgments](#page-25-0) [Chapter 1. UNIX System Overview](#page-26-0) [Section 1.1. Introduction](#page-27-0) [Section 1.2. UNIX Architecture](#page-28-0) [Section 1.3. Logging In](#page-29-0) [Section 1.4. Files and Directories](#page-32-0) [Section 1.5. Input and Output](#page-36-0) [Section 1.6. Programs and Processes](#page-39-0) [Section 1.7. Error Handling](#page-43-0) [Section 1.8. User Identification](#page-47-0) [Section 1.9. Signals](#page-49-0) [Section 1.10. Time Values](#page-51-0) [Section 1.11. System Calls and Library Functions](#page-52-0) [Section 1.12. Summary](#page-55-0) [Exercises](#page-56-0) [Chapter 2. UNIX Standardization and Implementations](#page-57-0) [Section 2.1. Introduction](#page-58-0) [Section 2.2. UNIX Standardization](#page-59-0) [Section 2.3. UNIX System Implementations](#page-69-0) [Section 2.4. Relationship of Standards and Implementations](#page-72-0) [Section 2.5. Limits](#page-73-0) [Section 2.6. Options](#page-90-0) [Section 2.7. Feature Test Macros](#page-94-0) [Section 2.8. Primitive System Data Types](#page-96-0)

 [Section 2.9. Conflicts Between Standards](#page-98-0) [Section 2.10. Summary](#page-99-0) [Exercises](#page-100-0) [Chapter 3. File I/O](#page-101-0) [Section 3.1. Introduction](#page-102-0) [Section 3.2. File Descriptors](#page-103-0) [Section 3.3. open Function](#page-104-0) [Section 3.4. creat Function](#page-107-0) [Section 3.5. close Function](#page-108-0) [Section 3.6. lseek Function](#page-109-0) [Section 3.7. read Function](#page-113-0) [Section 3.8. write Function](#page-115-0) [Section 3.9. I/O Efficiency](#page-116-0) [Section 3.10. File Sharing](#page-119-0) [Section 3.11. Atomic Operations](#page-123-0) [Section 3.12. dup and dup2 Functions](#page-126-0) [Section 3.13. sync, fsync, and fdatasync Functions](#page-128-0) [Section 3.14. fcntl Function](#page-129-0) [Section 3.15. ioctl Function](#page-135-0) [Section 3.16. /dev/fd](#page-137-0) [Section 3.17. Summary](#page-139-0) **[Exercises](#page-140-0)**  [Chapter 4. Files and Directories](#page-142-0) [Section 4.1. Introduction](#page-143-0) [Section 4.2. stat, fstat, and lstat Functions](#page-144-0) [Section 4.3. File Types](#page-146-0) [Section 4.4. Set-User-ID and Set-Group-ID](#page-151-0) [Section 4.5. File Access Permissions](#page-153-0) [Section 4.6. Ownership of New Files and Directories](#page-155-0) [Section 4.7. access Function](#page-156-0) [Section 4.8. umask Function](#page-158-0) [Section 4.9. chmod and fchmod Functions](#page-161-0) [Section 4.10. Sticky Bit](#page-165-0) Section 4.11. chown, fchown, and Ichown Functions [Section 4.12. File Size](#page-168-0) [Section 4.13. File Truncation](#page-170-0) [Section 4.14. File Systems](#page-171-0) [Section 4.15. link, unlink, remove, and rename Functions](#page-174-0) [Section 4.16. Symbolic Links](#page-178-0) [Section 4.17. symlink and readlink Functions](#page-182-0) [Section 4.18. File Times](#page-184-0) [Section 4.19. utime Function](#page-186-0) [Section 4.20. mkdir and rmdir Functions](#page-190-0) [Section 4.21. Reading Directories](#page-192-0) [Section 4.22. chdir, fchdir, and getcwd Functions](#page-198-0) [Section 4.23. Device Special Files](#page-201-0) [Section 4.24. Summary of File Access Permission Bits](#page-203-0) Section 4.25. Summary Exercises Chapter 5. Standard I/O Library Section 5.1. Introduction Section 5.2. Streams and FILE Objects

 Section 5.3. Standard Input, Standard Output, and Standard Error Section 5.4. Buffering Section 5.5. Opening a Stream Section 5.6. Reading and Writing a Stream Section 5.7. Line-at-a-Time I/O [Section 5.8. Standard I/O Efficiency](#page-224-0) [Section 5.9. Binary I/O](#page-227-0) [Section 5.10. Positioning a Stream](#page-229-0) [Section 5.11. Formatted I/O](#page-232-0) [Section 5.12. Implementation Details](#page-239-0) [Section 5.13. Temporary Files](#page-242-0) [Section 5.14. Alternatives to Standard I/O](#page-246-0) [Section 5.15. Summary](#page-247-0) **[Exercises](#page-248-0)**  [Chapter 6. System Data Files and Information](#page-249-0) [Section 6.1. Introduction](#page-250-0) [Section 6.2. Password File](#page-251-0) [Section 6.3. Shadow Passwords](#page-256-0) [Section 6.4. Group File](#page-259-0) [Section 6.5. Supplementary Group IDs](#page-262-0) [Section 6.6. Implementation Differences](#page-264-0) [Section 6.7. Other Data Files](#page-265-0) [Section 6.8. Login Accounting](#page-267-0) [Section 6.9. System Identification](#page-268-0) [Section 6.10. Time and Date Routines](#page-270-0) [Section 6.11. Summary](#page-277-0) **[Exercises](#page-278-0)**  [Chapter 7. Process Environment](#page-279-0) [Section 7.1. Introduction](#page-280-0) [Section 7.2. main Function](#page-281-0) [Section 7.3. Process Termination](#page-282-0) [Section 7.4. Command-Line Arguments](#page-288-0) [Section 7.5. Environment List](#page-289-0) [Section 7.6. Memory Layout of a C Program](#page-291-0) [Section 7.7. Shared Libraries](#page-293-0) [Section 7.8. Memory Allocation](#page-294-0) [Section 7.9. Environment Variables](#page-297-0) [Section 7.10. setjmp and longjmp Functions](#page-301-0) [Section 7.11. getrlimit and setrlimit Functions](#page-308-0) [Section 7.12. Summary](#page-314-0) [Exercises](#page-315-0) [Chapter 8. Process Control](#page-317-0) [Section 8.1. Introduction](#page-318-0) [Section 8.2. Process Identifiers](#page-319-0) [Section 8.3. fork Function](#page-321-0) [Section 8.4. vfork Function](#page-328-0) [Section 8.5. exit Functions](#page-330-0) [Section 8.6. wait and waitpid Functions](#page-332-0) [Section 8.7. waitid Function](#page-337-0) [Section 8.8. wait3 and wait4 Functions](#page-339-0) [Section 8.9. Race Conditions](#page-341-0) [Section 8.10. exec Functions](#page-345-0)

 [Section 8.11. Changing User IDs and Group IDs](#page-351-0) [Section 8.12. Interpreter Files](#page-356-0) [Section 8.13. system Function](#page-360-0) [Section 8.14. Process Accounting](#page-366-0) [Section 8.15. User Identification](#page-372-0) [Section 8.16. Process Times](#page-373-0) [Section 8.17. Summary](#page-376-0) **[Exercises](#page-377-0)**  [Chapter 9. Process Relationships](#page-378-0) [Section 9.1. Introduction](#page-379-0) [Section 9.2. Terminal Logins](#page-380-0) [Section 9.3. Network Logins](#page-385-0) [Section 9.4. Process Groups](#page-388-0) [Section 9.5. Sessions](#page-390-0) [Section 9.6. Controlling Terminal](#page-392-0) [Section 9.7. tcgetpgrp, tcsetpgrp, and tcgetsid Functions](#page-394-0) [Section 9.8. Job Control](#page-396-0) [Section 9.9. Shell Execution of Programs](#page-401-0) [Section 9.10. Orphaned Process Groups](#page-407-0) [Section 9.11. FreeBSD Implementation](#page-410-0) [Section 9.12. Summary](#page-412-0) **[Exercises](#page-413-0)**  [Chapter 10. Signals](#page-414-0) [Section 10.1. Introduction](#page-415-0) [Section 10.2. Signal Concepts](#page-416-0) [Section 10.3. signal Function](#page-425-0) [Section 10.4. Unreliable Signals](#page-430-0) [Section 10.5. Interrupted System Calls](#page-432-0) [Section 10.6. Reentrant Functions](#page-435-0) [Section 10.7. SIGCLD Semantics](#page-438-0) [Section 10.8. Reliable-Signal Terminology and Semantics](#page-441-0) [Section 10.9. kill and raise Functions](#page-442-0) [Section 10.10. alarm and pause Functions](#page-444-0) [Section 10.11. Signal Sets](#page-450-0) [Section 10.12. sigprocmask Function](#page-452-0) [Section 10.13. sigpending Function](#page-455-0) [Section 10.14. sigaction Function](#page-457-0) [Section 10.15. sigsetjmp and siglongjmp Functions](#page-465-0) [Section 10.16. sigsuspend Function](#page-470-0) [Section 10.17. abort Function](#page-477-0) [Section 10.18. system Function](#page-480-0) [Section 10.19. sleep Function](#page-485-0) [Section 10.20. Job-Control Signals](#page-487-0) [Section 10.21. Additional Features](#page-490-0) [Section 10.22. Summary](#page-493-0) **[Exercises](#page-494-0)**  [Chapter 11. Threads](#page-496-0) [Section 11.1. Introduction](#page-497-0) [Section 11.2. Thread Concepts](#page-498-0) [Section 11.3. Thread Identification](#page-499-0) [Section 11.4. Thread Creation](#page-501-0) [Section 11.5. Thread Termination](#page-504-0)

 [Section 11.6. Thread Synchronization](#page-513-0) [Section 11.7. Summary](#page-531-0) **[Exercises](#page-532-0)**  [Chapter 12. Thread Control](#page-533-0) [Section 12.1. Introduction](#page-534-0) [Section 12.2. Thread Limits](#page-535-0) [Section 12.3. Thread Attributes](#page-537-0) [Section 12.4. Synchronization Attributes](#page-543-0) [Section 12.5. Reentrancy](#page-553-0) [Section 12.6. Thread-Specific Data](#page-558-0) [Section 12.7. Cancel Options](#page-563-0) [Section 12.8. Threads and Signals](#page-567-0) [Section 12.9. Threads and fork](#page-571-0) [Section 12.10. Threads and I/O](#page-575-0) [Section 12.11. Summary](#page-576-0) **[Exercises](#page-577-0)**  [Chapter 13. Daemon Processes](#page-578-0) [Section 13.1. Introduction](#page-579-0) [Section 13.2. Daemon Characteristics](#page-580-0) [Section 13.3. Coding Rules](#page-582-0) [Section 13.4. Error Logging](#page-585-0) [Section 13.5. Single-Instance Daemons](#page-590-0) [Section 13.6. Daemon Conventions](#page-592-0) [Section 13.7. ClientServer Model](#page-596-0) [Section 13.8. Summary](#page-597-0) **[Exercises](#page-598-0)**  [Chapter 14. Advanced I/O](#page-599-0) [Section 14.1. Introduction](#page-600-0) [Section 14.2. Nonblocking I/O](#page-601-0) [Section 14.3. Record Locking](#page-604-0) [Section 14.4. STREAMS](#page-619-0) [Section 14.5. I/O Multiplexing](#page-632-0) [Section 14.6. Asynchronous I/O](#page-642-0) [Section 14.7. readv and writev Functions](#page-644-0) [Section 14.8. readn and writen Functions](#page-647-0) [Section 14.9. Memory-Mapped I/O](#page-649-0) [Section 14.10. Summary](#page-656-0) **[Exercises](#page-657-0)**  [Chapter 15. Interprocess Communication](#page-658-0) [Section 15.1. Introduction](#page-659-0) [Section 15.2. Pipes](#page-661-0) [Section 15.3. popen and pclose Functions](#page-668-0) [Section 15.4. Coprocesses](#page-675-0) [Section 15.5. FIFOs](#page-679-0) [Section 15.6. XSI IPC](#page-683-0) [Section 15.7. Message Queues](#page-688-0) [Section 15.8. Semaphores](#page-694-0) [Section 15.9. Shared Memory](#page-701-0) [Section 15.10. ClientServer Properties](#page-709-0) [Section 15.11. Summary](#page-711-0) **[Exercises](#page-712-0)** [Chapter 16. Network IPC: Sockets](#page-714-0)

 [Section 16.1. Introduction](#page-715-0) [Section 16.2. Socket Descriptors](#page-716-0) [Section 16.3. Addressing](#page-721-0) [Section 16.4. Connection Establishment](#page-735-0) [Section 16.5. Data Transfer](#page-739-0) [Section 16.6. Socket Options](#page-753-0) [Section 16.7. Out-of-Band Data](#page-757-0) [Section 16.8. Nonblocking and Asynchronous I/O](#page-759-0) [Section 16.9. Summary](#page-761-0) **[Exercises](#page-762-0)**  [Chapter 17. Advanced IPC](#page-763-0) [Section 17.1. Introduction](#page-764-0) [Section 17.2. STREAMS-Based Pipes](#page-765-0) [Section 17.3. UNIX Domain Sockets](#page-775-0) [Section 17.4. Passing File Descriptors](#page-783-0) [Section 17.5. An Open Server, Version 1](#page-795-0) [Section 17.6. An Open Server, Version 2](#page-802-0) [Section 17.7. Summary](#page-810-0) **[Exercises](#page-811-0)** [Chapter 18. Terminal I/O](#page-812-0) [Section 18.1. Introduction](#page-813-0) [Section 18.2. Overview](#page-814-0) [Section 18.3. Special Input Characters](#page-824-0) [Section 18.4. Getting and Setting Terminal Attributes](#page-829-0) [Section 18.5. Terminal Option Flags](#page-830-0) [Section 18.6. stty Command](#page-836-0) [Section 18.7. Baud Rate Functions](#page-837-0) [Section 18.8. Line Control Functions](#page-839-0) [Section 18.9. Terminal Identification](#page-841-0) [Section 18.10. Canonical Mode](#page-847-0) [Section 18.11. Noncanonical Mode](#page-850-0) [Section 18.12. Terminal Window Size](#page-857-0) [Section 18.13. termcap, terminfo, and curses](#page-860-0) [Section 18.14. Summary](#page-861-0) **[Exercises](#page-862-0)**  [Chapter 19. Pseudo Terminals](#page-863-0) [Section 19.1. Introduction](#page-864-0) [Section 19.2. Overview](#page-865-0) [Section 19.3. Opening Pseudo-Terminal Devices](#page-872-0) [Section 19.4. pty\\_fork Function](#page-881-0) [Section 19.5. pty Program](#page-884-0) [Section 19.6. Using the pty Program](#page-888-0) [Section 19.7. Advanced Features](#page-895-0) [Section 19.8. Summary](#page-897-0) **[Exercises](#page-898-0)**  [Chapter 20. A Database Library](#page-900-0) [Section 20.1. Introduction](#page-901-0) [Section 20.2. History](#page-902-0) [Section 20.3. The Library](#page-903-0) [Section 20.4. Implementation Overview](#page-906-0) [Section 20.5. Centralized or Decentralized?](#page-910-0) [Section 20.6. Concurrency](#page-913-0)

 [Section 20.7. Building the Library](#page-914-0) [Section 20.8. Source Code](#page-915-0) [Section 20.9. Performance](#page-938-0) [Section 20.10. Summary](#page-944-0) [Exercises](#page-945-0) [Chapter 21. Communicating with a Network Printer](#page-946-0) [Section 21.1. Introduction](#page-947-0) [Section 21.2. The Internet Printing Protocol](#page-948-0) [Section 21.3. The Hypertext Transfer Protocol](#page-951-0) [Section 21.4. Printer Spooling](#page-952-0) [Section 21.5. Source Code](#page-955-0) [Section 21.6. Summary](#page-993-0) **[Exercises](#page-994-0)**  [Appendix A. Function Prototypes](#page-995-0) [Appendix B. Miscellaneous Source Code](#page-1078-0) [Section B.1. Our Header File](#page-1079-0) [B.2 Standard Error Routines](#page-1082-0) **[Appendix C. Solutions to Selected Exercises](#page-1088-0)**  [Chapter 1](#page-1089-0) [Chapter 2](#page-1090-0) [Chapter 3](#page-1092-0) [Chapter 4](#page-1094-0) [Chapter 5](#page-1098-0) [Chapter 6](#page-1099-0) [Chapter 7](#page-1101-0) [Chapter 8](#page-1102-0) [Chapter 9](#page-1106-0) [Chapter 10](#page-1107-0) [Chapter 11](#page-1109-0) [Chapter 12](#page-1111-0) [Chapter 13](#page-1113-0) [Chapter 14](#page-1114-0) [Chapter 15](#page-1119-0) [Chapter 16](#page-1123-0) [Chapter 17](#page-1126-0) [Chapter 18](#page-1127-0) [Chapter 19](#page-1128-0) [Chapter 20](#page-1129-0) [Chapter 21](#page-1130-0) [Bibliography](#page-1131-0) [Index](#page-1138-0)

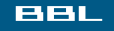

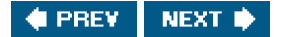

#### <span id="page-8-0"></span>ввг

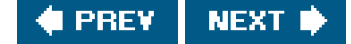

# **Copyright**

Many of the designations used by manufacturers and sellers to distinguish their products are claimed as trademarks. Where those designations appear in this book, and the publisher was aware of a trademark claim, the designations have been printed with initial capital letters or in all capitals.

The authors and publisher have taken care in the preparation of this book, but make no expressed or implied warranty of any kind and assume no responsibility for errors or omissions. No liability is assumed for incidental or consequential damages in connection with or arising out of the use of the information or programs contained herein.

The publisher offers excellent discounts on this book when ordered in quantity for bulk purchases or special sales, which may include electronic versions and/or custom covers and content particular to your business, training goals, marketing focus, and branding interests. For more information, please contact:

U.S. Corporate and Government Sales

(800) 382-3419

[corpsales@pearsontechgroup.com](mailto:corpsales@pearsontechgroup.com)

For sales outside the U.S., please contact:

International Sales

[international@pearsoned.com](mailto:international@pearsoned.com)

Visit us on the Web: [www.awprofessional.com](http://www.awprofessional.com)

Library of Congress Cataloging-in-Publication Data: Stevens, W. Richard. Advanced programming in the Unix environment / W. Richard Stevens, Stephen A. Rago.2nd ed. p. cm. Includes bibliographical references and index. ISBN 0-201-43307-9 (hardcover : alk. paper) 1. Operating systems (Computers) 2. UNIX (Computer file) I. Rago, Stephen A. II. Title.

QA76.76.O63S754 2005 005.4'32dc22

2005007943

Copyright © 2005 Pearson Education, Inc.

All rights reserved. Printed in the United States of America. This publication is protected by copyright, and permission must be obtained from the publisher prior to any prohibited reproduction, storage in a retrieval system, or transmission in any form or by any means, electronic, mechanical, photocopying, recording, or likewise. For information regarding permissions, write to:

Rights and Contracts Department One Lake Street Upper Saddle River, NJ 07458

0-201-43307-9

Text printed in the United States on recycled paper at Courier in Westford, Massachusetts. First printing, June 2005

# **Dedication**

To Jeanne

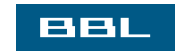

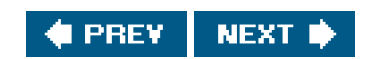

<span id="page-10-0"></span>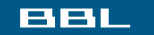

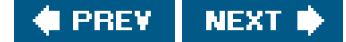

# **Praise for Advanced Programming in the UNIX ® Environment, Second Edition**

"Stephen Rago's update is a long overdue benefit to the community of professionals using the versatile family of UNIX and UNIX-like operating environments. It removes obsolescence and includes newer developments. It also thoroughly updates the context of all topics, examples, and applications to recent releases of popular implementations of UNIX and UNIX-like environments. And yet, it does all this while retaining the style and taste of the original classic."

Mukesh Kacker, cofounder and former CTO of Pronto Networks, Inc.

"One of the essential classics of UNIX programming."

Eric S. Raymond, author of The Art of UNIX Programming

"This is the definitive reference book for any serious or professional UNIX systems programmer. Rago has updated and extended the classic Stevens text while keeping true to the original. The APIs are illuminated by clear examples of their use. He also mentions many of the pitfalls to look out for when programming across different UNIX system implementations and points out how to avoid these pitfalls using relevant standards such as POSIX 1003.1, 2004 edition and the Single UNIX Specification, Version 3."

Andrew Josey, Director, Certification, The Open Group, and Chair of the POSIX 1003.1 Working Group

"Advanced Programming in the UNIX Environment, Second Edition, is an essential reference for anyone writing programs for a UNIX system. It's the first book I turn to when I want to understand or re-learn any of the various system interfaces. Stephen Rago has successfully revised this book to incorporate newer operating systems such as GNU/Linux and Apple's OS X while keeping true to the first edition in terms of both readability and usefulness. It will always have a place right next to my computer."

Dr. Benjamin Kuperman, Swarthmore College

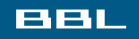

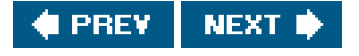

<span id="page-11-0"></span>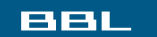

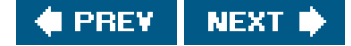

# **Praise for the First Edition**

"Advanced Programming in the UNIX Environment is a must-have for any serious C programmer who works under UNIX. Its depth, thoroughness, and clarity of explanation are unmatched."

#### UniForum Monthly

"Numerous readers recommended *Advanced Programming in the UNIX* ${}^{\circledR}$  *Environment* by W. Richard Stevens (Addison-Wesley), and I'm glad they did; I hadn't even heard of this book, and it's been out since 1992. I just got my hands on a copy, and the first few chapters have been fascinating."

Open Systems Today

"A much more readable and detailed treatment of [UNIX internals] can be found in Advanced Programming in the  $\mathsf{\mathsf{UNIX}}^{\circledR}$  Environment by W. Richard Stevens (Addison-Wesley). This book includes lots of realistic examples, and I find it quite helpful when I have systems programming tasks to do."

RS/Magazine

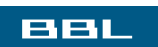

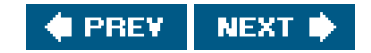

<span id="page-12-0"></span>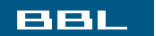

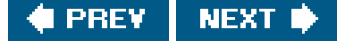

# **Addison-Wesley Professional Computing Series**

Brian W. Kernighan, Consulting Editor

Matthew H. Austern, Generic Programming and the STL: Using and Extending the C++ Standard Template Library

David R. Butenhof, *Programming with POSIX* $^{\circledR}$  *Threads* 

Brent Callaghan, NFS Illustrated

Tom Cargill, C++ Programming Style

William R. Cheswick/Steven M. Bellovin/Aviel D. Rubin, Firewalls and Internet Security, Second Edition: Repelling the Wily Hacker

David A. Curry, UNIX $^\circledR$  System Security: A Guide for Users and System Administrators

Stephen C. Dewhurst, C++ Gotchas: Avoiding Common Problems in Coding and Design

Dan Farmer/Wietse Venema, Forensic Discovery

Erich Gamma/Richard Helm/Ralph Johnson/John Vlissides, Design Patterns: Elements of Reusable Object-Oriented Software

Erich Gamma/Richard Helm/Ralph Johnson/John Vlissides, Design Patterns CD: Elements of Reusable Object-Oriented Software

Peter Haggar, Practical Java™ Programming Language Guide

David R. Hanson, C Interfaces and Implementations: Techniques for Creating Reusable Software

Mark Harrison/Michael McLennan, Effective Tcl/Tk Programming: Writing Better Programs with Tcl and Tk

Michi Henning/Steve Vinoski, *Advanced CORBA<sup>®</sup> Programming with C*++

Brian W. Kernighan/Rob Pike, The Practice of Programming

S. Keshav, An Engineering Approach to Computer Networking: ATM Networks, the Internet, and the Telephone **Network** 

John Lakos, Large-Scale C++ Software Design

Scott Meyers, Effective C++ CD: 85 Specific Ways to Improve Your Programs and Designs

Scott Meyers, Effective C++, Third Edition: 55 Specific Ways to Improve Your Programs and Designs

Scott Meyers, More Effective C++: 35 New Ways to Improve Your Programs and Designs

Scott Meyers, Effective STL: 50 Specific Ways to Improve Your Use of the Standard Template Library

Robert B. Murray, C++ Strategies and Tactics

David R. Musser/Gillmer J. Derge/Atul Saini, STL Tutorial and Reference Guide, Second Edition: C++ Programming with the Standard Template Library

John K. Ousterhout, Tcl and the Tk Toolkit

Craig Partridge, Gigabit Networking

Radia Perlman, Interconnections, Second Edition: Bridges, Routers, Switches, and Internetworking Protocols

Stephen A. Rago, UNIX<sup>®</sup> System V Network Programming

Eric S. Raymond, The Art of UNIX Programming

Marc J. Rochkind, Advanced UNIX Programming, Second Edition

Curt Schimmel, UNIX $^\circledR$  Systems for Modern Architectures: Symmetric Multiprocessing and Caching for Kernel **Programmers** 

W. Richard Stevens, TCP/IP Illustrated, Volume 1: The Protocols

W. Richard Stevens, TCP/IP Illustrated, Volume 3: TCP for Transactions, HTTP, NNTP, and the UNIX $^{\circledR}$  Domain Protocols

W. Richard Stevens/Bill Fenner/Andrew M. Rudoff, UNIX Network Programming Volume 1, Third Edition: The Sockets Networking API

W. Richard Stevens/Stephen A. Rago,*Advanced Programming in the UNIX* $^\circ$  *Environment, Second Edition* 

W. Richard Stevens/Gary R. Wright, TCP/IP Illustrated Volumes 1-3 Boxed Set

John Viega/Gary McGraw, Building Secure Software: How to Avoid Security Problems the Right Way

Gary R. Wright/W. Richard Stevens, TCP/IP Illustrated, Volume 2: The Implementation

Ruixi Yuan/W. Timothy Strayer, Virtual Private Networks: Technologies and Solutions

**Visit [www.awprofessional.com/series/professionalcomputing](http://www.awprofessional.com/series/professionalcomputing) for more information about these titles.**

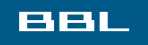

**I PREV NEXT I** 

#### <span id="page-14-0"></span>**BBL**

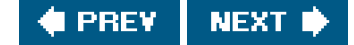

# **Foreword**

At some point during nearly every interview I give, as well as in question periods after talks, I get asked some variant of the same question: "Did you expect Unix to last for so long?" And of course the answer is always the same: No, we didn't quite anticipate what has happened. Even the observation that the system, in some form, has been around for well more than half the lifetime of the commercial computing industry is now dated.

The course of developments has been turbulent and complicated. Computer technology has changed greatly since the early 1970s, most notably in universal networking, ubiquitous graphics, and readily available personal computing, but the system has somehow managed to accommodate all of these phenomena. The commercial environment, although today dominated on the desktop by Microsoft and Intel, has in some ways moved from single-supplier to multiple sources and, in recent years, to increasing reliance on public standards and on freely available source.

Fortunately, Unix, considered as a phenomenon and not just a brand, has been able to move with and even lead this wave. AT&T in the 1970s and 1980s was protective of the actual Unix source code, but encouraged standardization efforts based on the system's interfaces and languages. For example, the SVIDthe System V Interface Definitionwas published by AT&T, and it became the basis for the POSIX work and its follow-ons. As it happened, Unix was able to adapt rather gracefully to a networked environment and, perhaps less elegantly, but still adequately, to a graphical one. And as it also happened, the basic Unix kernel interface and many of its characteristic user-level tools were incorporated into the technological foundations of the open-source movement.

It is important that papers and writings about the Unix system were always encouraged, even while the software of the system itself was proprietary, for example Maurice Bach's book, The Design of the Unix Operating System. In fact, I would claim that a central reason for the system's longevity has been that it has attracted remarkably talented writers to explain its beauties and mysteries. Brian Kernighan is one of these; Rich Stevens is certainly another. The first edition of this book, along with his series of books about networking, are rightfully regarded as remarkably well-crafted works of exposition, and became hugely popular.

However, the first edition of this book was published before Linux and the several open-source renditions of the Unix interface that stemmed from the Berkeley CSRG became widespread, and also at a time when many people's networking consisted of a serial modem. Steve Rago has carefully updated this book to account for the technology changes, as well as developments in various ISO and IEEE standards since its first publication. Thus his examples are fresh, and freshly tested.

It's a most worthy second edition of a classic.

Murray Hill, New Jersey **Dennis Ritchie** 

March 2005

**BBL** 

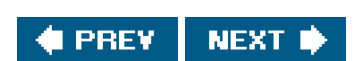

<span id="page-15-0"></span>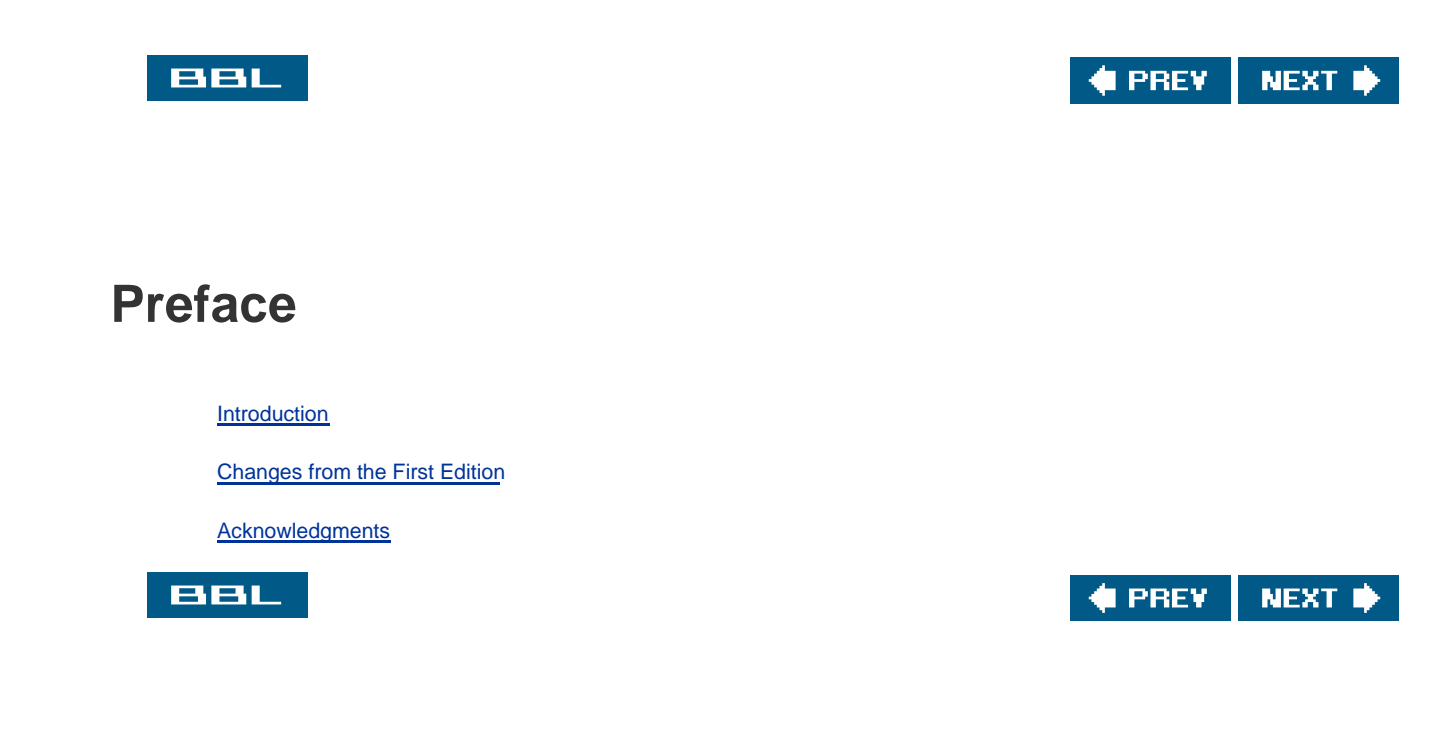

#### <span id="page-16-0"></span>ввг

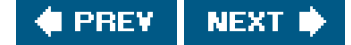

### **Introduction**

Rich Stevens and I first met through an e-mail exchange when I reported a typographical error in his first book(JNIX Network Programming. He used to kid me about being the person to send him his first errata notice for the book. Until his death in 1999, we exchanged e-mail irregularly, usually when one of us had a question we thought the other might be able to answer. We met for dinner at USENIX conferences and when Rich was teaching in the area.

Rich Stevens was a friend who always conducted himself as a gentleman. When I wrote UNIX System V Network Programming in 1993, I intended it to be a System V version of Rich's UNIX Network Programming. As was his nature, Rich gladly reviewed chapters for me, and treated me not as a competitor, but as a colleague. We often talked about collaborating on a STREAMS version of his TCP/IP Illustrated book. Had events been different, we might have actually done it, but since Rich is no longer with us, revising dvanced Programming in the UNIX Environment is the closest I'll ever get to writing a book with him.

When the editors at Addison-Wesley told me that they wanted to update Rich's book, I thought that there wouldn't be too much to change. Even after 13 years, Rich's work still holds up well. But the UNIX industry is vastly different today from what it was when the book was first published.

- The System V variants are slowly being replaced by Linux. The major system vendors that ship their hardware with their own versions of the UNIX System have either made Linux ports available or announced support for Linux. Solaris is perhaps the last descendant of UNIX System V Release 4 with any appreciable market share.
- After 4.4BSD was released, the Computing Science Research Group (CSRG) from the University of California at Berkeley decided to put an end to its development of the UNIX operating system, but several different groups of volunteers still maintain publicly available versions.
- The introduction of Linux, supported by thousands of volunteers, has made it possible for anyone with a computer to run an operating system similar to the UNIX System, with freely available source code for the newest hardware devices. The success of Linux is something of a curiosity, given that several free BSD alternatives are readily available.
- Continuing its trend as an innovative company, Apple Computer abandoned its old Mac operating system and replaced it with one based on Mach and FreeBSD.

Thus, I've tried to update the information presented in this book to reflect these four platforms.

After Rich wrote Advanced Programming in the UNIX Environment in 1992, I got rid of most of my UNIX programmer's manuals. To this day, the two books I keep closest to my desk are a dictionary and a copy of Advanced Programming in the UNIX Environment. I hope you find this revision equally useful.

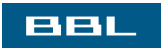

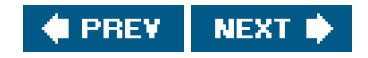

#### <span id="page-17-0"></span>ввг

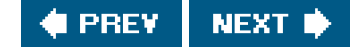

## **Changes from the First Edition**

Rich's work holds up well. I've tried not to change his original vision for this book, but a lot has happened in 13 years. This is especially true with the standards that affect the UNIX programming interface.

Throughout the book, I've updated interfaces that have changed from the ongoing efforts in standards organizations. This is most noticeable in [Chapter 2](#page-57-1), since its primary topic is standards. The 2001 version of the POSIX.1 standard, which we use in this revision, is much more comprehensive than the 1990 version on which the first edition of this book was based. The 1990 ISO C standard was updated in 1999, and some changes affect the interfaces in the POSIX.1 standard.

A lot more interfaces are now covered by the POSIX.1 specification. The base specifications of the Single UNIX Specification (published by The Open Group, formerly X/Open) have been merged with POSIX.1. POSIX.1 now includes several 1003.1 standards and draft standards that were formerly published separately.

Accordingly, I've added chapters to cover some new topics. Threads and multithreaded programming are important concepts because they present a cleaner way for programmers to deal with concurrency and asynchrony.

The socket interface is now part of POSIX.1. It provides a single interface to interprocess communication (IPC), regardless of the location of the process, and is a natural extension of the IPC chapters.

I've omitted most of the real-time interfaces that appear in POSIX.1. These are best treated in a text devoted to real-time programming. One such book appears in the bibliography.

I've updated the case studies in the last chapters to cover more relevant real-world examples. For example, few systems these days are connected to a PostScript printer via a serial or parallel port. Most PostScript printers today are accessed via a network, so I've changed the case study that deals with PostScript printer communication to take this into account.

The chapter on modem communication is less relevant these days. So that the original material is not lost, however, it is available on the book's Web site in two formats: PostScript (<http://www.apuebook.com/lostchapter/modem.ps>) and PDF (<http://www.apuebook.com/lostchapter/modem.pdf>).

The source code for the examples shown in this book is also available at [www.apuebook.com](http://www.apuebook.com). Most of the examples have been run on four platforms:

- FreeBSD 5.2.1, a derivative of the 4.4BSD release from the Computer Systems Research Group at the University of **1.** California at Berkeley, running on an Intel Pentium processor
- **2.** Linux 2.4.22 (the Mandrake 9.2 distribution), a free UNIX-like operating system, running on Intel Pentium processors
- **3.** Solaris 9, a derivative of System V Release 4 from Sun Microsystems, running on a 64-bit UltraSPARC IIi processor
- **4.** Darwin 7.4.0, an operating environment based on FreeBSD and Mach, supported by Apple Mac OS X, version 10.3, on a PowerPC processor

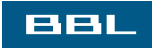

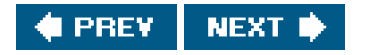

<span id="page-18-0"></span>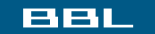

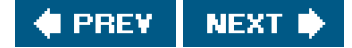

# **Acknowledgments**

Rich Stevens wrote the first edition of this book on his own, and it became an instant classic.

I couldn't have updated this book without the support of my family. They put up with piles of papers scattered about the house (well, more so than usual), my monopolizing most of the computers in the house, and lots of hours with my face buried behind a computer terminal. My wife, Jeanne, even helped out by installing Linux for me on one of the test machines.

The technical reviewers suggested many improvements and helped make sure that the content was accurate. Many thanks to David Bausum, David Boreham, Keith Bostic, Mark Ellis, Phil Howard, Andrew Josey, Mukesh Kacker, Brian Kernighan, Bengt Kleberg, Ben Kuperman, Eric Raymond, and Andy Rudoff.

I'd also like to thank Andy Rudoff for answering questions about Solaris and Dennis Ritchie for digging up old papers and answering history questions. Once again, the staff at Addison-Wesley was great to work with. Thanks to Tyrrell Albaugh, Mary Franz, John Fuller, Karen Gettman, Jessica Goldstein, Noreen Regina, and John Wait. My thanks to Evelyn Pyle for the fine job of copyediting.

As Rich did, I also welcome electronic mail from any readers with comments, suggestions, or bug fixes.

Warren, New Jersey Stephen A. Rago Stephen A. Rago Stephen A. Rago Stephen A. Rago

April 2005 [sar@apuebook.com](mailto:sar@apuebook.com)

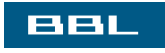

I PREY **NEXT** 

<span id="page-19-0"></span>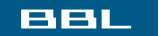

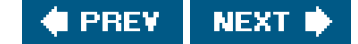

# **Preface to the First Edition**

**[Introduction](#page-20-0)** 

[Unix Standards](#page-21-0)

**[Organization of the Book](#page-22-0)** 

[Examples in the Text](#page-23-0)

[Systems Used to Test the Examples](#page-24-0)

**[Acknowledgments](#page-25-0)** 

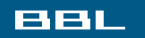

NEXT $\Rightarrow$ **C** PREV

### <span id="page-20-0"></span>**BBL**

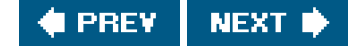

## **Introduction**

This book describes the programming interface to the Unix systemthe system call interface and many of the functions provided in the standard C library. It is intended for anyone writing programs that run under Unix.

Like most operating systems, Unix provides numerous services to the programs that are runningopen a file, read a file, start a new program, allocate a region of memory, get the current time-of-day, and so on. This has been termed the system call interface. Additionally, the standard C library provides numerous functions that are used by almost every C program (format a variable's value for output, compare two strings, etc.).

The system call interface and the library routines have traditionally been described in Sections 2 and 3 of the Unix Programmer's Manual. This book is not a duplication of these sections. Examples and rationale are missing from the Inix Programmer's Manual, and that's what this book provides.

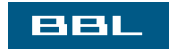

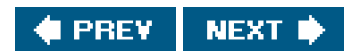

<span id="page-21-0"></span>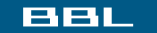

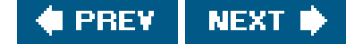

## **Unix Standards**

The proliferation of different versions of Unix during the 1980s has been tempered by the various international standards that were started during the late 1980s. These include the ANSI standard for the C programming language, the IEEE POSIX family (still being developed), and the X/Open portability guide.

This book also describes these standards. But instead of just describing the standards by themselves, we describe them in relation to popular implementations of the standardsSystem V Release 4 and the forthcoming 4.4BSD. This provides a real-world description, which is often lacking from the standard itself and from books that describe only the standard.

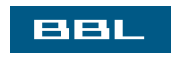

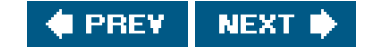

<span id="page-22-0"></span>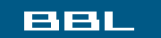

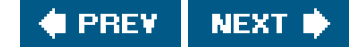

# **Organization of the Book**

This book is divided into six parts:

- **1.** An overview and introduction to basic Unix programming concepts and terminology [\(Chapter 1\)](#page-26-1), with a discussion of the various Unix standardization efforts and different Unix implementations ([Chapter 2\)](#page-57-1).
- **2.** I/Ounbuffered I/O ([Chapter 3\)](#page-101-1), properties of files and directories Chapter 4), the standard I/O library [\(Chapter 5\)](#page-208-0), and the standard system data files ([Chapter 6\)](#page-249-1).
- **3.** Processesthe environment of a Unix process ([Chapter 7\)](#page-279-1), process control ([Chapter 8\)](#page-317-1), the relationships between different processes [\(Chapter 9\)](#page-378-1), and signals [\(Chapter 10](#page-414-1)).
- **4.** More I/Oterminal I/O [\(Chapter 11](#page-496-1)), advanced I/O ([Chapter 12](#page-533-1)), and daemon processes [\(Chapter 13](#page-578-1)).
- **5.** IPCInterprocess communication ([Chapters 14](#page-599-1) and [15](#page-658-1)).
- 6. Examplesa database library [\(Chapter 16](#page-714-1)), communicating with a PostScript printer [\(Chapter 17](#page-763-1)), a modem dialing program ([Chapter 18](#page-812-1)), and using pseudo terminals Chapter 19).

A reading familiarity with C would be beneficial as would some experience using Unix. No prior programming experience with Unix is assumed. This text is intended for programmers familiar with Unix and programmers familiar with some other operating system who wish to learn the details of the services provided by most Unix systems.

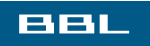

**NEXT PREV** 

<span id="page-23-0"></span>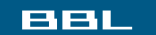

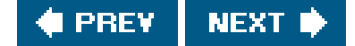

# **Examples in the Text**

This book contains many examplesapproximately 10,000 lines of source code. All the examples are in the C programming language. Furthermore, these examples are in ANSI C. You should have a copy of the Unix Programmer's Manual for your system handy while reading this book, since reference is made to it for some of the more esoteric and implementation-dependent features.

Almost every function and system call is demonstrated with a small, complete program. This lets us see the arguments and return values and is often easier to comprehend than the use of the function in a much larger program. But since some of the small programs are contrived examples, a few bigger examples are also included ([Chapters 16](#page-714-1), [17](#page-763-1), [18](#page-812-1), and [19](#page-863-1)). These larger examples demonstrate the programming techniques in larger, real-world examples.

All the examples have been included in the text directly from their source files. A machine-readable copy of all the examples is available via anonymous FTP from the Internet host *the uurnet* in the file published/books/stevens.advprog.tar.Z. Obtaining the source code allows you to modify the programs from this text and experiment with them on your system.

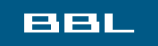

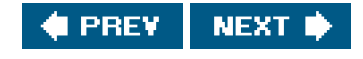

<span id="page-24-0"></span>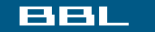

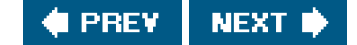

# **Systems Used to Test the Examples**

Unfortunately all operating systems are moving targets. Unix is no exception. The following diagram shows the recent evolution of the various versions of System V and 4.xBSD.

#### [View full size image]

 $\mathbf{v}^{\mathrm{b}}$ 

4.xBSD are the various systems from the Computer Systems Research Group at the University of California at Berkeley. This group also distributes the BSD Net 1 and BSD Net 2 releasespublicly available source code from the 4.xBSD systems. SVRx refers to System V Release x from AT&T. XPG3 is the X/Open Portability Guide, Issue 3, and ANSI C is the ANSI standard for the C programming language. POSIX.1 is the IEEE and ISO standard for the interface to a Unix-like system. We'll have more to say about these different standards and the various versions of Unix in [Sections 2.2](#page-59-1) and [2.3](#page-69-1).

#### **In this text we use the term 4.3+BSD to refer to the Unix system from Berkeley that is somewhere between the BSD Net 2 release and 4.4BSD.**

At the time of this writing, 4.4BSD was not released, so the system could not be called 4.4BSD. Nevertheless a simple name was needed to refer to this system and 4.3+BSD is used throughout the text.

Most of the examples in this text have been run on four different versions of Unix:

- **1.** Unix System V/386 Release 4.0 Version 2.0 ("vanilla SVR4") from U.H. Corp. (UHC), on an Intel 80386 processor.
- 4.3+BSD at the Computer Systems Research Group, Computer Science Division, University of California at Berkeley, on a **2.** Hewlett Packard workstation.
- **3.** BSD/386 (a derivative of the BSD Net 2 release) from Berkeley Software Design, Inc., on an Intel 80386 processor. This system is almost identical to what we call 4.3+BSD.
- 4. SunOS 4.1.1 and 4.1.2 (systems with a strong Berkeley heritage but many System V features) from Sun Microsystems, on a SPARCstation SLC.

Numerous timing tests are provided in the text and the systems used for the test are identified.

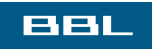

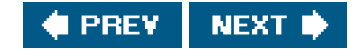

<span id="page-25-0"></span>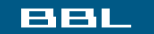

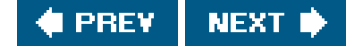

## **Acknowledgments**

Once again I am indebted to my family for their love, support, and many lost weekends over the past year and a half. Writing a book is, in many ways, a family affair. Thank you Sally, Bill, Ellen, and David.

I am especially grateful to Brian Kernighan for his help in the book. His numerous thorough reviews of the entire manuscript and his gentle prodding for better prose hopefully show in the final result. Steve Rago was also a great resource, both in reviewing the entire manuscript and answering many questions about the details and history of System V. My thanks to the other technical reviewers used by Addison- Wesley, who provided valuable comments on various portions of the manuscript: Maury Bach, Mark Ellis, Jeff Gitlin, Peter Honeyman, John Linderman, Doug McIlroy, Evi Nemeth, Craig Partridge, Dave Presotto, Gary Wilson, and Gary Wright.

Keith Bostic and Kirk McKusick at the U.C. Berkeley CSRG provided an account that was used to test the examples on the latest BSD system. (Many thanks to Peter Salus too.) Sam Nataros and Joachim Sacksen at UHC provided the copy of SVR4 used to test the examples. Trent Hein helped obtain the alpha and beta copies of BSD/386.

Other friends have helped in many small, but significant ways over the past few years: Paul Lucchina, Joe Godsil, Jim Hogue, Ed Tankus, and Gary Wright. My editor at Addison-Wesley, John Wait, has been a great friend through it all. He never complained when the due date slipped and the page count kept increasing. A special thanks to the National Optical Astronomy Observatories (NOAO), especially Sidney Wolff, Richard Wolff, and Steve Grandi, for providing computer time.

Real Unix books are written using troff and this book follows that time-honored tradition. Camera-ready copy of the book was produced by the author using the groff package written by James Clark. Many thanks to James Clark for providing this excellent system and for his rapid response to bug fixes. Perhaps someday I will really understand troff footer traps.

I welcome electronic mail from any readers with comments, suggestions, or bug fixes.

**Tucson, Arizona** W. Richard Stevens April 1992 [rstevens@kohala.com](mailto:rstevens@kohala.com) <http://www.kohala.com/~rstevens>

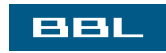

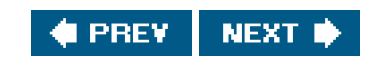

<span id="page-26-1"></span><span id="page-26-0"></span>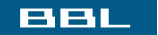

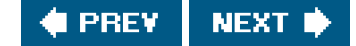

# **Chapter 1. UNIX System Overview**

[Section 1.1. Introduction](#page-27-0)

[Section 1.2. UNIX Architecture](#page-28-0)

[Section 1.3. Logging In](#page-29-0)

[Section 1.4. Files and Directories](#page-32-0)

[Section 1.5. Input and Output](#page-36-0)

[Section 1.6. Programs and Processes](#page-39-0)

[Section 1.7. Error Handling](#page-43-0)

[Section 1.8. User Identification](#page-47-0)

[Section 1.9. Signals](#page-49-0)

[Section 1.10. Time Values](#page-51-0)

[Section 1.11. System Calls and Library Functions](#page-52-0)

[Section 1.12. Summary](#page-55-0)

**[Exercises](#page-56-0)** 

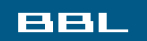

**C** PREV NEXT ID

<span id="page-27-0"></span>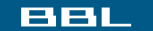

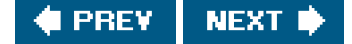

### **1.1. Introduction**

All operating systems provide services for programs they run. Typical services include executing a new program, opening a file, reading a file, allocating a region of memory, getting the current time of day, and so on. The focus of this text is to describe the services provided by various versions of the UNIX operating system.

Describing the UNIX System in a strictly linear fashion, without any forward references to terms that haven't been described yet, is nearly impossible (and would probably be boring). This chapter provides a whirlwind tour of the UNIX System from a programmer's perspective. We'll give some brief descriptions and examples of terms and concepts that appear throughout the text. We describe these features in much more detail in later chapters. This chapter also provides an introduction and overview of the services provided by the UNIX System, for programmers new to this environment.

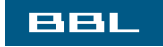

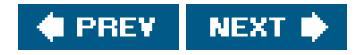

<span id="page-28-0"></span>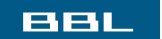

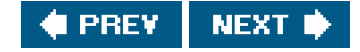

## **1.2. UNIX Architecture**

<span id="page-28-1"></span>In a strict sense, an operating system can be defined as the software that controls the hardware resources of the computer and provides an environment under which programs can run. Generally, we call this software the kernel, since it is relatively small and resides at the core of the environment. [Figure 1.1](#page-28-1) shows a diagram of the UNIX System architecture.

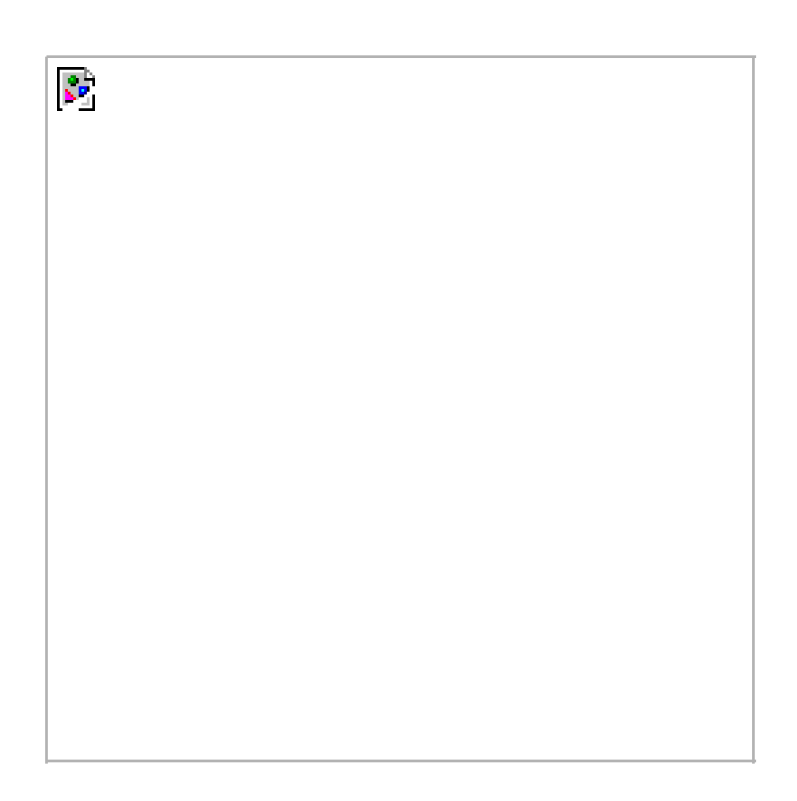

#### **Figure 1.1. Architecture of the UNIX operating system**

The interface to the kernel is a layer of software called the system calls (the shaded portion in [Figure 1.1](#page-28-1)). Libraries of common functions are built on top of the system call interface, but applications are free to use both. (We talk more about system calls and library functions in [Section 1.11](#page-52-1).) The shell is a special application that provides an interface for running other applications.

In a broad sense, an operating system is the kernel and all the other software that makes a computer useful and gives the computer its personality. This other software includes system utilities, applications, shells, libraries of common functions, and so on.

For example, Linux is the kernel used by the GNU operating system. Some people refer to this as the GNU/Linux operating system, but it is more commonly referred to as simply Linux. Although this usage may not be correct in a strict sense, it is understandable, given the dual meaning of the phrase operating system. (It also has the advantage of being more succinct.)

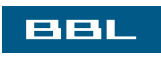

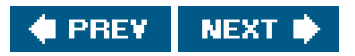

<span id="page-29-0"></span>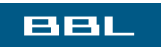

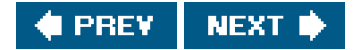

## <span id="page-30-1"></span>**1.3. Logging In**

### **Login Name**

When we log in to a UNIX system, we enter our login name, followed by our password. The system then looks up our login name in its password file, usually the file /etc/passwd. If we look at our entry in the password file we see that it's composed of seven colon-separated fields: the login name, encrypted password, numeric user ID (205), numeric group ID (105), a comment field, home directory (/home/sar), and shell program (/bin/ksh).

sar:x:205:105:Stephen Rago:/home/sar:/bin/ksh

All contemporary systems have moved the encrypted password to a different file. In [Chapter 6](#page-249-1), we'll look at these files and some functions to access them.

### **Shells**

Once we log in, some system information messages are typically displayed, and then we can type commands to the shell program. (Some systems start a window management program when you log in, but you generally end up with a shell running in one of the windows.) A shell is a command-line interpreter that reads user input and executes commands. The user input to a shell is normally from the terminal (an interactive shell) or sometimes from a file (called a shell script). The common shells in use are summarized in [Figure 1.2](#page-30-0).

<span id="page-30-0"></span>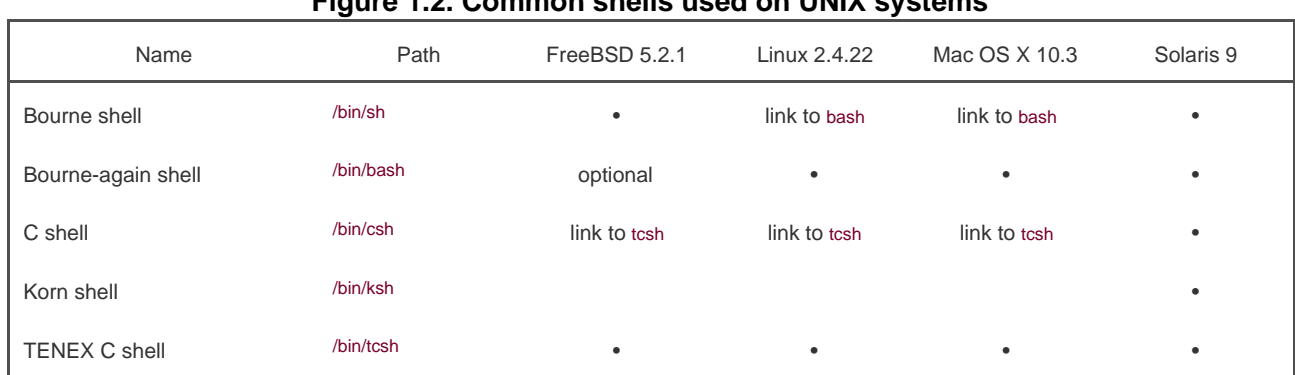

#### **Figure 1.2. Common shells used on UNIX systems**

The system knows which shell to execute for us from the final field in our entry in the password file.

The Bourne shell, developed by Steve Bourne at Bell Labs, has been in use since Version 7 and is provided with almost every UNIX system in existence. The control-flow constructs of the Bourne shell are reminiscent of Algol 68.

The C shell, developed by Bill Joy at Berkeley, is provided with all the BSD releases. Additionally, the C shell was provided by AT&T with System V/386 Release 3.2 and is also in System V Release 4 (SVR4). (We'll have more to say about these different versions of the UNIX System in the next chapter.) The C shell was built on the 6th Edition shell, not the Bourne shell. Its control flow looks more like the C language, and it supports additional features that weren't provided by the Bourne shell: job control, a history mechanism, and command line editing.

The Korn shell is considered a successor to the Bourne shell and was first provided with SVR4. The Korn shell, developed by David Korn at Bell Labs, runs on most UNIX systems, but before SVR4 was usually an extra-cost add-on, so it is not as widespread as the other two shells. It is upward compatible with the Bourne shell and includes those features that made the C shell popular: job control, command line editing, and so on.

The Bourne-again shell is the GNU shell provided with all Linux systems. It was designed to be POSIX-conformant, while still remaining compatible with the Bourne shell. It supports features from both the C shell and the Korn shell.

The TENEX C shell is an enhanced version of the C shell. It borrows several features, such as command completion, from the TENEX operating system (developed in 1972 at Bolt Beranek and Newman). The TENEX C shell adds many features to the C shell and is often used as a replacement for the C shell.

Linux uses the Bourne-again shell for its default shell. In fact, /bin/sh is a link to /bin/bash. The default user shell in FreeBSD and Mac OS X is the TENEX C shell, but they use the Bourne shell for their administrative shell scripts because the C shell's programming language is notoriously difficult to use. Solaris, having its heritage in both BSD and System V, provides all the shells shown in [Figure 1.2](#page-30-0). Free ports of most of the shells are available on the Internet.

Throughout the text, we will use parenthetical notes such as this to describe historical notes and to compare different implementations of the UNIX System. Often the reason for a particular implementation technique becomes clear when the historical reasons are described.

Throughout this text, we'll show interactive shell examples to execute a program that we've developed. These examples use features common to the Bourne shell, the Korn shell, and the Bourne-again shell.

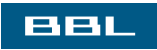

**I PREV NEXT L** 

#### <span id="page-32-0"></span>**BBL**

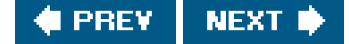

### **1.4. Files and Directories**

### **File System**

The UNIX file system is a hierarchical arrangement of directories and files. Everything starts in the directory called root whose name is the single character /.

A directory is a file that contains directory entries. Logically, we can think of each directory entry as containing a filename along with a structure of information describing the attributes of the file. The attributes of a file are such things as type of fileregular file, directorythe size of the file, the owner of the file, permissions for the filewhether other users may access this fileand when the file was last modified. The stat and fstat functions return a structure of information containing all the attributes of a file. I[n Chapter 4](#page-142-1), we'll examine all the attributes of a file in great detail.

We make a distinction between the logical view of a directory entry and the way it is actually stored on disk. Most implementations of UNIX file systems don't store attributes in the directory entries themselves, because of the difficulty of keeping them in synch when a file has multiple hard links. This will become clear when we discuss hard links in [Chapter 4](#page-142-1).

### **Filename**

The names in a directory are called filenames. The only two characters that cannot appear in a filename are the slash character/( and the null character. The slash separates the filenames that form a pathname (described next) and the null character terminates a pathname. Nevertheless, it's good practice to restrict the characters in a filename to a subset of the normal printing characters. (We restrict the characters because if we use some of the shell's special characters in the filename, we have to use the shell's quoting mechanism to reference the filename, and this can get complicated.)

Two filenames are automatically created whenever a new directory is created: . (called dot) and .. (called dot-dot). Dot refers to the current directory, and dot-dot refers to the parent directory. In the root directory, dot-dot is the same as dot.

The Research UNIX System and some older UNIX System V file systems restricted a filename to 14 characters. BSD versions extended this limit to 255 characters. Today, almost all commercial UNIX file systems support at least 255-character filenames.

### **Pathname**

A sequence of one or more filenames, separated by slashes and optionally starting with a slash, forms pathname. A pathname that begins with a slash is called an absolute pathname; otherwise, it's called arelative pathname. Relative pathnames refer to files relative to the current directory. The name for the root of the file system  $(i)$  is a special-case absolute pathname that has no filename component.

#### **Example**

Listing the names of all the files in a directory is not difficult. [Figure 1.3](#page-34-0) shows a bare-bones implementation of the ls(1) command.

The notation  $ls(1)$  is the normal way to reference a particular entry in the UNIX system manuals. It refers to the entry for in Section 1. The sections are normally numbered 1 through 8, and all the entries within each section are arranged alphabetically. Throughout this text, we assume that you have a copy of the manuals for your UNIX system.

Historically, UNIX systems lumped all eight sections together into what was called the UNIX Programmer's Manual. As the page count increased, the trend changed to distributing the sections among separate manuals: one for users, one for programmers, and one for system administrators, for example.

Some UNIX systems further divide the manual pages within a given section, using an uppercase letter. For example, all the standard input/output (I/O) functions in AT&T [\[1990e](#page-1132-0)] are indicated as being in Section 3S, as in fopen(3S). Other systems have replaced the numeric sections with alphabetic ones, such as C for commands.

Today, most manuals are distributed in electronic form. If your manuals are online, the way to see the manual pages for the command would be something like

man 1 ls

```
or
```

```
 man -s1 ls
```
[Figure 1.3](#page-34-0) is a program that just prints the name of every file in a directory, and nothing else. If the source file is named is.c, we compile it into the default a.out executable file by

cc myls.c

Historically, cc(1) is the C compiler. On systems with the GNU C compilation system, the C compiler is gcc(1). Here, cc is often linked to gcc.

Some sample output is

#### \$ **./a.out /dev**

 . .. console tty mem kmem null mouse stdin stdout stderr zero many more lines that aren't shown cdrom \$ **./a.out /var/spool/cron**

 can't open /var/spool/cron: Permission denied \$ **./a.out /dev/tty** can't open /dev/tty: Not a directory

Throughout this text, we'll show commands that we run and the resulting output in this fashion: Characters that we type are shown in **this**  font, whereas output from programs is shownlike this. If we need to add comments to this output, we'll show the comments intalics. The dollar sign that precedes our input is the prompt that is printed by the shell. We'll always show the shell prompt as a dollar sign.

Note that the directory listing is not in alphabetical order. The ls command sorts the names before printing them.

There are many details to consider in this 20-line program.

- First, we include a header of our own: apue.h. We include this header in almost every program in this text. This header includes some standard system headers and defines numerous constants and function prototypes that we use throughout the examples in the text. A listing of this header is in [Appendix B](#page-1078-1).
- The declaration of the main function uses the style supported by the ISO C standard. (We'll have more to say about the ISO C standard in the next chapter.)
- We take an argument from the command line, argy[1], as the name of the directory to list. In [Chapter 7](#page-279-1), we'll look at how the main function is called and how the command-line arguments and environment variables are accessible to the program.
- Because the actual format of directory entries varies from one UNIX system to another, we use the functions opendir, readdir, and closedir to manipulate the directory.
- The opendir function returns a pointer to aDIR structure, and we pass this pointer to the eaddir function. We don't care what's in the DIR structure. We then callreaddir in a loop, to read each directory entry. The readdir function returns a pointer to adirent structure or, when it's finished with the directory, a null pointer. All we examine in the dirent structure is the name of each directory entry (d\_name). Using this name, we could then call the stat function ([Section 4.2](#page-144-1)) to determine all the attributes of the file.
- We call two functions of our own to handle the errors: err\_sys and err\_quit. We can see from the preceding output that the err\_sys function prints an informative message describing what type of error was encountered ("Permission denied" or "Not a directory"). These two error functions are shown and described in [Appendix B](#page-1078-1). We also talk more about error handling in [Section 1.7](#page-44-0).
- When the program is done, it calls the function exit with an argument of 0. The function exit terminates a program. By convention, an argument of 0 means OK, and an argument between 1 and 255 means that an error occurred. In [Section 8.5](#page-330-1), we show how any program, such as a shell or a program that we write, can obtain the exit status of a program that it executes.

#### <span id="page-34-0"></span>**Figure 1.3. List all the files in a directory**

```
#include "apue.h"
#include <dirent.h>
int
main(int argc, char *argv[])
{
  DIR *dp;
  struct dirent *dirp:
  if (argc != 2)
     err_quit("usage: ls directory_name");
  if ((dp = opendir(argv[1])) == NULL) err_sys("can't open %s", argv[1]);
  while ((dirp = readdir(dp)) != NULL)
```
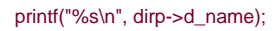

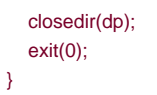

### **Working Directory**

Every process has a working directory, sometimes called the current working directory. This is the directory from which all relative pathnames are interpreted. A process can change its working directory with the chdir function.

For example, the relative pathname doc/memo/joe refers to the file or directoryjoe, in the directory memo, in the directory doc, which must be a directory within the working directory. From looking just at this pathname, we know that both doc and memo have to be directories, but we can't tell whether joe is a file or a directory. The pathname usr/lib/lint is an absolute pathname that refers to the file or directory lint in the directory lib, in the directory usr, which is in the root directory.

### **Home Directory**

When we log in, the working directory is set to our home directory. Our home directory is obtained from our entry in the password file ([Section 1.3](#page-30-1)).

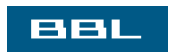

**PREV** NEXT I
This document was created by an unregistered ChmMagic, please go to http://www.bisenter.com to register it. Thanks

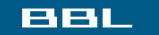

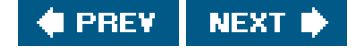

# **1.5. Input and Output**

# **File Descriptors**

File descriptors are normally small non-negative integers that the kernel uses to identify the files being accessed by a particular process. Whenever it opens an existing file or creates a new file, the kernel returns a file descriptor that we use when we want to read or write the file.

# **Standard Input, Standard Output, and Standard Error**

By convention, all shells open three descriptors whenever a new program is run: standard input, standard output, and standard error. If nothing special is done, as in the simple command

ls

then all three are connected to the terminal. Most shells provide a way to redirect any or all of these three descriptors to any file. For example,

ls > file.list

executes the Is command with its standard output redirected to the file namedile.list.

# **Unbuffered I/O**

Unbuffered I/O is provided by the functions open, read, write, lseek, and close. These functions all work with file descriptors.

### **Example**

If we're willing to read from the standard input and write to the standard output, then the program in [Figure 1.4](#page-37-0) copies any regular file on a UNIX system.

The <unistd.h> header, included by apue.h, and the two constants STDIN\_FILENO and STDOUT\_FILENO are part of the POSIX standard (about which we'll have a lot more to say in the next chapter). In this header are function prototypes for many of the UNIX system services, such as the read and write functions that we call.

The constants STDIN\_FILENO and STDOUT\_FILENO are defined in<unistd.h> and specify the file descriptors for standard input and standard output. These values are typically 0 and 1, respectively, but we'll use the new names for portability.

In [Section 3.9](#page-117-0), we'll examine the BUFFSIZE constant in detail, seeing how various values affect the efficiency of the program. Regardless of the value of this constant, however, this program still copies any regular file.

The read function returns the number of bytes that are read, and this value is used as the number of bytes to write. When the end of the input file is encountered, read returns 0 and the program stops. If a read error occurs read returns -1. Most of the system functions return 1 when an error occurs.

If we compile the program into the standard name (a.out) and execute it as

./a.out > data

standard input is the terminal, standard output is redirected to the file data, and standard error is also the terminal. If this output file doesn't exist, the shell creates it by default. The program copies lines that we type to the standard output until we type the end-of-file character (usually Control-D).

If we run

./a.out < infile > outfile

<span id="page-37-0"></span>then the file named infile will be copied to the file named outfile.

### **Figure 1.4. List all the files in a directory**

```
#include "apue.h"
#define BUFFSIZE 4096
int
main(void)
{
   int n;
   char buf[BUFFSIZE];
   while ((n = read(STDIN_FILENO, buf, BUFFSIZE)) > 0)
     if (write(STDOUT_FILENO, buf, n) != n)
        err_sys("write error");
    if (n < 0) err_sys("read error");
     exit(0);
}
```
In [Chapter 3](#page-101-0), we describe the unbuffered I/O functions in more detail.

### **Standard I/O**

The standard I/O functions provide a buffered interface to the unbuffered I/O functions. Using standard I/O prevents us from having to worry about choosing optimal buffer sizes, such as the BUFFSIZE constant in [Figure 1.4](#page-37-0). Another advantage of using the standard I/O functions is that they simplify dealing with lines of input (a common occurrence in UNIX applications). The fgets function, for example, reads an entire line. The read function, on the other hand, reads a specified number of bytes. As we shall see iffection 5.4, the standard I/O library provides functions that let us control the style of buffering used by the library.

The most common standard I/O function is printf. In programs that call printf, we'll always include<stdio.h>normally by including apue.has this header contains the function prototypes for all the standard I/O functions.

#### **Example**

The program in [Figure 1.5](#page-38-0), which we'll examine in more detail i[n Section 5.8](#page-224-0), is like the previous program that called read and write. This program copies standard input to standard output and can copy any regular file.

<span id="page-38-0"></span>The function getc reads one character at a time, and this character is written byutc. After the last byte of input has been read, getc returns the constant EOF (defined in <stdio.h>). The standard I/O constants stdin and stdout are also defined in the <stdio.h> header and refer to the standard input and standard output.

### **Figure 1.5. Copy standard input to standard output, using standard I/O**

```
#include "apue.h"
int
main(void)
{
   int c;
  while ((c = qetc(stdim)) := EOF)if (putc(c, stdout) == EOF)
        err_sys("output error");
   if (ferror(stdin))
      err_sys("input error");
   exit(0);
}
       ввш
```
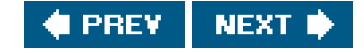

<span id="page-39-0"></span>This document was created by an unregistered ChmMagic, please go to http://www.bisenter.com to register it. Thanks

### **BBL**

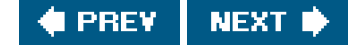

# **1.6. Programs and Processes**

### **Program**

A program is an executable file residing on disk in a directory. A program is read into memory and is executed by the kernel as a result of one of the six exec functions. We'll cover these functions i[n Section 8.10](#page-345-0).

### **Processes and Process ID**

An executing instance of a program is called a process, a term used on almost every page of this text. Some operating systems use the term task to refer to a program that is being executed.

The UNIX System guarantees that every process has a unique numeric identifier called the process ID. The process ID is always a non-negative integer.

### **Example**

The program in **Figure 1.6** prints its process ID.

If we compile this program into the file a.out and execute it, we have

 \$ **./a.out** hello world from process ID 851 \$ **./a.out** hello world from process ID 854

<span id="page-39-1"></span>When this program runs, it calls the function getpid to obtain its process ID.

### **Figure 1.6. Print the process ID**

#include "apue.h"

int main(void)

```
{
   printf("hello world from process ID %d\n", getpid());
  exit(0)}
```
# **Process Control**

There are three primary functions for process control: fork, exec, and waitpid. (The exec function has six variants, but we often refer to them collectively as simply the exec function.)

### **Example**

The process control features of the UNIX System are demonstrated using a simple program ([Figure 1.7](#page-41-0)) that reads commands from standard input and executes the commands. This is a bare-bones implementation of a shell-like program. There are several features to consider in this 30-line program.

- We use the standard I/O function fgets to read one line at a time from the standard input. When we type the end-of-file character (which is often Control-D) as the first character of a line, fgets returns a null pointer, the loop stops, and the process terminates. In [Chapter 18](#page-812-0), we describe all the special terminal charactersend of file, backspace one character, erase entire line, and so onand how to change them.
- Because each line returned by fgets is terminated with a newline character, followed by a null byte, we use the standard C function strlen to calculate the length of the string, and then replace the newline with a null byte. We do this because the eclp function wants a null-terminated argument, not a newline-terminated argument.
- We call fork to create a new process, which is a copy of the caller. We say that the caller is the parent and that the newly created process is the child. Then fork returns the non-negative process ID of the new child process to the parent, and returns 0 to the child. Because fork creates a new process, we say that it is called onceby the parentbut returns twicein the parent and in the child.
- In the child, we call execlp to execute the command that was read from the standard input. This replaces the child process with the new program file. The combination of a fork, followed by anexec, is what some operating systems call spawning a new process. In the UNIX System, the two parts are separated into individual functions. We'll have a lot more to say about these functions in [Chapter 8](#page-317-0).
- Because the child calls execlp to execute the new program file, the parent wants to wait for the child to terminate. This is done by calling waitpid, specifying which process we want to wait for: the id argument, which is the process ID of the child. The waitpid function also returns the termination status of the childthe status variablebut in this simple program, we don't do anything with this value. We could examine it to determine exactly how the child terminated.
- The most fundamental limitation of this program is that we can't pass arguments to the command that we execute. We can't, for example, specify the name of a directory to list. We can execute ls only on the working directory. To allow arguments would require that we parse the input line, separating the arguments by some convention, probably spaces or tabs, and then pass each argument as a separate argument to the execlp function. Nevertheless, this program is still a useful demonstration of the process control functions of the UNIX System.

If we run this program, we get the following results. Note that our program has a different promptthe percent signto distinguish it from the shell's prompt.

This document was created by an unregistered ChmMagic, please go to http://www.bisenter.com to register it. Thanks .

```
 % who
 sar :0 Jul 26 22:54
 sar pts/0 Jul 26 22:54 (:0)
 sar pts/1 Jul 26 22:54 (:0)
 sar pts/2 Jul 26 22:54 (:0)
 % pwd
 /home/sar/bk/apue/2e
 % ls
 Makefile
 a.out
 shell1.c
% ^D type the end-of-file character
 $ the regular shell prompt
```
### <span id="page-41-0"></span>**Figure 1.7. Read commands from standard input and execute them**

```
#include "apue.h"
#include <sys/wait.h>
int
main(void)
{
   char buf[MAXLINE]; /* from apue.h */
   pid_t pid;
   int status;
   printf("%% "); /* print prompt (printf requires %% to print %) */
   while (fgets(buf, MAXLINE, stdin) != NULL) {
     if (buf[strlen(buf) - 1] == "\n")
       buf[strlen(buf) - 1] = 0; \frac{1}{2} replace newline with null \frac{1}{2}if ((pid = fork()) < 0) {
       err_sys("fork error");
     } else if (pid == 0) { \prime * child */
        execlp(buf, buf, (char *)0);
         err_ret("couldn't execute: %s", buf);
         exit(127);
      }
      /* parent */
      if ((pid = waitpid(pid, &status, 0)) < 0)
         err_sys("waitpid error");
      printf("%% ");
   }
   exit(0);
}
```
The notation ^D is used to indicate a control character. Control characters are special characters formed by holding down the control keyoften labeled Control or Ctrlon your keyboard and then pressing another key at the same time. Control-D, or ^D, is the default end-of-file character. We'll see many more control characters when we discuss terminal I/O in [Chapter 18](#page-812-0).

# **Threads and Thread IDs**

Usually, a process has only one thread of controlone set of machine instructions executing at a time. Some problems are easier to solve when more than one thread of control can operate on different parts of the problem. Additionally, multiple threads of control can exploit the parallelism possible on multiprocessor systems.

All the threads within a process share the same address space, file descriptors, stacks, and process-related attributes. Because they can access the same memory, the threads need to synchronize access to shared data among themselves to avoid inconsistencies.

As with processes, threads are identified by IDs. Thread IDs, however, are local to a process. A thread ID from one process has no meaning in another process. We use thread IDs to refer to specific threads as we manipulate the threads within a process.

Functions to control threads parallel those used to control processes. Because threads were added to the UNIX System long after the process model was established, however, the thread model and the process model have some complicated interactions, as we shall see in [Chapter 12](#page-533-0).

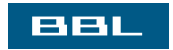

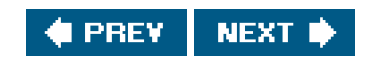

<span id="page-43-0"></span>[This document was created by an unregistered ChmMagic, please go to http://www.bisenter.com to register it. Thanks](#page-47-0) .

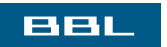

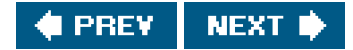

# <span id="page-44-0"></span>**1.7. Error Handling**

When an error occurs in one of the UNIX System functions, a negative value is often returned, and the integer ermo is usually set to a value that gives additional information. For example, the open function returns either a non-negative file descriptor if all is OK or 1 if an error occurs. An error from open has about 15 possible errno values, such as file doesn't exist, permission problem, and so on. Some functions use a convention other than returning a negative value. For example, most functions that return a pointer to an object return a null pointer to indicate an error.

The file <errno.h> defines the symbol errno and constants for each value that errno can assume. Each of these constants begins with the character E. Also, the first page of Section 2 of the UNIX system manuals, namedntro(2), usually lists all these error constants. For example, if ermo is equal to the constant EACCES, this indicates a permission problem, such as insufficient permission to open the requested file.

On Linux, the error constants are listed in the errno(3) manual page.

POSIX and ISO C define errno as a symbol expanding into a modifiable lvalue of type integer. This can be either an integer that contains the error number or a function that returns a pointer to the error number. The historical definition is

extern int errno;

But in an environment that supports threads, the process address space is shared among multiple threads, and each thread needs its own local copy of ermo to prevent one thread from interfering with another. Linux, for example, supports multithreaded access to the root defining it as

extern int \* errno\_location(void); #define errno (\*\_ \_errno\_location())

There are two rules to be aware of with respect to ermo. First, its value is never cleared by a routine if an error does not occur. Therefore, we should examine its value only when the return value from a function indicates that an error occurred. Second, the value of errno is never set to 0 by any of the functions, and none of the constants defined in <errno.h> has a value of 0.

Two functions are defined by the C standard to help with printing error messages.

#include <string.h>

char \*strerror(int errnum);

Returns: pointer to message string

This function maps errnum, which is typically theermo value, into an error message string and returns a pointer to the string.

The perror function produces an error message on the standard error, based on the current value of errno, and returns.

This document was created by an unregistered ChmMagic, please go to http://www.bisenter.com to register it. Thanks

#include <stdio.h>

void perror(const char \*msg);

It outputs the string pointed to by msg, followed by a colon and a space, followed by the error message corresponding to the value of mo, followed by a newline.

#### **Example**

[Figure 1.8](#page-45-0) shows the use of these two error functions.

If this program is compiled into the file a.out, we have

 \$ **./a.out** EACCES: Permission denied ./a.out: No such file or directory

Note that we pass the name of the programargv[0], whose value is ./a.outas the argument to perror. This is a standard convention in the UNIX System. By doing this, if the program is executed as part of a pipeline, as in

prog1 < inputfile | prog2 | prog3 > outputfile

<span id="page-45-0"></span>we are able to tell which of the three programs generated a particular error message.

#### **Figure 1.8. Demonstrate strerror and perror**

```
#include "apue.h"
#include <errno.h>
int
main(int argc, char *argv[])
{
   fprintf(stderr, "EACCES: %s\n", strerror(EACCES));
   errno = ENOENT;
   perror(argv[0]);
   exit(0);
}
```
Instead of calling either strerror or perror directly, all the examples in this text use the error functions shown i[n Appendix B](#page-1078-0). The error functions in this appendix let us use the variable argument list facility of ISO C to handle error conditions with a single C statement.

# **Error Recovery**

The errors defined in <errno.h> can be divided into two categories: fatal and nonfatal. A fatal error has no recovery action. The best we can do is print an error message on the user's screen or write an error message into a log file, and then exit. Nonfatal errors, on the other hand, can sometimes be dealt with more robustly. Most nonfatal errors are temporary in nature, such as with a resource shortage, and might not occur when there is less activity on the system.

Resource-related nonfatal errors include EAGAIN, ENFILE, ENOBUFS, ENOLCK, ENOSPC, ENOSR, EWOULDBLOCK, and sometimes ENOMEM. EBUSY can be treated as a nonfatal error when it indicates that a shared resource is in use. Sometime EINTR can be treated as a nonfatal error when it interrupts a slow system call (more on this in [Section 10.5](#page-432-0)).

The typical recovery action for a resource-related nonfatal error is to delay a little and try again later. This technique can be applied in other circumstances. For example, if an error indicates that a network connection is no longer functioning, it might be possible for the application to delay a short time and then reestablish the connection. Some applications use an exponential backoff algorithm, waiting a longer period of time each iteration.

Ultimately, it is up to the application developer to determine which errors are recoverable. If a reasonable strategy can be used to recover from an error, we can improve the robustness of our application by avoiding an abnormal exit.

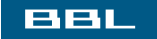

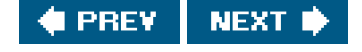

#### <span id="page-47-0"></span>ввг

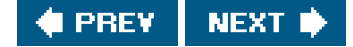

# **1.8. User Identification**

### **User ID**

The user ID from our entry in the password file is a numeric value that identifies us to the system. This user ID is assigned by the system administrator when our login name is assigned, and we cannot change it. The user ID is normally assigned to be unique for every user. We'll see how the kernel uses the user ID to check whether we have the appropriate permissions to perform certain operations.

We call the user whose user ID is 0 either root or the superuser. The entry in the password file normally has a login name of oot, and we refer to the special privileges of this user as superuser privileges. As we'll see in [Chapter 4](#page-142-0), if a process has superuser privileges, most file permission checks are bypassed. Some operating system functions are restricted to the superuser. The superuser has free rein over the system.

Client versions of Mac OS X ship with the superuser account disabled; server versions ship with the account already enabled. Instructions are available on Apple's Web site describing how to enable it. See http://docs.info.apple.com/article.html?artnum=106290.

# **Group ID**

Our entry in the password file also specifies our numerigroup ID. This too is assigned by the system administrator when our login name is assigned. Typically, the password file contains multiple entries that specify the same group ID. Groups are normally used to collect users together into projects or departments. This allows the sharing of resources, such as files, among members of the same group. We'll see in [Section 4.5](#page-153-0) that we can set the permissions on a file so that all members of a group can access the file, whereas others outside the group cannot.

There is also a group file that maps group names into numeric group IDs. The group file is usually /etc/group.

The use of numeric user IDs and numeric group IDs for permissions is historical. With every file on disk, the file system stores both the user ID and the group ID of a file's owner. Storing both of these values requires only four bytes, assuming that each is stored as a two-byte integer. If the full ASCII login name and group name were used instead, additional disk space would be required. In addition, comparing strings during permission checks is more expensive than comparing integers.

Users, however, work better with names than with numbers, so the password file maintains the mapping between login names and user IDs, and the group file provides the mapping between group names and group IDs. The ls -l command, for example, prints the login name of the owner of a file, using the password file to map the numeric user ID into the corresponding login name.

Early UNIX systems used 16-bit integers to represent user and group IDs. Contemporary UNIX systems use 32-bit integers.

[This document was created by an unregistered ChmMagic, please go to http://www.bisenter.com to register it. Thanks.](#page-49-0)

### **Example**

The program in **Figure 1.9** prints the user ID and the group ID.

We call the functions getuid and getgid to return the user ID and the group ID. Running the program yields

```
 $ ./a.out
uid = 205, gid = 105
```
### **Figure 1.9. Print user ID and group ID**

```
#include "apue.h"
int
main(void)
{
   printf("uid = %d, gid = %d\n", getuid(), getgid());
   exit(0);
}
```
# **Supplementary Group IDs**

In addition to the group ID specified in the password file for a login name, most versions of the UNIX System allow a user to belong to additional groups. This started with 4.2BSD, which allowed a user to belong to up to 16 additional groups. These supplementary group IDs are obtained at login time by reading the file/etc/group and finding the first 16 entries that list the user as a member. As we shall see in the next chapter, POSIX requires that a system support at least eight supplementary groups per process, but most systems support at least 16.

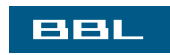

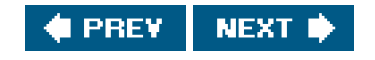

#### <span id="page-49-0"></span>ввг

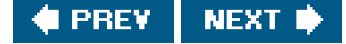

# **1.9. Signals**

Signals are a technique used to notify a process that some condition has occurred. For example, if a process divides by zero, the signal whose name is SIGFPE (floating-point exception) is sent to the process. The process has three choices for dealing with the signal.

- Ignore the signal. This option isn't recommended for signals that denote a hardware exception, such as dividing by zero or **1.** referencing memory outside the address space of the process, as the results are undefined.
- **2.** Let the default action occur. For a divide-by-zero condition, the default is to terminate the process.
- **3.** Provide a function that is called when the signal occurs (this is called "catching" the signal). By providing a function of our own, we'll know when the signal occurs and we can handle it as we wish.

Many conditions generate signals. Two terminal keys, called the interrupt key often the DELETE key or Control-Cand the quit keyoften Control-backslashare used to interrupt the currently running process. Another way to generate a signal is by calling the kill function. We can call this function from a process to send a signal to another process. Naturally, there are limitations: we have to be the owner of the other process (or the superuser) to be able to send it a signal.

#### **Example**

+

Recall the bare-bones shell example [\(Figure 1.7](#page-41-0)). If we invoke this program and press the interrupt key, the process terminates because the default action for this signal, named SIGINT, is to terminate the process. The process hasn't told the kernel to do anything other than the default with this signal, so the process terminates.

To catch this signal, the program needs to call the signal function, specifying the name of the function to call when the SIGINT signal is generated. The function is named sig\_int; when it's called, it just prints a message and a new prompt. Adding 11 lines to the program in [Figure 1.7](#page-41-0) gives us the version in [Figure 1.10](#page-49-1). (The 11 new lines are indicated with a plus sign at the beginning of the line.)

<span id="page-49-1"></span>In [Chapter 10](#page-414-0), we'll take a long look at signals, as most nontrivial applications deal with them.

### **Figure 1.10. Read commands from standard input and execute them**

```
 #include "apue.h"
  #include <sys/wait.h>
+ static void sig_int(int); /* our signal-catching function */
\overline{+} int
  main(void)
  {
    char buf[MAXLINE]; /* from apue.h */
    pid_t pid;
    int status;
    if (signal(SIGHT, sig int) == SIG-ERR)err_sys("signal error");
```
[This document was created by an unregistered ChmMagic, please go to http://www.bisenter.com to register it. Thanks](#page-51-0) .

```
 printf("%% "); /* print prompt (printf requires %% to print %) */
   while (fgets(buf, MAXLINE, stdin) != NULL) {
      if (buf[strlen(buf) - 1] == "\n")
         buf[strlen(buf) - 1] = 0; /* replace newline with null */
      if ((pid = fork()) < 0) {
          err_sys("fork error");
      } else if (pid == 0) { /* child */
          execlp(buf, buf, (char *)0);
          err_ret("couldn't execute: %s", buf);
          exit(127);
       }
       /* parent */
      if ((pid = waiting)(pid, 8status, 0)) < 0) err_sys("waitpid error");
       printf("%% ");
    }
    exit(0);
 }
++ void
+ sig_int(int signo)
+ {
+ printf("interrupt\n%% ");
+ }
```
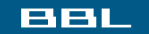

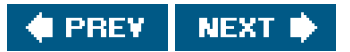

<span id="page-51-0"></span>[This document was created by an unregistered ChmMagic, please go to http://www.bisenter.com to register it. Thanks.](#page-52-0)

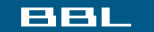

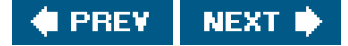

# **1.10. Time Values**

Historically, UNIX systems have maintained two different time values:

Calendar time. This value counts the number of seconds since the Epoch: 00:00:00 January 1, 1970, Coordinated Universal **1.** Time (UTC). (Older manuals refer to UTC as Greenwich Mean Time.) These time values are used to record the time when a file was last modified, for example.

The primitive system data typetime\_t holds these time values.

Process time. This is also called CPU time and measures the central processor resources used by a process. Process time is **2.** measured in clock ticks, which have historically been 50, 60, or 100 ticks per second.

The primitive system data type clock t holds these time values. (We'll show how to obtain the number of clock ticks per second with the sysconf function in [Section 2.5.4](#page-78-0).)

When we measure the execution time of a process, as irSection 3.9, we'll see that the UNIX System maintains three values for a process:

- Clock time
- User CPU time
- System CPU time

The clock time, sometimes called wall clock time, is the amount of time the process takes to run, and its value depends on the number of other processes being run on the system. Whenever we report the clock time, the measurements are made with no other activities on the system.

The user CPU time is the CPU time attributed to user instructions. The system CPU time is the CPU time attributed to the kernel when it executes on behalf of the process. For example, whenever a process executes a system service, such as read or write, the time spent within the kernel performing that system service is charged to the process. The sum of user CPU time and system CPU time is often called the CPU time.

It is easy to measure the clock time, user time, and system time of any process: simply execute the time(1) command, with the argument to the time command being the command we want to measure. For example:

```
 $ cd /usr/include
 $ time -p grep _POSIX_SOURCE */*.h > /dev/null
 real 0m0.81s
 user 0m0.11s
 sys 0m0.07s
```
The output format from the time command depends on the shell being used, because some shells don't runusr/bin/time, but instead have a separate built-in function to measure the time it takes commands to run.

In [Section 8.16](#page-373-0), we'll see how to obtain these three times from a running process. The general topic of times and dates is covered in [Section 6.10](#page-271-0).

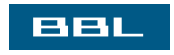

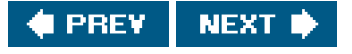

<span id="page-52-0"></span>**This document was created by an unregistered ChmMagic, please go to http://www.bisenter.com to register it. Thanks .**

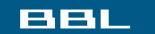

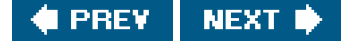

# **1.11. System Calls and Library Functions**

All operating systems provide service points through which programs request services from the kernel. All implementations of the UNIX System provide a well-defined, limited number of entry points directly into the kernel called system calls (recall [Figure 1.1](#page-28-0)). Version 7 of the Research UNIX System provided about 50 system calls, 4.4BSD provided about 110, and SVR4 had around 120. Linux has anywhere between 240 and 260 system calls, depending on the version. FreeBSD has around 320.

The system call interface has always been documented in Section 2 of the UNIX Programmer's Manual. Its definition is in the C language, regardless of the actual implementation technique used on any given system to invoke a system call. This differs from many older operating systems, which traditionally defined the kernel entry points in the assembler language of the machine.

The technique used on UNIX systems is for each system call to have a function of the same name in the standard C library. The user process calls this function, using the standard C calling sequence. This function then invokes the appropriate kernel service, using whatever technique is required on the system. For example, the function may put one or more of the C arguments into general registers and then execute some machine instruction that generates a software interrupt in the kernel. For our purposes, we can consider the system calls as being C functions.

Section 3 of the UNIX Programmer's Manual defines the general-purpose functions available to programmers. These functions aren't entry points into the kernel, although they may invoke one or more of the kernel's system calls. For example, the printf function may use the write system call to output a string, but the strcpy (copy a string) and atoi (convert ASCII to integer) functions don't involve the kernel at all.

From an implementor's point of view, the distinction between a system call and a library function is fundamental. But from a user's perspective, the difference is not as critical. From our perspective in this text, both system calls and library functions appear as normal C functions. Both exist to provide services for application programs. We should realize, however, that we can replace the library functions, if desired, whereas the system calls usually cannot be replaced.

<span id="page-52-1"></span>Consider the memory allocation function malloc as an example. There are many ways to do memory allocation and its associated garbage collection (best fit, first fit, and so on). No single technique is optimal for all programs. The UNIX system call that handles memory allocation, sbrk(2), is not a general-purpose memory manager. It increases or decreases the address space of the process by a specified number of bytes. How that space is managed is up to the process. The memory allocation function, malloc(3), implements one particular type of allocation. If we don't like its operation, we can define our own malloc function, which will probably use the sbrk system call. In fact, numerous software packages implement their own memory allocation algorithms with the sbrk system call. [Figure 1.11](#page-52-1) shows the relationship between the application, the malloc function, and the sbrk system call.

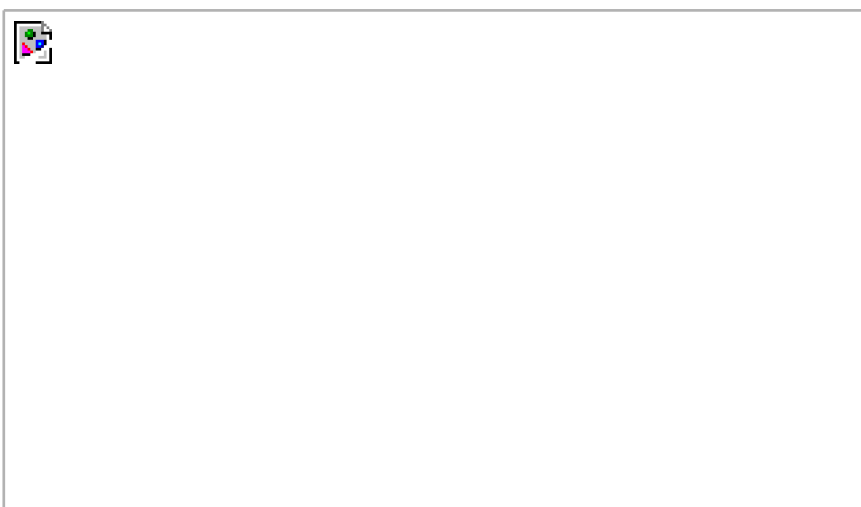

### **Figure 1.11. Separation of malloc function and sbrk system call**

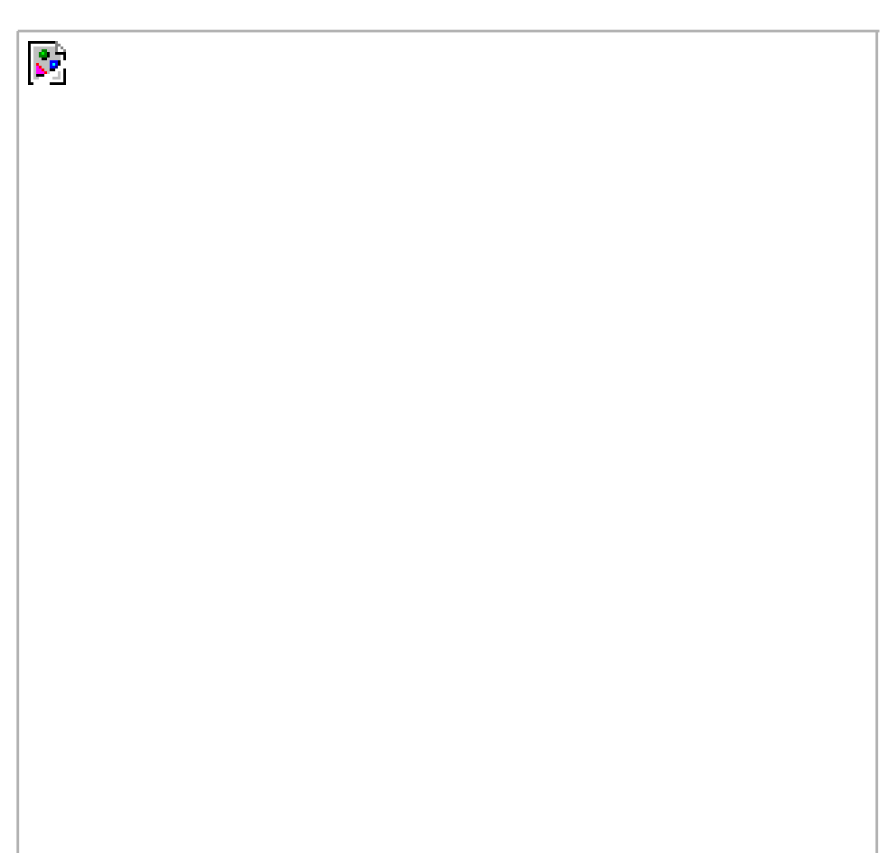

Here we have a clean separation of duties: the system call in the kernel allocates an additional chunk of space on behalf of the process. The malloc library function manages this space from user level.

Another example to illustrate the difference between a system call and a library function is the interface the UNIX System provides to determine the current time and date. Some operating systems provide one system call to return the time and another to return the date. Any special handling, such as the switch to or from daylight saving time, is handled by the kernel or requires human intervention. The UNIX System, on the other hand, provides a single system call that returns the number of seconds since the Epoch: midnight, January 1, 1970, Coordinated Universal Time. Any interpretation of this value, such as converting it to a human-readable time and date using the local time zone, is left to the user process. The standard C library provides routines to handle most cases. These library routines handle such details as the various algorithms for daylight saving time.

<span id="page-53-0"></span>An application can call either a system call or a library routine. Also realize that many library routines invoke a system call. This is shown in [Figure 1.12](#page-53-0).

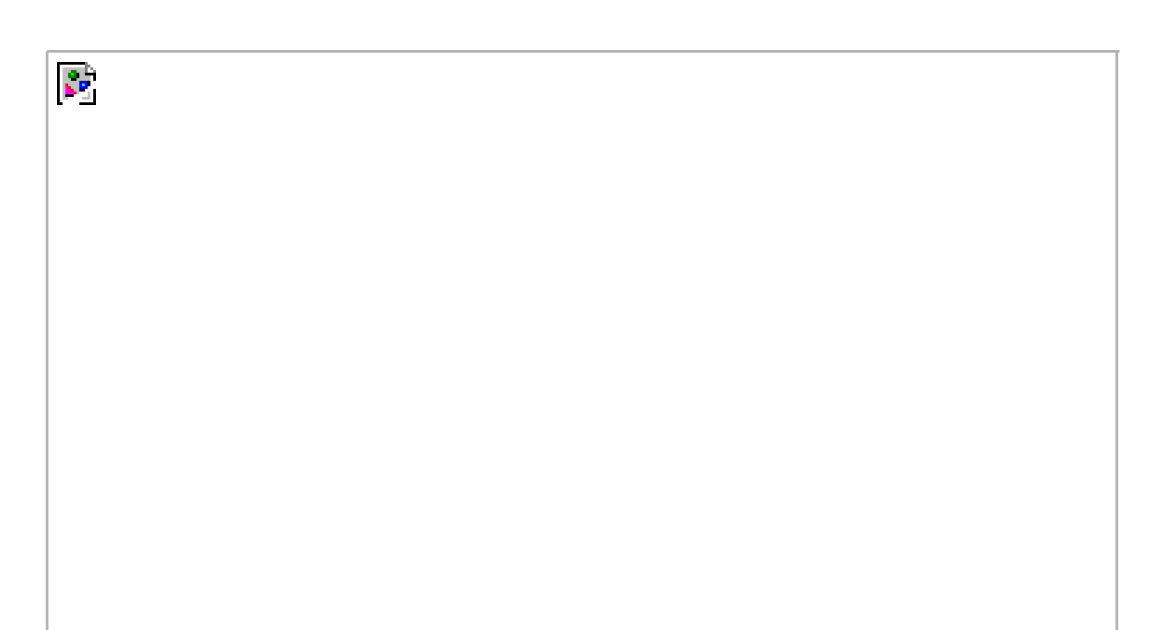

### **Figure 1.12. Difference between C library functions and system calls**

[This document was created by an unregistered ChmMagic, please go to http://www.bisenter.com to register it. Thanks.](#page-55-0)

Another difference between system calls and library functions is that system calls usually provide a minimal interface, whereas library functions often provide more elaborate functionality. We've seen this already in the difference between the sbrk system call and the malloc library function. We'll see this difference later, when we compare the unbuffered I/O functions ([Chapter 3\)](#page-101-0) and the standard I/O functions ([Chapter 5\)](#page-208-0).

The process control system calls (fork, exec, and wait) are usually invoked by the user's application code directly. (Recall the bare-bones shell in [Figure 1.7](#page-41-0).) But some library routines exist to simplify certain common cases: the system and popen library routines, for example. In [Section 8.13](#page-361-0), we'll show an implementation of the system function that invokes the basic process control system calls. We'll enhance this example in [Section 10.18](#page-480-0) to handle signals correctly.

To define the interface to the UNIX System that most programmers use, we have to describe both the system calls and some of the library functions. If we described only the sbrk system call, for example, we would skip the more programmer-friendly malloc library function that many applications use. In this text, we'll use the term function to refer to both system calls and library functions, except when the distinction is necessary.

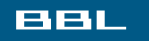

R.

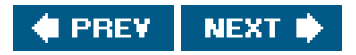

### <span id="page-55-0"></span>**BBL**

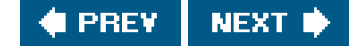

# **1.12. Summary**

This chapter has been a short tour of the UNIX System. We've described some of the fundamental terms that we'll encounter over and over again. We've seen numerous small examples of UNIX programs to give us a feel for what the remainder of the text talks about.

The next chapter is about standardization of the UNIX System and the effect of work in this area on current systems. Standards, particularly the ISO C standard and the POSIX.1 standard, will affect the rest of the text.

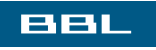

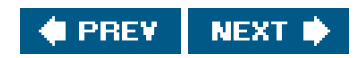

<span id="page-56-0"></span>[This document was created by an unregistered ChmMagic, please go to http://www.bisenter.com to register it. Thanks.](#page-57-0)

# **BBL**

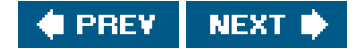

# **Exercises**

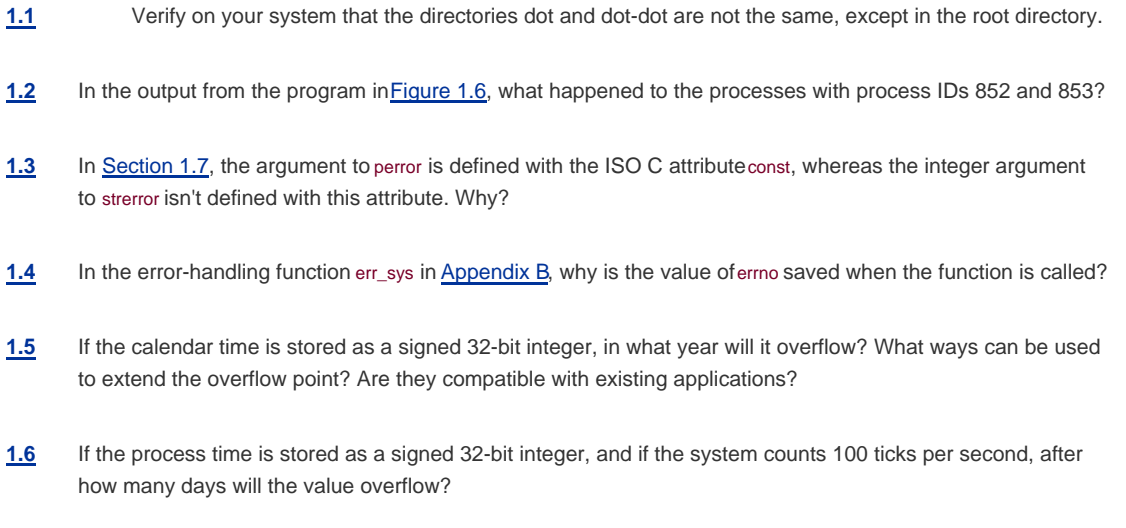

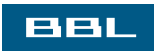

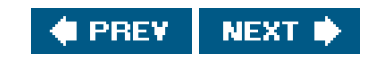

<span id="page-57-0"></span>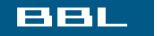

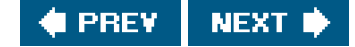

# **Chapter 2. UNIX Standardization and Implementations**

[Section 2.1. Introduction](#page-58-0)

[Section 2.2. UNIX Standardization](#page-59-0)

[Section 2.3. UNIX System Implementations](#page-69-0)

[Section 2.4. Relationship of Standards and Implementations](#page-72-0)

[Section 2.5. Limits](#page-73-0)

[Section 2.6. Options](#page-90-0)

[Section 2.7. Feature Test Macros](#page-94-0)

[Section 2.8. Primitive System Data Types](#page-96-0)

[Section 2.9. Conflicts Between Standards](#page-98-0)

[Section 2.10. Summary](#page-99-0)

**[Exercises](#page-100-0)** 

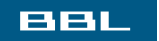

NEXT<sup>\*</sup> **C** PREV

<span id="page-58-0"></span>[This document was created by an unregistered ChmMagic, please go to http://www.bisenter.com to register it. Thanks.](#page-59-0)

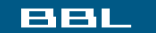

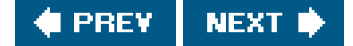

# **2.1. Introduction**

Much work has gone into standardizing the UNIX programming environment and the C programming language. Although applications have always been quite portable across different versions of the UNIX operating system, the proliferation of versions and differences during the 1980s led many large users, such as the U.S. government, to call for standardization.

In this chapter we first look at the various standardization efforts that have been under way over the past two decades. We then discuss the effects of these UNIX programming standards on the operating system implementations that are described in this book. An important part of all the standardization efforts is the specification of various limits that each implementation must define, so we look at these limits and the various ways to determine their values.

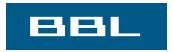

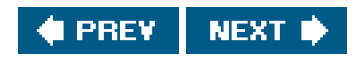

#### <span id="page-59-0"></span>**BBL**

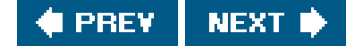

# **2.2. UNIX Standardization**

### **2.2.1. ISO C**

In late 1989, ANSI Standard X3.1591989 for the C programming language was approved. This standard has also been adopted as international standard ISO/IEC 9899:1990. ANSI is the American National Standards Institute, the U.S. member in the International Organization for Standardization (ISO). IEC stands for the International Electrotechnical Commission.

The C standard is now maintained and developed by the ISO/IEC international standardization working group for the C programming language, known as ISO/IEC JTC1/SC22/WG14, or WG14 for short. The intent of the ISO C standard is to provide portability of conforming C programs to a wide variety of operating systems, not only the UNIX System. This standard defines not only the syntax and semantics of the programming language but also a standard library [[Chapter 7](#page-279-0) of [ISO 1999](#page-1133-0); [Plauger 1992](#page-1135-0); [Appendix B](#page-1078-0) of [Kernighan and Ritchie 1988](#page-1133-1)]. This library is important because all contemporary UNIX systems, such as the ones described in this book, provide the library routines that are specified in the C standard.

In 1999, the ISO C standard was updated and approved as ISO/IEC 9899:1999, largely to improve support for applications that perform numerical processing. The changes don't affect the POSIX standards described in this book, except for the addition of the restrict keyword to some of the function prototypes. This keyword is used to tell the compiler which pointer references can be optimized, by indicating that the object to which the pointer refers is accessed in the function only via that pointer.

As with most standards, there is a delay between the standard's approval and the modification of software to conform to it. As each vendor's compilation systems evolve, they add more support for the latest version of the ISO C standard.

A summary of the current level of conformance of gcc to the 1999 version of the ISO C standard is available at http://www.gnu.org/software/gcc/c99status.html.

<span id="page-59-1"></span>The ISO C library can be divided into 24 areas, based on the headers defined by the standard. [Figure 2.1](#page-59-1) lists the headers defined by the C standard. The POSIX.1 standard includes these headers, as well as others. We also list which of these headers are supported by the four implementations (FreeBSD 5.2.1, Linux 2.4.22, Mac OS X 10.3, and Solaris 9) that are described later in this chapter.

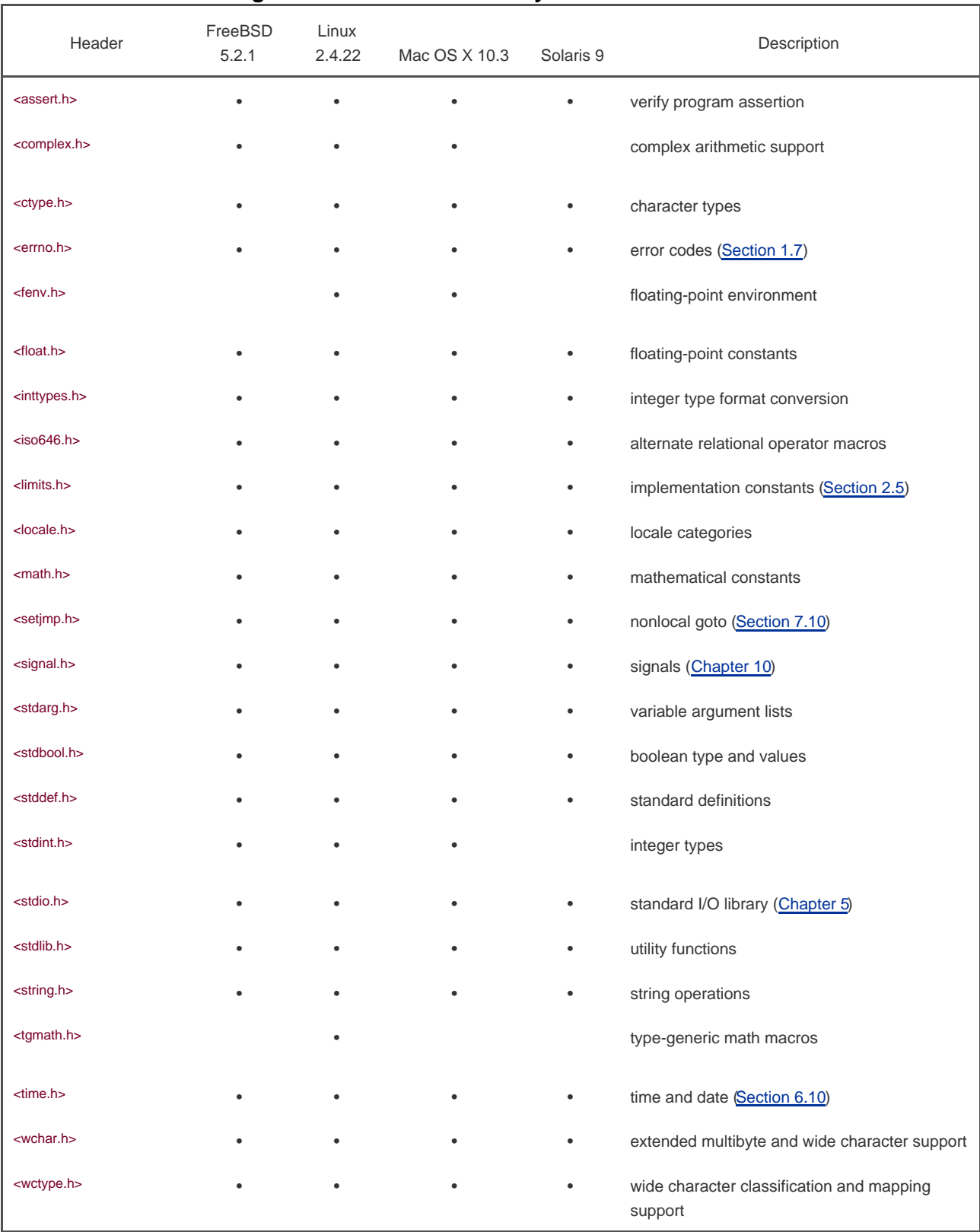

### **Figure 2.1. Headers defined by the ISO C standard**

The ISO C headers depend on which version of the C compiler is used with the operating system. When considering [Figure 2.1](#page-59-1), note that FreeBSD 5.2.1 ships with version 3.3.3 ofgcc, Solaris 9 ships with both version 2.95.3 and version 3.2 of gcc, Mandrake 9.2 (Linux 2.4.22) ships with version 3.3.1 of gcc, and Mac OS X 10.3 ships with version 3.3 of gcc. Mac OS X also includes older versions of gcc.

# **2.2.2. IEEE POSIX**

POSIX is a family of standards developed by the IEEE (Institute of Electrical and Electronics Engineers). POSIX stands for Portable Operating System Interface. It originally referred only to the IEEE Standard 1003.11988the operating system interfacebut was later extended to include many of the standards and draft standards with the 1003 designation, including the shell and utilities (1003.2).

Of specific interest to this book is the 1003.1 operating system interface standard, whose goal is to promote the portability of applications among various UNIX System environments. This standard defines the services that must be provided by an operating system if it is to be "POSIX compliant," and has been adopted by most computer vendors. Although the 1003.1 standard is based on the UNIX operating system, the standard is not restricted to UNIX and UNIX-like systems. Indeed, some vendors supplying proprietary

operating systems claim that these systems have been made POSIX compliant, while still leaving all their proprietary features in place.

Because the 1003.1 standard specifies an *interface* and not an *implementation*, no distinction is made between system calls and library functions. All the routines in the standard are called functions.

Standards are continually evolving, and the 1003.1 standard is no exception. The 1988 version of this standard, IEEE Standard 1003.11988, was modified and submitted to the International Organization for Standardization. No new interfaces or features were added, but the text was revised. The resulting document was published as IEEE Std 1003.11990 [[IEEE 1990](#page-1133-2)]. This is also the international standard ISO/IEC 99451:1990. This standard is commonly referred to as POSIX.1, which we'll use in this text.

The IEEE 1003.1 working group continued to make changes to the standard. In 1993, a revised version of the IEEE 1003.1 standard was published. It included 1003.1-1990 standard and the 1003.1b-1993 real-time extensions standard. In 1996, the standard was again updated as international standard ISO/IEC 99451:1996. It included interfaces for multithreaded programming, called pthreads for POSIX threads. More real-time interfaces were added in 1999 with the publication of IEEE Standard 1003.1d-1999. A year later, IEEE Standard 1003.1j-2000 was published, including even more real-time interfaces, and IEEE Standard 1003.1q-2000 was published, adding event-tracing extensions to the standard.

The 2001 version of 1003.1 departed from the prior versions in that it combined several 1003.1 amendments, the 1003.2 standard, and portions of the Single UNIX Specification (SUS), Version 2 (more on this later). The resulting standard, IEEE Standard 1003.1-2001, includes the following other standards:

- ISO/IEC 9945-1 (IEEE Standard 1003.1-1996), which includes
	- IEEE Standard 1003.1-1990
	- IEEE Standard 1003.1b-1993 (real-time extensions)
	- IEEE Standard 1003.1c-1995 (pthreads)
	- IEEE Standard 1003.1i-1995 (real-time technical corrigenda)
- IEEE P1003.1a draft standard (system interface revision)
- IEEE Standard 1003.1d-1999 (advanced real-time extensions)
- IEEE Standard 1003.1j-2000 (more advanced real-time extensions)
- IEEE Standard 1003.1q-2000 (tracing)
- IEEE Standard 1003.2d-1994 (batch extensions)
- IEEE P1003.2b draft standard (additional utilities)
- Parts of IEEE Standard 1003.1g-2000 (protocol-independent interfaces)
- ISO/IEC 9945-2 (IEEE Standard 1003.2-1993)
- The Base Specifications of the Single UNIX Specification, version 2, which include
	- System Interface Definitions, Issue 5
- Commands and Utilities, Issue 5
- O System Interfaces and Headers, Issue 5
- Open Group Technical Standard, Networking Services, Issue 5.2
- $\bullet$ ISO/IEC 9899:1999, Programming Languages - C

<span id="page-62-0"></span>[Figure 2.2](#page-62-0), [Figure 2.3](#page-63-0), and [Figure 2.4](#page-64-0) summarize the required and optional headers as specified by POSIX.1. Because POSIX.1 includes the ISO C standard library functions, it also requires the headers listed in [Figure 2.1](#page-59-1). All four figures summarize which headers are included in the implementations discussed in this book.

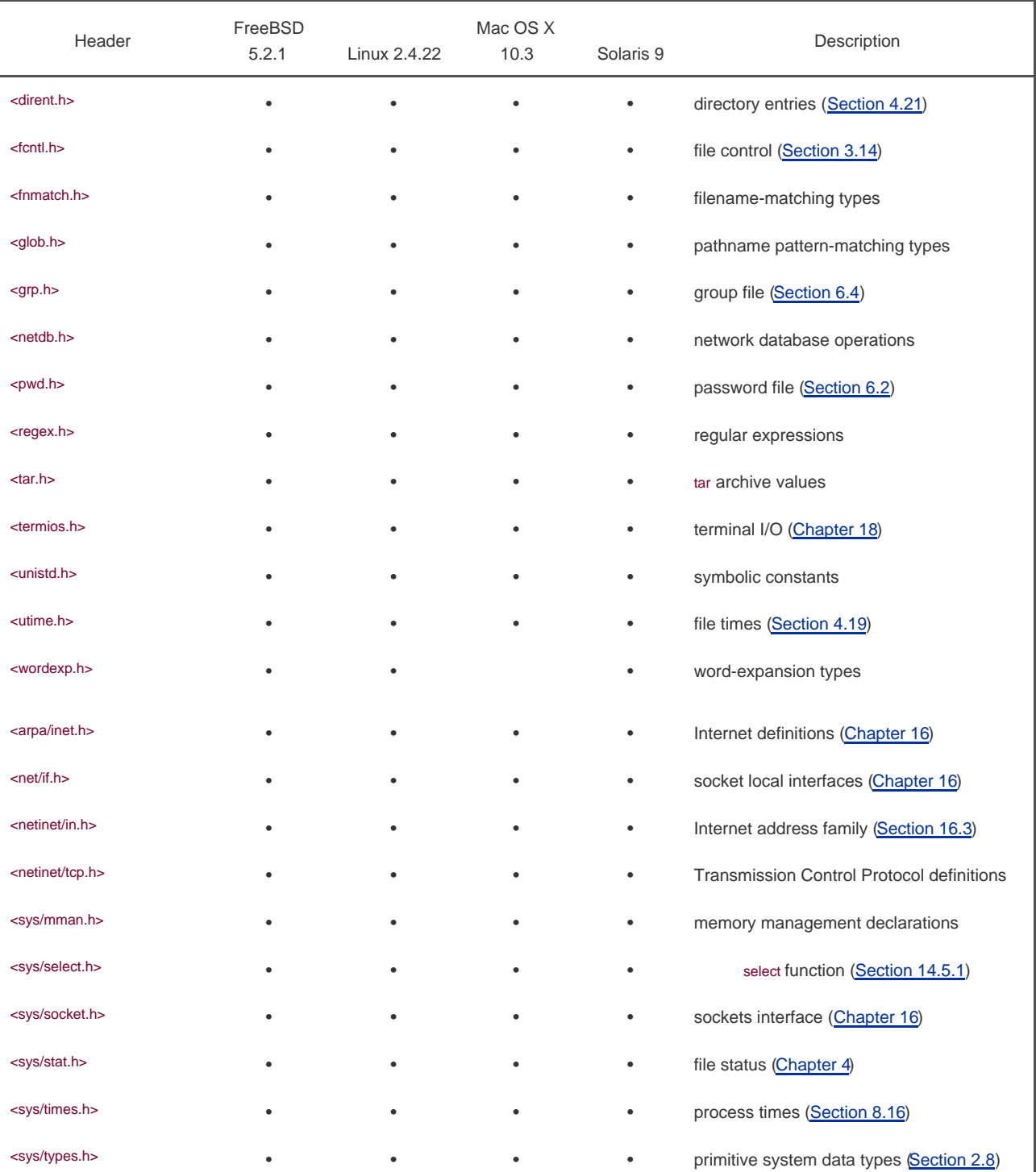

### **Figure 2.2. Required headers defined by the POSIX standard**

### This document was created by an unregistered ChmMagic, please go to http://www.bisenter.com to register it. Thanks .

<span id="page-63-0"></span>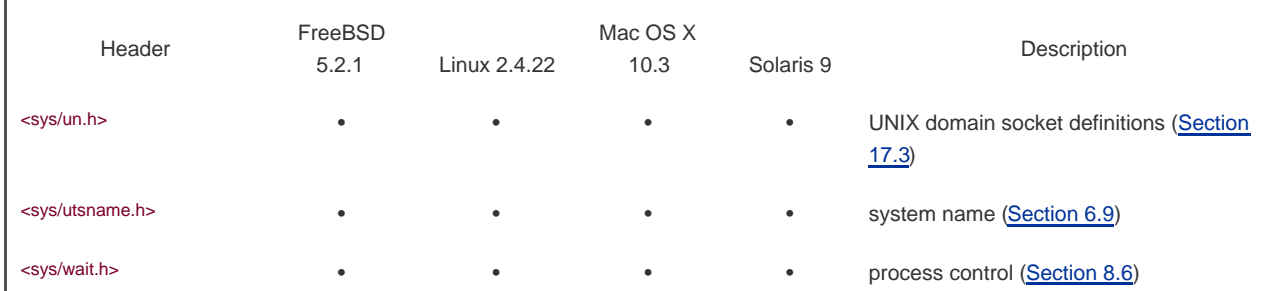

<span id="page-64-0"></span>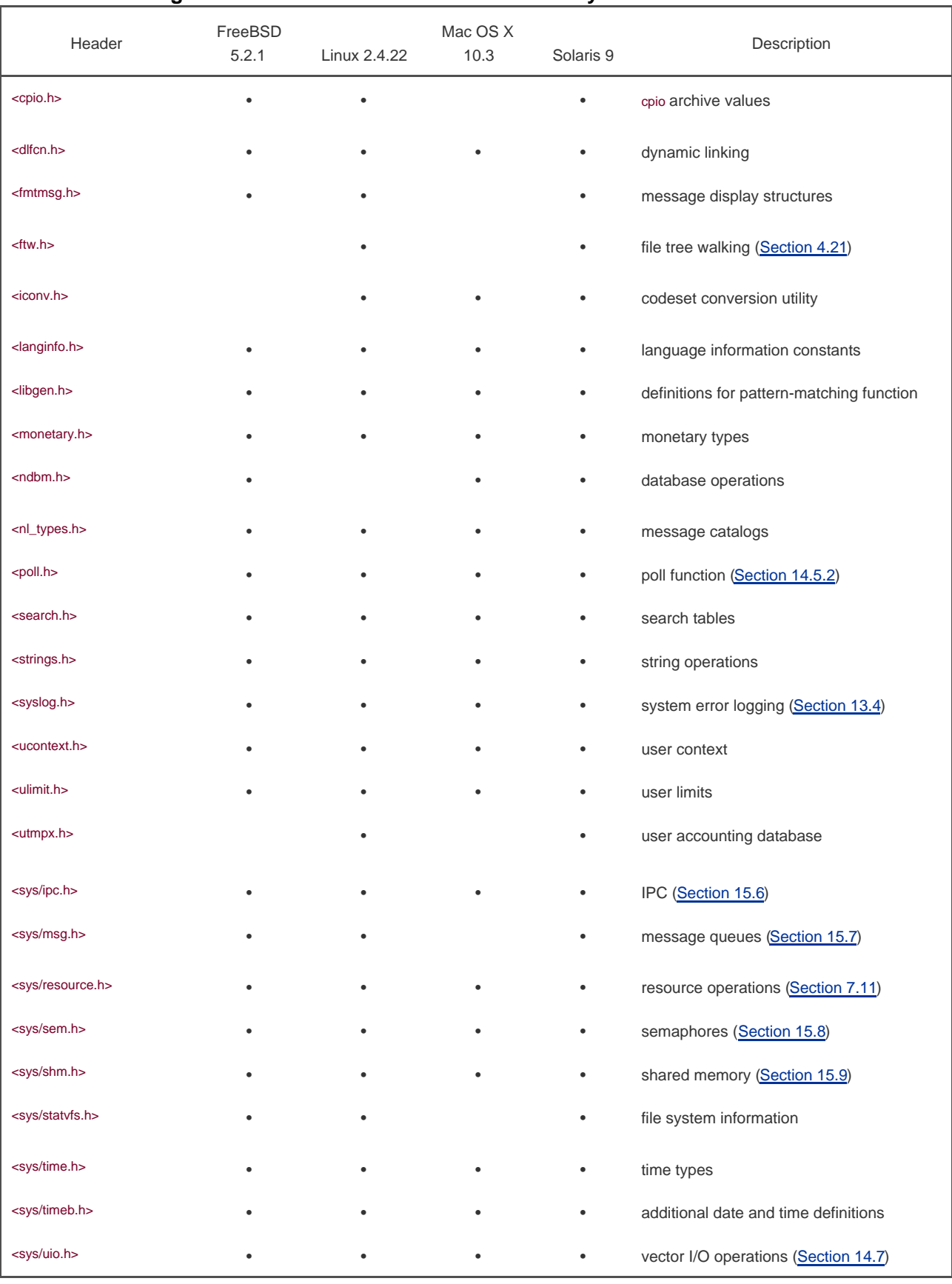

### **Figure 2.3. XSI extension headers defined by the POSIX standard**

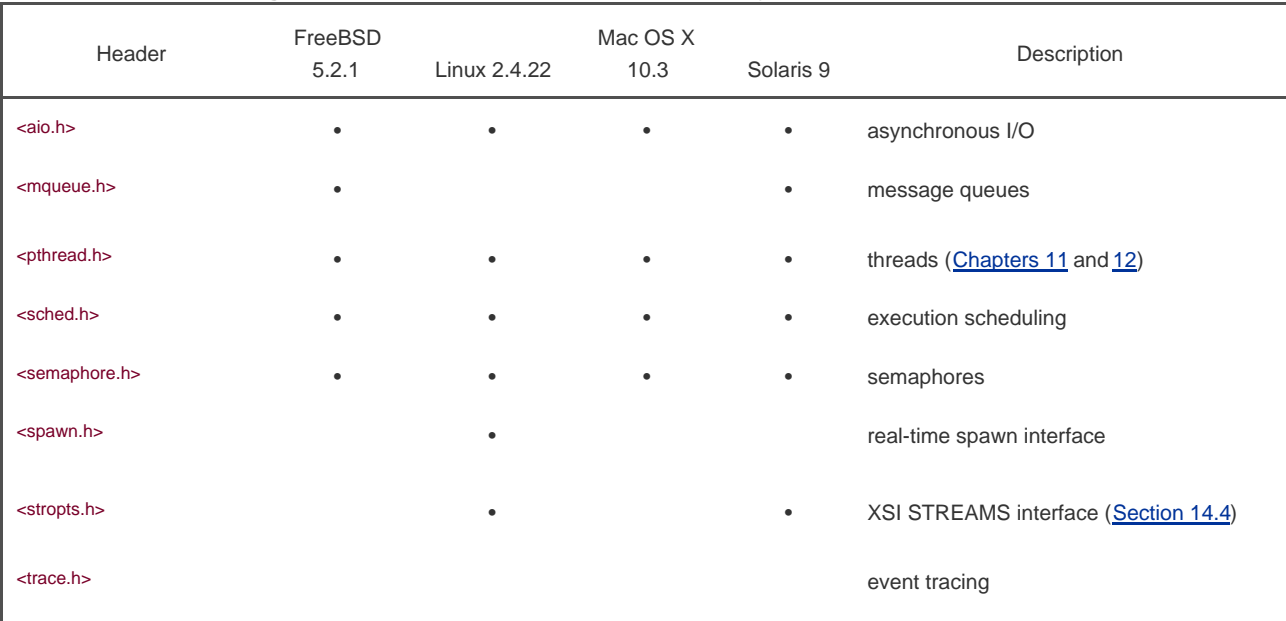

### **Figure 2.4. Optional headers defined by the POSIX standard**

In this text we describe the 2001 version of POSIX.1, which includes the functions specified in the ISO C standard. Its interfaces are divided into required ones and optional ones. The optional interfaces are further divided into 50 sections, based on functionality. The sections containing nonobsolete programming interfaces are summarized in [Figure 2.5](#page-65-0) with their respective option codes. Option codes are two- to three-character abbreviations that help identify the interfaces that belong to each functional area. The option codes highlight text on manual pages where interfaces depend on the support of a particular option. Many of the options deal with real-time extensions.

### **Figure 2.5. POSIX.1 optional interface groups and codes**

<span id="page-65-0"></span>Г

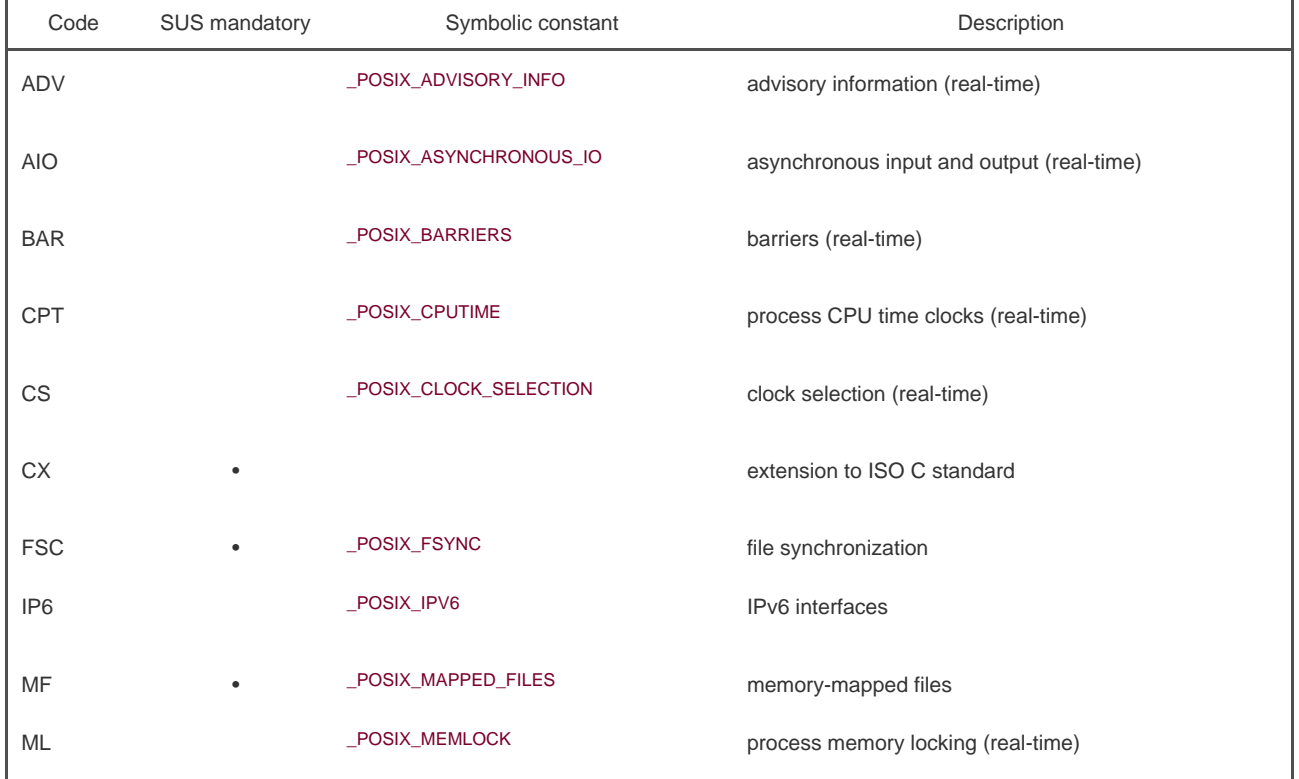

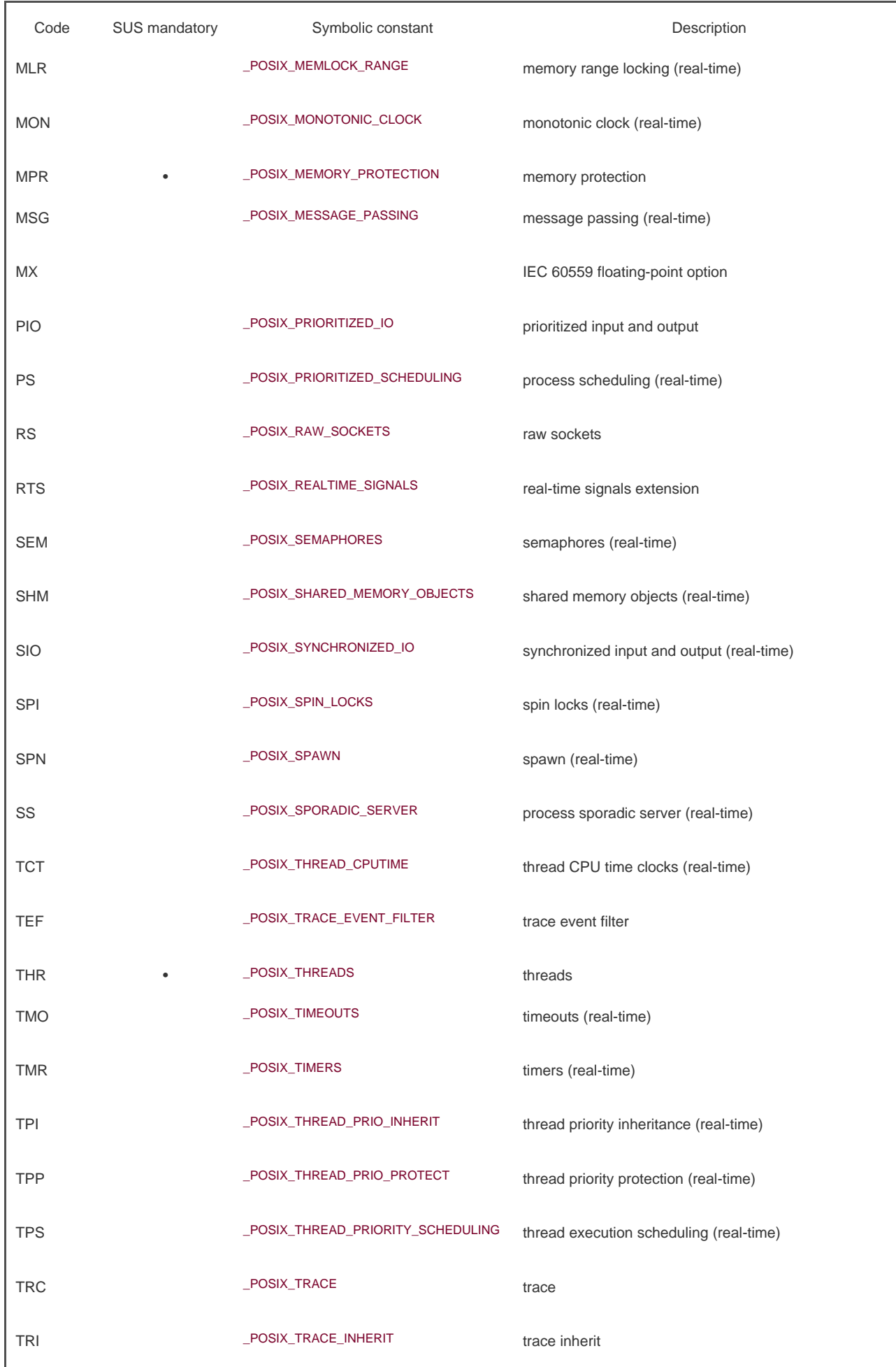

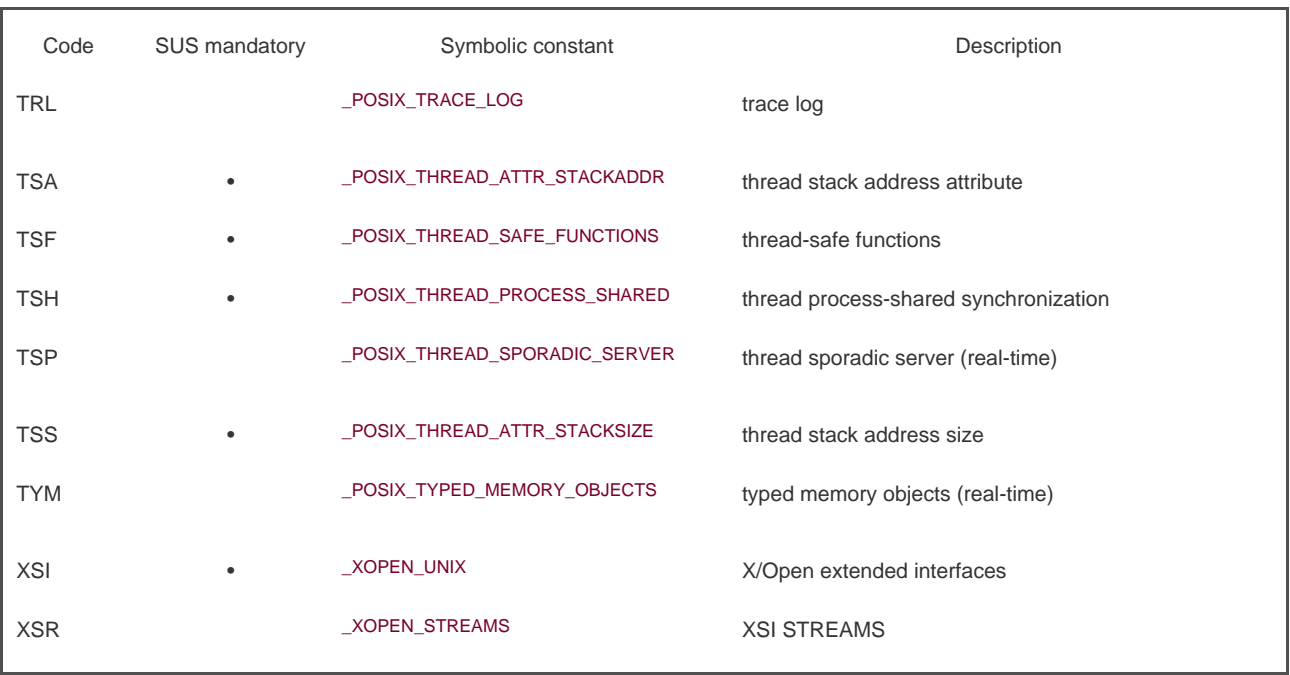

POSIX.1 does not include the notion of a superuser. Instead, certain operations require "appropriate privileges," although POSIX.1 leaves the definition of this term up to the implementation. UNIX systems that conform to the Department of Defense security guidelines have many levels of security. In this text, however, we use the traditional terminology and refer to operations that require superuser privilege.

After almost twenty years of work, the standards are mature and stable. The POSIX.1 standard is maintained by an open working group known as the Austin Group (http://www.opengroup.org/austin). To ensure that they are still relevant, the standards need to be either updated or reaffirmed every so often.

# **2.2.3. The Single UNIX Specification**

The Single UNIX Specification, a superset of the POSIX.1 standard, specifies additional interfaces that extend the functionality provided by the basic POSIX.1 specification. The complete set of system interfaces is called the X/Open System Interface (XSI). The \_XOPEN\_UNIX symbolic constant identifies interfaces that are part of the XSI extensions to the base POSIX.1 interfaces.

The XSI also defines which optional portions of POSIX.1 must be supported for an implementation to be deemed XSI conforming. These include file synchronization, memory-mapped files, memory protection, and thread interfaces, and are marked in [Figure 2.5](#page-65-0) as "SUS mandatory." Only XSI-conforming implementations can be called UNIX systems.

The Open Group owns the UNIX trademark and uses the Single UNIX Specification to define the interfaces an implementation must support to call itself a UNIX system. Implementations must file conformance statements, pass test suites that verify conformance, and license the right to use the UNIX trademark.

Some of the additional interfaces defined in the XSI are required, whereas others are optional. The interfaces are divided intoption groups based on common functionality, as follows:

- Encryption: denoted by the \_XOPEN\_CRYPT symbolic constant
- Real-time: denoted by the \_XOPEN\_REALTIME symbolic constant
- Advanced real-time
- Real-time threads: denoted by the \_XOPEN\_REALTIME\_THREADS symbolic constant
- Advanced real-time threads
- **Tracing**
- XSI STREAMS: denoted by the \_XOPEN\_STREAMS symbolic constant
- Legacy: denoted by the \_XOPEN\_LEGACY symbolic constant

The Single UNIX Specification (SUS) is a publication of The Open Group, which was formed in 1996 as a merger of X/Open and the Open Software Foundation (OSF), both industry consortia. X/Open used to publish the X/Open Portability Guide, which adopted specific standards and filled in the gaps where functionality was missing. The goal of these guides was to improve application portability past what was possible by merely conforming to published standards.

The first version of the Single UNIX Specification was published by X/Open in 1994. It was also known as "Spec 1170," because it contained roughly 1,170 interfaces. It grew out of the Common Open Software Environment (COSE) initiative, whose goal was to further improve application portability across all implementations of the UNIX operating system. The COSE groupSun, IBM, HP, Novell/USL, and OSFwent further than endorsing standards. In addition, they investigated interfaces used by common commercial applications. The resulting 1,170 interfaces were selected from these applications, and also included the X/Open Common Application Environment (CAE), Issue 4 (known as "XPG4" as a historical reference to its predecessor, the X/Open Portability Guide), the System V Interface Definition (SVID), Edition 3, Level 1 interfaces, and the OSF Application Environment Specification (AES) Full Use interfaces.

The second version of the Single UNIX Specification was published by The Open Group in 1997. The new version added support for threads, real-time interfaces, 64-bit processing, large files, and enhanced multibyte character processing.

The third version of the Single UNIX Specification (SUSv3, for short) was published by The Open Group in 2001. The Base Specifications of SUSv3 are the same as the IEEE Standard 1003.1-2001 and are divided into four sections: Base Definitions, System Interfaces, Shell and Utilities, and Rationale. SUSv3 also includes X/Open Curses Issue 4, Version 2, but this specification is not part of POSIX<sub>1</sub>

In 2002, ISO approved this version as International Standard ISO/IEC 9945:2002. The Open Group updated the 1003.1 standard again in 2003 to include technical corrections, and ISO approved this as International Standard ISO/IEC 9945:2003. In April 2004, The Open Group published the Single UNIX Specification, Version 3, 2004 Edition. It included more technical corrections edited in with the main text of the standard.

### **2.2.4. FIPS**

FIPS stands for Federal Information Processing Standard. It was published by the U.S. government, which used it for the procurement of computer systems. FIPS 1511 (April 1989) was based on the IEEE Std. 1003.11988 and a draft of the ANSI C standard. This was followed by FIPS 1512 (May 1993), which was based on the IEEE Standard 1003.11990. FIPS 1512 required some features that POSIX.1 listed as optional. All these options have been included as mandatory in POSIX.1-2001.

The effect of the POSIX.1 FIPS was to require any vendor that wished to sell POSIX.1-compliant computer systems to the U.S. government to support some of the optional features of POSIX.1. The POSIX.1 FIPS has since been withdrawn, so we won't consider it further in this text.

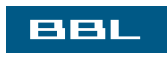

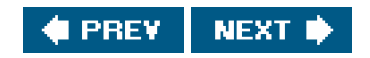

### <span id="page-69-0"></span>ввг

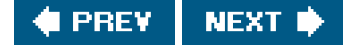

# **2.3. UNIX System Implementations**

The previous section described ISO C, IEEE POSIX, and the Single UNIX Specification; three standards created by independent organizations. Standards, however, are interface specifications. How do these standards relate to the real world? These standards are taken by vendors and turned into actual implementations. In this book, we are interested in both these standards and their implementation.

[Section 1.1](#page-27-0) of McKusick et al. [1996] gives a detailed history (and a nice picture) of the UNIX System family tree. Everything starts from the Sixth Edition (1976) and Seventh Edition (1979) of the UNIX Time-Sharing System on the PDP-11 (usually called Version 6 and Version 7). These were the first releases widely distributed outside of Bell Laboratories. Three branches of the tree evolved.

- **1.** One at AT&T that led to System III and System V, the so-called commercial versions of the UNIX System.
- **2.** One at the University of California at Berkeley that led to the 4.xBSD implementations.
- **3.** The research version of the UNIX System, developed at the Computing Science Research Center of AT&T Bell Laboratories, that led to the UNIX Time-Sharing System 8th Edition, 9th Edition, and ended with the 10th Edition in 1990.

### **2.3.1. UNIX System V Release 4**

UNIX System V Release 4 (SVR4) was a product of AT&T's UNIX System Laboratories (USL, formerly AT&T's UNIX Software Operation). SVR4 merged functionality from AT&T UNIX System V Release 3.2 (SVR3.2), the SunOS operating system from Sun Microsystems, the 4.3BSD release from the University of California, and the Xenix system from Microsoft into one coherent operating system. (Xenix was originally developed from Version 7, with many features later taken from System V.) The SVR4 source code was released in late 1989, with the first end-user copies becoming available during 1990. SVR4 conformed to both the POSIX 1003.1 standard and the X/Open Portability Guide, Issue 3 (XPG3).

AT&T also published the System V Interface Definition (SVID) [AT&T 1989]. Issue 3 of the SVID specified the functionality that an operating system must offer to qualify as a conforming implementation of UNIX System V Release 4. As with POSIX.1, the SVID specified an interface, not an implementation. No distinction was made in the SVID between system calls and library functions. The reference manual for an actual implementation of SVR4 must be consulted to see this distinction [[AT&T 1990e\]](#page-1132-0).

### **2.3.2. 4.4BSD**

The Berkeley Software Distribution (BSD) releases were produced and distributed by the Computer Systems Research Group (CSRG) at the University of California at Berkeley; 4.2BSD was released in 1983 and 4.3BSD in 1986. Both of these releases ran on the VAX minicomputer. The next release, 4.3BSD Tahoe in 1988, also ran on a particular minicomputer called the Tahoe. (The book by Leffler et al. [1989] describes the 4.3BSD Tahoe release.) This was followed in 1990 with the 4.3BSD Reno release; 4.3BSD Reno supported many of the POSIX.1 features.

The original BSD systems contained proprietary AT&T source code and were covered by AT&T licenses. To obtain the source code to the BSD system you had to have a UNIX source license from AT&T. This changed as more and more of the AT&T source code was replaced over the years with non-AT&T source code and as many of the new features added to the Berkeley system were derived from non-AT&T sources.

In 1989, Berkeley identified much of the non-AT&T source code in the 4.3BSD Tahoe release and made it publicly available as the BSD Networking Software, Release 1.0. This was followed in 1991 with Release 2.0 of the BSD Networking Software, which was derived from the 4.3BSD Reno release. The intent was that most, if not all, of the 4.4BSD system would be free of any AT&T license restrictions, thus making the source code available to all.

4.4BSD-Lite was intended to be the final release from the CSRG. Its introduction was delayed, however, because of legal battles with USL. Once the legal differences were resolved, 4.4BSD-Lite was released in 1994, fully unencumbered, so no UNIX source license was needed to receive it. The CSRG followed this with a bug-fix release in 1995. This release, 4.4BSD-Lite, release 2, was the final version of BSD from the CSRG. (This version of BSD is described in the book by McKusick et al. [1996].)

The UNIX system development done at Berkeley started with PDP-11s, then moved to the VAX minicomputer, and then to other so-called workstations. During the early 1990s, support was provided to Berkeley for the popular 80386-based personal computers, leading to what is called 386BSD. This was done by Bill Jolitz and was documented in a series of monthly articles in Dr. Dobb's Journal throughout 1991. Much of this code appears in the BSD Networking Software, Release 2.0.

# **2.3.3. FreeBSD**

FreeBSD is based on the 4.4BSD-Lite operating system. The FreeBSD project was formed to carry on the BSD line after the Computing Science Research Group at the University of California at Berkeley decided to end its work on the BSD versions of the UNIX operating system, and the 386BSD project seemed to be neglected for too long.

All software produced by the FreeBSD project is freely available in both binary and source forms. The FreeBSD 5.2.1 operating system was one of the four used to test the examples in this book.

Several other BSD-based free operating systems are available. The NetBSD project (http://www.netbsd.org) is similar to the FreeBSD project, with an emphasis on portability between hardware platforms. The OpenBSD project (http://www.openbsd.org) is similar to FreeBSD but with an emphasis on security.

# **2.3.4. Linux**

Linux is an operating system that provides a rich UNIX programming environment, and is freely available under the GNU Public License. The popularity of Linux is somewhat of a phenomenon in the computer industry. Linux is distinguished by often being the first operating system to support new hardware.

Linux was created in 1991 by Linus Torvalds as a replacement for MINIX. A grass-roots effort then sprang up, whereby many developers across the world volunteered their time to use and enhance it.

The Mandrake 9.2 distribution of Linux was one of the operating systems used to test the examples in this book. That distribution uses the 2.4.22 version of the Linux operating system kernel.

# **2.3.5. Mac OS X**

Mac OS X is based on entirely different technology than prior versions. The core operating system is called "Darwin," and is based on a combination of the Mach kernel (Accetta et al. [1986]) and the FreeBSD operating system. Darwin is managed as an open source project, similar to FreeBSD and Linux.

Mac OS X version 10.3 (Darwin 7.4.0) was used as one of the operating systems to test the examples in this book.

### **2.3.6. Solaris**

Solaris is the version of the UNIX System developed by Sun Microsystems. It is based on System V Release 4, with more than ten years of enhancements from the engineers at Sun Microsystems. It is the only commercially successful SVR4 descendant, and is formally certified to be a UNIX system. (For more information on UNIX certification, see http://www.opengroup.org/certification/idx/unix.html.)

The Solaris 9 UNIX system was one of the operating systems used to test the examples in this book.

# **2.3.7. Other UNIX Systems**

Other versions of the UNIX system that have been certified in the past include

- AIX, IBM's version of the UNIX System
- HP-UX, Hewlett-Packard's version of the UNIX System
- IRIX, the UNIX System version shipped by Silicon Graphics
- UnixWare, the UNIX System descended from SVR4 and currently sold by SCO

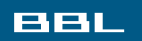

**C** PREV NEXT I
<span id="page-72-0"></span>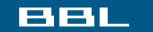

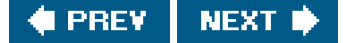

# **2.4. Relationship of Standards and Implementations**

The standards that we've mentioned define a subset of any actual system. The focus of this book is on four real systems: FreeBSD 5.2.1, Linux 2.4.22, Mac OS X 10.3, and Solaris 9. Although only Solaris can call itself a UNIX system, all four provide a UNIX programming environment. Because all four are POSIX compliant to varying degrees, we will also concentrate on the features that are required by the POSIX.1 standard, noting any differences between POSIX and the actual implementations of these four systems. Those features and routines that are specific to only a particular implementation are clearly marked. As SUSv3 is a superset of POSIX.1, we'll also note any features that are part of SUSv3 but not part of POSIX.1.

Be aware that the implementations provide backward compatibility for features in earlier releases, such as SVR3.2 and 4.3BSD. For example, Solaris supports both the POSIX.1 specification for nonblocking I/O (O\_NONBLOCK) and the traditional System V method (O\_NDELAY). In this text, we'll use only the POSIX.1 feature, although we'll mention the nonstandard feature that it replaces. Similarly, both SVR3.2 and 4.3BSD provided reliable signals in a way that differs from the POSIX.1 standard. In [Chapter 10](#page-414-0) we describe only the POSIX.1 signal mechanism.

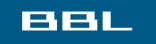

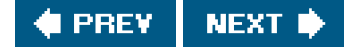

#### <span id="page-73-2"></span><span id="page-73-0"></span>**BBL**

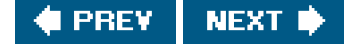

# **2.5. Limits**

The implementations define many magic numbers and constants. Many of these have been hard coded into programs or were determined using ad hoc techniques. With the various standardization efforts that we've described, more portable methods are now provided to determine these magic numbers and implementation-defined limits, greatly aiding the portability of our software.

Two types of limits are needed:

- **1.** Compile-time limits (e.g., what's the largest value of a short integer?)
- **2.** Runtime limits (e.g., how many characters in a filename?)

Compile-time limits can be defined in headers that any program can include at compile time. But runtime limits require the process to call a function to obtain the value of the limit.

Additionally, some limits can be fixed on a given implementationand could therefore be defined statically in a headeryet vary on another implementation and would require a runtime function call. An example of this type of limit is the maximum number of characters in a filename. Before SVR4, System V historically allowed only 14 characters in a filename, whereas BSD-derived systems increased this number to 255. Most UNIX System implementations these days support multiple file system types, and each type has its own limit. This is the case of a runtime limit that depends on where in the file system the file in question is located. A filename in the root file system, for example, could have a 14-character limit, whereas a filename in another file system could have a 255-character limit.

To solve these problems, three types of limits are provided:

- **1.** Compile-time limits (headers)
- **2.** Runtime limits that are not associated with a file or directory (the sysconf function)
- **3.** Runtime limits that are associated with a file or a directory (the pathconf and fpathconf functions)

To further confuse things, if a particular runtime limit does not vary on a given system, it can be defined statically in a header. If it is not defined in a header, however, the application must call one of the three conf functions (which we describe shortly) to determine its value at runtime.

# **2.5.1. ISO C Limits**

<span id="page-73-1"></span>All the limits defined by ISO C are compile-time limits Figure 2.6 shows the limits from the C standard that are defined in the file <limits.h>. These constants are always defined in the header and don't change in a given system. The third column shows the minimum acceptable values from the ISO C standard. This allows for a system with 16-bit integers using one's-complement arithmetic. The fourth column shows the values from a Linux system with 32-bit integers using two's-complement arithmetic. Note that none of the unsigned data types has a minimum value, as this value must be 0 for an unsigned data type. On a 64-bit system, the values for long integer maximums match the maximum values for long long integers.

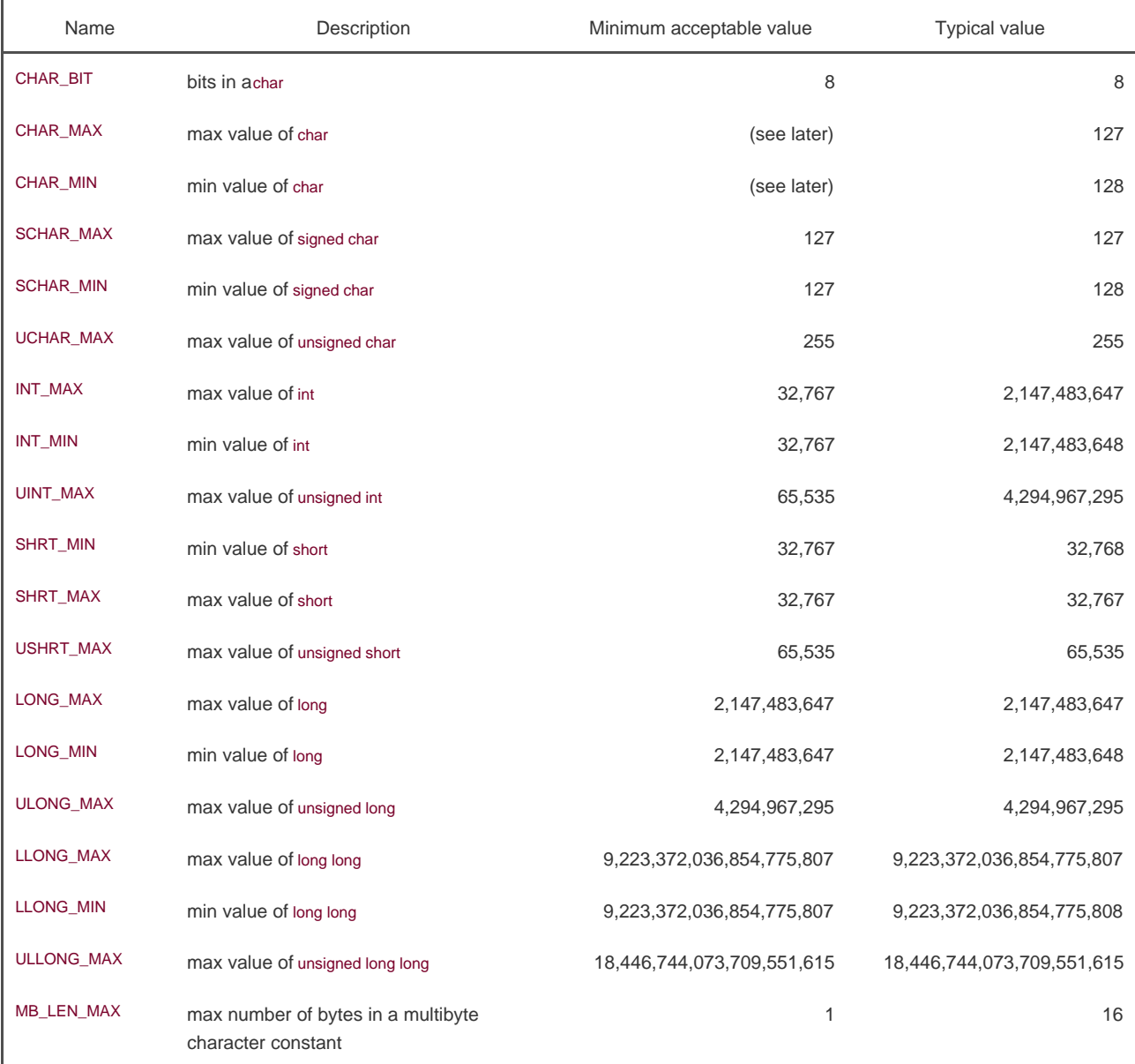

### **Figure 2.6. Sizes of integral values from <limits.h>**

One difference that we will encounter is whether a system provides signed or unsigned character values. From the fourth column in [Figure 2.6](#page-73-1), we see that this particular system uses signed characters. We see that HAR\_MIN equals SCHAR\_MIN and that CHAR\_MAX equals SCHAR\_MAX. If the system uses unsigned characters, we would have HAR\_MIN equal to 0 and CHAR\_MAX equal to UCHAR\_MAX.

The floating-point data types in the header <float.h> have a similar set of definitions. Anyone doing serious floating-point work should examine this file.

Another ISO C constant that we'll encounter is FOPEN\_MAX, the minimum number of standard I/O streams that the implementation guarantees can be open at once. This value is in the <stdio.h> header, and its minimum value is 8. The POSIX.1 valueSTREAM\_MAX, if defined, must have the same value as FOPEN\_MAX.

ISO C also defines the constant TMP\_MAX in <stdio.h>. It is the maximum number of unique filenames generated by the mpnam function. We'll have more to say about this constant in [Section 5.13](#page-242-0).

<span id="page-74-0"></span>In [Figure 2.7](#page-74-0), we show the values of FOPEN\_MAX and TMP\_MAX on the four platforms we discuss in this book.

### **Figure 2.7. ISO limits on various platforms**

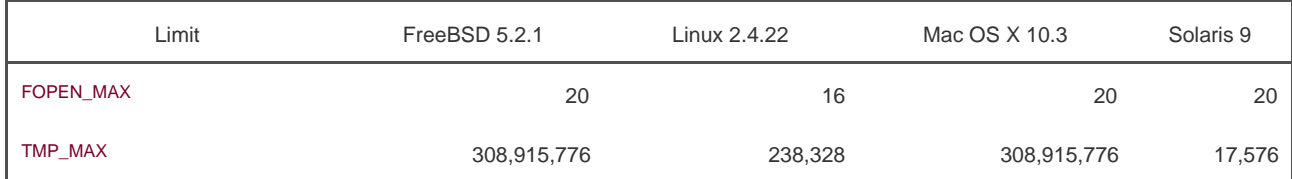

ISO C also defines the constant FILENAME\_MAX, but we avoid using it, because some operating system implementations historically have defined it to be too small to be of use.

# **2.5.2. POSIX Limits**

POSIX.1 defines numerous constants that deal with implementation limits of the operating system. Unfortunately, this is one of the more confusing aspects of POSIX.1. Although POSIX.1 defines numerous limits and constants, we'll only concern ourselves with the ones that affect the base POSIX.1 interfaces. These limits and constants are divided into the following five categories:

- **[1.](#page-75-0)** Invariant minimum values: the 19 constants in [Figure 2.8](#page-75-0)
- **2.** Invariant value: SSIZE\_MAX
- **3.** Runtime increasable values: CHARCLASS\_NAME\_MAX, COLL\_WEIGHTS\_MAX, LINE\_MAX, NGROUPS\_MAX, and RE\_DUP\_MAX
- 4. Runtime invariant values, possibly indeterminate: ARG\_MAX, CHILD\_MAX, HOST\_NAME\_MAX, LOGIN\_NAME\_MAX, OPEN\_MAX, PAGESIZE, RE\_DUP\_MAX, STREAM\_MAX, SYMLOOP\_MAX, TTY\_NAME\_MAX, and TZNAME\_MAX
- <span id="page-75-0"></span>Pathname variable values, possibly indeterminate: FILESIZEBITS, LINK\_MAX, MAX\_CANON, MAX\_INPUT, NAME\_MAX, PATH\_MAX, **5.** PIPE\_BUF, and SYMLINK\_MAX

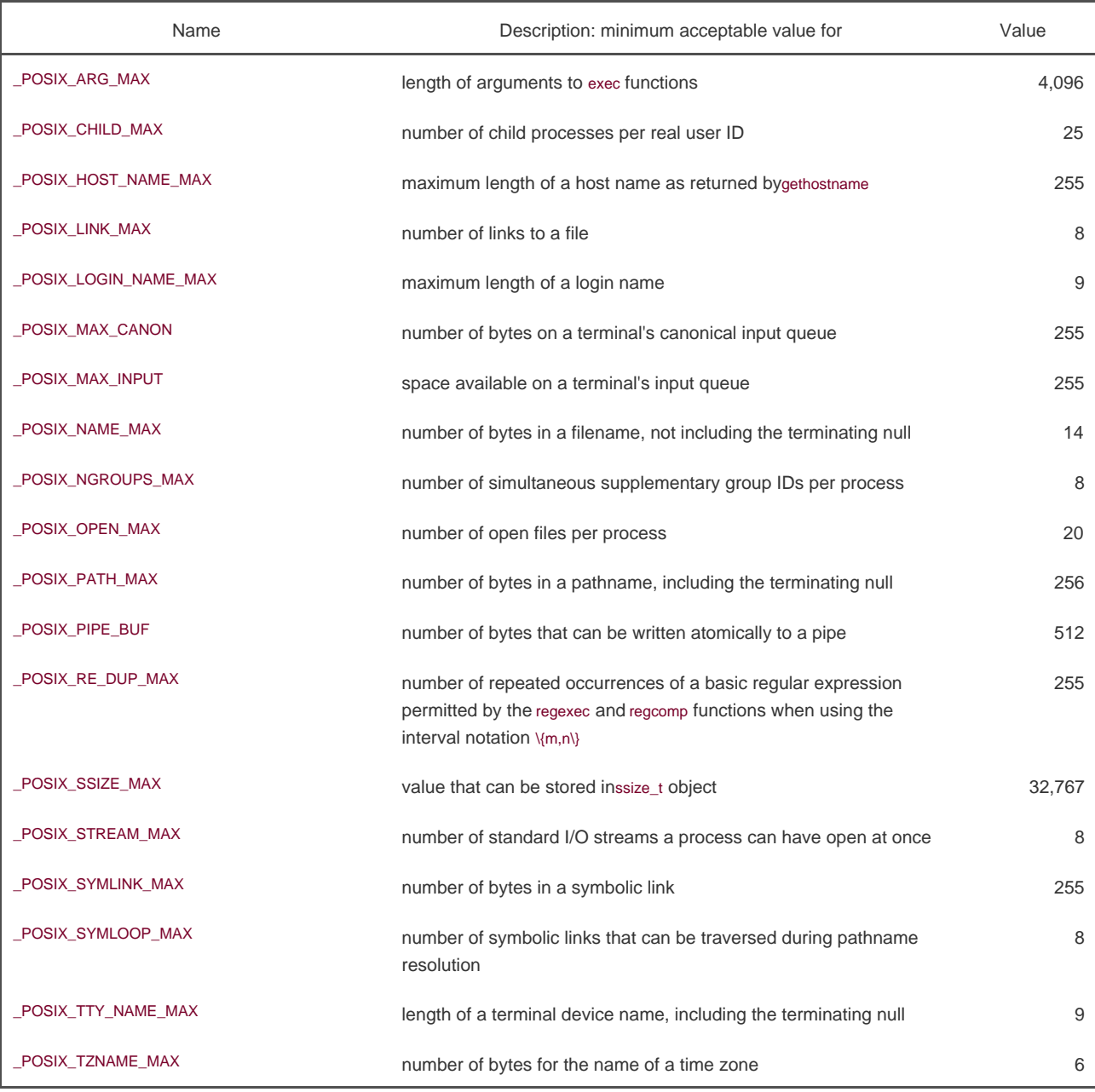

### **Figure 2.8. POSIX.1 invariant minimum values from <limits.h>**

Of these 44 limits and constants, some may be defined in <limits.h>, and others may or may not be defined, depending on certain conditions. We describe the limits and constants that may or may not be defined in [Section 2.5.4](#page-78-0), when we describe the sysconf, pathconf, and fpathconf functions. The 19 invariant minimum values are shown ir Figure 2.8.

These values are invariant; they do not change from one system to another. They specify the most restrictive values for these features. A conforming POSIX.1 implementation must provide values that are at least this large. This is why they are called minimums, although their names all contain MAX. Also, to ensure portability, a strictly-conforming application must not require a larger value. We describe what each of these constants refers to as we proceed through the text.

A strictly-conforming POSIX application is different from an application that is merely POSIX conforming. A POSIX-conforming application uses only interfaces defined in IEEE Standard 1003.1-2001. A strictly-conforming application is a POSIX-conforming application that does not rely on any undefined behavior, does not use any obsolescent interfaces, and does not require values of constants larger than the minimums shown in [Figure 2.8](#page-75-0).

Unfortunately, some of these invariant minimum values are too small to be of practical use. For example, most UNIX systems today

provide far more than 20 open files per process. Also, the minimum limit of 255 for \_POSIX\_PATH\_MAX is too small. Pathnames can exceed this limit. This means that we can't use the two constants \_POSIX\_OPEN\_MAX and \_POSIX\_PATH\_MAX as array sizes at compile time.

Each of the 19 invariant minimum values in [Figure 2.8](#page-75-0) has an associated implementation value whose name is formed by removing the \_POSIX\_ prefix from the name in [Figure 2.8](#page-75-0). The names without the leading \_POSIX\_ were intended to be the actual values that a given implementation supports. (These 19 implementation values are items 25 from our list earlier in this section: the invariant value, the runtime increasable value, the runtime invariant values, and the pathname variable values.) The problem is that not all of the 19 implementation values are guaranteed to be defined in the <limits.h> header.

For example, a particular value may not be included in the header if its actual value for a given process depends on the amount of memory on the system. If the values are not defined in the header, we can't use them as array bounds at compile time. So, POSIX.1 decided to provide three runtime functions for us to callsysconf, pathconf, and fpathconfto determine the actual implementation value at runtime. There is still a problem, however, because some of the values are defined by POSIX.1 as being possibly "indeterminate" (logically infinite). This means that the value has no practical upper bound. On Linux, for example, the number of iovec structures you can use with readv or writev is limited only by the amount of memory on the system. Thus, IOV\_MAX is considered indeterminate on Linux. We'll return to this problem of indeterminate runtime limits in [Section 2.5.5](#page-85-0).

# **2.5.3. XSI Limits**

The XSI also defines constants that deal with implementation limits. They include:

- **[1.](#page-77-0)** Invariant minimum values: the ten constants in [Figure 2.9](#page-77-0)
- **2.** Numerical limits: LONG\_BIT and WORD\_BIT
- <span id="page-77-0"></span>**3.** Runtime invariant values, possibly indeterminate: ATEXIT\_MAX, IOV\_MAX, and PAGE\_SIZE

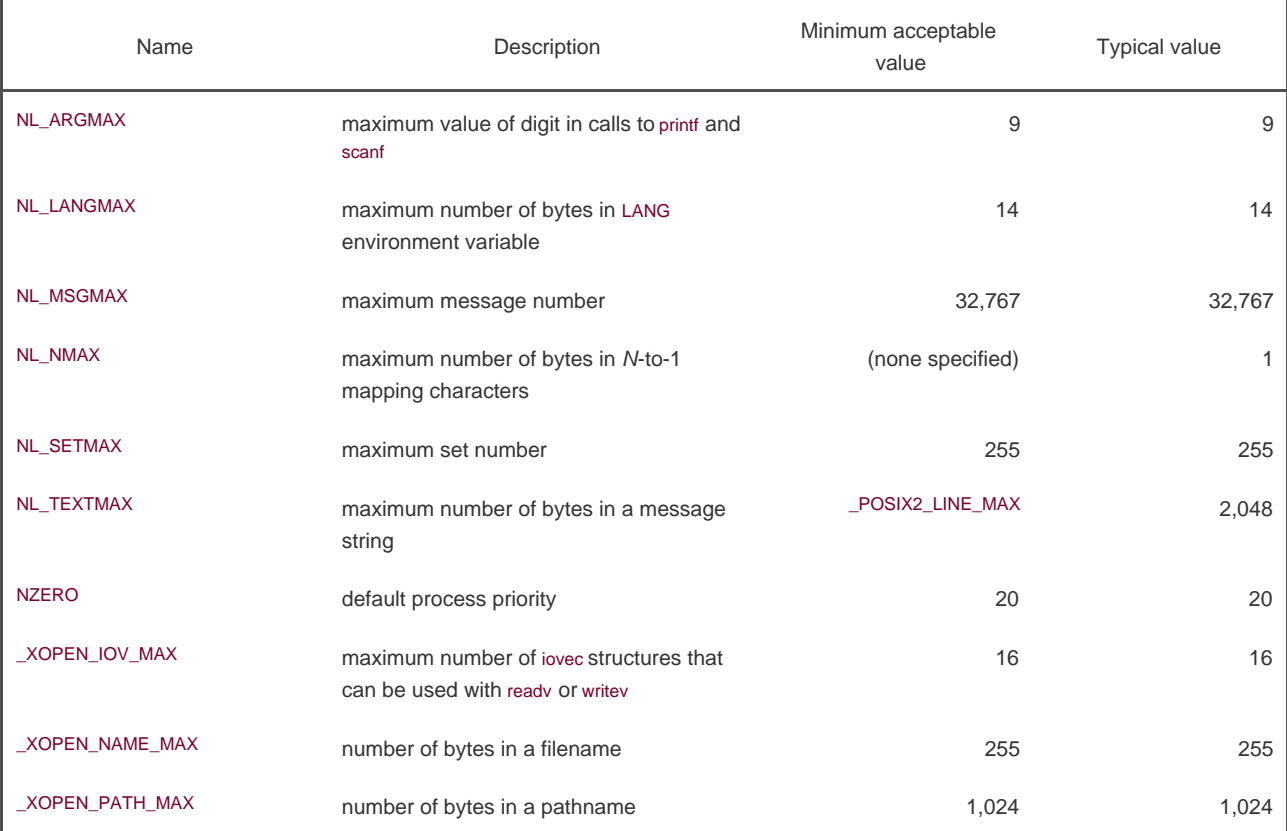

### **Figure 2.9. XSI invariant minimum values from <limits.h>**

<span id="page-78-0"></span>The invariant minimum values are listed in [Figure 2.9](#page-77-0). Many of these values deal with message catalogs. The last two illustrate the situation in which the POSIX.1 minimums were too smallpresumably to allow for embedded POSIX.1 implementationsso the Single UNIX Specification added symbols with larger minimum values for XSI-conforming systems.

# **2.5.4. sysconf, pathconf, and fpathconf Functions**

We've listed various minimum values that an implementation must support, but how do we find out the limits that a particular system actually supports? As we mentioned earlier, some of these limits might be available at compile time; others must be determined at runtime. We've also mentioned that some don't change in a given system, whereas others can change because they are associated with a file or directory. The runtime limits are obtained by calling one of the following three functions.

#include <unistd.h>

long sysconf(int name);

long pathconf(const char \*pathname, int name);

long fpathconf(int filedes, int name);

All three return: corresponding value if OK, 1 on error (see later)

The difference between the last two functions is that one takes a pathname as its argument and the other takes a file descriptor argument.

<span id="page-79-0"></span>[Figure 2.10](#page-79-0) lists the name arguments that sysconf uses to identify system limits. Constants beginning with\_SC\_ are used as arguments to sysconf to identify the runtime limit. [Figure 2.11](#page-80-0) lists the name arguments that are used bypathconf and fpathconf to identify system limits. Constants beginning with \_PC\_ are used as arguments topathconf and fpathconf to identify the runtime limit.

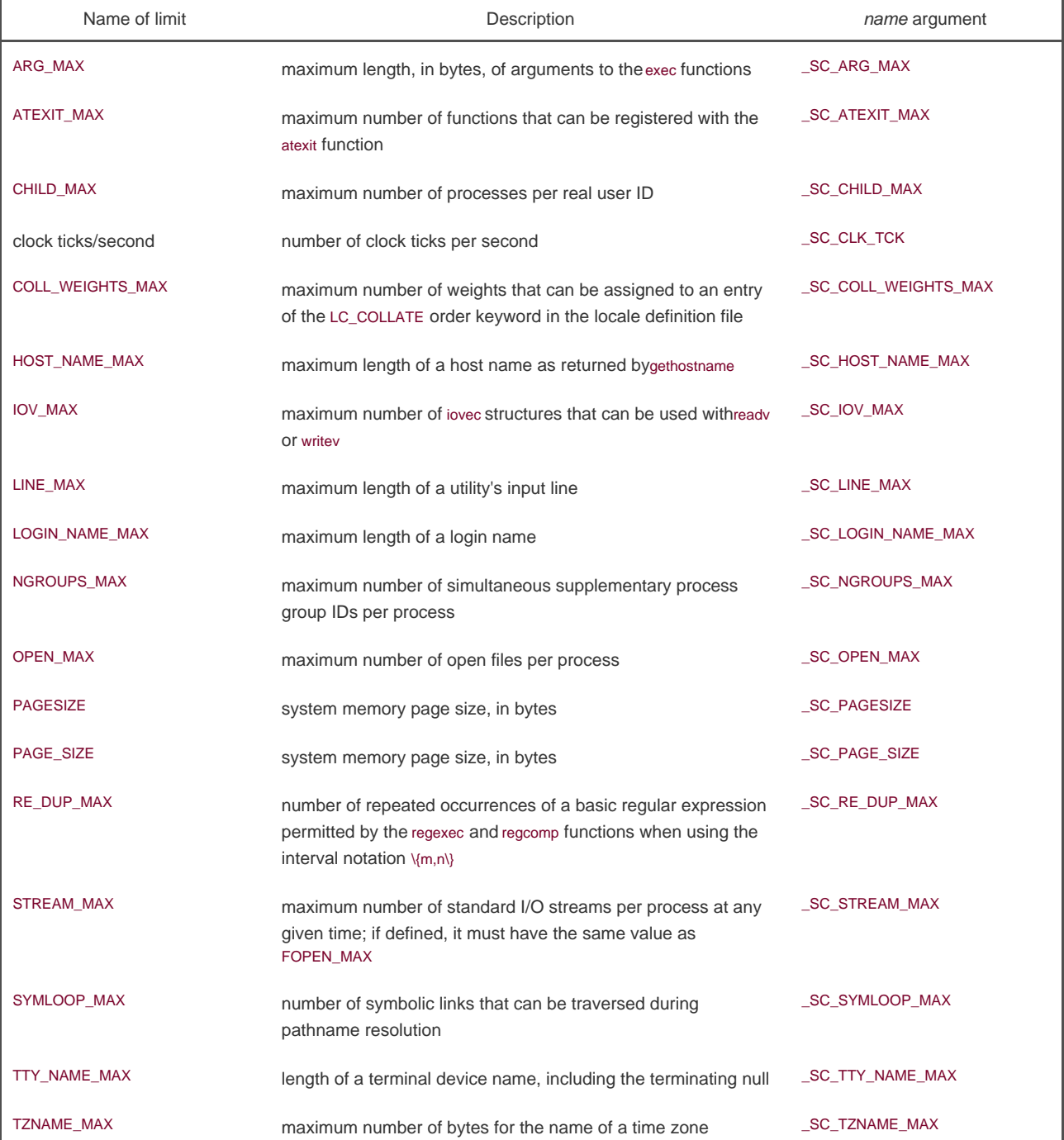

### **Figure 2.10. Limits and name arguments to sysconf**

<span id="page-80-0"></span>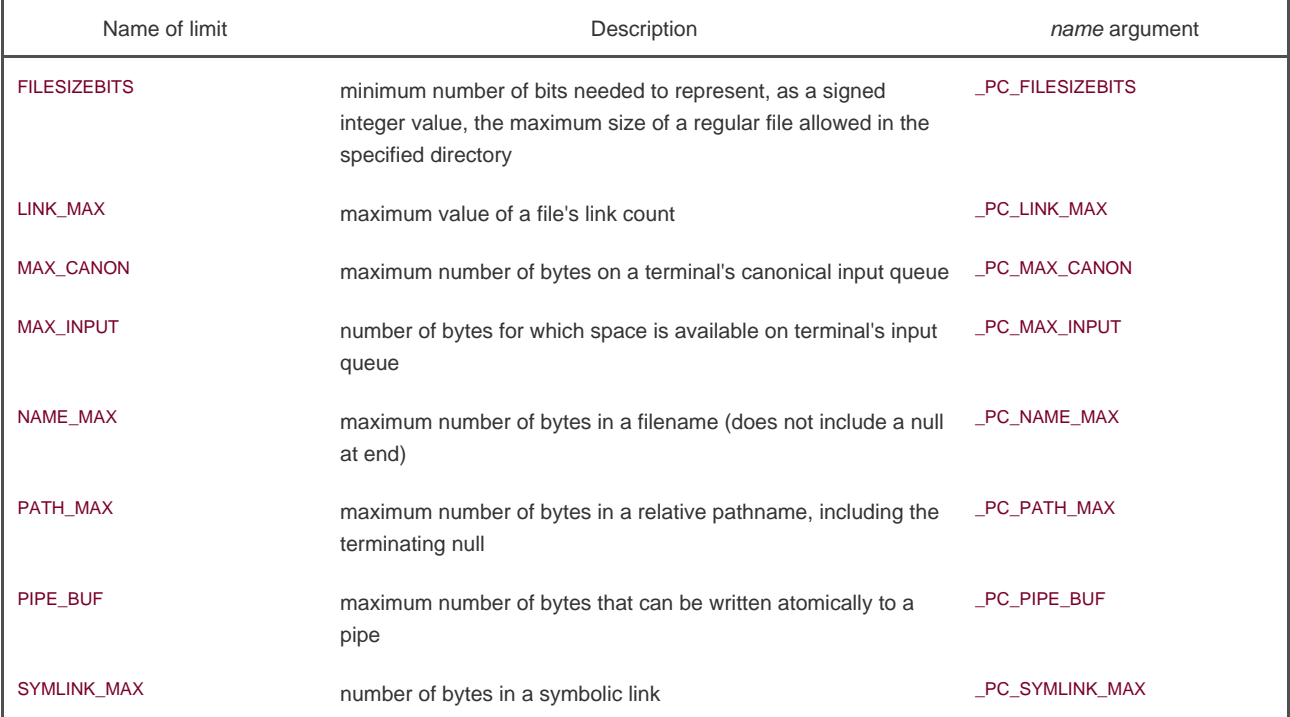

#### **Figure 2.11. Limits and name arguments to pathconf and fpathconf**

We need to look in more detail at the different return values from these three functions.

- All three functions return 1 and set errno to EINVAL if the name isn't one of the appropriate constants. The third column in **1.** [Figures 2.10](#page-79-0) and [2.11](#page-80-0) lists the limit constants we'll deal with throughout the rest of this book.
- **2.** Some names can return either the value of the variable (a return value  $= 0$ ) or an indication that the value is indeterminate. An indeterminate value is indicated by returning 1 and not changing the value of errno.
- **3.** The value returned for \_SC\_CLK\_TCK is the number of clock ticks per second, for use with the return values from the mes function ([Section 8.16](#page-373-0)).

There are some restrictions for the pathname argument to pathconf and the filedes argument to fpathconf. If any of these restrictions isn't met, the results are undefined.

- **1.** The referenced file for \_PC\_MAX\_CANON and \_PC\_MAX\_INPUT must be a terminal file.
- The referenced file for \_PC\_LINK\_MAX can be either a file or a directory. If the referenced file is a directory, the return value **2.** applies to the directory itself, not to the filename entries within the directory.
- The referenced file for \_PC\_FILESIZEBITS and \_PC\_NAME\_MAX must be a directory. The return value applies to filenames within **3.** the directory.
- 4. The referenced file for \_PC\_PATH\_MAX must be a directory. The value returned is the maximum length of a relative pathname when the specified directory is the working directory. (Unfortunately, this isn't the real maximum length of an absolute pathname, which is what we want to know. We'll return to this problem in [Section 2.5.5](#page-85-0).)
- **5.** The referenced file for \_PC\_PIPE\_BUF must be a pipe, FIFO, or directory. In the first two cases (pipe or FIFO) the return value is the limit for the referenced pipe or FIFO. For the other case (a directory) the return value is the limit for any FIFO created in that directory.

This document was created by an unregistered ChmMagic, please go to http://www.bisenter.com to register it. Thanks .

6. The referenced file for \_PC\_SYMLINK\_MAX must be a directory. The value returned is the maximum length of the string that a symbolic link in that directory can contain.

### **Example**

The awk(1) program shown in [Figure 2.12](#page-81-0) builds a C program that prints the value of each pathconf and sysconf symbol.

The awk program reads two input filespathconf.sym and sysconf.symthat contain lists of the limit name and symbol, separated by tabs. All symbols are not defined on every platform, so the awk program surrounds each call topathconf and sysconf with the necessary#ifdef statements.

For example, the awk program transforms a line in the input file that looks like

NAME\_MAX \_\_\_ PC\_NAME\_MAX

into the following C code:

```
#ifdef NAME_MAX
   printf("NAME_MAX is defined to be %d\n", NAME_MAX+0);
#else
  printf("no symbol for NAME_MAX\n");
#endif
#ifdef _PC_NAME_MAX
   pr_pathconf("NAME_MAX =", argv[1], _PC_NAME_MAX);
#else
  printf("no symbol for _PC_NAME_MAX\n");
#endif
```
The program in [Figure 2.13](#page-83-0), generated by the awk program, prints all these limits, handling the case in which a limit is not defined.

[Figure 2.14](#page-84-0) summarizes results from [Figure 2.13](#page-83-0) for the four systems we discuss in this book. The entry "no symbol" means that the system doesn't provide a corresponding \_SC or \_PC symbol to query the value of the constant. Thus, the limit is undefined in this case. In contrast, the entry "unsupported" means that the symbol is defined by the system but unrecognized by the sysconf or pathconf functions. The entry "no limit" means that the system defines no limit for the constant, but this doesn't mean that the limit is infinite.

<span id="page-81-0"></span>We'll see in [Section 4.14](#page-171-0) that UFS is the SVR4 implementation of the Berkeley fast file system. PCFS is the MS-DOS FAT file system implementation for Solaris.

# **Figure 2.12. Build C program to print all supported configuration limits**

```
BEGIN {
   printf("#include \"apue.h\"\n")
   printf("#include <errno.h>\n")
   printf("#include <limits.h>\n")
   printf("\n")
   printf("static void pr_sysconf(char *, int);\n")
   printf("static void pr_pathconf(char *, char *, int);\n")
   printf("\n")
   printf("int\n")
   printf("main(int argc, char *argv[])\n")
   printf("{\n")
```
 printf("\tif (argc != 2)\n") printf("\t\terr\_quit(\"usage: a.out <dirname>\");\n\n") FS="\t+" while (getline <"sysconf.sym" > 0) { printf("#ifdef %s\n", \$1) printf("\tprintf(\"%s defined to be %%d\\n\", %s+0);\n", \$1, \$1) printf("#else\n") printf("\tprintf(\"no symbol for %s\\n\");\n", \$1) printf("#endif\n") printf("#ifdef %s\n", \$2) printf("\tpr\_sysconf(\"%s =\", %s);\n", \$1, \$2) printf("#else\n") printf("\tprintf(\"no symbol for %s\\n\");\n", \$2) printf("#endif\n") } close("sysconf.sym") while (getline <"pathconf.sym" > 0) { printf("#ifdef %s\n", \$1) printf("\tprintf(\"%s defined to be %%d\\n\", %s+0);\n", \$1, \$1) printf("#else\n") printf("\tprintf(\"no symbol for %s\\n\");\n", \$1) printf("#endif\n") printf("#ifdef %s\n", \$2) printf("\tpr\_pathconf(\"%s =\", argv[1], %s);\n", \$1, \$2) printf("#else\n") printf("\tprintf(\"no symbol for %s\\n\");\n", \$2) printf("#endif\n") } close("pathconf.sym") exit END { printf("\texit(0);\n") printf("}\n\n") printf("static void\n") printf("pr\_sysconf(char \*mesg, int name)\n") printf("{\n") printf("\tlong val;\n\n") printf("\tfputs(mesg, stdout);\n") printf("\terrno = 0;\n") printf("\tif ((val = sysconf(name)) < 0) {\n") printf("\t\tif (errno != 0) {\n") printf("\t\t\tif (errno == EINVAL)\n") printf("\t\t\t\tfputs(\" (not supported)\\n\", stdout);\n") printf("\t\t\telse\n") printf("\t\t\t\terr\_sys(\"sysconf error\");\n") printf("\t\t} else {\n") printf("\t\t\tfputs(\" (no limit)\\n\", stdout);\n") printf("\t\t}\n") printf("\t} else {\n") printf("\t\tprintf(\" %%ld\\n\", val);\n") printf("\t}\n") printf("}\n\n") printf("static void\n") printf("pr\_pathconf(char \*mesg, char \*path, int name)\n") printf("{\n") printf("\tlong val;\n") printf("\n") printf("\tfputs(mesg, stdout);\n") printf("\terrno = 0;\n") printf("\tif ((val = pathconf(path, name)) < 0) {\n") printf("\t\tif (errno != 0) {\n") printf("\t\t\tif (errno == EINVAL)\n") printf("\t\t\t\tfputs(\" (not supported)\\n\", stdout);\n") printf("\t\t\telse\n") printf("\t\t\terr\_sys(\"pathconf error, path = %%s\", path);\n") printf("\t\t} else {\n")

}

```
 printf("\t\t\tfputs(\" (no limit)\\n\", stdout);\n")
 printf("\t\t}\n")
 printf("\t} else {\n")
printf("\t\tprintf(\" %%ld\\n\", val);\n")
 printf("\t}\n")
 printf("}\n")
```
<span id="page-83-0"></span>}

### **Figure 2.13. Print all possible sysconf and pathconf values**

```
#include "apue.h"
#include <errno.h>
#include <limits.h>
static void pr_sysconf(char *, int);
static void pr_pathconf(char *, char *, int);
int
main(int argc, char *argv[])
{
  if (argc != 2)
     err_quit("usage: a.out <dirname>");
#ifdef ARG_MAX
  printf("ARG_MAX defined to be %d\n", ARG_MAX+0);
#else
   printf("no symbol for ARG_MAX\n");
#endif
#ifdef _SC_ARG_MAX
   pr_sysconf("ARG_MAX =", _SC_ARG_MAX);
#else
  printf("no symbol for _SC_ARG_MAX\n");
#endif
/* similar processing for all the rest of the sysconf symbols... */
#ifdef MAX_CANON
   printf("MAX_CANON defined to be %d\n", MAX_CANON+0);
#else
   printf("no symbol for MAX_CANON\n");
#endif
#ifdef _PC_MAX_CANON
   pr_pathconf("MAX_CANON =", argv[1], _PC_MAX_CANON);
#else
  printf("no symbol for _PC_MAX_CANON\n");
#endif
/* similar processing for all the rest of the pathconf symbols... */
  exit(0);
}
static void
pr_sysconf(char *mesg, int name)
{
   long val;
   fputs(mesg, stdout);
  erno = 0;
  if ((\text{val} = \text{sysconf}(\text{name})) < 0) {
    if (errno != 0) {
```

```
 if (errno == EINVAL)
            fputs(" (not supported)\n", stdout);
         else
            err_sys("sysconf error");
      } else {
         fputs(" (no limit)\n", stdout);
      }
   } else {
     printf(" %ld\n", val);
   }
}
```
static void

```
pr_pathconf(char *mesg, char *path, int name)
{
   long val;
   fputs(mesg, stdout);
  error = 0;if ((\text{val} = \text{pathconf}(\text{path}, \text{name})) < 0) {
     if (errno != 0) {
         if (errno == EINVAL)
            fputs(" (not supported)\n", stdout);
         else
            err_sys("pathconf error, path = %s", path);
      } else {
         fputs(" (no limit)\n", stdout);
      }
   } else {
     printf(" %ld\n", val);
   }
}
```
<span id="page-85-0"></span>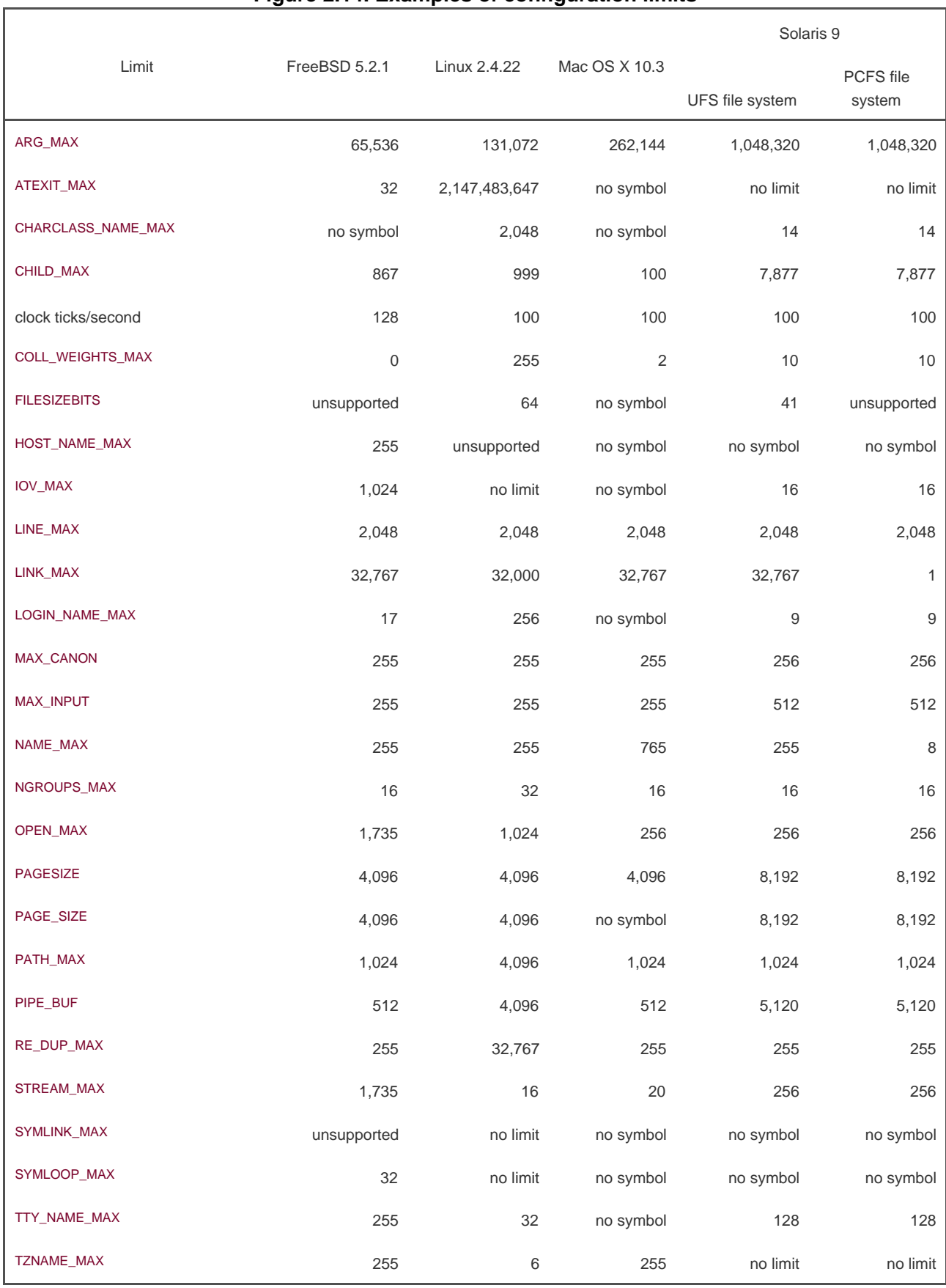

# **Figure 2.14. Examples of configuration limits**

# **2.5.5. Indeterminate Runtime Limits**

We mentioned that some of the limits can be indeterminate. The problem we encounter is that if these limits aren't defined in the limits.h> header, we can't use them at compile time. But they might not be defined at runtime if their value is indeterminate! Let's look at two specific cases: allocating storage for a pathname and determining the number of file descriptors.

### **Pathnames**

Many programs need to allocate storage for a pathname. Typically, the storage has been allocated at compile time, and various magic numbersfew of which are the correct valuehave been used by different programs as the array size: 256, 512, 1024, or the

standard I/O constant BUFSIZ. The 4.3BSD constant MAXPATHLEN in the header <sys/param.h> is the correct value, but many 4.3BSD applications didn't use it.

<span id="page-86-0"></span>POSIX.1 tries to help with the PATH\_MAX value, but if this value is indeterminate, we're still out of luckFigure 2.15 shows a function that we'll use throughout this text to allocate storage dynamically for a pathname.

#### **Figure 2.15. Dynamically allocate space for a pathname**

```
#include "apue.h"
#include <errno.h>
#include <limits.h>
#ifdef PATH_MAX
static int pathmax = PATH_MAX;
#else
static int pathmax = 0:
#endif
#define SUSV3 200112L
static long posix_version = 0;
/* If PATH_MAX is indeterminate, no guarantee this is adequate */
#define PATH_MAX_GUESS 1024
char *
path_alloc(int *sizep) /* also return allocated size, if nonnull */
{
   char *ptr;
   int size;
  if (posix version == 0)
     posix_version = sysconf(_SC_VERSION);
  if (pathmax == 0) { \prime * first time through \prime/
    erno = 0:
    if ((pathmax = pathconf("/", _PC\_PATH\_MAX)) < 0) {
       if (\text{errno} == 0) pathmax = PATH_MAX_GUESS; /* it's indeterminate */
        else
          err_sys("pathconf error for _PC_PATH_MAX");
     } else {
        pathmax++; /* add one since it's relative to root */
```
This document was created by an unregistered ChmMagic, please go to http://www.bisenter.com to register it. Thanks .

```
 }
   }
   if (posix_version < SUSV3)
    size = pathmax + 1;
   else
      size = pathmax;
  if ((ptr = malloc(size)) == NULL) err_sys("malloc error for pathname");
   if (sizep != NULL)
     *sizen = size;
  return(ptr);
}
```
If the constant PATH\_MAX is defined in <limits.h>, then we're all set. If it's not, we need to calpathconf. The value returned by pathconf is the maximum size of a relative pathname when the first argument is the working directory, so we specify the root as the first argument and add 1 to the result. If pathconf indicates that PATH\_MAX is indeterminate, we have to punt and just guess a value.

Standards prior to SUSv3 were unclear as to whether or not PATH\_MAX included a null byte at the end of the pathname. If the operating system implementation conforms to one of these prior versions, we need to add 1 to the amount of memory we allocate for a pathname, just to be on the safe side.

The correct way to handle the case of an indeterminate result depends on how the allocated space is being used. If we were allocating space for a call to getcwd, for exampleto return the absolute pathname of the current working directory; se[e Section 4.22](#page-198-0)and if the allocated space is too small, an error is returned and ermo is set to ERANGE. We could then increase the allocated space by callingealloc (see [Section 7.8](#page-294-0) and [Exercise 4.16](#page-207-0)) and try again. We could keep doing this until the call togetcwd succeeded.

### **Maximum Number of Open Files**

A common sequence of code in a daemon processa process that runs in the background, not connected to a terminalis one that closes all open files. Some programs have the following code sequence, assuming the constant NOFILE was defined in the <sys/param.h> header:

 #include <sys/param.h> for  $(i = 0; i <$  NOFILE;  $i++$ ) close(i);

Other programs use the constant \_NFILE that some versions of <stdio.h> provide as the upper limit. Some hard code the upper limit as 20.

We would hope to use the POSIX.1 value OPEN\_MAX to determine this value portably, but if the value is indeterminate, we still have a problem. If we wrote the following and if OPEN\_MAX was indeterminate, the loop would never execute, sincesysconf would return -1:

#include <unistd.h>

```
for (i = 0; i < system>sysconf(\_SC\_OPEN\_MAX); i++) close(i);
```
<span id="page-87-0"></span>Our best option in this case is just to close all descriptors up to some arbitrary limit, say 256. As with our pathname example, this is not guaranteed to work for all cases, but it's the best we can do. We show this technique in [Figure 2.16](#page-87-0)

#### **Figure 2.16. Determine the number of file descriptors**

```
#include "apue.h"
#include <errno.h>
#include <limits.h>
#ifdef OPEN_MAX
static long openmax = OPEN_MAX;
#else
static long openmax = 0;
#endif
/*
 * If OPEN_MAX is indeterminate, we're not
 * guaranteed that this is adequate.
 */
#define OPEN_MAX_GUESS 256
long
open_max(void)
{
  if (openmax == 0) { \prime * first time through \prime/
     erno = 0;
     if ((\text{openmax} = \text{sysconf}(\text{CSC} \text{OPEN} \text{MAX})) < 0) {
       if (errno == 0)
          openmax = OPEN_MAX_GUESS; /* it's indeterminate */
        else
          err_sys("sysconf error for _SC_OPEN_MAX");
     }
   }
   return(openmax);
```
}

We might be tempted to call close until we get an error return, but the error return fromclose (EBADF) doesn't distinguish between an invalid descriptor and a descriptor that wasn't open. If we tried this technique and descriptor 9 was not open but descriptor 10 was, we would stop on 9 and never close 10. The dup function ([Section 3.12](#page-126-0)) does return a specific error when OPEN\_MAX is exceeded, but duplicating a descriptor a couple of hundred times is an extreme way to determine this value.

Some implementations will return LONG\_MAX for limits values that are effectively unlimited. Such is the case with the Linux limit for ATEXIT\_MAX (see [Figure 2.14](#page-84-0)). This isn't a good idea, because it can cause programs to behave badly.

For example, we can use the ulimit command built into the Bourne-again shell to change the maximum number of files our processes can have open at one time. This generally requires special (superuser) privileges if the limit is to be effectively unlimited. But once set to infinite, sysconf will report LONG\_MAX as the limit for OPEN\_MAX. A program that relies on this value as the upper bound of file descriptors to close as shown in [Figure 2.16](#page-87-0) will waste a lot of time trying to close 2,147,483,647 file descriptors, most of which aren't even in use.

Systems that support the XSI extensions in the Single UNIX Specification will provide the getrlimit(2) function ([Section 7.11](#page-309-0)). It can be used to return the maximum number of descriptors that a process can have open. With it, we can detect that there is no configured upper bound to the number of open files our processes can open, so we can avoid this problem.

The OPEN MAX value is called runtime invariant by POSIX, meaning that its value should not change during the lifetime of a process. But on systems that support the XSI extensions, we can call the setrlimit(2) function ([Section](#page-309-0)  [7.11](#page-309-0)) to change this value for a running process. (This value can also be changed from the C shell with the mit command, and from the Bourne, Bourne-again, and Korn shells with the ulimit command.) If our system supports this functionality, we could change the function in [Figure 2.16](#page-87-0) to call sysconf every time it is called, not only the first time.

[This document was created by an unregistered ChmMagic, please go to http://www.bisenter.com to register it. Thanks.](#page-90-0)

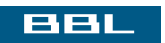

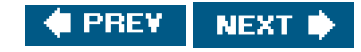

#### <span id="page-90-0"></span>**BBL**

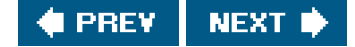

# **2.6. Options**

We saw the list of POSIX.1 options in [Figure 2.5](#page-65-0) and discussed XSI option groups i[n Section 2.2.3](#page-67-0). If we are to write portable applications that depend on any of these optionally-supported features, we need a portable way to determine whether an implementation supports a given option.

Just as with limits ([Section 2.5](#page-73-2)), the Single UNIX Specification defines three ways to do this.

- **1.** Compile-time options are defined in <unistd.h>.
- **2.** Runtime options that are not associated with a file or a directory are identified with the sysconf function.
- **3.** Runtime options that are associated with a file or a directory are discovered by calling either the pathconf or the fpathconf function.

<span id="page-90-1"></span>The options include the symbols listed in the third column of [Figure 2.5](#page-65-0), as well as the symbols listed i[n Figures 2.17](#page-90-1) and [2.18](#page-91-0). If the symbolic constant is not defined, we must use sysconf, pathconf, or fpathconf to determine whether the option is supported. In this case, the name argument to the function is formed by replacing the\_POSIX at the beginning of the symbol with\_SC or \_PC. For constants that begin with \_XOPEN, the name argument is formed by prepending the string with\_SC or \_PC. For example, if the constant\_POSIX\_THREADS is undefined, we can call sysconf with the name argument set to \_SC\_THREADS to determine whether the platform supports the POSIX threads option. If the constant \_XOPEN\_UNIX is undefined, we can call sysconf with the name argument set to \_SC\_XOPEN\_UNIX to determine whether the platform supports the XSI extensions.

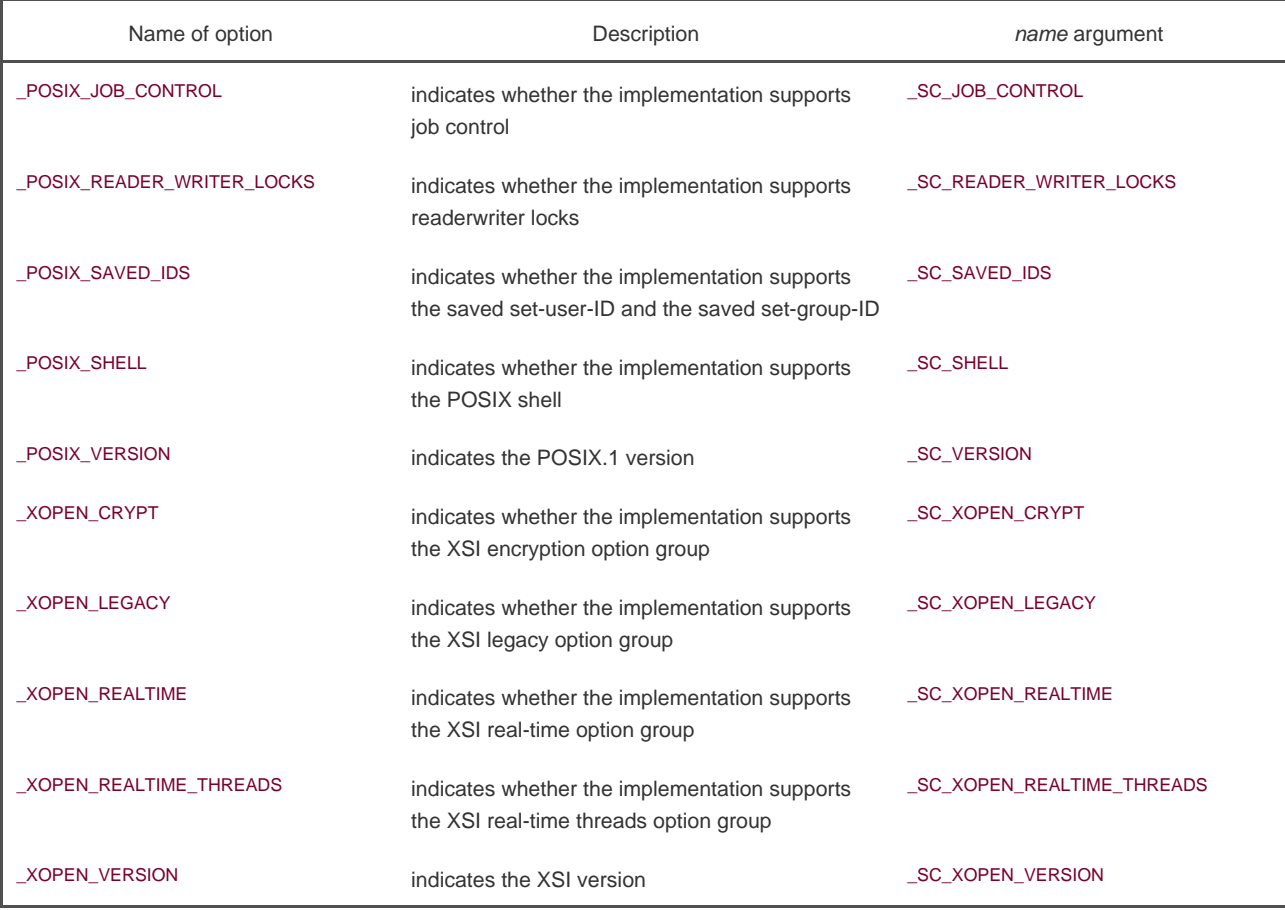

# **Figure 2.17. Options and name arguments to sysconf**

# **Figure 2.18. Options and name arguments to pathconf and fpathconf**

<span id="page-91-0"></span>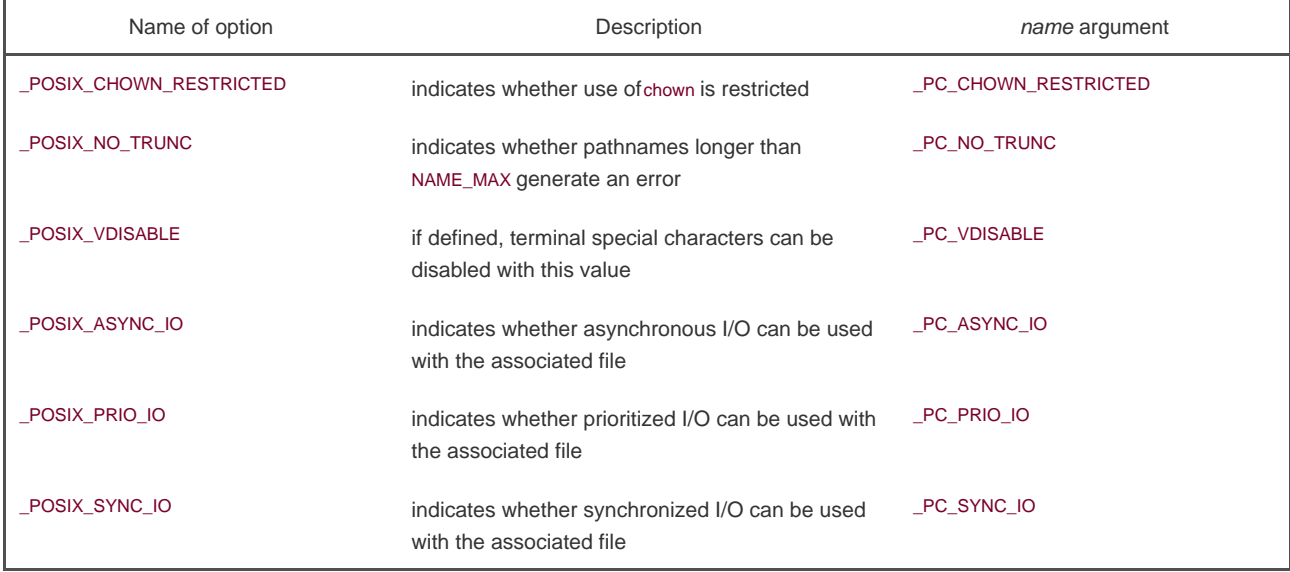

If the symbolic constant is defined by the platform, we have three possibilities.

- **1.** If the symbolic constant is defined to have the value 1, then the corresponding option is unsupported by the platform.
- **2.** If the symbolic constant is defined to be greater than zero, then the corresponding option is supported.
- If the symbolic constant is defined to be equal to zero, then we must call sysconf, pathconf, or fpathconf to determine whether the **3.** option is supported.

[Figure 2.17](#page-90-1) summarizes the options and their symbolic constants that can be used wittsysconf, in addition to those listed in [Figure 2.5](#page-65-0).

The symbolic constants used with pathconf and fpathconf are summarized in [Figure 2.18](#page-91-0). As with the system limits, there are several points to note regarding how options are treated by sysconf, pathconf, and fpathconf.

- The value returned for \_SC\_VERSION indicates the four-digit year and two-digit month of the standard. This value can be **1.** 198808L, 199009L, 199506L, or some other value for a later version of the standard. The value associated with Version 3 of the Single UNIX Specification is 200112L.
- The value returned for \_SC\_XOPEN\_VERSION indicates the version of the XSI that the system complies with. The value associated with Version 3 of the Single UNIX Specification is 600. **2.**
- The values \_SC\_JOB\_CONTROL, \_SC\_SAVED\_IDS, and \_PC\_VDISABLE no longer represent optional features. As of Version 3 of **3.** the Single UNIX Specification, these features are now required, although these symbols are retained for backward compatibility.
- 4. LPC\_CHOWN\_RESTRICTED and LPC\_NO\_TRUNC return 1 without changingermo if the feature is not supported for the specified pathname or filedes.
- **5.** The referenced file for \_PC\_CHOWN\_RESTRICTED must be either a file or a directory. If it is a directory, the return value indicates whether this option applies to files within that directory.
- **6.** The referenced file for \_PC\_NO\_TRUNC must be a directory. The return value applies to filenames within the directory.
- **7.** The referenced file for \_PC\_VDISABLE must be a terminal file.

In [Figure 2.19](#page-92-0) we show several configuration options and their corresponding values on the four sample systems we discuss in this text. Note that several of the systems haven't yet caught up to the latest version of the Single UNIX Specification. For example, Mac OS X 10.3 supports POSIX threads but defines \_POSIX\_THREADS as

#### #define \_POSIX\_THREADS

<span id="page-92-0"></span>without specifying a value. To conform to Version 3 of the Single UNIX Specification, the symbol, if defined, should be set to -1, 0, or 200112.

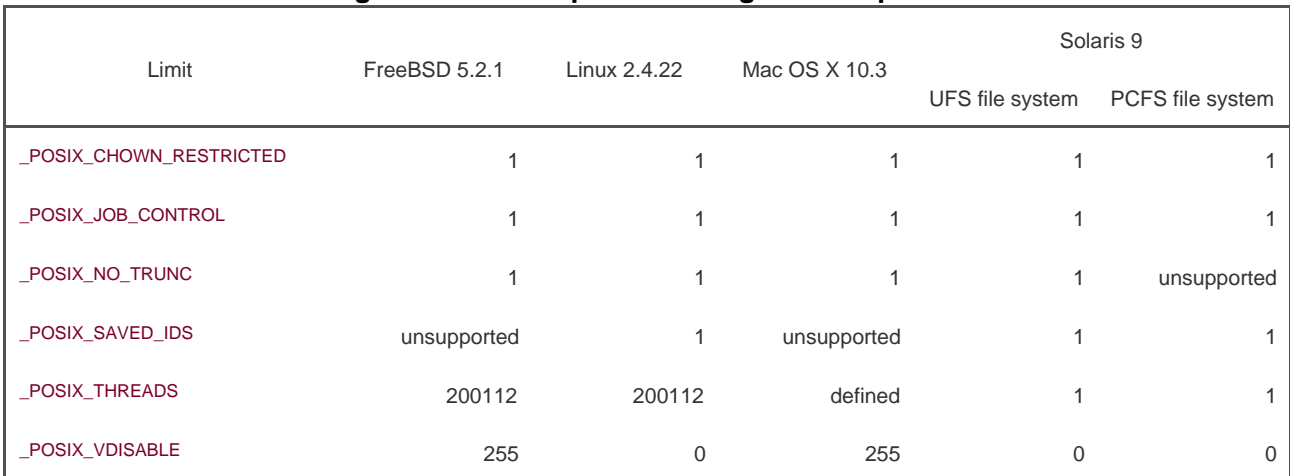

### **Figure 2.19. Examples of configuration options**

#### [This document was created by an unregistered ChmMagic, please go to http://www.bisenter.com to register it. Thanks.](#page-94-0)

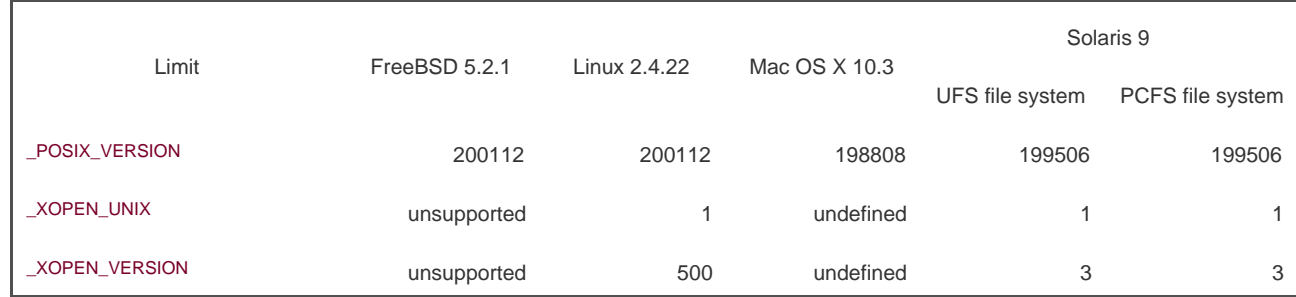

An entry is marked as "undefined" if the feature is not defined, i.e., the system doesn't define the symbolic constant or its corresponding \_PC or \_SC name. In contrast, the "defined" entry means that the symbolic constant is defined, but no value is specified, as in the preceding \_POSIX\_THREADS example. An entry is "unsupported" if the system defines the symbolic constant, but it has a value of -1, or it has a value of 0 but the corresponding sysconf or pathconf call returned -1.

Note that pathconf returns a value of 1 for\_PC\_NO\_TRUNC when used with a file from a PCFS file system on Solaris. The PCFS file system supports the DOS format (for floppy disks), and DOS filenames are silently truncated to the 8.3 format limit that the DOS file system requires.

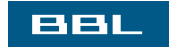

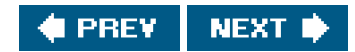

<span id="page-94-0"></span>This document was created by an unregistered ChmMagic, please go to http://www.bisenter.com to register it. Thanks .

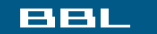

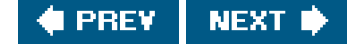

# **2.7. Feature Test Macros**

The headers define numerous POSIX.1 and XSI symbols, as we've described. But most implementations can add their own definitions to these headers, in addition to the POSIX.1 and XSI definitions. If we want to compile a program so that it depends only on the POSIX definitions and doesn't use any implementation-defined limits, we need to define the constant \_POSIX\_C\_SOURCE. All the POSIX.1 headers use this constant to exclude any implementation-defined definitions when \_POSIX\_C\_SOURCE is defined.

Previous versions of the POSIX.1 standard defined the \_POSIX\_SOURCE constant. This has been superseded by the \_POSIX\_C\_SOURCE constant in the 2001 version of POSIX.1.

The constants \_POSIX\_C\_SOURCE and \_XOPEN\_SOURCE are called *feature test macros*. All feature test macros begin with an underscore. When used, they are typically defined in the cc command, as in

cc -D\_POSIX\_C\_SOURCE=200112 file.c

This causes the feature test macro to be defined before any header files are included by the C program. If we want to use only the POSIX.1 definitions, we can also set the first line of a source file to

#define \_POSIX\_C\_SOURCE 200112

To make the functionality of Version 3 of the Single UNIX Specification available to applications, we need to define the constant \_XOPEN\_SOURCE to be 600. This has the same effect as defining \_POSIX\_C\_SOURCE to be 200112L as far as POSIX.1 functionality is concerned.

The Single UNIX Specification defines the c99 utility as the interface to the C compilation environment. With it we can compile a file as follows:

c99 -D\_XOPEN\_SOURCE=600 file.c -o file

To enable the 1999 ISO C extensions in the gcc C compiler, we use the-std=c99 option, as in

gcc -D\_XOPEN\_SOURCE=600 -std=c99 file.c -o file

Another feature test macro is \_ \_STDC\_ \_, which is automatically defined by the C compiler if the compiler conforms to the ISO C standard. This allows us to write C programs that compile under both ISO C compilers and non-ISO C compilers. For example, to take advantage of the ISO C prototype feature, if supported, a header could contain

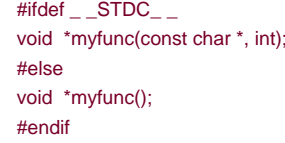

Although most C compilers these days support the ISO C standard, this use of the \_\_STDC\_\_ feature test macro can still be found in many header files.

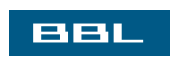

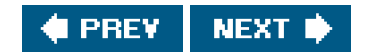

### <span id="page-96-2"></span><span id="page-96-0"></span>**BBL**

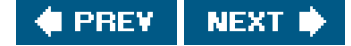

# **2.8. Primitive System Data Types**

Historically, certain C data types have been associated with certain UNIX system variables. For example, the major and minor device numbers have historically been stored in a 16-bit short integer, with 8 bits for the major device number and 8 bits for the minor device number. But many larger systems need more than 256 values for these device numbers, so a different technique is needed. (Indeed, Solaris uses 32 bits for the device number: 14 bits for the major and 18 bits for the minor.)

<span id="page-96-1"></span>The header <sys/types.h> defines some implementation-dependent data types, called the primitive system data types. More of these data types are defined in other headers also. These data types are defined in the headers with the C typedef facility. Most end in \_<sup>t</sup>. [Figure 2.20](#page-96-1) lists many of the primitive system data types that we'll encounter in this text.

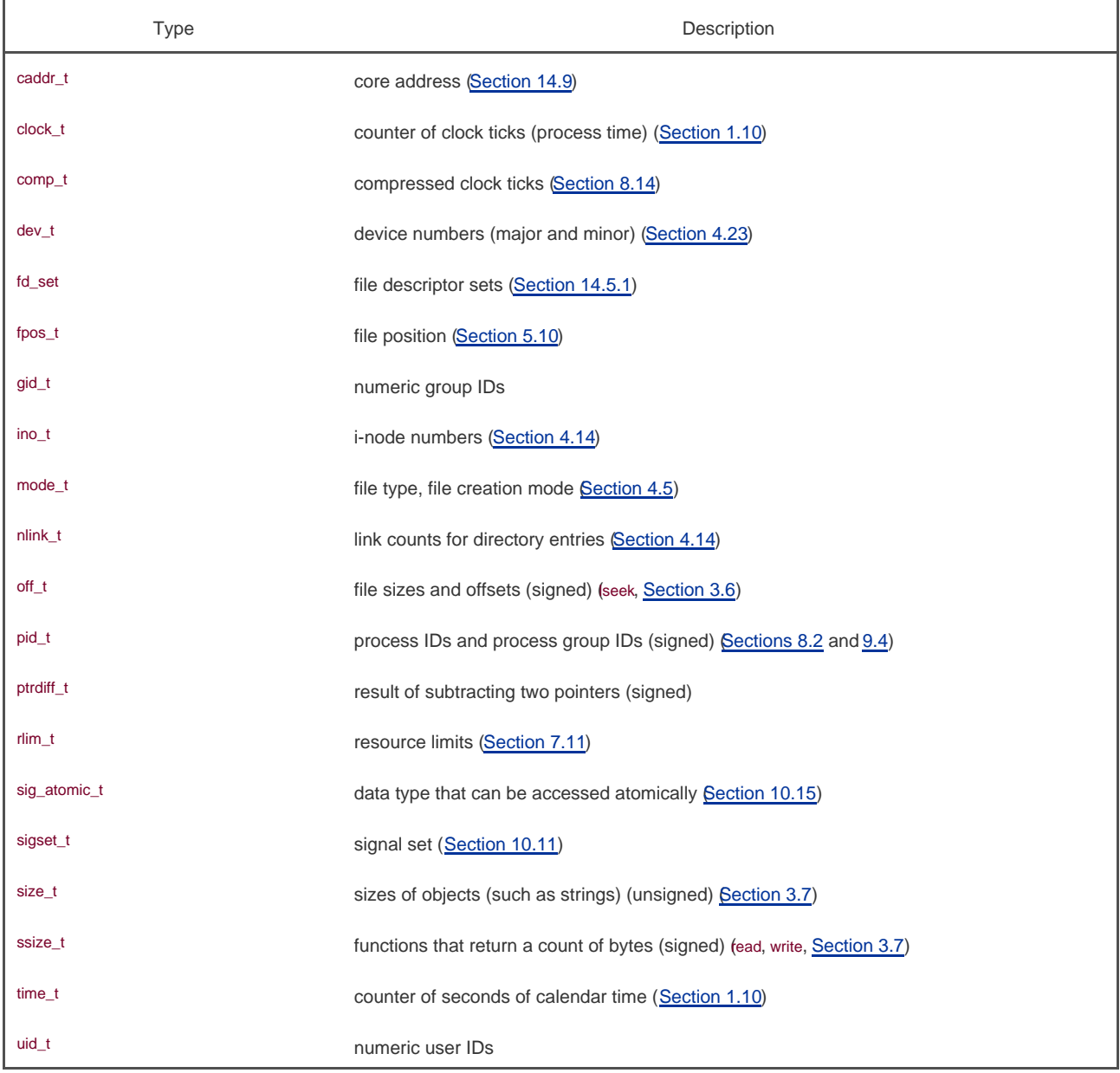

### **Figure 2.20. Some common primitive system data types**

Type Description wchar\_t can represent all distinct character codes

By defining these data types this way, we do not build into our programs implementation details that can change from one system to another. We describe what each of these data types is used for when we encounter them later in the text.

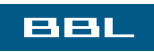

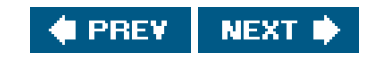

#### <span id="page-98-0"></span>**BBL**

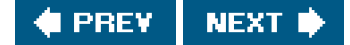

# **2.9. Conflicts Between Standards**

All in all, these various standards fit together nicely. Our main concern is any differences between the ISO C standard and POSIX.1, since SUSv3 is a superset of POSIX.1. There are some differences.

ISO C defines the function clock to return the amount of CPU time used by a process. The value returned is a clock\_t value. To convert this value to seconds, we divide it by CLOCKS\_PER\_SEC, which is defined in the -time.h> header. POSIX.1 defines the function times that returns both the CPU time (for the caller and all its terminated children) and the clock time. All these time values are clock\_t values. The sysconf function is used to obtain the number of clock ticks per second for use with the return values from the mes function. What we have is the same term, clock ticks per second, defined differently by ISO C and POSIX.1. Both standards also use the same data type (clock\_t) to hold these different values. The difference can be seen in Solaris, where clock returns microseconds (hence CLOCKS\_PER\_SEC is 1 million), whereas sysyconf returns the value 100 for clock ticks per second.

Another area of potential conflict is when the ISO C standard specifies a function, but doesn't specify it as strongly as POSIX.1 does. This is the case for functions that require a different implementation in a POSIX environment (with multiple processes) than in an ISO C environment (where very little can be assumed about the host operating system). Nevertheless, many POSIX-compliant systems implement the ISO C function, for compatibility. The signal function is an example. If we unknowingly use the signal function provided by Solaris (hoping to write portable code that can be run in ISO C environments and under older UNIX systems), it'll provide semantics different from the POSIX.1 sigaction function. We'll have more to say about the signal function in [Chapter 10](#page-414-0).

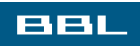

PREY **NEXT**  <span id="page-99-0"></span>[This document was created by an unregistered ChmMagic, please go to http://www.bisenter.com to register it. Thanks.](#page-100-0)

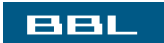

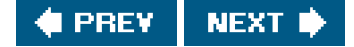

# **2.10. Summary**

Much has happened over the past two decades with the standardization of the UNIX programming environment. We've described the dominant standardsISO C, POSIX, and the Single UNIX Specificationand their effect on the four implementations that we'll examine in this text: FreeBSD, Linux, Mac OS X, and Solaris. These standards try to define certain parameters that can change with each implementation, but we've seen that these limits are imperfect. We'll encounter many of these limits and magic constants as we proceed through the text.

The bibliography specifies how one can obtain copies of the standards that we've discussed.

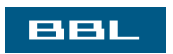

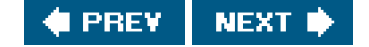

<span id="page-100-0"></span>[This document was created by an unregistered ChmMagic, please go to http://www.bisenter.com to register it. Thanks.](#page-101-0)

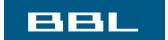

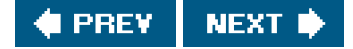

# **Exercises**

- [2.1](#page-1090-0) We mentioned in [Section 2.8](#page-96-2) that some of the primitive system data types are defined in more than one header. For example, on FreeBSD 5.2.1, size\_t is defined in 26 different headers. Because all 26 headers could be included in a program and because ISO C does not allow multiple typedefs for the same name, how must the headers be written?
- **2.2** Examine your system's headers and list the actual data types used to implement the primitive system data types.
- [2.3](#page-1090-1) Update the program in [Figure 2.16](#page-87-0) to avoid the needless processing that occurs when sysconf returns LONG\_MAX as the limit for OPEN\_MAX.

**BBL** 

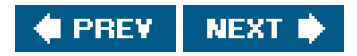

<span id="page-101-0"></span>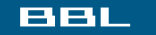

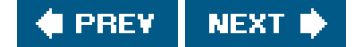

# **Chapter 3. File I/O**

[Section 3.1. Introduction](#page-102-0)

[Section 3.2. File Descriptors](#page-103-0)

[Section 3.3. open Function](#page-104-0)

[Section 3.4. creat Function](#page-107-0)

[Section 3.5. close Function](#page-108-0)

Section 3.6. Iseek Function

[Section 3.7. read Function](#page-113-1)

[Section 3.8. write Function](#page-115-0)

[Section 3.9. I/O Efficiency](#page-116-0)

[Section 3.10. File Sharing](#page-119-0)

[Section 3.11. Atomic Operations](#page-123-0)

[Section 3.12. dup and dup2 Functions](#page-126-1)

[Section 3.13. sync, fsync, and fdatasync Functions](#page-128-0)

[Section 3.14. fcntl Function](#page-129-0)

[Section 3.15. ioctl Function](#page-135-0)

[Section 3.16. /dev/fd](#page-137-0)

[Section 3.17. Summary](#page-139-0)

**[Exercises](#page-140-0)** 

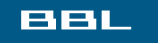

NEXT ID  $\triangle$  PREV

<span id="page-102-0"></span>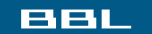

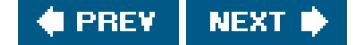

# **3.1. Introduction**

We'll start our discussion of the UNIX System by describing the functions available for file I/Oopen a file, read a file, write a file, and so on. Most file I/O on a UNIX system can be performed using only five functions: open, read, write, lseek, and close. We then examine the effect of various buffer sizes on the read and write functions.

The functions described in this chapter are often referred to as unbuffered I/O, in contrast to the standard I/O routines, which we describe in [Chapter 5](#page-208-0). The term *unbuffered* means that each read or write invokes a system call in the kernel. These unbuffered I/O functions are not part of ISO C, but are part of POSIX.1 and the Single UNIX Specification.

Whenever we describe the sharing of resources among multiple processes, the concept of an atomic operation becomes important. We examine this concept with regard to file I/O and the arguments to the open function. This leads to a discussion of how files are shared among multiple processes and the kernel data structures involved. After describing these features, we describe the dup, fcntl, sync, fsync, and ioctl functions.

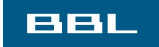

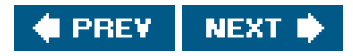

<span id="page-103-0"></span>[This document was created by an unregistered ChmMagic, please go to http://www.bisenter.com to register it. Thanks.](#page-104-0)

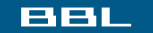

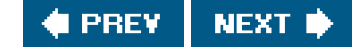

# **3.2. File Descriptors**

To the kernel, all open files are referred to by file descriptors. A file descriptor is a non-negative integer. When we open an existing file or create a new file, the kernel returns a file descriptor to the process. When we want to read or write a file, we identify the file with the file descriptor that was returned by open or creat as an argument to either read or write.

By convention, UNIX System shells associate file descriptor 0 with the standard input of a process, file descriptor 1 with the standard output, and file descriptor 2 with the standard error. This convention is used by the shells and many applications; it is not a feature of the UNIX kernel. Nevertheless, many applications would break if these associations weren't followed.

The magic numbers 0, 1, and 2 should be replaced in POSIX-compliant applications with the symbolic constants STDIN\_FILENO, STDOUT\_FILENO, and STDERR\_FILENO. These constants are defined in the unistd.h> header.

File descriptors range from 0 through OPEN\_MAX. (Recall [Figure 2.10](#page-79-0).) Early historical implementations of the UNIX System had an upper limit of 19, allowing a maximum of 20 open files per process, but many systems increased this limit to 63.

With FreeBSD 5.2.1, Mac OS X 10.3, and Solaris 9, the limit is essentially infinite, bounded by the amount of memory on the system, the size of an integer, and any hard and soft limits configured by the system administrator. Linux 2.4.22 places a hard limit of 1,048,576 on the number of file descriptors per process.

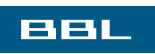

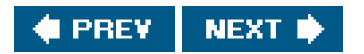

<span id="page-104-0"></span>This document was created by an unregistered ChmMagic, please go to http://www.bisenter.com to register it. Thanks

### **BBL**

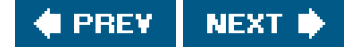

# **3.3. open Function**

A file is opened or created by calling the open function.

<span id="page-104-1"></span>[\[View full width\]](#page-104-1)

#include <fcntl.h>

int open(const char \*pathname, int oflag, ... /\*  $\blacksquare$  mode\_t *mode*  $\prime$  );

Returns: file descriptor if OK, 1 on error

We show the third argument as ..., which is the ISO C way to specify that the number and types of the remaining arguments may vary. For this function, the third argument is used only when a new file is being created, as we describe later. We show this argument as a comment in the prototype.

The pathname is the name of the file to open or create. This function has a multitude of options, which are specified by the flag argument. This argument is formed by ORing together one or more of the following constants from the <fcntl.h> header:

- O\_RDONLY Open for reading only. O\_WRONLY Open for writing only.
- 
- O\_RDWR Open for reading and writing.

Most implementations define O\_RDONLY as 0, O\_WRONLY as 1, and O\_RDWR as 2, for compatibility with older programs.

One and only one of these three constants must be specified. The following constants are optional:

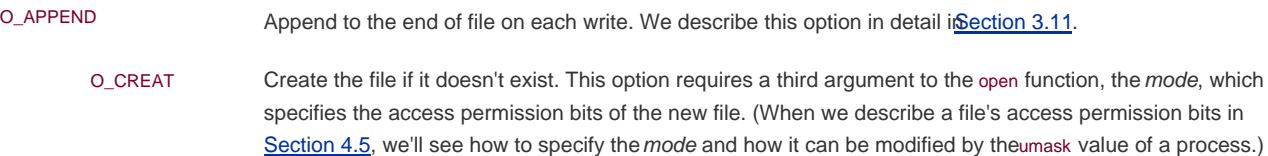

#### **This document was created by an unregistered ChmMagic, please go to http://www.bisenter.com to register it. Thanks .**

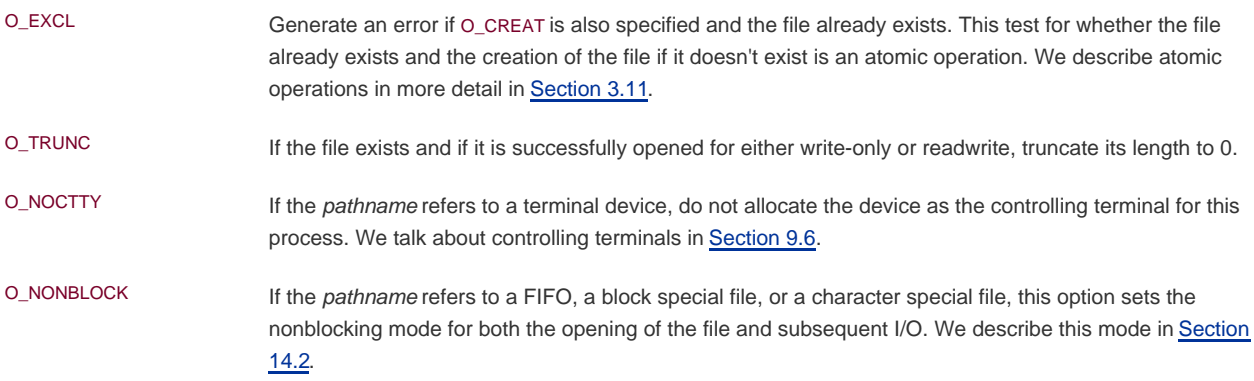

In earlier releases of System V, the O\_NDELAY (no delay) flag was introduced. This option is similar to the O\_NONBLOCK (nonblocking) option, but an ambiguity was introduced in the return value from a read operation. The no-delay option causes a read to return 0 if there is no data to be read from a pipe, FIFO, or device, but this conflicts with a return value of 0, indicating an end of file. SVR4-based systems still support the no-delay option, with the old semantics, but new applications should use the nonblocking option instead.

The following three flags are also optional. They are part of the synchronized input and output option of the Single UNIX Specification (and thus POSIX.1):

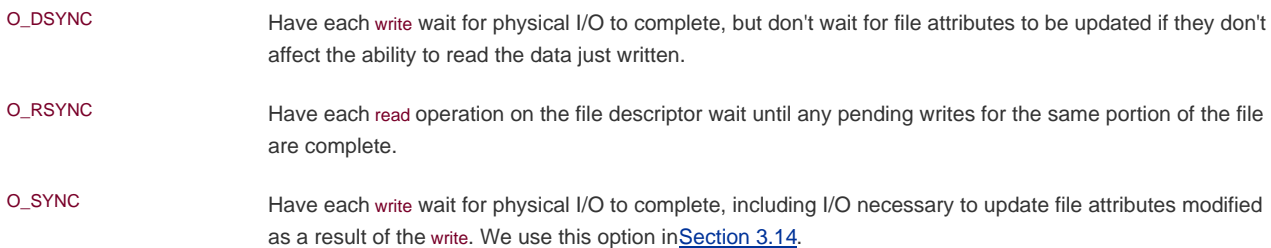

The O\_DSYNC and O\_SYNC flags are similar, but subtly different. The O\_DSYNC flag affects a file's attributes only when they need to be updated to reflect a change in the file's data (for example, update the file's size to reflect more data). With the O\_SYNC flag, data and attributes are always updated synchronously. When overwriting an existing part of a file opened with the O\_DSYNC flag, the file times wouldn't be updated synchronously. In contrast, if we had opened the file with the O\_SYNC flag, every write to the file would update the file's times before thewrite returns, regardless of whether we were writing over existing bytes or appending to the file.

Solaris 9 supports all three flags. FreeBSD 5.2.1 and Mac OS X 10.3 have a separate flagQ FSYNC) that does the same thing as O\_SYNC. Because the two flags are equivalent, FreeBSD 5.2.1 defines them to have the same value (but curiously, Mac OS X 10.3 doesn't define O\_SYNC). FreeBSD 5.2.1 and Mac OS X 10.3 don't support the O\_DSYNC or O\_RSYNC flags. Linux 2.4.22 treats both flags the same as O\_SYNC.

The file descriptor returned by open is guaranteed to be the lowest-numbered unused descriptor. This fact is used by some applications to open a new file on standard input, standard output, or standard error. For example, an application might close standard outputnormally, file descriptor 1and then open another file, knowing that it will be opened on file descriptor 1. We'll see a better way to guarantee that a file is open on a given descriptor in [Section 3.12](#page-126-0) with the dup2 function.

# **Filename and Pathname Truncation**

What happens if NAME\_MAX is 14 and we try to create a new file in the current directory with a filename containing 15 characters? Traditionally, early releases of System V, such as SVR2, allowed this to happen, silently truncating the filename beyond the 14th character. BSD-derived systems returned an error status, with errno set to ENAMETOOLONG. Silently truncating the filename presents a problem that affects more than simply the creation of new files. If NAME\_MAX is 14 and a file exists whose name is exactly 14 characters, any function that accepts a pathname argument, such as open or stat, has no way to determine what the original name of the file was, as the original name might have been truncated.

With POSIX.1, the constant \_POSIX\_NO\_TRUNC determines whether long filenames and long pathnames are truncated or whether an error is returned. As we saw in [Chapter 2](#page-57-0), this value can vary based on the type of the file system.

Whether or not an error is returned is largely historical. For example, SVR4-based systems do not generate an error for the traditional System V file system, S5. For the BSD-style file system (known as UFS), however, SVR4-based systems do generate an error.

As another example, see [Figure 2.19](#page-92-0). Solaris will return an error for UFS, but not for PCFS, the DOS-compatible file system, as DOS silently truncates filenames that don't fit in an 8.3 format.

BSD-derived systems and Linux always return an error.

If \_POSIX\_NO\_TRUNC is in effect, ermo is set to ENAMETOOLONG, and an error status is returned if the entire pathname exceedsPATH\_MAX or any filename component of the pathname exceeds NAME\_MAX.

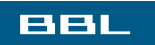

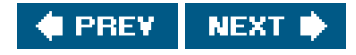

<span id="page-107-0"></span>[This document was created by an unregistered ChmMagic, please go to http://www.bisenter.com to register it. Thanks.](#page-108-0)

### **BBL**

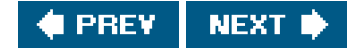

# **3.4. creat Function**

A new file can also be created by calling the creat function.

#include <fcntl.h>

int creat(const char \*pathname, mode\_t mode);

Returns: file descriptor opened for write-only if OK, 1 on error

Note that this function is equivalent to

open (pathname, O\_WRONLY | O\_CREAT | O\_TRUNC, mode);

Historically, in early versions of the UNIX System, the second argument to open could be only 0, 1, or 2. There was no way to open a file that didn't already exist. Therefore, a separate system callcreat, was needed to create new files. With the O\_CREAT and O\_TRUNC options now provided by open, a separate creat function is no longer needed.

We'll show how to specify mode in [Section 4.5](#page-153-0) when we describe a file's access permissions in detail.

One deficiency with creat is that the file is opened only for writing. Before the new version of pen was provided, if we were creating a temporary file that we wanted to write and then read back, we had to call creat, close, and then open. A better way is to use the open function, as in

open (pathname, O\_RDWR | O\_CREAT | O\_TRUNC, mode);

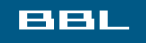

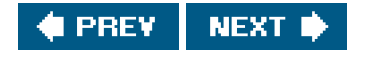
### **BBL**

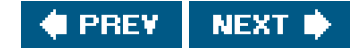

# **3.5. close Function**

An open file is closed by calling the close function.

#include <unistd.h>

int close(int filedes);

Returns: 0 if OK, 1 on error

Closing a file also releases any record locks that the process may have on the file. We'll discuss this i[n Section 14.3](#page-605-0).

When a process terminates, all of its open files are closed automatically by the kernel. Many programs take advantage of this fact and don't explicitly close open files. See the program in **[Figure 1.4](#page-37-0)**, for example.

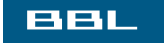

NEXT<sup>\*</sup> **I** PREV

<span id="page-109-0"></span>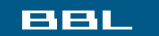

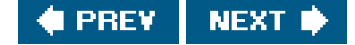

# **3.6. lseek Function**

Every open file has an associated "current file offset," normally a non-negative integer that measures the number of bytes from the beginning of the file. (We describe some exceptions to the "non-negative" qualifier later in this section.) Read and write operations normally start at the current file offset and cause the offset to be incremented by the number of bytes read or written. By default, this offset is initialized to 0 when a file is opened, unless the O\_APPEND option is specified.

An open file's offset can be set explicitly by calling lseek.

#### #include <unistd.h>

off\_t lseek(int filedes, off\_t offset, int whence);

Returns: new file offset if OK, 1 on error

The interpretation of the offset depends on the value of the whence argument.

- If whence is SEEK\_SET, the file's offset is set to offset bytes from the beginning of the file.
- If whence is SEEK\_CUR, the file's offset is set to its current value plus the offset. The offset can be positive or negative.
- If whence is SEEK\_END, the file's offset is set to the size of the file plus theoffset. The offset can be positive or negative.

Because a successful call to lseek returns the new file offset, we can seek zero bytes from the current position to determine the current offset:

off t currpos:

currpos = lseek(fd, 0, SEEK\_CUR);

This technique can also be used to determine if a file is capable of seeking. If the file descriptor refers to a pipe, FIFO, or socket, lseek sets errno to ESPIPE and returns 1.

The three symbolic constantsSEEK\_SET, SEEK\_CUR, and SEEK\_ENDwere introduced with System V. Prior to this, whence was specified as 0 (absolute), 1 (relative to current offset), or 2 (relative to end of file). Much software still exists with these numbers hard coded.

The character I in the name lseek means "long integer." Before the introduction of the off\_t data type, the offset argument and the return value were long integers. lseek was introduced with Version 7 when long integers were added to C. (Similar functionality was provided in Version 6 by the functions seek and tell.)

#### **Example**

The program in [Figure 3.1](#page-110-0) tests its standard input to see whether it is capable of seeking.

If we invoke this program interactively, we get

 \$ **./a.out < /etc/motd** seek OK \$ **cat < /etc/motd | ./a.out** cannot seek \$ **./a.out < /var/spool/cron/FIFO** cannot seek

### <span id="page-110-0"></span>**Figure 3.1. Test whether standard input is capable of seeking**

```
#include "apue.h"
int
main(void)
{
   if (lseek(STDIN_FILENO, 0, SEEK_CUR) == -1)
     printf("cannot seek\n");
   else
     printf("seek OK\n");
   exit(0);
}
```
Normally, a file's current offset must be a non-negative integer. It is possible, however, that certain devices could allow negative offsets. But for regular files, the offset must be non-negative. Because negative offsets are possible, we should be careful to compare the return value from lseek as being equal to or not equal to 1 and not test if it's less than 0.

The /dev/kmem device on FreeBSD for the Intel x86 processor supports negative offsets.

Because the offset (off\_t) is a signed data type  $f$ igure 2.20), we lose a factor of 2 in the maximum file size. If ff\_t is

a 32-bit integer, the maximum file size is 2 $^{31}$ -1 bytes.

lseek only records the current file offset within the kernelit does not cause any I/O to take place. This offset is then used by the next read or write operation.

The file's offset can be greater than the file's current size, in which case the next write to the file will extend the file. This is referred to as creating a hole in a file and is allowed. Any bytes in a file that have not been written are read back as 0.

A hole in a file isn't required to have storage backing it on disk. Depending on the file system implementation, when you write after seeking past the end of the file, new disk blocks might be allocated to store the data, but there is no need to allocate disk blocks for the data between the old end of file and the location where you start writing.

### **Example**

The program shown in **[Figure 3.2](#page-111-0)** creates a file with a hole in it.

Running this program gives us

```
 $ ./a.out
  $ ls -l file.hole check its size
 -rw-r--r-- 1 sar 16394 Nov 25 01:01 file.hole
$ od -c file.hole let's look at the actual contents
 00000000 a b c d e f g h i j \0 \0 \0 \0 \0 \0 \0
  0000020 \0 \0 \0 \0 \0 \0 \0 \0 \0 \0 \0 \0 \0 \0 \0 \0
 *
  0040000 A B C D E F G H I J
  0040012
```
We use the od(1) command to look at the contents of the file. The -c flag tells it to print the contents as characters. We can see that the unwritten bytes in the middle are read back as zero. The seven-digit number at the beginning of each line is the byte offset in octal.

To prove that there is really a hole in the file, let's compare the file we've just created with a file of the same size, but without holes:

```
 $ ls -ls file.hole file.nohole compare sizes
 8 -rw-r--r-- 1 sar 16394 Nov 25 01:01 file.hole
 20 -rw-r--r-- 1 sar 16394 Nov 25 01:03 file.nohole
```
Although both files are the same size, the file without holes consumes 20 disk blocks, whereas the file with holes consumes only 8 blocks.

<span id="page-111-0"></span>In this example, we call the write function ([Section 3.8](#page-115-0)). We'll have more to say about files with holes ir**Section 4.12**.

# **Figure 3.2. Create a file with a hole in it**

```
#include "apue.h"
#include <fcntl.h>
char but1[] = "abcdefghi";char buf2[] = "ABCDEFGHIJ";
int
main(void)
{
   int fd;
  if ((fd = creat("file-hole", FILE_MODE)) < 0) err_sys("creat error");
   if (write(fd, buf1, 10) != 10)
      err_sys("buf1 write error");
  /* offset now = 10 */ if (lseek(fd, 16384, SEEK_SET) == -1)
      err_sys("lseek error");
   /* offset now = 16384 */
```

```
if (write(fd, buf2, 10) != 10)
  err_sys("buf2 write error");
 /* offset now = 16394 */
exit(0)
```
}

Because the offset address that lseek uses is represented by an off t, implementations are allowed to support whatever size is appropriate on their particular platform. Most platforms today provide two sets of interfaces to manipulate file offsets: one set that uses 32-bit file offsets and another set that uses 64-bit file offsets.

<span id="page-112-0"></span>The Single UNIX Specification provides a way for applications to determine which environments are supported through the sysconf function ([Section 2.5.4](#page-78-0).). [Figure 3.3](#page-112-0) summarizes the sysconf constants that are defined.

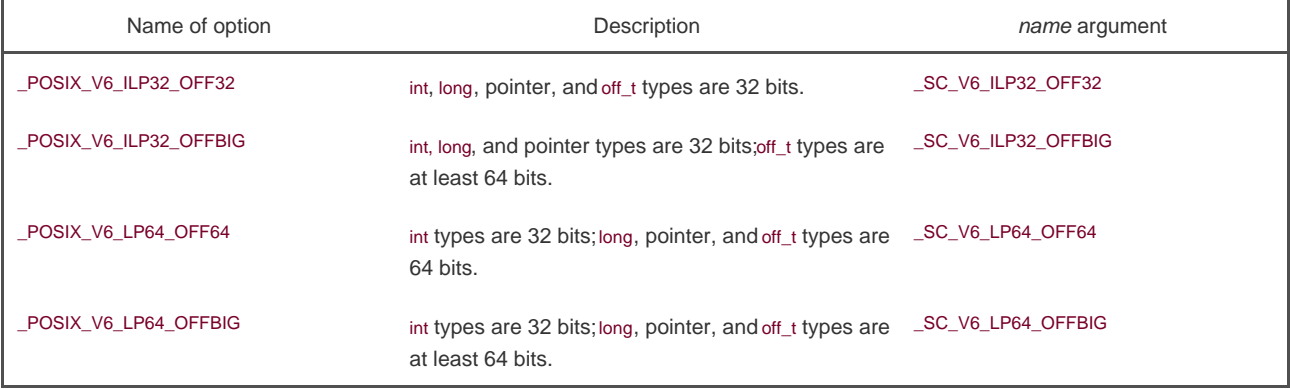

#### **Figure 3.3. Data size options and name arguments to sysconf**

The c99 compiler requires that we use the getconf(1) command to map the desired data size model to the flags necessary to compile and link our programs. Different flags and libraries might be needed, depending on the environments supported by each platform.

Unfortunately, this is one area in which implementations haven't caught up to the standards. Confusing things further is the name changes that were made between Version 2 and Version 3 of the Single UNIX Specification.

To get around this, applications can set the \_FILE\_OFFSET\_BITS constant to 64 to enable 64-bit offsets. Doing so changes the definition of off\_t to be a 64-bit signed integer. Setting\_FILE\_OFFSET\_BITS to 32 enables 32-bit file offsets. Be aware, however, that although all four platforms discussed in this text support both 32-bit and 64-bit file offsets by setting the \_FILE\_OFFSET\_BITS constant to the desired value, this is not guaranteed to be portable.

Note that even though you might enable 64-bit file offsets, your ability to create a file larger than 2 TB (2<sup>31</sup> -1 bytes) depends on the underlying file system type.

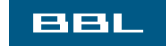

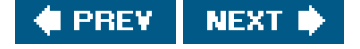

### <span id="page-113-0"></span>ввг

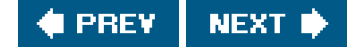

# **3.7. read Function**

Data is read from an open file with the read function.

#include <unistd.h>

ssize\_t read(int filedes, void \*buf, size\_t nbytes);

Returns: number of bytes read, 0 if end of file, 1 on error

If the read is successful, the number of bytes read is returned. If the end of file is encountered, 0 is returned.

There are several cases in which the number of bytes actually read is less than the amount requested:

- When reading from a regular file, if the end of file is reached before the requested number of bytes has been read. For example, if 30 bytes remain until the end of file and we try to read 100 bytes, read returns 30. The next time we callread, it will return 0 (end of file).
- When reading from a terminal device. Normally, up to one line is read at a time. (We'll see how to change this in [Chapter 18](#page-812-0).)
- When reading from a network. Buffering within the network may cause less than the requested amount to be returned.
- When reading from a pipe or FIFO. If the pipe contains fewer bytes than requested, read will return only what is available.
- When reading from a record-oriented device. Some record-oriented devices, such as magnetic tape, can return up to a single record at a time.
- When interrupted by a signal and a partial amount of data has already been read. We discuss this further in [Section 10.5](#page-432-0).

The read operation starts at the file's current offset. Before a successful return, the offset is incremented by the number of bytes actually read.

POSIX.1 changed the prototype for this function in several ways. The classic definition is

int read(int filedes, char \*buf, unsigned nbytes);

- First, the second argument was changed from a char \* to a void \* to be consistent with ISO C: the type void \* is used for generic pointers.
- Next, the return value must be a signed integer (ssize t) to return a positive byte count, 0 (for end of file), or 1 (for an error).
- Finally, the third argument historically has been an unsigned integer, to allow a 16-bit implementation to read or write up to 65,534 bytes at a time. With the 1990 POSIX.1 standard, the primitive system data type ssize t was introduced to provide the

signed return value, and the unsigned size\_t was used for the third argument. (Recall the SIZE\_MAX constant from Section [2.5.2](#page-75-0).)

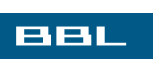

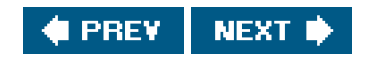

### <span id="page-115-1"></span><span id="page-115-0"></span>**BBL**

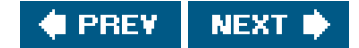

# **3.8. write Function**

Data is written to an open file with the write function.

<span id="page-115-2"></span>[\[View full width\]](#page-115-2)

#include <unistd.h>

ssize\_t write(int filedes, const void \*buf, size\_t http://www.html

Returns: number of bytes written if OK, 1 on error

The return value is usually equal to the nbytes argument; otherwise, an error has occurred. A common cause for a write error is either filling up a disk or exceeding the file size limit for a given process ([Section 7.11](#page-309-0) and [Exercise 10.11](#page-494-0)).

For a regular file, the write starts at the file's current offset. If the O\_APPEND option was specified when the file was opened, the file's offset is set to the current end of file before each write operation. After a successful write, the file's offset is incremented by the number of bytes actually written.

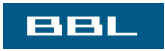

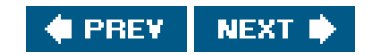

<span id="page-116-0"></span>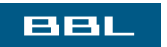

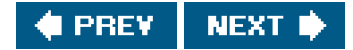

# **3.9. I/O Efficiency**

<span id="page-117-0"></span>The program in [Figure 3.4](#page-117-0) copies a file, using only theread and write functions. The following caveats apply to this program.

### **Figure 3.4. Copy standard input to standard output**

```
#include "apue.h"
#define BUFFSIZE 4096
int
main(void)
{
   int n;
   char buf[BUFFSIZE];
   while ((n = read(STDIN_FILENO, buf, BUFFSIZE)) > 0)
     if (write(STDOUT_FILENO, buf, n) != n)
       err_sys("write error");
  if (n < 0) err_sys("read error");
   exit(0);
}
```
- It reads from standard input and writes to standard output, assuming that these have been set up by the shell before this program is executed. Indeed, all normal UNIX system shells provide a way to open a file for reading on standard input and to create (or rewrite) a file on standard output. This prevents the program from having to open the input and output files.
- Many applications assume that standard input is file descriptor 0 and that standard output is file descriptor 1. In this example, we use the two defined names, STDIN\_FILENO and STDOUT\_FILENO, from <unistd.h>.
- The program doesn't close the input file or output file. Instead, the program uses the feature of the UNIX kernel that closes all open file descriptors in a process when that process terminates.
- This example works for both text files and binary files, since there is no difference between the two to the UNIX kernel.

One question we haven't answered, however, is how we chose the BUFFSIZE value. Before answering that, let's run the program using different values for BUFFSIZE. [Figure 3.5](#page-117-1) shows the results for reading a 103,316,352-byte file, using 20 different buffer sizes.

The file was read using the program shown in [Figure 3.4](#page-117-0), with standard output redirected to/dev/null. The file system used for this test was the Linux ext2 file system with 4,096-byte blocks. (Thest\_blksize value, which we describe i[n Section 4.12](#page-168-0), is 4,096.) This accounts for the minimum in the system time occurring at a BUFFSIZE of 4,096. Increasing the buffer size beyond this has little positive effect.

<span id="page-117-1"></span>Most file systems support some kind of read-ahead to improve performance. When sequential reads are detected, the system tries to read in more data than an application requests, assuming that the application will read it shortly. From the last few entries in [Figure 3.5](#page-117-1), it appears that read-ahead in ext2 stops having an effect after 128 KB.

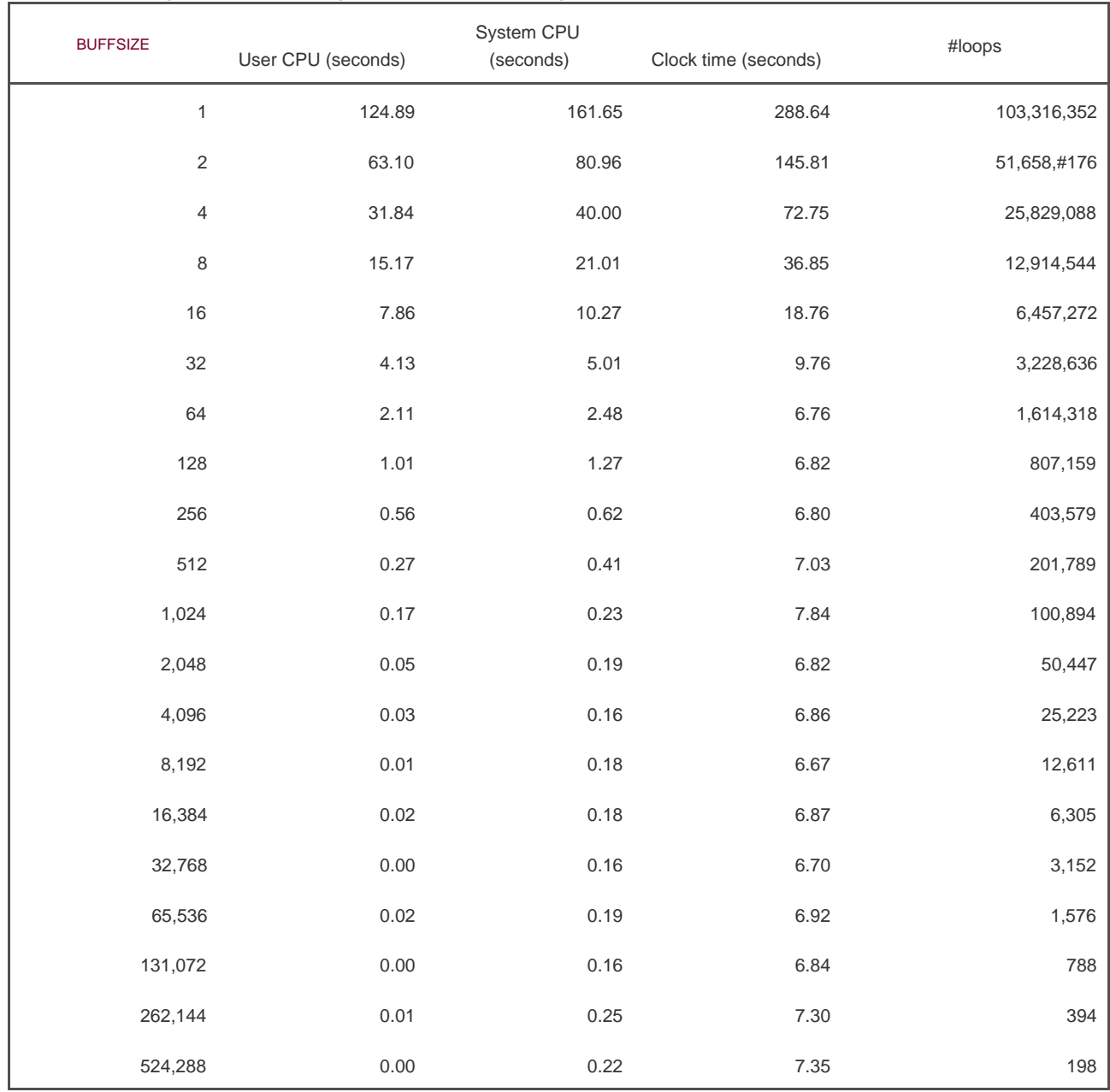

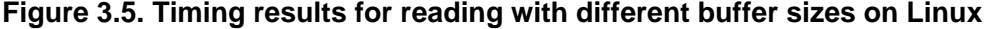

We'll return to this timing example later in the text. In [Section 3.14](#page-129-0), we show the effect of synchronous writes; i[n Section 5.8](#page-224-0), we compare these unbuffered I/O times with the standard I/O library.

Beware when trying to measure the performance of programs that read and write files. The operating system will try to cache the file incore, so if you measure the performance of the program repeatedly, the successive timings will likely be better than the first. This is because the first run will cause the file to be entered into the system's cache, and successive runs will access the file from the system's cache instead of from the disk. (The term incore means in main memory. Back in the day, a computer's main memory was built out of ferrite core. This is where the phrase "core dump" comes from: the main memory image of a program stored in a file on disk for diagnosis.)

In the tests reported in [Figure 3.5](#page-117-1), each run with a different buffer size was made using a different copy of the file so that the current run didn't find the data in the cache from the previous run. The files are large enough that they all don't remain in the cache (the test system was configured with 512 MB of RAM).

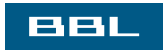

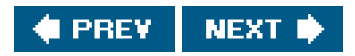

#### <span id="page-119-0"></span>**BBL**

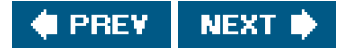

# **3.10. File Sharing**

The UNIX System supports the sharing of open files among different processes. Before describing the dup function, we need to describe this sharing. To do this, we'll examine the data structures used by the kernel for all I/O.

The following description is conceptual. It may or may not match a particular implementation. Refer to Bach [\[1986](#page-1132-0)] for a discussion of these structures in System V. McKusick et al. [1996] describes these structures in 4.4BSD. McKusick and Neville-Neil [[2005](#page-1135-0)] cover FreeBSD 5.2. For a similar discussion of Solaris, see Mauro and McDougall [\[2001](#page-1135-1)].

The kernel uses three data structures to represent an open file, and the relationships among them determine the effect one process has on another with regard to file sharing.

- Every process has an entry in the process table. Within each process table entry is a table of open file descriptors, which we **1.** can think of as a vector, with one entry per descriptor. Associated with each file descriptor are
	- **a.** The file descriptor flags (close-on-exec; refer to **Figure 3.6** and **Section 3.14**)
	- **b.** A pointer to a file table entry
- The kernel maintains a file table for all open files. Each file table entry contains **2.**
	- **[a.](#page-129-0)** The file status flags for the file, such as read, write, append, sync, and nonblocking; more on these in [Section 3.14](#page-129-0)
	- **b.** The current file offset
	- **c.** A pointer to the v-node table entry for the file
- Each open file (or device) has a v-node structure that contains information about the type of file and pointers to functions that **3.** operate on the file. For most files, the v-node also contains the i-node for the file. This information is read from disk when the file is opened, so that all the pertinent information about the file is readily available. For example, the i-node contains the owner of the file, the size of the file, pointers to where the actual data blocks for the file are located on disk, and so on. (We talk more about i-nodes in [Section 4.14](#page-171-0) when we describe the typical UNIX file system in more detail.)

Linux has no v-node. Instead, a generic i-node structure is used. Although the implementations differ, the v-node is conceptually the same as a generic i-node. Both point to an i-node structure specific to the file system.

We're ignoring some implementation details that don't affect our discussion. For example, the table of open file descriptors can be stored in the user area instead of the process table. These tables can be implemented in numerous waysthey need not be arrays; they could be implemented as linked lists of structures, for example. These implementation details don't affect our discussion of file sharing.

<span id="page-119-1"></span>[Figure 3.6](#page-119-1) shows a pictorial arrangement of these three tables for a single process that has two different files open: one file is open on standard input (file descriptor 0), and the other is open on standard output (file descriptor 1). The arrangement of these three tables has existed since the early versions of the UNIX System [[Thompson 1978](#page-1137-0)], and this arrangement is critical to the way files are shared among processes. We'll return to this figure in later chapters, when we describe additional ways that files are shared.

#### **Figure 3.6. Kernel data structures for open files**

[View full size image]

КP.

The v-node was invented to provide support for multiple file system types on a single computer system. This work was done independently by Peter Weinberger (Bell Laboratories) and Bill Joy (Sun Microsystems). Sun called this the Virtual File System and called the file systemindependent portion of the i-node the v-node [\[Kleiman 1986](#page-1134-0)]. The v-node propagated through various vendor implementations as support for Sun's Network File System (NFS) was added. The first release from Berkeley to provide v-nodes was the 4.3BSD Reno release, when NFS was added.

In SVR4, the v-node replaced the file systemindependent i-node of SVR3. Solaris is derived from SVR4 and thus uses v-nodes.

Instead of splitting the data structures into a v-node and an i-node, Linux uses a file systemindependent i-node and a file systemdependent i-node.

<span id="page-120-0"></span>If two independent processes have the same file open, we could have the arrangement shown in [Figure 3.7](#page-120-0). We assume here that the first process has the file open on descriptor 3 and that the second process has that same file open on descriptor 4. Each process that opens the file gets its own file table entry, but only a single v-node table entry is required for a given file. One reason each process gets its own file table entry is so that each process has its own current offset for the file.

### **Figure 3.7. Two independent processes with the same file open**

[View full size image]

у.

Given these data structures, we now need to be more specific about what happens with certain operations that we've already described.

- After each write is complete, the current file offset in the file table entry is incremented by the number of bytes written. If this causes the current file offset to exceed the current file size, the current file size in the i-node table entry is set to the current file offset (for example, the file is extended).
- If a file is opened with the O\_APPEND flag, a corresponding flag is set in the file status flags of the file table entry. Each time a write is performed for a file with this append flag set, the current file offset in the file table entry is first set to the current file size from the i-node table entry. This forces every write to be appended to the current end of file.
- If a file is positioned to its current end of file using lseek, all that happens is the current file offset in the file table entry is set to the current file size from the i-node table entry. (Note that this is not the same as if the file was opened with the O\_APPEND flag, as we will see in [Section 3.11](#page-123-0).)
- O The lseek function modifies only the current file offset in the file table entry. No I/O takes place.

It is possible for more than one file descriptor entry to point to the same file table entry, as we'll see when we discuss the dup function in [Section 3.12](#page-126-0). This also happens after a fork when the parent and the child share the same file table entry for each open descriptor Section [8.3](#page-322-0)).

Note the difference in scope between the file descriptor flags and the file status flags. The former apply only to a single descriptor in a single process, whereas the latter apply to all descriptors in any process that point to the given file table entry. When we describe the fcntl function in [Section 3.14](#page-129-0), we'll see how to fetch and modify both the file descriptor flags and the file status flags.

Everything that we've described so far in this section works fine for multiple processes that are reading the same file. Each process has its own file table entry with its own current file offset. Unexpected results can arise, however, when multiple processes write to the same file.

To see how to avoid some surprises, we need to understand the concept of atomic operations.

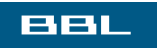

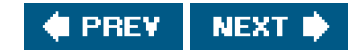

<span id="page-123-1"></span><span id="page-123-0"></span>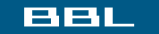

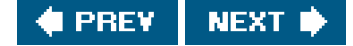

# **3.11. Atomic Operations**

# **Appending to a File**

Consider a single process that wants to append to the end of a file. Older versions of the UNIX System didn't support the APPEND option to open, so the program was coded as follows:

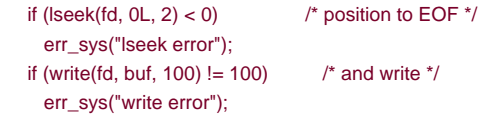

This works fine for a single process, but problems arise if multiple processes use this technique to append to the same file. (This scenario can arise if multiple instances of the same program are appending messages to a log file, for example.)

Assume that two independent processes, A and B, are appending to the same file. Each has opened the file but without the O\_APPEND flag. This gives us the same picture as [Figure 3.7](#page-120-0). Each process has its own file table entry, but they share a single v-node table entry. Assume that process A does the lseek and that this sets the current offset for the file for process A to byte offset 1,500 (the current end of file). Then the kernel switches processes, and B continues running. Process B then does the lseek, which sets the current offset for the file for process B to byte offset 1,500 also (the current end of file). Then B calls write, which increments B's current file offset for the file to 1,600. Because the file's size has been extended, the kernel also updates the current file size in the v-node to 1,600. Then the kernel switches processes and A resumes. When A calls write, the data is written starting at the current file offset for A, which is byte offset 1,500. This overwrites the data that B wrote to the file.

The problem here is that our logical operation of "position to the end of file and write" requires two separate function calls (as we've shown it). The solution is to have the positioning to the current end of file and the write be an atomic operation with regard to other processes. Any operation that requires more than one function call cannot be atomic, as there is always the possibility that the kernel can temporarily suspend the process between the two function calls (as we assumed previously).

The UNIX System provides an atomic way to do this operation if we set the O\_APPEND flag when a file is opened. As we described in the previous section, this causes the kernel to position the file to its current end of file before each write. We no longer have to calliseek before each write.

# **pread and pwrite Functions**

The Single UNIX Specification includes XSI extensions that allow applications to seek and perform I/O atomically. These extensions are pread and pwrite.

#### <span id="page-124-0"></span>[\[View full width\]](#page-124-0)

#include <unistd.h>

ssize\_t pread(int filedes, void \*buf, size\_t  $h$   $h$   $h$   $y$  tes, off  $t$  offset);

Returns: number of bytes read, 0 if end of file, 1 on error

#### <span id="page-124-1"></span>[\[View full width\]](#page-124-1)

ssize\_t pwrite(int filedes, const void \*buf,  $\blacksquare$  size\_t nbytes, off\_t offset);

Returns: number of bytes written if OK, 1 on error

Calling pread is equivalent to calling lseek followed by a call toread, with the following exceptions.

- There is no way to interrupt the two operations using pread.
- $\bullet$ The file pointer is not updated.

Calling pwrite is equivalent to calling lseek followed by a call towrite, with similar exceptions.

# **Creating a File**

We saw another example of an atomic operation when we described the O\_CREAT and O\_EXCL options for the open function. When both of these options are specified, the open will fail if the file already exists. We also said that the check for the existence of the file and the creation of the file was performed as an atomic operation. If we didn't have this atomic operation, we might try

```
if ((td = open(pathname, O_WRONLY)) < 0) {
   if (errno == ENOENT) {
     if ((\text{fd} = \text{create}(\text{pathname}, \text{mode})) < 0) err_sys("creat error");
   } else {
      err_sys("open error");
   }
 }
```
The problem occurs if the file is created by another process between the open and the creat. If the file is created by another process between these two function calls, and if that other process writes something to the file, that data is erased when this creat is executed. Combining the test for existence and the creation into a single atomic operation avoids this problem.

In general, the term atomic operation refers to an operation that might be composed of multiple steps. If the operation is performed atomically, either all the steps are performed, or none are performed. It must not be possible for a subset of the steps to be performed. We'll return to the topic of atomic operations when we describe the link function ([Section 4.15](#page-174-0)) and record locking ([Section 14.3](#page-605-0)).

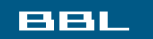

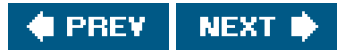

<span id="page-126-1"></span><span id="page-126-0"></span>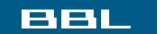

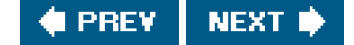

# **3.12. dup and dup2 Functions**

An existing file descriptor is duplicated by either of the following functions.

#include <unistd.h>

int dup(int filedes);

 $\frac{1}{N}$ 

int dup2(int filedes, int filedes2);

Both return: new file descriptor if OK, 1 on error

The new file descriptor returned by dup is guaranteed to be the lowest-numbered available file descriptor. With up2, we specify the value of the new descriptor with the filedes2 argument. If filedes2 is already open, it is first closed. Iffiledes equals filedes2, then dup2 returns filedes2 without closing it.

<span id="page-126-2"></span>The new file descriptor that is returned as the value of the functions shares the same file table entry as the filedes argument. We show this in [Figure 3.8](#page-126-2).

# **Figure 3.8. Kernel data structures after dup(1)**

[View full size image]

In this figure, we're assuming that when it's started, the process executes

 $newfd = dup(1);$ 

We assume that the next available descriptor is 3 (which it probably is, since 0, 1, and 2 are opened by the shell). Because both descriptors point to the same file table entry, they share the same file status flagsread, write, append, and so onand the same current file offset.

Each descriptor has its own set of file descriptor flags. As we describe in the next section, the close-on-exec file descriptor flag for the new descriptor is always cleared by the dup functions.

Another way to duplicate a descriptor is with the fcntl function, which we describe in [Section 3.14](#page-129-0). Indeed, the call

dup(filedes);

is equivalent to

fcntl(filedes, F\_DUPFD, 0);

Similarly, the call

dup2(filedes, filedes2);

is equivalent to

 close(filedes2); fcntl(filedes, F\_DUPFD, filedes2);

In this last case, the dup2 is not exactly the same as a close followed by an fcntl. The differences are as follows.

- dup2 is an atomic operation, whereas the alternate form involves two function calls. It is possible in the latter case to have a **1.** signal catcher called between the close and the fcntl that could modify the file descriptors. (We describe signals i[n Chapter 10](#page-414-0).)
- There are some errno differences between dup2 and fcntl. **2.**

The dup2 system call originated with Version 7 and propagated through the BSD releases. The ntl method for duplicating file descriptors appeared with System III and continued with System V. SVR3.2 picked up the dup2 function, and 4.2BSD picked up the fcntl function and the F\_DUPFD functionality. POSIX.1 requires both dup2 and the F\_DUPFD feature of fcntl.

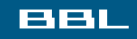

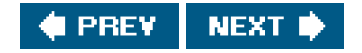

#### <span id="page-128-0"></span>**BBL**

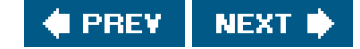

# **3.13. sync, fsync, and fdatasync Functions**

Traditional implementations of the UNIX System have a buffer cache or page cache in the kernel through which most disk I/O passes. When we write data to a file, the data is normally copied by the kernel into one of its buffers and queued for writing to disk at some later time. This is called *delayed write*. ([Chapter 3](#page-101-0) of Bach [\[1986](#page-1132-0)] discusses this buffer cache in detail.)

The kernel eventually writes all the delayed-write blocks to disk, normally when it needs to reuse the buffer for some other disk block. To ensure consistency of the file system on disk with the contents of the buffer cache, the sync, fsync, and fdatasync functions are provided.

#include <unistd.h>

int fsync(int filedes);

int fdatasync(int filedes);

Returns: 0 if OK, 1 on error

void sync(void);

The sync function simply queues all the modified block buffers for writing and returns; it does not wait for the disk writes to take place.

The function sync is normally called periodically (usually every 30 seconds) from a system daemon, often called pdate. This guarantees regular flushing of the kernel's block buffers. The command sync(1) also calls the sync function.

The function fsync refers only to a single file, specified by the file descriptofiledes, and waits for the disk writes to complete before returning. The intended use of fsync is for an application, such as a database, that needs to be sure that the modified blocks have been written to the disk.

The fdatasync function is similar to fsync, but it affects only the data portions of a file. With exprimation the file's attributes are also updated synchronously.

All four of the platforms described in this book support sync and fsync. However, FreeBSD 5.2.1 and Mac OS X 10.3 do not support fdatasync.

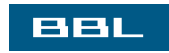

**I PREV NEXT I** 

### <span id="page-129-1"></span><span id="page-129-0"></span>**BBL**

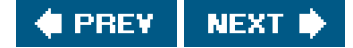

# **3.14. fcntl Function**

The fcntl function can change the properties of a file that is already open.

#include <fcntl.h>

int fcntl(int filedes, int cmd, ...  $\prime^*$  int arg  $^*$ /);

Returns: depends on cmd if OK (see following), 1 on error

In the examples in this section, the third argument is always an integer, corresponding to the comment in the function prototype just shown. But when we describe record locking in [Section 14.3](#page-605-0), the third argument becomes a pointer to a structure.

The fcntl function is used for five different purposes.

- **1.** Duplicate an existing descriptor (cmd = F\_DUPFD)
- **2.** Get/set file descriptor flags (cmd <sup>=</sup>F\_GETFD or F\_SETFD)
- **3.** Get/set file status flags (cmd <sup>=</sup>F\_GETFL or F\_SETFL)
- **4.** Get/set asynchronous I/O ownership (cmd <sup>=</sup>F\_GETOWN or F\_SETOWN)
- **5.** Get/set record locks (cmd <sup>=</sup>F\_GETLK, F\_SETLK, or F\_SETLKW)

We'll now describe the first seven of these ten cmd values. (We'll wait until [Section 14.3](#page-605-0) to describe the last three, which deal with record locking.) Refer to [Figure 3.6](#page-119-1), since we'll be referring to both the file descriptor flags associated with each file descriptor in the process table entry and the file status flags associated with each file table entry.

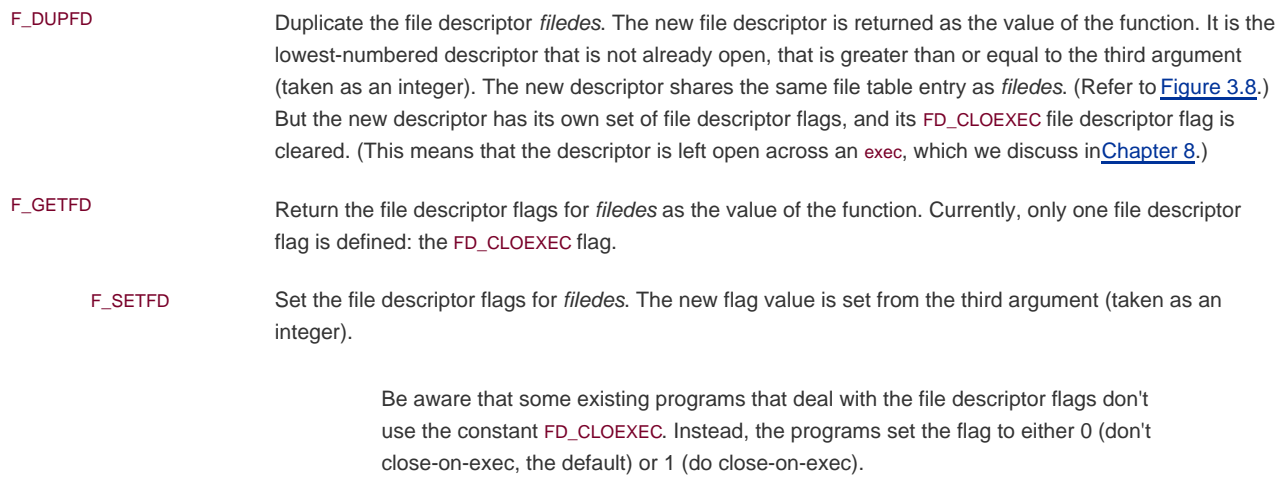

<span id="page-130-0"></span>

F\_GETFL Return the file status flags for filedes as the value of the function. We described the file status flags when we described the open function. They are listed in [Figure 3.9](#page-130-0).

### **Figure 3.9. File status flags for fcntl**

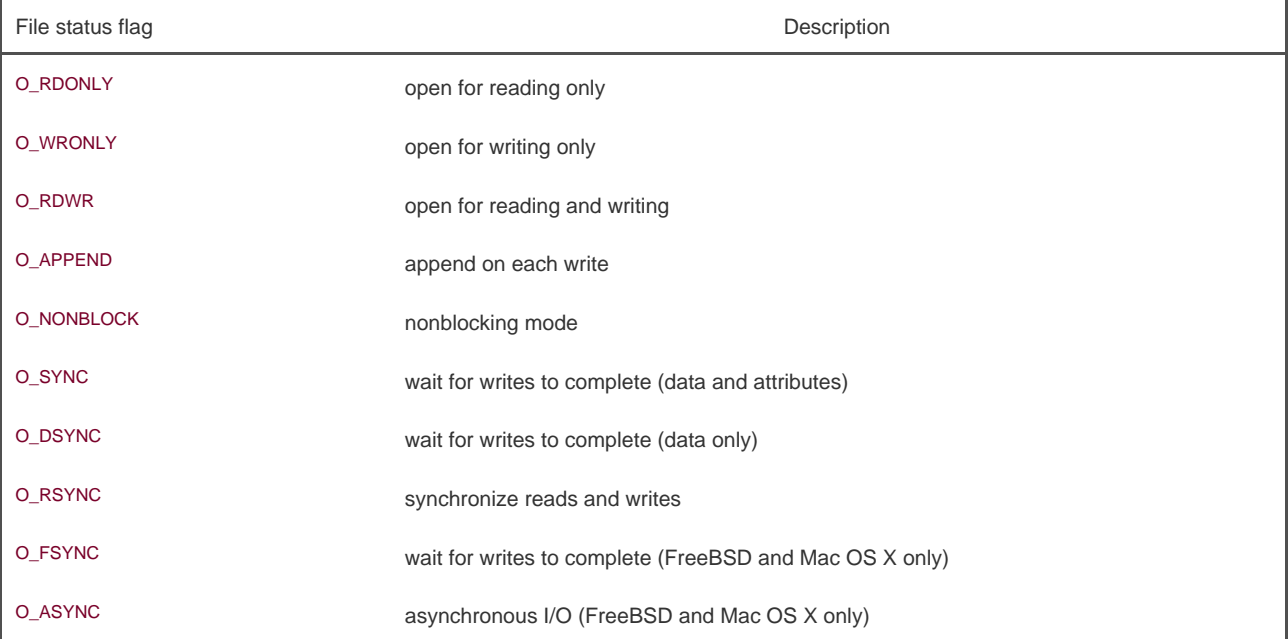

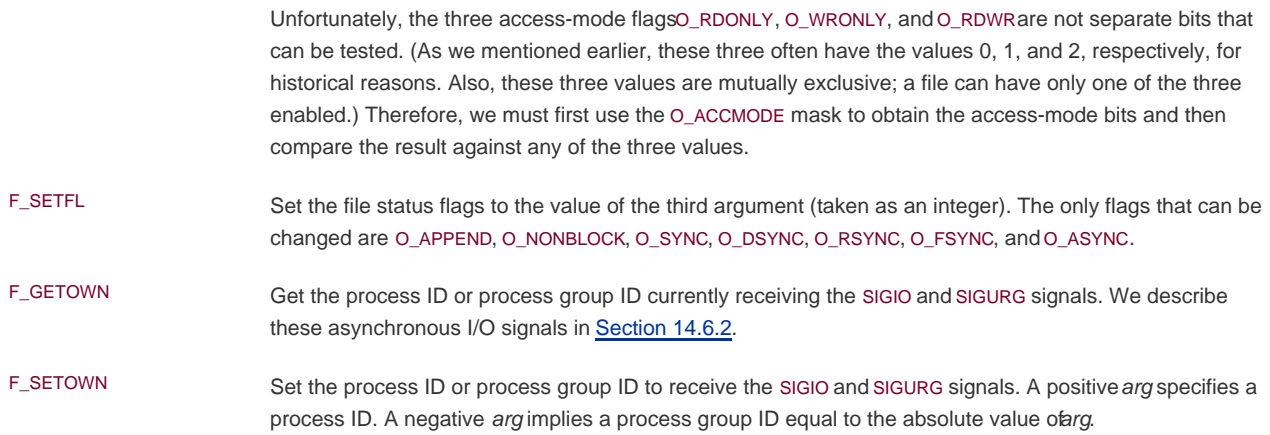

The return value from fcntl depends on the command. All commands return 1 on an error or some other value if OK. The following four commands have special return values: F\_DUPFD, F\_GETFD, F\_GETFL, and F\_GETOWN. The first returns the new file descriptor, the next two return the corresponding flags, and the final one returns a positive process ID or a negative process group ID.

### **Example**

The program in [Figure 3.10](#page-131-0) takes a single command-line argument that specifies a file descriptor and prints a description of selected file flags for that descriptor.

Note that we use the feature test macro \_POSIX\_C\_SOURCE and conditionally compile the file access flags that are not part of POSIX.1. The following script shows the operation of the program, when invoked from bash (the Bourne-again shell). Results vary, depending on which shell you use.

 \$ **./a.out 0 < /dev/tty** read only \$ **./a.out 1 > temp.foo** \$ **cat temp.foo** write only \$ **./a.out 2 2>>temp.foo** write only, append \$ **./a.out 5 5<>temp.foo** read write

<span id="page-131-0"></span>The clause 5<>temp.foo opens the file temp.foo for reading and writing on file descriptor 5.

# **Figure 3.10. Print file flags for specified descriptor**

```
#include "apue.h"
#include <fcntl.h>
int
main(int argc, char *argv[])
{
   int val;
  if (argc != 2)
      err_quit("usage: a.out <descriptor#>");
  if ((\text{val} = \text{fcnt}(\text{atoi}(\text{argv}[1]), \text{F\_GETFL}, 0)) < 0) err_sys("fcntl error for fd %d", atoi(argv[1]));
  switch (val & O_ACCMODE) {
   case O_RDONLY:
      printf("read only");
      break;
   case O_WRONLY:
      printf("write only");
      break;
   case O_RDWR:
      printf("read write");
      break;
   default:
      err_dump("unknown access mode");
   }
   if (val & O_APPEND)
      printf(", append");
   if (val & O_NONBLOCK)
      printf(", nonblocking");
#if defined(O_SYNC)
   if (val & O_SYNC)
```

```
 printf(", synchronous writes");
#endif
#if !defined(_POSIX_C_SOURCE) && defined(O_FSYNC)
   if (val & O_FSYNC)
     printf(", synchronous writes");
#endif
   putchar('\n');
   exit(0);
}
```
### **Example**

When we modify either the file descriptor flags or the file status flags, we must be careful to fetch the existing flag value, modify it as desired, and then set the new flag value. We can't simply do an F\_SETFD or an F\_SETFL, as this could turn off flag bits that were previously set.

[Figure 3.11](#page-133-0) shows a function that sets one or more of the file status flags for a descriptor.

If we change the middle statement to

val  $& = \text{``flags''}.$ /\* turn flags off \*/

we have a function named clr fl, which we'll use in some later examples. This statement logically ANDs the one's complement daas with the current val.

If we call set\_fl from [Figure 3.4](#page-117-0) by adding the line

set\_fl(STDOUT\_FILENO, O\_SYNC);

at the beginning of the program, we'll turn on the synchronous-write flag. This causes each write to wait for the data to be written to disk before returning. Normally in the UNIX System, a write only queues the data for writing; the actual disk write operation can take place sometime later. A database system is a likely candidate for using O\_SYNC, so that it knows on return from awrite that the data is actually on the disk, in case of an abnormal system failure.

We expect the O SYNC flag to increase the clock time when the program runs. To test this, we can run the program i[n Figure 3.4](#page-117-0), copying 98.5 MB of data from one file on disk to another and compare this with a version that does the same thing with the O\_SYNC flag set. The results from a Linux system using the ext2 file system are shown i[n Figure 3.12](#page-133-1).

The six rows in [Figure 3.12](#page-133-1) were all measured with a BUFFSIZE of 4.096. The results in [Figure 3.5](#page-117-1) were measured reading a disk file and writing to /dev/null, so there was no disk output. The second row irFigure 3.12 corresponds to reading a disk file and writing to another disk file. This is why the first and second rows in [Figure 3.12](#page-133-1) are different. The system time increases when we write to a disk file, because the kernel now copies the data from our process and queues the data for writing by the disk driver. We expect the clock time to increase also when we write to a disk file, but it doesn't increase significantly for this test, which indicates that our writes go to the system cache, and we don't measure the cost to actually write the data to disk.

When we enable synchronous writes, the system time and the clock time should increase significantly. As the third row shows, the time for writing synchronously is about the same as when we used delayed writes. This implies that the Linux ext2 file system isn't honoring the O\_SYNC flag. This suspicion is supported by the sixth line, which shows that the time to do synchronous writes followed by a call to flow is just as large as calling fsync after writing the file without synchronous writes (line 5). After writing a file synchronously, we expect that a call to fsync will have no effect.

[Figure 3.13](#page-133-2) shows timing results for the same tests on Mac OS X 10.3. Note that the times match our expectations: synchronous writes are far more expensive than delayed writes, and using fsync with synchronous writes makes no measurable difference. Note also that

adding a call to fsync at the end of the delayed writes makes no measurable difference. It is likely that the operating system flushed previously written data to disk as we were writing new data to the file, so by the time that we called fsync, very little work was left to be done.

<span id="page-133-0"></span>Compare fsync and fdatasync, which update a file's contents when we say so, with the SYNC flag, which updates a file's contents every time we write to the file.

### **Figure 3.11. Turn on one or more of the file status flags for a descriptor**

```
#include "apue.h"
#include <fcntl.h>
void
set_fl(int fd, int flags) /* flags are file status flags to turn on */
{
   int val;
  if ((\text{val} = \text{fcntl}(\text{fd}, \text{F\_GETFL}, 0)) < 0) err_sys("fcntl F_GETFL error");
   val |= flags; /* turn on flags */
   if (fcntl(fd, F_SETFL, val) < 0)
      err_sys("fcntl F_SETFL error");
}
```
<span id="page-133-2"></span><span id="page-133-1"></span>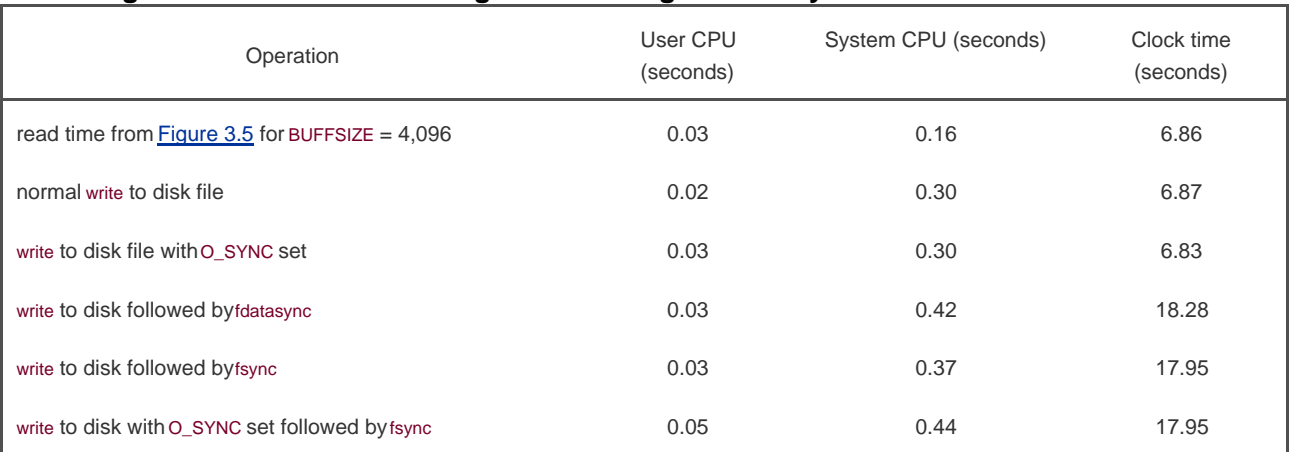

### **Figure 3.12. Linux ext2 timing results using various synchronization mechanisms**

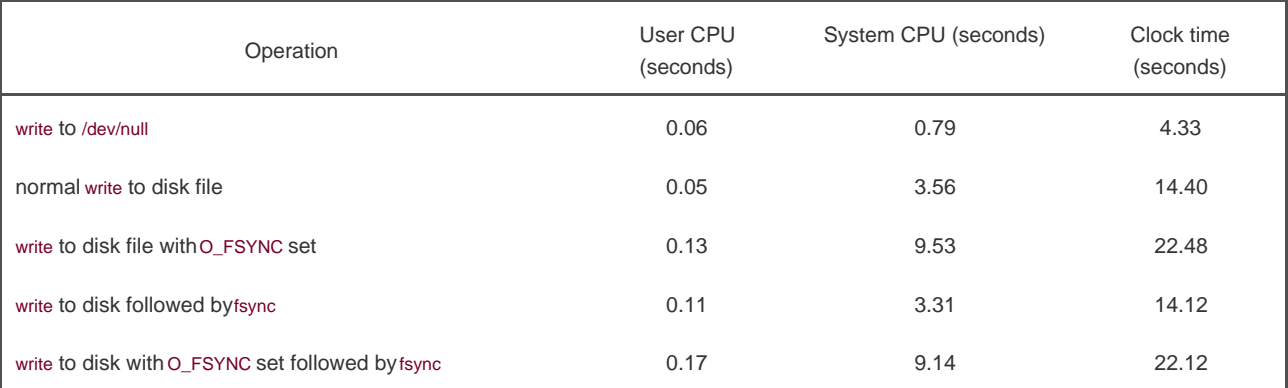

### **Figure 3.13. Mac OS X timing results using various synchronization mechanisms**

With this example, we see the need for fcntl. Our program operates on a descriptor (standard output), never knowing the name of the file that was opened by the shell on that descriptor. We can't set the O\_SYNC flag when the file is opened, since the shell opened the file. With fontl, we can modify the properties of a descriptor, knowing only the descriptor for the open file. We'll see another need formtl when we describe nonblocking pipes ([Section 15.2](#page-661-0)), since all we have with a pipe is a descriptor.

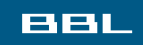

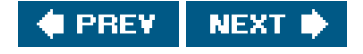

### <span id="page-135-0"></span>**BBL**

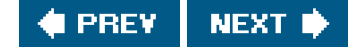

# **3.15. ioctl Function**

The ioctl function has always been the catchall for I/O operations. Anything that couldn't be expressed using one of the other functions in this chapter usually ended up being specified with an ioctl. Terminal I/O was the biggest user of this function. (When we get t[o Chapter 18](#page-812-0), we'll see that POSIX.1 has replaced the terminal I/O operations with separate functions.)

#include <unistd.h> /\* System V \*/ #include <sys/ioctl.h> /\* BSD and Linux \*/ #include <stropts.h> /\* XSI STREAMS \*/

int ioctl(int filedes, int request, ...);

Returns: 1 on error, something else if OK

The ioctl function is included in the Single UNIX Specification only as an extension for dealing with STREAMS devices [\[Rago 1993](#page-1136-0)]. UNIX System implementations, however, use it for many miscellaneous device operations. Some implementations have even extended it for use with regular files.

The prototype that we show corresponds to POSIX.1. FreeBSD 5.2.1 and Mac OS X 10.3 declare the second argument as an unsigned long. This detail doesn't matter, since the second argument is always a #defined name from a header.

For the ISO C prototype, an ellipsis is used for the remaining arguments. Normally, however, there is only one more argument, and it's usually a pointer to a variable or a structure.

In this prototype, we show only the headers required for the function itself. Normally, additional device-specific headers are required. For example, the ioctl commands for terminal I/O, beyond the basic operations specified by POSIX.1, all require thetermios.h> header.

<span id="page-135-1"></span>Each device driver can define its own set of ioctl commands. The system, however, provides genericoctl commands for different classes of devices. Examples of some of the categories for these generic ioctl commands supported in FreeBSD are summarized i[n Figure 3.14](#page-135-1).

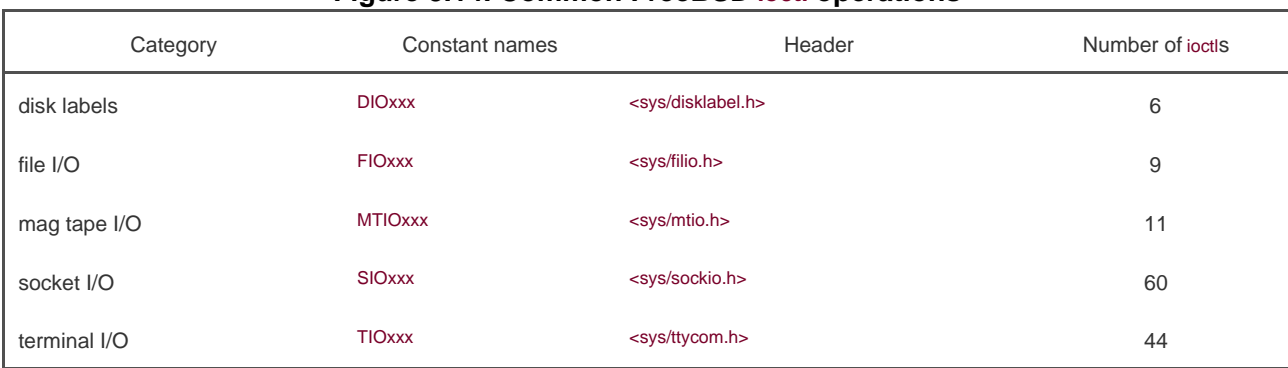

### **Figure 3.14. Common FreeBSD ioctl operations**

The mag tape operations allow us to write end-of-file marks on a tape, rewind a tape, space forward over a specified number of files or records, and the like. None of these operations is easily expressed in terms of the other functions in the chapter (read, write, lseek, and so on), so the easiest way to handle these devices has always been to access their operations using ioctl.

We use the ioctl function in [Section 14.4](#page-619-0) when we describe the STREAMS system, i[n Section 18.12](#page-858-0) to fetch and set the size of a terminal's window, and in [Section 19.7](#page-895-0) when we access the advanced features of pseudo terminals.

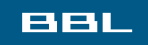

**C** PREV NEXT ID

#### <span id="page-137-0"></span>ввг

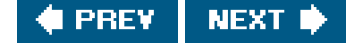

# **3.16. /dev/fd**

Newer systems provide a directory named /dev/fd whose entries are files namedo, 1, 2, and so on. Opening the file/dev/fd/n is equivalent to duplicating descriptor  $n$ , assuming that descriptor  $n$  is open.

The /dev/fd feature was developed by Tom Duff and appeared in the 8th Edition of the Research UNIX System. It is supported by all of the systems described in this book: FreeBSD 5.2.1, Linux 2.4.22, Mac OS X 10.3, and Solaris 9. It is not part of POSIX.1.

In the function call

fd = open("/dev/fd/0", mode);

most systems ignore the specified mode, whereas others require that it be a subset of the mode used when the referenced file (standard input, in this case) was originally opened. Because the previous open is equivalent to

 $fd = dup(0);$ 

the descriptors 0 and fd share the same file table entry *Figure 3.8*). For example, if descriptor 0 was opened read-only, we can only read on fd. Even if the system ignores the open mode, and the call

fd = open("/dev/fd/0", O\_RDWR);

succeeds, we still can't write to fd.

We can also call creat with a/dev/fd pathname argument, as well as specifying CREAT in a call to open. This allows a program that calls creat to still work if the pathname argument is/dev/fd/1, for example.

Some systems provide the pathnames /dev/stdin, /dev/stdout, and /dev/stderr. These pathnames are equivalent to/dev/fd/0, /dev/fd/1, and /dev/fd/2.

The main use of the /dev/fd files is from the shell. It allows programs that use pathname arguments to handle standard input and standard output in the same manner as other pathnames. For example, the cat(1) program specifically looks for an input filename of- and uses this to mean standard input. The command

filter file2 | cat file1 - file3 | lpr

is an example. First, cat reads file1, next its standard input (the output of the filter program on file2), then file3. If /dev/fd is supported, the special handling of - can be removed from cat, and we can enter

filter file2 | cat file1 /dev/fd/0 file3 | lpr

The special meaning of - as a command-line argument to refer to the standard input or standard output is a kludge that has crept into many programs. There are also problems if we specify - as the first file, as it looks like the start of another command-line option. Using

/dev/fd is a step toward uniformity and cleanliness.

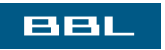

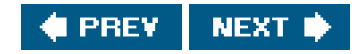

<span id="page-139-0"></span>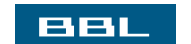

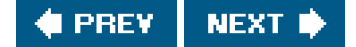

# **3.17. Summary**

This chapter has described the basic I/O functions provided by the UNIX System. These are often called the unbuffered I/O functions because each read or write invokes a system call into the kernel. Using only tead and write, we looked at the effect of various I/O sizes on the amount of time required to read a file. We also looked at several ways to flush written data to disk and their effect on application performance.

Atomic operations were introduced when multiple processes append to the same file and when multiple processes create the same file. We also looked at the data structures used by the kernel to share information about open files. We'll return to these data structures later in the text.

We also described the ioctl and fcntl functions. We return to both of these functions i[n Chapter 14](#page-599-0), where we'll use ioctl with the STREAMS I/O system, and fentl for record locking.

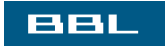

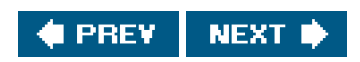

<span id="page-140-0"></span>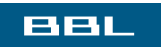

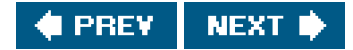

# **Exercises**

- **[3.1](#page-1092-0)** When reading or writing a disk file, are the functions described in this chapter really unbuffered? Explain.
- **3.2** Write your own dup2 function that performs the same service as the up2 function described in [Section 3.12](#page-126-0), without calling the fentl function. Be sure to handle errors correctly.

**[3.3](#page-1092-1)** Assume that a process executes the following three function calls:

 fd1 = open(pathname, oflags);  $fd2 = dup(fd1);$ fd3 = open(pathname, oflags);

Draw the resulting picture, similar to [Figure 3.8](#page-126-2). Which descriptors are affected by an end1 on fd1 with a command of F\_SETFD? Which descriptors are affected by antenti on fd1 with a command of F\_SETFL?

- **[3.4](#page-1092-2)** The following sequence of code has been observed in various programs:
	- dup2(fd, 0); dup2(fd, 1); dup2(fd, 2); if  $(fd > 2)$ close(fd);

To see why the if test is needed, assume that fd is 1 and draw a picture of what happens to the three descriptor entries and the corresponding file table entry with each call to dup2. Then assume that fd is 3 and draw the same picture.

**[3.5](#page-1093-0)** The Bourne shell, Bourne-again shell, and Korn shell notation

#### digit1>&digit2

says to redirect descriptor digit1 to the same file as descriptordigit2. What is the difference between the two commands

```
 ./a.out > outfile 2>&1
 ./a.out 2>&1 > outfile
```
(Hint: the shells process their command lines from left to right.)

**[3.6](#page-1093-1)** If you open a file for readwrite with the append flag, can you stillead from anywhere in the file using lseek? Can you use lseek to replace existing data in the file? Write a program to verify this.

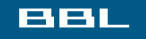

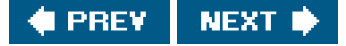

<span id="page-142-0"></span>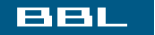

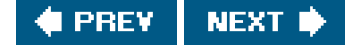

# **Chapter 4. Files and Directories**

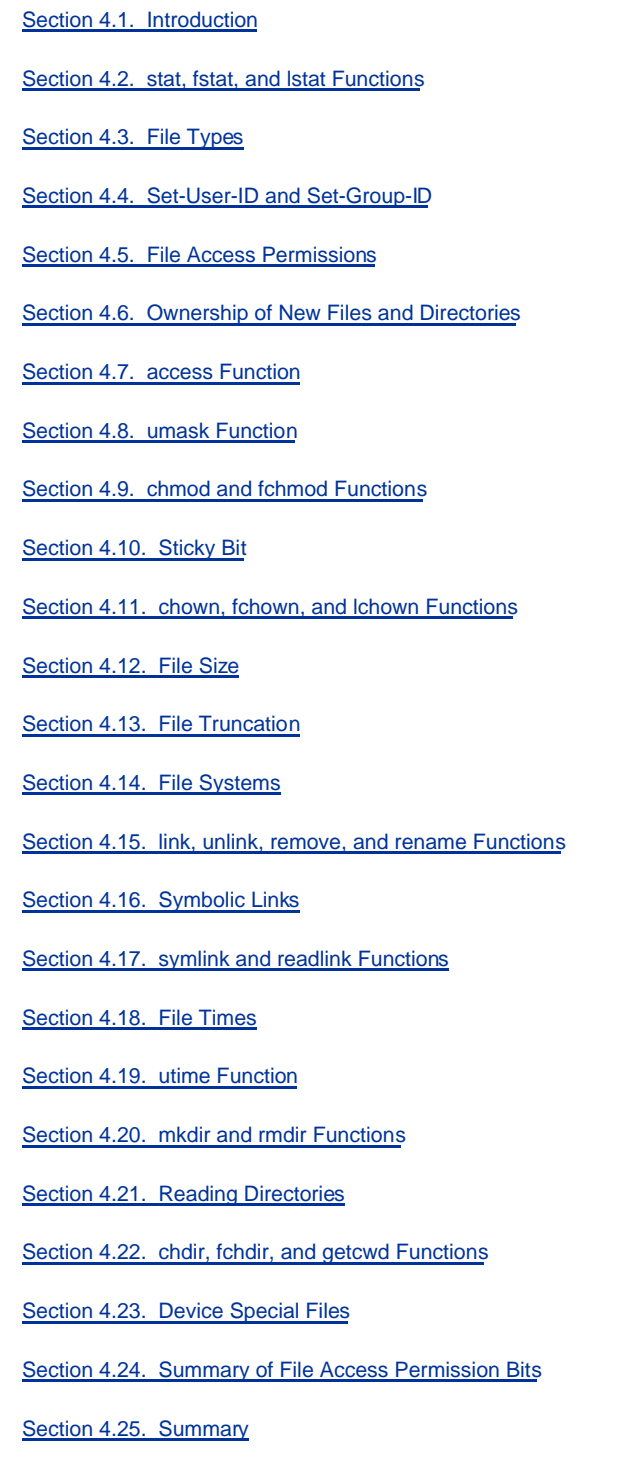

**Exercises** 

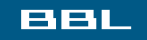

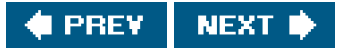

<span id="page-143-0"></span>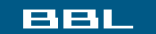

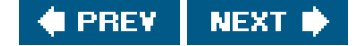

# **4.1. Introduction**

In the previous chapter we covered the basic functions that perform I/O. The discussion centered around I/O for regular filesopening a file, and reading or writing a file. We'll now look at additional features of the file system and the properties of a file. We'll start with the stat functions and go through each member of the stat structure, looking at all the attributes of a file. In this process, we'll also describe each of the functions that modify these attributes: change the owner, change the permissions, and so on. We'll also look in more detail at the structure of a UNIX file system and symbolic links. We finish this chapter with the functions that operate on directories, and we develop a function that descends through a directory hierarchy.

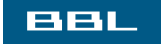

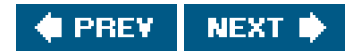
## <span id="page-144-2"></span><span id="page-144-1"></span>**BBL**

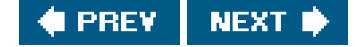

## **4.2. stat, fstat, and lstat Functions**

The discussion in this chapter centers around the three stat functions and the information they return.

<span id="page-144-0"></span>[\[View full width\]](#page-144-0)

#include <sys/stat.h>

int stat(const char \*restrict pathname, struct stat \*restrict  $\mathit{buf}$ );

int fstat(int filedes, struct stat \*buf);

int lstat(const char \*restrict pathname, struct stat \*restrict buf);

All three return: 0 if OK, 1 on error

Given a pathname, the stat function returns a structure of information about the named file. The stat function obtains information about the file that is already open on the descriptor filedes. The Istat function is similar to stat, but when the named file is a symbolic link, Istat returns information about the symbolic link, not the file referenced by the symbolic link. (We'll need Istat in [Section 4.21](#page-193-0) when we walk down a directory hierarchy. We describe symbolic links in more detail in [Section 4.16](#page-178-0).)

The second argument is a pointer to a structure that we must supply. The function fills in the structure pointed to by buf. The definition of the structure can differ among implementations, but it could look like

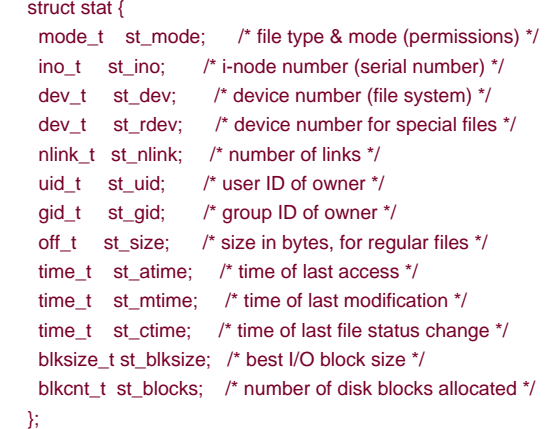

Single UNIX Specification.

Note that each member is specified by a primitive system data type (see [Section 2.8](#page-96-0)). We'll go through each member of this structure to examine the attributes of a file.

The biggest user of the stat functions is probably the Is -I command, to learn all the information about a file.

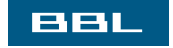

**C** PREV NEXT<sup>\*</sup>

<span id="page-146-0"></span>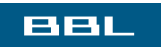

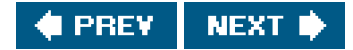

# **4.3. File Types**

We've talked about two different types of files so far: regular files and directories. Most files on a UNIX system are either regular files or directories, but there are additional types of files. The types are:

**1.** Regular file. The most common type of file, which contains data of some form. There is no distinction to the UNIX kernel whether this data is text or binary. Any interpretation of the contents of a regular file is left to the application processing the file.

> One notable exception to this is with binary executable files. To execute a program, the kernel must understand its format. All binary executable files conform to a format that allows the kernel to identify where to load a program's text and data.

- **2.** Directory file. A file that contains the names of other files and pointers to information on these files. Any process that has read permission for a directory file can read the contents of the directory, but only the kernel can write directly to a directory file. Processes must use the functions described in this chapter to make changes to a directory.
- **3.** Block special file. A type of file providing buffered I/O access in fixed-size units to devices such as disk drives.
- Character special file. A type of file providing unbuffered I/O access in variable-sized units to devices. All devices on a system **4.** are either block special files or character special files.
- FIFO. A type of file used for communication between processes. It's sometimes called a named pipe. We describe FIFOs in **5.** [Section 15.5](#page-679-0).
- Socket. A type of file used for network communication between processes. A socket can also be used for non-network **6.** communication between processes on a single host. We use sockets for interprocess communication in [Chapter 16](#page-714-0).
- **7.** Symbolic link. A type of file that points to another file. We talk more about symbolic links in [Section 4.16](#page-178-0).

<span id="page-147-0"></span>The type of a file is encoded in the st\_mode member of the stat structure. We can determine the file type with the macros shown in Figure [4.1](#page-147-0). The argument to each of these macros is thest\_mode member from the stat structure.

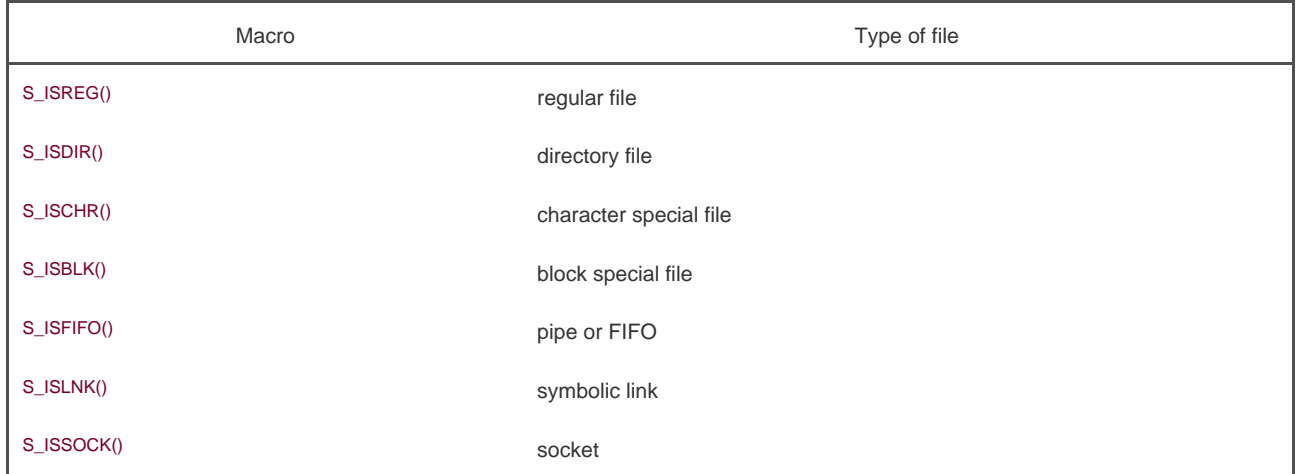

## **Figure 4.1. File type macros in <sys/stat.h>**

POSIX.1 allows implementations to represent interprocess communication (IPC) objects, such as message queues and semaphores, as files. The macros shown in [Figure 4.2](#page-148-0) allow us to determine the type of IPC object from the tat structure. Instead of taking thest\_mode member as an argument, these macros differ from those in [Figure 4.1](#page-147-0) in that their argument is a pointer to the stat structure.

## **Figure 4.2. IPC type macros in <sys/stat.h>**

<span id="page-148-0"></span>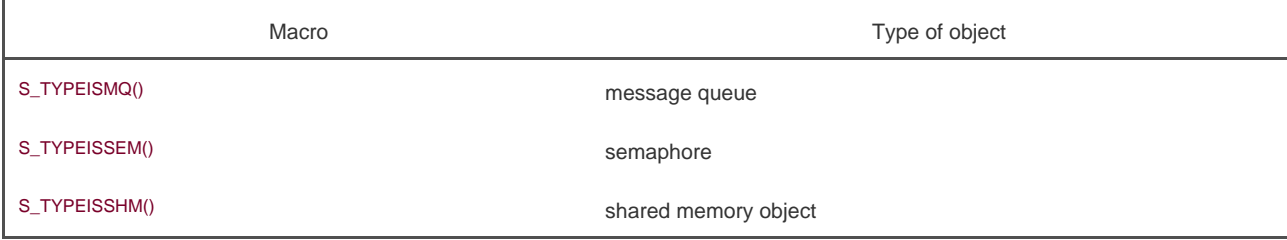

Message queues, semaphores, and shared memory objects are discussed in [Chapter 15](#page-658-0). However, none of the various implementations of the UNIX System discussed in this book represent these objects as files.

## **Example**

The program in **Figure 4.3** prints the type of file for each command-line argument.

Sample output from **Figure 4.3** is

 \$ **./a.out /etc/passwd /etc /dev/initctl /dev/log /dev/tty \** <sup>&</sup>gt;**/dev/scsi/host0/bus0/target0/lun0/cd /dev/cdrom** /etc/passwd: regular /etc: directory /dev/initctl: fifo /dev/log: socket /dev/tty: character special /dev/scsi/host0/bus0/target0/lun0/cd: block special /dev/cdrom: symbolic link

(Here, we have explicitly entered a backslash at the end of the first command line, telling the shell that we want to continue entering the command on another line. The shell then prompts us with its secondary prompt, <sup>&</sup>gt;, on the next line.) We have specifically used the Istat function instead of the stat function to detect symbolic links. If we used the stat function, we would never see symbolic links.

<span id="page-148-1"></span>To compile this program on a Linux system, we must define \_GNU\_SOURCE to include the definition of the S\_ISSOCK macro.

## **Figure 4.3. Print type of file for each command-line argument**

```
#include "apue.h"
int
main(int argc, char *argv[])
{
   int i;
   struct stat buf;
   char *ptr;
```

```
for (i = 1; i < argc; i++) {
   printf("%s: ", argv[i]);
    if (\left| \frac{\text{stat}}{\text{arg}} \right|, &buf) < 0) {
      err_ret("Istat error");
       continue;
     }
     if (S_ISREG(buf.st_mode))
       ptr = "regular";
     else if (S_ISDIR(buf.st_mode))
       ptr = "directory";
     else if (S_ISCHR(buf.st_mode))
       ptr = "character special";
     else if (S_ISBLK(buf.st_mode))
       ptr = "block special";
    else if (S_ISFIFO(buf.st_mode))
       ptr = "fifo";
     else if (S_ISLNK(buf.st_mode))
       ptr = "symbolic link";
     else if (S_ISSOCK(buf.st_mode))
       ptr = "socket";
     else
       ptr = "** unknown mode **";
     printf("%s\n", ptr);
 }
 exit(0);
```
}

Historically, early versions of the UNIX System didn't provide the S\_ISxxx macros. Instead, we had to logically AND thest\_mode value with the mask S\_IFMT and then compare the result with the constants whose names are\_IFxxx. Most systems define this mask and the related constants in the file <sys/stat.h>. If we examine this file, we'll find the ISDIR macro defined something like

#define S\_ISDIR(mode) (((mode) & S\_IFMT) == S\_IFDIR)

<span id="page-149-0"></span>We've said that regular files are predominant, but it is interesting to see what percentage of the files on a given system are of each file type. [Figure 4.4](#page-149-0) shows the counts and percentages for a Linux system that is used as a single-user workstation. This data was obtained from the program that we show in [Section 4.21](#page-193-0).

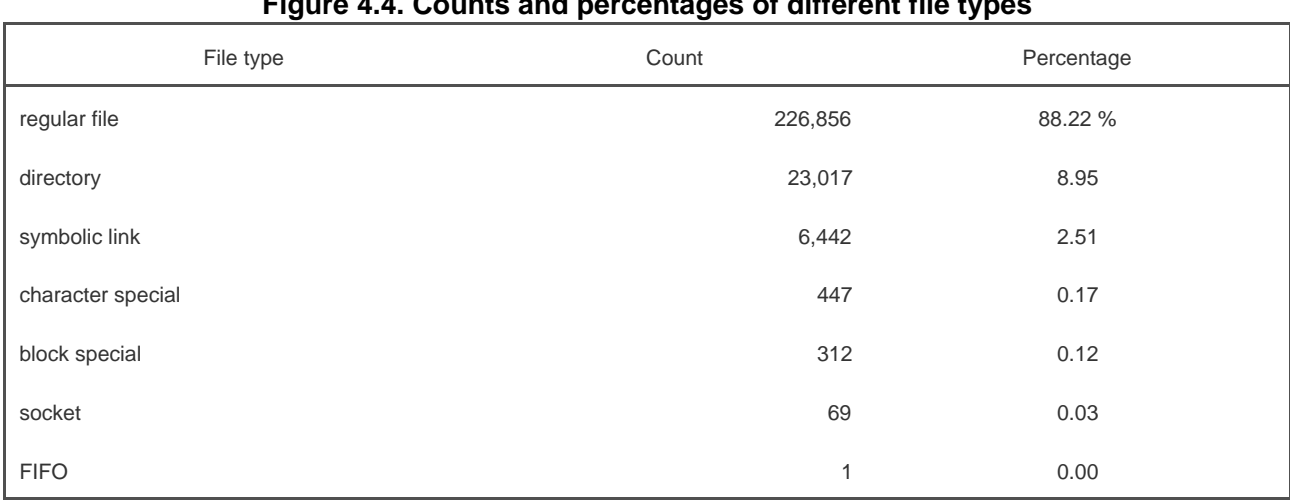

#### **Figure 4.4. Counts and percentages of different file types**

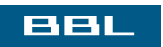

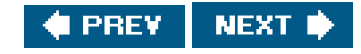

<span id="page-151-0"></span>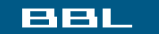

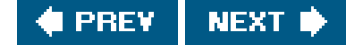

# **4.4. Set-User-ID and Set-Group-ID**

<span id="page-151-1"></span>Every process has six or more IDs associated with it. These are shown in [Figure 4.5](#page-151-1).

#### **Figure 4.5. User IDs and group IDs associated with each process**

real user ID real group ID

effective user ID effective group ID supplementary group IDs

saved set-user-ID saved set-group-ID who we really are

used for file access permission checks

saved by exec functions

- The real user ID and real group ID identify who we really are. These two fields are taken from our entry in the password file when we log in. Normally, these values don't change during a login session, although there are ways for a superuser process to change them, which we describe in [Section 8.11](#page-351-0).
- The effective user ID, effective group ID, and supplementary group IDs determine our file access permissions, as we describe in the next section. (We defined supplementary group IDs in [Section 1.8](#page-47-0).)
- The saved set-user-ID and saved set-group-ID contain copies of the effective user ID and the effective group ID when a program is executed. We describe the function of these two saved values when we describe the setuid function in Section [8.11](#page-351-0).

The saved IDs are required with the 2001 version of POSIX.1. They used to be optional in older versions of POSIX. An application can test for the constant \_POSIX\_SAVED\_IDS at compile time or can call sysconf with the \_SC\_SAVED\_IDS argument at runtime, to see whether the implementation supports this feature.

Normally, the effective user ID equals the real user ID, and the effective group ID equals the real group ID.

Every file has an owner and a group owner. The owner is specified by the st\_uid member of the stat structure; the group owner, by the st\_gid member.

When we execute a program file, the effective user ID of the process is usually the real user ID, and the effective group ID is usually the real group ID. But the capability exists to set a special flag in the file's mode word (st\_mode) that says "when this file is executed, set the effective user ID of the process to be the owner of the file (st\_uid)." Similarly, another bit can be set in the file's mode word that causes the effective group ID to be the group owner of the file (st\_gid). These two bits in the file's mode word are called theset-user-ID bit and the set-group-ID bit.

For example, if the owner of the file is the superuser and if the file's set-user-ID bit is set, then while that program file is running as a process, it has superuser privileges. This happens regardless of the real user ID of the process that executes the file. As an example, the UNIX System program that allows anyone to change his or her password, passwd(1), is a set-user-ID program. This is required so that the program can write the new password to the password file, typically either /etc/passwd or /etc/shadow, files that should be writable only by the superuser. Because a process that is running set-user-ID to some other user usually assumes extra permissions, it must be written

carefully. We'll discuss these types of programs in more detail in [Chapter 8](#page-317-0).

Returning to the stat function, the set-user-ID bit and the set-group-ID bit are contained in the file'st\_mode value. These two bits can be tested against the constants S\_ISUID and S\_ISGID.

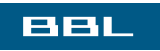

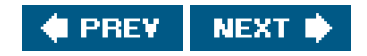

## <span id="page-153-2"></span><span id="page-153-0"></span>**BBL**

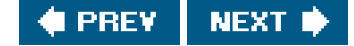

# **4.5. File Access Permissions**

The st\_mode value also encodes the access permission bits for the file. When we sayfile, we mean any of the file types that we described earlier. All the file typesdirectories, character special files, and so onhave permissions. Many people think only of regular files as having access permissions.

<span id="page-153-1"></span>There are nine permission bits for each file, divided into three categories. These are shown in [Figure 4.6](#page-153-1).

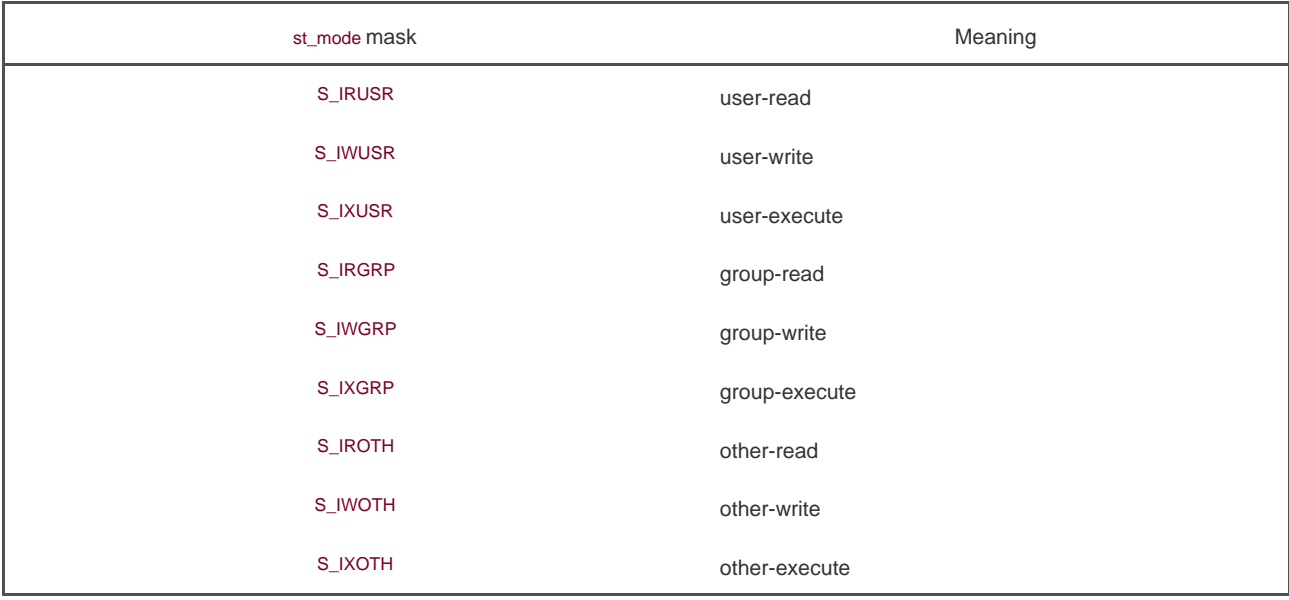

#### **Figure 4.6. The nine file access permission bits, from <sys/stat.h>**

The term user in the first three rows in [Figure 4.6](#page-153-1) refers to the owner of the file. The chmod(1) command, which is typically used to modify these nine permission bits, allows us to specify u for user (owner), g for group, and o for other. Some books refer to these three as owner, group, and world; this is confusing, as the chmod command uses o to mean other, not owner. We'll use the termsuser, group, and other, to be consistent with the chmod command.

The three categories in [Figure 4.6](#page-153-1)read, write, and executeare used in various ways by different functions. We'll summarize them here, and return to them when we describe the actual functions.

 $\bullet$ The first rule is that whenever we want to open any type of file by name, we must have execute permission in each directory mentioned in the name, including the current directory, if it is implied. This is why the execute permission bit for a directory is often called the search bit.

For example, to open the file /usr/include/stdio.h, we need execute permission in the directory/, execute permission in the directory /usr, and execute permission in the directory /usr/include. We then need appropriate permission for the file itself, depending on how we're trying to open it: read-only, readwrite, and so on.

If the current directory is /usr/include, then we need execute permission in the current directory to open the filestdio.h. This is an example of the current directory being implied, not specifically mentioned. It is identical to our opening the file ./stdio.h.

Note that read permission for a directory and execute permission for a directory mean different things. Read permission lets us read the directory, obtaining a list of all the filenames in the directory. Execute permission lets us pass through the directory when it is a component of a pathname that we are trying to access. (We need to search the directory to look for a specific filename.)

Another example of an implicit directory reference is if the PATH environment variable, described in [Section 8.10](#page-345-0), specifies a directory that does not have execute permission enabled. In this case, the shell will never find executable files in that directory.

- The read permission for a file determines whether we can open an existing file for reading: the RDONLY and O\_RDWR flags for the open function.
- The write permission for a file determines whether we can open an existing file for writing: the O\_WRONLY and O\_RDWR flags for the open function.
- We must have write permission for a file to specify the OTRUNC flag in the open function.
- We cannot create a new file in a directory unless we have write permission and execute permission in the directory.
- To delete an existing file, we need write permission and execute permission in the directory containing the file. We do not need read permission or write permission for the file itself.
- $\bullet$ Execute permission for a file must be on if we want to execute the file using any of the six exec functions ([Section 8.10](#page-345-0)). The file also has to be a regular file.

The file access tests that the kernel performs each time a process opens, creates, or deletes a file depend on the owners of the file (st\_uid and st\_gid), the effective IDs of the process (effective user ID and effective group ID), and the supplementary group IDs of the process, if supported. The two owner IDs are properties of the file, whereas the two effective IDs and the supplementary group IDs are properties of the process. The tests performed by the kernel are as follows.

- **1.** If the effective user ID of the process is 0 (the superuser), access is allowed. This gives the superuser free rein throughout the entire file system.
- If the effective user ID of the process equals the owner ID of the file (i.e., the process owns the file), access is allowed if the **2.** appropriate user access permission bit is set. Otherwise, permission is denied. By appropriate access permission bit, we mean that if the process is opening the file for reading, the user-read bit must be on. If the process is opening the file for writing, the user-write bit must be on. If the process is executing the file, the user-execute bit must be on.
- If the effective group ID of the process or one of the supplementary group IDs of the process equals the group ID of the file, **3.** access is allowed if the appropriate group access permission bit is set. Otherwise, permission is denied.
- **4.** If the appropriate other access permission bit is set, access is allowed. Otherwise, permission is denied.

These four steps are tried in sequence. Note that if the process owns the file (step 2), access is granted or denied based only on the user access permissions; the group permissions are never looked at. Similarly, if the process does not own the file, but belongs to an appropriate group, access is granted or denied based only on the group access permissions; the other permissions are not looked at.

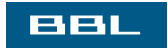

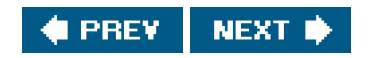

<span id="page-155-1"></span><span id="page-155-0"></span>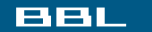

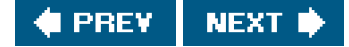

# **4.6. Ownership of New Files and Directories**

When we described the creation of a new file i[n Chapter 3](#page-101-0), using either open or creat, we never said what values were assigned to the user ID and group ID of the new file. We'll see how to create a new directory in [Section 4.20](#page-190-0) when we describe themkdir function. The rules for the ownership of a new directory are identical to the rules in this section for the ownership of a new file.

The user ID of a new file is set to the effective user ID of the process. POSIX.1 allows an implementation to choose one of the following options to determine the group ID of a new file.

- **1.** The group ID of a new file can be the effective group ID of the process.
- The group ID of a new file can be the group ID of the directory in which the file is being created. **2.**

FreeBSD 5.2.1 and Mac OS X 10.3 always uses the group ID of the directory as the group ID of the new file.

The Linux ext2 and ext3 file systems allow the choice between these two POSIX.1 options to be made on a file system basis, using a special flag to the mount(1) command. On Linux 2.4.22 (with the proper mount option) and Solaris 9, the group ID of a new file depends on whether the set-group-ID bit is set for the directory in which the file is being created. If this bit is set for the directory, the group ID of the new file is set to the group ID of the directory; otherwise, the group ID of the new file is set to the effective group ID of the process.

Using the second optioninheriting the group ID of the directoryassures us that all files and directories created in that directory will have the group ID belonging to the directory. This group ownership of files and directories will then propagate down the hierarchy from that point. This is used, for example, in the /var/spool/mail directory on Linux.

As we mentioned, this option for group ownership is the default for FreeBSD 5.2.1 and Mac OS X 10.3, but an option for Linux and Solaris. Under Linux 2.4.22 and Solaris 9, we have to enable the set-group-ID bit, and the mkdir function has to propagate a directory's set-group-ID bit automatically for this to work. (This is described in [Section 4.20](#page-190-0).)

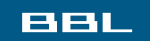

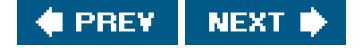

<span id="page-156-0"></span>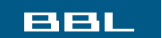

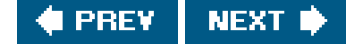

# **4.7. access Function**

As we described earlier, when we open a file, the kernel performs its access tests based on the effective user and group IDs. There are times when a process wants to test accessibility based on the real user and group IDs. This is useful when a process is running as someone else, using either the set-user-ID or the set-group-ID feature. Even though a process might be set-user-ID to root, it could still want to verify that the real user can access a given file. The access function bases its tests on the real user and group IDs. (Replace effective with real in the four steps at the end of [Section 4.5](#page-153-2).)

#include <unistd.h>

int access(const char \*pathname, int mode);

Returns: 0 if OK, 1 on error

<span id="page-156-1"></span>The mode is the bitwise OR of any of the constants shown i[n Figure 4.7](#page-156-1).

## **Figure 4.7. The mode constants for access function, from <unistd.h>**

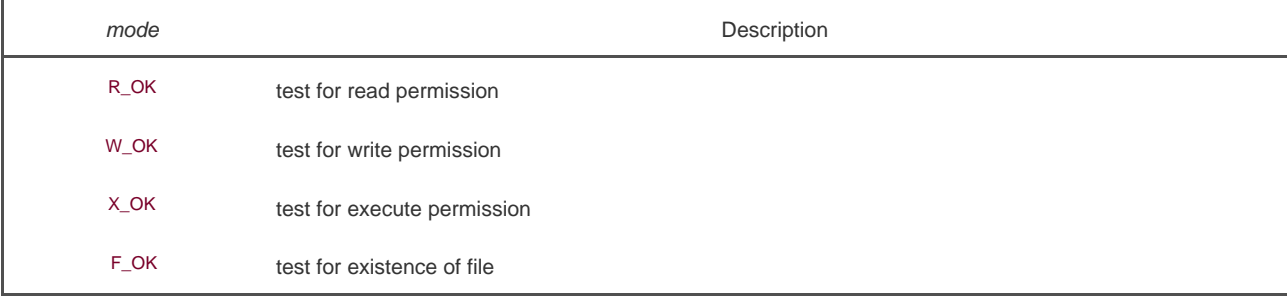

## **Example**

[Figure 4.8](#page-157-0) shows the use of the access function.

Here is a sample session with this program:

 \$ **ls -l a.out** -rwxrwxr-x 1 sar 15945 Nov 30 12:10 a.out

 \$ **./a.out a.out** read access OK open for reading OK \$ **ls -l /etc/shadow** -r-------- 1 root 1315 Jul 17 2002 /etc/shadow \$ **./a.out /etc/shadow** access error for /etc/shadow: Permission denied open error for /etc/shadow: Permission denied \$ **su** become superuser Password: enter superuser password # **chown root a.out** change file's user ID to root # **chmod u+s a.out** and turn on set-user-ID bit # **ls -l a.out** check owner and SUID bit -rwsrwxr-x 1 root 15945 Nov 30 12:10 a.out # **exit** go back to normal user \$ **./a.out /etc/shadow** access error for /etc/shadow: Permission denied open for reading OK

<span id="page-157-0"></span>In this example, the set-user-ID program can determine that the real user cannot normally read the file, even though the pen function will succeed.

## **Figure 4.8. Example of access function**

```
#include "apue.h"
#include <fcntl.h>
int
main(int argc, char *argv[])
{
  if (argc != 2)
     err_quit("usage: a.out <pathname>");
  if (access(argv[1], R OK) < 0)
      err_ret("access error for %s", argv[1]);
   else
      printf("read access OK\n");
   if (open(argv[1], O_RDONLY) < 0)
      err_ret("open error for %s", argv[1]);
   else
      printf("open for reading OK\n");
   exit(0);
}
```
In the preceding example and in [Chapter 8](#page-317-0), we'll sometimes switch to become the superuser, to demonstrate how something works. If you're on a multiuser system and do not have superuser permission, you won't be able to duplicate these examples completely.

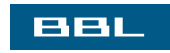

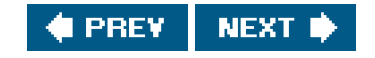

## <span id="page-158-0"></span>**BBL**

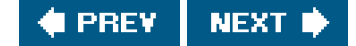

## **4.8. umask Function**

Now that we've described the nine permission bits associated with every file, we can describe the file mode creation mask that is associated with every process.

The umask function sets the file mode creation mask for the process and returns the previous value. (This is one of the few functions that doesn't have an error return.)

#include <sys/stat.h>

mode\_t umask(mode\_t cmask);

Returns: previous file mode creation mask

The cmask argument is formed as the bitwise OR of any of the nine constants fro[m Figure 4.6](#page-153-1): S\_IRUSR, S\_IWUSR, and so on.

The file mode creation mask is used whenever the process creates a new file or a new directory. (Recall from [Sections 3.3](#page-104-0) and [3.4](#page-107-0) our description of the open and creat functions. Both accept amode argument that specifies the new file's access permission bits.) We describe how to create a new directory in [Section 4.20](#page-190-0). Any bits that areon in the file mode creation mask are turned off in the file's mode.

#### **Example**

The program in [Figure 4.9](#page-158-1) creates two files, one with a mask of 0 and one with a umask that disables all the group and other permission bits.

If we run this program, we can see how the permission bits have been set.

<span id="page-158-1"></span>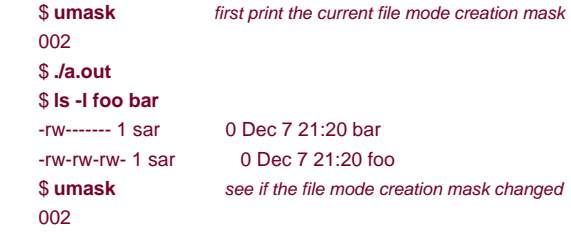

## **Figure 4.9. Example of umask function**

```
#include "apue.h"
#include <fcntl.h>
```
#define RWRWRW (S\_IRUSR|S\_IWUSR|S\_IRGRP|S\_IWGRP|S\_IROTH|S\_IWOTH)

```
int
main(void)
{
   umask(0);
   if (creat("foo", RWRWRW) < 0)
     err_sys("creat error for foo");
   umask(S_IRGRP | S_IWGRP | S_IROTH | S_IWOTH);
   if (creat("bar", RWRWRW) < 0)
      err_sys("creat error for bar");
   exit(0);
}
```
Most users of UNIX systems never deal with their umask value. It is usually set once, on login, by the shell's start-up file, and never changed. Nevertheless, when writing programs that create new files, if we want to ensure that specific access permission bits are enabled, we must modify the umask value while the process is running. For example, if we want to ensure that anyone can read a file, we should set the umask to 0. Otherwise, the umask value that is in effect when our process is running can cause permission bits to be turned off.

In the preceding example, we use the shell's umask command to print the file mode creation mask before we run the program and after. This shows us that changing the file mode creation mask of a process doesn't affect the mask of its parent (often a shell). All of the shells have a built-in umask command that we can use to set or print the current file mode creation mask.

Users can set the umask value to control the default permissions on the files they create. The value is expressed in octal, with one bit representing one permission to be masked off, as shown in [Figure 4.10](#page-159-0). Permissions can be denied by setting the corresponding bits. Some common umask values are 002 to prevent others from writing your files, 022 to prevent group members and others from writing your files, and 027 to prevent group members from writing your files and others from reading, writing, or executing your files.

<span id="page-159-0"></span>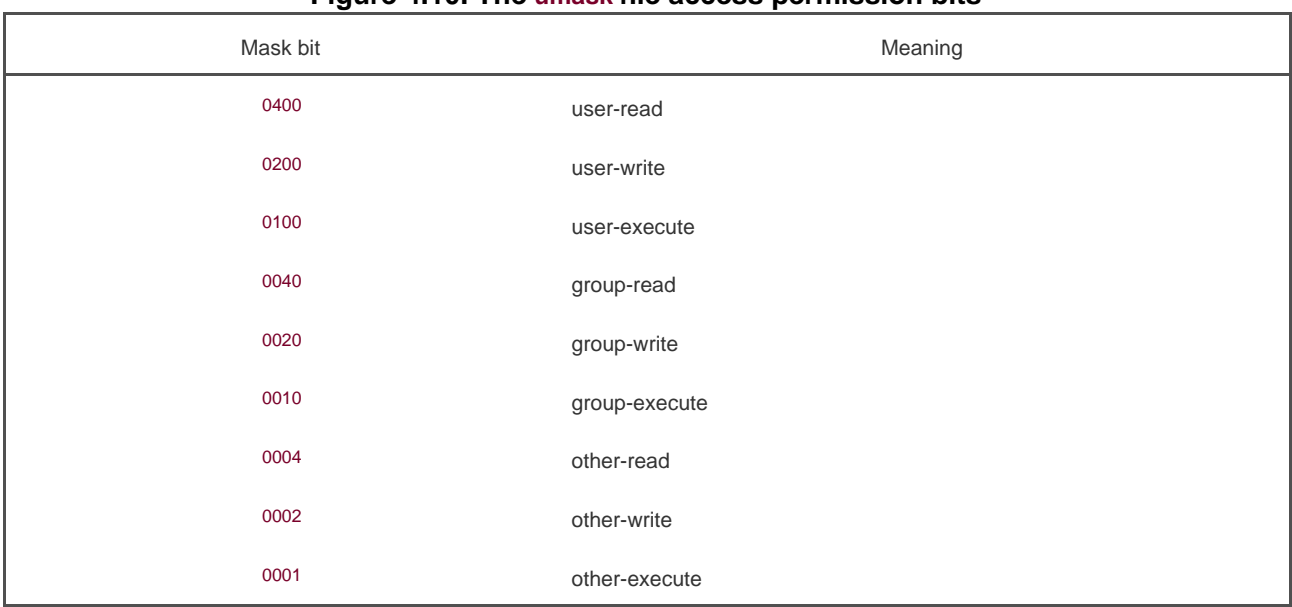

## **Figure 4.10. The umask file access permission bits**

The Single UNIX Specification requires that the shell support a symbolic form of the umask command. Unlike the octal format, the symbolic format specifies which permissions are to be allowed (i.e., clear in the file creation mask) instead of which ones are to be denied (i.e., set in the file creation mask). Compare both forms of the command, shown below.

 002 u=rwx,g=rwx,o=rx u=rwx,g=rx,o=

\$ **umask** first print the current file mode creation mask

\$ **umask -S** print the symbolic form

 \$ **umask 027** change the file mode creation mask \$ **umask -S** print the symbolic form

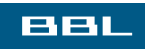

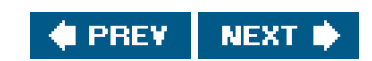

## <span id="page-161-0"></span>**BBL**

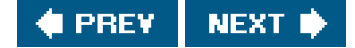

# **4.9. chmod and fchmod Functions**

These two functions allow us to change the file access permissions for an existing file.

#include <sys/stat.h>

int chmod(const char \*pathname, mode\_t mode);

int fchmod(int filedes, mode\_t mode);

Both return: 0 if OK, 1 on error

The chmod function operates on the specified file, whereas the chmod function operates on a file that has already been opened.

To change the permission bits of a file, the effective user ID of the process must be equal to the owner ID of the file, or the process must have superuser permissions.

<span id="page-161-1"></span>The mode is specified as the bitwise OR of the constants shown irEigure 4.11.

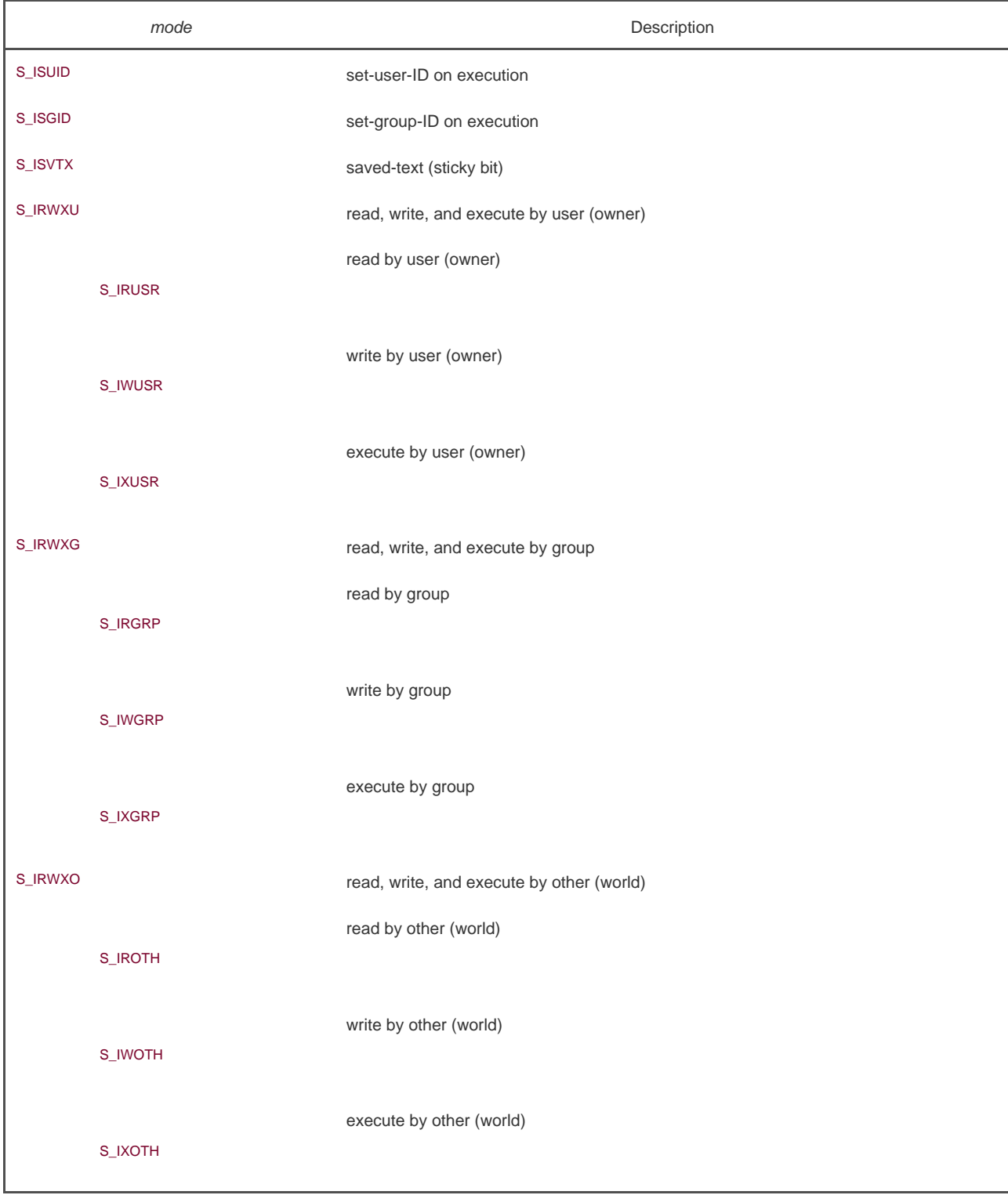

## **Figure 4.11. The mode constants for chmod functions, from <sys/stat.h>**

Note that nine of the entries in [Figure 4.11](#page-161-1) are the nine file access permission bits fro[m Figure 4.6](#page-153-1). We've added the two set-ID constants (S\_ISUID and S\_ISGID), the saved-text constant (S\_ISVTX), and the three combined constants (S\_IRWXU, S\_IRWXG, and S\_IRWXO).

The saved-text bit (S\_ISVTX) is not part of POSIX.1. It is defined as an XSI extension in the Single UNIX Specification. We describe its purpose in the next section.

#### **Example**

Recall the final state of the files foo and bar when we ran the program in [Figure 4.9](#page-158-1) to demonstrate the umask function:

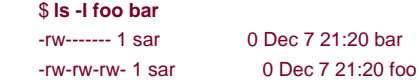

The program shown in **[Figure 4.12](#page-163-0)** modifies the mode of these two files.

After running the program in [Figure 4.12](#page-163-0), we see that the final state of the two files is

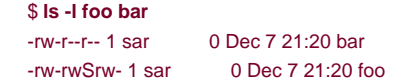

In this example, we have set the permissions of the file bar to an absolute value, regardless of the current permission bits. For the file foo, we set the permissions relative to their current state. To do this, we first call stat to obtain the current permissions and then modify them. We have explicitly turned on the set-group-ID bit and turned off the group-execute bit. Note that the Is command lists the group-execute permission as S to signify that the set-group-ID bit is set without the group-execute bit being set.

On Solaris, the ls command displays an l instead of an S to indicate that mandatory file and record locking has been enabled for this file. This applies only to regular files, but we'll discuss this more in [Section 14.3](#page-605-0).

<span id="page-163-0"></span>Finally, note that the time and date listed by the is command did not change after we ran the program i[n Figure 4.12](#page-163-0). We'll see in Section [4.18](#page-184-0) that the chmod function updates only the time that the i-node was last changed. By default, the -l lists the time when the contents of the file were last modified.

#### **Figure 4.12. Example of chmod function**

```
#include "apue.h"
int
main(void)
{
   struct stat statbuf:
    /* turn on set-group-ID and turn off group-execute */
    if (stat("foo", &statbuf) < 0)
      err_sys("stat error for foo");
    if (chmod("foo", (statbuf.st_mode & ~S_IXGRP) | S_ISGID) < 0)
      err_sys("chmod error for foo");
    /* set absolute mode to "rw-r--r--" */
    if (chmod("bar", S_IRUSR | S_IWUSR | S_IRGRP | S_IROTH) < 0)
      err_sys("chmod error for bar");
    exit(0);
```
}

The chmod functions automatically clear two of the permission bits under the following conditions:

On systems, such as Solaris, that place special meaning on the sticky bit when used with regular files, if we try to set the sticky bit (S\_ISVTX) on a regular file and do not have superuser privileges, the sticky bit in the mode is automatically turned off. (We describe the sticky bit in the next section.) This means that only the superuser can set the sticky bit of a regular file. The reason is to prevent malicious users from setting the sticky bit and adversely affecting system performance.

> On FreeBSD 5.2.1, Mac OS X 10.3, and Solaris 9, only the superuser can set the sticky bit on a regular file. Linux 2.4.22 places no such restriction on the setting of the sticky bit, because the bit has no meaning when applied to regular files on Linux. Although the bit also has no meaning when applied to regular files on FreeBSD and Mac OS X, these systems prevent everyone but the superuser from setting it on a regular file.

It is possible that the group ID of a newly created file is a group that the calling process does not belong to. Recall from [Section 4.6](#page-155-1) that it's possible for the group ID of the new file to be the group ID of the parent directory. Specifically, if the group ID of the new file does not equal either the effective group ID of the process or one of the process's supplementary group IDs and if the process does not have superuser privileges, then the set-group-ID bit is automatically turned off. This prevents a user from creating a set-group-ID file owned by a group that the user doesn't belong to.

> FreeBSD 5.2.1, Linux 2.4.22, Mac OS X 10.3, and Solaris 9 add another security feature to try to prevent misuse of some of the protection bits. If a process that does not have superuser privileges writes to a file, the set-user-ID and set-group-ID bits are automatically turned off. If malicious users find a set-group-ID or a set-user-ID file they can write to, even though they can modify the file, they lose the special privileges of the file.

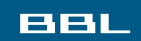

**I PREV NEXT** 

<span id="page-165-1"></span><span id="page-165-0"></span>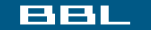

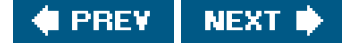

# **4.10. Sticky Bit**

The S\_ISVTX bit has an interesting history. On versions of the UNIX System that predated demand paging, this bit was known as the ticky bit. If it was set for an executable program file, then the first time the program was executed, a copy of the program's text was saved in the swap area when the process terminated. (The text portion of a program is the machine instructions.) This caused the program to load into memory more quickly the next time it was executed, because the swap area was handled as a contiguous file, compared to the possibly random location of data blocks in a normal UNIX file system. The sticky bit was often set for common application programs, such as the text editor and the passes of the C compiler. Naturally, there was a limit to the number of sticky files that could be contained in the swap area before running out of swap space, but it was a useful technique. The name sticky came about because the text portion of the file stuck around in the swap area until the system was rebooted. Later versions of the UNIX System referred to this as the saved-text bit; hence, the constant S\_ISVTX. With today's newer UNIX systems, most of which have a virtual memory system and a faster file system, the need for this technique has disappeared.

On contemporary systems, the use of the sticky bit has been extended. The Single UNIX Specification allows the sticky bit to be set for a directory. If the bit is set for a directory, a file in the directory can be removed or renamed only if the user has write permission for the directory and one of the following:

- Owns the file
- Owns the directory
- Is the superuser

The directories /tmp and /var/spool/uucppublic are typical candidates for the sticky bitthey are directories in which any user can typically create files. The permissions for these two directories are often read, write, and execute for everyone (user, group, and other). But users should not be able to delete or rename files owned by others.

The saved-text bit is not part of POSIX.1. It is an XSI extension to the basic POSIX.1 functionality defined in the Single UNIX Specification, and is supported by FreeBSD 5.2.1, Linux 2.4.22, Mac OS X 10.3, and Solaris 9.

Solaris 9 places special meaning on the sticky bit if it is set on a regular file. In this case, if none of the execute bits is set, the operating system will not cache the contents of the file.

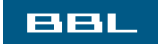

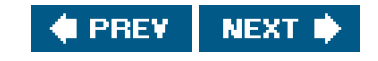

## <span id="page-166-0"></span>**BBL**

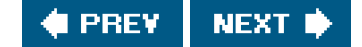

## **4.11. chown, fchown, and lchown Functions**

The chown functions allow us to change the user ID of a file and the group ID of a file.

<span id="page-166-1"></span>[\[View full width\]](#page-166-1)

#include <unistd.h>

int chown(const char \*pathname, uid\_t owner, gid\_t group);

int fchown(int filedes, uid\_t owner, gid\_t group);

int lchown(const char \*pathname, uid\_t owner, gid\_t group);

All three return: 0 if OK, 1 on error

These three functions operate similarly unless the referenced file is a symbolic link. In that case, lchown changes the owners of the symbolic link itself, not the file pointed to by the symbolic link.

The lchown function is an XSI extension to the POSIX.1 functionality defined in the Single UNIX Specification. As such, all UNIX System implementations are expected to provide it.

If either of the arguments owner or group is -1, the corresponding ID is left unchanged.

Historically, BSD-based systems have enforced the restriction that only the superuser can change the ownership of a file. This is to prevent users from giving away their files to others, thereby defeating any disk space quota restrictions. System V, however, has allowed any user to change the ownership of any files they own.

POSIX.1 allows either form of operation, depending on the value of \_POSIX\_CHOWN\_RESTRICTED.

With Solaris 9, this functionality is a configuration option, whose default value is to enforce the restriction. FreeBSD 5.2.1, Linux 2.4.22, and Mac OS X 10.3 always enforce the chown restriction.

Recall from <u>[Section 2.6](#page-90-0)</u> that the\_POSIX\_CHOWN\_RESTRICTED constant can optionally be defined in the header<unistd.h>, and can always be queried using either the pathconf function or the fpathconf function. Also recall that this option can depend on the referenced file; it can be enabled or disabled on a per file system basis. We'll use the phrase, if \_POSIX\_CHOWN\_RESTRICTED is in effect, to mean if it applies to the particular file that we're talking about, regardless of whether this actual constant is defined in the header.

If \_POSIX\_CHOWN\_RESTRICTED is in effect for the specified file, then

**1.** Only a superuser process can change the user ID of the file.

A nonsuperuser process can change the group ID of the file if the process owns the file (the effective user ID equals the user **2.** ID of the file), owner is specified as 1 or equals the user ID of the file, and roup equals either the effective group ID of the process or one of the process's supplementary group IDs.

This means that when \_POSIX\_CHOWN\_RESTRICTED is in effect, you can't change the user ID of other users' files. You can change the group ID of files that you own, but only to groups that you belong to.

If these functions are called by a process other than a superuser process, on successful return, both the set-user-ID and the set-group-ID bits are cleared.

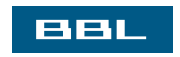

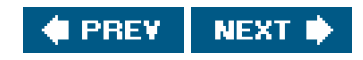

## <span id="page-168-0"></span>ввш

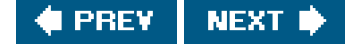

## **4.12. File Size**

The st\_size member of the stat structure contains the size of the file in bytes. This field is meaningful only for regular files, directories, and symbolic links.

Solaris also defines the file size for a pipe as the number of bytes that are available for reading from the pipe. We'll discuss pipes in [Section 15.2](#page-661-0).

For a regular file, a file size of 0 is allowed. We'll get an end-of-file indication on the first read of the file.

For a directory, the file size is usually a multiple of a number, such as 16 or 512. We talk about reading directories in [Section 4.21](#page-193-0).

For a symbolic link, the file size is the number of bytes in the filename. For example, in the following case, the file size of 7 is the length of the pathname usr/lib:

lrwxrwxrwx 1 root 7 Sep 25 07:14 lib -> usr/lib

(Note that symbolic links do not contain the normal C null byte at the end of the name, as the length is always specified by st\_size.)

Most contemporary UNIX systems provide the fieldsst\_blksize and st\_blocks. The first is the preferred block size for I/O for the file, and the latter is the actual number of 512-byte blocks that are allocated. Recall from [Section 3.9](#page-117-0) that we encountered the minimum amount of time required to read a file when we used st\_blksize for the read operations. The standard I/O library, which we describe in [Chapter 5](#page-208-0), also tries to read or write st\_blksize bytes at a time, for efficiency.

Be aware that different versions of the UNIX System use units other than 512-byte blocks for st\_blocks. Using this value is nonportable.

## **Holes in a File**

In [Section 3.6](#page-109-0), we mentioned that a regular file can contain "holes." We showed an example of this iffigure 3.2. Holes are created by seeking past the current end of file and writing some data. As an example, consider the following:

 \$ **ls -l core** -rw-r--r-- 1 sar 8483248 Nov 18 12:18 core \$ **du -s core** 272 core

The size of the file core is just over 8 MB, yet thedu command reports that the amount of disk space used by the file is 272 512-byte blocks (139,264 bytes). (The du command on many BSD-derived systems reports the number of 1,024-byte blocks; Solaris reports the number of 512-byte blocks.) Obviously, this file has many holes.

As we mentioned in [Section 3.6](#page-109-0), the read function returns data bytes of 0 for any byte positions that have not been written. If we execute the following, we can see that the normal I/O operations read up through the size of the file:

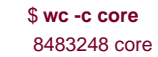

The wc(1) command with the -c option counts the number of characters (bytes) in the file.

If we make a copy of this file, using a utility such as  $a(1)$ , all these holes are written out as actual data bytes of 0:

```
 $ cat core > core.copy
 $ ls -l core*
 -rw-r--r-- 1 sar 8483248 Nov 18 12:18 core
 -rw-rw-r-- 1 sar 8483248 Nov 18 12:27 core.copy
 $ du -s core*
 272 core
 16592 core.copy
```
Here, the actual number of bytes used by the new file is 8,495,104 (512 x 16,592). The difference between this size and the size reported by ls is caused by the number of blocks used by the file system to hold pointers to the actual data blocks.

Interested readers should refer to [Section 4.2](#page-144-2) of Bach [\[1986](#page-1132-0)], [Sections 7.2](#page-281-0) and [7.3](#page-282-0) of McKusick et al. [1996] (or [Sections 8.2](#page-319-0) and [8.3](#page-322-0) in McKusick and Neville-Neil [[2005](#page-1135-0)]), and [Section 14.2](#page-601-0) of Mauro and McDougall [\[2001](#page-1135-1)] for additional details on the physical layout of files.

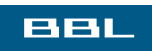

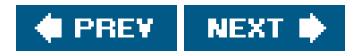

## <span id="page-170-0"></span>**BBL**

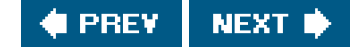

# **4.13. File Truncation**

There are times when we would like to truncate a file by chopping off data at the end of the file. Emptying a file, which we can do with the O\_TRUNC flag to open, is a special case of truncation.

#include <unistd.h>

int truncate(const char \*pathname, off\_t length);

int ftruncate(int filedes, off\_t length);

Both return: 0 if OK, 1 on error

These two functions truncate an existing file to length bytes. If the previous size of the file was greater than length, the data beyond length is no longer accessible. If the previous size was less than length, the effect is system dependent, but XSI-conforming systems will increase the file size. If the implementation does extend a file, data between the old end of file and the new end of file will read as 0 (i.e., a hole is probably created in the file).

The ftruncate function is part of POSIX.1. The truncate function is an XSI extension to the POSIX.1 functionality defined in the Single UNIX Specification.

BSD releases prior to 4.4BSD could only make a file smaller with TRuncate.

Solaris also includes an extension to fcntl (F\_FREESP) that allows us to free any part of a file, not just a chunk at the end of the file.

We use ftruncate in the program shown in [Figure 13.6](#page-590-0) when we need to empty a file after obtaining a lock on the file.

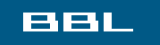

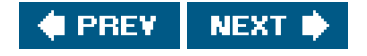

#### <span id="page-171-0"></span>**BBL**

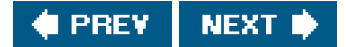

# **4.14. File Systems**

To appreciate the concept of links to a file, we need a conceptual understanding of the structure of the UNIX file system. Understanding the difference between an i-node and a directory entry that points to an i-node is also useful.

Various implementations of the UNIX file system are in use today. Solaris, for example, supports several different types of disk file systems: the traditional BSD-derived UNIX file system (called UFS), a file system (called PCFS) to read and write DOS-formatted diskettes, and a file system (called HSFS) to read CD file systems. We saw one difference between file system types in [Figure 2.19](#page-92-0). UFS is based on the Berkeley fast file system, which we describe in this section.

<span id="page-171-1"></span>We can think of a disk drive being divided into one or more partitions. Each partition can contain a file system, as shown in [Figure 4.13](#page-171-1).

# [View full size image]  $\mathbf{v}^{\mathrm{B}}$

## **Figure 4.13. Disk drive, partitions, and a file system**

The i-nodes are fixed-length entries that contain most of the information about a file.

<span id="page-171-2"></span>If we examine the i-node and data block portion of a cylinder group in more detail, we could have what is shown in [Figure 4.14](#page-171-2).

## **Figure 4.14. Cylinder group's i-nodes and data blocks in more detail**

[View full size image]

Note the following points from [Figure 4.14](#page-171-2).

 $\mathbf{v}^{\mathrm{in}}$ 

- We show two directory entries that point to the same i-node entry. Every i-node has a link count that contains the number of directory entries that point to the i-node. Only when the link count goes to 0 can the file be deleted (i.e., can the data blocks associated with the file be released). This is why the operation of "unlinking a file" does not always mean "deleting the blocks associated with the file." This is why the function that removes a directory entry is called unlink, not delete. In the stat structure, the link count is contained in the st\_nlink member. Its primitive system data type isnlink\_t. These types of links are called hard links. Recall from [Section 2.5.2](#page-75-0) that the POSIX.1 constant LINK\_MAX specifies the maximum value for a file's link count.
- The other type of link is called a symbolic link. With a symbolic link, the actual contents of the filethe data blocksstore the name of the file that the symbolic link points to. In the following example, the filename in the directory entry is the three-character string lib and the 7 bytes of data in the file are usr/lib:

lrwxrwxrwx 1 root 7 Sep 25 07:14 lib -> usr/lib

The file type in the i-node would be S\_IFLNK so that the system knows that this is a symbolic link.

- The i-node contains all the information about the file: the file type, the file's access permission bits, the size of the file, pointers to the file's data blocks, and so on. Most of the information in the stat structure is obtained from the i-node. Only two items of interest are stored in the directory entry: the filename and the i-node number; the other itemsthe length of the filename and the length of the directory recordare not of interest to this discussion. The data type for the i-node number isino\_t.
- Because the i-node number in the directory entry points to an i-node in the same file system, we cannot have a directory entry point to an i-node in a different file system. This is why the In(1) command (make a new directory entry that points to an existing file) can't cross file systems. We describe the link function in the next section.
- When renaming a file without changing file systems, the actual contents of the file need not be movedall that needs to be done is to add a new directory entry that points to the existing i-node, and then unlink the old directory entry. The link count will remain the same. For example, to rename the file /usr/lib/foo to /usr/foo, the contents of the file foo need not be moved if the directories /usr/lib and /usr are on the same file system. This is how the mv(1) command usually operates.

We've talked about the concept of a link count for a regular file, but what about the link count field for a directory? Assume that we make a new directory in the working directory, as in

#### \$ **mkdir testdir**

[Figure 4.15](#page-173-0) shows the result. Note that in this figure, we explicitly show the entries for dot and dot-dot.

## **Figure 4.15. Sample cylinder group after creating the directory testdir**

<span id="page-173-0"></span>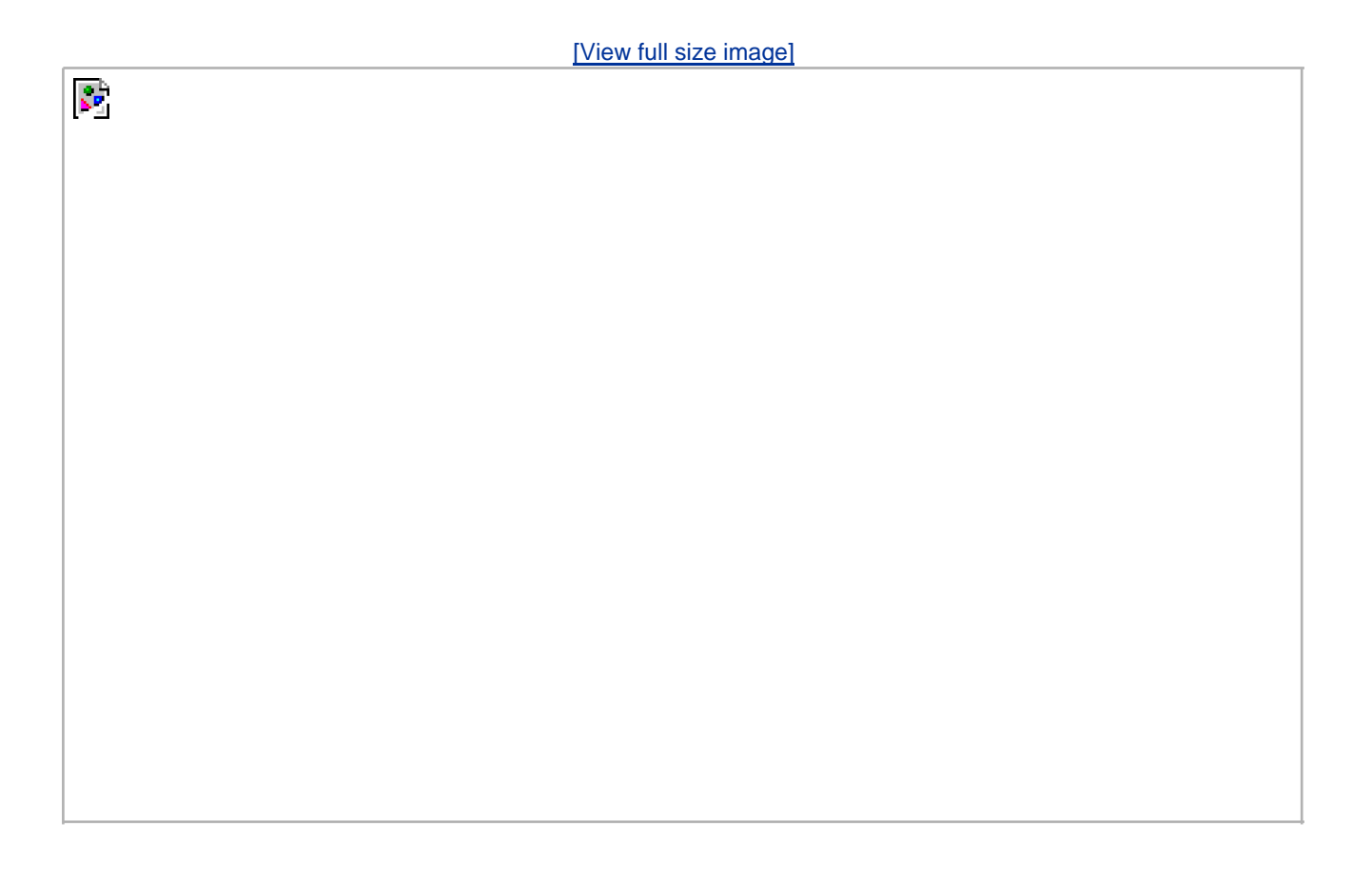

The i-node whose number is 2549 has a type field of "directory" and a link count equal to 2. Any leaf directory (a directory that does not contain any other directories) always has a link count of 2. The value of 2 is from the directory entry that names the directory (testdir) and from the entry for dot in that directory. The i-node whose number is 1267 has a type field of "directory" and a link count that is greater than or equal to 3. The reason we know that the link count is greater than or equal to 3 is that minimally, it is pointed to from the directory entry that names it (which we don't show in [Figure 4.15](#page-173-0)), from dot, and from dot-dot in the testdir directory. Note that every subdirectory in a parent directory causes the parent directory's link count to be increased by 1.

This format is similar to the classic format of the UNIX file system, which is described in detail in [Chapter 4](#page-142-0) of Bach [\[1986](#page-1132-0)]. Refer to [Chapter 7](#page-279-0) of McKusick et al. [1996] or [Chapter 8](#page-317-0) of McKusick and Neville-Neil [\[2005](#page-1135-0)] for additional information on the changes made with the Berkeley fast file system. See [Chapter 14](#page-599-0) of Mauro and McDougall [\[2001](#page-1135-1)] for details on UFS, the Solaris version of the Berkeley fast file system.

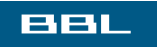

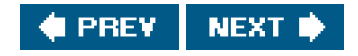

#### <span id="page-174-0"></span>**BBL**

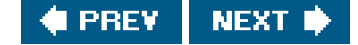

## **4.15. link, unlink, remove, and rename Functions**

As we saw in the previous section, any file can have multiple directory entries pointing to its i-node. The way we create a link to an existing file is with the link function.

<span id="page-174-1"></span>[\[View full width\]](#page-174-1)

#include <unistd.h>

int link(const char \*existingpath, const char  $*$ newpath);

Returns: 0 if OK, 1 on error

This function creates a new directory entry, *newpath*, that references the existing file existing path. If the newpath already exists, an error is returned. Only the last component of the newpath is created. The rest of the path must already exist.

The creation of the new directory entry and the increment of the link count must be an atomic operation. (Recall the discussion of atomic operations in [Section 3.11](#page-123-0).)

Most implementations require that both pathnames be on the same file system, although POSIX.1 allows an implementation to support linking across file systems. If an implementation supports the creation of hard links to directories, it is restricted to only the superuser. The reason is that doing this can cause loops in the file system, which most utilities that process the file system aren't capable of handling. (We show an example of a loop introduced by a symbolic link in [Section 4.16](#page-178-0).) Many file system implementations disallow hard links to directories for this reason.

To remove an existing directory entry, we call the unlink function.

#include <unistd.h>

int unlink(const char \*pathname);

Returns: 0 if OK, 1 on error

This function removes the directory entry and decrements the link count of the file referenced by pathname. If there are other links to the

file, the data in the file is still accessible through the other links. The file is not changed if an error occurs.

We've mentioned before that to unlink a file, we must have write permission and execute permission in the directory containing the directory entry, as it is the directory entry that we will be removing. Also, we mentioned in [Section 4.10](#page-165-1) that if the sticky bit is set in this directory we must have write permission for the directory and one of the following:

- $\bullet$  Own the file
- Own the directory
- Have superuser privileges

Only when the link count reaches 0 can the contents of the file be deleted. One other condition prevents the contents of a file from being deleted: as long as some process has the file open, its contents will not be deleted. When a file is closed, the kernel first checks the count of the number of processes that have the file open. If this count has reached 0, the kernel then checks the link count; if it is 0, the file's contents are deleted.

## **Example**

The program shown in [Figure 4.16](#page-175-0) opens a file and then unlinks it. The program then goes to sleep for 15 seconds before terminating.

Running this program gives us

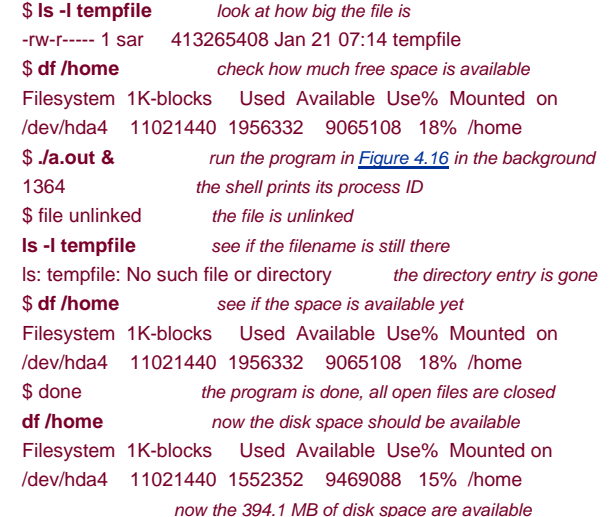

## <span id="page-175-0"></span>**Figure 4.16. Open a file and then unlink it**

```
#include "apue.h"
#include <fcntl.h>
int
main(void)
{
   if (open("tempfile", O_RDWR) < 0)
     err_sys("open error");
   if (unlink("tempfile") < 0)
      err_sys("unlink error");
```
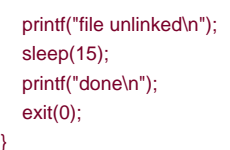

}

This property of unlink is often used by a program to ensure that a temporary file it creates won't be left around in case the program crashes. The process creates a file using either open or creat and then immediately calls unlink. The file is not deleted, however, because it is still open. Only when the process either closes the file or terminates, which causes the kernel to close all its open files, is the file deleted.

If pathname is a symbolic link, unlink removes the symbolic link, not the file referenced by the link. There is no function to remove the file referenced by a symbolic link given the name of the link.

The superuser can call unlink with pathname specifying a directory, but the function mdir should be used instead to unlink a directory. We describe the rmdir function in [Section 4.20](#page-190-0).

We can also unlink a file or a directory with the remove function. For a file, remove is identical to unlink. For a directory, remove is identical to rmdir.

#include <stdio.h>

int remove(const char \*pathname);

Returns: 0 if OK, 1 on error

ISO C specifies the remove function to delete a file. The name was changed from the historical UNIX name of unlink because most non-UNIX systems that implement the C standard didn't support the concept of links to a file at the time.

A file or a directory is renamed with the rename function.

#include <stdio.h>

int rename(const char \*oldname, const char \*newname);

Returns: 0 if OK, 1 on error

This function is defined by ISO C for files. (The C standard doesn't deal with directories.) POSIX.1 expanded the definition to include directories and symbolic links.

There are several conditions to describe, depending on whether oldname refers to a file, a directory, or a symbolic link. We must also describe what happens if newname already exists.

- **1.** If *oldname* specifies a file that is not a directory, then we are renaming a file or a symbolic link. In this case*rilewname* exists, it cannot refer to a directory. If newname exists and is not a directory, it is removed, and oldname is renamed to newname. We must have write permission for the directory containing oldname and for the directory containing newname, since we are changing both directories.
- **2.** If oldname specifies a directory, then we are renaming a directory. Ihewname exists, it must refer to a directory, and that directory must be empty. (When we say that a directory is empty, we mean that the only entries in the directory are dot and dot-dot.) If newname exists and is an empty directory, it is removed, andoldname is renamed to newname. Additionally, when we're renaming a directory, newname cannot contain a path prefix that namesoldname. For example, we can't rename/usr/foo to /usr/foo/testdir, since the old name (/usr/foo) is a path prefix of the new name and cannot be removed.
- **3.** If either oldname or newname refers to a symbolic link, then the link itself is processed, not the file to which it resolves.
- As a special case, if the oldname and newname refer to the same file, the function returns successfully without changing anything. **4.**

If newname already exists, we need permissions as if we were deleting it. Also, because we're removing the directory entry fooldname and possibly creating a directory entry for newname, we need write permission and execute permission in the directory containing oldname and in the directory containing newname.

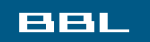

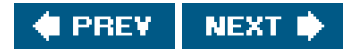

#### <span id="page-178-1"></span><span id="page-178-0"></span>**BBL**

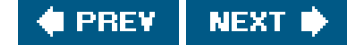

# **4.16. Symbolic Links**

A symbolic link is an indirect pointer to a file, unlike the hard links from the previous section, which pointed directly to the i-node of the file. Symbolic links were introduced to get around the limitations of hard links.

- Hard links normally require that the link and the file reside in the same file system
- Only the superuser can create a hard link to a directory

There are no file system limitations on a symbolic link and what it points to, and anyone can create a symbolic link to a directory. Symbolic links are typically used to move a file or an entire directory hierarchy to another location on a system.

Symbolic links were introduced with 4.2BSD and subsequently supported by SVR4.

When using functions that refer to a file by name, we always need to know whether the function follows a symbolic link. If the function follows a symbolic link, a pathname argument to the function refers to the file pointed to by the symbolic link. Otherwise, a pathname argument refers to the link itself, not the file pointed to by the link. [Figure 4.17](#page-178-2) summarizes whether the functions described in this chapter follow a symbolic link. The functions mkdir, mkfifo, mknod, and mdir are not in this figure, as they return an error when the pathname is a symbolic link. Also, the functions that take a file descriptor argument, such as fstat and fchmod, are not listed, as the handling of a symbolic link is done by the function that returns the file descriptor (usually open). Whether or not chown follows a symbolic link depends on the implementation.

In older versions of Linux (those before version 2.1.81), chown didn't follow symbolic links. From version 2.1.81 onward, chown follows symbolic links. With FreeBSD 5.2.1 and Mac OS X 10.3chown follows symbolic links. (Prior to 4.4BSD, chown didn't follow symbolic links, but this was changed in 4.4BSD.) In Solaris 9chown also follows symbolic links. All of these platforms provide implementations of lchown to change the ownership of symbolic links themselves.

<span id="page-178-2"></span>One exception to [Figure 4.17](#page-178-2) is when the open function is called with both O\_CREAT and O\_EXCL set. In this case, if the pathname refers to a symbolic link, open will fail with errno set to EEXIST. This behavior is intended to close a security hole so that privileged processes can't be fooled into writing to the wrong files.

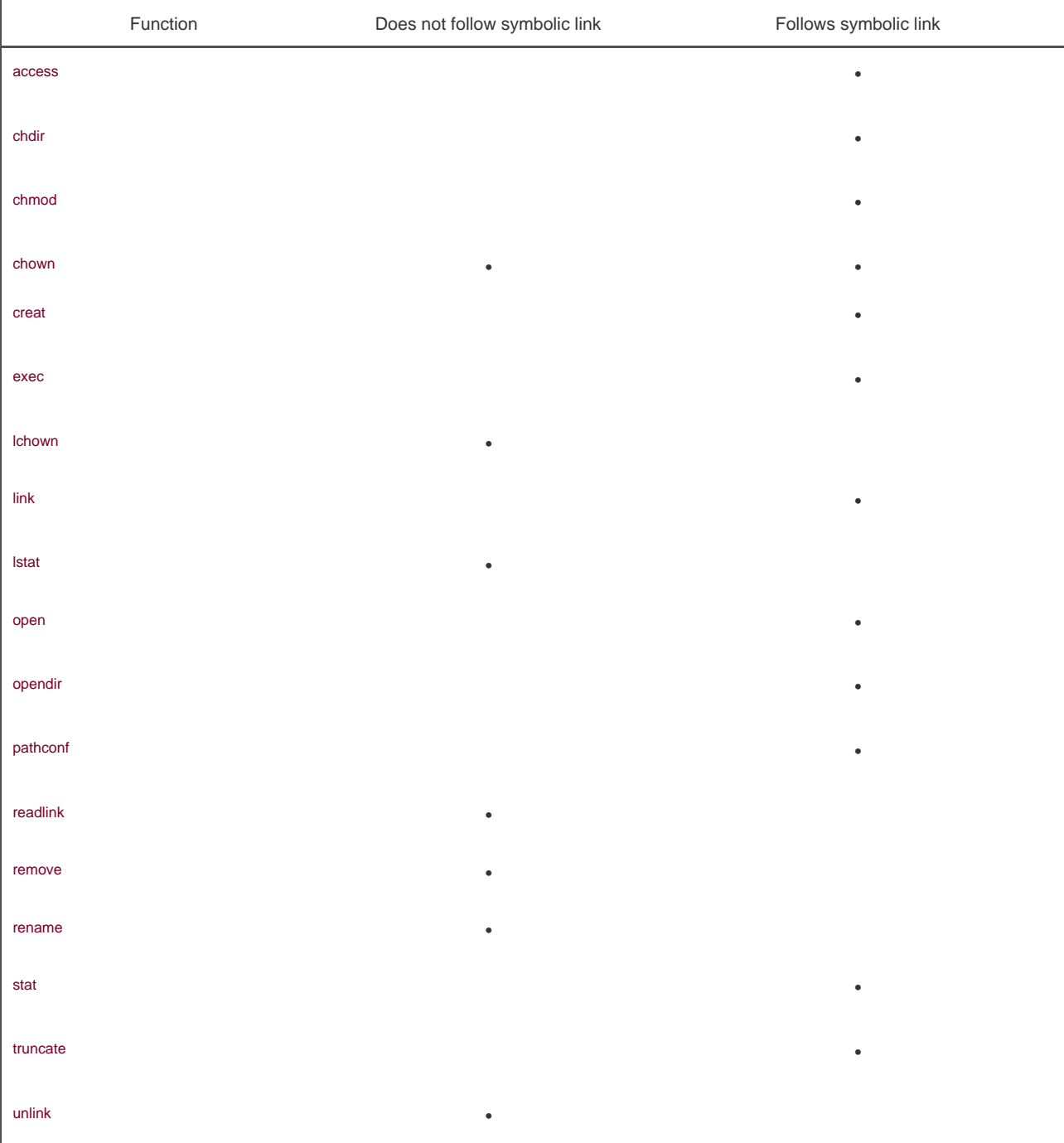

## **Figure 4.17. Treatment of symbolic links by various functions**

## **Example**

It is possible to introduce loops into the file system by using symbolic links. Most functions that look up a pathname return anno of ELOOP when this occurs. Consider the following commands:

 \$ **mkdir foo** make a new directory \$ **touch foo/a** create a 0-length file \$ **ln -s ../foo foo/testdir** create a symbolic link
\$ **ls -l foo** total 0 -rw-r----- 1 sar 0 Jan 22 00:16 a lrwxrwxrwx 1 sar 6 Jan 22 00:16 testdir -> ../foo

This creates a directory foo that contains the filea and a symbolic link that points to foo. We show this arrangement in [Figure 4.18](#page-180-0), drawing a directory as a circle and a file as a square. If we write a simple program that uses the standard function ftw(3) on Solaris to descend through a file hierarchy, printing each pathname encountered, the output is

 foo foo/a foo/testdir foo/testdir/a foo/testdir/testdir foo/testdir/testdir/a foo/testdir/testdir/testdir foo/testdir/testdir/testdir/a

(many more lines until we encounter an ELOOP error)

In [Section 4.21](#page-193-0), we provide our own version of the ftw function that uses Istat instead of stat, to prevent it from following symbolic links.

Note that on Linux, the ftw function uses lstat, so it doesn't display this behavior.

A loop of this form is easy to remove. We are able to unlink the file foo/testdir, as unlink does not follow a symbolic link. But if we create a hard link that forms a loop of this type, its removal is much more difficult. This is why the link function will not form a hard link to a directory unless the process has superuser privileges.

Indeed, Rich Stevens did this on his own system as an experiment while writing the original version of this section. The file system got corrupted and the normal fsck(1) utility couldn't fix things. The deprecated toolsclri(8) and dcheck(8) were needed to repair the file system.

The need for hard links to directories has long since passed. With symbolic links and the mkdir function, there is no longer any need for users to create hard links to directories.

When we open a file, if the pathname passed to open specifies a symbolic link, open follows the link to the specified file. If the file pointed to by the symbolic link doesn't exist, open returns an error saying that it can't open the file. This can confuse users who aren't familiar with symbolic links. For example,

\$ In -s /no/such/file myfile create a symbolic link \$ **ls myfile** myfile ls says it's there \$ **cat myfile** so we try to look at it cat: myfile: No such file or directory \$ **ls -l myfile** try -l option lrwxrwxrwx 1 sar 13 Jan 22 00:26 myfile -> /no/such/file

<span id="page-180-0"></span>The file myfile does exist, yet cat says there is no such file, because myfile is a symbolic link and the file pointed to by the symbolic link doesn't exist. The -l option to ls gives us two hints: the first character is an, which means a symbolic link, and the sequence > also indicates a symbolic link. The Is command has another option (F) that appends an at-sign to filenames that are symbolic links, which can help spot symbolic links in a directory listing without the -I option.

**Figure 4.18. Symbolic link testdir that creates a loop**

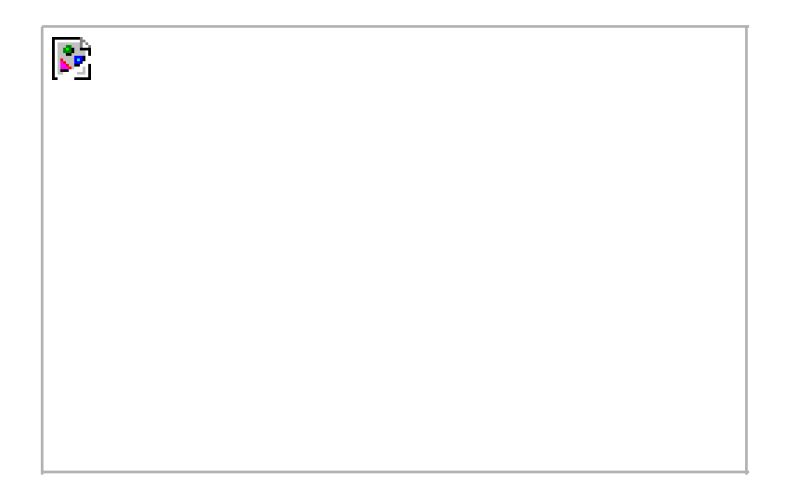

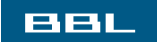

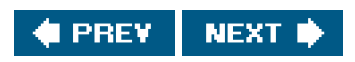

<span id="page-182-0"></span>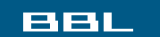

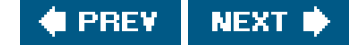

## **4.17. symlink and readlink Functions**

A symbolic link is created with the symlink function.

<span id="page-182-1"></span>[\[View full width\]](#page-182-1)

#include <unistd.h>

int symlink(const char \*actualpath, const char **\*** sympath);

Returns: 0 if OK, 1 on error

A new directory entry, sympath, is created that points to actualpath. It is not required that actualpath exist when the symbolic link is created. (We saw this in the example at the end of the previous section.) Also, *actualpath* and sympath need not reside in the same file system.

Because the open function follows a symbolic link, we need a way to open the link itself and read the name in the link. The adlink function does this.

<span id="page-182-2"></span>[\[View full width\]](#page-182-2)

#include <unistd.h>

ssize\_t readlink(const char\* restrict pathname, char \*restrict buf, size\_t bufsize);

Returns: number of bytes read if OK, 1 on error

This function combines the actions of open, read, and close. If the function is successful, it returns the number of bytes placed intouf. The contents of the symbolic link that are returned in buf are not null terminated.

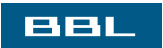

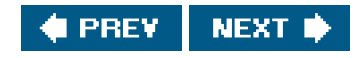

#### <span id="page-184-0"></span>**BBL**

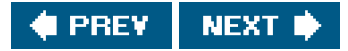

## **4.18. File Times**

<span id="page-184-1"></span>Three time fields are maintained for each file. Their purpose is summarized in [Figure 4.19](#page-184-1).

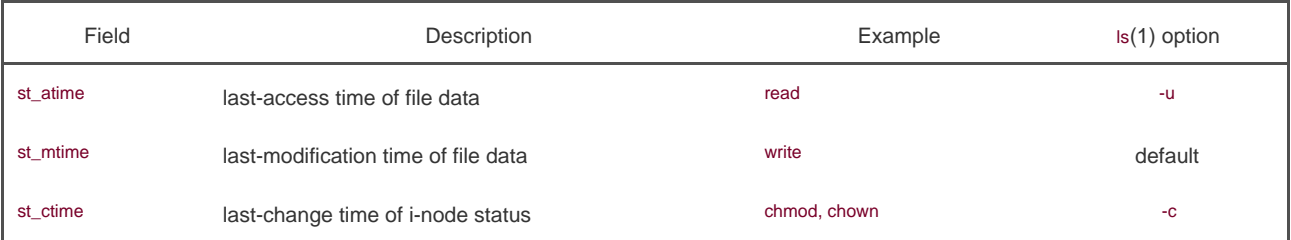

#### **Figure 4.19. The three time values associated with each file**

Note the difference between the modification time (st\_mtime) and the changed-status time (st\_ctime). The modification time is when the contents of the file were last modified. The changed-status time is when the i-node of the file was last modified. In this chapter, we've described many operations that affect the i-node without changing the actual contents of the file: changing the file access permissions, changing the user ID, changing the number of links, and so on. Because all the information in the i-node is stored separately from the actual contents of the file, we need the changed-status time, in addition to the modification time.

Note that the system does not maintain the last-access time for an i-node. This is why the functions access and stat, for example, don't change any of the three times.

The access time is often used by system administrators to delete files that have not been accessed for a certain amount of time. The classic example is the removal of files named a.out or core that haven't been accessed in the past week. The find(1) command is often used for this type of operation.

The modification time and the changed-status time can be used to archive only those files that have had their contents modified or their i-node modified.

The Is command displays or sorts only on one of the three time values. By default, when invoked with either the or the -t option, it uses the modification time of a file. The -u option causes it to use the access time, and the coption causes it to use the changed-status time.

<span id="page-184-2"></span>[Figure 4.20](#page-184-2) summarizes the effects of the various functions that we've described on these three times. Recall fro[m Section 4.14](#page-171-0) that a directory is simply a file containing directory entries: filenames and associated i-node numbers. Adding, deleting, or modifying these directory entries can affect the three times associated with that directory. This is why [Figure 4.20](#page-184-2) contains one column for the three times associated with the file or directory and another column for the three times associated with the parent directory of the referenced file or directory. For example, creating a new file affects the directory that contains the new file, and it affects the i-node for the new file. Reading or writing a file, however, affects only the i-node of the file and has no effect on the directory. (The mkdir and mdir functions are covered in [Section 4.20](#page-190-0). The utime function is covered in the next section. The six exec functions are described in [Section 8.10](#page-345-0). We describe the mkfifo and pipe functions in [Chapter 15](#page-658-0).)

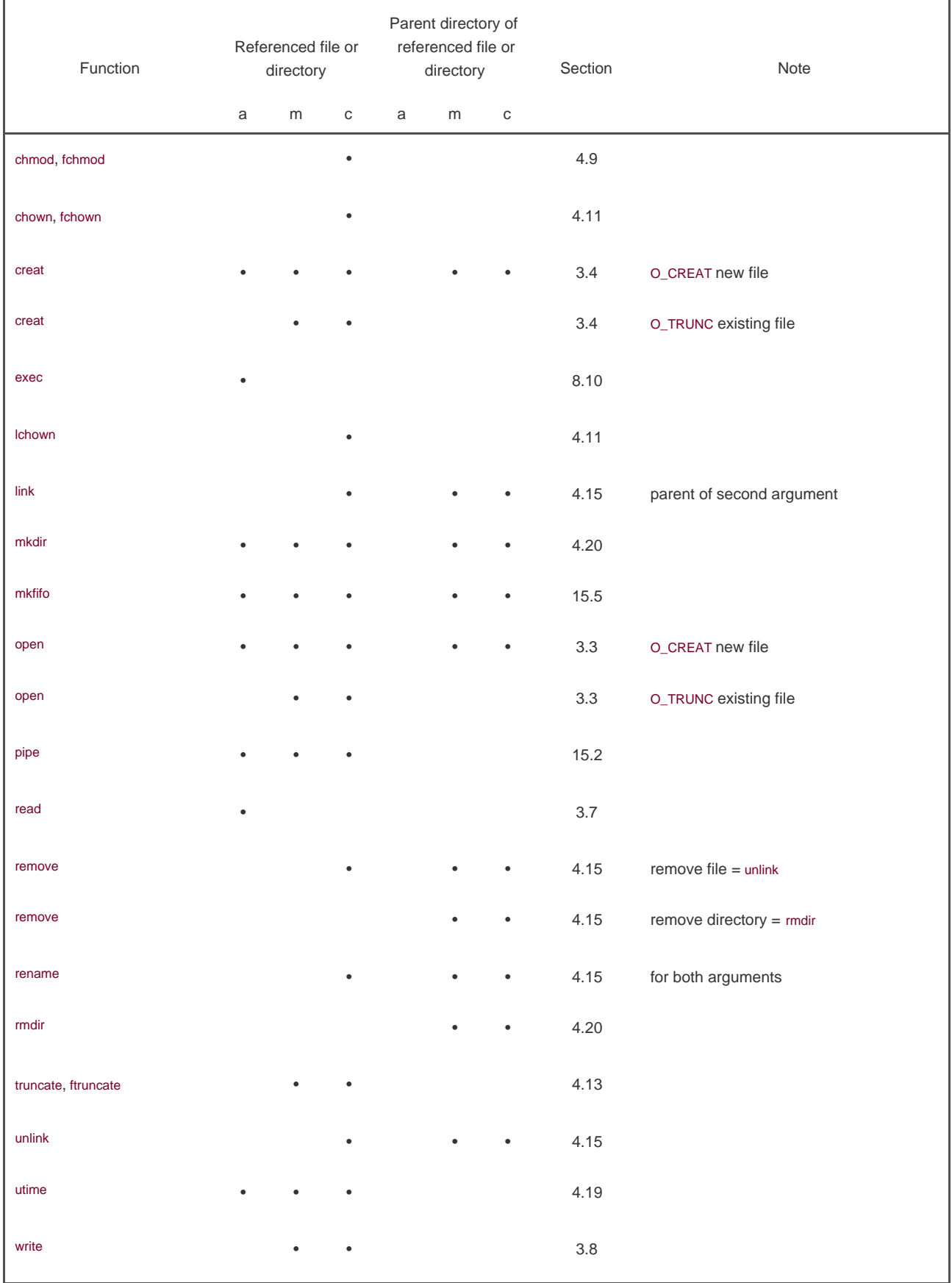

### **Figure 4.20. Effect of various functions on the access, modification, and changed-status times**

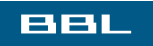

<span id="page-186-0"></span>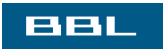

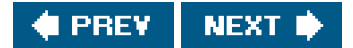

## **4.19. utime Function**

The access time and the modification time of a file can be changed with the utime function.

<span id="page-187-0"></span>**[\[View full width\]](#page-187-0)** 

#include <utime.h>

int utime(const char \*pathname, const struct  $u$ timbuf  $*$ *times*);

Returns: 0 if OK, 1 on error

The structure used by this function is

```
 struct utimbuf {
 time_t actime; /* access time */
 time_t modtime; /* modification time */
 }
```
The two time values in the structure are calendar times, which count seconds since the Epoch, as described i[n Section 1.10](#page-51-0).

The operation of this function, and the privileges required to execute it, depend on whether the times argument is NULL.

- If times is a null pointer, the access time and the modification time are both set to the current time. To do this, either the effective user ID of the process must equal the owner ID of the file, or the process must have write permission for the file.
- If times is a non-null pointer, the access time and the modification time are set to the values in the structure pointed to btimes. For this case, the effective user ID of the process must equal the owner ID of the file, or the process must be a superuser process. Merely having write permission for the file is not adequate.

Note that we are unable to specify a value for the changed-status time, st ctimethe time the i-node was last changedas this field is automatically updated when the utime function is called.

On some versions of the UNIX System, the touch(1) command uses this function. Also, the standard archive programs, tar(1) and cpio(1), optionally call utime to set the times for a file to the time values saved when the file was archived.

#### **Example**

The program shown in [Figure 4.21](#page-188-0) truncates files to zero length using the O\_TRUNC option of the open function, but does not change their access time or modification time. To do this, the program first obtains the times with the stat function, truncates the file, and then resets the times with the utime function.

We can demonstrate the program in **[Figure 4.21](#page-188-0)** with the following script:

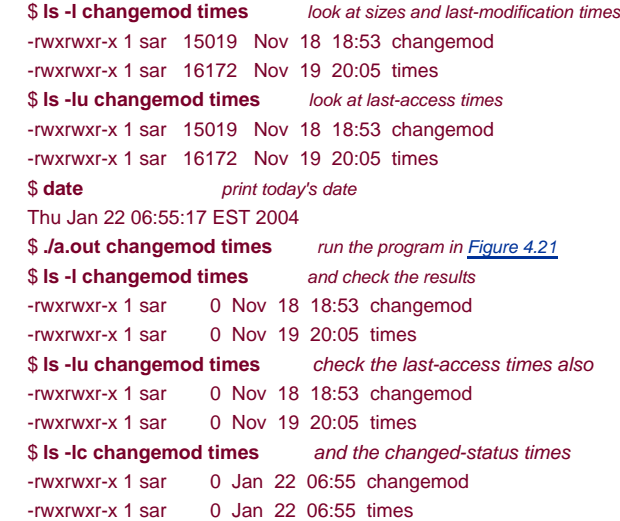

<span id="page-188-0"></span>As we expect, the last-modification times and the last-access times are not changed. The changed-status times, however, are changed to the time that the program was run.

#### **Figure 4.21. Example of utime function**

```
#include "apue.h"
#include <fcntl.h>
#include <utime.h>
int
main(int argc, char *argv[])
{
  int i, fd;
  struct stat statbuf;
  struct utimbuf timebuf;
  for (i = 1; i < argc; i++) {
     if (stat(argv[i], & statbuf) < 0) { \prime^* fetch current times ^*/ err_ret("%s: stat error", argv[i]);
        continue;
      }
     if ((fd = open(argv[i], O_RDWR | O_TRUNC)) < 0) { /* truncate */
        err_ret("%s: open error", argv[i]);
        continue;
      } 
      close(fd);
      timebuf.actime = statbuf.st_atime;
      timebuf.modtime = statbuf.st_mtime;
     if (utime(argv[i], &timebuf) < 0) { /* reset times */
        err_ret("%s: utime error", argv[i]);
        continue;
      }
   }
   exit(0);
}
```
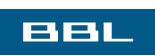

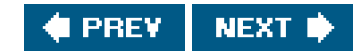

#### <span id="page-190-1"></span><span id="page-190-0"></span>ввг

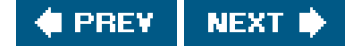

## **4.20. mkdir and rmdir Functions**

Directories are created with the mkdir function and deleted with thermdir function.

#include <sys/stat.h>

int mkdir(const char \*pathname, mode t mode);

Returns: 0 if OK, 1 on error

This function creates a new, empty directory. The entries for dot and dot-dot are automatically created. The specified file access permissions, mode, are modified by the file mode creation mask of the process.

A common mistake is to specify the same mode as for a file: read and write permissions only. But for a directory, we normally want at least one of the execute bits enabled, to allow access to filenames within the directory. (See [Exercise 4.16](#page-207-0).)

The user ID and group ID of the new directory are established according to the rules we described in [Section 4.6](#page-155-0).

Solaris 9 and Linux 2.4.22 also have the new directory inherit the set-group-ID bit from the parent directory. This is so that files created in the new directory will inherit the group ID of that directory. With Linux, the file system implementation determines whether this is supported. For example, the ext2 and ext3 file systems allow this behavior to be controlled by an option to the mount(1) command. With the Linux implementation of the UFS file system, however, the behavior is not selectable; it inherits the set-group-ID bit to mimic the historical BSD implementation, where the group ID of a directory is inherited from the parent directory.

BSD-based implementations don't propagate the set-group-ID bit; they simply inherit the group ID as a matter of policy. Because FreeBSD 5.2.1 and Mac OS X 10.3 are based on 4.4BSD, they do not require this inheriting of the set-group-ID bit. On these platforms, newly created files and directories always inherit the group ID of the parent directory, regardless of the set-group-ID bit.

Earlier versions of the UNIX System did not have the mkdir function. It was introduced with 4.2BSD and SVR3. In the earlier versions, a process had to call the mknod function to create a new directory. But use of themknod function was restricted to superuser processes. To circumvent this, the normal command that created a directory, mkdir(1), had to be owned by root with the set-user-ID bit on. To create a directory from a process, the kdir(1) command had to be invoked with the system(3) function.

An empty directory is deleted with the rmdir function. Recall that an empty directory is one that contains entries only for dot and dot-dot.

int rmdir(const char \*pathname);

Returns: 0 if OK, 1 on error

If the link count of the directory becomes 0 with this call, and if no other process has the directory open, then the space occupied by the directory is freed. If one or more processes have the directory open when the link count reaches 0, the last link is removed and the dot and dot-dot entries are removed before this function returns. Additionally, no new files can be created in the directory. The directory is not freed, however, until the last process closes it. (Even though some other process has the directory open, it can't be doing much in the directory, as the directory had to be empty for the rmdir function to succeed.)

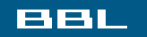

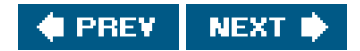

<span id="page-192-0"></span>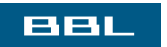

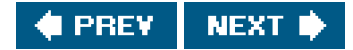

## <span id="page-193-0"></span>**4.21. Reading Directories**

void seekdir(DIR \*dp, long loc);

Directories can be read by anyone who has access permission to read the directory. But only the kernel can write to a directory, to preserve file system sanity. Recall from [Section 4.5](#page-153-0) that the write permission bits and execute permission bits for a directory determine if we can create new files in the directory and remove files from the directorythey don't specify if we can write to the directory itself.

The actual format of a directory depends on the UNIX System implementation and the design of the file system. Earlier systems, such as Version 7, had a simple structure: each directory entry was 16 bytes, with 14 bytes for the filename and 2 bytes for the i-node number. When longer filenames were added to 4.2BSD, each entry became variable length, which means that any program that reads a directory is now system dependent. To simplify this, a set of directory routines were developed and are part of POSIX.1. Many implementations prevent applications from using the read function to access the contents of directories, thereby further isolating applications from the implementation-specific details of directory formats.

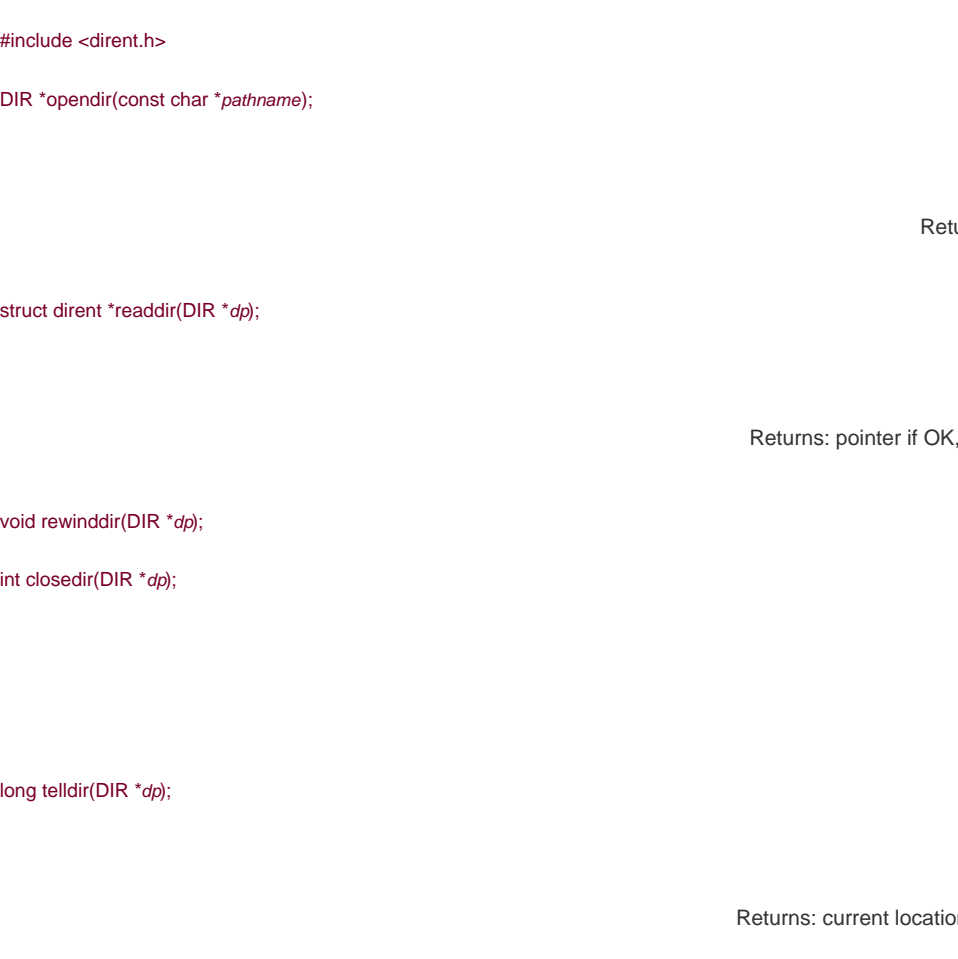

The telldir and seekdir functions are not part of the base POSIX.1 standard. They are XSI extensions in the Single UNIX Specifications, so all conforming UNIX System implementations are expected to provide them.

urns: pointer if OK, NULL on error

NULL at end of directory or error

Returns: 0 if OK, 1 on error

In in directory associated with dp

Recall our use of several of these functions in the program shown in [Figure 1.3](#page-34-0), our bare-bones implementation of the s command.

The dirent structure defined in the file<dirent.h> is implementation dependent. Implementations define the structure to contain at least the following two members:

```
 struct dirent {
 ino_t d_ino; /* i-node number */
  char d_name[NAME_MAX + 1]; /* null-terminated filename */
 }
```
The d\_ino enTRy is not defined by POSIX.1, since it's an implementation feature, but it is defined in the XSI extension to POSIX.1. POSIX.1 defines only the d\_name entry in this structure.

Note that NAME MAX is not a defined constant with Solarisits value depends on the file system in which the directory resides, and its value is usually obtained from the fpathconf function. A common value for NAME\_MAX is 255. (Recall [Figure 2.14](#page-84-0).) Since the filename is null terminated, however, it doesn't matter how the array d\_name is defined in the header, because the array size doesn't indicate the length of the filename.

The DIR structure is an internal structure used by these six functions to maintain information about the directory being read. The purpose of the DIR structure is similar to that of the FILE structure maintained by the standard I/O library, which we describe i[n Chapter 5](#page-208-0).

The pointer to a DIR structure that is returned by opendir is then used with the other five functions. The pendir function initializes things so that the first readdir reads the first entry in the directory. The ordering of entries within the directory is implementation dependent and is usually not alphabetical.

#### **Example**

We'll use these directory routines to write a program that traverses a file hierarchy. The goal is to produce the count of the various types of files that we show in [Figure 4.4](#page-149-0). The program shown in [Figure 4.22](#page-194-0) takes a single argument the starting pathnameand recursively descends the hierarchy from that point. Solaris provides a function, ftw(3), that performs the actual traversal of the hierarchy, calling a user-defined function for each file. The problem with this function is that it calls the stat function for each file, which causes the program to follow symbolic links. For example, if we start at the root and have a symbolic link named /lib that points to /usr/lib, all the files in the directory /usr/lib are counted twice. To correct this, Solaris provides an additional functiom ftw(3), with an option that stops it from following symbolic links. Although we could use nftw, we'll write our own simple file walker to show the use of the directory routines.

In the Single UNIX Specification, both ftw and nftw are included in the XSI extensions to the base POSIX.1 specification. Implementations are included in Solaris 9 and Linux 2.4.22. BSD-based systems have a different function, fts(3), that provides similar functionality. It is available in FreeBSD 5.2.1, Mac OS X 10.3, and Linux 2.4.22.

<span id="page-194-0"></span>We have provided more generality in this program than needed. This was done to illustrate the furtion. For example, the function myfunc always returns 0, even though the function that calls it is prepared to handle a nonzero return.

#### **Figure 4.22. Recursively descend a directory hierarchy, counting file types**

#include "apue.h" #include <dirent.h> #include <limits.h>

/\* function type that is called for each filename \*/ typedef int Myfunc(const char \*, const struct stat \*, int);

```
static Myfunc myfunc;
static int myftw(char *, Myfunc *);
static int dopath(Myfunc *);
static long nreg, ndir, nblk, nchr, nfifo, nslink, nsock, ntot;
int
main(int argc, char *argv[])
{
   int ret;
  if (argc != 2)
      err_quit("usage: ftw <starting-pathname>");
  ret = myftw(argv[1], myfunc); \frac{1}{2} does it all \frac{1}{2}ntot = nreg + ndir + nblk + nchr + nfifo + nslink + nsock;if (ntot == 0)ntot = 1; \frac{1}{2} \pi avoid divide by 0; print 0 for all counts \pi/
   printf("regular files = %7ld, %5.2f %%\n", nreg,
    nreg*100.0/ntot);
   printf("directories = %7ld, %5.2f %%\n", ndir,
    ndir*100.0/ntot);
  printf("block special = %7ld, %5.2f %%\n", nblk,
    nblk*100.0/ntot);
  printf("char special = %7ld, %5.2f %%\n", nchr,
   nchr*100.0/ntot);
  printf("FIFOs = %7ld, %5.2f %%\n", nfifo,
    nfifo*100.0/ntot);
   printf("symbolic links = %7ld, %5.2f %%\n", nslink,
    nslink*100.0/ntot);
  printf("sockets = %7ld, %5.2f %%\n", nsock,
    nsock*100.0/ntot);
   exit(ret);
}
/*
 * Descend through the hierarchy, starting at "pathname".
 * The caller's func() is called for every file.
 */
#define FTW_F 1 /* file other than directory */
#define FTW_D 2 /* directory */
#define FTW_DNR 3 /* directory that can't be read */
#define FTW_NS 4 /* file that we can't stat */
static char *fullpath; /* contains full pathname for every file */
static int /* we return whatever func() returns */
myftw(char *pathname, Myfunc *func)
{
   int len;
  fullpath = path_alloc(&len); /* malloc's for PATH_MAX+1 bytes */ /* (Figure 2.15) */
   strncpy(fullpath, pathname, len); /* protect against */
  fullpath[len-1] = 0; \frac{1}{2} /* buffer overrun */
   return(dopath(func));
}
/*
 * Descend through the hierarchy, starting at "fullpath".
 * If "fullpath" is anything other than a directory, we lstat() it,
 * call func(), and return. For a directory, we call ourself
 * recursively for each name in the directory.
 */
```

```
static int /* we return whatever func() returns */
dopath(Myfunc* func)
{
  struct stat statbuf;
  struct dirent *dirp;
   DIR *dp;
   int ret;
  char *ptr;
  if (lstat(fullpath, & statbuf) < 0) \prime^* stat error ^*/ return(func(fullpath, &statbuf, FTW_NS));
  if (S_ISDIR(statbut.st_model == 0) /* not a directory */
     return(func(fullpath, &statbuf, FTW_F));
    /*
    * It's a directory. First call func() for the directory,
     * then process each filename in the directory.
     */
  if ((ret = func(fullpath, & statbuf, FTW_D)) != 0)
     return(ret);
   ptr = fullpath + strlen(fullpath); /* point to end of fullpath */
  *ptr++ = ';
  *ptr = 0;if ((dp = opendir(fullpath)) == NULL) /* can't read directory */
      return(func(fullpath, &statbuf, FTW_DNR));
   while ((\text{dirp} = \text{readdir}(\text{dp})) \equiv \text{NULL})if (strcmp(dirp->d_name, ".") == 0 ||
        strcmp(dirp->d_name, "..") == 0)
           continue; /* ignore dot and dot-dot */
      strcpy(ptr, dirp->d_name); /* append name after slash */
     if ((ret = dopath(func)) != 0) /* recursive */
         break; /* time to leave */
    }
   ptr[-1] = 0; /* erase everything from slash onwards */if (closedir(dp) < 0 err_ret("can't close directory %s", fullpath);
    return(ret);
}
static int
myfunc(const char *pathname, const struct stat *statptr, int type)
{
   switch (type) {
   case FTW_F:
     switch (statptr->st_mode & S_IFMT) {
     case S_IFREG: nreg++; break;
     case S_IFBLK: nblk++; break;
     case S_IFCHR: nchr++; break;
     case S_IFIFO: nfifo++; break;
     case S_IFLNK: nslink++; break;
     case S_IFSOCK: nsock++; break;
     case S_IFDIR:
        err_dump("for S_IFDIR for %s", pathname);
            /* directories should have type = FTW_D */
     }
     break;
   case FTW_D:
     ndir++;
      break;
```

```
 case FTW_DNR:
     err_ret("can't read directory %s", pathname);
     break;
   case FTW_NS:
     err_ret("stat error for %s", pathname);
     break;
   default:
     err_dump("unknown type %d for pathname %s", type, pathname);
   }
   return(0);
}
```
For additional information on descending through a file system and the use of this technique in many standard UNIX System commandsfind, ls, tar, and so onrefer to Fowler, Korn, and Vo 1989].

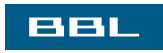

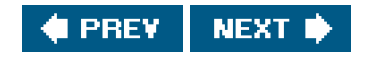

<span id="page-198-0"></span>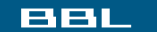

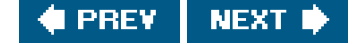

## **4.22. chdir, fchdir, and getcwd Functions**

Every process has a current working directory. This directory is where the search for all relative pathnames starts (all pathnames that do not begin with a slash). When a user logs in to a UNIX system, the current working directory normally starts at the directory specified by the sixth field in the /etc/passwd filethe user's home directory. The current working directory is an attribute of a process; the home directory is an attribute of a login name.

We can change the current working directory of the calling process by calling the chdir or fchdir functions.

#include <unistd.h>

int chdir(const char \*pathname);

int fchdir(int filedes);

Both return: 0 if OK, 1 on error

We can specify the new current working directory either as a pathname or through an open file descriptor.

The fchdir function is not part of the base POSIX.1 specification. It is an XSI extension in the Single UNIX Specification. All four platforms discussed in this book support fchdir.

#### **Example**

Because it is an attribute of a process, the current working directory cannot affect processes that invoke the process that executes the chdir. (We describe the relationship between processes in more detail i[n Chapter 8](#page-317-0).) This means that the program in [Figure 4.23](#page-199-0) doesn't do what we might expect.

If we compile it and call the executable mycd, we get the following:

 \$ **pwd** /usr/lib \$ **mycd** chdir to /tmp succeeded \$ **pwd** /usr/lib

The current working directory for the shell that executed the mycd program didn't change. This is a side effect of the way that the shell

<span id="page-199-0"></span>executes programs. Each program is run in a separate process, so the current working directory of the shell is unaffected by the call to chdir in the program. For this reason, the chdir function has to be called directly from the shell, so the cd command is built into the shells.

#### **Figure 4.23. Example of chdir function**

```
#include "apue.h"
int
main(void)
{
   if (chdir("tmp") < 0)
      err_sys("chdir failed");
   printf("chdir to /tmp succeeded\n");
    exit(0);
}
```
Because the kernel must maintain knowledge of the current working directory, we should be able to fetch its current value. Unfortunately, the kernel doesn't maintain the full pathname of the directory. Instead, the kernel keeps information about the directory, such as a pointer to the directory's v-node.

What we need is a function that starts at the current working directory (dot) and works its way up the directory hierarchy, using dot-dot to move up one level. At each directory, the function reads the directory entries until it finds the name that corresponds to the i-node of the directory that it just came from. Repeating this procedure until the root is encountered yields the entire absolute pathname of the current working directory. Fortunately, a function is already provided for us that does this task.

#include <unistd.h>

char \*getcwd(char \*buf, size\_t size);

Returns: buf if OK, NULL on error

We must pass to this function the address of a buffer, buf, and its size (in bytes). The buffer must be large enough to accommodate the absolute pathname plus a terminating null byte, or an error is returned. (Recall the discussion of allocating space for a maximum-sized pathname in [Section 2.5.5](#page-85-0).)

Some older implementations of getcwd allow the first argument buf to be NULL. In this case, the function callsmalloc to allocate size number of bytes dynamically. This is not part of POSIX.1 or the Single UNIX Specification and should be avoided.

#### **Example**

The program in [Figure 4.24](#page-200-0) changes to a specific directory and then callsgetcwd to print the working directory. If we run the program, we get

 \$ **./a.out** cwd = /var/spool/uucppublic \$ **ls -l /usr/spool** lrwxrwxrwx 1 root 12 Jan 31 07:57 /usr/spool -> ../var/spool

<span id="page-200-0"></span>Note that chdir follows the symbolic linkas we expect it to, fro[m Figure 4.17](#page-178-0)but when it goes up the directory tree, getcwd has no idea when it hits the /var/spool directory that it is pointed to by the symbolic link/usr/spool. This is a characteristic of symbolic links.

#### **Figure 4.24. Example of getcwd function**

```
 #include "apue.h"
 int
 main(void)
 {
   char *ptr;
   int size;
   if (chdir("/usr/spool/uucppublic") < 0)
      err_sys("chdir failed");
   ptr = path_alloc(&size); /* our own function */
   if (getcwd(ptr, size) == NULL)
      err_sys("getcwd failed");
   printf("cwd = %s\n", ptr);
   exit(0);
 }
```
The getcwd function is useful when we have an application that needs to return to the location in the file system where it started out. We can save the starting location by calling getcwd before we change our working directory. After we complete our processing, we can pass the pathname obtained from getcwd to chdir to return to our starting location in the file system.

The fchdir function provides us with an easy way to accomplish this task. Instead of calling etcwd, we can open the current directory and save the file descriptor before we change to a different location in the file system. When we want to return to where we started, we can simply pass the file descriptor to fchdir.

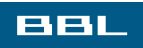

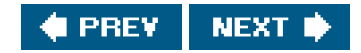

#### <span id="page-201-0"></span>ввг

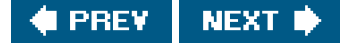

## **4.23. Device Special Files**

The two fields st\_dev and st\_rdev are often confused. We'll need to use these fields in [Section 18.9](#page-841-0) when we write the ttyname function. The rules are simple.

- Every file system is known by its major and minor device numbers, which are encoded in the primitive system data type  $dev_t$ . The major number identifies the device driver and sometimes encodes which peripheral board to communicate with; the minor number identifies the specific subdevice. Recall from [Figure 4.13](#page-171-1) that a disk drive often contains several file systems. Each file system on the same disk drive would usually have the same major number, but a different minor number.
- We can usually access the major and minor device numbers through two macros defined by most implementations: major and minor. This means that we don't care how the two numbers are stored in dev\_t object.

Early systems stored the device number in a 16-bit integer, with 8 bits for the major number and 8 bits for the minor number. FreeBSD 5.2.1 and Mac OS X 10.3 use a 32-bit integer, with 8 bits for the major number and 24 bits for the minor number. On 32-bit systems, Solaris 9 uses a 32-bit integer for dev\_t, with 14 bits designated as the major number and 18 bits designated as the minor number. On 64-bit systems, Solaris 9 represents dev t as a 64-bit integer, with 32 bits for each number. On Linux 2.4.22, although dev\_t is a 64-bit integer, currently the major and minor numbers are each only 8 bits.

POSIX.1 states that the dev t type exists, but doesn't define what it contains or how to get at its contents. The macros major and minor are defined by most implementations. Which header they are defined in depends on the system. They can be found in <sys/types.h> on BSD-based systems. Solaris defines them in <sys/mkdev.h>. Linux defines these macros in<sys/sysmacros.h>, which is included by <sys/types.h>.

- The st\_dev value for every filename on a system is the device number of the file system containing that filename and its corresponding i-node.
- Only character special files and block special files have an st\_rdev value. This value contains the device number for the actual device.

#### **Example**

The program in [Figure 4.25](#page-202-0) prints the device number for each command-line argument. Additionally, if the argument refers to a character special file or a block special file, the st\_rdev value for the special file is also printed.

Running this program gives us the following output:

```
 $ ./a.out / /home/sar /dev/tty[01]
/· dev = 3/3
/home/sar: dev = <math>3/4</math>/dev/tty0: dev = 0/7 (character) rdev = 4/0/dev/tty1: dev = 0/7 (character) rdev = 4/1 $ mount which directories are mounted on which devices?
 /dev/hda3 on / type ext2 (rw,noatime)
 /dev/hda4 on /home type ext2 (rw,noatime)
 $ ls -lL /dev/tty[01] /dev/hda[34]
 brw------- 1 root 3, 3 Dec 31 1969 /dev/hda3
```
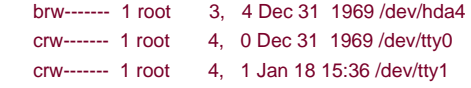

The first two arguments to the program are directories (/ and/home/sar), and the next two are the device names dev/tty[01]. (We use the shell's regular expression language to shorten the amount of typing we need to do. The shell will expand the string/dev/tty[01] to /dev/tty0 /dev/tty1.)

We expect the devices to be character special files. The output from the program shows that the root directory has a different device number than does the /home/sar directory. This indicates that they are on different file systems. Running the nount(1) command verifies this.

We then use is to look at the two disk devices reported bymount and the two terminal devices. The two disk devices are block special files, and the two terminal devices are character special files. (Normally, the only types of devices that are block special files are those that can contain random-access file systems: disk drives, floppy disk drives, and CD-ROMs, for example. Some older versions of the UNIX System supported magnetic tapes for file systems, but this was never widely used.)

<span id="page-202-0"></span>Note that the filenames and i-nodes for the two terminal devices (st\_dev) are on device 0/7the devfs pseudo file system, which implements the /devbut that their actual device numbers are 4/0 and 4/1.

#### **Figure 4.25. Print st\_dev and st\_rdev values**

```
#include "apue.h"
#ifdef SOLARIS
#include <sys/mkdev.h>
#endif
int
main(int argc, char *argv[])
{
   int i;
   struct stat buf;
  for (i = 1; i < argc; i++) {
      printf("%s: ", argv[i]);
     if (stat(argv[i], &but) < 0) {
        err_ret("stat error");
        continue;
      }
       printf("dev = %d/%d", major(buf.st_dev), minor(buf.st_dev));
       if (S_ISCHR(buf.st_mode) || S_ISBLK(buf.st_mode)) {
         printf(" (%s) rdev = %d/%d",
               (S_ISCHR(buf.st_mode)) ? "character" : "block",
               major(buf.st_rdev), minor(buf.st_rdev));
\overline{\phantom{a}} printf("\n");
   }
   exit(0);
}
```
**BBL** 

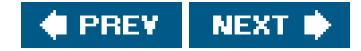

<span id="page-203-0"></span>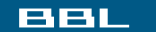

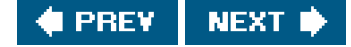

# **4.24. Summary of File Access Permission Bits**

<span id="page-203-1"></span>We've covered all the file access permission bits, some of which serve multiple purposes**Figure 4.26** summarizes all these permission bits and their interpretation when applied to a regular file and a directory.

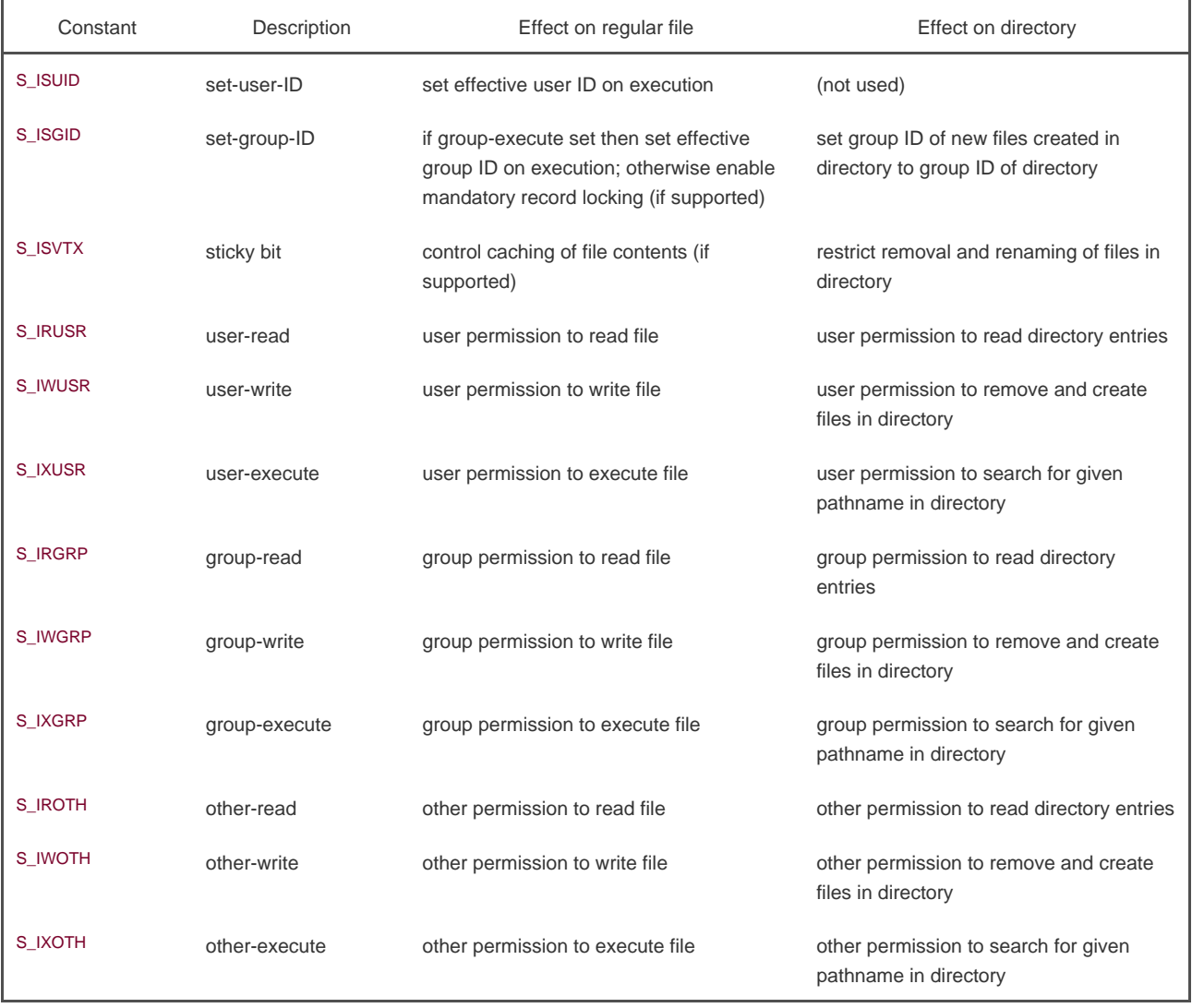

#### **Figure 4.26. Summary of file access permission bits**

The final nine constants can also be grouped into threes, since

 S\_IRWXU = S\_IRUSR | S\_IWUSR | S\_IXUSR S\_IRWXG = S\_IRGRP | S\_IWGRP | S\_IXGRP S\_IRWXO = S\_IROTH | S\_IWOTH | S\_IXOTH

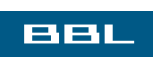

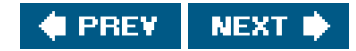

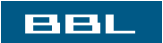

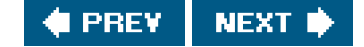

# **4.25. Summary**

This chapter has centered around the stat function. We've gone through each member in the stat structure in detail. This in turn led us to examine all the attributes of UNIX files. A thorough understanding of all the properties of a file and all the functions that operate on files is essential to UNIX programming.

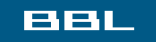

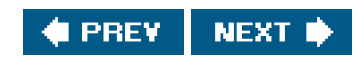

## **BBL**

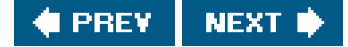

## **Exercises**

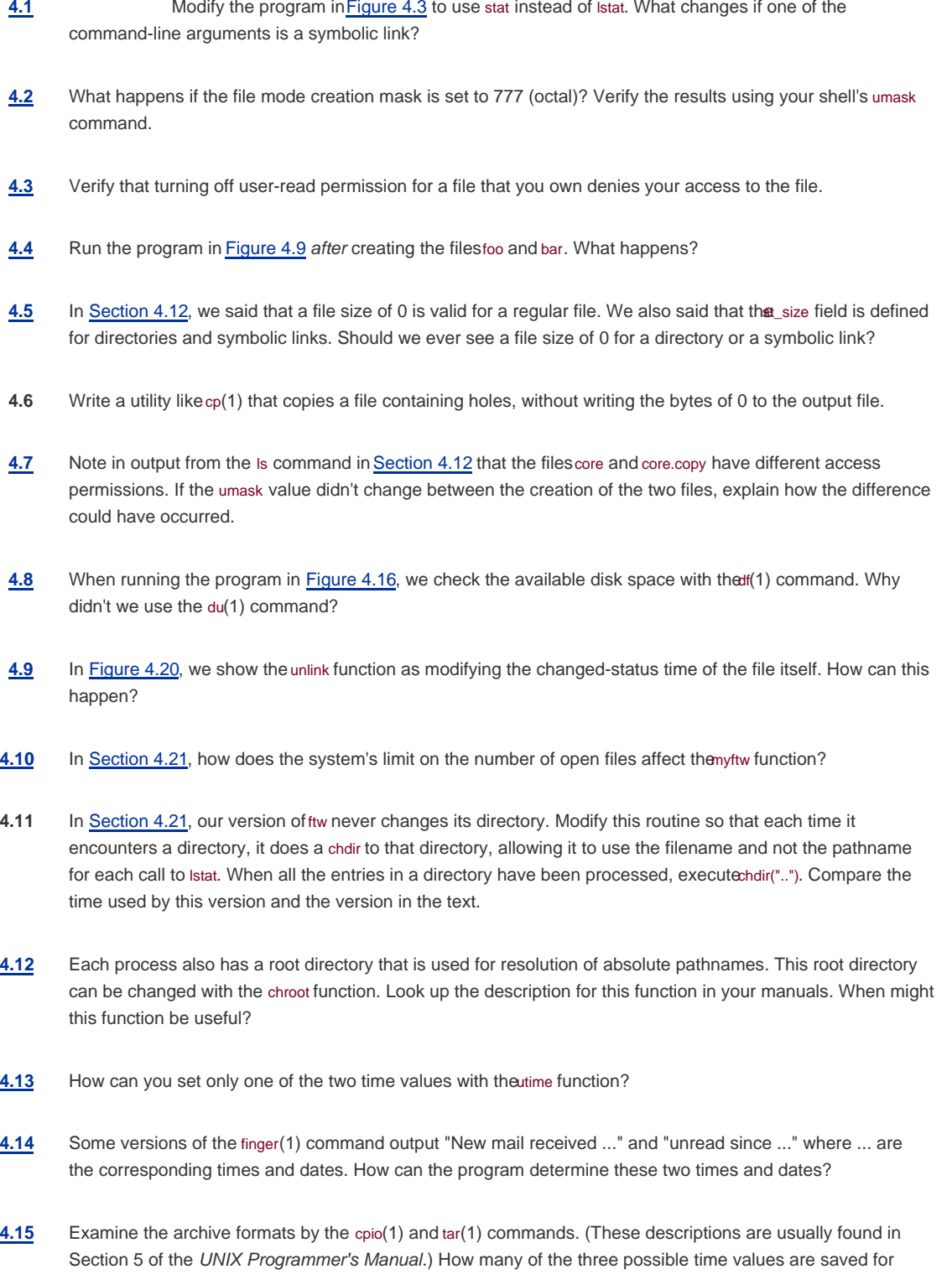

each file? When a file is restored, what value do you think the access time is set to, and why?

- <span id="page-207-0"></span>**[4.16](#page-1096-0)** Does the UNIX System have a fundamental limitation on the depth of a directory tree? To find out, write a program that creates a directory and then changes to that directory, in a loop. Make certain that the length of the absolute pathname of the leaf of this directory is greater than your system's PATH\_MAX limit. Can you call getcwd to fetch the directory's pathname? How do the standard UNIX System tools deal with this long pathname? Can you archive the directory using either tar or cpio?
- **[4.17](#page-1097-0)** In [Section 3.16](#page-137-0), we described the /dev/fd feature. For any user to be able to access these files, their permissions must be rw-rw-rw-. Some programs that create an output file delete the file first, in case it already exists, ignoring the return code:

```
 unlink(path);
if ((\text{fd} = \text{create}(\text{path}, \text{FILE\_MODE})) < 0) err_sys(...);
```
What happens if path is /dev/fd/1?

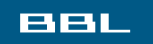

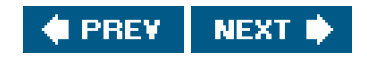

<span id="page-208-0"></span>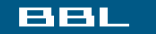

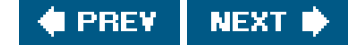

# **Chapter 5. Standard I/O Library**

Section 5.1. Introduction

Section 5.2. Streams and FILE Objects

Section 5.3. Standard Input, Standard Output, and Standard Error

Section 5.4. Buffering

Section 5.5. Opening a Stream

Section 5.6. Reading and Writing a Stream

Section 5.7. Line-at-a-Time I/O

[Section 5.8. Standard I/O Efficiency](#page-224-0)

[Section 5.9. Binary I/O](#page-227-0)

[Section 5.10. Positioning a Stream](#page-229-0)

[Section 5.11. Formatted I/O](#page-232-0)

[Section 5.12. Implementation Details](#page-239-0)

[Section 5.13. Temporary Files](#page-242-0)

[Section 5.14. Alternatives to Standard I/O](#page-246-0)

[Section 5.15. Summary](#page-247-0)

**[Exercises](#page-248-0)** 

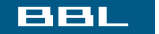

♦ PREY NEXT ID

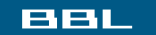

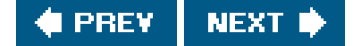

## **5.1. Introduction**

In this chapter, we describe the standard I/O library. This library is specified by the ISO C standard because it has been implemented on many operating systems other than the UNIX System. Additional interfaces are defined as extensions to the ISO C standard by the Single UNIX Specification.

The standard I/O library handles such details as buffer allocation and performing I/O in optimal-sized chunks, obviating our need to worry about using the correct block size (as in [Section 3.9](#page-117-0)). This makes the library easy to use, but at the same time introduces another set of problems if we're not cognizant of what's going on.

The standard I/O library was written by Dennis Ritchie around 1975. It was a major revision of the Portable I/O library written by Mike Lesk. Surprisingly, little has changed in the standard I/O library after 30 years.

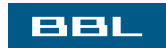

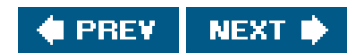

#### ввг

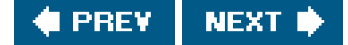

## **5.2. Streams and FILE Objects**

In [Chapter 3](#page-101-0), all the I/O routines centered around file descriptors. When a file is opened, a file descriptor is returned, and that descriptor is then used for all subsequent I/O operations. With the standard I/O library, the discussion centers around streams. (Do not confuse the standard I/O term stream with the STREAMS I/O system that is part of System V and standardized in the XSI STREAMS option in the Single UNIX Specification.) When we open or create a file with the standard I/O library, we say that we have associated a stream with the file.

With the ASCII character set, a single character is represented by a single byte. With international character sets, a character can be represented by more than one byte. Standard I/O file streams can be used with single-byte and multibyte ("wide") character sets. A stream's orientation determines whether the characters that are read and written are single-byte or multibyte. Initially, when a stream is created, it has no orientation. If a multibyte I/O function (see <wchar.h>) is used on a stream without orientation, the stream's orientation is set to wide-oriented. If a byte I/O function is used on a stream without orientation, the stream's orientation is set to byte-oriented. Only two functions can change the orientation once set. The freopen function (discussed shortly) will clear a stream's orientation; the wide function can be used to set a stream's orientation.

#include <stdio.h> #include <wchar.h>

int fwide(FILE \*fp, int mode);

Returns: positive if stream is wide-oriented, negative if stream is byte-oriented, or 0 if stream has no orientation

The fwide function performs different tasks, depending on the value of the mode argument.

- If the mode argument is negative, fwide will try to make the specified stream byte-oriented.
- If the *mode* argument is positive, fwide will try to make the specified stream wide-oriented.
- $\bullet$ If the mode argument is zero, fwide will not try to set the orientation, but will still return a value identifying the stream's orientation.

Note that fwide will not change the orientation of a stream that is already oriented. Also note that there is no error return. Consider what would happen if the stream is invalid. The only recourse we have is to clear ermo before calling fwide and check the value of ermo when we return. Throughout the rest of this book, we will deal only with byte-oriented streams.

When we open a stream, the standard I/O function fopen returns a pointer to aFILE object. This object is normally a structure that contains all the information required by the standard I/O library to manage the stream: the file descriptor used for actual I/O, a pointer to a buffer for the stream, the size of the buffer, a count of the number of characters currently in the buffer, an error flag, and the like.

Application software should never need to examine a FILE object. To reference the stream, we pass its FILE pointer as an argument to each standard I/O function. Throughout this text, we'll refer to a pointer to a FILE object, the type FILE \* as a file pointer.

Throughout this chapter, we describe the standard I/O library in the context of a UNIX system. As we mentioned, this library has already been ported to a wide variety of other operating systems. But to provide some insight about how this library can be implemented, we will talk about its typical implementation on a UNIX system.

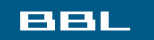

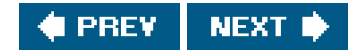

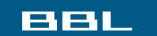

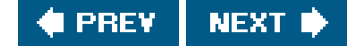

# **5.3. Standard Input, Standard Output, and Standard Error**

Three streams are predefined and automatically available to a process: standard input, standard output, and standard error. These streams refer to the same files as the file descriptors STDIN\_FILENO, STDOUT\_FILENO, and STDERR\_FILENO, which we mentioned in [Section 3.2](#page-103-0).

These three standard I/O streams are referenced through the predefined file pointers stdin, stdout, and stderr. The file pointers are defined in the <stdio.h> header.

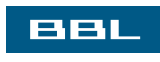

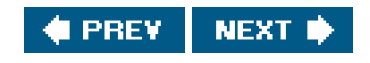

#### ввш

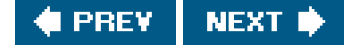

# **5.4. Buffering**

The goal of the buffering provided by the standard I/O library is to use the minimum number of read and write calls. (Recall [Figure 3.5](#page-117-1), where we showed the amount of CPU time required to perform I/O using various buffer sizes.) Also, it tries to do its buffering automatically for each I/O stream, obviating the need for the application to worry about it. Unfortunately, the single aspect of the standard I/O library that generates the most confusion is its buffering.

Three types of buffering are provided:

Fully buffered. In this case, actual I/O takes place when the standard I/O buffer is filled. Files residing on disk are normally **1.** fully buffered by the standard I/O library. The buffer used is usually obtained by one of the standard I/O functions calling malloc ([Section 7.8](#page-294-0)) the first time I/O is performed on a stream.

The term flush describes the writing of a standard I/O buffer. A buffer can be flushed automatically by the standard I/O routines, such as when a buffer fills, or we can call the function fflush to flush a stream. Unfortunately, in the UNIX environment, flush means two different things. In terms of the standard I/O library, it means writing out the contents of a buffer, which may be partially filled. In terms of the terminal driver, such as the teflush function in [Chapter 18](#page-812-0), it means to discard the data that's already stored in a buffer.

Line buffered. In this case, the standard I/O library performs I/O when a newline character is encountered on input or output. **2.** This allows us to output a single character at a time (with the standard I/O fputc function), knowing that actual I/O will take place only when we finish writing each line. Line buffering is typically used on a stream when it refers to a terminal: standard input and standard output, for example.

Line buffering comes with two caveats. First, the size of the buffer that the standard I/O library is using to collect each line is fixed, so I/O might take place if we fill this buffer before writing a newline. Second, whenever input is requested through the standard I/O library from either (a) an unbuffered stream or (b) a line-buffered stream (that requires data to be requested from the kernel), all line-buffered output streams are flushed. The reason for the qualifier on (b) is that the requested data may already be in the buffer, which doesn't require data to be read from the kernel. Obviously, any input from an unbuffered stream, item (a), requires data to be obtained from the kernel.

**3.** Unbuffered. The standard I/O library does not buffer the characters. If we write 15 characters with the standard I/O fputs function, for example, we expect these 15 characters to be output as soon as possible, probably with the write function from [Section 3.8](#page-115-0).

The standard error stream, for example, is normally unbuffered. This is so that any error messages are displayed as quickly as possible, regardless of whether they contain a newline.

ISO C requires the following buffering characteristics.

- Standard input and standard output are fully buffered, if and only if they do not refer to an interactive device.
- Standard error is never fully buffered.

This, however, doesn't tell us whether standard input and standard output can be unbuffered or line buffered if they refer to an interactive device and whether standard error should be unbuffered or line buffered. Most implementations default to the following types of buffering.

- Standard error is always unbuffered.
- All other streams are line buffered if they refer to a terminal device; otherwise, they are fully buffered.

The four platforms discussed in this book follow these conventions for standard I/O buffering: standard error is unbuffered, streams open to terminal devices are line buffered, and all other streams are fully

buffered.

We explore standard I/O buffering in more detail in [Section 5.12](#page-239-1) and [Figure 5.11](#page-240-0).

If we don't like these defaults for any given stream, we can change the buffering by calling either of the following two functions.

#### <span id="page-214-0"></span>[\[View full width\]](#page-214-0)

#include <stdio.h>

void setbuf(FILE \*restrict  $tp$ , char \*restrict  $buf$ );

int setvbuf(FILE \*restrict  $fp$ , char \*restrict buf,  $\blacksquare$  int mode, size\_t size);

Returns: 0 if OK, nonzero on error

These functions must be called after the stream has been opened (obviously, since each requires a valid file pointer as its first argument) but before any other operation is performed on the stream.

With setbuf, we can turn buffering on or off. To enable buffering, buf must point to a buffer of length BUFSIZ, a constant defined in <stdio.h>. Normally, the stream is then fully buffered, but some systems may set line buffering if the stream is associated with a terminal device. To disable buffering, we set buf to NULL.

With setvbuf, we specify exactly which type of buffering we want. This is done with the mode argument:

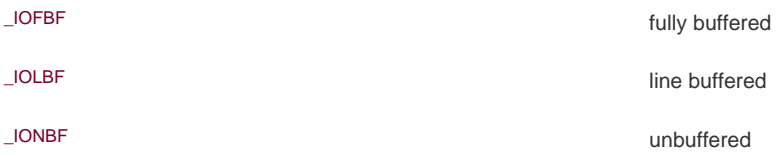

If we specify an unbuffered stream, the buf and size arguments are ignored. If we specify fully buffered or line bufferedbuf and size can optionally specify a buffer and its size. If the stream is buffered and buf is NULL, the standard I/O library will automatically allocate its own buffer of the appropriate size for the stream. By appropriate size, we mean the value specified by the constant BUFSIZ.

Some C library implementations use the value from the st\_blksize member of the stat structure (see [Section 4.2](#page-144-0)) to determine the optimal standard I/O buffer size. As we will see later in this chapter, the GNU C library uses this method.

<span id="page-214-1"></span>[Figure 5.1](#page-214-1) summarizes the actions of these two functions and their various options.

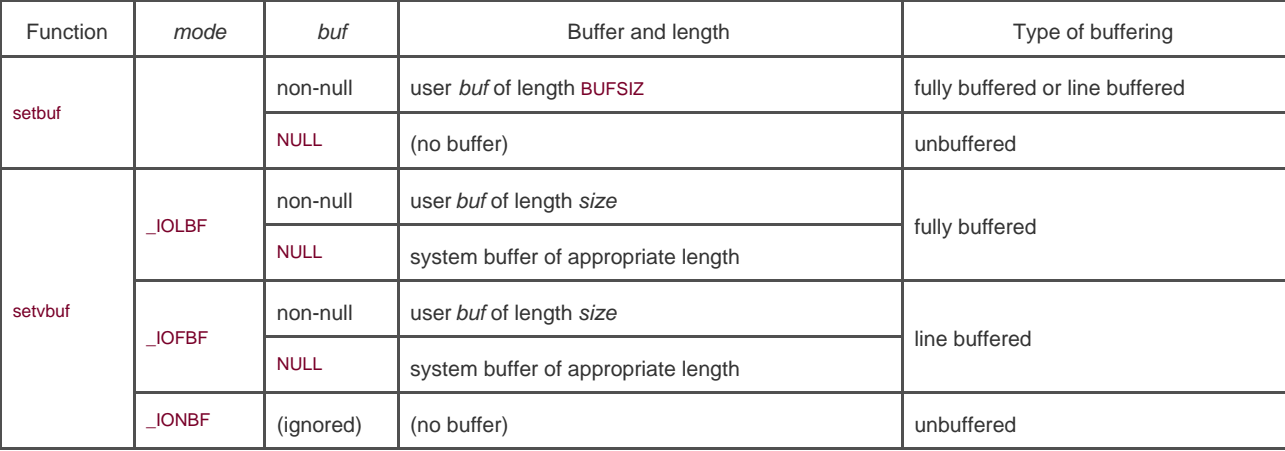

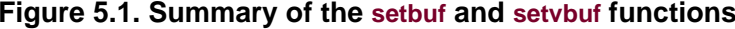

Be aware that if we allocate a standard I/O buffer as an automatic variable within a function, we have to close the stream before returning from the function. (We'll discuss this more in [Section 7.8](#page-294-0).) Also, some implementations use part of the buffer for internal bookkeeping, so the actual number of bytes of data that can be stored in the buffer is less than size. In general, we should let the system choose the buffer size and automatically allocate the buffer. When we do this, the standard I/O library automatically releases the buffer when we close the stream.

At any time, we can force a stream to be flushed.

#include <stdio.h>

int fflush(FILE \*fp);

Returns: 0 if OK, EOF on error

This function causes any unwritten data for the stream to be passed to the kernel. As a special case, if fp is NULL, this function causes all output streams to be flushed.

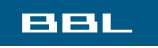

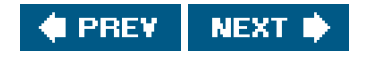
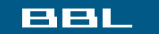

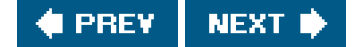

## **5.5. Opening a Stream**

The following three functions open a standard I/O stream.

<span id="page-216-0"></span>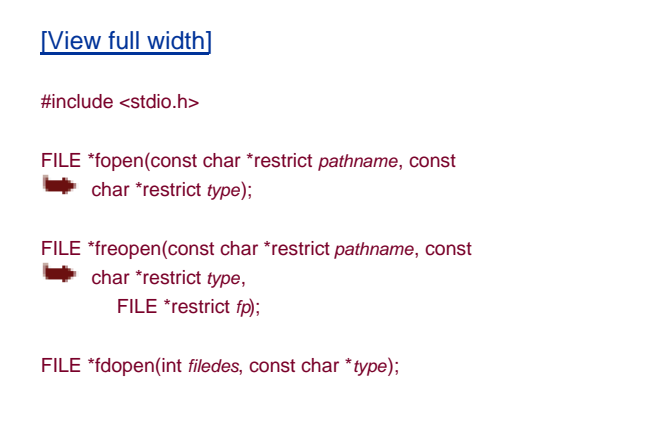

All three return: file pointer if OK, NULL on error

The differences in these three functions are as follows.

- **1.** The fopen function opens a specified file.
- The freopen function opens a specified file on a specified stream, closing the stream first if it is already open. If the stream **2.** previously had an orientation, freopen clears it. This function is typically used to open a specified file as one of the predefined streams: standard input, standard output, or standard error.
- 3. The fdopen function takes an existing file descriptor, which we could obtain from the pen, dup, dup2, fcntl, pipe, socket, socketpair, or accept functions, and associates a standard I/O stream with the descriptor. This function is often used with descriptors that are returned by the functions that create pipes and network communication channels. Because these special types of files cannot be opened with the standard I/O fopen function, we have to call the device-specific function to obtain a file descriptor, and then associate this descriptor with a standard I/O stream using fdopen.

Both fopen and freopen are part of ISO C; fdopen is part of POSIX.1, since ISO C doesn't deal with file descriptors.

<span id="page-216-1"></span>ISO C specifies 15 values for the type argument, shown in [Figure 5.2](#page-216-1).

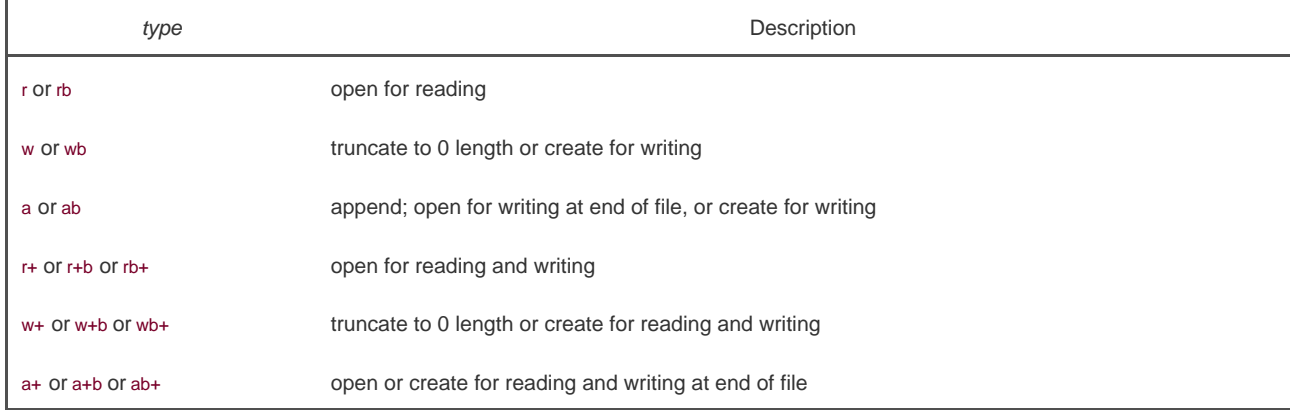

### **Figure 5.2. The type argument for opening a standard I/O stream**

Using the character b as part of the type allows the standard I/O system to differentiate between a text file and a binary file. Since the UNIX kernel doesn't differentiate between these types of files, specifying the character b as part of the type has no effect.

With fdopen, the meanings of the type argument differ slightly. The descriptor has already been opened, so opening for write does not truncate the file. (If the descriptor was created by the open function, for example, and the file already existed, the TRUNC flag would control whether or not the file was truncated. The fdopen function cannot simply truncate any file it opens for writing.) Also, the standard I/O append mode cannot create the file (since the file has to exist if a descriptor refers to it).

When a file is opened with a type of append, each write will take place at the then current end of file. If multiple processes open the same file with the standard I/O append mode, the data from each process will be correctly written to the file.

Versions of fopen from Berkeley before 4.4BSD and the simple version shown on page 177 of Kernighan and Ritchie [[1988](#page-1131-0)] do not handle the append mode correctly. These versions do an seek to the end of file when the stream is opened. To correctly support the append mode when multiple processes are involved, the file must be opened with the O\_APPEND flag, which we discussed i[n Section 3.3](#page-104-0). Doing an lseek before each write won't work either, as we discussed in [Section 3.11](#page-123-0).

When a file is opened for reading and writing (the plus sign in the type), the following restrictions apply.

- Output cannot be directly followed by input without an intervening fflush, fseek, fsetpos,or rewind.
- Input cannot be directly followed by output without an intervening fseek, fsetpos,or rewind, or an input operation that encounters an end of file.

<span id="page-217-0"></span>We can summarize the six ways to open a stream from [Figure 5.2](#page-216-1) in [Figure 5.3](#page-217-0).

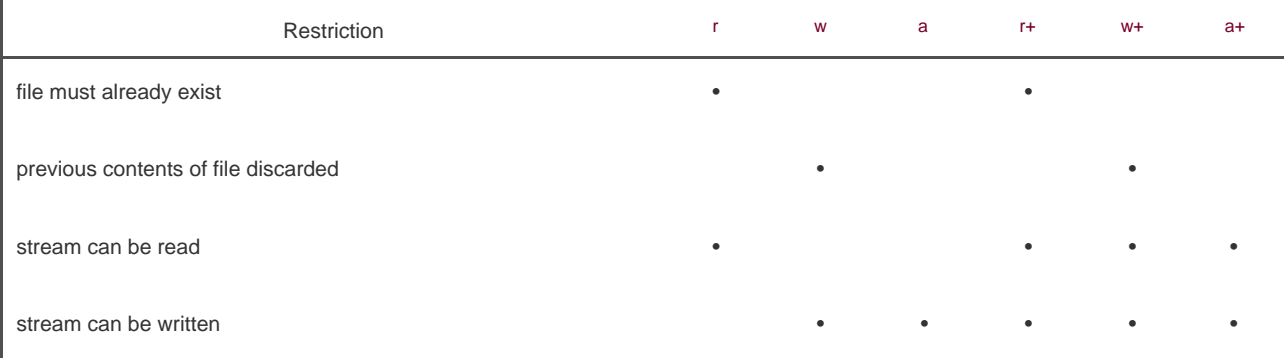

### **Figure 5.3. Six ways to open a standard I/O stream**

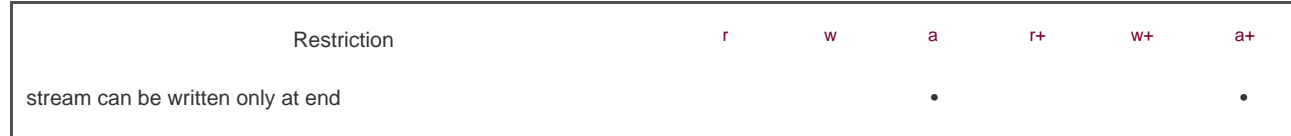

Note that if a new file is created by specifying a type of either w or a, we are not able to specify the file's access permission bits, as we were able to do with the open function and the creat function in [Chapter 3](#page-101-0).

By default, the stream that is opened is fully buffered, unless it refers to a terminal device, in which case it is line buffered. Once the stream is opened, but before we do any other operation on the stream, we can change the buffering if we want to, with the setbuf or setvbuf functions from the previous section.

An open stream is closed by calling fclose.

#include <stdio.h>

int fclose(FILE \*fp);

Returns: 0 if OK, EOF on error

Any buffered output data is flushed before the file is closed. Any input data that may be buffered is discarded. If the standard I/O library had automatically allocated a buffer for the stream, that buffer is released.

When a process terminates normally, either by calling the exit function directly or by returning from the main function, all standard I/O streams with unwritten buffered data are flushed, and all open standard I/O streams are closed.

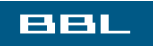

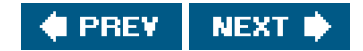

<span id="page-219-0"></span>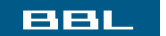

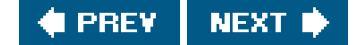

## **5.6. Reading and Writing a Stream**

Once we open a stream, we can choose from among three types of unformatted I/O:

- Character-at-a-time I/O. We can read or write one character at a time, with the standard I/O functions handling all the **1.** buffering, if the stream is buffered.
- Line-at-a-time I/O. If we want to read or write a line at a time, we use fgets and fputs. Each line is terminated with a newline **2.** character, and we have to specify the maximum line length that we can handle when we call fgets. We describe these two functions in [Section 5.7](#page-222-0).
- **3.** Direct I/O. This type of I/O is supported by the fread and fwrite functions. For each I/O operation, we read or write some number of objects, where each object is of a specified size. These two functions are often used for binary files where we read or write a structure with each operation. We describe these two functions in [Section 5.9](#page-227-0).

The term direct I/O, from the ISO C standard, is known by many names: binary I/O, object-at-a-time I/O, record-oriented I/O, or structure-oriented I/O.

(We describe the formatted I/O functions, such as printf and scanf, in [Section 5.11](#page-233-0).)

### **Input Functions**

Three functions allow us to read one character at a time.

#include <stdio.h>

int getc(FILE \*fp);

int fgetc(FILE \*fp);

int getchar(void);

All three return: next character if OK, EOF on end of file or error

The function getchar is defined to be equivalent to getc(stdin). The difference between the first two functions is that getc can be implemented as a macro, whereas fgetc cannot be implemented as a macro. This means three things.

- **1.** The argument to getc should not be an expression with side effects.
- **2.** Since fgetc is guaranteed to be a function, we can take its address. This allows us to pass the address ofgetc as an argument to another function.

**3.** Calls to fgetc probably take longer than calls togetc, as it usually takes more time to call a function.

These three functions return the next character as an unsigned char converted to an int. The reason for specifying unsigned is so that the high-order bit, if set, doesn't cause the return value to be negative. The reason for requiring an integer return value is so that all possible character values can be returned, along with an indication that either an error occurred or the end of file has been encountered. The constant EOF in <stdio.h> is required to be a negative value. Its value is often 1. This representation also means that we cannot store the return value from these three functions in a character variable and compare this value later against the constant EOF.

Note that these functions return the same value whether an error occurs or the end of file is reached. To distinguish between the two, we must call either ferror or feof.

#include <stdio.h>

int ferror(FILE \*fp);

int feof(FILE \*fp);

Both return: nonzero (true) if condition is true, 0 (false) otherwise

void clearerr(FILE \*fp);

In most implementations, two flags are maintained for each stream in the FILE object:

- An error flag
- An end-of-file flag

Both flags are cleared by calling clearerr.

After reading from a stream, we can push back characters by calling ungetc.

#include <stdio.h>

int ungetc(int c, FILE \*fp);

Returns: c if OK, EOF on error

The characters that are pushed back are returned by subsequent reads on the stream in reverse order of their pushing. Be aware, however, that although ISO C allows an implementation to support any amount of pushback, an implementation is required to provide only a single character of pushback. We should not count on more than a single character.

The character that we push back does not have to be the same character that was read. We are not able to push back EOF. But when we've reached the end of file, we can push back a character. The next read will return that character, and the read after that will return EOF. This works because a successful call toungetc clears the end-of-file indication for the stream.

Pushback is often used when we're reading an input stream and breaking the input into words or tokens of some form. Sometimes we need to peek at the next character to determine how to handle the current character. It's then easy to push back the character that we peeked at, for the next call to getc to return. If the standard I/O library didn't provide this pushback capability, we would have to store the character in a variable of our own, along with a flag telling us to use this character instead of calling getc the next time we need a character.

When we push characters back with ungetc, they don't get written back to the underlying file or device. They are kept incore in the standard I/O library's buffer for the stream.

### **Output Functions**

We'll find an output function that corresponds to each of the input functions that we've already described.

#include <stdio.h>

int putc(int  $c$ , FILE  $*fp$ );

int fputc(int <sup>c</sup>, FILE \*fp);

int putchar(int c);

All three return: c if OK, EOF on error

Like the input functions, putchar(c) is equivalent to putc(c, stdout), and putc can be implemented as a macro, whereas fputc cannot be implemented as a macro.

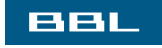

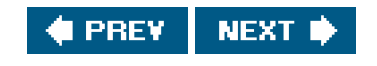

### <span id="page-222-0"></span>ввг

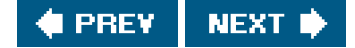

## **5.7. Line-at-a-Time I/O**

Line-at-a-time input is provided by the following two functions.

<span id="page-222-1"></span>[\[View full width\]](#page-222-1)

#include <stdio.h>

char \*fgets(char \*restrict buf, int n, FILE  $\qquad \qquad \bullet$  \*restrict  $fp$ ;

char \*gets(char \*buf);

Both return: buf if OK, NULL on end of file or error

Both specify the address of the buffer to read the line into. The gets function reads from standard input, whereasfgets reads from the specified stream.

With fgets, we have to specify the size of the buffer, n. This function reads up through and including the next newline, but no more tham? characters, into the buffer. The buffer is terminated with a null byte. If the line, including the terminating newline, is longer than n1, only a partial line is returned, but the buffer is always null terminated. Another call to fgets will read what follows on the line.

The gets function should never be used. The problem is that it doesn't allow the caller to specify the buffer size. This allows the buffer to overflow, if the line is longer than the buffer, writing over whatever happens to follow the buffer in memory. For a description of how this flaw was used as part of the Internet worm of 1988, see the June 1989 issue (vol. 32, no. 6) of Communications of the ACM. An additional difference with gets is that it doesn't store the newline in the buffer, as does gets.

This difference in newline handling between the two functions goes way back in the evolution of the UNIX System. Even the Version 7 manual (1979) states "gets deletes a newline, fgets keeps it, all in the name of backward compatibility."

Even though ISO C requires an implementation to provide gets, use fgets instead.

Line-at-a-time output is provided by fputs and puts.

<span id="page-222-2"></span>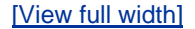

#include <stdio.h>

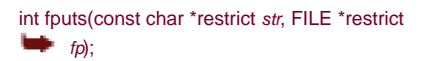

int puts(const char \*str);

Both return: non-negative value if OK, EOF on error

The function fputs writes the null-terminated string to the specified stream. The null byte at the end is not written. Note that this need not be line-at-a-time output, since the string need not contain a newline as the last non-null character. Usually, this is the casethe last non-null character is a newlinebut it's not required.

The puts function writes the null-terminated string to the standard output, without writing the null byte. But us then writes a newline character to the standard output.

The puts function is not unsafe, like its counterpartgets. Nevertheless, we'll avoid using it, to prevent having to remember whether it appends a newline. If we always use fgets and fputs, we know that we always have to deal with the newline character at the end of each line.

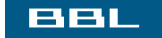

**I PREV** NEXT I

<span id="page-224-3"></span><span id="page-224-0"></span>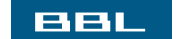

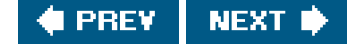

## **5.8. Standard I/O Efficiency**

<span id="page-224-1"></span>Using the functions from the previous section, we can get an idea of the efficiency of the standard I/O system. The program in [Figure 5.4](#page-224-1) is like the one in [Figure 3.4](#page-117-0): it simply copies standard input to standard output, using getc and putc. These two routines can be implemented as macros.

### **Figure 5.4. Copy standard input to standard output using getc and putc**

```
#include "apue.h"
int
main(void)
{
    int c;
   while ((c = getc(stat))) := EOF)if (putc(c, stdout) == EOF)
        err_sys("output error");
    if (ferror(stdin))
       err_sys("input error");
    exit(0);
}
```
We can make another version of this program that uses getc and fputc, which should be functions, not macros. (We don't show this trivial change to the source code.)

<span id="page-224-2"></span>Finally, we have a version that reads and writes lines, shown in **Figure 5.5**.

### **Figure 5.5. Copy standard input to standard output using fgets and fputs**

```
#include "apue.h"
int
main(void)
{
   char buf[MAXLINE];
   while (fgets(buf, MAXLINE, stdin) != NULL)
      if (fputs(buf, stdout) == EOF)
         err_sys("output error");
   if (ferror(stdin))
      err_sys("input error");
```
#### exit(0);

}

Note that we do not close the standard I/O streams explicitly in [Figure 5.4](#page-224-1) or [Figure 5.5](#page-224-2). Instead, we know that the exit function will flush any unwritten data and then close all open streams. (We'll discuss this in **[Section 8.5](#page-330-0)**.) It is interesting to compare the timing of these three programs with the timing data from [Figure 3.5](#page-117-1). We show this data when operating on the same file (98.5 MB with 3 million lines) in [Figure 5.6](#page-225-0).

<span id="page-225-0"></span>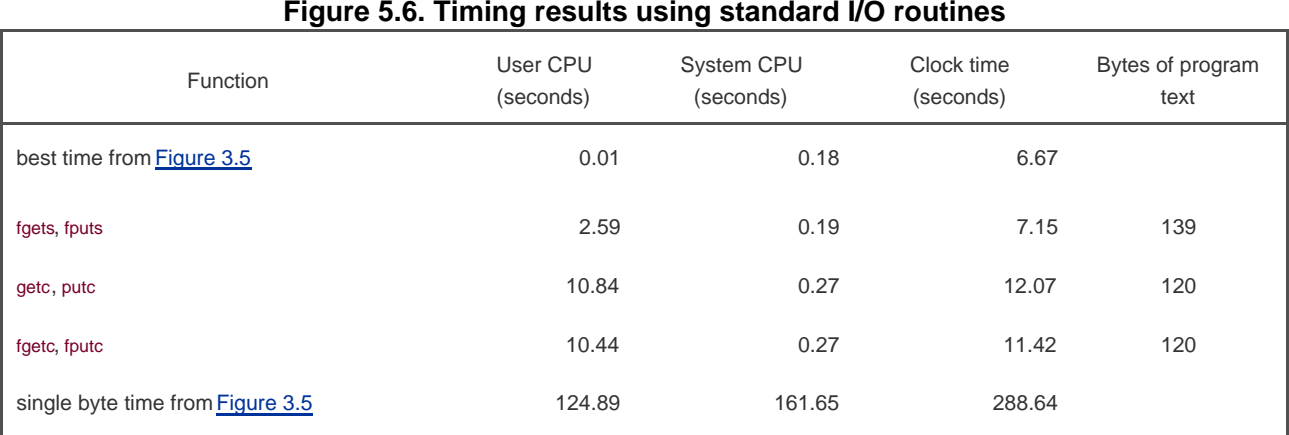

For each of the three standard I/O versions, the user CPU time is larger than the best read version from [Figure 3.5](#page-117-1), because the character-at-a-time standard I/O versions have a loop that is executed 100 million times, and the loop in the line-at-a-time version is executed 3,144,984 times. In the read version, its loop is executed only 12,611 times (for a buffer size of 8,192). This difference in clock times is from the difference in user times and the difference in the times spent waiting for I/O to complete, as the system times are comparable.

The system CPU time is about the same as before, because roughly the same number of kernel requests are being made. Note that an advantage of using the standard I/O routines is that we don't have to worry about buffering or choosing the optimal I/O size. We do have to determine the maximum line size for the version that uses fgets, but that's easier than trying to choose the optimal I/O size.

The final column in [Figure 5.6](#page-225-0) is the number of bytes of text spacethe machine instructions generated by the C compilerfor each of the main functions. We can see that the version using getc and putc takes the same amount of space as the one using the getc and fputc functions. Usually, getc and putc are implemented as macros, but in the GNU C library implementation, the macro simply expands to a function call.

The version using line-at-a-time I/O is almost twice as fast as the version using character-at-a-time I/O. If the fgets and fputs functions are implemented using getc and putc (see [Section 7.7](#page-293-0) of Kernighan and Ritchie [\[1988](#page-1131-0)], for example), then we would expect the timing to be similar to the getc version. Actually, we might expect the line-at-a-time version to take longer, since we would be adding the overhead of 200 million extra function calls to the existing 6 million ones. What is happening with this example is that the line-at-a-time functions are implemented using memccpy(3). Often, the memccpy function is implemented in assembler instead of C, for efficiency.

The last point of interest with these timing numbers is that the fgetc version is so much faster than the BUFFSIZE=1 version from [Figure 3.5](#page-117-1). Both involve the same number of function callsabout 200 millionyet the fgetc version is almost 12 times faster in user CPU time and slightly more than 25 times faster in clock time. The difference is that the version using read executes 200 million function calls, which in turn execute 200 million system calls. With the fgetc version, we still execute 200 million function calls, but this ends up being only 25,222 system calls. System calls are usually much more expensive than ordinary function calls.

As a disclaimer, you should be aware that these timing results are valid only on the single system they were run on. The results depend on many implementation features that aren't the same on every UNIX system. Nevertheless, having a set of numbers such as these, and explaining why the various versions differ, helps us understand the system better. From this section and [Section 3.9](#page-117-2), we've learned that the standard I/O library is not much slower than calling the read and write functions directly. The approximate cost that we've seen is about

0.11 seconds of CPU time to copy a megabyte of data using getc and putc. For most nontrivial applications, the largest amount of the user CPU time is taken by the application, not by the standard I/O routines.

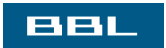

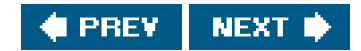

<span id="page-227-1"></span><span id="page-227-0"></span>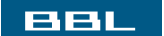

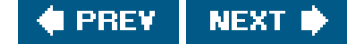

## **5.9. Binary I/O**

The functions from [Section 5.6](#page-219-0) operated with one character at a time, and the functions fro[m Section 5.7](#page-222-0) operated with one line at a time. If we're doing binary I/O, we often would like to read or write an entire structure at a time. To do this using getc or putc, we have to loop through the entire structure, one byte at a time, reading or writing each byte. We can't use the line-at-a-time functions, since fputs stops writing when it hits a null byte, and there might be null bytes within the structure. Similarly, fgets won't work right on input if any of the data bytes are nulls or newlines. Therefore, the following two functions are provided for binary I/O.

### <span id="page-227-2"></span>[\[View full width\]](#page-227-2)

#include <stdio.h>

size\_t fread(void \*restrict ptr, size\_t size, size\_t nobj, FILE \*restrict *fp*);

size\_t fwrite(const void \*restrict ptr, size\_t size, size\_t nobj, FILE \*restrict  $fp$ );

Both return: number of objects read or written

These functions have two common uses:

**1.** Read or write a binary array. For example, to write elements 2 through 5 of a floating-point array, we could write

float data[10];

```
if (fwrite(&data[2], sizeof(float), 4, fp) != 4)
   err_sys("fwrite error");
```
Here, we specify size as the size of each element of the array and nobj as the number of elements.

**2.** Read or write a structure. For example, we could write

```
 struct {
  short count;
  long total;
  char name[NAMESIZE];
 } item;
if (fwrite(&item, sizeof(item), 1, fp) != 1)
   err_sys("fwrite error");
```
Here, we specify size as the size of structure and nobj as one (the number of objects to write).

The obvious generalization of these two cases is to read or write an array of structures. To do this, size would be the sizeof the structure, and nobj would be the number of elements in the array.

Both fread and fwrite return the number of objects read or written. For the read case, this number can be less thamobj if an error occurs or if the end of file is encountered. In this case ferror or feof must be called. For the write case, if the return value is less than the requested nobj, an error has occurred.

A fundamental problem with binary I/O is that it can be used to read only data that has been written on the same system. This was OK many years ago, when all the UNIX systems were PDP-11s, but the norm today is to have heterogeneous systems connected together with networks. It is common to want to write data on one system and process it on another. These two functions won't work, for two reasons.

- The offset of a member within a structure can differ between compilers and systems, because of different alignment requirements. Indeed, some compilers have an option allowing structures to be packed tightly, to save space with a possible runtime performance penalty, or aligned accurately, to optimize runtime access of each member. This means that even on a single system, the binary layout of a structure can differ, depending on compiler options. **1.**
- **2.** The binary formats used to store multibyte integers and floating-point values differ among machine architectures.

We'll touch on some of these issues when we discuss sockets in [Chapter 16](#page-714-0). The real solution for exchanging binary data among different systems is to use a higher-level protocol. Refer to [Section 8.2](#page-319-0) of Rago [\[1993](#page-1136-0)] or Section 5.18 of Stevens, Fenner, & Rudoff [\[2004](#page-1136-1)] for a description of some techniques various network protocols use to exchange binary data.

We'll return to the fread function in [Section 8.14](#page-366-0) when we'll use it to read a binary structure, the UNIX process accounting records.

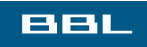

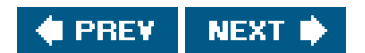

<span id="page-229-0"></span>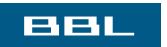

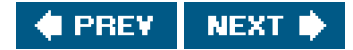

## **5.10. Positioning a Stream**

There are three ways to position a standard I/O stream:

- The two functions ftell and fseek. They have been around since Version 7, but they assume that a file's position can be stored **1.** in a long integer.
- **2.** The two functions ftello and fseeko. They were introduced in the Single UNIX Specification to allow for file offsets that might not fit in a long integer. They replace the long integer with the off\_t data type.
- **3.** The two functions fgetpos and fsetpos. They were introduced by ISO C. They use an abstract data typetpos\_t, that records a file's position. This data type can be made as big as necessary to record a file's position.

Portable applications that need to move to non-UNIX systems should use fgetpos and fsetpos.

#### #include <stdio.h>

long ftell(FILE \*fp);

Returns: current file position indicator if OK, 1L on error

int fseek(FILE \*fp, long offset, int whence);

Returns: 0 if OK, nonzero on error

void rewind(FILE \*fp);

For a binary file, a file's position indicator is measured in bytes from the beginning of the file. The value returned by ell for a binary file is this byte position. To position a binary file using fseek, we must specify a byteoffset and how that offset is interpreted. The values for whence are the same as for the seek function from [Section 3.6](#page-109-0): SEEK\_SET means from the beginning of the file, SEEK\_CUR means from the current file position, and SEEK\_END means from the end of file. ISO C doesn't require an implementation to support the SEEK\_END specification for a binary file, as some systems require a binary file to be padded at the end with zeros to make the file size a multiple of some magic number. Under the UNIX System, however, SEEK\_END is supported for binary files.

For text files, the file's current position may not be measurable as a simple byte offset. Again, this is mainly under non-UNIX systems that might store text files in a different format. To position a text file, whence has to be SEEK\_SET, and only two values for offset are allowed: 0meaning rewind the file to its beginningor a value that was returned by ftell for that file. A stream can also be set to the beginning of the file with the rewind function.

The ftello function is the same asftell, and the fseeko function is the same asfseek, except that the type of the offset isoff\_t instead of long.

#include <stdio.h>

off\_t ftello(FILE \*fp);

Returns: current file position indicator if OK, (off\_t)1 on error

int fseeko(FILE \*fp, off\_t offset, int whence);

Returns: 0 if OK, nonzero on error

Recall the discussion of the off\_t data type in [Section 3.6](#page-109-0). Implementations can define the off\_t type to be larger than 32 bits.

As we mentioned, the fgetpos and fsetpos functions were introduced by the ISO C standard.

#include <stdio.h>

int fgetpos(FILE \*restrict  $tp$ , fpos\_t \*restrict pos);

int fsetpos(FILE \*fp, const fpos\_t \*pos);

Both return: 0 if OK, nonzero on error

The fgetpos function stores the current value of the file's position indicator in the object pointed to byos. This value can be used in a later call to fsetpos to reposition the stream to that location.

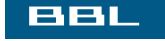

**C** PREV NEXT **\*** 

<span id="page-232-0"></span>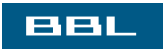

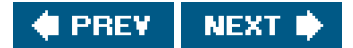

## <span id="page-233-0"></span>**5.11. Formatted I/O**

### **Formatted Output**

Formatted output is handled by the four printf functions.

<span id="page-233-1"></span>[\[View full width\]](#page-233-1)

#include <stdio.h>

int printf(const char \*restrict format, ...);

int fprintf(FILE \*restrict  $fp$ , const char  $*$ restrict format, ...);

Both return: number of characters output if OK, negative value if output error

### <span id="page-233-2"></span>[\[View full width\]](#page-233-2)

int sprintf(char \*restrict buf, const char г  $*$  restrict format, ...);

int snprintf(char \*restrict buf, size\_t <sup>n</sup>, const char \*restrict format, ...);

Both return: number of characters stored in array if OK, negative value if encoding error

The printf function writes to the standard output, fprintf writes to the specified stream, and sprintf places the formatted characters in the array buf. The sprintf function automatically appends a null byte at the end of the array, but this null byte is not included in the return value.

Note that it's possible for sprint to overflow the buffer pointed to by buf. It's the caller's responsibility to ensure that the buffer is large enough. Because this can lead to buffer-overflow problems, snprintf was introduced. With it, the size of the buffer is an explicit parameter; any characters that would have been written past the end of the buffer are discarded instead. The snprintf function returns the number of characters that would have been written to the buffer had it been big enough. As with sprintf, the return value doesn't include the terminating null byte. If snprintf returns a positive value less than the buffer sizer, then the output was not truncated. If an encoding error occurs, snprintf returns a negative value.

The format specification controls how the remainder of the arguments will be encoded and ultimately displayed. Each argument is encoded according to a conversion specification that starts with a percent sign (%). Except for the conversion specifications, other characters in the format are copied unmodified. A conversion specification has four optional components, shown in square brackets

below:

%[flags][fldwidth][precision][lenmodifier]convtype

<span id="page-234-0"></span>The flags are summarized in [Figure 5.7](#page-234-0).

### **Figure 5.7. The flags component of a conversion specification**

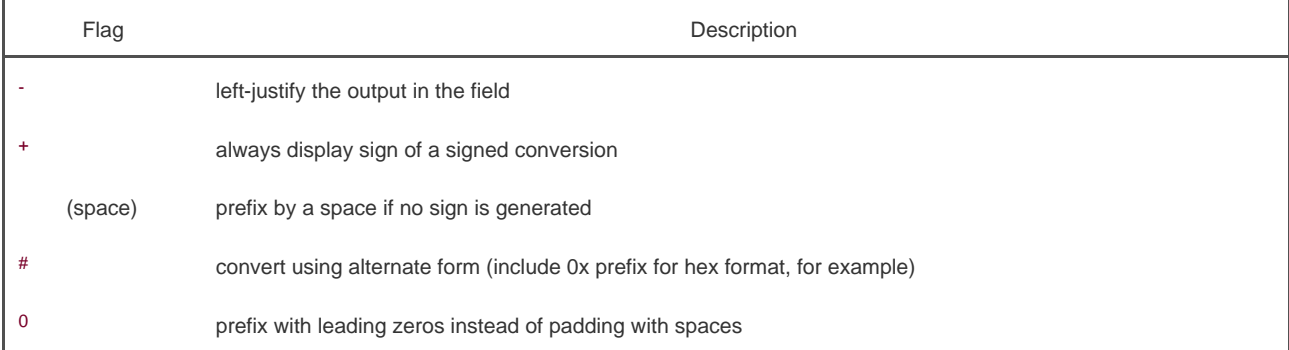

The fldwidth component specifies a minimum field width for the conversion. If the conversion results in fewer characters, it is padded with spaces. The field width is a non-negative decimal integer or an asterisk.

The precision component specifies the minimum number of digits to appear for integer conversions, the minimum number of digits to appear to the right of the decimal point for floating-point conversions, or the maximum number of bytes for string conversions. The precision is a period (.) followed by a optional non-negative decimal integer or an asterisk.

Both the field width and precision can be an asterisk. In this case, an integer argument specifies the value to be used. The argument appears directly before the argument to converted.

<span id="page-234-1"></span>The lenmodifier component specifies the size of the argument. Possible values are summarized i[n Figure 5.8](#page-234-1).

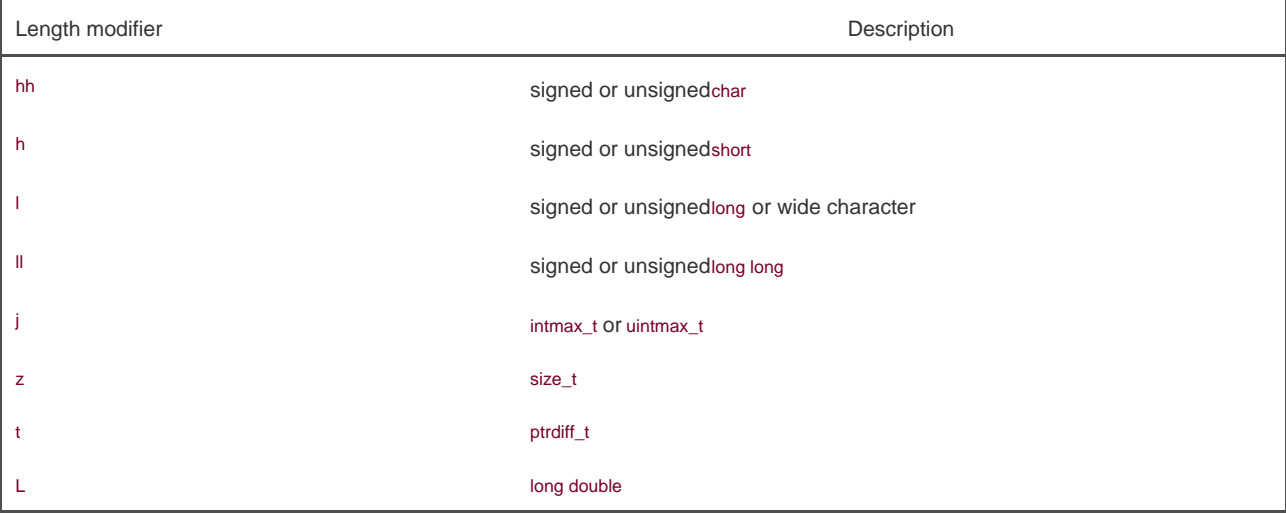

### **Figure 5.8. The length modifier component of a conversion specification**

<span id="page-235-0"></span>The convtype component is not optional. It controls how the argument is interpreted. The various conversion types are summarized in [Figure 5.9](#page-235-0).

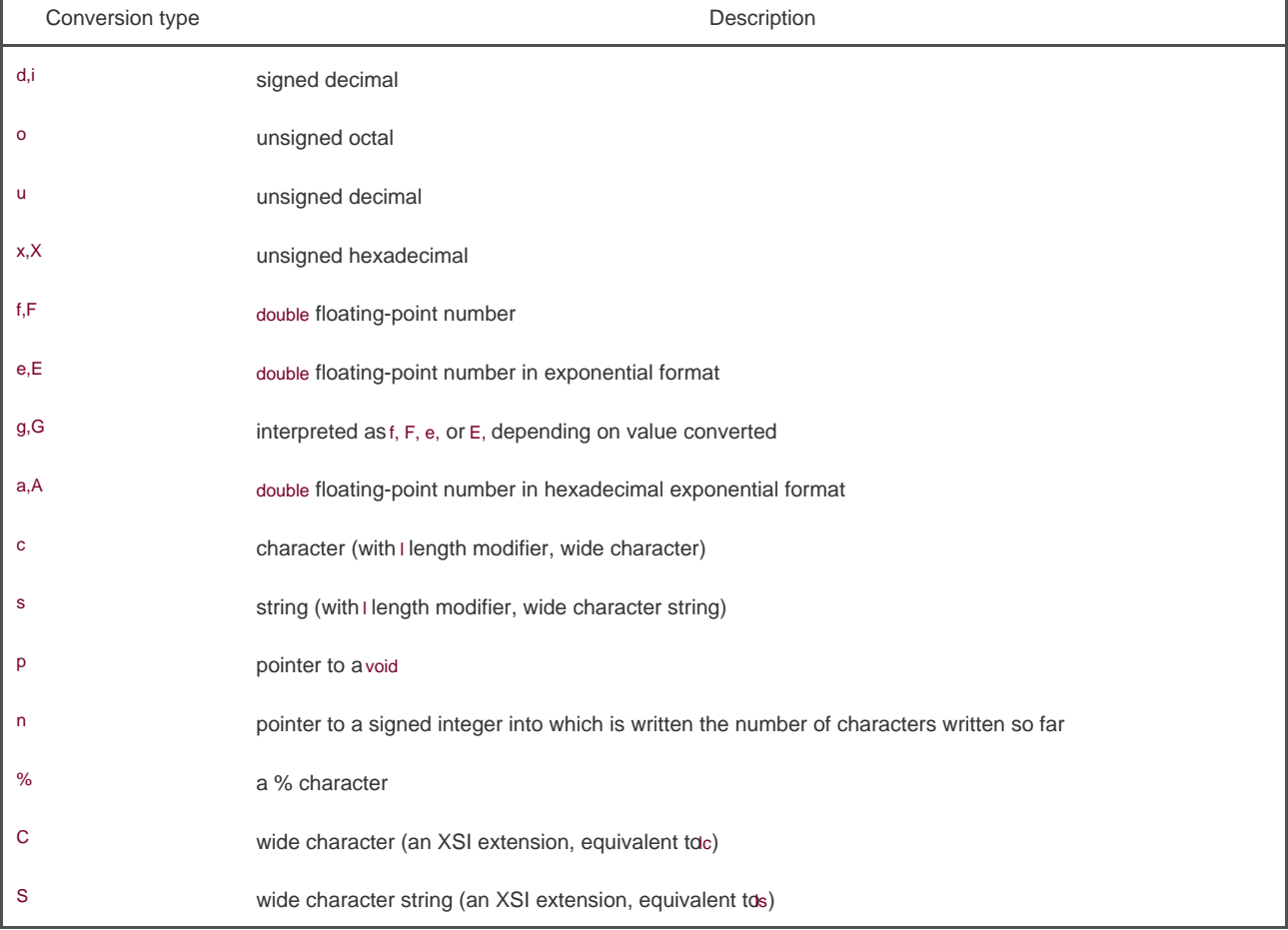

### **Figure 5.9. The conversion type component of a conversion specification**

٦

The following four variants of the printf family are similar to the previous four, but the variable argument list (.) is replaced with

arg.

### <span id="page-235-1"></span>[\[View full width\]](#page-235-1)

#include <stdarg.h> #include <stdio.h>

int vprintf(const char \*restrict format, va\_list arg);

int vfprintf(FILE \*restrict fp, const char **\***restrict format, va\_list arg);

Both return: number of characters output if OK, negative value if output error

<span id="page-236-0"></span>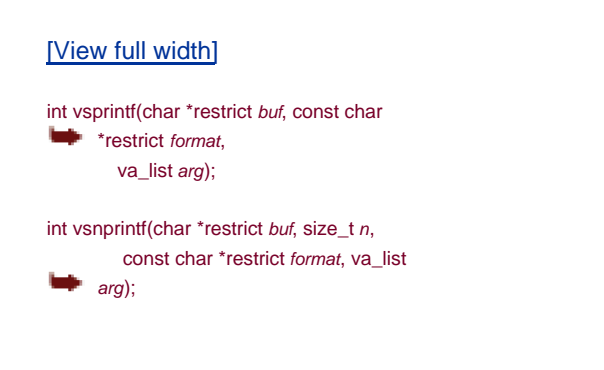

Both return: number of characters stored in array if OK, negative value if encoding error

We use the vsnprintf function in the error routines in [Appendix B](#page-1078-0).

Refer to [Section 7.3](#page-282-0) of Kernighan and Ritchie [\[1988](#page-1131-0)] for additional details on handling variable-length argument lists with ISO Standard C. Be aware that the variable-length argument list routines provided with ISO Cthe <stdarg.h> header and its associated routinesdiffer from the <varargs.h> routines that were provided with older UNIX systems.

### **Formatted Input**

Formatted input is handled by the three scanf functions.

<span id="page-236-1"></span>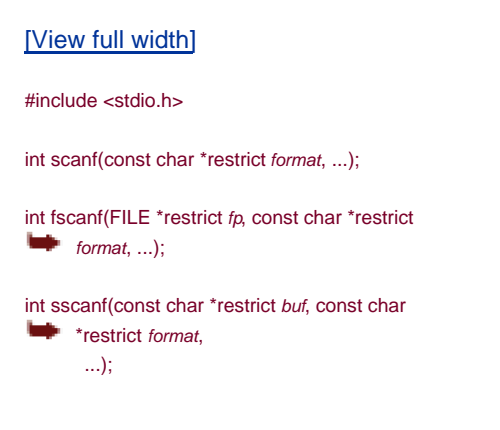

All three return: number of input items assigned, EOF if input error or end of file before any conversion

The scanf family is used to parse an input string and convert character sequences into variables of specified types. The arguments

following the format contain the addresses of the variables to initialize with the results of the conversions.

The format specification controls how the arguments are converted for assignment. The percent sign (%) indicates the start of a conversion specification. Except for the conversion specifications and white space, other characters in the format have to match the input. If a character doesn't match, processing stops, leaving the remainder of the input unread.

There are three optional components to a conversion specification, shown in square brackets below:

#### %[\*][fldwidth][lenmodifier]convtype

The optional leading asterisk is used to suppress conversion. Input is converted as specified by the rest of the conversion specification, but the result is not stored in an argument.

The fldwidth component specifies the maximum field width in characters. The lenmodifier component specifies the size of the argument to be initialized with the result of the conversion. The same length modifiers supported by the print family of functions are supported by the scanf family of functions (see [Figure 5.8](#page-234-1) for a list of the length modifiers).

<span id="page-237-0"></span>The convtype field is similar to the conversion type field used by the printf family, but there are some differences. One difference is that results that are stored in unsigned types can optionally be signed on input. For example, 1 will scan as 4294967295 into an unsigned integer. [Figure 5.10](#page-237-0) summarizes the conversion types supported by the scanf family of functions.

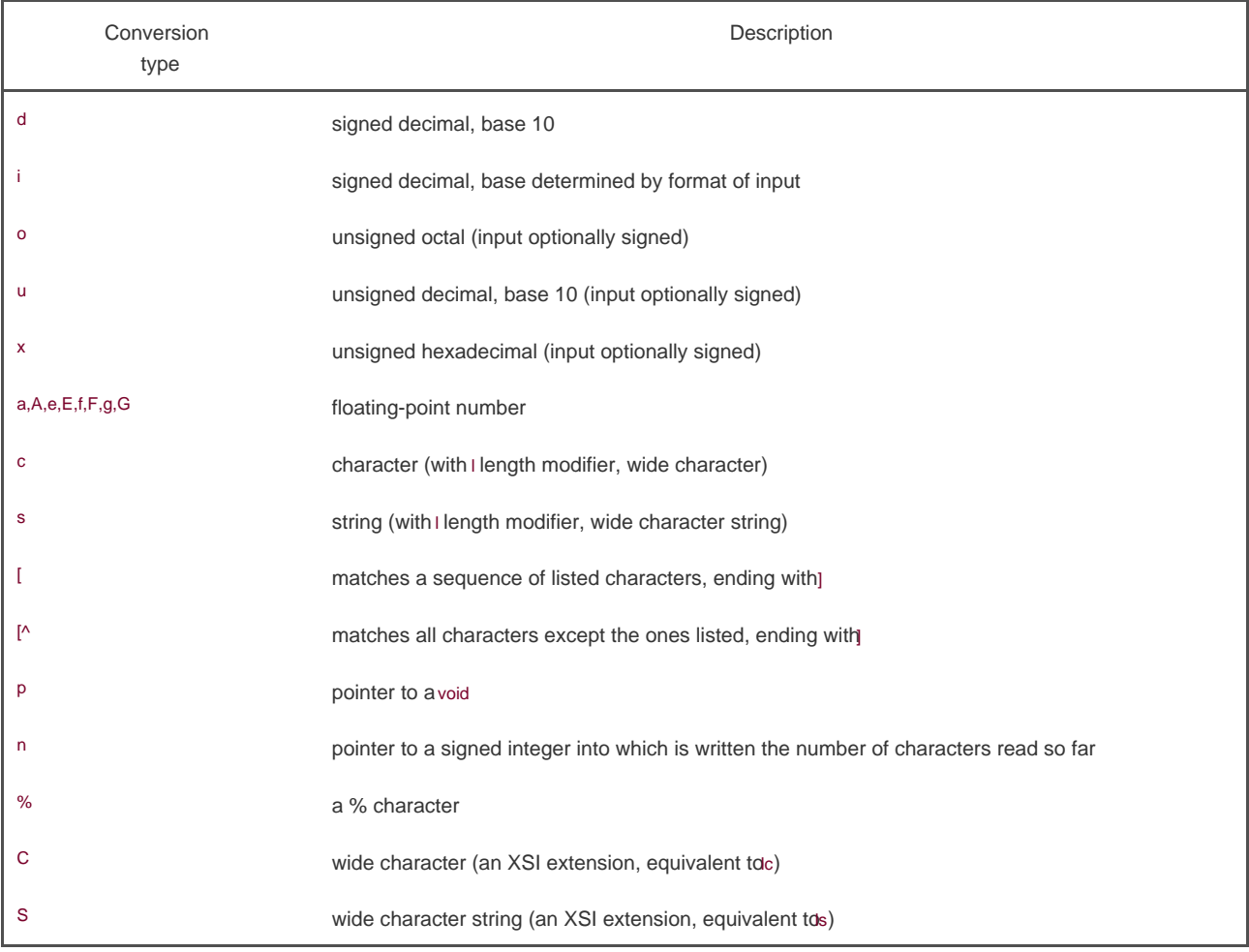

#### **Figure 5.10. The conversion type component of a conversion specification**

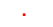

### <span id="page-238-0"></span>[\[View full width\]](#page-238-0)

#include <stdarg.h> #include <stdio.h>

int vscanf(const char \*restrict format, va\_list arg);

int vfscanf(FILE \*restrict  $tp$ , const char \*restrict format, va\_list arg);

int vsscanf(const char \*restrict buf, const char **\***restrict format. va\_list arg);

> All three return: number of input items assigned, EOF if input error or end of file before any conversion

Refer to your UNIX system manual for additional details on the canf family of functions.

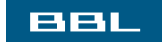

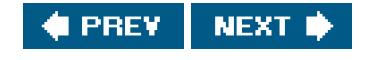

### <span id="page-239-0"></span>ввг

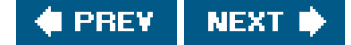

## **5.12. Implementation Details**

As we've mentioned, under the UNIX System, the standard I/O library ends up calling the I/O routines that we described in [Chapter 3](#page-101-0). Each standard I/O stream has an associated file descriptor, and we can obtain the descriptor for a stream by calling fileno.

Note that fileno is not part of the ISO C standard, but an extension supported by POSIX.1.

#include <stdio.h>

int fileno(FILE \*fp);

Returns: the file descriptor associated with the stream

We need this function if we want to call the dup or fentl functions, for example.

To look at the implementation of the standard I/O library on your system, start with the header <stdio.h>. This will show how the FILE object is defined, the definitions of the per-stream flags, and any standard I/O routines, such as getc, that are defined as macros[. Section 8.5](#page-330-0) of Kernighan and Ritchie [[1988](#page-1131-0)] has a sample implementation that shows the flavor of many implementations on UNIX systems Chapter 12 of Plauger [[1992](#page-1135-0)] provides the complete source code for an implementation of the standard I/O library. The implementation of the GNU standard I/O library is also publicly available.

### **Example**

The program in [Figure 5.11](#page-240-0) prints the buffering for the three standard streams and for a stream that is associated with a regular file.

Note that we perform I/O on each stream before printing its buffering status, since the first I/O operation usually causes the buffers to be allocated for a stream. The structure members \_IO\_file\_flags, \_IO\_buf\_base, and \_IO\_buf\_end and the constants \_IO\_UNBUFFERED and \_IO\_LINE\_BUFFERED are defined by the GNU standard I/O library used on Linux. Be aware that other UNIX systems may have different implementations of the standard I/O library.

If we run the program in [Figure 5.11](#page-240-0) twice, once with the three standard streams connected to the terminal and once with the three standard streams redirected to files, we get the following result:

 \$ **./a.out** stdin, stdout, and stderr connected to terminal enter any character we type a newline one line to standard error stream = stdin, line buffered, buffer size = 1024 stream = stdout, line buffered, buffer size = 1024 stream = stderr, unbuffered, buffer size =  $1$ stream = /etc/motd, fully buffered, buffer size =  $4096$  \$ **./a.out < /etc/termcap > std.out 2> std.err** run it again with all three streams redirected

```
 $ cat std.err
 one line to standard error
 $ cat std.out
 enter any character
 stream = stdin, fully buffered, buffer size = 4096
stream = stdout, fully buffered, buffer size = 4096 stream = stderr, unbuffered, buffer size = 1
 stream = /etc/motd, fully buffered, buffer size = 4096
```
We can see that the default for this system is to have standard input and standard output line buffered when they're connected to a terminal. The line buffer is 1,024 bytes. Note that this doesn't restrict us to 1,024-byte input and output lines; that's just the size of the buffer. Writing a 2,048-byte line to standard output will require two write system calls. When we redirect these two streams to regular files, they become fully buffered, with buffer sizes equal to the preferred I/O sizethe st\_blksize value from the stat structurefor the file system. We also see that the standard error is always unbuffered, as it should be, and that a regular file defaults to fully buffered.

### <span id="page-240-0"></span>**Figure 5.11. Print buffering for various standard I/O streams**

```
#include "apue.h"
void pr_stdio(const char *, FILE *);
int
main(void)
{
  FILE *fp;
   fputs("enter any character\n", stdout);
  if (getchar() == EOF) err_sys("getchar error");
   fputs("one line to standard error\n", stderr);
   pr_stdio("stdin", stdin);
   pr_stdio("stdout", stdout);
   pr_stdio("stderr", stderr);
  if ((fp = fopen("/etc/motd", "r")) == NULL) err_sys("fopen error");
  if (getc(fp) == EOF) err_sys("getc error");
   pr_stdio("/etc/motd", fp);
   exit(0);
}
void
pr_stdio(const char *name, FILE *fp)
{
   printf("stream = %s, ", name);
   /*
   * The following is nonportable.
    */
   if (fp->_IO_file_flags & _IO_UNBUFFERED)
      printf("unbuffered");
   else if (fp->_IO_file_flags & _IO_LINE_BUF)
      printf("line buffered");
   else /* if neither of above */
      printf("fully buffered");
   printf(", buffer size = %d\n", fp->_IO_buf_end - fp->_IO_buf_base);
```
}

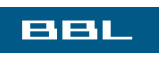

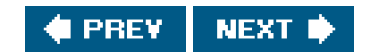

### <span id="page-242-0"></span>**BBL**

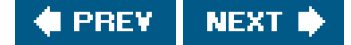

## **5.13. Temporary Files**

The ISO C standard defines two functions that are provided by the standard I/O library to assist in creating temporary files.

#include <stdio.h>

char \*tmpnam(char \*ptr);

Returns: pointer to unique pathname

FILE \*tmpfile(void);

Returns: file pointer if OK, NULL on error

The tmpnam function generates a string that is a valid pathname and that is not the same name as an existing file. This function generates a different pathname each time it is called, up to TMP\_MAX times. TMP\_MAX is defined in <stdio.h>.

Although ISO C defines TMP\_MAX, the C standard requires only that its value be at least 25. The Single UNIX Specification, however, requires that XSI-conforming systems support a value of at least 10,000. Although this minimum value allows an implementation to use four digits (00009999), most implementations on UNIX systems use lowercase or uppercase characters.

If ptr is NULL, the generated pathname is stored in a static area, and a pointer to this area is returned as the value of the function. Subsequent calls to tmpnam can overwrite this static area. (This means that if we call this function more than once and we want to save the pathname, we have to save a copy of the pathname, not a copy of the pointer.) If ptris not NULL, it is assumed that it points to an array of at least L\_tmpnam characters. (The constantL\_tmpnam is defined in <stdio.h>.) The generated pathname is stored in this array, and ptr is also returned as the value of the function.

The tmpfile function creates a temporary binary file (typewb+) that is automatically removed when it is closed or on program termination. Under the UNIX System, it makes no difference that this file is a binary file.

### **Example**

The program in [Figure 5.12](#page-243-0) demonstrates these two functions.

If we execute the program in [Figure 5.12](#page-243-0), we get

 \$ **./a.out** /tmp/fileC1Icwc /tmp/filemSkHSe one line of output

### <span id="page-243-0"></span>**Figure 5.12. Demonstrate tmpnam and tmpfile functions**

```
#include "apue.h"
int
main(void)
{
   char name[L_tmpnam], line[MAXLINE];
   FILE *fp;
   printf("%s\n", tmpnam(NULL)); /* first temp name */
   tmpnam(name); /* second temp name */
   printf("%s\n", name);
  if ((fp = tmpfile()) == NULL) /* create temp file */
     err_sys("tmpfile error");
   fputs("one line of output\n", fp); /* write to temp file */
  rewind(fp); \frac{1}{2} /* then read it back */
   if (fgets(line, sizeof(line), fp) == NULL)
     err_sys("fgets error");
   fputs(line, stdout); /* print the line we wrote */
   exit(0);
}
```
The standard technique often used by thetmpfile function is to create a unique pathname by calling mpnam, then create the file, and immediately unlink it. Recall from [Section 4.15](#page-174-0) that unlinking a file does not delete its contents until the file is closed. This way, when the file is closed, either explicitly or on program termination, the contents of the file are deleted.

The Single UNIX Specification defines two additional functions as XSI extensions for dealing with temporary files. The first of these is the tempnam function.

### <span id="page-243-1"></span>[\[View full width\]](#page-243-1)

#include <stdio.h>

char \*tempnam(const char \*directory, const char  $\longrightarrow$  \*prefix);

Returns: pointer to unique pathname

The tempnam function is a variation of tmpnam that allows the caller to specify both the directory and a prefix for the generated pathname. There are four possible choices for the directory, and the first one that is true is used.

- **1.** If the environment variable TMPDIR is defined, it is used as the directory. (We describe environment variables i[n Section 7.9](#page-297-0).)
- **2.** If directory is not NULL, it is used as the directory.
- **3.** The string P\_tmpdir in <stdio.h> is used as the directory.
- **4.** A local directory, usually /tmp, is used as the directory.

If the prefix argument is not NULL, it should be a string of up to five bytes to be used as the first characters of the filename.

This function calls the malloc function to allocate dynamic storage for the constructed pathname. We can free this storage when we're done with the pathname. (We describe the malloc and free functions in [Section 7.8](#page-294-0).)

### **Example**

The program in **Figure 5.13** shows the use of tempnam.

Note that if either command-line argumentthe directory or the prefixbegins with a blank, we pass a null pointer to the function. We can now show the various ways to use it:

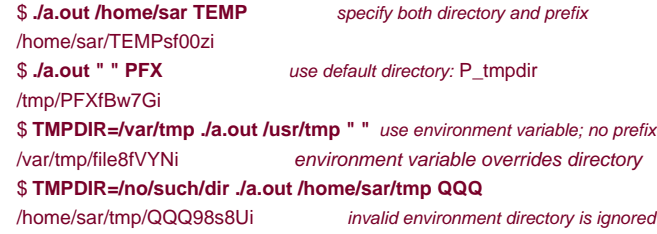

As the four steps that we listed earlier for specifying the directory name are tried in order, this function also checks whether the corresponding directory name makes sense. If the directory doesn't exist (the /no/such/dir example), that case is skipped, and the next choice for the directory name is tried. From this example, we can see that for this implementation, the P\_tmpdir directory is /tmp. The technique that we used to set the environment variable, specifying TMPDIR= before the program name, is used by the Bourne shell, the Korn shell, and bash.

#### <span id="page-244-0"></span>**Figure 5.13. Demonstrate tempnam function**

```
#include "apue.h"
int
main(int argc, char *argv[])
{
  if (argc != 3)
     err_quit("usage: a.out <directory> <prefix>");
  printf("%s\n", tempnam(argv[1][0] != '' ? argv[1] : NULL,
    argv[2][0] != ' ' ? argv[2] : NULL));
```
exit(0);

}

The second function that XSI defines is mkstemp. It is similar totmpfile, but returns an open file descriptor for the temporary file instead of a file pointer.

#include <stdlib.h>

int mkstemp(char \*template);

Returns: file descriptor if OK, 1 on error

The returned file descriptor is open for reading and writing. The name of the temporary file is selected using the template string. This string is a pathname whose last six characters are set to XXXXXX. The function replaces these with different characters to create a unique pathname. If mkstemp returns success, it modifies the template string to reflect the name of the temporary file.

Unlike tmpfile, the temporary file created bymkstemp is not removed automatically for us. If we want to remove it from the file system namespace, we need to unlink it ourselves.

There is a drawback to using tmpnam and tempnam: a window exists between the time that the unique pathname is returned and the time that an application creates a file with that name. During this timing window, another process can create a file of the same name. The tempfile and mkstemp functions should be used instead, as they don't suffer from this problem.

The mktemp function is similar to mkstemp, except that it creates a name suitable only for use as a temporary file. The mktemp function doesn't create a file, so it suffers from the same drawback as npnam and tempnam. The mktemp function is marked as a legacy interface in the Single UNIX Specification. Legacy interfaces might be withdrawn in future versions of the Single UNIX Specification, and so should be avoided.

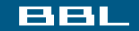

**SPREY** NEXT F

### <span id="page-246-0"></span>**BBL**

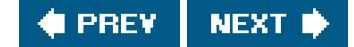

## **5.14. Alternatives to Standard I/O**

The standard I/O library is not perfect. Korn and Vo [\[1991](#page-1134-0)] list numerous defects: some in the basic design, but most in the various implementations.

One inefficiency inherent in the standard I/O library is the amount of data copying that takes place. When we use the line-at-a-time functions, fgets and fputs, the data is usually copied twice: once between the kernel and the standard I/O buffer (when the corresponding read or write is issued) and again between the standard I/O buffer and our line buffer. The Fast I/O library in AT&T [1990a](#page-1131-1)] gets around this by having the function that reads a line return a pointer to the line instead of copying the line into another buffer. Hume [[1988](#page-1133-0)] reports a threefold increase in the speed of a version of the grep(1) utility, simply by making this change.

Korn and Vo [[1991](#page-1134-0)] describe another replacement for the standard I/O library: sfio. This package is similar in speed to the fio library and normally faster than the standard I/O library. The sfio package also provides some new features that aren't in the others: I/O streams generalized to represent both files and regions of memory, processing modules that can be written and stacked on an I/O stream to change the operation of a stream, and better exception handling.

Krieger, Stumm, and Unrau [[1992](#page-1134-1)] describe another alternative that uses mapped filesthemmap function that we describe in [Section 14.9](#page-650-0). This new package is called ASI, the Alloc Stream Interface. The programming interface resembles the UNIX System memory allocation functions (malloc, realloc, and free, described in [Section 7.8](#page-294-0)). As with the sfio package, ASI attempts to minimize the amount of data copying by using pointers.

Several implementations of the standard I/O library are available in C libraries that were designed for systems with small memory footprints, such as embedded systems. These implementations emphasize modest memory requirements over portability, speed, or functionality. Two such implementations are the uClibc C library (see <http://www.uclibc.org> for more information) and the newlibc C library (<http://sources.redhat.com/newlib>).

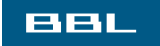

**PREV NEXT** 

<span id="page-247-0"></span>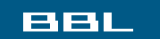

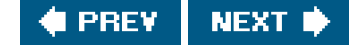

## **5.15. Summary**

The standard I/O library is used by most UNIX applications. We have looked at all the functions provided by this library, as well as at some implementation details and efficiency considerations. Be aware of the buffering that takes place with this library, as this is the area that generates the most problems and confusion.

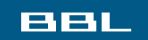

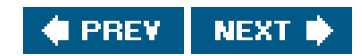

<span id="page-248-0"></span>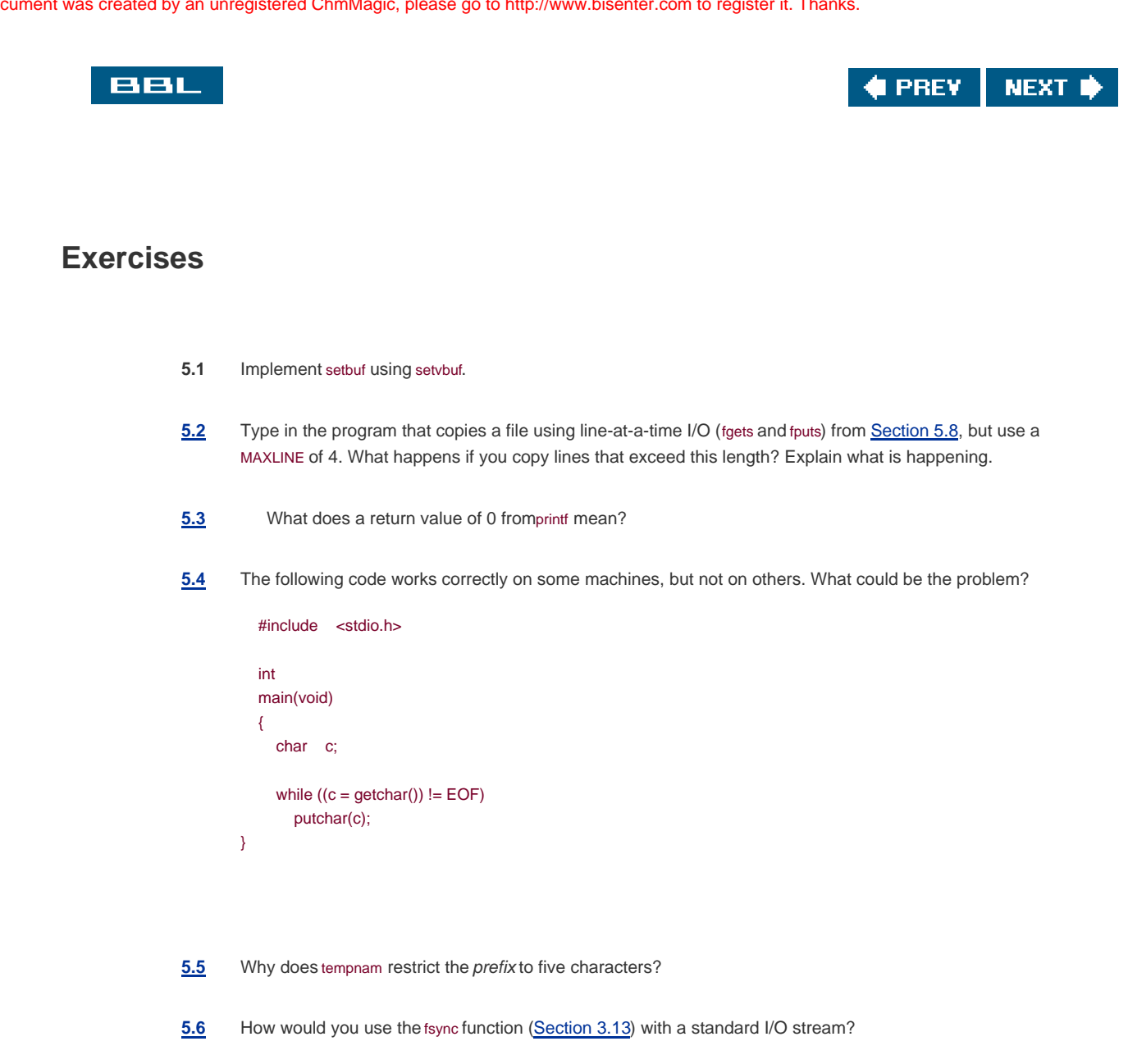

**[5.7](#page-1098-5)** In the programs in [Figures 1.7](#page-41-0) and [1.10](#page-49-0), the prompt that is printed does not contain a newline, and we don't call fflush. What causes the prompt to be output?

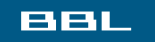

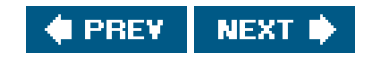

<span id="page-249-0"></span>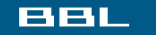

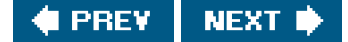

# **Chapter 6. System Data Files and Information**

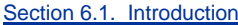

[Section 6.2. Password File](#page-251-0)

[Section 6.3. Shadow Passwords](#page-256-0)

[Section 6.4. Group File](#page-259-0)

[Section 6.5. Supplementary Group IDs](#page-262-0)

[Section 6.6. Implementation Differences](#page-264-0)

[Section 6.7. Other Data Files](#page-265-0)

[Section 6.8. Login Accounting](#page-267-0)

[Section 6.9. System Identification](#page-268-0)

[Section 6.10. Time and Date Routines](#page-270-0)

[Section 6.11. Summary](#page-277-0)

**[Exercises](#page-278-0)** 

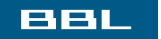

**C** PREV NEXT<sup>\*</sup>

<span id="page-250-0"></span>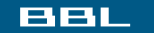

**FREY** NEXT I

## **6.1. Introduction**

A UNIX system requires numerous data files for normal operation: the password filetc/passwd and the group file/etc/group are two files that are frequently used by various programs. For example, the password file is used every time a user logs in to a UNIX system and every time someone executes an ls -l command.

Historically, these data files have been ASCII text files and were read with the standard I/O library. But for larger systems, a sequential scan through the password file becomes time consuming. We want to be able to store these data files in a format other than ASCII text, but still provide an interface for an application program that works with any file format. The portable interfaces to these data files are the subject of this chapter. We also cover the system identification functions and the time and date functions.

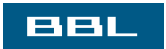

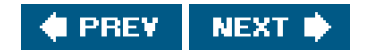

<span id="page-251-0"></span>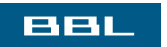

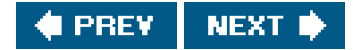
## **6.2. Password File**

<span id="page-252-0"></span>The UNIX System's password file, called the user database by POSIX.1, contains the fields shown in [Figure 6.1](#page-252-0). These fields are contained in a passwd structure that is defined in<pwd.h>.

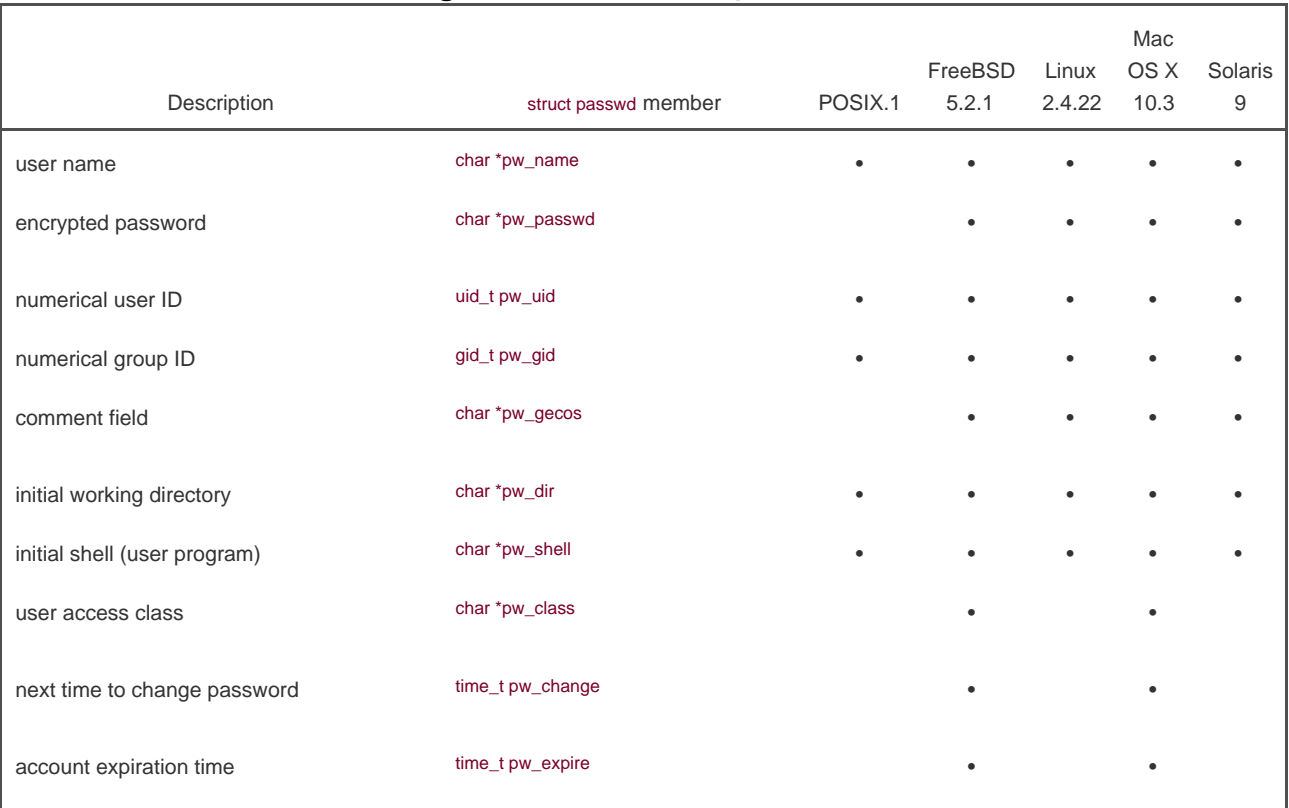

#### **Figure 6.1. Fields in /etc/passwd file**

Note that POSIX.1 specifies only five of the ten fields in the passwd structure. Most platforms support at least seven of the fields. The BSD-derived platforms support all ten.

Historically, the password file has been stored in/etc/passwd and has been an ASCII file. Each line contains the fields described in [Figure 6.1](#page-252-0), separated by colons. For example, four lines from the etc/passwd file on Linux could be

 root:x:0:0:root:/root:/bin/bash squid:x:23:23::/var/spool/squid:/dev/null nobody:x:65534:65534:Nobody:/home:/bin/sh sar:x:205:105:Stephen Rago:/home/sar:/bin/bash

Note the following points about these entries.

- $\bullet$ There is usually an entry with the user name root. This entry has a user ID of 0 (the superuser).
- The encrypted password field contains a single character as a placeholder where older versions of the UNIX System used to

store the encrypted password. Because it is a security hole to store the encrypted password in a file that is readable by everyone, encrypted passwords are now kept elsewhere. We'll cover this issue in more detail in the next section when we discuss passwords.

- Some fields in a password file entry can be empty. If the encrypted password field is empty, it usually means that the user does not have a password. (This is not recommended.) The entry for squid has one blank field: the comment field. An empty comment field has no effect.
- The shell field contains the name of the executable program to be used as the login shell for the user. The default value for an empty shell field is usually /bin/sh. Note, however, that the entry forsquid has /dev/null as the login shell. Obviously, this is a device and cannot be executed, so its use here is to prevent anyone from logging in to our system as user squid.

Many services have separate user IDs for the daemon processes ([Chapter 13](#page-578-0)) that help implement the service. The squid enTRy is for the processes implementing the squid proxy cache service.

- There are several alternatives to using /dev/null to prevent a particular user from logging in to a system. It is common to see /bin/false used as the login shell. It simply exits with an unsuccessful (nonzero) status; the shell evaluates the exit status as false. It is also common to see /bin/true used to disable an account. All it does is exit with a successful (zero) status. Some systems provide the nologin command. It prints a customizable error message and exits with a nonzero exit status.
- The nobody user name can be used to allow people to log in to a system, but with a user ID (65534) and group ID (65534) that provide no privileges. The only files that this user ID and group ID can access are those that are readable or writable by the world. (This assumes that there are no files specifically owned by user ID 65534 or group ID 65534, which should be the case.)
- Some systems that provide the finger(1) command support additional information in the comment field. Each of these fields is separated by a comma: the user's name, office location, office phone number, and home phone number. Additionally, an ampersand in the comment field is replaced with the login name (capitalized) by some utilities. For example, we could have

sar:x:205:105:Steve Rago, SF 5-121, 555-1111, 555-2222:/home/sar:/bin/sh

Then we could use finger to print information about Steve Rago.

 \$ **finger -p sar** Login: sar Name: Steve Rago Directory: /home/sar Shell: /bin/sh Office: SF 5-121, 555-1111 Home Phone: 555-2222 On since Mon Jan 19 03:57 (EST) on ttyv0 (messages off) No Mail.

Even if your system doesn't support the finger command, these fields can still go into the comment field, since that field is simply a comment and not interpreted by system utilities.

Some systems provide the vipw command to allow administrators to edit the password file. The vipw command serializes changes to the password file and makes sure that any additional files are consistent with the changes made. It is also common for systems to provide similar functionality through graphical user interfaces.

POSIX.1 defines only two functions to fetch entries from the password file. These functions allow us to look up an entry given a user's login name or numerical user ID.

 $\#$ include  $\lt$ nwd.h $>$ 

struct passwd \*getpwuid(uid\_t uid);

struct passwd \*getpwnam(const char \*name);

Both return: pointer if OK, NULL on error

The getpwuid function is used by the ls(1) program to map the numerical user ID contained in an i-node into a user's login name. The getpwnam function is used by the login(1) program when we enter our login name.

Both functions return a pointer to apasswd structure that the functions fill in. This structure is usually a tatic variable within the function, so its contents are overwritten each time we call either of these functions.

These two POSIX.1 functions are fine if we want to look up either a login name or a user ID, but some programs need to go through the entire password file. The following three functions can be used for this.

#include <pwd.h>

struct passwd \*getpwent(void);

Returns: pointer if OK, NULL on error or end of file

void setpwent(void);

void endpwent(void);

These three functions are not part of the base POSIX.1 standard. They are defined as XSI extensions in the Single UNIX Specification. As such, all UNIX systems are expected to provide them.

We call getpwent to return the next entry in the password file. As with the two POSIX.1 functions etpwent returns a pointer to a structure that it has filled in. This structure is normally overwritten each time we call this function. If this is the first call to this function, it opens whatever files it uses. There is no order implied when we use this function; the entries can be in any order, because some systems use a hashed version of the file /etc/passwd.

The function setpwent rewinds whatever files it uses, andendpwent closes these files. When using getpwent, we must always be sure to close these files by calling endpwent when we're through. Althoughgetpwent is smart enough to know when it has to open its files (the first time we call it), it never knows when we're through.

#### **Example**

[Figure 6.2](#page-255-0) shows an implementation of the function getpwnam.

The call to setpwent at the beginning is self-defense: we ensure that the files are rewound, in case the caller has already opened them

<span id="page-255-0"></span>by calling getpwent. The call to endpwent when we're done is because neither getpwnam nor getpwuid should leave any of the files open.

### **Figure 6.2. The getpwnam function**

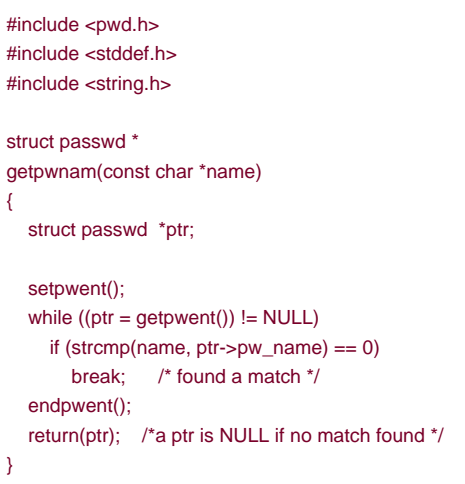

**BBL** 

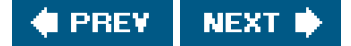

<span id="page-256-0"></span>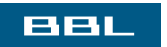

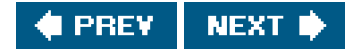

### **6.3. Shadow Passwords**

The encrypted password is a copy of the user's password that has been put through a one-way encryption algorithm. Because this algorithm is one-way, we can't guess the original password from the encrypted version.

Historically, the algorithm that was used (see Morris and Thompson [[1979](#page-1135-0)]) always generated 13 printable characters from the 64-character set [a-zA-Z0-9./]. Some newer systems use an MD5 algorithm to encrypt passwords, generating 31 characters per encrypted password. (The more characters used to store the encrypted password, the more combinations there are, and the harder it will be to guess the password by trying all possible variations.) When we place a single character in the encrypted password field, we ensure that an encrypted password will never match this value.

Given an encrypted password, we can't apply an algorithm that inverts it and returns the plaintext password. (The plaintext password is what we enter at the Password: prompt.) But we could guess a password, run it through the one-way algorithm, and compare the result to the encrypted password. If user passwords were randomly chosen, this brute-force approach wouldn't be too successful. Users, however, tend to choose nonrandom passwords, such as spouse's name, street names, or pet names. A common experiment is for someone to obtain a copy of the password file and try guessing the passwords. [\(Chapter 4](#page-142-0) of Garfinkel et al. [\[2003](#page-1133-0)] contains additional details and history on passwords and the password encryption scheme used on UNIX systems.)

<span id="page-257-0"></span>To make it more difficult to obtain the raw materials (the encrypted passwords), systems now store the encrypted password in another file, often called the shadow password file. Minimally, this file has to contain the user name and the encrypted password. Other information relating to the password is also stored here ([Figure 6.3](#page-257-0)).

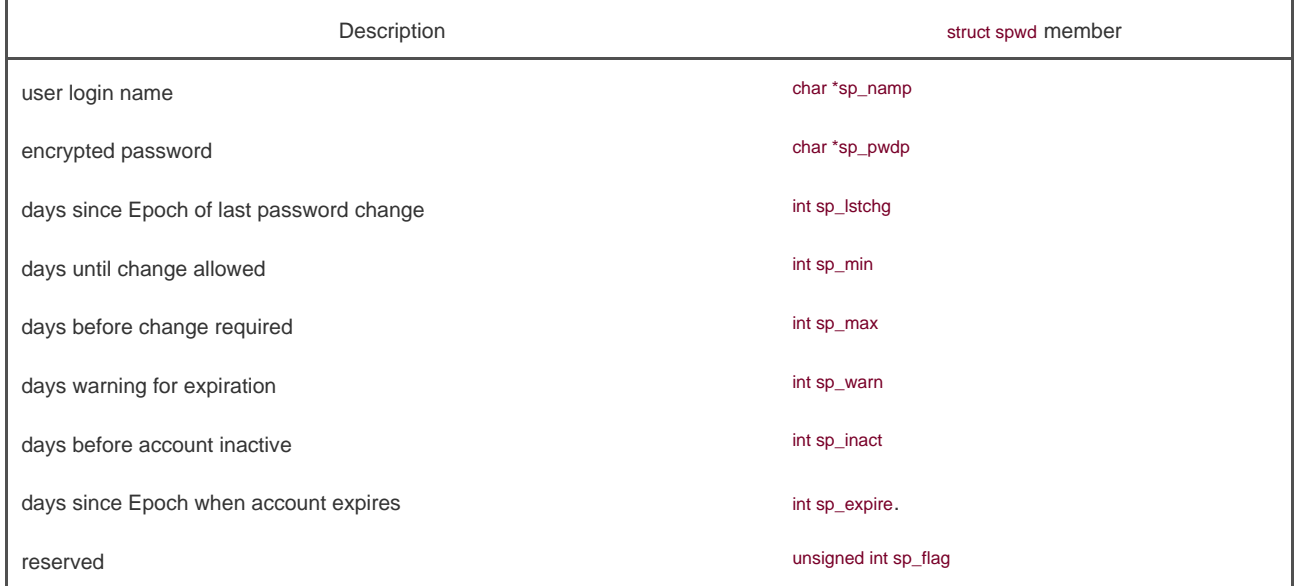

#### **Figure 6.3. Fields in /etc/shadow file**

The only two mandatory fields are the user's login name and encrypted password. The other fields control how often the password is to changeknown as "password aging"and how long an account is allowed to remain active.

The shadow password file should not be readable by the world. Only a few programs need to access encrypted passwordslogin(1) and passwd(1), for exampleand these programs are often set-user-ID root. With shadow passwords, the regular password filetc/passwd, can be left readable by the world.

On Linux 2.4.22 and Solaris 9, a separate set of functions is available to access the shadow password file, similar to the set of functions used to access the password file.

#include <shadow.h>

struct spwd \*getspnam(const char \*name);

struct spwd \*getspent(void);

Both return: pointer if OK, NULL on error

void setspent(void);

void endspent(void);

On FreeBSD 5.2.1 and Mac OS X 10.3, there is no shadow password structure. The additional account information is stored in the password file (refer back to **Figure 6.1**).

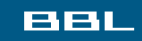

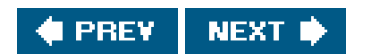

<span id="page-259-0"></span>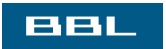

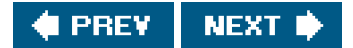

### **6.4. Group File**

<span id="page-260-0"></span>The UNIX System's group file, called the group database by POSIX.1, contains the fields shown in [Figure 6.4](#page-260-0). These fields are contained in a group structure that is defined in<grp.h>.

#### **Figure 6.4. Fields in /etc/group file**

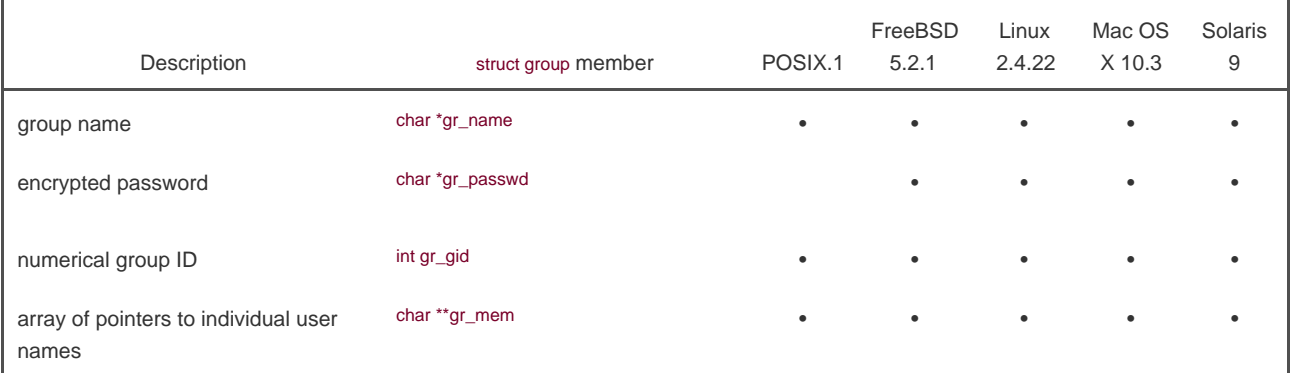

The field gr\_mem is an array of pointers to the user names that belong to this group. This array is terminated by a null pointer.

We can look up either a group name or a numerical group ID with the following two functions, which are defined by POSIX.1.

#include <grp.h>

struct group \*getgrgid(gid\_t gid);

struct group \*getgrnam(const char \*name);

Both return: pointer if OK, NULL on error

As with the password file functions, both of these functions normally return pointers to atatic variable, which is overwritten on each call.

If we want to search the entire group file, we need some additional functions. The following three functions are like their counterparts for the password file.

struct group \*getgrent(void);

Returns: pointer if OK, NULL on error or end of file

void setgrent(void);

void endgrent(void);

These three functions are not part of the base POSIX.1 standard. They are defined as XSI extensions in the Single UNIX Specification. All UNIX Systems provide them.

The setgrent function opens the group file, if it's not already open, and rewinds it. The etgrent function reads the next entry from the group file, opening the file first, if it's not already open. The endgrent function closes the group file.

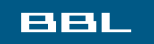

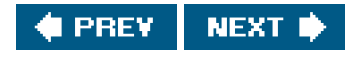

#### <span id="page-262-0"></span>ввг

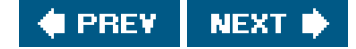

# **6.5. Supplementary Group IDs**

The use of groups in the UNIX System has changed over time. With Version 7, each user belonged to a single group at any point in time. When we logged in, we were assigned the real group ID corresponding to the numerical group ID in our password file entry. We could change this at any point by executing newgrp(1). If the newgrp command succeeded (refer to the manual page for the permission rules), our real group ID was changed to the new group's ID, and this was used for all subsequent file access permission checks. We could always go back to our original group by executing newgrp without any arguments.

This form of group membership persisted until it was changed in 4.2BSD (circa 1983). With 4.2BSD, the concept of supplementary group IDs was introduced. Not only did we belong to the group corresponding to the group ID in our password file entry, but we also could belong to up to 16 additional groups. The file access permission checks were modified so that not only was the effective group ID compared to the file's group ID, but also all the supplementary group IDs were compared to the file's group ID.

Supplementary group IDs are a required feature of POSIX.1. (In older versions of POSIX.1, they were optional.) The constant NGROUPS\_MAX ([Figure 2.10](#page-79-0)) specifies the number of supplementary group IDs. A common value is 16 ([Figure 2.14](#page-84-0)).

The advantage in using supplementary group IDs is that we no longer have to change groups explicitly. It is not uncommon to belong to multiple groups (i.e., participate in multiple projects) at the same time.

Three functions are provided to fetch and set the supplementary group IDs.

#include <unistd.h>

int getgroups(int gidsetsize, gid\_t grouplist[]);

Returns: number of supplementary group IDs if OK, 1 on error

#### <span id="page-262-1"></span>[\[View full width\]](#page-262-1)

#include <grp.h> /\* on Linux \*/ #include <unistd.h> /\* on FreeBSD, Mac OS X, and Solaris \*/

int setgroups(int ngroups, const gid\_t grouplist[]);

#include <grp.h> /\* on Linux and Solaris \*/ #include <unistd.h> /\* on FreeBSD and Mac OS X \*/

int initgroups(const char \*username, gid\_t basegid);

Of these three functions, only getgroups is specified by POSIX.1. Becauses etgroups and initgroups are privileged operations, they are not part of POSIX.1. All four platforms covered in this book, however, support all three functions.

On Mac OS X 10.3, basegid is declared to be of type int.

The getgroups function fills in the array grouplist with the supplementary group IDs. Up togidsetsize elements are stored in the array. The number of supplementary group IDs stored in the array is returned by the function.

As a special case, if gidsetsize is 0, the function returns only the number of supplementary group IDs. The array grouplist is not modified. (This allows the caller to determine the size of the grouplist array to allocate.)

The setgroups function can be called by the superuser to set the supplementary group ID list for the calling processgrouplist contains the array of group IDs, and ngroups specifies the number of elements in the array. The value of ngroups cannot be larger than NGROUPS\_MAX.

The only use of setgroups is usually from the initgroups function, which reads the entire group filewith the functions etgrent, and endgrent, which we described earlierand determines the group membership for username. It then calls setgroups to initialize the supplementary group ID list for the user. One must be superuser to call initgroups, since it calls setgroups. In addition to finding all the groups that username is a member of in the group file, initgroups also includes basegid in the supplementary group ID list; basegid is the group ID from the password file for username.

The initgroups function is called by only a few programs: the ogin(1) program, for example, calls it when we log in.

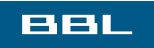

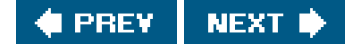

<span id="page-264-0"></span>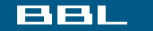

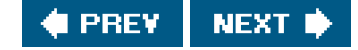

### **6.6. Implementation Differences**

<span id="page-264-1"></span>We've already discussed the shadow password file supported by Linux and Solaris. FreeBSD and Mac OS X store encrypted passwords differently. [Figure 6.5](#page-264-1) summarizes how the four platforms covered in this book store user and group information.

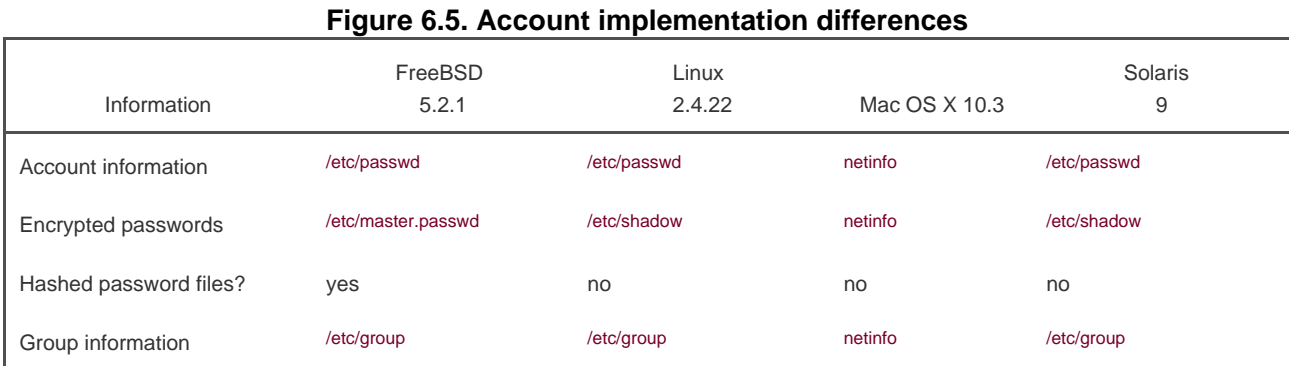

#### On FreeBSD, the shadow password file is /etc/master.passwd. Special commands are used to edit it, which in turn generate a copy of /etc/passwd from the shadow password file. In addition, hashed versions of the files are also generated/etc/pwd.db is the hashed version of /etc/passwd, and /etc/spwd.db is the hashed version of /etc/master.passwd. These provide better performance for large installations.

On Mac OS X, however, /etc/passwd and /etc/master.passwd are used only in single-user mode (when the system is undergoing maintenance; single-user mode usually means that no system services are enabled). In multiuser modeduring normal operationthe netinfo directory service provides access to account information for users and groups.

Although Linux and Solaris support similar shadow password interfaces, there are some subtle differences. For example, the integer fields shown in [Figure 6.3](#page-257-0) are defined as typeint on Solaris, but as long int on Linux. Another difference is the account-inactive field. Solaris defines it to be the number of days since the user last logged in to the system, whereas Linux defines it to be the number of days after which the maximum password age has been reached.

On many systems, the user and group databases are implemented using the Network Information Service (NIS). This allows administrators to edit a master copy of the databases and distribute them automatically to all servers in an organization. Client systems contact servers to look up information about users and groups. NIS+ and the Lightweight Directory Access Protocol (LDAP) provide similar functionality. Many systems control the method used to administer each type of information through the /etc/nsswitch.conf configuration file.

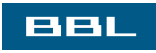

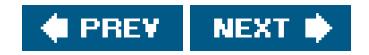

<span id="page-265-0"></span>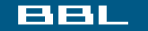

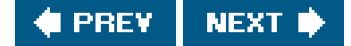

# **6.7. Other Data Files**

We've discussed only two of the system's data files so far: the password file and the group file. Numerous other files are used by UNIX systems in normal day-to-day operation. For example, the BSD networking software has one data file for the services provided by the various network servers (/etc/services), one for the protocols (etc/protocols), and one for the networks (etc/networks). Fortunately, the interfaces to these various files are like the ones we've already described for the password and group files.

The general principle is that every data file has at least three functions:

- A get function that reads the next record, opening the file if necessary. These functions normally return a pointer to a structure. **1.** A null pointer is returned when the end of file is reached. Most of the get functions return a pointer to astatic structure, so we always have to copy it if we want to save it.
- A set function that opens the file, if not already open, and rewinds the file. This function is used when we know we want to **2.** start again at the beginning of the file.
- An end enTRy that closes the data file. As we mentioned earlier, we always have to call this when we're done, to close all the **3.** files.

Additionally, if the data file supports some form of keyed lookup, routines are provided to search for a record with a specific key. For example, two keyed lookup routines are provided for the password file: getpwnam looks for a record with a specific user name, and etpwuid looks for a record with a specific user ID.

<span id="page-265-1"></span>[Figure 6.6](#page-265-1) shows some of these routines, which are common to UNIX systems. In this figure, we show the functions for the password files and group file, which we discussed earlier in this chapter, and some of the networking functions. There are get, set, and end functions for all the data files in this figure.

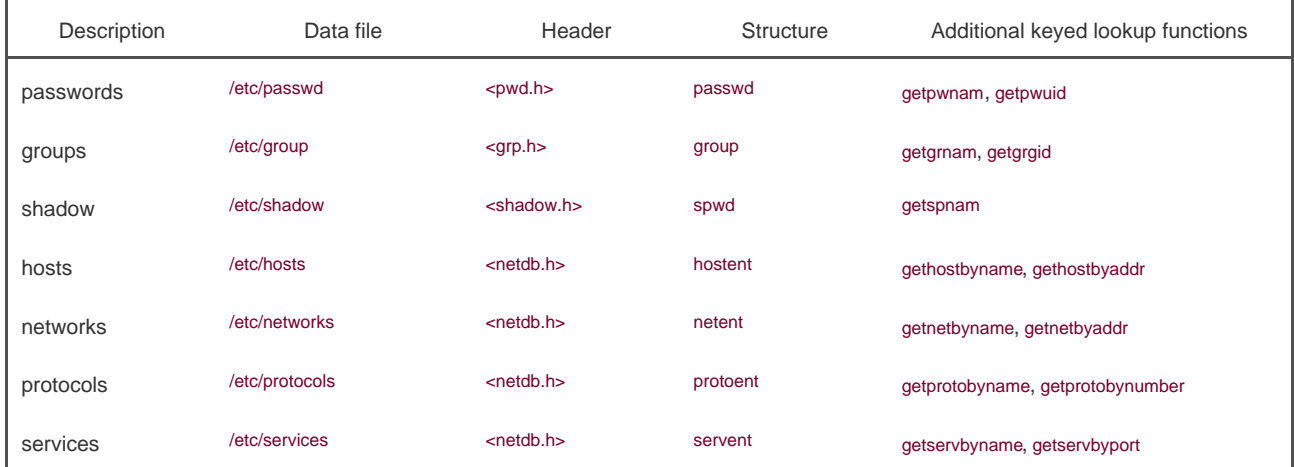

#### **Figure 6.6. Similar routines for accessing system data files**

Under Solaris, the last four data files in [Figure 6.6](#page-265-1) are symbolic links to files of the same name in the directory /etc/inet. Most UNIX System implementations have additional functions that are like these, but the additional functions tend to deal with system administration files and are specific to each implementation.

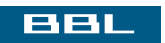

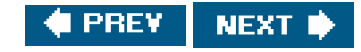

<span id="page-267-0"></span>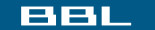

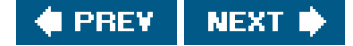

# **6.8. Login Accounting**

Two data files that have been provided with most UNIX systems are the utmp file, which keeps track of all the users currently logged in, and the wtmp file, which keeps track of all logins and logouts. With Version 7, one type of record was written to both files, a binary record consisting of the following structure:

```
 struct utmp {
  char ut_line[8]; /* tty line: "ttyh0", "ttyd0", "ttyp0", ... */
  char ut_name[8]; /* login name */
  long ut_time; /* seconds since Epoch */
 };
```
On login, one of these structures was filled in and written to the utmp file by the login program, and the same structure was appended to the wtmp file. On logout, the entry in theutmp file was erasedfilled with null bytesby the nit process, and a new entry was appended to the wtmp file. This logout entry in thewtmp file had theut\_name field zeroed out. Special entries were appended to thewtmp file to indicate when the system was rebooted and right before and after the system's time and date was changed. The who(1) program read the utmp file and printed its contents in a readable form. Later versions of the UNIX System provided the last(1) command, which read through the wtmp file and printed selected entries.

Most versions of the UNIX System still provide the utmp and wtmp files, but as expected, the amount of information in these files has grown. The 20-byte structure that was written by Version 7 grew to 36 bytes with SVR2, and the extended utmp structure with SVR4 takes over 350 bytes!

The detailed format of these records in Solaris is given in the utmpx(4) manual page. With Solaris 9, both files are in the /var/adm directory. Solaris provides numerous functions described ingetutx(3) to read and write these two files.

On FreeBSD 5.2.1, Linux 2.4.22, and Mac OS X 10.3, the utmp(5) manual page gives the format of their versions of these login records. The pathnames of these two files are /var/run/utmp and /var/log/wtmp.

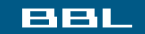

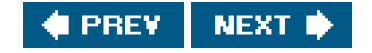

#### <span id="page-268-0"></span>**BBL**

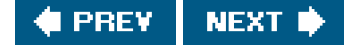

# **6.9. System Identification**

POSIX.1 defines the uname function to return information on the current host and operating system.

#include <sys/utsname.h>

int uname(struct utsname \*name);

Returns: non-negative value if OK, 1 on error

We pass the address of a utsname structure, and the function fills it in. POSIX.1 defines only the minimum fields in the structure, which are all character arrays, and it's up to each implementation to set the size of each array. Some implementations provide additional fields in the structure.

```
 struct utsname {
  char sysname[]; /* name of the operating system */
  char nodename[]; /* name of this node */
  char release[]; /* current release of operating system */
  char version[]; /* current version of this release */
  char machine[]; /* name of hardware type */
 };
```
Each string is null-terminated. The maximum name lengths supported by the four platforms discussed in this book are listed iniqure [6.7](#page-269-0). The information in theutsname structure can usually be printed with theuname(1) command.

POSIX.1 warns that the nodename element may not be adequate to reference the host on a communications network. This function is from System V, and in older days, the nodename element was adequate for referencing the host on a UUCP network.

Realize also that the information in this structure does not give any information on the POSIX.1 level. This should be obtained using \_POSIX\_VERSION, as described in [Section 2.6](#page-90-0).

Finally, this function gives us a way only to fetch the information in the structure; there is nothing specified by POSIX.1 about initializing this information.

Historically, BSD-derived systems provide the gethostname function to return only the name of the host. This name is usually the name of the host on a TCP/IP network.

#include <unistd.h>

int gethostname(char \*name, int namelen);

Returns: 0 if OK, 1 on error

The namelen argument specifies the size of the name buffer. If enough space is provided, the string returned throughname is null terminated. If insufficient room is provided, however, it is unspecified whether the string is null terminated.

<span id="page-269-0"></span>The gethostname function, now defined as part of POSIX.1, specifies that the maximum host name length is HOST\_NAME\_MAX. The maximum name lengths supported by the four implementations covered in this book are summarized in [Figure 6.7](#page-269-0).

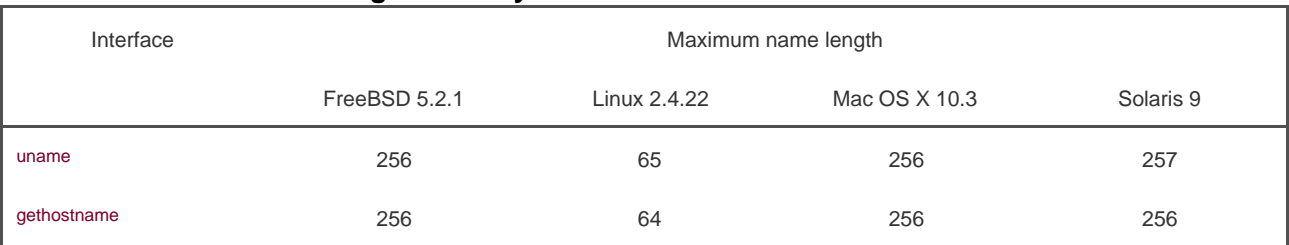

### **Figure 6.7. System identification name limits**

If the host is connected to a TCP/IP network, the host name is normally the fully qualified domain name of the host.

There is also a hostname(1) command that can fetch or set the host name. (The host name is set by the superuser using a similar function, sethostname.) The host name is normally set at bootstrap time from one of the start-up files invoked byetc/rc or init.

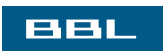

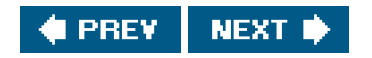

<span id="page-270-0"></span>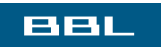

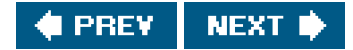

### **6.10. Time and Date Routines**

The basic time service provided by the UNIX kernel counts the number of seconds that have passed since the Epoch: 00:00:00 January 1, 1970, Coordinated Universal Time (UTC). In [Section 1.10](#page-51-0), we said that these seconds are represented in aime\_t data type, and we call them calendar times. These calendar times represent both the time and the date. The UNIX System has always differed from other operating systems in (a) keeping time in UTC instead of the local time, (b) automatically handling conversions, such as daylight saving time, and (c) keeping the time and date as a single quantity.

The time function returns the current time and date.

#include <time.h>

time\_t time(time\_t \*calptr);

Returns: value of time if OK, 1 on error

The time value is always returned as the value of the function. If the argument is non- null, the time value is also stored at the location pointed to by calptr.

We haven't said how the kernel's notion of the current time is initialized. Historically, on implementations derived from System V, the stime(2) function was called, whereas BSD-derived systems used settime of day(2).

The Single UNIX Specification doesn't specify how a system sets its current time.

The gettimeofday function provides greater resolution (up to a microsecond) than the ime function. This is important for some applications.

#### <span id="page-271-0"></span>[\[View full width\]](#page-271-0)

#include <sys/time.h>

int gettimeofday(struct timeval \*restrict  $tp$ , void  $*$ restrict  $tzp$ );

Returns: 0 always

This function is defined as an XSI extension in the Single UNIX Specification. The only legal value for tzp is NULL; other values result in unspecified behavior. Some platforms support the specification of a time zone through the use of tzp, but this is implementation-specific and not defined by the Single UNIX Specification.

The gettimeofday function stores the current time as measured from the Epoch in the memory pointed to byp. This time is represented as a timeval structure, which stores seconds and microseconds:

```
 struct timeval {
     time_t tv_sec; /* seconds */
     long tv_usec; /* microseconds */
 };
```
<span id="page-272-0"></span>Once we have the integer value that counts the number of seconds since the Epoch, we normally call one of the other time functions to convert it to a human-readable time and date. [Figure 6.8](#page-272-0) shows the relationships between the various time functions.

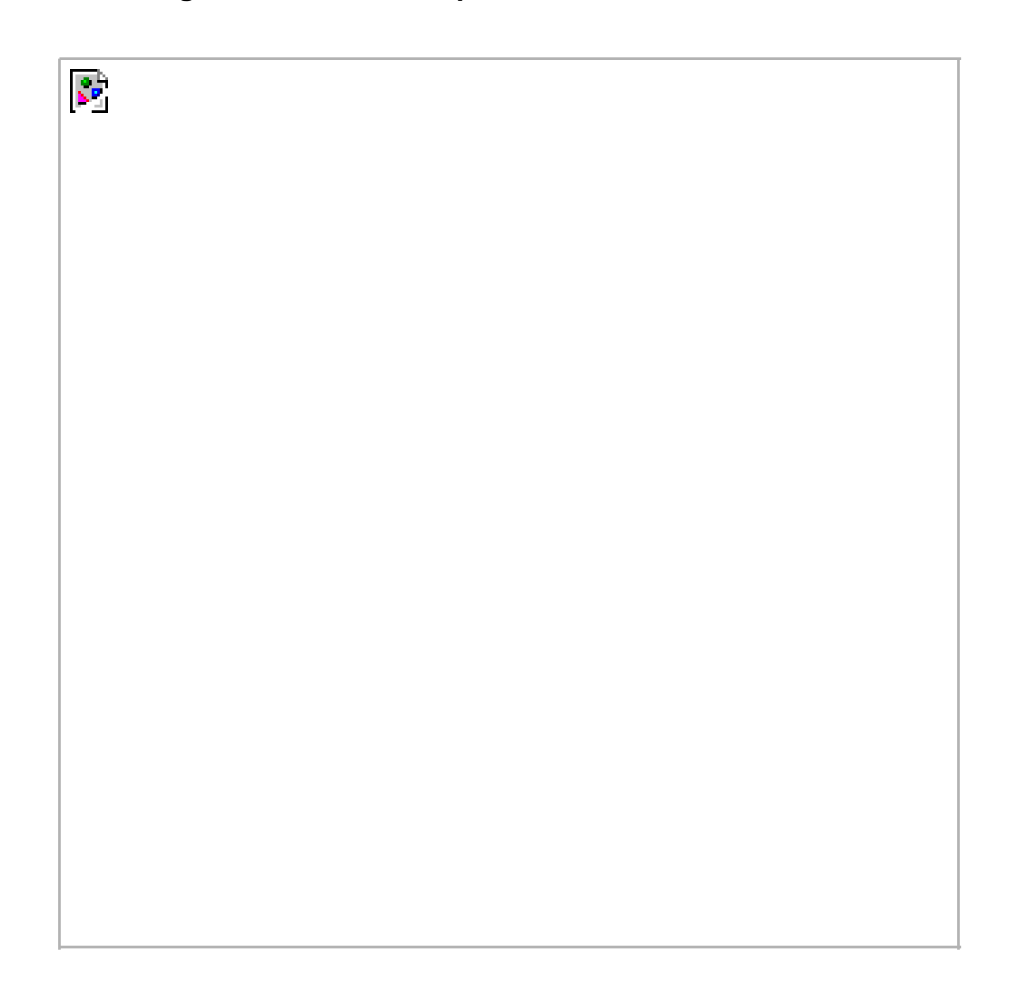

#### **Figure 6.8. Relationship of the various time functions**

(The four functions in this figure that are shown with dashed lineslocaltime, mktime, ctime, and strftimeare all affected by the TZ environment variable, which we describe later in this section.)

The two functions localtime and gmtime convert a calendar time into what's called a broken-down time, am structure.

struct tm { /\* a broken-down time \*/ int tm\_sec;  $\frac{1}{2}$  seconds after the minute:  $[0 - 60]$  \*/ int tm\_min; /\* minutes after the hour:  $[0 - 59]$  \*/ int tm\_hour; /\* hours after midnight:  $[0 - 23]$  \*/ int tm\_mday;  $\prime^*$  day of the month:  $[1 - 31]$  \*/ int tm\_mon;  $\frac{1}{2}$  months since January:  $[0 - 11]$  \*/

```
 int tm_year; /* years since 1900 */
  int tm_wday; /* days since Sunday: [0 - 6] */
 int tm_vday: \frac{1}{2} days since January 1: [0 - 365] */
 int tm_isdst; /* daylight saving time flag: <0, 0, >0 ^*/ };
```
The reason that the seconds can be greater than 59 is to allow for a leap second. Note that all the fields except the day of the month are 0-based. The daylight saving time flag is positive if daylight saving time is in effect, 0 if it's not in effect, and negative if the information isn't available.

In previous versions of the Single UNIX Specification, double leap seconds were allowed. Thus, the valid range of values for the tm\_sec member was 061. The formal definition of UTC doesn't allow for double leap seconds, so the valid range for seconds is now defined to be 060.

#### #include <time.h>

struct tm \*gmtime(const time\_t \*calptr);

struct tm \*localtime(const time\_t \*calptr);

Both return: pointer to broken-down time

The difference between localtime and gmtime is that the first converts the calendar time to the local time, taking into account the local time zone and daylight saving time flag, whereas the latter converts the calendar time into a broken-down time expressed as UTC.

The function mktime takes a broken-down time, expressed as a local time, and converts it into  $m_{e\_t}$  value.

#### #include <time.h>

time\_t mktime(struct tm \*tmptr);

Returns: calendar time if OK, 1 on error

The asctime and ctime functions produce the familiar 26-byte string that is similar to the default output of the date(1) command:

Tue Feb 10 18:27:38 2004\n\0

#include <time.h>

char \*asctime(const struct tm \*tmptr);

char \*ctime(const time\_t \*calptr);

Both return: pointer to null-terminated string

The argument to asctime is a pointer to a broken-down string, whereas the argument toctime is a pointer to a calendar time.

The final time function, stritime, is the most complicated. It is aprintf-like function for time values.

#include <time.h>

size\_t strftime(char \*restrict buf, size\_t maxsize, const char \*restrict format, const struct tm \*restrict tmptr);

Returns: number of characters stored in array if room, 0 otherwise

The final argument is the time value to format, specified by a pointer to a broken-down time value. The formatted result is stored in the array buf whose size is maxsize characters. If the size of the result, including the terminating null, fits in the buffer, the function returns the number of characters stored in buf, excluding the terminating null. Otherwise, the function returns 0.

The format argument controls the formatting of the time value. Like the printf functions, conversion specifiers are given as a percent followed by a special character. All other characters in the format string are copied to the output. Two percents in a row generate a single percent in the output. Unlike the printf functions, each conversion specified generates a different fixed-size output stringthere are no field widths in the format string. [Figure 6.9](#page-274-0) describes the 37 ISO C conversion specifiers. The third column of this figure is from the output of strftime under Linux, corresponding to the time and date Tue Feb 10 18:27:38 EST 2004.

<span id="page-274-0"></span>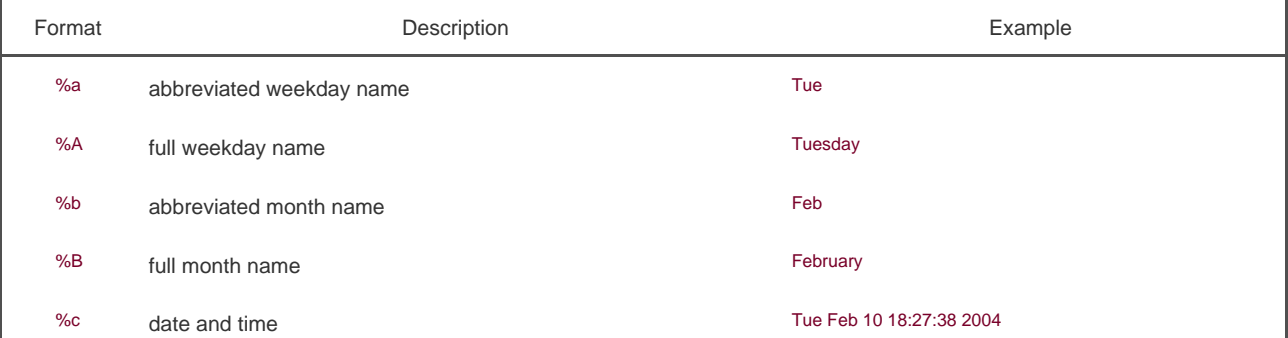

### **Figure 6.9. Conversion specifiers for strftime**

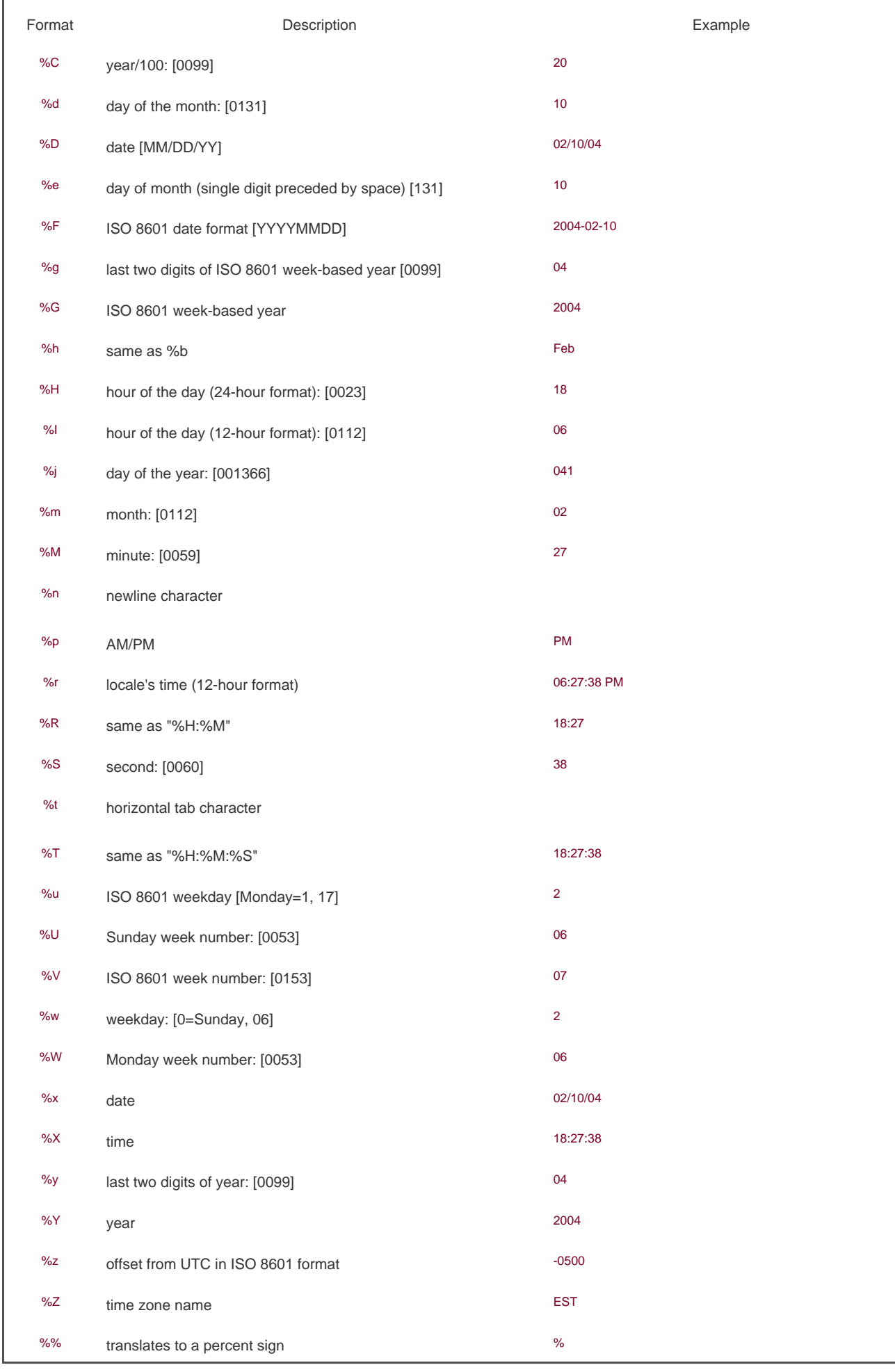

The only specifiers that are not self-evident are %U, %V, and %W. The %U specifier represents the week number of the year, where the week containing the first Sunday is week 1. The %W specifier represents the week number of the year, where the week containing the first Monday is week 1. The %V specifier is different. If the week containing the first day in January has four or more days in the new year, then this is treated as week 1. Otherwise, it is treated as the last week of the previous year. In both cases, Monday is treated as the first day of the week.

As with printf, strftime supports modifiers for some of the conversion specifiers. The Eand O modifiers can be used to generate an alternate format if supported by the locale.

Some systems support additional, nonstandard extensions to the format string for stritime.

We mentioned that the four functions in [Figure 6.8](#page-272-0) with dashed lines were affected by the Z environment variable: localtime, mktime, ctime, and strftime. If defined, the value of this environment variable is used by these functions instead of the default time zone. If the variable is defined to be a null string, such as TZ=, then UTC is normally used. The value of this environment variable is often something like TZ=EST5EDT, but POSIX.1 allows a much more detailed specification. Refer to the Environment Variables chapter of the Single UNIX Specification [Open Group 2004] for all the details on the TZ variable.

All the time and date functions described in this section, except gettimeofday, are defined by the ISO C standard. POSIX.1, however, added the TZ environment variable. On FreeBSD 5.2.1, Linux 2.4.22, and Mac OS X 10.3, more information on the TZ variable can be found in the tzset(3) manual page. On Solaris 9, this information is in the environ(5) manual page.

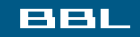

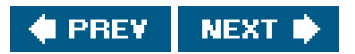

<span id="page-277-0"></span>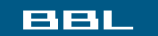

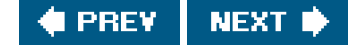

# **6.11. Summary**

The password file and the group file are used on all UNIX systems. We've looked at the various functions that read these files. We've also talked about shadow passwords, which can help system security. Supplementary group IDs provide a way to participate in multiple groups at the same time. We also looked at how similar functions are provided by most systems to access other system-related data files. We discussed the POSIX.1 functions that programs can use to identify the system on which they are running. We finished the chapter with a look at the time and date functions provided by ISO C and the Single UNIX Specification.

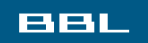

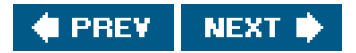

<span id="page-278-0"></span>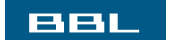

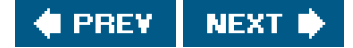

### **Exercises**

**[6.1](#page-1099-0)** If the system uses a shadow file and we need to obtain the encrypted password, how do we do it?

- **[6.2](#page-1099-1)** If you have superuser access and your system uses shadow passwords, implement the previous exercise.
- **6.3** Write a program that calls uname and prints all the fields in theutsname structure. Compare the output to the output from the uname(1) command.
- **6.4** Calculate the latest time that can be represented by the time\_t data type. After it wraps around, what happens?
- [6.5](#page-1100-0) Write a program to obtain the current time and print it using stritime, so that it looks like the default output from date(1). Set the TZ environment variable to different values and see what happens.

### **BBL**

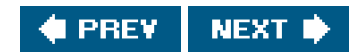

<span id="page-279-0"></span>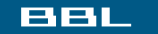

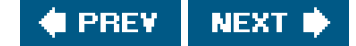

# **Chapter 7. Process Environment**

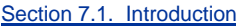

- [Section 7.2. main Function](#page-281-0)
- [Section 7.3. Process Termination](#page-282-0)
- [Section 7.4. Command-Line Arguments](#page-288-0)
- [Section 7.5. Environment List](#page-289-0)
- [Section 7.6. Memory Layout of a C Program](#page-291-0)
- [Section 7.7. Shared Libraries](#page-293-0)
- [Section 7.8. Memory Allocation](#page-294-0)
- [Section 7.9. Environment Variables](#page-297-0)
- [Section 7.10. setjmp and longjmp Functions](#page-301-0)
- [Section 7.11. getrlimit and setrlimit Functions](#page-308-0)
- [Section 7.12. Summary](#page-314-0)

**[Exercises](#page-315-0)** 

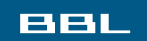

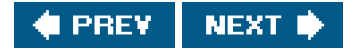

<span id="page-280-0"></span>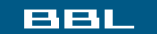

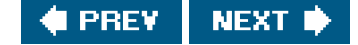

## **7.1. Introduction**

Before looking at the process control primitives in the next chapter, we need to examine the environment of a single process. In this chapter, we'll see how the main function is called when the program is executed, how command-line arguments are passed to the new program, what the typical memory layout looks like, how to allocate additional memory, how the process can use environment variables, and various ways for the process to terminate. Additionally, we'll look at the longjmp and setjmp functions and their interaction with the stack. We finish the chapter by examining the resource limits of a process.

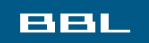

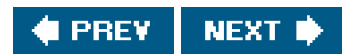

<span id="page-281-0"></span>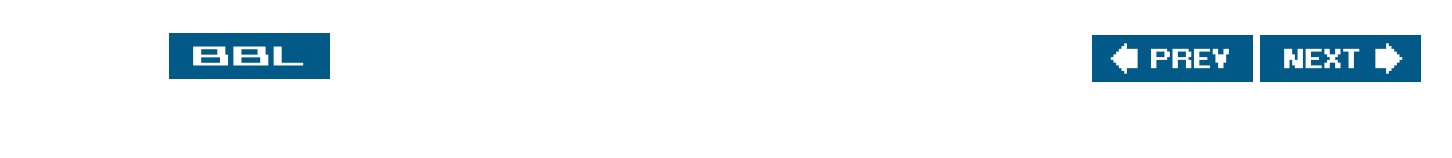

# **7.2. main Function**

A C program starts execution with a function called main. The prototype for the main function is

int main(int argc, char \*argv[]);

where argc is the number of command-line arguments, and argv is an array of pointers to the arguments. We describe these arguments in [Section 7.4](#page-288-1).

When a C program is executed by the kernelby one of the exec functions, which we describe in [Section 8.10](#page-345-0)a special start-up routine is called before the main function is called. The executable program file specifies this routine as the starting address for the program; this is set up by the link editor when it is invoked by the C compiler. This start-up routine takes values from the kernelthe command-line arguments and the environmentand sets things up so that the main function is called as shown earlier.

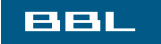

**I PREY NEXT I** 

<span id="page-282-0"></span>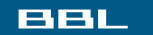

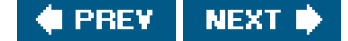

## **7.3. Process Termination**

There are eight ways for a process to terminate. Normal termination occurs in five ways:

- **1.** Return from main
- **2.** Calling exit
- **3.** Calling \_exit or \_Exit
- **4.** Return of the last thread from its start routine ([Section 11.5](#page-505-0))
- **5.** Calling pthread\_exit ([Section 11.5](#page-505-0)) from the last thread

Abnormal termination occurs in three ways:

- **6.** Calling abort ([Section 10.17](#page-478-0))
- **7.** Receipt of a signal ([Section 10.2](#page-416-0))
- **8.** Response of the last thread to a cancellation request (**[Sections 11.5](#page-505-0)** and [12.7](#page-563-0))

For now, we'll ignore the three termination methods specific to threads until we discuss threads in [Chapters 11](#page-496-0) and [12](#page-533-0).

The start-up routine that we mentioned in the previous section is also written so that if the main function returns, the exit function is called. If the start-up routine were coded in C (it is often coded in assembler) the call to main could look like

exit(main(argc, argv));

### **Exit Functions**

Three functions terminate a program normally: \_exit and \_Exit, which return to the kernel immediately, and exit, which performs certain cleanup processing and then returns to the kernel.

#include <stdlib.h>

void exit(int status);

void \_Exit(int status);

#include <unistd.h>

void \_exit(int status);

We'll discuss the effect of these three functions on other processes, such as the children and the parent of the terminating process, in [Section 8.5](#page-330-0).

The reason for the different headers is that exit and \_Exit are specified by ISO C, whereas\_exit is specified by POSIX<sub>1</sub>

Historically, the exit function has always performed a clean shutdown of the standard I/O library: the close function is called for all open streams. Recall from [Section 5.5](#page-216-0) that this causes all buffered output data to be flushed (written to the file).

All three exit functions expect a single integer argument, which we call the exit status. Most UNIX System shells provide a way to examine the exit status of a process. If (a) any of these functions is called without an exit status, (b) main does a return without a return value, or (c) the main function is not declared to return an integer, the exit status of the process is undefined. However, if the return type of main is an integer and main "falls off the end" (an implicit return), the exit status of the process is 0.

This behavior is new with the 1999 version of the ISO C standard. Historically, the exit status was undefined if the end of the main function was reached without an explicit return statement or call to the exit function.

Returning an integer value from the main function is equivalent to calling exit with the same value. Thus

exit(0);

is the same as

return(0);

from the main function.

#### **Example**

The program in [Figure 7.1](#page-284-0) is the classic "hello, world" example.

When we compile and run the program in [Figure 7.1](#page-284-0), we see that the exit code is random. If we compile the same program on different systems, we are likely to get different exit codes, depending on the contents of the stack and register contents at the time that the main function returns:

```
 $ cc hello.c
 $ ./a.out
 hello, world
$ echo $? print the exit status
 13
```
Now if we enable the 1999 ISO C compiler extensions, we see that the exit code changes:

 \$ **cc -std=c99 hello.c** enable gcc's 1999 ISO C extensions hello.c:4: warning: return type defaults to 'int'

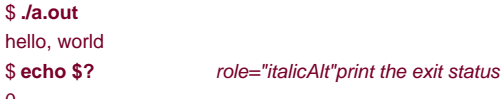

\$ **./a.out**

 $\Omega$ 

Note the compiler warning when we enable the 1999 ISO C extensions. This warning is printed because the type of the main function is not explicitly declared to be an integer. If we were to add this declaration, the message would go away. However, if we were to enable all recommended warnings from the compiler (with the -Wall flag), then we would see a warning message something like "control reaches end of nonvoid function."

The declaration of main as returning an integer and the use of exit instead of return produces needless warnings from some compilers and the lint(1) program. The problem is that these compilers don't know that anexit from main is the same as a return. One way around these warnings, which become annoying after a while, is to use turn instead of exit from main. But doing this prevents us from using the UNIX System's rep utility to locate all calls to exit from a program. Another solution is to declare main as returning void, instead of int, and continue calling exit. This gets rid of the compiler warning but doesn't look right (especially in a programming text), and can generate other compiler warnings, since the return type of main is supposed to be a signed integer. In this text, we showmain as returning an integer, since that is the definition specified by both ISO C and POSIX.1.

Different compilers vary in the verbosity of their warnings. Note that the GNU C compiler usually doesn't emit these extraneous compiler warnings unless additional warning options are used.

### <span id="page-284-0"></span>**Figure 7.1. Classic C program**

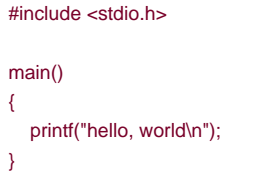

In the next chapter, we'll see how any process can cause a program to be executed, wait for the process to complete, and then fetch its exit status.

### **atexit Function**

With ISO C, a process can register up to 32 functions that are automatically called by exit. These are called exit handlers and are registered by calling the atexit function.

#include <stdlib.h>

int atexit(void (\*func)(void));

Returns: 0 if OK, nonzero on error

This declaration says that we pass the address of a function as the argument to atexit. When this function is called, it is not passed any arguments and is not expected to return a value. The exit function calls these functions in reverse order of their registration. Each function is called as many times as it was registered.

These exit handlers first appeared in the ANSI C Standard in 1989. Systems that predate ANSI C, such as SVR3 and 4.3BSD, did not provide these exit handlers.

ISO C requires that systems support at least 32 exit handlers. The sysconf function can be used to determine the maximum number of exit handlers supported by a given platform (see [Figure 2.14](#page-84-0)).

<span id="page-285-0"></span>With ISO C and POSIX.1, exit first calls the exit handlers and then closes (via close) all open streams. POSIX.1 extends the ISO C standard by specifying that any exit handlers installed will be cleared if the program calls any of the exec family of functions. [Figure 7.2](#page-285-0) summarizes how a C program is started and the various ways it can terminate.

### **Figure 7.2. How a C program is started and how it terminates**

[View full size image]

 $\mathcal{L}^{\mathcal{P}}$ 

Note that the only way a program is executed by the kernel is when one of the exec functions is called. The only way a process voluntarily terminates is when \_exit or \_Exit is called, either explicitly or implicitly (by callingexit). A process can also be involuntarily terminated by a signal (not shown in [Figure 7.2](#page-285-0)).

#### **Example**

The program in **Figure 7.3** demonstrates the use of the atexit function.

Executing the program in [Figure 7.3](#page-286-0) yields

 \$ **./a.out** main is done first exit handler first exit handler second exit handler

<span id="page-286-0"></span>An exit handler is called once for each time it is registered. In [Figure 7.3](#page-286-0), the first exit handler is registered twice, so it is called two times. Note that we don't call exit; instead, we return from main.

### **Figure 7.3. Example of exit handlers**

```
#include "apue.h"
static void my_exit1(void);
static void my_exit2(void);
int
main(void)
{
    if (atexit(my_exit2) != 0)
       err_sys("can't register my_exit2");
   if ( \text{atexit}(\text{my}\_\text{exit1}) != 0 ) err_sys("can't register my_exit1");
   if (atexit(my\_exit1) != 0) err_sys("can't register my_exit1");
    printf("main is done\n");
    return(0);
}
static void
my_exit1(void)
{
   printf("first exit handler\n");
}
static void
my_exit2(void)
{
   printf("second exit handler\n");
}
```
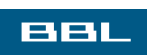

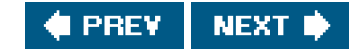
### **BBL**

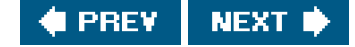

# **7.4. Command-Line Arguments**

When a program is executed, the process that does the exec can pass command-line arguments to the new program. This is part of the normal operation of the UNIX system shells. We have already seen this in many of the examples from earlier chapters.

### **Example**

The program in [Figure 7.4](#page-288-0) echoes all its command-line arguments to standard output. Note that the normal eno(1) program doesn't echo the zeroth argument.

If we compile this program and name the executable choarg, we have

 \$ **./echoarg arg1 TEST foo** argv[0]: ./echoarg argv[1]: arg1 argv[2]: TEST argv[3]: foo

We are guaranteed by both ISO C and POSIX.1 that argy[argc] is a null pointer. This lets us alternatively code the argument-processing loop as

<span id="page-288-0"></span>for  $(i = 0; \text{argv[i]} := \text{NULL}; i++)$ 

### **Figure 7.4. Echo all command-line arguments to standard output**

```
#include "apue.h"
int
main(int argc, char *argv[])
{
   int i;
  for (i = 0; i < argc; i++) /* echo all command-line args */
      printf("argv[%d]: %s\n", i, argv[i]);
   exit(0);
}
```
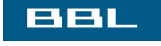

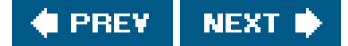

<span id="page-289-0"></span>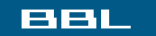

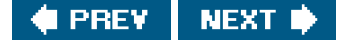

# **7.5. Environment List**

Each program is also passed an environment list. Like the argument list, the environment list is an array of character pointers, with each pointer containing the address of a null-terminated C string. The address of the array of pointers is contained in the global variable environ:

extern char \*\*environ;

<span id="page-289-1"></span>For example, if the environment consisted of five strings, it could look like [Figure 7.5](#page-289-1). Here we explicitly show the null bytes at the end of each string. We'll call environ the environment pointer, the array of pointers the environment list, and the strings they point to the environment strings.

### **Figure 7.5. Environment consisting of five C character strings**

[View full size image]  $\frac{1}{N^2}$ 

By convention, the environment consists of

name=value

strings, as shown in [Figure 7.5](#page-289-1). Most predefined names are entirely uppercase, but this is only a convention.

Historically, most UNIX systems have provided a third argument to the main function that is the address of the environment list:

int main(int argc, char \*argv[], char \*envp[]);

Because ISO C specifies that the main function be written with two arguments, and because this third argument provides no benefit over the global variable environ, POSIX.1 specifies that environ should be used instead of the (possible) third argument. Access to specific environment variables is normally through the getenv and putenv functions, described in [Section 7.9](#page-297-0), instead of through the environ variable. But to go through the entire environment, the environ pointer must be used.

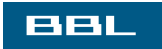

**C** PREV NEXT<sup>\*</sup>

<span id="page-291-2"></span><span id="page-291-0"></span>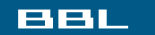

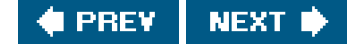

# **7.6. Memory Layout of a C Program**

Historically, a C program has been composed of the following pieces:

- Text segment, the machine instructions that the CPU executes. Usually, the text segment is sharable so that only a single copy needs to be in memory for frequently executed programs, such as text editors, the C compiler, the shells, and so on. Also, the text segment is often read-only, to prevent a program from accidentally modifying its instructions.
- Initialized data segment, usually called simply the data segment, containing variables that are specifically initialized in the program. For example, the C declaration

int maxcount =  $99$ ;

appearing outside any function causes this variable to be stored in the initialized data segment with its initial value.

Uninitialized data segment, often called the "bss" segment, named after an ancient assembler operator that stood for "block started by symbol." Data in this segment is initialized by the kernel to arithmetic 0 or null pointers before the program starts executing. The C declaration

long sum[1000];

R.

appearing outside any function causes this variable to be stored in the uninitialized data segment.

- Stack, where automatic variables are stored, along with information that is saved each time a function is called. Each time a function is called, the address of where to return to and certain information about the caller's environment, such as some of the machine registers, are saved on the stack. The newly called function then allocates room on the stack for its automatic and temporary variables. This is how recursive functions in C can work. Each time a recursive function calls itself, a new stack frame is used, so one set of variables doesn't interfere with the variables from another instance of the function.
- Heap, where dynamic memory allocation usually takes place. Historically, the heap has been located between the uninitialized data and the stack.

<span id="page-291-1"></span>[Figure 7.6](#page-291-1) shows the typical arrangement of these segments. This is a logical picture of how a program looks; there is no requirement that a given implementation arrange its memory in this fashion. Nevertheless, this gives us a typical arrangement to describe. With Linux on an Intel x86 processor, the text segment starts at location 0x08048000, and the bottom of the stack starts just below 0xC0000000. (The stack grows from higher-numbered addresses to lower-numbered addresses on this particular architecture.) The unused virtual address space between the top of the heap and the top of the stack is large.

### **Figure 7.6. Typical memory arrangement**

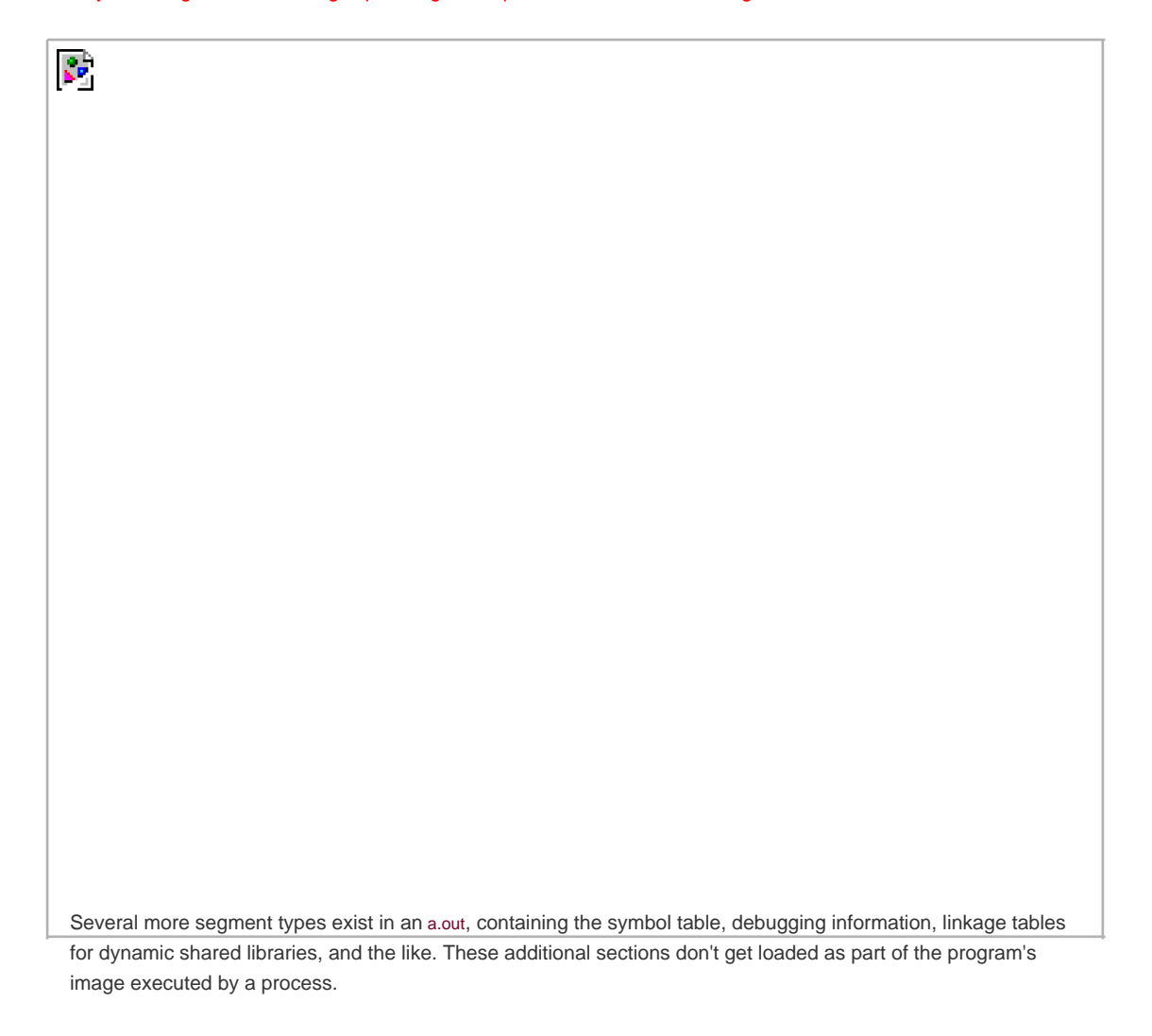

Note from [Figure 7.6](#page-291-1) that the contents of the uninitialized data segment are not stored in the program file on disk. This is because the kernel sets it to 0 before the program starts running. The only portions of the program that need to be saved in the program file are the text segment and the initialized data.

The size(1) command reports the sizes (in bytes) of the text, data, and bss segments. For example:

 \$ **size /usr/bin/cc /bin/sh** text data bss dec hex filename 79606 1536 916 82058 1408a /usr/bin/cc 619234 21120 18260 658614 a0cb6 /bin/sh

The fourth and fifth columns are the total of the three sizes, displayed in decimal and hexadecimal, respectively.

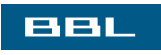

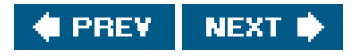

<span id="page-293-1"></span><span id="page-293-0"></span>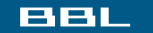

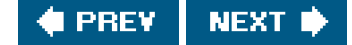

# **7.7. Shared Libraries**

Most UNIX systems today support shared libraries. Arnold [[1986](#page-1131-0)] describes an early implementation under System V, and Gingell et al. [\[1987](#page-1133-0)] describe a different implementation under SunOS. Shared libraries remove the common library routines from the executable file, instead maintaining a single copy of the library routine somewhere in memory that all processes reference. This reduces the size of each executable file but may add some runtime overhead, either when the program is first executed or the first time each shared library function is called. Another advantage of shared libraries is that library functions can be replaced with new versions without having to relink edit every program that uses the library. (This assumes that the number and type of arguments haven't changed.)

Different systems provide different ways for a program to say that it wants to use or not use the shared libraries. Options for the (1) and ld(1) commands are typical. As an example of the size differences, the following executable filethe classidello.c programwas first created without shared libraries:

 \$ **cc -static hello1.c** prevent gcc from using shared libraries \$ **ls -l a.out** -rwxrwxr-x 1 sar 475570 Feb 18 23:17 a.out \$ **size a.out** text data bss dec hex filename 375657 3780 3220 382657 5d6c1 a.out

If we compile this program to use shared libraries, the text and data sizes of the executable file are greatly decreased:

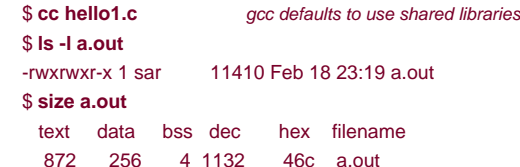

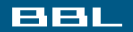

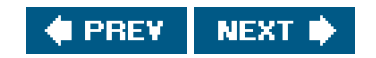

### <span id="page-294-0"></span>ввг

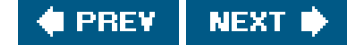

# **7.8. Memory Allocation**

ISO C specifies three functions for memory allocation:

- **1.** malloc, which allocates a specified number of bytes of memory. The initial value of the memory is indeterminate.
- **2.** calloc, which allocates space for a specified number of objects of a specified size. The space is initialized to all 0 bits.
- **3.** realloc, which increases or decreases the size of a previously allocated area. When the size increases, it may involve moving the previously allocated area somewhere else, to provide the additional room at the end. Also, when the size increases, the initial value of the space between the old contents and the end of the new area is indeterminate.

#include <stdlib.h>

void \*malloc(size\_t size);

void \*calloc(size\_t nobj, size\_t size);

void \*realloc(void \*ptr, size\_t newsize);

All three return: non-null pointer if OK, NULL on error

void free(void \*ptr);

The pointer returned by the three allocation functions is guaranteed to be suitably aligned so that it can be used for any data object. For example, if the most restrictive alignment requirement on a particular system requires that doubles must start at memory locations that are multiples of 8, then all pointers returned by these three functions would be so aligned.

Because the three alloc functions return a generic void \* pointer, if we #include <stdlib.h> (to obtain the function prototypes), we do not explicitly have to cast the pointer returned by these functions when we assign it to a pointer of a different type.

The function free causes the space pointed to byptr to be deallocated. This freed space is usually put into a pool of available memory and can be allocated in a later call to one of the three alloc functions.

The realloc function lets us increase or decrease the size of a previously allocated area. (The most common usage is to increase an area.) For example, if we allocate room for 512 elements in an array that we fill in at runtime but find that we need room for more than 512 elements, we can call realloc. If there is room beyond the end of the existing region for the requested space, therealloc doesn't have to move anything; it simply allocates the additional area at the end and returns the same pointer that we passed it. But if there isn't room at the end of the existing region, realloc allocates another area that is large enough, copies the existing 512-element array to the new area, frees the old area, and returns the pointer to the new area. Because the area may move, we shouldn't have any pointers into this area. [Exercise 4.16](#page-207-0) shows the use of realloc with getcwd to handle any length pathname. [Figure 17.36](#page-803-0) shows an example that uses realloc to avoid arrays with fixed, compile-time sizes.

Note that the final argument to realloc is the new size of the region, not the difference between the old and new sizes. As a special case, if ptr is a null pointer, realloc behaves like malloc and allocates a region of the specified newsize.

Older versions of these routines allowed us to realloc a block that we hadfreed since the last call tomalloc, realloc, or calloc. This trick dates back to Version 7 and exploited the search strategy of malloc to perform storage compaction. Solaris still supports this feature, but many other platforms do not. This feature is deprecated and should not be used.

The allocation routines are usually implemented with the sbrk(2) system call. This system call expands (or contracts) the heap of the process. (Refer to [Figure 7.6](#page-291-1).) A sample implementation of malloc and free is given in [Section 8.7](#page-337-0) of Kernighan and Ritchie [\[1988](#page-1131-1)].

Although sbrk can expand or contract the memory of a process, most versions of malloc and free never decrease their memory size. The space that we free is available for a later allocation, but the freed space is not usually returned to the kernel; that space is kept in the malloc pool.

It is important to realize that most implementations allocate a little more space than is requested and use the additional space for record keepingthe size of the allocated block, a pointer to the next allocated block, and the like. This means that writing past the end of an allocated area could overwrite this record-keeping information in a later block. These types of errors are often catastrophic, but difficult to find, because the error may not show up until much later. Also, it is possible to overwrite this record keeping by writing before the start of the allocated area.

Writing past the end or before the beginning of a dynamically-allocated buffer can corrupt more than internal record-keeping information. The memory before and after a dynamically-allocated buffer can potentially be used for other dynamically-allocated objects. These objects can be unrelated to the code corrupting them, making it even more difficult to find the source of the corruption.

Other possible errors that can be fatal are freeing a block that was already freed and calling free with a pointer that was not obtained from one of the three alloc functions. If a process callsmalloc, but forgets to callfree, its memory usage continually increases; this is called leakage. By not calling free to return unused space, the size of a process's address space slowly increases until no free space is left. During this time, performance can degrade from excess paging overhead.

Because memory allocation errors are difficult to track down, some systems provide versions of these functions that do additional error checking every time one of the three alloc functions or free is called. These versions of the functions are often specified by including a special library for the link editor. There are also publicly available sources that you can compile with special flags to enable additional runtime checking.

FreeBSD, Mac OS X, and Linux support additional debugging through the setting of environment variables. In addition, options can be passed to the FreeBSD library through the symbolic link /etc/malloc.conf.

### **Alternate Memory Allocators**

Many replacements for malloc and free are available. Some systems already include libraries providing alternate memory allocator implementations. Other systems provide only the standard allocator, leaving it up to software developers to download alternatives, if desired. We discuss some of the alternatives here.

### **libmalloc**

SVR4-based systems, such as Solaris, include the libmalloc library, which provides a set of interfaces matching the ISO C memory allocation functions. The libmalloc library includes mallopt, a function that allows a process to set certain variables that control the operation of the storage allocator. A function called mallinfo is also available to provide statistics on the memory allocator.

### **vmalloc**

Vo [\[1996](#page-1137-0)] describes a memory allocator that allows processes to allocate memory using different techniques for different regions of memory. In addition to the functions specific to vmalloc, the library also provides emulations of the ISO C memory allocation functions.

### **quick-fit**

Historically, the standard malloc algorithm used either a best-fit or a first-fit memory allocation strategy. Quick-fit is faster than either, but tends to use more memory. Weinstock and Wulf [\[1988](#page-1137-1)] describe the algorithm, which is based on splitting up memory into buffers of various sizes and maintaining unused buffers on different free lists, depending on the size of the buffers. Free implementations of malloc and free based on quick-fit are readily available from several FTP sites.

## **alloca Function**

One additional function is also worth mentioning. The function alloca has the same calling sequence asmalloc; however, instead of allocating memory from the heap, the memory is allocated from the stack frame of the current function. The advantage is that we don't have to free the space; it goes away automatically when the function returns. The alloca function increases the size of the stack frame. The disadvantage is that some systems can't support alloca, if it's impossible to increase the size of the stack frame after the function has been called. Nevertheless, many software packages use it, and implementations exist for a wide variety of systems.

All four platforms discussed in this text provide the alloca function.

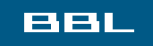

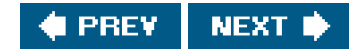

### <span id="page-297-1"></span><span id="page-297-0"></span>**BBL**

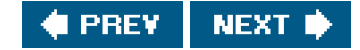

# **7.9. Environment Variables**

As we mentioned earlier, the environment strings are usually of the form

name=value

The UNIX kernel never looks at these strings; their interpretation is up to the various applications. The shells, for example, use numerous environment variables. Some, such as HOME and USER, are set automatically at login, and others are for us to set. We normally set environment variables in a shell start-up file to control the shell's actions. If we set the environment variable MAILPATH, for example, it tells the Bourne shell, GNU Bourne-again shell, and Korn shell where to look for mail.

ISO C defines a function that we can use to fetch values from the environment, but this standard says that the contents of the environment are implementation defined.

#include <stdlib.h>

char \*getenv(const char \*name);

Returns: pointer to value associated with name, NULL if not found

Note that this function returns a pointer to thevalue of a name=value string. We should always usegetenv to fetch a specific value from the environment, instead of accessing environ directly.

<span id="page-297-2"></span>Some environment variables are defined by POSIX.1 in the Single UNIX Specification, whereas others are defined only if the XSI extensions are supported. [Figure 7.7](#page-297-2) lists the environment variables defined by the Single UNIX Specification and also notes which implementations support the variables. Any environment variable defined by POSIX.1 is marked with •; otherwise, it is an XSI extension. Many additional implementation-dependent environment variables are used in the four implementations described in this book. Note that ISO C doesn't define any environment variables.

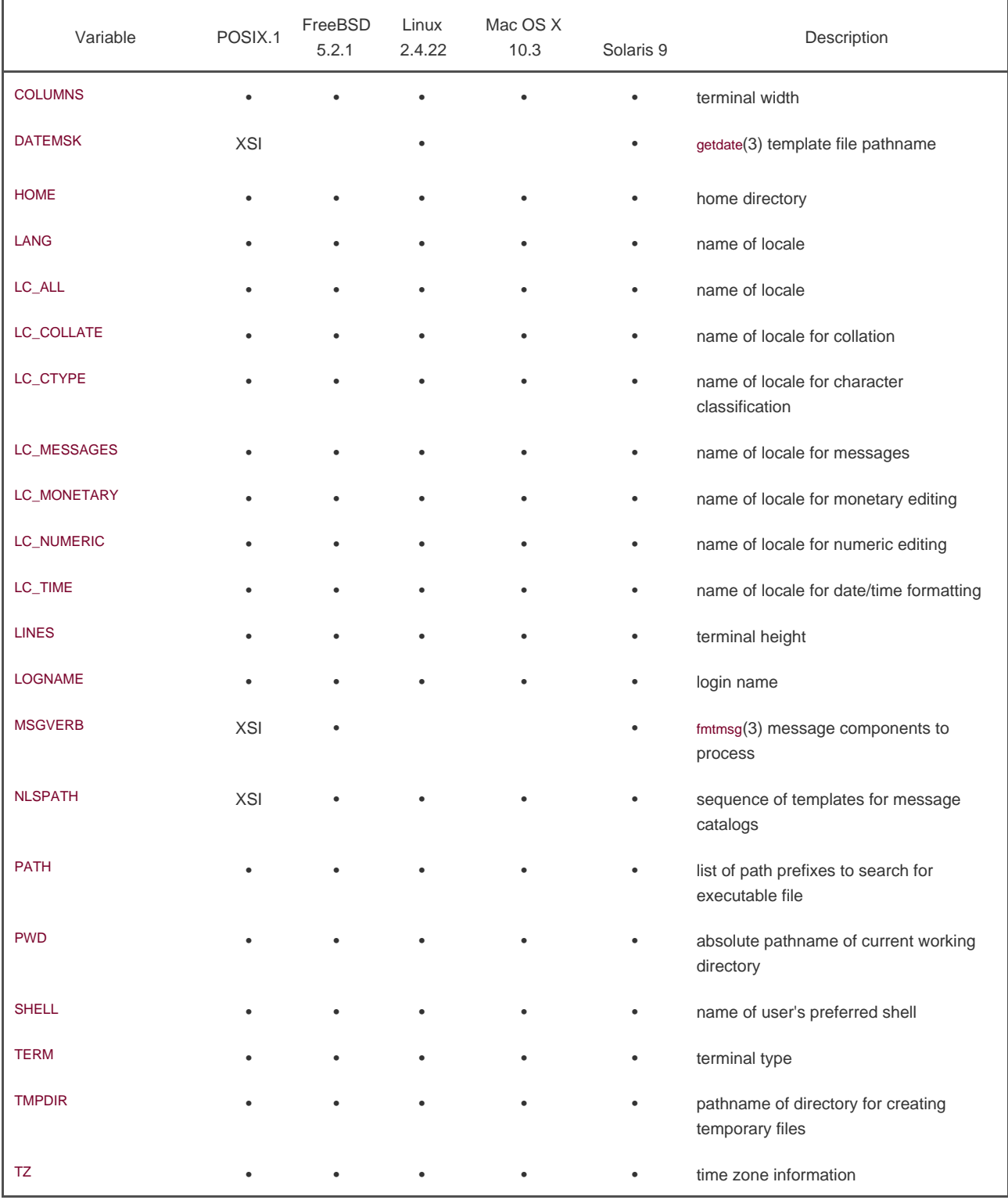

### **Figure 7.7. Environment variables defined in the Single UNIX Specification**

<span id="page-298-0"></span>In addition to fetching the value of an environment variable, sometimes we may want to set an environment variable. We may want to change the value of an existing variable or add a new variable to the environment. (In the next chapter, we'll see that we can affect the environment of only the current process and any child processes that we invoke. We cannot affect the environment of the parent process, which is often a shell. Nevertheless, it is still useful to be able to modify the environment list.) Unfortunately, not all systems support this capability. [Figure 7.8](#page-298-0) shows the functions that are supported by the various standards and implementations.

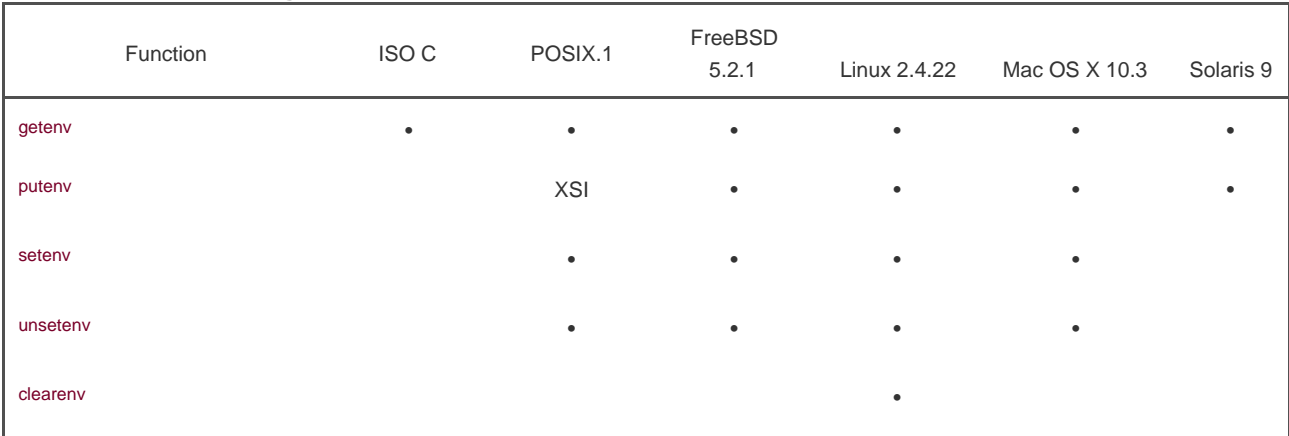

### **Figure 7.8. Support for various environment list functions**

clearenv is not part of the Single UNIX Specification. It is used to remove all entries from the environment list.

The prototypes for the middle three functions listed in [Figure 7.8](#page-298-0) are

<span id="page-299-0"></span>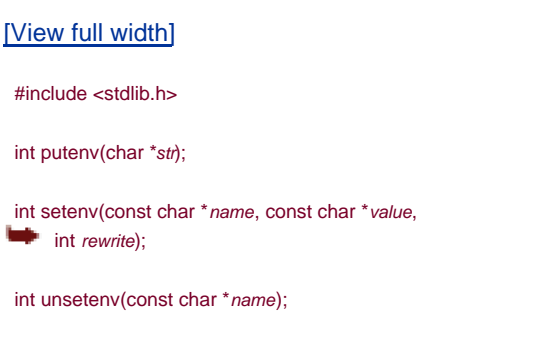

All return: 0 if OK, nonzero on error

The operation of these three functions is as follows.

- The puteny function takes a string of the form name=value and places it in the environment list. If name already exists, its old definition is first removed.
- $\bullet$ The setenv function sets name to value. If name already exists in the environment, then (a) ifrewrite is nonzero, the existing definition for name is first removed; (b) if rewrite is 0, an existing definition for name is not removed, name is not set to the new value, and no error occurs.
- The unsetenv function removes any definition of name. It is not an error if such a definition does not exist.

Note the difference between putenv and setenv. Whereas setenv must allocate memory to create the name=value string from its arguments, putenv is free to place the string passed to it directly into the environment. Indeed, on Linux and Solaris, the putenv implementation places the address of the string we pass to it directly into the environment list. In this case, it would be an error to pass it a string allocated on the stack, since the memory would be reused after we return from the current function.

It is interesting to examine how these functions must operate when modifying the environment list. Recall [Figure 7.6](#page-291-1): the environment listthe array of pointers to the actual name=value stringsand the environment strings are typically stored at the top of a process's memory space, above the stack. Deleting a string is simple; we simply find the pointer in the environment list and move all subsequent pointers down one. But adding a string or modifying an existing string is more difficult. The space at the top of the stack cannot be expanded, because it is often at the top of the address space of the process and so can't expand upward; it can't be expanded downward, because all the stack frames below it can't be moved.

- **1.** If we're modifying an existing name:
	- **a.** If the size of the new *value* is less than or equal to the size of the existing *value*, we can just copy the new string over the old string.
	- **b.** If the size of the new *value* is larger than the old one, however, we must nalloc to obtain room for the new string, copy the new string to this area, and then replace the old pointer in the environment list for name with the pointer to this allocated area.
- 2. If we're adding a new name, it's more complicated. First, we have to callmalloc to allocate room for the*name=value* string and copy the string to this area.
	- **a.** Then, if it's the first time we've added a new *name*, we have to callmalloc to obtain room for a new list of pointers. We copy the old environment list to this new area and store a pointer to the name=value string at the end of this list of pointers. We also store a null pointer at the end of this list, of course. Finally, we set environ to point to this new list of pointers. Note from [Figure 7.6](#page-291-1) that if the original environment list was contained above the top of the stack, as is common, then we have moved this list of pointers to the heap. But most of the pointers in this list still point to name=value strings above the top of the stack.
	- If this isn't the first time we've added new strings to the environment list, then we know that we've already **b.** allocated room for the list on the heap, so we just call realloc to allocate room for one more pointer. The pointer to the new name=value string is stored at the end of the list (on top of the previous null pointer), followed by a null pointer.

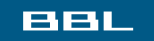

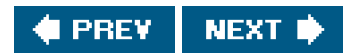

### <span id="page-301-2"></span><span id="page-301-0"></span>**BBL**

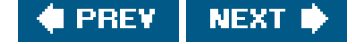

# **7.10. setjmp and longjmp Functions**

In C, we can't goto a label that's in another function. Instead, we must use the etimp and longimp functions to perform this type of branching. As we'll see, these two functions are useful for handling error conditions that occur in a deeply nested function call.

<span id="page-301-1"></span>Consider the skeleton in [Figure 7.9](#page-301-1). It consists of a main loop that reads lines from standard input and calls the function line to process each line. This function then calls get\_token to fetch the next token from the input line. The first token of a line is assumed to be a command of some form, and a switch statement selects each command. For the single command shown, the function cmd\_add is called.

### **Figure 7.9. Typical program skeleton for command processing**

```
#include "apue.h"
#define TOK_ADD 5
void do_line(char *);
void cmd_add(void);
int get_token(void);
int
main(void)
{
   char line[MAXLINE];
   while (fgets(line, MAXLINE, stdin) != NULL)
      do_line(line);
    exit(0);
}
char *tok_ptr; /* global pointer for get_token() */
void
do_line(char *ptr) /* process one line of input */
{
   int cmd;
  tok\_ptr =ptr;while ((cmd = get\_token()) > 0) {
     switch (cmd) { /* one case for each command */
     case TOK_ADD:
         cmd_add();
          break;
     }
   }
}
void
cmd_add(void)
{
  int token;
  token = get_token();
  /* rest of processing for this command */
```
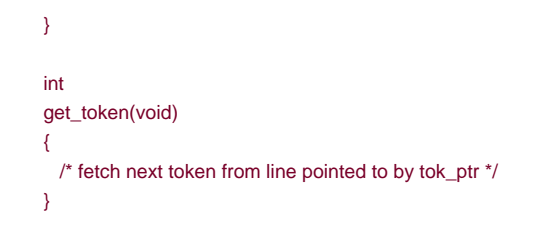

<span id="page-302-0"></span>The skeleton in [Figure 7.9](#page-301-1) is typical for programs that read commands, determine the command type, and then call functions to process each command. [Figure 7.10](#page-302-0) shows what the stack could look like after cmd add has been called.

# $\mathbf{v}_1$

### **Figure 7.10. Stack frames after cmd\_add has been called**

Storage for the automatic variables is within the stack frame for each function. The array ne is in the stack frame formain, the integer cmd is in the stack frame fordo\_line, and the integertoken is in the stack frame forcmd\_add.

As we've said, this type of arrangement of the stack is typical, but not required. Stacks do not have to grow toward lower memory addresses. On systems that don't have built-in hardware support for stacks, a C implementation might use a linked list for its stack frames.

The coding problem that's often encountered with programs like the one shown in [Figure 7.9](#page-301-1) is how to handle nonfatal errors. For example, if the cmd\_add function encounters an errorsay, an invalid numberit might want to print an error, ignore the rest of the input line, and return to the main function to read the next input line. But when we're deeply nested numerous levels down from the nain function, this is difficult to do in C. (In this example, in the cmd add function, we're only two levels down frommain, but it's not uncommon to be five or more levels down from where we want to return to.) It becomes messy if we have to code each function with a special return value that tells it to return one level.

The solution to this problem is to use a nonlocal goto: the setjmp and longjmp functions. The adjective nonlocal is because we're not doing a normal C goto statement within a function; instead, we're branching back through the call frames to a function that is in the call path of the current function.

#include <setjmp.h>

int setjmp(jmp\_buf env);

Returns: 0 if called directly, nonzero if returning from a call to longjmp

void longimp(imp\_buf env, int val);

We call setjmp from the location that we want to return to, which in this example is in the main function. In this case, setjmp returns 0 because we called it directly. In the call to setjmp, the argument env is of the special type jmp\_buf. This data type is some form of array that is capable of holding all the information required to restore the status of the stack to the state when we call longjmp. Normally, the env variable is a global variable, since we'll need to reference it from another function.

When we encounter an errorsay, in the cmd add functionwe call longimp with two arguments. The first is the same env that we used in a call to setjmp, and the second, val, is a nonzero value that becomes the return value from setjmp. The reason for the second argument is to allow us to have more than one longjmp for each setjmp. For example, we couldlongjmp from cmd\_add with a val of 1 and also call longjmp from get\_token with a val of 2. In the main function, the return value from setimp is either 1 or 2, and we can test this value, if we want, and determine whether the longjmp was from cmd\_add or get\_token.

<span id="page-303-0"></span>Let's return to the example. [Figure 7.11](#page-303-0) shows both the main and cmd\_add functions. (The other two functions, do\_line and get\_token, haven't changed.)

### **Figure 7.11. Example of setjmp and longjmp**

```
#include "apue.h"
#include <setjmp.h>
#define TOK_ADD 5
jmp_buf jmpbuffer;
int
main(void)
{
   char line[MAXLINE];
    if (setjmp(jmpbuffer) != 0)
      printf("error");
   while (fgets(line, MAXLINE, stdin) != NULL)
     do_line(line);
    exit(0);
}
 ...
void
cmd_add(void)
```
{

```
token = det token();
  if (token < 0) /* an error has occurred */
      longjmp(jmpbuffer, 1);
   /* rest of processing for this command */
}
```
int token;

<span id="page-304-0"></span>When main is executed, we call setimp, which records whatever information it needs to in the variable mpbuffer and returns 0. We then call do line, which calls cmd add, and assume that an error of some form is detected. Before the call to ongimp in cmd add, the stack looks like that in [Figure 7.10](#page-302-0). But longjmp causes the stack to be "unwound" back to the main function, throwing away the stack frames forcmd\_add and do\_line ([Figure 7.12](#page-304-0)). Calling longimp causes the setimp in main to return, but this time it returns with a value of 1 (the second argument for longjmp).

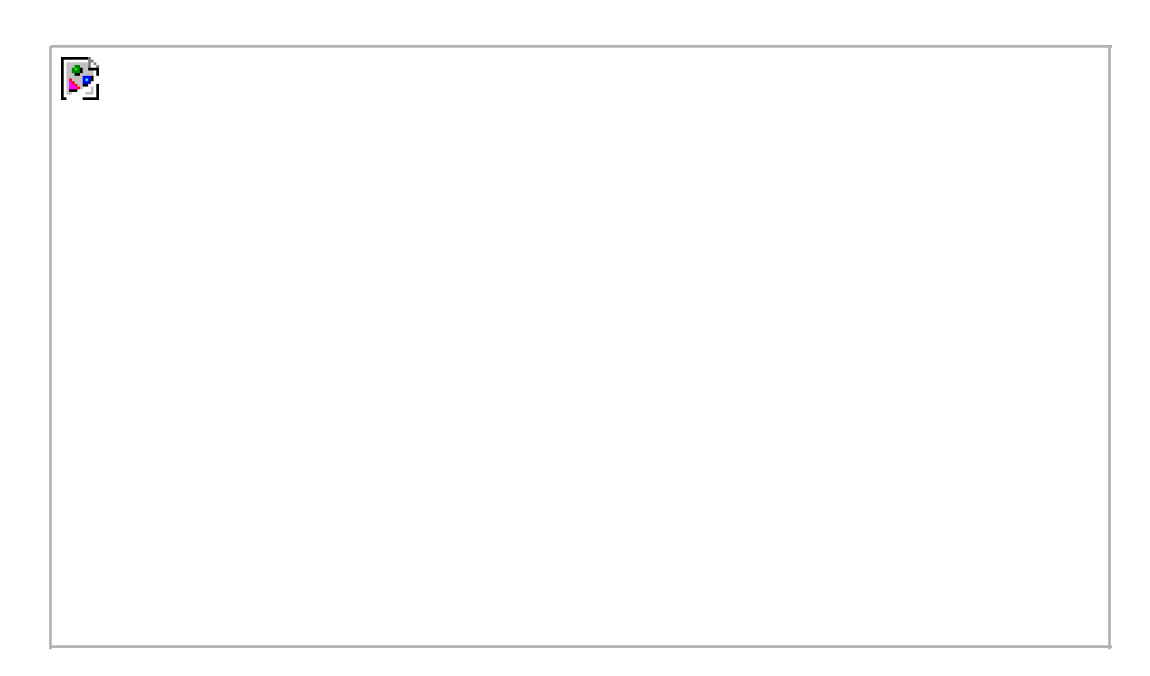

**Figure 7.12. Stack frame after longjmp has been called**

# **Automatic, Register, and Volatile Variables**

We've seen what the stack looks like after calling longjmp. The next question is, "what are the states of the automatic variables and register variables in the main function?" When main is returned to by the longjmp, do these variables have values corresponding to when the setimp was previously called (i.e., are their values rolled back), or are their values left alone so that their values are whatever they were when do\_line was called (which caused cmd\_add to be called, which caused longjmp to be called)? Unfortunately, the answer is "it depends." Most implementations do not try to roll back these automatic variables and register variables, but the standards say only that their values are indeterminate. If you have an automatic variable that you don't want rolled back, define it with the volatile attribute. Variables that are declared global or static are left alone when longjmp is executed.

### **Example**

The program in [Figure 7.13](#page-305-0) demonstrates the different behavior that can be seen with automatic, global, register, static, and volatile variables after calling longjmp.

If we compile and test the program i[n Figure 7.13](#page-305-0), with and without compiler optimizations, the results are different:

```
 $ cc testjmp.c compile without any optimization
 $ ./a.out
in f1():
globval = 95, autoval = 96, regival = 97, volaval = 98, statval = 99
 after longjmp:
global = 95, autoval = 96, regival = 97, volaval = 98, statval = 99
 $ cc -O testjmp.c compile with full optimization
 $ ./a.out
 in f1():
global = 95, autoval = 96, regival = 97, volaval = 98, statval = 99
 after longjmp:
global = 95, autoval = 2, regival = 3, volaval = 98, statval = 99
```
Note that the optimizations don't affect the global, static, and volatile variables; their values after the longjmp are the last values that they assumed. The setjmp(3) manual page on one system states that variables stored in memory will have values as of the time of the ngjmp, whereas variables in the CPU and floating-point registers are restored to their values when setimp was called. This is indeed what we see when we run the program in [Figure 7.13](#page-305-0). Without optimization, all five variables are stored in memory (the egister hint is ignored for regival). When we enable optimization, both autoval and regival go into registers, even though the former wasn't declared register, and the volatile variable stays in memory. The thing to realize with this example is that you must use the volatile attribute if you're writing portable code that uses nonlocal jumps. Anything else can change from one system to the next.

Some printf format strings in [Figure 7.13](#page-305-0) are longer than will fit comfortably for display in a programming text. Instead of making multiple calls to printf, we rely on ISO C's string concatenation feature, where the sequence

"string1" "string2"

is equivalent to

<span id="page-305-0"></span>"string1string2"

### **Figure 7.13. Effect of longjmp on various types of variables**

#include "apue.h" #include <setjmp.h>

static void f1(int, int, int, int); static void f2(void);

static jmp\_buf jmpbuffer; static int globval;

int main(void) {

```
 int autoval;
    register int regival;
    volatile int volaval;
   static int statval;
   globval = 1; autoval = 2; regival = 3; volaval = 4; statval = 5;
    if (setjmp(jmpbuffer) != 0) {
       printf("after longjmp:\n");
       printf("globval = %d, autoval = %d, regival = %d,"
        " volaval = %d, statval = %d\n",
         globval, autoval, regival, volaval, statval);
       exit(0);
    }
    /*
     * Change variables after setjmp, but before longjmp.
     */
   globval = 95; autoval = 96; regival = 97; volaval = 98;
   statval = 99;
    f1(autoval, regival, volaval, statval); /* never returns */
    exit(0);
}
static void
f1(int i, int j, int k, int l)
{
  printf("in f1():\n");
   printf("globval = %d, autoval = %d, regival = %d,"
     " volaval = %d, statval = %d\n", globval, i, j, k, l);
   f2();
}
static void
f2(void)
{
   longjmp(jmpbuffer, 1);
}
```
We'll return to these two functions, setjmp and longjmp, in [Chapter 10](#page-414-0) when we discuss signal handlers and their signal versions: sigsetjmp and siglongjmp.

# **Potential Problem with Automatic Variables**

Having looked at the way stack frames are usually handled, it is worth looking at a potential error in dealing with automatic variables. The basic rule is that an automatic variable can never be referenced after the function that declared it returns. There are numerous warnings about this throughout the UNIX System manuals.

<span id="page-306-0"></span>[Figure 7.14](#page-306-0) shows a function called open\_data that opens a standard I/O stream and sets the buffering for the stream.

### **Figure 7.14. Incorrect usage of an automatic variable**

```
#include <stdio.h>
```

```
#define DATAFILE "datafile"
FILE *
open_data(void)
{
   FILE *fp;
   char databuf[BUFSIZ]; /* setvbuf makes this the stdio buffer */
  if ((fp = fopen(DATAFILE, "r")) == NULL) return(NULL);
   if (setvbuf(fp, databuf, _IOLBF, BUFSIZ) != 0)
     return(NULL);
   return(fp); /* error */
}
```
The problem is that when open\_data returns, the space it used on the stack will be used by the stack frame for the next function that is called. But the standard I/O library will still be using that portion of memory for its stream buffer. Chaos is sure to result. To correct this problem, the array databuf needs to be allocated from global memory, either statically (static or extem) or dynamically (one of the alloc functions).

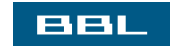

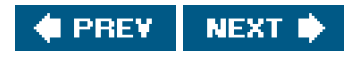

<span id="page-308-0"></span>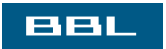

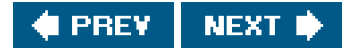

# **7.11. getrlimit and setrlimit Functions**

Every process has a set of resource limits, some of which can be queried and changed by the geTRlimit and setrlimit functions.

### <span id="page-309-0"></span>[\[View full width\]](#page-309-0)

#include <sys/resource.h>

int getrlimit(int resource, struct rlimit \*rlptr);

 int setrlimit(int resource, const struct rlimit  $\blacksquare$  \*  $r$ lptr);

Both return: 0 if OK, nonzero on error

These two functions are defined as XSI extensions in the Single UNIX Specification. The resource limits for a process are normally established by process 0 when the system is initialized and then inherited by each successive process. Each implementation has its own way of tuning the various limits.

Each call to these two functions specifies a single resource and a pointer to the following structure:

```
 struct rlimit {
 rlim_t_rlim_cur; /* soft limit: current limit */
  rlim_t rlim_max; /* hard limit: maximum value for rlim_cur */
 };
```
Three rules govern the changing of the resource limits.

- **1.** A process can change its soft limit to a value less than or equal to its hard limit.
- A process can lower its hard limit to a value greater than or equal to its soft limit. This lowering of the hard limit is irreversible **2.** for normal users.
- **3.** Only a superuser process can raise a hard limit.

An infinite limit is specified by the constant RLIM\_INFINITY.

<span id="page-309-1"></span>The resource argument takes on one of the following values. [Figure 7.15](#page-309-1) shows which limits are defined by the Single UNIX Specification and supported by each implementation.

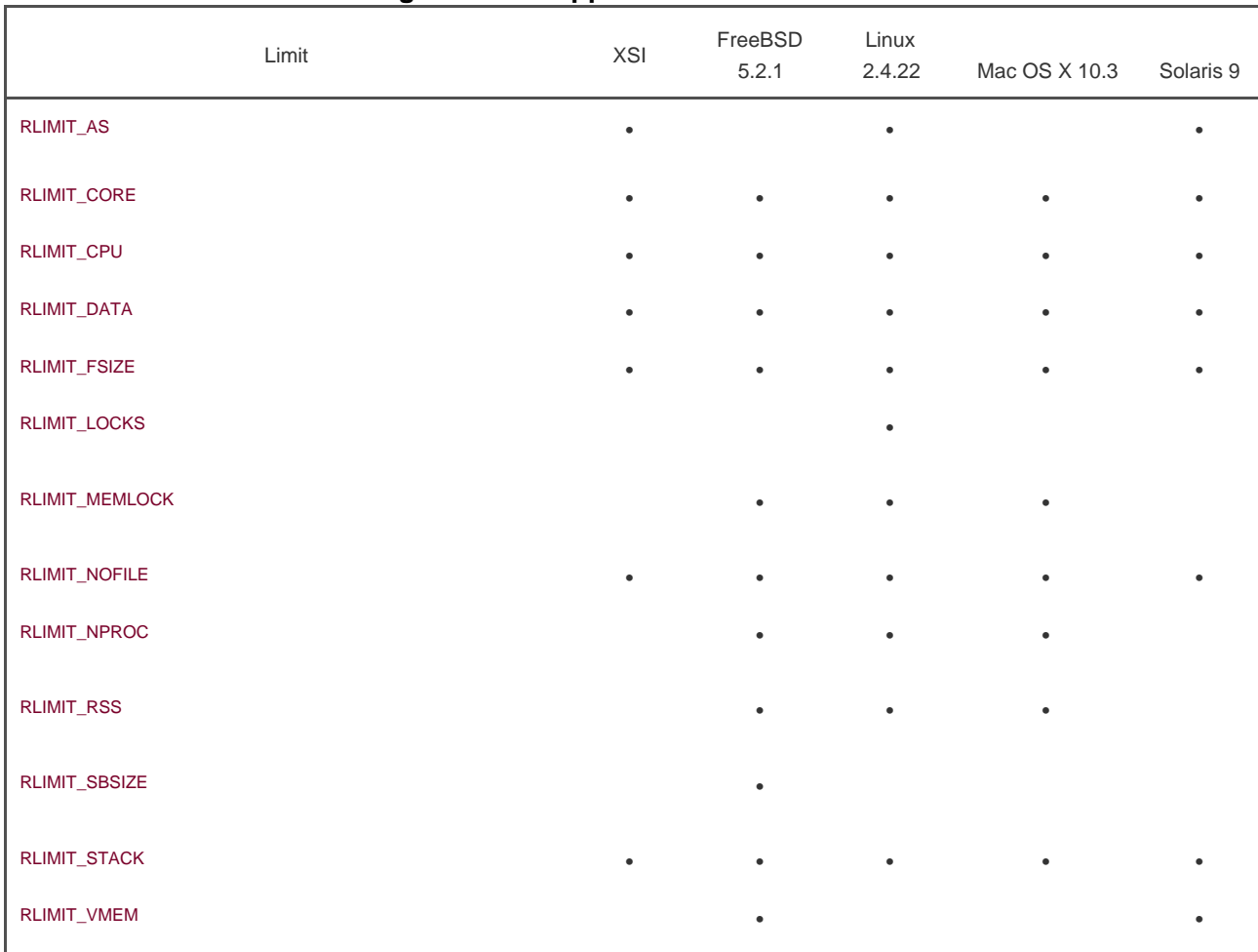

# **Figure 7.15. Support for resource limits**

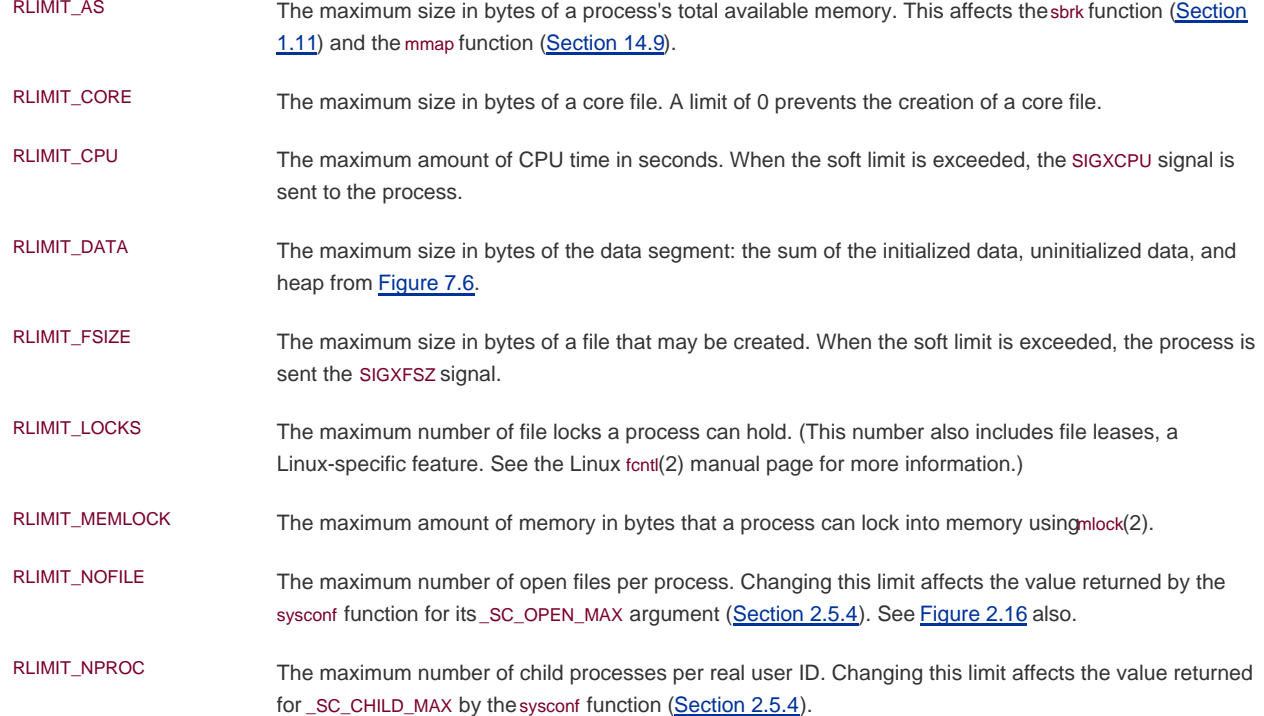

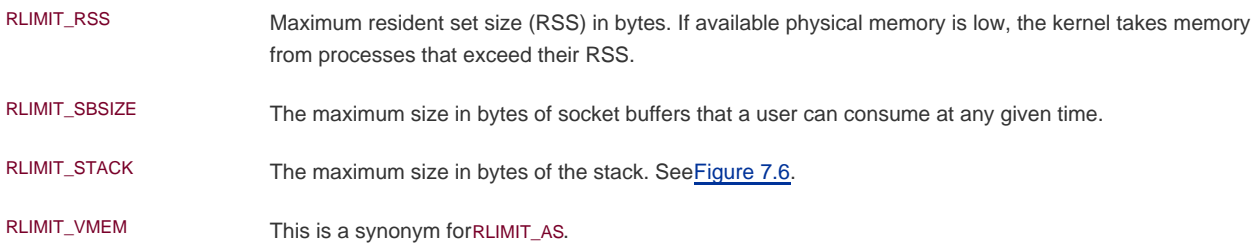

The resource limits affect the calling process and are inherited by any of its children. This means that the setting of resource limits needs to be built into the shells to affect all our future processes. Indeed, the Bourne shell, the GNU Bourne-again shell, and the Korn shell have the built-in ulimit command, and the C shell has the built-irimit command. (The umask and chdir functions also have to be handled as shell built-ins.)

### **Example**

The program in [Figure 7.16](#page-312-0) prints out the current soft limit and hard limit for all the resource limits supported on the system. To compile this program on all the various implementations, we have conditionally included the resource names that differ. Note also that we must use a different printf format on platforms that define rlim\_t to be an unsigned long long instead of an unsigned long.

Note that we've used the ISO C string-creation operator  $#$ ) in the doit macro, to generate the string value for each resource name. When we say

doit(RLIMIT\_CORE);

the C preprocessor expands this into

pr\_limits("RLIMIT\_CORE", RLIMIT\_CORE);

Running this program under FreeBSD gives us the following:

 \$ **./a.out** RLIMIT\_CORE (infinite) (infinite) RLIMIT\_CPU (infinite) (infinite) RLIMIT\_DATA 536870912 536870912 RLIMIT\_FSIZE (infinite) (infinite) RLIMIT\_MEMLOCK (infinite) (infinite) RLIMIT\_NOFILE 1735 1735 RLIMIT\_NPROC 867 867 RLIMIT\_RSS (infinite) (infinite) RLIMIT\_SBSIZE (infinite) (infinite) RLIMIT\_STACK 67108864 67108864 RLIMIT\_VMEM (infinite) (infinite)

Solaris gives us the following results:

 \$ **./a.out** RLIMIT\_AS (infinite) (infinite) RLIMIT\_CORE (infinite) (infinite) RLIMIT\_CPU (infinite) (infinite)

 RLIMIT\_DATA (infinite) (infinite) RLIMIT\_FSIZE (infinite) (infinite) RLIMIT\_NOFILE 256 65536 RLIMIT\_STACK 8388608 (infinite) RLIMIT\_VMEM (infinite) (infinite)

### <span id="page-312-0"></span>**Figure 7.16. Print the current resource limits**

```
#include "apue.h"
#if defined(BSD) || defined(MACOS)
#include <sys/time.h>
#define FMT "%10lld "
#else
#define FMT "%10ld "
#endif
#include <sys/resource.h>
#define doit(name) pr_limits(#name, name)
static void pr_limits(char *, int);
int
main(void)
{
#ifdef RLIMIT_AS
   doit(RLIMIT_AS);
#endif
   doit(RLIMIT_CORE);
   doit(RLIMIT_CPU);
   doit(RLIMIT_DATA);
   doit(RLIMIT_FSIZE);
#ifdef RLIMIT_LOCKS
  doit(RLIMIT_LOCKS);
#endif
#ifdef RLIMIT_MEMLOCK
   doit(RLIMIT_MEMLOCK);
#endif
   doit(RLIMIT_NOFILE);
#ifdef RLIMIT_NPROC
   doit(RLIMIT_NPROC);
#endif
#ifdef RLIMIT_RSS
   doit(RLIMIT_RSS);
#endif
#ifdef RLIMIT_SBSIZE
   doit(RLIMIT_SBSIZE);
#endif
   doit(RLIMIT_STACK);
#ifdef RLIMIT_VMEM
   doit(RLIMIT_VMEM);
#endif
   exit(0);
}
static void
pr_limits(char *name, int resource)
{
  struct rlimit limit;
```

```
 if (getrlimit(resource, &limit) < 0)
      err_sys("getrlimit error for %s", name);
   printf("%-14s ", name);
   if (limit.rlim_cur == RLIM_INFINITY)
      printf("(infinite) ");
   else
      printf(FMT, limit.rlim_cur);
   if (limit.rlim_max == RLIM_INFINITY)
      printf("(infinite)");
   else
      printf(FMT, limit.rlim_max);
  putchar((int)'\n');
}
```
[Exercise 10.11](#page-494-0) continues the discussion of resource limits, after we've covered signals.

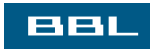

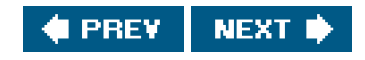

<span id="page-314-0"></span>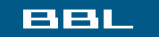

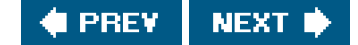

# **7.12. Summary**

Understanding the environment of a C program in a UNIX system's environment is a prerequisite to understanding the process control features of the UNIX System. In this chapter, we've looked at how a process is started, how it can terminate, and how it's passed an argument list and an environment. Although both are uninterpreted by the kernel, it is the kernel that passes both from the caller of exec to the new process.

We've also examined the typical memory layout of a C program and how a process can dynamically allocate and free memory. It is worthwhile to look in detail at the functions available for manipulating the environment, since they involve memory allocation. The functions setjmp and longjmp were presented, providing a way to perform nonlocal branching within a process. We finished the chapter by describing the resource limits that various implementations provide.

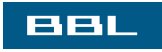

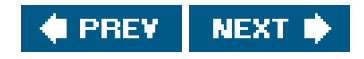

### <span id="page-315-0"></span>**BBL**

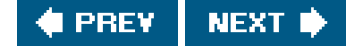

# **Exercises**

**[7.1](#page-1101-0)** On an Intel x86 system under both FreeBSD and Linux, if we execute the program that prints "hello, world" and do not call exit or return, the termination status of the program, which we can examine with the shell, is 13. Why? **[7.2](#page-1101-1)** When is the output from the print fs in [Figure 7.3](#page-286-0) actually output? **[7.3](#page-1101-2)** Is there any way for a function that is called by main to examine the command-line arguments without (a) passing argc and argv as arguments from main to the function or (b) having main copy argc and argv into global variables? **[7.4](#page-1101-3)** Some UNIX system implementations purposely arrange that, when a program is executed, location 0 in the data segment is not accessible. Why? [7.5](#page-1101-4) Use the typedef facility of C to define a new data type Exitfunc for an exit handler. Redo the prototype for atexit using this data type. **[7.6](#page-1101-5)** If we allocate an array of longs using calloc, is the array initialized to 0? If we allocate an array of pointers using calloc, is the array initialized to null pointers? **[7.7](#page-1101-6)** In the output from the size command at the end of [Section 7.6](#page-291-2), why aren't any sizes given for the heap and the stack? **[7.8](#page-1101-7)** In [Section 7.7](#page-293-1), the two file sizes (475570 and 11410) don't equal the sums of their respective text and data sizes. Why? **[7.9](#page-1101-8)** In [Section 7.7](#page-293-1), why is there such a difference in the size of the executable file when using shared libraries for such a trivial program? **[7.10](#page-1101-9)** At the end of [Section 7.10](#page-301-2), we showed how a function can't return a pointer to an automatic variable. Is the following code correct? int f1(int val) { int \*ptr; if (val ==  $0)$  { int val;

```
val = 5;
  ptr = 8val; }
return(*ptr + 1);
```
}

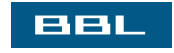

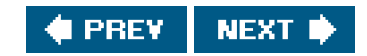

<span id="page-317-0"></span>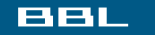

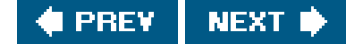

# **Chapter 8. Process Control**

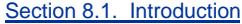

[Section 8.2. Process Identifiers](#page-319-0)

[Section 8.3. fork Function](#page-321-0)

[Section 8.4. vfork Function](#page-328-0)

[Section 8.5. exit Functions](#page-330-0)

[Section 8.6. wait and waitpid Functions](#page-332-0)

[Section 8.7. waitid Function](#page-337-1)

[Section 8.8. wait3 and wait4 Functions](#page-339-0)

[Section 8.9. Race Conditions](#page-341-0)

[Section 8.10. exec Functions](#page-345-0)

[Section 8.11. Changing User IDs and Group IDs](#page-351-0)

[Section 8.12. Interpreter Files](#page-356-0)

[Section 8.13. system Function](#page-360-0)

[Section 8.14. Process Accounting](#page-366-0)

[Section 8.15. User Identification](#page-372-0)

[Section 8.16. Process Times](#page-373-0)

[Section 8.17. Summary](#page-376-0)

**[Exercises](#page-377-0)** 

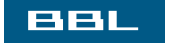

 $\blacklozenge$  PREV NEXT ID

<span id="page-318-0"></span>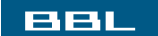

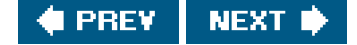

# **8.1. Introduction**

We now turn to the process control provided by the UNIX System. This includes the creation of new processes, program execution, and process termination. We also look at the various IDs that are the property of the processreal, effective, and saved; user and group IDsand how they're affected by the process control primitives. Interpreter files and the system function are also covered. We conclude the chapter by looking at the process accounting provided by most UNIX systems. This lets us look at the process control functions from a different perspective.

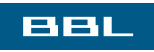

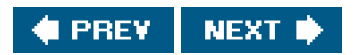

### <span id="page-319-0"></span>ввг

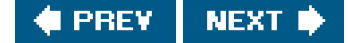

# **8.2. Process Identifiers**

Every process has a unique process ID, a non-negative integer. Because the process ID is the only well-known identifier of a process that is always unique, it is often used as a piece of other identifiers, to guarantee uniqueness. For example, applications sometimes include the process ID as part of a filename in an attempt to generate unique filenames.

Although unique, process IDs are reused. As processes terminate, their IDs become candidates for reuse. Most UNIX systems implement algorithms to delay reuse, however, so that newly created processes are assigned IDs different from those used by processes that terminated recently. This prevents a new process from being mistaken for the previous process to have used the same ID.

There are some special processes, but the details differ from implementation to implementation. Process ID 0 is usually the scheduler process and is often known as the swapper. No program on disk corresponds to this process, which is part of the kernel and is known as a system process. Process ID 1 is usually the init process and is invoked by the kernel at the end of the bootstrap procedure. The program file for this process was /etc/init in older versions of the UNIX System and is/sbin/init in newer versions. This process is responsible for bringing up a UNIX system after the kernel has been bootstrapped. init usually reads the system-dependent initialization filesthe /etc/rc\* files or/etc/inittab and the files in/etc/init.dand brings the system to a certain state, such as multiuser. Thenit process never dies. It is a normal user process, not a system process within the kernel, like the swapper, although it does run with superuser privileges. Later in this chapter, we'll see how init becomes the parent process of any orphaned child process.

Each UNIX System implementation has its own set of kernel processes that provide operating system services. For example, on some virtual memory implementations of the UNIX System, process ID 2 is the pagedaemon. This process is responsible for supporting the paging of the virtual memory system.

In addition to the process ID, there are other identifiers for every process. The following functions return these identifiers.

#include <unistd.h>

pid\_t getpid(void);

Returns: process ID of calling process

pid\_t getppid(void);

Returns: parent process ID of calling process

uid\_t getuid(void);

Returns: real user ID of calling process

uid\_t geteuid(void);

Returns: effective user ID of calling process

gid\_t getgid(void);

Returns: real group ID of calling process

gid\_t getegid(void);

Returns: effective group ID of calling process

Note that none of these functions has an error return. We'll return to the parent process ID in the next section when we discuss the fork function. The real and effective user and group IDs were discussed in [Section 4.4](#page-151-0).

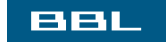

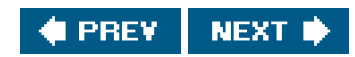

<span id="page-321-0"></span>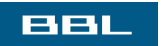

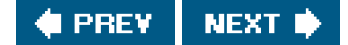

# **8.3. fork Function**

An existing process can create a new one by calling the ork function.

#include <unistd.h>

pid\_t fork(void);

Returns: 0 in child, process ID of child in parent, 1 on error

The new process created by fork is called the child process. This function is called once but returns twice. The only difference in the returns is that the return value in the child is 0, whereas the return value in the parent is the process ID of the new child. The reason the child's process ID is returned to the parent is that a process can have more than one child, and there is no function that allows a process to obtain the process IDs of its children. The reason fork returns 0 to the child is that a process can have only a single parent, and the child can always call getppid to obtain the process ID of its parent. (Process ID 0 is reserved for use by the kernel, so it's not possible for 0 to be the process ID of a child.)

Both the child and the parent continue executing with the instruction that follows the call to fork. The child is a copy of the parent. For example, the child gets a copy of the parent's data space, heap, and stack. Note that this is a copy for the child; the parent and the child do not share these portions of memory. The parent and the child share the text segment ([Section 7.6](#page-291-2)).

Current implementations don't perform a complete copy of the parent's data, stack, and heap, since a fork is often followed by an exec. Instead, a technique called copy-on-write (COW) is used. These regions are shared by the parent and the child and have their protection changed by the kernel to read-only. If either process tries to modify these regions, the kernel then makes a copy of that piece of memory only, typically a "page" in a virtual memory system. [Section 9.2](#page-380-0) of Bach [1986] and [Sections 5.6](#page-219-0) and [5.7](#page-222-0) of McKusick et al. [1996] provide more detail on this feature.

Variations of the fork function are provided by some platforms. All four platforms discussed in this book support the vfork(2) variant discussed in the next section.

Linux 2.4.22 also provides new process creation through the clone(2) system call. This is a generalized form offork that allows the caller to control what is shared between parent and child.

FreeBSD 5.2.1 provides the rfork(2) system call, which is similar to the Linux clone system call. The rfork call is derived from the Plan 9 operating system (Pike et al. [[1995](#page-1135-0)]).

Solaris 9 provides two threads libraries: one for POSIX threads (pthreads) and one for Solaris threads. The behavior of fork differs between the two thread libraries. For POSIX threads, fork creates a process containing only the calling thread, but for Solaris threads, fork creates a process containing copies of all threads from the process of the calling thread. To provide similar semantics as POSIX threads, Solaris provides the fork1 function, which can be used to create a process that duplicates only the calling thread, regardless of the thread library used. Threads are discussed in detail in [Chapters 11](#page-496-0) and [12](#page-533-0).

### **Example**

The program in [Figure 8.1](#page-323-0) demonstrates the fork function, showing how changes to variables in a child process do not affect the value of the variables in the parent process.

If we execute this program, we get

\$ ./**a.out** a write to stdout before fork  $pid = 430$ ,  $glob = 7$ ,  $var = 89$  child's variables were changed  $pid = 429$ ,  $glob = 6$ ,  $var = 88$  parent's copy was not changed \$ ./**a.out > temp.out** \$ **cat temp.out** a write to stdout before fork  $pid = 432$ ,  $qlob = 7$ ,  $var = 89$ before fork  $pid = 431$ ,  $glob = 6$ ,  $var = 88$ 

In general, we never know whether the child starts executing before the parent or vice versa. This depends on the scheduling algorithm used by the kernel. If it's required that the child and parent synchronize, some form of interprocess communication is required. In the program shown in [Figure 8.1](#page-323-0), we simply have the parent put itself to sleep for 2 seconds, to let the child execute. There is no guarantee that this is adequate, and we talk about this and other types of synchronization in [Section 8.9](#page-341-1) when we discuss race conditions. In [Section](#page-470-0)  [10.16](#page-470-0), we show how to use signals to synchronize a parent and a child after aork.

When we write to standard output, we subtract 1 from the size of buf to avoid writing the terminating null byte. Although strlen will calculate the length of a string not including the terminating null byte, sizeof calculates the size of the buffer, which does include the terminating null byte. Another difference is that using strlen requires a function call, whereassizeof calculates the buffer length at compile time, as the buffer is initialized with a known string, and its size is fixed.

Note the interaction of fork with the I/O functions in the program in [Figure 8.1](#page-323-0). Recall from [Chapter 3](#page-101-0) that the write function is not buffered. Because write is called before the fork, its data is written once to standard output. The standard I/O library, however, is buffered. Recall from [Section 5.12](#page-239-0) that standard output is line buffered if it's connected to a terminal device; otherwise, it's fully buffered. When we run the program interactively, we get only a single copy of the printf line, because the standard output buffer is flushed by the newline. But when we redirect standard output to a file, we get two copies of the printf line. In this second case, the printf before the fork is called once, but the line remains in the buffer when fork is called. This buffer is then copied into the child when the parent's data space is copied to the child. Both the parent and the child now have a standard I/O buffer with this line in it. The second print, right before the exit, just appends its data to the existing buffer. When each process terminates, its copy of the buffer is finally flushed.

### <span id="page-323-0"></span>**Figure 8.1. Example of fork function**

#include "apue.h"

```
int glob = 6; \frac{1}{2} external variable in initialized data \frac{1}{2}char buf[] = "a write to stdout\n";
int
main(void)
{
   int var; /* automatic variable on the stack */
  pid t pid:
  var = 88:
   if (write(STDOUT_FILENO, buf, sizeof(buf)-1) != sizeof(buf)-1)
      err_sys("write error");
   printf("before fork\n"); /* we don't flush stdout */
  if ((pid = fork()) < 0) {
```
```
 err_sys("fork error");
  } else if (pid == 0) { \prime * child */
      glob++; /* modify variables */
      var++;
   } else {
     sleep(2); \frac{1}{2} /* parent */
   }
   printf("pid = %d, glob = %d, var = %d\n", getpid(), glob, var);
   exit(0);
}
```
# **File Sharing**

When we redirect the standard output of the parent from the program in [Figure 8.1](#page-323-0), the child's standard output is also redirected. Indeed, one characteristic of fork is that all file descriptors that are open in the parent are duplicated in the child. We say "duplicated" because it's as if the dup function had been called for each descriptor. The parent and the child share a file table entry for every open descriptor (recall [Figure 3.8](#page-126-0)).

<span id="page-324-0"></span>Consider a process that has three different files opened for standard input, standard output, and standard error. On return from fork, we have the arrangement shown in [Figure 8.2](#page-324-0).

# **Figure 8.2. Sharing of open files between parent and child after fork**

[View full size image]

у.

It is important that the parent and the child share the same file offset. Consider a process that forks a child, then waits for the child to complete. Assume that both processes write to standard output as part of their normal processing. If the parent has its standard output redirected (by a shell, perhaps) it is essential that the parent's file offset be updated by the child when the child writes to standard output. In this case, the child can write to standard output while the parent is waiting for it; on completion of the child, the parent can continue writing to standard output, knowing that its output will be appended to whatever the child wrote. If the parent and the child did not share the same file offset, this type of interaction would be more difficult to accomplish and would require explicit actions by the parent.

If both parent and child write to the same descriptor, without any form of synchronization, such as having the paremait for the child, their output will be intermixed (assuming it's a descriptor that was open before the fork). Although this is possiblewe saw it i[n Figure 8.2](#page-324-0)it's not the normal mode of operation.

There are two normal cases for handling the descriptors after a fork.

- The parent waits for the child to complete. In this case, the parent does not need to do anything with its descriptors. When the **1.** child terminates, any of the shared descriptors that the child read from or wrote to will have their file offsets updated accordingly.
- **2.** Both the parent and the child go their own ways. Here, after the fork, the parent closes the descriptors that it doesn't need, and the child does the same thing. This way, neither interferes with the other's open descriptors. This scenario is often the case with network servers.

Besides the open files, there are numerous other properties of the parent that are inherited by the child:

- Real user ID, real group ID, effective user ID, effective group ID
- Supplementary group IDs
- Process group ID
- Session ID
- Controlling terminal
- The set-user-ID and set-group-ID flags
- Current working directory
- Root directory
- File mode creation mask
- Signal mask and dispositions
- The close-on-exec flag for any open file descriptors
- Environment
- Attached shared memory segments
- Memory mappings
- Resource limits

The differences between the parent and child are

- The return value from fork
- The process IDs are different
- The two processes have different parent process IDs: the parent process ID of the child is the parent; the parent process ID of the parent doesn't change
- The child's tms\_utime, tms\_stime, tms\_cutime, and tms\_cstime values are set to 0
- File locks set by the parent are not inherited by the child
- Pending alarms are cleared for the child
- The set of pending signals for the child is set to the empty set

Many of these features haven't been discussed yetwe'll cover them in later chapters.

The two main reasons for fork to fail are (a) if too many processes are already in the system, which usually means that something else is wrong, or (b) if the total number of processes for this real user ID exceeds the system's limit. Recall from [Figure 2.10](#page-79-0) that CHILD\_MAX specifies the maximum number of simultaneous processes per real user ID.

There are two uses for fork:

- When a process wants to duplicate itself so that the parent and child can each execute different sections of code at the same **1.** time. This is common for network serversthe parent waits for a service request from a client. When the request arrives, the parent calls fork and lets the child handle the request. The parent goes back to waiting for the next service request to arrive.
- When a process wants to execute a different program. This is common for shells. In this case, the child does an exec (which we **2.** describe in **[Section 8.10](#page-345-0)**) right after it returns from the fork.

Some operating systems combine the operations from step 2aork followed by an execinto a single operation called aspawn. The UNIX System separates the two, as there are numerous cases where it is useful to fork without doing anexec. Also, separating the two allows the child to change the per-process attributes between the fork and the exec, such as I/O redirection, user ID, signal disposition, and so on. We'll see numerous examples of this in [Chapter 15](#page-658-0).

The Single UNIX Specification does include spawn interfaces in the advanced real-time option group. These interfaces are not intended to be replacements for fork and exec, however. They are intended to support systems that have difficulty implementing fork efficiently, especially systems without hardware support for memory management.

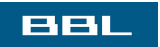

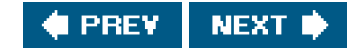

#### <span id="page-328-0"></span>ввг

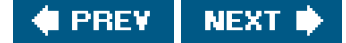

# **8.4. vfork Function**

The function vfork has the same calling sequence and same return values as ork. But the semantics of the two functions differ.

The vfork function originated with 2.9BSD. Some consider the function a blemish, but all the platforms covered in this book support it. In fact, the BSD developers removed it from the 4.4BSD release, but all the open source BSD distributions that derive from 4.4BSD added support for it back into their own releases. The vfork function is marked as an obsolete interface in Version 3 of the Single UNIX Specification.

The vfork function is intended to create a new process when the purpose of the new process is toexec a new program (step 2 at the end of the previous section). The bare-bones shell in the program from [Figure 1.7](#page-41-0) is also an example of this type of program. The vfork function creates the new process, just like fork, without copying the address space of the parent into the child, as the child won't reference that address space; the child simply calls exec (or exit) right after the vfork. Instead, while the child is running and until it calls either exec or exit, the child runs in the address space of the parent. This optimization provides an efficiency gain on some paged virtual-memory implementations of the UNIX System. (As we mentioned in the previous section, implementations use copy-on-write to improve the efficiency of a fork followed by an exec, but no copying is still faster than some copying.)

Another difference between the two functions is that vfork quarantees that the child runs first, until the child calls exec or exit. When the child calls either of these functions, the parent resumes. (This can lead to deadlock if the child depends on further actions of the parent before calling either of these two functions.)

#### **Example**

The program in [Figure 8.3](#page-329-0) is a modified version of the program from [Figure 8.1](#page-323-0). We've replaced the call to fork with vfork and removed the write to standard output. Also, we don't need to have the parent callsleep, as we're guaranteed that it is put to sleep by the kernel until the child calls either exec or exit.

Running this program gives us

\$ **./a.out** before vfork  $pid = 29039$ ,  $glob = 7$ ,  $var = 89$ 

Here, the incrementing of the variables done by the child changes the values in the parent. Because the child runs in the address space of the parent, this doesn't surprise us. This behavior, however, differs from fork.

Note in [Figure 8.3](#page-329-0) that we call\_exit instead of exit. As we described in [Section 7.3](#page-282-0), \_exit does not perform any flushing of standard I/O buffers. If we call exit instead, the results are indeterminate. Depending on the implementation of the standard I/O library, we might see no difference in the output, or we might find that the output from the parent's printf has disappeared.

If the child calls exit, the implementation flushes the standard I/O streams. If this is the only action taken by the library, then we will see no difference with the output generated if the child called \_exit. If the implementation also closes the standard I/O streams, however, the memory representing the FILE object for the standard output will be cleared out. Because the child is borrowing the parent's address space, when the parent resumes and calls printf, no output will appear and printf will return -1. Note that the parent's STDOUT\_FILENO is still valid, as the child gets a copy of the parent's file descriptor array (refer back to [Figure 8.2](#page-324-0)).

Most modern implementations of exit will not bother to close the streams. Because the process is about to

exit, the kernel will close all the file descriptors open in the process. Closing them in the library simply adds overhead without any benefit.

### <span id="page-329-0"></span>**Figure 8.3. Example of vfork function**

```
#include "apue.h"
int glob = 6; \frac{1}{2} external variable in initialized data \frac{1}{2}int
main(void)
{
   int var; /* automatic variable on the stack */
   pid_t pid;
  var = 88:
   printf("before vfork\n"); /* we don't flush stdio */
  if ((pid = vfork()) < 0) {
      err_sys("vfork error");
  } else if (pid == 0) { /* child */
      glob++; /* modify parent's variables */
      var++;
     exit(0); /* child terminates */
   }
   /*
    * Parent continues here.
    */
   printf("pid = %d, glob = %d, var = %d\n", getpid(), glob, var);
   exit(0);
}
```
[Section 5.6](#page-219-0) of McKusick et al. [1996] contains additional information on the implementation issues offork and vfork. [Exercises 8.1](#page-377-0) and [8.2](#page-377-1) continue the discussion of vfork.

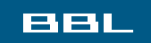

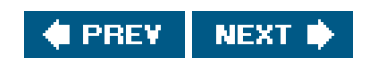

#### <span id="page-330-2"></span><span id="page-330-0"></span>ввг

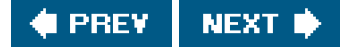

# **8.5. exit Functions**

As we described in [Section 7.3](#page-282-0), a process can terminate normally in five ways:

- **1.** Executing a return from the main function. As we saw in [Section 7.3](#page-282-0), this is equivalent to calling exit.
- Calling the exit function. This function is defined by ISO C and includes the calling of all exit handlers that have been **2.** registered by calling atexit and closing all standard I/O streams. Because ISO C does not deal with file descriptors, multiple processes (parents and children), and job control, the definition of this function is incomplete for a UNIX system.
- **3.** Calling the \_exit or \_Exit function. ISO C defines \_Exit to provide a way for a process to terminate without running exit handlers or signal handlers. Whether or not standard I/O streams are flushed depends on the implementation. On UNIX systems, Exit and \_exit are synonymous and do not flush standard I/O streams. The \_exit function is called by exit and handles the UNIX system-specific details; \_exit is specified by POSIX.1.

In most UNIX system implementations, exit(3) is a function in the standard C library, whereas\_exit(2) is a system call.

- Executing a return from the start routine of the last thread in the process. The return value of the thread is not used as the **4.** return value of the process, however. When the last thread returns from its start routine, the process exits with a termination status of 0.
- **5.** Calling the pthread\_exit function from the last thread in the process. As with the previous case, the exit status of the process in this situation is always 0, regardless of the argument passed to pthread\_exit. We'll say more about pthread\_exit in [Section 11.5](#page-505-0).

The three forms of abnormal termination are as follows:

- 1. Calling abort. This is a special case of the next item, as it generates the SIGABRT signal.
- **2.** When the process receives certain signals. (We describe signals in more detail in <u>Chapter 10</u>). The signal can be generated by the process itselffor example, by calling the abort functionby some other process, or by the kernel. Examples of signals generated by the kernel include the process referencing a memory location not within its address space or trying to divide by 0.
- **3.** The last thread responds to a cancellation request. By default, cancellation occurs in a deferred manner: one thread requests that another be canceled, and sometime later, the target thread terminates. We discuss cancellation requests in detail in [Sections 11.5](#page-505-0) and [12.7](#page-563-0).

Regardless of how a process terminates, the same code in the kernel is eventually executed. This kernel code closes all the open descriptors for the process, releases the memory that it was using, and the like.

For any of the preceding cases, we want the terminating process to be able to notify its parent how it terminated. For the three exit functions (exit, \_exit, and \_Exit), this is done by passing an exit status as the argument to the function. In the case of an abnormal termination, however, the kernel, not the process, generates a termination status to indicate the reason for the abnormal termination. In any case, the parent of the process can obtain the termination status from either the wait or the waitpid function (described in the next section).

<span id="page-330-1"></span>Note that we differentiate between the exit status, which is the argument to one of the three exit functions or the return value from main, and the termination status. The exit status is converted into a termination status by the kernel when exit is finally called (recall Figure [7.2](#page-285-0)). [Figure 8.4](#page-330-1) describes the various ways the parent can examine the termination status of a child. If the child terminated normally, the parent can obtain the exit status of the child.

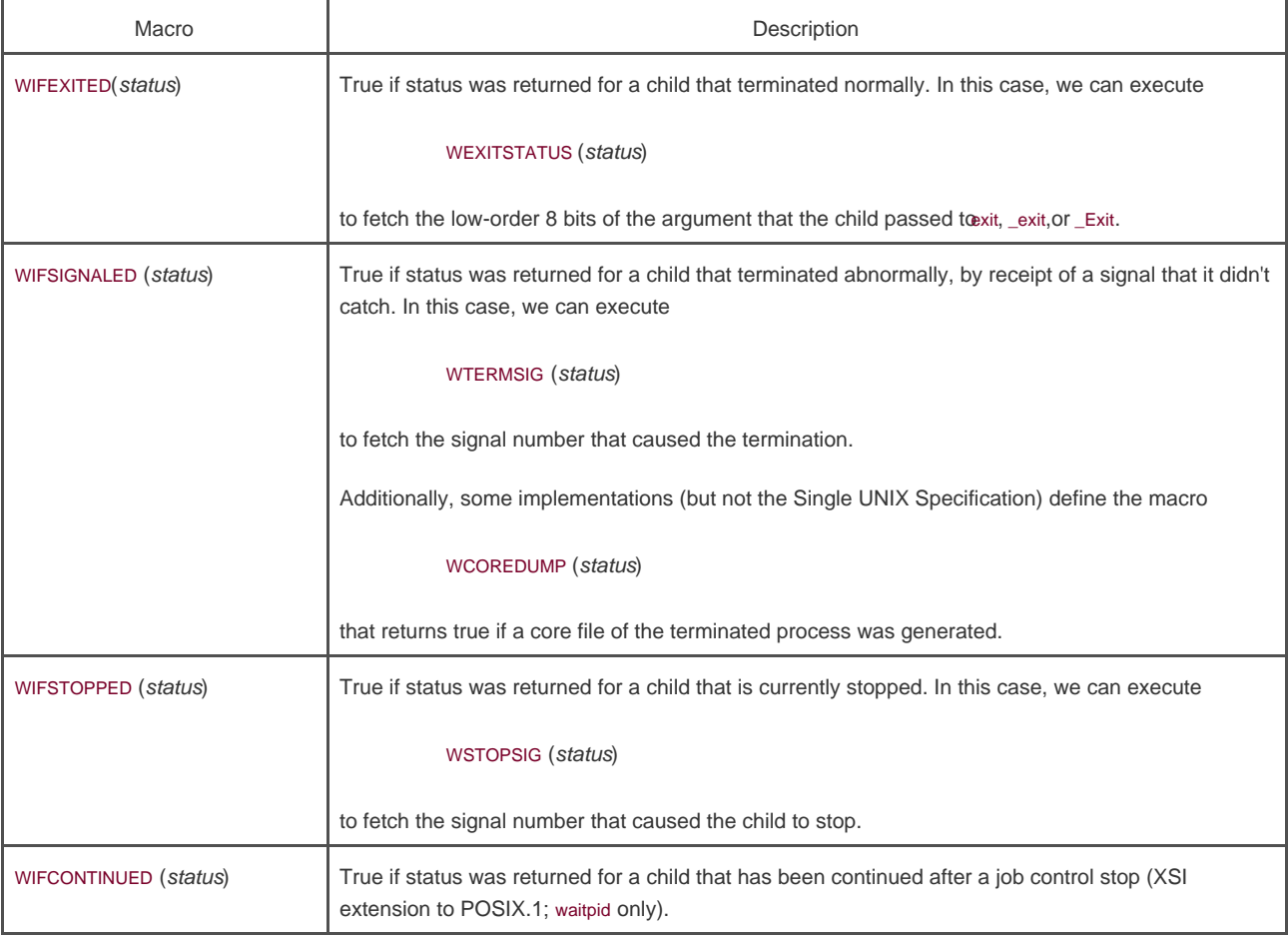

#### **Figure 8.4. Macros to examine the termination status returned by wait and waitpid**

When we described the fork function, it was obvious that the child has a parent process after the call toork. Now we're talking about returning a termination status to the parent. But what happens if the parent terminates before the child? The answer is that the init process becomes the parent process of any process whose parent terminates. We say that the process has been inherited by init. What normally happens is that whenever a process terminates, the kernel goes through all active processes to see whether the terminating process is the parent of any process that still exists. If so, the parent process ID of the surviving process is changed to be 1 (the process ID of init). This way, we're guaranteed that every process has a parent.

Another condition we have to worry about is when a child terminates before its parent. If the child completely disappeared, the parent wouldn't be able to fetch its termination status when and if the parent were finally ready to check if the child had terminated. The kernel keeps a small amount of information for every terminating process, so that the information is available when the parent of the terminating process calls wait or waitpid. Minimally, this information consists of the process ID, the termination status of the process, and the amount of CPU time taken by the process. The kernel can discard all the memory used by the process and close its open files. In UNIX System terminology, a process that has terminated, but whose parent has not yet waited for it, is called a zombie. The ps(1) command prints the state of a zombie process as Z. If we write a long-running program that orks many child processes, they become zombies unless we wait for them and fetch their termination status.

Some systems provide ways to prevent the creation of zombies, as we describe i[n Section 10.7](#page-438-0).

The final condition to consider is this: what happens when a process that has been inherited byinit terminates? Does it become a zombie? The answer is "no," because init is written so that whenever one of its children terminates; init calls one of the wait functions to fetch the termination status. By doing this, init prevents the system from being clogged by zombies. When we say "one ofnit's children," we mean either a process that init generates directly (such asgetty, which we describe in [Section 9.2](#page-380-0)) or a process whose parent has terminated and has been subsequently inherited by init.

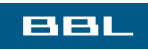

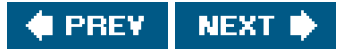

### <span id="page-332-0"></span>ввг

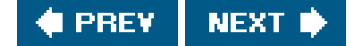

# **8.6. wait and waitpid Functions**

When a process terminates, either normally or abnormally, the kernel notifies the parent by sending the SIGCHLD signal to the parent. Because the termination of a child is an asynchronous eventit can happen at any time while the parent is runningthis signal is the asynchronous notification from the kernel to the parent. The parent can choose to ignore this signal, or it can provide a function that is called when the signal occurs: a signal handler. The default action for this signal is to be ignored. We describe these options in Chapter [10](#page-414-0). For now, we need to be aware that a process that calls wait or waitpid can

- Block, if all of its children are still running
- Return immediately with the termination status of a child, if a child has terminated and is waiting for its termination status to be fetched
- Return immediately with an error, if it doesn't have any child processes

If the process is calling wait because it received the SIGCHLD signal, we expect wait to return immediately. But if we call it at any random point in time, it can block.

#include <sys/wait.h>

pid\_t wait(int \*statloc);

pid\_t waitpid(pid\_t pid, int \*statloc, int options);

Both return: process ID if OK, 0 (see later), or 1 on error

The differences between these two functions are as follows.

- The wait function can block the caller until a child process terminates, whereaswaitpid has an option that prevents it from blocking.
- The waitpid function doesn't wait for the child that terminates first; it has a number of options that control which process it waits for.

If a child has already terminated and is a zombie, wait returns immediately with that child's status. Otherwise, it blocks the caller until a child terminates. If the caller blocks and has multiple children, wait returns when one terminates. We can always tell which child terminated, because the process ID is returned by the function.

For both functions, the argument statloc is a pointer to an integer. If this argument is not a null pointer, the termination status of the terminated process is stored in the location pointed to by the argument. If we don't care about the termination status, we simply pass a null pointer as this argument.

Traditionally, the integer status that these two functions return has been defined by the implementation, with certain bits indicating the exit status (for a normal return), other bits indicating the signal number (for an abnormal return), one bit to indicate whether a core file

was generated, and so on. POSIX.1 specifies that the termination status is to be looked at using various macros that are defined in <sys/wait.h>. Four mutually exclusive macros tell us how the process terminated, and they all begin with WIF. Based on which of these four macros is true, other macros are used to obtain the exit status, signal number, and the like. The four mutually-exclusive macros are shown in [Figure 8.4](#page-330-1).

We'll discuss how a process can be stopped in **Section 9.8** when we discuss job control.

#### **Example**

The function pr\_exit in [Figure 8.5](#page-333-0) uses the macros from [Figure 8.4](#page-330-1) to print a description of the termination status. We'll call this function from numerous programs in the text. Note that this function handles the WCOREDUMP macro, if it is defined.

FreeBSD 5.2.1, Linux 2.4.22, Mac OS X 10.3, and Solaris 9 all support the WCOREDUMP macro.

The program shown in [Figure 8.6](#page-333-1) calls the pr\_exit function, demonstrating the various values for the termination status. If we run the program in [Figure 8.6](#page-333-1), we get

```
 $ ./a.out
 normal termination, exit status = 7
 abnormal termination, signal number = 6 (core file generated)
 abnormal termination, signal number = 8 (core file generated)
```
<span id="page-333-0"></span>Unfortunately, there is no portable way to map the signal numbers from WTERMSIG into descriptive names. (See [Section 10.21](#page-491-0) for one method.) We have to look at the <signal.h> header to verify that SIGABRT has a value of 6 and that SIGFPE has a value of 8.

### **Figure 8.5. Print a description of the exit status**

```
#include "apue.h"
#include <sys/wait.h>
void
pr_exit(int status)
{
   if (WIFEXITED(status))
      printf("normal termination, exit status = %d\n",
          WEXITSTATUS(status));
   else if (WIFSIGNALED(status))
     printf("abnormal termination, signal number = %d%s\n",
          WTERMSIG(status),
#ifdef WCOREDUMP
          WCOREDUMP(status) ? " (core file generated)" : "");
#else
           "");
#endif
   else if (WIFSTOPPED(status))
      printf("child stopped, signal number = %d\n",
          WSTOPSIG(status));
}
```
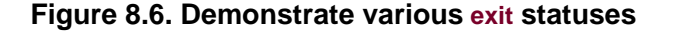

```
#include "apue.h"
#include <sys/wait.h>
int
main(void)
{
   pid_t pid;
   int status;
  if ((pid = fork()) < 0) err_sys("fork error");
  else if (pid == 0) /* child */
     exit(7);
  if (wait(&status) != pid) * wait for child * err_sys("wait error");
   pr_exit(status); /* and print its status */
  if ((pid = fork()) < 0) err_sys("fork error");
  else if (pid == 0) /* child */
     abort(); /* generates SIGABRT */
  if (wait(&status) != pid) * wait for child */
     err_sys("wait error");
   pr_exit(status); /* and print its status */
  if ((pid = fork()) < 0) err_sys("fork error");
  else if (pid == 0) /* child */
    status /= 0; \frac{1}{2} /* divide by 0 generates SIGFPE */
  if (wait(&status) != pid) /* wait for child */
     err_sys("wait error");
   pr_exit(status); /* and print its status */
   exit(0);
```

```
}
```
As we mentioned, if we have more than one child, wait returns on termination of any of the children. What if we want to wait for a specific process to terminate (assuming we know which process ID we want to wait for)? In older versions of the UNIX System, we would have to call wait and compare the returned process ID with the one we're interested in. If the terminated process wasn't the one we wanted, we would have to save the process ID and termination status and call wait again. We would need to continue doing this until the desired process terminated. The next time we wanted to wait for a specific process, we would go through the list of already terminated processes to see whether we had already waited for it, and if not, call wait again. What we need is a function that waits for a specific process. This functionality (and more) is provided by the POSIX.1 waitpid function.

The interpretation of the *pid* argument for waitpid depends on its value:

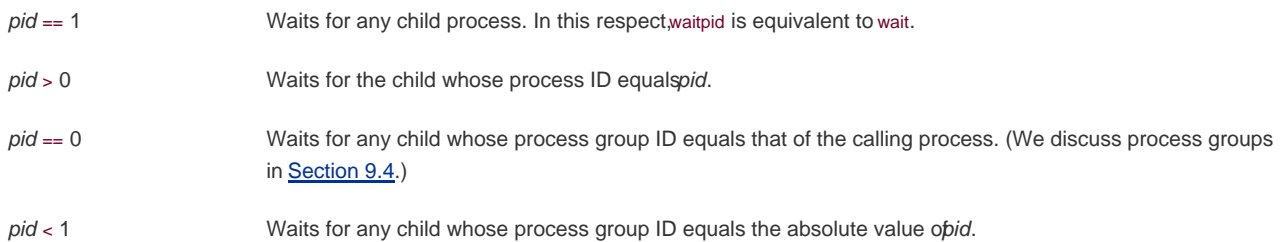

The waitpid function returns the process ID of the child that terminated and stores the child's termination status in the memory location pointed to by statloc. With wait, the only real error is if the calling process has no children. (Another error return is possible, in case the function call is interrupted by a signal. We'll discuss this in [Chapter 10](#page-414-0).) With waitpid, however, it's also possible to get an error if the specified process or process group does not exist or is not a child of the calling process.

<span id="page-335-0"></span>The options argument lets us further control the operation ofwaitpid. This argument is either 0 or is constructed from the bitwise OR of the constants in [Figure 8.7](#page-335-0).

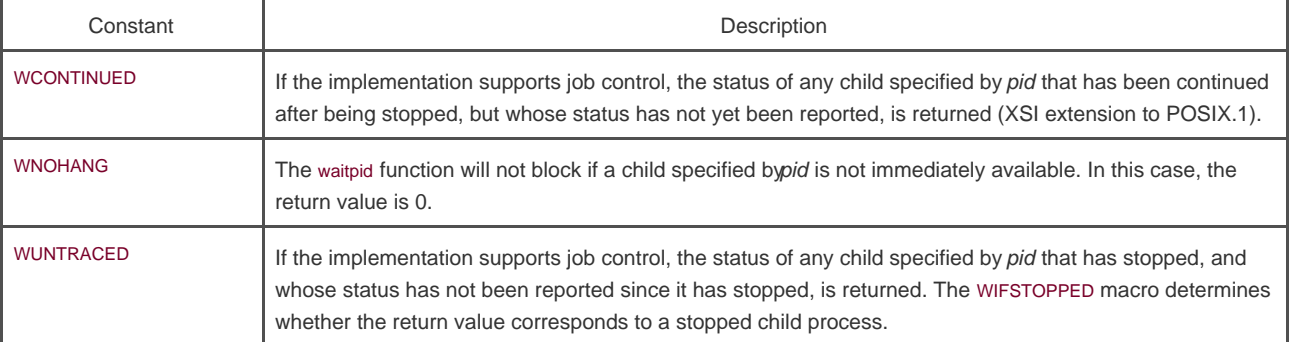

### **Figure 8.7. The options constants for waitpid**

Solaris supports one additional, but nonstandard, option constant. WNOWAIT has the system keep the process whose termination status is returned by waitpid in a wait state, so that it may be waited for again.

The waitpid function provides three features that aren't provided by the wait function.

- 1. The waitpid function lets us wait for one particular process, whereas the wait function returns the status of any terminated child. We'll return to this feature when we discuss the popen function.
- The waitpid function provides a nonblocking version of wait. There are times when we want to fetch a child's status, but we **2.** don't want to block.
- **3.** The waitpid function provides support for job control with the WUNtrACED and WCONTINUED options.

### **Example**

Recall our discussion in [Section 8.5](#page-330-2) about zombie processes. If we want to write a process so that itorks a child but we don't want to wait for the child to complete and we don't want the child to become a zombie until we terminate, the trick is to call fork twice. The program in [Figure 8.8](#page-336-0) does this.

We call sleep in the second child to ensure that the first child terminates before printing the parent process ID. After took, either the parent or the child can continue executing; we never know which will resume execution first. If we didn't put the second child to sleep, and if it resumed execution after the fork before its parent, the parent process ID that it printed would be that of its parent, not process ID 1.

Executing the program in [Figure 8.8](#page-336-0) gives us

```
 $ ./a.out
$ second child, parent pid = 1
```
<span id="page-336-0"></span>Note that the shell prints its prompt when the original process terminates, which is before the second child prints its parent process ID.

### **Figure 8.8. Avoid zombie processes by calling fork twice**

```
#include "apue.h"
#include <sys/wait.h>
int
main(void)
{
   pid_t pid;
  if ((pid = fork()) < 0) {
      err_sys("fork error");
  } else if (pid == 0) { \prime * first child */
     if ((pid = fork()) < 0) err_sys("fork error");
     else if (pid > 0)exit(0); /* parent from second fork == first child */ /*
      * We're the second child; our parent becomes init as soon
      * as our real parent calls exit() in the statement above.
      * Here's where we'd continue executing, knowing that when
       * we're done, init will reap our status.
       */
      sleep(2);
      printf("second child, parent pid = %d\n", getppid());
      exit(0);
   }
  if (waitpid(pid, NULL, 0) != pid) /* wait for first child */
      err_sys("waitpid error");
   /*
    * We're the parent (the original process); we continue executing,
    * knowing that we're not the parent of the second child.
    */
   exit(0);
}
```
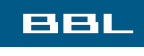

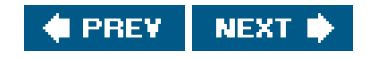

#### <span id="page-337-0"></span>**BBL**

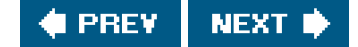

# **8.7. waitid Function**

The XSI extension of the Single UNIX Specification includes an additional function to retrieve the exit status of a process. The aitid function is similar to waitpid, but provides extra flexibility.

<span id="page-337-1"></span>[\[View full width\]](#page-337-1)

#include <sys/wait.h>

int waitid(idtype\_t idtype, id\_t id, siginfo\_t  $*$  *infop*, int *options*);

Returns: 0 if OK, 1 on error

<span id="page-337-2"></span>Like waitpid, waitid allows a process to specify which children to wait for. Instead of encoding this information in a single argument combined with the process ID or process group ID, two separate arguments are used. The id parameter is interpreted based on the value of *idtype*. The types supported are summarized i[n Figure 8.9](#page-337-2).

## **Figure 8.9. The idtype constants for waitid**

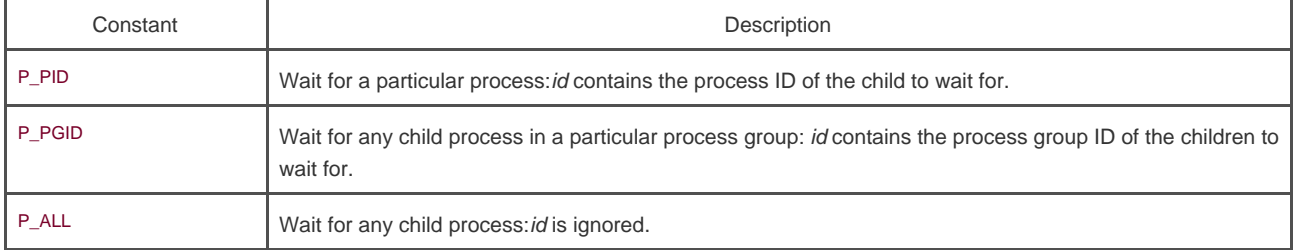

<span id="page-337-3"></span>The options argument is a bitwise OR of the flags shown i[n Figure 8.10](#page-337-3). These flags indicate which state changes the caller is interested in.

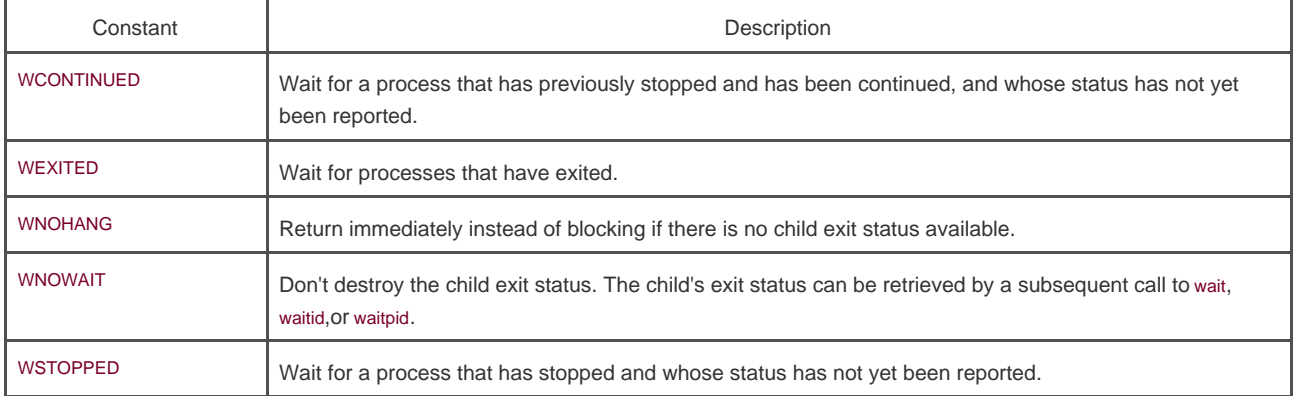

### **Figure 8.10. The options constants for waitid**

The infop argument is a pointer to asiginfo structure. This structure contains detailed information about the signal generated that caused the state change in the child process. The siginfo structure is discussed further in [Section 10.14](#page-457-0).

Of the four platforms covered in this book, only Solaris provides support forwaitid.

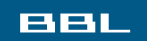

 $\bigoplus$  PREV NEXT<sup>\*</sup>

<span id="page-339-0"></span>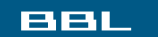

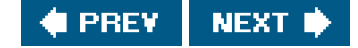

# **8.8. wait3 and wait4 Functions**

Most UNIX system implementations provide two additional functionswait3 and wait4. Historically, these two variants descend from the BSD branch of the UNIX System. The only feature provided by these two functions that isn't provided by the wait, waitid, and waitpid functions is an additional argument that allows the kernel to return a summary of the resources used by the terminated process and all its child processes.

#### <span id="page-339-1"></span>[\[View full width\]](#page-339-1)

#include <sys/types.h> #include <sys/wait.h> #include <sys/time.h> #include <sys/resource.h>

pid\_t wait3(int \*statloc, int options, struct **rusage** \*rusage);

pid\_t wait4(pid\_t pid, int \*statloc, int options, struct rusage \*rusage);

Both return: process ID if OK, 0, or 1 on error

<span id="page-339-2"></span>The resource information includes such statistics as the amount of user CPU time, the amount of system CPU time, number of page faults, number of signals received, and the like. Refer to the geTRusage(2) manual page for additional details. (This resource information differs from the resource limits we described in [Section 7.11](#page-309-0).) [Figure 8.11](#page-339-2) details the various arguments supported by the wait functions.

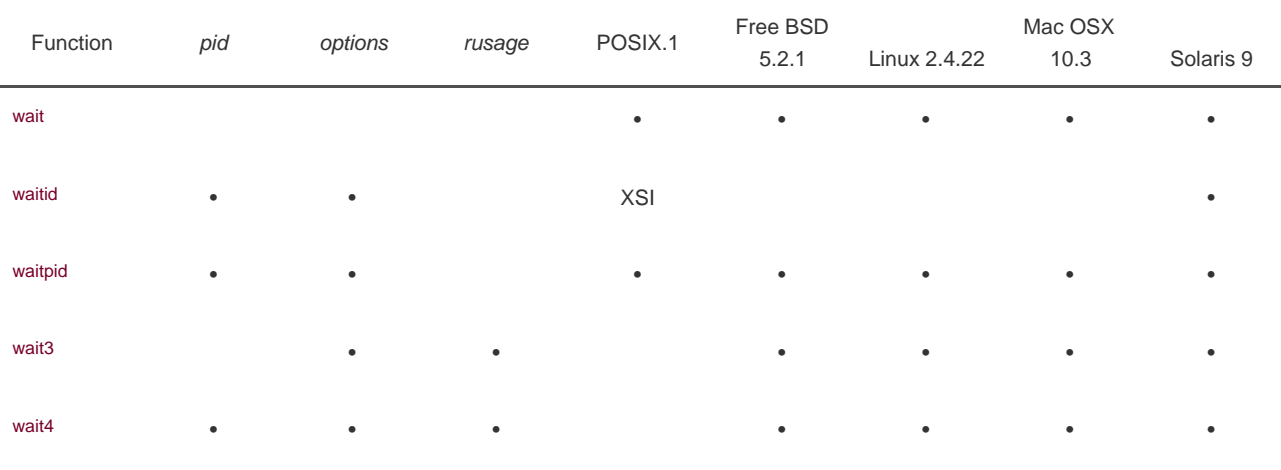

## **Figure 8.11. Arguments supported by wait functions on various systems**

The wait3 function was included in earlier versions of the Single UNIX Specification. In Version 2 wait3 was moved to the legacy category; wait3 was removed from the specification in Version 3.

## **BBL**

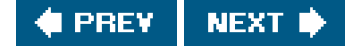

<span id="page-341-0"></span>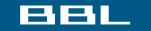

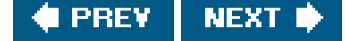

# **8.9. Race Conditions**

For our purposes, a race condition occurs when multiple processes are trying to do something with shared data and the final outcome depends on the order in which the processes run. The fork function is a lively breeding ground for race conditions, if any of the logic after the fork either explicitly or implicitly depends on whether the parent or child runs first after theork. In general, we cannot predict which process runs first. Even if we knew which process would run first, what happens after that process starts running depends on the system load and the kernel's scheduling algorithm.

We saw a potential race condition in the program irFigure 8.8 when the second child printed its parent process ID. If the second child runs before the first child, then its parent process will be the first child. But if the first child runs first and has enough time to exit, then the parent process of the second child is init. Even calling sleep, as we did, guarantees nothing. If the system was heavily loaded, the second child could resume after sleep returns, before the first child has a chance to run. Problems of this form can be difficult to debug because they tend to work "most of the time."

A process that wants to wait for a child to terminate must call one of the wait functions. If a process wants to wait for its parent to terminate, as in the program from [Figure 8.8](#page-336-0), a loop of the following form could be used:

while  $(getpid() != 1)$ sleep(1);

#include "apue.h"

The problem with this type of loop, called polling, is that it wastes CPU time, as the caller is awakened every second to test the condition.

To avoid race conditions and to avoid polling, some form of signaling is required between multiple processes. Signals can be used, and we describe one way to do this in [Section 10.16](#page-470-0). Various forms of interprocess communication (IPC) can also be used. We'll discuss some of these in [Chapters 15](#page-658-0) and [17](#page-763-0).

For a parent and child relationship, we often have the following scenario. After the fork, both the parent and the child have something to do. For example, the parent could update a record in a log file with the child's process ID, and the child might have to create a file for the parent. In this example, we require that each process tell the other when it has finished its initial set of operations, and that each wait for the other to complete, before heading off on its own. The following code illustrates this scenario:

```
TELL_WAIT(); /* set things up for TELL_xxx & WAIT_xxx */
if ((pid = fork()) < 0) {
   err_sys("fork error");
} else if (pid == 0) { /* child */
   /* child does whatever is necessary ... */
   TELL_PARENT(getppid()); /* tell parent we're done */
  WAIT_PARENT(); / /* and wait for parent */
   /* and the child continues on its way ... */
   exit(0);
}
/* parent does whatever is necessary ... */
TELL_CHILD(pid); /* tell child we're done */
WAIT_CHILD(); /* and wait for child */
```
 $\prime^*$  and the parent continues on its way ...  $\prime$ 

exit(0);

We assume that the header apue.h defines whatever variables are required. The five routines ELL\_WAIT, TELL\_PARENT, TELL\_CHILD, WAIT\_PARENT, and WAIT\_CHILD can be either macros or functions.

We'll show various ways to implement these TELL and WAIT routines in later chapters: [Section 10.16](#page-470-0) shows an implementation using signals; [Figure 15.7](#page-666-0) shows an implementation using pipes. Let's look at an example that uses these five routines.

#### **Example**

The program in [Figure 8.12](#page-342-0) outputs two strings: one from the child and one from the parent. The program contains a race condition because the output depends on the order in which the processes are run by the kernel and for how long each process runs.

We set the standard output unbuffered, so every character output generates a write. The goal in this example is to allow the kernel to switch between the two processes as often as possible to demonstrate the race condition. (If we didn't do this, we might never see the type of output that follows. Not seeing the erroneous output doesn't mean that the race condition doesn't exist; it simply means that we can't see it on this particular system.) The following actual output shows how the results can vary:

 \$ **./a.out** ooutput from child utput from parent \$ **./a.out** ooutput from child utput from parent \$ **./a.out** output from child output from parent

We need to change the program in [Figure 8.12](#page-342-0) to use the TELL and WAIT functions. The program in [Figure 8.13](#page-343-0) does this. The lines preceded by a plus sign are new lines.

When we run this program, the output is as we expect; there is no intermixing of output from the two processes.

In the program shown in [Figure 8.13](#page-343-0), the parent goes first. The child goes first if we change the lines following the rk to be

```
} else if (pid == 0) {
   charatatime("output from child\n");
   TELL_PARENT(getppid());
} else {
  WAIT_CHILD(); /* child goes first */
   charatatime("output from parent\n");
}
```
<span id="page-342-0"></span>Exercise 8.3 continues this example.

#### **Figure 8.12. Program with a race condition**

```
#include "apue.h"
static void charatatime(char *);
int
main(void)
{
   pid_t pid;
  if ((pid = fork()) < 0) {
      err_sys("fork error");
  \} else if (pid == 0) {
      charatatime("output from child\n");
   } else {
      charatatime("output from parent\n");
   }
   exit(0);
}
static void
charatatime(char *str)
{
   char *ptr;
   int c;
  setbuf(stdout, NULL); /* set unbuffered */
  for (ptr = str; (c = *ptr++) != 0; )
      putc(c, stdout);
}
```
<span id="page-343-0"></span>**Figure 8.13. Modification of [Figure 8.12](#page-342-0) to avoid race condition**

```
 #include "apue.h"
  static void charatatime(char *);
  int
  main(void)
  {
     pid_t pid;
+ TELL_WAIT();
+if ((pid = fork()) < 0) {
       err_sys("fork error");
     } else if (pid == 0) {
+ WAIT_PARENT(); /* parent goes first */
       charatatime("output from child\n");
     } else {
       charatatime("output from parent\n");
+ TELL_CHILD(pid);
     }
     exit(0);
  }
  static void
  charatatime(char *str)
   {
     char *ptr;
     int c;
```
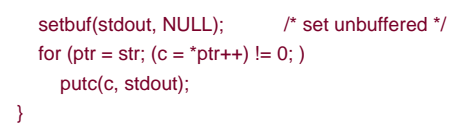

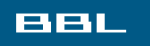

**EXPREY NEXT I** 

<span id="page-345-1"></span><span id="page-345-0"></span>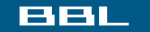

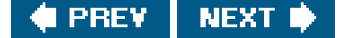

# **8.10. exec Functions**

We mentioned in [Section 8.3](#page-322-0) that one use of the fork function is to create a new process (the child) that then causes another program to be executed by calling one of the exec functions. When a process calls one of the exec functions, that process is completely replaced by the new program, and the new program starts executing at its main function. The process ID does not change across an exec, because a new process is not created; exec merely replaces the current processits text, data, heap, and stack segmentswith a brand new program from disk.

There are six different exec functions, but we'll often simply refer to "theexec function," which means that we could use any of the six functions. These six functions round out the UNIX System process control primitives. With fork, we can create new processes; and with the exec functions, we can initiate new programs. The exit function and the wait functions handle termination and waiting for termination. These are the only process control primitives we need. We'll use these primitives in later sections to build additional functions, such as popen and system.

#### <span id="page-345-2"></span>[\[View full width\]](#page-345-2)

#include <unistd.h>

int execl(const char \*pathname, const char \*arg0,  $\Box$  /\* (char \*)0 \*/ );

int execv(const char \*pathname, char \*const argv []);

int execle(const char \*pathname, const char \*arg0, ...  $\frac{1}{2}$  (char \*)0, char \*const envp[] \*/ );

int execve(const char \*pathname, char \*const argv[], char \*const envp []);

int execlp(const char \*filename, const char \*arg0,  $\Box$  ... /\* (char \*)0 \*/ );

int execvp(const char \*filename, char \*const argv []);

All six return: 1 on error, no return on success

The first difference in these functions is that the first four take a pathname argument, whereas the last two take a filename argument. When a *filename* argument is specified

- If *filename* contains a slash, it is taken as a pathname.
- Otherwise, the executable file is searched for in the directories specified by the PATH environment variable.

The PATH variable contains a list of directories, called path prefixes, that are separated by colons. For example, the ame=value

#### environment string

PATH=/bin:/usr/bin:/usr/local/bin/:.

specifies four directories to search. The last path prefix specifies the current directory. (A zero-length prefix also means the current directory. It can be specified as a colon at the beginning of the value, two colons in a row, or a colon at the end of the value.)

There are security reasons for never including the current directory in the search path. See Garfinkel et al. [\[2003](#page-1133-0)].

If either execlp or execvp finds an executable file using one of the path prefixes, but the file isn't a machine executable that was generated by the link editor, the function assumes that the file is a shell script and tries to invoke /bin/sh with the filename as input to the shell.

The next difference concerns the passing of the argument list (I stands for list andy stands for vector). The functions execl, execlp, and execle require each of the command-line arguments to the new program to be specified as separate arguments. We mark the end of the arguments with a null pointer. For the other three functions (execv, execvp, and execve), we have to build an array of pointers to the arguments, and the address of this array is the argument to these three functions.

Before using ISO C prototypes, the normal way to show the command-line arguments for the three functions execl, execle, and execlp was

char \*arg0, char \*arg1, ..., char \*argn, (char \*)0

This specifically shows that the final command-line argument is followed by a null pointer. If this null pointer is specified by the constanto, we must explicitly cast it to a pointer; if we don't, it's interpreted as an integer argument. If the size of an integer is different from the size of a char \*, the actual arguments to the exec function will be wrong.

The final difference is the passing of the environment list to the new program. The two functions whose names end in an e (execle and execve) allow us to pass a pointer to an array of pointers to the environment strings. The other four functions, however, use thenviron variable in the calling process to copy the existing environment for the new program. (Recall our discussion of the environment strings in [Section 7.9](#page-297-0) and [Figure 7.8](#page-298-0). We mentioned that if the system supported such functions as etenv and putenv, we could change the current environment and the environment of any subsequent child processes, but we couldn't affect the environment of the parent process.) Normally, a process allows its environment to be propagated to its children, but in some cases, a process wants to specify a certain environment for a child. One example of the latter is the login program when a new login shell is initiated. Normally, login creates a specific environment with only a few variables defined and lets us, through the shell start-up file, add variables to the environment when we log in.

Before using ISO C prototypes, the arguments to execle were shown as

char \*pathname, char \*arg0, ..., char \*argn, (char \*)0, char \*envp[]

This specifically shows that the final argument is the address of the array of character pointers to the environment strings. The ISO C prototype doesn't show this, as all the command-line arguments, the null pointer, and the envp pointer are shown with the ellipsis notation (...).

<span id="page-346-0"></span>The arguments for these six exec functions are difficult to remember. The letters in the function names help somewhat. The letterp means that the function takes a filename argument and uses the PATH environment variable to find the executable file. The letter l means that the function takes a list of arguments and is mutually exclusive with the letter v, which means that it takes anargv[] vector. Finally, the lettere means that the function takes an envp[] array instead of using the current environment. [Figure 8.14](#page-346-0) shows the differences among these six functions.

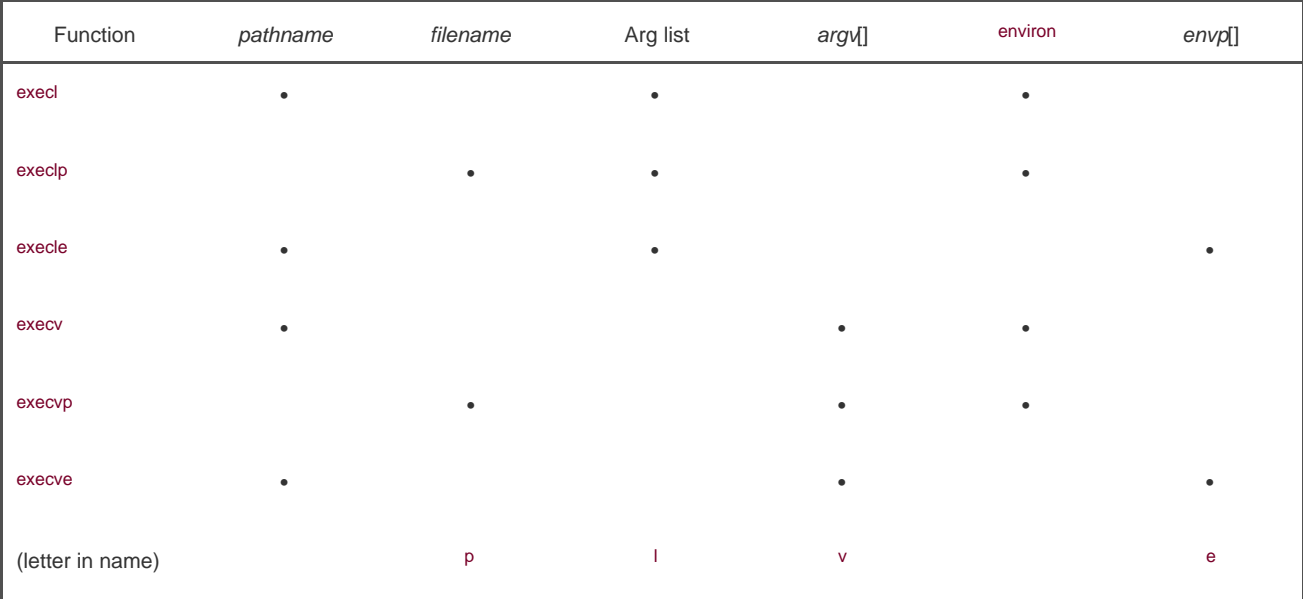

### **Figure 8.14. Differences among the six exec functions**

Every system has a limit on the total size of the argument list and the environment list. From [Section 2.5.2](#page-75-0) and [Figure 2.8](#page-75-1), this limit is given by ARG\_MAX. This value must be at least 4,096 bytes on a POSIX.1 system. We sometimes encounter this limit when using the shell's filename expansion feature to generate a list of filenames. On some systems, for example, the command

grep getrlimit /usr/share/man/\*/\*

can generate a shell error of the form

#### Argument list too long

Historically, the limit in older System V implementations was 5,120 bytes. Older BSD systems had a limit of 20,480 bytes. The limit in current systems is much higher. (See the output from the program in [Figure 2.13](#page-83-0), which is summarized in **Figure 2.14.**)

To get around the limitation in argument list size, we can use the args(1) command to break up long argument lists. To look for all the occurrences of geTRlimit in the man pages on our system, we could use

find /usr/share/man -type f -print | xargs grep getrlimit

If the man pages on our system are compressed, however, we could try

find /usr/share/man -type f -print | xargs bzgrep getrlimit

We use the type -f option to the find command to restrict the list to contain only regular files, because the grep commands can't search for patterns in directories, and we want to avoid unnecessary error messages.

We've mentioned that the process ID does not change after an exec, but the new program inherits additional properties from the calling process:

- Process ID and parent process ID
- Real user ID and real group ID
- Supplementary group IDs
- Process group ID
- Session ID
- Controlling terminal
- Time left until alarm clock
- Current working directory
- Root directory
- File mode creation mask
- File locks
- Process signal mask
- Pending signals
- Resource limits
- Values for tms\_utime, tms\_stime, tms\_cutime, and tms\_cstime

The handling of open files depends on the value of the close-on-exec flag for each descriptor. Recall from [Figure 3.6](#page-119-0) and our mention of the FD\_CLOEXEC flag in [Section 3.14](#page-129-0) that every open descriptor in a process has a close-on-exec flag. If this flag is set, the descriptor is closed across an exec. Otherwise, the descriptor is left open across theexec. The default is to leave the descriptor open across theexec unless we specifically set the close-on-exec flag using fcntl.

POSIX.1 specifically requires that open directory streams (recall the opendir function from [Section 4.21](#page-193-0)) be closed across an exec. This is normally done by the opendir function calling fcntl to set the close-on-exec flag for the descriptor corresponding to the open directory stream.

Note that the real user ID and the real group ID remain the same across the ective of the effective IDs can change, depending on the status of the set-user-ID and the set- group-ID bits for the program file that is executed. If the set-user-ID bit is set for the new program, the effective user ID becomes the owner ID of the program file. Otherwise, the effective user ID is not changed (it's not set to the real user ID). The group ID is handled in the same way.

<span id="page-348-0"></span>In many UNIX system implementations, only one of these six functions, execve, is a system call within the kernel. The other five are just library functions that eventually invoke this system call. We can illustrate the relationship among these six functions as shown in Figure [8.15](#page-348-0).

#### **Figure 8.15. Relationship of the six exec functions**

[View full size image]

In this arrangement, the library functions execlp and execvp process the PATH environment variable, looking for the first path prefix that contains an executable file named filename.

#### **Example**

у.

The program in **Figure 8.16** demonstrates the exec functions.

We first call execle, which requires a pathname and a specific environment. The next call is toxeclp, which uses a filename and passes the caller's environment to the new program. The only reason the call to execlp works is that the directory/home/sar/bin is one of the current path prefixes. Note also that we set the first argument, argv[0] in the new program, to be the filename component of the pathname. Some shells set this argument to be the complete pathname. This is a convention only. We can set argv[0] to any string we like. The login command does this when it executes the shell. Before executing the shell, login adds a dash as a prefix toargv[0] to indicate to the shell that it is being invoked as a login shell. A login shell will execute the start-up profile commands, whereas a nonlogin shell will not.

The program echoall that is executed twice in the program i[n Figure 8.16](#page-349-0) is shown in [Figure 8.17](#page-350-0). It is a trivial program that echoes all its command-line arguments and its entire environment list.

When we execute the program from **Figure 8.16**, we get

 \$ **./a.out** argv[0]: echoall argv[1]: myarg1 argv[2]: MY ARG2 USER=unknown PATH=/tmp \$ argv[0]: echoall argv[1]: only 1 arg USER=sar LOGNAME=sar SHELL=/bin/bash 47 more lines that aren't shown HOME=/home/sar

<span id="page-349-0"></span>Note that the shell prompt appeared before the printing of argy[0] from the second exec. This is because the parent did not wait for this child process to finish.

### **Figure 8.16. Example of exec functions**

#include "apue.h" #include <sys/wait.h>

```
char *env_init[] = { "USER=unknown", "PATH=/tmp", NULL };
int
main(void)
{
   pid_t pid;
  if ((pid = fork()) < 0) {
      err_sys("fork error");
   } else if (pid == 0) { /* specify pathname, specify environment */
      if (execle("/home/sar/bin/echoall", "echoall", "myarg1",
          "MY ARG2", (char \text{*})0, env_init) < 0)
         err_sys("execle error");
   }
  if (waitpid(pid, NULL, 0) < 0)
      err_sys("wait error");
  if ((pid = fork()) < 0) {
      err_sys("fork error");
   } else if (pid == 0) { /* specify filename, inherit environment */
      if (execlp("echoall", "echoall", "only 1 arg", (char *)0) < 0)
         err_sys("execlp error");
   }
   exit(0);
}
```
## <span id="page-350-0"></span>**Figure 8.17. Echo all command-line arguments and all environment strings**

```
#include "apue.h"
int
main(int argc, char *argv[])
{
   int i;
  char **ptr;
   extern char **environ;
  for (i = 0; i < argc; i++) /* echo all command-line args */
     printf("argv[%d]: %s\n", i, argv[i]);
  for (ptr = environ; *ptr != 0; ptr++) /* and all env strings */
     printf("%s\n", *ptr);
   exit(0);
}
       BBL
```
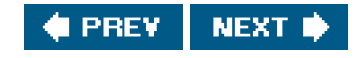

<span id="page-351-0"></span>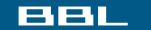

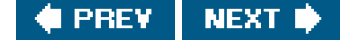

# **8.11. Changing User IDs and Group IDs**

In the UNIX System, privileges, such as being able to change the system's notion of the current date, and access control, such as being able to read or write a particular file, are based on user and group IDs. When our programs need additional privileges or need to gain access to resources that they currently aren't allowed to access, they need to change their user or group ID to an ID that has the appropriate privilege or access. Similarly, when our programs need to lower their privileges or prevent access to certain resources, they do so by changing either their user ID or group ID to an ID without the privilege or ability access to the resource.

In general, we try to use the least-privilege model when we design our applications. Following this model, our programs should use the least privilege necessary to accomplish any given task. This reduces the likelihood that security can be compromised by a malicious user trying to trick our programs into using their privileges in unintended ways.

We can set the real user ID and effective user ID with the setuid function. Similarly, we can set the real group ID and the effective group ID with the setgid function.

#include <unistd.h>

int setuid(uid\_t uid);

int setgid(gid\_t gid);

Both return: 0 if OK, 1 on error

There are rules for who can change the IDs. Let's consider only the user ID for now. (Everything we describe for the user ID also applies to the group ID.)

- If the process has superuser privileges, the setuid function sets the real user ID, effective user ID, and saved set-user-ID to uid. **1.**
- 2. If the process does not have superuser privileges, but *uid* equals either the real user ID or the saved set-user-IDsetuid sets only the effective user ID to uid. The real user ID and the saved set-user-ID are not changed.
- **3.** If neither of these two conditions is true, errno is set to EPERM, and 1 is returned.

Here, we are assuming that \_POSIX\_SAVED\_IDS is true. If this feature isn't provided, then delete all preceding references to the saved set-user-ID.

The saved IDs are a mandatory feature in the 2001 version of POSIX.1. They used to be optional in older versions of POSIX. To see whether an implementation supports this feature, an application can test for the constant POSIX\_SAVED\_IDS at compile time or call sysconf with the \_SC\_SAVED\_IDS argument at runtime.

We can make a few statements about the three user IDs that the kernel maintains.

**1.** Only a superuser process can change the real user ID. Normally, the real user ID is set by the login(1) program when we log in and never changes. Because login is a superuser process, it sets all three user IDs when it calls etuid.

- **2.** The effective user ID is set by the exec functions only if the set-user-ID bit is set for the program file. If the set-user-ID bit is not set, the exec functions leave the effective user ID as its current value. We can calletuid at any time to set the effective user ID to either the real user ID or the saved set-user-ID. Naturally, we can't set the effective user ID to any random value.
- **3.** The saved set-user-ID is copied from the effective user ID by exec. If the file's set-user-ID bit is set, this copy is saved afterxec stores the effective user ID from the file's user ID.

<span id="page-352-0"></span>[Figure 8.18](#page-352-0) summarizes the various ways these three user IDs can be changed.

#### **Figure 8.18. Ways to change the three user IDs**

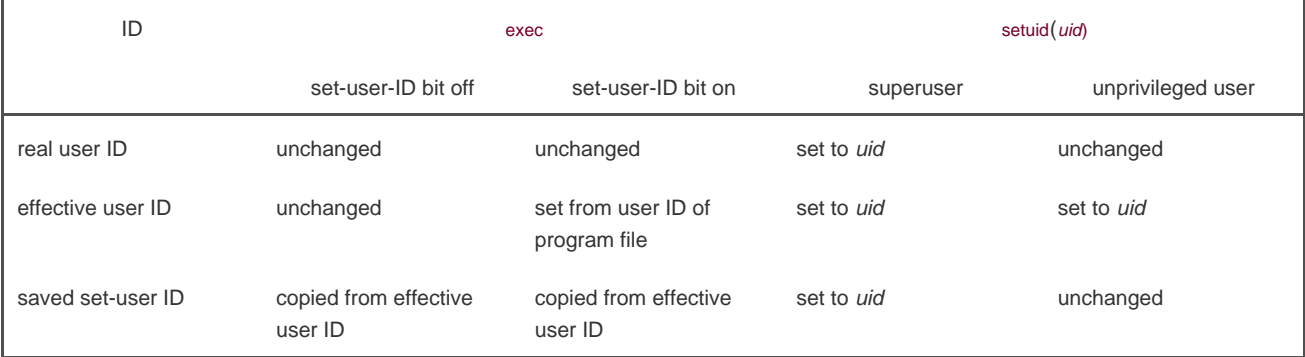

Note that we can obtain only the current value of the real user ID and the effective user ID with the functions getuid and geteuid from Section [8.2](#page-319-0). We can't obtain the current value of the saved set-user-ID.

### **Example**

To see the utility of the saved set-user-ID feature, let's examine the operation of a program that uses it. We'll look at the an(1) program, which is used to display online manual pages. The man program can be installed either set-user-ID or set-group-ID to a specific user or group, usually one reserved for man itself. The man program can be made to read and possibly overwrite files in locations that are chosen either through a configuration file (usually /etc/man.config or /etc/manpath.config) or using a command-line option.

The man program might have to execute several other commands to process the files containing the manual page to be displayed. To prevent being tricked into running the wrong commands or overwriting the wrong files, the man command has to switch between two sets of privileges: those of the user running the man command and those of the user that owns the man executable file. The following steps take place.

**1.** Assuming that the man program file is owned by the user nameman and has its set-user-ID bit set, when weexec it, we have

 real user ID = our user ID effective user  $ID = man$ saved set-user- $ID = man$ 

- 2. The man program accesses the required configuration files and manual pages. These files are owned by the user namean, but because the effective user ID is man, file access is allowed.
- **3.** Before man runs any command on our behalf, it callssetuid(getuid()). Because we are not a superuser process, this changes only the effective user ID. We have

 effective user ID = our user ID saved set-user-ID =  $man$  (unchanged)

Now the man process is running with our user ID as its effective user ID. This means that we can access only the files to which we have normal access. We have no additional permissions. It can safely execute any filter on our behalf.

**4.** When the filter is done, man calls setuid(*euid*), where *euid* is the numerical user ID for the user nameman. (This was saved bymar by calling geteuid.) This call is allowed because the argument to setuid equals the saved set-user-ID. (This is why we need the saved set-user-ID.) Now we have

real user  $ID = our user ID (unchanged)$  effective user ID = man saved set-user-ID =  $man$  (unchanged)

**5.** The man program can now operate on its files, as its effective user ID is man.

By using the saved set-user-ID in this fashion, we can use the extra privileges granted to us by the set-user-ID of the program file at the beginning of the process and at the end of the process. In between, however, the process runs with our normal permissions. If we weren't able to switch back to the saved set-user-ID at the end, we might be tempted to retain the extra permissions the whole time we were running (which is asking for trouble).

Let's look at what happens if man spawns a shell for us while it is running. (The shell is spawned using ork and exec.) Because the real user ID and the effective user ID are both our normal user ID (step 3), the shell has no extra permissions. The shell can't access the saved set-user-ID that is set to man while man is running, because the saved set-user-ID for the shell is copied from the effective user ID by ec. So in the child process that does the exec, all three user IDs are our normal user ID.

Our description of how man uses the setuid function is not correct if the program is set-user-ID to root, because a call to setuid with superuser privileges sets all three user IDs. For the example to work as described, we need setuid to set only the effective user ID.

# **setreuid and setregid Functions**

Historically, BSD supported the swapping of the real user ID and the effective user ID with the setreuid function.

#include <unistd.h>

int setreuid(uid\_t ruid, uid\_t euid);

int setregid(gid\_t rgid, gid\_t egid);

Both return: 0 if OK, 1 on error

We can supply a value of 1 for any of the arguments to indicate that the corresponding ID should remain unchanged.

The rule is simple: an unprivileged user can always swap between the real user ID and the effective user ID. This allows a set-user-ID program to swap to the user's normal permissions and swap back again later for set-user-ID operations. When the saved set-user-ID feature was introduced with POSIX.1, the rule was enhanced to also allow an unprivileged user to set its effective user ID to its saved set-user-ID.

Both setreuid and setregid are XSI extensions in the Single UNIX Specification. As such, all UNIX System implementations are expected to provide support for them.

4.3BSD didn't have the saved set-user-ID feature described earlier. It used setreuid and setregid instead. This allowed an unprivileged user to swap back and forth between the two values. Be aware, however, that when programs that used this feature spawned a shell, they had to set the real user ID to the normal user ID before the exec. If they didn't do this, the real user ID could be privileged (from the swap done by setreuid) and the shell process could callsetreuid to swap the two and assume the permissions of the more privileged user. As a defensive programming measure to solve this problem, programs set both the real user ID and the effective user ID to the normal user ID before the call to exec in the child.

## **seteuid and setegid Functions**

POSIX.1 includes the two functions seteuid and setegid. These functions are similar to setuid and setgid, but only the effective user ID or effective group ID is changed.

#include <unistd.h>

int seteuid(uid\_t uid);

int setegid(gid\_t gid);

Both return: 0 if OK, 1 on error

An unprivileged user can set its effective user ID to either its real user ID or its saved set-user-ID. For a privileged user, only the effective user ID is set to uid. (This differs from the setuid function, which changes all three user IDs.)

<span id="page-354-0"></span>[Figure 8.19](#page-354-0) summarizes all the functions that we've described here that modify the three user IDs.

### **Figure 8.19. Summary of all the functions that set the various user IDs**

[View full size image]

# **Group IDs**

 $\mathcal{S}^{\mathbb{R}}$ 

Everything that we've said so far in this section also applies in a similar fashion to group IDs. The supplementary group IDs are not affected by setgid, setregid, or setegid.

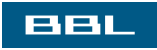

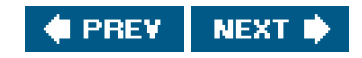

<span id="page-356-0"></span>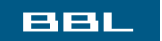

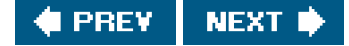

# **8.12. Interpreter Files**

All contemporary UNIX systems support interpreter files. These files are text files that begin with a line of the form

#! pathname [ optional-argument ]

The space between the exclamation point and the pathname is optional. The most common of these interpreter files begin with the line

#!/bin/sh

The pathname is normally an absolute pathname, since no special operations are performed on it (i.e.PATH is not used). The recognition of these files is done within the kernel as part of processing the exec system call. The actual file that gets executed by the kernel is not the interpreter file, but the file specified by the *pathname* on the first line of the interpreter file. Be sure to differentiate between the interpreter filea text file that begins with #!and the interpreter, which is specified by the pathname on the first line of the interpreter file.

Be aware that systems place a size limit on the first line of an interpreter file. This limit includes the #!, the pathname, the optional argument, the terminating newline, and any spaces.

On FreeBSD 5.2.1, this limit is 128 bytes. Mac OS X 10.3 extends this limit to 512 bytes. Linux 2.4.22 supports a limit of 127 bytes, whereas Solaris 9 places the limit at 1,023 bytes.

#### **Example**

Let's look at an example to see what the kernel does with the arguments to the exec function when the file being executed is an interpreter file and the optional argument on the first line of the interpreter file. The program in [Figure 8.20](#page-357-0) execs an interpreter file.

The following shows the contents of the one-line interpreter file that is executed and the result from running the program in igure

[8.20](#page-357-0):

 \$ **cat /home/sar/bin/testinterp** #!/home/sar/bin/echoarg foo \$ **./a.out** argv[0]: /home/sar/bin/echoarg argv[1]: foo argv[2]: /home/sar/bin/testinterp argv[3]: myarg1 argv[4]: MY ARG2

The program echoarg (the interpreter) just echoes each of its command-line arguments. (This is the program fro[m Figure 7.4](#page-288-0).) Note that when the kernel execs the interpreter (/home/sar/bin/echoarg), argv[0] is the pathname of the interpreter, argv[1] is the optional argument from the interpreter file, and the remaining arguments are the pathname (/home/sar/bin/testinterp) and the second and third arguments from the call to execl in the program shown in [Figure 8.20](#page-357-0) (myarg1 and MY ARG2). Both argv[1] and argv[2] from the call to execl have been shifted right two positions. Note that the kernel takes the pathname from the execl call instead of the first argument (testinterp), on the assumption that

<span id="page-357-0"></span>the pathname might contain more information than the first argument.

#### **Figure 8.20. A program that execs an interpreter file**

```
#include "apue.h"
#include <sys/wait.h>
int
main(void)
{
   pid_t pid;
  if ((pid = fork()) < 0) {
      err_sys("fork error");
  } else if (pid == 0) { \prime * child */
      if (execl("/home/sar/bin/testinterp",
              "testinterp", "myarg1", "MY ARG2", (char *)0) < 0)
         err_sys("execl error");
   }
  if (waitpid(pid, NULL, 0) < 0) \prime^* parent \prime\prime err_sys("waitpid error");
   exit(0);
}
```
### **Example**

A common use for the optional argument following the interpreter pathname is to specify the -f option for programs that support this option. For example, an awk(1) program can be executed as

#### awk -f myfile

which tells awk to read the awk program from the file myfile.

Systems derived from UNIX System V often include two versions of the awk language. On these systems, awk is often called "old awk" and corresponds to the original version distributed with Version 7. In contrast, nawk (new awk) contains numerous enhancements and corresponds to the language described in Aho, Kernighan, and Weinberger [[1988](#page-1131-0)]. This newer version provides access to the command-line arguments, which we need for the example that follows. Solaris 9 provides both versions.

The awk program is one of the utilities included by POSIX in its 1003.2 standard, which is now part of the base POSIX.1 specification in the Single UNIX Specification. This utility is also based on the language described in Aho, Kernighan, and Weinberger [[1988](#page-1131-0)].

The version of awk in Mac OS X 10.3 is based on the Bell Laboratories version that Lucent has placed in the public domain. FreeBSD 5.2.1 and Linux 2.4.22 ship with GNU awk, called gawk, which is linked to the name awk. The gawk version conforms to the POSIX standard, but also includes other extensions. Because they are more up-to-date, the version of awk from Bell Laboratories and gawk are preferred to either nawk or old awk. (The version of awk from Bell Laboratories is available athttp://cm.bell-labs.com/cm/cs/awkbook/index.html.)

Using the -f option with an interpreter file lets us write

(awk program follows in the interpreter file)

For example, [Figure 8.21](#page-358-0) shows /usr/local/bin/awkexample (an interpreter file).

If one of the path prefixes is /usr/local/bin, we can execute the program in [Figure 8.21](#page-358-0) (assuming that we've turned on the execute bit for the file) as

 \$ **awkexample file1 FILENAME2 f3**  $ARGV[0] = awk$  $ARGV[1] = file1$  ARGV[2] = FILENAME2  $ARGV[3] = f3$ 

When /bin/awk is executed, its command-line arguments are

/bin/awk -f /usr/local/bin/awkexample file1 FILENAME2 f3

The pathname of the interpreter file (/usr/local/bin/awkexample) is passed to the interpreter. The filename portion of this pathname (what we typed to the shell) isn't adequate, because the interpreter (/bin/awk in this example) can't be expected to use the PATH variable to locate files. When it reads the interpreter file, awk ignores the first line, since the pound sign is awk's comment character.

We can verify these command-line arguments with the following commands:

```
 $ /bin/su become superuser
Password: enter superuser password
 # mv /bin/awk /bin/awk.save save the original program
 # cp /home/sar/bin/echoarg /bin/awk and replace it temporarily
 # suspend suspend the superuser shell using job control
 [1] + Stopped /bin/su
 $ awkexample file1 FILENAME2 f3
 argv[0]: /bin/awk
 argv[1]: -f
 argv[2]: /usr/local/bin/awkexample
 argv[3]: file1
 argv[4]: FILENAME2
 argv[5]: f3
 $ fg resume superuser shell using job control
 /bin/su
 # mv /bin/awk.save /bin/awk restore the original program
 # exit and exit the superuser shell
```
In this example, the -f option for the interpreter is required. As we said, this tells wk where to look for the awk program. If we remove the -f option from the interpreter file, an error message usually results when we try to run it. The exact text of the message varies, depending on where the interpreter file is stored and whether the remaining arguments represent existing files. This is because the command-line arguments in this case are

/bin/awk /usr/local/bin/awkexample file1 FILENAME2 f3

<span id="page-358-0"></span>and awk is trying to interpret the string/usr/local/bin/awkexample as an awk program. If we couldn't pass at least a single optional argument to the interpreter (-f in this case), these interpreter files would be usable only with the shells.

#### **Figure 8.21. An awk program as an interpreter file**

```
#!/bin/awk -f
BEGIN {
  for (i = 0; i < ARGC; i++) printf "ARGV[%d] = %s\n", i, ARGV[i]
   exit
}
```
Are interpreter files required? Not really. They provide an efficiency gain for the user at some expense in the kernel (since it's the kernel that recognizes these files). Interpreter files are useful for the following reasons.

1. They hide that certain programs are scripts in some other language. For example, to execute the program in [Figure 8.21](#page-358-0), we just say

```
 awkexample optional-arguments
```
instead of needing to know that the program is really anawk script that we would otherwise have to execute as

```
 awk -f awkexample optional-arguments
```
Interpreter scripts provide an efficiency gain. Consider the previous example again. We could still hide that the program is an **2.** awk script, by wrapping it in a shell script:

```
 awk 'BEGIN {
  for (i = 0; i < ARGC; i++) printf "ARGV[%d] = %s\n", i, ARGV[i]
   exit
 }' $*
```
The problem with this solution is that more work is required. First, the shell reads the command and tries to execlp the filename. Because the shell script is an executable file, but isn't a machine executable, an error is returned, and execlp assumes that the file is a shell script (which it is). Then /bin/sh is executed with the pathname of the shell script as its argument. The shell correctly runs our script, but to run the awk program, the shell does a fork, exec, and wait. Thus, there is more overhead in replacing an interpreter script with a shell script.

Interpreter scripts let us write shell scripts using shells other than /bin/sh. When it finds an executable file that isn't a machine **3.** executable, execlp has to choose a shell to invoke, and it always uses bin/sh. Using an interpreter script, however, we can simply write

```
 #!/bin/csh
 (C shell script follows in the interpreter file)
```
Again, we could wrap this all in a bin/sh script (that invokes the C shell), as we described earlier, but more overhead is required.

None of this would work as we've shown if the three shells and wk didn't use the pound sign as their comment character.

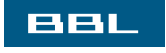

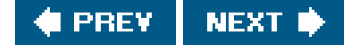
[This document was created by an unregistered ChmMagic, please go to http://www.bisenter.com to register it. Thanks](#page-366-0) .

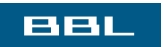

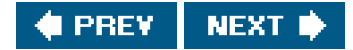

# **8.13. system Function**

It is convenient to execute a command string from within a program. For example, assume that we want to put a time-and-date stamp into a certain file. We could use the functions we describe in [Section 6.10](#page-271-0) to do this: call time to get the current calendar time, then call localtime to convert it to a broken-down time, and then callstritime to format the result, and write the results to the file. It is much easier, however, to say

system("date > file");

ISO C defines the system function, but its operation is strongly system dependent. POSIX.1 includes the ystem interface, expanding on the ISO C definition to describe its behavior in a POSIX environment.

#include <stdlib.h>

int system(const char \*cmdstring);

Returns: (see below)

If cmdstring is a null pointer, system returns nonzero only if a command processor is available. This feature determines whether the ystem function is supported on a given operating system. Under the UNIX System, system is always available.

Because system is implemented by calling fork, exec, and waitpid, there are three types of return values.

- 1. If either the fork fails or waitpid returns an error other than EINTR, system returns 1 with errno set to indicate the error.
- **2.** If the exec fails, implying that the shell can't be executed, the return value is as if the shell had executed it (127).
- Otherwise, all three functionsfork, exec, and waitpidsucceed, and the return value from system is the termination status of the **3.** shell, in the format specified for waitpid.

Some older implementations of system returned an error (EINTR) if waitpid was interrupted by a caught signal. Because there is no cleanup strategy that an application can use to recover from this type of error, POSIX later added the requirement that system not return an error in this case. (We discuss interrupted system calls in [Section 10.5](#page-432-0).)

<span id="page-361-0"></span>[Figure 8.22](#page-361-0) shows an implementation of the system function. The one feature that it doesn't handle is signals. We'll update this function with signal handling in [Section 10.18](#page-480-0).

#### **Figure 8.22. The system function, without signal handling**

#include <sys/wait.h> #include <errno.h> #include <unistd.h>

```
int
system(const char *cmdstring) /* version without signal handling */
{
   pid_t pid;
   int status;
   if (cmdstring == NULL)
     return(1); /* always a command processor with UNIX */
  if ((pid = fork()) < 0) {
    status = -1; /* probably out of processes */
  } else if (pid == 0) { \prime * child */
     execl("/bin/sh", "sh", "-c", cmdstring, (char *)0);
    exit(127); /* execl error */
   } else { /* parent */
    while (waitpid(pid, &status, 0) < 0) {
       if (errno != EINTR) {
         status = -1; /* error other than EINTR from waitpid() */ break;
        }
     }
   }
   return(status);
}
```
The shell's -c option tells it to take the next command-line argumentmdstring, in this caseas its command input instead of reading from standard input or from a given file. The shell parses this null-terminated C string and breaks it up into separate command-line arguments for the command. The actual command string that is passed to the shell can contain any valid shell commands. For example, input and output redirection using < and > can be used.

If we didn't use the shell to execute the command, but tried to execute the command ourself, it would be more difficult. First, we would want to call execlp instead of execl, to use the PATH variable, like the shell. We would also have to break up the null-terminated C string into separate command-line arguments for the call to execlp. Finally, we wouldn't be able to use any of the shell metacharacters.

Note that we call \_exit instead of exit. We do this to prevent any standard I/O buffers, which would have been copied from the parent to the child across the fork, from being flushed in the child.

<span id="page-362-0"></span>We can test this version of system with the program shown in [Figure 8.23](#page-362-0). (The pr\_exit function was defined in [Figure 8.5](#page-333-0).)

#### **Figure 8.23. Calling the system function**

```
#include "apue.h"
#include <sys/wait.h>
int
main(void)
{
   int status;
  if ((status = system("date")) < 0) err_sys("system() error");
   pr_exit(status);
 if ((status = system("nosuchcommand")) < 0) err_sys("system() error");
  pr_exit(status);
```
#### This document was created by an unregistered ChmMagic, please go to http://www.bisenter.com to register it. Thanks .

```
if ((status = system("who; exit 44")) < 0) err_sys("system() error");
pr_exit(status);
```

```
 exit(0);
```
}

Running the program in [Figure 8.23](#page-362-0) gives us

#### \$ **./a.out**

```
 Sun Mar 21 18:41:32 EST 2004
normal termination, exit status = 0 for date
 sh: nosuchcommand: command not found
normal termination, exit status = 127 for nosuchcommand
 sar :0 Mar 18 19:45
 sar pts/0 Mar 18 19:45 (:0)
 sar pts/1 Mar 18 19:45 (:0)
 sar pts/2 Mar 18 19:45 (:0)
 sar pts/3 Mar 18 19:45 (:0)
normal termination, exit status = 44 for exit
```
The advantage in using system, instead of using fork and exec directly, is that system does all the required error handling and (in our next version of this function in [Section 10.18](#page-480-0)) all the required signal handling.

Earlier systems, including SVR3.2 and 4.3BSD, didn't have the waitpid function available. Instead, the parent waited for the child, using a statement such as

```
 while ((lastpid = wait(&status)) != pid && lastpid != -1)
 ;
```
A problem occurs if the process that calls system has spawned its own children before calling system. Because the while statement above keeps looping until the child that was generated by system terminates, if any children of the process terminate before the process identified by pid, then the process ID and termination status of these other children are discarded by the hile statement. Indeed, this inability to wait for a specific child is one of the reasons given in the POSIX.1 Rationale for including the aitpid function. We'll see in Section [15.3](#page-668-0) that the same problem occurs with the open and pclose functions, if the system doesn't provide a waitpid function.

### **Set-User-ID Programs**

<span id="page-363-0"></span>What happens if we call system from a set-user-ID program? Doing so is a security hole and should never be done igure 8.24 shows a simple program that just calls system for its command-line argument.

#### **Figure 8.24. Execute the command-line argument using system**

#include "apue.h"

int main(int argc, char \*argv[]) {

This document was created by an unregistered ChmMagic, please go to http://www.bisenter.com to register it. Thanks

```
 int status;
  if (\text{arac} < 2) err_quit("command-line argument required");
   if ((status = system(argv[1])) < 0) err_sys("system() error");
   pr_exit(status);
   exit(0);
}
```
We'll compile this program into the executable file tsys.

<span id="page-364-0"></span>[Figure 8.25](#page-364-0) shows another simple program that prints its real and effective user IDs.

### **Figure 8.25. Print real and effective user IDs**

```
#include "apue.h"
int
main(void)
{
    printf("real uid = %d, effective uid = %d\n", getuid(), geteuid());
    exit(0);
}
```
We'll compile this program into the executable file printuids. Running both programs gives us the following:

```
 $ tsys printuids normal execution, no special privileges
 real uid = 205, effective uid = 205
normal termination, exit status = 0 $ su become superuser
Password: enter superuser password
 # chown root tsys change owner
 # chmod u+s tsys make set-user-ID
 # ls -l tsys verify file's permissions and owner
 -rwsrwxr-x 1 root 16361 Mar 16 16:59 tsys
 # exit leave superuser shell
 $ tsys printuids
real uid = 205, effective uid = 0 oops, this is a security hole
normal termination, exit status = 0
```
The superuser permissions that we gave the tsys program are retained across the fork and exec that are done by system.

When /bin/sh is bash version 2, the previous example doesn't work, because bash will reset the effective user ID to the real user ID when they don't match.

If it is running with special permissionseither set-user-ID or set-group-IDand wants to spawn another process, a process should use fork and exec directly, being certain to change back to normal permissions after theork, before calling exec. The system function should never be used from a set-user-ID or a set-group-ID program.

One reason for this admonition is that system invokes the shell to parse the command string, and the shell uses its IFS variable as the input field separator. Older versions of the shell didn't reset this variable to a normal set of characters when invoked. This allowed a malicious user to set IFS before system was called, causing system to execute a different program.

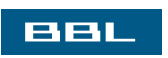

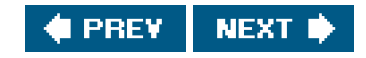

<span id="page-366-0"></span>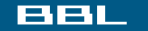

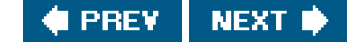

# **8.14. Process Accounting**

Most UNIX systems provide an option to do process accounting. When enabled, the kernel writes an accounting record each time a process terminates. These accounting records are typically a small amount of binary data with the name of the command, the amount of CPU time used, the user ID and group ID, the starting time, and so on. We'll take a closer look at these accounting records in this section, as it gives us a chance to look at processes again and to use the fread function from [Section 5.9](#page-227-0).

Process accounting is not specified by any of the standards. Thus, all the implementations have annoying differences. For example, the I/O counts maintained on Solaris 9 are in units of bytes, whereas FreeBSD 5.2.1 and Mac OS X 10.3 maintain units of blocks, although there is no distinction between different block sizes, making the counter effectively useless. Linux 2.4.22, on the other hand, doesn't try to maintain I/O statistics at all.

Each implementation also has its own set of administrative commands to process raw accounting data. For example, Solaris provides runacct(1m) and acctcom(1), whereas FreeBSD provides the sa(8) command to process and summarize the raw accounting data.

A function we haven't described (acct) enables and disables process accounting. The only use of this function is from the accton(8) command (which happens to be one of the few similarities among platforms). A superuser executes acton with a pathname argument to enable accounting. The accounting records are written to the specified file, which is usually /var/account/acct on FreeBSD and Mac OS X, /var/account/pacct on Linux, and/var/adm/pacct on Solaris. Accounting is turned off by executingaccton without any arguments.

The structure of the accounting records is defined in the header <sys/acct.h> and looks something like

typedef u\_short comp\_t; /\* 3-bit base 8 exponent; 13-bit fraction \*/

```
struct acct
{
  Figure 8.26) */
 char ac stat: /* termination status (signal & core flag only) */ /* (Solaris only) */
  uid_t ac_uid; /* real user ID */
  gid_t ac_gid; /* real group ID */
  dev_t ac_tty; /* controlling terminal */
  time_t ac_btime; /* starting calendar time */
  comp_t ac_utime; /* user CPU time (clock ticks) */
  comp_t ac_stime; /* system CPU time (clock ticks) */
  comp_t ac_etime; /* elapsed time (clock ticks) */
  comp_t ac_mem; /* average memory usage */
  comp_t ac_io; /* bytes transferred (by read and write) */
             /* "blocks" on BSD systems */
  comp_t ac_rw; /* blocks read or written */
             /* (not present on BSD systems) */
  char ac_comm[8]; /* command name: [8] for Solaris, */
             /* [10] for Mac OS X, [16] for FreeBSD, and */
             /* [17] for Linux */
```

```
};
```
<span id="page-366-1"></span>The ac\_flag member records certain events during the execution of the process. These events are described i[n Figure 8.26](#page-366-1).

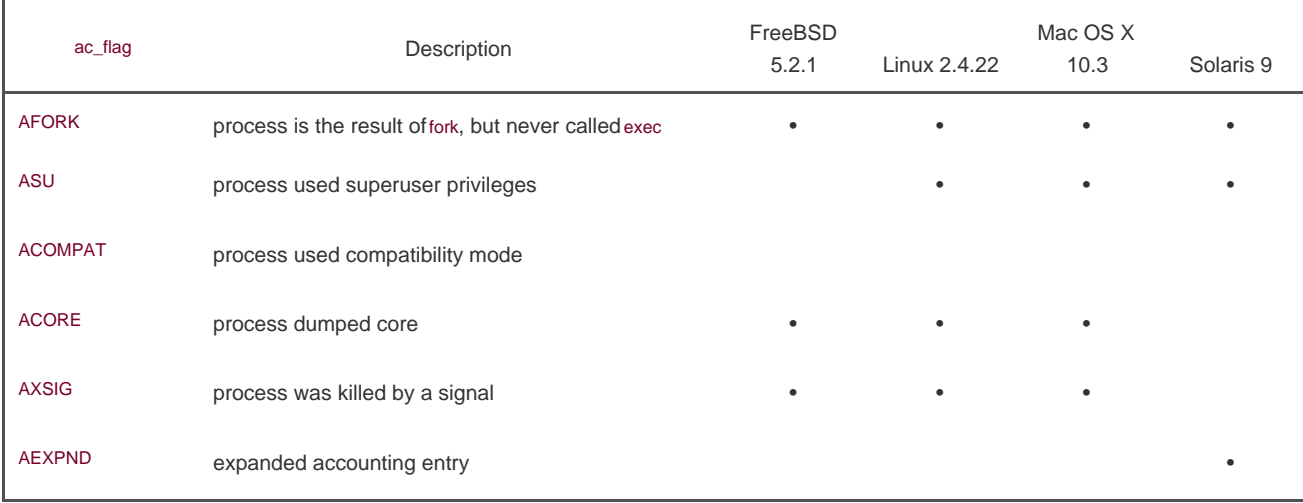

#### **Figure 8.26. Values for ac\_flag from accounting record**

The data required for the accounting record, such as CPU times and number of characters transferred, is kept by the kernel in the process table and initialized whenever a new process is created, as in the child after a fork. Each accounting record is written when the process terminates. This means that the order of the records in the accounting file corresponds to the termination order of the processes, not the order in which they were started. To know the starting order, we would have to go through the accounting file and sort by the starting calendar time. But this isn't perfect, since calendar times are in units of seconds [\(Section 1.10](#page-51-0)), and it's possible for many processes to be started in any given second. Alternatively, the elapsed time is given in clock ticks, which are usually between 60 and 128 ticks per second. But we don't know the ending time of a process; all we know is its starting time and ending order. This means that even though the elapsed time is more accurate than the starting time, we still can't reconstruct the exact starting order of various processes, given the data in the accounting file.

The accounting records correspond to processes, not programs. A new record is initialized by the kernel for the child after a fork, not when a new program is executed. Although exec doesn't create a new accounting record, the command name changes, and the FORK flag is cleared. This means that if we have a chain of three programsA execs B, then Bexecs C, and C exitsonly a single accounting record is written. The command name in the record corresponds to program C, but the CPU times, for example, are the sum for programs A, B, and C.

#### **Example**

To have some accounting data to examine, we'll create a test program to implement the diagram shown in [Figure 8.27](#page-368-0).

The source for the test program is shown in [Figure 8.28](#page-369-0). It calls fork four times. Each child does something different and then terminates.

We'll run the test program on Solaris and then use the program irFigure 8.29 to print out selected fields from the accounting records.

BSD-derived platforms don't support the ac\_flag member, so we define the HAS\_SA\_STAT constant on the platforms that do support this member. Basing the defined symbol on the feature instead of on the platform reads better and allows us to modify the program simply by adding the additional definition to our compilation command. The alternative would be to use

#if defined(BSD) || defined(MACOS)

which becomes unwieldy as we port our application to additional platforms.

We define similar constants to determine whether the platform supports the ACORE and AXSIG accounting flags. We can't use the flag symbols themselves, because on Linux, they are defined as enum values, which we can't use in a #ifdef expression.

To perform our test, we do the following:

- **1.** Become superuser and enable accounting, with the accton command. Note that when this command terminates, accounting should be on; therefore, the first record in the accounting file should be from this command.
- Exit the superuser shell and run the program in [Figure 8.28](#page-369-0). This should append six records to the accounting file: one for the **2.** superuser shell, one for the test parent, and one for each of the four test children.

A new process is not created by the execl in the second child. There is only a single accounting record for the second child.

- **3.** Become superuser and turn accounting off. Since accounting is off when this accton command terminates, it should not appear in the accounting file.
- **4.** Run the program in [Figure 8.29](#page-370-0) to print the selected fields from the accounting file.

The output from step 4 follows. We have appended to each line the description of the process in italics, for the discussion later.

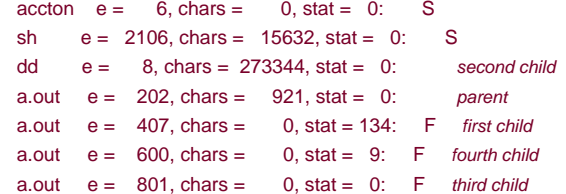

The elapsed time values are measured in units of clock ticks per second. From [Figure 2.14](#page-84-0), the value on this system is 100. For example, the sleep(2) in the parent corresponds to the elapsed time of 202 clock ticks. For the first child, the sleep(4) becomes 407 clock ticks. Note that the amount of time a process sleeps is not exact. (We'll return to the sleep function in [Chapter 10](#page-414-0).) Also, the calls to fork and exit take some amount of time.

Note that the ac\_stat member is not the true termination status of the process, but corresponds to a portion of the termination status that we discussed in [Section 8.6](#page-332-0). The only information in this byte is a core-flag bit (usually the high-order bit) and the signal number (usually the seven low-order bits), if the process terminated abnormally. If the process terminated normally, we are not able to obtain the exit status from the accounting file. For the first child, this value is 128 + 6. The 128 is the core flag bit, and 6 happens to be the value on this system for SIGABRT, which is generated by the call toabort. The value 9 for the fourth child corresponds to the value of IGKILL. We can't tell from the accounting data that the parent's argument to exit was 2 and that the third child's argument to exit was 0.

The size of the file /etc/termcap that the dd process copies in the second child is 136,663 bytes. The number of characters of I/O is just over twice this value. It is twice the value, as 136,663 bytes are read in, then 136,663 bytes are written out. Even though the output goes to the null device, the bytes are still accounted for.

The ac\_flag values are as we expect. The Fflag is set for all the child processes except the second child, which does the xecl. The Fflag is not set for the parent, because the interactive shell that executed the parent did a fork and then anexec of the a.out file. The first child process calls abort, which generates a SIGABRT signal to generate the core dump. Note that neither the flag nor the D flag is on, as they are not supported on Solaris; the information they represent can be derived from the ac\_stat field. The fourth child also terminates because of a signal, but the SIGKILL signal does not generate a core dump; it only terminates the process.

<span id="page-368-0"></span>As a final note, the first child has a 0 count for the number of characters of I/O, yet this process generated a core file. It appears that the I/O required to write the core file is not charged to the process.

#### **Figure 8.27. Process structure for accounting example**

[View full size image]

### <span id="page-369-0"></span>**Figure 8.28. Program to generate accounting data**

 $\mathbf{k}_\perp$ 

```
#include "apue.h"
int
main(void)
{
   pid_t pid;
  if ((pid = fork()) < 0) err_sys("fork error");
  else if (pid != 0) { /* parent */
      sleep(2);
     exit(2); \frac{1}{2} /* terminate with exit status 2 */
   }
                     /* first child */
  if ((pid = fork()) < 0) err_sys("fork error");
  else if (pid != 0) {
      sleep(4);
      abort(); /* terminate with core dump */
   }
                     /* second child */
 if ((pid = fork()) < 0) err_sys("fork error");
 else if (pid != 0) {
     execl("/bin/dd", "dd", "if=/etc/termcap", "of=/dev/null", NULL);
     exit(7); /* shouldn't get here */
  }
                     /* third child */
 if ((pid = fork()) < 0) err_sys("fork error");
 else if (pid != 0) {
     sleep(8);
     exit(0); /* normal exit */
```
This document was created by an unregistered ChmMagic, please go to http://www.bisenter.com to register it. Thanks

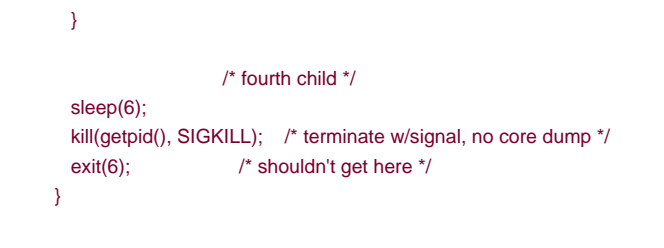

<span id="page-370-0"></span>**Figure 8.29. Print selected fields from system's accounting file**

```
#include "apue.h"
#include <sys/acct.h>
#ifdef HAS_SA_STAT
#define FMT "%-*.*s e = %6ld, chars = %7ld, stat = %3u: %c %c %c %c\n"
#else
#define FMT "%-*.*s e = %6ld, chars = %7ld, %c %c %c %c\n"
#endif
#ifndef HAS_ACORE
#define ACORE 0
#endif
#ifndef HAS_AXSIG
#define AXSIG 0
#endif
static unsigned long
compt2ulong(comp_t comptime) /* convert comp_t to unsigned long */
{
   unsigned long val;
   int exp;
  val = comptime & 0x1fff; \frac{1}{2} 13-bit fraction \frac{*}{2}exp = (comptime >> 13) & 7; \frac{1}{2} 3-bit exponent (0-7) \frac{*}{2}while (exp-->0)val = 8;
   return(val);
}
int
main(int argc, char *argv[])
{
  struct acct acdata;
  FILE *fp:
  if (argc != 2)
     err_quit("usage: pracct filename");
  if ((fp = fopen(argv[1], "r")) == NULL) err_sys("can't open %s", argv[1]);
  while (fread(&acdata, sizeof(acdata), 1, fp) == 1) {
      printf(FMT, (int)sizeof(acdata.ac_comm),
        (int)sizeof(acdata.ac_comm), acdata.ac_comm,
        compt2ulong(acdata.ac_etime), compt2ulong(acdata.ac_io),
#ifdef HAS_SA_STAT
        (unsigned char) acdata.ac_stat,
#endif
        acdata.ac_flag & ACORE ? 'D' : ' ',
        acdata.ac_flag & AXSIG ? 'X' : ' ',
        acdata.ac_flag & AFORK ? 'F' : ' ',
        acdata.ac_flag & ASU ? 'S' : ' ');
   }
   if (ferror(fp))
```
[This document was created by an unregistered ChmMagic, please go to http://www.bisenter.com to register it. Thanks](#page-372-0) .

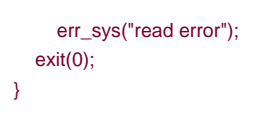

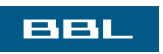

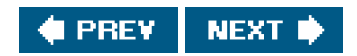

<span id="page-372-0"></span>[This document was created by an unregistered ChmMagic, please go to http://www.bisenter.com to register it. Thanks.](#page-373-0)

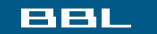

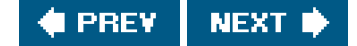

# **8.15. User Identification**

Any process can find out its real and effective user ID and group ID. Sometimes, however, we want to find out the login name of the user who's running the program. We could call getpwuid(getuid()), but what if a single user has multiple login names, each with the same user ID? (A person might have multiple entries in the password file with the same user ID to have a different login shell for each entry.) The system normally keeps track of the name we log in under ([Section 6.8](#page-267-0)), and the getlogin function provides a way to fetch that login name.

#include <unistd.h>

char \*getlogin(void);

Returns: pointer to string giving login name if OK, NULL on error

This function can fail if the process is not attached to a terminal that a user logged in to. We normally call these processes daemons. We discuss them in [Chapter 13](#page-578-0).

Given the login name, we can then use it to look up the user in the password fileto determine the login shell, for exampleusing etpwnam.

To find the login name, UNIX systems have historically called the tyname function ([Section 18.9](#page-841-0)) and then tried to find a matching entry in the utmp file [\(Section 6.8](#page-267-0)). FreeBSD and Mac OS X store the login name in the session structure associated with the process table entry and provide system calls to fetch and store this name.

System V provided the cuserid function to return the login name. This function called getlogin and, if that failed, did a getpwuid(getuid()). The IEEE Standard 1003.11988 specifiedcuserid, but it called for the effective user ID to be used, instead of the real user ID. The 1990 version of POSIX.1 dropped the cuserid function.

The environment variable LOGNAME is usually initialized with the user's login name bylogin(1) and inherited by the login shell. Realize, however, that a user can modify an environment variable, so we shouldn't use LOGNAME to validate the user in any way. Instead, getlogin should be used.

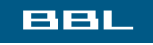

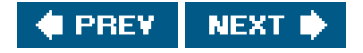

<span id="page-373-0"></span>This document was created by an unregistered ChmMagic, please go to http://www.bisenter.com to register it. Thanks .

#### ввг

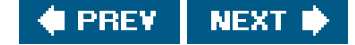

### **8.16. Process Times**

In [Section 1.10](#page-51-0), we described three times that we can measure: wall clock time, user CPU time, and system CPU time. Any process can call the times function to obtain these values for itself and any terminated children.

#include <sys/times.h>

clock\_t times(struct tms \*buf);

Returns: elapsed wall clock time in clock ticks if OK, 1 on error

This function fills in the tms structure pointed to by buf.

```
 struct tms {
  clock_t tms_utime; /* user CPU time */
  clock_t tms_stime; /* system CPU time */
  clock_t tms_cutime; /* user CPU time, terminated children */
  clock_t tms_cstime; /* system CPU time, terminated children */
 };
```
Note that the structure does not contain any measurement for the wall clock time. Instead, the function returns the wall clock time as the value of the function, each time it's called. This value is measured from some arbitrary point in the past, so we can't use its absolute value; instead, we use its relative value. For example, we call times and save the return value. At some later time, we callmes again and subtract the earlier return value from the new return value. The difference is the wall clock time. (It is possible, though unlikely, for a long-running process to overflow the wall clock time; see **Exercise 1.6.**)

The two structure fields for child processes contain values only for children that we have waited for with wait, waitid, or waitpid.

All the clock\_t values returned by this function are converted to seconds using the number of clock ticks per secondthe SC\_CLK\_TCK value returned by sysconf ([Section 2.5.4](#page-78-0)).

Most implementations provide the geTRusage(2) function. This function returns the CPU times and 14 other values indicating resource usage. Historically, this function originated with the BSD operating system, so BSD-derived implementations generally support more of the fields than do other implementations.

#### **Example**

The program in [Figure 8.30](#page-374-0) executes each command-line argument as a shell command string, timing the command and printing the

values from the tms structure.

If we run this program, we get

\$ **./a.out "sleep 5" "date"**

 command: sleep 5 real: 5.02 user: 0.00 sys: 0.00 child user: 0.01 child sys: 0.00 normal termination, exit status  $= 0$  command: date Mon Mar 22 00:43:58 EST 2004 real: 0.01 user: 0.00 sys: 0.00 child user: 0.01

 child sys: 0.00 normal termination, exit status = 0

<span id="page-374-0"></span>In these two examples, all the CPU time appears in the child process, which is where the shell and the command execute.

#### **Figure 8.30. Time and execute all command-line arguments**

```
#include "apue.h"
#include <sys/times.h>
static void pr_times(clock_t, struct tms *, struct tms *);
static void do_cmd(char *);
int
main(int argc, char *argv[])
{
   int i;
  setbuf(stdout, NULL);
  for (i = 1; i < argc; i++) do_cmd(argv[i]); /* once for each command-line arg */
   exit(0);
}
static void
do_cmd(char *cmd) /* execute and time the "cmd" */
{
    struct tms tmsstart, tmsend;
    clock_t start, end;
    int status;
    printf("\ncommand: %s\n", cmd);
   if ((start = times(&tmestart)) == -1) /* starting values */
      err_sys("times error");
   if ((status = system(cmd)) < 0) \prime* execute command */
      err_sys("system() error");
```
[This document was created by an unregistered ChmMagic, please go to http://www.bisenter.com to register it. Thanks](#page-376-0) .

```
if ((end = times(\&tmsend)) == -1) /* ending values */
      err_sys("times error");
    pr_times(end-start, &tmsstart, &tmsend);
    pr_exit(status);
}
static void
pr_times(clock_t real, struct tms *tmsstart, struct tms *tmsend)
{
  static long clktck = 0;if (clktck == 0) /* fetch clock ticks per second first time */
     if ((clktck = sysconf(_SC_CLK_TCK)) < 0)
        err_sys("sysconf error");
    printf(" real: %7.2f\n", real / (double) clktck);
   printf(" user: %7.2f\n",
     (tmsend->tms_utime - tmsstart->tms_utime) / (double) clktck);
   printf(" sys: %7.2f\n",
     (tmsend->tms_stime - tmsstart->tms_stime) / (double) clktck);
    printf(" child user: %7.2f\n",
     (tmsend->tms_cutime - tmsstart->tms_cutime) / (double) clktck);
   printf(" child sys: %7.2f\n",
     (tmsend->tms_cstime - tmsstart->tms_cstime) / (double) clktck);
}
```
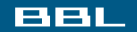

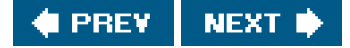

<span id="page-376-0"></span>[This document was created by an unregistered ChmMagic, please go to http://www.bisenter.com to register it. Thanks.](#page-377-0)

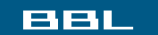

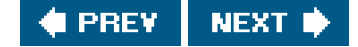

# **8.17. Summary**

A thorough understanding of the UNIX System's process control is essential for advanced programming. There are only a few functions to master: fork, the exec family, \_exit, wait, and waitpid. These primitives are used in many applications. The ork function also gave us an opportunity to look at race conditions.

Our examination of the system function and process accounting gave us another look at all these process control functions. We also looked at another variation of the exec functions: interpreter files and how they operate. An understanding of the various user IDs and group IDs that are providedreal, effective, and savedis critical to writing safe set-user-ID programs.

Given an understanding of a single process and its children, in the next chapter we examine the relationship of a process to other processessessions and job control. We then complete our discussion of processes in [Chapter 10](#page-414-0) when we describe signals.

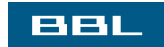

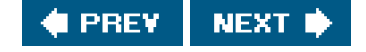

<span id="page-377-0"></span>[This document was created by an unregistered ChmMagic, please go to http://www.bisenter.com to register it. Thanks.](#page-378-0)

### **BBL**

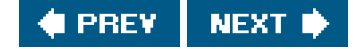

## **Exercises**

- [8.1](#page-1102-0) In [Figure 8.3](#page-329-0), we said that replacing the call to\_exit with a call to exit might cause the standard output to be closed and printf to return -1. Modify the program to check whether your implementation behaves this way. If it does not, how can you simulate this behavior?
- **[8.2](#page-1102-1)** Recall the typical arrangement of memory in [Figure 7.6](#page-291-0). Because the stack frames corresponding to each function call are usually stored in the stack, and because after a vfork, the child runs in the address space of the parent, what happens if the call to vfork is from a function other than main and the child does a return from this function after the vfork? Write a test program to verify this, and draw a picture of what's happening.
- [8.3](#page-1103-0) When we execute the program in [Figure 8.13](#page-343-0) one time, as in

\$ **./a.out**

the output is correct. But if we execute the program multiple times, one right after the other, as in

 \$ **./a.out ; ./a.out ; ./a.out** output from parent ooutput from parent ouotuptut from child put from parent output from child utput from child

the output is not correct. What's happening? How can we correct this? Can this problem happen if we let the child write its output first?

- **[8.4](#page-1104-0)** In the program shown in [Figure 8.20](#page-357-0), we call execl, specifying the pathname of the interpreter file. If we called execlp instead, specifying a filename of testinterp, and if the directory/home/sar/bin was a path prefix, what would be printed as argv[2] when the program is run?
- **[8.5](#page-1104-1)** How can a process obtain its saved set-user-ID?
- **[8.6](#page-1104-2)** Write a program that creates a zombie, and then call system to execute the ps(1) command to verify that the process is a zombie.
- 8.7 We mentioned in [Section 8.10](#page-345-0) that POSIX.1 requires that open directory streams be closed across arexec. Verify this as follows: call opendir for the root directory, peek at your system's implementation of the DIR structure, and print the close-on-exec flag. Then open the same directory for reading, and print the close-on-exec flag.

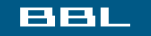

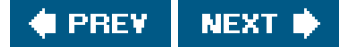

<span id="page-378-0"></span>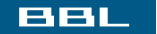

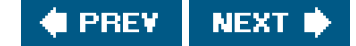

# **Chapter 9. Process Relationships**

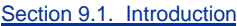

[Section 9.2. Terminal Logins](#page-380-0)

[Section 9.3. Network Logins](#page-385-0)

[Section 9.4. Process Groups](#page-388-0)

[Section 9.5. Sessions](#page-390-0)

[Section 9.6. Controlling Terminal](#page-392-0)

[Section 9.7. tcgetpgrp, tcsetpgrp, and tcgetsid Functions](#page-394-0)

[Section 9.8. Job Control](#page-396-0)

[Section 9.9. Shell Execution of Programs](#page-401-0)

[Section 9.10. Orphaned Process Groups](#page-407-0)

[Section 9.11. FreeBSD Implementation](#page-410-0)

[Section 9.12. Summary](#page-412-0)

**[Exercises](#page-413-0)** 

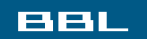

**C** PREV NEXT ID <span id="page-379-0"></span>[This document was created by an unregistered ChmMagic, please go to http://www.bisenter.com to register it. Thanks.](#page-380-0)

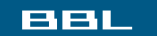

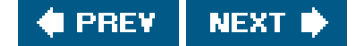

# **9.1. Introduction**

We learned in the previous chapter that there are relationships between processes. First, every process has a parent process (the initial kernel-level process is usually its own parent). The parent is notified when the child terminates, and the parent can obtain the child's exit status. We also mentioned process groups when we described the waitpid function ([Section 8.6](#page-332-0)) and how we can wait for any process in a process group to terminate.

In this chapter, we'll look at process groups in more detail and the concept of sessions that was introduced by POSIX.1. We'll also look at the relationship between the login shell that is invoked for us when we log in and all the processes that we start from our login shell.

It is impossible to describe these relationships without talking about signals, and to talk about signals, we need many of the concepts in this chapter. If you are unfamiliar with the UNIX System signal mechanism, you may want to skim through [Chapter 10](#page-414-0) at this point.

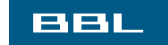

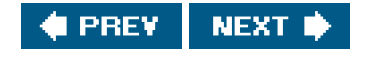

<span id="page-380-2"></span><span id="page-380-0"></span>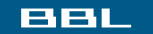

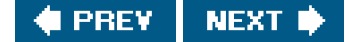

# **9.2. Terminal Logins**

Let's start by looking at the programs that are executed when we log in to a UNIX system. In early UNIX systems, such as Version 7, users logged in using dumb terminals that were connected to the host with hard-wired connections. The terminals were either local (directly connected) or remote (connected through a modem). In either case, these logins came through a terminal device driver in the kernel. For example, the common devices on PDP-11s were DH-11s and DZ-11s. A host had a fixed number of these terminal devices, so there was a known upper limit on the number of simultaneous logins.

As bit-mapped graphical terminals became available, windowing systems were developed to provide users with new ways to interact with host computers. Applications were developed to create "terminal windows" to emulate character-based terminals, allowing users to interact with hosts in familiar ways (i.e., via the shell command line).

Today, some platforms allow you to start a windowing system after logging in, whereas other platforms automatically start the windowing system for you. In the latter case, you might still have to log in, depending on how the windowing system is configured (some windowing systems can be configured to log you in automatically).

The procedure that we now describe is used to log in to a UNIX system using a terminal. The procedure is similar regardless of the type of terminal we useit could be a character-based terminal, a graphical terminal emulating a simple character-based terminal, or a graphical terminal running a windowing system.

### **BSD Terminal Logins**

<span id="page-380-1"></span>This procedure has not changed much over the past 30 years. The system administrator creates a file, usually /etc/ttys, that has one line per terminal device. Each line specifies the name of the device and other parameters that are passed to the getty program. One parameter is the baud rate of the terminal, for example. When the system is bootstrapped, the kernel creates process ID 1, the init process, and it is init that brings the system up multiuser. The init process reads the file/etc/ttys and, for every terminal device that allows a login, does a fork followed by anexec of the program getty. This gives us the processes shown i[n Figure 9.1](#page-380-1).

### **Figure 9.1. Processes invoked by init to allow terminal logins**

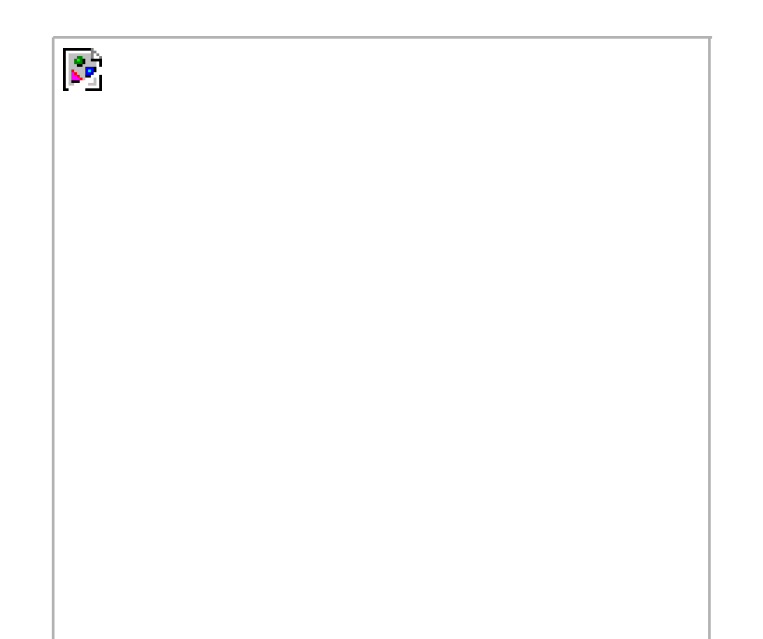

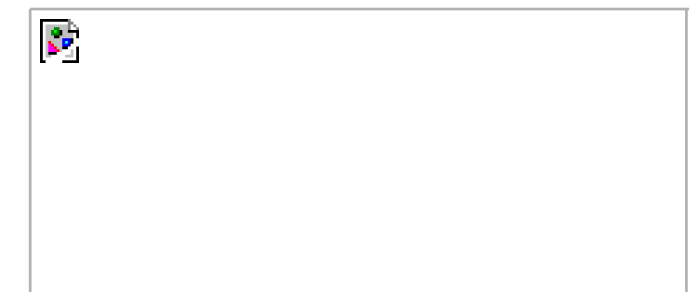

All the processes shown in [Figure 9.1](#page-380-1) have a real user ID of 0 and an effective user ID of 0 (i.e., they all have superuser privileges). The it process also execs the getty program with an empty environment.

It is getty that calls open for the terminal device. The terminal is opened for reading and writing. If the device is a modem, theoen may delay inside the device driver until the modem is dialed and the call is answered. Once the device is open, file descriptors 0, 1, and 2 are set to the device. Then getty outputs something like login: and waits for us to enter our user name. If the terminal supports multiple speeds, getty can detect special characters that tell it to change the terminal's speed (baud rate). Consult your UNIX system manuals for additional details on the getty program and the data files (gettytab) that can drive its actions.

When we enter our user name, getty's job is complete, and it then invokes the login program, similar to

execle("/bin/login", "login", "-p", username, (char \*)0, envp);

<span id="page-381-0"></span>(There can be options in the gettytab file to have it invoke other programs, but the default is the ogin program.) init invokes getty with an empty environment; getty creates an environment forlogin (the envp argument) with the name of the terminal (something like TERM=foo, where the type of terminal foo is taken from the gettytab file) and any environment strings that are specified in the ettytab. The -p flag to login tells it to preserve the environment that it is passed and to add to that environment, not replace it. [Figure 9.2](#page-381-0) shows the state of these processes right after login has been invoked.

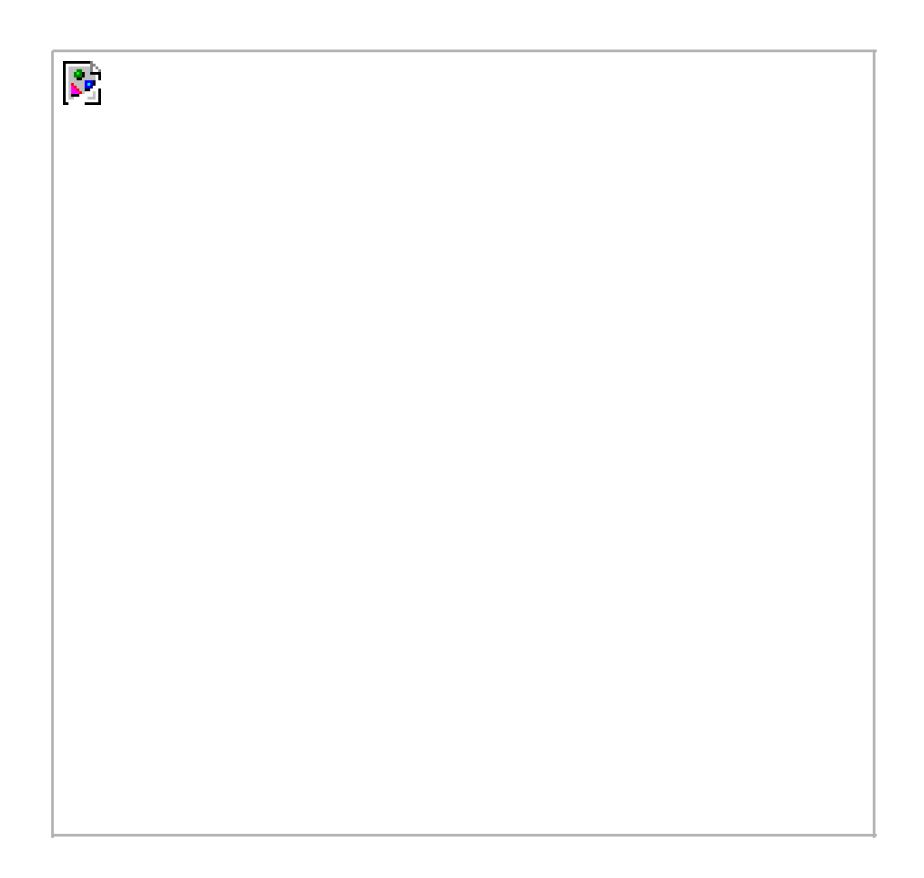

**Figure 9.2. State of processes after login has been invoked**

All the processes shown in [Figure 9.2](#page-381-0) have superuser privileges, since the original init process has superuser privileges. The process ID of the bottom three processes in [Figure 9.2](#page-381-0) is the same, since the process ID does not change across an exec. Also, all the processes other than the original init process have a parent process ID of 1.

The login program does many things. Since it has our user name, it can calletownam to fetch our password file entry. Then login calls getpass(3) to display the prompt Password: and read our password (with echoing disabled, of course). It calls rypt(3) to encrypt the password that we entered and compares the encrypted result to the pw\_passwd field from our shadow password file entry. If the login attempt fails because of an invalid password (after a few tries), login calls exit with an argument of 1. This termination will be noticed by the parent (init), and it will do anotherfork followed by anexec of getty, starting the procedure over again for this terminal.

This is the traditional authentication procedure used on UNIX systems. Modern UNIX systems have evolved to support multiple authentication procedures. For example, FreeBSD, Linux, Mac OS X, and Solaris all support a more flexible scheme known as PAM (Pluggable Authentication Modules). PAM allows an administrator to configure the authentication methods to be used to access services that are written to use the PAM library.

If our application needs to verify that a user has the appropriate permission to perform a task, we can either hard code the authentication mechanism in the application, or we can use the PAM library to give us the equivalent functionality. The advantage to using PAM is that administrators can configure different ways to authenticate users for different tasks, based on the local site policies.

If we log in correctly, login will

- Change to our home directory (chdir)
- Change the ownership of our terminal device (chown) so we own it
- Change the access permissions for our terminal device so we have permission to read from and write to it
- Set our group IDs by calling setgid and initgroups
- Initialize the environment with all the information that login has: our home directory (HOME), shell (SHELL), user name (USER and LOGNAME), and a default path (PATH)
- Change to our user ID (setuid) and invoke our login shell, as in

execl("/bin/sh", "-sh", (char \*)0);

 $\mathbf{v}^{\mathrm{b}}$ 

The minus sign as the first character of argy<sup>[0]</sup> is a flag to all the shells that they are being invoked as a login shell. The shells can look at this character and modify their start-up accordingly.

The login program really does more than we've described here. It optionally prints the message-of-the-day file, checks for new mail, and performs other tasks. We're interested only in the features that we've described.

Recall from our discussion of the setuid function in [Section 8.11](#page-351-0) that since it is called by a superuser process, setuid changes all three user IDs: the real user ID, effective user ID, and saved set-user-ID. The call to setgid that was done earlier bylogin has the same effect on all three group IDs.

<span id="page-382-0"></span>At this point, our login shell is running. Its parent process ID is the original init process (process ID 1), so when our login shell terminates, init is notified (it is sent a SIGCHLD signal), and it can start the whole procedure over again for this terminal. File descriptors 0, 1, and 2 for our login shell are set to the terminal device. [Figure 9.3](#page-382-0) shows this arrangement.

#### **Figure 9.3. Arrangement of processes after everything is set for a terminal login**

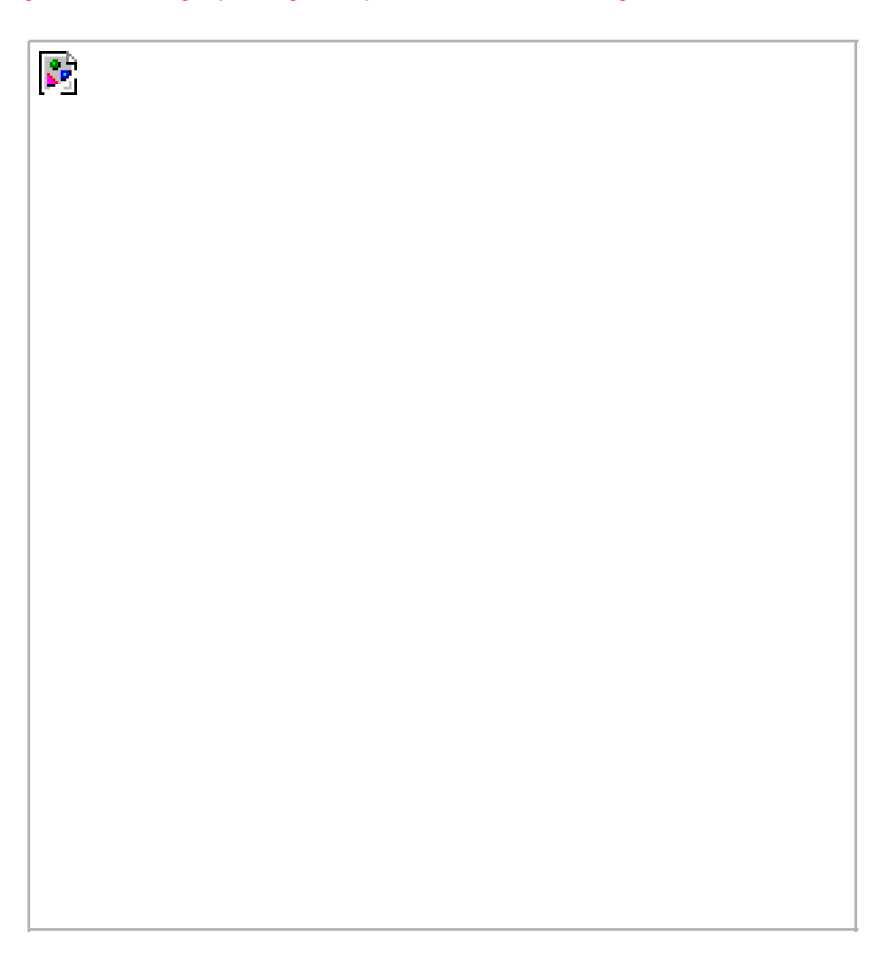

Our login shell now reads its start-up files (profile for the Bourne shell and Korn shell; bash\_profile, .bash\_login, or .profile for the GNU Bourne-again shell; and .cshrc and .login for the C shell). These start-up files usually change some of the environment variables and add many additional variables to the environment. For example, most users set their own PATH and often prompt for the actual terminal type (TERM). When the start-up files are done, we finally get the shell's prompt and can enter commands.

### **Mac OS X Terminal Logins**

On Mac OS X, the terminal login process follows the same steps as in the BSD login process, since Mac OS X is based in part on FreeBSD. With Mac OS X, however, we are presented with a graphical-based login screen from the start.

### **Linux Terminal Logins**

The Linux login procedure is very similar to the BSD procedure. Indeed, the Linux login command is derived from the 4.3BSD login command. The main difference between the BSD login procedure and the Linux login procedure is in the way the terminal configuration is specified.

On Linux, /etc/inittab contains the configuration information specifying the terminal devices for which it should start agetty process, similar to the way it is done on System V. Depending on the version of getty in use, the terminal characteristics are specified either on the command line (as with agetty) or in the file /etc/gettydefs (as with mgetty).

# **Solaris Terminal Logins**

Solaris supports two forms of terminal logins: (a) getty style, as described previously for BSD, and (b) ttymon logins, a feature introduced with SVR4. Normally, getty is used for the console, and tymon is used for other terminal logins.

The ttymon command is part of a larger facility termed SAF, the Service Access Facility. The goal of the SAF was to provide a consistent way to administer services that provide access to a system. (See [Chapter 6](#page-249-0) of Rago [\[1993](#page-1136-0)] for more details.) For our purposes, we end up with the same picture as in [Figure 9.3](#page-382-0), with a different set of steps between init and the login shell. init is the parent of sac (the service access controller), which does a fork and exec of the ttymon program when the system enters multiuser state. The tymon program monitors all the terminal ports listed in its configuration file and does a fork when we've entered our login name. This child of tymon does an exec of login, and login prompts us for our password. Once this is done login execs our login shell, and we're at the position shown i[n Figure 9.3](#page-382-0). One difference is that the parent of our login shell is now ttymon, whereas the parent of the login shell from agetty login is init.

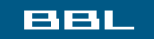

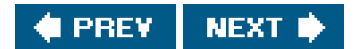

<span id="page-385-0"></span>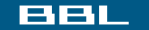

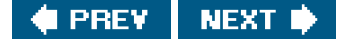

# **9.3. Network Logins**

The main (physical) difference between logging in to a system through a serial terminal and logging in to a system through a network is that the connection between the terminal and the computer isn't point-to-point. In this case, login is simply a service available, just like any other network service, such as FTP or SMTP.

With the terminal logins that we described in the previous section, init knows which terminal devices are enabled for logins and spawns a getty process for each device. In the case of network logins, however, all the logins come through the kernel's network interface drivers (e.g., the Ethernet driver), and we don't know ahead of time how many of these will occur. Instead of having a process waiting for each possible login, we now have to wait for a network connection request to arrive.

To allow the same software to process logins over both terminal logins and network logins, a software driver called a pseudo terminal is used to emulate the behavior of a serial terminal and map terminal operations to network operations, and vice versa. (In [Chapter 19](#page-863-0), we'll talk about pseudo terminals in detail.)

### **BSD Network Logins**

In BSD, a single process waits for most network connections: the inetd process, sometimes called the *Internet superserver*. In this section, we'll look at the sequence of processes involved in network logins for a BSD system. We are not interested in the detailed network programming aspects of these processes; refer to Stevens, Fenner, and Rudoff [[2004](#page-1136-1)] for all the details.

As part of the system start-up, init invokes a shell that executes the shell scriptetc/rc. One of the daemons that is started by this shell script is inetd. Once the shell script terminates, the parent process of netd becomes init; inetd waits for TCP/IP connection requests to arrive at the host. When a connection request arrives for it to handle, inetd does a fork and exec of the appropriate program.

Let's assume that a TCP connection request arrives for the TELNET server. TELNET is a remote login application that uses the TCP protocol. A user on another host (that is connected to the server's host through a network of some form) or on the same host initiates the login by starting the TELNET client:

#### telnet hostname

R.

<span id="page-385-1"></span>The client opens a TCP connection to *hostname*, and the program that's started on *hostname* is called the TELNET server. The client and the server then exchange data across the TCP connection using the TELNET application protocol. What has happened is that the user who started the client program is now logged in to the server's host. (This assumes, of course, that the user has a valid account on the server's host.) [Figure 9.4](#page-385-1) shows the sequence of processes involved in executing the TELNET server, called elnetd.

### **Figure 9.4. Sequence of processes involved in executing TELNET server**

 $\mathbf{k}_\perp$ 

The telnetd process then opens a pseudo-terminal device and splits into two processes using rk. The parent handles the communication across the network connection, and the child does an exec of the login program. The parent and the child are connected through the pseudo terminal. Before doing the exec, the child sets up file descriptors 0, 1, and 2 to the pseudo terminal. If we log in correctly ogin performs the same steps we described in [Section 9.2](#page-380-2): it changes to our home directory and sets our group IDs, user ID, and our initial environment. Then login replaces itself with our login shell by calling exec. [Figure 9.5](#page-386-0) shows the arrangement of the processes at this point.

<span id="page-386-0"></span>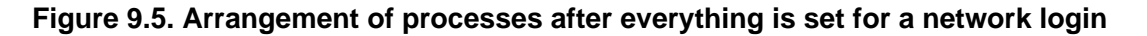

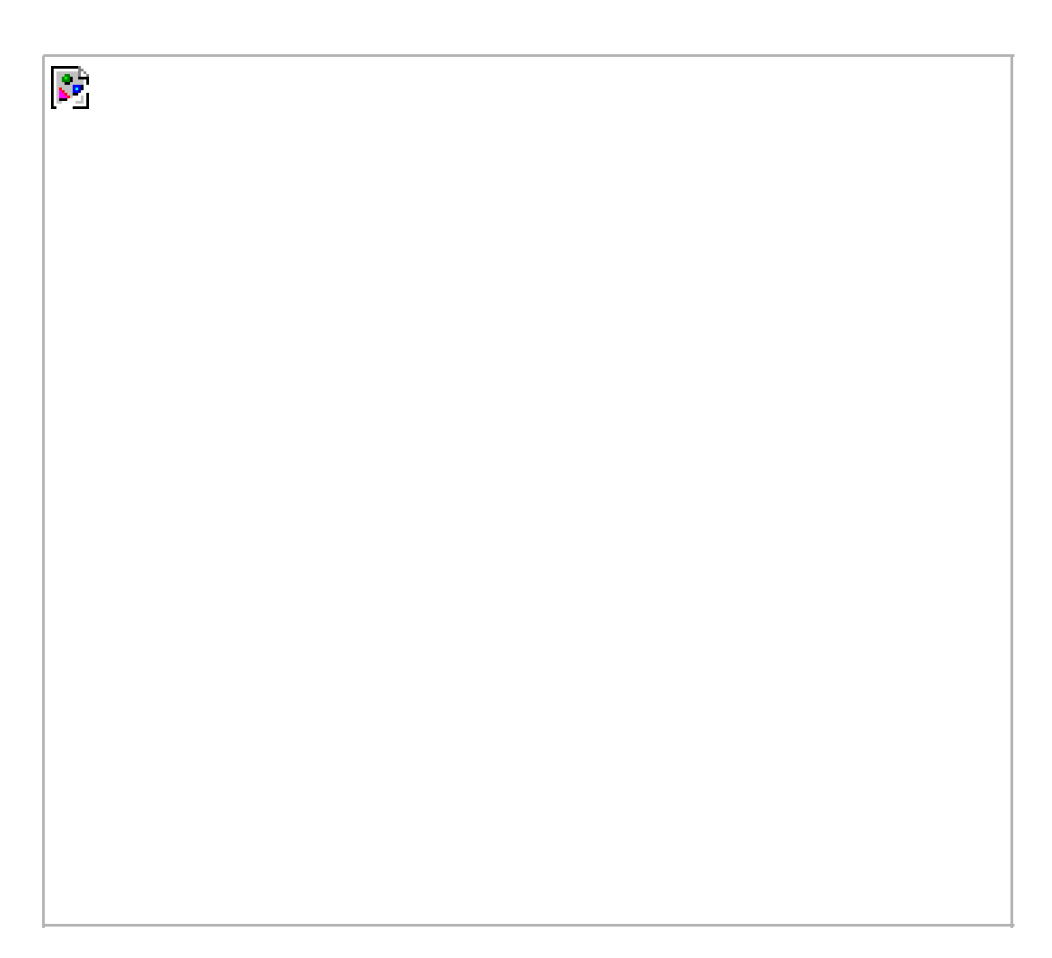

[This document was created by an unregistered ChmMagic, please go to http://www.bisenter.com to register it. Thanks.](#page-388-0)

КP.

Obviously, a lot is going on between the pseudo-terminal device driver and the actual user at the terminal. We'll show all the processes involved in this type of arrangement in [Chapter 19](#page-863-0) when we talk about pseudo terminals in more detail.

The important thing to understand is that whether we log in through a terminal Figure 9.3) or a network [\(Figure 9.5](#page-386-0)), we have a login shell with its standard input, standard output, and standard error connected to either a terminal device or a pseudo-terminal device. We'll see in the coming sections that this login shell is the start of a POSIX.1 session, and that the terminal or pseudo terminal is the controlling terminal for the session.

# **Mac OS X Network Logins**

Logging in to a Mac OS X system over a network is identical to a BSD system, because Mac OS X is based partially on FreeBSD.

### **Linux Network Logins**

Network logins under Linux are the same as under BSD, except that an alternate inetd process is used, called the extended Internet services daemon, xinetd. The xinetd process provides a finer level of control over services it starts than doesetd.

### **Solaris Network Logins**

The scenario for network logins under Solaris is almost identical to the steps under BSD and Linux. An inetd server is used similar to the BSD version. The Solaris version has the additional ability to run under the service access facility framework, although it is not configured to do so. Instead, the inetd server is started byinit. Either way, we end up with the same overall picture as iffigure 9.5

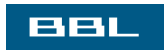

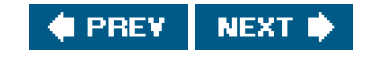

<span id="page-388-0"></span>This document was created by an unregistered ChmMagic, please go to http://www.bisenter.com to register it. Thanks

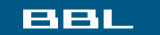

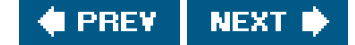

# **9.4. Process Groups**

In addition to having a process ID, each process also belongs to a process group. We'll encounter process groups again when we discuss signals in [Chapter 10](#page-414-0).

A process group is a collection of one or more processes, usually associated with the same job (job control is discussed in [Section 9.8](#page-396-1)), that can receive signals from the same terminal. Each process group has a unique process group ID. Process group IDs are similar to process IDs: they are positive integers and can be stored in a pid\_t data type. The function getpgrp returns the process group ID of the calling process.

#include <unistd.h>

pid\_t getpgrp(void);

Returns: process group ID of calling process

In older BSD-derived systems, the getpgrp function took a pid argument and returned the process group for that process. The Single UNIX Specification defines the getpgid function as an XSI extension that mimics this behavior.

#include <unistd.h>

pid\_t getpgid(pid\_t pid);

Returns: process group ID if OK, 1 on error

If pid is 0, the process group ID of the calling process is returned. Thus,

getpgid(0);

is equivalent to

getpgrp();

Each process group can have a process group leader. The leader is identified by its process group ID being equal to its process ID.

It is possible for a process group leader to create a process group, create processes in the group, and then terminate. The process group still exists, as long as at least one process is in the group, regardless of whether the group leader terminates. This is called the process group lifetimethe period of time that begins when the group is created and ends when the last remaining process leaves the group. The last remaining process in the process group can either terminate or enter some other process group.

A process joins an existing process group or creates a new process group by calling setpgid. (In the next section, we'll see that etsid also creates a new process group.)

#### #include <unistd.h>

int setpgid(pid\_t pid, pid\_t pgid);

Returns: 0 if OK, 1 on error

This function sets the process group ID to pgid in the process whose process ID equals pid. If the two arguments are equal, the process specified by pid becomes a process group leader. If pid is 0, the process ID of the caller is used. Also, if pgid is 0, the process ID specified by pid is used as the process group ID.

A process can set the process group ID of only itself or any of its children. Furthermore, it can't change the process group ID of one of its children after that child has called one of the exec functions.

In most job-control shells, this function is called after a fork to have the parent set the process group ID of the child, and to have the child set its own process group ID. One of these calls is redundant, but by doing both, we are guaranteed that the child is placed into its own process group before either process assumes that this has happened. If we didn't do this, we would have a race condition, since the child's process group membership would depend on which process executes first.

When we discuss signals, we'll see how we can send a signal to either a single process (identified by its process ID) or a process group (identified by its process group ID). Similarly, the waitpid function from [Section 8.6](#page-332-0) lets us wait for either a single process or one process from a specified process group.

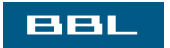

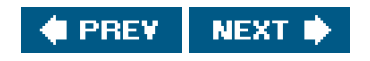

<span id="page-390-0"></span>This document was created by an unregistered ChmMagic, please go to http://www.bisenter.com to register it. Thanks

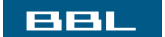

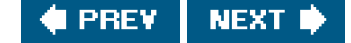

# **9.5. Sessions**

 $\mathbf{S}^{\mathrm{b}}$ 

<span id="page-390-1"></span>A session is a collection of one or more process groups. For example, we could have the arrangement shown in [Figure 9.6](#page-390-1). Here we have three process groups in a single session.

### **Figure 9.6. Arrangement of processes into process groups and sessions**

[View full size image]

The processes in a process group are usually placed there by a shell pipeline. For example, the arrangement shown in [Figure 9.6](#page-390-1) could have been generated by shell commands of the form

 proc1 | proc2 & proc3 | proc4 | proc5

A process establishes a new session by calling the setsid function.

#include <unistd.h>

pid\_t setsid(void);

Returns: process group ID if OK, 1 on error

If the calling process is not a process group leader, this function creates a new session. Three things happen.

- The process becomes the session leader of this new session. (A session leader is the process that creates a session.) The **1.** process is the only process in this new session.
- **2.** The process becomes the process group leader of a new process group. The new process group ID is the process ID of the calling process.
- **3.** The process has no controlling terminal. (We'll discuss controlling terminals in the next section.) If the process had a controlling terminal before calling setsid, that association is broken.

This function returns an error if the caller is already a process group leader. To ensure this is not the case, the usual practice is to call fork and have the parent terminate and the child continue. We are guaranteed that the child is not a process group leader, because the process group ID of the parent is inherited by the child, but the child gets a new process ID. Hence, it is impossible for the child's process ID to equal its inherited process group ID.

The Single UNIX Specification talks only about a "session leader." There is no "session ID" similar to a process ID or a process group ID. Obviously, a session leader is a single process that has a unique process ID, so we could talk about a session ID that is the process ID of the session leader. This concept of a session ID was introduced in SVR4. Historically, BSD-based systems didn't support this notion, but have since been updated to include it. The getsid function returns the process group ID of a process's session leader. The etsid function is included as an XSI extension in the Single UNIX Specification.

Some implementations, such as Solaris, join with the Single UNIX Specification in the practice of avoiding the use of the phrase "session ID," opting instead to refer to this as the "process group ID of the session leader." The two are equivalent, since the session leader is always the leader of a process group.

#include <unistd.h>

pid\_t getsid(pid\_t pid);

Returns: session leader's process group ID if OK, 1 on error

If pid is 0, getsid returns the process group ID of the calling process's session leader. For security reasons, some implementations may restrict the calling process from obtaining the process group ID of the session leader if pid doesn't belong to the same session as the caller.

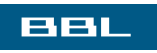

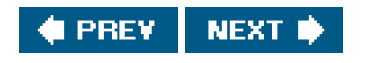

<span id="page-392-0"></span>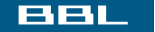

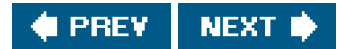

# **9.6. Controlling Terminal**

Sessions and process groups have a few other characteristics.

- A session can have a single controlling terminal. This is usually the terminal device (in the case of a terminal login) or pseudo-terminal device (in the case of a network login) on which we log in.
- The session leader that establishes the connection to the controlling terminal is called the controlling process.
- The process groups within a session can be divided into a single foreground process group and one or morebackground process groups.
- If a session has a controlling terminal, it has a single foreground process group, and all other process groups in the session are background process groups.
- Whenever we type the terminal's interrupt key (often DELETE or Control-C), this causes the interrupt signal be sent to all processes in the foreground process group.
- Whenever we type the terminal's quit key (often Control-backslash), this causes the quit signal to be sent to all processes in the foreground process group.
- If a modem (or network) disconnect is detected by the terminal interface, the hang-up signal is sent to the controlling process (the session leader).

<span id="page-392-1"></span>These characteristics are shown in [Figure 9.7](#page-392-1).

### **Figure 9.7. Process groups and sessions showing controlling terminal**

[View full size image]

[This document was created by an unregistered ChmMagic, please go to http://www.bisenter.com to register it. Thanks.](#page-394-0)

у.

Usually, we don't have to worry about the controlling terminal; it is established automatically when we log in.

POSIX.1 leaves the choice of the mechanism used to allocate a controlling terminal up to each individual implementation. We'll show the actual steps in [Section 19.4](#page-881-0).

Systems derived from UNIX System V allocate the controlling terminal for a session when the session leader opens the first terminal device that is not already associated with a session. This assumes that the call to open by the session leader does not specify the O\_NOCTTY flag ([Section 3.3](#page-104-0)).

BSD-based systems allocate the controlling terminal for a session when the session leader calls ioctl with a request argument of TIOCSCTTY (the third argument is a null pointer). The session cannot already have a controlling terminal for this call to succeed. (Normally, this call to ioctl follows a call tosetsid, which guarantees that the process is a session leader without a controlling terminal.) The POSIX.1 O\_NOCTTY flag to open is not used by BSD-based systems, except in compatibility-mode support for other systems.

There are times when a program wants to talk to the controlling terminal, regardless of whether the standard input or standard output is redirected. The way a program guarantees that it is talking to the controlling terminal is to open the file /dev/tty. This special file is a synonym within the kernel for the controlling terminal. Naturally, if the program doesn't have a controlling terminal, the open of this device will fail.

The classic example is the getpass(3) function, which reads a password (with terminal echoing turned off, of course). This function is called by the crypt(1) program and can be used in a pipeline. For example,

crypt < salaries | lpr

decrypts the file salaries and pipes the output to the print spooler. Because rypt reads its input file on its standard input, the standard input can't be used to enter the password. Also, crypt is designed so that we have to enter the encryption password each time we run the program, to prevent us from saving the password in a file (which could be a security hole).

There are known ways to break the encoding used by the cypt program. See Garfinkel et al. [\[2003](#page-1133-0)] for more details on encrypting files.

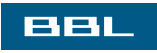

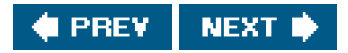

<span id="page-394-0"></span>This document was created by an unregistered ChmMagic, please go to http://www.bisenter.com to register it. Thanks

#### **BBL**

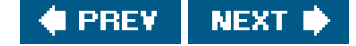

# **9.7. tcgetpgrp, tcsetpgrp, and tcgetsid Functions**

We need a way to tell the kernel which process group is the foreground process group, so that the terminal device driver knows where to send the terminal input and the terminal-generated signals ([Figure 9.7](#page-392-1)).

#include <unistd.h>

pid\_t tcgetpgrp(int filedes);

Returns: process group ID of foreground process group if OK, 1 on error

int tcsetpgrp(int filedes, pid\_t pgrpid);

Returns: 0 if OK, 1 on error

The function tcgetpgrp returns the process group ID of the foreground process group associated with the terminal open orfiledes.

If the process has a controlling terminal, the process can call tcsetpgrp to set the foreground process group ID to pgrpid. The value of pgrpid must be the process group ID of a process group in the same session, andledes must refer to the controlling terminal of the session.

Most applications don't call these two functions directly. They are normally called by job-control shells.

The Single UNIX Specification defines an XSI extension called tcgetsid to allow an application to obtain the process group ID for the session leader given a file descriptor for the controlling TTY.

#include <termios.h>

pid\_t tcgetsid(int filedes);

Returns: session leader's process group ID if OK, 1 on error

Applications that need to manage controlling terminals can use tcgetsid to identify the session ID of the controlling terminal's session

[This document was created by an unregistered ChmMagic, please go to http://www.bisenter.com to register it. Thanks](#page-396-0) .

leader (which is equivalent to the session leader's process group ID).

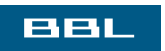

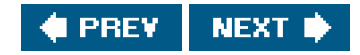
<span id="page-396-0"></span>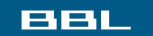

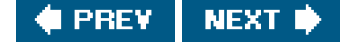

# **9.8. Job Control**

Job control is a feature added to BSD around 1980. This feature allows us to start multiple jobs (groups of processes) from a single terminal and to control which jobs can access the terminal and which jobs are to run in the background. Job control requires three forms of support:

- **1.** A shell that supports job control
- **2.** The terminal driver in the kernel must support job control
- The kernel must support certain job-control signals **3.**

SVR3 provided a different form of job control called shell layers. The BSD form of job control, however, was selected by POSIX.1 and is what we describe here. In earlier versions of the standard, job control support was optional, but POSIX.1 now requires platforms to support it.

From our perspective, using job control from a shell, we can start a job in either the foreground or the background. A job is simply a collection of processes, often a pipeline of processes. For example,

vi main.c

starts a job consisting of one process in the foreground. The commands

 pr \*.c | lpr & make all &

start two jobs in the background. All the processes invoked by these background jobs are in the background.

As we said, to use the features provided by job control, we need to be using a shell that supports job control. With older systems, it was simple to say which shells supported job control and which didn't. The C shell supported job control, the Bourne shell didn't, and it was an option with the Korn shell, depending whether the host supported job control. But the C shell has been ported to systems (e.g., earlier versions of System V) that don't support job control, and the SVR4 Bourne shell, when invoked by the name jsh instead of sh, supports job control. The Korn shell continues to support job control if the host does. The Bourne-again shell also supports job control. We'll just talk generically about a shell that supports job control, versus one that doesn't, when the difference between the various shells doesn't matter.

When we start a background job, the shell assigns it a job identifier and prints one or more of the process IDs. The following script shows how the Korn shell handles this:

 \$ **make all > Make.out &** [1] 1475 \$ **pr \*.c | lpr &** [2] 1490 \$ just press RETURN  $[2] + \text{Done}$  pr \*.c | lpr & [1] + Done make all > Make.out &

The make is job number 1 and the starting process ID is 1475. The next pipeline is job number 2 and the process ID of the first process is 1490. When the jobs are done and when we press RETURN, the shell tells us that the jobs are complete. The reason we have to press

RETURN is to have the shell print its prompt. The shell doesn't print the changed status of background jobs at any random timeonly right before it prints its prompt, to let us enter a new command line. If the shell didn't do this, it could output while we were entering an input line.

The interaction with the terminal driver arises because a special terminal character affects the foreground job: the suspend key (typically Control-Z). Entering this character causes the terminal driver to send the SIGTSTP signal to all processes in the foreground process group. The jobs in any background process groups aren't affected. The terminal driver looks for three special characters, which generate signals to the foreground process group.

- The interrupt character (typically DELETE or Control-C) generates SIGINT.
- The quit character (typically Control-backslash) generates SIGQUIT.
- The suspend character (typically Control-Z) generates SIGTSTP.

In [Chapter 18](#page-812-0), we'll see how we can change these three characters to be any characters we choose and how we can disable the terminal driver's processing of these special characters.

Another job control condition can arise that must be handled by the terminal driver. Since we can have a foreground job and one or more background jobs, which of these receives the characters that we enter at the terminal? Only the foreground job receives terminal input. It is not an error for a background job to try to read from the terminal, but the terminal driver detects this and sends a special signal to the background job: SIGTTIN. This signal normally stops the background job; by using the shell, we are notified of this and can bring the job into the foreground so that it can read from the terminal. The following demonstrates this:

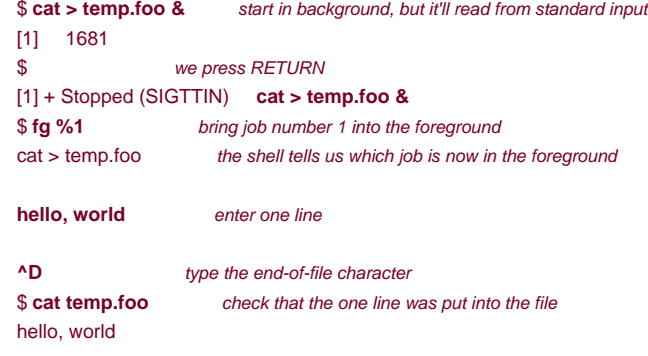

The shell starts the cat process in the background, but whencat tries to read its standard input (the controlling terminal), the terminal driver, knowing that it is a background job, sends the SIGTTIN signal to the background job. The shell detects this change in status of its child (recall our discussion of the wait and waitpid function in [Section 8.6](#page-332-0)) and tells us that the job has been stopped. We then move the stopped job into the foreground with the shell's fg command. (Refer to the manual page for the shell that you are using, for all the details on its job control commands, such as fg and bg, and the various ways to identify the different jobs.) Doing this causes the shell to place the job into the foreground process group (tcsetpgrp) and send the continue signal (SIGCONT) to the process group. Since it is now in the foreground process group, the job can read from the controlling terminal.

What happens if a background job outputs to the controlling terminal? This is an option that we can allow or disallow. Normally, we use the stty(1) command to change this option. (We'll see inChapter 18 how we can change this option from a program.) The following shows how this works:

### <span id="page-397-0"></span>[\[View full width\]](#page-397-0)

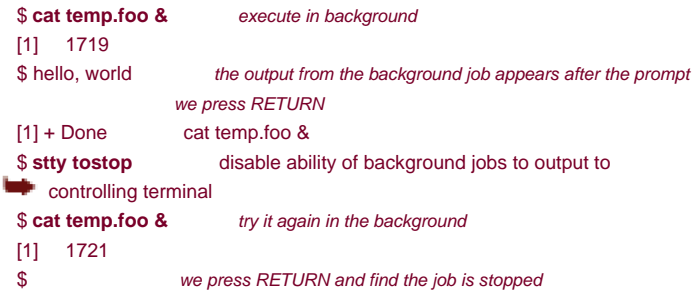

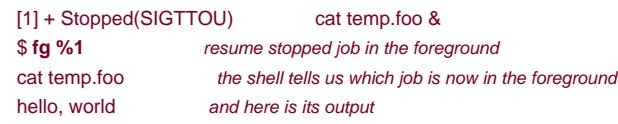

When we disallow background jobs from writing to the controlling terminal, cat will block when it tries to write to its standard output, because the terminal driver identifies the write as coming from a background process and sends the job the SIGTTOU signal. As with the previous example, when we use the shell's fg command to bring the job into the foreground, the job completes.

[Figure 9.8](#page-398-0) summarizes some of the features of job control that we've been describing. The solid lines through the terminal driver box mean that the terminal I/O and the terminal-generated signals are always connected from the foreground process group to the actual terminal. The dashed line corresponding to the SIGTTOU signal means that whether the output from a process in the background process group appears on the terminal is an option.

## <span id="page-398-0"></span>**Figure 9.8. Summary of job control features with foreground and background jobs, and terminal driver**

[View full size image]

 $\mathbf{k}_\perp$ 

Is job control necessary or desirable? Job control was originally designed and implemented before windowing terminals were widespread. Some people claim that a well-designed windowing system removes any need for job control. Some complain that the implementation of job controlrequiring support from the kernel, the terminal driver, the shell, and some applicationsis a hack. Some use job control with a windowing system, claiming a need for both. Regardless of your opinion, job control is a required feature of POSIX.1.

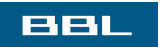

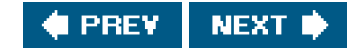

<span id="page-401-0"></span>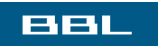

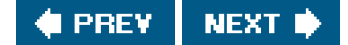

# **9.9. Shell Execution of Programs**

Let's examine how the shells execute programs and how this relates to the concepts of process groups, controlling terminals, and sessions. To do this, we'll use the ps command again.

First, we'll use a shell that doesn't support job controlthe classic Bourne shell running on Solaris. If we execute

ps -o pid,ppid,pgid,sid,comm

the output is

 PID PPID PGID SID COMMAND 949 947 949 949 sh 1774 949 949 949 ps

The parent of the ps command is the shell, which we would expect. Both the shell and thes command are in the same session and foreground process group (949). We say that 949 is the foreground process group because that is what you get when you execute a command with a shell that doesn't support job control.

Some platforms support an option to have the ps(1) command print the process group ID associated with the session's controlling terminal. This value would be shown under the TPGID column. Unfortunately, the output of the ps command often differs among versions of the UNIX System. For example, Solaris 9 doesn't support this option. Under FreeBSD 5.2.1 and Mac OS X 10.3, the command

ps -o pid,ppid,pgid,sess,tpgid,command

and under Linux 2.4.22, the command

ps -o pid,ppid,pgrp,session,tpgid,comm

print exactly the information we want.

Note that it is a misnomer to associate a process with a terminal process group ID (the TPGID column). A process does not have a terminal process control group. A process belongs to a process group, and the process group belongs to a session. The session may or may not have a controlling terminal. If the session does have a controlling terminal, then the terminal device knows the process group ID of the foreground process. This value can be set in the terminal driver with the tcsetpgrp function, as we show in [Figure 9.8](#page-398-0). The foreground process group ID is an attribute of the terminal, not the process. This value from the terminal device driver is what ps prints as the TPGID. If it finds that the session doesn't have a controlling terminal, ps prints 1.

If we execute the command in the background,

ps -o pid,ppid,pgid,sid,comm &

the only value that changes is the process ID of the command:

PID PPID PGID SID COMMAND

 949 947 949 949 sh 1812 949 949 949 ps

This shell doesn't know about job control, so the background job is not put into its own process group and the controlling terminal isn't taken away from the background job.

Let's now look at how the Bourne shell handles a pipeline. When we execute

ps -o pid,ppid,pgid,sid,comm | cat1

the output is

 PID PPID PGID SID COMMAND 949 947 949 949 sh 1823 949 949 949 cat1 1824 1823 949 949 ps

(The program cat1 is just a copy of the standardcat program, with a different name. We have another copy ofcat with the name cat2, which we'll use later in this section. When we have two copies of cat in a pipeline, the different names let us differentiate between the two programs.) Note that the last process in the pipeline is the child of the shell and that the first process in the pipeline is a child of the last process. It appears that the shell forks a copy of itself and that this copy then orks to make each of the previous processes in the pipeline.

If we execute the pipeline in the background,

ps -o pid,ppid,pgid,sid,comm | cat1 &

only the process IDs change. Since the shell doesn't handle job control, the process group ID of the background processes remains 949, as does the process group ID of the session.

What happens in this case if a background process tries to read from its controlling terminal? For example, suppose that we execute

cat > temp.foo &

With job control, this is handled by placing the background job into a background process group, which causes the signal SIGTTIN to be generated if the background job tries to read from the controlling terminal. The way this is handled without job control is that the shell automatically redirects the standard input of a background process to /dev/null, if the process doesn't redirect standard input itself. A read from /dev/null generates an end of file. This means that our background at process immediately reads an end of file and terminates normally.

The previous paragraph adequately handles the case of a background process accessing the controlling terminal through its standard input, but what happens if a background process specifically opens /dev/tty and reads from the controlling terminal? The answer is "it depends," but it's probably not what we want. For example,

crypt < salaries | lpr &

is such a pipeline. We run it in the background, but the crypt program opens /dev/tty, changes the terminal characteristics (to disable echoing), reads from the device, and resets the terminal characteristics. When we execute this background pipeline, the prompt Password: from crypt is printed on the terminal, but what we enter (the encryption password) is read by the shell, which tries to execute a command of that name. The next line we enter to the shell is taken as the password, and the file is not encrypted correctly, sending junk to the printer. Here we have two processes trying to read from the same device at the same time, and the result depends on the system. Job control, as we described earlier, handles this multiplexing of a single terminal between multiple processes in a better fashion.

Returning to our Bourne shell example, if we execute three processes in the pipeline, we can examine the process control used by this shell:

ps -o pid,ppid,pgid,sid,comm | cat1 | cat2

generates the following output

 PID PPID PGID SID COMMAND 949 947 949 949 sh 1988 949 949 949 cat2 1989 1988 949 949 ps 1990 1988 949 949 cat1

> Don't be alarmed if the output on your system doesn't show the proper command names. Sometimes you might get results such as

```
 PID PPID PGID SID COMMAND
 949 947 949 949 sh
 1831 949 949 949 sh
 1832 1831 949 949 ps
 1833 1831 949 949 sh
```
What's happening here is that the ps process is racing with the shell, which is forking and executing the cat commands. In this case, the shell hasn't yet completed the call to exec when ps has obtained the list of processes to print.

<span id="page-404-0"></span>Again, the last process in the pipeline is the child of the shell, and all previous processes in the pipeline are children of the last process. [Figure 9.9](#page-404-0) shows what is happening. Since the last process in the pipeline is the child of the login shell, the shell is notified when that process (cat2) terminates.

## **Figure 9.9. Processes in the pipeline ps | cat1 | cat2 when invoked by Bourne shell**

[View full size image]

Now let's examine the same examples using a job-control shell running on Linux. This shows the way these shells handle background jobs. We'll use the Bourne-again shell in this example; the results with other job-control shells are almost identical.

ps -o pid,ppid,pgrp,session,tpgid,comm

gives us

КP.

 PID PPID PGRP SESS TPGID COMMAND 2837 2818 2837 2837 5796 bash **5796** 2837 **5796** 2837 5796 ps

(Starting with this example, we show the foreground process group in a **bolder font**.) We immediately have a difference from our Bourne shell example. The Bourne-again shell places the foreground job (ps) into its own process group (5796). The ps command is the process group leader and the only process in this process group.

Furthermore, this process group is the foreground process group, since it has the controlling terminal. Our login shell is a background process group while the ps command executes. Note, however, that both process groups, 2837 and 5796, are members of the same session. Indeed, we'll see that the session never changes through our examples in this section.

Executing this process in the background,

ps -o pid,ppid,pgrp,session,tpgid,comm &

gives us

 PID PPID PGRP SESS TPGID COMMAND **2837** 2818 **2837** 2837 2837 bash 5797 2837 5797 2837 2837 ps

Again, the ps command is placed into its own process group, but this time the process group (5797) is no longer the foreground process group. It is a background process group. The TPGID of 2837 indicates that the foreground process group is our login shell.

Executing two processes in a pipeline, as in

ps -o pid,ppid,pgrp,session,tpgid,comm | cat1

gives us

 PID PPID PGRP SESS TPGID COMMAND 2837 2818 2837 2837 5799 bash **5799** 2837 **5799** 2837 5799 ps **5800** 2837 **5799** 2837 5799 cat1

Both processes, ps and cat1, are placed into a new process group (5799), and this is the foreground process group. We can also see another difference between this example and the similar Bourne shell example. The Bourne shell created the last process in the pipeline first, and this final process was the parent of the first process. Here, the Bourne-again shell is the parent of both processes. If we execute this pipeline in the background,

ps -o pid,ppid,pgrp,session,tpgid,comm | cat1 &

the results are similar, but nowps and cat1 are placed in the same background process group:

 PID PPID PGRP SESS TPGID COMMAND **2837** 2818 **2837** 2837 2837 bash 5801 2837 5801 2837 2837 ps 5802 2837 5801 2837 2837 cat1

Note that the order in which a shell creates processes can differ depending on the particular shell in use.

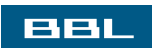

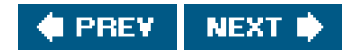

### <span id="page-407-0"></span>ввг

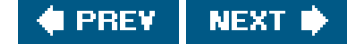

# **9.10. Orphaned Process Groups**

We've mentioned that a process whose parent terminates is called an orphan and is inherited by the init process. We now look at entire process groups that can be orphaned and how POSIX.1 handles this situation.

## **Example**

Consider a process that forks a child and then terminates. Although this is nothing abnormal (it happens all the time), what happens if the child is stopped (using job control) when the parent terminates? How will the child ever be continued, and does the child know that it has been orphaned? [Figure 9.10](#page-408-0) shows this situation: the parent process has forked a child that stops, and the parent is about to exit.

The program that creates this situation is shown in [Figure 9.11](#page-408-1). This program has some new features. Here, we are assuming a job-control shell. Recall from the previous section that the shell places the foreground process into its own process group (6099 in this example) and that the shell stays in its own process group (2837). The child inherits the process group of its parent (6099). After the fork,

- The parent sleeps for 5 seconds. This is our (imperfect) way of letting the child execute before the parent terminates.
- The child establishes a signal handler for the hang-up signal (SIGHUP). This is so we can see whether SIGHUP is sent to the child. (We discuss signal handlers in [Chapter 10](#page-414-0).)
- The child sends itself the stop signal (SIGTSTP) with the kill function. This stops the child, similar to our stopping a foreground job with our terminal's suspend character (Control-Z).
- When the parent terminates, the child is orphaned, so the child's parent process ID becomes 1, the init process ID.
- At this point, the child is now a member of an orphaned process group. The POSIX.1 definition of an orphaned process group is one in which the parent of every member is either itself a member of the group or is not a member of the group's session. Another way of wording this is that the process group is not orphaned as long as a process in the group has a parent in a different process group but in the same session. If the process group is not orphaned, there is a chance that one of those parents in a different process group but in the same session will restart a stopped process in the process group that is not orphaned. Here, the parent of every process in the group (e.g., process 1 is the parent of process 6100) belongs to another session.
- Since the process group is orphaned when the parent terminates, POSIX.1 requires that every process in the newly orphaned process group that is stopped (as our child is) be sent the hang-up signal (SIGHUP) followed by the continue signal (SIGCONT).
- This causes the child to be continued, after processing the hang-up signal. The default action for the hang-up signal is to terminate the process, so we have to provide a signal handler to catch the signal. We therefore expect the printf in the sig\_hup function to appear before the printf in the pr\_ids function.

Here is the output from the program shown in **[Figure 9.11](#page-408-1):** 

#### \$ **./a.out**

 parent: pid = 6099, ppid = 2837, pgrp = 6099, tpgrp = 6099 child:  $pid = 6100$ ,  $ppid = 6099$ ,  $pgrp = 6099$ ,  $tpgrp = 6099$  $$ SIGHUP received, pid = 6100$ child:  $pid = 6100$ ,  $ppid = 1$ ,  $pgrp = 6099$ ,  $tpgrp = 2837$ read error from controlling TTY, errno = 5

Note that our shell prompt appears with the output from the child, since two processesour login shell and the childare writing to the terminal. As we expect, the parent process ID of the child has become 1.

After calling prais in the child, the program tries to read from standard input. As we saw earlier in this chapter, when a background process group tries to read from its controlling terminal, SIGTTIN is generated for the background process group. But here we have an orphaned process group; if the kernel were to stop it with this signal, the processes in the process group would probably never be continued. POSIX.1 specifies that the read is to return an error with ermo set to EIO (whose value is 5 on this system) in this situation.

<span id="page-408-0"></span>Finally, note that our child was placed in a background process group when the parent terminated, since the parent was executed as a foreground job by the shell.

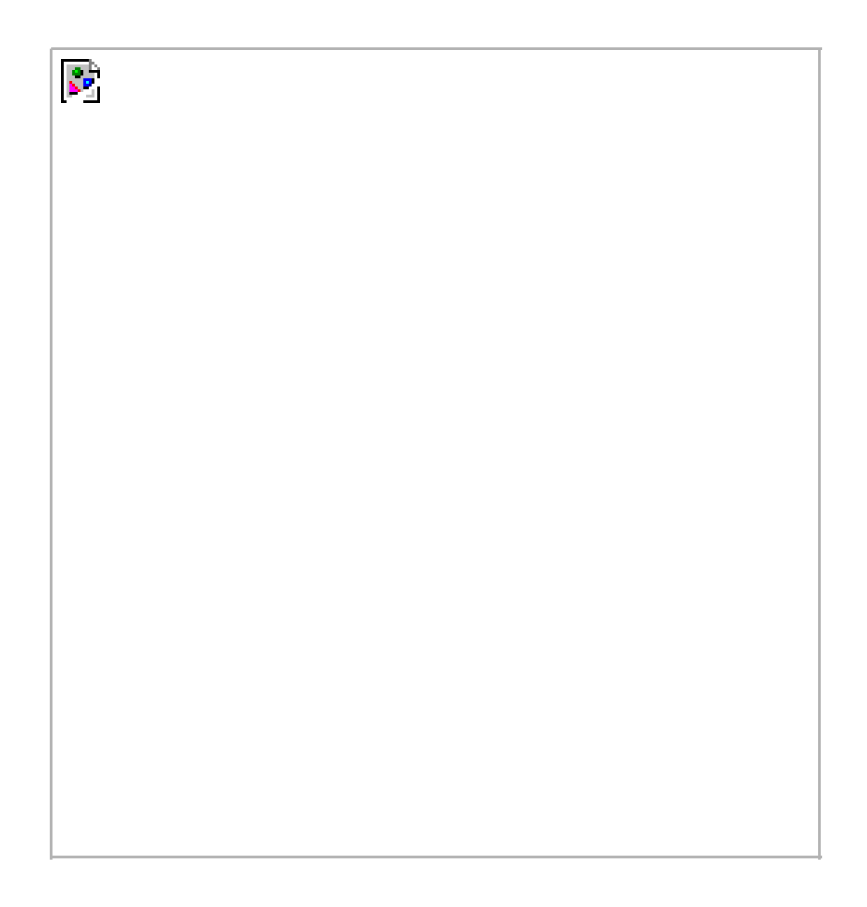

## **Figure 9.10. Example of a process group about to be orphaned**

## <span id="page-408-1"></span>**Figure 9.11. Creating an orphaned process group**

```
#include "apue.h"
#include <errno.h>
static void
sig_hup(int signo)
{
   printf("SIGHUP received, pid = %d\n", getpid());
}
```

```
static void
pr_ids(char *name)
{
  printf("%s: pid = %d, ppid = %d, pgrp = %d, tpgrp = %d\n",
     name, getpid(), getppid(), getpgrp(), tcgetpgrp(STDIN_FILENO));
   fflush(stdout);
}
int
main(void)
{
    char c;
    pid_t pid;
    pr_ids("parent");
   if ((pid = fork()) < 0) {
      err_sys("fork error");
   } else if (pid > 0) { /* parent */
     sleep(5); /*sleep to let child stop itself */
     exit(0); \frac{1}{2} /* then parent exits */
    } else { /* child */
      pr_ids("child");
      signal(SIGHUP, sig_hup); /* establish signal handler */
      kill(getpid(), SIGTSTP); /* stop ourself */
      pr_ids("child"); /* prints only if we're continued */
      if (read(STDIN_FILENO, &c, 1) != 1)
        printf("read error from controlling TTY, errno = %d\n",
           errno);
      exit(0);
   }
}
```
We'll see another example of orphaned process groups in [Section 19.5](#page-884-0) with the pty program.

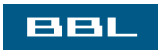

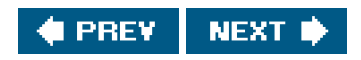

<span id="page-410-0"></span>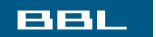

 $\mathbb{S}^2$ 

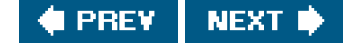

# **9.11. FreeBSD Implementation**

<span id="page-410-1"></span>Having talked about the various attributes of a process, process group, session, and controlling terminal, it's worth looking at how all this can be implemented. We'll look briefly at the implementation used by FreeBSD. Some details of the SVR4 implementation of these features can be found in Williams [\[1989](#page-1137-0)]. [Figure 9.12](#page-410-1) shows the various data structures used by FreeBSD.

## **Figure 9.12. FreeBSD implementation of sessions and process groups**

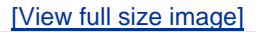

Let's look at all the fields that we've labeled, starting with thesession structure. One of these structures is allocated for each

session (e.g., each time setsid is called).

- $\bullet$  s\_count is the number of process groups in the session. When this counter is decremented to 0, the structure can be freed.
- s\_leader is a pointer to the proc structure of the session leader.
- s ttyvp is a pointer to the vnode structure of the controlling terminal.
- s ttyp is a pointer to the tty structure of the controlling terminal.
- s sid is the session ID. Recall that the concept of a session ID is not part of the Single UNIX Specification.

When setsid is called, a new session structure is allocated within the kernel. Nows\_count is set to 1, s\_leader is set to point to the proc structure of the calling process, s\_sid is set to the process ID, and s\_ttyp and s\_ttyp are set to null pointers, since the new session doesn't have a controlling terminal.

Let's move to the tty structure. The kernel contains one of these structures for each terminal device and each pseudo-terminal device. (We talk more about pseudo terminals in [Chapter 19](#page-863-0).)

- $\bullet$  t session points to the session structure that has this terminal as its controlling terminal. (Note that they structure points to the session structure and vice versa.) This pointer is used by the terminal to send a hang-up signal to the session leader if the terminal loses carrier ([Figure 9.7](#page-392-0)).
- t\_pgrp points to the pgrp structure of the foreground process group. This field is used by the terminal driver to send signals to the foreground process group. The three signals generated by entering special characters (interrupt, quit, and suspend) are sent to the foreground process group.
- t\_termios is a structure containing all the special characters and related information for this terminal, such as baud rate, is echo on or off, and so on. We'll return to this structure in [Chapter 18](#page-812-0).
- t winsize is a winsize structure that contains the current size of the terminal window. When the size of the terminal window changes, the SIGWINCH signal is sent to the foreground process group. We show how to set and fetch the terminal's current window size in [Section 18.12](#page-858-0).

Note that to find the foreground process group of a particular session, the kernel has to start with the session structure, follows\_ttyp to get to the controlling terminal's tty structure, and then followt\_pgrp to get to the foreground process group's pgrp structure. The pgrp structure contains the information for a particular process group.

- pg\_id is the process group ID.
- pg\_session points to the session structure for the session to which this process group belongs.
- pg\_members is a pointer to the list of proc structures that are members of this process group. The p\_pglist structure in that proc structure is a doubly-linked list entry that points to both the next process and the previous process in the group, and so on, until a null pointer is encountered in the proc structure of the last process in the group.

The proc structure contains all the information for a single process.

- p\_pid contains the process ID.
- p\_pptr is a pointer to the proc structure of the parent process.
- p\_pgrp points to the pgrp structure of the process group to which this process belongs.
- p\_pglist is a structure containing pointers to the next and previous processes in the process group, as we mentioned earlier.

Finally, we have the vnode structure. This structure is allocated when the controlling terminal device is opened. All references todev/tty in a process go through this vnode structure. We show the actual i-node as being part of the v-node.

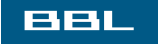

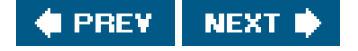

## <span id="page-412-0"></span>**BBL**

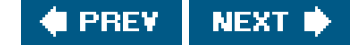

# **9.12. Summary**

This chapter has described the relationships between groups of processes: sessions, which are made up of process groups. Job control is a feature supported by most UNIX systems today, and we've described how it's implemented by a shell that supports job control. The controlling terminal for a process, /dev/tty, is also involved in these process relationships.

We've made numerous references to the signals that are used in all these process relationships. The next chapter continues the discussion of signals, looking at all the UNIX System signals in detail.

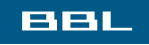

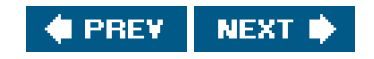

<span id="page-413-0"></span>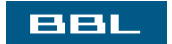

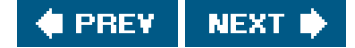

# **Exercises**

- **[9.1](#page-1106-0)** Refer back to our discussion of the utmp and wtmp files in [Section 6.8](#page-267-0). Why are the logout records written by the init process? Is this handled the same way for a network login?
- **9.2** Write a small program that calls fork and has the child create a new session. Verify that the child becomes a process group leader and that the child no longer has a controlling terminal.

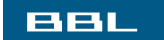

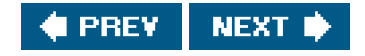

<span id="page-414-1"></span><span id="page-414-0"></span>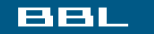

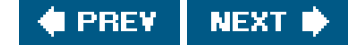

# **Chapter 10. Signals**

[Section 10.1. Introduction](#page-415-0)

- [Section 10.2. Signal Concepts](#page-416-0)
- [Section 10.3. signal Function](#page-425-0)
- [Section 10.4. Unreliable Signals](#page-430-0)

[Section 10.5. Interrupted System Calls](#page-432-0)

[Section 10.6. Reentrant Functions](#page-435-0)

[Section 10.7. SIGCLD Semantics](#page-438-0)

[Section 10.8. Reliable-Signal Terminology and Semantics](#page-441-0)

[Section 10.9. kill and raise Functions](#page-442-0)

[Section 10.10. alarm and pause Functions](#page-444-0)

[Section 10.11. Signal Sets](#page-450-0)

[Section 10.12. sigprocmask Function](#page-452-0)

[Section 10.13. sigpending Function](#page-455-0)

[Section 10.14. sigaction Function](#page-457-0)

Section 10.15. sigsetimp and siglongimp Functions

[Section 10.16. sigsuspend Function](#page-470-0)

[Section 10.17. abort Function](#page-477-0)

[Section 10.18. system Function](#page-480-0)

[Section 10.19. sleep Function](#page-485-0)

[Section 10.20. Job-Control Signals](#page-487-0)

[Section 10.21. Additional Features](#page-490-0)

[Section 10.22. Summary](#page-493-0)

**[Exercises](#page-494-0)** 

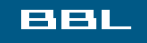

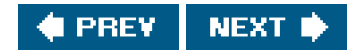

<span id="page-415-0"></span>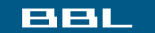

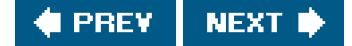

# **10.1. Introduction**

Signals are software interrupts. Most nontrivial application programs need to deal with signals. Signals provide a way of handling asynchronous events: a user at a terminal typing the interrupt key to stop a program or the next program in a pipeline terminating prematurely.

Signals have been provided since the early versions of the UNIX System, but the signal model provided with systems such as Version 7 was not reliable. Signals could get lost, and it was difficult for a process to turn off selected signals when executing critical regions of code. Both 4.3BSD and SVR3 made changes to the signal model, adding what are called reliable signals. But the changes made by Berkeley and AT&T were incompatible. Fortunately, POSIX.1 standardized the reliable-signal routines, and that is what we describe here.

In this chapter, we start with an overview of signals and a description of what each signal is normally used for. Then we look at the problems with earlier implementations. It is often important to understand what is wrong with an implementation before seeing how to do things correctly. This chapter contains numerous examples that are not entirely correct and a discussion of the defects.

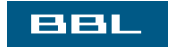

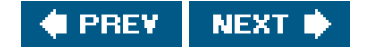

<span id="page-416-0"></span>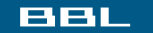

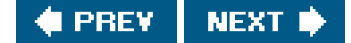

# **10.2. Signal Concepts**

First, every signal has a name. These names all begin with the three characters SIG. For example, SIGABRT is the abort signal that is generated when a process calls the abort function. SIGALRM is the alarm signal that is generated when the timer set by the alarm function goes off. Version 7 had 15 different signals; SVR4 and 4.4BSD both have 31 different signals. FreeBSD 5.2.1, Mac OS X 10.3, and Linux 2.4.22 support 31 different signals, whereas Solaris 9 supports 38 different signals. Both Linux and Solaris, however, support additional application-defined signals as real-time extensions (the real-time extensions in POSIX aren't covered in this book; refer to Gallmeister [[1995](#page-1133-0)] for more information).

These names are all defined by positive integer constants (the signal number) in the header <signal.h>.

Implementations actually define the individual signals in an alternate header file, but this header file is included by <signal.h>. It is considered bad form for the kernel to include header files meant for user-level applications, so if the applications and the kernel both need the same definitions, the information is placed in a kernel header file that is then included by the user-level header file. Thus, both FreeBSD 5.2.1 and Mac OS X 10.3 define the signals in <sys/signal.h>. Linux 2.4.22 defines the signals in <br/>bits/signum.h>, and Solaris 9 defines them in <sys/iso/signal\_iso.h>.

No signal has a signal number of 0. We'll see in [Section 10.9](#page-442-1) that the kill function uses the signal number of 0 for a special case. POSIX.1 calls this value the null signal.

Numerous conditions can generate a signal.

- The terminal-generated signals occur when users press certain terminal keys. Pressing the DELETE key on the terminal (or Control-C on many systems) normally causes the interrupt signal (SIGINT) to be generated. This is how to stop a runaway program. (We'll see in [Chapter 18](#page-812-0) how this signal can be mapped to any character on the terminal.)
- Hardware exceptions generate signals: divide by 0, invalid memory reference, and the like. These conditions are usually detected by the hardware, and the kernel is notified. The kernel then generates the appropriate signal for the process that was running at the time the condition occurred. For example, SIGSEGV is generated for a process that executes an invalid memory reference.
- The kill(2) function allows a process to send any signal to another process or process group. Naturally, there are limitations: we have to be the owner of the process that we're sending the signal to, or we have to be the superuser.
- The kill(1) command allows us to send signals to other processes. This program is just an interface to the kill function. This command is often used to terminate a runaway background process.
- Software conditions can generate signals when something happens about which the process should be notified. These aren't hardware-generated conditions (as is the divide-by-0 condition), but software conditions. Examples are SIGURG (generated when out-of-band data arrives over a network connection), SIGPIPE (generated when a process writes to a pipe after the reader of the pipe has terminated), and SIGALRM (generated when an alarm clock set by the process expires).

Signals are classic examples of asynchronous events. Signals occur at what appear to be random times to the process. The process can't simply test a variable (such as errno) to see whether a signal has occurred; instead, the process has to tell the kernel "if and when this signal occurs, do the following."

We can tell the kernel to do one of three things when a signal occurs. We call this the lisposition of the signal, or the action associated with a signal.

Ignore the signal. This works for most signals, but two signals can never be ignored: SIGKILL and SIGSTOP. The reason these **1.** two signals can't be ignored is to provide the kernel and the superuser with a surefire way of either killing or stopping any process. Also, if we ignore some of the signals that are generated by a hardware exception (such as illegal memory reference or divide by 0), the behavior of the process is undefined.

- Catch the signal. To do this, we tell the kernel to call a function of ours whenever the signal occurs. In our function, we can do **2.** whatever we want to handle the condition. If we're writing a command interpreter, for example, when the user generates the interrupt signal at the keyboard, we probably want to return to the main loop of the program, terminating whatever command we were executing for the user. If the SIGCHLD signal is caught, it means that a child process has terminated, so the signal-catching function can call waitpid to fetch the child's process ID and termination status. As another example, if the process has created temporary files, we may want to write a signal-catching function for the SIGTERM signal (the termination signal that is the default signal sent by the kill command) to clean up the temporary files. Note that the two signals SIGKILL and SIGSTOP can't be caught.
- <span id="page-417-0"></span>**3.** Let the default action apply. Every signal has a default action, shown in [Figure 10.1](#page-417-0). Note that the default action for most signals is to terminate the process.

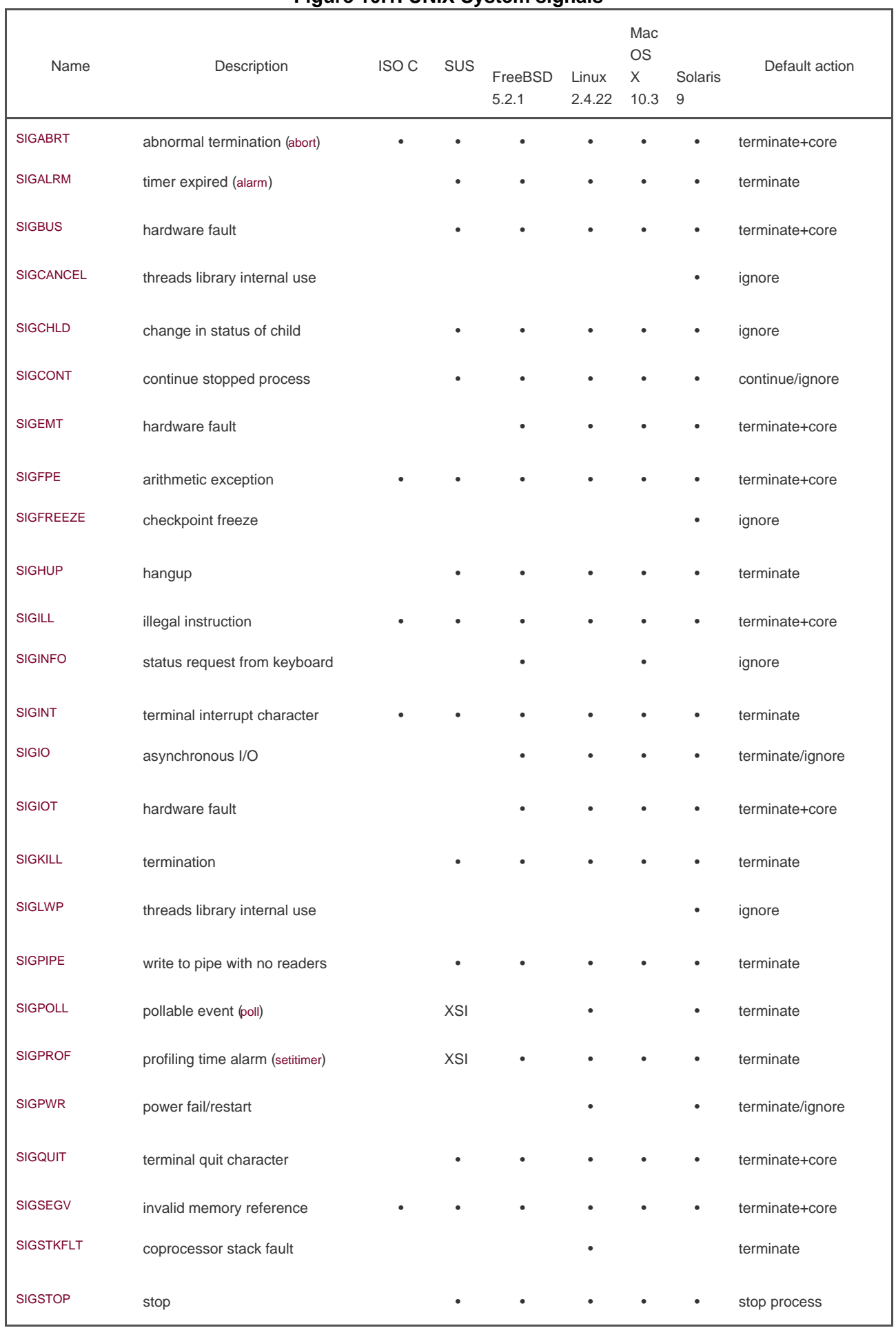

## **Figure 10.1. UNIX System signals**

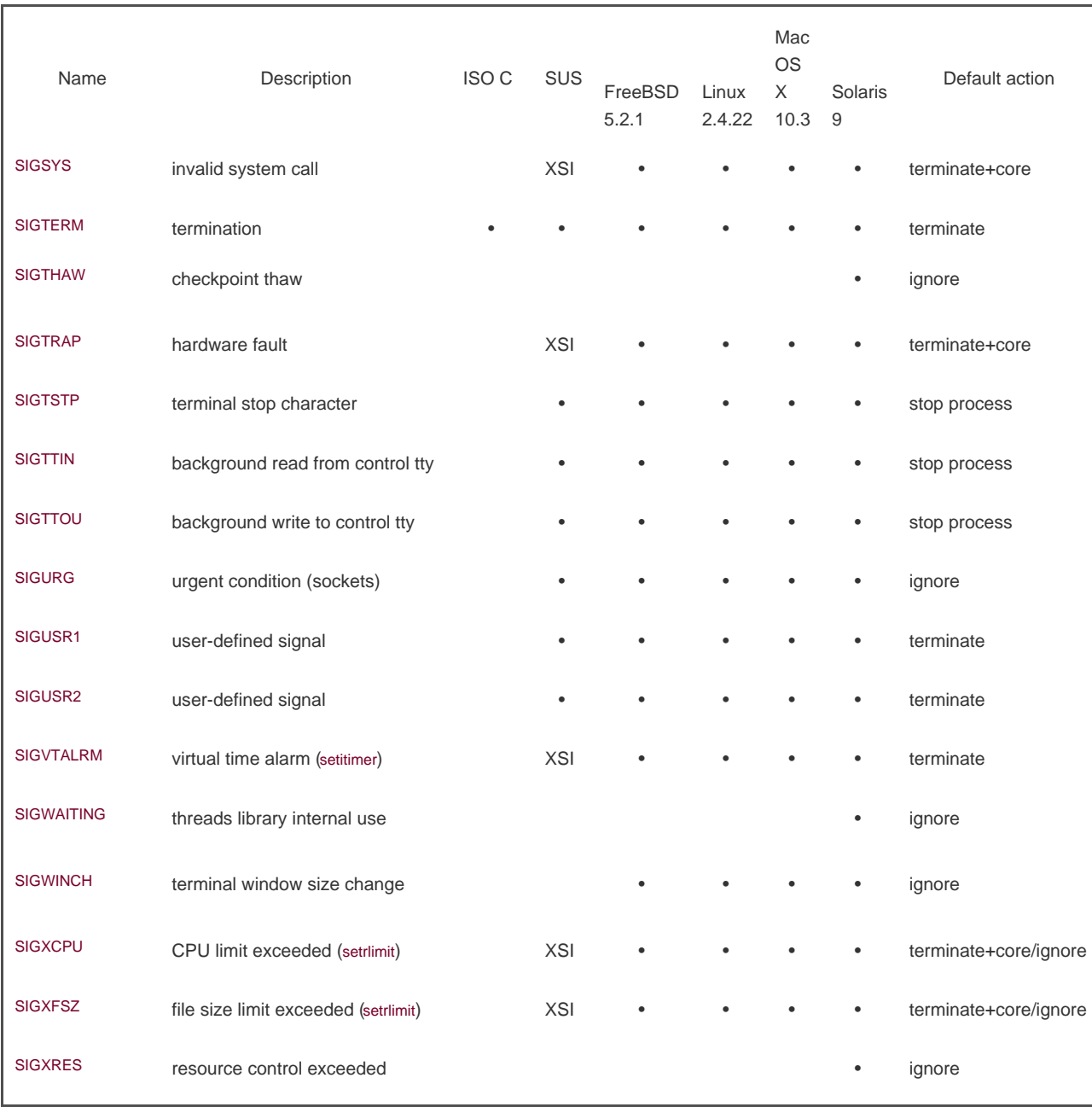

[Figure 10.1](#page-417-0) lists the names of all the signals, an indication of which systems support the signal, and the default action for the signal. The SUS column contains • if the signal is defined as part of the base POSIX.1 specification and **XSI** if it is defined as an XSI extension to the base.

When the default action is labeled "terminate+core," it means that a memory image of the process is left in the file named core of the current working directory of the process. (Because the file is named core, it shows how long this feature has been part of the UNIX System.) This file can be used with most UNIX System debuggers to examine the state of the process at the time it terminated.

The generation of the core file is an implementation feature of most versions of the UNIX System. Although this feature is not part of POSIX.1, it is mentioned as a potential implementation-specific action in the Single UNIX Specification's XSI extension.

The name of the core file varies among implementations. On FreeBSD 5.2.1, for example, the core file is named cmdname.core, where cmdname is the name of the command corresponding to the process that received the signal. On Mac OS X 10.3, the core file is named core.*pid*, where *pid* is the ID of the process that received the signal. (These systems allow the core filename to be configured via a sysctl parameter.)

Most implementations leave the core file in the current working directory of the corresponding process; Mac OS X

places all core files in /cores instead.

The core file will not be generated if (a) the process was set-user-ID and the current user is not the owner of the program file, or (b) the process was set-group-ID and the current user is not the group owner of the file, (c) the user does not have permission to write in the current working directory, (d) the file already exists and the user does not have permission to write to it, or (e) the file is too big (recall the RLIMIT\_CORE limit in [Section 7.11](#page-309-0)). The permissions of the core file (assuming that the file doesn't already exist) are usually user-read and user-write, although Mac OS X sets only user-read.

In [Figure 10.1](#page-417-0), the signals with a description "hardware fault" correspond to implementation-defined hardware faults. Many of these names are taken from the original PDP-11 implementation of the UNIX System. Check your system's manuals to determine exactly what type of error these signals correspond to.

We now describe each of these signals in more detail.

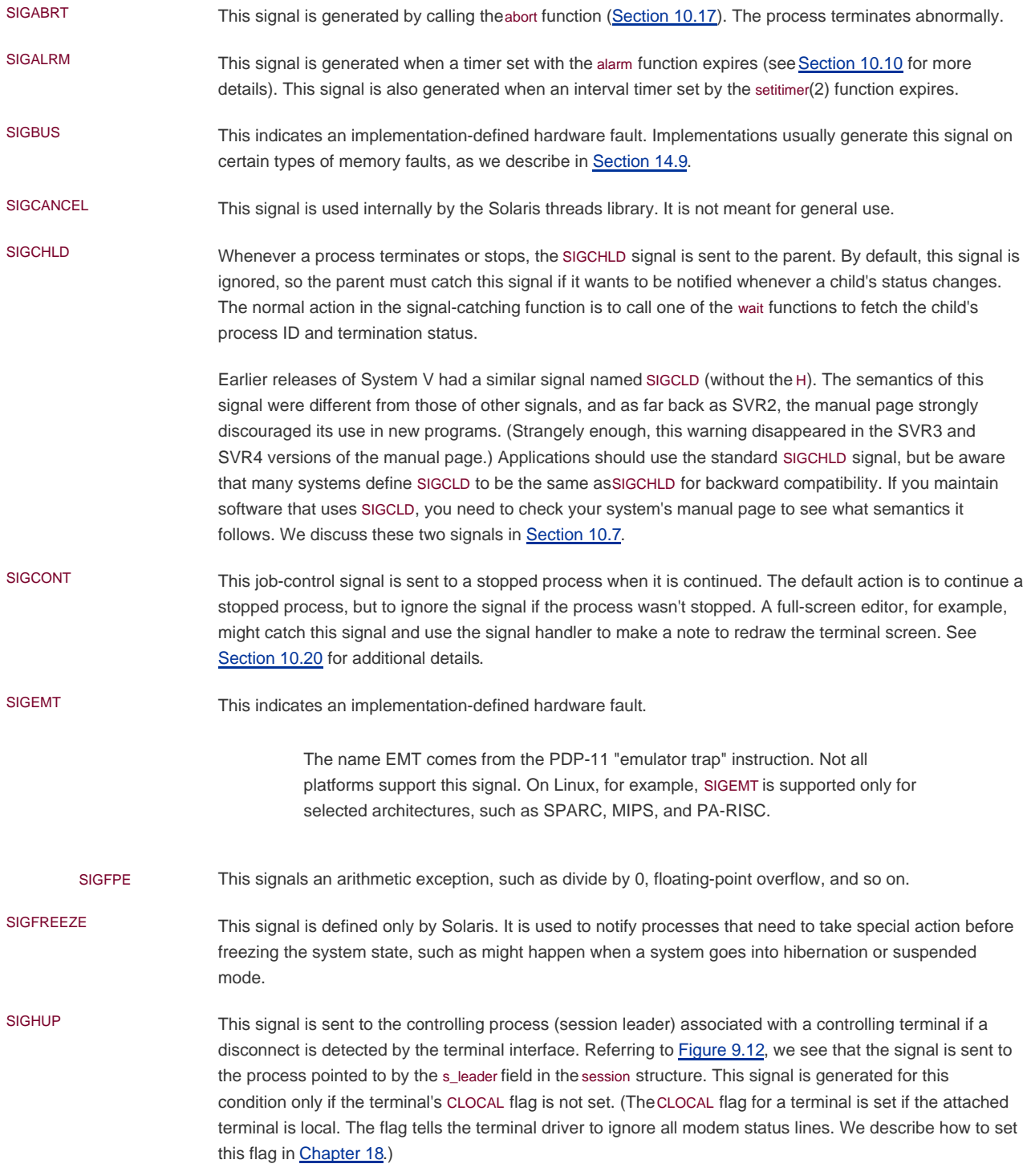

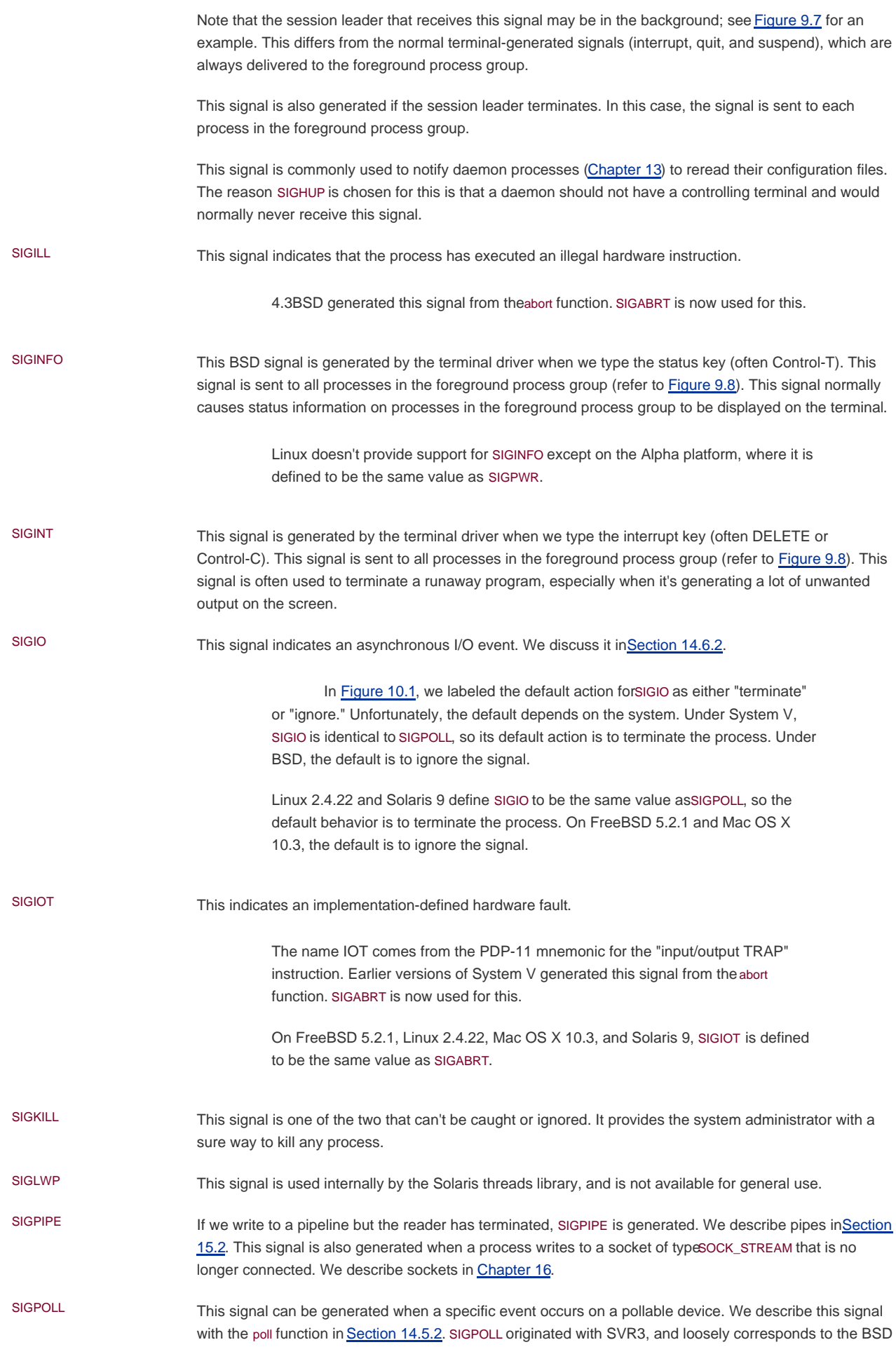

SIGIO and SIGURG signals.

On Linux and Solaris, SIGPOLL is defined to have the same value as SIGIO.

SIGPROF This signal is generated when a profiling interval timer set by the setitimer(2) function expires.

SIGPWR This signal is system dependent. Its main use is on a system that has an uninterruptible power supply (UPS). If power fails, the UPS takes over and the software can usually be notified. Nothing needs to be done at this point, as the system continues running on battery power. But if the battery gets low (if the power is off for an extended period), the software is usually notified again; at this point, it behooves the system to shut everything down within about 1530 seconds. This is when SIGPWR should be sent. Most systems have the process that is notified of the low-battery condition send the SIGPWR signal to the init process, and init handles the shutdown.

> Linux 2.4.22 and Solaris 9 have entries in the inittab file for this purpose: powerfail and powerwait (or powerokwait).

> In [Figure 10.1](#page-417-0), we labeled the default action for SIGPWR as either "terminate" or "ignore." Unfortunately, the default depends on the system. The default on Linux is to terminate the process. On Solaris, the signal is ignored by default.

- SIGQUIT This signal is generated by the terminal driver when we type the terminal quit key (often Control-backslash). This signal is sent to all processes in the foreground process group (refer to Figure [9.8](#page-398-0)). This signal not only terminates the foreground process group (as does SIGINT), but also generates a core file.
- SIGSEGV This signal indicates that the process has made an invalid memory reference.

The name SEGV stands for "segmentation violation."

- SIGSTKFLT This signal is defined only by Linux. This signal showed up in the earliest versions of Linux, intended to be used for stack faults taken by the math coprocessor. This signal is not generated by the kernel, but remains for backward compatibility.
- SIGSTOP This job-control signal stops a process. It is like the interactive stop signal (SIGTSTP), but SIGSTOP cannot be caught or ignored.
- SIGSYS This signals an invalid system call. Somehow, the process executed a machine instruction that the kernel thought was a system call, but the parameter with the instruction that indicates the type of system call was invalid. This might happen if you build a program that uses a new system call and you then try to run the same binary on an older version of the operating system where the system call doesn't exist.
- SIGTERM This is the termination signal sent by the kill(1) command by default.
- SIGTHAW This signal is defined only by Solaris and is used to notify processes that need to take special action when the system resumes operation after being suspended.
- SIGTRAP This indicates an implementation-defined hardware fault.

The signal name comes from the PDP-11 TRAP instruction. Implementations often use this signal to transfer control to a debugger when a breakpoint instruction is executed.

SIGTSTP This interactive stop signal is generated by the terminal driver when we type the terminal suspend key (often Control-Z). This signal is sent to all processes in the foreground process group (refer to [Figure 9.8](#page-398-0)).

> Unfortunately, the term stop has different meanings. When discussing job control and signals, we talk about stopping and continuing jobs. The terminal driver, however, has historically used the term stop to refer to stopping and starting the

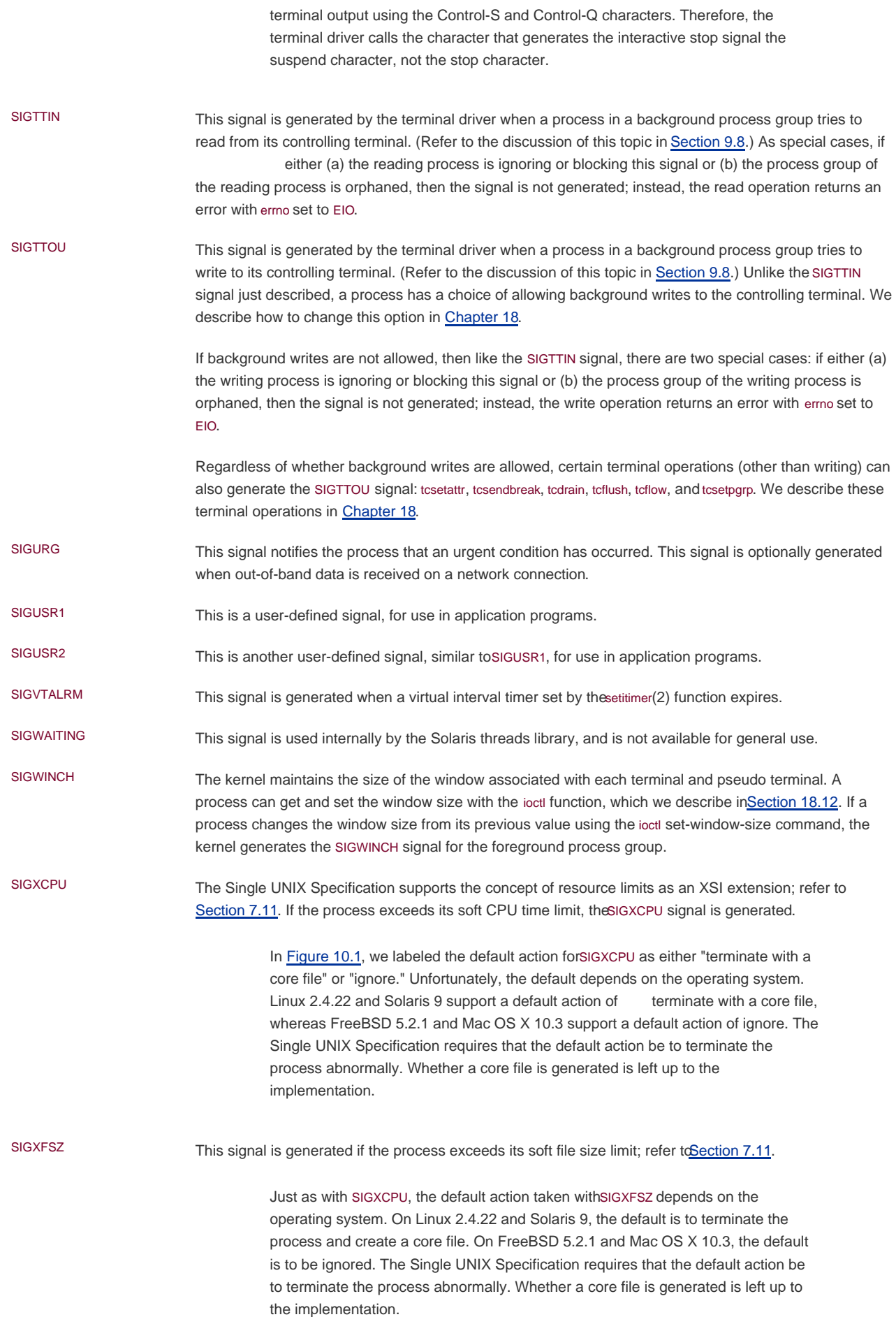

SIGXRES This signal is defined only by Solaris. This signal is optionally used to notify processes that have exceeded a preconfigured resource value. The Solaris resource control mechanism is a general facility for controlling the use of shared resources among independent application sets.

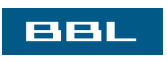

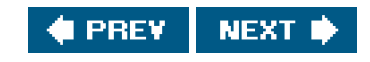

<span id="page-425-0"></span>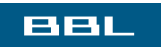

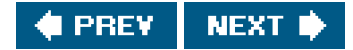

## **10.3. signal Function**

The simplest interface to the signal features of the UNIX System is the signal function.

#include <signal.h>

void (\*signal(int signo, void (\*func)(int)))(int);

Returns: previous disposition of signal (see following) if OK, SIG\_ERR on error

The signal function is defined by ISO C, which doesn't involve multiple processes, process groups, terminal I/O, and the like. Therefore, its definition of signals is vague enough to be almost useless for UNIX systems.

Implementations derived from UNIX System V support the signal function, but it provides the old unreliable-signal semantics. (We describe these older semantics in [Section 10.4](#page-430-1).) This function provides backward compatibility for applications that require the older semantics. New applications should not use these unreliable signals.

4.4BSD also provides the signal function, but it is defined in terms of the sigaction function (which we describe in [Section 10.14](#page-457-1)), so using it under 4.4BSD provides the newer reliable-signal semantics. FreeBSD 5.2.1 and Mac OS X 10.3 follow this strategy.

Solaris 9 has roots in both System V and BSD, but it chooses to follow the System V semantics for the signal function.

On Linux 2.4.22, the semantic of signal can follow either the BSD or System V semantics, depending on the version of the C library and how you compile your application.

Because the semantics of signal differ among implementations, it is better to use the sigaction function instead. When we describe the sigaction function in [Section 10.14](#page-457-1), we provide an implementation of signal that uses it. All the examples in this text use the signal function that we show in [Figure 10.18](#page-463-0)

The signo argument is just the name of the signal from [Figure 10.1](#page-417-0). The value of func is (a) the constant SIG\_IGN, (b) the constant SIG\_DFL, or (c) the address of a function to be called when the signal occurs. If we specify IG\_IGN, we are telling the system to ignore the signal. (Remember that we cannot ignore the two signals SIGKILL and SIGSTOP.) When we specify SIG DFL, we are setting the action associated with the signal to its default value (see the final column in [Figure 10.1](#page-417-0)). When we specify the address of a function to be called when the signal occurs, we are arranging to "catch" the signal. We call the function either the signal handler or the signal-catching function.

The prototype for the signal function states that the function requires two arguments and returns a pointer to a function that returns nothing (void). The signal function's first argument, signo, is an integer. The second argument is a pointer to a function that takes a single integer argument and returns nothing. The function whose address is returned as the value of signal takes a single integer argument (the final (int)). In plain English, this declaration says that the signal handler is passed a single integer argument (the signal number) and that it returns nothing. When we call signal to establish the signal handler, the second argument is a pointer to the function. The return value from signal is the pointer to the previous signal handler.

Many systems call the signal handler with additional, implementation-dependent arguments. We discuss this further in [Section 10.14](#page-457-1).

The perplexing signal function prototype shown at the beginning of this section can be made much simpler through the use of the following typedef [\[Plauger 1992](#page-1135-0)]:

typedef void Sigfunc(int);

Then the prototype becomes

Sigfunc \*signal(int, Sigfunc \*);

We've included this typedef in apue.h ([Appendix B\)](#page-1078-0) and use it with the functions in this chapter.

If we examine the system's header <signal.h>, we probably find declarations of the form

 #define SIG\_ERR (void (\*)())-1 #define SIG\_DFL (void (\*)())0 #define SIG\_IGN (void (\*)())1

These constants can be used in place of the "pointer to a function that takes an integer argument and returns nothing," the second argument to signal, and the return value from signal. The three values used for these constants need not be -1, 0, and 1. They must be three values that can never be the address of any declarable function. Most UNIX systems use the values shown.

### **Example**

[Figure 10.2](#page-427-0) shows a simple signal handler that catches either of the two user-defined signals and prints the signal number. If section [10.10](#page-444-1), we describe the pause function, which simply suspends the calling process until a signal is received.

We invoke the program in the background and use the kill(1) command to send it signals. Note that the term kill in the UNIX System is a misnomer. The kill(1) command and the kill(2) function just send a signal to a process or process group. Whether or not that signal terminates the process depends on which signal is sent and whether the process has arranged to catch the signal.

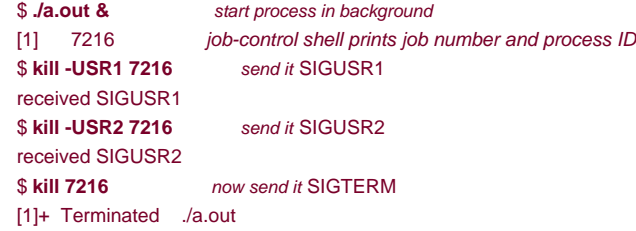

<span id="page-427-0"></span>When we send the SIGTERM signal, the process is terminated, since it doesn't catch the signal, and the default action for the signal is termination.

### **Figure 10.2. Simple program to catch SIGUSR1 and SIGUSR2**

```
static void sig_usr(int); /* one handler for both signals */
```

```
int
main(void)
{
   if (signal(SIGUSR1, sig_usr) == SIG_ERR)
      err_sys("can't catch SIGUSR1");
   if (signal(SIGUSR2, sig_usr) == SIG_ERR)
     err_sys("can't catch SIGUSR2");
  for ( ; ; ) pause();
}
static void
sig usr(int signo) \frac{1}{2} argument is signal number \frac{1}{2}{
   if (signo == SIGUSR1)
     printf("received SIGUSR1\n");
   else if (signo == SIGUSR2)
     printf("received SIGUSR2\n");
   else
      err_dump("received signal %d\n", signo);
}
```
## **Program Start-Up**

When a program is executed, the status of all signals is either default or ignore. Normally, all signals are set to their default action, unless the process that calls exec is ignoring the signal. Specifically, the exec functions change the disposition of any signals being caught to their default action and leave the status of all other signals alone. (Naturally, a signal that is being caught by a process that calls exec cannot be caught by the same function in the new program, since the address of the signal- catching function in the caller probably has no meaning in the new program file that is executed.)

One specific example is how an interactive shell treats the interrupt and quit signals for a background process. With a shell that doesn't support job control, when we execute a process in the background, as in

### cc main.c &

the shell automatically sets the disposition of the interrupt and quit signals in the background process to be ignored. This is so that if we type the interrupt character, it doesn't affect the background process. If this weren't done and we typed the interrupt character, it would terminate not only the foreground process, but also all the background processes.

Many interactive programs that catch these two signals have code that looks like

void sig\_int(int), sig\_quit(int);

```
 if (signal(SIGINT, SIG_IGN) != SIG_IGN)
  signal(SIGINT, sig_int);
 if (signal(SIGQUIT, SIG_IGN) != SIG_IGN)
   signal(SIGQUIT, sig_quit);
```
Doing this, the process catches the signal only if the signal is not currently being ignored.

These two calls to signal also show a limitation of the signal function: we are not able to determine the current disposition of a signal without

changing the disposition. We'll see later in this chapter how the sigaction function allows us to determine a signal's disposition without changing it.

# **Process Creation**

When a process calls fork, the child inherits the parent's signal dispositions. Here, since the child starts off with a copy of the parent's memory image, the address of a signal-catching function has meaning in the child.

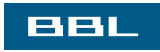

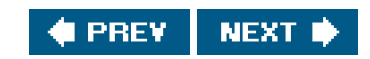

<span id="page-430-1"></span><span id="page-430-0"></span>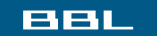

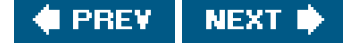

# **10.4. Unreliable Signals**

In earlier versions of the UNIX System (such as Version 7), signals were unreliable. By this we mean that signals could get lost: a signal could occur and the process would never know about it. Also, a process had little control over a signal: a process could catch the signal or ignore it. Sometimes, we would like to tell the kernel to block a signal: don't ignore it, just remember if it occurs, and tell us later when we're ready.

Changes were made with 4.2BSD to provide what are called reliable signals. A different set of changes was then made in SVR3 to provide reliable signals under System V. POSIX.1 chose the BSD model to standardize.

One problem with these early versions is that the action for a signal was reset to its default each time the signal occurred. (In the previous example, when we ran the program in [Figure 10.2](#page-427-0), we avoided this detail by catching each signal only once.) The classic example from programming books that described these earlier systems concerns how to handle the interrupt signal. The code that was described usually looked like

```
 int sig_int(); /* my signal handling function */
 ...
      signal(SIGINT, sig_int); /* establish handler */
      ...
   sig_int()
   {
      signal(SIGINT, sig_int); /* reestablish handler for next time */
                        ... /* process the signal ... */
   }
```
(The reason the signal handler is declared as returning an integer is that these early systems didn't support the ISO C void data type.)

The problem with this code fragment is that there is a window of timeafter the signal has occurred, but before the call to signal in the signal handlerwhen the interrupt signal could occur another time. This second signal would cause the default action to occur, which for this signal terminates the process. This is one of those conditions that works correctly most of the time, causing us to think that it is correct, when it isn't.

Another problem with these earlier systems is that the process was unable to turn a signal off when it didn't want the signal to occur. All the process could do was ignore the signal. There are times when we would like to tell the system "prevent the following signals from occurring, but remember if they do occur." The classic example that demonstrates this flaw is shown by a piece of code that catches a signal and sets a flag for the process that indicates that the signal occurred:

# int sig\_int\_flag; /\* set nonzero when signal occurs \*/

```
 main()
    {
      int sig_int(); /* my signal handling function */
 ...
      signal(SIGINT, sig_int); /* establish handler */
 ...
     while (sig_{int}ft = 0)pause(); \frac{1}{2} /* go to sleep, waiting for signal */
 ...
    }
```
sig\_int()

```
 {
   signal(SIGINT, sig_int); /* reestablish handler for next time */
  sig_int_flag = 1; \frac{1}{2} /* set flag for main loop to examine */
 }
```
Here, the process is calling the pause function to put it to sleep until a signal is caught. When the signal is caught, the signal handler just sets the flag sig\_int\_flag to a nonzero value. The process is automatically awakened by the kernel after the signal handler returns, notices that the flag is nonzero, and does whatever it needs to do. But there is a window of time when things can go wrong. If the signal occurs after the test of sig\_int\_flag, but before the call to pause, the process could go to sleep forever (assuming that the signal is never generated again). This occurrence of the signal is lost. This is another example of some code that isn't right, yet it works most of the time. Debugging this type of problem can be difficult.

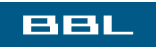

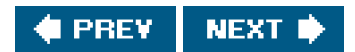
### <span id="page-432-0"></span>ввг

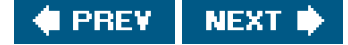

# **10.5. Interrupted System Calls**

A characteristic of earlier UNIX systems is that if a process caught a signal while the process was blocked in a "slow" system call, the system call was interrupted. The system call returned an error and ermo was set to EINTR. This was done under the assumption that since a signal occurred and the process caught it, there is a good chance that something has happened that should wake up the blocked system call.

Here, we have to differentiate between a system call and a function. It is a system call within the kernel that is interrupted when a signal is caught.

To support this feature, the system calls are divided into two categories: the "slow" system calls and all the others. The slow system calls are those that can block forever. Included in this category are

- Reads that can block the caller forever if data isn't present with certain file types (pipes, terminal devices, and network devices)
- Writes that can block the caller forever if the data can't be accepted immediately by these same file types
- Opens that block until some condition occurs on certain file types (such as an open of a terminal device that waits until an attached modem answers the phone)
- The pause function (which by definition puts the calling process to sleep until a signal is caught) and the wait function
- Certain ioctl operations
- Some of the interprocess communication functions ([Chapter 15](#page-658-0))

The notable exception to these slow system calls is anything related to disk I/O. Although a read or a write of a disk file can block the caller temporarily (while the disk driver queues the request and then the request is executed), unless a hardware error occurs, the I/O operation always returns and unblocks the caller quickly.

One condition that is handled by interrupted system calls, for example, is when a process initiates a read from a terminal device and the user at the terminal walks away from the terminal for an extended period. In this example, the process could be blocked for hours or days and would remain so unless the system was taken down.

POSIX.1 semantics for interrupted reads and writes changed with the 2001 version of the standard. Earlier versions gave implementations a choice for how to deal with reads and writes that have processed partial amounts of data. If read has received and transferred data to an application's buffer, but has not yet received all that the application requested and is then interrupted, the operating system could either fail the system call with errno set to EINTR or allow the system call to succeed, returning the partial amount of data received. Similarly, if write is interrupted after transferring some of the data in an application's buffer, the operation system could either fail the system call with errno set to EINTR or allow the system call to succeed, returning the partial amount of data written. Historically, implementations derived from System V fail the system call, whereas BSD-derived implementations return partial success. With the 2001 version of the POSIX.1 standard, the BSD-style semantics are required.

The problem with interrupted system calls is that we now have to handle the error return explicitly. The typical code sequence (assuming a read operation and assuming that we want to restart the read even if it's interrupted) would be

```
 again:
  if ((n = read(fd, but, BUFFSIZE)) < 0) {
      if (errno == EINTR)
        goto again; /* just an interrupted system call */
      /* handle other errors */
```
}

To prevent applications from having to handle interrupted system calls, 4.2BSD introduced the automatic restarting of certain interrupted system calls. The system calls that were automatically restarted are ioctl, read, readv, write, writev, wait, and waitpid. As we've mentioned, the first five of these functions are interrupted by a signal only if they are operating on a slow device; wait and waitpid are always interrupted when a signal is caught. Since this caused a problem for some applications that didn't want the operation restarted if it was interrupted, 4.3BSD allowed the process to disable this feature on a per signal basis.

POSIX.1 allows an implementation to restart system calls, but it is not required. The Single UNIX Specification defines the SA\_RESTART flag as an XSI extension to sigaction to allow applications to request that interrupted system calls be restarted.

System V has never restarted system calls by default. BSD, on the other hand, restarts them if interrupted by signals. By default, FreeBSD 5.2.1, Linux 2.4.22, and Mac OS X 10.3 restart system calls interrupted by signals. The default on Solaris 9, however, is to return an error (EINTR) instead.

One of the reasons 4.2BSD introduced the automatic restart feature is that sometimes we don't know that the input or output device is a slow device. If the program we write can be used interactively, then it might be reading or writing a slow device, since terminals fall into this category. If we catch signals in this program, and if the system doesn't provide the restart capability, then we have to test every read or write for the interrupted error return and reissue the read or write.

<span id="page-433-0"></span>[Figure 10.3](#page-433-0) summarizes the signal functions and their semantics provided by the various implementations.

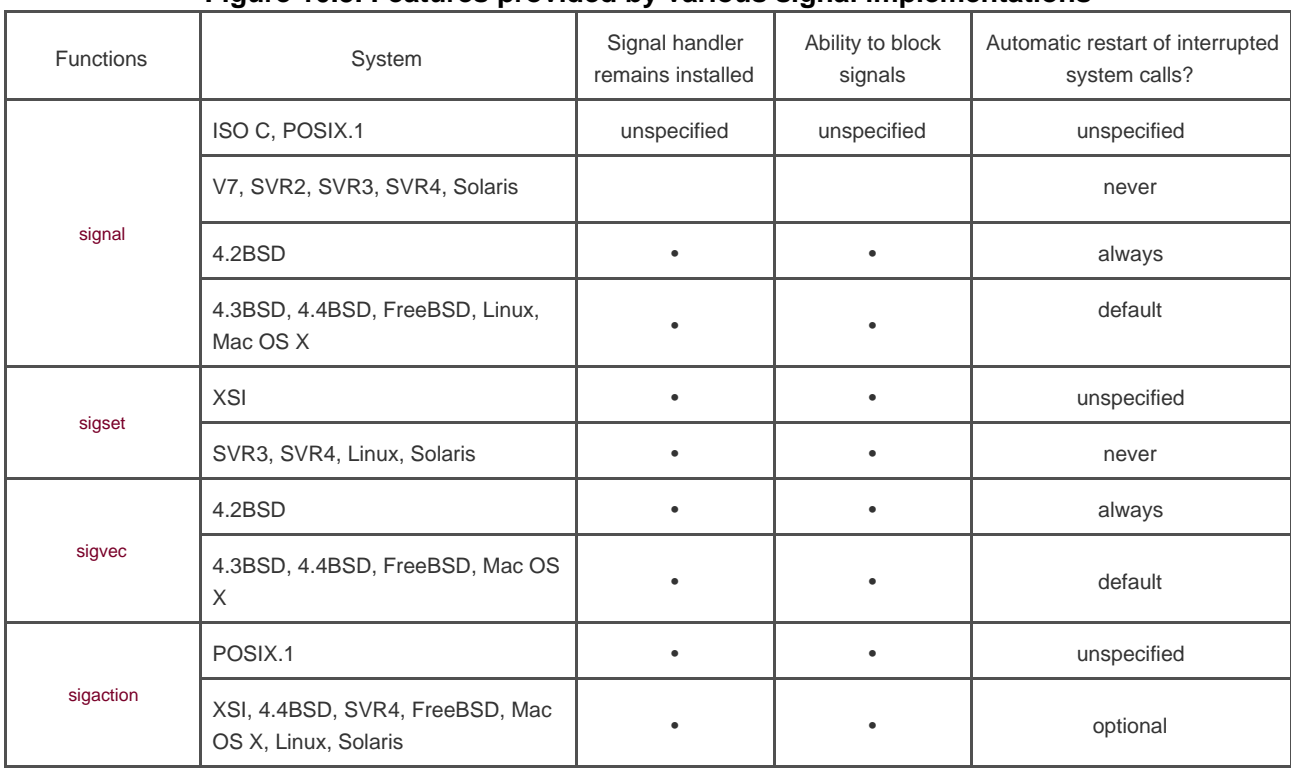

### **Figure 10.3. Features provided by various signal implementations**

We don't discuss the older sigset and sigvec functions. Their use has been superceded by the sigaction function; they are included only for completeness. In contrast, some implementations promote the signal function as a simplified interface to sigaction.

Be aware that UNIX systems from other vendors can have values different from those shown in this figure. For examplegaction under SunOS 4.1.2 restarts an interrupted system call by default, different from the platforms listed in [Figure 10.3](#page-433-0).

In [Figure 10.18](#page-463-0), we provide our own version of the signal function that automatically tries to restart interrupted system calls (other than for the SIGALRM signal). In [Figure 10.19](#page-464-0), we provide another function, signal\_intr, that tries to never do the restart.

We talk more about interrupted system calls i[n Section 14.5](#page-632-0) with regard to the select and poll functions.

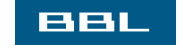

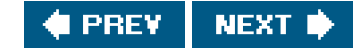

<span id="page-435-0"></span>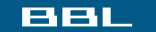

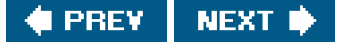

## **10.6. Reentrant Functions**

When a signal that is being caught is handled by a process, the normal sequence of instructions being executed by the process is temporarily interrupted by the signal handler. The process then continues executing, but the instructions in the signal handler are now executed. If the signal handler returns (instead of calling exit or longjmp, for example), then the normal sequence of instructions that the process was executing when the signal was caught continues executing. (This is similar to what happens when a hardware interrupt occurs.) But in the signal handler, we can't tell where the process was executing when the signal was caught. What if the process was in the middle of allocating additional memory on its heap using malloc, and we call

malloc from the signal handler? Or, what if the process was in the middle of a call to a function, such as getpwnam ([Section 6.2](#page-252-0)), that stores its result in a static location, and we call the same function from the signal handler? In the malloc example, havoc can result for the process, since malloc usually maintains a linked list of all its allocated areas, and it may have been in the middle of changing this list. In the case of getpwnam, the information returned to the normal caller can get overwritten with the information returned to the signal handler.

<span id="page-435-1"></span>The Single UNIX Specification specifies the functions that are guaranteed to be reentrant. [Figure 10.4](#page-435-1) lists these reentrant functions.

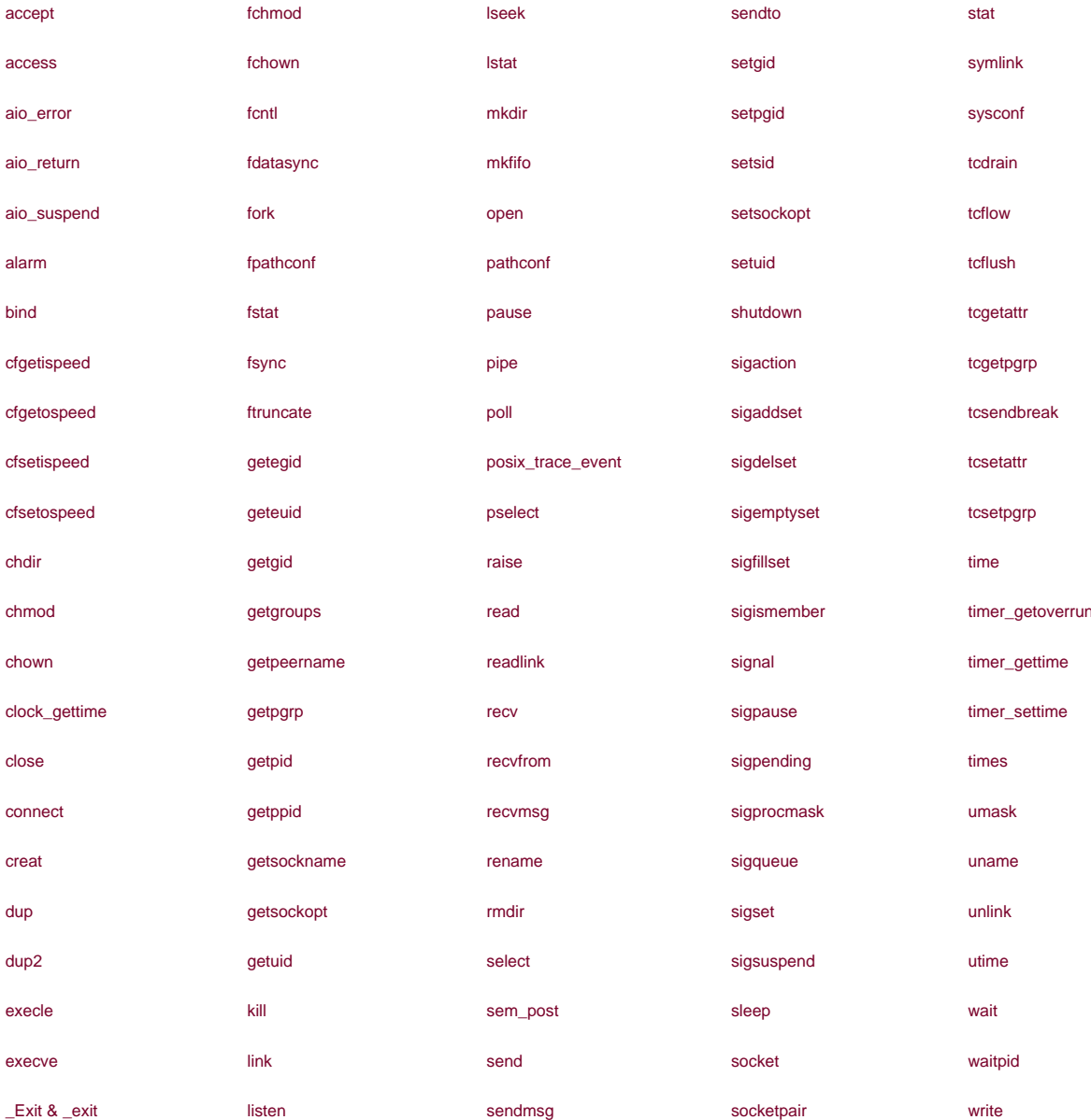

### **Figure 10.4. Reentrant functions that may be called from a signal handler**

Most functions that are not in [Figure 10.4](#page-435-1) are missing because (a) they are known to use static data structures, (b) they calhalloc or free, or (c) they are part of the standard I/O library. Most implementations of the standard I/O library use global data structures in a nonreentrant way. Note that even though we call printf from signal handlers in some of our examples, it is not guaranteed to produce the expected results, since the signal hander can interrupt a call to printf from our main program.

Be aware that even if we call a function listed in [Figure 10.4](#page-435-1) from a signal handler, there is only oneermo variable per thread (recall the discussion of ermo and threads in [Section 1.7](#page-44-0)), and we might modify its value. Consider a signal handler that is invoked right aftenain has set errno. If the signal handler callsread, for example, this call can change the value of errno, wiping out the value that was just stored imain. Therefore, as a general rule, when calling the functions listed in [Figure 10.4](#page-435-1) from a signal handler, we should save and restore errno. (Be aware that a commonly caught signal is SIGCHLD, and its signal handler usually calls one of the wait functions. All the wait functions can change errno.)

Note that longimp ([Section 7.10](#page-301-0)) and siglongimp ([Section 10.15](#page-466-0)) are missing from [Figure 10.4](#page-435-1), because the signal may have occurred while the main routine was updating a data structure in a nonreentrant way. This data structure could be left half updated if we call siglongjmp instead of returning from the signal handler. If it is going to do such things as update global data structures, as we describe here, while catching signals that cause sigsetjmp to be executed, an application needs to block the signals while updating the data structures.

#### **Example**

[Figure 10.5](#page-437-0) shows a program that calls the nonreentrant function getpwnam from a signal handler that is called every second. We describe the alarm function in [Section 10.10](#page-444-0). We use it here to generate a SIGALRM signal every second.

When this program was run, the results were random. Usually, the program would be terminated by a SIGSEGV signal when the signal handler returned after several iterations. An examination of the core file showed that themain function had called getpwnam, but that some internal pointers had been corrupted when the signal handler called the same function. Occasionally, the program would run for several seconds before crashing with a SIGSEGV error. When the main function did run correctly after the signal had been caught, the return value was sometimes corrupted and sometimes fine. Once (on Mac OS X), messages were printed from the malloc library routine warning about freeing pointers not allocated through malloc.

<span id="page-437-0"></span>As shown by this example, if we call a nonreentrant function from a signal handler, the results are unpredictable.

### **Figure 10.5. Call a nonreentrant function from a signal handler**

```
#include "apue.h"
#include <pwd.h>
static void
my_alarm(int signo)
{
   struct passwd *rootptr;
   printf("in signal handler\n");
   if ((rootptr = getpwnam("root")) == NULL)
        err_sys("getpwnam(root) error");
   alarm(1);
}
int
main(void)
{
   struct passwd *ptr;
   signal(SIGALRM, my_alarm);
   alarm(1);
   for ( ; ; ) {
     if ((ptr = getpwnam("sar")) == NULL) err_sys("getpwnam error");
     if (str \rightarrow pw\_name, "sar") != 0)printf("return value corrupted!, pw_name = %s\n",
              ptr->pw_name);
   }
}
```
вві

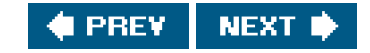

#### <span id="page-438-1"></span><span id="page-438-0"></span>ввг

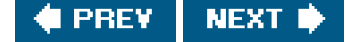

## **10.7. SIGCLD Semantics**

Two signals that continually generate confusion are SIGCLD and SIGCHLD. First, SIGCLD (without the H) is the System V name, and this signal has different semantics from the BSD signal, named SIGCHLD. The POSIX.1 signal is also named SIGCHLD.

The semantics of the BSD SIGCHLD signal are normal, in that its semantics are similar to those of all other signals. When the signal occurs, the status of a child has changed, and we need to call one of the wait functions to determine what has happened.

System V, however, has traditionally handled the SIGCLD signal differently from other signals. SVR4-based systems continue this questionable tradition (i.e., compatibility constraint) if we set its disposition using either signal or sigset (the older, SVR3-compatible functions to set the disposition of a signal). This older handling of SIGCLD consists of the following.

1. If the process specifically sets its disposition to SIG\_IGN, children of the calling process will not generate zombie processes. Note that this is different from its default action (SIG\_DFL), which from [Figure 10.1](#page-417-0) is to be ignored. Instead, on termination, the status of these child processes is discarded. If it subsequently calls one of the wait functions, the calling process will block until all its children have terminated, and then wait returns 1 with errno set to ECHILD. (The default disposition of this signal is to be ignored, but this default will not cause the preceding semantics to occur. Instead, we specifically have to set its disposition to SIG\_IGN.)

> POSIX.1 does not specify what happens when SIGCHLD is ignored, so this behavior is allowed. The Single UNIX Specification includes an XSI extension specifying that this behavior be supported for SIGCHLD.

4.4BSD always generates zombies if SIGCHLD is ignored. If we want to avoid zombies, we have towait for our children. FreeBSD 5.2.1 works like 4.4BSD. Mac OS X 10.3, however, doesn't create zombies when SIGCHLD is ignored.

With SVR4, if either signal or sigset is called to set the disposition of SIGCHLD to be ignored, zombies are never generated. Solaris 9 and Linux 2.4.22 follow SVR4 in this behavior.

With sigaction, we can set the SA\_NOCLDWAIT flag ([Figure 10.16](#page-458-0)) to avoid zombies. This action is supported on all four platforms: FreeBSD 5.2.1, Linux 2.4.22, Mac OS X 10.3, and Solaris 9.

If we set the disposition of SIGCLD to be caught, the kernel immediately checks whether any child processes are ready to be waited for and, if so, calls the SIGCLD handler. **2.**

Item 2 changes the way we have to write a signal handler for this signal, as illustrated in the following example.

### **Example**

Recall from [Section 10.4](#page-430-0) that the first thing to do on entry to a signal handler is to callsignal again, to reestablish the handler. (This action was to minimize the window of time when the signal is reset back to its default and could get lost.) We show this in [Figure 10.6](#page-439-0). This program doesn't work on some platforms. If we compile and run it under a traditional System V platform, such as OpenServer 5 or UnixWare 7, the output is a continual string of SIGCLD received lines. Eventually, the process runs out of stack space and terminates abnormally.

FreeBSD 5.2.1 and Mac OS X 10.3 don't exhibit this problem, because BSD-based systems generally don't support historic System V semantics for SIGCLD. Linux 2.4.22 also doesn't exhibit this problem, because it doesn't call the SIGCHLD signal handler when a process arranges to catch SIGCHLD and child processes are ready to be waited for, even though SIGCLD and SIGCHLD are defined to be the same value. Solaris 9, on the other hand, does

call the signal handler in this situation, but includes extra code in the kernel to avoid this problem.

Although the four platforms described in this book solve this problem, realize that platforms (such as UnixWare) still exist that haven't addressed it.

The problem with this program is that the call to signal at the beginning of the signal handler invokes item 2 from the preceding discussionthe kernel checks whether a child needs to be waited for (which there is, since we're processing a SIGCLD signal), so it generates another call to the signal handler. The signal handler calls signal, and the whole process starts over again.

To fix this program, we have to move the call to signal after the call to wait. By doing this, we callsignal after fetching the child's termination status; the signal is generated again by the kernel only if some other child has since terminated.

POSIX.1 states that when we establish a signal handler for SIGCHLD and there exists a terminated child we have not yet waited for, it is unspecified whether the signal is generated. This allows the behavior described previously. But since POSIX.1 does not reset a signal's disposition to its default when the signal occurs (assuming that we're using the POSIX.1 sigaction function to set its disposition), there is no need for us to ever establish a signal handler for SIGCHLD within that handler.

### <span id="page-439-0"></span>**Figure 10.6. System V SIGCLD handler that doesn't work**

```
#include "apue.h"
#include <sys/wait.h>
static void sig_cld(int);
int
main()
{
   pid_t pid;
   if (signal(SIGCLD, sig_cld) == SIG_ERR)
     perror("signal error");
  if ((pid = fork()) < 0) {
      perror("fork error");
  } else if (pid == 0) { /* child */
      sleep(2);
     exit(0); }
   pause(); /* parent */
   exit(0);
}
static void
sig_cld(int signo) /* interrupts pause() */
{
   pid_t pid;
   int status;
   printf("SIGCLD received\n");
  if (signal(SIGCLD, sig_cld) == SIG ERR) /* reestablish handler */
      perror("signal error");
  if ((pid = wait(&status)) < 0) \prime* fetch child status */
      perror("wait error");
   printf("pid = %d\n", pid);
}
```
or vice versa. Changing the name may allow you to compile a program that was written for another system, but if that program depends on the other semantics, it may not work.

On the four platforms described in this text, SIGCLD is equivalent to SIGCHLD.

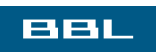

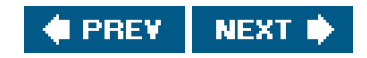

#### <span id="page-441-1"></span><span id="page-441-0"></span>ввг

#### **PREV NEXT**

## **10.8. Reliable-Signal Terminology and Semantics**

We need to define some of the terms used throughout our discussion of signals. First, a signal is *generated* for a process (or sent to a process) when the event that causes the signal occurs. The event could be a hardware exception (e.g., divide by 0), a software condition (e.g., an alarm timer expiring), a terminal-generated signal, or a call to the kill function. When the signal is generated, the kernel usually sets a flag of some form in the process table.

We say that a signal is *delivered* to a process when the action for a signal is taken. During the time between the generation of a signal and its delivery, the signal is said to be pending.

A process has the option of blocking the delivery of a signal. If a signal that is blocked is generated for a process, and if the action for that signal is either the default action or to catch the signal, then the signal remains pending for the process until the process either (a) unblocks the signal or (b) changes the action to ignore the signal. The system determines what to do with a blocked signal when the signal is delivered, not when it's generated. This allows the process to change the action for the signal before it's delivered. The sigpending function ([Section 10.13](#page-455-0)) can be called by a process to determine which signals are blocked and pending.

What happens if a blocked signal is generated more than once before the process unblocks the signal? POSIX.1 allows the system to deliver the signal either once or more than once. If the system delivers the signal more than once, we say that the signals are queued. Most UNIX systems, however, do not queue signals unless they support the real-time extensions to POSIX.1. Instead, the UNIX kernel simply delivers the signal once.

The manual pages for SVR2 claimed that the SIGCLD signal was queued while the process was executing its SIGCLD signal handler. Although this might have been true on a conceptual level, the actual implementation was different. Instead, the signal was regenerated by the kernel as we described in [Section 10.7](#page-438-1). In SVR3, the manual was changed to indicate that the SIGCLD signal was ignored while the process was executing its signal handler for SIGCLD. The SVR4 manual removed any mention of what happens to SIGCLD signals that are generated while a process is executing its SIGCLD signal handler.

The SVR4 sigaction(2) manual page in AT&T [\[1990e](#page-1132-0)] claims that the SA\_SIGINFO flag ([Figure 10.16](#page-458-0)) causes signals to be reliably queued. This is wrong. Apparently, this feature was partially implemented within the kernel, but it is not enabled in SVR4. Curiously, the SVID doesn't make the same claims of reliable queuing.

What happens if more than one signal is ready to be delivered to a process? POSIX.1 does not specify the order in which the signals are delivered to the process. The Rationale for POSIX.1 does suggest, however, that signals related to the current state of the process be delivered before other signals. (SIGSEGV is one such signal.)

Each process has a signal mask that defines the set of signals currently blocked from delivery to that process. We can think of this mask as having one bit for each possible signal. If the bit is on for a given signal, that signal is currently blocked. A process can examine and change its current signal mask by calling sigprocmask, which we describe in [Section 10.12](#page-453-0).

Since it is possible for the number of signals to exceed the number of bits in an integer, POSIX.1 defines a data type, called sigset\_t, that holds a signal set. The signal mask, for example, is stored in one of these signal sets. We describe five functions that operate on signal sets in [Section 10.11](#page-450-0).

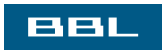

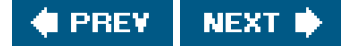

### <span id="page-442-0"></span>**BBL**

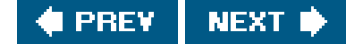

## **10.9. kill and raise Functions**

The kill function sends a signal to a process or a group of processes. Theaise function allows a process to send a signal to itself.

raise was originally defined by ISO C. POSIX.1 includes it to align itself with the ISO C standard, but POSIX.1 extends the specification of raise to deal with threads (we discuss how threads interact with signals in [Section](#page-567-0)  [12.8](#page-567-0)). Since ISO C does not deal with multiple processes, it could not define a function, such asill, that requires a process ID argument.

#include <signal.h>

int kill(pid\_t pid, int signo);

int raise(int signo);

Both return: 0 if OK, 1 on error

#### The call

raise(signo);

is equivalent to the call

kill(getpid(), signo);

There are four different conditions for the *pid* argument to kill.

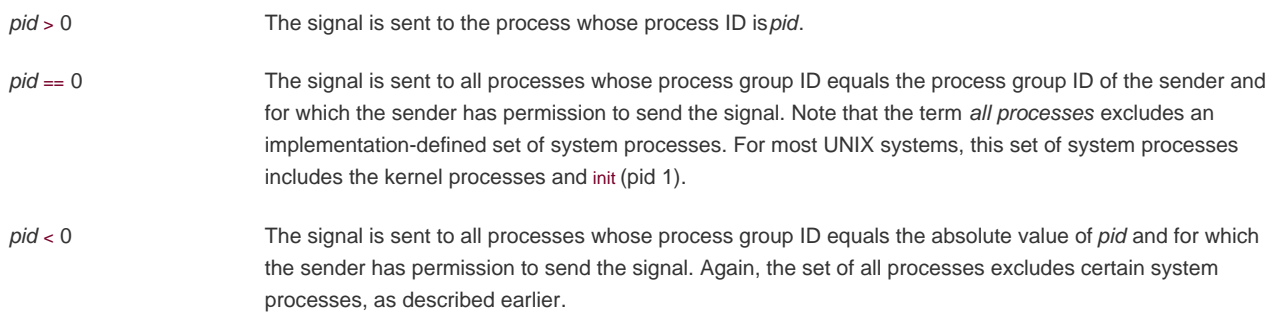

pid == 1 The signal is sent to all processes on the system for which the sender has permission to send the signal. As before, the set of processes excludes certain system processes.

As we've mentioned, a process needs permission to send a signal to another process. The superuser can send a signal to any process. For other users, the basic rule is that the real or effective user ID of the sender has to equal the real or effective user ID of the receiver. If the implementation supports \_POSIX\_SAVED\_IDS (as POSIX.1 now requires), the saved set-user-ID of the receiver is checked instead of its effective user ID. There is also one special case for the permission testing: if the signal being sent is SIGCONT, a process can send it to any other process in the same session.

POSIX.1 defines signal number 0 as the null signal. If the signo argument is 0, then the normal error checking is performed by kill, but no signal is sent. This is often used to determine if a specific process still exists. If we send the process the null signal and it doesn't exist, kill returns 1 and errno is set to ESRCH. Be aware, however, that UNIX systems recycle process IDs after some amount of time, so the existence of a process with a given process ID does not mean that it's the process that you think it is.

Also understand that the test for process existence is not atomic. By the time that kill returns the answer to the caller, the process in question might have exited, so the answer is of limited value.

If the call to kill causes the signal to be generated for the calling process and if the signal is not blocked, either signo or some other pending, unblocked signal is delivered to the process before kill returns. (Additional conditions occur with threads; see [Section 12.8](#page-567-0) for more information.)

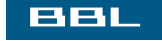

**FREY** NEXT P

#### <span id="page-444-1"></span><span id="page-444-0"></span>ввг

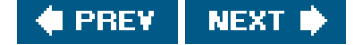

## **10.10. alarm and pause Functions**

The alarm function allows us to set a timer that will expire at a specified time in the future. When the timer expires, the IGALRM signal is generated. If we ignore or don't catch this signal, its default action is to terminate the process.

#include <unistd.h>

unsigned int alarm(unsigned int seconds);

Returns: 0 or number of seconds until previously set alarm

The seconds value is the number of clock seconds in the future when the signal should be generated. Be aware that when that time occurs, the signal is generated by the kernel, but there could be additional time before the process gets control to handle the signal, because of processor scheduling delays.

Earlier UNIX System implementations warned that the signal could also be sent up to 1 second early. POSIX.1 does not allow this.

There is only one of these alarm clocks per process. If, when we call alarm, a previously registered alarm clock for the process has not yet expired, the number of seconds left for that alarm clock is returned as the value of this function. That previously registered alarm clock is replaced by the new value.

If a previously registered alarm clock for the process has not yet expired and if the seconds value is 0, the previous alarm clock is canceled. The number of seconds left for that previous alarm clock is still returned as the value of the function.

Although the default action for SIGALRM is to terminate the process, most processes that use an alarm clock catch this signal. If the process then wants to terminate, it can perform whatever cleanup is required before terminating. If we intend to catch SIGALRM, we need to be careful to install its signal handler before calling alarm. If we callalarm first and are sent SIGALRM before we can install the signal handler, our process will terminate.

The pause function suspends the calling process until a signal is caught.

#include <unistd.h>

int pause(void);

Returns: 1 with errno set to EINTR

The only time pause returns is if a signal handler is executed and that handler returns. In that casepause returns 1 with errno set to EINTR.

### **Example**

Using alarm and pause, we can put a process to sleep for a specified amount of time. The leep1 function in [Figure 10.7](#page-445-0) appears to do this (but it has problems, as we shall see shortly).

This function looks like the sleep function, which we describe in [Section 10.19](#page-485-0), but this simple implementation has three problems.

- **1.** If the caller already has an alarm set, that alarm is erased by the first call to alarm. We can correct this by looking at the return value from the first call to alarm. If the number of seconds until some previously set alarm is less than the argument, then we should wait only until the previously set alarm expires. If the previously set alarm will go off after ours, then before returning we should reset this alarm to occur at its designated time in the future.
- We have modified the disposition for SIGALRM. If we're writing a function for others to call, we should save the disposition **2.** when we're called and restore it when we're done. We can correct this by saving the return value from signal and resetting the disposition before we return.
- **3.** There is a race condition between the first call to alarm and the call to pause. On a busy system, it's possible for the alarm to go off and the signal handler to be called before we call pause. If that happens, the caller is suspended forever in the call to ause (assuming that some other signal isn't caught).

<span id="page-445-0"></span>Earlier implementations of sleep looked like our program, with problems 1 and 2 corrected as described. There are two ways to correct problem 3. The first uses setjmp, which we show in the next example. The other uses sigprocmask and sigsuspend, and we describe it in [Section 10.19](#page-485-0).

### **Figure 10.7. Simple, incomplete implementation of sleep**

```
#include <signal.h>
#include <unistd.h>
static void
sig_alrm(int signo)
{
   /* nothing to do, just return to wake up the pause */
}
unsigned int
sleep1(unsigned int nsecs)
{
   if (signal(SIGALRM, sig_alrm) == SIG_ERR)
     return(nsecs);
   alarm(nsecs); /* start the timer */
   pause(); /* next caught signal wakes us up */
   return(alarm(0)); /* turn off timer, return unslept time */
}
```
The SVR2 implementation of sleep used setjmp and longjmp ([Section 7.10](#page-301-0)) to avoid the race condition described in problem 3 of the previous example. A simple version of this function, called sleep2, is shown in [Figure 10.8](#page-446-0). (To reduce the size of this example, we don't handle problems 1 and 2 described earlier.)

The sleep2 function avoids the race condition from [Figure 10.7](#page-445-0). Even if the pause is never executed, the sleep2 function returns when the SIGALRM occurs.

There is, however, another subtle problem with the sleep2 function that involves its interaction with other signals. If the SIGALRM interrupts some other signal handler, when we call longimp, we abort the other signal handler. [Figure 10.9](#page-446-1) shows this scenario. The loop in the SIGINT handler was written so that it executes for longer than 5 seconds on one of the systems used by the author. We simply want it to execute longer than the argument to sleep2. The integer k is declared volatile to prevent an optimizing compiler from discarding the loop. Executing the program shown in **Figure 10.9** gives us

```
 $ ./a.out
```

```
 ^? we type the interrupt character
 sig_int starting
 sleep2 returned: 0
```
<span id="page-446-0"></span>We can see that the longjmp from the sleep2 function aborted the other signal handler, sig\_int, even though it wasn't finished. This is what you'll encounter if you mix the SVR2 sleep function with other signal handling. SeeExercise 10.3.

### **Figure 10.8. Another (imperfect) implementation of sleep**

```
#include <setjmp.h>
#include <signal.h>
#include <unistd.h>
static jmp_buf env_alrm;
static void
sig_alrm(int signo)
{
   longjmp(env_alrm, 1);
}
unsigned int
sleep2(unsigned int nsecs)
{
   if (signal(SIGALRM, sig_alrm) == SIG_ERR)
      return(nsecs);
  if (setjmp(env_alrm) == 0) {
     alarm(nsecs); /* start the timer */
     pause(); /* next caught signal wakes us up */
   }
  return(alarm(0)); \frac{1}{2} /* turn off timer, return unslept time */
}
```
### <span id="page-446-1"></span>**Figure 10.9. Calling sleep2 from a program that catches other signals**

```
unsigned int sleep2(unsigned int);
static void sig_int(int);
int
main(void)
{
   unsigned int unslept;
   if (signal(SIGINT, sig_int) == SIG_ERR)
      err_sys("signal(SIGINT) error");
  unslept = sleep2(5); printf("sleep2 returned: %u\n", unslept);
   exit(0);
}
static void
sig_int(int signo)
{
   int i, j;
   volatile int k;
   /*
    * Tune these loops to run for more than 5 seconds
    * on whatever system this test program is run.
    */
   printf("\nsig_int starting\n");
  for (i = 0; i < 300000; i++)for (i = 0; j < 4000; j++)k == i * j; printf("sig_int finished\n");
}
```
The purpose of these two examples, the sleep1 and sleep2 functions, is to show the pitfalls in dealing naively with signals. The following sections will show ways around all these problems, so we can handle signals reliably, without interfering with other pieces of code.

### **Example**

A common use for alarm, in addition to implementing the sleep function, is to put an upper time limit on operations that can block. For example, if we have a read operation on a device that can block (a "slow" device, as described i[n Section 10.5](#page-432-0)), we might want the read to time out after some amount of time. The program in [Figure 10.10](#page-447-0) does this, reading one line from standard input and writing it to standard output.

This sequence of code is common in UNIX applications, but this program has two problems.

- 1. The program in [Figure 10.10](#page-447-0) has one of the same flaws that we described i[n Figure 10.7](#page-445-0): a race condition between the first call to alarm and the call to read. If the kernel blocks the process between these two function calls for longer than the alarm period, the read could block forever. Most operations of this type use a long alarm period, such as a minute or more, making this unlikely; nevertheless, it is a race condition.
- If system calls are automatically restarted, the read is not interrupted when the SIGALRM signal handler returns. In this case, the **2.** timeout does nothing.

<span id="page-447-0"></span>Here, we specifically want a slow system call to be interrupted. POSIX.1 does not give us a portable way to do this; however, the XSI extension in the Single UNIX Specification does. We'll discuss this more in [Section 10.14](#page-457-0).

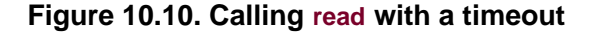

```
#include "apue.h"
static void sig_alrm(int);
int
main(void)
{
   int n;
  char line[MAXLINE];
   if (signal(SIGALRM, sig_alrm) == SIG_ERR)
     err_sys("signal(SIGALRM) error");
   alarm(10);
  if ((n = read(STDIN_FILENO, line, MAXLINE)) < 0) err_sys("read error");
   alarm(0);
  write(STDOUT_FILENO, line, n);
   exit(0);
}
static void
sig_alrm(int signo)
{
   /* nothing to do, just return to interrupt the read */
}
```
### **Example**

Let's redo the preceding example using longjmp. This way, we don't need to worry about whether a slow system call is interrupted.

<span id="page-448-0"></span>This version works as expected, regardless of whether the system restarts interrupted system calls. Realize, however, that we still have the problem of interactions with other signal handlers, as in [Figure 10.8](#page-446-0).

### **Figure 10.11. Calling read with a timeout, using longjmp**

```
#include "apue.h"
#include <setjmp.h>
static void sig_alrm(int);
static imp_buf env_alrm;
int
main(void)
{
   int n;
  char line[MAXLINE];
   if (signal(SIGALRM, sig_alrm) == SIG_ERR)
```

```
 err_sys("signal(SIGALRM) error");
   if (setjmp(env_alrm) != 0)
     err_quit("read timeout");
   alarm(10);
  if ((n = read(STDIN_FILENO, line, MAXLINE)) < 0) err_sys("read error");
   alarm(0);
   write(STDOUT_FILENO, line, n);
   exit(0);
}
static void
sig_alrm(int signo)
{
   longjmp(env_alrm, 1);
}
```
If we want to set a time limit on an I/O operation, we need to use longjmp, as shown previously, realizing its possible interaction with other signal handlers. Another option is to use the select or poll functions, described in [Sections 14.5.1](#page-634-0) and [14.5.2](#page-638-0).

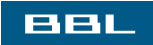

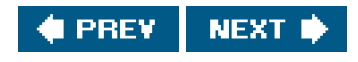

<span id="page-450-1"></span><span id="page-450-0"></span>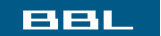

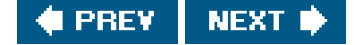

## **10.11. Signal Sets**

We need a data type to represent multiple signalsa signal set. We'll use this with such functions assigprocmask (in the next section) to tell the kernel not to allow any of the signals in the set to occur. As we mentioned earlier, the number of different signals can exceed the number of bits in an integer, so in general, we can't use an integer to represent the set with one bit per signal. POSIX.1 defines the data type sigset\_t to contain a signal set and the following five functions to manipulate signal sets.

#include <signal.h>

int sigemptyset(sigset\_t \*set);

int sigfillset(sigset\_t \*set);

int sigaddset(sigset\_t \*set, int signo);

int sigdelset(sigset\_t \*set, int signo);

All four return: 0 if OK, 1 on error

int sigismember(const sigset\_t \*set, int signo);

Returns: 1 if true, 0 if false, 1 on error

The function sigemptyset initializes the signal set pointed to byset so that all signals are excluded. The function sigfillset initializes the signal set so that all signals are included. All applications have to call either sigemptyset or sigfillset once for each signal set, before using the signal set, because we cannot assume that the C initialization for external and static variables (0) corresponds to the implementation of signal sets on a given system.

Once we have initialized a signal set, we can add and delete specific signals in the set. The function sigaddset adds a single signal to an existing set, and sigdelset removes a single signal from a set. In all the functions that take a signal set as an argument, we always pass the address of the signal set as the argument.

### **Implementation**

If the implementation has fewer signals than bits in an integer, a signal set can be implemented using one bit per signal. For the remainder of this section, assume that an implementation has 31 signals and 32-bit integers. The sigemptyset function zeros the integer, and the sigfillset function turns on all the bits in the integer. These two functions can be implemented as macros in the signal.h> header:

```
 #define sigemptyset(ptr) (*(ptr) = 0)
 #define sigfillset(ptr) (*(ptr) = ~
(sigset_t)0, 0)
```
Note that sigfillset must return 0, in addition to setting all the bits on in the signal set, so we use C's comma operator, which returns the value after the comma as the value of the expression.

<span id="page-451-0"></span>Using this implementation, sigaddset turns on a single bit and sigdelset turns off a single bit; sigismember tests a certain bit. Since no signal is ever numbered 0, we subtract 1 from the signal number to obtain the bit to manipulate. [Figure 10.12](#page-451-0) shows implementations of these functions.

#### **Figure 10.12. An implementation of sigaddset, sigdelset, and sigismember**

```
#include <signal.h>
#include <errno.h>
\prime* <signal.h> usually defines NSIG to include signal number 0 \prime#define SIGBAD(signo) ((signo) <= 0 || (signo) >= NSIG)
int
sigaddset(sigset_t *set, int signo)
{
   if (SIGBAD(signo)) { errno = EINVAL; return(-1); }
  *set |= 1 << (signo - 1); /* turn bit on */
   return(0);
}
int
sigdelset(sigset_t *set, int signo)
{
   if (SIGBAD(signo)) { errno = EINVAL; return(-1); }
*set &= \sim (1 << (signo - 1)); /* turn bit off */
   return(0);
}
int
sigismember(const sigset_t *set, int signo)
{
    if (SIGBAD(signo)) { errno = EINVAL; return(-1); }
    return((*set & (1 << (signo - 1))) != 0);
}
```
We might be tempted to implement these three functions as one-line macros in the signal.h> header, but POSIX.1 requires us to check the signal number argument for validity and to set errno if it is invalid. This is more difficult to do in a macro than in a function.

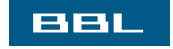

**I PREV** NEXT I

<span id="page-452-0"></span>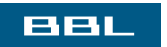

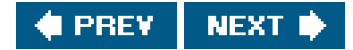

# <span id="page-453-0"></span>**10.12. sigprocmask Function**

Recall from [Section 10.8](#page-441-1) that the signal mask of a process is the set of signals currently blocked from delivery to that process. A process can examine its signal mask, change its signal mask, or perform both operations in one step by calling the following function.

#include <signal.h>

int sigprocmask(int how, const sigset\_t \*restrict set, sigset\_t \*restrict oset);

Returns: 0 if OK, 1 on error

First, if oset is a non-null pointer, the current signal mask for the process is returned through set.

<span id="page-453-1"></span>Second, if set is a non-null pointer, the how argument indicates how the current signal mask is modified. [Figure 10.13](#page-453-1) describes the possible values for how. SIG\_BLOCK is an inclusive-OR operation, whereasSIG\_SETMASK is an assignment. Note that SIGKILL and SIGSTOP can't be blocked.

### **Figure 10.13. Ways to change current signal mask using sigprocmask**

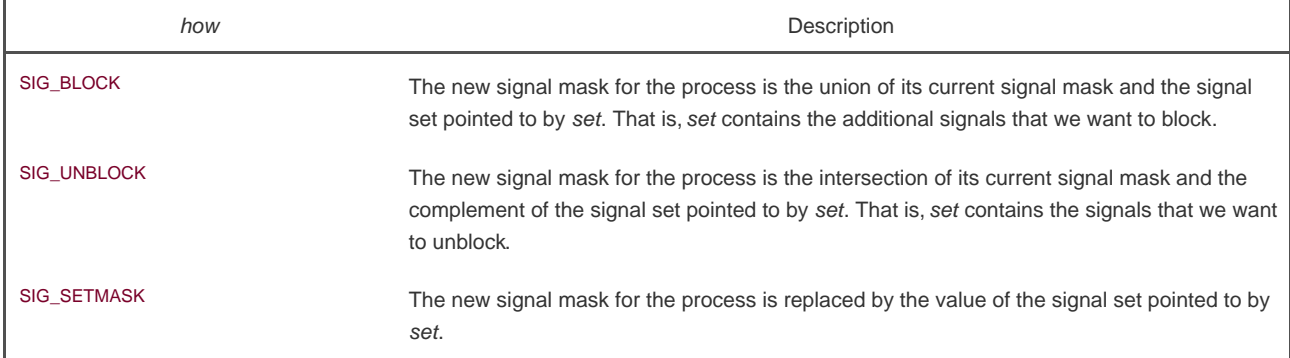

If set is a null pointer, the signal mask of the process is not changed, and how is ignored.

After calling sigprocmask, if any unblocked signals are pending, at least one of these signals is delivered to the process before igprocmask returns.

The sigprocmask function is defined only for single-threaded processes. A separate function is provided to manipulate a thread's signal mask in a multithreaded process. We'll discuss this in [Section 12.8](#page-567-0).

### **Example**

[Figure 10.14](#page-454-0) shows a function that prints the names of the signals in the signal mask of the calling process. We call this function from the programs shown in [Figure 10.20](#page-467-0) and [Figure 10.22](#page-471-0).

<span id="page-454-0"></span>To save space, we don't test the signal mask for every signal that we listed i[n Figure 10.1](#page-417-0). (See [Exercise 10.9](#page-494-1).)

### **Figure 10.14. Print the signal mask for the process**

```
#include "apue.h"
#include <errno.h>
void
pr_mask(const char *str)
{
   sigset_t sigset;
   int errno_save;
   errno_save = errno; /* we can be called by signal handlers */
   if (sigprocmask(0, NULL, &sigset) < 0)
     err_sys("sigprocmask error");
   printf("%s", str);
   if (sigismember(&sigset, SIGINT)) printf("SIGINT ");
   if (sigismember(&sigset, SIGQUIT)) printf("SIGQUIT ");
   if (sigismember(&sigset, SIGUSR1)) printf("SIGUSR1 ");
   if (sigismember(&sigset, SIGALRM)) printf("SIGALRM ");
   /* remaining signals can go here */
   printf("\n");
   errno = errno_save;
}
```
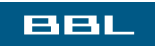

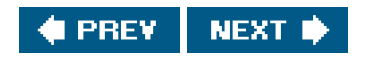

### <span id="page-455-1"></span><span id="page-455-0"></span>ввг

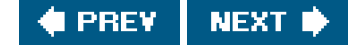

## **10.13. sigpending Function**

The sigpending function returns the set of signals that are blocked from delivery and currently pending for the calling process. The set of signals is returned through the set argument.

#include <signal.h>

int sigpending(sigset\_t \*set);

Returns: 0 if OK, 1 on error

#### **Example**

[Figure 10.15](#page-456-0) shows many of the signal features that we've been describing.

The process blocks SIGQUIT, saving its current signal mask (to reset later), and then goes to sleep for 5 seconds. Any occurrence of the quit signal during this period is blocked and won't be delivered until the signal is unblocked. At the end of the 5-second sleep, we check whether the signal is pending and unblock the signal.

Note that we saved the old mask when we blocked the signal. To unblock the signal, we did a SIG\_SETMASK of the old mask. Alternatively, we could SIG\_UNBLOCK only the signal that we had blocked. Be aware, however, if we write a function that can be called by others and if we need to block a signal in our function, we can't use SIG\_UNBLOCK to unblock the signal. In this case, we have to use SIG\_SETMASK and reset the signal mask to its prior value, because it's possible that the caller had specifically blocked this signal before calling our function. We'll see an example of this in the system function in [Section 10.18](#page-480-0).

If we generate the quit signal during this sleep period, the signal is now pending and unblocked, so it is delivered before sigprocmask returns. We'll see this occur because the printf in the signal handler is output before the print that follows the call to sigprocmask.

The process then goes to sleep for another 5 seconds. If we generate the quit signal during this sleep period, the signal should terminate the process, since we reset the handling of the signal to its default when we caught it. In the following output, the terminal prints when we input Control-backslash, the terminal quit character:

#### \$ **./a.out**

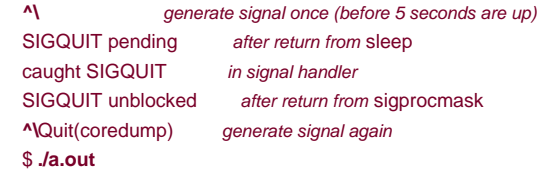

 **^\^\^\^\^\^\^\^\^\^\** generate signal 10 times (before 5 seconds are up)

 SIGQUIT pending caught SIGQUIT signal is generated only once SIGQUIT unblocked **^\**Quit(coredump) generate signal again

<span id="page-456-0"></span>The message Quit(coredump) is printed by the shell when it sees that its child terminated abnormally. Note that when we run the program the second time, we generate the quit signal ten times while the process is asleep, yet the signal is delivered only once to the process when it's unblocked. This demonstrates that signals are not queued on this system.

### **Figure 10.15. Example of signal sets and sigprocmask**

```
#include "apue.h"
static void sig_quit(int);
int
main(void)
{
   sigset_t newmask, oldmask, pendmask;
   if (signal(SIGQUIT, sig_quit) == SIG_ERR)
     err_sys("can't catch SIGQUIT");
   /*
    * Block SIGQUIT and save current signal mask.
    */
   sigemptyset(&newmask);
   sigaddset(&newmask, SIGQUIT);
   if (sigprocmask(SIG_BLOCK, &newmask, &oldmask) < 0)
      err_sys("SIG_BLOCK error");
  sleep(5); /* SIGQUIT here will remain pending */
   if (sigpending(&pendmask) < 0)
     err_sys("sigpending error");
   if (sigismember(&pendmask, SIGQUIT))
     printf("\nSIGQUIT pending\n");
   /*
    * Reset signal mask which unblocks SIGQUIT.
    */
   if (sigprocmask(SIG_SETMASK, &oldmask, NULL) < 0)
      err_sys("SIG_SETMASK error");
   printf("SIGQUIT unblocked\n");
  sleep(5); /* SIGQUIT here will terminate with core file */
   exit(0);
}
static void
sig_quit(int signo)
{
   printf("caught SIGQUIT\n");
   if (signal(SIGQUIT, SIG_DFL) == SIG_ERR)
      err_sys("can't reset SIGQUIT");
}
```
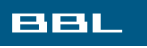

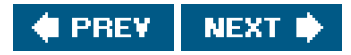

### <span id="page-457-1"></span><span id="page-457-0"></span>**BBL**

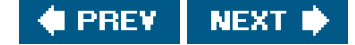

## **10.14. sigaction Function**

The sigaction function allows us to examine or modify (or both) the action associated with a particular signal. This function supersedes the signal function from earlier releases of the UNIX System. Indeed, at the end of this section, we show an implementation ostignal using sigaction.

<span id="page-457-2"></span>[\[View full width\]](#page-457-2)

#include <signal.h>

int sigaction(int signo, const struct sigaction **\***restrict act, struct sigaction \*restrict *oact*);

Returns: 0 if OK, 1 on error

The argument signo is the signal number whose action we are examining or modifying. If the ct pointer is non-null, we are modifying the action. If the oact pointer is non-null, the system returns the previous action for the signal through the act pointer. This function uses the following structure:

```
 struct sigaction {
  void (*sa_handler)(int); /* addr of signal handler, */
                     /* or SIG_IGN, or SIG_DFL */
 sigset t sa_mask; /* additional signals to block */
  int sa_flags; /* signal options, Figure 10.16 */
  /* alternate handler */
  void (*sa_sigaction)(int, siginfo_t *, void *);
 };
```
When changing the action for a signal, if the sa\_handler field contains the address of a signal-catching function (as opposed to the constants SIG\_IGN or SIG\_DFL), then the sa\_mask field specifies a set of signals that are added to the signal mask of the process before the signal-catching function is called. If and when the signal-catching function returns, the signal mask of the process is reset to its previous value. This way, we are able to block certain signals whenever a signal handler is invoked. The operating system includes the signal being delivered in the signal mask when the handler is invoked. Hence, we are guaranteed that whenever we are processing a given signal, another occurrence of that same signal is blocked until we're finished processing the first occurrence. Recall from [Section 10.8](#page-441-1) that additional occurrences of the same signal are usually not queued. If the signal occurs five times while it is blocked, when we unblock the signal, the signal-handling function for that signal will usually be invoked only one time.

Once we install an action for a given signal, that action remains installed until we explicitly change it by calling sigaction. Unlike earlier systems with their unreliable signals, POSIX.1 requires that a signal handler remain installed until explicitly changed.

The sa\_flags field of the act structure specifies various options for the handling of this signal[. Figure 10.16](#page-458-0) details the meaning of these

<span id="page-458-0"></span>options when set. The SUS column contains • if the flag is defined as part of the base POSIX.1 specification, and**XSI** if it is defined as an XSI extension to the base.

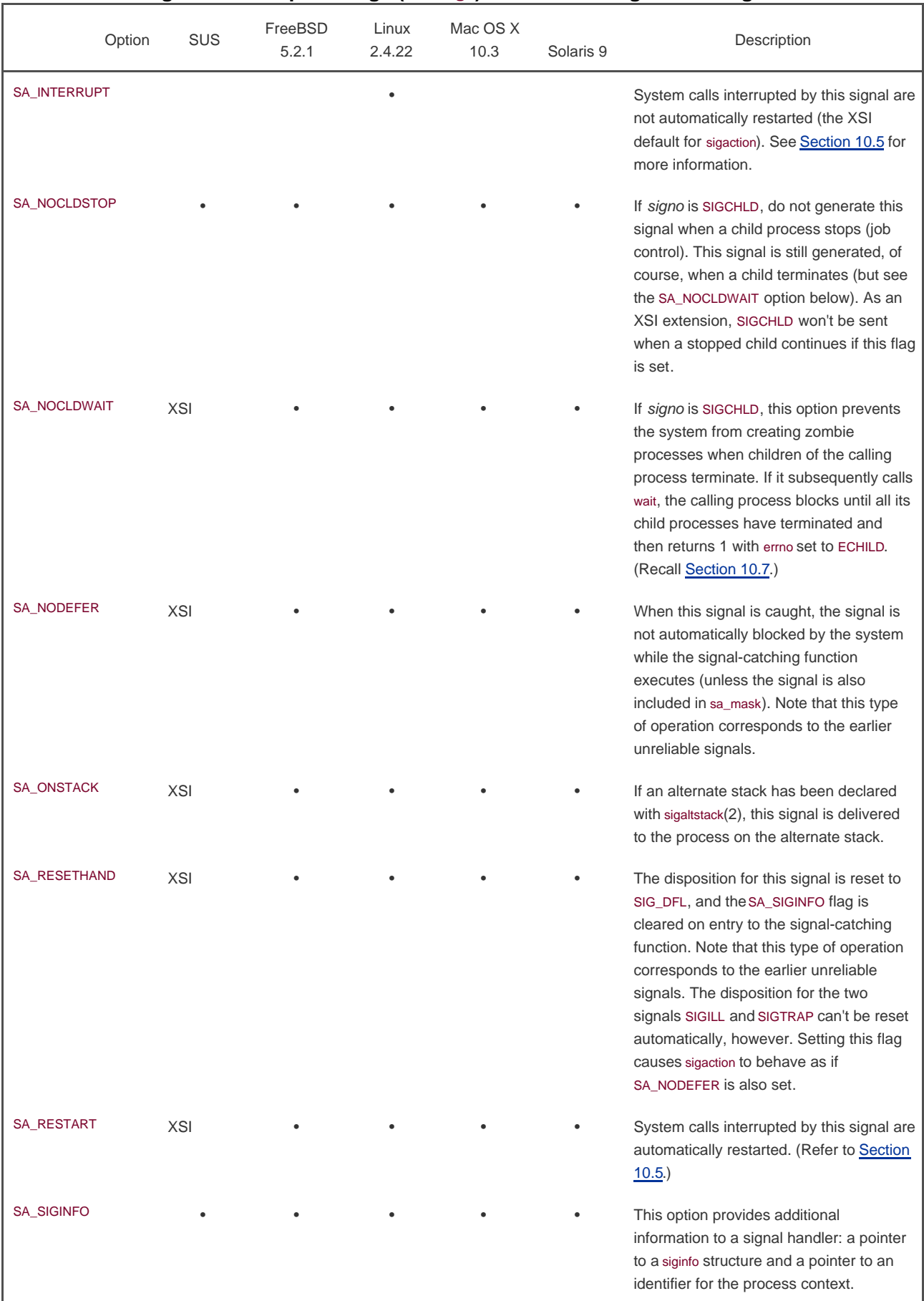

## **Figure 10.16. Option flags (sa\_flags) for the handling of each signal**

The sa sigaction field is an alternate signal handler used when the SA SIGINFO flag is used with sigaction. Implementations might use the same storage for both the sa\_sigaction field and the sa\_handler field, so applications can use only one of these fields at a time.

Normally, the signal handler is called as

void handler(int signo);

```
but if the SA_SIGINFO flag is set, the signal handler is called as
```
void handler(int signo, siginfo\_t \*info, void \*context);

The siginfo\_t structure contains information about why the signal was generated. An example of what it might look like is shown below. All POSIX.1-compliant implementations must include at least the si\_signo and si\_code members. Additionally, implementations that are XSI compliant contain at least the following fields:

```
 struct siginfo {
  int si_signo; /* signal number */
  int si_errno; /* if nonzero, errno value from <errno.h> */
  int si_code; /* additional info (depends on signal) */
  pid_t si_pid; /* sending process ID */
  uid_t si_uid; /* sending process real user ID */
  void *si_addr; /* address that caused the fault */
  int si_status; /* exit value or signal number */
  long si_band; /* band number for SIGPOLL */
  /* possibly other fields also */
 };
```
<span id="page-460-0"></span>[Figure 10.17](#page-460-0) shows values of si\_code for various signals, as defined by the Single UNIX Specification. Note that implementations may define additional code values.

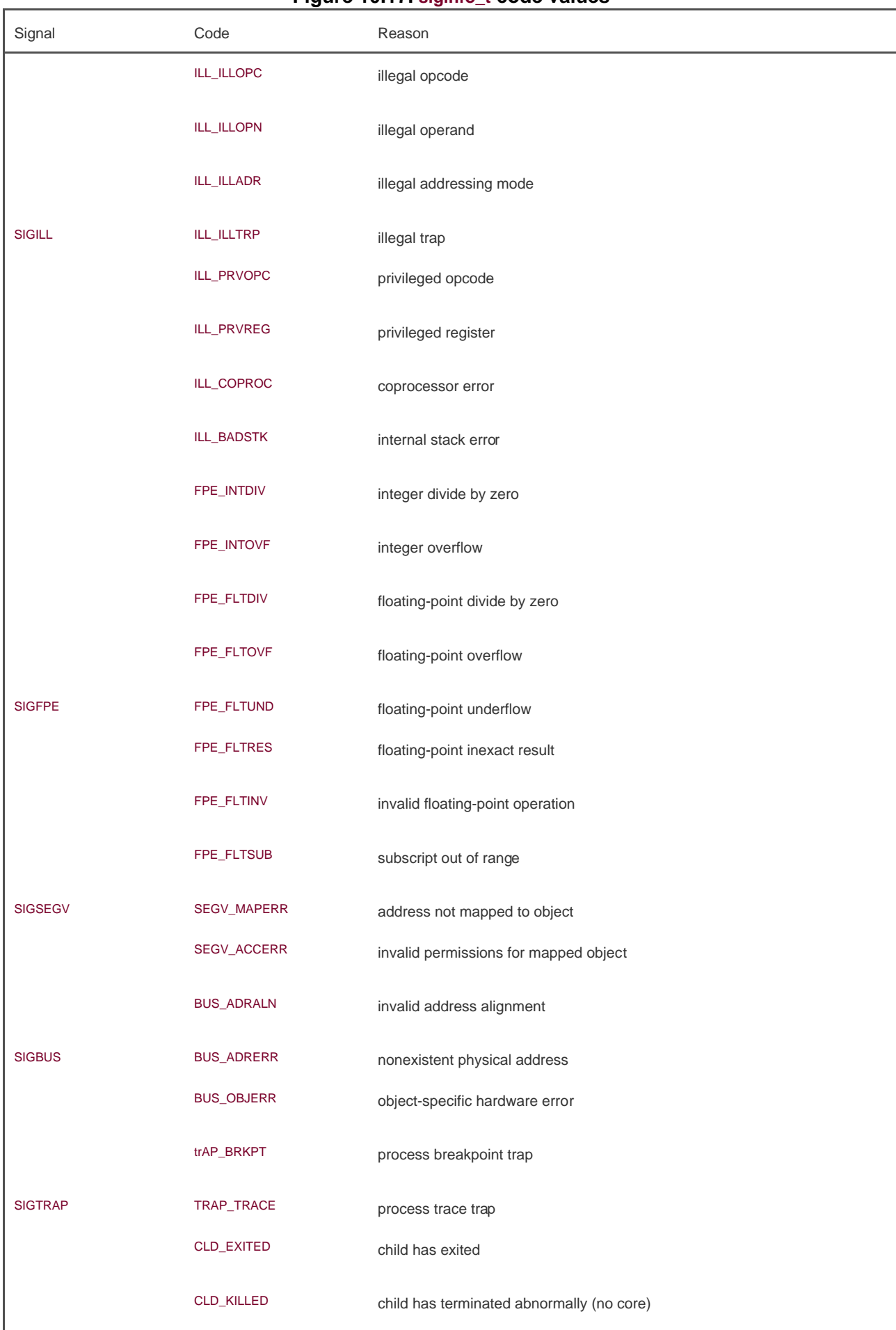

### **Figure 10.17. siginfo\_t code values**

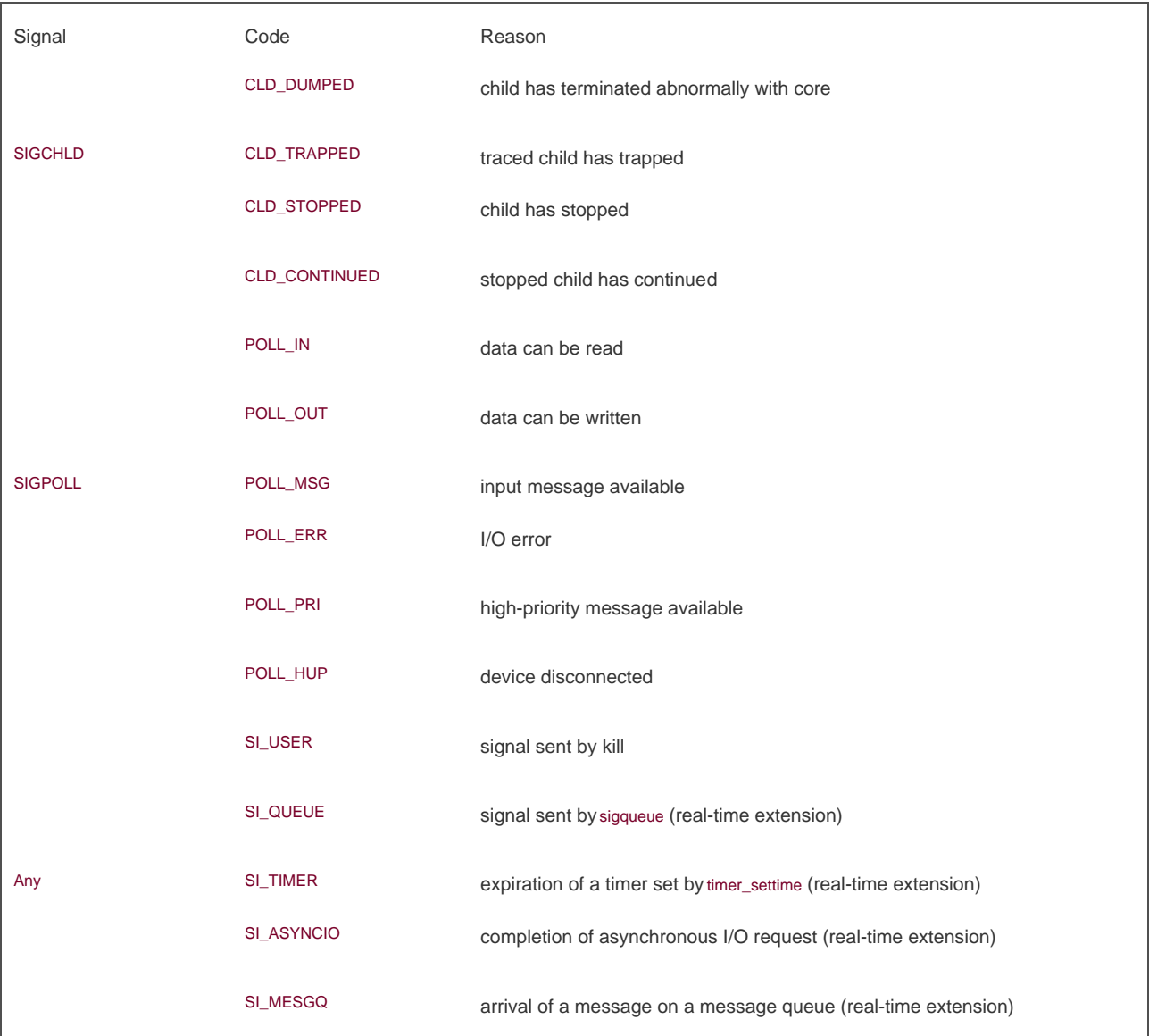

If the signal is SIGCHLD, then the si\_pid, si\_status, and si\_uid field will be set. If the signal is SIGILL or SIGSEGV, then the si\_addr contains the address responsible for the fault, although the address might not be accurate. If the signal is SIGPOLL, then thesi\_band field will contain the priority band for STREAMS messages that generate the POLL\_IN, POLL\_OUT, or POLL\_MSG events. (For a complete discussion of priority bands, see Rago [[1993](#page-1136-0)].) The si\_ermo field contains the error number corresponding to the condition that caused the signal to be generated, although its use is implementation defined.

The context argument to the signal handler is a typeless pointer that can be cast to a context t structure identifying the process context at the time of signal delivery.

When an implementation supports the real-time signal extensions, signal handlers established with the SA\_SIGINFO flag will result in signals being queued reliably. A separate range of reserved signals is available for real-time application use. The siginfo structure can contain application-specific data if the signal is generated by sigqueue. We do not discuss the real-time extensions further. Refer to Gallmeister 1995] for more details.

### **Examplesignal Function**

Let's now implement the signal function using sigaction. This is what many platforms do (and what a note in the POSIX.1 Rationale states was the intent of POSIX). Systems with binary compatibility constraints, on the other hand, might provide a signal function that supports the older, unreliable-signal semantics. Unless you specifically require these older, unreliable semantics (for backward compatibility), you should use the following implementation of signal or call sigaction directly. (As you might guess, an implementation of signal with the old semantics could call sigaction specifying SA\_RESETHAND and SA\_NODEFER.) All the examples in this text that callsignal call the function shown in [Figure 10.18](#page-463-0).

Note that we must use sigemptyset to initialize the sa\_mask member of the structure. We're not guaranteed that

 $act.\text{sa}$ \_mask = 0;

does the same thing.

We intentionally try to set the SA\_RESTART flag for all signals other than SIGALRM, so that any system call interrupted by these other signals is automatically restarted. The reason we don't want SIGALRM restarted is to allow us to set a timeout for I/O operations. (Recall the discussion of [Figure 10.10](#page-447-0).)

Some older systems, such as SunOS, define the SA\_INTERRUPT flag. These systems restart interrupted system calls by default, so specifying this flag causes system calls to be interrupted. Linux defines the SA\_INTERRUPT flag for compatibility with applications that use it, but the default is to not restart system calls when the signal handler is installed with sigaction. The XSI extension of the Single UNIX Specification specifies that the sigaction function not restart interrupted system calls unless the SA\_RESTART flag is specified.

### <span id="page-463-0"></span>**Figure 10.18. An implementation of signal using sigaction**

```
#include "apue.h"
/* Reliable version of signal(), using POSIX sigaction(). */
Sigfunc *
signal(int signo, Sigfunc *func)
{
   struct sigaction act, oact;
  act.sa_handler = func:
   sigemptyset(&act.sa_mask);
   act.sa_flags = 0;
   if (signo == SIGALRM) {
#ifdef SA_INTERRUPT
     act.sa_flags |= SA_INTERRUPT;
#endif
   } else {
#ifdef SA_RESTART
     act.sa_flags |= SA_RESTART;
#endif
   }
   if (sigaction(signo, &act, &oact) < 0)
     return(SIG_ERR);
   return(oact.sa_handler);
}
```
#### **Examplesignal\_intr Function**

[Figure 10.19](#page-464-0) shows a version of the signal function that tries to prevent any interrupted system calls from being restarted.

<span id="page-464-0"></span>For improved portability, we specify the SA\_INTERRUPT flag, if defined by the system, to prevent interrupted system calls from being restarted.

### **Figure 10.19. The signal\_intr function**

```
#include "apue.h"
Sigfunc *
signal_intr(int signo, Sigfunc *func)
{
   struct sigaction act, oact;
   act.sa_handler = func;
   sigemptyset(&act.sa_mask);
  act.sa_{class} = 0;#ifdef SA_INTERRUPT
   act.sa_flags |= SA_INTERRUPT;
#endif
   if (sigaction(signo, &act, &oact) < 0)
     return(SIG_ERR);
   return(oact.sa_handler);
}
```
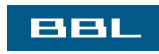

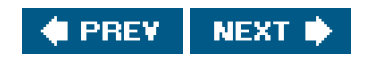

<span id="page-465-0"></span>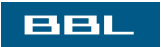

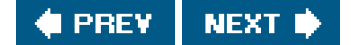

## <span id="page-466-0"></span>**10.15. sigsetjmp and siglongjmp Functions**

In [Section 7.10](#page-301-0), we described the setimp and longimp functions, which can be used for nonlocal branching. The ongimp function is often called from a signal handler to return to the main loop of a program, instead of returning from the handler. We saw this i[n Figures 10.8](#page-446-0) and [10.11](#page-448-0).

There is a problem in calling longjmp, however. When a signal is caught, the signal-catching function is entered with the current signal automatically being added to the signal mask of the process. This prevents subsequent occurrences of that signal from interrupting the signal handler. If we longimp out of the signal handler, what happens to the signal mask for the process?

Under FreeBSD 5.2.1 and Mac OS X 10.3, setjmp and longjmp save and restore the signal mask. Linux 2.4.22 and Solaris 9, however, do not do this. FreeBSD and Mac OS X provide the functions \_setjmp and \_longjmp, which do not save and restore the signal mask.

To allow either form of behavior, POSIX.1 does not specify the effect of setjmp and longjmp on signal masks. Instead, two new functions, sigsetjmp and siglongjmp, are defined by POSIX.1. These two functions should always be used when branching from a signal handler.

#include <setjmp.h>

int sigsetjmp(sigjmp\_buf env, int savemask);

Returns: 0 if called directly, nonzero if returning from a call to siglongjmp

void siglongjmp(sigjmp\_buf env, int val);

The only difference between these functions and the setjmp and longjmp functions is that sigsetjmp has an additional argument. If savemask is nonzero, then sigsetimp also saves the current signal mask of the process inenv. When siglongimp is called, if the env argument was saved by a call to sigsetimp with a nonzero savemask, then siglongimp restores the saved signal mask.

### **Example**

The program in [Figure 10.20](#page-467-0) demonstrates how the signal mask that is installed by the system when a signal handler is invoked automatically includes the signal being caught. The program also illustrates the use of the sigsetimp and siglongimp functions.

This program demonstrates another technique that should be used whenever siglongimp is called from a signal handler. We set the variable canjump to a nonzero value only after we've called sigsetimp. This variable is also examined in the signal handler, and siglong imp is called only if the flag canjump is nonzero. This provides protection against the signal handler being called at some earlier or later time, when the jump buffer isn't initialized by sigsetimp. (In this trivial program, we terminate quickly after the iglongjmp, but in larger programs, the signal handler may remain installed long after the siglongjmp.) Providing this type of protection usually isn't required withongjmp in normal C code (as opposed to a signal handler). Since a signal can occur at any time, however, we need the added protection in a signal handler.

Here, we use the data typesig atomic t, which is defined by the ISO C standard to be the type of variable that can be written without being interrupted. By this we mean that a variable of this type should not extend across page boundaries on a system with virtual memory and can be accessed with a single machine instruction, for example. We always include the ISO type qualifier volatile for these data types

too, since the variable is being accessed by two different threads of control: the main function and the asynchronously executing signal handler. [Figure 10.21](#page-468-0) shows a time line for this program.

We can divide [Figure 10.21](#page-468-0) into three parts: the left part (corresponding tomain), the center part (sig\_usr1), and the right part (sig\_alrm). While the process is executing in the left part, its signal mask is 0 (no signals are blocked). While executing in the center part, its signal mask is SIGUSR1. While executing in the right part, its signal mask is SIGUSR1|SIGALRM.

Let's examine the output when the program in [Figure 10.20](#page-467-0) is executed:

 \$ **./a.out &** start process in background starting main: [1] 531 the job-control shell prints its process ID \$ **kill -USR1 531** send the process SIGUSR1 starting sig\_usr1: SIGUSR1 \$ in sig\_alrm: SIGUSR1 SIGALRM finishing sig\_usr1: SIGUSR1 ending main: just press RETURN [1] + Done ./a.out &

The output is as we expect: when a signal handler is invoked, the signal being caught is added to the current signal mask of the process. The original mask is restored when the signal handler returns. Also, siglongimp restores the signal mask that was saved by sigsetimp.

If we change the program in [Figure 10.20](#page-467-0) so that the calls to sigsetjmp and siglongjmp are replaced with calls to setjmp and longjmp on Linux (or \_setjmp and \_longjmp on FreeBSD), the final line of output becomes

ending main: SIGUSR1

<span id="page-467-0"></span>This means that the main function is executing with the SIGUSR1 signal blocked, after the call to setjmp. This probably isn't what we want.

### **Figure 10.20. Example of signal masks, sigsetjmp, and siglongjmp**

```
#include "apue.h"
\#include \geqsetimp.h\geq#include <time.h>
static void sig_usr1(int), sig_alrm(int);
static sigjmp_buf impbuf;
static volatile sig_atomic_t canjump;
int
main(void)
{
   if (signal(SIGUSR1, sig_usr1) == SIG_ERR)
     err_sys("signal(SIGUSR1) error");
   if (signal(SIGALRM, sig_alrm) == SIG_ERR)
     err_sys("signal(SIGALRM) error");
   pr_mask("starting main: "); /* Figure 10.14 */
   if (sigsetjmp(jmpbuf, 1)) {
     pr_mask("ending main: ");
    exit(0) }
  canjump = 1; \frac{1}{2} \frac{1}{2} now sigsetjmp() is OK \frac{1}{2}for ( ; ; ) pause();
```
```
}
static void
sig_usr1(int signo)
{
   time_t starttime;
  if (canjump == 0)
     return; /* unexpected signal, ignore */
   pr_mask("starting sig_usr1: ");
   alarm(3); /* SIGALRM in 3 seconds */
   starttime = time(NULL);
  for (;;) /* busy wait for 5 seconds */
     if (time(NULL) > starttime + 5)
        break;
   pr_mask("finishing sig_usr1: ");
   canjump = 0;
   siglongjmp(jmpbuf, 1); /* jump back to main, don't return */
}
static void
sig_alrm(int signo)
{
   pr_mask("in sig_alrm: ");
}
```
## **Figure 10.21. Time line for example program handling two signals**

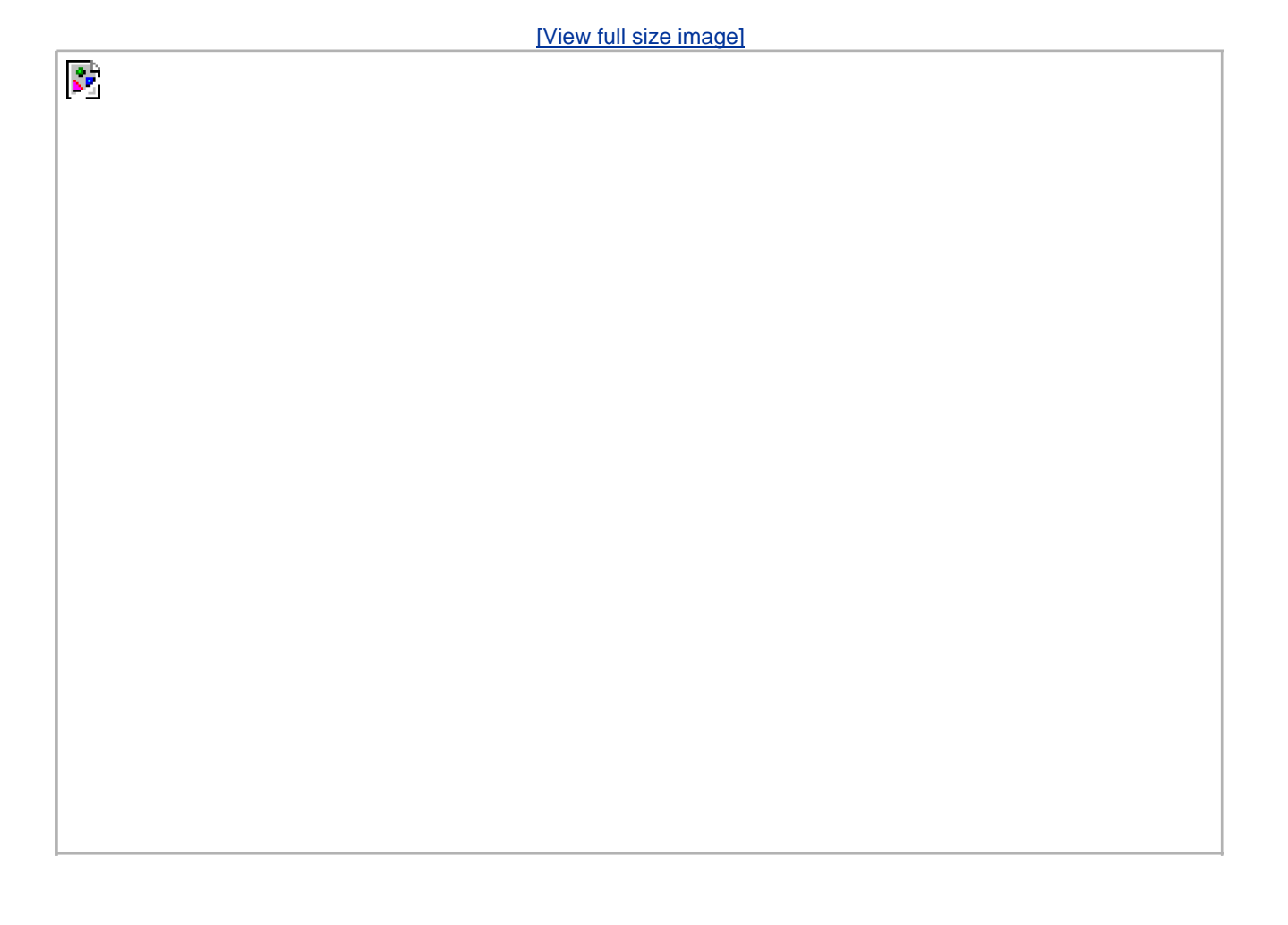

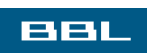

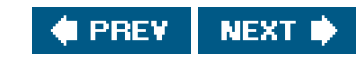

#### <span id="page-470-0"></span>**BBL**

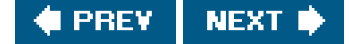

## **10.16. sigsuspend Function**

We have seen how we can change the signal mask for a process to block and unblock selected signals. We can use this technique to protect critical regions of code that we don't want interrupted by a signal. What if we want to unblock a signal and then pause, waiting for the previously blocked signal to occur? Assuming that the signal is SIGINT, the incorrect way to do this is

```
 sigset_t newmask, oldmask;
 sigemptyset(&newmask);
 sigaddset(&newmask, SIGINT);
 /* block SIGINT and save current signal mask */
 if (sigprocmask(SIG_BLOCK, &newmask, &oldmask) < 0)
   err_sys("SIG_BLOCK error");
 /* critical region of code */
 /* reset signal mask, which unblocks SIGINT */
 if (sigprocmask(SIG_SETMASK, &oldmask, NULL) < 0)
   err_sys("SIG_SETMASK error");
 /* window is open */
 pause(); /* wait for signal to occur */
 /* continue processing */
```
If the signal is sent to the process while it is blocked, the signal delivery will be deferred until the signal is unblocked. To the application, this can look as if the signal occurs between the unblocking and the pause (depending on how the kernel implements signals). If this happens, or if the signal does occur between the unblocking and the pause, we have a problem. Any occurrence of the signal in this window of time is lost in the sense that we might not see the signal again, in which case the pause will block indefinitely. This is another problem with the earlier unreliable signals.

To correct this problem, we need a way to both reset the signal mask and put the process to sleep in a single atomic operation. This feature is provided by the sigsuspend function.

#include <signal.h>

int sigsuspend(const sigset\_t \*sigmask);

Returns: 1 with errno set to EINTR

The signal mask of the process is set to the value pointed to by sigmask. Then the process is suspended until a signal is caught or until a signal occurs that terminates the process. If a signal is caught and if the signal handler returns, then sigsuspend returns, and the signal

mask of the process is set to its value before the call to sigsuspend.

Note that there is no successful return from this function. If it returns to the caller, it always returns 1 with ermo set to EINTR (indicating an interrupted system call).

#### **Example**

[Figure 10.22](#page-471-0) shows the correct way to protect a critical region of code from a specific signal.

Note that when sigsuspend returns, it sets the signal mask to its value before the call. In this example, the SIGINT signal will be blocked. We therefore reset the signal mask to the value that we saved earlier (oldmask).

Running the program from **Figure 10.22** produces the following output:

 \$ **./a.out** program start: in critical region: SIGINT **12 1** *type the interrupt character*  in sig\_int: SIGINT SIGUSR1 after return from sigsuspend: SIGINT program exit:

<span id="page-471-0"></span>We added SIGUSR1 to the mask installed when we called sigsuspend so that when the signal handler ran, we could tell that the mask had actually changed. We can see that when sigsuspend returns, it restores the signal mask to its value before the call.

#### **Figure 10.22. Protecting a critical region from a signal**

```
#include "apue.h"
static void sig_int(int);
int
main(void)
{
   sigset_t newmask, oldmask, waitmask;
   pr_mask("program start: ");
   if (signal(SIGINT, sig_int) == SIG_ERR)
     err_sys("signal(SIGINT) error");
   sigemptyset(&waitmask);
   sigaddset(&waitmask, SIGUSR1);
   sigemptyset(&newmask);
   sigaddset(&newmask, SIGINT);
   /*
    * Block SIGINT and save current signal mask.
    */
   if (sigprocmask(SIG_BLOCK, &newmask, &oldmask) < 0)
     err_sys("SIG_BLOCK error");
   /*
    * Critical region of code.
```

```
 */
   pr_mask("in critical region: ");
   /*
    * Pause, allowing all signals except SIGUSR1.
    */
   if (sigsuspend(&waitmask) != -1)
      err_sys("sigsuspend error");
   pr_mask("after return from sigsuspend: ");
   /*
    * Reset signal mask which unblocks SIGINT.
    */
   if (sigprocmask(SIG_SETMASK, &oldmask, NULL) < 0)
      err_sys("SIG_SETMASK error");
   /*
    * And continue processing ...
    */
   pr_mask("program exit: ");
   exit(0);
}
static void
sig_int(int signo)
{
   pr_mask("\nin sig_int: ");
}
```
### **Example**

Another use of sigsuspend is to wait for a signal handler to set a global variable. In the program shown ir**Figure 10.23**, we catch both the interrupt signal and the quit signal, but want to wake up the main routine only when the quit signal is caught.

Sample output from this program is

#### \$ **./a.out**

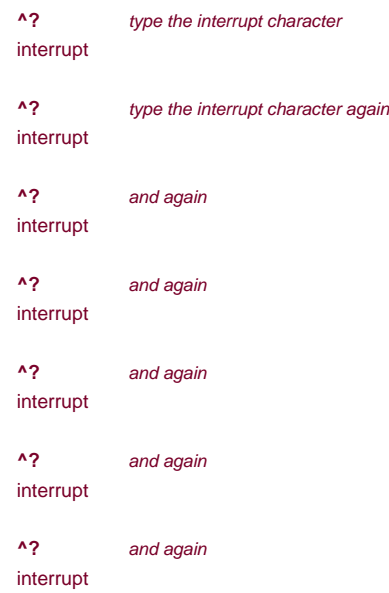

<span id="page-473-0"></span> **^\** \$ now terminate with quit character

#### **Figure 10.23. Using sigsuspend to wait for a global variable to be set**

```
#include "apue.h"
volatile sig_atomic_t quitflag: /* set nonzero by signal handler */
static void
sig_int(int signo) /* one signal handler for SIGINT and SIGQUIT */
{
   if (signo == SIGINT)
     printf("\ninterrupt\n");
   else if (signo == SIGQUIT)
    quitflag = 1; \prime^* set flag for main loop ^*/}
int
main(void)
{
   sigset t newmask, oldmask, zeromask;
    if (signal(SIGINT, sig_int) == SIG_ERR)
      err_sys("signal(SIGINT) error");
    if (signal(SIGQUIT, sig_int) == SIG_ERR)
      err_sys("signal(SIGQUIT) error");
    sigemptyset(&zeromask);
    sigemptyset(&newmask);
    sigaddset(&newmask, SIGQUIT);
    /*
    * Block SIGQUIT and save current signal mask.
    */
    if (sigprocmask(SIG_BLOCK, &newmask, &oldmask) < 0)
      err_sys("SIG_BLOCK error");
   while (quifting == 0) sigsuspend(&zeromask);
    /*
    * SIGQUIT has been caught and is now blocked; do whatever.
    */
   quitflag = 0;
    /*
    * Reset signal mask which unblocks SIGQUIT.
    */
    if (sigprocmask(SIG_SETMASK, &oldmask, NULL) < 0)
      err_sys("SIG_SETMASK error");
    exit(0);
}
```
For portability between non-POSIX systems that support ISO C, and POSIX.1 systems, the only thing we should do within a signal handler is assign a value to a variable of type sig\_atomic\_t, and nothing else. POSIX.1 goes further and specifies a list of functions that are safe to call from within a signal handler [\(Figure 10.4](#page-435-0)), but if we do this, our code may not run correctly on non-POSIX systems.

#### **Example**

As another example of signals, we show how signals can be used to synchronize a parent and child. [Figure 10.24](#page-474-0) shows implementations of the five routines TELL\_WAIT, TELL\_PARENT, TELL\_CHILD, WAIT\_PARENT, and WAIT\_CHILD from [Section 8.9](#page-341-0).

<span id="page-474-0"></span>We use the two user-defined signals: SIGUSR1 is sent by the parent to the child, and SIGUSR2 is sent by the child to the parent. In Figure [15.7](#page-666-0), we show another implementation of these five functions using pipes.

### **Figure 10.24. Routines to allow a parent and child to synchronize**

```
#include "apue.h"
static volatile sig_atomic_t sigflag; /* set nonzero by sig handler */
static sigset_t newmask, oldmask, zeromask;
static void
sig_usr(int signo) /* one signal handler for SIGUSR1 and SIGUSR2 */
{
  sigflag = 1;}
void
TELL_WAIT(void)
{
   if (signal(SIGUSR1, sig_usr) == SIG_ERR)
     err_sys("signal(SIGUSR1) error");
   if (signal(SIGUSR2, sig_usr) == SIG_ERR)
     err_sys("signal(SIGUSR2) error");
   sigemptyset(&zeromask);
   sigemptyset(&newmask);
   sigaddset(&newmask, SIGUSR1);
   sigaddset(&newmask, SIGUSR2);
   /*
   * Block SIGUSR1 and SIGUSR2, and save current signal mask.
    */
   if (sigprocmask(SIG_BLOCK, &newmask, &oldmask) < 0)
     err_sys("SIG_BLOCK error");
}
void
TELL_PARENT(pid_t pid)
{
   kill(pid, SIGUSR2); /* tell parent we're done */
}
void
WAIT_PARENT(void)
{
  while (sigflag == 0)
     sigsuspend(&zeromask); /* and wait for parent */
  sigflag = 0;
```

```
 /*
    * Reset signal mask to original value.
    */
   if (sigprocmask(SIG_SETMASK, &oldmask, NULL) < 0)
     err_sys("SIG_SETMASK error");
}
void
TELL_CHILD(pid_t pid)
{
  kill(pid, SIGUSR1); /* tell child we're done */
}
void
WAIT_CHILD(void)
{
  while (sight) sigsuspend(&zeromask); /* and wait for child */
  sigflag = 0; /*
    * Reset signal mask to original value.
    */
   if (sigprocmask(SIG_SETMASK, &oldmask, NULL) < 0)
     err_sys("SIG_SETMASK error");
}
```
The sigsuspend function is fine if we want to go to sleep while waiting for a signal to occur (as we've shown in the previous two examples), but what if we want to call other system functions while we're waiting? Unfortunately, this problem has no bulletproof solution unless we use multiple threads and dedicate a separate thread to handling signals, as we discuss in [Section 12.8](#page-567-0).

Without using threads, the best we can do is to set a global variable in the signal handler when the signal occurs. For example, if we catch both SIGINT and SIGALRM and install the signal handlers using the signal intr function, the signals will interrupt any slow system call that is blocked. The signals are most likely to occur when we're blocked in a call to the select function ([Section 14.5.1](#page-634-0)), waiting for input from a slow device. (This is especially true for SIGALRM, since we set the alarm clock to prevent us from waiting forever for input.) The code to handle this looks similar to the following:

```
 if (intr_flag) /* flag set by our SIGINT handler */
   handle_intr();
 if (alrm_flag) /* flag set by our SIGALRM handler */
   handle_alrm();
 /* signals occurring in here are lost */
while (select(\dots) < 0) {
   if (errno == EINTR) {
       if (alrm_flag)
         handle_alrm();
       else if (intr_flag)
        handle_intr();
   } else {
      /* some other error */
   }
 }
```
We test each of the global flags before calling select and again if select returns an interrupted system call error. The problem occurs if either signal is caught between the first two if statements and the subsequent call toselect. Signals occurring in here are lost, as indicated by the code comment. The signal handlers are called, and they set the appropriate global variable, but the select never returns (unless some data is ready to be read).

What we would like to be able to do is the following sequence of steps, in order.

- **1.** Block SIGINT and SIGALRM.
- **2.** Test the two global variables to see whether either signal has occurred and, if so, handle the condition.
- **3.** Call select (or any other system function, such as read) and unblock the two signals, as an atomic operation.

The sigsuspend function helps us only if step 3 is a pause operation.

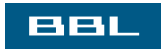

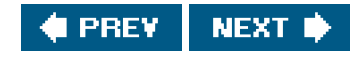

<span id="page-477-0"></span>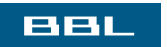

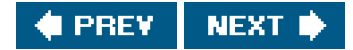

## **10.17. abort Function**

We mentioned earlier that the abort function causes abnormal program termination.

#include <stdlib.h>

void abort(void);

This function never returns

This function sends the SIGABRT signal to the caller. (Processes should not ignore this signal.) ISO C states that calling bort will deliver an unsuccessful termination notification to the host environment by calling raise(SIGABRT).

ISO C requires that if the signal is caught and the signal handler returns, abort still doesn't return to its caller. If this signal is caught, the only way the signal handler can't return is if it calls exit, \_exit, \_Exit, longjmp, or siglongjmp. ([Section 10.15](#page-466-0) discusses the differences between longjmp and siglongjmp.) POSIX.1 also specifies that abort overrides the blocking or ignoring of the signal by the process.

The intent of letting the process catch the SIGABRT is to allow it to perform any cleanup that it wants to do before the process terminates. If the process doesn't terminate itself from this signal handler, POSIX.1 states that, when the signal handler returns, abort terminates the process.

The ISO C specification of this function leaves it up to the implementation as to whether output streams are flushed and whether temporary files [\(Section 5.13](#page-242-0)) are deleted. POSIX.1 goes further and requires that if the call to boot terminates the process, then the effect on the open standard I/O streams in the process will be the same as if the process had called fclose on each stream before terminating.

Earlier versions of System V generated the SIGIOT signal from the abort function. Furthermore, it was possible for a process to ignore this signal or to catch it and return from the signal handler, in which case abort returned to its caller.

4.3BSD generated the SIGILL signal. Before doing this, the 4.3BSD function unblocked the signal and reset its disposition to SIG\_DFL (terminate with core file). This prevented a process from either ignoring the signal or catching it.

Historically, implementations of abort differ in how they deal with standard I/O streams. For defensive programming and improved portability, if we want standard I/O streams to be flushed, we specifically do it before calling abort. We do this in the err\_dump function ([Appendix B\)](#page-1078-0).

Since most UNIX System implementations of tmpfile call unlink immediately after creating the file, the ISO C warning about temporary files does not usually concern us.

#### **Example**

[Figure 10.25](#page-479-0) shows an implementation of the abort function as specified by POSIX.1.

We first see whether the default action will occur; if so, we flush all the standard I/O streams. This is not equivalent to an fclose on all the open streams (since it just flushes them and doesn't close them), but when the process terminates, the system closes all open files. If the process catches the signal and returns, we flush all the streams again, since the process could have generated more output. The only condition we don't handle is if the process catches the signal and calls \_exit or \_Exit. In this case, any unflushed standard I/O buffers in memory are discarded. We assume that a caller that does this doesn't want the buffers flushed.

<span id="page-479-0"></span>Recall from [Section 10.9](#page-442-0) that if calling kill causes the signal to be generated for the caller, and if the signal is not blocked (which we guarantee in [Figure 10.25](#page-479-0)), then the signal (or some other pending, unlocked signal) is delivered to the process before ill returns. We block all signals except SIGABRT, so we know that if the call tokill returns, the process caught the signal and the signal handler returned.

#### **Figure 10.25. Implementation of POSIX.1 abort**

```
#include <signal.h>
#include <stdio.h>
#include <stdlib.h>
#include <unistd.h>
void
abort(void) /* POSIX-style abort() function */
{
   sigset_t mask;
   struct sigaction action;
   /*
    * Caller can't ignore SIGABRT, if so reset to default.
    */
   sigaction(SIGABRT, NULL, &action);
   if (action.sa_handler == SIG_IGN) {
      action.sa_handler = SIG_DFL;
      sigaction(SIGABRT, &action, NULL);
   }
   if (action.sa_handler == SIG_DFL)
     fflush(NULL); /* flush all open stdio streams */
   /*
    * Caller can't block SIGABRT; make sure it's unblocked.
    */
   sigfillset(&mask);
   sigdelset(&mask, SIGABRT); /* mask has only SIGABRT turned off */
   sigprocmask(SIG_SETMASK, &mask, NULL);
   kill(getpid(), SIGABRT); /* send the signal */
   /*
   * If we're here, process caught SIGABRT and returned.
    */
   fflush(NULL); /* flush all open stdio streams */
   action.sa_handler = SIG_DFL;
   sigaction(SIGABRT, &action, NULL); /* reset to default */
  sigprocmask(SIG_SETMASK, &mask, NULL); /* just in case ... */
   kill(getpid(), SIGABRT); /* and one more time */
  exit(1); /* this should never be executed ... */
}
```
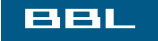

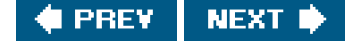

#### <span id="page-480-0"></span>ввг

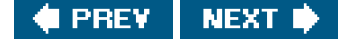

## **10.18. system Function**

In [Section 8.13](#page-361-0), we showed an implementation of the system function. That version, however, did not do any signal handling. POSIX.1 requires that system ignore SIGINT and SIGQUIT and block SIGCHLD. Before showing a version that correctly handles these signals, let's see why we need to worry about signal handling.

#### **Example**

The program shown in [Figure 10.26](#page-481-0) uses the version of system from [Section 8.13](#page-361-0) to invoke the ed(1) editor. (This editor has been part of UNIX systems for a long time. We use it here because it is an interactive program that catches the interrupt and quit signals. If we invoke ed from a shell and type the interrupt character, it catches the interrupt signal and prints a question mark. The program also sets the disposition of the quit signal so that it is ignored.) The program in [Figure 10.26](#page-481-0) catches both SIGINT and SIGCHLD. If we invoke the program, we get

```
 $ ./a.out
```

```
a a append text to the editor's buffer
 Here is one line of text
                . period on a line by itself stops append mode
1,$p print first through last lines of buffer to see what's there
 Here is one line of text
 w temp.foo write the buffer to a file
```
25 editor says it wrote 25 bytes

**q** and leave the editor caught SIGCHLD

When the editor terminates, the system sends the SIGCHLD signal to the parent (the a.out process). We catch it and return from the signal handler. But if it is catching the SIGCHLD signal, the parent should be doing so because it has created its own children, so that it knows when its children have terminated. The delivery of this signal in the parent should be blocked while the system function is executing. Indeed, this is what POSIX.1 specifies. Otherwise, when the child created by system terminates, it would fool the caller of system into thinking that one of its own children terminated. The caller would then use one of the wait functions to get the termination status of the child, thus preventing the system function from being able to obtain the child's termination status for its return value.

If we run the program again, this time sending the editor an interrupt signal, we get

\$ **./a.out**

**<sup>a</sup>** append text to the editor's buffer

#### **hello, world**

- **.** period on a line by itself stops append mode
- **1,\$p** print first through last lines to see what's there hello, world

 **w temp.foo** write the buffer to a file 13 editor says it wrote 13 bytes  **^?** type the interrupt character ? editor catches signal, prints question mark caught SIGINT and so does the parent process

 **q** leave editor caught SIGCHLD

Recall from [Section 9.6](#page-392-0) that typing the interrupt character causes the interrupt signal to be sent to all the processes in the foreground process group. [Figure 10.27](#page-481-1) shows the arrangement of the processes when the editor is running.

In this example, SIGINT is sent to all three foreground processes. (The shell ignores it.) As we can see from the output, both the out process and the editor catch the signal. But when we're running another program with the system function, we shouldn't have both the parent and the child catching the two terminal-generated signals: interrupt and quit. These two signals should really be sent to the program that is running: the child. Since the command that is executed by system can be an interactive command (as is theed program in this example) and since the caller of system gives up control while the program executes, waiting for it to finish, the caller of system should not be receiving these two terminal-generated signals. This is why POSIX.1 specifies that the system function should ignore these two signals while waiting for the command to complete.

#### <span id="page-481-0"></span>**Figure 10.26. Using system to invoke the ed editor**

```
#include "apue.h"
static void
sig_int(int signo)
{
   printf("caught SIGINT\n");
}
static void
sig_chld(int signo)
{
   printf("caught SIGCHLD\n");
}
int
main(void)
{
    if (signal(SIGINT, sig_int) == SIG_ERR)
       err_sys("signal(SIGINT) error");
    if (signal(SIGCHLD, sig_chld) == SIG_ERR)
      err_sys("signal(SIGCHLD) error");
    if (system("/bin/ed") < 0)
       err_sys("system() error");
    exit(0);
}
```
<span id="page-481-1"></span>**Figure 10.27. Foreground and background process groups for [Figure 10.26](#page-481-0)**

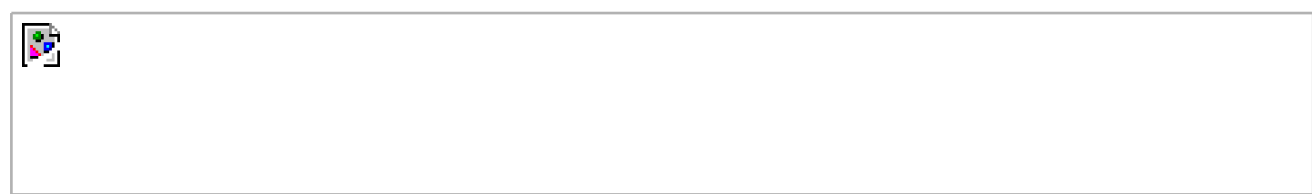

#### **Example**

[Figure 10.28](#page-482-0) shows an implementation of the system function with the required signal handling.

If we link the program in [Figure 10.26](#page-481-0) with this implementation of the system function, the resulting binary differs from the last (flawed) one in the following ways.

- **1.** No signal is sent to the calling process when we type the interrupt or quit character.
- When the ed command exits, SIGCHLD is not sent to the calling process. Instead, it is blocked until we unblock it in the last call to **2.** sigprocmask, after the system function retrieves the child's termination status by calling waitpid.

POSIX.1 states that if wait or waitpid returns the status of a child process while SIGCHLD is pending, then SIGCHLD should not be delivered to the process unless the status of another child process is also available. None of the four implementations discussed in this book implements this semantic. Instead, SIGCHLD remains pending after the system function calls waitpid; when the signal is unblocked, it is delivered to the caller. If we called wait in the sig\_chld function in [Figure 10.26](#page-481-0), it would return 1 witherno set to ECHILD, since the system function already retrieved the termination status of the child.

Many older texts show the ignoring of the interrupt and quit signals as follows:

```
if ((pid = fork()) < 0) {
   err_sys("fork error");
 } else if (pid == 0) {
   /* child */
   execl(...);
   _exit(127);
 }
 /* parent */
 old_intr = signal(SIGINT, SIG_IGN);
 old_quit = signal(SIGQUIT, SIG_IGN);
 waitpid(pid, &status, 0)
 signal(SIGINT, old_intr);
 signal(SIGQUIT, old_quit);
```
The problem with this sequence of code is that we have no guarantee after the fork whether the parent or child runs first. If the child runs first and the parent doesn't run for some time after, it's possible for an interrupt signal to be generated before the parent is able to change its disposition to be ignored. For this reason, in [Figure 10.28](#page-482-0), we change the disposition of the signals before the fork.

<span id="page-482-0"></span>Note that we have to reset the dispositions of these two signals in the child before the call to execl. This allows execl to change their dispositions to the default, based on the caller's dispositions, as we described in [Section 8.10](#page-345-0).

#### **Figure 10.28. Correct POSIX.1 implementation of system function**

```
#include <sys/wait.h>
#include <errno.h>
#include <signal.h>
#include <unistd.h>
int
system(const char *cmdstring) /* with appropriate signal handling */
{
  pid_t pid;
   int status;
   struct sigaction ignore, saveintr, savequit;
  sigset t chldmask, savemask;
   if (cmdstring == NULL)
     return(1); /* always a command processor with UNIX */
   ignore.sa_handler = SIG_IGN; /* ignore SIGINT and SIGQUIT */
   sigemptyset(&ignore.sa_mask);
   ignore.sa_flags = 0;
   if (sigaction(SIGINT, &ignore, &saveintr) < 0)
     return(-1);
   if (sigaction(SIGQUIT, &ignore, &savequit) < 0)
     return(-1);
   sigemptyset(&chldmask); /* now block SIGCHLD */
   sigaddset(&chldmask, SIGCHLD);
   if (sigprocmask(SIG_BLOCK, &chldmask, &savemask) < 0)
     return(-1);
  if ((pid = fork()) < 0) {
    status = -1; /* probably out of processes */} else if (pid == 0) { \qquad /* child */
     /* restore previous signal actions & reset signal mask */
     sigaction(SIGINT, &saveintr, NULL);
     sigaction(SIGQUIT, &savequit, NULL);
     sigprocmask(SIG_SETMASK, &savemask, NULL);
     execl("/bin/sh", "sh", "-c", cmdstring, (char *)0);
    exit(127); /* exec error */
   } else { /* parent */
     while (waitpid(pid, &status, 0) < 0)
      if (errno != EINTR) {
        status = -1; /* error other than EINTR from waitpid() */
          break;
       }
   }
   /* restore previous signal actions & reset signal mask */
   if (sigaction(SIGINT, &saveintr, NULL) < 0)
     return(-1);
   if (sigaction(SIGQUIT, &savequit, NULL) < 0)
     return(-1);
   if (sigprocmask(SIG_SETMASK, &savemask, NULL) < 0)
     return(-1);
   return(status);
```

```
}
```
Beware of the return value from system. It is the termination status of the shell, which isn't always the termination status of the command string. We saw some examples in [Figure 8.23](#page-362-0), and the results were as we expected: if we execute a simple command, such as date, the termination status is 0. Executing the shell command exit 44 gave us a termination status of 44. What happens with signals?

Let's run the program in [Figure 8.24](#page-363-0) and send some signals to the command that's executing:

```
 ^?normal termination, exit status = 130 we type the interrupt key
 $ tsys "sleep 30"
 ^\sh: 946 Quit we type the quit key
```
\$ **tsys "sleep 30"**

normal termination, exit status = 131

When we terminate the sleep with the interrupt signal, the pr\_exit function ([Figure 8.5](#page-333-0)) thinks that it terminated normally. The same thing happens when we kill the sleep with the quit key. What is happening here is that the Bourne shell has a poorly documented feature that its termination status is 128 plus the signal number, when the command it was executing is terminated by a signal. We can see this with the shell interactively.

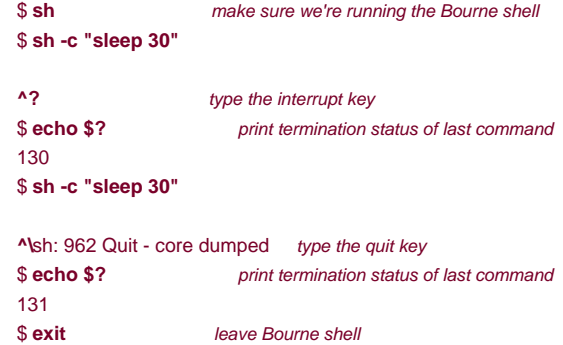

On the system being used, SIGINT has a value of 2 and SIGQUIT has a value of 3, giving us the shell's termination statuses of 130 and 131.

Let's try a similar example, but this time we'll send a signal directly to the shell and see what gets returned by stem:

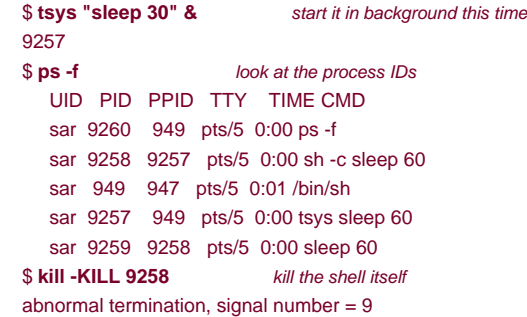

Here, we can see that the return value from system reports an abnormal termination only when the shell itself abnormally terminates.

When writing programs that use the system function, be sure to interpret the return value correctly. If you callork, exec, and wait yourself, the termination status is not the same as if you call system.

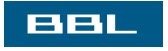

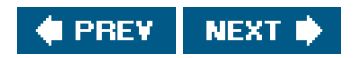

#### <span id="page-485-0"></span>ввг

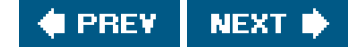

# **10.19. sleep Function**

We've used the sleep function in numerous examples throughout the text, and we showed two flawed implementations of it i[n Figures 10.7](#page-445-0) and [10.8](#page-446-0).

#include <unistd.h>

unsigned int sleep(unsigned int seconds);

Returns: 0 or number of unslept seconds

This function causes the calling process to be suspended until either

- **1.** The amount of wall clock time specified by seconds has elapsed.
- **2.** A signal is caught by the process and the signal handler returns.

As with an alarm signal, the actual return may be at a time later than requested, because of other system activity.

In case 1, the return value is 0. When sleep returns early, because of some signal being caught (case 2), the return value is the number of unslept seconds (the requested time minus the actual time slept).

Although sleep can be implemented with the alarm function ([Section 10.10](#page-444-0)), this isn't required. If alarm is used, however, there can be interactions between the two functions. The POSIX.1 standard leaves all these interactions unspecified. For example, if we do an alarm(10) and 3 wall clock seconds later do a leep(5), what happens? The sleep will return in 5 seconds (assuming that some other signal isn't caught in that time), but will another SIGALRM be generated 2 seconds later? These details depend on the implementation.

Solaris 9 implements sleep using alarm. The Solaris sleep(3) manual page says that a previously scheduled alarm is properly handled. For example, in the preceding scenario, before sleep returns, it will reschedule the alarm to happen 2 seconds later; sleep returns 0 in this case. (Obviously, sleep must save the address of the signal handler for SIGALRM and reset it before returning.) Also, if we do analarm(6) and 3 wall clock seconds later do a leep(5), the sleep returns in 3 seconds (when the alarm goes off), not in 5 seconds. Here, the return value from leep is 2 (the number of unslept seconds).

FreeBSD 5.2.1, Linux 2.4.22, and Mac OS X 10.3, on the other hand, use another technique: the delay is provided by nanosleep(2). This function is specified to be a high-resolution delay by the real-time extensions in the Single UNIX Specification. This function allows the implementation of sleep to be independent of signals.

For portability, you shouldn't make any assumptions about the implementation of sleep, but if you have any intentions of mixing calls to sleep with any other timing functions, you need to be aware of possible interactions.

#### **Example**

[Figure 10.29](#page-486-0) shows an implementation of the POSIX.1 sleep function. This function is a modification of [Figure 10.7](#page-445-0), which handles signals reliably, avoiding the race condition in the earlier implementation. We still do not handle any interactions with previously set alarms. (As we mentioned, these interactions are explicitly undefined by POSIX.1.)

<span id="page-486-0"></span>It takes more code to write this reliable implementation than what is shown in [Figure 10.7](#page-445-0). We don't use any form of nonlocal branching (as we did in [Figure 10.8](#page-446-0) to avoid the race condition between the alarm and pause), so there is no effect on other signal handlers that may be executing when the SIGALRM is handled.

#### **Figure 10.29. Reliable implementation of sleep**

```
#include "apue.h"
static void
sig_alrm(int signo)
{
   /* nothing to do, just returning wakes up sigsuspend() */
}
unsigned int
sleep(unsigned int nsecs)
{
   struct sigaction newact, oldact;
   sigset_t newmask, oldmask, suspmask;
   unsigned int unslept;
   /* set our handler, save previous information */
  newact.sa_handler = sig_alrm;
   sigemptyset(&newact.sa_mask);
   newact.sa_flags = 0;
   sigaction(SIGALRM, &newact, &oldact);
   /* block SIGALRM and save current signal mask */
   sigemptyset(&newmask);
   sigaddset(&newmask, SIGALRM);
   sigprocmask(SIG_BLOCK, &newmask, &oldmask);
   alarm(nsecs);
   suspmask = oldmask;
   sigdelset(&suspmask, SIGALRM); /* make sure SIGALRM isn't blocked */
   sigsuspend(&suspmask); /* wait for any signal to be caught */
   /* some signal has been caught, SIGALRM is now blocked */
  unslept = alarm(0); sigaction(SIGALRM, &oldact, NULL); /* reset previous action */
   /* reset signal mask, which unblocks SIGALRM */
   sigprocmask(SIG_SETMASK, &oldmask, NULL);
   return(unslept);
}
```
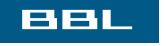

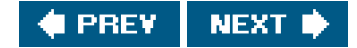

<span id="page-487-0"></span>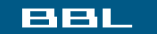

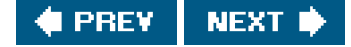

# **10.20. Job-Control Signals**

Of the signals shown in [Figure 10.1](#page-417-0), POSIX.1 considers six to be job-control signals:

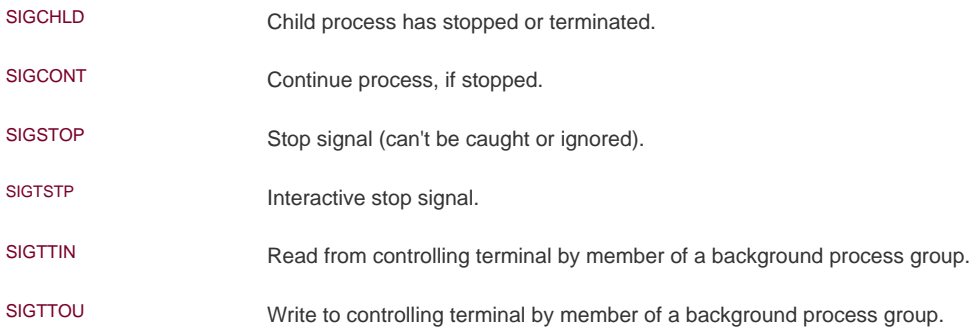

Except for SIGCHLD, most application programs don't handle these signals: interactive shells usually do all the work required to handle these signals. When we type the suspend character (usually Control-Z), SIGTSTP is sent to all processes in the foreground process group. When we tell the shell to resume a job in the foreground or background, the shell sends all the processes in the job the SIGCONT signal. Similarly, if SIGTTIN or SIGTTOU is delivered to a process, the process is stopped by default, and the job-control shell recognizes this and notifies us.

An exception is a process that is managing the terminal: the vi(1) editor, for example. It needs to know when the user wants to suspend it, so that it can restore the terminal's state to the way it was when vi was started. Also, when it resumes in the foreground, thevi editor needs to set the terminal state back to the way it wants it, and it needs to redraw the terminal screen. We see how a program such as vi handles this in the example that follows.

There are some interactions between the job-control signals. When any of the four stop signals (SIGTSTP, SIGSTOP, SIGTTIN, or SIGTTOU) is generated for a process, any pending SIGCONT signal for that process is discarded. Similarly, when the SIGCONT signal is generated for a process, any pending stop signals for that same process are discarded.

Note that the default action for SIGCONT is to continue the process, if it is stopped; otherwise, the signal is ignored. Normally, we don't have to do anything with this signal. When SIGCONT is generated for a process that is stopped, the process is continued, even if the signal is blocked or ignored.

#### **Example**

The program in [Figure 10.30](#page-488-0) demonstrates the normal sequence of code used when a program handles job control. This program simply copies its standard input to its standard output, but comments are given in the signal handler for typical actions performed by a program that manages a screen. When the program in [Figure 10.30](#page-488-0) starts, it arranges to catch the SIGTSTP signal only if the signal's disposition is SIG\_DFL. The reason is that when the program is started by a shell that doesn't support job control't (in/sh, for example), the signal's disposition should be set to SIG\_IGN. In fact, the shell doesn't explicitly ignore this signalinit sets the disposition of the three job-control signals (SIGTSTP, SIGTTIN, and SIGTTOU) to SIG\_IGN. This disposition is then inherited by all login shells. Only a job-control shell should reset the disposition of these three signals to SIG\_DFL.

When we type the suspend character, the process receives the SIGTSTP signal, and the signal handler is invoked. At this point, we would

do any terminal-related processing: move the cursor to the lower-left corner, restore the terminal mode, and so on. We then send ourself the same signal, SIGTSTP, after resetting its disposition to its default (stop the process) and unblocking the signal. We have to unblock it since we're currently handling that same signal, and the system blocks it automatically while it's being caught. At this point, the system stops the process. It is continued only when it receives (usually from the job-control shell, in response to an interactive fg command) <sup>a</sup> SIGCONT signal. We don't catch SIGCONT. Its default disposition is to continue the stopped process; when this happens, the program continues as though it returned from the kill function. When the program is continued, we reset the disposition for the SIGTSTP signal and do whatever terminal processing we want (we could redraw the screen, for example).

### <span id="page-488-0"></span>**Figure 10.30. How to handle SIGTSTP**

```
#include "apue.h"
#define BUFFSIZE 1024
static void sig_tstp(int);
int
main(void)
{
   int n;
   char buf[BUFFSIZE];
   /*
    * Only catch SIGTSTP if we're running with a job-control shell.
    */
   if (signal(SIGTSTP, SIG_IGN) == SIG_DFL)
      signal(SIGTSTP, sig_tstp);
  while ((n = read(STDIN_FILENO, but, BUFFSIZE)) > 0)if (write(STDOUT_FILENO, buf, n) != n)
       err_sys("write error");
  if (n < 0) err_sys("read error");
   exit(0);
}
static void
sig_tstp(int signo) /* signal handler for SIGTSTP */
{
  sigset t mask:
   /* ... move cursor to lower left corner, reset tty mode ... */
   /*
    * Unblock SIGTSTP, since it's blocked while we're handling it.
    */
   sigemptyset(&mask);
   sigaddset(&mask, SIGTSTP);
   sigprocmask(SIG_UNBLOCK, &mask, NULL);
   signal(SIGTSTP, SIG_DFL); /* reset disposition to default */
  kill(getpid(), SIGTSTP); /* and send the signal to ourself */
   /* we won't return from the kill until we're continued */
   signal(SIGTSTP, sig_tstp); /* reestablish signal handler */
   /* ... reset tty mode, redraw screen ... */
```
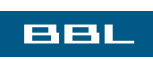

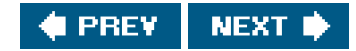

<span id="page-490-0"></span>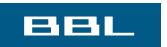

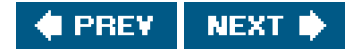

# <span id="page-491-0"></span>**10.21. Additional Features**

In this section, we describe some additional implementation-dependent features of signals.

## **Signal Names**

Some systems provide the array

extern char \*sys\_siglist[];

The array index is the signal number, giving a pointer to the character string name of the signal.

FreeBSD 5.2.1, Linux 2.4.22, and Mac OS X 10.3 all provide this array of signal names. Solaris 9 does, too, but it uses the name \_sys\_siglist instead.

These systems normally provide the function psignal also.

#include <signal.h>

void psignal(int signo, const char \*msg);

The string msg (which is normally the name of the program) is output to the standard error, followed by a colon and a space, followed by a description of the signal, followed by a newline. This function is similar to perror ([Section 1.7](#page-44-0)).

Another common function is strsignal. This function is similar to strerror (also described in [Section 1.7](#page-44-0)).

#include <string.h>

char \*strsignal(int signo);

Returns: a pointer to a string describing the signal

Given a signal number, strsignal will return a string that describes the signal. This string can be used by applications to print error messages about signals received.

All the platforms discussed in this book provide the psignal and strsignal functions, but differences do occur. On Solaris 9, strsignal will return a null pointer if the signal number is invalid, whereas FreeBSD 5.2.1, Linux 2.4.22, and Mac OS X 10.3 return a string indicating that the signal number is unrecognized. Also, to get the function prototype for psignal on Solaris, you need to include <siginfo.h>.

## **Signal Mappings**

Solaris provides a couple of functions to map a signal number to a signal name and vice versa.

#include <signal.h>

int sig2str(int signo, char \*str);

int str2sig(const char \*str, int \* signop);

Both return: 0 if OK, 1 on error

These functions are useful when writing interactive programs that need to accept and print signal names and numbers.

The sig2str function translates the given signal number into a string and stores the result in the memory pointed to bytr. The caller must ensure that the memory is large enough to hold the longest string, including the terminating null byte. Solaris provides the constant SIG2STR\_MAX in <signal.h> to define the maximum string length. The string consists of the signal name without the "SIG" prefix. For example, translating SIGKILL would result in the string "KILL" being stored in the tr memory buffer.

The str2sig function translates the given name into a signal number. The signal number is stored in the integer pointed to byignop. The name can be either the signal name without the "SIG" prefix or a string representation of the decimal signal number (i.e., "9").

Note that sig2str and str2sig depart from common practice and don't set errno when they fail.

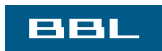

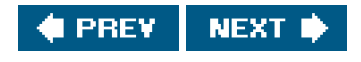

<span id="page-493-0"></span>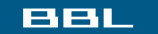

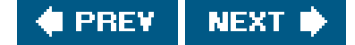

## **10.22. Summary**

Signals are used in most nontrivial applications. An understanding of the hows and whys of signal handling is essential to advanced UNIX System programming. This chapter has been a long and thorough look at UNIX System signals. We started by looking at the warts in previous implementations of signals and how they manifest themselves. We then proceeded to the POSIX.1 reliable-signal concept and all the related functions. Once we covered all these details, we were able to provide implementations of the POSIX.1 abort, system, and sleep functions. We finished with a look at the job-control signals and the ways that we can convert between signal names and signal numbers.

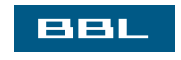

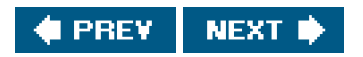

## <span id="page-494-0"></span>**BBL**

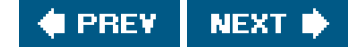

## **Exercises**

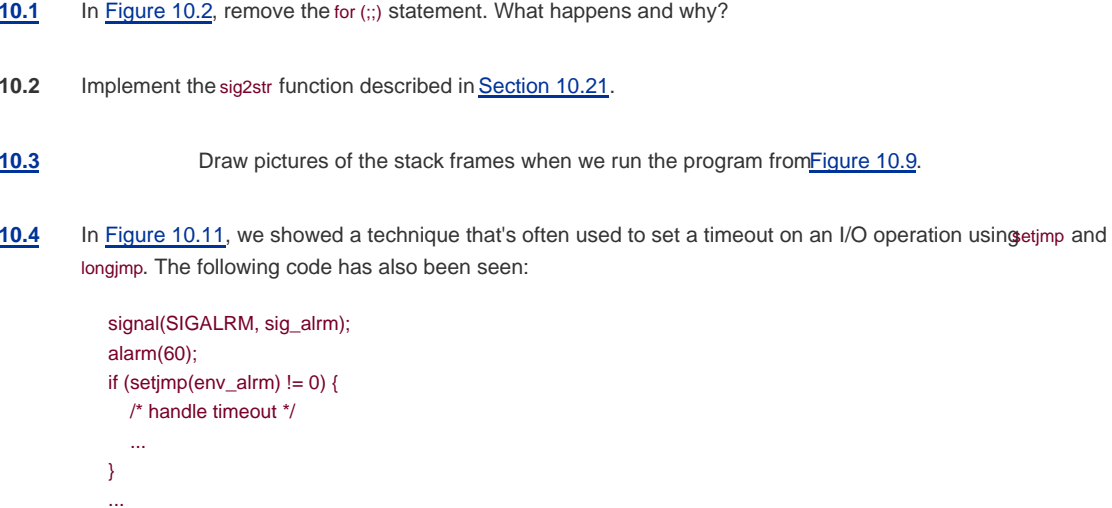

What else is wrong with this sequence of code?

- **[10.5](#page-1107-3)** Using only a single timer (either alarm or the higher-precision setitimer), provide a set of functions that allows a process to set any number of timers.
- **10.6** Write the following program to test the parentchild synchronization functions in [Figure 10.24](#page-474-0). The process creates a file and writes the integer 0 to the file. The process then calls fork, and the parent and child alternate incrementing the counter in the file. Each time the counter is incremented, print which process (parent or child) is doing the increment.
- **[10.7](#page-1107-4)** In the function shown in [Figure 10.25](#page-479-0), if the caller catches SIGABRT and returns from the signal handler, why do we go to the trouble of resetting the disposition to its default and call kill the second time, instead of simply calling \_exit?
- **[10.8](#page-1107-5)** Why do you think the siginfo structure ([Section 10.14](#page-457-0)) includes the real user ID, instead of the effective user ID, in the si\_uid field?
- **10.9** Rewrite the function in [Figure 10.14](#page-454-0) to handle all the signals from [Figure 10.1](#page-417-0). The function should consist of a single loop that iterates once for every signal in the current signal mask (not once for every possible signal).
- **[10.10](#page-1107-6)** Write a program that calls sleep(60) in an infinite loop. Every five times through the loop (every 5 minutes), fetch the current time of day and print the tm\_sec field. Run the program overnight and explain the results. How would a program such as the BSD cron daemon, which runs every minute on the minute, handle this?
- **[10.11](#page-1108-0)** Modify [Figure 3.4](#page-117-0) as follows: (a) change BUFFSIZE to 100; (b) catch the SIGXFSZ signal using the signal\_intr function, printing a message when it's caught, and returning from the signal handler; and (c) print the return

value from write if the requested number of bytes weren't written. Modify the sofRLIMIT\_FSIZE resource limit ([Section 7.11](#page-309-0)) to 1,024 bytes and run your new program, copying a file that is larger than 1,024 bytes. (Try to set the soft resource limit from your shell. If you can't do this from your shell, call setrlimit directly from the program.) Run this program on the different systems that you have access to. What happens and why?

[10.12](#page-1108-1) Write a program that calls fwrite with a large buffer (a few hundred megabytes). Before calling write, call alarm to schedule a signal in 1 second. In your signal handler, print that the signal was caught and return. Does the call to fwrite complete? What's happening?

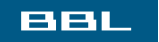

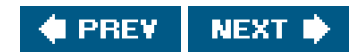

<span id="page-496-0"></span>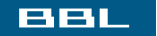

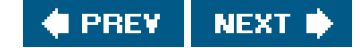

# **Chapter 11. Threads**

[Section 11.1. Introduction](#page-497-0)

[Section 11.2. Thread Concepts](#page-498-0)

[Section 11.3. Thread Identification](#page-499-0)

[Section 11.4. Thread Creation](#page-501-0)

[Section 11.5. Thread Termination](#page-504-0)

[Section 11.6. Thread Synchronization](#page-513-0)

[Section 11.7. Summary](#page-531-0)

[Exercises](#page-532-0)

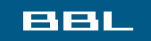

NEXT<sup>\*</sup> **FREY** 

<span id="page-497-0"></span>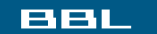

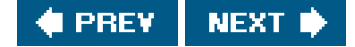

# **11.1. Introduction**

We discussed processes in earlier chapters. We learned about the environment of a UNIX process, the relationships between processes, and ways to control processes. We saw that a limited amount of sharing can occur between related processes.

In this chapter, we'll look inside a process further to see how we can use multiple threads of control (or simply threads) to perform multiple tasks within the environment of a single process. All threads within a single process have access to the same process components, such as file descriptors and memory.

Any time you try to share a single resource among multiple users, you have to deal with consistency. We'll conclude the chapter with a look at the synchronization mechanisms available to prevent multiple threads from viewing inconsistencies in their shared resources.

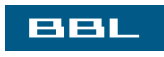

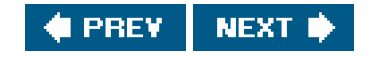

<span id="page-498-0"></span>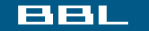

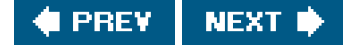

# **11.2. Thread Concepts**

A typical UNIX process can be thought of as having a single thread of control: each process is doing only one thing at a time. With multiple threads of control, we can design our programs to do more than one thing at a time within a single process, with each thread handling a separate task. This approach can have several benefits.

- We can simplify code that deals with asynchronous events by assigning a separate thread to handle each event type. Each thread can then handle its event using a synchronous programming model. A synchronous programming model is much simpler than an asynchronous one.
- Multiple processes have to use complex mechanisms provided by the operating system to share memory and file descriptors, as we will see in [Chapters 15](#page-658-0) and [17](#page-763-0). Threads, on the other hand, automatically have access to the same memory address space and file descriptors.
- Some problems can be partitioned so that overall program throughput can be improved. A single process that has multiple tasks to perform implicitly serializes those tasks, because there is only one thread of control. With multiple threads of control, the processing of independent tasks can be interleaved by assigning a separate thread per task. Two tasks can be interleaved only if they don't depend on the processing performed by each other.
- Similarly, interactive programs can realize improved response time by using multiple threads to separate the portions of the program that deal with user input and output from the other parts of the program.

Some people associate multithreaded programming with multiprocessor systems. The benefits of a multithreaded programming model can be realized even if your program is running on a uniprocessor. A program can be simplified using threads regardless of the number of processors, because the number of processors doesn't affect the program structure. Furthermore, as long as your program has to block when serializing tasks, you can still see improvements in response time and throughput when running on a uniprocessor, because some threads might be able to run while others are blocked.

A thread consists of the information necessary to represent an execution context within a process. This includes a thread ID that identifies the thread within a process, a set of register values, a stack, a scheduling priority and policy, a signal mask, an errno variable (recall [Section 1.7](#page-44-0)), and thread-specific data [\(Section 12.6](#page-558-0)). Everything within a process is sharable among the threads in a process, including the text of the executable program, the program's global and heap memory, the stacks, and the file descriptors.

The threads interface we're about to see is from POSIX.1-2001. The threads interface, also known as "pthreads" for "POSIX threads," is an optional feature in POSIX.1-2001. The feature test macro for POSIX threads is \_POSIX\_THREADS. Applications can either use this in an #ifdef test to determine at compile time whether threads are supported or cally sconf with the SC\_THREADS constant to determine at runtime whether threads are supported.

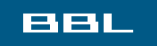

**NFXT** PREY

#### <span id="page-499-0"></span>**BBL**

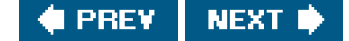

# **11.3. Thread Identification**

Just as every process has a process ID, every thread has a thread ID. Unlike the process ID, which is unique in the system, the thread ID has significance only within the context of the process to which it belongs.

Recall that a process ID, represented by the pid\_t data type, is a non-negative integer. A thread ID is represented by thothread\_t data type. Implementations are allowed to use a structure to represent the pthread\_t data type, so portable implementations can't treat them as integers. Therefore, a function must be used to compare two thread IDs.

#include <pthread.h>

int pthread\_equal(pthread\_t tid1, pthread\_t tid2);

Returns: nonzero if equal, 0 otherwise

Linux 2.4.22 uses an unsigned long integer for the pthread\_t data type. Solaris 9 represents the thread\_t data type as an unsigned integer. FreeBSD 5.2.1 and Mac OS X 10.3 use a pointer to the pthread structure for the pthread\_t data type.

A consequence of allowing the pthread\_t data type to be a structure is that there is no portable way to print its value. Sometimes, it is useful to print thread IDs during program debugging, but there is usually no need to do so otherwise. At worst, this results in nonportable debug code, so it is not much of a limitation.

A thread can obtain its own thread ID by calling the pthread\_self function.

#include <pthread.h>

pthread\_t pthread\_self(void);

Returns: the thread ID of the calling thread

This function can be used with pthread\_equal when a thread needs to identify data structures that are tagged with its thread ID. For example, a master thread might place work assignments on a queue and use the thread ID to control which jobs go to each worker thread. This is illustrated in [Figure 11.1](#page-500-0). A single master thread places new jobs on a work queue. A pool of three worker threads removes jobs from the

<span id="page-500-0"></span>queue. Instead of allowing each thread to process whichever job is at the head of the queue, the master thread controls job assignment by placing the ID of the thread that should process the job in each job structure. Each worker thread then removes only jobs that are tagged with its own thread ID.

## **Figure 11.1. Work queue example**

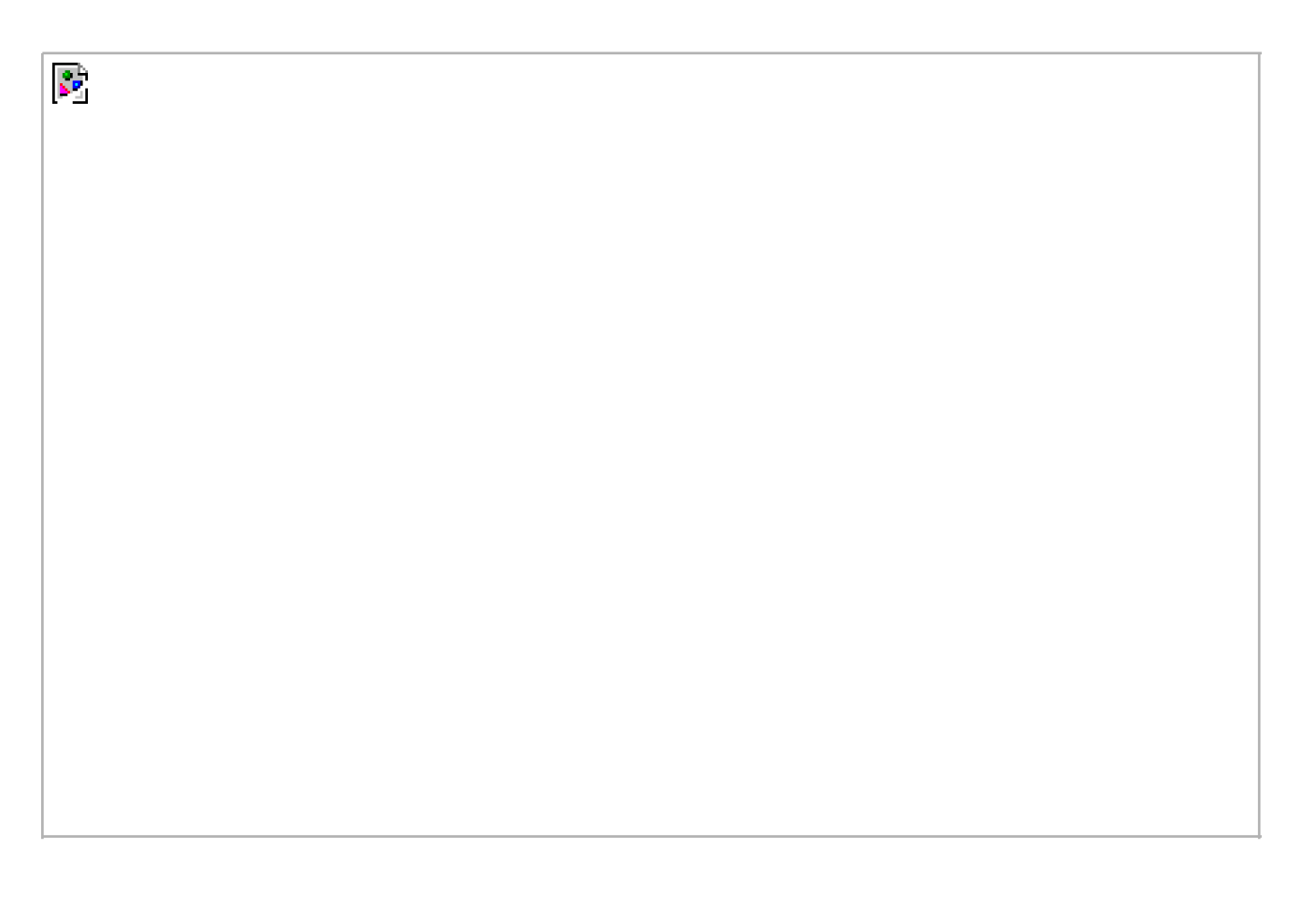

**BBL** 

**C** PREV NEXT ID

<span id="page-501-0"></span>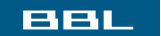

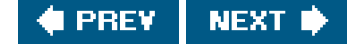

# **11.4. Thread Creation**

The traditional UNIX process model supports only one thread of control per process. Conceptually, this is the same as a threads-based model whereby each process is made up of only one thread. With pthreads, when a program runs, it also starts out as a single process with a single thread of control. As the program runs, its behavior should be indistinguishable from the traditional process, until it creates more threads of control. Additional threads can be created by calling the pthread create function.

## <span id="page-501-1"></span>[\[View full width\]](#page-501-1)

#include <pthread.h>

int pthread\_create(pthread\_t \*restrict tidp, const pthread\_attr\_t \*restrict attr,

void \*(\*start\_rtn)(void), void \*restrict arg);

Returns: 0 if OK, error number on failure

The memory location pointed to by tidp is set to the thread ID of the newly created thread when pthread\_create returns successfully. The attr argument is used to customize various thread attributes. We'll cover thread attributes i[n Section 12.3](#page-537-0), but for now, we'll set this to NULL to create a thread with the default attributes.

The newly created thread starts running at the address of the start\_rtn function. This function takes a single argument, arg, which is a typeless pointer. If you need to pass more than one argument to the start\_rtn function, then you need to store them in a structure and pass the address of the structure in arg.

When a thread is created, there is no quarantee which runs first: the newly created thread or the calling thread. The newly created thread has access to the process address space and inherits the calling thread's floating-point environment and signal mask; however, the set of pending signals for the thread is cleared.

Note that the pthread functions usually return an error code when they fail. They don't set errno like the other POSIX functions. The per thread copy of errno is provided only for compatibility with existing functions that use it. With threads, it is cleaner to return the error code from the function, thereby restricting the scope of the error to the function that caused it, instead of relying on some global state that is changed as a side effect of the function.

#### **Example**

Although there is no portable way to print the thread ID, we can write a small test program that does, to gain some insight into how threads work. The program in [Figure 11.2](#page-502-0) creates one thread and prints the process and thread IDs of the new thread and the initial

#### thread.

This example has two oddities, necessary to handle races between the main thread and the new thread. (We'll learn better ways to deal with these later in this chapter.) The first is the need to sleep in the main thread. If it doesn't sleep, the main thread might exit, thereby terminating the entire process before the new thread gets a chance to run. This behavior is dependent on the operating system's threads implementation and scheduling algorithms.

The second oddity is that the new thread obtains its thread ID by calling pthread self instead of reading it out of shared memory or receiving it as an argument to its thread-start routine. Recall that pthread\_create will return the thread ID of the newly created thread through the first parameter (tidp). In our example, the main thread stores this inntid, but the new thread can't safely use it. If the new thread runs before the main thread returns from calling pthread create, then the new thread will see the uninitialized contents of ntid instead of the thread ID.

Running the program in [Figure 11.2](#page-502-0) on Solaris gives us

```
 $ ./a.out
 main thread: pid 7225 tid 1 (0x1)
 new thread: pid 7225 tid 4 (0x4)
```
As we expect, both threads have the same process ID, but different thread IDs. Running the program in [Figure 11.2](#page-502-0) on FreeBSD gives us

#### \$ **./a.out**

```
 main thread: pid 14954 tid 134529024 (0x804c000)
 new thread: pid 14954 tid 134530048 (0x804c400)
```
As we expect, both threads have the same process ID. If we look at the thread IDs as decimal integers, the values look strange, but if we look at them in hexadecimal, they make more sense. As we noted earlier, FreeBSD uses a pointer to the thread data structure for its thread ID.

We would expect Mac OS X to be similar to FreeBSD; however, the thread ID for the main thread is from a different address range than the thread IDs for threads created with pthread\_create:

#### \$ **./a.out**

```
 main thread: pid 779 tid 2684396012 (0xa000a1ec)
 new thread: pid 779 tid 25166336 (0x1800200)
```
Running the same program on Linux gives us slightly different results:

```
 $ ./a.out
 new thread: pid 6628 tid 1026 (0x402)
 main thread: pid 6626 tid 1024 (0x400)
```
The Linux thread IDs look more reasonable, but the process IDs don't match. This is an artifact of the Linux threads implementation, where the clone system call is used to implement pthread create. The clone system call creates a child process that can share a configurable amount of its parent's execution context, such as file descriptors and memory.

<span id="page-502-0"></span>Note also that the output from the main thread appears before the output from the thread we create, except on Linux. This illustrates that we can't make any assumptions about how threads will be scheduled.

#### **Figure 11.2. Printing thread IDs**

```
#include "apue.h"
#include <pthread.h>
pthread_t ntid;
void
printids(const char *s)
{
   pid_t pid;
   pthread_t tid;
   pid = getpid();
   tid = pthread_self();
   printf("%s pid %u tid %u (0x%x)\n", s, (unsigned int)pid,
    (unsigned int)tid, (unsigned int)tid);
}
void *
thr_fn(void *arg)
{
   printids("new thread: ");
   return((void *)0);
}
int
main(void)
{
   int err;
   err = pthread_create(&ntid, NULL, thr_fn, NULL);
  if (err != 0)
      err_quit("can't create thread: %s\n", strerror(err));
   printids("main thread:");
   sleep(1);
   exit(0);
}
```
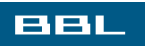

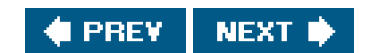
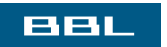

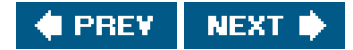

# <span id="page-505-0"></span>**11.5. Thread Termination**

If any thread within a process calls exit, \_Exit, or \_exit, then the entire process terminates. Similarly, when the default action is to terminate the process, a signal sent to a thread will terminate the entire process (we'll talk more about the interactions between signals and threads in [Section 12.8](#page-567-0)).

A single thread can exit in three ways, thereby stopping its flow of control, without terminating the entire process.

- **1.** The thread can simply return from the start routine. The return value is the thread's exit code.
- **2.** The thread can be canceled by another thread in the same process.
- **3.** The thread can call pthread\_exit.

#### #include <pthread.h>

void pthread\_exit(void \*rval\_ptr);

The rval\_ptr is a typeless pointer, similar to the single argument passed to the start routine. This pointer is available to other threads in the process by calling the pthread\_join function.

#### #include <pthread.h>

int pthread\_join(pthread\_t thread, void \*\*rval\_ptr);

Returns: 0 if OK, error number on failure

The calling thread will block until the specified thread calls pthread\_exit, returns from its start routine, or is canceled. If the thread simply returned from its start routine, rval\_ptr will contain the return code. If the thread was canceled, the memory location specified byval\_ptr is set to PTHREAD\_CANCELED.

By calling pthread\_join, we automatically place a thread in the detached state (discussed shortly) so that its resources can be recovered. If the thread was already in the detached state, calling pthread\_join fails, returning EINVAL.

If we're not interested in a thread's return value, we can set rval\_ptr to NULL. In this case, calling pthread\_join allows us to wait for the specified thread, but does not retrieve the thread's termination status.

## **Example**

[Figure 11.3](#page-506-0) shows how to fetch the exit code from a thread that has terminated.

```
Running the program in Figure 11.3 gives us
```

```
 $ ./a.out
 thread 1 returning
 thread 2 exiting
 thread 1 exit code 1
 thread 2 exit code 2
```
<span id="page-506-0"></span>As we can see, when a thread exits by calling pthread\_exit or by simply returning from the start routine, the exit status can be obtained by another thread by calling pthread\_join.

## **Figure 11.3. Fetching the thread exit status**

```
#include "apue.h"
#include <pthread.h>
void *
thr_fn1(void *arg)
{
   printf("thread 1 returning\n");
   return((void *)1);
}
void *
thr_fn2(void *arg)
{
  printf("thread 2 exiting\n");
   pthread_exit((void *)2);
}
int
main(void)
{
   int err;
  pthread_t tid1, tid2;
  void *tret;
   err = pthread_create(&tid1, NULL, thr_fn1, NULL);
  if (err != 0)
      err_quit("can't create thread 1: %s\n", strerror(err));
   err = pthread_create(&tid2, NULL, thr_fn2, NULL);
  if (err != 0)
      err_quit("can't create thread 2: %s\n", strerror(err));
   err = pthread_join(tid1, &tret);
  if (err != 0)
     err_quit("can't join with thread 1: %s\n", strerror(err));
   printf("thread 1 exit code %d\n", (int)tret);
   err = pthread_join(tid2, &tret);
  if (err != 0)
      err_quit("can't join with thread 2: %s\n", strerror(err));
  printf("thread 2 exit code %d\n", (int)tret);
   exit(0);
```
}

The typeless pointer passed to pthread\_create and pthread\_exit can be used to pass more than a single value. The pointer can be used to pass the address of a structure containing more complex information. Be careful that the memory used for the structure is still valid when the caller has completed. If the structure was allocated on the caller's stack, for example, the memory contents might have changed by the time the structure is used. For example, if a thread allocates a structure on its stack and passes a pointer to this structure to pthread\_exit, then the stack might be destroyed and its memory reused for something else by the time the caller of thread\_join tries to use it.

#### **Example**

The program in [Figure 11.4](#page-508-0) shows the problem with using an automatic variable (allocated on the stack) as the argument to thread exit.

When we run this program on Linux, we get

```
 $ ./a.out
 thread 1:
  structure at 0x409a2abc
 foo.a = 1foo.b = 2foo.c = 3foo.d = 4 parent starting second thread
 thread 2: ID is 32770
 parent:
 structure at 0x409a2abc
foo.a = 0foo.b = 32770 foo.c = 1075430560
  foo.d = 1073937284
```
Of course, the results vary, depending on the memory architecture, the compiler, and the implementation of the threads library. The results on FreeBSD are similar:

```
 $ ./a.out
 thread 1:
  structure at 0xbfafefc0
 foo.a = 1foo.b = 2foo.c = 3foo.d = 4 parent starting second thread
 thread 2: ID is 134534144
 parent:
  structure at 0xbfafefc0
 foo.a = 0foo b = 134534144
 foo.c = 3foo.d = 671642590
```
As we can see, the contents of the structure (allocated on the stack of thread tid1) have changed by the time the main thread can access the structure. Note how the stack of the second thread (tid2) has overwritten the first thread's stack. To solve this problem, we can either use a global structure or allocate the structure using malloc.

#### <span id="page-508-0"></span>**Figure 11.4. Incorrect use of pthread\_exit argument**

```
#include "apue.h"
#include <pthread.h>
struct foo {
   int a, b, c, d;
};
void
printfoo(const char *s, const struct foo *fp)
{
   printf(s);
   printf(" structure at 0x%x\n", (unsigned)fp);
  printf(" foo.a = %d\n\pi", fp > a);
  printf(" foo.b = %d\n\pi", fp->b);
  printf(" foo.c = \%d\n\pi", fp > c);
  printf(" foo.d = %d\n\pi", fp > d);
}
void *
thr_fn1(void *arg)
{
  struct foo foo = \{1, 2, 3, 4\};
  printfoo("thread 1:\n", &foo);
   pthread_exit((void *)&foo);
}
void
thr_fn2(void *arg)
{
   printf("thread 2: ID is %d\n", pthread_self());
   pthread_exit((void *)0);
}
int
main(void)
{
   int err;
  pthread_t tid1, tid2;
  struct foo *fp;
   err = pthread_create(&tid1, NULL, thr_fn1, NULL);
  if (err != 0)
     err_quit("can't create thread 1: %s\n", strerror(err));
    err = pthread_join(tid1, (void *)&fp);
  if (err != 0)
      err_quit("can't join with thread 1: %s\n", strerror(err));
   sleep(1);
   printf("parent starting second thread\n");
   err = pthread_create(&tid2, NULL, thr_fn2, NULL);
  if (err != 0)
      err_quit("can't create thread 2: %s\n", strerror(err));
   sleep(1);
   printfoo("parent:\n", fp);
   exit(0);
}
```
One thread can request that another in the same process be canceled by calling tho thread\_cancel function.

#include <pthread.h>

int pthread\_cancel(pthread\_t tid);

Returns: 0 if OK, error number on failure

In the default circumstances, pthread\_cancel will cause the thread specified bytid to behave as if it had called pthread\_exit with an argument of PTHREAD\_CANCELED. However, a thread can elect to ignore or otherwise control how it is canceled. We will discuss this in detail in [Section 12.7](#page-563-0). Note that pthread\_cancel doesn't wait for the thread to terminate. It merely makes the request.

A thread can arrange for functions to be called when it exits, similar to the way that the atexit function ([Section 7.3](#page-282-0)) can be used by a process to arrange that functions can be called when the process exits. The functions are known as thread cleanup handlers. More than one cleanup handler can be established for a thread. The handlers are recorded in a stack, which means that they are executed in the reverse order from that with which they were registered.

#### <span id="page-509-0"></span>[\[View full width\]](#page-509-0)

#include <pthread.h>

void pthread\_cleanup\_push(void (\*rtn)(void \*),  $\bullet$  void  $*$ arg);

void pthread\_cleanup\_pop(int execute);

The pthread\_cleanup\_push function schedules the cleanup function, rtn, to be called with the single argument, arg, when the thread performs one of the following actions:

- Makes a call to pthread\_exit
- Responds to a cancellation request
- Makes a call to pthread\_cleanup\_pop with a nonzero execute argument

If the execute argument is set to zero, the cleanup function is not called. In either case, pthread\_cleanup\_pop removes the cleanup handler established by the last call to pthread\_cleanup\_push.

A restriction with these functions is that, because they can be implemented as macros, they must be used in matched pairs within the same scope in a thread. The macro definition of pthread\_cleanup\_push can include a{ character, in which case the matching} character is in the pthread\_cleanup\_pop definition.

#### **Example**

[Figure 11.5](#page-510-0) shows how to use thread cleanup handlers. Although the example is somewhat contrived, it illustrates the mechanics involved. Note that although we never intend to pass a nonzero argument to the thread start-up routines, we still need to match calls to pthread\_cleanup\_pop with the calls to pthread\_cleanup\_push; otherwise, the program might not compile.

Running the program in [Figure 11.5](#page-510-0) gives us

 \$ **./a.out** thread 1 start thread 1 push complete thread 2 start thread 2 push complete cleanup: thread 2 second handler cleanup: thread 2 first handler thread 1 exit code 1 thread 2 exit code 2

<span id="page-510-0"></span>From the output, we can see that both threads start properly and exit, but that only the second thread's cleanup handlers are called. Thus, if the thread terminates by returning from its start routine, its cleanup handlers are not called. Also note that the cleanup handlers are called in the reverse order from which they were installed.

#### **Figure 11.5. Thread cleanup handler**

```
#include "apue.h"
#include <pthread.h>
void
cleanup(void *arg)
{
   printf("cleanup: %s\n", (char *)arg);
}
void *
thr_fn1(void *arg)
{
  printf("thread 1 start\n");
   pthread_cleanup_push(cleanup, "thread 1 first handler");
   pthread_cleanup_push(cleanup, "thread 1 second handler");
   printf("thread 1 push complete\n");
   if (arg)
      return((void *)1);
   pthread_cleanup_pop(0);
   pthread_cleanup_pop(0);
   return((void *)1);
}
void *
thr_fn2(void *arg)
{
  printf("thread 2 start\n");
   pthread_cleanup_push(cleanup, "thread 2 first handler");
   pthread_cleanup_push(cleanup, "thread 2 second handler");
   printf("thread 2 push complete\n");
```

```
 pthread_exit((void *)2);
   pthread_cleanup_pop(0);
  pthread_cleanup_pop(0);
   pthread_exit((void *)2);
}
int
main(void)
{
   int err;
  pthread_t tid1, tid2;
  void *tret:
   err = pthread_create(&tid1, NULL, thr_fn1, (void *)1);
  if (err != 0)
      err_quit("can't create thread 1: %s\n", strerror(err));
   err = pthread_create(&tid2, NULL, thr_fn2, (void *)1);
  if (err != 0)
      err_quit("can't create thread 2: %s\n", strerror(err));
   err = pthread_join(tid1, &tret);
   if (err != 0)
      err_quit("can't join with thread 1: %s\n", strerror(err));
  printf("thread 1 exit code %d\n", (int)tret);
   err = pthread_join(tid2, &tret);
  if (err != 0)
      err_quit("can't join with thread 2: %s\n", strerror(err));
  printf("thread 2 exit code %d\n", (int)tret);
   exit(0);
}
```
if (arg)

<span id="page-511-0"></span>By now, you should begin to see similarities between the thread functions and the process function[s. Figure 11.6](#page-511-0) summarizes the similar functions.

## **Figure 11.6. Comparison of process and thread primitives**

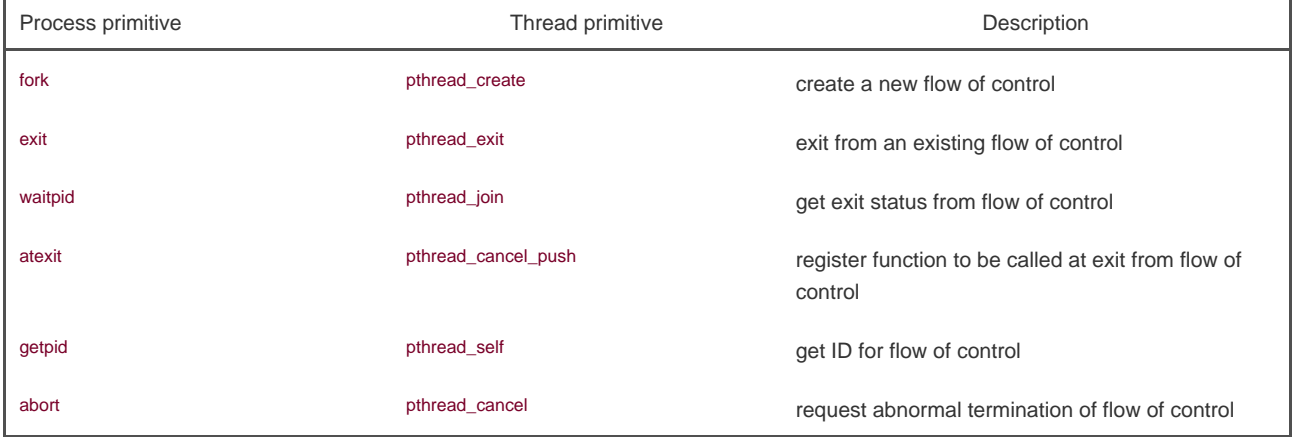

By default, a thread's termination status is retained until pthread\_join is called for that thread. A thread's underlying storage can be reclaimed immediately on termination if that thread has been detached. When a thread is detached, the pthread\_join function can't be used to wait for its termination status. A call to pthread\_join for a detached thread will fail, returning EINVAL. We can detach a thread by calling pthread\_detach.

#include <pthread.h>

int pthread\_detach(pthread\_t tid);

Returns: 0 if OK, error number on failure

As we will see in the next chapter, we can create a thread that is already in the detached state by modifying the thread attributes we pass to pthread\_create.

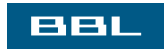

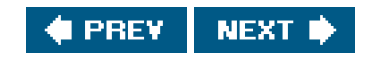

<span id="page-513-0"></span>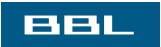

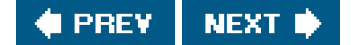

# **11.6. Thread Synchronization**

When multiple threads of control share the same memory, we need to make sure that each thread sees a consistent view of its data. If each thread uses variables that other threads don't read or modify, no consistency problems exist. Similarly, if a variable is read-only, there is no consistency problem with more than one thread reading its value at the same time. However, when one thread can modify a variable that other threads can read or modify, we need to synchronize the threads to ensure that they don't use an invalid value when accessing the variable's memory contents.

When one thread modifies a variable, other threads can potentially see inconsistencies when reading the value of the variable. On processor architectures in which the modification takes more than one memory cycle, this can happen when the memory read is interleaved between the memory write cycles. Of course, this behavior is architecture dependent, but portable programs can't make any assumptions about what type of processor architecture is being used.

<span id="page-514-0"></span>[Figure 11.7](#page-514-0) shows a hypothetical example of two threads reading and writing the same variable. In this example, thread A reads the variable and then writes a new value to it, but the write operation takes two memory cycles. If thread B reads the same variable between the two write cycles, it will see an inconsistent value.

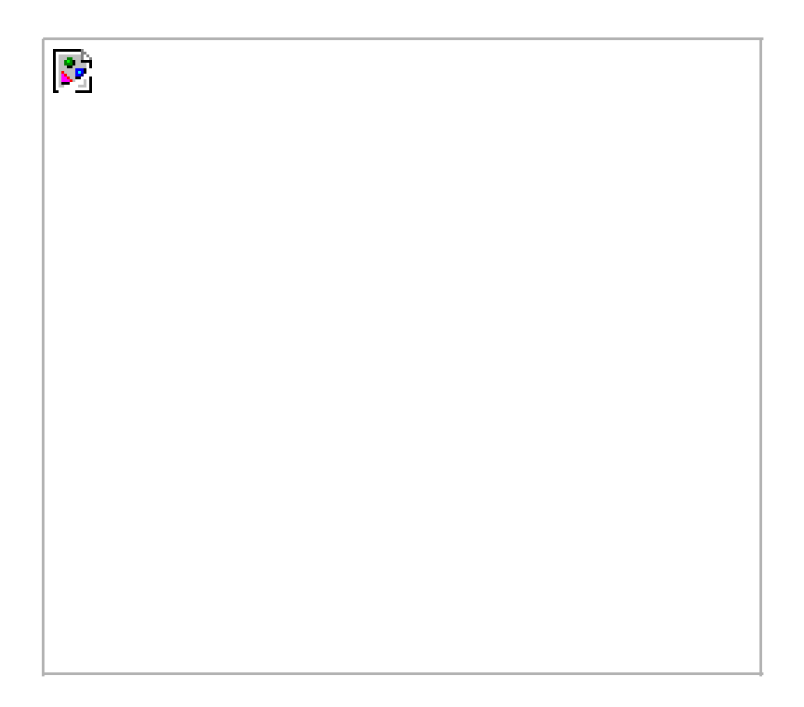

## **Figure 11.7. Interleaved memory cycles with two threads**

<span id="page-514-1"></span>To solve this problem, the threads have to use a lock that will allow only one thread to access the variable at a time. [Figure 11.8](#page-514-1) shows this synchronization. If it wants to read the variable, thread B acquires a lock. Similarly, when thread A updates the variable, it acquires the same lock. Thus, thread B will be unable to read the variable until thread A releases the lock.

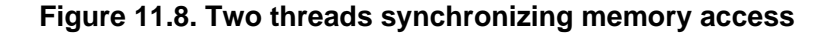

R.

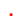

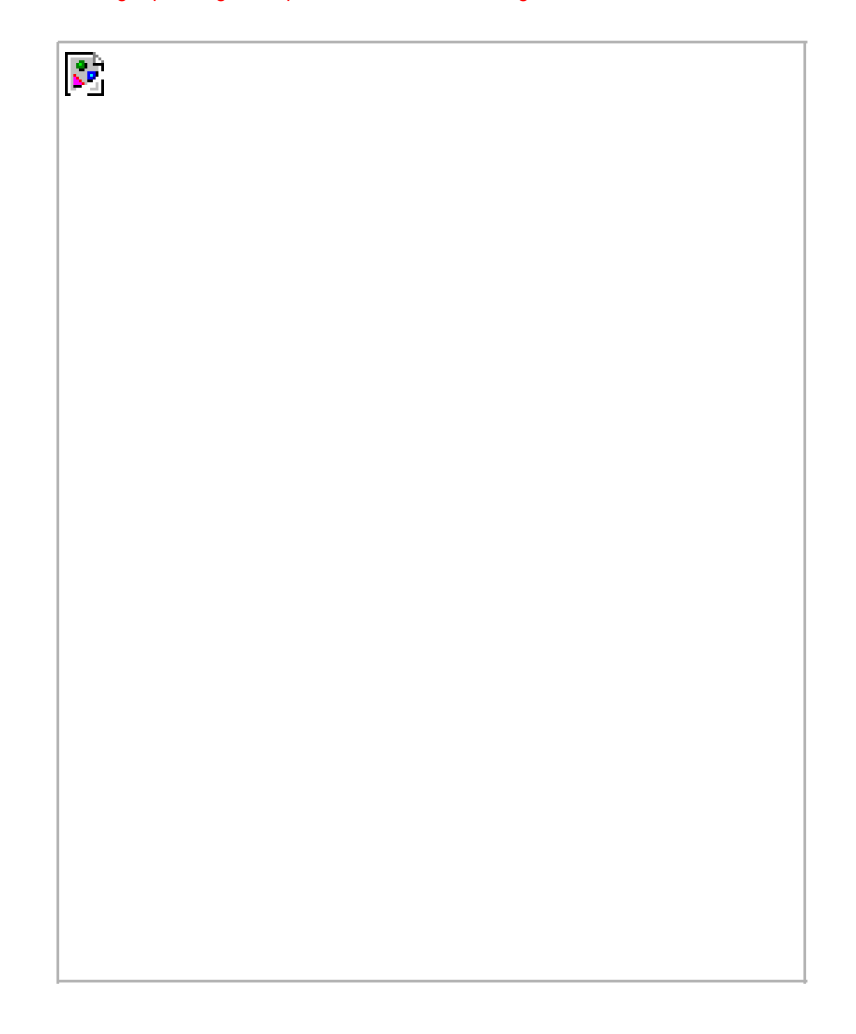

You also need to synchronize two or more threads that might try to modify the same variable at the same time. Consider the case in which you increment a variable ([Figure 11.9](#page-515-0)). The increment operation is usually broken down into three steps.

- **1.** Read the memory location into a register.
- **2.** Increment the value in the register.
- <span id="page-515-0"></span>**3.** Write the new value back to the memory location.

## **Figure 11.9. Two unsynchronized threads incrementing the same variable**

[View full size image]

k.

If two threads try to increment the same variable at almost the same time without synchronizing with each other, the results can be inconsistent. You end up with a value that is either one or two greater than before, depending on the value observed when the second thread starts its operation. If the second thread performs step 1 before the first thread performs step 3, the second thread will read the

same initial value as the first thread, increment it, and write it back, with no net effect.

If the modification is atomic, then there isn't a race. In the previous example, if the increment takes only one memory cycle, then no race exists. If our data always appears to be sequentially consistent, then we need no additional synchronization. Our operations are sequentially consistent when multiple threads can't observe inconsistencies in our data. In modern computer systems, memory accesses take multiple bus cycles, and multiprocessors generally interleave bus cycles among multiple processors, so we aren't guaranteed that our data is sequentially consistent.

In a sequentially consistent environment, we can explain modifications to our data as a sequential step of operations taken by the running threads. We can say such things as "Thread A incremented the variable, then thread B incremented the variable, so its value is two greater than before" or "Thread B incremented the variable, then thread A incremented the variable, so its value is two greater than before." No possible ordering of the two threads can result in any other value of the variable.

Besides the computer architecture, races can arise from the ways in which our programs use variables, creating places where it is possible to view inconsistencies. For example, we might increment a variable and then make a decision based on its value. The combination of the increment step and the decision-making step aren't atomic, so this opens a window where inconsistencies can arise.

## **Mutexes**

We can protect our data and ensure access by only one thread at a time by using the pthreads mutual-exclusion interfaces. A mutex is basically a lock that we set (lock) before accessing a shared resource and release (unlock) when we're done. While it is set, any other thread that tries to set it will block until we release it. If more than one thread is blocked when we unlock the mutex, then all threads blocked on the lock will be made runnable, and the first one to run will be able to set the lock. The others will see that the mutex is still locked and go back to waiting for it to become available again. In this way, only one thread will proceed at a time.

This mutual-exclusion mechanism works only if we design our threads to follow the same data-access rules. The operating system doesn't serialize access to data for us. If we allow one thread to access a shared resource without first acquiring a lock, then inconsistencies can occur even though the rest of our threads do acquire the lock before attempting to access the shared resource.

A mutex variable is represented by the pthread\_mutex\_t data type. Before we can use a mutex variable, we must first initialize it by either setting it to the constant PTHREAD\_MUTEX\_INITIALIZER (for statically-allocated mutexes only) or callingpthread\_mutex\_init. If we allocate the mutex dynamically (by calling malloc, for example), then we need to callpthread\_mutex\_destroy before freeing the memory.

#### <span id="page-517-0"></span>[\[View full width\]](#page-517-0)

#include <pthread.h>

int pthread\_mutex\_init(pthread\_mutex\_t \*restrict  $mutex$ , const pthread\_mutexattr\_t  $*$  restrict attr);

int pthread\_mutex\_destroy(pthread\_mutex\_t \*mutex);

Both return: 0 if OK, error number on failure

To initialize a mutex with the default attributes, we set attr to NULL. We will discuss nondefault mutex attributes in [Section 12.4](#page-544-0).

To lock a mutex, we call pthread\_mutex\_lock. If the mutex is already locked, the calling thread will block until the mutex is unlocked. To unlock a mutex, we call pthread\_mutex\_unlock.

#include <pthread.h>

int pthread\_mutex\_lock(pthread\_mutex\_t \*mutex);

- int pthread\_mutex\_trylock(pthread\_mutex\_t \*mutex);
- int pthread\_mutex\_unlock(pthread\_mutex\_t \*mutex);

If a thread can't afford to block, it can use pthread mutex trylock to lock the mutex conditionally. If the mutex is unlocked at the time pthread\_mutex\_trylock is called, then pthread\_mutex\_trylock will lock the mutex without blocking and return 0. Otherwise pthread\_mutex\_trylock will fail, returning EBUSY without locking the mutex.

#### **Example**

[Figure 11.10](#page-518-0) illustrates a mutex used to protect a data structure. When more than one thread needs to access a dynamically-allocated object, we can embed a reference count in the object to ensure that we don't free its memory before all threads are done using it.

We lock the mutex before incrementing the reference count, decrementing the reference count, and checking whether the reference count reaches zero. No locking is necessary when we initialize the reference count to 1 in the foo\_alloc function, because the allocating thread is the only reference to it so far. If we were to place the structure on a list at this point, it could be found by other threads, so we would need to lock it first.

<span id="page-518-0"></span>Before using the object, threads are expected to add a reference count to it. When they are done, they must release the reference. When the last reference is released, the object's memory is freed.

## **Figure 11.10. Using a mutex to protect a data structure**

```
#include <stdlib.h>
#include <pthread.h>
struct foo {
  int f_count;
   pthread_mutex_t f_lock;
   /* ... more stuff here ... */
};
struct foo *
foo_alloc(void) /* allocate the object */
{
   struct foo *fp;
   if ((fp = \text{malloc}(sizeof(\text{struct } \text{foo}))) := \text{NULL})fp - f_{\text{count}} = 1;
     if (pthread_mutex_init(&fp->f_lock, NULL) != 0) {
         free(fp);
         return(NULL);
     \lambda /* ... continue initialization ... */
   }
   return(fp);
}
void
foo_hold(struct foo *fp) /* add a reference to the object */
{
   pthread_mutex_lock(&fp->f_lock);
   fp->f_count++;
   pthread_mutex_unlock(&fp->f_lock);
}
```
#### void

foo\_rele(struct foo \*fp) /\* release a reference to the object \*/

```
{
   pthread_mutex_lock(&fp->f_lock);
  if (-fp->f_count == 0) { /* last reference */pthread_mutex_unlock(&fp->f_lock);
     pthread_mutex_destroy(&fp->f_lock);
    free(fn);
   } else {
     pthread_mutex_unlock(&fp->f_lock);
   }
}
```
## **Deadlock Avoidance**

A thread will deadlock itself if it tries to lock the same mutex twice, but there are less obvious ways to create deadlocks with mutexes. For example, when we use more than one mutex in our programs, a deadlock can occur if we allow one thread to hold a mutex and block while trying to lock a second mutex at the same time that another thread holding the second mutex tries to lock the first mutex. Neither thread can proceed, because each needs a resource that is held by the other, so we have a deadlock.

Deadlocks can be avoided by carefully controlling the order in which mutexes are locked. For example, assume that you have two mutexes, A and B, that you need to lock at the same time. If all threads always lock mutex A before mutex B, no deadlock can occur from the use of the two mutexes (but you can still deadlock on other resources). Similarly, if all threads always lock mutex B before mutex A, no deadlock will occur. You'll have the potential for a deadlock only when one thread attempts to lock the mutexes in the opposite order from another thread.

Sometimes, an application's architecture makes it difficult to apply a lock ordering. If enough locks and data structures are involved that the functions you have available can't be molded to fit a simple hierarchy, then you'll have to try some other approach. In this case, you might be able to release your locks and try again at a later time. You can use the pthread\_mutex\_trylock interface to avoid deadlocking in this case. If you are already holding locks and pthread\_mutex\_trylock is successful, then you can proceed. If it can't acquire the lock, however, you can release the locks you already hold, clean up, and try again later.

#### **Example**

In this example, we update [Figure 11.10](#page-518-0) to show the use of two mutexes. We avoid deadlocks by ensuring that when we need to acquire two mutexes at the same time, we always lock them in the same order. The second mutex protects a hash list that we use to keep track of the foo data structures. Thus, the hashlock mutex protects both the fh hash table and the fnext hash link field in the foo structure. The flock mutex in the foo structure protects access to the remainder of the foo structure's fields.

Comparing [Figure 11.11](#page-520-0) with [Figure 11.10](#page-518-0), we see that our allocation function now locks the hash list lock, adds the new structure to a hash bucket, and before unlocking the hash list lock, locks the mutex in the new structure. Since the new structure is placed on a global list, other threads can find it, so we need to block them if they try to access the new structure, until we are done initializing it.

The foo\_find function locks the hash list lock and searches for the requested structure. If it is found, we increase the reference count and return a pointer to the structure. Note that we honor the lock ordering by locking the hash list lock in foo\_find before foo\_hold locks the foo structure's f\_lock mutex.

Now with two locks, the foo rele function is more complicated. If this is the last reference, we need to unlock the structure mutex so that we can acquire the hash list lock, since we'll need to remove the structure from the hash list. Then we reacquire the structure mutex. Because we could have blocked since the last time we held the structure mutex, we need to recheck the condition to see whether we still need to free the structure. If another thread found the structure and added a reference to it while we blocked to honor the lock ordering, we simply need to decrement the reference count, unlock everything, and return.

This locking is complex, so we need to revisit our design. We can simplify things considerably by using the hash list lock to protect the structure reference count, too. The structure mutex can be used to protect everything else in the foo structure. [Figure 11.12](#page-521-0) reflects this

#### change.

Note how much simpler the program in [Figure 11.12](#page-521-0) is compared to the program in [Figure 11.11](#page-520-0). The lock-ordering issues surrounding the hash list and the reference count go away when we use the same lock for both purposes. Multithreaded software design involves these types of tradeoffs. If your locking granularity is too coarse, you end up with too many threads blocking behind the same locks, with little improvement possible from concurrency. If your locking granularity is too fine, then you suffer bad performance from excess locking overhead, and you end up with complex code. As a programmer, you need to find the correct balance between code complexity and performance, and still satisfy your locking requirements.

## <span id="page-520-0"></span>**Figure 11.11. Using two mutexes**

```
#include <stdlib.h>
#include <pthread.h>
#define NHASH 29
#define HASH(fp) (((unsigned long)fp)%NHASH)
struct foo *fh[NHASH];
pthread_mutex_t hashlock = PTHREAD_MUTEX_INITIALIZER;
struct foo {
  int f_count:
  pthread_mutex_t f_lock;
  struct foo *f_next; /* protected by hashlock */
  int f_id:
   /* ... more stuff here ... */
};
struct foo *
foo_alloc(void) /* allocate the object */
{
  struct foo *fp;
   int idx;
  if ((fp = malloc(sizeof(struct foo))) := NULL) {
     fp - f_{\text{count}} = 1;
      if (pthread_mutex_init(&fp->f_lock, NULL) != 0) {
        free(fp);
        return(NULL);
      }
     idx = HASH(fp):
      pthread_mutex_lock(&hashlock);
      fp->f_next = fh[idx];
    fh[idx] = fp - f_next; pthread_mutex_lock(&fp->f_lock);
     pthread_mutex_unlock(&hashlock);
     /* ... continue initialization ... */
    pthread_mutex_unlock(&fp->f_lock);
   }
   return(fp);
}
void
foo_hold(struct foo *fp) /* add a reference to the object */
{
   pthread_mutex_lock(&fp->f_lock);
   fp->f_count++;
   pthread_mutex_unlock(&fp->f_lock);
}
struct foo *
```
foo\_find(int id) /\* find an existing object \*/

```
{
   struct foo *fp;
   int idx;
  idx = HASH(fp); pthread_mutex_lock(&hashlock);
  for (fp = fh[idx]; fp != NULL; fp = fp->f_next) {
     if (fp->f_id == id) {
        foo_hold(fp);
        break;
      }
   }
   pthread_mutex_unlock(&hashlock);
   return(fp);
}
void
foo_rele(struct foo *fp) /* release a reference to the object */
{
  struct foo *tfp;
   int idx;
   pthread_mutex_lock(&fp->f_lock);
  if (fp->f_count == 1) { /* last reference */
      pthread_mutex_unlock(&fp->f_lock);
      pthread_mutex_lock(&hashlock);
      pthread_mutex_lock(&fp->f_lock);
      /* need to recheck the condition */
     if (fp->f_count != 1) {
        fp->f_count--;
        pthread_mutex_unlock(&fp->f_lock);
        pthread_mutex_unlock(&hashlock);
        return;
      }
      /* remove from list */
     idx = HASH(fp); tfp = fh[idx];
     if (tfp == fp) {
       fh[idx] = fp \rightarrow f\_next; } else {
        while (tfp->f_next != fp)
          tfp = tfp - f_{next}; tfp->f_next = fp->f_next;
      }
      pthread_mutex_unlock(&hashlock);
      pthread_mutex_unlock(&fp->f_lock);
      pthread_mutex_destroy(&fp->f_lock);
      free(fp);
   } else {
      fp->f_count--;
      pthread_mutex_unlock(&fp->f_lock);
   }
}
```
## <span id="page-521-0"></span>**Figure 11.12. Simplified locking**

#include <stdlib.h> #include <pthread.h>

```
#define NHASH 29
#define HASH(fp) (((unsigned long)fp)%NHASH)
struct foo *fh[NHASH];
pthread_mutex_t hashlock = PTHREAD_MUTEX_INITIALIZER;
struct foo {
   int f_count; /* protected by hashlock */
   pthread_mutex_t f_lock;
   struct foo *f_next; /* protected by hashlock */
  int f_id;
   /* ... more stuff here ... */
};
struct foo *
foo_alloc(void) /* allocate the object */
{
   struct foo *fp;
   int idx;
  if ((tp = \text{malloc}(sizeof(\text{struct } \text{foo}))) := \text{NULL})fp->f_{\text{-}}count = 1;
      if (pthread_mutex_init(&fp->f_lock, NULL) != 0) {
        free(fp);
        return(NULL);
      }
     idx = HASH(fp); pthread_mutex_lock(&hashlock);
     fp\text{-}sf\_next = fh[idx];fh[idx] = fp - f_next; pthread_mutex_lock(&fp->f_lock);
      pthread_mutex_unlock(&hashlock);
      /* ... continue initialization ... */
   }
   return(fp);
}
void
foo_hold(struct foo *fp) /* add a reference to the object */
{
   pthread_mutex_lock(&hashlock);
   fp->f_count++;
   pthread_mutex_unlock(&hashlock);
}
struct foo *
foo_find(int id) /* find a existing object */
{
   struct foo *fp;
   int idx;
  idx = HASH(fp); pthread_mutex_lock(&hashlock);
  for (fp = fh[idx]; fp != NULL; fp = fp->f_next) {
     if (fp->f_id == id) {
        fp->f_count++;
        break;
      }
   }
   pthread_mutex_unlock(&hashlock);
   return(fp);
}
void
foo_rele(struct foo *fp) /* release a reference to the object */
```
{

```
struct foo *tfp;
   int idx;
  pthread_mutex_lock(&hashlock);
  if (--fp->f_count == 0) \frac{1}{2} /* last reference, remove from list */
     idx = HASH(fp):
     tfp = fh[idx];if (tfp == fp) {
       fh[idx] = fp \rightarrow f_next; } else {
        while (tfp - f next != fb)tfp = tfp->f_next;
        tfp->f_next = fp->f_next;
      }
     pthread_mutex_unlock(&hashlock);
      pthread_mutex_destroy(&fp->f_lock);
      free(fp);
   } else {
      pthread_mutex_unlock(&hashlock);
   }
}
```
# **ReaderWriter Locks**

Readerwriter locks are similar to mutexes, except that they allow for higher degrees of parallelism. With a mutex, the state is either locked or unlocked, and only one thread can lock it at a time. Three states are possible with a readerwriter lock: locked in read mode, locked in write mode, and unlocked. Only one thread at a time can hold a readerwriter lock in write mode, but multiple threads can hold a readerwriter lock in read mode at the same time.

When a readerwriter lock is write-locked, all threads attempting to lock it block until it is unlocked. When a readerwriter lock is read-locked, all threads attempting to lock it in read mode are given access, but any threads attempting to lock it in write mode block until all the threads have relinquished their read locks. Although implementations vary, readerwriter locks usually block additional readers if a lock is already held in read mode and a thread is blocked trying to acquire the lock in write mode. This prevents a constant stream of readers from starving waiting writers.

Readerwriter locks are well suited for situations in which data structures are read more often than they are modified. When a readerwriter lock is held in write mode, the data structure it protects can be modified safely, since only one thread at a time can hold the lock in write mode. When the readerwriter lock is held in read mode, the data structure it protects can be read by multiple threads, as long as the threads first acquire the lock in read mode.

Readerwriter locks are also called sharedexclusive locks. When a readerwriter lock is read-locked, it is said to be locked in shared mode. When it is write-locked, it is said to be locked in exclusive mode.

As with mutexes, readerwriter locks must be initialized before use and destroyed before freeing their underlying memory.

<span id="page-524-0"></span>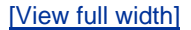

#include <pthread.h>

int pthread\_rwlock\_init(pthread\_rwlock\_t \*restrict r.  $r$  rwlock const pthread\_rwlockattr\_t  $*$ restrict attr);

int pthread\_rwlock\_destroy(pthread\_rwlock\_t \*rwlock);

Both return: 0 if OK, error number on failure

A readerwriter lock is initialized by calling pthread\_rwlock\_init. We can pass a null pointer forattrif we want the readerwriter lock to have the default attributes. We discuss readerwriter lock attributes in [Section 12.4](#page-544-0).

Before freeing the memory backing a readerwriter lock, we need to call pthread\_rwlock\_destroy to clean it up. If pthread\_rwlock\_init allocated any resources for the readerwriter lock, pthread\_rwlock\_destroy frees those resources. If we free the memory backing a readerwriter lock without first calling pthread\_rwlock\_destroy, any resources assigned to the lock will be lost.

To lock a readerwriter lock in read mode, we call pthread\_rwlock\_rdlock. To write-lock a readerwriter lock, we call pthread\_rwlock\_wrlock. Regardless of how we lock a readerwriter lock, we can call pthread\_rwlock\_unlock to unlock it.

#include <pthread.h>

int pthread\_rwlock\_rdlock(pthread\_rwlock\_t \*rwlock);

int pthread\_rwlock\_wrlock(pthread\_rwlock\_t \*rwlock);

int pthread\_rwlock\_unlock(pthread\_rwlock\_t \*rwlock);

All return: 0 if OK, error number on failure

Implementations might place a limit on the number of times a readerwriter lock can be locked in shared mode, so we need to check the return value of pthread\_rwlock\_rdlock. Even though pthread\_rwlock\_wrlock and pthread\_rwlock\_unlock have error returns, we don't need to check them if we design our locking properly. The only error returns defined are when we use them improperly, such as with an uninitialized lock, or when we might deadlock by attempting to acquire a lock we already own.

<span id="page-524-1"></span>The Single UNIX Specification also defines conditional versions of the readerwriter locking primitives.

#### [\[View full width\]](#page-524-1)

#include <pthread.h>

int pthread\_rwlock\_tryrdlock(pthread\_rwlock\_t  $\blacktriangleright$  \*  $rwlock$ );

int pthread\_rwlock\_trywrlock(pthread\_rwlock\_t  $\blacktriangleright$  \*rwlock);

Both return: 0 if OK, error number on failure

When the lock can be acquired, these functions return 0. Otherwise, they return the error EBUSY. These functions can be used in situations in which conforming to a lock hierarchy isn't enough to avoid a deadlock, as we discussed previously.

#### **Example**

The program in [Figure 11.13](#page-525-0) illustrates the use of readerwriter locks. A queue of job requests is protected by a single readerwriter lock. This example shows a possible implementation of [Figure 11.1](#page-500-0), whereby multiple worker threads obtain jobs assigned to them by a single master thread.

In this example, we lock the queue's readerwriter lock in write mode whenever we need to add a job to the queue or remove a job from the queue. Whenever we search the queue, we grab the lock in read mode, allowing all the worker threads to search the queue concurrently. Using a readerwriter lock will improve performance in this case only if threads search the queue much more frequently than they add or remove jobs.

<span id="page-525-0"></span>The worker threads take only those jobs that match their thread ID off the queue. Since the job structures are used only by one thread at a time, they don't need any extra locking.

### **Figure 11.13. Using readerwriter locks**

```
#include <stdlib.h>
#include <pthread.h>
struct job {
   struct job *j_next;
  struct job *j_prev;
   pthread_t j_id; /* tells which thread handles this job */
   /* ... more stuff here ... */
};
struct queue {
 struct job *q_head;
 struct job *q_tail;
   pthread_rwlock_t q_lock;
};
/*
* Initialize a queue.
*/
```

```
queue_init(struct queue *qp)
{
   int err;
   qp->q_head = NULL;
  qp\text{-}sq_tail = NULL;
   err = pthread_rwlock_init(&qp->q_lock, NULL);
  if (err != 0)
      return(err);
   /* ... continue initialization ... */
   return(0);
}
/*
 * Insert a job at the head of the queue.
 */
void
job_insert(struct queue *qp, struct job *jp)
{
   pthread_rwlock_wrlock(&qp->q_lock);
   jp->j_next = qp->q_head;
   jp->j_prev = NULL;
   if (qp->q_head != NULL)
      qp->q_head->j_prev = jp;
   else
     qp->q_tail = jp; \quad /* list was empty */
   qp->q_head = jp;
   pthread_rwlock_unlock(&qp->q_lock);
}
/*
 * Append a job on the tail of the queue.
 */
void
job_append(struct queue *qp, struct job *jp)
{
   pthread_rwlock_wrlock(&qp->q_lock);
   jp->j_next = NULL;
   jp->j_prev = qp->q_tail;
   if (qp->q_tail != NULL)
     qp->q_tail->j_next = jp;
   else
     qp->q_head = jp; \prime^* list was empty ^*/qp\text{-}sq_tail = jp;
   pthread_rwlock_unlock(&qp->q_lock);
}
/*
 * Remove the given job from a queue.
 */
void
job_remove(struct queue *qp, struct job *jp)
{
   pthread_rwlock_wrlock(&qp->q_lock);
  if (jp == qp->q_head) {
      qp->q_head = jp->j_next;
      if (qp->q_tail == jp)
        qp->q_tail = NULL;
   } else if (jp == qp->q_tail) {
      qp->q_tail = jp->j_prev;
     if (qp\text{-}q_{\text{head}} == jp) qp->q_head = NULL;
   } else {
      jp->j_prev->j_next = jp->j_next;
```
int

```
 jp->j_next->j_prev = jp->j_prev;
   }
   pthread_rwlock_unlock(&qp->q_lock);
}
/*
 * Find a job for the given thread ID.
 */
struct job *
job_find(struct queue *qp, pthread_t id)
{
   struct job *jp;
   if (pthread_rwlock_rdlock(&qp->q_lock) != 0)
      return(NULL);
  for (p = qp - > q_{head}; p != NULL; p = p - > j_{next}) if (pthread_equal(jp->j_id, id))
         break;
   pthread_rwlock_unlock(&qp->q_lock);
   return(jp);
}
```
# **Condition Variables**

Condition variables are another synchronization mechanism available to threads. Condition variables provide a place for threads to rendezvous. When used with mutexes, condition variables allow threads to wait in a race-free way for arbitrary conditions to occur.

The condition itself is protected by a mutex. A thread must first lock the mutex to change the condition state. Other threads will not notice the change until they acquire the mutex, because the mutex must be locked to be able to evaluate the condition.

Before a condition variable is used, it must first be initialized. A condition variable, represented by the pthread\_cond\_t data type, can be initialized in two ways. We can assign the constant PTHREAD\_COND\_INITIALIZER to a statically-allocated condition variable, but if the condition variable is allocated dynamically, we can use the pthread\_cond\_init function to initialize it.

We can use the pthread mutex destroy function to deinitialize a condition variable before freeing its underlying memory.

#### <span id="page-527-0"></span>[\[View full width\]](#page-527-0)

#include <pthread.h>

int pthread\_cond\_init(pthread\_cond\_t \*restrict cond, pthread\_condattr\_t \*restrict  $\qquad \qquad \bullet$  attr);

int pthread\_cond\_destroy(pthread\_cond\_t \*cond);

Both return: 0 if OK, error number on failure

Unless you need to create a conditional variable with nondefault attributes, the attrargument to pthread\_cond\_init can be set to NULL. We will discuss condition variable attributes in [Section 12.4](#page-544-0).

We use pthread\_cond\_wait to wait for a condition to be true. A variant is provided to return an error code if the condition hasn't been satisfied in the specified amount of time.

<span id="page-528-0"></span>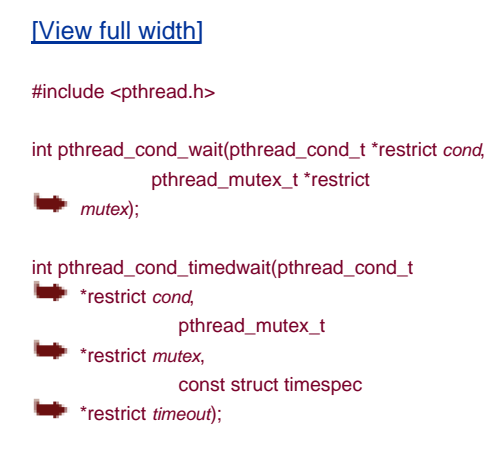

Both return: 0 if OK, error number on failure

The mutex passed to pthread\_cond\_wait protects the condition. The caller passes it locked to the function, which then atomically places the calling thread on the list of threads waiting for the condition and unlocks the mutex. This closes the window between the time that the condition is checked and the time that the thread goes to sleep waiting for the condition to change, so that the thread doesn't miss a change in the condition. When pthread\_cond\_wait returns, the mutex is again locked.

The pthread\_cond\_timedwait function works the same as the pthread\_cond\_wait function with the addition of the timeout. The timeout value specifies how long we will wait. It is specified by the timespec structure, where a time value is represented by a number of seconds and partial seconds. Partial seconds are specified in units of nanoseconds:

```
 struct timespec {
     time_t tv_sec; /* seconds */
     long tv_nsec; /* nanoseconds */
 };
```
Using this structure, we need to specify how long we are willing to wait as an absolute time instead of a relative time. For example, if we are willing to wait 3 minutes, instead of translating 3 minutes into a timespec structure, we need to translate now + 3 minutes into a timespec structure.

We can use gettimeofday ([Section 6.10](#page-271-0)) to get the current time expressed as atimeval structure and translate this into atimespec structure. To obtain the absolute time for the timeout value, we can use the following function:

```
 void
 maketimeout(struct timespec *tsp, long minutes)
 {
   struct timeval now:
    /* get the current time */
    gettimeofday(&now);
```

```
tsp-<sub>gt</sub>tv sec = now.tv sec;
tsp-5tv_nsec = now.tv_usec * 1000; /* usec to nsec */
 /* add the offset to get timeout value */
tsp-<i>x</i> sec += minutes * 60;
```
If the timeout expires without the condition occurring, pthread cond timedwait will reacquire the mutex and return the error ETIMEDOUT. When it returns from a successful call to pthread\_cond\_wait or pthread\_cond\_timedwait, a thread needs to reevaluate the condition, since another thread might have run and already changed the condition.

There are two functions to notify threads that a condition has been satisfied. The pthread\_cond\_signal function will wake up one thread waiting on a condition, whereas the pthread\_cond\_broadcast function will wake up all threads waiting on a condition.

The POSIX specification allows for implementations of pthread\_cond\_signal to wake up more than one thread, to make the implementation simpler.

#include <pthread.h>

}

int pthread\_cond\_signal(pthread\_cond\_t \*cond);

int pthread\_cond\_broadcast(pthread\_cond\_t \*cond);

Both return: 0 if OK, error number on failure

When we call pthread cond signal or pthread cond broadcast, we are said to be signaling the thread or condition. We have to be careful to signal the threads only after changing the state of the condition.

#### **Example**

[Figure 11.14](#page-529-0) shows an example of how to use condition variables and mutexes together to synchronize threads.

The condition is the state of the work queue. We protect the condition with a mutex and evaluate the condition in ahile loop. When we put a message on the work queue, we need to hold the mutex, but we don't need to hold the mutex when we signal the waiting threads. As long as it is okay for a thread to pull the message off the queue before we call cond\_signal, we can do this after releasing the mutex. Since we check the condition in a while loop, this doesn't present a problem: a thread will wake up, find that the queue is still empty, and go back to waiting again. If the code couldn't tolerate this race, we would need to hold the mutex when we signal the threads.

#### <span id="page-529-0"></span>**Figure 11.14. Using condition variables**

#include <pthread.h>

struct msg {

```
 struct msg *m_next;
   /* ... more stuff here ... */
};
struct msg *workq;
pthread_cond_t qready = PTHREAD_COND_INITIALIZER;
pthread_mutex_t qlock = PTHREAD_MUTEX_INITIALIZER;
void
process_msg(void)
{
   struct msg *mp;
   for (;;) {
     pthread_mutex_lock(&qlock);
     while (workq == NULL)
       pthread_cond_wait(&qready, &qlock);
     mp = workq;
    workq = mp \rightarrow m_next; pthread_mutex_unlock(&qlock);
     /* now process the message mp */
   }
}
void
enqueue_msg(struct msg *mp)
{
   pthread_mutex_lock(&qlock);
   mp->m_next = workq;
  workq = mp;
   pthread_mutex_unlock(&qlock);
```

```
 pthread_cond_signal(&qready);
}
```

```
BBL
```
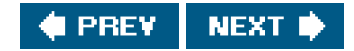

<span id="page-531-0"></span>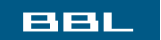

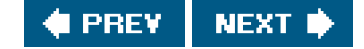

# **11.7. Summary**

In this chapter, we introduced the concept of threads and discussed the POSIX.1 primitives available to create and destroy them. We also introduced the problem of thread synchronization. We discussed three fundamental synchronization mechanismsmutexes, readerwriter locks, and condition variablesand we saw how to use them to protect shared resources.

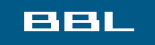

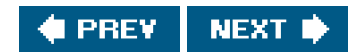

## <span id="page-532-0"></span>**BBL**

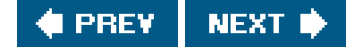

# **Exercises**

- [11.1](#page-1109-0) Modify the example shown in**Figure 11.4** to pass the structure between the threads properly.
- **[11.2](#page-1110-0)** In the example shown in [Figure 11.13](#page-525-0), what additional synchronization (if any) is necessary to allow the master thread to change the thread ID associated with a pending job? How would this affect the job\_remove function?
- **[11.3](#page-1110-1)** Apply the techniques shown in [Figure 11.14](#page-529-0) to the worker thread example [\(Figure 11.1](#page-500-0) and [Figure 11.13](#page-525-0)) to implement the worker thread function. Don't forget to update the queue\_init function to initialize the condition variable and change the the job\_insert and job\_append functions to signal the worker threads. What difficulties arise?
- **[11.4](#page-1110-2)** Which sequence of steps is correct?
	- **1.** Lock a mutex (pthread\_mutex\_lock).
	- **2.** Change the condition protected by the mutex.
	- **3.** Signal threads waiting on the condition (pthread\_cond\_broadcast).
	- **4.** Unlock the mutex (pthread\_mutex\_unlock).
	- or
- **1.** Lock a mutex (pthread\_mutex\_lock).
- **2.** Change the condition protected by the mutex.
- **3.** Unlock the mutex (pthread\_mutex\_unlock).
- **4.** Signal threads waiting on the condition (pthread\_cond\_broadcast).

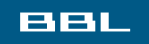

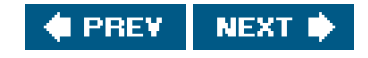

<span id="page-533-0"></span>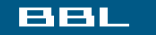

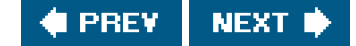

# **Chapter 12. Thread Control**

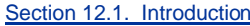

[Section 12.2. Thread Limits](#page-535-0)

[Section 12.3. Thread Attributes](#page-537-0)

[Section 12.4. Synchronization Attributes](#page-543-0)

[Section 12.5. Reentrancy](#page-553-0)

[Section 12.6. Thread-Specific Data](#page-558-0)

[Section 12.7. Cancel Options](#page-563-1)

[Section 12.8. Threads and Signals](#page-567-1)

[Section 12.9. Threads and fork](#page-571-0)

[Section 12.10. Threads and I/O](#page-575-0)

[Section 12.11. Summary](#page-576-0)

**[Exercises](#page-577-0)** 

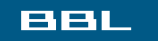

**C** PREV NEXT **\*** 

<span id="page-534-0"></span>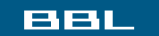

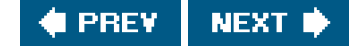

# **12.1. Introduction**

In [Chapter 11](#page-496-0), we learned the basics about threads and thread synchronization. In this chapter, we will learn the details of controlling thread behavior. We will look at thread attributes and synchronization primitive attributes, which we ignored in the previous chapter in favor of the default behaviors.

We will follow this with a look at how threads can keep data private from other threads in the same process. Then we will wrap up the chapter with a look at how some process-based system calls interact with threads.

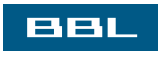

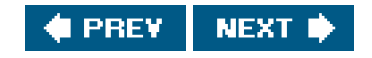

#### <span id="page-535-0"></span>**BBL**

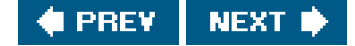

# **12.2. Thread Limits**

<span id="page-535-1"></span>We discussed the sysconf function in [Section 2.5.4](#page-78-0). The Single UNIX Specification defines several limits associated with the operation of threads, which we didn't show in [Figure 2.10](#page-79-0). As with other system limits, the thread limits can be queried using ysconf. [Figure 12.1](#page-535-1) summarizes these limits.

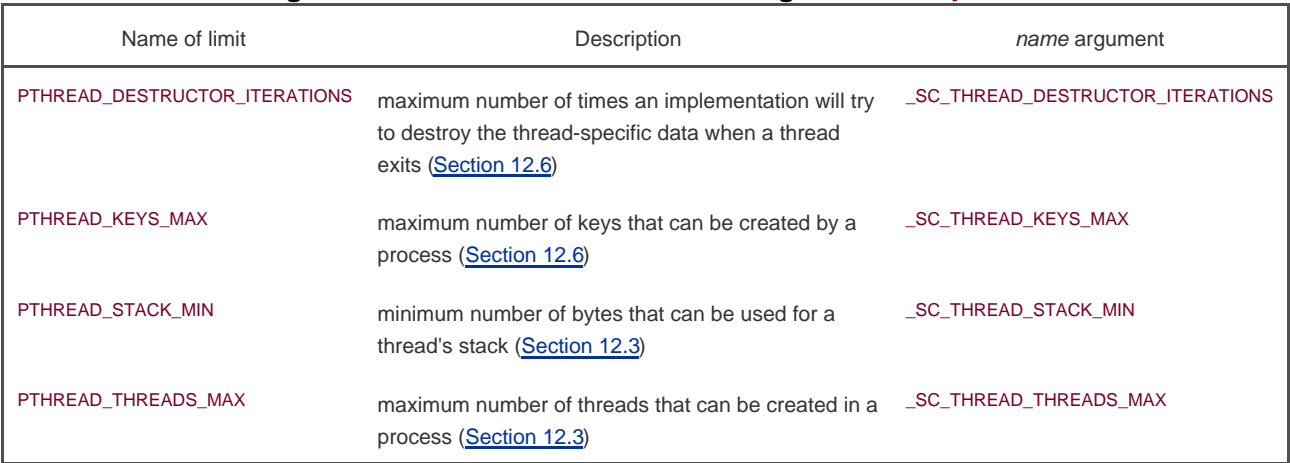

#### **Figure 12.1. Thread limits and name arguments to sysconf**

As with the other limits reported by sysconf, use of these limits is intended to promote application portability among different operating system implementations. For example, if your application requires that you create four threads for every file you manage, you might have to limit the number of files you can manage concurrently if the system won't let you create enough threads.

[Figure 12.2](#page-535-2) shows the values of the thread limits for the four implementations described in this book. When the implementation doesn't define the corresponding sysconf symbol (starting with \_SC\_), "no symbol" is listed. If the implementation's limit is indeterminate, "no limit" is listed. This doesn't mean that the value is unlimited, however. An "unsupported" entry means that the implementation defines the corresponding sysconf limit symbol, but the sysconf function doesn't recognize it.

<span id="page-535-2"></span>Note that although an implementation may not provide access to these limits, that doesn't mean that the limits don't exist. It just means that the implementation doesn't provide us with a way to get at them using sysconf.

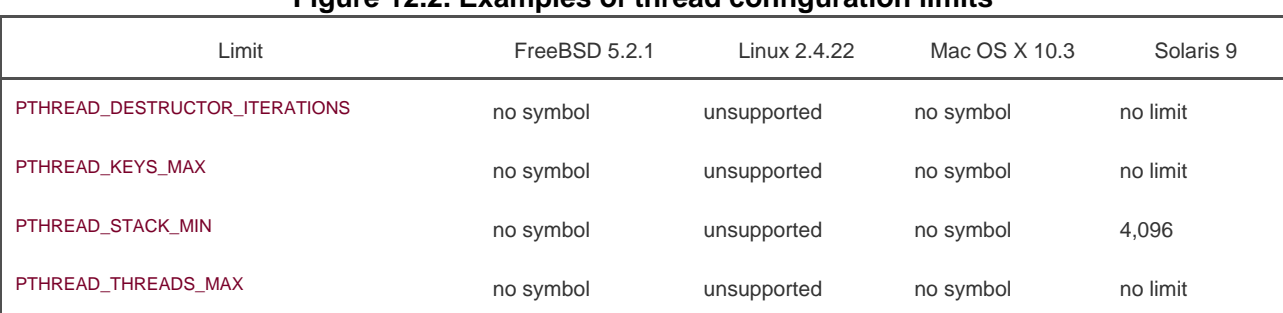

## **Figure 12.2. Examples of thread configuration limits**

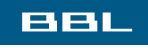

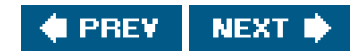

<span id="page-537-1"></span><span id="page-537-0"></span>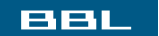

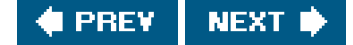

# **12.3. Thread Attributes**

In all the examples in which we called pthread\_create in [Chapter 11](#page-496-0), we passed in a null pointer instead of passing in a pointer to a pthread\_attr\_t structure. We can use the pthread\_attr\_t structure to modify the default attributes, and associate these attributes with threads that we create. We use the pthread\_attr\_init function to initialize the pthread\_attr\_t structure. After calling pthread\_attr\_init, the pthread\_attr\_t structure contains the default values for all the thread attributes supported by the implementation. To change individual attributes, we need to call other functions, as described later in this section.

#include <pthread.h>

int pthread\_attr\_init(pthread\_attr\_t \*attr);

int pthread\_attr\_destroy(pthread\_attr\_t \*attr);

Both return: 0 if OK, error number on failure

To deinitialize a pthread\_attr\_t structure, we call pthread\_attr\_destroy. If an implementation of pthread\_attr\_init allocated any dynamic memory for the attribute object, pthread\_attr\_destroy will free that memory. In addition, pthread\_attr\_destroy will initialize the attribute object with invalid values, so if it is used by mistake, pthread\_create will return an error.

The pthread\_attr\_t structure is opaque to applications. This means that applications aren't supposed to know anything about its internal structure, thus promoting application portability. Following this model, POSIX.1 defines separate functions to query and set each attribute.

<span id="page-537-2"></span>The thread attributes defined by POSIX.1 are summarized in [Figure 12.3](#page-537-2). POSIX.1 defines additional attributes in the real-time threads option, but we don't discuss those here. In [Figure 12.3](#page-537-2), we also show which platforms support each thread attribute. If the attribute is accessible through an obsolete interface, we show **ob** in the table entry.

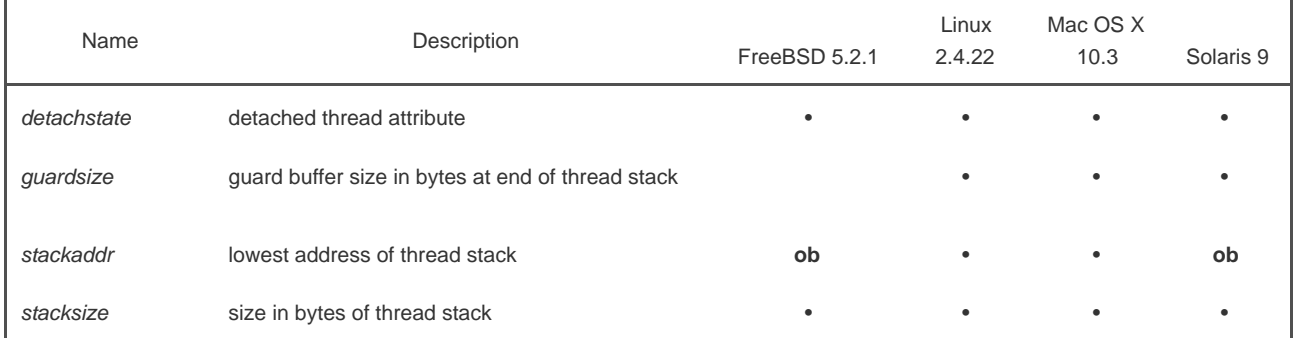

#### **Figure 12.3. POSIX.1 thread attributes**

In [Section 11.5](#page-505-0), we introduced the concept of detached threads. If we are no longer interested in an existing thread's termination status, we can use pthread\_detach to allow the operating system to reclaim the thread's resources when the thread exits.

If we know that we don't need the thread's termination status at the time we create the thread, we can arrange for the thread to start out in the detached state by modifying the *detachstate* thread attribute in the pthread attr\_t structure. We can use the pthread attr\_setdetachstate function to set the detachstate thread attribute to one of two legal values: PTHREAD\_CREATE\_DETACHED to start the thread in the detached state or PTHREAD\_CREATE\_JOINABLE to start the thread normally, so its termination status can be retrieved by the application.

#### <span id="page-538-0"></span>[\[View full width\]](#page-538-0)

#include <pthread.h>

int pthread\_attr\_getdetachstate(const **pthread\_attr\_t** \*restrict attr, int \*detachstate);

int pthread\_attr\_setdetachstate(pthread\_attr\_t  $*$ attr, int detachstate);

Both return: 0 if OK, error number on failure

We can call pthread\_attr\_getdetachstate to obtain the current detachstate attribute. The integer pointed to by the second argument is set to either PTHREAD\_CREATE\_DETACHED or PTHREAD\_CREATE\_JOINABLE, depending on the value of the attribute in the giverpthread\_attr\_t structure.

#### **Example**

[Figure 12.4](#page-538-1) shows a function that can be used to create a thread in the detached state.

Note that we ignore the return value from the call to pthread\_attr\_destroy. In this case, we initialized the thread attributes properly, so pthread\_attr\_destroy shouldn't fail. Nonetheless, if it does fail, cleaning up would be difficult: we would have to destroy the thread we just created, which is possibly already running, asynchronous to the execution of this function. By ignoring the error return from pthread\_attr\_destroy, the worst that can happen is that we leak a small amount of memory if pthread\_attr\_init allocated any. But if pthread\_attr\_init succeeded in initializing the thread attributes and then pthread\_attr\_destroy failed to clean up, we have no recovery strategy anyway, because the attributes structure is opaque to the application. The only interface defined to clean up the structure is pthread attr destroy. and it just failed.

#### <span id="page-538-1"></span>**Figure 12.4. Creating a thread in the detached state**

#include "apue.h" #include <pthread.h>

```
int
makethread(void *(*fn)(void *), void *arg)
{
   int err;
  pthread_t tid;
   pthread_attr_t attr;
   err = pthread_attr_init(&attr);
  if (err != 0)
     return(err);
   err = pthread_attr_setdetachstate(&attr, PTHREAD_CREATE_DETACHED);
  if (\text{err} == 0) err = pthread_create(&tid, &attr, fn, arg);
   pthread_attr_destroy(&attr);
   return(err);
}
```
Support for thread stack attributes is optional for a POSIX-conforming operating system, but is required if the system is to conform to the XSI. At compile time, you can check whether your system supports each thread stack attribute using the \_POSIX\_THREAD\_ATTR\_STACKADDR and \_POSIX\_THREAD\_ATTR\_STACKSIZE symbols. If one is defined, then the system supports the corresponding thread stack attribute. You can also check at runtime, by using the \_SC\_THREAD\_ATTR\_STACKADDR and \_SC\_THREAD\_ATTR\_STACKSIZE parameters to the sysconf function.

POSIX.1 defines several interfaces to manipulate thread stack attributes. Two older functions, pthread\_attr\_getstackaddr and pthread\_attr\_setstackaddr, are marked as obsolete in Version 3 of the Single UNIX Specification, although many pthreads implementations still provide them. The preferred way to query and modify a thread's stack attributes is to use the newer functions pthread\_attr\_getstack and pthread\_attr\_setstack. These functions clear up ambiguities present in the definition of the older interfaces.

#### <span id="page-539-0"></span>[\[View full width\]](#page-539-0)

#include <pthread.h>

int pthread\_attr\_getstack(const pthread\_attr\_t  $*$ restrict attr. void \*\*restrict stackaddr, size\_t \*restrict stacksize);

int pthread\_attr\_setstack(const pthread\_attr\_t \*attr, void \*stackaddr, size\_t  $*<sub>stack</sub>$ stacksize);

Both return: 0 if OK, error number on failure

These two functions are used to manage both the stackaddr and the stacksize thread attributes.

With a process, the amount of virtual address space is fixed. Since there is only one stack, its size usually isn't a problem. With threads, however, the same amount of virtual address space must be shared by all the thread stacks. You might have to reduce your default thread stack size if your application uses so many threads that the cumulative size of their stacks exceeds the available virtual address space. On the other hand, if your threads call functions that allocate large automatic variables or call functions many stack frames deep, you might need more than the default stack size.

If you run out of virtual address space for thread stacks, you can use malloc or mmap (see [Section 14.9](#page-650-0)) to allocate space for an alternate
stack and use pthread\_attr\_setstack to change the stack location of threads you create. The address specified by the stackaddr parameter is the lowest addressable address in the range of memory to be used as the thread's stack, aligned at the proper boundary for the processor architecture.

The stackaddr thread attribute is defined as the lowest memory address for the stack. This is not necessarily the start of the stack, however. If stacks grow from higher address to lower addresses for a given processor architecture, the stackaddr thread attribute will be the end of the stack instead of the beginning.

The drawback with pthread\_attr\_getstackaddr and pthread\_attr\_setstackaddr is that the stackaddr parameter was underspecified. It could have been interpreted as the start of the stack or as the lowest memory address of the memory extent to use as the stack. On architectures in which the stacks grow down from higher memory addresses to lower addresses, if the stackaddr parameter is the lowest memory address of the stack, then you need to know the stack size to determine the start of the stack. The pthread\_attr\_getstack and pthread\_attr\_setstack functions correct these shortcomings.

An application can also get and set the stacksize thread attribute using the pthread\_attr\_getstacksize and pthread\_attr\_setstacksize functions.

### <span id="page-540-0"></span>[\[View full width\]](#page-540-0)

#include <pthread.h>

int pthread\_attr\_getstacksize(const pthread\_attr\_t  $*$ restrict attr, size\_t \*restrict stacksize);

int pthread\_attr\_setstacksize(pthread\_attr\_t \*attr size\_t stacksize);

Both return: 0 if OK, error number on failure

The pthread\_attr\_setstacksize function is useful when you want to change the default stack size but don't want to deal with allocating the thread stacks on your own.

The guardsize thread attribute controls the size of the memory extent after the end of the thread's stack to protect against stack overflow. By default, this is set to PAGESIZE bytes. We can set the *guardsize* thread attribute to 0 to disable this feature: no guard buffer will be provided in this case. Also, if we change the stackaddr thread attribute, the system assumes that we will be managing our own stacks and disables stack guard buffers, just as if we had set the guardsize thread attribute to 0.

#### <span id="page-540-1"></span>[\[View full width\]](#page-540-1)

#include <pthread.h>

int pthread\_attr\_getguardsize(const pthread\_attr\_t **\***restrict attr. size t \*restrict

**guardsize**);

int pthread\_attr\_setguardsize(pthread\_attr\_t \*attr size\_t guardsize);

Both return: 0 if OK, error number on failure

If the guardsize thread attribute is modified, the operating system might round it up to an integral multiple of the page size. If the thread's stack pointer overflows into the guard area, the application will receive an error, possibly with a signal.

The Single UNIX Specification defines several other optional thread attributes as part of the real-time threads option. We will not discuss them here.

# **More Thread Attributes**

Threads have other attributes not represented by the pthread\_attr\_t structure:

- The cancelability state (discussed in [Section 12.7](#page-563-0))
- The cancelability type (also discussed in [Section 12.7](#page-563-0))
- The concurrency level

The concurrency level controls the number of kernel threads or processes on top of which the user-level threads are mapped. If an implementation keeps a one-to-one mapping between kernel-level threads and user-level threads, then changing the concurrency level will have no effect, since it is possible for all user-level threads to be scheduled. If the implementation multiplexes user-level threads on top of kernel-level threads or processes, however, you might be able to improve performance by increasing the number of user-level threads that can run at a given time. The pthread setconcurrency function can be used to provide a hint to the system of the desired level of concurrency.

#include <pthread.h>

int pthread\_getconcurrency(void);

Returns: current concurrency level

int pthread\_setconcurrency(int level);

Returns: 0 if OK, error number on failure

no prior call to pthread\_setconcurrency has been made), then pthread\_getconcurrency will return 0.

The concurrency level specified by pthread\_setconcurrency is only a hint to the system. There is no guarantee that the requested concurrency level will be honored. You can tell the system that you want it to decide for itself what concurrency level to use by passing a level of 0. Thus, an application can undo the effects of a prior call topthread\_setconcurrency with a nonzero value of level by calling it again with level set to 0.

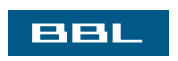

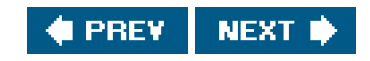

<span id="page-543-0"></span>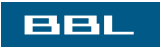

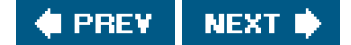

# **12.4. Synchronization Attributes**

Just as threads have attributes, so too do their synchronization objects. In this section, we discuss the attributes of mutexes, readerwriter locks, and condition variables.

# **Mutex Attributes**

We use pthread\_mutexattr\_init to initialize a pthread\_mutexattr\_t structure and pthread\_mutexattr\_destroy to deinitialize one.

<span id="page-544-0"></span>[\[View full width\]](#page-544-0)

#include <pthread.h>

int pthread\_mutexattr\_init(pthread\_mutexattr\_t \*attr);

int pthread\_mutexattr\_destroy(pthread\_mutexattr\_t  $\blacksquare$  \* attr);

Both return: 0 if OK, error number on failure

The pthread\_mutexattr\_init function will initialize the pthread\_mutexattr\_t structure with the default mutex attributes. Two attributes of interest are the process-shared attribute and the type attribute. Within POSIX.1, the process-shared attribute is optional; you can test whether a platform supports it by checking whether the \_POSIX\_THREAD\_PROCESS\_SHARED symbol is defined. You can also check at runtime by passing the SC\_THREAD\_PROCESS\_SHARED parameter to the sysconf function. Although this option is not required to be provided by POSIX-conforming operating systems, the Single UNIX Specification requires that XSI-conforming operating systems do support this option.

Within a process, multiple threads can access the same synchronization object. This is the default behavior, as we saw in [Chapter 11](#page-496-0). In this case, the process-shared mutex attribute is set to PTHREAD\_PROCESS\_PRIVATE.

As we shall see in [Chapters 14](#page-599-0) and [15](#page-658-0), mechanisms exist that allow independent processes to map the same extent of memory into their independent address spaces. Access to shared data by multiple processes usually requires synchronization, just as does access to shared data by multiple threads. If the process-shared mutex attribute is set to PTHREAD\_PROCESS\_SHARED, a mutex allocated from a memory extent shared between multiple processes may be used for synchronization by those processes.

<span id="page-544-1"></span>We can use the pthread\_mutexattr\_getpshared function to query a pthread\_mutexattr\_t structure for its process-shared attribute. We can change the process-shared attribute with the pthread\_mutexattr\_setpshared function.

## [\[View full width\]](#page-544-1)

#include <pthread.h>

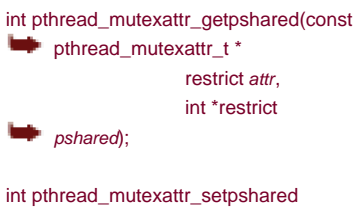

(pthread\_mutexattr\_t \*attr, int pshared);

Both return: 0 if OK, error number on failure

The process-shared mutex attribute allows the pthread library to provide more efficient mutex implementations when the attribute is set to PTHREAD\_PROCESS\_PRIVATE, which is the default case with multithreaded applications. Then the pthread library can restrict the more expensive implementation to the case in which mutexes are shared among processes.

The type mutex attribute controls the characteristics of the mutex. POSIX.1 defines four types. ThePTHREAD\_MUTEX\_NORMAL type is a standard mutex that doesn't do any special error checking or deadlock detection. The PTHREAD\_MUTEX\_ERRORCHECK mutex type provides error checking.

The PTHREAD\_MUTEX\_RECURSIVE mutex type allows the same thread to lock it multiple times without first unlocking it. A recursive mutex maintains a lock count and isn't released until it is unlocked the same number of times it is locked. So if you lock a recursive mutex twice and then unlock it, the mutex remains locked until it is unlocked a second time.

Finally, the PTHREAD\_MUTEX\_DEFAULT type can be used to request default semantics. Implementations are free to map this to one of the other types. On Linux, for example, this type is mapped to the normal mutex type.

<span id="page-545-0"></span>The behavior of the four types is shown in [Figure 12.5](#page-545-0). The "Unlock when not owned" column refers to one thread unlocking a mutex that was locked by a different thread. The "Unlock when unlocked" column refers to what happens when a thread unlocks a mutex that is already unlocked, which usually is a coding mistake.

## **Figure 12.5. Mutex type behavior**

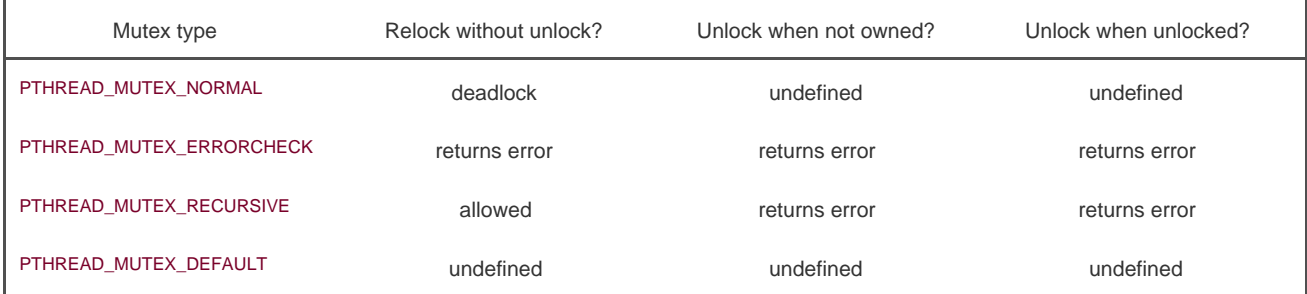

We can use pthread\_mutexattr\_gettype to get the mutex type attribute and pthread\_mutexattr\_settype to change the mutex type attribute.

<span id="page-546-0"></span>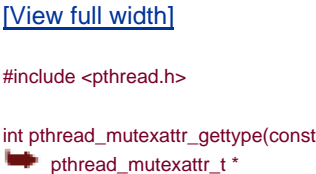

restrict attr. int  $*$ restrict type);

int pthread\_mutexattr\_settype(pthread\_mutexattr\_t  $*$ attr, int type);

Both return: 0 if OK, error number on failure

Recall from [Section 11.6](#page-514-0) that a mutex is used to protect the condition that is associated with a condition variable. Before blocking the thread, the pthread\_cond\_wait and the pthread\_cond\_timedwait functions release the mutex associated with the condition. This allows other threads to acquire the mutex, change the condition, release the mutex, and signal the condition variable. Since the mutex must be held to change the condition, it is not a good idea to use a recursive mutex. If a recursive mutex is locked multiple times and used in a call to pthread\_cond\_wait, the condition can never be satisfied, because the unlock done by thread\_cond\_wait doesn't release the mutex.

Recursive mutexes are useful when you need to adapt existing single-threaded interfaces to a multithreaded environment, but can't change the interfaces to your functions because of compatibility constraints. However, using recursive locks can be tricky, and they should be used only when no other solution is possible.

## **Example**

[Figure 12.6](#page-547-0) illustrates a situation in which a recursive mutex might seem to solve a concurrency problem. Assume that not and func2 are existing functions in a library whose interfaces can't be changed, because applications exist that call them, and the applications can't be changed.

To keep the interfaces the same, we embed a mutex in the data structure whose address (x) is passed in as an argument. This is possible only if we have provided an allocator function for the structure, so the application doesn't know about its size (assuming we must increase its size when we add a mutex to it).

This is also possible if we originally defined the structure with enough padding to allow us now to replace some pad fields with a mutex. Unfortunately, most programmers are unskilled at predicting the future, so this is not a common practice.

If both func1 and func2 must manipulate the structure and it is possible to access it from more than one thread at a time, the func1 and func2 must lock the mutex before manipulating the data. If func1 must call func2, we will deadlock if the mutex type is not recursive. We could avoid using a recursive mutex if we could release the mutex before calling func2 and reacquire it after func2 returns, but this opens a window where another thread can possibly grab control of the mutex and change the data structure in the middle of func1. This may not be acceptable, depending on what protection the mutex is intended to provide.

[Figure 12.7](#page-547-1) shows an alternative to using a recursive mutex in this case. We can leave the interfaces to unchanged and func2 unchanged and avoid a recursive mutex by providing a private version of func2, called func2\_locked. To call func2\_locked, we must hold the mutex embedded in the data structure whose address we pass as the argument. The body of func2\_locked contains a copy of func2, and func2 now simply acquires the mutex, calls func2\_locked, and then releases the mutex.

If we didn't have to leave the interfaces to the library functions unchanged, we could have added a second parameter to each function to indicate whether the structure is locked by the caller. It is usually better to leave the interfaces unchanged if we can, however, instead of polluting it with implementation artifacts.

<span id="page-547-0"></span>The strategy of providing locked and unlocked versions of functions is usually applicable in simple situations. In more complex situations, such as when the library needs to call a function outside the library, which then might call back into the library, we need to rely on recursive locks.

## **Figure 12.6. Recursive locking opportunity**

[View full size image]

 $\mathcal{S}^{\mathbb{R}}$ 

<span id="page-547-1"></span>**Figure 12.7. Avoiding a recursive locking opportunity**

[View full size image]

# **Example**

у.

The program in [Figure 12.8](#page-548-0) illustrates another situation in which a recursive mutex is necessary. Here, we have a "timeout" function that allows us to schedule another function to be run at some time in the future. Assuming that threads are an inexpensive resource, we can create a thread for each pending timeout. The thread waits until the time has been reached, and then it calls the function we've requested.

The problem arises when we can't create a thread or when the scheduled time to run the function has already passed. In these cases, we simply call the requested function now, from the current context. Since the function acquires the same lock that we currently hold, a deadlock will occur unless the lock is recursive.

We use the makethread function from [Figure 12.4](#page-538-0) to create a thread in the detached state. We want the function to run in the future, and we don't want to wait around for the thread to complete.

We could call sleep to wait for the timeout to expire, but that gives us only second granularity. If we want to wait for some time other than an integral number of seconds, we need to use nanosleep(2), which provides similar functionality.

Although nanosleep is required to be implemented only in the real-time extensions of the Single UNIX Specification, all the platforms discussed in this text support it.

<span id="page-548-0"></span>The caller of timeout needs to hold a mutex to check the condition and to schedule theretry function as an atomic operation. Theretry function will try to lock the same mutex. Unless the mutex is recursive, a deadlock will occur if the timeout function calls retry directly.

## **Figure 12.8. Using a recursive mutex**

#include "apue.h" #include <pthread.h>

```
#include <time.h>
#include <sys/time.h>
extern int makethread(void *(*)(void *), void *);
struct to_info {
   void (*to_fn)(void *); /* function */
   void *to_arg; /* argument */
   struct timespec to_wait; /* time to wait */
};
#define SECTONSEC 1000000000 /* seconds to nanoseconds */
#define USECTONSEC 1000 /* microseconds to nanoseconds */
void *
timeout_helper(void *arg)
{
  struct to_info *tip;
  tip = (struct to_info *)arg; nanosleep(&tip->to_wait, NULL);
   (*tip->to_fn)(tip->to_arg);
   return(0);
}
void
timeout(const struct timespec *when, void (*func)(void *), void *arg)
{
   struct timespec now;
  struct timeval tv;
  struct to_info *tip;
   int err;
   gettimeofday(&tv, NULL);
   now.tv_sec = tv.tv_sec;
   now.tv_nsec = tv.tv_usec * USECTONSEC;
  if ((when->tv_sec > now.tv_sec) || (when->tv_sec == now.tv_sec && when->tv_nsec > now.tv_nsec)) {
     tip = malloc(sizeof(struct to_info));
    if (tip != NULL) {
       tip\_to\_fn = func; tip->to_arg = arg;
        tip->to_wait.tv_sec = when->tv_sec - now.tv_sec;
        if (when->tv_nsec >= now.tv_nsec) {
          tip->to_wait.tv_nsec = when->tv_nsec - now.tv_nsec;
        } else {
          tip->to_wait.tv_sec--;
          tip->to_wait.tv_nsec = SECTONSEC - now.tv_nsec +
            when->tv_nsec;
       }
       err = makethread(timeout_helper, (void *)tip);
      if (err == 0) return;
     }
   }
   /*
    * We get here if (a) when <= now, or (b) malloc fails, or
    * (c) we can't make a thread, so we just call the function now.
    */
   (*func)(arg);
}
pthread_mutexattr_t attr;
```
pthread\_mutex\_t mutex;

```
void
retry(void *arg)
{
   pthread_mutex_lock(&mutex);
   /* perform retry steps ... */
   pthread_mutex_unlock(&mutex);
}
int
main(void)
{
   int err, condition, arg;
   struct timespec when;
  if ((err = <i>pthead_mutexattr_init(&attr)) := 0)</i> err_exit(err, "pthread_mutexattr_init failed");
   if ((err = pthread_mutexattr_settype(&attr,
     PTHREAD_MUTEX_RECURSIVE)) != 0)
      err_exit(err, "can't set recursive type");
   if ((err = <i>pthead_mutex_init(\&mutex, <i>&</i>attr)) != 0) err_exit(err, "can't create recursive mutex");
  \prime^* \ldots ^*\prime pthread_mutex_lock(&mutex);
  \prime^* \dots ^*\prime if (condition) {
      /* calculate target time "when" */
      timeout(&when, retry, (void *)arg);
   }
  /^* ... */ pthread_mutex_unlock(&mutex);
  \mathit{/*} \dots \mathit{*/} exit(0);
}
```
# **ReaderWriter Lock Attributes**

Readerwriter locks also have attributes, similar to mutexes. We usepthread\_rwlockattr\_init to initialize apthread\_rwlockattr\_t structure and pthread\_rwlockattr\_destroy to deinitialize the structure.

<span id="page-550-0"></span>[\[View full width\]](#page-550-0)

#include <pthread.h>

int pthread\_rwlockattr\_init(pthread\_rwlockattr\_t  $\blacksquare$  \* attr);

int pthread\_rwlockattr\_destroy  $\Box$  (pthread\_rwlockattr\_t \*attr);

Both return: 0 if OK, error number on failure

The only attribute supported for readerwriter locks is the process-shared attribute. It is identical to the mutex process-shared attribute. Just as with the mutex process-shared attributes, a pair of functions is provided to get and set the process-shared attributes of readerwriter locks.

<span id="page-551-0"></span>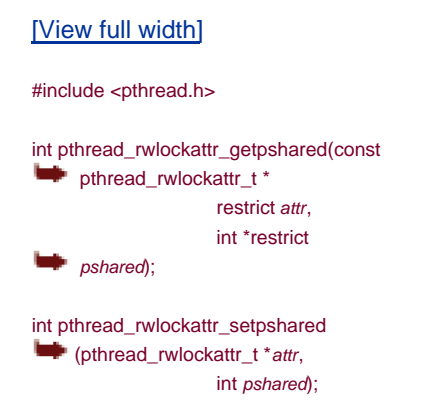

Both return: 0 if OK, error number on failure

Although POSIX defines only one readerwriter lock attribute, implementations are free to define additional, nonstandard ones.

# **Condition Variable Attributes**

Condition variables have attributes, too. There is a pair of functions for initializing and deinitializing them, similar to mutexes and readerwriter locks.

<span id="page-551-1"></span>[\[View full width\]](#page-551-1)

#include <pthread.h>

int pthread\_condattr\_init(pthread\_condattr\_t \*attr);

int pthread\_condattr\_destroy(pthread\_condattr\_t  $\qquad \qquad \bullet$  \* attr);

Both return: 0 if OK, error number on failure

Just as with the other synchronization primitives, condition variables support the process-shared attribute.

<span id="page-552-0"></span>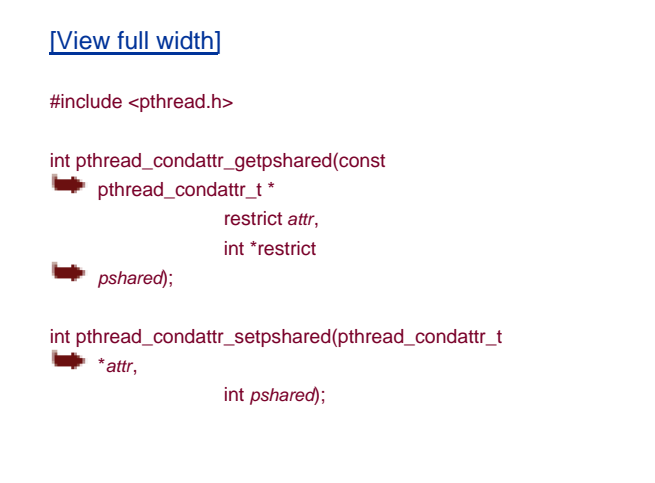

Both return: 0 if OK, error number on failure

**BBL** 

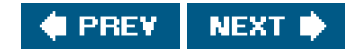

### <span id="page-553-0"></span>**BBL**

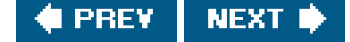

# **12.5. Reentrancy**

We discussed reentrant functions and signal handlers in [Section 10.6](#page-435-0). Threads are similar to signal handlers when it comes to reentrancy. With both signal handlers and threads, multiple threads of control can potentially call the same function at the same time.

<span id="page-553-1"></span>If a function can be safely called by multiple threads at the same time, we say that the function is thread-safe. All functions defined in the Single UNIX Specification are guaranteed to be thread-safe, except those listed in [Figure 12.9](#page-553-1). In addition, the ctermid and tmpnam functions are not guaranteed to be thread-safe if they are passed a null pointer. Similarly, there is no guarantee that wcrtomb and wcsrtombs are thread-safe when they are passed a null pointer for theinbstate\_t argument.

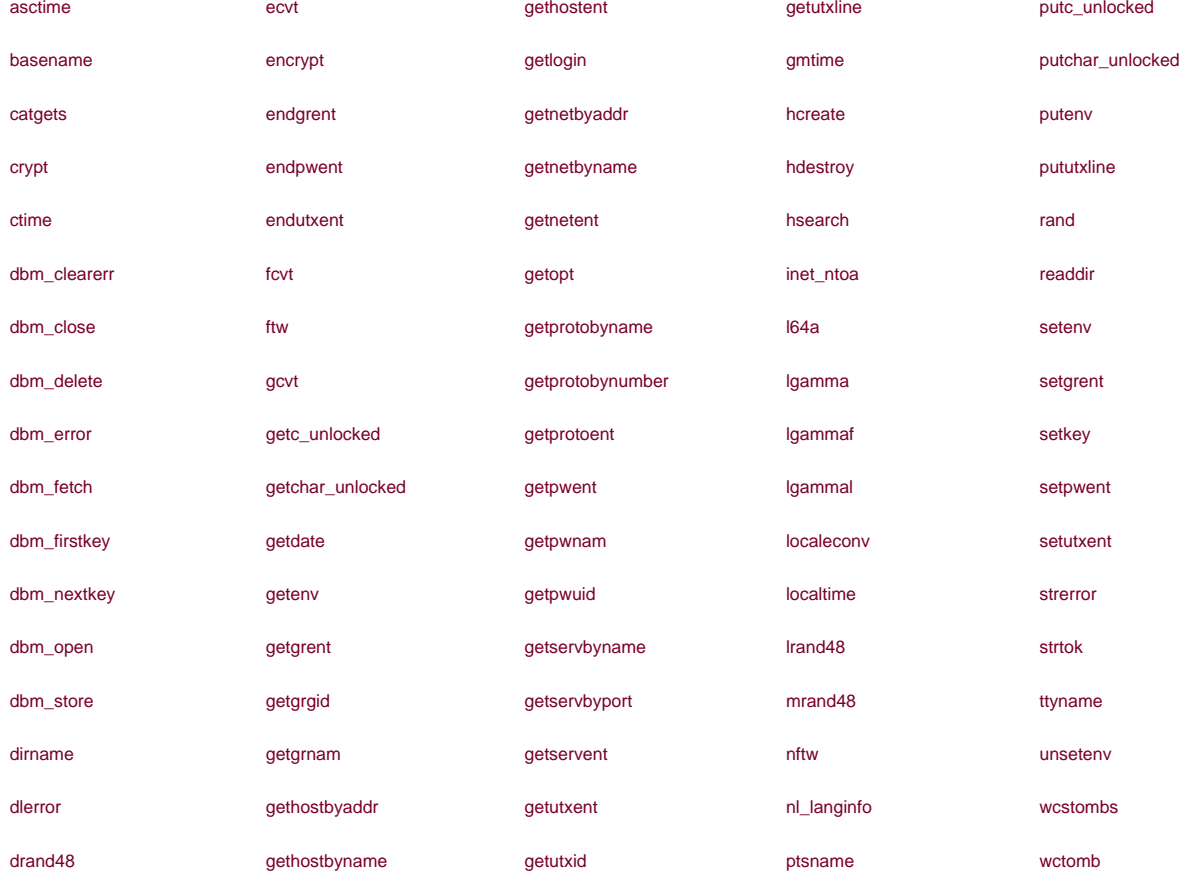

### **Figure 12.9. Functions not guaranteed to be thread-safe by POSIX.1**

Implementations that support thread-safe functions will define the \_POSIX\_THREAD\_SAFE\_FUNCTIONS symbol in <unistd.h>. Applications can also use the \_SC\_THREAD\_SAFE\_FUNCTIONS argument with sysconf to check for support of thread-safe functions at runtime. All XSI-conforming implementations are required to support thread-safe functions.

When it supports the thread-safe functions feature, an implementation provides alternate, thread-safe versions of some of the POSIX.1 functions that aren't thread-safe. [Figure 12.10](#page-554-0) lists the thread-safe versions of these functions. Many functions are not

thread-safe, because they return data stored in a static memory buffer. They

<span id="page-554-0"></span>are made thread-safe by changing their interfaces to require that the caller provide its own buffer.

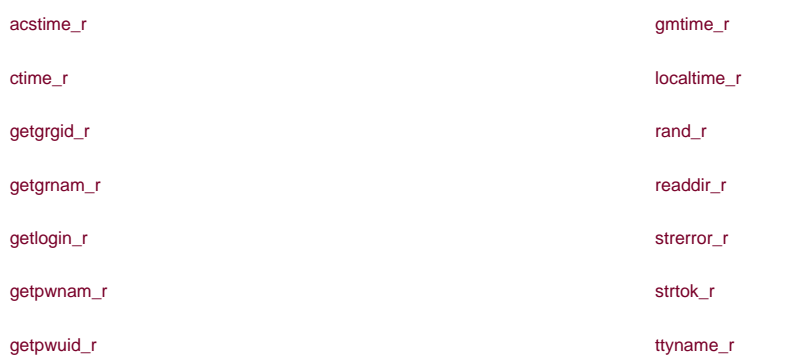

## **Figure 12.10. Alternate thread-safe functions**

The functions listed in [Figure 12.10](#page-554-0) are named the same as their non-thread-safe relatives, but with an appended at the end of the name, signifying that these versions are reentrant.

If a function is reentrant with respect to multiple threads, we say that it is thread-safe. This doesn't tell us, however, whether the function is reentrant with respect to signal handlers. We say that a function that is safe to be reentered from an asynchronous signal handler is async-signal safe. We saw the async-signal safe functions i[n Figure 10.4](#page-435-1) when we discussed reentrant functions in [Section 10.6](#page-435-0).

In addition to the functions listed in [Figure 12.10](#page-554-0), POSIX.1 provides a way to manageFILE objects in a thread-safe way. You can use flockfile and ftrylockfile to obtain a lock associated with a given FILE object. This lock is recursive: you can acquire it again, while you already hold it, without deadlocking. Although the exact implementation of the lock is unspecified, it is required that all standard I/O routines that manipulate FILE objects behave as if they callflockfile and funlockfile internally.

#include <stdio.h>

int ftrylockfile(FILE \*fp);

Returns: 0 if OK, nonzero if lock can't be acquired

void flockfile(FILE \*fp);

void funlockfile(FILE \*fp);

Although the standard I/O routines might be implemented to be thread-safe from the perspective of their own internal data structures, it is still useful to expose the locking to applications. This allows applications to compose multiple calls to standard I/O functions into atomic sequences. Of course, when dealing with multiple FILE objects, you need to beware of potential deadlocks and to order your locks carefully.

If the standard I/O routines acquire their own locks, then we can run into serious performance degradation when doing

character-at-a-time I/O. In this situation, we end up acquiring and releasing a lock for every character read or written. To avoid this overhead, unlocked versions of the character-based standard I/O routines are available.

#include <stdio.h>

int getchar\_unlocked(void);

int getc\_unlocked(FILE \*fp);

Both return: the next character if OK, EOF on end of file or error

int putchar\_unlocked(int c);

int putc\_unlocked(int  $c$ , FILE  $*$ fp);

Both return: c if OK, EOF on error

These four functions should not be called unless surrounded by calls to flockfile (or ftrylockfile) and funlockfile. Otherwise, unpredictable results can occur (i.e., the types of problems that result from unsynchronized access to data by multiple threads of control).

Once you lock the FILE object, you can make multiple calls to these functions before releasing the lock. This amortizes the locking overhead across the amount of data read or written.

### **Example**

[Figure 12.11](#page-556-0) shows a possible implementation of getenv ([Section 7.9](#page-297-0)). This version is not reentrant. If two threads call it at the same time, they will see inconsistent results, because the string returned is stored in a single static buffer that is shared by all threads calling getenv.

We show a reentrant version of getenv in [Figure 12.12](#page-556-1). This version is called getenv\_r. It uses the pthread\_once function (described in [Section 12.6](#page-558-0)) to ensure that the thread\_init function is called only once per process.

To make getenv\_r reentrant, we changed the interface so that the caller must provide its own buffer. Thus, each thread can use a different buffer to avoid interfering with the others. Note, however, that this is not enough to make getenv\_r thread-safe. To make getenv\_r thread-safe, we need to protect against changes to the environment while we are searching for the requested string. We can use a mutex to serialize access to the environment list by getenv\_r and putenv.

We could have used a readerwriter lock to allow multiple concurrent calls to geteny r, but the added concurrency probably wouldn't improve the performance of our program by very much, for two reasons. First, the environment list usually isn't very long, so we won't hold the mutex for too long while we scan the list. Second, calls to getenv and putenv are infrequent, so if we improve their performance, we won't affect the overall performance of the program very much.

If we make getenv\_r thread-safe, that doesn't mean that it is reentrant with respect to signal handlers. If we use a nonrecursive mutex, we run the risk that a thread will deadlock itself if it calls getenv\_r from a signal handler. If the signal handler interrupts the thread while it is executing getenv\_r, we will already be holding env\_mutex locked, so another attempt to lock it will block, causing the thread to deadlock. Thus, we must use a recursive mutex to prevent other threads from changing the data structures while we look at them, and also prevent deadlocks from signal handlers. The problem is that the pthread functions are not guaranteed to be async-signal safe, so we can't use them to make another function async-signal safe.

## <span id="page-556-0"></span>**Figure 12.11. A nonreentrant version of getenv**

```
#include <limits.h>
#include <string.h>
static char envbuf[ARG_MAX];
extern char **environ;
char *
getenv(const char *name)
{
   int i, len;
   len = strlen(name);
  for (i = 0; environ[i] != NULL; i++) {
      if ((strncmp(name, environ[i], len) == 0) &&
      (\text{environment}[i][len] == '=')) {
         strcpy(envbuf, &environ[i][len+1]);
         return(envbuf);
      }
   }
   return(NULL);
 }
```
## <span id="page-556-1"></span>**Figure 12.12. A reentrant (thread-safe) version of getenv**

```
#include <string.h>
#include <errno.h>
#include <pthread.h>
#include <stdlib.h>
extern char **environ;
pthread_mutex_t env_mutex;
static pthread_once_t init_done = PTHREAD_ONCE_INIT;
static void
thread_init(void)
{
   pthread_mutexattr_t attr;
   pthread_mutexattr_init(&attr);
   pthread_mutexattr_settype(&attr, PTHREAD_MUTEX_RECURSIVE);
   pthread_mutex_init(&env_mutex, &attr);
   pthread_mutexattr_destroy(&attr);
}
int
getenv_r(const char *name, char *buf, int buflen)
{
   int i, len, olen;
   pthread_once(&init_done, thread_init);
   len = strlen(name);
```

```
 pthread_mutex_lock(&env_mutex);
  for (i = 0; environ[i] != NULL; i++) {
     if ((strncmp(name, environ[i], len) == 0) &&
      (environ[i][len] == '=')) {
        olen = strlen(&environ[i][len+1]);
       if (olen >= buflen) {
          pthread_mutex_unlock(&env_mutex);
          return(ENOSPC);
        }
        strcpy(buf, &environ[i][len+1]);
        pthread_mutex_unlock(&env_mutex);
        return(0);
     }
   }
   pthread_mutex_unlock(&env_mutex);
   return(ENOENT);
}
```
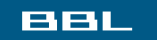

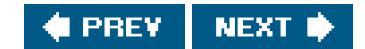

### <span id="page-558-1"></span><span id="page-558-0"></span>ввг

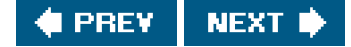

# **12.6. Thread-Specific Data**

Thread-specific data, also known as thread-private data, is a mechanism for storing and finding data associated with a particular thread. The reason we call the data thread-specific, or thread-private, is that we'd like each thread to access its own separate copy of the data, without worrying about synchronizing access with other threads.

Many people went to a lot of trouble designing a threads model that promotes sharing process data and attributes. So why would anyone want to promote interfaces that prevent sharing in this model? There are two reasons.

First, sometimes we need to maintain data on a per thread basis. Since there is no quarantee that thread IDs are small, sequential integers, we can't simply allocate an array of per thread data and use the thread ID as the index. Even if we could depend on small, sequential thread IDs, we'd like a little extra protection so that one thread can't mess with another's data.

The second reason for thread-private data is to provide a mechanism for adapting process-based interfaces to a multithreaded environment. An obvious example of this is ermo. Recall the discussion of ermo in [Section 1.7](#page-44-0). Older interfaces (before the advent of threads) defined errno as an integer accessible globally within the context of a process. System calls and library routines set rno as a side effect of failing. To make it possible for threads to use these same system calls and library routines, errno is redefined as thread-private data. Thus, one thread making a call that sets ermo doesn't affect the value of ermo for the other threads in the process.

Recall that all threads in a process have access to the entire address space of the process. Other than using registers, there is no way for one thread to prevent another from accessing its data. This is true even for thread-specific data. Even though the underlying implementation doesn't prevent access, the functions provided to manage thread-specific data promote data separation among threads.

Before allocating thread-specific data, we need to create a key to associate with the data. The key will be used to gain access to the thread-specific data. We use pthread\_key\_create to create a key.

#include <pthread.h>

int pthread\_key\_create(pthread\_key\_t \*keyp, void (\* destructor)(void \*));

Returns: 0 if OK, error number on failure

The key created is stored in the memory location pointed to by keyp. The same key can be used by all threads in the process, but each thread will associate a different thread-specific data address with the key. When the key is created, the data address for each thread is set to a null value.

In addition to creating a key, pthread\_key\_create associates an optional destructor function with the key. When the thread exits, if the data address has been set to a non-null value, the destructor function is called with the data address as the only argument. If destructor is null, then no destructor function is associated with the key. When the thread exits normally, by calling pthread\_exit or by returning, the destructor is called. But if the thread callsexit, exit. Exit, or abort, or otherwise exits abnormally, the destructor is not called.

Threads usually use malloc to allocate memory for their thread-specific data. The destructor function usually frees the memory that was allocated. If the thread exited without freeing the memory, then the memory would be lost: leaked by the process.

A thread can allocate multiple keys for thread-specific data. Each key can have a destructor associated with it. There can be a different

destructor function for each key, or they can all use the same function. Each operating system implementation can place a limit on the number of keys a process can allocate (recall PTHREAD\_KEYS\_MAX from [Figure 12.1](#page-535-0)).

When a thread exits, the destructors for its thread-specific data are called in an implementation-defined order. It is possible for the destructor function to call another function that might create new thread-specific data and associate it with the key. After all destructors are called, the system will check whether any non-null thread-specific values were associated with the keys and, if so, call the destructors again. This process will repeat until either all keys for the thread have null thread-specific data values or a maximum of PTHREAD\_DESTRUCTOR\_ITERATIONS ([Figure 12.1](#page-535-0)) attempts have been made.

We can break the association of a key with the thread-specific data values for all threads by calling pthread\_key\_delete.

#include <pthread.h>

int pthread\_key\_delete(pthread\_key\_t \*key);

Returns: 0 if OK, error number on failure

Note that calling pthread\_key\_delete will not invoke the destructor function associated with the key. To free any memory associated with the key's thread-specific data values, we need to take additional steps in the application.

We need to ensure that a key we allocate doesn't change because of a race during initialization. Code like the following can result in two threads both calling pthread\_key\_create:

```
 void destructor(void *);
  pthread_key_t key;
  int init_done = 0;
  int
  threadfunc(void *arg)
  {
     if (!init_done) {
        init_done = 1;
         err = pthread_key_create(&key, destructor);
     }
 ...
  }
```
Depending on how the system schedules threads, some threads might see one key value, whereas other threads might see a different value. The way to solve this race is to use pthread\_once.

### <span id="page-559-0"></span>[\[View full width\]](#page-559-0)

#include <pthread.h>

pthread\_once\_t initflag = PTHREAD\_ONCE\_INIT;

int pthread\_once(pthread\_once\_t \*initflag, void  $\blacktriangleright$  (\*initfn)(void));

Returns: 0 if OK, error number on failure

The initflag must be a nonlocal variable (i.e., global or static) and initialized to THREAD\_ONCE\_INIT.

If each thread calls pthread\_once, the system guarantees that the initialization routine, *initfn*, will be called only once, on the first call to pthread\_once. The proper way to create a key without a race is as follows:

```
 void destructor(void *);
  pthread_key_t key;
  pthread_once_t init_done = PTHREAD_ONCE_INIT;
  void
  thread_init(void)
   {
      err = pthread_key_create(&key, destructor);
  }
  int
  threadfunc(void *arg)
  {
      pthread_once(&init_done, thread_init);
 ...
  }
```
Once a key is created, we can associate thread-specific data with the key by calling pthread\_setspecific. We can obtain the address of the thread-specific data with pthread\_getspecific.

#include <pthread.h>

void \*pthread\_getspecific(pthread\_key\_t key);

Returns: thread-specific data value or NULL if no value has been associated with the key

<span id="page-560-0"></span>[\[View full width\]](#page-560-0)

int pthread\_setspecific(pthread\_key\_t key, const  $\longrightarrow$  void \*value);

Returns: 0 if OK, error number on failure

If no thread-specific data has been associated with a key pthread getspecific will return a null pointer. We can use this to determine whether we need to call pthread setspecific.

### **Example**

In [Figure 12.11](#page-556-0), we showed a hypothetical implementation of getenv. We came up with a new interface to provide the same functionality, but in a thread-safe way ([Figure 12.12](#page-556-1)). But what would happen if we couldn't modify our application programs to use the new interface? In that case, we could use thread-specific data to maintain a per thread copy of the data buffer used to hold the return string. This is shown in [Figure 12.13](#page-561-0).

We use pthread\_once to ensure that only one key is created for the thread-specific data we will use. *H*ithread\_getspecific returns a null pointer, we need to allocate the memory buffer and associate it with the key. Otherwise, we use the memory buffer returned by pthread\_getspecific. For the destructor function, we use free to free the memory previously allocated by malloc. The destructor function will be called with the value of the thread-specific data only if the value is non-null.

<span id="page-561-0"></span>Note that although this version of getenv is thread-safe, it is not async-signal safe. Even if we made the mutex recursive, we could not make it reentrant with respect to signal handlers, because it calls malloc, which itself is not async-signal safe.

## **Figure 12.13. A thread-safe, compatible version of getenv**

```
#include <limits.h>
#include <string.h>
#include <pthread.h>
#include <stdlib.h>
static pthread_key_t key;
static pthread_once_t init_done = PTHREAD_ONCE_INIT;
pthread_mutex_t env_mutex = PTHREAD_MUTEX_INITIALIZER;
extern char **environ;
static void
thread_init(void)
{
   pthread_key_create(&key, free);
}
char *
getenv(const char *name)
{
   int i, len;
   char *envbuf;
   pthread_once(&init_done, thread_init);
  pthread_mutex_lock(&env_mutex);
   envbuf = (char *)pthread_getspecific(key);
  if (envbuf == NULL) {
    envbuf = malloc(ARG_MAX);
    if (envbuf == NULL) {
        pthread_mutex_unlock(&env_mutex);
        return(NULL);
     }
     pthread_setspecific(key, envbuf);
   }
```

```
 len = strlen(name);
  for (i = 0; environ[i] != NULL; i++) {
     if ((strncmp(name, environ[i], len) == 0) &&
      (environ[i][len] == '=')) {
        strcpy(envbuf, &environ[i][len+1]);
        pthread_mutex_unlock(&env_mutex);
        return(envbuf);
     }
   }
   pthread_mutex_unlock(&env_mutex);
   return(NULL);
}
```
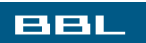

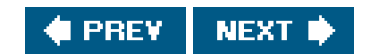

## <span id="page-563-1"></span><span id="page-563-0"></span>**BBL**

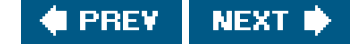

# **12.7. Cancel Options**

Two thread attributes that are not included in the pthread\_attr\_t structure are the cancelability state and the cancelability type. These attributes affect the behavior of a thread in response to a call to pthread\_cancel ([Section 11.5](#page-505-0)).

The cancelability state attribute can be either PTHREAD\_CANCEL\_ENABLE or PTHREAD\_CANCEL\_DISABLE. A thread can change its cancelability state by calling pthread\_setcancelstate.

#include <pthread.h>

int pthread\_setcancelstate(int state, int \*oldstate);

Returns: 0 if OK, error number on failure

In one atomic operation, pthread\_setcancelstate sets the current cancelability state to state and stores the previous cancelability state in the memory location pointed to by oldstate.

<span id="page-563-2"></span>Recall from [Section 11.5](#page-505-0) that a call to pthread\_cancel doesn't wait for a thread to terminate. In the default case, a thread will continue to execute after a cancellation request is made, until the thread reaches a cancellation point. A cancellation point is a place where the thread checks to see whether it has been canceled, and then acts on the request. POSIX.1 guarantees that cancellation points will occur when a thread calls any of the functions listed in **Figure 12.14**.

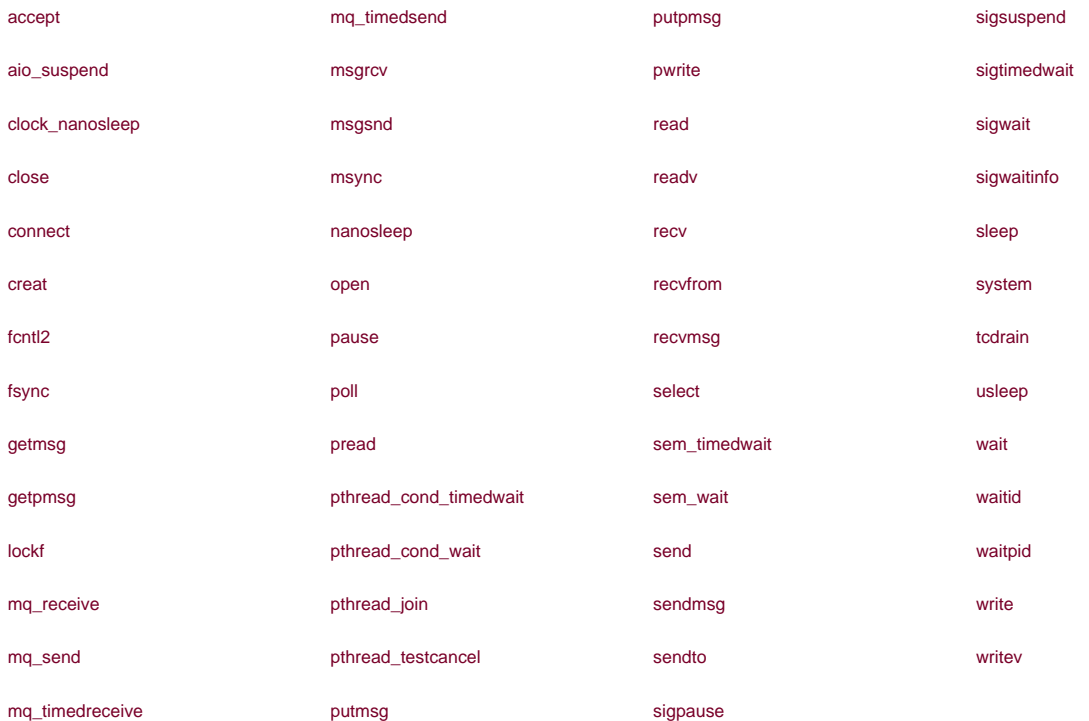

# **Figure 12.14. Cancellation points defined by POSIX.1**

A thread starts with a default cancelability state of PTHREAD\_CANCEL\_ENABLE. When the state is set to PTHREAD\_CANCEL\_DISABLE, a call to pthread\_cancel will not kill the thread. Instead, the cancellation request remains pending for the thread. When the state is enabled again, the thread will act on any pending cancellation requests at the next cancellation point.

<span id="page-564-0"></span>In addition to the functions listed in [Figure 12.14](#page-563-2), POSIX.1 specifies the functions listed in [Figure 12.15](#page-564-0) as optional cancellation points.

# **Figure 12.15. Optional cancellation points defined by POSIX.1**

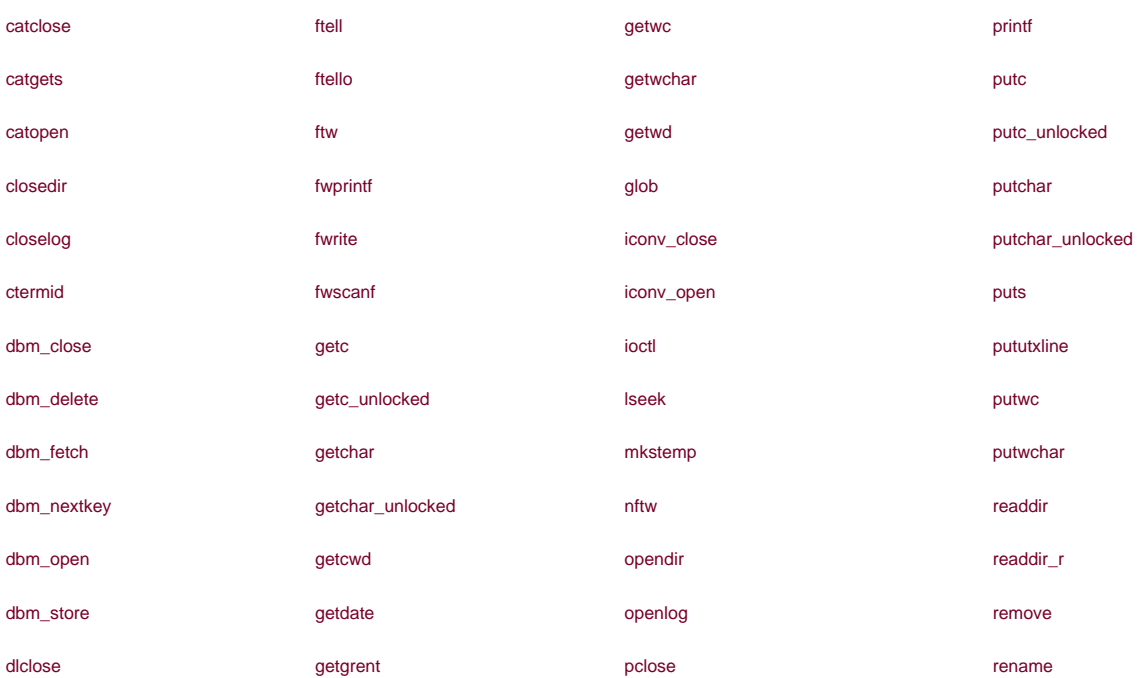

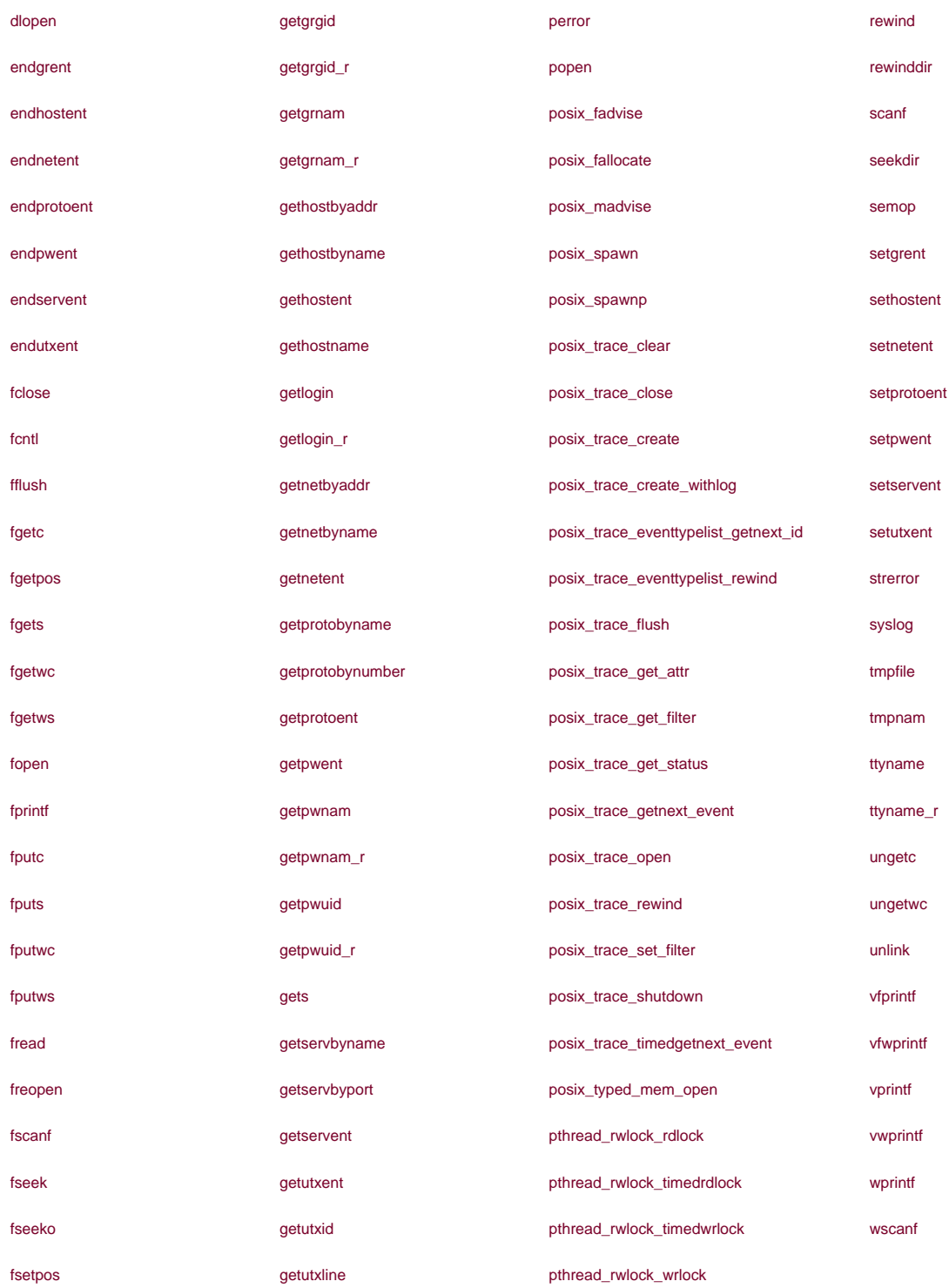

Note that several of the functions listed in **Figure 12.15** are not discussed further in this text. Many are optional in the Single UNIX Specification.

If your application doesn't call one of the functions in [Figure 12.14](#page-563-2) or [Figure 12.15](#page-564-0) for a long period of time (if it is compute-bound, for example), then you can call pthread\_testcancel to add your own cancellation points to the program.

#include <pthread.h>

void pthread\_testcancel(void);

When you call pthread\_testcancel, if a cancellation request is pending and if cancellation has not been disabled, the thread will be canceled. When cancellation is disabled, however, calls to pthread\_testcancel have no effect.

The default cancellation type we have been describing is known as *deferred cancellation*. After a call to pthread\_cancel, the actual cancellation doesn't occur until the thread hits a cancellation point. We can change the cancellation type by calling pthread\_setcanceltype.

#include <pthread.h>

int pthread\_setcanceltype(int type, int \*oldtype);

Returns: 0 if OK, error number on failure

The type parameter can be either PTHREAD\_CANCEL\_DEFERRED OF PTHREAD\_CANCEL\_ASYNCHRONOUS. The pthread\_setcanceltype function sets the cancellation type to type and returns the previous type in the integer pointed to by oldtype.

Asynchronous cancellation differs from deferred cancellation in that the thread can be canceled at any time. The thread doesn't necessarily need to hit a cancellation point for it to be canceled.

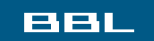

**NEXT I I PREV** 

## <span id="page-567-0"></span>**BBL**

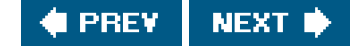

# **12.8. Threads and Signals**

Dealing with signals can be complicated even with a process-based paradigm. Introducing threads into the picture makes things even more complicated.

Each thread has its own signal mask, but the signal disposition is shared by all threads in the process. This means that individual threads can block signals, but when a thread modifies the action associated with a given signal, all threads share the action. Thus, if one thread chooses to ignore a given signal, another thread can undo that choice by restoring the default disposition or installing a signal handler for the signal.

Signals are delivered to a single thread in the process. If the signal is related to a hardware fault or expiring timer, the signal is sent to the thread whose action caused the event. Other signals, on the other hand, are delivered to an arbitrary thread.

In [Section 10.12](#page-453-0), we discussed how processes can usesigprocmask to block signals from delivery. The behavior of sigprocmask is undefined in a multithreaded process. Threads have to use pthread sigmask instead.

## <span id="page-567-1"></span>[\[View full width\]](#page-567-1)

#include <signal.h>

int pthread\_sigmask(int how, const sigset\_t ь  $*$ restrict set, sigset\_t \*restrict oset);

Returns: 0 if OK, error number on failure

The pthread\_sigmask function is identical to sigprocmask, except that pthread\_sigmask works with threads and returns an error code on failure instead of setting errno and returning -1.

A thread can wait for one or more signals to occur by calling sigwait.

### <span id="page-567-2"></span>[\[View full width\]](#page-567-2)

#include <signal.h>

int sigwait(const sigset t \*restrict set, int \*restrict signop);

Returns: 0 if OK, error number on failure

The set argument specifies the set of signals for which the thread is waiting. On return, the integer to which signop points will contain the number of the signal that was delivered.

If one of the signals specified in the set is pending at the time sigwait is called, then sigwait will return without blocking. Before returning, sigwait removes the signal from the set of signals pending for the process. To avoid erroneous behavior, a thread must block the signals it is waiting for before calling sigwait. The sigwait function will atomically unblock the signals and wait until one is delivered. Before returning, sigwait will restore the thread's signal mask. If the signals are not blocked at the time that gwait is called, then a timing window is opened up where one of the signals can be delivered to the thread before it completes its call to sigwait.

The advantage to using sigwait is that it can simplify signal handling by allowing us to treat asynchronously-generated signals in a synchronous manner. We can prevent the signals from interrupting the threads by adding them to each thread's signal mask. Then we can dedicate specific threads to handling the signals. These dedicated threads can make function calls without having to worry about which functions are safe to call from a signal handler, because they are being called from normal thread context, not from a traditional signal handler interrupting a normal thread's execution.

If multiple threads are blocked in calls to sigwait for the same signal, only one of the threads will return from sigwait when the signal is delivered. If a signal is being caught (the process has established a signal handler by using sigaction, for example) and a thread is waiting for the same signal in a call to sigwait, it is left up to the implementation to decide which way to deliver the signal. In this case, the implementation could either allow sigwait to return or invoke the signal handler, but not both.

To send a signal to a process, we call kill ([Section 10.9](#page-442-0)). To send a signal to a thread, we calpthread\_kill.

#include <signal.h>

int pthread kill(pthread t thread, int signo);

Returns: 0 if OK, error number on failure

We can pass a signo value of 0 to check for existence of the thread. If the default action for a signal is to terminate the process, then sending the signal to a thread will still kill the entire process.

Note that alarm timers are a process resource, and all threads share the same set of alarms. Thus, it is not possible for multiple threads in a process to use alarm timers without interfering (or cooperating) with one another (this is the subject of [Exercise 12.6](#page-577-0)).

### **Example**

Recall that in [Figure 10.23](#page-473-0), we waited for the signal handler to set a flag indicating that the main program should exit. The only threads of control that could run were the main thread and the signal handler, so blocking the signals was sufficient to avoid missing a change to the flag. With threads, we need to use a mutex to protect the flag, as we show in the program in [Figure 12.16](#page-569-0).

Instead of relying on a signal handler that interrupts the main thread of control, we dedicate a separate thread of control to handle the signals. We change the value of quitflag under the protection of a mutex so that the main thread of control can't miss the wake-up call made when we call pthread\_cond\_signal. We use the same mutex in the main thread of control to check the value of the flag, and atomically release the mutex and wait for the condition.

Note that we block SIGINT and SIGQUIT in the beginning of the main thread. When we create the thread to handle signals, the thread inherits the current signal mask. Since sigwait will unblock the signals, only one thread is available to receive signals. This enables us to code the main thread without having to worry about interrupts from these signals.

If we run this program, we get output similar to that from **Figure 10.23:** 

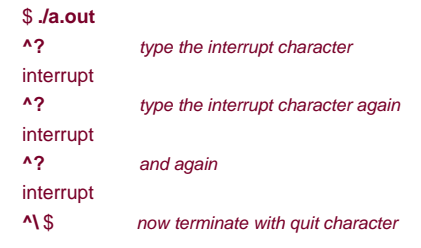

# <span id="page-569-0"></span>**Figure 12.16. Synchronous signal handling**

```
#include "apue.h"
#include <pthread.h>
int quitflag; /* set nonzero by thread */
sigset_t mask;
pthread_mutex_t lock = PTHREAD_MUTEX_INITIALIZER;
pthread_cond_t wait = PTHREAD_COND_INITIALIZER;
void *
thr_fn(void *arg)
{
   int err, signo;
   for (;;) {
     err = sigwait(&mask, &signo);
    if (err != 0)
        err_exit(err, "sigwait failed");
     switch (signo) {
     case SIGINT:
       printf("\ninterrupt\n");
        break;
      case SIGQUIT:
        pthread_mutex_lock(&lock);
        quitflag = 1;
        pthread_mutex_unlock(&lock);
        pthread_cond_signal(&wait);
        return(0);
      default:
        printf("unexpected signal %d\n", signo);
        exit(1);
     }
   }
}
int
main(void)
{
   int err;
   sigset_t oldmask;
  pthread_t tid;
```

```
 sigemptyset(&mask);
   sigaddset(&mask, SIGINT);
   sigaddset(&mask, SIGQUIT);
   if ((err = pthread_sigmask(SIG_BLOCK, &mask, &oldmask)) != 0)
      err_exit(err, "SIG_BLOCK error");
   err = pthread_create(&tid, NULL, thr_fn, 0);
  if (err != 0)
     err_exit(err, "can't create thread");
   pthread_mutex_lock(&lock);
  while (quifting == 0) pthread_cond_wait(&wait, &lock);
   pthread_mutex_unlock(&lock);
   /* SIGQUIT has been caught and is now blocked; do whatever */
  quitflag = 0;
   /* reset signal mask which unblocks SIGQUIT */
   if (sigprocmask(SIG_SETMASK, &oldmask, NULL) < 0)
      err_sys("SIG_SETMASK error");
   exit(0);
}
```
Linux implements threads as separate processes, sharing resources using clone(2). Because of this, the behavior of threads on Linux differs from that on other implementations when it comes to signals. In the POSIX.1 thread model, asynchronous signals are sent to a process, and then an individual thread within the process is selected to receive the signal, based on which threads are not currently blocking the signal. On Linux, an asynchronous signal is sent to a particular thread, and since each thread executes as a separate process, the system is unable to select a thread that isn't currently blocking the signal. The result is that the thread may not notice the signal. Thus, programs like the one in [Figure 12.16](#page-569-0) work when the signal is generated from the terminal driver, which signals the process group, but when you try to send a signal to the process using kill, it doesn't work as expected on Linux.

ввг

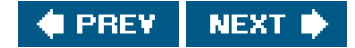

## <span id="page-571-0"></span>ввг

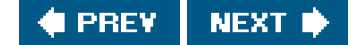

# **12.9. Threads and fork**

When a thread calls fork, a copy of the entire process address space is made for the child. Recall the discussion of copy-on-write in [Section 8.3](#page-322-0). The child is an entirely different process from the parent, and as long as neither one makes changes to its memory contents, copies of the memory pages can be shared between parent and child.

By inheriting a copy of the address space, the child also inherits the state of every mutex, readerwriter lock, and condition variable from the parent process. If the parent consists of more than one thread, the child will need to clean up the lock state if it isn't going to callexed immediately after fork returns.

Inside the child process, only one thread exists. It is made from a copy of the thread that called fork in the parent. If the threads in the parent process hold any locks, the locks will also be held in the child process. The problem is that the child process doesn't contain copies of the threads holding the locks, so there is no way for the child to know which locks are held and need to be unlocked.

This problem can be avoided if the child calls one of the exec functions directly after returning from fork. In this case, the old address space is discarded, so the lock state doesn't matter. This is not always possible, however, so if the child needs to continue processing, we need to use a different strategy.

To clean up the lock state, we can establish fork handlers by calling the function pthread\_atfork.

### <span id="page-571-1"></span>[\[View full width\]](#page-571-1)

#include <pthread.h>

int pthread\_atfork(void (\*prepare)(void), void (\*parent)(void), void (\*child)(void));

Returns: 0 if OK, error number on failure

With pthread atfork, we can install up to three functions to help clean up the locks. The *prepare* fork handler is called in the parent before fork creates the child process. This fork handler's job is to acquire all locks defined by the parent. The parent fork handler is called in the context of the parent after fork has created the child process, but beforefork has returned. This fork handler's job is to unlock all the locks acquired by the *prepare* fork handler. The *child* fork handler is called in the context of the child process before returning from to k. Like the parent fork handler, the child fork handler too must release all the locks acquired by the prepare fork handler.

Note that the locks are not locked once and unlocked twice, as it may appear. When the child address space is created, it gets a copy of all locks that the parent defined. Because the prepare fork handler acquired all the locks, the memory in the parent and the memory in the child start out with identical contents. When the parent and the child unlock their "copy" of the locks, new memory is allocated for the child, and the memory contents from the parent are copied to the child's memory (copy-on-write), so we are left with a situation that looks as if the parent locked all its copies of the locks and the child locked all its copies of the locks. The parent and the child end up unlocking duplicate locks stored in different memory locations, as if the following sequence of events occurred.

**1.** The parent acquired all its locks.

- **2.** The child acquired all its locks.
- **3.** The parent released its locks.
- **4.** The child released its locks.

We can call pthread atfork multiple times to install more than one set of fork handlers. If we don't have a need to use one of the handlers, we can pass a null pointer for the particular handler argument, and it will have no effect. When multiple fork handlers are used, the order in which the handlers are called differs. The parent and child fork handlers are called in the order in which they were registered, whereas the prepare fork handlers are called in the opposite order from which they were registered. This allows multiple modules to register their own fork handlers and still honor the locking hierarchy.

For example, assume that module A calls functions from module B and that each module has its own set of locks. If the locking hierarchy is A before B, module B must install its fork handlers before module A. When the parent calls fork, the following steps are taken, assuming that the child process runs before the parent.

- **1.** The prepare fork handler from module A is called to acquire all module A's locks.
- **2.** The prepare fork handler from module B is called to acquire all module B's locks.
- **3.** A child process is created.
- **4.** The child fork handler from module B is called to release all module B's locks in the child process.
- **5.** The *child* fork handler from module A is called to release all module A's locks in the child process.
- **6.** The fork function returns to the child.
- **7.** The parent fork handler from module B is called to release all module B's locks in the parent process.
- **8.** The parent fork handler from module A is called to release all module A's locks in the parent process.
- **9.** The fork function returns to the parent.

If the fork handlers serve to clean up the lock state, what cleans up the state of condition variables? On some implementations, condition variables might not need any cleaning up. However, an implementation that uses a lock as part of the implementation of condition variables will require cleaning up. The problem is that no interface exists to allow us to do this. If the lock is embedded in the condition variable data structure, then we can't use condition variables after calling fork, because there is no portable way to clean up its state. On the other hand, if an implementation uses a global lock to protect all condition variable data structures in a process, then the implementation itself can clean up the lock in the fork library routine. Application programs shouldn't rely on implementation details like this, however.

### **Example**

The program in [Figure 12.17](#page-573-0) illustrates the use of pthread\_atfork and fork handlers.

We define two mutexes, lock1 and lock2. The prepare fork handler acquires them both, the child fork handler releases them in the context of the child process, and the *parent* fork handler releases them in the context of the parent process.

When we run this program, we get the following output:

 \$ **./a.out** thread started... parent about to fork... preparing locks... child unlocking locks... child returned from fork parent unlocking locks... parent returned from fork <span id="page-573-0"></span>As we can see, the prepare fork handler runs afterfork is called, the child fork handler runs before fork returns in the child, and the parent fork handler runs before fork returns in the parent.

## **Figure 12.17. pthread\_atfork example**

```
#include "apue.h"
#include <pthread.h>
pthread_mutex_t lock1 = PTHREAD_MUTEX_INITIALIZER;
pthread_mutex_t lock2 = PTHREAD_MUTEX_INITIALIZER;
void
prepare(void)
{
   printf("preparing locks...\n");
   pthread_mutex_lock(&lock1);
   pthread_mutex_lock(&lock2);
}
void
parent(void)
{
  printf("parent unlocking locks...\n");
   pthread_mutex_unlock(&lock1);
   pthread_mutex_unlock(&lock2);
}
void
child(void)
{
  printf("child unlocking locks...\n");
   pthread_mutex_unlock(&lock1);
   pthread_mutex_unlock(&lock2);
}
void *
thr_fn(void *arg)
{
   printf("thread started...\n");
   pause();
   return(0);
}
int
main(void)
{
   int err;
  pid_t pid;
   pthread_t tid;
#if defined(BSD) || defined(MACOS)
   printf("pthread_atfork is unsupported\n");
#else
   if ((err = pthread_atfork(prepare, parent, child)) != 0)
      err_exit(err, "can't install fork handlers");
   err = pthread_create(&tid, NULL, thr_fn, 0);
  if (err != 0)
      err_exit(err, "can't create thread");
   sleep(2);
  printf("parent about to fork...\n");
```

```
if ((pid = fork()) < 0) err_quit("fork failed");
  else if (pid == 0) /* child */
     printf("child returned from fork\n");
   else /* parent */
     printf("parent returned from fork\n");
#endif
   exit(0);
}
```
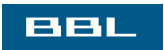

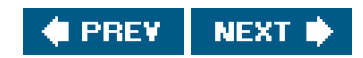

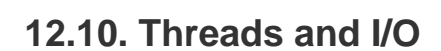

<span id="page-575-0"></span>eeu

We introduced the pread and pwrite functions in [Section 3.11](#page-123-0). These functions are helpful in a multithreaded environment, because all threads in a process share the same file descriptors.

Consider two threads reading from or writing to the same file descriptor at the same time.

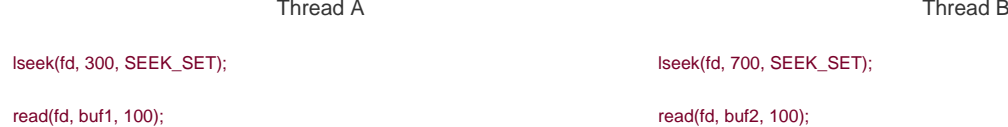

If thread A executes the Iseek and then thread B calls iseek before thread A calls read, then both threads will end up reading the same record. Clearly, this isn't what was intended.

To solve this problem, we can usepread to make the setting of the offset and the reading of the data one atomic operation.

pread(fd, buf1, 100, 300); pread(fd, buf2, 100, 700);

Using pread, we can ensure that thread A reads the record at offset 300, whereas thread B reads the record at offset 700. We can use pwrite to solve the problem of concurrent threads writing to the same file.

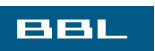

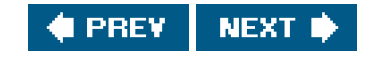

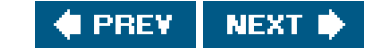

Thread A Thread B
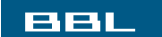

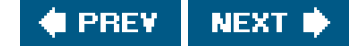

# **12.11. Summary**

Threads provide an alternate model for partitioning concurrent tasks in UNIX systems. Threads promote sharing among separate threads of control, but present unique synchronization problems. In this chapter, we looked at how we can fine-tune our threads and their synchronization primitives. We discussed reentrancy with threads. We also looked at how threads interact with some of the process-oriented system calls.

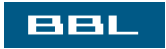

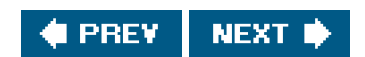

### <span id="page-577-0"></span>**BBL**

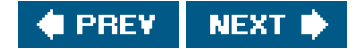

# **Exercises**

- [12.1](#page-1111-0) Run the program in [Figure 12.17](#page-573-0) on a Linux system, but redirect the output into a file. Explain the results.
- **12.2** Implement putenv\_r, a reentrant version of putenv. Make sure that your implementation is async-signal safe as well as thread-safe.
- **[12.3](#page-1111-1)** Can you make the program in [Figure 12.13](#page-561-0) async-signal safe by blocking signals at the beginning of the function and restoring the previous signal mask before returning? Explain.
- **[12.4](#page-1111-2)** Write a program to exercise the version of getenv from [Figure 12.13](#page-561-0). Compile and run the program on FreeBSD. What happens? Explain.
- **[12.5](#page-1111-3)** Given that you can create multiple threads to perform different tasks within a program, explain why you might still need to use fork.
- [12.6](#page-1111-4) Reimplement the program in [Figure 10.29](#page-486-0) to make it thread-safe without using nanosleep.
- **[12.7](#page-1112-0)** After calling fork, could we safely reinitialize a condition variable in the child process by first destroying the condition variable with pthread\_cond\_destroy and then initializing it with pthread\_cond\_init?

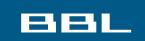

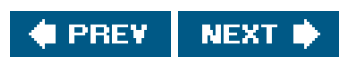

<span id="page-578-0"></span>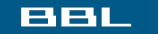

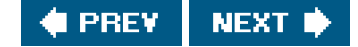

# **Chapter 13. Daemon Processes**

[Section 13.1. Introduction](#page-579-0)

[Section 13.2. Daemon Characteristics](#page-580-0)

[Section 13.3. Coding Rules](#page-582-0)

[Section 13.4. Error Logging](#page-585-0)

[Section 13.5. Single-Instance Daemons](#page-590-0)

[Section 13.6. Daemon Conventions](#page-592-0)

[Section 13.7. ClientServer Model](#page-596-0)

[Section 13.8. Summary](#page-597-0)

**[Exercises](#page-598-0)** 

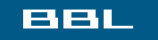

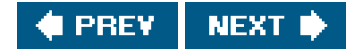

<span id="page-579-0"></span>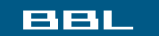

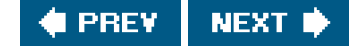

## **13.1. Introduction**

Daemons are processes that live for a long time. They are often started when the system is bootstrapped and terminate only when the system is shut down. Because they don't have a controlling terminal, we say that they run in the background. UNIX systems have numerous daemons that perform day-to-day activities.

In this chapter, we look at the process structure of daemons and how to write a daemon. Since a daemon does not have a controlling terminal, we need to see how a daemon can report error conditions when something goes wrong.

For a discussion of the historical background of the term daemon as it applies to computer systems, see Raymond [\[1996](#page-1136-0)].

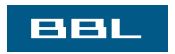

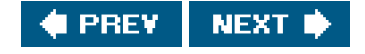

#### <span id="page-580-0"></span>**BBL**

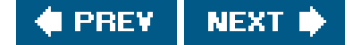

# **13.2. Daemon Characteristics**

Let's look at some common system daemons and how they relate to the concepts of process groups, controlling terminals, and sessions that we described in [Chapter 9](#page-378-0). The ps(1) command prints the status of various processes in the system. There are a multitude of optionsconsult your system's manual for all the details. We'll execute

#### ps -axj

under BSD-based systems to see the information we need for this discussion. The -a option shows the status of processes owned by others, and -x shows processes that don't have a controlling terminal. The joption displays the job-related information: the session ID, process group ID, controlling terminal, and terminal process group ID. Under System Vbased systems, a similar command isps -efjc. (In an attempt to improve security, some UNIX systems don't allow us to use ps to look at any processes other than our own.) The output from ps looks like

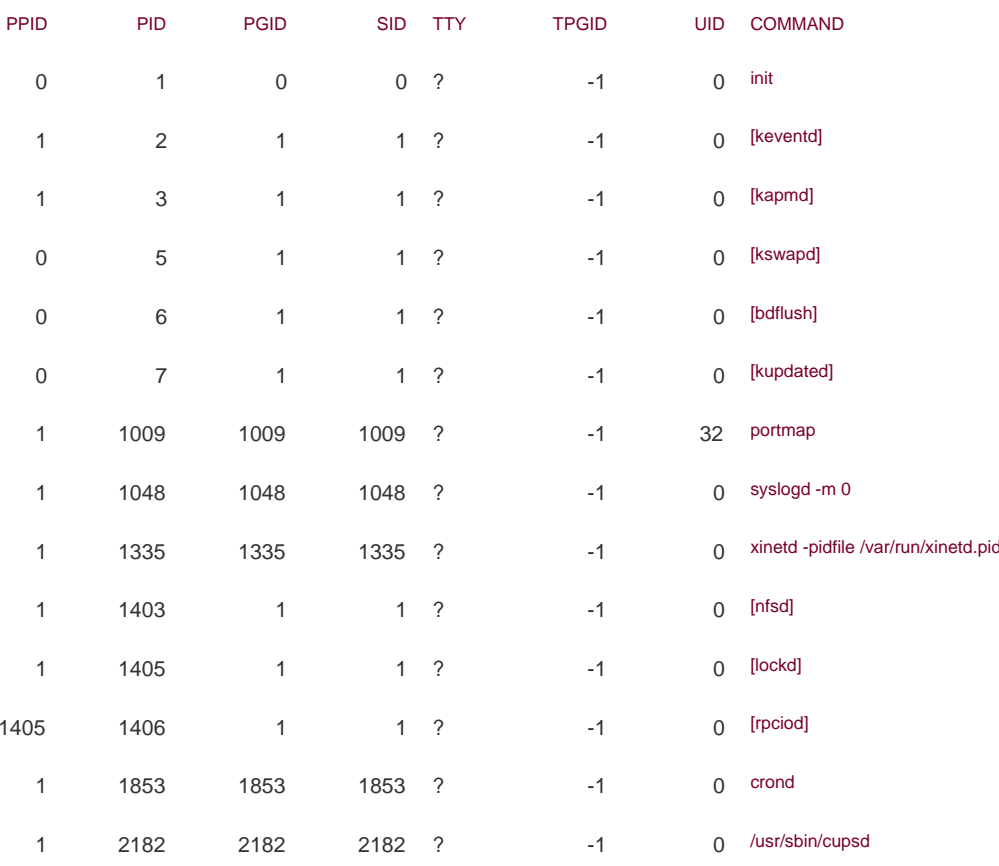

We have removed a few columns that don't interest us, such as the accumulated CPU time. The column headings, in order, are the parent process ID, process ID, process group ID, session ID, terminal name, terminal process group ID (the foreground process group associated with the controlling terminal), user ID, and command string.

The system that this ps command was run on (Linux) supports the notion of a session ID, which we mentioned with the setsid function in [Section 9.5](#page-390-0). The session ID is simply the process ID of the session leader. A BSD-based system, however, will print the address of the session structure corresponding to the process group that the process belongs to ([Section 9.11](#page-410-0)).

The system processes you see will depend on the operating system implementation. Anything with a parent process ID of 0 is usually a kernel process started as part of the system bootstrap procedure. (An exception to this is init, since it is a user-level command started by the kernel at boot time.) Kernel processes are special and generally exist for the entire lifetime of the system. They run with superuser privileges and have no controlling terminal and no command line.

Process 1 is usually init, as we described in [Section 8.2](#page-319-0). It is a system daemon responsible for, among other things, starting system services specific to various run levels. These services are usually implemented with the help of their own daemons.

On Linux, the kevenTD daemon provides process context for running scheduled functions in the kernel. The kapmd daemon provides support for the advanced power management features available with various computer systems. The kswapd daemon is also known as the pageout daemon. It supports the virtual memory subsystem by writing dirty pages to disk slowly over time, so the pages can be reclaimed.

The Linux kernel flushes cached data to disk using two additional daemons: bdflush and kupdated. The bdflush daemon flushes dirty buffers from the buffer cache back to disk when available memory reaches a low-water mark. The kupdated daemon flushes dirty pages back to disk at regular intervals to decrease data loss in the event of a system failure.

The portmapper daemon, portmap, provides the service of mapping RPC (Remote Procedure Call) program numbers to network port numbers. The syslogd daemon is available to any program to log system messages for an operator. The messages may be printed on a console device and also written to a file. (We describe the syslog facility in [Section 13.4](#page-585-1).)

We talked about the inetd daemon (xinetd) in [Section 9.3](#page-385-0). It listens on the system's network interfaces for incoming requests for various network servers. The nfsd, lockd, and rpciod daemons provide support for the Network File System (NFS).

The cron daemon (crond) executes commands at specified dates and times. Numerous system administration tasks are handled by having programs executed regularly by cron. The cupsd daemon is a print spooler; it handles print requests on the system.

Note that most of the daemons run with superuser privilege (a user ID of 0). None of the daemons has a controlling terminal: the terminal name is set to a question mark, and the terminal foreground process group is 1. The kernel daemons are started without a controlling terminal. The lack of a controlling terminal in the user-level daemons is probably the result of the daemons having called setsid. All the user-level daemons are process group leaders and session leaders and are the only processes in their process group and session. Finally, note that the parent of most of these daemons is the init process.

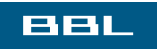

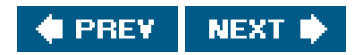

<span id="page-582-0"></span>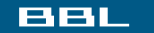

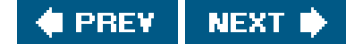

# **13.3. Coding Rules**

Some basic rules to coding a daemon prevent unwanted interactions from happening. We state these rules and then show a function, daemonize, that implements them.

- The first thing to do is call umask to set the file mode creation mask to 0. The file mode creation mask that's inherited could be **1.** set to deny certain permissions. If the daemon process is going to create files, it may want to set specific permissions. For example, if it specifically creates files with group-read and group-write enabled, a file mode creation mask that turns off either of these permissions would undo its efforts.
- **2.** Call fork and have the parentexit. This does several things. First, if the daemon was started as a simple shell command, having the parent terminate makes the shell think that the command is done. Second, the child inherits the process group ID of the parent but gets a new process ID, so we're guaranteed that the child is not a process group leader. This is a prerequisite for the call to setsid that is done next.
- **3.** Call setsid to create a new session. The three steps listed inSection 9.5 occur. The process (a) becomes a session leader of a new session, (b) becomes the process group leader of a new process group, and (c) has no controlling terminal.

Under System Vbased systems, some people recommend calling fork again at this point and having the parent terminate. The second child continues as the daemon. This guarantees that the daemon is not a session leader, which prevents it from acquiring a controlling terminal under the System V rules ([Section 9.6](#page-392-0)). Alternatively, to avoid acquiring a controlling terminal, be sure to specify o\_NOCTTY whenever opening a terminal device.

Change the current working directory to the root directory. The current working directory inherited from the parent could be on **4.** a mounted file system. Since daemons normally exist until the system is rebooted, if the daemon stays on a mounted file system, that file system cannot be unmounted.

Alternatively, some daemons might change the current working directory to some specific location, where they will do all their work. For example, line printer spooling daemons often change to their spool directory.

- **5.** Unneeded file descriptors should be closed. This prevents the daemon from holding open any descriptors that it may have inherited from its parent (which could be a shell or some other process). We can use our open max function ([Figure 2.16](#page-87-0)) or the getrlimit function ([Section 7.11](#page-309-0)) to determine the highest descriptor and close all descriptors up to that value.
- **6.** Some daemons open file descriptors 0, 1, and 2 to /dev/null so that any library routines that try to read from standard input or write to standard output or standard error will have no effect. Since the daemon is not associated with a terminal device, there is nowhere for output to be displayed; nor is there anywhere to receive input from an interactive user. Even if the daemon was started from an interactive session, the daemon runs in the background, and the login session can terminate without affecting the daemon. If other users log in on the same terminal device, we wouldn't want output from the daemon showing up on the terminal, and the users wouldn't expect their input to be read by the daemon.

#### **Example**

[Figure 13.1](#page-583-0) shows a function that can be called from a program that wants to initialize itself as a daemon.

If the daemonize function is called from a main program that then goes to sleep, we can check the status of the daemon with thes command:

 \$ **./a.out** \$ **ps -axj**

```
 PPID PID PGID SID TTY TPGID UID COMMAND
  1 3346 3345 3345 ? -1 501 ./a.out
 $ ps -axj | grep 3345
  1 3346 3345 3345 ? -1 501 ./a.out
```
<span id="page-583-0"></span>We can also use ps to verify that no active process exists with ID 3345. This means that our daemon is in an orphaned process group ([Section 9.10](#page-407-0)) and is not a session leader and thus has no chance of allocating a controlling terminal. This is a result of performing the second fork in the daemonize function. We can see that our daemon has been initialized correctly.

### **Figure 13.1. Initialize a daemon process**

```
#include "apue.h"
#include <syslog.h>
#include <fcntl.h>
#include <sys/resource.h>
void
daemonize(const char *cmd)
{
   int i, fd0, fd1, fd2;
  pid_t pid;
  struct rlimit rl;
  struct sigaction sa;
   /*
    * Clear file creation mask.
    */
   umask(0);
   /*
    * Get maximum number of file descriptors.
    */
   if (getrlimit(RLIMIT_NOFILE, &rl) < 0)
      err_quit("%s: can't get file limit", cmd);
   /*
    * Become a session leader to lose controlling TTY.
    */
  if ((pid = fork()) < 0) err_quit("%s: can't fork", cmd);
  else if (pid != 0) /* parent */ exit(0);
   setsid();
   /*
    * Ensure future opens won't allocate controlling TTYs.
    */
   sa.sa_handler = SIG_IGN;
   sigemptyset(&sa.sa_mask);
   sa.sa_flags = 0;
   if (sigaction(SIGHUP, &sa, NULL) < 0)
      err_quit("%s: can't ignore SIGHUP");
  if ((pid = fork()) < 0) err_quit("%s: can't fork", cmd);
  else if (pid != 0) /* parent */ exit(0);
   /*
```
\* Change the current working directory to the root so

\* we won't prevent file systems from being unmounted.

```
 */
  if (chdir("') < 0) err_quit("%s: can't change directory to /");
   /*
    * Close all open file descriptors.
   */
   if (rl.rlim_max == RLIM_INFINITY)
     rl.rlim_max = 1024;
  for (i = 0; i < r1.rlim_max; i++)
     close(i);
   /*
    * Attach file descriptors 0, 1, and 2 to /dev/null.
    */
   fd0 = open("/dev/null", O_RDWR);
  fd1 = dup(0);fd2 = dup(0); /*
   * Initialize the log file.
   */
   openlog(cmd, LOG_CONS, LOG_DAEMON);
  if (fd0 != 0 || fd1 != 1 || fd2 != 2) {
      syslog(LOG_ERR, "unexpected file descriptors %d %d %d",
      fd0, fd1, fd2);
      exit(1);
  }
}
```
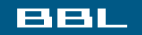

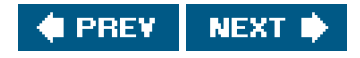

<span id="page-585-1"></span><span id="page-585-0"></span>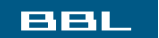

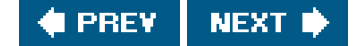

# **13.4. Error Logging**

One problem a daemon has is how to handle error messages. It can't simply write to standard error, since it shouldn't have a controlling terminal. We don't want all the daemons writing to the console device, since on many workstations, the console device runs a windowing system. We also don't want each daemon writing its own error messages into a separate file. It would be a headache for anyone administering the system to keep up with which daemon writes to which log file and to check these files on a regular basis. A central daemon error-logging facility is required.

The BSD syslog facility was developed at Berkeley and used widely in 4.2BSD. Most systems derived from BSD support syslog.

Until SVR4, System V never had a central daemon logging facility.

The syslog function is included as an XSI extension in the Single UNIX Specification.

<span id="page-585-2"></span>The BSD syslog facility has been widely used since 4.2BSD. Most daemons use this facility Figure 13.2 illustrates its structure.

### **Figure 13.2. The BSD syslog facility**

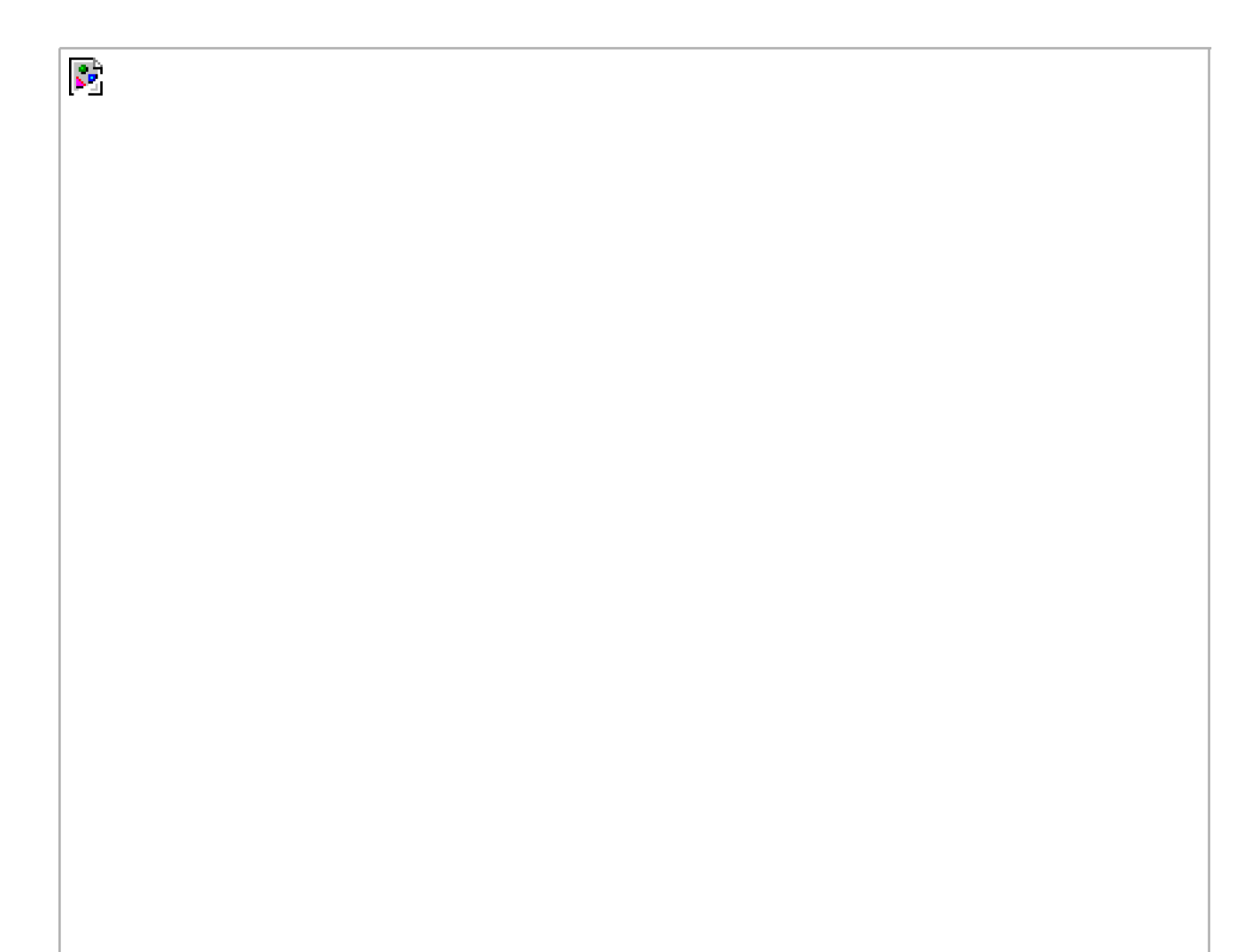

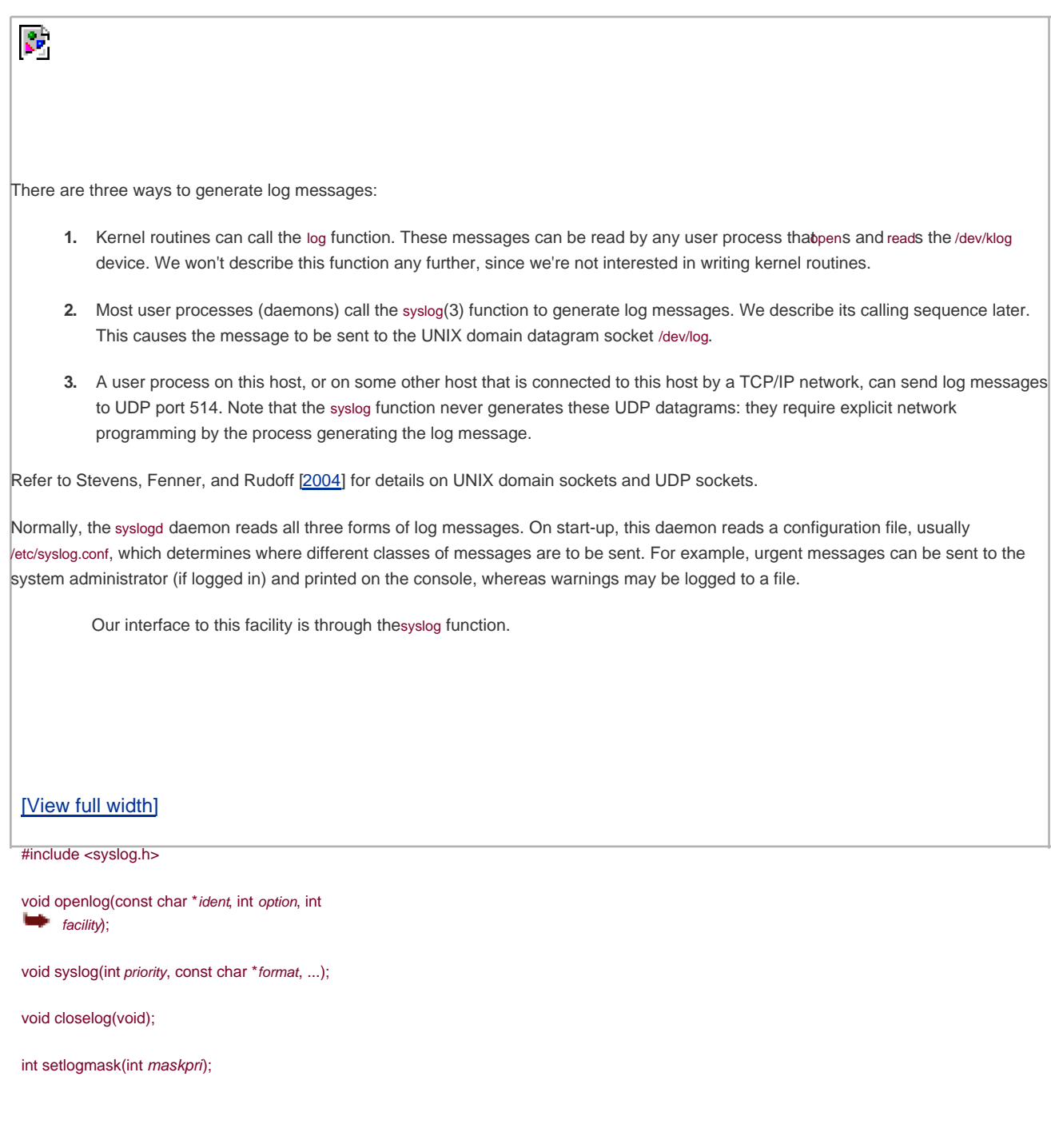

Returns: previous log priority mask value

<span id="page-586-0"></span>Calling openlog is optional. If it's not called, the first timesyslog is called, openlog is called automatically. Calling closelog is also optionalit just closes the descriptor that was being used to communicate with the syslogd daemon.

<span id="page-586-1"></span>Calling openlog lets us specify anident that is added to each log message. This is normally the name of the program (ron, inetd, etc.). The option argument is a bitmask specifying various options. [Figure 13.3](#page-586-1) describes the available options, including a bullet in the XSI column if the option is included in the openlog definition in the Single UNIX Specification.

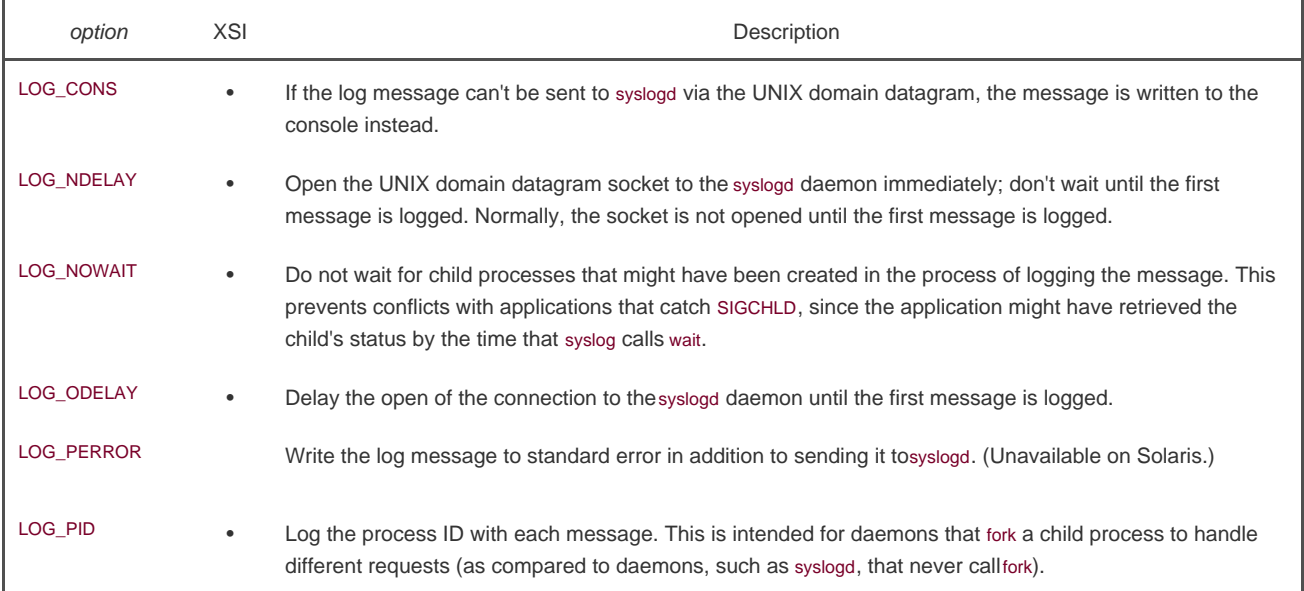

### **Figure 13.3. The option argument for openlog**

<span id="page-587-0"></span>The facility argument for openlog is taken from [Figure 13.4](#page-587-0). Note that the Single UNIX Specification defines only a subset of the facility codes typically available on a given platform. The reason for the facility argument is to let the configuration file specify that messages from different facilities are to be handled differently. If we don't call openlog, or if we call it with afacility of 0, we can still specify the facility as part of the priority argument to syslog.

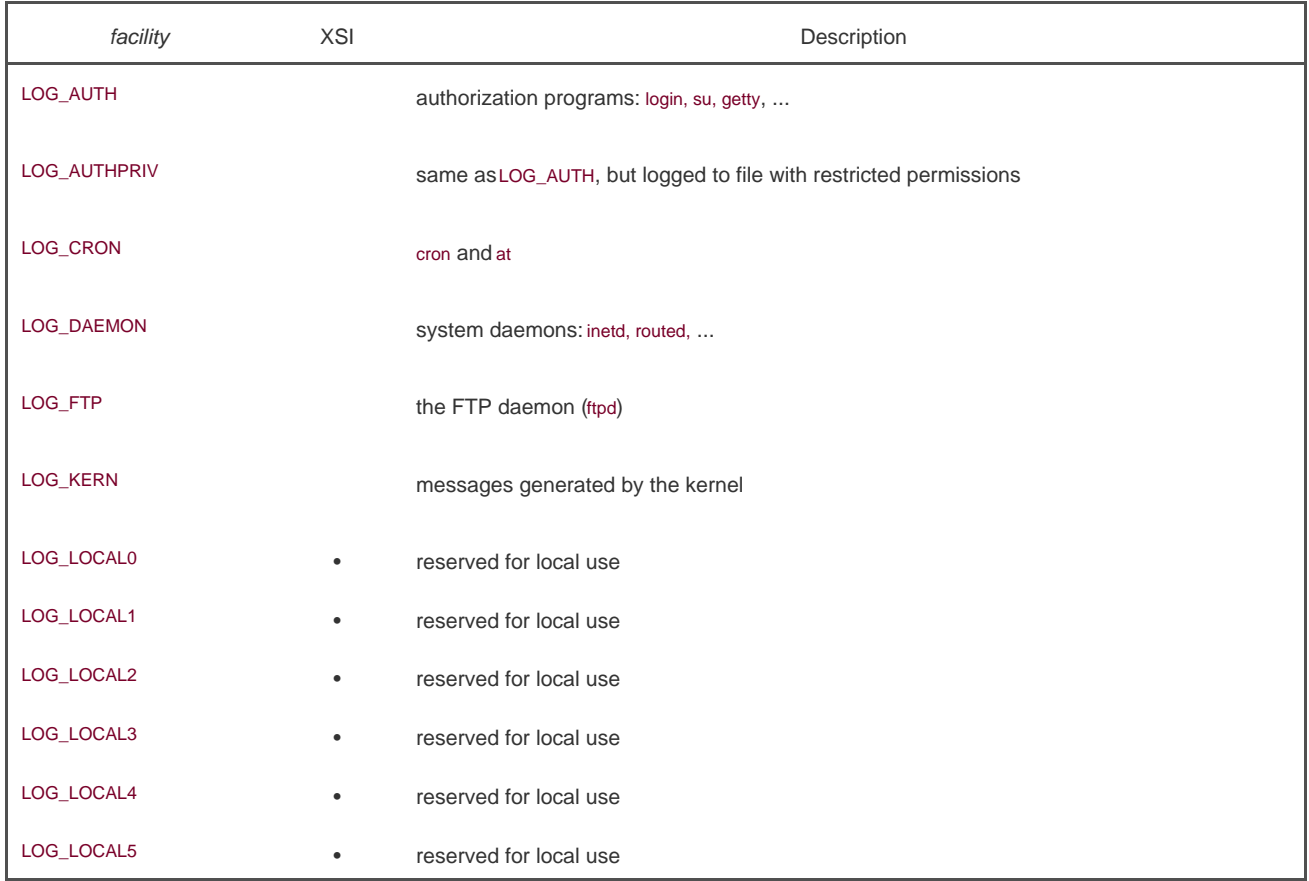

### **Figure 13.4. The facility argument for openlog**

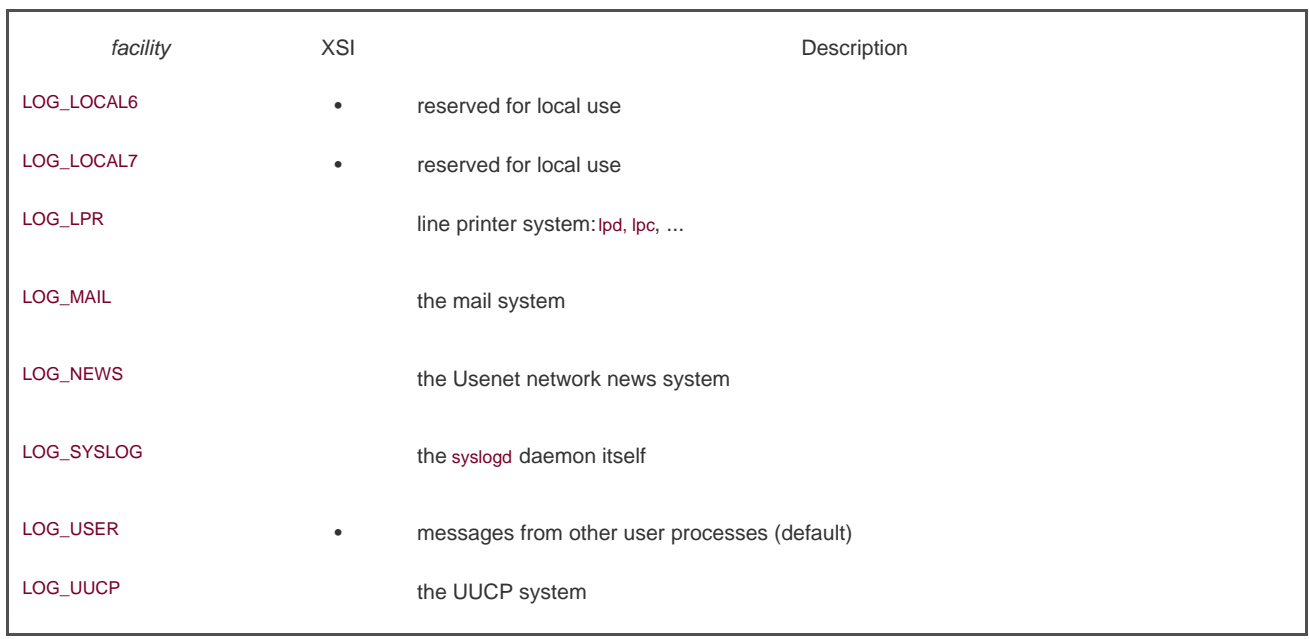

<span id="page-588-0"></span>We call syslog to generate a log message. The priority argument is a combination of the facility shown in [Figure 13.4](#page-587-0) and a level, shown in [Figure 13.5](#page-588-0). These levels are ordered by priority, from highest to lowest.

#### **Figure 13.5. The syslog levels (ordered)**

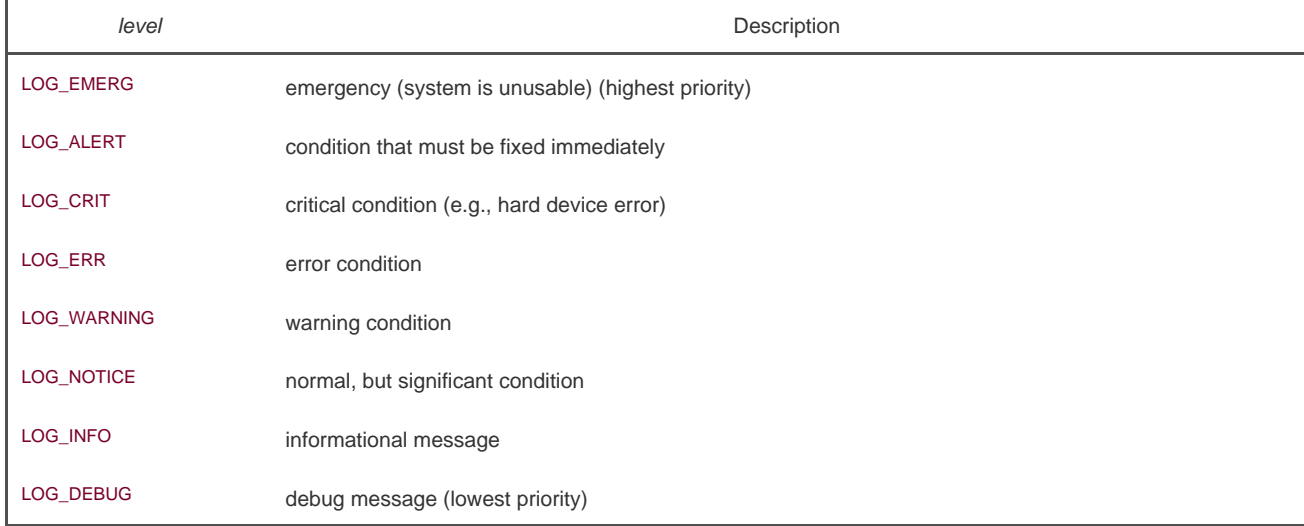

The format argument and any remaining arguments are passed to the vsprintf function for formatting. Any occurrence of the two characters %m in the format are first replaced with the error message string (trerror) corresponding to the value of errno.

The setlogmask function can be used to set the log priority mask for the process. This function returns the previous mask. When the log priority mask is set, messages are not logged unless their priority is set in the log priority mask. Note that attempts to set the log priority mask to 0 will have no effect.

The logger(1) program is also provided by many systems as a way to send log messages to the yslog facility. Some implementations allow optional arguments to this program, specifying the facility, level, and ident, although the Single UNIX Specification doesn't define any options. The logger command is intended for a shell script running noninteractively that needs to generate log messages.

### **Example**

In a (hypothetical) line printer spooler daemon, you might encounter the sequence

```
 openlog("lpd", LOG_PID, LOG_LPR);
 syslog(LOG_ERR, "open error for %s: %m", filename);
```
The first call sets the *ident* string to the program name, specifies that the process ID should always be printed, and sets the defaultacility to the line printer system. The call to syslog specifies an error condition and a message string. If we had not called penlog, the second call could have been

syslog(LOG\_ERR | LOG\_LPR, "open error for %s: %m", filename);

Here, we specify the priority argument as a combination of alevel and a facility.

In addition to syslog, many platforms provide a variant that handles variable argument lists.

#### <span id="page-589-0"></span>[\[View full width\]](#page-589-0)

#include <syslog.h> #include <stdarg.h>

void vsyslog(int priority, const char \*format,  $\bullet$  va\_list arg);

All four platforms described in this book provide vsyslog, but it is not included in the Single UNIX Specification.

Most syslogd implementations will queue messages for a short time. If a duplicate message arrives during this time, the slog daemon will not write it to the log. Instead, the daemon will print out a message similar to "last message repeated N times."

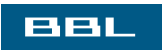

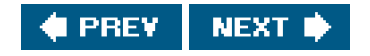

#### <span id="page-590-0"></span>ввг

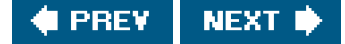

### **13.5. Single-Instance Daemons**

Some daemons are implemented so that only a single copy of the daemon should be running at a time for proper operation. The daemon might need exclusive access to a device, for example. In the case of the cron daemon, if multiple instances were running, each copy might try to start a single scheduled operation, resulting in duplicate operations and probably an error.

If the daemon needs to access a device, the device driver will sometimes prevent multiple opens of the corresponding device node in /dev. This restricts us to one copy of the daemon running at a time. If no such device is available, however, we need to do the work ourselves.

The file- and record-locking mechanism provides the basis for one way to ensure that only one copy of a daemon is running. (We discuss file and record locking in [Section 14.3](#page-605-0).) If each daemon creates a file and places a write lock on the entire file, only one such write lock will be allowed to be created. Successive attempts to create write locks will fail, serving as an indication to successive copies of the daemon that another instance is already running.

File and record locking provides a convenient mutual-exclusion mechanism. If the daemon obtains a write-lock on an entire file, the lock will be removed automatically if the daemon exits. This simplifies recovery, removing the need for us to clean up from the previous instance of the daemon.

#### **Example**

The function shown in [Figure 13.6](#page-590-1) illustrates the use of file and record locking to ensure that only one copy of a daemon is running.

Each copy of the daemon will try to create a file and write its process ID in it. This will allow administrators to identify the process easily. If the file is already locked, the lockfile function will fail withermo set to EACCES or EAGAIN, so we return 1, indicating that the daemon is already running. Otherwise, we truncate the file, write our process ID to it, and return 0.

We need to truncate the file, because the previous instance of the daemon might have had a process ID larger than ours, with a larger string length. For example, if the previous instance of the daemon was process ID 12345, and the new instance is process ID 9999, when we write the process ID to the file, we will be left with 99995 in the file. Truncating the file prevents data from the previous daemon appearing as if it applies to the current daemon.

#### <span id="page-590-1"></span>**Figure 13.6. Ensure that only one copy of a daemon is running**

#include <unistd.h> #include <stdlib.h> #include <fcntl.h> #include <syslog.h> #include <string.h> #include <errno.h> #include <stdio.h> #include <sys/stat.h>

#define LOCKFILE "/var/run/daemon.pid" #define LOCKMODE (S\_IRUSR|S\_IWUSR|S\_IRGRP|S\_IROTH)

```
extern int lockfile(int);
int
already_running(void)
{
   int fd;
   char buf[16];
   fd = open(LOCKFILE, O_RDWR|O_CREAT, LOCKMODE);
  if (fd < 0) {
     syslog(LOG_ERR, "can't open %s: %s", LOCKFILE, strerror(errno));
    exit(1); }
  if (lockfile(fd) < 0) {
    if (errno == EACCES \parallel errno == EAGAIN) {
        close(fd);
       return(1);
     }
     syslog(LOG_ERR, "can't lock %s: %s", LOCKFILE, strerror(errno));
     exit(1);
   }
   ftruncate(fd, 0);
   sprintf(buf, "%ld", (long)getpid());
   write(fd, buf, strlen(buf)+1);
   return(0);
}
```
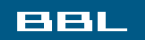

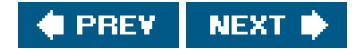

<span id="page-592-0"></span>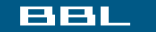

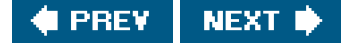

### **13.6. Daemon Conventions**

Several common conventions are followed by daemons in the UNIX System.

- If the daemon uses a lock file, the file is usually stored in /var/run. Note, however, that the daemon might need superuser permissions to create a file here. The name of the file is usually name.pid, where name is the name of the daemon or the service. For example, the name of the cron daemon's lock file is/var/run/crond.pid.
- If the daemon supports configuration options, they are usually stored in /etc. The configuration file is named name.conf, where name is the name of the daemon or the name of the service. For example, the configuration for the yslogd daemon is /etc/syslog.conf.
- Daemons can be started from the command line, but they are usually started from one of the system initialization scripts (/etc/rc\* or /etc/init.d/\*). If the daemon should be restarted automatically when it exits, we can arrange foinit to restart it if we include a respawn enTRy for it in/etc/inittab.
- If a daemon has a configuration file, the daemon reads it when it starts, but usually won't look at it again. If an administrator changes the configuration, the daemon would need to be stopped and restarted to account for the configuration changes. To avoid this, some daemons will catch SIGHUP and reread their configuration files when they receive the signal. Since they aren't associated with terminals and are either session leaders without controlling terminals or members of orphaned process groups, daemons have no reason to expect to receive SIGHUP. Thus, they can safely reuse it.

#### **Example**

The program shown in [Figure 13.7](#page-592-1) shows one way a daemon can reread its configuration file. The program uses igwait and multiple threads, as discussed in [Section 12.8](#page-567-0).

We call daemonize from [Figure 13.1](#page-583-0) to initialize the daemon. When it returns, we callalready running from [Figure 13.6](#page-590-1) to ensure that only one copy of the daemon is running. At this point, SIGHUP is still ignored, so we need to reset the disposition to the default behavior; otherwise, the thread calling sigwait may never see the signal.

We block all signals, as is recommended for multithreaded programs, and create a thread to handle signals. The thread's only job is to wait for SIGHUP and SIGTERM. When it receives SIGHUP, the thread calls reread to reread its configuration file. When it receives SIGTERM, the thread logs a message and exits.

<span id="page-592-1"></span>Recall from [Figure 10.1](#page-417-0) that the default action for SIGHUP and SIGTERM is to terminate the process. Because we block these signals, the daemon will not die when one of them is sent to the process. Instead, the thread calling sigwait will return with an indication that the signal has been received.

#### **Figure 13.7. Daemon rereading configuration files**

#include "apue.h" #include <pthread.h> #include <syslog.h>

```
sigset_t mask;
extern int already_running(void);
void
reread(void)
{
  \mathit{/*} \dots \mathit{*/}}
void *
thr_fn(void *arg)
{
   int err, signo;
  for (:;) {
     err = sigwait(&mask, &signo);
    if (err != 0) {
        syslog(LOG_ERR, "sigwait failed");
        exit(1);
     }
     switch (signo) {
     case SIGHUP:
        syslog(LOG_INFO, "Re-reading configuration file");
        reread();
        break;
     case SIGTERM:
        syslog(LOG_INFO, "got SIGTERM; exiting");
        exit(0);
     default:
        syslog(LOG_INFO, "unexpected signal %d\n", signo);
     }
   }
   return(0);
}
int
main(int argc, char *argv[])
{
   int err;
  pthread_t tid;
  char *cmd;
  struct sigaction sa;
  if ((cmd = struct{arrow[0], '')) == NULL)cmd = argv[0]; else
     cmd++;
   /*
    * Become a daemon.
    */
   daemonize(cmd);
   /*
    * Make sure only one copy of the daemon is running.
   */
   if (already_running()) {
     syslog(LOG_ERR, "daemon already running");
     exit(1);
   }
   /*
    * Restore SIGHUP default and block all signals.
```

```
 */
   sa.sa_handler = SIG_DFL;
   sigemptyset(&sa.sa_mask);
  sa.saflags = 0;
   if (sigaction(SIGHUP, &sa, NULL) < 0)
      err_quit("%s: can't restore SIGHUP default");
   sigfillset(&mask);
   if ((err = pthread_sigmask(SIG_BLOCK, &mask, NULL)) != 0)
      err_exit(err, "SIG_BLOCK error");
   /*
    * Create a thread to handle SIGHUP and SIGTERM.
    */
   err = pthread_create(&tid, NULL, thr_fn, 0);
  if (err != 0) err_exit(err, "can't create thread");
   /*
    * Proceed with the rest of the daemon.
    */
  /\hspace{-.1cm}^{\star} ... ^{\star}/ exit(0);
}
```
### **Example**

As noted in [Section 12.8](#page-567-0), Linux threads behave differently with respect to signals. Because of this, identifying the proper process to signal in [Figure 13.7](#page-592-1) will be difficult. In addition, we aren't guaranteed that the daemon will react as we expect, because of the implementation differences.

The program in [Figure 13.8](#page-594-0) shows how a daemon can catch SIGHUP and reread its configuration file without using multiple threads.

<span id="page-594-0"></span>After initializing the daemon, we install signal handlers for SIGHUP and SIGTERM. We can either place the reread logic in the signal handler or just set a flag in the handler and have the main thread of the daemon do all the work instead.

#### **Figure 13.8. Alternate implementation of daemon rereading configuration files**

```
#include "apue.h"
#include <syslog.h>
#include <errno.h>
```
extern int lockfile(int); extern int already\_running(void);

void reread(void)

{  $\prime^*$   $\ldots$   $^*\prime$ }

void sigterm(int signo) {

 syslog(LOG\_INFO, "got SIGTERM; exiting"); exit(0);

}

```
void
sighup(int signo)
{
   syslog(LOG_INFO, "Re-reading configuration file");
   reread();
}
int
main(int argc, char *argv[])
{
  char *cmd;
  struct sigaction sa;
  if ((cmd = struct{array[0], '')) == NULL)cmd = argv[0]; else
     cmd++;
   /*
    * Become a daemon.
    */
   daemonize(cmd);
   /*
    * Make sure only one copy of the daemon is running.
    */
   if (already_running()) {
     syslog(LOG_ERR, "daemon already running");
     exit(1);
   }
   /*
    * Handle signals of interest.
    */
   sa.sa_handler = sigterm;
   sigemptyset(&sa.sa_mask);
   sigaddset(&sa.sa_mask, SIGHUP);
   sa.sa_flags = 0;
   if (sigaction(SIGTERM, &sa, NULL) < 0) {
     syslog(LOG_ERR, "can't catch SIGTERM: %s", strerror(errno));
    exit(1); }
  sa.sa_handler = sighup;
   sigemptyset(&sa.sa_mask);
   sigaddset(&sa.sa_mask, SIGTERM);
   sa.sa_flags = 0;
   if (sigaction(SIGHUP, &sa, NULL) < 0) {
     syslog(LOG_ERR, "can't catch SIGHUP: %s", strerror(errno));
     exit(1);
   }
   /*
    * Proceed with the rest of the daemon.
    */
  /^* ... ^*/ exit(0);
}
```
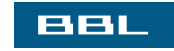

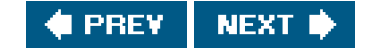

<span id="page-596-0"></span>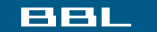

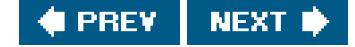

## **13.7. ClientServer Model**

A common use for a daemon process is as a server process. Indeed, irFigure 13.2, we can call the syslogd process a server that has messages sent to it by user processes (clients) using a UNIX domain datagram socket.

In general, a server is a process that waits for aclient to contact it, requesting some type of service. I[n Figure 13.2](#page-585-2), the service being provided by the syslogd server is the logging of an error message.

In [Figure 13.2](#page-585-2), the communication between the client and the server is one-way. The client sends its service request to the server; the server sends nothing back to the client. In the upcoming chapters, we'll see numerous examples of two-way communication between a client and a server. The client sends a request to the server, and the server sends a reply back to the client.

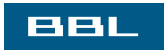

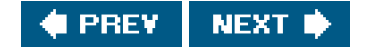

<span id="page-597-0"></span>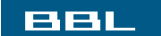

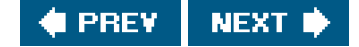

### **13.8. Summary**

Daemon processes are running all the time on most UNIX systems. Initializing our own process to run as a daemon takes some care and an understanding of the process relationships that we described in [Chapter 9](#page-378-0). In this chapter, we developed a function that can be called by a daemon process to initialize itself correctly.

We also discussed the ways a daemon can log error messages, since a daemon normally doesn't have a controlling terminal. We discussed several conventions that daemons follow on most UNIX systems and showed examples of how to implement some of these conventions.

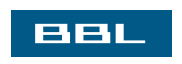

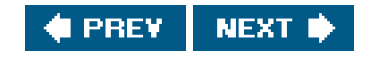

<span id="page-598-0"></span>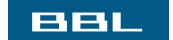

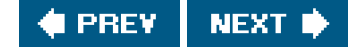

## **Exercises**

[13.1](#page-1113-0) As we might guess from [Figure 13.2](#page-585-2), when the syslog facility is initialized, either by calling openlog directly or on the first call to syslog, the special device file for the UNIX domain datagram socket/dev/log, has to be opened. What happens if the user process (the daemon) calls chroot before calling openlog? **13.2** List all the daemons active on your system, and identify the function of each one. [13.3](#page-1113-1) Write a program that calls the daemonize function in [Figure 13.1](#page-583-0). After calling this function, callgetlogin (Section

[8.15](#page-372-0)) to see whether the process has a login name now that it has become a daemon. Print the results to a file.

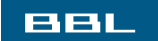

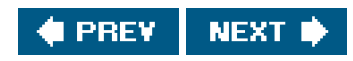

<span id="page-599-0"></span>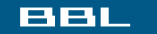

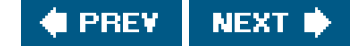

# **Chapter 14. Advanced I/O**

[Section 14.1. Introduction](#page-600-0)

[Section 14.2. Nonblocking I/O](#page-601-0)

[Section 14.3. Record Locking](#page-604-0)

[Section 14.4. STREAMS](#page-619-0)

[Section 14.5. I/O Multiplexing](#page-632-0)

[Section 14.6. Asynchronous I/O](#page-642-0)

[Section 14.7. readv and writev Functions](#page-644-0)

[Section 14.8. readn and writen Functions](#page-647-0)

[Section 14.9. Memory-Mapped I/O](#page-649-0)

[Section 14.10. Summary](#page-656-0)

**[Exercises](#page-657-0)** 

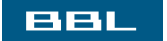

**C** PREV NEXT **\*** 

<span id="page-600-0"></span>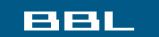

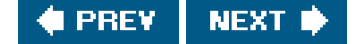

# **14.1. Introduction**

This chapter covers numerous topics and functions that we lump under the termadvanced I/O: nonblocking I/O, record locking, System V STREAMS, I/O multiplexing (the select and poll functions), the readv and writev functions, and memory-mapped I/O (mmap). We need to cover these topics before describing interprocess communication in [Chapter 15](#page-658-0), [Chapter 17](#page-763-0), and many of the examples in later chapters.

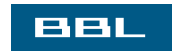

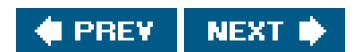

#### <span id="page-601-0"></span>ввг

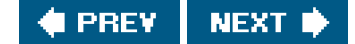

# **14.2. Nonblocking I/O**

In [Section 10.5](#page-432-0), we said that the system calls are divided into two categories: the "slow" ones and all the others. The slow system calls are those that can block forever. They include

- Reads that can block the caller forever if data isn't present with certain file types (pipes, terminal devices, and network devices)
- Writes that can block the caller forever if the data can't be accepted immediately by these same file types (no room in the pipe, network flow control, etc.)
- Opens that block until some condition occurs on certain file types (such as an open of a terminal device that waits until an attached modem answers the phone, or an open of a FIFO for writing-only when no other process has the FIFO open for reading)
- Reads and writes of files that have mandatory record locking enabled
- Certain ioctl operations
- Some of the interprocess communication functions ([Chapter 15](#page-658-0))

We also said that system calls related to disk I/O are not considered slow, even though the read or write of a disk file can block the caller temporarily.

Nonblocking I/O lets us issue an I/O operation, such as an open, read, or write, and not have it block forever. If the operation cannot be completed, the call returns immediately with an error noting that the operation would have blocked.

There are two ways to specify nonblocking I/O for a given descriptor.

- 1. If we call open to get the descriptor, we can specify the O\_NONBLOCK flag ([Section 3.3](#page-104-0)).
- **2.** For a descriptor that is already open, we call fcntl to turn on the O\_NONBLOCK file status flag [\(Section 3.14](#page-129-0)). [Figure 3.11](#page-133-0) shows a function that we can call to turn on any of the file status flags for a descriptor.

Earlier versions of System V used the flag O\_NDELAY to specify nonblocking mode. These versions of System V returned a value of 0 from the read function if there wasn't any data to be read. Since this use of a return value of 0 overlapped with the normal UNIX System convention of 0 meaning the end of file, POSIX.1 chose to provide a nonblocking flag with a different name and different semantics. Indeed, with these older versions of System V, when we get a return of 0 from read, we don't know whether the call would have blocked or whether the end of file was encountered. We'll see that POSIX.1 requires that read return 1 with errno set to EAGAIN if there is no data to read from a nonblocking descriptor. Some platforms derived from System V support both the older O\_NDELAY and the POSIX.1 O\_NONBLOCK, but in this text, we'll use only the POSIX.1 feature. The older O\_NDELAY is for backward compatibility and should not be used in new applications.

4.3BSD provided the FNDELAY flag for fcntl, and its semantics were slightly different. Instead of affecting only the file status flags for the descriptor, the flags for either the terminal device or the socket were also changed to be nonblocking, affecting all users of the terminal or socket, not only the users sharing the same file table entry (4.3BSD nonblocking I/O worked only on terminals and sockets). Also, 4.3BSD returned EWOULDBLOCK if an operation on a nonblocking descriptor could not complete without blocking. Today, BSD-based systems provide the POSIX.1 O\_NONBLOCK flag and define EWOULDBLOCK to be the same as EAGAIN. These systems provide nonblocking semantics consistent with other POSIX-compatible systems: changes in file status flags affect all users of the same file table entry, but are independent of accesses to the same device through other file table entries. (Refer to

[Figures 3.6](#page-119-0) and [3.8](#page-126-0).)

#### **Example**

Let's look at an example of nonblocking I/O. The program in [Figure 14.1](#page-602-0) reads up to 500,000 bytes from the standard input and attempts to write it to the standard output. The standard output is first set nonblocking. The output is in a loop, with the results of each write being printed on the standard error. The function clr\_fl is similar to the function set\_fl that we showed in [Figure 3.11](#page-133-0). This new function simply clears one or more of the flag bits.

If the standard output is a regular file, we expect the write to be executed once:

\$ **ls -l /etc/termcap** print file size -rw-r--r-- 1 root 702559 Feb 23 2002 /etc/termcap \$ **./a.out < /etc/termcap > temp.file** try a regular file first read 500000 bytes nwrite =  $500000$ , errno = 0 a single write \$ **ls -l temp.file** verify size of output file -rw-rw-r-- 1 sar 500000 Jul 8 04:19 temp.file

But if the standard output is a terminal, we expect the write to return a partial count sometimes and an error at other times. This is what we see:

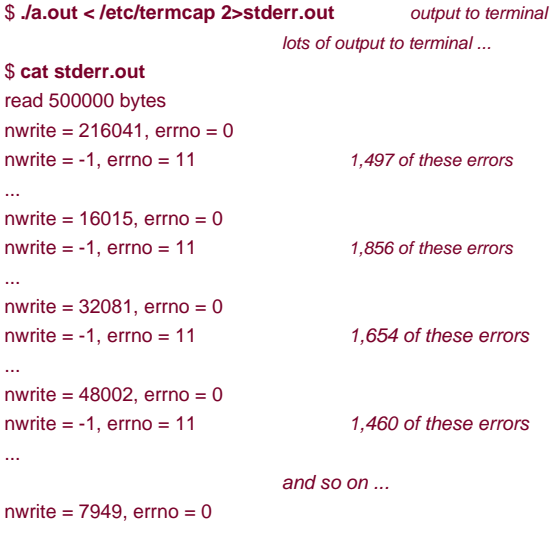

<span id="page-602-0"></span>On this system, the errno of 11 is EAGAIN. The amount of data accepted by the terminal driver varies from system to system. The results will also vary depending on how you are logged in to the system: on the system console, on a hardwired terminal, on network connection using a pseudo terminal. If you are running a windowing system on your terminal, you are also going through a pseudo-terminal device.

#### **Figure 14.1. Large nonblocking write**

#include "apue.h" #include <errno.h> #include <fcntl.h>

```
char buf[500000];
int
main(void)
{
   int ntowrite, nwrite;
   char *ptr;
   ntowrite = read(STDIN_FILENO, buf, sizeof(buf));
   fprintf(stderr, "read %d bytes\n", ntowrite);
  set_fl(STDOUT_FILENO, O_NONBLOCK); /* set nonblocking */
  ptr = but;while (ntowrite > 0) {
    erno = 0:
     nwrite = write(STDOUT_FILENO, ptr, ntowrite);
      fprintf(stderr, "nwrite = %d, errno = %d\n", nwrite, errno);
     if (nwrite > 0) {
        ptr += nwrite;
        ntowrite -= nwrite;
     }
   }
   clr_fl(STDOUT_FILENO, O_NONBLOCK); /* clear nonblocking */
   exit(0);
}
```
In this example, the program issues thousands of write calls, even though only between 10 and 20 are needed to output the data. The rest just return an error. This type of loop, called polling, is a waste of CPU time on a multiuser system. I[n Section 14.5](#page-632-1), we'll see that I/O multiplexing with a nonblocking descriptor is a more efficient way to do this.

Sometimes, we can avoid using nonblocking I/O by designing our applications to use multiple threads (see [Chapter 11](#page-496-0)). We can allow individual threads to block in I/O calls if we can continue to make progress in other threads. This can sometimes simplify the design, as we shall see in [Chapter 21](#page-946-0); sometimes, however, the overhead of synchronization can add more complexity than is saved from using threads.

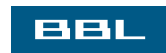

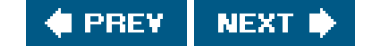

<span id="page-604-0"></span>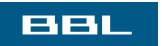

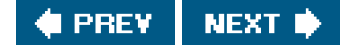

# <span id="page-605-0"></span>**14.3. Record Locking**

What happens when two people edit the same file at the same time? In most UNIX systems, the final state of the file corresponds to the last process that wrote the file. In some applications, however, such as a database system, a process needs to be certain that it alone is writing to a file. To provide this capability for processes that need it, commercial UNIX systems provide record locking. (In [Chapter 20](#page-900-0), we develop a database library that uses record locking.)

Record locking is the term normally used to describe the ability of a process to prevent other processes from modifying a region of a file while the first process is reading or modifying that portion of the file. Under the UNIX System, the adjective "record" is a misnomer, since the UNIX kernel does not have a notion of records in a file. A better term is byte-range locking, since it is a range of a file (possibly the entire file) that is locked.

### **History**

One of the criticisms of early UNIX systems was that they couldn't be used to run database systems, because there was no support for locking portions of files. As UNIX systems found their way into business computing environments, various groups added support record locking (differently, of course).

Early Berkeley releases supported only the flock function. This function locks only entire files, not regions of a file.

Record locking was added to System V Release 3 through the fant function. The lockf function was built on top of this, providing a simplified interface. These functions allowed callers to lock arbitrary byte ranges in a file, from the entire file down to a single byte within the file.

<span id="page-605-1"></span>POSIX.1 chose to standardize on the fontl approach. [Figure 14.2](#page-605-1) shows the forms of record locking provided by various systems. Note that the Single UNIX Specification includes lockf in the XSI extension.

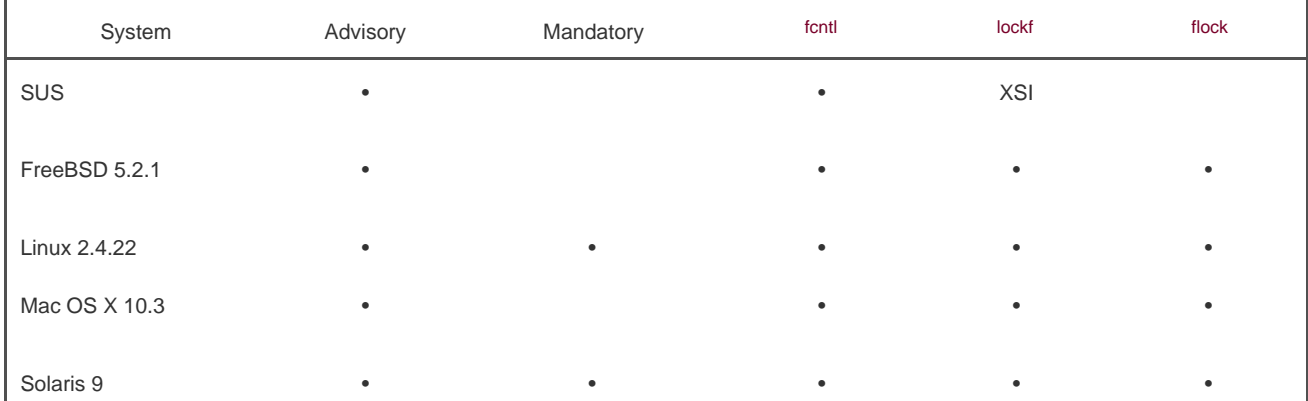

#### **Figure 14.2. Forms of record locking supported by various UNIX systems**

We describe the difference between advisory locking and mandatory locking later in this section. In this text, we describe only the POSIX.1 fcntl locking.

Record locking was originally added to Version 7 in 1980 by John Bass. The system call entry into the kernel was a function named locking. This function provided mandatory record locking and propagated through many versions of System III. Xenix systems picked up this function, and some Intel-based System V derivatives, such as OpenServer 5, still support it in a Xenix-compatibility library.

### **fcntl Record Locking**

<span id="page-606-0"></span>Let's repeat the prototype for the fentl function from [Section 3.14](#page-129-0).

[\[View full width\]](#page-606-0)

#include <fcntl.h>

int fcntl(int filedes, int cmd, ... /\* struct  $\blacksquare$  flock \*flockptr \*/ );

Returns: depends on cmd if OK (see following), 1 on error

For record locking, cmd is F\_GETLK, F\_SETLK, or F\_SETLKW. The third argument (which we'll callflockptr) is a pointer to an flock structure.

```
 struct flock {
  short l_type; /* F_RDLCK, F_WRLCK, or F_UNLCK */
  off_t l_start; /* offset in bytes, relative to l_whence */
  short l_whence; /* SEEK_SET, SEEK_CUR, or SEEK_END */
 off_t l_len; /* length, in bytes; 0 means lock to EOF */
  pid_t l_pid; /* returned with F_GETLK */
 };
```
This structure describes

- The type of lock desired: F\_RDLCK (a shared read lock), F\_WRLCK (an exclusive write lock), or F\_UNLCK (unlocking a region)
- The starting byte offset of the region being locked or unlocked (I\_start and I\_whence)
- $\bullet$  The size of the region in bytes (I\_len)
- The ID (L\_pid) of the process holding the lock that can block the current process (returned by F\_GETLK only)

There are numerous rules about the specification of the region to be locked or unlocked.

- $\bullet$  The two elements that specify the starting offset of the region are similar to the last two arguments of the lseek function (Section [3.6](#page-109-0)). Indeed, the I whence member is specified as SEEK SET, SEEK CUR, or SEEK\_END.
- Locks can start and extend beyond the current end of file, but cannot start or extend before the beginning of the file.
- If I\_len is 0, it means that the lock extends to the largest possible offset of the file. This allows us to lock a region starting anywhere in the file, up through and including any data that is appended to the file. (We don't have to try to guess how many bytes might be appended to the file.)
- To lock the entire file, we set I start and I whence to point to the beginning of the file and specify a length (len) of 0. (There are

several ways to specify the beginning of the file, but most applications specify Lstart as 0 and Lwhence as SEEK\_SET.)

<span id="page-607-0"></span>We mentioned two types of locks: a shared read lock (L\_type of F\_RDLCK) and an exclusive write lock (F\_WRLCK). The basic rule is that any number of processes can have a shared read lock on a given byte, but only one process can have an exclusive write lock on a given byte. Furthermore, if there are one or more read locks on a byte, there can't be any write locks on that byte; if there is an exclusive write lock on a byte, there can't be any read locks on that byte. We show this compatibility rule in [Figure 14.3](#page-607-0).

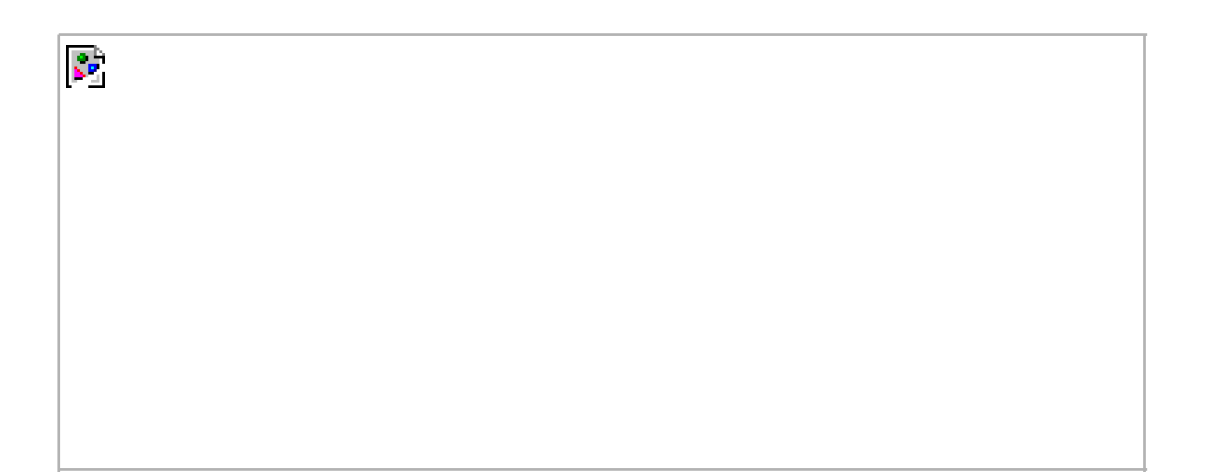

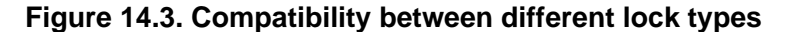

The compatibility rule applies to lock requests made from different processes, not to multiple lock requests made by a single process. If a process has an existing lock on a range of a file, a subsequent attempt to place a lock on the same range by the same process will replace the existing lock with the new one. Thus, if a process has a write lock on bytes 1632 of a file and then tries to place a read lock on bytes 1632, the request will succeed (assuming that we're not racing with any other processes trying to lock the same portion of the file), and the write lock will be replaced by a read lock.

To obtain a read lock, the descriptor must be open for reading; to obtain a write lock, the descriptor must be open for writing.

We can now describe the three commands for the fcntl function.

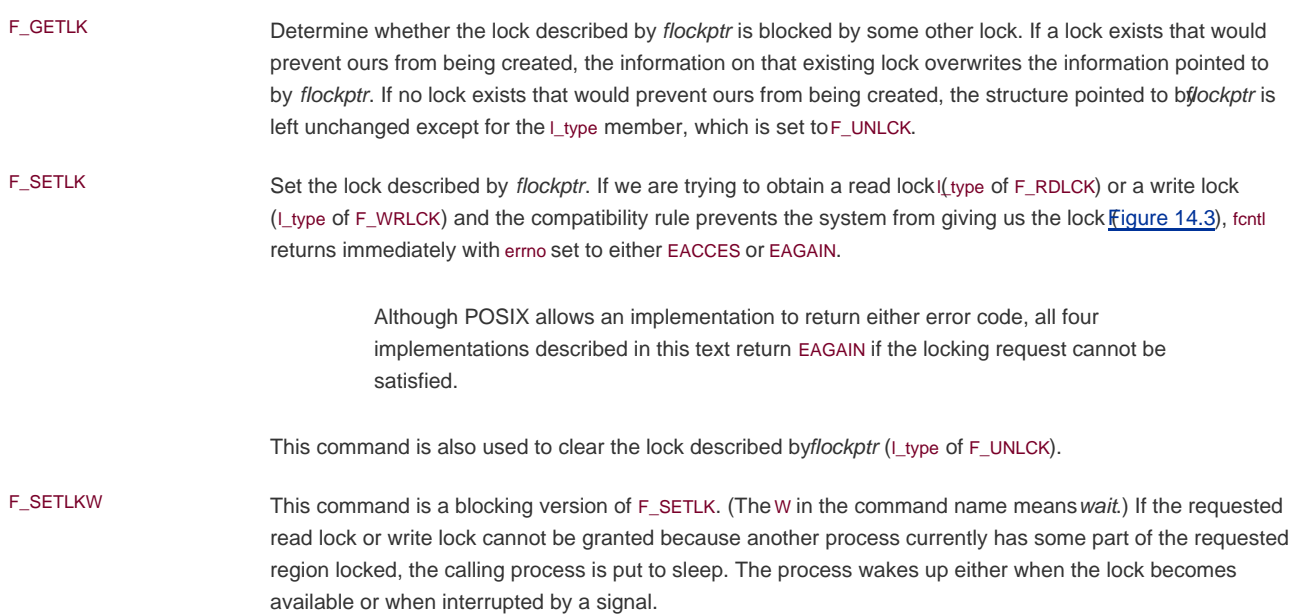

Be aware that testing for a lock with FGETLK and then trying to obtain that lock with FSETLK or FSETLKW is not an atomic operation. We have no guarantee that, between the two fcntl calls, some other process won't come in and obtain the same lock. If we don't want to block while waiting for a lock to become available to us, we must handle the possible error returns from F\_SETLK.

Note that POSIX.1 doesn't specify what happens when one process read-locks a range of a file, a second process blocks while trying to get a write lock on the same range, and a third processes then attempts to get another read lock on the range. If the third process is allowed to place a read lock on the range just because the range is already read-locked, then the implementation might starve processes with pending write locks. This means that as additional requests to read lock the same range arrive, the time that the process with the pending write-lock request has to wait is extended. If the read-lock requests arrive quickly enough without a lull in the arrival rate, then the writer could wait for a long time.

<span id="page-608-0"></span>When setting or releasing a lock on a file, the system combines or splits adjacent areas as required. For example, if we lock bytes 100 through 199 and then unlock byte 150, the kernel still maintains the locks on bytes 100 through 149 and bytes 151 through 199. [Figure](#page-608-0)  [14.4](#page-608-0) illustrates the byte-range locks in this situation.

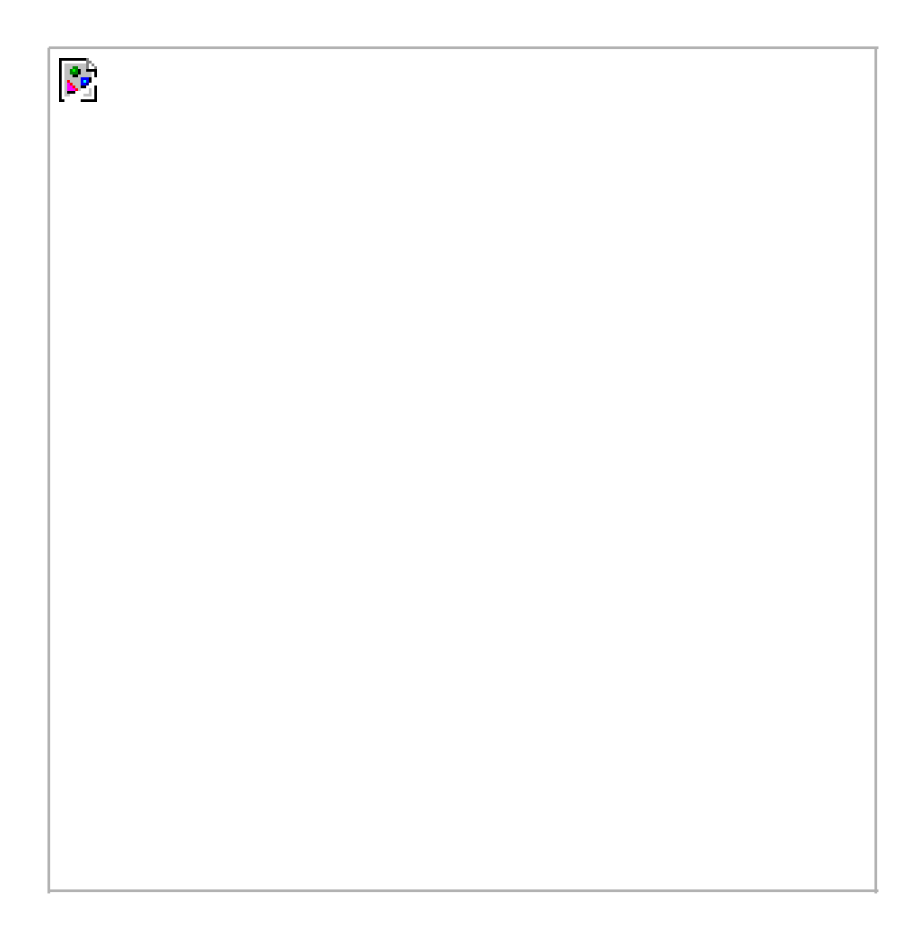

#### **Figure 14.4. File byte-range lock diagram**

If we were to lock byte 150, the system would coalesce the adjacent locked regions into a single region from byte 100 through 199. The resulting picture would be the first diagram in [Figure 14.4](#page-608-0), the same as when we started.

#### **ExampleRequesting and Releasing a Lock**

To save ourselves from having to allocate an flock structure and fill in all the elements each time, the function ok\_reg in [Figure 14.5](#page-609-0) handles all these details.

Since most locking calls are to lock or unlock a region (the command \_GETLK is rarely used), we normally use one of the following five macros, which are defined in apue.h ([Appendix B\)](#page-1078-0).

```
#define read_lock(fd, offset, whence, len) \
       lock_reg((fd), F_SETLK, F_RDLCK, (offset), (whence), (len))
#define readw_lock(fd, offset, whence, len) \
       lock_reg((fd), F_SETLKW, F_RDLCK, (offset), (whence), (len))
#define write_lock(fd, offset, whence, len) \
       lock_reg((fd), F_SETLK, F_WRLCK, (offset), (whence), (len))
#define writew_lock(fd, offset, whence, len) \
       lock_reg((fd), F_SETLKW, F_WRLCK, (offset), (whence), (len))
#define un_lock(fd, offset, whence, len) \
        lock_reg((fd), F_SETLK, F_UNLCK, (offset), (whence), (len))
```
<span id="page-609-0"></span>We have purposely defined the first three arguments to these macros in the same order as the lseek function.

#### **Figure 14.5. Function to lock or unlock a region of a file**

```
#include "apue.h"
#include <fcntl.h>
int
lock_reg(int fd, int cmd, int type, off_t offset, int whence, off_t len)
{
   struct flock lock;
   lock.l_type = type; /* F_RDLCK, F_WRLCK, F_UNLCK */
   lock.l_start = offset; /* byte offset, relative to l_whence */
   lock.l_whence = whence; /* SEEK_SET, SEEK_CUR, SEEK_END */
  lock.l_len = len; \quad /* #bytes (0 means to EOF) */
   return(fcntl(fd, cmd, &lock));
}
```
#### **ExampleTesting for a Lock**

[Figure 14.6](#page-610-0) defines the function lock\_test that we'll use to test for a lock.

If a lock exists that would block the request specified by the arguments, this function returns the process ID of the process holding the lock. Otherwise, the function returns 0 (false). We normally call this function from the following two macros (defined in apue.h):

```
#define is_read_lockable(fd, offset, whence, len) \
       (lock_test((fd), F_RDLCK, (offset), (whence), (len)) == 0)
#define is_write_lockable(fd, offset, whence, len) \
```
(lock\_test((fd), F\_WRLCK, (offset), (whence), (len)) == 0)

Note that the lock\_test function can't be used by a process to see whether it is currently holding a portion of a file locked. The definition of the F\_GETLK command states that the information returned applies to an existing lock that would prevent us from creating our own lock. Since the F\_SETLK and F\_SETLKW commands always replace a process's existing lock if it exists, we can never block on our own lock; thus, the F\_GETLK command will never report our own lock.

#### <span id="page-610-0"></span>**Figure 14.6. Function to test for a locking condition**

```
#include "apue.h"
#include <fcntl.h>
pid_t
lock_test(int fd, int type, off_t offset, int whence, off_t len)
{
   struct flock lock;
  lock.l_type = type; /* F_RDLCK or F_WRLCK */
   lock.l_start = offset; /* byte offset, relative to l_whence */
   lock.l_whence = whence; /* SEEK_SET, SEEK_CUR, SEEK_END */
  lock.l_len = len; \frac{1}{2} /* #bytes (0 means to EOF) \frac{1}{2} if (fcntl(fd, F_GETLK, &lock) < 0)
     err_sys("fcntl error");
   if (lock.l_type == F_UNLCK)
      return(0); /* false, region isn't locked by another proc */
   return(lock.l_pid); /* true, return pid of lock owner */
```
}

#### **ExampleDeadlock**

Deadlock occurs when two processes are each waiting for a resource that the other has locked. The potential for deadlock exists if a process that controls a locked region is put to sleep when it tries to lock another region that is controlled by a different process.

[Figure 14.7](#page-610-1) shows an example of deadlock. The child locks byte 0 and the parent locks byte 1. Then each tries to lock the other's already locked byte. We use the parentchild synchronization routines from [Section 8.9](#page-341-0) (TELL\_xxx and WAIT\_xxx) so that each process can wait for the other to obtain its lock. Running the program in [Figure 14.7](#page-610-1) gives us

 \$ **./a.out** parent: got the lock, byte 1 child: got the lock, byte 0 child: writew\_lock error: Resource deadlock avoided parent: got the lock, byte 0

<span id="page-610-1"></span>When a deadlock is detected, the kernel has to choose one process to receive the error return. In this example, the child was chosen, but this is an implementation detail. On some systems, the child always receives the error. On other systems, the parent always gets the error. On some systems, you might even see the errors split between the child and the parent as multiple lock attempts are made.

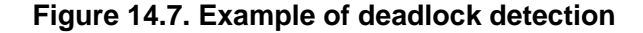

```
#include "apue.h"
#include <fcntl.h>
static void
lockabyte(const char *name, int fd, off_t offset)
{
   if (writew_lock(fd, offset, SEEK_SET, 1) < 0)
      err_sys("%s: writew_lock error", name);
  printf("%s: got the lock, byte %ld\n", name, offset);
}
int
main(void)
{
   int fd;
   pid_t pid;
   /*
    * Create a file and write two bytes to it.
    */
   if ((fd = creat("templock", FILE_MODE)) < 0)
     err_sys("creat error");
   if (write(fd, "ab", 2) != 2)
     err_sys("write error");
   TELL_WAIT();
  if ((pid = fork()) < 0) {
      err_sys("fork error");
  } else if (pid == 0) { /* child */
      lockabyte("child", fd, 0);
      TELL_PARENT(getppid());
      WAIT_PARENT();
      lockabyte("child", fd, 1);
   } else { /* parent */
      lockabyte("parent", fd, 1);
      TELL_CHILD(pid);
      WAIT_CHILD();
      lockabyte("parent", fd, 0);
   }
   exit(0);
}
```
### **Implied Inheritance and Release of Locks**

Three rules govern the automatic inheritance and release of record locks.

Locks are associated with a process and a file. This has two implications. The first is obvious: when a process terminates, all its **1.** locks are released. The second is far from obvious: whenever a descriptor is closed, any locks on the file referenced by that descriptor for that process are released. This means that if we do

 $f d1 = open(pathname, ...)$ ; read\_lock(fd1, ...);  $fd2 = dup(fd1);$ close(fd2);
after the close(fd2), the lock that was obtained onfd1 is released. The same thing would happen if we replaced the dup with open, as in

```
f d1 = open(pathname, ...);
read_lock(fd1, ...);
fd2 = open(pathname, ...) close(fd2);
```
to open the same file on another descriptor.

- 2. Locks are never inherited by the child across a fork. This means that if a process obtains a lock and then callsork, the child is considered another process with regard to the lock that was obtained by the parent. The child has to call fcntl to obtain its own locks on any descriptors that were inherited across the fork. This makes sense because locks are meant to prevent multiple processes from writing to the same file at the same time. If the child inherited locks across a fork, both the parent and the child could write to the same file at the same time.
- Locks are inherited by a new program across an exec. Note, however, that if the close-on-exec flag is set for a file descriptor, all **3.** locks for the underlying file are released when the descriptor is closed as part of an exec.

# **FreeBSD Implementation**

Let's take a brief look at the data structures used in the FreeBSD implementation. This should help clarify rule 1, that locks are associated with a process and a file.

Consider a process that executes the following statements (ignoring error returns):

```
fd1 = open(pathname, ...);
write_lock(fd1, 0, SEEK_SET, 1); /* parent write locks byte 0 */
if ((pid = fork()) > 0) { /* parent */
  fd2 = \text{dun}(fd1);
  f d3 = open(pathname, ...);
} else if (pid == 0) {
   read_lock(fd1, 1, SEEK_SET, 1); /* child read locks byte 1 */
 }
 pause();
```
<span id="page-612-0"></span>[Figure 14.8](#page-612-0) shows the resulting data structures after both the parent and the child have paused.

## **Figure 14.8. The FreeBSD data structures for record locking**

[View full size image]

k.

We've shown the data structures that result from the open, fork, and dup earlier [\(Figures 3.8](#page-126-0) and [8.2](#page-324-0)). What is new are the lockf structures that are linked together from the i-node structure. Note that each lockf structure describes one locked region (defined by an offset and length) for a given process. We show two of these structures: one for the parent's call to write\_lock and one for the child's call toread\_lock. Each structure contains the corresponding process ID.

In the parent, closing any one of fd1, fd2, or fd3 causes the parent's lock to be released. When any one of these three file descriptors is closed, the kernel goes through the linked list of locks for the corresponding i-node and releases the locks held by the calling process. The kernel can't tell (and doesn't care) which descriptor of the three was used by the parent to obtain the lock.

### **Example**

In the program in [Figure 13.6](#page-590-0), we saw how a daemon can use a lock on a file to ensure that only one copy of the daemon is running Figure [14.9](#page-613-0) shows the implementation of the lockfile function used by the daemon to place a write lock on a file.

Alternatively, we could define the lockfile function in terms of the write\_lock function:

<span id="page-613-0"></span>#define lockfile(fd) write\_lock((fd), 0, SEEK\_SET, 0)

## **Figure 14.9. Place a write lock on an entire file**

```
#include <fcntl.h>
int
lockfile(int fd)
{
   struct flock fl;
   fl.l_type = F_WRLCK;
  fl.l_start = 0;
   fl.l_whence = SEEK_SET;
  fl.l len = 0;
   return(fcntl(fd, F_SETLK, &fl));
}
```
# **Locks at End of File**

Use caution when locking or unlocking relative to the end of file. Most implementations convert an I\_whence value of SEEK\_CUR or SEEK\_END into an absolute file offset, using l\_start and the file's current position or current length. Often, however, we need to specify a lock relative to the file's current position or current length, because we can't call lseek to obtain the current file offset, since we don't have a lock on the file. (There's a chance that another process could change the file's length between the call to lseek and the lock call.)

Consider the following sequence of steps:

 writew\_lock(fd, 0, SEEK\_END, 0); write(fd, buf, 1); un\_lock(fd, 0, SEEK\_END); write(fd, buf, 1);

 $\mathcal{L}_{\mathbb{Z}}$ 

<span id="page-614-0"></span>This sequence of code might not do what you expect. It obtains a write lock from the current end of the file onward, covering any future data we might append to the file. Assuming that we are at end of file when we perform the first write, that will extend the file by one byte, and that byte will be locked. The unlock that follows has the effect of removing the locks for future writes that append data to the file, but it leaves a lock on the last byte in the file. When the second write occurs, the end of file is extended by one byte, but this byte is not locked. The state of the file locks for this sequence of steps is shown in [Figure 14.10](#page-614-0)

## **Figure 14.10. File range lock diagram**

When a portion of a file is locked, the kernel converts the offset specified into an absolute file offset. In addition to specifying an absolute file offset (SEEK\_SET), fcntl allows us to specify this offset relative to a point in the file: current (EEK\_CUR) or end of file (SEEK\_END). The kernel needs to remember the locks independent of the current file offset or end of file, because the current offset and end of file can change, and changes to these attributes shouldn't affect the state of existing locks.

If we intended to remove the lock covering the byte we wrote in the first write, we could have specified the length as -1. Negative-length values represent the bytes before the specified offset.

# **Advisory versus Mandatory Locking**

у.

Consider a library of database access routines. If all the functions in the library handle record locking in a consistent way, then we say that any set of processes using these functions to access a database are cooperating processes. It is feasible for these database access functions to use advisory locking if they are the only ones being used to access the database. But advisory locking doesn't prevent some other process that has write permission for the database file from writing whatever it wants to the database file. This rogue process would be an uncooperating process, since it's not using the accepted method (the library of database functions) to access the database.

Mandatory locking causes the kernel to check every open, read, and write to verify that the calling process isn't violating a lock on the file being accessed. Mandatory locking is sometimes called enforcement-mode locking.

We saw in [Figure 14.2](#page-605-0) that Linux 2.4.22 and Solaris 9 provide mandatory record locking, but FreeBSD 5.2.1 and Mac OS X 10.3 do not. Mandatory record locking is not part of the Single UNIX Specification. On Linux, if you want mandatory locking, you need to enable it on a per file system basis by using the -o mand option to the mount command.

Mandatory locking is enabled for a particular file by turning on the set-group-ID bit and turning off the group-execute bit. (Recalligure [4.12](#page-163-0).) Since the set-group-ID bit makes no sense when the group-execute bit is off, the designers of SVR3 chose this way to specify that the locking for a file is to be mandatory locking and not advisory locking.

<span id="page-615-0"></span>What happens to a process that tries to read or write a file that has mandatory locking enabled and the specified part of the file is currently read-locked or write-locked by another process? The answer depends on the type of operation (read or write), the type of lock held by the other process (read lock or write lock), and whether the descriptor for the read or write is nonblocking. [Figure 14.11](#page-615-0) shows the eight possibilities.

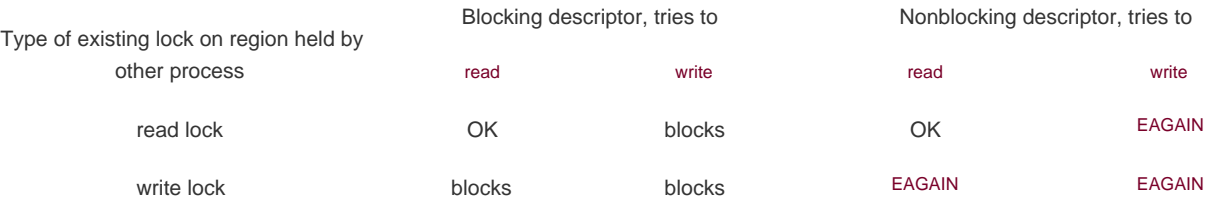

### **Figure 14.11. Effect of mandatory locking on reads and writes by other processes**

In addition to the read and write functions in [Figure 14.11](#page-615-0), the open function can also be affected by mandatory record locks held by another process. Normally, open succeeds, even if the file being opened has outstanding mandatory record locks. The nextead or write follows the rules listed in [Figure 14.11](#page-615-0). But if the file being opened has outstanding mandatory record locks (either read locks or write locks), and if the flags in the call to open specify either O\_TRUNC or O\_CREAT, then open returns an error of EAGAIN immediately, regardless of whether O\_NONBLOCK is specified.

Only Solaris treats the O\_CREAT flag as an error case. Linux allows the OCREAT flag to be specified when opening a file with an outstanding mandatory lock. Generating the open error for O\_TRUNC makes sense, because the file cannot be truncated if it is read-locked or write-locked by another process. Generating the error for O\_CREAT, however, makes little sense; this flag says to create the file only if it doesn't already exist, but it has to exist to be record-locked by another process.

This handling of locking conflicts with open can lead to surprising results. While developing the exercises in this section, a test program was run that opened a file (whose mode specified mandatory locking), established a read lock on an entire file, and then went to sleep for a while. (Recall from [Figure 14.11](#page-615-0) that a read lock should prevent writing to the file by other processes.) During this sleep period, the following behavior was seen in other typical UNIX System programs.

The same file could be edited with the ed editor, and the results written back to disk! The mandatory record locking had no effect at all. Using the system call trace feature provided by some versions of the UNIX System, it was seen that ed wrote the new contents to a temporary file, removed the original file, and then renamed the temporary file to be the original file. The mandatory record locking has no effect on the unlink function, which allowed this to happen.

> Under Solaris, the system call trace of a process is obtained by the truss(1) command. FreeBSD and Mac OS X use the ktrace(1) and kdump(1) commands. Linux provides the strace(1) command for tracing the system calls made by a process.

- The vi editor was never able to edit the file. It could read the file's contents, but whenever we tried to write new data to the file, EAGAIN was returned. If we tried to append new data to the file, the write blocked. This behavior from vi is what we expect.
- Using the Korn shell's > and >> operators to overwrite or append to the file resulted in the error "cannot create."
- Using the same two operators with the Bourne shell resulted in an error for  $\frac{1}{2}$ , but the  $\frac{1}{2}$  operator just blocked until the mandatory lock was removed, and then proceeded. (The difference in the handling of the append operator is because the Korn shell opens the file with O\_CREAT and O\_APPEND, and we mentioned earlier that specifying OCREAT generates an error. The Bourne shell, however, doesn't specify O\_CREAT if the file already exists, so theopen succeeds but the next write blocks.)

Results will vary, depending on the version of the operating system you are using. The bottom line with this exercise is to be wary of mandatory record locking. As seen with the ed example, it can be circumvented.

Mandatory record locking can also be used by a malicious user to hold a read lock on a file that is publicly readable. This can prevent anyone from writing to the file. (Of course, the file has to have mandatory record locking enabled for this to occur, which may require the user be able to change the permission bits of the file.) Consider a database file that is world readable and has mandatory record locking enabled. If a malicious user were to hold a read lock on the entire file, the file could not be written to by other processes.

### **Example**

The program in [Figure 14.12](#page-617-0) determines whether mandatory locking is supported by a system.

This program creates a file and enables mandatory locking for the file. The program then splits into parent and child, with the parent obtaining a write lock on the entire file. The child first sets its descriptor nonblocking and then attempts to obtain a read lock on the file, expecting to get an error. This lets us see whether the system returns EACCES or EAGAIN. Next, the child rewinds the file and tries to ead from the file. If mandatory locking is provided, the read should return EACCES or EAGAIN (since the descriptor is nonblocking). Otherwise, the read returns the data that it read. Running this program under Solaris 9 (which supports mandatory locking) gives us

### \$ **./a.out temp.lock**

read\_lock of already-locked region returns 11 read failed (mandatory locking works): Resource temporarily unavailable

If we look at either the system's headers or the intro(2) manual page, we see that anermo of 11 corresponds to EAGAIN. Under FreeBSD 5.2.1, we get

#### \$ **./a.out temp.lock**

read\_lock of already-locked region returns 35 read OK (no mandatory locking), buf = ab

<span id="page-617-0"></span>Here, an errno of 35 corresponds to EAGAIN. Mandatory locking is not supported.

### **Figure 14.12. Determine whether mandatory locking is supported**

```
#include "apue.h"
#include <errno.h>
#include <fcntl.h>
#include <sys/wait.h>
int
main(int argc, char *argv[])
{
   int fd;
   pid_t pid;
   char buf[5];
  struct stat statbuf;
  if (argc != 2) {
     fprintf(stderr, "usage: %s filename\n", argv[0]);
     exit(1);
   }
  if ((fd = open(argv[1], O_RDWR | O_CREAT | O_TRUNC, FILE_MODE)) < 0)
     err_sys("open error");
  if (write(fd, "abcdef", 6) != 6)
     err_sys("write error");
   /* turn on set-group-ID and turn off group-execute */
   if (fstat(fd, &statbuf) < 0)
     err_sys("fstat error");
   if (fchmod(fd, (statbuf.st_mode & ~S_IXGRP) | S_ISGID) < 0)
     err_sys("fchmod error");
   TELL_WAIT();
  if ((pid = fork()) < 0) {
     err_sys("fork error");
  } else if (pid > 0) { /* parent */
     /* write lock entire file */
     if (write_lock(fd, 0, SEEK_SET, 0) < 0)
        err_sys("write_lock error");
      TELL_CHILD(pid);
     if (waitpid(pid, NULL, 0) < 0)
        err_sys("waitpid error");
   } else { /* child */
```

```
WAIT_PARENT(); /* wait for parent to set lock */
  set_fl(fd, O_NONBLOCK);
  /* first let's see what error we get if region is locked */
 if (read_lock(fd, 0, SEEK_SET, 0) != -1) /* no wait */
     err_sys("child: read_lock succeeded");
 printf("read_lock of already-locked region returns %d\n",
   errno);
  /* now try to read the mandatory locked file */
  if (lseek(fd, 0, SEEK_SET) == -1)
     err_sys("lseek error");
 if (read(fd, buf, 2) < 0)
    err_ret("read failed (mandatory locking works)");
  else
     printf("read OK (no mandatory locking), buf = %2.2s\n",
      buf);
 }
 exit(0);
```
### **Example**

}

Let's return to the first question of this section: what happens when two people edit the same file at the same time? The normal UNIX System text editors do not use record locking, so the answer is still that the final result of the file corresponds to the last process that wrote the file.

Some versions of the vi editor use advisory record locking. Even if we were using one of these versions of i, it still doesn't prevent users from running another editor that doesn't use advisory record locking.

If the system provides mandatory record locking, we could modify our favorite editor to use it (if we have the sources). Not having the source code to the editor, we might try the following. We write our own program that is a front end to vi. This program immediately calls fork, and the parent just waits for the child to complete. The child opens the file specified on the command line, enables mandatory locking, obtains a write lock on the entire file, and then executes vi. While vi is running, the file is write-locked, so other users can't modify it. When i terminates, the parent's wait returns, and our front end terminates.

A small front-end program of this type can be written, but it doesn't work. The problem is that it is common for most editors to read their input file and then close it. A lock is released on a file whenever a descriptor that references that file is closed. This means that when the editor closes the file after reading its contents, the lock is gone. There is no way to prevent this in the front-end program.

We'll use record locking in [Chapter 20](#page-900-0) in our database library to provide concurrent access to multiple processes. We'll also provide some timing measurements to see what effect record locking has on a process.

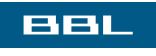

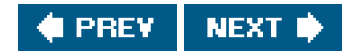

<span id="page-619-0"></span>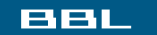

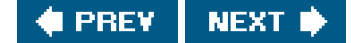

# **14.4. STREAMS**

The STREAMS mechanism is provided by System V as a general way to interface communication drivers into the kernel. We need to discuss STREAMS to understand the terminal interface in System V, the use of the poll function for I/O multiplexing (Section [14.5.2](#page-638-0)), and the implementation of STREAMS-based pipes and named pipes Sections 17.2 and [17.2.1](#page-768-0)).

Be careful not to confuse this usage of the word stream with our previous usage of it in the standard I/O library ([Section 5.2](#page-210-0)). The streams mechanism was developed by Dennis Ritchie Ritchie 1984] as a way of cleaning up the traditional character I/O system (c-lists) and to accommodate networking protocols. The streams mechanism was later added to SVR3, after enhancing it a bit and capitalizing the name. Complete support for STREAMS (i.e., a STREAMS-based terminal I/O system) was provided with SVR4. The SVR4 implementation is described in [\[AT&T 1990d\]](#page-1132-0). Rago [\[1993](#page-1136-1)] discusses both user-level STREAMS programming and kernel-level STREAMS programming.

STREAMS is an optional feature in the Single UNIX Specification (included as the XSI STREAMS Option Group). Of the four platforms discussed in this text, only Solaris provides native support for STREAMS. A STREAMS subsystem is available for Linux, but you need to add it yourself. It is not usually included by default.

<span id="page-619-1"></span>A stream provides a full-duplex path between a user process and a device driver. There is no need for a stream to talk to a hardware device; a stream can also be used with a pseudo-device driver. [Figure 14.13](#page-619-1) shows the basic picture for what is called a simple stream.

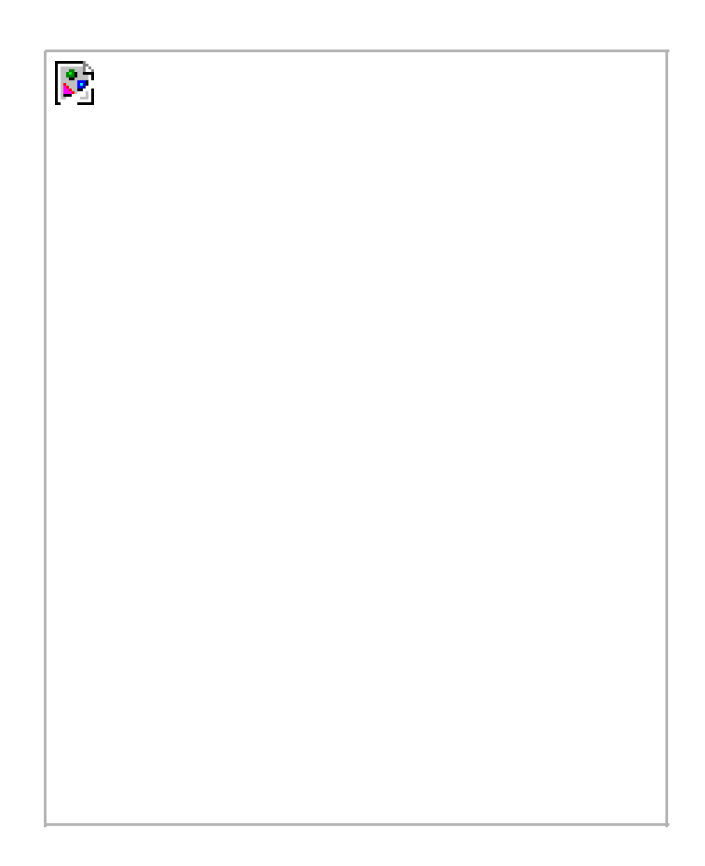

## **Figure 14.13. A simple stream**

<span id="page-620-0"></span>Beneath the stream head, we can push processing modules onto the stream. This is done using an ioctl command. [Figure 14.14](#page-620-0) shows a stream with a single processing module. We also show the connection between these boxes with two arrows to stress the full-duplex nature of streams and to emphasize that the processing in one direction is separate from the processing in the other direction.

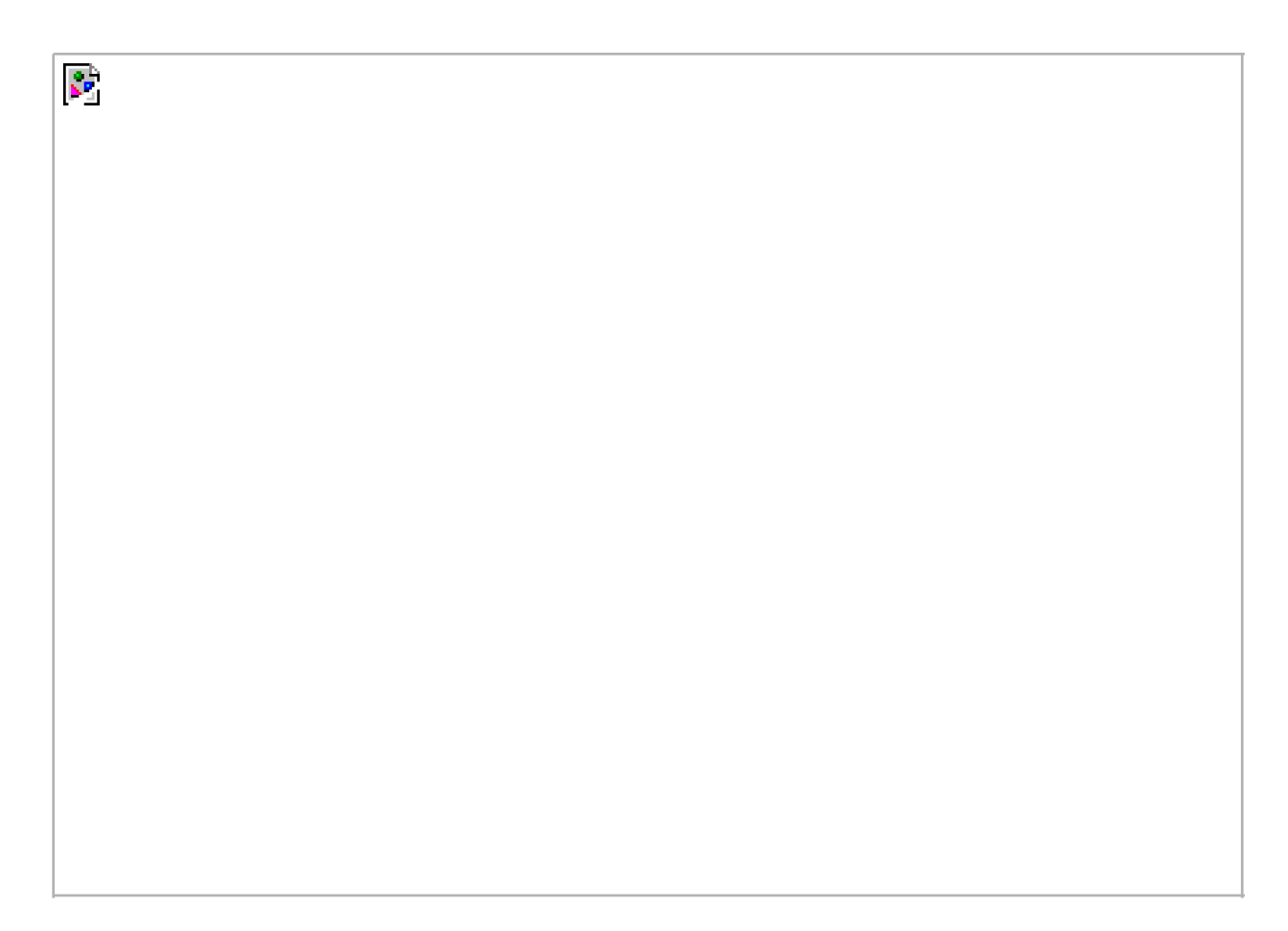

### **Figure 14.14. A stream with a processing module**

Any number of processing modules can be pushed onto a stream. We use the termpush, because each new module goes beneath the stream head, pushing any previously pushed modules down. (This is similar to a last-in, first-out stack.) In [Figure 14.14](#page-620-0), we have labeled the downstream and upstream sides of the stream. Data that we write to a stream head is sent downstream. Data read by the device driver is sent upstream.

STREAMS modules are similar to device drivers in that they execute as part of the kernel, and they are normally link edited into the kernel when the kernel is built. If the system supports dynamically-loadable kernel modules (as do Linux and Solaris), then we can take a STREAMS module that has not been link edited into the kernel and try to push it onto a stream; however, there is no guarantee that arbitrary combinations of modules and drivers will work properly together.

We access a stream with the functions from [Chapter 3](#page-101-0): open, close, read, write, and joctl. Additionally, three new functions were added to the SVR3 kernel to support STREAMS (getmsg, putmsg, and poll), and another two (getpmsg and putpmsg) were added with SVR4 to handle messages with different priority bands within a stream. We describe these five new functions later in this section.

The pathname that we open for a stream normally lives beneath the dev directory. Simply looking at the device name using ls -l, we can't tell whether the device is a STREAMS device. All STREAMS devices are character special files.

Although some STREAMS documentation implies that we can write processing modules and push them willy-nilly onto a stream, the

writing of these modules requires the same skills and care as writing a device driver. Generally, only specialized applications or functions push and pop STREAMS modules.

Before STREAMS, terminals were handled with the existing c-list mechanism. (Section 10.3.1 of Bach [\[1986](#page-1132-1)] and [Section 10.6](#page-435-0) of McKusick et al. [1996] describe c-lists in SVR2 and 4.4BSD, respectively.) Adding other character-based devices to the kernel usually involved writing a device driver and putting everything into the driver. Access to the new device was typically through the raw device, meaning that every user read or write ended up directly in the device driver. The STREAMS mechanism cleans up this way of interacting, allowing the data to flow between the stream head and the driver in STREAMS messages and allowing any number of intermediate processing modules to operate on the data.

# **STREAMS Messages**

All input and output under STREAMS is based on messages. The stream head and the user process exchange messages using read, write, ioctl, getmsg, getpmsg, putmsg, and putpmsg. Messages are also passed up and down a stream between the stream head, the processing modules, and the device driver.

Between the user process and the stream head, a message consists of a message type, optional control information, and optional data. We show in [Figure 14.15](#page-621-0) how the various message types are generated by the arguments towrite, putmsg, and putpmsg. The control information and data are specified by strbuf structures:

```
 struct strbuf
  int maxlen; /* size of buffer */
  int len; /* number of bytes currently in buffer */
  char *buf; /* pointer to buffer */
 };
```
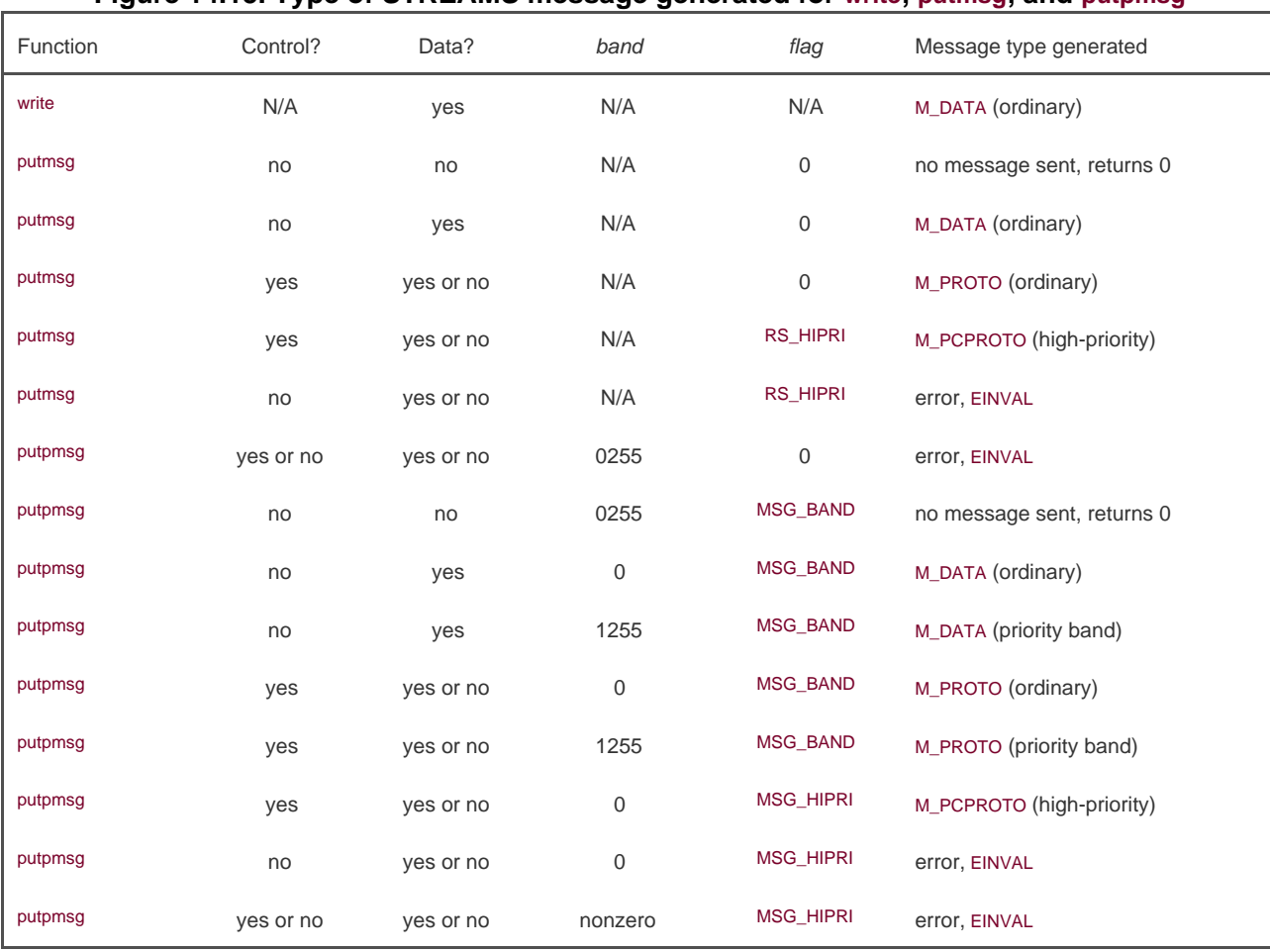

## **Figure 14.15. Type of STREAMS message generated for write, putmsg, and putpmsg**

When we send a message with putmsg or putpmsg, len specifies the number of bytes of data in the buffer. When we receive a message with getmsg or getpmsg, maxlen specifies the size of the buffer (so the kernel won't overflow the buffer), anden is set by the kernel to the amount of data stored in the buffer. We'll see that a zero-length message is OK and that a len of 1 can specify that there is no control or data.

Why do we need to pass both control information and data? Providing both allows us to implement service interfaces between a user process and a stream. Olander, McGrath, and Israel [[1986](#page-1135-0)] describe the original implementation of service interfaces in System V. [Chapter 5](#page-208-0) of AT&T [\[1990d](#page-1132-0)] describes service interfaces in detail, along with a simple example. Probably the best-known service interface, described in [Chapter 4](#page-142-0) of Rago [\[1993](#page-1136-1)], is the System V Transport Layer Interface (TLI), which provides an interface to the networking system.

Another example of control information is sending a connectionless network message (a datagram). To send the message, we need to specify the contents of the message (the data) and the destination address for the message (the control information). If we couldn't send control and data together, some ad hoc scheme would be required. For example, we could specify the address using an ioctl, followed by a write of the data. Another technique would be to require that the address occupy the firstV bytes of the data that is written using write. Separating the control information from the data, and providing functions that handle both (putmsg and getmsg) is a cleaner way to handle this.

There are about 25 different types of messages, but only a few of these are used between the user process and the stream head. The rest are passed up and down a stream within the kernel. (These message types are of interest to people writing STREAMS processing modules, but can safely be ignored by people writing user-level code.) We'll encounter only three of these message types with the functions we use (read, write, getmsg, getpmsg, putmsg, and putpmsg):

- M\_DATA (user data for I/O)
- $\bullet$  M\_PROTO (protocol control information)

M\_PCPROTO (high-priority protocol control information)

Every message on a stream has a queueing priority:

- High-priority messages (highest priority)
- Priority band messages
- Ordinary messages (lowest priority)

Ordinary messages are simply priority band messages with a band of 0. Priority band messages have a band of 1255, with a higher band specifying a higher priority. High-priority messages are special in that only one is queued by the stream head at a time. Additional high-priority messages are discarded when one is already on the stream head's read queue.

Each STREAMS module has two input queues. One receives messages from the module above (messages moving downstream from the stream head toward the driver), and one receives messages from the module below (messages moving upstream from the driver toward the stream head). The messages on an input queue are arranged by priority. We show in [Figure 14.15](#page-621-0) how the arguments to write, putmsg, and putpmsg cause these various priority messages to be generated.

There are other types of messages that we don't consider. For example, if the stream head receives an M\_SIG message from below, it generates a signal. This is how a terminal line discipline module sends the terminal-generated signals to the foreground process group associated with a controlling terminal.

# **putmsg and putpmsg Functions**

A STREAMS message (control information or data, or both) is written to a stream using either putmsg or putpmsg. The difference in these two functions is that the latter allows us to specify a priority band for the message.

### <span id="page-623-0"></span>[\[View full width\]](#page-623-0)

#include <stropts.h>

int putmsg(int filedes, const struct strbuf \*ctlptr, const struct strbuf \*dataptr, int flag);

int putpmsg(int filedes, const struct strbuf \*ctlptr, const struct strbuf \*dataptr, int band , int flag);

Both return: 0 if OK, 1 on error

We can also write to a stream, which is equivalent to aputmsg without any control information and with a flag of 0.

These two functions can generate the three different priorities of messages: ordinary, priority band, and high priority Figure 14.15 details the combinations of the arguments to these two functions that generate the various types of messages.

The notation "N/A" means not applicable. In this figure, a "no" for the control portion of the message corresponds to either a nudthetr

argument or ctlptr>len being 1. A "yes" for the control portion corresponds to ctlptr being non-null and ctlptr>len being greater than or equal to 0. The data portion of the message is handled equivalently (using *dataptr* instead of *ctlptr*).

# **STREAMS ioctl Operations**

In [Section 3.15](#page-135-0), we said that the ioctl function is the catchall for anything that can't be done with the other I/O functions. The STREAMS system continues this tradition.

Between Linux and Solaris, there are almost 40 different operations that can be performed on a stream using joctl. Most of these operations are documented in the streamio(7) manual page. The header <stropts.h> must be included in C code that uses any of these operations. The second argument for ioctl, request, specifies which of the operations to perform. All therequests begin with I\_. The third argument depends on the request. Sometimes, the third argument is an integer value; sometimes, it's a pointer to an integer or a structure.

### **Exampleisastream Function**

We sometimes need to determine if a descriptor refers to a stream or not. This is similar to calling the isatty function to determine if a descriptor refers to a terminal device ([Section 18.9](#page-841-0)). Linux and Solaris provide the isastream function.

#include <stropts.h>

int isastream(int filedes);

Returns: 1 (true) if STREAMS device, 0 (false) otherwise

Like isatty, this is usually a trivial function that merely tries anoctl that is valid only on a STREAMS device. [Figure 14.16](#page-625-0) shows one possible implementation of this function. We use the I\_CANPUT ioctl command, which checks if the band specified by the third argument (0 in the example) is writable. If the ioctl succeeds, the stream is not changed.

We can use the program in [Figure 14.17](#page-625-1) to test this function.

Running this program on Solaris 9 shows the various errors returned by theoctl function:

\$ **./a.out /dev/tty /dev/fb /dev/null /etc/motd**

/dev/tty: streams device

/dev/fb: not a stream: Invalid argument

/dev/null: not a stream: No such device or address

/etc/motd: not a stream: Inappropriate ioctl for device

Note that /dev/tty is a STREAMS device, as we expect under Solaris. The character special filedev/fb is not a STREAMS device, but it supports other ioctl requests. These devices return EINVAL when the ioctl request is unknown. The character special file/dev/null does not support any ioctl operations, so the errorENODEV is returned. Finally, /etc/motd is a regular file, not a character special file, so the classic error ENOTTY is returned. We never receive the error we might expect: ENOSTR ("Device is not a stream").

The message for ENOTTY used to be "Not a typewriter," a historical artifact because the UNIX kernel returns ENOTTY whenever an ioctl is attempted on a descriptor that doesn't refer to a character special device. This message has been updated on Solaris to "Inappropriate ioctl for device."

## <span id="page-625-0"></span>**Figure 14.16. Check if descriptor is a STREAMS device**

```
#include <stropts.h>
#include <unistd.h>
int
isastream(int fd)
{
   return(ioctl(fd, I_CANPUT, 0) != -1);
}
```
### <span id="page-625-1"></span>**Figure 14.17. Test the isastream function**

```
#include "apue.h"
#include <fcntl.h>
int
main(int argc, char *argv[])
{
   int i, fd;
  for (i = 1; i < argc; i++) {
     if ((\text{fd} = \text{open}(\text{argv[i]}, O\_RDONLY)) < 0) {
         err_ret("%s: can't open", argv[i]);
         continue;
      }
     if (isastream(fd) == 0)
         err_ret("%s: not a stream", argv[i]);
      else
         err_msg("%s: streams device", argv[i]);
    }
    exit(0);
}
```
### **Example**

If the ioctl request is I\_LIST, the system returns the names of all the modules on the streamthe ones that have been pushed onto the stream, including the topmost driver. (We say topmost because in the case of a multiplexing driver, there may be more than one driver. [Chapter 12](#page-533-0) of Rago [\[1993](#page-1136-1)] discusses multiplexing drivers in detail.) The third argument must be a pointer to atr\_list structure:

```
struct str_list {
 int sl_nmods; /* number of entries in array */
  struct str_mlist *sl_modlist; /* ptr to first element of array */
 };
```
We have to set sl\_modlist to point to the first element of an array of str\_mlist structures and set sl\_nmods to the number of entries in the array:

```
struct str_mlist {
  char l_name[FMNAMESZ+1]; /* null terminated module name */
 };
```
The constant FMNAMESZ is defined in the header<sys/conf.h> and is often 8. The extra byte in L<sub>name</sub> is for the terminating null byte.

If the third argument to the ioctl is 0, the count of the number of modules is returned (as the value of octl) instead of the module names. We'll use this to determine the number of modules and then allocate the required number of str\_mlist structures.

[Figure 14.18](#page-626-0) illustrates the I\_LIST operation. Since the returned list of names doesn't differentiate between the modules and the driver, when we print the module names, we know that the final entry in the list is the driver at the bottom of the stream.

If we run the program in [Figure 14.18](#page-626-0) from both a network login and a console login, to see which STREAMS modules are pushed onto the controlling terminal, we get the following:

```
 $ who
 sar console May 1 18:27
 sar pts/7 Jul 12 06:53
 $ ./a.out /dev/console
#modules = 5
  module: redirmod
  module: ttcompat
  module: ldterm
 module: ptem
  driver: pts
 $ ./a.out /dev/pts/7
\#modules = 4
 module: ttcompat
  module: ldterm
 module: ptem
  driver: pts
```
<span id="page-626-0"></span>The modules are the same in both cases, except that the console has an extra module on top that helps with virtual console redirection. On this computer, a windowing system was running on the console, so /dev/console actually refers to a pseudo terminal instead of to a hardwired device. We'll return to the pseudo terminal case in [Chapter 19](#page-863-0).

### **Figure 14.18. List the names of the modules on a stream**

#include "apue.h" #include <fcntl.h> #include <stropts.h> #include <sys/conf.h>

int main(int argc, char \*argv[]) {

```
int fd, i, nmods;
   struct str_list list;
   if (argc != 2)
      err_quit("usage: %s <pathname>", argv[0]);
   if ((\text{fd} = \text{open}(\text{argv}[1], O\_RDONLY)) < 0) err_sys("can't open %s", argv[1]);
   if (isastream(fd) == 0)
      err_quit("%s is not a stream", argv[1]);
    /*
    * Fetch number of modules.
    */
   if ((nmods = iotl/(fd, 1 \text{ LIST}, (void *), 0)) < 0)err_sys("I_LIST error for nmods");
    printf("#modules = %d\n", nmods);
    /*
    * Allocate storage for all the module names.
    */
    list.sl_modlist = calloc(nmods, sizeof(struct str_mlist));
    if (list.sl_modlist == NULL)
      err_sys("calloc error");
   list.sl_nmods = nmods;
    /*
    * Fetch the module names.
    */
   if (ioctl(fd, I_LIST, &list) < 0)
      err_sys("I_LIST error for list");
    /*
    * Print the names.
    */
   for (i = 1; i \leq n \text{ mod } s; i++) printf(" %s: %s\n", (i == nmods) ? "driver" : "module",
       list.sl_modlist++->l_name);
   exit(0);
}
```
# **write to STREAMS Devices**

In [Figure 14.15](#page-621-0) we said that awrite to a STREAMS device generates anM\_DATA message. Although this is generally true, there are some additional details to consider. First, with a stream, the topmost processing module specifies the minimum and maximum packet sizes that can be sent downstream. (We are unable to query the module for these values.) If we write more than the maximum, the stream head normally breaks the data into packets of the maximum size, with one final packet that can be smaller than the maximum.

The next thing to consider is what happens if we write zero bytes to a stream. Unless the stream refers to a pipe or FIFO, a zero-length message is sent downstream. With a pipe or FIFO, the default is to ignore the zero-length write, for compatibility with previous versions. We can change this default for pipes and FIFOs using an joct to set the write mode for the stream.

# **Write Mode**

Two ioctl commands fetch and set the write mode for a stream. Setting request to I\_GWROPT requires that the third argument be a pointer to an integer, and the current write mode for the stream is returned in that integer. If request is I\_SWROPT, the third argument is an integer whose value becomes the new write mode for the stream. As with the file descriptor flags and the file status flags [\(Section 3.14](#page-129-0)), we should always fetch the current write mode value and modify it rather than set the write mode to some absolute value (possibly turning off some other bits that were enabled).

Currently, only two write mode values are defined.

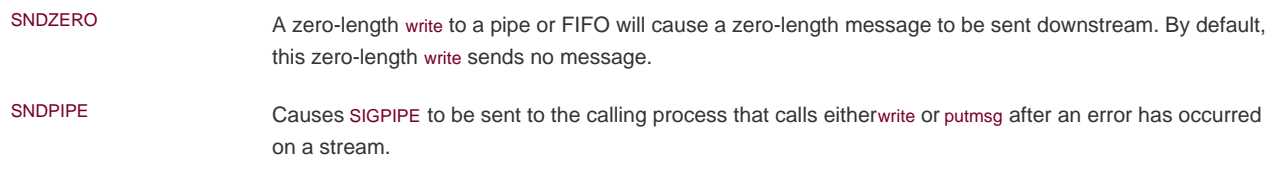

A stream also has a read mode, and we'll look at it after describing the getmsg and getpmsg functions.

# **getmsg and getpmsg Functions**

STREAMS messages are read from a stream head using read, getmsg, or getpmsg.

<span id="page-628-0"></span>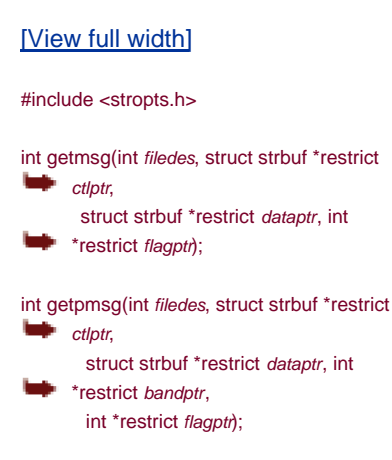

Both return: non-negative value if OK, 1 on error

Note that flagptr and bandptr are pointers to integers. The integer pointed to by these two pointers must be set before the call to specify the type of message desired, and the integer is also set on return to the type of message that was read.

If the integer pointed to by flagptr is 0, getmsg returns the next message on the stream head's read queue. If the next message is a

high-priority message, the integer pointed to by flagptr is set to RS\_HIPRI on return. If we want to receive only high-priority messages, we must set the integer pointed to by *flagptr* to RS\_HIPRI before calling getmsg.

A different set of constants is used by getpmsg. We can set the integer pointed to byflagptr to MSG\_HIPRI to receive only high-priority messages. We can set the integer to MSG\_BAND and then set the integer pointed to bybandptr to a nonzero priority value to receive only messages from that band, or higher (including high-priority messages). If we only want to receive the first available message, we can set the integer pointed to by flagptr to MSG\_ANY; on return, the integer will be overwritten with either MSG\_HIPRI or MSG\_BAND, depending on the type of message received. If the message we retrieved was not a high-priority message, the integer pointed to by bandptr will contain the message's priority band.

If ctlptr is null or ctlptr>maxlen is 1, the control portion of the message will remain on the stream head's read queue, and we will not process it. Similarly, if dataptr is null or dataptr>maxlen is 1, the data portion of the message is not processed and remains on the stream head's read queue. Otherwise, we will retrieve as much control and data portions of the message as our buffers will hold, and any remainder will be left on the head of the queue for the next call.

If the call to getmsg or getpmsg retrieves a message, the return value is 0. If part of the control portion of the message is left on the stream head read queue, the constant MORECTL is returned. Similarly, if part of the data portion of the message is left on the queue, the constant MOREDATA is returned. If both control and data are left, the return value is MORECTLIMOREDATA).

# **Read Mode**

We also need to consider what happens if we read from a STREAMS device. There are two potential problems.

- **1.** What happens to the record boundaries associated with the messages on a stream?
- **2.** What happens if we call read and the next message on the stream has control information?

The default handling for condition 1 is called byte-stream mode. In this mode, a read takes data from the stream until the requested number of bytes has been read or until there is no more data. The message boundaries associated with the STREAMS messages are ignored in this mode. The default handling for condition 2 causes the read to return an error if there is a control message at the front of the queue. We can change either of these defaults.

Using ioctl, if we set request to I\_GRDOPT, the third argument is a pointer to an integer, and the current read mode for the stream is returned in that integer. A request of I\_SRDOPT takes the integer value of the third argument and sets the read mode to that value. The read mode is specified by one of the following three constants:

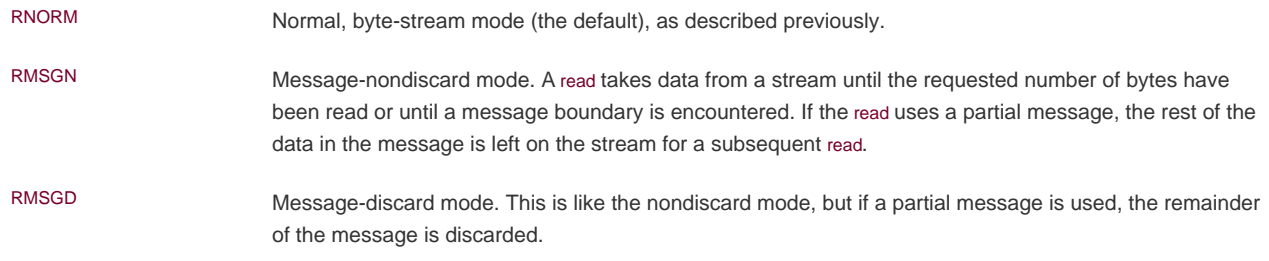

Three additional constants can be specified in the read mode to set the behavior of read when it encounters messages containing protocol control information on a stream:

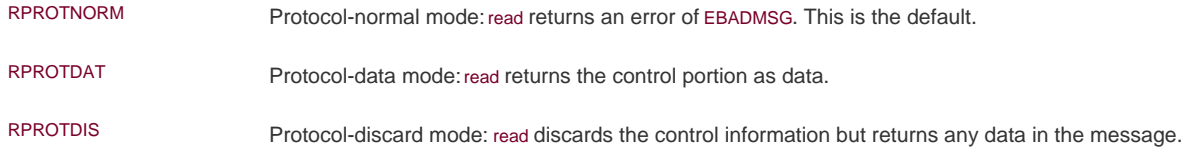

Only one of the message read modes and one of the protocol read modes can be set at a time. The default read mode is (RNORM|RPROTNORM).

## **Example**

The program in [Figure 14.19](#page-630-0) is the same as the one i[n Figure 3.4](#page-117-0), but recoded to use getmsg instead of read.

If we run this program under Solaris, where both pipes and terminals are implemented using STREAMS, we get the following output:

```
 $ echo hello, world | ./a.out requires STREAMS-based pipes
flag = 0, ctl.len = -1, dat.len = 13 hello, world
flag = 0, ctl.len = 0, dat.len = 0 indicates a STREAMS hangup
 $ ./a.out requires STREAMS-based terminals
 this is line 1
flag = 0, ctl.len = -1, dat.len = 15 this is line 1
 and line 2
flag = 0, ctl.len = -1, dat.len = 11 and line 2
 ^D type the terminal EOF character
flag = 0, ctl.len = -1, dat.len = 0 tty end of file is not the same as a hangup
 $ ./a.out < /etc/motd
 getmsg error: Not a stream device
```
When the pipe is closed (when echo terminates), it appears to the program in [Figure 14.19](#page-630-0) as a STREAMS hangup, with both the control length and the data length set to 0. (We discuss pipes in [Section 15.2](#page-661-0).) With a terminal, however, typing the end-of-file character causes only the data length to be returned as 0. This terminal end of file is not the same as a STREAMS hangup. As expected, when we redirect standard input to be a non-STREAMS device, getmsg returns an error.

## <span id="page-630-0"></span>**Figure 14.19. Copy standard input to standard output using getmsg**

```
#include "apue.h"
#include <stropts.h>
#define BUFFSIZE 4096
int
main(void)
{
  int n, flag;
   char ctlbuf[BUFFSIZE], datbuf[BUFFSIZE];
  struct strbuf ctl, dat;
  ctl.buf = ctlbuf; ctl.maxlen = BUFFSIZE;
  dat.buf = datbuf; dat.maxlen = BUFFSIZE;
  for ( ; ; ) {
    flag = 0; \prime return any message \prime/
     if ((n = getmsg(STDIN_FILENO, &ctl, &dat, &flag)) < 0)
```

```
 err_sys("getmsg error");
      fprintf(stderr, "flag = %d, ctl.len = %d, dat.len = %d\n",
      flag, ctl.len, dat.len);
     if (data.length == 0) exit(0);
      else if (dat.len > 0)
        if (write(STDOUT_FILENO, dat.buf, dat.len) != dat.len)
           err_sys("write error");
   }
}
```
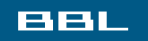

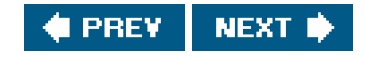

<span id="page-632-0"></span>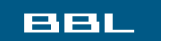

 $\mathbf{v}^{\mathrm{in}}$ 

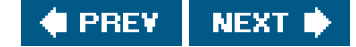

# **14.5. I/O Multiplexing**

When we read from one descriptor and write to another, we can use blocking I/O in a loop, such as

 while ((n = read(STDIN\_FILENO, buf, BUFSIZ)) > 0) if (write(STDOUT\_FILENO, buf, n) != n) err\_sys("write error");

We see this form of blocking I/O over and over again. What if we have to read from two descriptors? In this case, we can't do a blocking read on either descriptor, as data may appear on one descriptor while we're blocked in æad on the other. A different technique is required to handle this case.

<span id="page-632-1"></span>Let's look at the structure of the telnet(1) command. In this program, we read from the terminal (standard input) and write to a network connection, and we read from the network connection and write to the terminal (standard output). At the other end of the network connection, the telnetd daemon reads what we typed and presents it to a shell as if we were logged in to the remote machine. The hetd daemon sends any output generated by the commands we type back to us through the telnet command, to be displayed on our terminal. [Figure 14.20](#page-632-1) shows a picture of this.

## **Figure 14.20. Overview of telnet program**

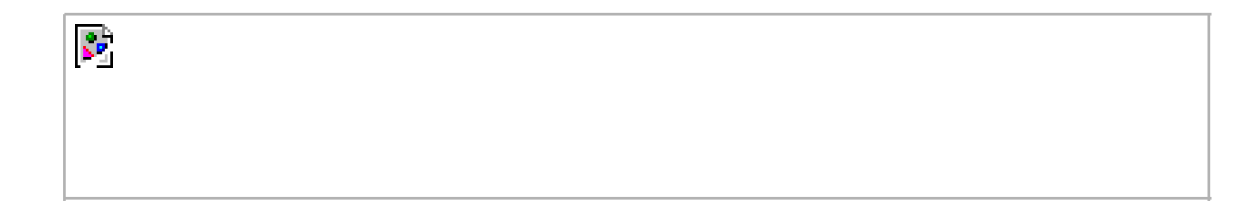

The telnet process has two inputs and two outputs. We can't do a blocking ead on either of the inputs, as we never know which input will have data for us.

<span id="page-632-2"></span>One way to handle this particular problem is to divide the process in two pieces (usingork), with each half handling one direction of data. We show this in [Figure 14.21](#page-632-2). (The cu(1) command provided with System V's uucp communication package was structured like this.)

## **Figure 14.21. The telnet program using two processes**

 $\zeta_{\rm B}$ 

If we use two processes, we can let each process do a blocking read. But this leads to a problem when the operation terminates. If an end of file is received by the child (the network connection is disconnected by the telnetd daemon), then the child terminates, and the parent is notified by the SIGCHLD signal. But if the parent terminates (the user enters an end of file at the terminal), then the parent has to tell the child to stop. We can use a signal for this (SIGUSR1, for example), but it does complicate the program somewhat.

Instead of two processes, we could use two threads in a single process. This avoids the termination complexity, but requires that we deal with synchronization between the threads, which could add more complexity than it saves.

We could use nonblocking I/O in a single process by setting both descriptors nonblocking and issuing a read on the first descriptor. If data is present, we read it and process it. If there is no data to read, the call returns immediately. We then do the same thing with the second descriptor. After this, we wait for some amount of time (a few seconds, perhaps) and then try to read from the first descriptor again. This type of loop is called *polling*. The problem is that it wastes CPU time. Most of the time, there won't be data to read, so we waste time performing the read system calls. We also have to guess how long to wait each time around the loop. Although it works on any system that supports nonblocking I/O, polling should be avoided on a multitasking system.

Another technique is called asynchronous I/O. To do this, we tell the kernel to notify us with a signal when a descriptor is ready for I/O. There are two problems with this. First, not all systems support this feature (it is an optional facility in the Single UNIX Specification). System V provides the SIGPOLL signal for this technique, but this signal works only if the descriptor refers to a STREAMS device. BSD has a similar signal, SIGIO, but it has similar limitations: it works only on descriptors that refer to terminal devices or networks. The second problem with this technique is that there is only one of these signals per process (SIGPOLL or SIGIO). If we enable this signal for two descriptors (in the example we've been talking about, reading from two descriptors), the occurrence of the signal doesn't tell us which descriptor is ready. To determine which descriptor is ready, we still need to set each nonblocking and try them in sequence. We describe asynchronous I/O briefly in [Section 14.6](#page-642-0).

A better technique is to use I/O multiplexing. To do this, we build a list of the descriptors that we are interested in (usually more than one descriptor) and call a function that doesn't return until one of the descriptors is ready for I/O. On return from the function, we are told which descriptors are ready for I/O.

<span id="page-633-0"></span>Three functionspoll, pselect, and selectallow us to perform I/O multiplexing. [Figure 14.22](#page-633-0) summarizes which platforms support them. Note that select is defined by the base POSIX.1 standard, but poll is an XSI extension to the base.

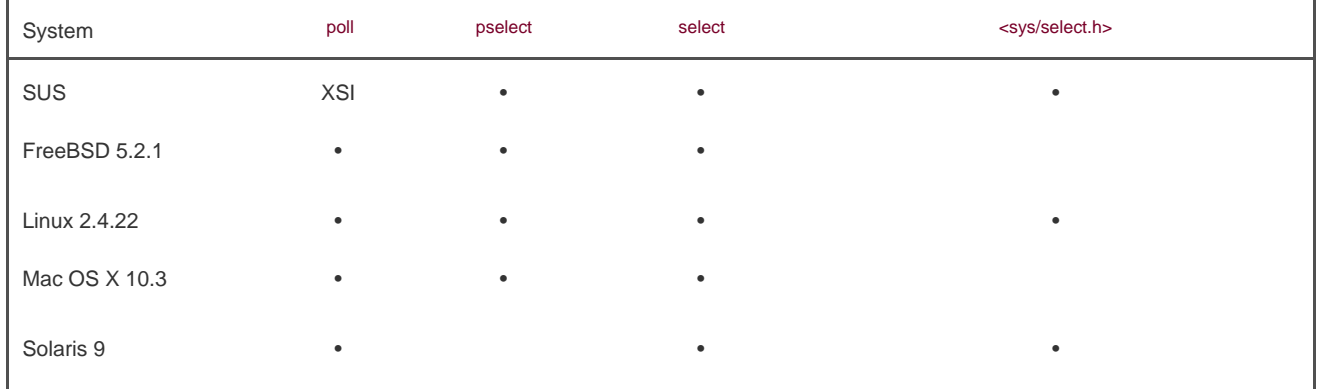

## **Figure 14.22. I/O multiplexing supported by various UNIX systems**

we have had to include three other header files, and some of the implementations haven't yet caught up to the standard. Check the select manual page to see what your system supports. Older systems require that you include <sys/types.h>, <sys/time.h>, and <unistd.h>.

I/O multiplexing was provided with the select function in 4.2BSD. This function has always worked with any descriptor, although its main use has been for terminal I/O and network I/O. SVR3 added the poll function when the STREAMS mechanism was added. Initially, however, poll worked only with STREAMS devices. In SVR4, support was added to allow poll to work on any descriptor.

# **14.5.1. select and pselect Functions**

The select function lets us do I/O multiplexing under all POSIX-compatible platforms. The arguments we pass to select tell the kernel

- Which descriptors we're interested in.
- What conditions we're interested in for each descriptor. (Do we want to read from a given descriptor? Do we want to write to a given descriptor? Are we interested in an exception condition for a given descriptor?)
- How long we want to wait. (We can wait forever, wait a fixed amount of time, or not wait at all.)

On the return from select, the kernel tells us

- $\bullet$ The total count of the number of descriptors that are ready
- Which descriptors are ready for each of the three conditions (read, write, or exception condition)

With this return information, we can call the appropriate I/O function (usually ead or write) and know that the function won't block.

## <span id="page-634-0"></span>[\[View full width\]](#page-634-0)

#include <sys/select.h>

int select(int maxfdp1, fd\_set \*restrict readfds, fd\_set \*restrict writefds, fd\_set \*restrict exceptfds, struct timeval \*restrict tvptr);

Returns: count of ready descriptors, 0 on timeout, 1 on error

Let's look at the last argument first. This specifies how long we want to wait:

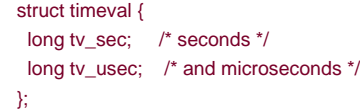

There are three conditions.

 $t \vee t$ rtv $t =$  NULL

Wait forever. This infinite wait can be interrupted if we catch a signal. Return is made when one of the specified descriptors is ready or when a signal is caught. If a signal is caught, select returns 1 with errno set to EINTR.

 $t$ vptr->tv\_sec == 0 &&  $t$ vptr->tv\_usec == 0

Don't wait at all. All the specified descriptors are tested, and return is made immediately. This is a way to poll the system to find out the status of multiple descriptors, without blocking in the select function.

 $t$ vptr->tv\_sec != 0 || tvptr->tv\_usec != 0

Wait the specified number of seconds and microseconds. Return is made when one of the specified descriptors is ready or when the timeout value expires. If the timeout expires before any of the descriptors is ready, the return value is 0. (If the system doesn't provide microsecond resolution, the typtr>tv\_usec value is rounded up to the nearest supported value.) As with the first condition, this wait can also be interrupted by a caught signal.

POSIX.1 allows an implementation to modify the timeval structure, so after select returns, you can't rely on the structure containing the same values it did before calling select. FreeBSD 5.2.1, Mac OS X 10.3, and Solaris 9 all leave the structure unchanged, but Linux 2.4.22 will update it with the time remaining if select returns before the timeout value expires.

<span id="page-635-0"></span>The middle three argumentsreadfds, writefds, and exceptfdsare pointers to descriptor sets. These three sets specify which descriptors we're interested in and for which conditions (readable, writable, or an exception condition). A descriptor set is stored in an fd set data type. This data type is chosen by the implementation so that it can hold one bit for each possible descriptor. We can consider it to be just a big array of bits, as shown in [Figure 14.23](#page-635-0).

## **Figure 14.23. Specifying the read, write, and exception descriptors for select**

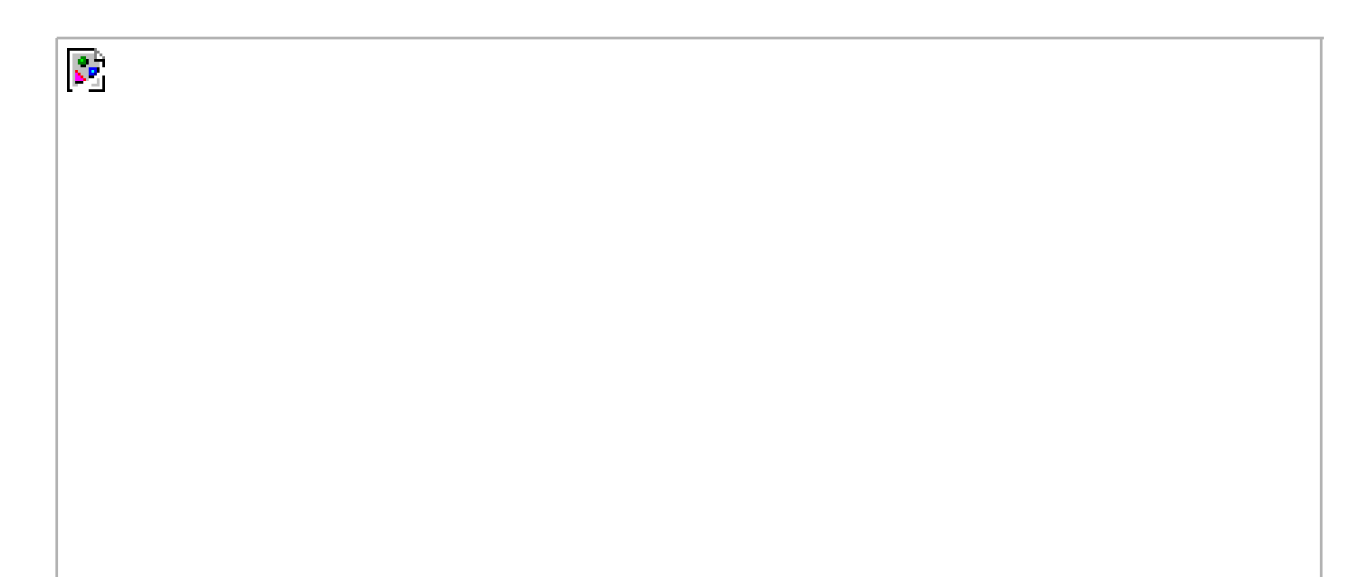

КP. The only thing we can do with the fd\_set data type is allocate a variable of this type, assign a variable of this type to another variable of the same type, or use one of the following four functions on a variable of this type. #include <sys/select.h> int FD\_ISSET(int fd, fd\_set \*fdset);

Returns: nonzero if fd is in set, 0 otherwise

void FD\_CLR(int fd, fd\_set \*fdset); void FD\_SET(int fd, fd\_set \*fdset); void FD\_ZERO(fd\_set \*fdset);

These interfaces can be implemented as either macros or functions. An fd\_set is set to all zero bits by callingFD\_ZERO. To turn on a single bit in a set, we use FD\_SET. We can clear a single bit by calling FD\_CLR. Finally, we can test whether a given bit is turned on in the set with FD\_ISSET.

After declaring a descriptor set, we must zero the set using FD\_ZERO. We then set bits in the set for each descriptor that we're interested in, as in

 fd\_set rset; int fd;

 FD\_ZERO(&rset); FD\_SET(fd, &rset); FD\_SET(STDIN\_FILENO, &rset);

On return from select, we can test whether a given bit in the set is still on using D\_ISSET:

 if (FD\_ISSET(fd, &rset)) { ... }

Any (or all) of the middle three arguments to select (the pointers to the descriptor sets) can be null pointers if we're not interested in that condition. If all three pointers are NULL, then we have a higher precision timer than provided by leep. (Recall from [Section 10.19](#page-485-0) that sleep waits for an integral number of seconds. With select, we can wait for intervals less than 1 second; the actual resolution depends on the system's clock.) Exercise 14.6 shows such a function.

The first argument to select, maxfdp1, stands for "maximum file descriptor plus 1." We calculate the highest descriptor that we're interested in, considering all three of the descriptor sets, add 1, and that's the first argument. We could just set the first argument to FD\_SETSIZE, <sup>a</sup>

constant in <sys/select.h> that specifies the maximum number of descriptors (often 1,024), but this value is too large for most applications. Indeed, most applications probably use between 3 and 10 descriptors. (Some applications need many more descriptors, but these UNIX programs are atypical.) By specifying the highest descriptor that we're interested in, we can prevent the kernel from going through hundreds of unused bits in the three descriptor sets, looking for bits that are turned on.

As an example, [Figure 14.24](#page-637-0) shows what two descriptor sets look like if we write

fd\_set readset, writeset;

<span id="page-637-0"></span> $\mathcal{C}^{\mathcal{C}}$ 

 FD\_ZERO(&readset); FD\_ZERO(&writeset); FD\_SET(0, &readset); FD\_SET(3, &readset); FD\_SET(1, &writeset); FD\_SET(2, &writeset); select(4, &readset, &writeset, NULL, NULL);

### **Figure 14.24. Example descriptor sets for select**

The reason we have to add 1 to the maximum descriptor number is that descriptors start at 0, and the first argument is really a count of the number of descriptors to check (starting with descriptor 0).

There are three possible return values from select.

- A return value of 1 means that an error occurred. This can happen, for example, if a signal is caught before any of the specified **1.** descriptors are ready. In this case, none of the descriptor sets will be modified.
- A return value of 0 means that no descriptors are ready. This happens if the time limit expires before any of the descriptors are ready. When this happens, all the descriptor sets will be zeroed out. **2.**
- A positive return value specifies the number of descriptors that are ready. This value is the sum of the descriptors ready in all **3.** three sets, so if the same descriptor is ready to be read and written, it will be counted twice in the return value. The only bits left on in the three descriptor sets are the bits corresponding to the descriptors that are ready.

We now need to be more specific about what "ready" means.

A descriptor in the read set (readfds) is considered ready if a read from that descriptor won't block.

- A descriptor in the write set (writefds) is considered ready if a write to that descriptor won't block.
- A descriptor in the exception set (exceptfds) is considered ready if an exception condition is pending on that descriptor. Currently, an exception condition corresponds to either the arrival of out-of-band data on a network connection or certain conditions occurring on a pseudo terminal that has been placed into packet mode. ([Section 15.10](#page-709-0) of Stevens [\[1990](#page-1136-2)] describes this latter condition.)
- $\bullet$ File descriptors for regular files always return ready for reading, writing, and exception conditions.

It is important to realize that whether a descriptor is blocking or not doesn't affect whether select blocks. That is, if we have a nonblocking descriptor that we want to read from and we call select with a timeout value of 5 seconds, select will block for up to 5 seconds. Similarly, if we specify an infinite timeout, select blocks until data is ready for the descriptor or until a signal is caught.

If we encounter the end of file on a descriptor, that descriptor is considered readable by select. We then call read and it returns 0, the way to signify end of file on UNIX systems. (Many people incorrectly assume that select indicates an exception condition on a descriptor when the end of file is reached.)

POSIX.1 also defines a variant of select called pselect.

### <span id="page-638-1"></span>[\[View full width\]](#page-638-1)

#### #include <sys/select.h>

int pselect(int maxfdp1, fd\_set \*restrict readfds, fd\_set \*restrict writefds, fd\_set

\* \* restrict exceptfds, const struct timespec \*restrict tsptr, const sigset\_t \*restrict sigmask);

Returns: count of ready descriptors, 0 on timeout, 1 on error

The pselect function is identical to select, with the following exceptions.

- The timeout value for select is specified by atimeval structure, but forpselect, a timespec structure is used. (Recall the definition of the timespec structure in [Section 11.6](#page-514-0).) Instead of seconds and microseconds, the timespec structure represents the timeout value in seconds and nanoseconds. This provides a higher-resolution timeout if the platform supports that fine a level of granularity.
- The timeout value for pselect is declared const, and we are guaranteed that its value will not change as a result of calling select.
- An optional signal mask argument is available with pselect. If sigmask is null, pselect behaves as select does with respect to signals. Otherwise, sigmask points to a signal mask that is atomically installed when select is called. On return, the previous signal mask is restored.

# <span id="page-638-0"></span>**14.5.2. poll Function**

The poll function is similar to select, but the programmer interface is different. As we'll see poll is tied to the STREAMS system, since it

originated with System V, although we are able to use it with any type of file descriptor.

### <span id="page-639-0"></span>[\[View full width\]](#page-639-0)

#include <poll.h>

int poll(struct pollfd fdarray[], nfds\_t nfds, int timeout);

Returns: count of ready descriptors, 0 on timeout, 1 on error

With poll, instead of building a set of descriptors for each condition (readability, writability, and exception condition), as we did with lect, we build an array of pollfd structures, with each array element specifying a descriptor number and the conditions that we're interested in for that descriptor:

```
 struct pollfd {
  int fd; /* file descriptor to check, or <0 to ignore */
  short events; /* events of interest on fd */
  short revents; /* events that occurred on fd */
 };
```
The number of elements in the fdarray array is specified bynfds.

Historically, there have been differences in how the nfds parameter was declared. SVR3 specified the number of elements in the array as an unsigned long, which seems excessive. In the SVR4 manual **AT&T 1990d**, the prototype for poll showed the data type of the second argument assize\_t. (Recall the primitive system data types, [Figure 2.20](#page-96-0).) But the actual prototype in the <poll.h> header still showed the second argument as an unsigned long. The Single UNIX Specification defines the new type nfds t to allow the implementation to select the appropriate type and hide the details from applications. Note that this type has to be large enough to hold an integer, since the return value represents the number of entries in the array with satisfied events.

The SVID corresponding to SVR4 [AT&T 1989] showed the first argument to poll as struct pollfd fdarray[1, whereas the SVR4 manual page [[AT&T 1990d\]](#page-1132-0) showed this argument asstruct pollfd \*fdarray. In the C language, both declarations are equivalent. We use the first declaration to reiterate that fdarray points to an array of structures and not a pointer to a single structure.

<span id="page-639-1"></span>To tell the kernel what events we're interested in for each descriptor, we have to set the vents member of each array element to one or more of the values in [Figure 14.25](#page-639-1). On return, the revents member is set by the kernel, specifying which events have occurred for each descriptor. (Note that poll doesn't change the events member. This differs from select, which modifies its arguments to indicate what is ready.)

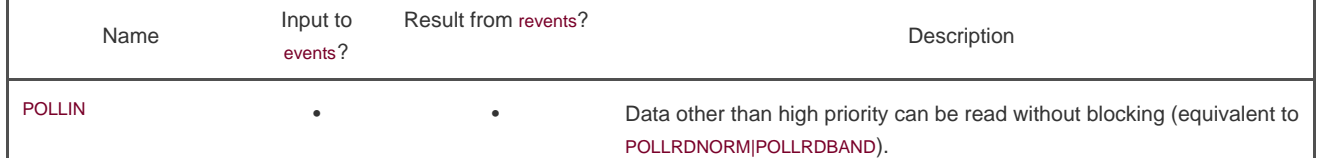

### **Figure 14.25. The events and revents flags for poll**

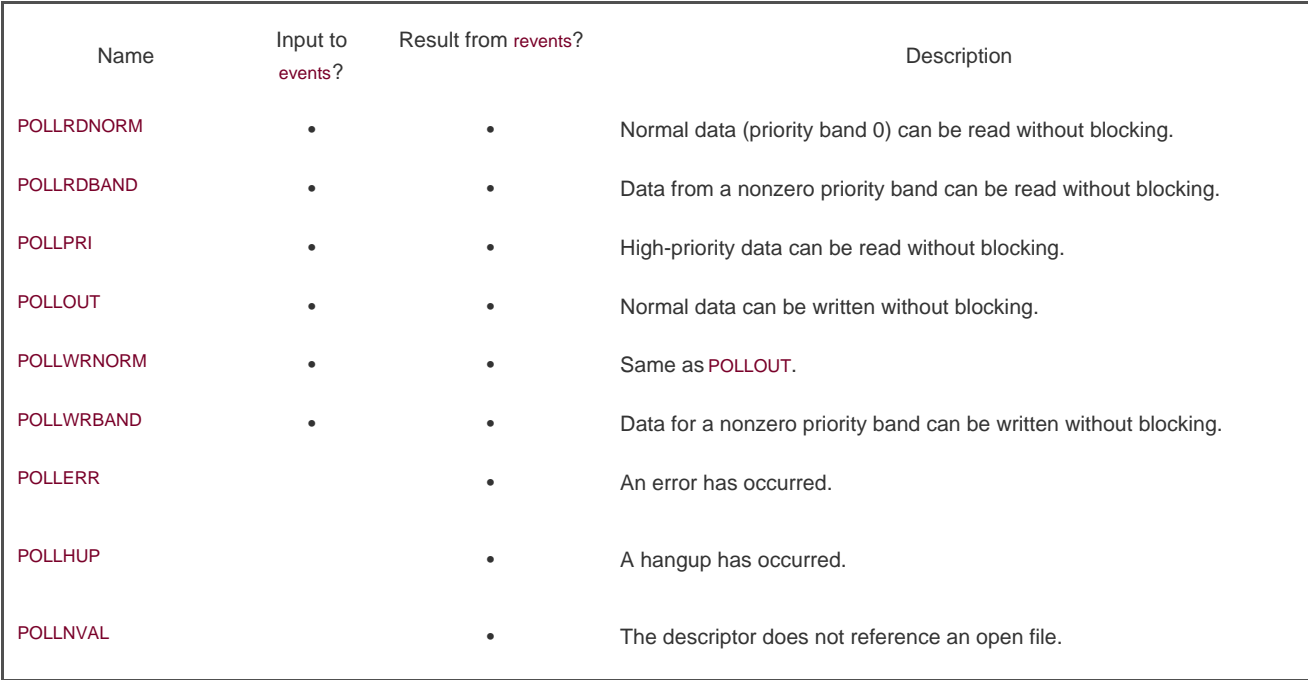

The first four rows of [Figure 14.25](#page-639-1) test for readability, the next three test for writability, and the final three are for exception conditions. The last three rows in [Figure 14.25](#page-639-1) are set by the kernel on return. These three values are returned inevents when the condition occurs, even if they weren't specified in the events field.

When a descriptor is hung up (POLLHUP), we can no longer write to the descriptor. There may, however, still be data to be read from the descriptor.

The final argument to poll specifies how long we want to wait. As with select, there are three cases.

 $timeout == -1$ 

Wait forever. (Some systems define the constant INFTIM in <stropts.h> as 1.) We return when one of the specified descriptors is ready or when a signal is caught. If a signal is caught, poll returns 1 with errno set to EINTR.

 $timeout == 0$ 

Don't wait. All the specified descriptors are tested, and we return immediately. This is a way to poll the system to find out the status of multiple descriptors, without blocking in the call to poll.

 $timeout > 0$ 

Wait timeout milliseconds. We return when one of the specified descriptors is ready or when the timeout expires. If the timeout expires before any of the descriptors is ready, the return value is 0. (If your system doesn't provide millisecond resolution, timeout is rounded up to the nearest supported value.)

It is important to realize the difference between an end of file and a hangup. If we're entering data from the terminal and type the end-of-file character, POLLIN is turned on so we can read the end-of-file indication (ead returns 0). POLLHUP is not turned on in revents. If we're reading from a modem and the telephone line is hung up, we'll receive the POLLHUP notification.

As with select, whether a descriptor is blocking or not doesn't affect whether oll blocks.

# **Interruptibility of select and poll**

When the automatic restarting of interrupted system calls was introduced with 4.2BSD ([Section 10.5](#page-432-0)), the select function was never restarted. This characteristic continues with most systems even if the SA\_RESTART option is specified. But under SVR4, if SA\_RESTART was specified, even select and poll were automatically restarted. To prevent this from catching us when we port software to systems derived from SVR4, we'll always use the signal\_intr function ([Figure 10.19](#page-464-0)) if the signal could interrupt a call to select or poll.

None of the implementations described in this book restart poll or select when a signal is received, even if the SA\_RESTART flag is used.

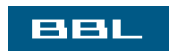

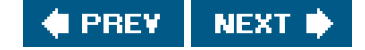

<span id="page-642-1"></span><span id="page-642-0"></span>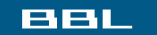

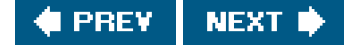

# **14.6. Asynchronous I/O**

Using select and poll, as described in the previous section, is a synchronous form of notification. The system doesn't tell us anything until we ask (by calling either select or poll). As we saw in [Chapter 10](#page-414-0), signals provide an asynchronous form of notification that something has happened. All systems derived from BSD and System V provide some form of asynchronous I/O, using a signal (SIGPOLL in System V; SIGIO in BSD) to notify the process that something of interest has happened on a descriptor.

We saw that select and poll work with any descriptors. But with asynchronous I/O, we now encounter restrictions. On systems derived from System V, asynchronous I/O works only with STREAMS devices and STREAMS pipes. On systems derived from BSD, asynchronous I/O works only with terminals and networks.

One limitation of asynchronous I/O is that there is only one signal per process. If we enable more than one descriptor for asynchronous I/O, we cannot tell which descriptor the signal corresponds to when the signal is delivered.

The Single UNIX Specification includes an optional generic asynchronous I/O mechanism, adopted from the real-time draft standard. It is unrelated to the mechanisms we describe here. This mechanism solves a lot of the limitations that exist with these older asynchronous I/O mechanisms, but we will not discuss it further.

# **14.6.1. System V Asynchronous I/O**

In System V, asynchronous I/O is part of the STREAMS system and works only with STREAMS devices and STREAMS pipes. The System V asynchronous I/O signal is SIGPOLL.

<span id="page-642-2"></span>To enable asynchronous I/O for a STREAMS device, we have to calloctl with a second argument (request) of I\_SETSIG. The third argument is an integer value formed from one or more of the constants in [Figure 14.26](#page-642-2). These constants are defined in stropts.h>.

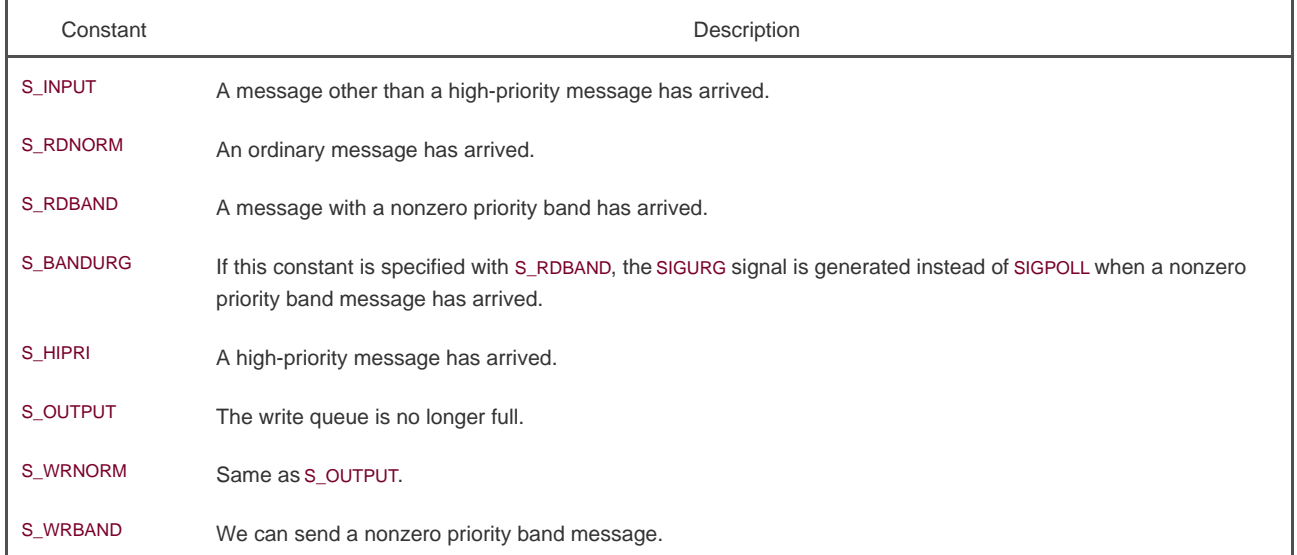

## **Figure 14.26. Conditions for generating SIGPOLL signal**

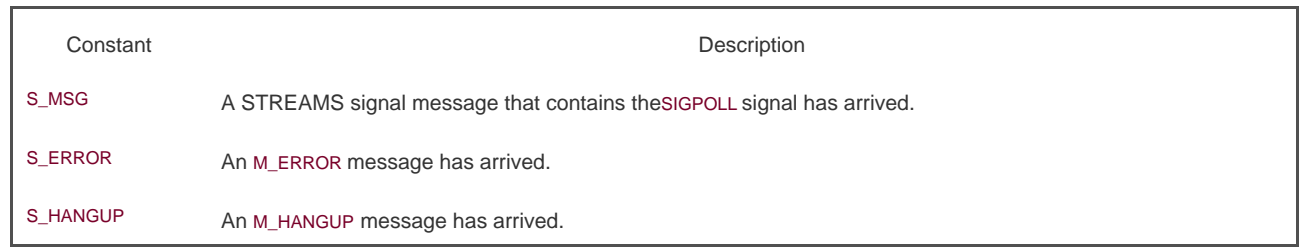

In [Figure 14.26](#page-642-2), whenever we say "has arrived," we mean "has arrived at the stream head's read queue."

In addition to calling ioctl to specify the conditions that should generate the SIGPOLL signal, we also have to establish a signal handler for this signal. Recall from [Figure 10.1](#page-417-0) that the default action for SIGPOLL is to terminate the process, so we should establish the signal handler before calling ioctl.

# **14.6.2. BSD Asynchronous I/O**

Asynchronous I/O in BSD-derived systems is a combination of two signals: SIGIO and SIGURG. The former is the general asynchronous I/O signal, and the latter is used only to notify the process that out-of-band data has arrived on a network connection.

To receive the SIGIO signal, we need to perform three steps.

- 1. Establish a signal handler for SIGIO, by calling either signal or sigaction.
- **2.** Set the process ID or process group ID to receive the signal for the descriptor, by calling fontl with a command of FSETOWN ([Section 3.14](#page-129-0)).
- **3.** Enable asynchronous I/O on the descriptor by calling font with a command of F\_SETFL to set the O\_ASYNC file status flag (Figure [3.9](#page-130-0)).

Step 3 can be performed only on descriptors that refer to terminals or networks, which is a fundamental limitation of the BSD asynchronous I/O facility.

For the SIGURG signal, we need perform only steps 1 and 2.SIGURG is generated only for descriptors that refer to network connections that support out-of-band data.

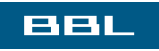

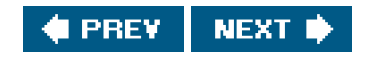

## <span id="page-644-0"></span>**BBL**

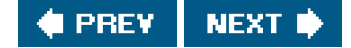

# **14.7. readv and writev Functions**

The readv and writev functions let us read into and write from multiple noncontiguous buffers in a single function call. These operations are called scatter read and gather write.

<span id="page-644-1"></span>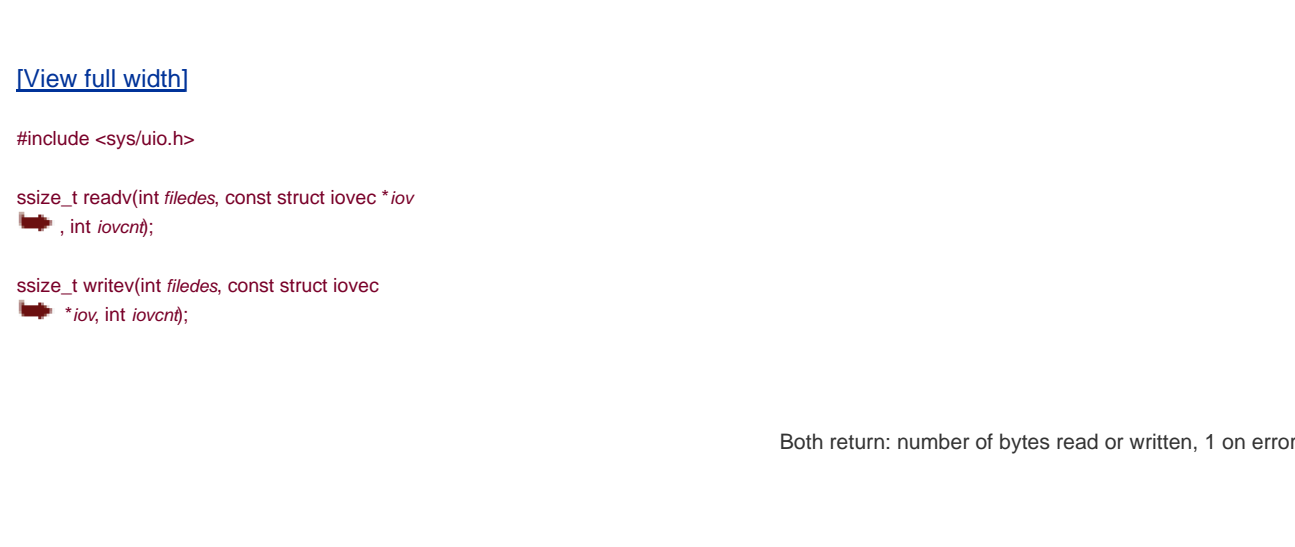

The second argument to both functions is a pointer to an array of iovec structures:

```
 struct iovec {
  void *iov_base; /* starting address of buffer */
 size_t iov_len; /* size of buffer */
 };
```
<span id="page-644-2"></span>The number of elements in the *iov* array is specified by *iovcnt*. It is limited to IOV\_MAX (Recall [Figure 2.10](#page-79-0)). [Figure 14.27](#page-644-2) shows a picture relating the arguments to these two functions and the iovec structure.

## **Figure 14.27. The iovec structure for readv and writev**

[View full size image]

The writev function gathers the output data from the buffers in order:  $ioV[0]$ ,  $ioV[1]$ , through  $ioV[iovent1]$ ; writev returns the total number of bytes output, which should normally equal the sum of all the buffer lengths.

The readv function scatters the data into the buffers in order, always filling one buffer before proceeding to the nexteadv returns the total number of bytes that were read. A count of 0 is returned if there is no more data and the end of file is encountered.

These two functions originated in 4.2BSD and were later added to SVR4. These two functions are included in the XSI extension of the Single UNIX Specification.

Although the Single UNIX Specification defines the buffer address to be a void \*, many implementations that predate the standard still use a char \* instead.

## **Example**

 $\zeta_{\rm B}$ 

In [Section 20.8](#page-915-0), in the function\_db\_writeidx, we need to write two buffers consecutively to a file. The second buffer to output is an argument passed by the caller, and the first buffer is one we create, containing the length of the second buffer and a file offset of other information in the file. There are three ways we can do this.

- **1.** Call write twice, once for each buffer.
- Allocate a buffer of our own that is large enough to contain both buffers, and copy both into the new buffer. We then call write **2.** once for this new buffer.
- **3.** Call writev to output both buffers.

The solution we use in [Section 20.8](#page-915-0) is to use writev, but it's instructive to compare it to the other two solutions.

[Figure 14.28](#page-646-0) shows the results from the three methods just described.

The test program that we measured output a 100-byte header followed by 200 bytes of data. This was done 1,048,576 times, generating a 300-megabyte file. The test program has three separate casesone for each of the techniques measured in [Figure 14.28](#page-646-0). We used times ([Section 8.16](#page-373-0)) to obtain the user CPU time, system CPU time, and wall clock time before and after the writes. All three times are shown in seconds.

As we expect, the system time increases when we call write twice, compared to calling either write or writev once. This correlates with the results in [Figure 3.5](#page-117-1).

Next, note that the sum of the CPU times (user plus system) is less when we do a buffer copy followed by a single write compared to a single call to writev. With the single write, we copy the buffers to a staging buffer at user level, and then the kernel will copy the data to its internal buffers when we call write. With writev, we should do less copying, because the kernel only needs to copy the data directly into its

staging buffers. The fixed cost of using writev for such small amounts of data, however, is greater than the benefit. As the amount of data we need to copy increases, the more expensive it will be to copy the buffers in our program, and the writev alternative will be more attractive.

Be careful not to infer too much about the relative performance of Linux to Mac OS X from the numbers shown in [Figure 14.28](#page-646-0). The two computers were very different: they had different processor architectures, different amounts of RAM, and disks with different speeds. To do an apples-to-apples comparison of one operating system to another, we need to use the same hardware for each operating system.

<span id="page-646-0"></span>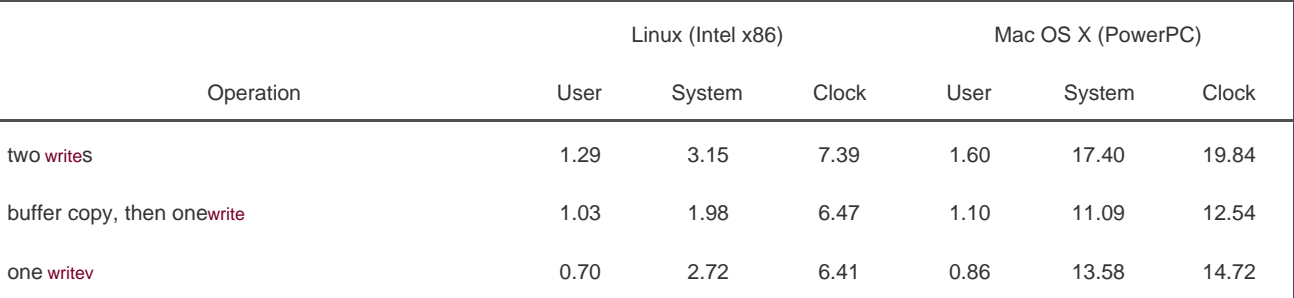

## **Figure 14.28. Timing results comparing writev and other techniques**

In summary, we should always try to use the fewest number of system calls necessary to get the job done. If we are writing small amounts of data, we will find it less expensive to copy the data ourselves and use a single write instead of using writev. We might find, however, that the performance benefits aren't worth the extra complexity cost needed to manage our own staging buffers.

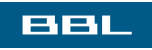

**I PREV** NEXT F

### <span id="page-647-0"></span>ввг

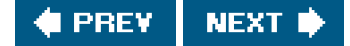

# **14.8. readn and writen Functions**

Pipes, FIFOs, and some devices, notably terminals, networks, and STREAMS devices, have the following two properties.

- A read operation may return less than asked for, even though we have not encountered the end of file. This is not an error, and **1.** we should simply continue reading from the device.
- A write operation can also return less than we specified. This may be caused by flow control constraints by downstream **2.** modules, for example. Again, it's not an error, and we should continue writing the remainder of the data. (Normally, this short return from a write occurs only with a nonblocking descriptor or if a signal is caught.)

We'll never see this happen when reading or writing a disk file, except when the file system runs out of space or we hit our quota limit and we can't write all that we requested.

Generally, when we read from or write to a pipe, network device, or terminal, we need to take these characteristics into consideration. We can use the following two functions to read or write N bytes of data, letting these functions handle a possible return value that's less than requested. These two functions simply call read or write as many times as required to read or write the entire N bytes of data.

#include "apue.h"

ssize\_t readn(int filedes, void \*buf, size\_t nbytes);

ssize\_t writen(int filedes, void \*buf, size\_t nbytes);

Both return: number of bytes read or written, 1 on error

We define these functions as a convenience for later examples, similar to the error-handling routines used in many of the examples in this text. The readn and writen functions are not part of any standard.

<span id="page-647-1"></span>We call writen whenever we're writing to one of the file types that we mentioned, but we calleadn only when we know ahead of time that we will be receiving a certain number of bytes. [Figure 14.29](#page-647-1) shows implementations of readn and writen that we will use in later examples.

### **Figure 14.29. The readn and writen functions**

```
#include "apue.h"
ssize_t /* Read "n" bytes from a descriptor */
readn(int fd, void *ptr, size_t n)
{
  size_t nleft;
  ssize_t nread;
  n = n;
```
```
while (nleft > 0) {
     if ((\text{nread} = \text{read}(\text{fd}, \text{ptr}, \text{nleft})) < 0)if (nleft == n)
            return(-1); /* error, return -1 */
         else
            break; /* error, return amount read so far */
     \} else if (nread == 0) {
         break; /* EOF */
      }
      nleft -= nread;
      ptr += nread;
   }
  return(n - nleft); \frac{1}{2} return >= 0 \frac{1}{2}}
ssize t /* Write "n" bytes to a descriptor */
writen(int fd, const void *ptr, size_t n)
{
   size_t nleft;
  ssize_t nwritten;
  n = n;
  while (nleft > 0) {
     if ((nwritten = write(fd, ptr, nleft)) < 0) {
        if (nleft == n)
            return(-1); /* error, return -1 */
         else
            break; /* error, return amount written so far */
     \} else if (nwritten == 0) {
         break;
      }
      nleft -= nwritten;
      ptr += nwritten;
   }
  return(n - nleft); \prime^* return >= 0 ^*/}
```
Note that if we encounter an error and have previously read or written any data, we return the amount of data transferred instead of the error. Similarly, if we reach end of file while reading, we return the number of bytes copied to the caller's buffer if we already read some data successfully and have not yet satisfied the amount requested.

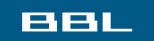

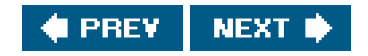

<span id="page-649-0"></span>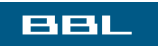

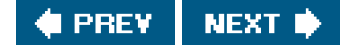

# **14.9. Memory-Mapped I/O**

Memory-mapped I/O lets us map a file on disk into a buffer in memory so that, when we fetch bytes from the buffer, the corresponding bytes of the file are read. Similarly, when we store data in the buffer, the corresponding bytes are automatically written to the file. This lets us perform I/O without using read or write.

Memory-mapped I/O has been in use with virtual memory systems for many years. In 1981, 4.1BSD provided a different form of memory-mapped I/O with its vread and vwrite functions. These two functions were then removed in 4.2BSD and were intended to be replaced with the mmap function. The mmap function, however, was not included with 4.2BSD (for reasons described in [Section 2.5](#page-73-0) of McKusick et al. [1996]). Gingell, Moran, and Shannon [\[1987](#page-1133-0)] describe one implementation of mmap. The mmap function is included in the memory-mapped files option in the Single UNIX Specification and is required on all XSI-conforming systems; most UNIX systems support it.

To use this feature, we have to tell the kernel to map a given file to a region in memory. This is done by the mmap function.

#### <span id="page-650-0"></span>[\[View full width\]](#page-650-0)

#include <sys/mman.h>

void \*mmap(void \*addr, size\_t len, int prot, int flag, int filedes, off\_t off );

Returns: starting address of mapped region if OK, MAP\_FAILED on error

The addr argument lets us specify the address of where we want the mapped region to start. We normally set this to 0 to allow the system to choose the starting address. The return value of this function is the starting address of the mapped area.

The filedes argument is the file descriptor specifying the file that is to be mapped. We have to open this file before we can map it into the address space. The len argument is the number of bytes to map, and off is the starting offset in the file of the bytes to map. (Some restrictions on the value of off are described later.)

The *prot* argument specifies the protection of the mapped region.

We can specify the protection as either PROT\_NONE or the bitwise OR of any combination of PROT\_READ, PROT\_WRITE, and PROT\_EXEC. The protection specified for a region can't allow more access than the open mode of the file. For example, we can't specify PROT\_WRITE if the file was opened read-only.

<span id="page-650-1"></span>Before looking at the flag argument, let's see what's going on here. [Figure 14.31](#page-650-1) shows a memory-mapped file. (Recall the memory layout of a typical process, [Figure 7.6](#page-291-0).) In this figure, "start addr" is the return value from mmap. We have shown the mapped memory being somewhere between the heap and the stack: this is an implementation detail and may differ from one implementation to the next.

**Figure 14.31. Example of a memory-mapped file**

 $\mathcal{S}^{\mathbb{R}}_{\mathbb{Z}}$ 

[View full size image]

The flag argument affects various attributes of the mapped region.

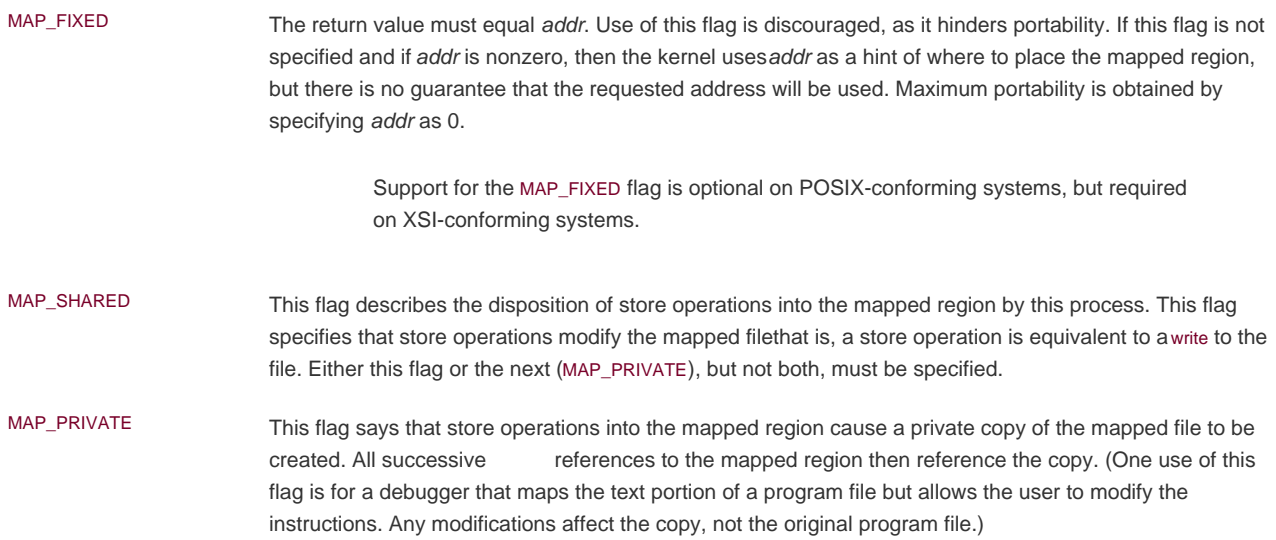

Each implementation has additional MAP\_xxx flag values, which are specific to that implementation. Check the mmap(2) manual page on your system for details.

The value of off and the value of addr (if MAP\_FIXED is specified) are required to be multiples of the system's virtual memory page size. This value can be obtained from the sysconf function ([Section 2.5.4](#page-78-0)) with an argument of \_SC\_PAGESIZE or \_SC\_PAGE\_SIZE. Since off and addr are often specified as 0, this requirement is not a big deal.

Since the starting offset of the mapped file is tied to the system's virtual memory page size, what happens if the length of the mapped region isn't a multiple of the page size? Assume that the file size is 12 bytes and that the system's page size is 512 bytes. In this case, the system normally provides a mapped region of 512 bytes, and the final 500 bytes of this region are set to 0. We can modify the final 500 bytes, but any changes we make to them are not reflected in the file. Thus, we cannot append to a file with mmap. We must first grow the file, as we will see in [Figure 14.32](#page-652-0).

#### <span id="page-652-0"></span>**Figure 14.32. Copy a file using memory-mapped I/O**

```
#include "apue.h"
#include <fcntl.h>
#include <sys/mman.h>
int
main(int argc, char *argv[])
{
   int fdin, fdout;
  void *src, *dst;
   struct stat statbuf;
  if (\text{arac} != 3)err_quit("usage: %s <fromfile> <tofile>", argv[0]);
  if ((\text{fdin} = \text{open}(\text{argv}[1], O\_RDOMLY)) < 0) err_sys("can't open %s for reading", argv[1]);
   if ((fdout = open(argv[2], O_RDWR | O_CREAT | O_TRUNC,
    FILE_MODE)) < 0)
     err_sys("can't creat %s for writing", argv[2]);
  if (fstat(fdin, & statbuf) < 0) \prime* need size of input file */
      err_sys("fstat error");
   /* set size of output file */
  if (lseek(fdout, statbuf.st size - 1, SEEK: SET) = -1)
      err_sys("lseek error");
  if (write(fdout, "", 1) != 1)
     err_sys("write error");
   if ((src = mmap(0, statbuf.st_size, PROT_READ, MAP_SHARED,
   fdin, 0)) == MAP_FAILED)
     err_sys("mmap error for input");
  if ((dst = mmap(0, statbuf.st_size, PROT_READ | PROT_WRITE,
    MAP_SHARED, fdout, 0)) == MAP_FAILED)
    err_sys("mmap error for output");
   memcpy(dst, src, statbuf.st_size); /* does the file copy */
  exit(0);
}
```
Two signals are normally used with mapped regions.SIGSEGV is the signal normally used to indicate that we have tried to access memory that is not available to us. This signal can also be generated if we try to store into a mapped region that we specified to mmap as read-only. The SIGBUS signal can be generated if we access a portion of the mapped region that does not make sense at the time of the access. For example, assume that we map a file using the file's size, but before we reference the mapped region, the file's size is

truncated by some other process. If we then try to access the memory-mapped region corresponding to the end portion of the file that was truncated, we'll receive SIGBUS.

A memory-mapped region is inherited by a child across a fork (since it's part of the parent's address space), but for the same reason, is not inherited by the new program across an exec.

We can change the permissions on an existing mapping by calling mprotect.

#include <sys/mman.h>

int mprotect(void \*addr, size\_t len, int prot);

Returns: 0 if OK, 1 on error

<span id="page-653-0"></span>The legal values for prot are the same as those fommap ([Figure 14.30](#page-653-0)). The address argument must be an integral multiple of the system's page size.

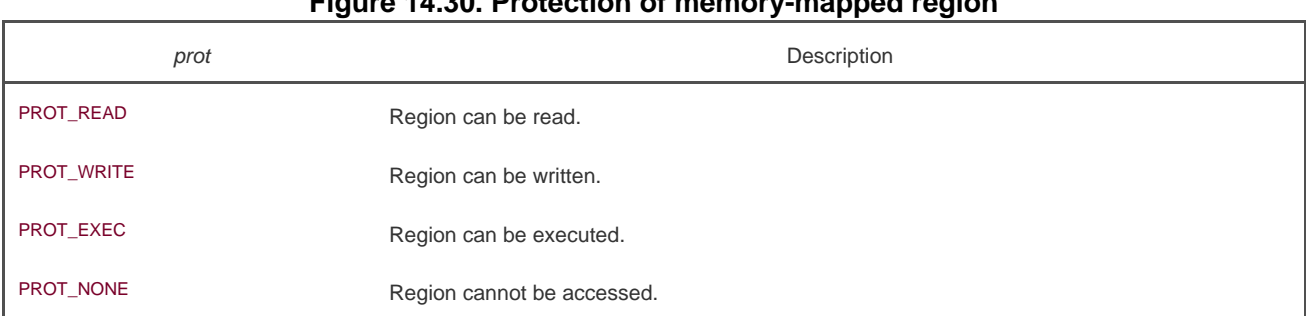

# **Figure 14.30. Protection of memory-mapped region**

The mprotect function is included as part of the memory protection option in the Single UNIX Specification, but all XSI-conforming systems are required to support it.

If the pages in a shared mapping have been modified, we can call msync to flush the changes to the file that backs the mapping. The msync function is similar to fsync ([Section 3.13](#page-128-0)), but works on memory-mapped regions.

#include <sys/mman.h>

int msync(void \*addr, size\_t len, int flags);

Returns: 0 if OK, 1 on error

If the mapping is private, the file mapped is not modified. As with the other memory-mapped functions, the address must be aligned on a page boundary.

The flags argument allows us some control over how the memory is flushed. We can specify the MS ASYNC flag to simply schedule the pages to be written. If we want to wait for the writes to complete before returning, we can use the MS\_SYNC flag. Either MS\_ASYNC or MS SYNC must be specified.

An optional flag, MS\_INVALIDATE, lets us tell the operating system to discard any pages that are out of sync with the underlying storage. Some implementations will discard all pages in the specified range when we use this flag, but this behavior is not required.

A memory-mapped region is automatically unmapped when the process terminates or by calling munmap directly. Closing the file descriptor filedes does not unmap the region.

#include <sys/mman.h>

int munmap(caddr\_t addr, size\_t len);

Returns: 0 if OK, 1 on error

munmap does not affect the object that was mappedthat is, the call to munmap does not cause the contents of the mapped region to be written to the disk file. The updating of the disk file for a MAP\_SHARED region happens automatically by the kernel's virtual memory algorithm as we store into the memory-mapped region. Modifications to memory in a MAP\_PRIVATE region are discarded when the region is unmapped.

#### **Example**

The program in [Figure 14.32](#page-652-0) copies a file (similar to the cp(1) command) using memory-mapped I/O.

We first open both files and then call fstat to obtain the size of the input file. We need this size for the call to mmap for the input file, and we also need to set the size of the output file. We call lseek and then write one byte to set the size of the output file. If we don't set the output file's size, the call to mmap for the output file is OK, but the first reference to the associated memory region generate SIGBUS. We might be tempted to use ftruncate to set the size of the output file, but not all systems extend the size of a file with this function. (Se Section 4.13.)

Extending a file with ftruncate works on the four platforms discussed in this text.

We then call mmap for each file, to map the file into memory, and finally calhemopy to copy from the input buffer to the output buffer. As the bytes of data are fetched from the input buffer (src), the input file is automatically read by the kernel; as the data is stored in the output buffer (dst), the data is automatically written to the output file.

Exactly when the data is written to the file is dependent on the system's page management algorithms. Some systems have daemons that write dirty pages to disk slowly over time. If we want to ensure that the data is safely written to the file, we need to call msync with the MS\_SYNC flag before exiting.

Let's compare this memory-mapped file copy to a copy that is done by calling and write (with a buffer size of 8,192). [Figure 14.33](#page-655-0) shows the results. The times are given in seconds, and the size of the file being copied was 300 megabytes.

For Solaris 9, the total CPU time (user + system) is almost the same for both types of copies: 9.88 seconds versus 9.62 seconds. For

Linux 2.4.22, the total CPU time is almost doubled when we use mmap and memcpy (1.06 seconds versus 1.95 seconds). The difference is probably because the two systems implement process time accounting differently.

<span id="page-655-0"></span>As far as elapsed time is concerned, the version with mmap and memcpy is faster than the version withread and write. This makes sense, because we're doing less work with mmap and memcpy. With read and write, we copy the data from the kernel's buffer to the application's buffer (read), and then copy the data from the application's buffer to the kernel's buffer (rite). With mmap and memcpy, we copy the data directly from one kernel buffer mapped into our address space into another kernel buffer mapped into our address space.

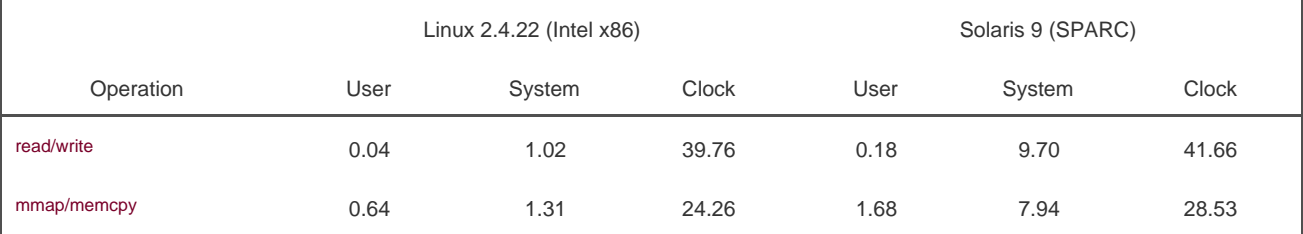

# **Figure 14.33. Timing results comparing read/write versus mmap/memcpy**

Memory-mapped I/O is faster when copying one regular file to another. There are limitations. We can't use it to copy between certain devices (such as a network device or a terminal device), and we have to be careful if the size of the underlying file could change after we map it. Nevertheless, some applications can benefit from memory-mapped I/O, as it can often simplify the algorithms, since we manipulate memory instead of reading and writing a file. One example that can benefit from memory-mapped I/O is the manipulation of a frame buffer device that references a bit-mapped display.

Krieger, Stumm, and Unrau [\[1992](#page-1134-0)] describe an alternative to the standard I/O library [\(Chapter 5\)](#page-208-0) that uses memory-mapped I/O.

We return to memory-mapped I/O in [Section 15.9](#page-701-0), showing an example of how it can be used to provide shared memory between related processes.

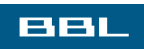

**I PREV** NEXT **D** 

## <span id="page-656-0"></span>**BBL**

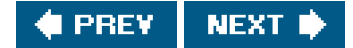

# **14.10. Summary**

In this chapter, we've described numerous advanced I/O functions, most of which are used in the examples in later chapters:

- $\bullet$ Nonblocking I/Oissuing an I/O operation without letting it block
- Record locking (which we'll look at in more detail through an example, the database library i[n Chapter 20](#page-900-0))
- $\bullet$ System V STREAMS (which we'll need in [Chapter 17](#page-763-0) to understand STREAMS-based pipes, passing file descriptors, and System V clientserver connections)
- $\bullet$ I/O multiplexingthe select and poll functions (we'll use these in many of the later examples)
- The readv and writev functions (also used in many of the later examples)
- $\bullet$ Memory-mapped I/O (mmap)

**BBL** 

**FREY NEXT** 

# <span id="page-657-0"></span>**BBL**

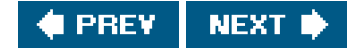

# **Exercises**

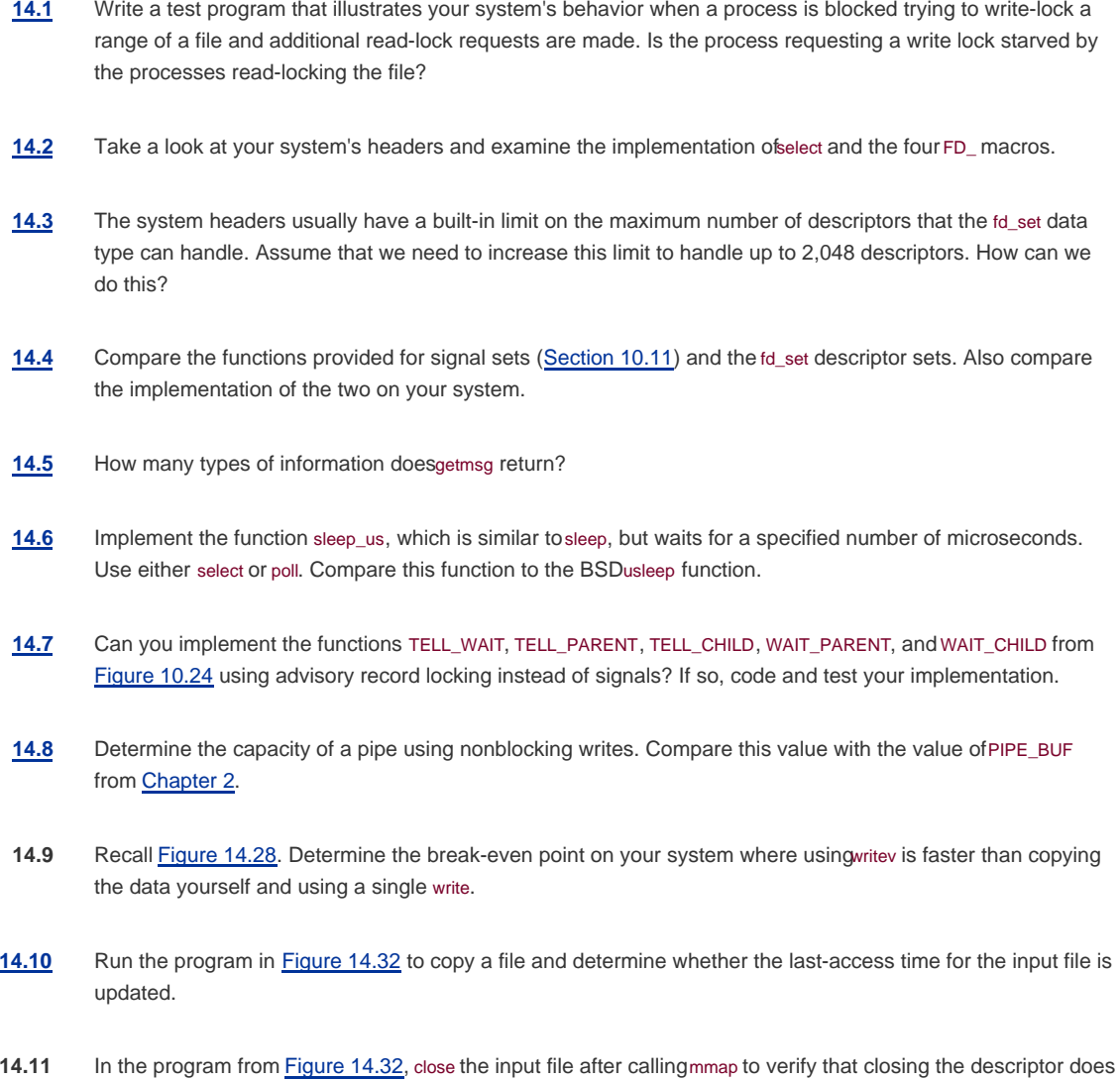

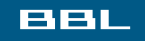

not invalidate the memory-mapped I/O.

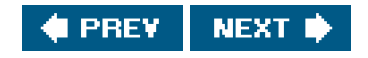

<span id="page-658-0"></span>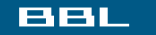

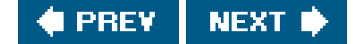

# **Chapter 15. Interprocess Communication**

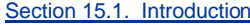

[Section 15.2. Pipes](#page-661-0)

[Section 15.3. popen and pclose Functions](#page-668-0)

[Section 15.4. Coprocesses](#page-675-0)

[Section 15.5. FIFOs](#page-679-0)

[Section 15.6. XSI IPC](#page-683-0)

[Section 15.7. Message Queues](#page-688-0)

[Section 15.8. Semaphores](#page-694-0)

[Section 15.9. Shared Memory](#page-701-1)

[Section 15.10. ClientServer Properties](#page-709-0)

[Section 15.11. Summary](#page-711-0)

**[Exercises](#page-712-0)** 

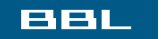

**C** PREV NEXT<sup>\*</sup>

# <span id="page-659-0"></span>**BBL**

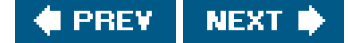

# **15.1. Introduction**

In [Chapter 8](#page-317-0), we described the process control primitives and saw how to invoke multiple processes. But the only way for these processes to exchange information is by passing open files across a fork or an exec or through the file system. We'll now describe other techniques for processes to communicate with each other: IPC, or interprocess communication.

<span id="page-659-1"></span>In the past, UNIX System IPC was a hodgepodge of various approaches, few of which were portable across all UNIX system implementations. Through the POSIX and The Open Group (formerly X/Open) standardization efforts, the situation has improved, but differences still exist. [Figure 15.1](#page-659-1) summarizes the various forms of IPC that are supported by the four implementations discussed in this text.

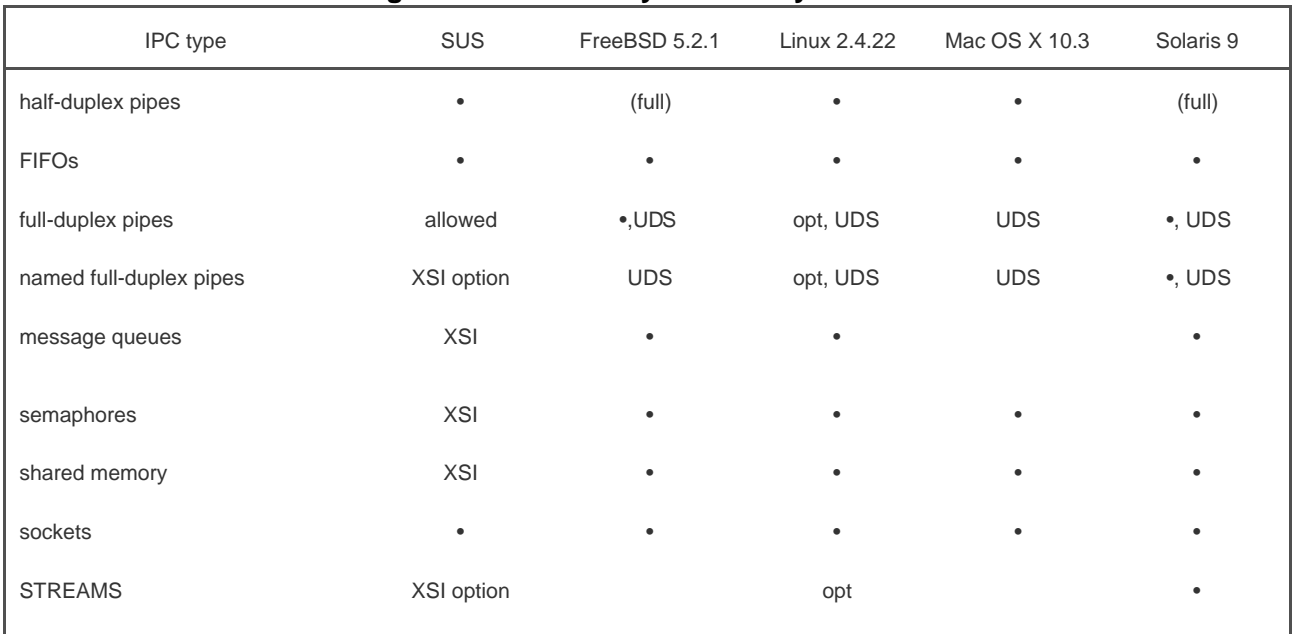

# **Figure 15.1. Summary of UNIX System IPC**

Note that the Single UNIX Specification (the "SUS" column) allows an implementation to support full-duplex pipes, but requires only half-duplex pipes. An implementation that supports full-duplex pipes will still work with correctly written applications that assume that the underlying operating system supports only half-duplex pipes. We use "(full)" instead of a bullet to show implementations that support half-duplex pipes by using full-duplex pipes.

In [Figure 15.1](#page-659-1), we show a bullet where basic functionality is supported. For full-duplex pipes, if the feature can be provided through UNIX domain sockets [\(Section 17.3](#page-776-0)), we show "UDS" in the column. Some implementations support the feature with pipes and UNIX domain sockets, so these entries have both "UDS" and a bullet.

As we mentioned in [Section 14.4](#page-619-0), support for STREAMS is optional in the Single UNIX Specification. Named full-duplex pipes are provided as mounted STREAMS-based pipes and so are also optional in the Single UNIX Specification. On Linux, support for STREAMS is available in a separate, optional package called "LiS" (for Linux STREAMS). We show "opt" where the platform provides support for the feature through an optional packageone that is not usually installed by default.

The first seven forms of IPC in [Figure 15.1](#page-659-1) are usually restricted to IPC between processes on the same host. The final two rowssockets

and STREAMSare the only two that are generally supported for IPC between processes on different hosts.

We have divided the discussion of IPC into three chapters. In this chapter, we examine classical IPC: pipes, FIFOs, message queues, semaphores, and shared memory. In the next chapter, we take a look at network IPC using the sockets mechanism. In [Chapter 17](#page-763-0), we take a look at some advanced features of IPC.

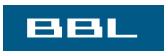

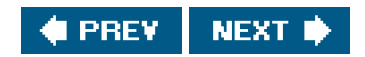

#### <span id="page-661-0"></span>**BBL**

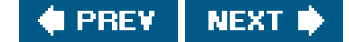

# **15.2. Pipes**

Pipes are the oldest form of UNIX System IPC and are provided by all UNIX systems. Pipes have two limitations.

- Historically, they have been half duplex (i.e., data flows in only one direction). Some systems now provide full-duplex pipes, but **1.** for maximum portability, we should never assume that this is the case.
- **2.** Pipes can be used only between processes that have a common ancestor. Normally, a pipe is created by a process, that process calls fork, and the pipe is used between the parent and the child.

We'll see that FIFOs ([Section 15.5](#page-679-1)) get around the second limitation, and that UNIX domain sockets Gection 17.3) and named STREAMS-based pipes [\(Section 17.2.2](#page-770-0)) get around both limitations.

Despite these limitations, half-duplex pipes are still the most commonly used form of IPC. Every time you type a sequence of commands in a pipeline for the shell to execute, the shell creates a separate process for each command and links the standard output of one to the standard input of the next using a pipe.

A pipe is created by calling the pipe function.

#include <unistd.h>

int pipe(int filedes[2]);

Returns: 0 if OK, 1 on error

Two file descriptors are returned through the filedes argument: filedes[0] is open for reading, and filedes[1] is open for writing. The output of filedes[1] is the input for filedes[0].

Pipes are implemented using UNIX domain sockets in 4.3BSD, 4.4BSD, and Mac OS X 10.3. Even though UNIX domain sockets are full duplex by default, these operating systems hobble the sockets used with pipes so that they operate in half-duplex mode only.

POSIX.1 allows for an implementation to support full-duplex pipes. For these implementations, filedes[0] and filedes[1] are open for both reading and writing.

<span id="page-661-1"></span>Two ways to picture a half-duplex pipe are shown in [Figure 15.2](#page-661-1). The left half of the figure shows the two ends of the pipe connected in a single process. The right half of the figure emphasizes that the data in the pipe flows through the kernel.

#### **Figure 15.2. Two ways to view a half-duplex pipe**

 $\mathbf{S}^{\mathrm{b}}$ 

#### [View full size image]

The fstat function ([Section 4.2](#page-144-0)) returns a file type of FIFO for the file descriptor of either end of a pipe. We can test for a pipe with the S\_ISFIFO macro.

POSIX.1 states that the st\_size member of the stat structure is undefined for pipes. But when the stat function is applied to the file descriptor for the read end of the pipe, many systems store in st\_size the number of bytes available for reading in the pipe. This is, however, nonportable.

<span id="page-662-0"></span>A pipe in a single process is next to useless. Normally, the process that calls pipe then calls fork, creating an IPC channel from the parent to the child or vice versa. [Figure 15.3](#page-662-0) shows this scenario.

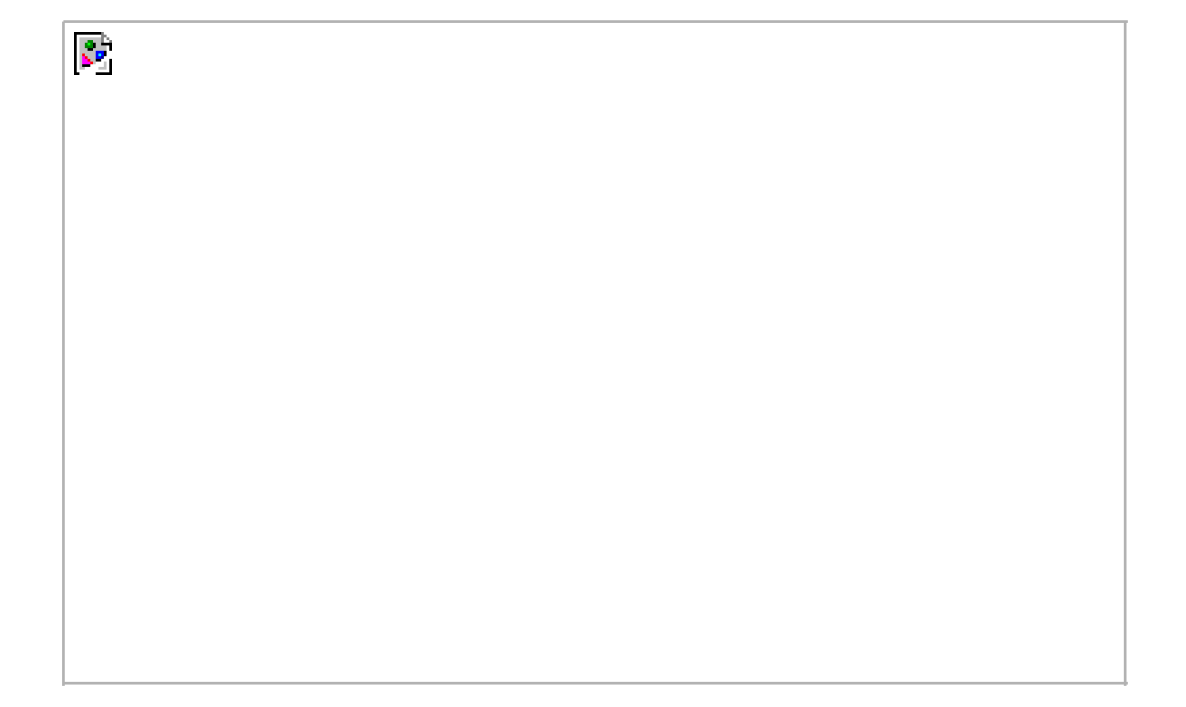

## **Figure 15.3. Half-duplex pipe after a fork**

<span id="page-663-0"></span>What happens after the fork depends on which direction of data flow we want. For a pipe from the parent to the child, the parent closes the read end of the pipe (fd[0]), and the child closes the write end (d[1]). [Figure 15.4](#page-663-0) shows the resulting arrangement of descriptors.

### **Figure 15.4. Pipe from parent to child**

For a pipe from the child to the parent, the parent closes fd[1], and the child closes fd[0].

When one end of a pipe is closed, the following two rules apply.

 $\mathbf{S}^{\mathbf{p}}$ 

- **1.** If we read from a pipe whose write end has been closed, ead returns 0 to indicate an end of file after all the data has been read. (Technically, we should say that this end of file is not generated until there are no more writers for the pipe. It's possible to duplicate a pipe descriptor so that multiple processes have the pipe open for writing. Normally, however, there is a single reader and a single writer for a pipe. When we get to FIFOs in the next section, we'll see that often there are multiple writers for a single FIFO.)
- If we write to a pipe whose read end has been closed, the signal SIGPIPE is generated. If we either ignore the signal or catch it and return from the signal handler, write returns 1 with errno set to EPIPE. **2.**

When we're writing to a pipe (or FIFO), the constant PIPE\_BUF specifies the kernel's pipe buffer size. Awrite of PIPE\_BUF bytes or less will not be interleaved with the writes from other processes to the same pipe (or FIFO). But if multiple processes are writing to a pipe (or FIFO), and if we write more than PIPE\_BUF bytes, the data might be interleaved with the data from the other writers. We can determine the value of PIPE\_BUF by using pathconf or fpathconf (recall [Figure 2.11](#page-80-0)).

#### **Example**

[Figure 15.5](#page-664-0) shows the code to create a pipe between a parent and its child and to send data down the pipe.

#### <span id="page-664-0"></span>**Figure 15.5. Send data from parent to child over a pipe**

```
#include "apue.h"
int
main(void)
{
   int n;
   int fd[2];
   pid_t pid;
  char line[MAXLINE];
   if (pipe(fd) < 0)
     err_sys("pipe error");
  if ((pid = fork()) < 0) {
    err_sys("fork error");
  } else if (pid > 0) { /* parent */
      close(fd[0]);
     write(fd[1], "hello world\n", 12);
   } else { /* child */
      close(fd[1]);
      n = read(fd[0], line, MAXLINE);
      write(STDOUT_FILENO, line, n);
   }
   exit(0);
}
```
In the previous example, we called read and write directly on the pipe descriptors. What is more interesting is to duplicate the pipe descriptors onto standard input or standard output. Often, the child then runs some other program, and that program can either read from its standard input (the pipe that we created) or write to its standard output (the pipe).

#### **Example**

Consider a program that displays some output that it has created, one page at a time. Rather than reinvent the pagination done by several UNIX system utilities, we want to invoke the user's favorite pager. To avoid writing all the data to a temporary file and calling system to display that file, we want to pipe the output directly to the pager. To do this, we create a pipe, fork a child process, set up the child's standard input to be the read end of the pipe, and exec the user's pager program. [Figure 15.6](#page-665-0) shows how to do this. (This example takes a command-line argument to specify the name of a file to display. Often, a program of this type would already have the data to display to the terminal in memory.)

Before calling fork, we create a pipe. After the fork, the parent closes its read end, and the child closes its write end. The child then calls dup2 to have its standard input be the read end of the pipe. When the pager program is executed, its standard input will be the read end of the pipe.

When we duplicate a descriptor onto another (fd[0] onto standard input in the child), we have to be careful that the descriptor doesn't already have the desired value. If the descriptor already had the desired value and we called dup2 and close, the single copy of the descriptor would be closed. (Recall the operation of dup2 when its two arguments are equal, discussed i[n Section 3.12](#page-126-0)). In this program, if standard input had not been opened by the shell, the fopen at the beginning of the program should have used descriptor 0, the lowest unused descriptor, so fd[0] should never equal standard input. Nevertheless, whenever we callup2 and close to duplicate a descriptor onto another, we'll always compare the descriptors first, as a defensive programming measure.

Note how we try to use the environment variable PAGER to obtain the name of the user's pager program. If this doesn't work, we use a default. This is a common usage of environment variables.

# <span id="page-665-0"></span>**Figure 15.6. Copy file to pager program**

```
#include "apue.h"
#include <sys/wait.h>
#define DEF_PAGER "/bin/more" /* default pager program */
int
main(int argc, char *argv[])
{
   int n;
   int fd[2];
   pid_t pid;
   char *pager, *argv0;
   char line[MAXLINE];
   FILE *fp;
  if (argc != 2)
     err_quit("usage: a.out <pathname>");
  if ((fp = fopen(argv[1], "r")) == NULL) err_sys("can't open %s", argv[1]);
   if (pipe(fd) < 0)
      err_sys("pipe error");
  if ((pid = fork()) < 0) {
      err_sys("fork error");
   } else if (pid > 0) { /* parent */
      close(fd[0]); /* close read end */
      /* parent copies argv[1] to pipe */
     while (fgets(line, MAXLINE, fp) != NULL) {
       n = strlen(line);
       if (write(fd[1], line, n) != n)
           err_sys("write error to pipe");
      }
      if (ferror(fp))
        err_sys("fgets error");
      close(fd[1]); /* close write end of pipe for reader */
     if (waitpid(pid, NULL, 0) < 0)
        err_sys("waitpid error");
      exit(0);
   } else { /* child */
      close(fd[1]); /* close write end */
      if (fd[0] != STDIN_FILENO) {
        if (dup2(fd[0], STDIN_FILENO) != STDIN_FILENO)
           err_sys("dup2 error to stdin");
        close(fd[0]); /* don't need this after dup2 */
      }
      /* get arguments for execl() */
      if ((pager = getenv("PAGER")) == NULL)
        pager = DEF_PAGER;
     if ((\text{argv0} = \text{strrchr}(\text{page}, '')) := \text{NULL}) argv0++; /* step past rightmost slash */
      else
        argv0 = pager; /* no slash in pager */
      if (execl(pager, argv0, (char *)0) < 0)
        err_sys("execl error for %s", pager);
```
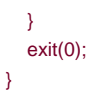

## **Example**

Recall the five functions TELL\_WAIT, TELL\_PARENT, TELL\_CHILD, WAIT\_PARENT, and WAIT\_CHILD from [Section 8.9](#page-341-0). In [Figure 10.24](#page-474-0), we showed an implementation using signals. [Figure 15.7](#page-666-0) shows an implementation using pipes.

We create two pipes before the fork, as shown in [Figure 15.8](#page-667-0). The parent writes the character "p" across the top pipe when TELL\_CHILD is called, and the child writes the character "c" across the bottom pipe when TELL\_PARENT is called. The corresponding WAIT\_xxx functions do a blocking read for the single character.

<span id="page-666-0"></span>Note that each pipe has an extra reader, which doesn't matter. That is, in addition to the child reading from pfd1[0], the parent also has this end of the top pipe open for reading. This doesn't affect us, since the parent doesn't try to read from this pipe.

#### **Figure 15.7. Routines to let a parent and child synchronize**

```
#include "apue.h"
static int pfd1[2], pfd2[2];
void
TELL_WAIT(void)
{
  if (pipe(pfd1) < 0 \mid | pipe(pfd2) < 0) err_sys("pipe error");
}
void
TELL_PARENT(pid_t pid)
{
   if (write(pfd2[1], "c", 1) != 1)
      err_sys("write error");
}
void
WAIT_PARENT(void)
{
   char c;
  if (read(pfd1[0], &c, 1) != 1)
      err_sys("read error");
  if (c != 'p') err_quit("WAIT_PARENT: incorrect data");
}
void
TELL_CHILD(pid_t pid)
{
  if (write(pfd1[1], "p", 1) != 1)
      err_sys("write error");
}
```

```
void
WAIT_CHILD(void)
{
   char c;
   if (read(pfd2[0], &c, 1) != 1)
     err_sys("read error");
  if (c := 'c') err_quit("WAIT_CHILD: incorrect data");
}
```
# **Figure 15.8. Using two pipes for parentchild synchronization**

<span id="page-667-0"></span>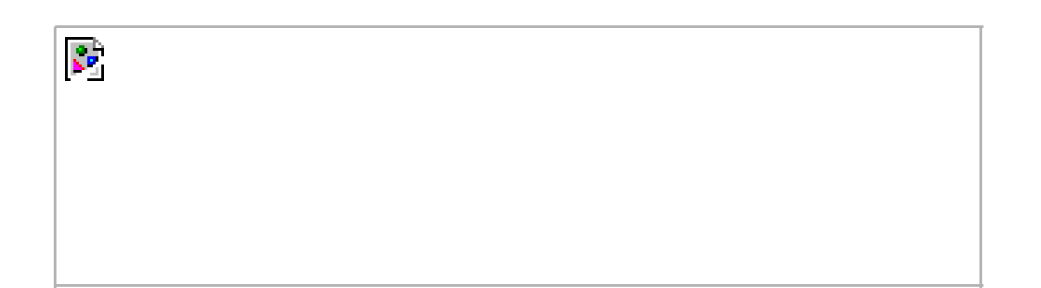

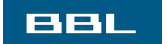

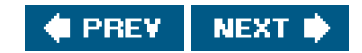

<span id="page-668-0"></span>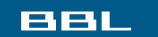

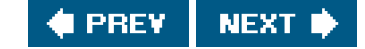

# **15.3. popen and pclose Functions**

Since a common operation is to create a pipe to another process, to either read its output or send it input, the standard I/O library has historically provided the popen and pclose functions. These two functions handle all the dirty work that we've been doing ourselves: creating a pipe, forking a child, closing the unused ends of the pipe, executing a shell to run the command, and waiting for the command to terminate.

#include <stdio.h>

FILE \*popen(const char \*cmdstring, const char \*type);

Returns: file pointer if OK, NULL on error

int pclose(FILE \*fp);

Returns: termination status of cmdstring, or 1 on error

<span id="page-668-1"></span>The function popen does a fork and exec to execute the cmdstring, and returns a standard I/O file pointer. If type is "r", the file pointer is connected to the standard output of cmdstring ([Figure 15.9](#page-668-1)).

# **Figure 15.9. Result of fp = popen(cmdstring, "r")**

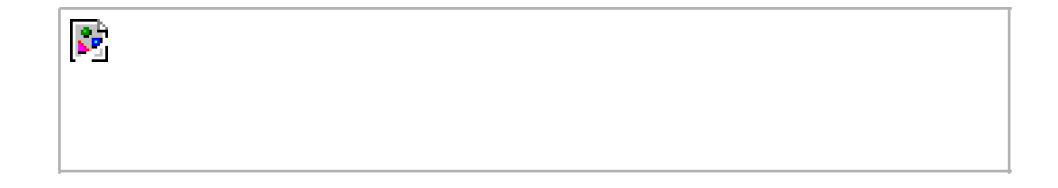

<span id="page-668-2"></span>If type is "w", the file pointer is connected to the standard input of cmdstring, as shown in [Figure 15.10](#page-668-2).

# **Figure 15.10. Result of fp = popen(cmdstring, "w")**

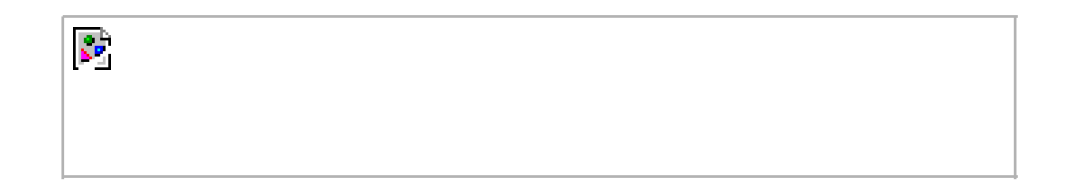

One way to remember the final argument to popen is to remember that, like fopen, the returned file pointer is readable if type is "r" or writable if type is "w".

The pclose function closes the standard I/O stream, waits for the command to terminate, and returns the termination status of the shell. (We described the termination status in [Section 8.6](#page-332-0). The system function, described in [Section 8.13](#page-361-0), also returns the termination status.) If the shell cannot be executed, the termination status returned by pclose is as if the shell had executed exit(127).

The cmdstring is executed by the Bourne shell, as in

sh -c cmdstring

This means that the shell expands any of its special characters in cmdstring. This allows us to say, for example,

```
fp = popen("ls * .c", "r");
```
or

```
fp = popen("cmd 2 > 81", "r");
```
# **Example**

Let's redo the program from [Figure 15.6](#page-665-0), using popen. This is shown in [Figure 15.11](#page-669-0).

Using popen reduces the amount of code we have to write.

<span id="page-669-0"></span>The shell command \${PAGER:-more} says to use the value of the shell variablePAGER if it is defined and non-null; otherwise, use the string more.

#### **Figure 15.11. Copy file to pager program using popen**

#include "apue.h" #include <sys/wait.h>

#define PAGER "\${PAGER:-more}" /\* environment variable, or default \*/

int main(int argc, char \*argv[])

```
{
  char line[MAXLINE];
  FILE *fpin, *fpout;
  if (argc != 2)
     err_quit("usage: a.out <pathname>");
  if ((\text{fpin} = \text{fopen}(\text{argv}[1], "r")) == \text{NULL}) err_sys("can't open %s", argv[1]);
   if ((fpout = popen(PAGER, "w")) == NULL)
      err_sys("popen error");
   /* copy argv[1] to pager */
  while (fgets(line, MAXLINE, fpin) != NULL) {
     if (fputs(line, fpout) == EOF)
        err_sys("fputs error to pipe");
   }
  if (ferror(fpin))
      err_sys("fgets error");
  if (pclose(fpout) == -1) err_sys("pclose error");
   exit(0);
}
```
#### **Examplepopen and pclose Functions**

#### [Figure 15.12](#page-670-0) shows our version of popen and pclose.

Although the core of popen is similar to the code we've used earlier in this chapter, there are many details that we need to take care of. First, each time popen is called, we have to remember the process ID of the child that we create and either its file descriptor GHLE pointer. We choose to save the child's process ID in the array childpid, which we index by the file descriptor. This way, when close is called with the FILE pointer as its argument, we call the standard I/O function fileno to get the file descriptor, and then have the child process ID for the call to waitpid. Since it's possible for a given process to calbopen more than once, we dynamically allocate the hildpid array (the first time popen is called), with room for as many children as there are file descriptors.

Calling pipe and fork and then duplicating the appropriate descriptors for each process is similar to what we did earlier in this chapter.

POSIX.1 requires that popen close any streams that are still open in the child from previous calls to open. To do this, we go through the childpid array in the child, closing any descriptors that are still open.

What happens if the caller of pclose has established a signal handler for SIGCHLD? The call to waitpid from pclose would return an error of EINTR. Since the caller is allowed to catch this signal (or any other signal that might interrupt the call twaitpid), we simply call waitpid again if it is interrupted by a caught signal.

Note that if the application calls waitpid and obtains the exit status of the child created by open, we will call waitpid when the application calls pclose, find that the child no longer exists, and return 1 with errno set to ECHILD. This is the behavior required by POSIX.1 in this situation.

Some early versions of pclose returned an error of EINTR if a signal interrupted thewait. Also, some early versions of pclose blocked or ignored the signals SIGINT, SIGQUIT, and SIGHUP during the wait. This is not allowed by POSIX.1.

#### <span id="page-670-0"></span>**Figure 15.12. The popen and pclose functions**

```
#include "apue.h"
#include <errno.h>
#include <fcntl.h>
#include <sys/wait.h>
/*
 * Pointer to array allocated at run-time.
 */
static pid_t *childpid = NULL;
/*
 * From our open_max(), Figure 2.16.
 */
static int maxfd;
FILE *
popen(const char *cmdstring, const char *type)
{
   int i;
   int pfd[2];
   pid_t pid;
   FILE *fp;
   /* only allow "r" or "w" */
   if ((type[0] != 'r' && type[0] != 'w') || type[1] != 0) {
      errno = EINVAL; /* required by POSIX */
      return(NULL);
   }
  if (childpid == NULL) { \prime * first time through */
      /* allocate zeroed out array for child pids */
      maxfd = open_max();
     if ((childpid = calloc(maxfd, sizeof(pid_t))) == NULL) return(NULL);
   }
   if (pipe(pfd) < 0)
      return(NULL); /* errno set by pipe() */
  if ((pid = fork()) < 0) {
      return(NULL); /* errno set by fork() */
  } else if (pid == 0) { \prime * child */
      if (*type == 'r') {
        close(pfd[0]);
        if (pfd[1] != STDOUT_FILENO) {
           dup2(pfd[1], STDOUT_FILENO);
           close(pfd[1]);
        }
      } else {
        close(pfd[1]);
       if (pfd[0] != STDIN_FILENO) {
           dup2(pfd[0], STDIN_FILENO);
           close(pfd[0]);
        }
      }
      /* close all descriptors in childpid[] */
     for (i = 0; i < max{fd}; i++) if (childpid[i] > 0)
           close(i);
      execl("/bin/sh", "sh", "-c", cmdstring, (char *)0);
      _exit(127);
   }
   /* parent continues... */
```

```
 if (*type == 'r') {
      close(pfd[1]);
     if ((fp = fdopen(pfd[0], type)) == NULL) return(NULL);
   } else {
      close(pfd[0]);
     if ((fp = fdopen(pfd[1], type)) == NULL) return(NULL);
   }
  childpid[fileno(fp)] = pid; \prime^* remember child pid for this fd \prime return(fp);
}
int
pclose(FILE *fp)
{
    int fd, stat;
   pid_t pid;
  if (childpid == NULL) {
      errno = EINVAL;
      return(-1); /* popen() has never been called */
   }
  fd = fileno(fp);if ((pid = childpid[fd]) == 0) {
      errno = EINVAL;
      return(-1); /* fp wasn't opened by popen() */
   }
   childpid[fd] = 0;if (fclose(fp) == EOF) return(-1);
    while (waitpid(pid, &stat, 0) < 0)
      if (errno != EINTR)
         return(-1); /* error other than EINTR from waitpid() */
   return(stat); /* return child's termination status */
}
```
Note that popen should never be called by a set-user-ID or set-group-ID program. When it executes the command open does the equivalent of

execl("/bin/sh", "sh", "-c", command, NULL);

which executes the shell and command with the environment inherited by the caller. A malicious user can manipulate the environment so that the shell executes commands other than those intended, with the elevated permissions granted by the set-ID file mode.

One thing that popen is especially well suited for is executing simple filters to transform the input or output of the running command. Such is the case when a command wants to build its own pipeline.

### **Example**

Consider an application that writes a prompt to standard output and reads a line from standard input. With popen, we can interpose a

program between the application and its input to transform the input. [Figure 15.13](#page-673-0) shows the arrangement of processes.

The transformation could be pathname expansion, for example, or providing a history mechanism (remembering previously entered commands).

[Figure 15.14](#page-673-1) shows a simple filter to demonstrate this operation. The filter copies standard input to standard output, converting any uppercase character to lowercase. The reason we're careful to fflush standard output after writing a newline is discussed in the next section when we talk about coprocesses.

We compile this filter into the executable file myuclc, which we then invoke from the program i[n Figure 15.15](#page-674-0) using popen.

<span id="page-673-0"></span>We need to call fflush after writing the prompt, because the standard output is normally line buffered, and the prompt does not contain a newline.

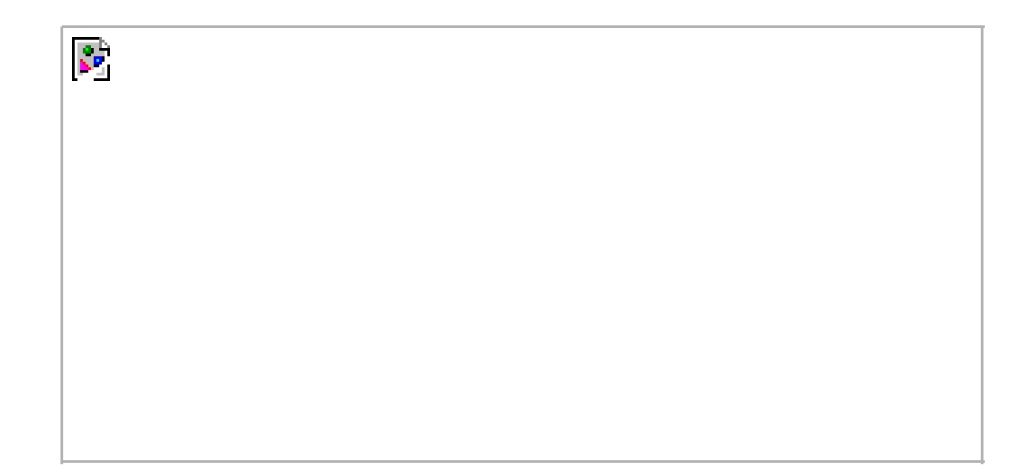

# **Figure 15.13. Transforming input using popen**

<span id="page-673-1"></span>**Figure 15.14. Filter to convert uppercase characters to lowercase**

```
#include "apue.h"
#include <ctype.h>
int
main(void)
{
   int c;
  while ((c = getchar()) \equiv EOF) {
      if (isupper(c))
        c = tolower(c);
     if (putchar(c) == EOF)
         err_sys("output error");
     if (c == 'n') fflush(stdout);
   }
   exit(0);
}
```
### <span id="page-674-0"></span>**Figure 15.15. Invoke uppercase/lowercase filter to read commands**

```
#include "apue.h"
#include <sys/wait.h>
int
main(void)
{
  char line[MAXLINE];
   FILE *fpin;
   if ((fpin = popen("myuclc", "r")) == NULL)
      err_sys("popen error");
  for ( ; ; ) {
      fputs("prompt> ", stdout);
      fflush(stdout);
     if (fgets(line, MAXLINE, fpin) == NULL) \prime^* read from pipe \prime\prime break;
      if (fputs(line, stdout) == EOF)
         err_sys("fputs error to pipe");
   }
  if (pclose(fpin) == -1) err_sys("pclose error");
  putchar('\n');
   exit(0);
}
```
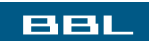

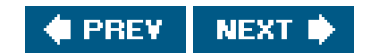

#### <span id="page-675-0"></span>ввг

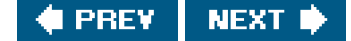

# **15.4. Coprocesses**

A UNIX system filter is a program that reads from standard input and writes to standard output. Filters are normally connected linearly in shell pipelines. A filter becomes a coprocess when the same program generates the filter's input and reads the filter's output.

The Korn shell provides coprocesses [[Bolsky and Korn 1995\]](#page-1132-0). The Bourne shell, the Bourne-again shell, and the C shell don't provide a way to connect processes together as coprocesses. A coprocess normally runs in the background from a shell, and its standard input and standard output are connected to another program using a pipe. Although the shell syntax required to initiate a coprocess and connect its input and output to other processes is quite contorted (see pp. 6263 of Bolsky and Korn [[1995](#page-1132-0)] for all the details), coprocesses are also useful from a C program.

Whereas popen gives us a one-way pipe to the standard input or from the standard output of another process, with a coprocess, we have two one-way pipes to the other process: one to its standard input and one from its standard output. We want to write to its standard input, let it operate on the data, and then read from its standard output.

#### **Example**

Let's look at coprocesses with an example. The process creates two pipes: one is the standard input of the coprocess, and the other is the standard output of the coprocess. [Figure 15.16](#page-675-1) shows this arrangement.

The program in [Figure 15.17](#page-676-0) is a simple coprocess that reads two numbers from its standard input, computes their sum, and writes the sum to its standard output. (Coprocesses usually do more interesting work than we illustrate here. This example is admittedly contrived so that we can study the plumbing needed to connect the processes.)

We compile this program and leave the executable in the filedda.

ζö.

The program in [Figure 15.18](#page-676-1) invokes the add2 coprocess after reading two numbers from its standard input. The value from the coprocess is written to its standard output.

Here, we create two pipes, with the parent and the child closing the ends they don't need. We have to use two pipes: one for the standard input of the coprocess and one for its standard output. The child then calls dup2 to move the pipe descriptors onto its standard input and standard output, before calling execl.

If we compile and run the program i[n Figure 15.18](#page-676-1), it works as expected. Furthermore, if we kill the add2 coprocess while the program in [Figure 15.18](#page-676-1) is waiting for our input and then enter two numbers, the signal handler is invoked when the program writes to the pipe that has no reader. (See [Exercise 15.4](#page-712-1).)

<span id="page-675-1"></span>Recall from [Figure 15.1](#page-659-1) that not all systems provide full-duplex pipes using the pipe function. In [Figure 17.4](#page-767-0), we provide another version of this example using a single full-duplex pipe instead of two half-duplex pipes, for those systems that support full-duplex pipes.

#### **Figure 15.16. Driving a coprocess by writing its standard input and reading its standard output**

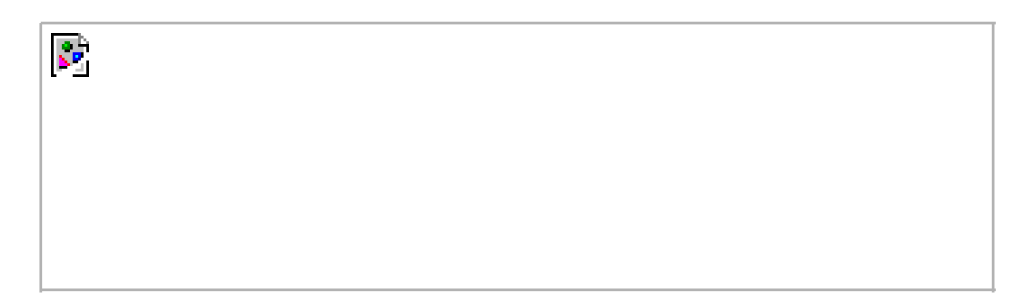

# <span id="page-676-0"></span>**Figure 15.17. Simple filter to add two numbers**

```
#include "apue.h"
int
main(void)
{
  int n, int1, int2;
   char line[MAXLINE];
  while ((n = read(STDIN_FILENO, line, MAXLINE)) > 0) {
     line[n] = 0; /* null terminate */
     if (sscanf(line, "%d%d", 8int1, 8int2) == 2) {
       sprintf(line, "%d\n", int1 + int2);
       n = \text{strlen}(\text{line});
       if (write(STDOUT_FILENO, line, n) != n)
           err_sys("write error");
      } else {
        if (write(STDOUT_FILENO, "invalid args\n", 13) != 13)
           err_sys("write error");
      }
   }
   exit(0);
}
```
# <span id="page-676-1"></span>**Figure 15.18. Program to drive the add2 filter**

```
#include "apue.h"
static void sig_pipe(int); /* our signal handler */
int
main(void)
{
   int n, fd1[2], fd2[2];
   pid_t pid;
  char line[MAXLINE];
   if (signal(SIGPIPE, sig_pipe) == SIG_ERR)
      err_sys("signal error");
  if (pipe(fd) < 0 \parallel pipe(fd2) < 0)
      err_sys("pipe error");
  if ((pid = fork()) < 0) {
      err_sys("fork error");
  } else if (pid > 0) { \prime parent */
```

```
 close(fd1[0]);
      close(fd2[1]);
     while (faets(line, MAXLINE, stdin) != NULL) {
       n = \text{strlen}(line);
       if (write(fd1[1], line, n) != n)
           err_sys("write error to pipe");
        if ((n = read(td2[0], line, MAXLINE)) < 0) err_sys("read error from pipe");
        if (n == 0) {
           err_msg("child closed pipe");
           break;
        }
       line[n] = 0; /* null terminate */
        if (fputs(line, stdout) == EOF)
           err_sys("fputs error");
      }
      if (ferror(stdin))
         err_sys("fgets error on stdin");
      exit(0);
   } else { /* child */
      close(fd1[1]);
      close(fd2[0]);
     if (fd1[0] := STDIN_FILENO) {
        if (dup2(fd1[0], STDIN_FILENO) != STDIN_FILENO)
           err_sys("dup2 error to stdin");
        close(fd1[0]);
      }
      if (fd2[1] != STDOUT_FILENO) {
         if (dup2(fd2[1], STDOUT_FILENO) != STDOUT_FILENO)
           err_sys("dup2 error to stdout");
        close(fd2[1]);
      }
      if (execl("./add2", "add2", (char *)0) < 0)
         err_sys("execl error");
   }
   exit(0);
}
static void
sig_pipe(int signo)
{
   printf("SIGPIPE caught\n");
   exit(1);
}
```
## **Example**

In the coprocess add2 ([Figure 15.17](#page-676-0)), we purposely used low-level I/O (UNIX system calls): read and write. What happens if we rewrite this coprocess to use standard I/O? [Figure 15.19](#page-678-0) shows the new version.

If we invoke this new coprocess from the program in [Figure 15.18](#page-676-1), it no longer works. The problem is the default standard I/O buffering. When the program in [Figure 15.19](#page-678-0) is invoked, the first fgets on the standard input causes the standard I/O library to allocate a buffer and choose the type of buffering. Since the standard input is a pipe, the standard I/O library defaults to fully buffered. The same thing happens with the standard output. While add2 is blocked reading from its standard input, the program i[n Figure 15.18](#page-676-1) is blocked reading from the pipe. We have a deadlock.

Here, we have control over the coprocess that's being run. We can change the program in [Figure 15.19](#page-678-0) by adding the following four lines before the while loop:

```
if (setvbuf(stdin, NULL, \angleIOLBF, 0) != 0)
   err_sys("setvbuf error");
 if (setvbuf(stdout, NULL, _IOLBF, 0) != 0)
   err_sys("setvbuf error");
```
These lines causefgets to return when a line is available and cause printf to do an fflush when a newline is output (refer back to [Section 5.4](#page-213-0) for the details on standard I/O buffering). Making these explicit calls to setvbuf fixes the program in [Figure 15.19](#page-678-0).

If we aren't able to modify the program that we're piping the output into, other techniques are required. For example, if we use awk(1) as a coprocess from our program (instead of the add2 program), the following won't work:

 #! /bin/awk -f { print \$1 + \$2 }

The reason this won't work is again the standard I/O buffering. But in this case, we cannot change the way awk works (unless we have the source code for it). We are unable to modify the executable of awk in any way to change the way the standard I/O buffering is handled.

<span id="page-678-0"></span>The solution for this general problem is to make the coprocess being invoked (awk in this case) think that its standard input and standard output are connected to a terminal. That causes the standard I/O routines in the coprocess to line buffer these two I/O streams, similar to what we did with the explicit calls to setvbuf previously. We use pseudo terminals to do this i[n Chapter 19](#page-863-0).

### **Figure 15.19. Filter to add two numbers, using standard I/O**

```
#include "apue.h"
int
main(void)
{
  int int1, int2;
   char line[MAXLINE];
    while (fgets(line, MAXLINE, stdin) != NULL) {
     if (sscanf(line, "%d%d", &int1, &int2) == 2) {
        if (printf("%d\n", int1 + int2) == EOF)
            err_sys("printf error");
      } else {
         if (printf("invalid args\n") == EOF)
           err_sys("printf error");
      }
    }
    exit(0);
}
```
ввг

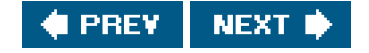

### <span id="page-679-1"></span><span id="page-679-0"></span>ввг

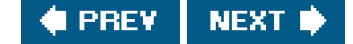

# **15.5. FIFOs**

FIFOs are sometimes called named pipes. Pipes can be used only between related processes when a common ancestor has created the pipe. (An exception to this is mounted STREAMS-based pipes, which we discuss in [Section 17.2.2](#page-770-0).) With FIFOs, however, unrelated processes can exchange data.

We saw in [Chapter 4](#page-142-0) that a FIFO is a type of file. One of the encodings of thet\_mode member of the stat structure ([Section 4.2](#page-144-0)) indicates that a file is a FIFO. We can test for this with the S\_ISFIFO macro.

Creating a FIFO is similar to creating a file. Indeed, the *pathname* for a FIFO exists in the file system.

#include <sys/stat.h>

int mkfifo(const char \*pathname, mode t mode);

Returns: 0 if OK, 1 on error

The specification of the mode argument for the mkfifo function is the same as for the open function ([Section 3.3](#page-104-0)). The rules for the user and group ownership of the new FIFO are the same as we described in [Section 4.6](#page-155-0).

Once we have used mkfifo to create a FIFO, we open it using open. Indeed, the normal file I/O functions (close, read, write, unlink, etc.) all work with FIFOs.

Applications can create FIFOs with the mknod function. Because POSIX.1 originally didn't includemknod, the mkfifo function was invented specifically for POSIX.1. The mknod function is now included as an XSI extension. On most systems, the mkfifo function calls mknod to create the FIFO.

POSIX.1 also includes support for the mkfifo(1) command. All four platforms discussed in this text provide this command. This allows a FIFO to be created using a shell command and then accessed with the normal shell I/O redirection.

When we open a FIFO, the nonblocking flag (O\_NONBLOCK) affects what happens.

- In the normal case (O\_NONBLOCK not specified), an open for read-only blocks until some other process opens the FIFO for writing. Similarly, an open for write-only blocks until some other process opens the FIFO for reading.
- If O\_NONBLOCK is specified, an open for read-only returns immediately. But anopen for write-only returns 1 withermo set to ENXIO if no process has the FIFO open for reading.

As with a pipe, if we write to a FIFO that no process has open for reading, the signal SIGPIPE is generated. When the last writer for a FIFO closes the FIFO, an end of file is generated for the reader of the FIFO.

It is common to have multiple writers for a given FIFO. This means that we have to worry about atomic writes if we don't want the writes

from multiple processes to be interleaved. (We'll see a way around this problem in [Section 17.2.2](#page-770-0).) As with pipes, the constant PIPE\_BUF specifies the maximum amount of data that can be written atomically to a FIFO.

There are two uses for FIFOs.

- FIFOs are used by shell commands to pass data from one shell pipeline to another without creating intermediate temporary **1.** files.
- **2.** FIFOs are used as rendezvous points in clientserver applications to pass data between the clients and the servers.

We discuss each of these uses with an example.

#### **ExampleUsing FIFOs to Duplicate Output Streams**

FIFOs can be used to duplicate an output stream in a series of shell commands. This prevents writing the data to an intermediate disk file (similar to using pipes to avoid intermediate disk files). But whereas pipes can be used only for linear connections between processes, a FIFO has a name, so it can be used for nonlinear connections.

Consider a procedure that needs to process a filtered input stream twice. [Figure 15.20](#page-680-0) shows this arrangement.

With a FIFO and the UNIX programtee(1), we can accomplish this procedure without using a temporary file. (These program copies its standard input to both its standard output and to the file named on its command line.)

 mkfifo fifo1 prog3 < fifo1 & prog1 < infile | tee fifo1 | prog2

<span id="page-680-0"></span>We create the FIFO and then start prog3 in the background, reading from the FIFO. We then starbrog1 and use tee to send its input to both the FIFO and prog2. [Figure 15.21](#page-680-1) shows the process arrangement.

<span id="page-680-1"></span>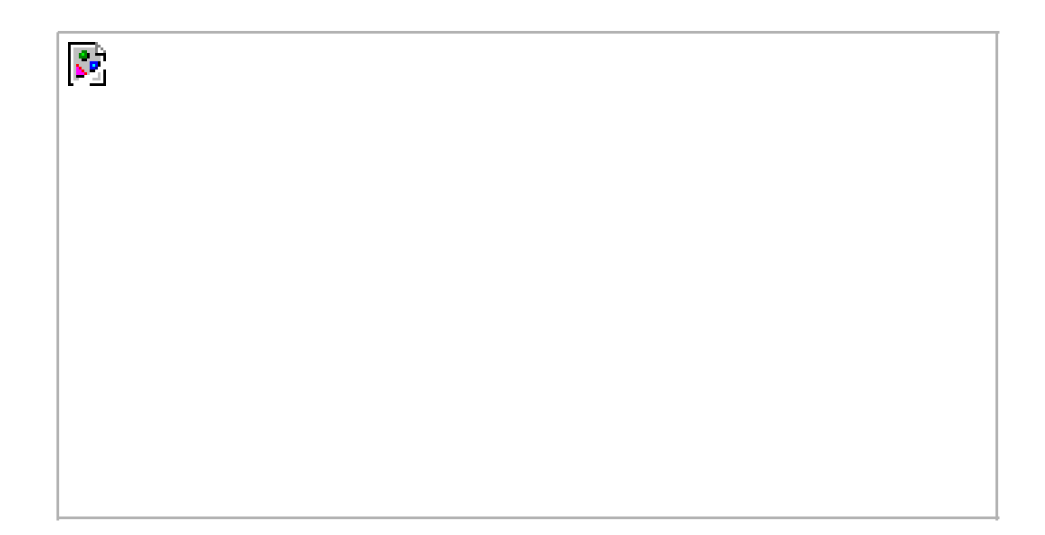

#### **Figure 15.20. Procedure that processes a filtered input stream twice**

### **Figure 15.21. Using a FIFO and tee to send a stream to two different processes**

[View full size image]  $\mathcal{C}^{\mathcal{C}}$ 

# **ExampleClientServer Communication Using a FIFO**

Another use for FIFOs is to send data between a client and a server. If we have a server that is contacted by numerous clients, each client can write its request to a well-known FIFO that the server creates. (By "well-known" we mean that the pathname of the FIFO is known to all the clients that need to contact the server.) [Figure 15.22](#page-681-0) shows this arrangement. Since there are multiple writers for the FIFO, the requests sent by the clients to the server need to be less than PIPE\_BUF bytes in size. This prevents any interleaving of the clientwrites.

The problem in using FIFOs for this type of clientserver communication is how to send replies back from the server to each client. A single FIFO can't be used, as the clients would never know when to read their response versus responses for other clients. One solution is for each client to send its process ID with the request. The server then creates a unique FIFO for each client, using a pathname based on the client's process ID. For example, the server can create a FIFO with the name /tmp/serv1.XXXXX, where XXXXX is replaced with the client's process ID. [Figure 15.23](#page-682-0) shows this arrangement.

This arrangement works, although it is impossible for the server to tell whether a client crashes. This causes the client-specific FIFOs to be left in the file system. The server also must catch SIGPIPE, since it's possible for a client to send a request and terminate before reading the response, leaving the client-specific FIFO with one writer (the server) and no reader. We'll see a more elegant approach to this problem when we discuss mounted STREAMS-based pipes and connld in [Section 17.2.2](#page-770-0).

<span id="page-681-0"></span>With the arrangement shown in [Figure 15.23](#page-682-0), if the server opens its well-known FIFO read-only (since it only eads from it) each time the number of clients goes from 1 to 0, the server will read an end of file on the FIFO. To prevent the server from having to handle this case, a common trick is just to have the server open its well-known FIFO for readwrite. (SeeExercise 15.10.)

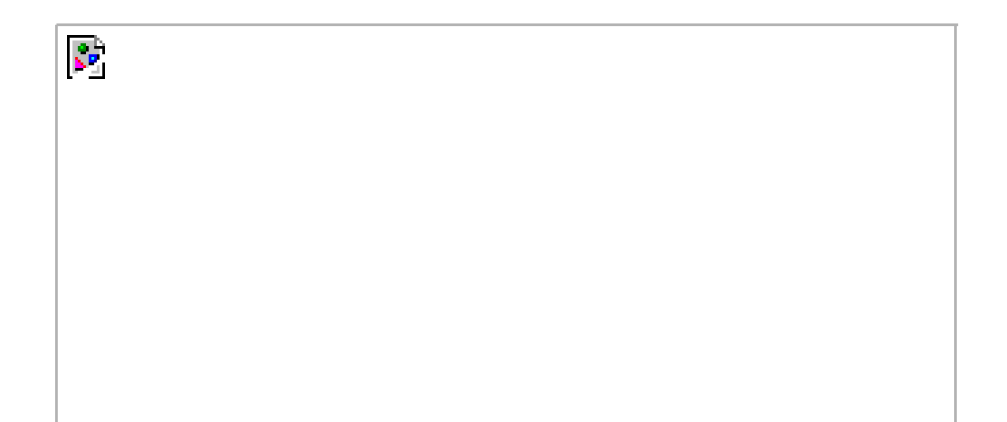

## **Figure 15.22. Clients sending requests to a server using a FIFO**

<span id="page-682-0"></span>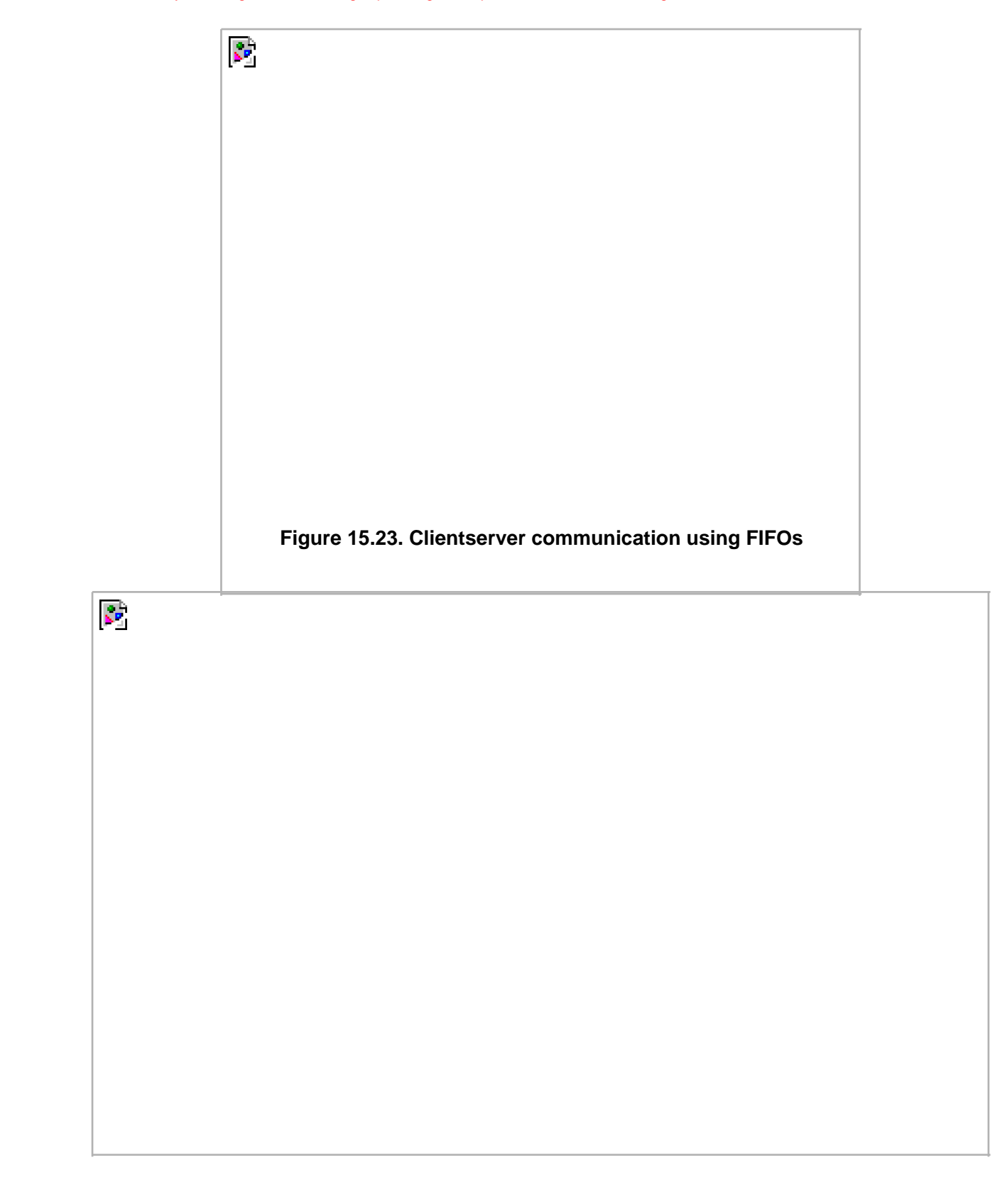

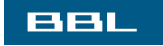

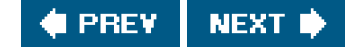

<span id="page-683-0"></span>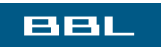

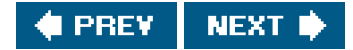
# **15.6. XSI IPC**

The three types of IPC that we call XSI IPCmessage queues, semaphores, and shared memoryhave many similarities. In this section, we cover these similar features; in the following sections, we look at the specific functions for each of the three IPC types.

The XSI IPC functions are based closely on the System V IPC functions. These three types of IPC originated in the 1970s in an internal AT&T version of the UNIX System called "Columbus UNIX." These IPC features were later added to System V. They are often criticized for inventing their own namespace instead of using the file system.

Recall from [Figure 15.1](#page-659-0) that message queues, semaphores, and shared memory are defined as XSI extensions in the Single UNIX Specification.

## <span id="page-684-0"></span>**15.6.1. Identifiers and Keys**

Each IPC structure (message queue, semaphore, or shared memory segment) in the kernel is referred to by a non-negative integer identifier. To send or fetch a message to or from a message queue, for example, all we need know is the identifier for the queue. Unlike file descriptors, IPC identifiers are not small integers. Indeed, when a given IPC structure is created and then removed, the identifier associated with that structure continually increases until it reaches the maximum positive value for an integer, and then wraps around to 0.

The identifier is an internal name for an IPC object. Cooperating processes need an external naming scheme to be able to rendezvous using the same IPC object. For this purpose, an IPC object is associated with a key that acts as an external name.

Whenever an IPC structure is being created (by calling msgget, semget, or shmget), a key must be specified. The data type of this key is the primitive system data type key\_t, which is often defined as a long integer in the header sys/types.h>. This key is converted into an identifier by the kernel.

There are various ways for a client and a server to rendezvous at the same IPC structure.

The server can create a new IPC structure by specifying a key of PC\_PRIVATE and store the returned identifier somewhere (such as a file) for the client to obtain. The key IPC\_PRIVATE guarantees that the server creates a new IPC structure. The disadvantage to this technique is that file system operations are required for the server to write the integer identifier to a file, and then for the clients to retrieve this identifier later. **1.**

The IPC\_PRIVATE key is also used in a parentchild relationship. The parent creates a new IPC structure specifying C\_PRIVATE, and the resulting identifier is then available to the child after the fork. The child can pass the identifier to a new program as an argument to one of the exec functions.

- The client and the server can agree on a key by defining the key in a common header, for example. The server then creates a **2.** new IPC structure specifying this key. The problem with this approach is that it's possible for the key to already be associated with an IPC structure, in which case the get function (msgget, semget, or shmget) returns an error. The server must handle this error, deleting the existing IPC structure, and try to create it again.
- The client and the server can agree on a pathname and project ID (the project ID is a character value between 0 and 255) **3.** and call the function ftok to convert these two values into a key. This key is then used in step 2. The only service provided by ftok is a way of generating a key from a pathname and project ID.

key\_t ftok(const char \*path, int id);

Returns: key if OK, (key\_t)-1 on error

The path argument must refer to an existing file. Only the lower 8 bits ofd are used when generating the key.

The key created by ftok is usually formed by taking parts of thest\_dev and st\_ino fields in the stat structure ([Section 4.2](#page-144-0)) corresponding to the given pathname and combining them with the project ID. If two pathnames refer to two different files, then ftok usually returns two different keys for the two pathnames. However, because both i-node numbers and keys are often stored in long integers, there can be information loss creating a key. This means that two different pathnames to different files can generate the same key if the same project ID is used.

The three get functions (msgget, semget, and shmget) all have two similar arguments: a key and an integer flag. A new IPC structure is created (normally, by a server) if either key is IPC\_PRIVATE or key is not currently associated with an IPC structure of the particular type and the IPC\_CREAT bit of flag is specified. To reference an existing queue (normally done by a client), key must equal the key that was specified when the queue was created, and IPC\_CREAT must not be specified.

Note that it's never possible to specify IPC\_PRIVATE to reference an existing queue, since this special key value always creates a new queue. To reference an existing queue that was created with a key of IPC\_PRIVATE, we must know the associated identifier and then use that identifier in the other IPC calls (such as msgsnd and msgrcv), bypassing the get function.

<span id="page-685-0"></span>If we want to create a new IPC structure, making sure that we don't reference an existing one with the same identifier, we must specify a flag with both the IPC\_CREAT and IPC\_EXCL bits set. Doing this causes an error return ofEEXIST if the IPC structure already exists. (This is similar to an open that specifies the O\_CREAT and O\_EXCL flags.)

# **15.6.2. Permission Structure**

XSI IPC associates an ipc\_perm structure with each IPC structure. This structure defines the permissions and owner and includes at least the following members:

```
struct ipc_perm {
  uid t uid: /* owner's effective user id */
   gid_t gid; /* owner's effective group id */
  uid_t_cuid; /* creator's effective user id */
   gid_t cgid; /* creator's effective group id */
   mode_t mode; /* access modes */
 .
 .
 .
  };
```
Each implementation includes additional members. See <sys/ipc.h> on your system for the complete definition.

All the fields are initialized when the IPC structure is created. At a later time, we can modify the uid, gid, and mode fields by calling msgctl, semctl, or shmctl. To change these values, the calling process must be either the creator of the IPC structure or the superuser. Changing these fields is similar to calling chown or chmod for a file.

The values in the mode field are similar to the values we saw i[n Figure 4.6](#page-153-0), but there is nothing corresponding to execute permission for any of the IPC structures. Also, message queues and shared memory use the terms read and write, but semaphores use the terms read and alter. [Figure 15.24](#page-686-0) shows the six permissions for each form of IPC.

<span id="page-686-0"></span>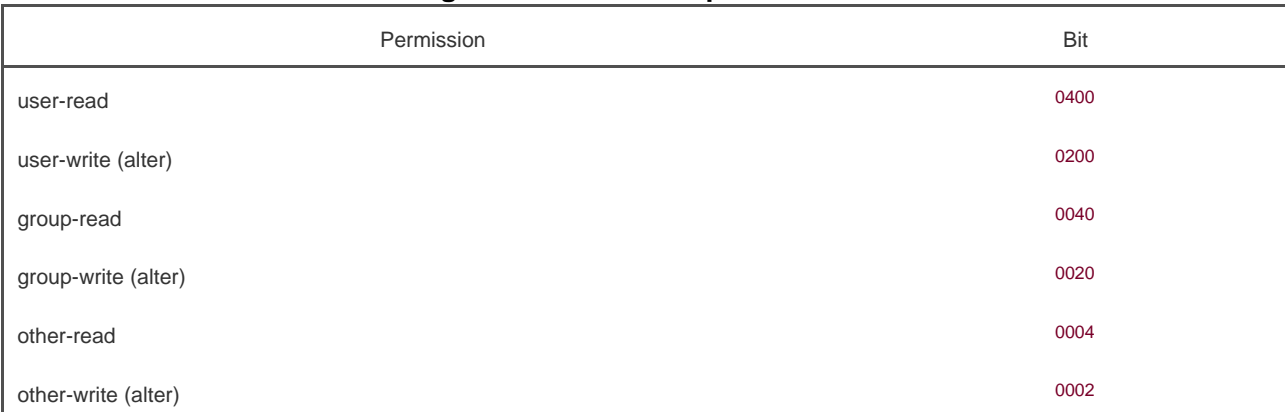

#### **Figure 15.24. XSI IPC permissions**

<span id="page-686-2"></span>Some implementations define symbolic constants to represent each permission, however, these constants are not standardized by the Single UNIX Specification.

## **15.6.3. Configuration Limits**

All three forms of XSI IPC have built-in limits that we may encounter. Most of these limits can be changed by reconfiguring the kernel. We describe the limits when we describe each of the three forms of IPC.

Each platform provides its own way to report and modify a particular limit. FreeBSD 5.2.1, Linux 2.4.22, and Mac OS X 10.3 provide the sysctl command to view and modify kernel configuration parameters. On Solaris 9, changes to kernel configuration parameters are made by modifying the file /etc/system and rebooting.

On Linux, you can display the IPC-related limits by running ipcs -l. On FreeBSD, the equivalent command isipcs -T. On Solaris, you can discover the tunable parameters by running sysdef -i.

## <span id="page-686-1"></span>**15.6.4. Advantages and Disadvantages**

A fundamental problem with XSI IPC is that the IPC structures are systemwide and do not have a reference count. For example, if we create a message queue, place some messages on the queue, and then terminate, the message queue and its contents are not deleted. They remain in the system until specifically read or deleted by some process calling msgrcv or msgctl, by someone executing the ipcrm(1) command, or by the system being rebooted. Compare this with a pipe, which is completely removed when the last process to reference it terminates. With a FIFO, although the name stays in the file system until explicitly removed, any data left in a FIFO is removed when the last process to reference the FIFO terminates.

Another problem with XSI IPC is that these IPC structures are not known by names in the file system. We can't access them and modify their properties with the functions we described in [Chapters 3](#page-101-0) and [4](#page-142-0). Almost a dozen new system calls (msgget, semop, shmat, and so on) were added to the kernel to support these IPC objects. We can't see the IPC objects with an ls command, we can't remove them with the rm command, and we can't change their permissions with the hmod command. Instead, two new commandsipcs(1) and ipcrm(1)were added.

Since these forms of IPC don't use file descriptors, we can't use the multiplexed I/O functions (select and poll) with them. This makes it

harder to use more than one of these IPC structures at a time or to use any of these IPC structures with file or device I/O. For example, we can't have a server wait for a message to be placed on one of two message queues without some form of busywait loop.

An overview of a transaction processing system built using System V IPC is given in Andrade, Carges, and Kovach [[1989](#page-1131-0)]. They claim that the namespace used by System V IPC (the identifiers) is an advantage, not a problem as we said earlier, because using identifiers allows a process to send a message to a message queue with a single function call (msgsnd), whereas other forms of IPC normally require an open, write, and close. This argument is false. Clients still have to obtain the identifier for the server's queue somehow, to avoid using a key and calling msgget. The identifier assigned to a particular queue depends on how many other message queues exist when the queue is created and how many times the table in the kernel assigned to the new queue has been used since the kernel was bootstrapped. This is a dynamic value that can't be guessed or stored in a header. As we mentioned in [Section 15.6.1](#page-684-0), minimally a server has to write the assigned queue identifier to a file for its clients to read.

<span id="page-687-0"></span>Other advantages listed by these authors for message queues are that they're reliable, flow controlled, record oriented, and can be processed in other than first-in, first-out order. As we saw in [Section 14.4](#page-619-0), the STREAMS mechanism also possesses all these properties, although an open is required before sending data to a stream, and a lose is required when we're finished. [Figure 15.25](#page-687-0) compares some of the features of these various forms of IPC.

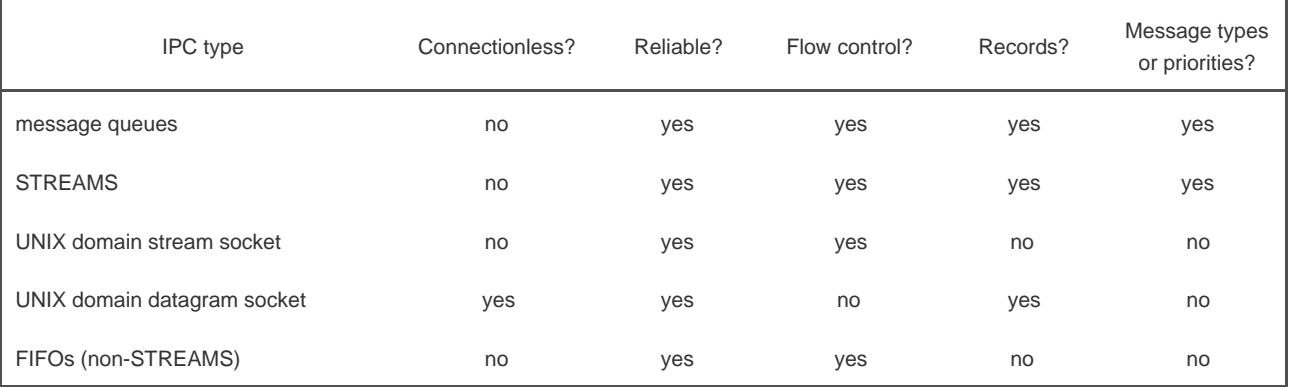

#### **Figure 15.25. Comparison of features of various forms of IPC**

(We describe stream and datagram sockets in [Chapter 16](#page-714-0). We describe UNIX domain sockets in [Section 17.3](#page-776-0).) By "connectionless," we mean the ability to send a message without having to call some form of an open function first. As described previously, we don't consider message queues connectionless, since some technique is required to obtain the identifier for a queue. Since all these forms of IPC are restricted to a single host, all are reliable. When the messages are sent across a network, the possibility of messages being lost becomes a concern. "Flow control" means that the sender is put to sleep if there is a shortage of system resources (buffers) or if the receiver can't accept any more messages. When the flow control condition subsides, the sender should automatically be awakened.

One feature that we don't show in [Figure 15.25](#page-687-0) is whether the IPC facility can automatically create a unique connection to a server for each client. We'll see in [Chapter 17](#page-763-0) that STREAMS and UNIX stream sockets provide this capability.

The next three sections describe each of the three forms of XSI IPC in detail.

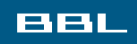

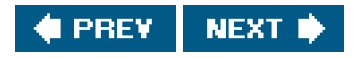

#### <span id="page-688-0"></span>**BBL**

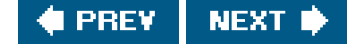

# **15.7. Message Queues**

A message queue is a linked list of messages stored within the kernel and identified by a message queue identifier. We'll call the message queue just a queue and its identifier aqueue ID.

The Single UNIX Specification includes an alternate IPC message queue implementation in the message-passing option of its real-time extensions. We do not cover the real-time extensions in this text.

A new queue is created or an existing queue opened by msgget. New messages are added to the end of a queue by msgsnd. Every message has a positive long integer type field, a non-negative length, and the actual data bytes (corresponding to the length), all of which are specified to msgsnd when the message is added to a queue. Messages are fetched from a queue by sgrcv. We don't have to fetch the messages in a first-in, first-out order. Instead, we can fetch messages based on their type field.

Each queue has the following msqid\_ds structure associated with it:

```
 struct msqid_ds {
   struct ipc_perm msg_perm; /* see Section 15.6.2 */
   msgqnum_t msg_qnum; /* # of messages on queue */
   msglen_t msg_qbytes; /* max # of bytes on queue */
   pid_t msg_lspid; /* pid of last msgsnd() */
   pid_t msg_lrpid; /* pid of last msgrcv() */
   time_t msg_stime; /* last-msgsnd() time */
   time_t msg_rtime; /* last-msgrcv() time */
   time_t msg_ctime; /* last-change time */
 .
 .
 .
  };
```
This structure defines the current status of the queue. The members shown are the ones defined by the Single UNIX Specification. Implementations include additional fields not covered by the standard.

<span id="page-688-1"></span>[Figure 15.26](#page-688-1) lists the system limits that affect message queues. We show "notsup" where the platform doesn't support the feature. We show "derived" whenever a limit is derived from other limits. For example, the maximum number of messages in a Linux system is based on the maximum number of queues and the maximum amount of data allowed on the queues. If the minimum message size is 1 byte, that would limit the number of messages systemwide to maximum # queues \* maximum size of a queue. Given the limits in [Figure 15.26](#page-688-1), Linux has an upper bound of 262,144 messages with the default configuration. (Even though a message can contain zero bytes of data, Linux treats it as if it contained 1 byte, to limit the number of messages queued.)

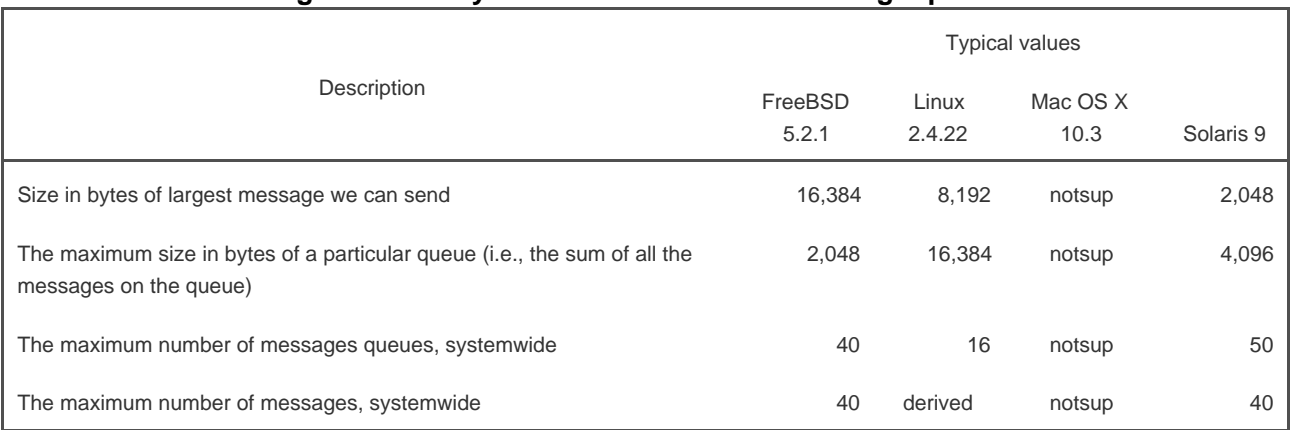

## **Figure 15.26. System limits that affect message queues**

Recall from [Figure 15.1](#page-659-0) that Mac OS X 10.3 doesn't support XSI message queues. Since Mac OS X is based in part on FreeBSD, and FreeBSD supports message queues, it is possible for Mac OS X to support them, too. Indeed, a good Internet search engine will provide pointers to a third-party port of XSI message queues for Mac OS X.

The first function normally called is msgget to either open an existing queue or create a new queue.

#include <sys/msg.h>

int msgget(key\_t key, int flag);

Returns: message queue ID if OK, 1 on error

In [Section 15.6.1](#page-684-0), we described the rules for converting the key into an identifier and discussed whether a new queue is created or an existing queue is referenced. When a new queue is created, the following members of the msqid\_ds structure are initialized.

- The ipc\_perm structure is initialized as described in [Section 15.6.2](#page-685-0). The mode member of this structure is set to the corresponding permission bits of flag. These permissions are specified with the values fro[m Figure 15.24](#page-686-0).
- msg\_qnum, msg\_lspid, msg\_lrpid, msg\_stime, and msg\_rtime are all set to 0.
- msg\_ctime is set to the current time.
- msg\_qbytes is set to the system limit.

On success, msgget returns the non-negative queue ID. This value is then used with the other three message queue functions.

The msgct function performs various operations on a queue. This function and the related functions for semaphores and shared memory (semctl and shmctl) are the ioctl-like functions for XSI IPC (i.e., the garbage-can functions).

#include <sys/msg.h>

int msgctl(int msqid, int cmd, struct msqid\_ds \*buf);

Returns: 0 if OK, 1 on error

The cmd argument specifies the command to be performed on the queue specified bymsqid.

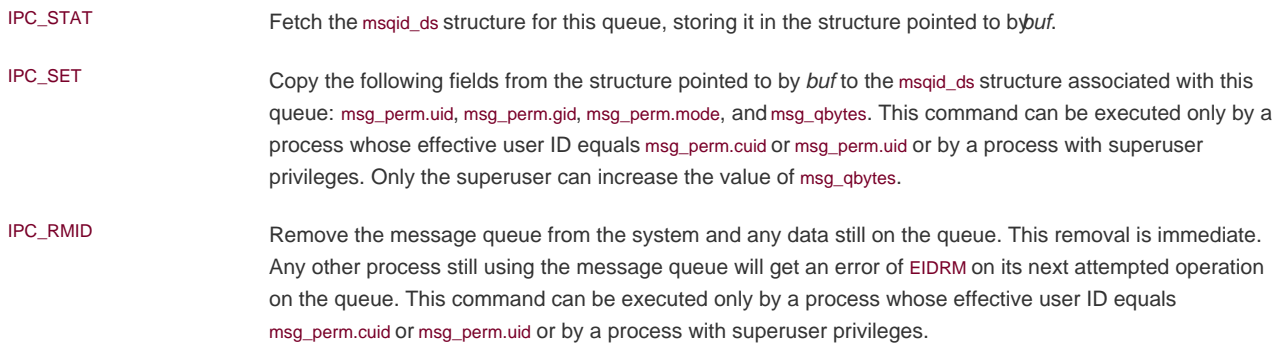

We'll see that these three commands (PC\_STAT, IPC\_SET, and IPC\_RMID) are also provided for semaphores and shared memory.

Data is placed onto a message queue by calling msgsnd.

#### <span id="page-690-0"></span>[\[View full width\]](#page-690-0)

#include <sys/msg.h>

int msgsnd(int msqid, const void \*ptr, size\_t  $n$ bytes, int flag);

Returns: 0 if OK, 1 on error

As we mentioned earlier, each message is composed of a positive long integer type field, a non-negative length (nbytes), and the actual data bytes (corresponding to the length). Messages are always placed at the end of the queue.

The ptr argument points to a long integer that contains the positive integer message type, and it is immediately followed by the message data. (There is no message data if nbytes is 0.) If the largest message we send is 512 bytes, we can define the following structure:

 struct mymesg { long mtype; /\* positive message type \*/

 char mtext[512]; /\* message data, of length nbytes \*/ };

The ptr argument is then a pointer to amymesg structure. The message type can be used by the receiver to fetch messages in an order other than first in, first out.

Some platforms support both 32-bit and 64-bit environments. This affects the size of long integers and pointers. For example, on 64-bit SPARC systems, Solaris allows both 32-bit and 64-bit applications to coexist. If a 32-bit application were to exchange this structure over a pipe or a socket with a 64-bit application, problems would arise, because the size of a long integer is 4 bytes in a 32-bit application, but 8 bytes in a 64-bit application. This means that a 32-bit application will expect that the mtext field will start 4 bytes after the start of the structure, whereas a 64-bit application will expect the mtext field to start 8 bytes after the start of the structure. In this situation, part of the 64-bit application's mtype field will appear as part of the mtext field to the 32-bit application, and the first 4 bytes in the 32-bit application's mtext field will be interpreted as a part of themtype field by the 64-bit application.

This problem doesn't happen with XSI message queues, however. Solaris implements the 32-bit version of the IPC system calls with different entry points than the 64-bit version of the IPC system calls. The system calls know how to deal with a 32-bit application communicating with a 64-bit application, and treat the type field specially to avoid it interfering with the data portion of the message. The only potential problem is a loss of information when a 64-bit application sends a message with a value in the 8-byte type field that is larger than will fit in a 32-bit application's 4-byte type field. In this case, the 32-bit application will see a truncated type value.

A flag value of IPC\_NOWAIT can be specified. This is similar to the nonblocking I/O flag for file I/O Section 14.2). If the message queue is full (either the total number of messages on the queue equals the system limit, or the total number of bytes on the queue equals the system limit), specifying IPC\_NOWAIT causes msgsnd to return immediately with an error of EAGAIN. If IPC\_NOWAIT is not specified, we are blocked until there is room for the message, the queue is removed from the system, or a signal is caught and the signal handler returns. In the second case, an error of EIDRM is returned ("identifier removed"); in the last case, the error returned is EINTR.

Note how ungracefully the removal of a message queue is handled. Since a reference count is not maintained with each message queue (as there is for open files), the removal of a queue simply generates errors on the next queue operation by processes still using the queue. Semaphores handle this removal in the same fashion. In contrast, when a file is removed, the file's contents are not deleted until the last open descriptor for the file is closed.

When msgsnd returns successfully, the msqid\_ds structure associated with the message queue is updated to indicate the process ID that made the call (msg\_lspid), the time that the call was made (nsg\_stime), and that one more message is on the queue (nsg\_qnum).

Messages are retrieved from a queue by msgrcv.

#### <span id="page-691-0"></span>[\[View full width\]](#page-691-0)

#include <sys/msg.h>

ssize\_t msgrcv(int msqid, void \*ptr, size\_t nbytes  $\blacksquare$ , long type, int flag);

Returns: size of data portion of message if OK, 1 on error

As with msgsnd, the ptr argument points to a long integer (where the message type of the returned message is stored) followed by a data buffer for the actual message data, *nbytes* specifies the size of the data buffer. If the returned message is larger thambytes and the MSG, NOERROR bit in flag is set, the message is truncated. (In this case, no notification is given to us that the message was truncated, and

the remainder of the message is discarded.) If the message is too big and this flag value is not specified, an error of E2BIG is returned instead (and the message stays on the queue).

The type argument lets us specify which message we want.

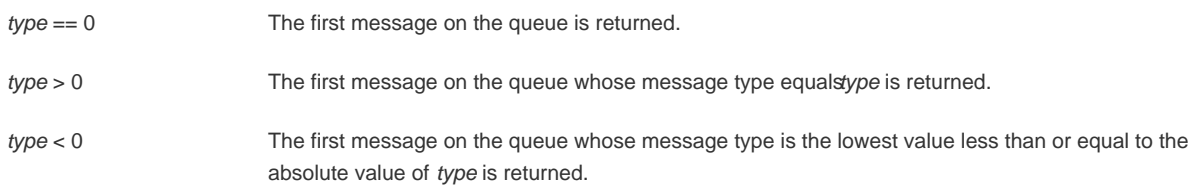

A nonzero type is used to read the messages in an order other than first in, first out. For example, the ype could be a priority value if the application assigns priorities to the messages. Another use of this field is to contain the process ID of the client if a single message queue is being used by multiple clients and a single server (as long as a process ID fits in a long integer).

We can specify a flag value of IPC\_NOWAIT to make the operation nonblocking, causing msgrcv to return -1 with ermo set to ENOMSG if a message of the specified type is not available. If IPC\_NOWAIT is not specified, the operation blocks until a message of the specified type is available, the queue is removed from the system (-1 is returned with errno set to EIDRM), or a signal is caught and the signal handler returns (causing msgrcv to return 1 with errno set to EINTR).

When msgrcv succeeds, the kernel updates themsqid\_ds structure associated with the message queue to indicate the caller's process ID (msg\_lrpid), the time of the call (msg\_rtime), and that one less message is on the queue mpsg\_qnum).

## **ExampleTiming Comparison of Message Queues versus Stream Pipes**

If we need a bidirectional flow of data between a client and a server, we can use either message queues or full-duplex pipes. (Recall from [Figure 15.1](#page-659-0) that full-duplex pipes are available through the UNIX domain sockets mechanism Section 17.3), although some platforms provide a full-duplex pipe mechanism through the pipe function.)

[Figure 15.27](#page-692-0) shows a timing comparison of three of these techniques on Solaris: message queues, STREAMS-based pipes, and UNIX domain sockets. The tests consisted of a program that created the IPC channel, called fork, and then sent about 200 megabytes of data from the parent to the child. The data was sent using 100,000 calls to msgsnd, with a message length of 2,000 bytes for the message queue, and 100,000 calls to write, with a length of 2,000 bytes for the STREAMS-based pipe and UNIX domain socket. The times are all in seconds.

<span id="page-692-0"></span>These numbers show us that message queues, originally implemented to provide higher-than-normal-speed IPC, are no longer that much faster than other forms of IPC (in fact, STREAMS-based pipes are faster than message queues). (When message queues were implemented, the only other form of IPC available was half-duplex pipes.) When we consider the problems in using message queues ([Section 15.6.4](#page-686-1)), we come to the conclusion that we shouldn't use them for new applications.

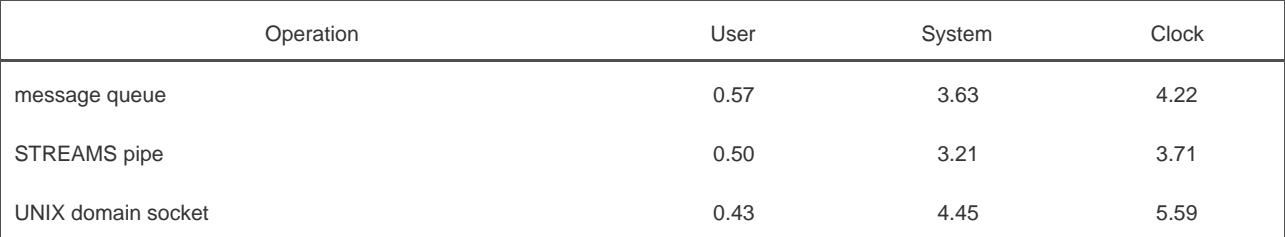

#### **Figure 15.27. Timing comparison of IPC alternatives on Solaris**

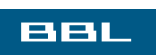

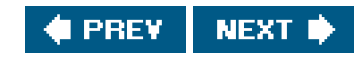

<span id="page-694-0"></span>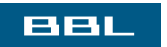

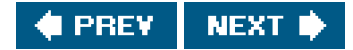

# <span id="page-695-0"></span>**15.8. Semaphores**

A semaphore isn't a form of IPC similar to the others that we've described (pipes, FIFOs, and message queues). A semaphore is a counter used to provide access to a shared data object for multiple processes.

The Single UNIX Specification includes an alternate set of semaphore interfaces in the semaphore option of its real-time extensions. We do not discuss these interfaces in this text.

To obtain a shared resource, a process needs to do the following:

- **1.** Test the semaphore that controls the resource.
- If the value of the semaphore is positive, the process can use the resource. In this case, the process decrements the **2.** semaphore value by 1, indicating that it has used one unit of the resource.
- **3.** Otherwise, if the value of the semaphore is 0, the process goes to sleep until the semaphore value is greater than 0. When the process wakes up, it returns to step 1.

When a process is done with a shared resource that is controlled by a semaphore, the semaphore value is incremented by 1. If any other processes are asleep, waiting for the semaphore, they are awakened.

To implement semaphores correctly, the test of a semaphore's value and the decrementing of this value must be an atomic operation. For this reason, semaphores are normally implemented inside the kernel.

A common form of semaphore is called a binary semaphore. It controls a single resource, and its value is initialized to 1. In general, however, a semaphore can be initialized to any positive value, with the value indicating how many units of the shared resource are available for sharing.

XSI semaphores are, unfortunately, more complicated than this. Three features contribute to this unnecessary complication.

- A semaphore is not simply a single non-negative value. Instead, we have to define a semaphore as a set of one or more **1.** semaphore values. When we create a semaphore, we specify the number of values in the set.
- **2.** The creation of a semaphore (semget) is independent of its initialization (semct). This is a fatal flaw, since we cannot atomically create a new semaphore set and initialize all the values in the set.
- Since all forms of XSI IPC remain in existence even when no process is using them, we have to worry about a program that **3.** terminates without releasing the semaphores it has been allocated. The undo feature that we describe later is supposed to handle this.

The kernel maintains a semid\_ds structure for each semaphore set:

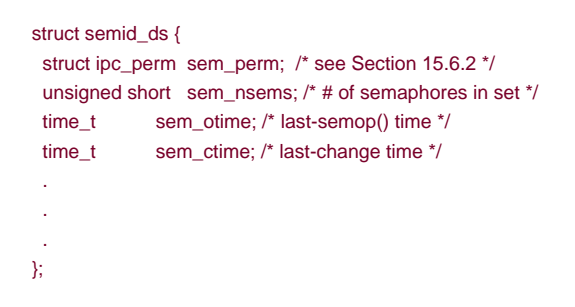

The Single UNIX Specification defines the fields shown, but implementations can define additional members in the semid\_ds structure.

Each semaphore is represented by an anonymous structure containing at least the following members:

```
 pid_t sempid; /* pid for last operation */
  unsigned short semncnt; /* # processes awaiting semval>curval */
   unsigned short semzcnt; /* # processes awaiting semval==0 */
 .
   .
   .
  };
```
<span id="page-696-0"></span>[Figure 15.28](#page-696-0) lists the system limits [\(Section 15.6.3](#page-686-2)) that affect semaphore sets.

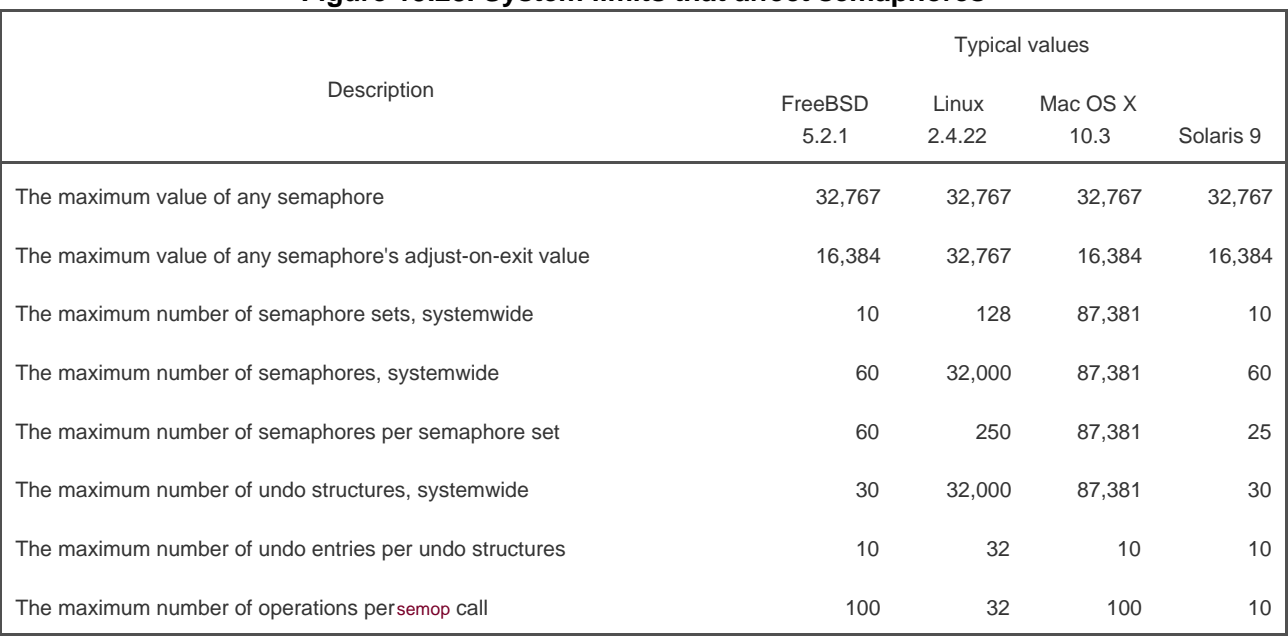

## **Figure 15.28. System limits that affect semaphores**

The first function to call is semget to obtain a semaphore ID.

#include <sys/sem.h>

int semget(key\_t key, int nsems, int flag);

Returns: semaphore ID if OK, 1 on error

In [Section 15.6.1](#page-684-0), we described the rules for converting the key into an identifier and discussed whether a new set is created or an existing set is referenced. When a new set is created, the following members of the semid\_ds structure are initialized.

 $\bullet$ The ipc\_perm structure is initialized as described in [Section 15.6.2](#page-685-0). The mode member of this structure is set to the corresponding permission bits of flag. These permissions are specified with the values fro[m Figure 15.24](#page-686-0).

- sem\_otime is set to 0.
- $\bullet$ sem\_ctime is set to the current time.
- $\bullet$ sem\_nsems is set to *nsems*.

The number of semaphores in the set is nsems. If a new set is being created (typically in the server), we must specify sems. If we are referencing an existing set (a client), we can specify nsems as 0.

The semctl function is the catchall for various semaphore operations.

#### #include <sys/sem.h>

int semctl(int semid, int semnum, int cmd, ...  $/*$  union semun arg  $*/$ ;

Returns: (see following)

The fourth argument is optional, depending on the command requested, and if present, is of type semun, a union of various command-specific arguments:

```
 union semun {
 int val; /* for SETVAL */
  struct semid_ds *buf; /* for IPC_STAT and IPC_SET */
 unsigned short *array; /* for GETALL and SETALL */
 };
```
Note that the optional argument is the actual union, not a pointer to the union.

The cmd argument specifies one of the following ten commands to be performed on the set specified by semid. The five commands that refer to one particular semaphore value use semnum to specify one member of the set. The value of semnum is between 0 and nsems-1, inclusive.

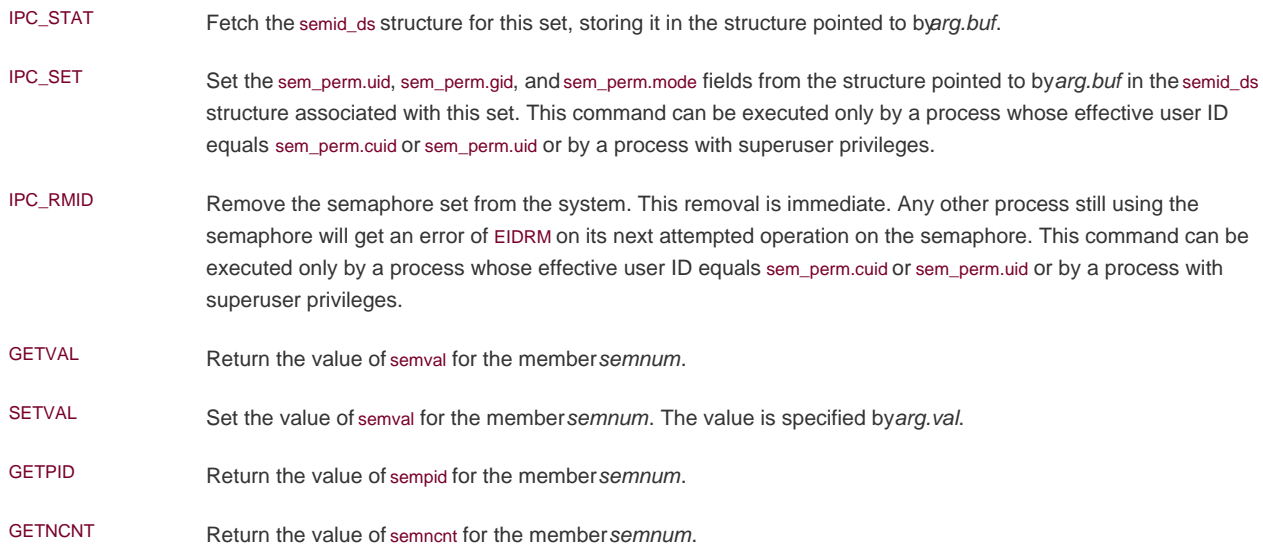

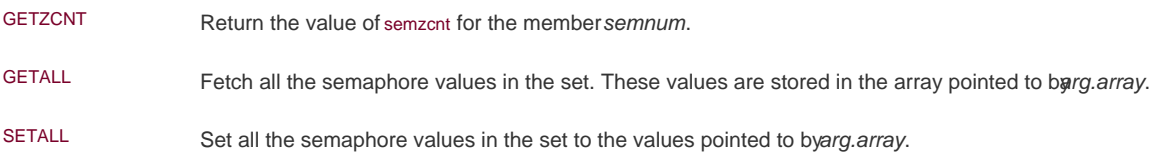

For all the GET commands other than GETALL, the function returns the corresponding value. For the remaining commands, the return value is 0.

The function semop atomically performs an array of operations on a semaphore set.

#### <span id="page-698-0"></span>[\[View full width\]](#page-698-0)

#include <sys/sem.h>

int semop(int semid, struct sembuf semoparray[],  $\qquad \qquad$  size\_t nops);

Returns: 0 if OK, 1 on error

The semoparray argument is a pointer to an array of semaphore operations, represented by sembuf structures:

```
 struct sembuf {
 unsigned short sem_num; /* member # in set (0, 1, ..., nsems-1) */
 short sem_op; /* operation (negative, 0, or positive) */
short sem_flg; /* IPC_NOWAIT, SEM_UNDO */
 };
```
The nops argument specifies the number of operations (elements) in the array.

The operation on each member of the set is specified by the corresponding sem\_op value. This value can be negative, 0, or positive. (In the following discussion, we refer to the "undo" flag for a semaphore. This flag corresponds to the SEM\_UNDO bit in the corresponding sem\_flg member.)

- The easiest case is when sem\_op is positive. This case corresponds to the returning of resources by the process. The value of **1.** sem\_op is added to the semaphore's value. If the undo flag is specified, sem\_op is also subtracted from the semaphore's adjustment value for this process.
- If sem\_op is negative, we want to obtain resources that the semaphore controls. **2.**

If the semaphore's value is greater than or equal to the absolute value of sem\_op (the resources are available), the absolute value of sem\_op is subtracted from the semaphore's value. This guarantees that the resulting value for the semaphore is greater than or equal to 0. If the undo flag is specified, the absolute value of sem\_op is also added to the semaphore's adjustment value for this process.

If the semaphore's value is less than the absolute value of sem\_op (the resources are not available), the following conditions apply.

- **a.** If IPC\_NOWAIT is specified, semop returns with an error of EAGAIN.
- **b.** If IPC\_NOWAIT is not specified, the semncnt value for this semaphore is incremented (since the caller is about to go to sleep), and the calling process is suspended until one of the following occurs.
	- **i.** The semaphore's value becomes greater than or equal to the absolute value of sem\_op (i.e., some other process has released some resources). The value of semncnt for this semaphore is decremented (since the calling process is done waiting), and the absolute value of sem\_op is subtracted from the semaphore's value. If the undo flag is specified, the absolute value of sem\_op is also added to the semaphore's adjustment value for this process.
	- **ii.** The semaphore is removed from the system. In this case, the function returns an error of EIDRM.
	- A signal is caught by the process, and the signal handler returns. In this case, the value of semncnt for **iii.** this semaphore is decremented (since the calling process is no longer waiting), and the function returns an error of EINTR.
- **3.** If sem\_op is 0, this means that the calling process wants to wait until the semaphore's value becomes 0.

If the semaphore's value is currently 0, the function returns immediately.

If the semaphore's value is nonzero, the following conditions apply.

- **a.** If IPC NOWAIT is specified, return is made with an error of EAGAIN.
- **b.** If IPC\_NOWAIT is not specified, the semzcnt value for this semaphore is incremented (since the caller is about to go to sleep), and the calling process is suspended until one of the following occurs.
	- **i.** The semaphore's value becomes 0. The value of semzont for this semaphore is decremented (since the calling process is done waiting).
	- **ii.** The semaphore is removed from the system. In this case, the function returns an error of EIDRM.
	- A signal is caught by the process, and the signal handler returns. In this case, the value of semzcnt for **iii.** this semaphore is decremented (since the calling process is no longer waiting), and the function returns an error of EINTR.

The semop function operates atomically; it does either all the operations in the array or none of them.

## **Semaphore Adjustment on exit**

As we mentioned earlier, it is a problem if a process terminates while it has resources allocated through a semaphore. Whenever we specify the SEM\_UNDO flag for a semaphore operation and we allocate resources (aem\_op value less than 0), the kernel remembers how many resources we allocated from that particular semaphore (the absolute value of sem\_op). When the process terminates, either voluntarily or involuntarily, the kernel checks whether the process has any outstanding semaphore adjustments and, if so, applies the adjustment to the corresponding semaphore.

If we set the value of a semaphore using semctl, with either the SETVAL or SETALL commands, the adjustment value for that semaphore in all processes is set to 0.

#### **ExampleTiming Comparison of Semaphores versus Record Locking**

If we are sharing a single resource among multiple processes, we can use either a semaphore or record locking. It's interesting to compare the timing differences between the two techniques.

With a semaphore, we create a semaphore set consisting of a single member and initialize the semaphore's value to 1. To allocate the resource, we call semop with a sem\_op of -1; to release the resource, we perform  $a_{em\_op}$  of +1. We also specify SEM\_UNDO with each operation, to handle the case of a process that terminates without releasing its resource.

With record locking, we create an empty file and use the first byte of the file (which need not exist) as the lock byte. To allocate the resource, we obtain a write lock on the byte; to release it, we unlock the byte. The properties of record locking guarantee that if a process terminates while holding a lock, then the lock is automatically released by the kernel.

[Figure 15.29](#page-700-0) shows the time required to perform these two locking techniques on Linux. In each case, the resource was allocated and then released 100,000 times. This was done simultaneously by three different processes. The times in [Figure 15.29](#page-700-0) are the totals in seconds for all three processes.

On Linux, there is about a 60 percent penalty in the elapsed time for record locking compared to semaphore locking.

<span id="page-700-0"></span>Even though record locking is slower than semaphore locking, if we're locking a single resource (such as a shared memory segment) and don't need all the fancy features of XSI semaphores, record locking is preferred. The reasons are that it is much simpler to use, and the system takes care of any lingering locks when a process terminates.

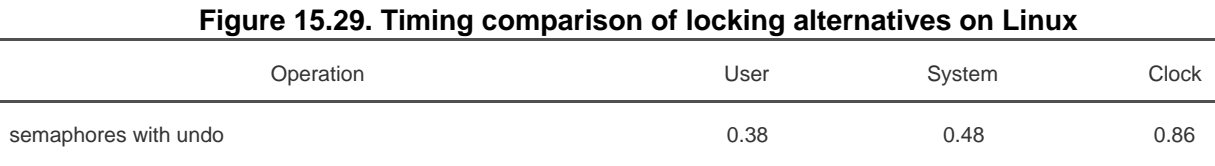

advisory record locking and the control of the control of the control of the control of the control of the control of the control of the control of the control of the control of the control of the control of the control of

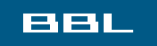

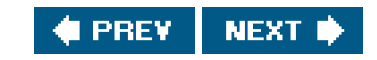

<span id="page-701-2"></span><span id="page-701-0"></span>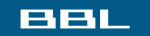

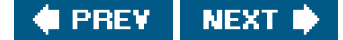

# **15.9. Shared Memory**

Shared memory allows two or more processes to share a given region of memory. This is the fastest form of IPC, because the data does not need to be copied between the client and the server. The only trick in using shared memory is synchronizing access to a given region among multiple processes. If the server is placing data into a shared memory region, the client shouldn't try to access the data until the server is done. Often, semaphores are used to synchronize shared memory access. (But as we saw at the end of the previous section, record locking can also be used.)

The Single UNIX Specification includes an alternate set of interfaces to access shared memory in the shared memory objects option of its real-time extensions. We do not cover the real-time extensions in this text.

The kernel maintains a structure with at least the following members for each shared memory segment:

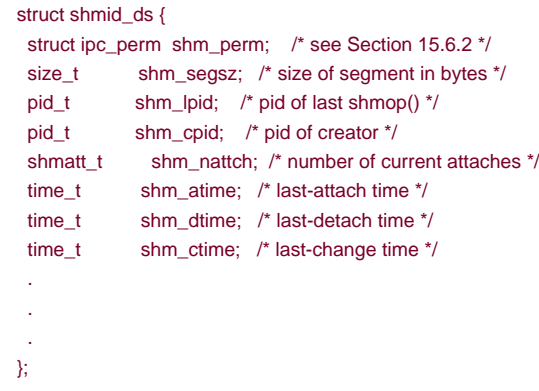

(Each implementation adds other structure members as needed to support shared memory segments.)

<span id="page-701-1"></span>The type shmatt\_t is defined to be an unsigned integer at least as large as an unsigned short. [Figure 15.30](#page-701-1) lists the system limits (Section [15.6.3](#page-686-2)) that affect shared memory.

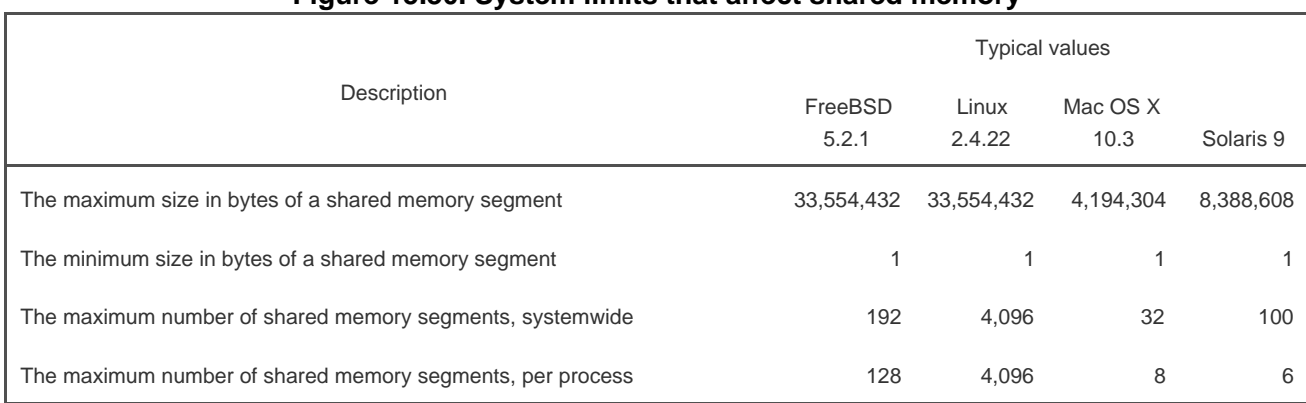

# **Figure 15.30. System limits that affect shared memory**

The first function called is usually shmget, to obtain a shared memory identifier.

#include <sys/shm.h>

int shmget(key\_t key, size\_t size, int flag);

Returns: shared memory ID if OK, 1 on error

In [Section 15.6.1](#page-684-0), we described the rules for converting the key into an identifier and whether a new segment is created or an existing segment is referenced. When a new segment is created, the following members of the shmid\_ds structure are initialized.

- The ipc\_perm structure is initialized as described in [Section 15.6.2](#page-685-0). The mode member of this structure is set to the corresponding permission bits of flag. These permissions are specified with the values fro[m Figure 15.24](#page-686-0).
- shm\_lpid, shm\_nattach, shm\_atime, and shm\_dtime are all set to 0.
- shm\_ctime is set to the current time.
- shm\_segsz is set to the size requested.

The size parameter is the size of the shared memory segment in bytes. Implementations will usually round up the size to a multiple of the system's page size, but if an application specifies size as a value other than an integral multiple of the system's page size, the remainder of the last page will be unavailable for use. If a new segment is being created (typically in the server), we must specify its size. If we are referencing an existing segment (a client), we can specify size as 0. When a new segment is created, the contents of the segment are initialized with zeros.

The shmctl function is the catchall for various shared memory operations.

#### #include <sys/shm.h>

int shmctl(int shmid, int cmd, struct shmid\_ds \*buf);

Returns: 0 if OK, 1 on error

The cmd argument specifies one of the following five commands to be performed, on the segment specified by shmid.

IPC\_STAT Fetch the shmid\_ds structure for this segment, storing it in the structure pointed to by buf.

IPC\_SET Set the following three fields from the structure pointed to by buf in the shmid\_ds structure associated with this shared memory segment: shm\_perm.uid, shm\_perm.gid, and shm\_perm.mode. This command can be executed only by a process whose effective user ID equals shm\_perm.cuid or shm\_perm.uid or by a process with superuser privileges.

IPC\_RMID Remove the shared memory segment set from the system. Since an attachment count is maintained for shared memory segments (the shm\_nattch field in the shmid\_ds structure), the segment is not removed until the last process using the segment terminates or detaches it. Regardless of whether the segment is still in use, the segment's identifier is immediately removed so that shmat can no longer attach the segment. This command can be executed only by a process whose effective user ID equals shm\_perm.cuid or shm\_perm.uid or by a process with superuser privileges.

Two additional commands are provided by Linux and Solaris, but are not part of the Single UNIX Specification.

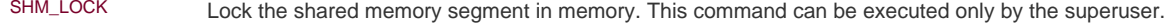

SHM\_UNLOCK Unlock the shared memory segment. This command can be executed only by the superuser.

Once a shared memory segment has been created, a process attaches it to its address space by calling shmat.

#include <sys/shm.h>

void \*shmat(int shmid, const void \*addr, int flag);

Returns: pointer to shared memory segment if OK, 1 on error

The address in the calling process at which the segment is attached depends on the addr argument and whether the SHM\_RND bit is specified in flag.

- If addr is 0, the segment is attached at the first available address selected by the kernel. This is the recommended technique.
- If addr is nonzero and SHM\_RND is not specified, the segment is attached at the address given byaddr.
- If addr is nonzero and SHM\_RND is specified, the segment is attached at the address given by (addr (addr modulus SHMLBA)). The SHM\_RND command stands for "round." SHMLBA stands for "low boundary address multiple" and is always a power of 2. What the arithmetic does is round the address down to the next multiple of SHMLBA.

Unless we plan to run the application on only a single type of hardware (which is highly unlikely today), we should not specify the address where the segment is to be attached. Instead, we should specify an *addr* of 0 and let the system choose the address.

If the SHM\_RDONLY bit is specified in flag, the segment is attached read-only. Otherwise, the segment is attached readwrite.

The value returned by shmat is the address at which the segment is attached, or 1 if an error occurred. Ithmat succeeds, the kernel will increment the shm\_nattch counter in the shmid\_ds structure associated with the shared memory segment.

When we're done with a shared memory segment, we call shmdt to detach it. Note that this does not remove the identifier and its associated data structure from the system. The identifier remains in existence until some process (often a server) specifically removes it by calling shmctl with a command of IPC\_RMID.

#include <sys/shm.h>

int shmdt(void \*addr);

Returns: 0 if OK, 1 on error

The addr argument is the value that was returned by a previous call to shmat. If successful, shmdt will decrement the shm\_nattch counter in the associated shmid\_ds structure.

### **Example**

Where a kernel places shared memory segments that are attached with an address of 0 is highly system dependent. [Figure 15.31](#page-704-0) shows a program that prints some information on where one particular system places various types of data.

Running this program on an Intel-based Linux system gives us the following output:

\$ **./a.out** array[] from 804a080 to 8053cc0 stack around bffff9e4 malloced from 8053cc8 to 806c368 shared memory attached from 40162000 to 4017a6a0

<span id="page-704-0"></span>[Figure 15.32](#page-705-0) shows a picture of this, similar to what we said was a typical memory layout i[n Figure 7.6](#page-291-0). Note that the shared memory segment is placed well below the stack.

#### **Figure 15.31. Print where various types of data are stored**

```
#include "apue.h"
#include <sys/shm.h>
#define ARRAY_SIZE 40000
#define MALLOC_SIZE 100000
#define SHM_SIZE 100000
#define SHM_MODE 0600 /* user read/write */
char array[ARRAY_SIZE]; /* uninitialized data = bss */
int
main(void)
{
   int shmid;
   char *ptr, *shmptr;
   printf("array[] from %lx to %lx\n", (unsigned long)&array[0],
```
 (unsigned long)&array[ARRAY\_SIZE]); printf("stack around %lx\n", (unsigned long)&shmid);

if  $((ptr = malloc(MALLOC-SIZE)) == NULL)$  err\_sys("malloc error"); printf("malloced from %lx to %lx\n", (unsigned long)ptr, (unsigned long)ptr+MALLOC\_SIZE);

```
 if ((shmid = shmget(IPC_PRIVATE, SHM_SIZE, SHM_MODE)) < 0)
   err_sys("shmget error");
if ((shmptr = shmat(shmid, 0, 0)) == (void *)-1) err_sys("shmat error");
 printf("shared memory attached from %lx to %lx\n",
  (unsigned long)shmptr, (unsigned long)shmptr+SHM_SIZE);
```

```
if (shmctl(shmid, IPC_RMID, 0) < 0)
   err_sys("shmctl error");
```

```
 exit(0);
```

```
}
```
## **Figure 15.32. Memory layout on an Intel-based Linux system**

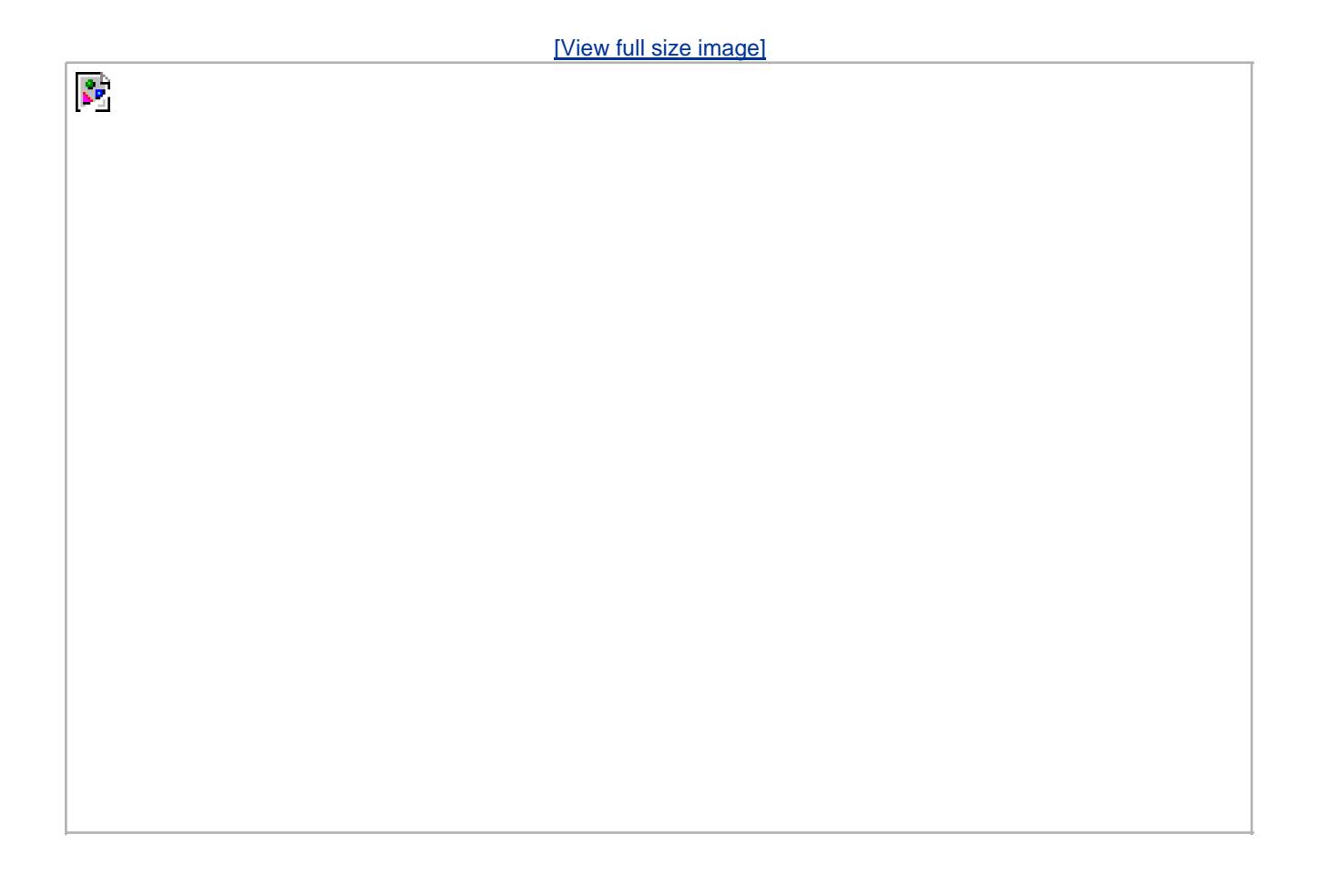

Recall that the mmap function ([Section 14.9](#page-650-0)) can be used to map portions of a file into the address space of a process. This is conceptually similar to attaching a shared memory segment using the shmat XSI IPC function. The main difference is that the memory segment mapped with mmap is backed by a file, whereas no file is associated with an XSI shared memory segment.

#### **ExampleMemory Mapping of /dev/zero**

Shared memory can be used between unrelated processes. But if the processes are related, some implementations provide a different technique.

The following technique works on FreeBSD 5.2.1, Linux 2.4.22, and Solaris 9. Mac OS X 10.3 currently doesn't support the mapping of character devices into the address space of a process.

The device /dev/zero is an infinite source of 0 bytes when read. This device also accepts any data that is written to it, ignoring the data. Our interest in this device for IPC arises from its special properties when it is memory mapped.

- An unnamed memory region is created whose size is the second argument to mmap, rounded up to the nearest page size on the system.
- The memory region is initialized to 0.
- Multiple processes can share this region if a common ancestor specifies the MAP\_SHARED flag to mmap.

The program in **Figure 15.33** is an example that uses this special device.

The program opens the /dev/zero device and calls mmap, specifying a size of a long integer. Note that once the region is mapped, we can close the device. The process then creates a child. Since MAP\_SHARED was specified in the call tommap, writes to the memory-mapped region by one process are seen by the other process. (If we had specified MAP\_PRIVATE instead, this example wouldn't work.)

The parent and the child then alternate running, incrementing a long integer in the shared memory-mapped region, using the synchronization functions from [Section 8.9](#page-341-0). The memory-mapped region is initialized to 0 bymmap. The parent increments it to 1, then the child increments it to 2, then the parent increments it to 3, and so on. Note that we have to use parentheses when we increment the value of the long integer in the update function, since we are incrementing the value and not the pointer.

The advantage of using /dev/zero in the manner that we've shown is that an actual file need not exist before we call map to create the mapped region. Mapping /dev/zero automatically creates a mapped region of the specified size. The disadvantage of this technique is that it works only between related processes. With related processes, however, it is probably simpler and more efficient to use threads [\(Chapters](#page-496-0)  [11](#page-496-0) and [12](#page-533-0)). Note that regardless of which technique is used, we still need to synchronize access to the shared data.

#### <span id="page-706-0"></span>**Figure 15.33. IPC between parent and child using memory mapped I/O of /dev/zero**

```
#include "apue.h"
#include <fcntl.h>
#include <sys/mman.h>
#define NLOOPS 1000
#define SIZE sizeof(long) /* size of shared memory area */
static int
update(long *ptr)
{
   return((*ptr)++); /* return value before increment */
}
int
main(void)
{
   int fd, i, counter;
   pid_t pid;
```

```
 void *area;
  if ((fd = open("/dev/zero", O, RDWR)) < 0)err_sys("open error");
   if ((area = mmap(0, SIZE, PROT_READ | PROT_WRITE, MAP_SHARED,
   f(d, 0)) == MAP_FAILED)
     err_sys("mmap error");
   close(fd); /* can close /dev/zero now that it's mapped */
   TELL_WAIT();
  if ((pid = fork()) < 0) {
      err_sys("fork error");
  } else if (pid > 0) { /* parent */
    for (i = 0; i < NLOOPS; i += 2) {
       if ((counter = update((long *) area)) != i) err_quit("parent: expected %d, got %d", i, counter);
        TELL_CHILD(pid);
        WAIT_CHILD();
      }
   } else { /* child */
    for (i = 1; i < NLOOPS + 1; i += 2) {
        WAIT_PARENT();
       if ((counter = update((long *)area)) != i) err_quit("child: expected %d, got %d", i, counter);
        TELL_PARENT(getppid());
     }
   }
   exit(0);
}
```
#### **ExampleAnonymous Memory Mapping**

Many implementations provide anonymous memory mapping, a facility similar to the dev/zero feature. To use this facility, we specify the MAP\_ANON flag to mmap and specify the file descriptor as -1. The resulting region is anonymous (since it's not associated with a pathname through a file descriptor) and creates a memory region that can be shared with descendant processes.

The anonymous memory-mapping facility is supported by all four platforms discussed in this text. Note, however, that Linux defines the MAP\_ANONYMOUS flag for this facility, but defines the MAP\_ANON flag to be the same value for improved application portability.

To modify the program in [Figure 15.33](#page-706-0) to use this facility, we make three changes: (a) remove the prover of /dev/zero, (b) remove the close of fd, and (c) change the call to mmap to the following:

if ((area = mmap(0, SIZE, PROT\_READ | PROT\_WRITE, MAP\_ANON | MAP\_SHARED, -1, 0)) == MAP\_FAILED)

In this call, we specify the MAP\_ANON flag and set the file descriptor to -1. The rest of the program fro[m Figure 15.33](#page-706-0) is unchanged.

The last two examples illustrate sharing memory among multiple related processes. If shared memory is required between unrelated processes, there are two alternatives. Applications can use the XSI shared memory functions, or they can use mmap to map the same file

into their address spaces using the MAP\_SHARED flag.

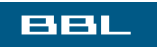

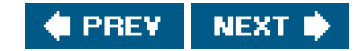

#### <span id="page-709-0"></span>ввг

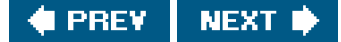

# **15.10. ClientServer Properties**

Let's detail some of the properties of clients and servers that are affected by the various types of IPC used between them. The simplest type of relationship is to have the client fork and exec the desired server. Two half-duplex pipes can be created before the ork to allow data to be transferred in both directions. [Figure 15.16](#page-675-0) is an example of this. The server that is executed can be a set-user-ID program, giving it special privileges. Also, the server can determine the real identity of the client by looking at its real user ID. (Recall from [Section 8.10](#page-345-0) that the real user ID and real group ID don't change across ansec.)

With this arrangement, we can build an open server. (We show an implementation of this clientserver in [Section 17.5](#page-796-0).) It opens files for the client instead of the client calling the open function. This way, additional permission checking can be added, above and beyond the normal UNIX system user/group/other permissions. We assume that the server is a set-user-ID program, giving it additional permissions (root permission, perhaps). The server uses the real user ID of the client to determine whether to give it access to the requested file. This way, we can build a server that allows certain users permissions that they don't normally have.

In this example, since the server is a child of the parent, all the server can do is pass back the contents of the file to the parent. Although this works fine for regular files, it can't be used for special device files, for example. We would like to be able to have the server open the requested file and pass back the file descriptor. Whereas a parent can pass a child an open descriptor, a child cannot pass a descriptor back to the parent (unless special programming techniques are used, which we cover in [Chapter 17](#page-763-0)).

We showed the next type of server in [Figure 15.23](#page-682-0). The server is a daemon process that is contacted using some form of IPC by all clients. We can't use pipes for this type of clientserver. A form of named IPC is required, such as FIFOs or message queues. With FIFOs, we saw that an individual per client FIFO is also required if the server is to send data back to the client. If the clientserver application sends data only from the client to the server, a single well-known FIFO suffices. (The System V line printer spooler used this form of clientserver arrangement. The client was the lp(1) command, and the server was the psched daemon process. A single FIFO was used, since the flow of data was only from the client to the server. Nothing was sent back to the client.)

Multiple possibilities exist with message queues.

- A single queue can be used between the server and all the clients, using the type field of each message to indicate the **1.** message recipient. For example, the clients can send their requests with a type field of 1. Included in the request must be the client's process ID. The server then sends the response with the type field set to the client's process ID. The server receives only the messages with a type field of 1 (the fourth argument for msgrcv), and the clients receive only the messages with a type field equal to their process IDs.
- Alternatively, an individual message queue can be used for each client. Before sending the first request to a server, each **2.** client creates its own message queue with a key of IPC\_PRIVATE. The server also has its own queue, with a key or identifier known to all clients. The client sends its first request to the server's well-known queue, and this request must contain the message queue ID of the client's queue. The server sends its first response to the client's queue, and all future requests and responses are exchanged on this queue.

One problem with this technique is that each client-specific queue usually has only a single message on it: a request for the server or a response for a client. This seems wasteful of a limited systemwide resource (a message queue), and a FIFO can be used instead. Another problem is that the server has to read messages from multiple queues. Neither select nor poll works with message queues.

Either of these two techniques using message queues can be implemented using shared memory segments and a synchronization method (a semaphore or record locking).

The problem with this type of clientserver relationship (the client and the server being unrelated processes) is for the server to identify the client accurately. Unless the server is performing a nonprivileged operation, it is essential that the server know who the client is. This is required, for example, if the server is a set-user-ID program. Although all these forms of IPC go through the kernel, there is no facility provided by them to have the kernel identify the sender.

With message queues, if a single queue is used between the client and the server (so that only a single message is on the queue at a time, for example), the msg\_lspid of the queue contains the process ID of the other process. But when writing the server, we want the

effective user ID of the client, not its process ID. There is no portable way to obtain the effective user ID, given the process ID. (Naturally, the kernel maintains both values in the process table entry, but other than rummaging around through the kernel's memory, we can't obtain one, given the other.)

We'll use the following technique in [Section 17.3](#page-776-0) to allow the server to identify the client. The same technique can be used with FIFOs, message queues, semaphores, or shared memory. For the following description, assume that FIFOs are being used, as in [Figure 15.23](#page-682-0). The client must create its own FIFO and set the file access permissions of the FIFO so that only user-read and user-write are on. We assume that the server has superuser privileges (or else it probably wouldn't care about the client's true identity), so the server can still read and write to this FIFO. When the server receives the client's first request on the server's well-known FIFO (which must contain the identity of the client-specific FIFO), the server calls either stat or fstat on the client-specific FIFO. The server assumes that the effective user ID of the client is the owner of the FIFO (the st uid field of the stat structure). The server verifies that only the user-read and user-write permissions are enabled. As another check, the server should also look at the three times associated with the FIFO (the st\_atime, st\_mtime, and st\_ctime fields of the stat structure) to verify that they are recent (no older than 15 or 30 seconds, for example). If a malicious client can create a FIFO with someone else as the owner and set the file's permission bits to user-read and user-write only, then the system has other fundamental security problems.

To use this technique with XSI IPC, recall that the pc\_perm structure associated with each message queue, semaphore, and shared memory segment identifies the creator of the IPC structure (the cuid and cgid fields). As with the example using FIFOs, the server should require the client to create the IPC structure and have the client set the access permissions to user-read and user-write only. The times associated with the IPC structure should also be verified by the server to be recent (since these IPC structures hang around until explicitly deleted).

We'll see in [Section 17.2.2](#page-770-0) that a far better way of doing this authentication is for the kernel to provide the effective user ID and effective group ID of the client. This is done by the STREAMS subsystem when file descriptors are passed between processes.

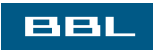

**I PREV** NEXT I

<span id="page-711-0"></span>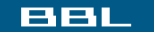

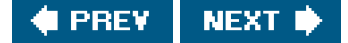

# **15.11. Summary**

We've detailed numerous forms of interprocess communication: pipes, named pipes (FIFOs), and the three forms of IPC commonly called XSI IPC (message queues, semaphores, and shared memory). Semaphores are really a synchronization primitive, not true IPC, and are often used to synchronize access to a shared resource, such as a shared memory segment. With pipes, we looked at the implementation of the popen function, at coprocesses, and the pitfalls that can be encountered with the standard I/O library's buffering.

After comparing the timing of message queues versus full-duplex pipes, and semaphores versus record locking, we can make the following recommendations: learn pipes and FIFOs, since these two basic techniques can still be used effectively in numerous applications. Avoid using message queues and semaphores in any new applications. Full-duplex pipes and record locking should be considered instead, as they are far simpler. Shared memory still has its use, although the same functionality can be provided through the use of the mmap function ([Section 14.9](#page-650-0)).

In the next chapter, we will look at network IPC, which can allow processes to communicate across machine boundaries.

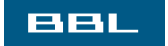

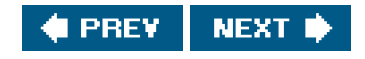

## <span id="page-712-0"></span>**BBL**

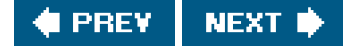

# **Exercises**

- **[15.1](#page-1119-0)** In the program shown in [Figure 15.6](#page-665-0), remove the close right before the waitpid at the end of the parent code. Explain what happens.
- **[15.2](#page-1119-1)** In the program in [Figure 15.6](#page-665-0), remove the waitpid at the end of the parent code. Explain what happens.
- **[15.3](#page-1119-2)** What happens if the argument to popen is a nonexistent command? Write a small program to test this.
- **[15.4](#page-1119-3)** In the program shown in [Figure 15.18](#page-676-0), remove the signal handler, execute the program, and then terminate the child. After entering a line of input, how can you tell that the parent was terminated by SIGPIPE?
- **[15.5](#page-1119-4)** In the program in [Figure 15.18](#page-676-0), use the standard I/O library for reading and writing the pipes instead of read and write.
- **[15.6](#page-1120-0)** The Rationale for POSIX.1 gives as one of the reasons for adding the waitpid function that most pre-POSIX.1 systems can't handle the following:
	- if  $((fp = popen("/bin/true", "r")) == NULL)$  ... if  $((rc = system("sleep 100")) == -1)$  ... if  $(ptose(fp) == -1)$ ...

What happens in this code if waitpid isn't available and wait is used instead?

**[15.7](#page-1120-1)** Explain how select and poll handle an input descriptor that is a pipe, when the pipe is closed by the writer. To determine the answer, write two small test programs: one using select and one using poll.

Redo this exercise, looking at an output descriptor that is a pipe, when the read end is closed.

- **[15.8](#page-1120-2)** What happens if the cmdstring executed by popen with a type of "r" writes to its standard error?
- **[15.9](#page-1120-3)** Since popen invokes a shell to execute its cmdstring argument, what happens when cmdstring terminates? (Hint: draw all the processes involved.)
- **[15.10](#page-1120-4)** POSIX.1 specifically states that opening a FIFO for readwrite is undefined. Although most UNIX systems allow this, show another method for opening a FIFO for both reading and writing, without blocking.
- **[15.11](#page-1121-0)** Unless a file contains sensitive or confidential data, allowing other users to read the file causes no harm. (It is usually considered antisocial, however, to go snooping around in other people's files.) But what happens if a malicious process reads a message from a message queue that is being used by a server and several clients? What information does the malicious process need to know to read the message queue?
- **15.12** Write a program that does the following. Execute a loop five times: create a message queue, print the queue identifier, delete the message queue. Then execute the next loop five times: create a message queue with a key of IPC\_PRIVATE, and place a message on the queue. After the program terminates, look at the message queues using ipcs(1). Explain what is happening with the queue identifiers.
- **[15.13](#page-1121-1)** Describe how to build a linked list of data objects in a shared memory segment. What would you store as the list pointers?
- **[15.14](#page-1121-2)** Draw a time line of the program in [Figure 15.33](#page-706-0) showing the value of the variable i in both the parent and child, the value of the long integer in the shared memory region, and the value returned by the update function. Assume that the child runs first after the fork.
- **15.15** Redo the program in [Figure 15.33](#page-706-0) using the XSI shared memory functions from [Section 15.9](#page-701-2) instead of the shared memory-mapped region.
- **15.16** Redo the program in [Figure 15.33](#page-706-0) using the XSI semaphore functions from [Section 15.8](#page-695-0) to alternate between the parent and the child.
- **15.17** Redo the program in [Figure 15.33](#page-706-0) using advisory record locking to alternate between the parent and the child.

#### **BBL**

**FREY** NEXT<sup>®</sup>

<span id="page-714-1"></span><span id="page-714-0"></span>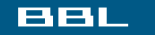

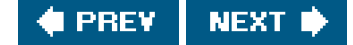

# **Chapter 16. Network IPC: Sockets**

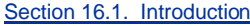

[Section 16.2. Socket Descriptors](#page-716-0)

[Section 16.3. Addressing](#page-721-0)

[Section 16.4. Connection Establishment](#page-735-0)

[Section 16.5. Data Transfer](#page-739-0)

[Section 16.6. Socket Options](#page-753-0)

[Section 16.7. Out-of-Band Data](#page-757-0)

[Section 16.8. Nonblocking and Asynchronous I/O](#page-759-0)

[Section 16.9. Summary](#page-761-0)

**[Exercises](#page-762-0)** 

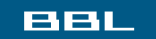

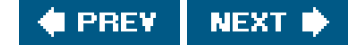

<span id="page-715-0"></span>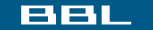

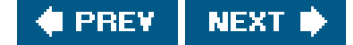

# **16.1. Introduction**

In the previous chapter, we looked at pipes, FIFOs, message queues, semaphores, and shared memory: the classical methods of IPC provided by various UNIX systems. These mechanisms allow processes running on the same computer to communicate with one another. In this chapter, we look at the mechanisms that allow processes running on different computers (connected to a common network) to communicate with one another: network IPC.

In this chapter, we describe the socket network IPC interface, which can be used by processes to communicate with other processes, regardless of where they are running: on the same machine or on different machines. Indeed, this was one of the design goals of the socket interface. The same interfaces can be used for both intermachine communication and intramachine communication. Although the socket interface can be used to communicate using many different network protocols, we will restrict our discussion to the TCP/IP protocol suite in this chapter, since it is the de facto standard for communicating over the Internet.

The socket API as specified by POSIX.1 is based on the 4.4BSD socket interface. Although minor changes have been made over the years, the current socket interface closely resembles the interface when it was originally introduced in 4.2BSD in the early 1980s.

This chapter is only an overview of the socket API. Stevens, Fenner, and Rudoff [[2004](#page-1136-0)] discuss the socket interface in detail in the definitive text on network programming in the UNIX System.

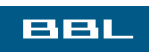

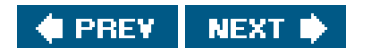

<span id="page-716-0"></span>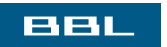

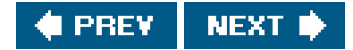

# **16.2. Socket Descriptors**

A socket is an abstraction of a communication endpoint. Just as they would use file descriptors to access a file, applications use socket descriptors to access sockets. Socket descriptors are implemented as file descriptors in the UNIX System. Indeed, many of the functions that deal with file descriptors, such as read and write, will work with a socket descriptor.

To create a socket, we call the socket function.

#include <sys/socket.h>

int socket(int domain, int type, int protocol);

Returns: file (socket) descriptor if OK, 1 on error

<span id="page-717-0"></span>The domain argument determines the nature of the communication, including the address format (described in more detail in the next section). [Figure 16.1](#page-717-0) summarizes the domains specified by POSIX.1. The constants start with AF\_ (for address family) because each domain has its own format for representing an address.

#### **Figure 16.1. Socket communication domains**

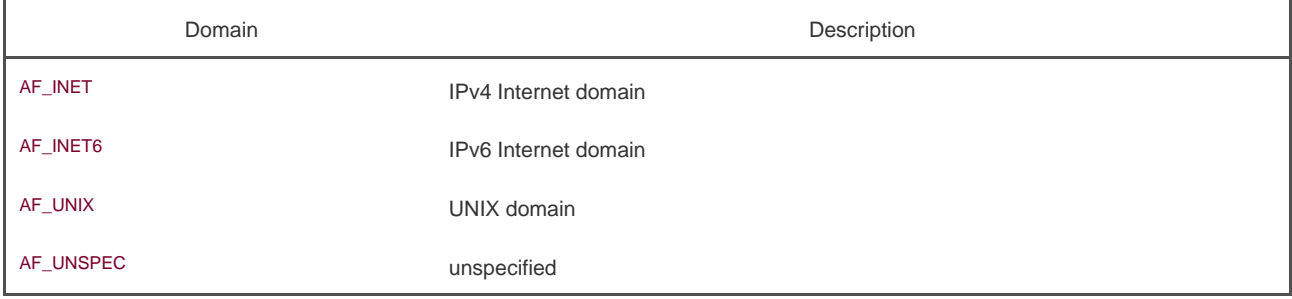

We discuss the UNIX domain in [Section 17.3](#page-776-0). Most systems define the AF\_LOCAL domain also, which is an alias for AF\_UNIX. The AF\_UNSPEC domain is a wildcard that represents "any" domain. Historically, some platforms provide support for additional network protocols, such as AF\_IPX for the NetWare protocol family, but domain constants for these protocols are not defined by the POSIX.1 standard.

<span id="page-717-1"></span>The type argument determines the type of the socket, which further determines the communication characteristics. The socket types defined by POSIX.1 are summarized in **Figure 16.2**, but implementations are free to add support for additional types.

#### **Figure 16.2. Socket types**

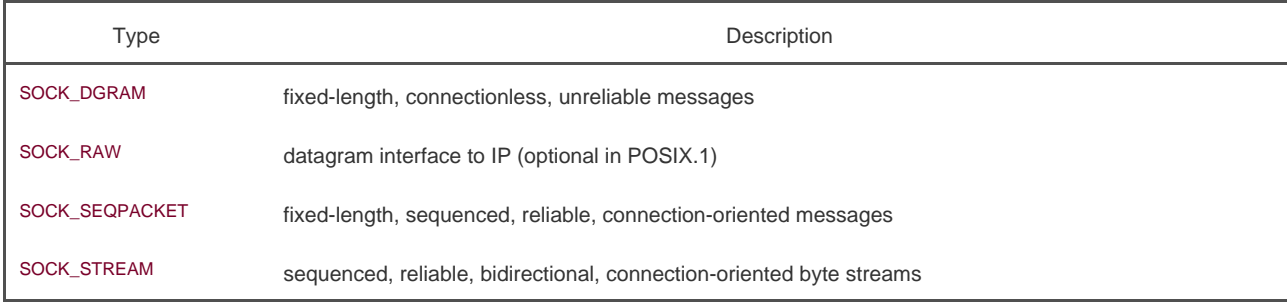

The protocol argument is usually zero, to select the default protocol for the given domain and socket type. When multiple protocols are supported for the same domain and socket type, we can use the protocol argument to select a particular protocol. The default protocol for a SOCK\_STREAM socket in the AF\_INET communication domain is TCP (Transmission Control Protocol). The default protocol for a SOCK\_DGRAM socket in the AF\_INET communication domain is UDP (User Datagram Protocol).

With a datagram (SOCK\_DGRAM) interface, no logical connection needs to exist between peers for them to communicate. All you need to do is send a message addressed to the socket being used by the peer process.

A datagram, therefore, provides a connectionless service. A byte stream (SOCK\_STREAM), on the other hand, requires that, before you can exchange data, you set up a logical connection between your socket and the socket belonging to the peer you want to communicate with.

A datagram is a self-contained message. Sending a datagram is analogous to mailing someone a letter. You can mail many letters, but you can't guarantee the order of delivery, and some might get lost along the way. Each letter contains the address of the recipient, making the letter independent from all the others. Each letter can even go to different recipients.

In contrast, using a connection-oriented protocol for communicating with a peer is like making a phone call. First, you need to establish a connection by placing a phone call, but after the connection is in place, you can communicate bidirectionally with each other. The connection is a peer-to-peer communication channel over which you talk. Your words contain no addressing information, as a point-to-point virtual connection exists between both ends of the call, and the connection itself implies a particular source and destination.

With a SOCK\_STREAM socket, applications are unaware of message boundaries, since the socket provides a byte stream service. This means that when we read data from a socket, it might not return the same number of bytes written by the process sending us data. We will eventually get everything sent to us, but it might take several function calls.

A SOCK\_SEQPACKET socket is just like a SOCK\_STREAM socket except that we get a message-based service instead of a byte-stream service. This means that the amount of data received from a SOCK\_SEQPACKET socket is the same amount as was written. The Stream Control Transmission Protocol (SCTP) provides a sequential packet service in the Internet domain.

A SOCK, RAW socket provides a datagram interface directly to the underlying network layer (which means IP in the Internet domain). Applications are responsible for building their own protocol headers when using this interface, because the transport protocols (TCP and UDP, for example) are bypassed. Superuser privileges are required to create a raw socket to prevent malicious applications from creating packets that might bypass established security mechanisms.

Calling socket is similar to calling open. In both cases, you get a file descriptor that can be used for I/O. When you are done using the file descriptor, you call close to relinquish access to the file or socket and free up the file descriptor for reuse.

Although a socket descriptor is actually a file descriptor, you can't use a socket descriptor with every function that accepts a file descriptor argument. [Figure 16.3](#page-718-0) summarizes most of the functions we've described so far that are used with file

<span id="page-718-0"></span>descriptors and describes how they behave when used with a socket descriptor. Unspecified and implementation-defined behavior usually means that the function doesn't work with socket descriptors. For example, lseek doesn't work with sockets, since sockets don't support the concept of a file offset.

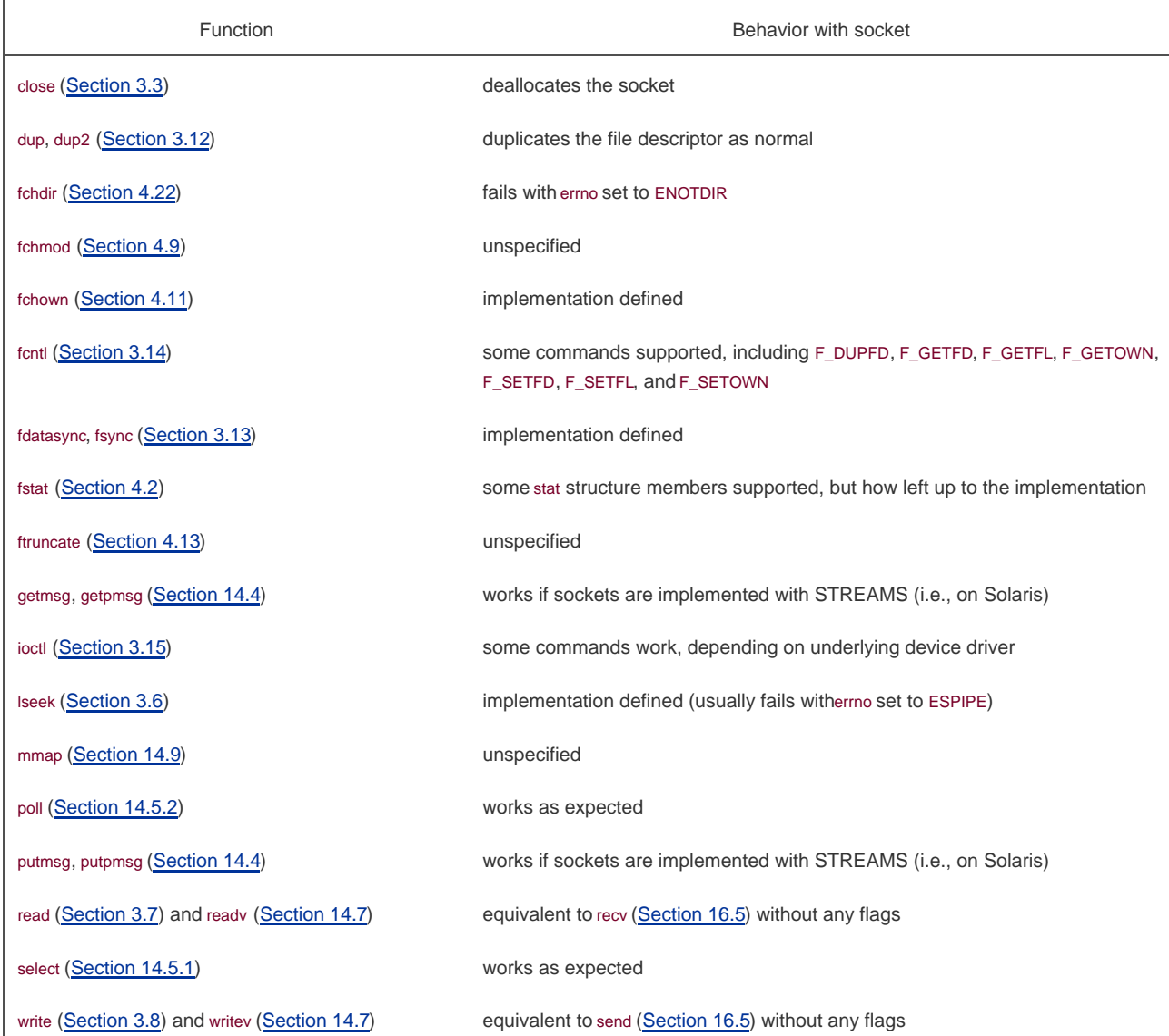

## **Figure 16.3. How file descriptor functions act with sockets**

Communication on a socket is bidirectional. We can disable I/O on a socket with the shutdown function.

#include <sys/socket.h>

int shutdown (int sockfd, int how);

Returns: 0 if OK, 1 on error

If how is SHUT\_RD, then reading from the socket is disabled. If how is SHUT\_WR, then we can't use the socket for transmitting data. We can use SHUT\_RDWR to disable both data transmission and reception.
Given that we can close a socket, why is shutdown needed? There are several reasons. First, close will deallocate the network endpoint only when the last active reference is closed. This means that if we duplicate the socket (with dup, for example), the socket won't be deallocated until we close the last file descriptor referring to it. The shutdown function allows us to deactivate a socket independently of the number of active file descriptors referencing it. Second, it is sometimes convenient to shut a socket down in one direction only. For example, we can shut a socket down for writing if we want the process we are communicating with to be able to determine when we are done transmitting data, while still allowing us to use the socket to receive data sent to us by the process.

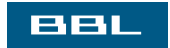

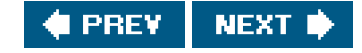

<span id="page-721-0"></span>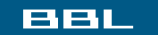

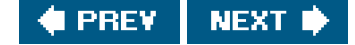

# **16.3. Addressing**

In the previous section, we learned how to create and destroy a socket. Before we learn to do something useful with a socket, we need to learn how to identify the process that we want to communicate with. Identifying the process has two components. The machine's network address helps us identify the computer on the network we wish to contact, and the service helps us identify the particular process on the computer.

# **16.3.1. Byte Ordering**

<span id="page-721-1"></span>When communicating with processes running on the same computer, we generally don't have to worry about byte ordering. The byte order is a characteristic of the processor architecture, dictating how bytes are ordered within larger data types, such as integers. Figure [16.4](#page-721-1) shows how the bytes within a 32-bit integer are numbered.

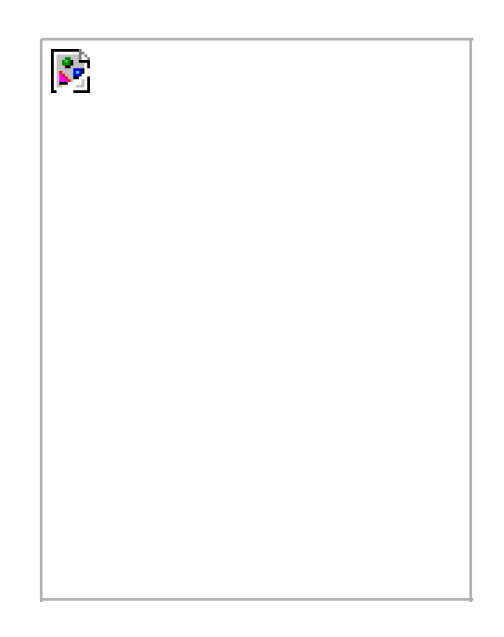

### **Figure 16.4. Byte order in a 32-bit integer**

If the processor architecture supports *big-endian* byte order, then the highest byte address occurs in the least significant byte (LSB). Little-endian byte order is the opposite: the least significant byte contains the lowest byte address. Note that regardless of the byte ordering, the most significant byte (MSB) is always on the left, and the least significant byte is always on the right. Thus, if we were to assign a 32-bit integer the value 0x04030201, the most significant byte would contain 4, and the least significant byte would contain 1, regardless of the byte ordering. If we were then to cast a character pointer (cp) to the address of the integer, we would see a difference from the byte ordering. On a little-endian processor, cp[0] would refer to the least significant byte and contain 1; cp[3] would refer to the most significant byte and contain 4. Compare that to a big-endian processor, where cp[0] would contain 4, referring to the most significant byte, and cp[3] would contain 1, referring to the least significant byte. [Figure 16.5](#page-722-0) summarizes the byte ordering for the four

<span id="page-722-0"></span>platforms discussed in this text.

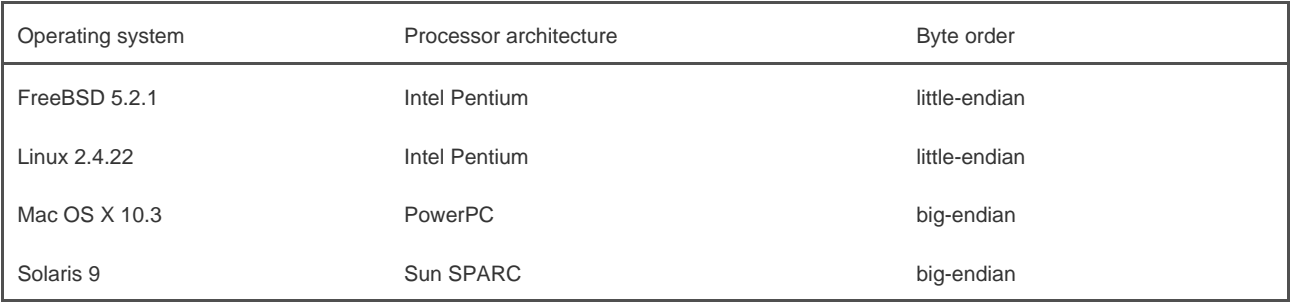

## **Figure 16.5. Byte order for test platforms**

To confuse matters further, some processors can be configured for either little-endian or big-endian operation.

Network protocols specify a byte ordering so that heterogeneous computer systems can exchange protocol information without confusing the byte ordering. The TCP/IP protocol suite uses big-endian byte order. The byte ordering becomes visible to applications when they exchange formatted data. With TCP/IP, addresses are presented in network byte order, so applications sometimes need to translate them between the processor 's byte order and the network byte order. This is common when printing an address in a human-readable form, for example.

Four common functions are provided to convert between the processor byte order and the network byte order for TCP/IP applications.

#include <arpa/inet.h>

uint32\_t htonl(uint32\_t hostint32);

uint16\_t htons(uint16\_t hostint16);

uint32\_t ntohl(uint32\_t netint32);

uint16\_t ntohs(uint16\_t netint16);

Returns: 32-bit integer in network byte order

Returns: 16-bit integer in network byte order

Returns: 32-bit integer in host byte order

Returns: 16-bit integer in host byte order

The h is for "host" byte order, and then is for "network" byte order. The lis for "long" (i.e., 4-byte) integer, and thes is for "short" (i.e., 2-byte) integer. These four functions are defined in <arpa/inet.h>, although some older systems define them in <netinet/in.h>.

# **16.3.2. Address Formats**

An address identifies a socket endpoint in a particular communication domain. The address format is specific to the particular domain. So that addresses with different formats can be passed to the socket functions, the addresses are cast to a generic sockaddr address structure:

```
struct sockaddr {
   sa_family_t sa_family; /* address family */
   char sa_data[]; /* variable-length address */
 .
   .
   .
  };
```
Implementations are free to add additional members and define a size for the sa\_data member. For example, on Linux, the structure is defined as

```
 struct sockaddr {
 sa_family_t sa_family; /* address family */
 char sa_data[14]; /* variable-length address */
 };
```
But on FreeBSD, the structure is defined as

```
 struct sockaddr {
 unsigned char sa_len; /* total length */
 sa_family_t sa_family; /* address family */
  char sa_data[14]; /* variable-length address */ };
```
Internet addresses are defined in <netinet/in.h>. In the IPv4 Internet domain (AF\_INET), a socket address is represented by a sockaddr\_in structure:

```
 struct in_addr {
 in_addr_t s_addr; /* IPv4 address */
 };
 struct sockaddr_in {
  sa_family_t sin_family; /* address family */
  in_port_t sin_port; /* port number */
  struct in_addr sin_addr; /* IPv4 address */
 };
```
The in\_port\_t data type is defined to be auint16\_t. The in\_addr\_t data type is defined to be auint32\_t. These integer data types specify the number of bits in the data type and are defined in <stdint.h>.

In contrast to the AF\_INET domain, the IPv6 Internet domain (AF\_INET6) socket address is represented by asockaddr\_in6 structure:

```
 struct in6_addr {
uint8_t s6_addr[16]; /* IPv6 address */
 };
 struct sockaddr_in6 {
  sa_family_t sin6_family; /* address family */
  in_port_t sin6_port; /* port number */
 uint32_t sin6_flowinfo; /* traffic class and flow info */
  struct in6_addr sin6_addr; /* IPv6 address */
  uint32_t sin6_scope_id; /* set of interfaces for scope */
```

```
 };
```
These are the definitions required by the Single UNIX Specification. Individual implementations are free to add additional fields. For example, on Linux, the sockaddr\_in structure is defined as

```
 struct sockaddr_in {
  sa_family_t sin_family; /* address family */
  in_port_t sin_port; /* port number */
  struct in_addr sin_addr; /* IPv4 address */
  unsigned char sin_zero[8]; /* filler */
 };
```
where the sin\_zero member is a filler field that should be set to all-zero values.

Note that although the sockaddr\_in and sockaddr\_in6 structures are quite different, they are both passed to the socket routines cast to a sockaddr structure. In [Section 17.3](#page-776-0), we will see that the structure of a UNIX domain socket address is different from both of the Internet domain socket address formats.

It is sometimes necessary to print an address in a format that is understandable by a person instead of a computer. The BSD networking software included the inet addr and inet ntoa functions to convert between the binary address format and a string in dotted-decimal notation (a.b.c.d). These functions, however, work only with IPv4 addresses. Two new functionsinet\_ntop and inet\_ptonsupport similar functionality and work with both IPv4 and IPv6 addresses.

#### <span id="page-724-0"></span>[\[View full width\]](#page-724-0)

#include <arpa/inet.h>

const char \*inet\_ntop(int domain, const void **\***restrict addr, char \*restrict str socklen\_t size);

Returns: pointer to address string on success, NULL on error

int inet pton(int domain, const char \*restrict str, void \*restrict addr);

Returns: 1 on success, 0 if the format is invalid, or 1 on error

The inet\_ntop function converts a binary address in network byte order into a text string|net\_pton converts a text string into a binary address in network byte order. Only two domain values are supported: AF\_INET and AF\_INET6.

For inet ntop, the size parameter specifies the size of the buffer  $\frac{t}{k}$  to hold the text string. Two constants are defined to make our job easier: INET\_ADDRSTRLEN is large enough to hold a text string representing an IPv4 address, and NET6\_ADDRSTRLEN is large enough to hold a text string representing an IPv6 address. For inet\_pton, the addr buffer needs to be large enough to hold a 32-bit address if domain is AF\_INET or large enough to hold a 128-bit address if domain is AF\_INET6.

# **16.3.3. Address Lookup**

Ideally, an application won't have to be aware of the internal structure of a socket address. If an application simply passes socket addresses around as sockaddr structures and doesn't rely on any protocol-specific features, then the application will work with many different protocols that provide the same type of service.

Historically, the BSD networking software has provided interfaces to access the various network configuration information. In [Section](#page-265-0)  [6.7](#page-265-0), we briefly discussed the networking data files and the functions used to access them. In this section, we discuss them in a little more detail and introduce the newer functions used to look up addressing information.

The network configuration information returned by these functions can be kept in a number of places. They can be kept in static files (/etc/hosts, /etc/services, etc.), or they can be managed by a name service, such as DNS (Domain Name System) or NIS (Network Information Service). Regardless of where the information is kept, the same functions can be used to access it.

The hosts known by a given computer system are found by calling gethostent.

#include <netdb.h>

struct hostent \*gethostent(void);

Returns: pointer if OK, NULL on error

void sethostent(int stayopen);

void endhostent(void);

If the host database file isn't already open, gethostent will open it. The gethostent function returns the next entry in the file. Thesethostent function will open the file or rewind it if it is already open. The endhostent function will close the file.

When gethostent returns, we get a pointer to ahostent structure which might point to a static data buffer that is overwritten each time we call gethostent. The hostent structure is defined to have at least the following members:

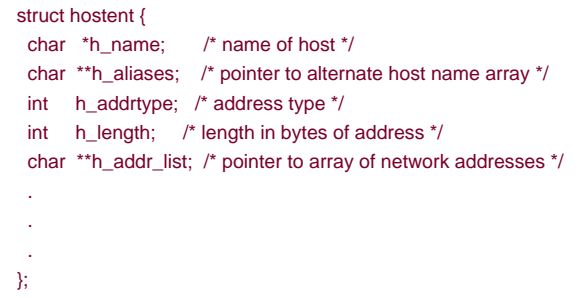

The addresses returned are in network byte order.

Two additional functionsgethostbyname and gethostbyaddroriginally were included with the hostent functions, but are now considered to be obsolete. We'll see replacements for them shortly.

We can get network names and numbers with a similar set of interfaces.

#include <netdb.h>

struct netent \*getnetbyaddr(uint32\_t net, int type);

struct netent \*getnetbyname(const char \*name);

struct netent \*getnetent(void);

All return: pointer if OK, NULL on error

void setnetent(int stayopen);

void endnetent(void);

The netent structure contains at least the following fields:

```
 struct netent {
   char *n_name; /* network name */
   char **n_aliases; /* alternate network name array pointer */
   int n_addrtype; /* address type */
   uint32_t n_net; /* network number */
 .
 .
 .
  };
```
The network number is returned in network byte order. The address type is one of the address family constants (AF\_INET, for example).

We can map between protocol names and numbers with the following functions.

```
#include <netdb.h>
```
struct protoent \*getprotobyname(const char \*name);

struct protoent \*getprotobynumber(int proto);

struct protoent \*getprotoent(void);

All return: pointer if OK, NULL on error

void setprotoent(int stayopen);

void endprotoent(void);

The protoent structure as defined by POSIX.1 has at least the following members:

```
 struct protoent {
   char *p_name; /* protocol name */
   char **p_aliases; /* pointer to alternate protocol name array */
   int p_proto; /* protocol number */
 .
   .
 .
  };
```
Services are represented by the port number portion of the address. Each service is offered on a unique, well-known port number. We can map a service name to a port number with getservbyname, map a port number to a service name with getservbyport, or scan the services database sequentially with getservent.

#### <span id="page-727-0"></span>[\[View full width\]](#page-727-0)

#include <netdb.h>

struct servent \*getservbyname(const char \*name, const char  $**proto*$ ;

struct servent \*getservbyport(int port, const char  $\blacktriangleright$  \* proto);

struct servent \*getservent(void);

void setservent(int stayopen);

void endservent(void);

The servent structure is defined to have at least the following members:

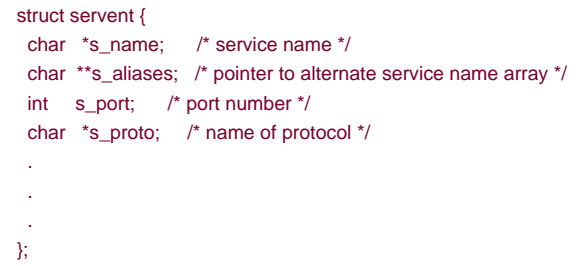

POSIX.1 defines several new functions to allow an application to map from a host name and a service name to an address and vice versa. These functions replace the older gethostbyname and gethostbyaddr functions.

The getaddrinfo function allows us to map a host name and a service name to an address.

#include <sys/socket.h> #include <netdb.h>

int getaddrinfo(const char \*restrict host, const char \*restrict service, const struct addrinfo \*restrict hint, struct addrinfo \*\*restrict res);

Returns: 0 if OK, nonzero error code on error

void freeaddrinfo(struct addrinfo \*ai);

We need to provide the host name, the service name, or both. If we provide only one name, the other should be a null pointer. The host name can be either a node name or the host address in dotted-decimal notation.

The getaddrinfo function returns a linked list of addrinfo structures. We can use freeaddrinfo to free one or more of these structures, depending on how many structures are linked together using the ai\_next field.

The addrinfo structure is defined to include at least the following members:

 struct addrinfo { int ai\_flags; /\* customize behavior \*/ int ai\_family; /\* address family \*/

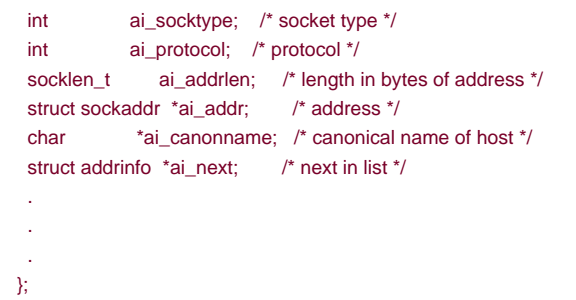

<span id="page-729-0"></span>We can supply an optional hint to select addresses that meet certain criteria. The hint is a template used for filtering addresses and uses only the ai\_family, ai\_flags, ai\_protocol, and ai\_socktype fields. The remaining integer fields must be set to 0, and the pointer fields must be null. [Figure 16.6](#page-729-0) summarizes the flags we can use in theai\_flags field to customize how addresses and names are treated.

# **Figure 16.6. Flags for addrinfo structure**

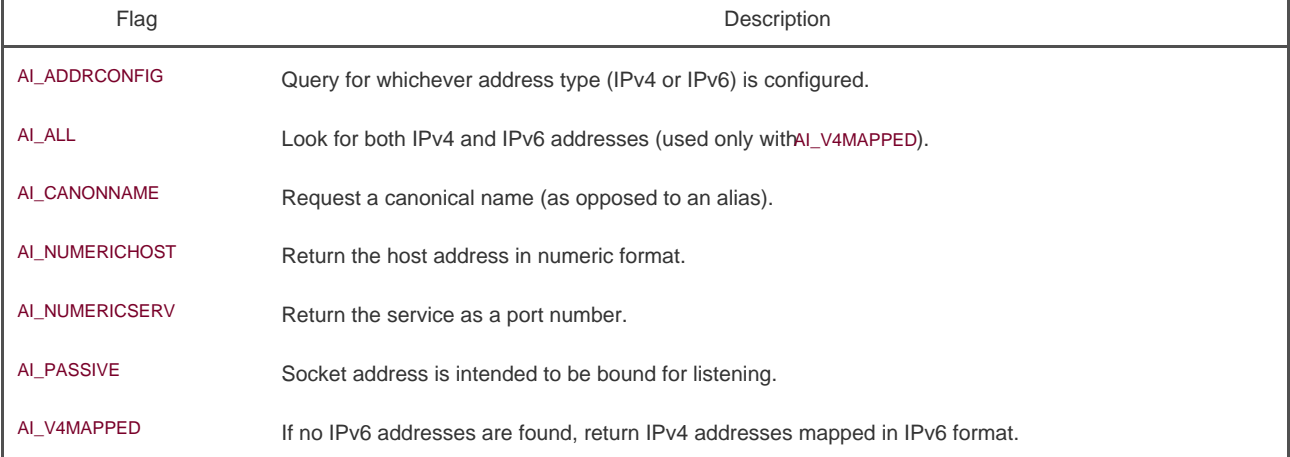

If getaddrinfo fails, we can't use perror or strerror to generate an error message. Instead, we need to callgai\_strerror to convert the error code returned into an error message.

#include <netdb.h>

const char \*gai\_strerror(int error);

Returns: a pointer to a string describing the error

ī

The getnameinfo function converts an address into a host name and a service name.

<span id="page-730-0"></span>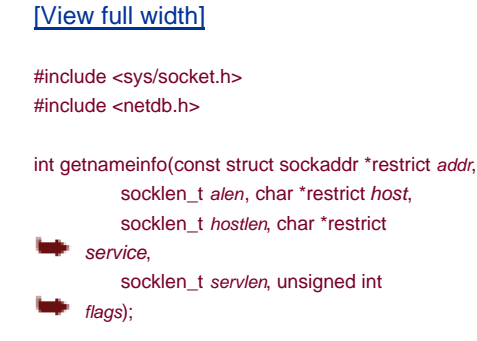

Returns: 0 if OK, nonzero on error

The socket address (addr) is translated into a host name and a service name. If nost is non-null, it points to a buffer hostlen bytes long that will be used to return the host name. Similarly, if service is non-null, it points to a bufferservlen bytes long that will be used to return the service name.

<span id="page-730-1"></span>The flags argument gives us some control over how the translation is done[. Figure 16.7](#page-730-1) summarizes the supported flags.

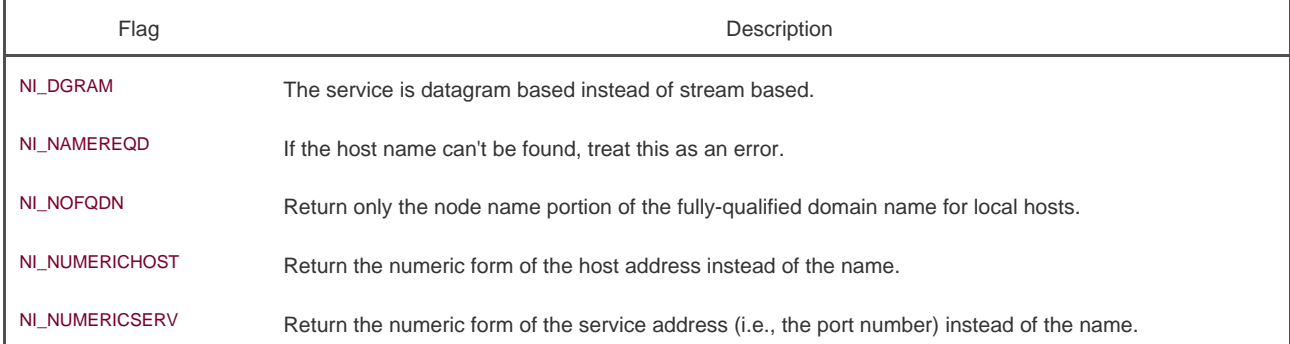

# **Figure 16.7. Flags for the getnameinfo function**

# **Example**

[Figure 16.8](#page-731-0) illustrates the use of the getaddrinfo function.

This program illustrates the use of the getaddrinfo function. If multiple protocols provide the given service for the given host, the program will print more than one entry. In this example, we print out the address information only for the protocols that work with IPv4 (ai\_family equals AF\_INET). If we wanted to restrict the output to the AF\_INET protocol family, we could set the ai\_family field in the hint.

When we run the program on one of the test systems, we get

 host harry address 192.168.1.105 port 2049 flags canon family inet type datagram protocol UDP host harry address 192.168.1.105 port 2049

# <span id="page-731-0"></span>**Figure 16.8. Print host and service information**

```
#include "apue.h"
#include <netdb.h>
#include <arpa/inet.h>
#if defined(BSD) || defined(MACOS)
#include <sys/socket.h>
#include <netinet/in.h>
#endif
void
print_family(struct addrinfo *aip)
{
   printf(" family ");
  switch (aip->ai_family) {
   case AF_INET:
     printf("inet");
     break;
   case AF_INET6:
     printf("inet6");
     break;
   case AF_UNIX:
     printf("unix");
     break;
   case AF_UNSPEC:
     printf("unspecified");
     break;
   default:
     printf("unknown");
   }
}
void
print_type(struct addrinfo *aip)
{
   printf(" type ");
   switch (aip->ai_socktype) {
   case SOCK_STREAM:
     printf("stream");
     break;
   case SOCK_DGRAM:
     printf("datagram");
     break;
   case SOCK_SEQPACKET:
     printf("seqpacket");
     break;
   case SOCK_RAW:
     printf("raw");
     break;
   default:
     printf("unknown (%d)", aip->ai_socktype);
   }
}
```
void print\_protocol(struct addrinfo \*aip)

```
{
   printf(" protocol ");
   switch (aip->ai_protocol) {
   case 0:
     printf("default");
     break;
   case IPPROTO_TCP:
     printf("TCP");
     break;
   case IPPROTO_UDP:
     printf("UDP");
     break;
   case IPPROTO_RAW:
     printf("raw");
     break;
   default:
     printf("unknown (%d)", aip->ai_protocol);
   }
}
void
print_flags(struct addrinfo *aip)
{
   printf("flags");
  if (aip-sai_f lags == 0) {
    printf(" 0");
   } else {
     if (aip->ai_flags & AI_PASSIVE)
        printf(" passive");
      if (aip->ai_flags & AI_CANONNAME)
       printf(" canon");
      if (aip->ai_flags & AI_NUMERICHOST)
        printf(" numhost");
#if defined(AI_NUMERICSERV)
     if (aip->ai_flags & AI_NUMERICSERV)
        printf(" numserv");
#endif
#if defined(AI_V4MAPPED)
     if (aip->ai_flags & AI_V4MAPPED)
        printf(" v4mapped");
#endif
#if defined(AI_ALL)
     if (aip->ai_flags & AI_ALL)
        printf(" all");
#endif
   }
}
int
main(int argc, char *argv[])
{
  struct addrinfo *ailist, *aip;
   struct addrinfo hint;
   struct sockaddr_in *sinp;
  const char *addr;
   int err;
  char abuf[INET_ADDRSTRLEN];
  if (argc != 3)
     err_quit("usage: %s nodename service", argv[0]);
   hint.ai_flags = AI_CANONNAME;
   hint.ai_family = 0;
   hint.ai_socktype = 0;
  hint.ai_protocol = 0;
   hint.ai_addrlen = 0;
  hint.ai_canonname = NULL;
   hint.ai_addr = NULL;
```

```
 hint.ai_next = NULL;
   if ((err = getaddrinfo(argv[1], argv[2], &hint, &ailist)) != 0)
    err_quit("getaddrinfo error: %s", gai_strerror(err));
  for (aip = ailist; aip != NULL; aip = aip->ai_next) {
     print_flags(aip);
     print_family(aip);
     print_type(aip);
     print_protocol(aip);
      printf("\n\thost %s", aip->ai_canonname?aip->ai_canonname:"-");
     if (aip->ai_family == AF_INET) {
       sinp = (struct sockaddr_in *)aip->ai_addr;
       addr = inet_ntop(AF_INET, &sinp->sin_addr, abuf,
          INET_ADDRSTRLEN);
       printf(" address %s", addr?addr:"unknown");
       printf(" port %d", ntohs(sinp->sin_port));
     }
     printf("\n");
   }
   exit(0);
}
```
# **16.3.4. Associating Addresses with Sockets**

The address associated with a client's socket is of little interest, and we can let the system choose a default address for us. For a server, however, we need to associate a well-known address with the server's socket on which client requests will arrive. Clients need a way to discover the address to use to contact a server, and the simplest scheme is for a server to reserve an address and register it in /etc/services or with a name service.

We use the bind function to associate an address with a socket.

#### <span id="page-733-0"></span>[\[View full width\]](#page-733-0)

int bind(int sockfd, const struct sockaddr \*addr,

 $\bullet$  socklen\_t len);

#include <sys/socket.h>

Returns: 0 if OK, 1 on error

There are several restrictions on the address we can use:

- $\bullet$ The address we specify must be valid for the machine on which the process is running; we can't specify an address belonging to some other machine.
- $\bullet$ The address must match the format supported by the address family we used to create the socket.
- The port number in the address cannot be less than 1,024 unless the process has the appropriate privilege (i.e., is the superuser).
- $\bullet$ Usually, only one socket endpoint can be bound to a given address, although some protocols allow duplicate bindings.

For the Internet domain, if we specify the special IP address INADDR\_ANY, the socket endpoint will be bound to all the system's network interfaces. This means that we can receive packets from any of the network interface cards installed in the system. We'll see in the next section that the system will choose an address and bind it to our socket for us if we call connect or listen without first binding an address to the socket.

We can use the getsockname function to discover the address bound to a socket.

### <span id="page-734-0"></span>[\[View full width\]](#page-734-0)

#include <sys/socket.h>

int getsockname(int sockfd, struct sockaddr **\***restrict addr. socklen\_t \*restrict alenp);

Returns: 0 if OK, 1 on error

Before calling getsockname, we set alenp to point to an integer containing the size of the sockaddr buffer. On return, the integer is set to the size of the address returned. If the address won't fit in the buffer provided, the address is silently truncated. If no address is currently bound to the socket, the results are undefined.

If the socket is connected to a peer, we can find out the peer's address by calling the etpeemame function.

<span id="page-734-1"></span>[\[View full width\]](#page-734-1)

#include <sys/socket.h>

int getpeername(int sockfd, struct sockaddr **\*** \*restrict addr, socklen\_t \*restrict alenp);

Returns: 0 if OK, 1 on error

Other than returning the peer's address, the getpeername function is identical to the getsockname function.

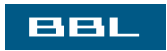

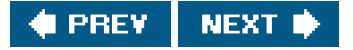

# <span id="page-735-0"></span>**BBL**

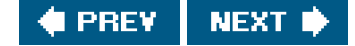

# **16.4. Connection Establishment**

If we're dealing with a connection-oriented network service (SOCK\_STREAM or SOCK\_SEQPACKET), then before we can exchange data, we need to create a connection between the socket of the process requesting the service (the client) and the process providing the service (the server). We use the connect function to create a connection.

<span id="page-735-1"></span>[\[View full width\]](#page-735-1)

#include <sys/socket.h>

int connect(int sockfd, const struct sockaddr \*addr, socklen\_t len);

Returns: 0 if OK, 1 on error

The address we specify with connect is the address of the server with which we wish to communicate. If sockfd is not bound to an address, connect will bind a default address for the caller.

When we try to connect to a server, the connect request might fail for several reasons. The machine to which we are trying to connect must be up and running, the server must be bound to the address we are trying to contact, and there must be room in the server's pending connect queue (we'll learn more about this shortly). Thus, applications must be able to handle connect error returns that might be caused by transient conditions.

# **Example**

[Figure 16.9](#page-735-2) shows one way to handle transient connect errors. This is likely with a server that is running on a heavily loaded system.

<span id="page-735-2"></span>This function shows what is known as an exponential backoff algorithm. If the call to connect fails, the process goes to sleep for a short time and then tries again, increasing the delay each time through the loop, up to a maximum delay of about 2 minutes.

# **Figure 16.9. Connect with retry**

#include "apue.h" #include <sys/socket.h>

#define MAXSLEEP 128 int connect\_retry(int sockfd, const struct sockaddr \*addr, socklen\_t alen) { int nsec; /\* \* Try to connect with exponential backoff. \*/ for (nsec = 1; nsec <=  $MAXSLEEP$ ; nsec <<= 1) { if (connect(sockfd, addr, alen) ==  $0$ ) { /\* \* Connection accepted. \*/ return(0); } /\* \* Delay before trying again. \*/ if (nsec <= MAXSLEEP/2) sleep(nsec); } return(-1); }

If the socket descriptor is in nonblocking mode, which we discuss further ir**Section 16.8**, connect will return 1 with errno set to the special error code EINPROGRESS if the connection can't be established immediately. The application can use eitherpoll or select to determine when the file descriptor is writable. At this point, the connection is complete.

The connect function can also be used with a connectionless network service \$OCK\_DGRAM). This might seem like a contradiction, but it is an optimization instead. If we call connect with a SOCK\_DGRAM socket, the destination address of all messages we send is set to the address we specified in the connect call, relieving us from having to provide the address every time we transmit a message. In addition, we will receive datagrams only from the address we've specified.

A server announces that it is willing to accept connect requests by calling the listen function.

#include <sys/socket.h>

int listen(int sockfd, int backlog);

Returns: 0 if OK, 1 on error

The backlog argument provides a hint to the system of the number of outstanding connect requests that it should enqueue on behalf of the process. The actual value is determined by the system, but the upper limit is specified as SOMAXCONN in <sys/socket.h>.

On Solaris, the SOMAXCONN value in <sys/socket.h> is ignored. The particular maximum depends on the implementation of each protocol. For TCP, the default is 128.

Once the queue is full, the system will reject additional connect requests, so the backlog value must be chosen based on the expected load of the server and the amount of processing it must do to accept a connect request and start the service.

Once a server has called listen, the socket used can receive connect requests. We use the accept function to retrieve a connect request and convert that into a connection.

#include <sys/socket.h>

int accept(int sockfd, struct sockaddr \*restrict addr, socklen\_t \*restrict len);

Returns: file (socket) descriptor if OK, 1 on error

The file descriptor returned by accept is a socket descriptor that is connected to the client that called connect. This new socket descriptor has the same socket type and address family as the original socket (sockfd). The original socket passed to accept is not associated with the connection, but instead remains available to receive additional connect requests.

If we don't care about the client's identity, we can set the addr and len parameters to NULL. Otherwise, before calling accept, we need to set the addr parameter to a buffer large enough to hold the address and set the integer pointed to byen to the size of the buffer. On return, accept will fill in the client's address in the buffer and update the integer pointed to blen to reflect the size of the address.

If no connect requests are pending, accept will block until one arrives. If sockfd is in nonblocking mode, accept will return 1 and setermo to either EAGAIN or EWOULDBLOCK.

All four platforms discussed in this text define EAGAIN to be the same as EWOULDBLOCK.

If a server calls accept and no connect request is present, the server will block until one arrives. Alternatively, a server can use eithepoll or select to wait for a connect request to arrive. In this case, a socket with pending connect requests will appear to be readable.

### **Example**

[Figure 16.10](#page-737-0) shows a function we can use to allocate and initialize a socket for use by a server process.

<span id="page-737-0"></span>We'll see that TCP has some strange rules regarding address reuse that make this example inadequate Figure 16.20 shows a version of this function that bypasses these rules, solving the major drawback with this version.

# **Figure 16.10. Initialize a socket endpoint for use by a server**

```
#include "apue.h"
#include <errno.h>
#include <sys/socket.h>
int
initserver(int type, const struct sockaddr *addr, socklen_t alen,
  int qlen)
{
   int fd;
```

```
int err = 0;
  if ((td = socket(addr - sa_fami y, type, 0)) < 0) return(-1);
  if (bind(fd, addr, alen) < 0) {
      err = errno;
      goto errout;
   }
   if (type == SOCK_STREAM || type == SOCK_SEQPACKET) {
     if (listen(fd, qlen) < 0) {
        err = errno;
        goto errout;
     }
   }
   return(fd);
errout:
   close(fd);
   errno = err;
   return(-1);
}
```
**BBL** 

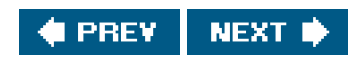

<span id="page-739-0"></span>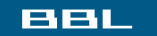

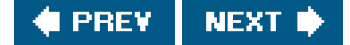

# **16.5. Data Transfer**

Since a socket endpoint is represented as a file descriptor, we can use read and write to communicate with a socket, as long as it is connected. Recall that a datagram socket can be "connected" if we set the default peer address using the connect function. Using read and write with socket descriptors is significant, because it means that we can pass socket descriptors to functions that were originally designed to work with local files. We can also arrange to pass the socket descriptors to child processes that execute programs that know nothing about sockets.

Although we can exchange data using read and write, that is about all we can do with these two functions. If we want to specify options, receive packets from multiple clients, or send out-of-band data, we need to use one of the six socket functions designed for data transfer.

Three functions are available for sending data, and three are available for receiving data. First, we'll look at the ones used to send data.

The simplest one is send. It is similar to write, but allows us to specify flags to change how the data we want to transmit is treated.

#### <span id="page-739-1"></span>[\[View full width\]](#page-739-1)

#include <sys/socket.h>

ssize\_t send(int sockfd, const void \*buf, size\_t http://www.intr/flags);

Returns: number of bytes sent if OK, 1 on error

Like write, the socket has to be connected to use send. The buf and nbytes arguments have the same meaning as they do withwrite.

<span id="page-739-2"></span>Unlike write, however, send supports a fourth flags argument. Two flags are defined by the Single UNIX Specification, but it is common for implementations to support additional ones. They are summarized in [Figure 16.11](#page-739-2).

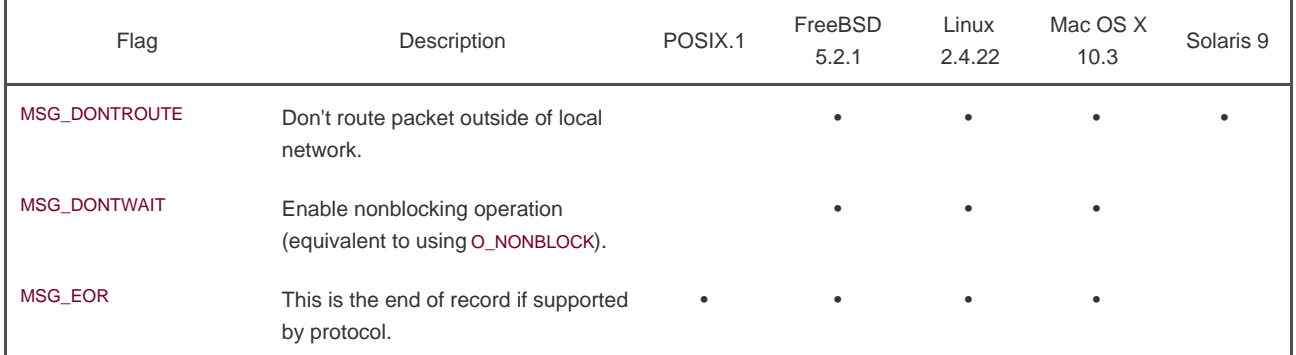

## **Figure 16.11. Flags used with send socket calls**

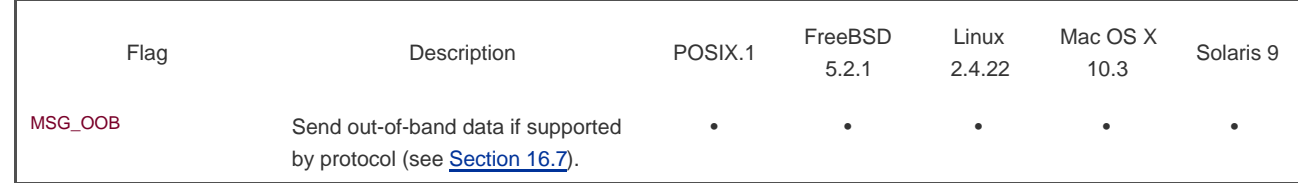

If send returns success, it doesn't necessarily mean that the process at the other end of the connection receives the data. All we are guaranteed is that when send succeeds, the data has been delivered to the network drivers without error.

With a protocol that supports message boundaries, if we try to send a single message larger than the maximum supported by the protocol, send will fail with errno set to EMSGSIZE. With a byte-stream protocol, send will block until the entire amount of data has been transmitted.

The sendto function is similar to send. The difference is that sendto allows us to specify a destination address to be used with connectionless sockets.

#### <span id="page-740-0"></span>[\[View full width\]](#page-740-0)

#include <sys/socket.h>

ssize\_t sendto(int sockfd, const void \*buf, size\_t **nbytes**, int flags, const struct sockaddr \*destaddr, socklen\_t destlen);

Returns: number of bytes sent if OK, 1 on error

With a connection-oriented socket, the destination address is ignored, as the destination is implied by the connection. With a connectionless socket, we can't use send unless the destination address is first set by calling connect, so sendto gives us an alternate way to send a message.

We have one more choice when transmitting data over a socket. We can call sendmsg with a msghdr structure to specify multiple buffers from which to transmit data, similar to the writev function ([Section 14.7](#page-644-0)).

#### <span id="page-740-1"></span>[\[View full width\]](#page-740-1)

#include <sys/socket.h>

ssize\_t sendmsg(int sockfd, const struct msghdr  $*$ <sub>msg,</sub> int flags);

POSIX.1 defines the msghdr structure to have at least the following members:

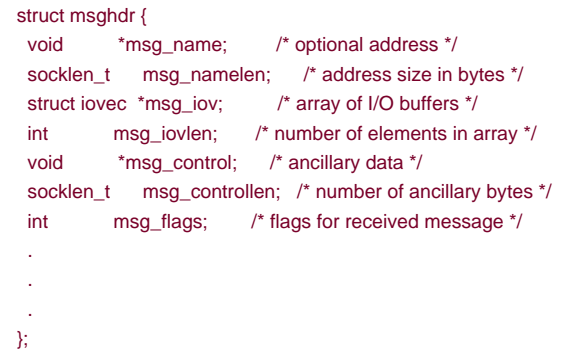

We saw the iovec structure in [Section 14.7](#page-644-0). We'll see the use of ancillary data i[n Section 17.4.2](#page-787-0).

The recv function is similar to read, but allows us to specify some options to control how we receive the data.

#### <span id="page-741-0"></span>[\[View full width\]](#page-741-0)

#include <sys/socket.h>

ssize\_t recv(int sockfd, void \*buf, size\_t nbytes,  $\qquad \qquad \text{int flags)}$ ;

Returns: length of message in bytes, 0 if no messages are available and peer has done an orderly shutdown, or 1 on error

<span id="page-741-1"></span>The flags that can be passed to recv are summarized in [Figure 16.12](#page-741-1). Only three are defined by the Single UNIX Specification.

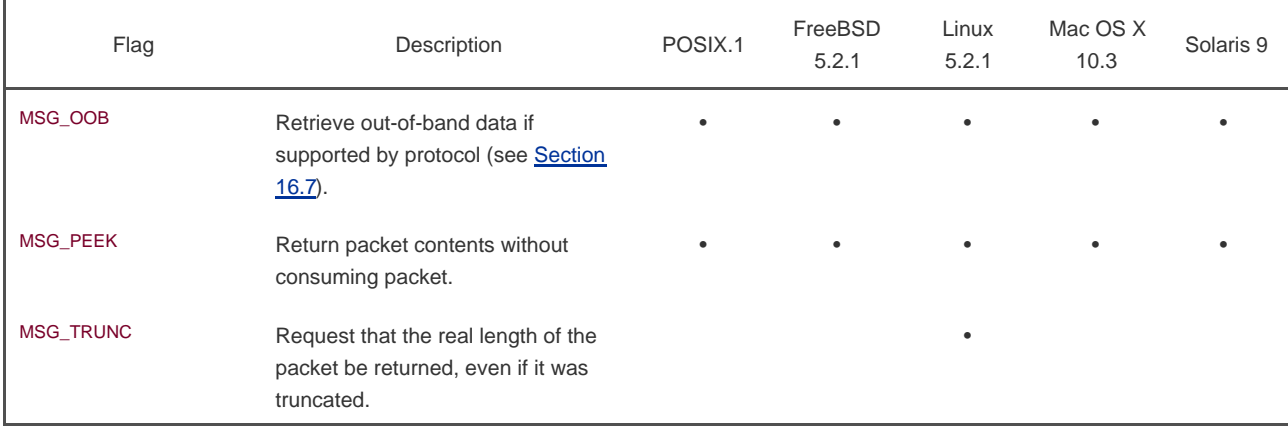

# **Figure 16.12. Flags used with recv socket calls**

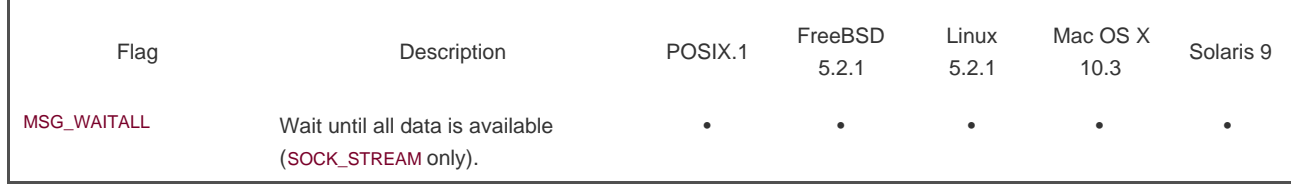

When we specify the MSG\_PEEK flag, we can peek at the next data to be read without actually consuming it. The next call toead or one of the recv functions will return the same data we peeked at.

With SOCK\_STREAM sockets, we can receive less data than we requested. The MSG\_WAITALL flag inhibits this behavior, preventing recv from returning until all the data we requested has been received. With SOCK\_DGRAM and SOCK\_SEQPACKET sockets, the MSG\_WAITALL flag provides no change in behavior, because these message-based socket types already return an entire message in a single read.

If the sender has called shutdown ([Section 16.2](#page-717-0)) to end transmission, or if the network protocol supports orderly shutdown by default and the sender has closed the socket, then recv will return 0 when we have received all the data.

If we are interested in the identity of the sender, we can use recvfrom to obtain the source address from which the data was sent.

# <span id="page-742-0"></span>[\[View full width\]](#page-742-0)

#include <sys/socket.h>

ssize\_t recvfrom(int sockfd, void \*restrict buf, size\_t len, int flags, struct sockaddr \*restrict addr, socklen\_t \*restrict addrlen);

Returns: length of message in bytes, 0 if no messages are available and peer has done an orderly shutdown, or 1 on error

If addr is non-null, it will contain the address of the socket endpoint from which the data was sent. When callingecvfrom, we need to set the addrlen parameter to point to an integer containing the size in bytes of the socket buffer to which ddr points. On return, the integer is set to the actual size of the address in bytes.

Because it allows us to retrieve the address of the sender, recvfrom is usually used with connectionless sockets. Otherwise, recvfrom behaves identically to recv.

To receive data into multiple buffers, similar to readv ([Section 14.7](#page-644-0)), or if we want to receive ancillary data Section 17.4.2), we can use recvmsg.

#### <span id="page-743-0"></span>[\[View full width\]](#page-743-0)

#include <sys/socket.h>

ssize\_t recvmsg(int sockfd, struct msghdr \*msg,  $\qquad \qquad \text{int flags)}$ ;

Returns: length of message in bytes, 0 if no messages are available and peer has done an orderly shutdown, or 1 on error

<span id="page-743-1"></span>The msghdr structure (which we saw used with sendmsg) is used by recymsg to specify the input buffers to be used to receive the data. We can set the flags argument to change the default behavior of recvmsg. On return, the msg\_flags field of the msghdr structure is set to indicate various characteristics of the data received. (The msg\_flags field is ignored on entry to recvmsg). The possible values on return from recvmsg are summarized in [Figure 16.13](#page-743-1). We'll see an example that uses recvmsg in [Chapter 17](#page-763-0).

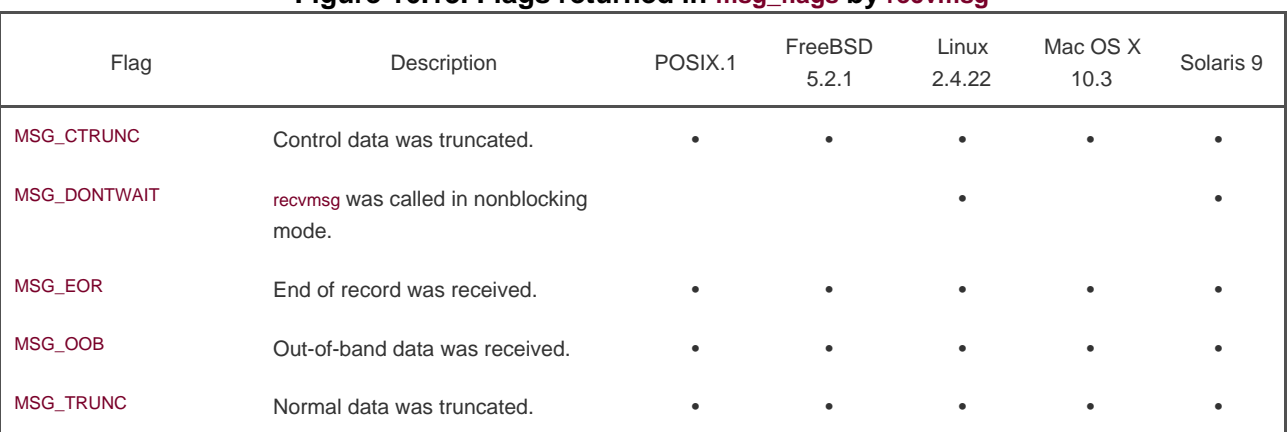

# **Figure 16.13. Flags returned in msg\_flags by recvmsg**

## **ExampleConnection-Oriented Client**

[Figure 16.14](#page-743-2) shows a client command that communicates with a server to obtain the output from a system's ptime command. We call this service "remote uptime" (or "ruptime" for short).

This program connects to a server, reads the string sent by the server, and prints the string on the standard output. Since we're using a SOCK\_STREAM socket, we can't be guaranteed that we will read the entire string in one call to ev, so we need to repeat the call until it returns 0.

<span id="page-743-2"></span>The getaddrinfo function might return more than one candidate address for us to use if the server supports multiple network interfaces or multiple network protocols. We try each one in turn, giving up when we find one that allows us to connect to the service. We use the connect\_retry function from [Figure 16.9](#page-735-2) to establish a connection with the server.

# **Figure 16.14. Client command to get uptime from server**

```
#include "apue.h"
#include <netdb.h>
#include <errno.h>
#include <sys/socket.h>
#define MAXADDRLEN 256
#define BUFLEN 128
extern int connect_retry(int, const struct sockaddr *, socklen_t);
void
print_uptime(int sockfd)
{
   int n;
   char buf[BUFLEN];
  while ((n = \text{recv}(\text{sockfd}, \text{buf}, \text{BUFLEN}, 0)) > 0) write(STDOUT_FILENO, buf, n);
  if (n < 0) err_sys("recv error");
}
int
main(int argc, char *argv[])
{
   struct addrinfo *ailist, *aip;
   struct addrinfo hint;
   int sockfd, err;
  if (argc != 2)
      err_quit("usage: ruptime hostname");
  hint.ai_flags = 0;
   hint.ai_family = 0;
   hint.ai_socktype = SOCK_STREAM;
  hint.ai_protocol = 0;
   hint.ai_addrlen = 0;
   hint.ai_canonname = NULL;
  hint.ai_addr = NULL;
  hint.ai_next = NULL;
  if ((err = getaddrinfo(argv[1], "ruptime", &hint, &ailist)) != 0)
      err_quit("getaddrinfo error: %s", gai_strerror(err));
  for (aip = ailist; aip != NULL; aip = aip->ai_next) {
     if ((\text{sockfd} = \text{socket}(\text{aip-}= \text{aimily}, \text{SOCK\_STREAD}, 0)) < 0) err = errno;
      if (connect_retry(sockfd, aip->ai_addr, aip->ai_addrlen) < 0) {
        err = errno;
      } else {
        print_uptime(sockfd);
        exit(0);
      }
   }
   fprintf(stderr, "can't connect to %s: %s\n", argv[1],
   strerror(err));
   exit(1);
}
```
## **ExampleConnection-Oriented Server**

[Figure 16.15](#page-745-0) shows the server that provides the uptime command's output to the client program from [Figure 16.14](#page-743-2).

To find out its address, the server needs to get the name of the host on which it is running. Some systems don't define the \_SC\_HOST\_NAME\_MAX constant, so we useHOST\_NAME\_MAX in this case. If the system doesn't defineHOST\_NAME\_MAX, we define it ourselves. POSIX.1 states that the minimum value for the host name is 255 bytes, not including the terminating null, so we define HOST\_NAME\_MAX to be 256 to include the terminating null.

The server gets the host name by calling gethostname and looks up the address for the remote uptime service. Multiple addresses can be returned, but we simply choose the first one for which we can establish a passive socket endpoint. Handling multiple addresses is left as an exercise.

<span id="page-745-0"></span>We use the initserver function from [Figure 16.10](#page-737-0) to initialize the socket endpoint on which we will wait for connect requests to arrive. (Actually, we use the version from [Figure 16.20](#page-755-0); we'll see why when we discuss socket options i[n Section 16.6](#page-753-0).)

## **Figure 16.15. Server program to provide system uptime**

```
#include "apue.h"
#include <netdb.h>
#include <errno.h>
#include <syslog.h>
#include <sys/socket.h>
#define BUFLEN 128
#define QLEN 10
#ifndef HOST_NAME_MAX
#define HOST_NAME_MAX 256
#endif
extern int initserver(int, struct sockaddr *, socklen_t, int);
void
serve(int sockfd)
{
   int clfd;
   FILE *fp;
   char buf[BUFLEN];
  for (:) {
     clfd = accept(sockfd, NULL, NULL);
     if (clfd < 0) {
        syslog(LOG_ERR, "ruptimed: accept error: %s",
         strerror(errno));
        exit(1);
     }
     if ((fp = popen("/usr/bin/uptime", "r")) == NULL) {
        sprintf(buf, "error: %s\n", strerror(errno));
       send(clfd, buf, strlen(buf), 0);
     } else {
        while (fgets(buf, BUFLEN, fp) != NULL)
          send(clfd, buf, strlen(buf), 0);
        pclose(fp);
     }
      close(clfd);
   }
}
```

```
int
main(int argc, char *argv[])
{
   struct addrinfo *ailist, *aip;
   struct addrinfo hint;
   int sockfd, err, n;
   char *host;
  if (argc != 1)
     err_quit("usage: ruptimed");
#ifdef _SC_HOST_NAME_MAX
   n = sysconf(_SC_HOST_NAME_MAX);
  if (n < 0) /* best guess */
#endif
     n = HOST_NAME_MAX;
  host = malloc(n); if (host == NULL)
     err_sys("malloc error");
  if (gethostname(host, n) < 0)
     err_sys("gethostname error");
   daemonize("ruptimed");
   hint.ai_flags = AI_CANONNAME;
  hint.ai_family = 0;
   hint.ai_socktype = SOCK_STREAM;
  hint.ai protocol = 0;
  hint.ai_addrlen = 0:
  hint.ai_canonname = NULL;
   hint.ai_addr = NULL;
   hint.ai_next = NULL;
  if ((err = getaddrinfo(host, "ruptime", &hint, &ailist)) != 0) {
     syslog(LOG_ERR, "ruptimed: getaddrinfo error: %s",
       gai_strerror(err));
     exit(1);
   }
  for (aip = ailist; aip != NULL; aip = aip->ai_next) {
     if ((sockfd = initserver(SOCK_STREAM, aip->ai_addr,
       aip->ai_addrlen, QLEN)) >= 0) {
        serve(sockfd);
       exit(0) }
   }
   exit(1);
}
```
## **ExampleAlternate Connection-Oriented Server**

Previously, we stated that using file descriptors to access sockets was significant, because it allowed programs that knew nothing about networking to be used in a networked environment. The version of the server shown in [Figure 16.16](#page-747-0) illustrates this point. Instead of reading the output of the uptime command and sending it to the client, the server arranges to have the standard output and standard error of the uptime command be the socket endpoint connected to the client.

Instead of using popen to run the uptime command and reading the output from the pipe connected to the command's standard output, we use fork to create a child process and then usedup2 to arrange that the child's copy of STDIN\_FILENO is open to /dev/null and that both STDOUT\_FILENO and STDERR\_FILENO are open to the socket endpoint. When we executeuptime, the command writes the results to its standard output, which is connected to the socket, and the data is sent back to the ruptime client command.

The parent can safely close the file descriptor connected to the client, because the child still has it open. The parent waits for the child to complete before proceeding, so that the child doesn't become a zombie. Since it shouldn't take too long to run the uptime command, the parent can afford to wait for the child to exit before accepting the next connect request. This strategy might not be appropriate if the child <span id="page-747-0"></span>takes a long time, however.

#include "apue.h" #include <netdb.h>

# **Figure 16.16. Server program illustrating command writing directly to socket**

```
#include <errno.h>
#include <syslog.h>
#include <fcntl.h>
#include <sys/socket.h>
#include <sys/wait.h>
#define QLEN 10
#ifndef HOST_NAME_MAX
#define HOST_NAME_MAX 256
#endif
extern int initserver(int, struct sockaddr *, socklen_t, int);
void
serve(int sockfd)
{
   int clfd, status;
   pid_t pid;
   for (;;) {
     clfd = accept(sockfd, NULL, NULL);
    if (clfd < 0) {
        syslog(LOG_ERR, "ruptimed: accept error: %s",
         strerror(errno));
        exit(1);
     }
     if ((pid = fork()) < 0) {
        syslog(LOG_ERR, "ruptimed: fork error: %s",
         strerror(errno));
        exit(1);
     } else if (pid == 0) { /* child */
        /*
         * The parent called daemonize (Figure 13.1), so
         * STDIN_FILENO, STDOUT_FILENO, and STDERR_FILENO
         * are already open to /dev/null. Thus, the call to
         * close doesn't need to be protected by checks that
         * clfd isn't already equal to one of these values.
         */
        if (dup2(clfd, STDOUT_FILENO) != STDOUT_FILENO ||
         dup2(clfd, STDERR_FILENO) != STDERR_FILENO) {
           syslog(LOG_ERR, "ruptimed: unexpected error");
           exit(1);
        }
        close(clfd);
        execl("/usr/bin/uptime", "uptime", (char *)0);
        syslog(LOG_ERR, "ruptimed: unexpected return from exec: %s",
         strerror(errno));
     } else { /* parent */
        close(clfd);
        waitpid(pid, &status, 0);
     }
   }
}
```

```
main(int argc, char *argv[])
{
   struct addrinfo *ailist, *aip;
   struct addrinfo hint;
   int sockfd, err, n;
   char *host;
  if (argc != 1)
     err_quit("usage: ruptimed");
#ifdef _SC_HOST_NAME_MAX
   n = sysconf(_SC_HOST_NAME_MAX);
  if (n < 0) /* best guess */
#endif
     n = HOST_NAME_MAX;
  host = malloc(n):
   if (host == NULL)
     err_sys("malloc error");
  if (gethostname(host, n) < 0)
     err_sys("gethostname error");
   daemonize("ruptimed");
   hint.ai_flags = AI_CANONNAME;
   hint.ai_family = 0;
   hint.ai_socktype = SOCK_STREAM;
  hint.ai_protocol = 0;
  hint.ai_addrlen = 0;
  hint.ai_canonname = NULL;
  hint.ai_addr = NUUhint.ai_next = NULL;
  if ((err = getaddrinfo(host, "ruptime", &hint, &ailist)) != 0) {
     syslog(LOG_ERR, "ruptimed: getaddrinfo error: %s",
       gai_strerror(err));
     exit(1);
   }
  for (aip = ailist; aip != NULL; aip = aip->ai_next) {
     if ((sockfd = initserver(SOCK_STREAM, aip->ai_addr,
       aip->ai_addrlen, QLEN)) >= 0) {
        serve(sockfd);
        exit(0);
     }
   }
   exit(1);
}
```
The previous examples have used connection-oriented sockets. But how do we choose the appropriate type? When do we use a connection-oriented socket, and when do we use a connectionless socket? The answer depends on how much work we want to do and what kind of tolerance we have for errors.

With a connectionless socket, packets can arrive out of order, so if we can't fit all our data in one packet, we will have to worry about ordering in our application. The maximum packet size is a characteristic of the communication protocol. Also, with a connectionless socket, the packets can be lost. If our application can't tolerate this loss, we should use connection-oriented sockets.

Tolerating packet loss means that we have two choices. If we intend to have reliable communication with our peer, we have to number our packets and request retransmission from the peer application when we detect a missing packet. We will also have to identify duplicate packets and discard them, since a packet might be delayed and appear to be lost, but show up after we have requested retransmission.

The other choice we have is to deal with the error by letting the user retry the command. For simple applications, this might be adequate, but for complex applications, this usually isn't a viable alternative, so it is generally better to use connection-oriented sockets in this case.

The drawbacks to connection-oriented sockets are that more work and time are needed to establish a connection, and each connection consumes more resources from the operating system.

## **ExampleConnectionless Client**

The program in [Figure 16.17](#page-749-0) is a version of the uptime client command that uses the datagram socket interface.

The main function for the datagram-based client is similar to the one for the connection-oriented client, with the addition of installing a signal handler for SIGALRM. We use the alarm function to avoid blocking indefinitely in the call torecvfrom.

With the connection-oriented protocol, we needed to connect to the server before exchanging data. The arrival of the connect request was enough for the server to determine that it needed to provide service to a client. But with the datagram-based protocol, we need a way to notify the server that we want it to perform its service on our behalf. In this example, we simply send the server a 1-byte message. The server will receive it, get our address from the packet, and use this address to transmit its response. If the server offered multiple services, we could use this request message to indicate the service we want, but since the server does only one thing, the content of the 1-byte message doesn't matter.

<span id="page-749-0"></span>If the server isn't running, the client will block indefinitely in the call to recvfrom. With the connection-oriented example, the connect call will fail if the server isn't running. To avoid blocking indefinitely, we set an alarm clock before calling recvfrom.

## **Figure 16.17. Client command using datagram service**

```
#include "apue.h"
#include <netdb.h>
#include <errno.h>
#include <sys/socket.h>
#define BUFLEN 128
#define TIMEOUT 20
void
sigalrm(int signo)
{
}
void
print_uptime(int sockfd, struct addrinfo *aip)
{
   int n;
   char buf[BUFLEN];
  buffQ = Q;
   if (sendto(sockfd, buf, 1, 0, aip->ai_addr, aip->ai_addrlen) < 0)
      err_sys("sendto error");
   alarm(TIMEOUT);
  if ((n = \text{recvfrom}(\text{sockfd}, \text{buf}, \text{BUFLEN}, 0, \text{NULL}, \text{NULL})) < 0) {
      if (errno != EINTR)
         alarm(0);
      err_sys("recv error");
   }
   alarm(0);
   write(STDOUT_FILENO, buf, n);
}
int
main(int argc, char *argv[])
{
  struct addrinfo *ailist, *aip;
  struct addrinfo hint;
   int sockfd, err;
  struct sigaction sa;
```

```
if (argc != 2)
      err_quit("usage: ruptime hostname");
   sa.sa_handler = sigalrm;
  sa.saflags = 0;
   sigemptyset(&sa.sa_mask);
    if (sigaction(SIGALRM, &sa, NULL) < 0)
      err_sys("sigaction error");
   hint.ai_flags = 0;
  hint.ai_family = 0;
   hint.ai_socktype = SOCK_DGRAM;
  hint.ai_protocol = 0;
  hint ai_addrlen = 0;
  hint.ai_canonname = NULL;
  hint.ai_addr = NULL;
  hint.ai_next = NULL;
  if ((err = getaddrinfo(argv[1], "ruptime", &hint, &ailist)) != 0)
      err_quit("getaddrinfo error: %s", gai_strerror(err));
   for (aip = ailist; aip != NULL; aip = aip->ai_next) {
     if ((\text{sockfd} = \text{socket}(\text{aip-}= \text{aa} \text{family}, \text{SOCK\_DGRAM}, 0)) < 0) err = errno;
      } else {
         print_uptime(sockfd, aip);
         exit(0);
      }
    }
    fprintf(stderr, "can't contact %s: %s\n", argv[1], strerror(err));
    exit(1);
}
```
# **ExampleConnectionless Server**

```
The program in Figure 16.18 is the datagram version of the uptime server.
```
<span id="page-750-0"></span>The server blocks in recvfrom for a request for service. When a request arrives, we save the requester's address and uspopen to run the uptime command. We send the output back to the client using the sendto function, with the destination address set to the requester's address.

#### **Figure 16.18. Server providing system uptime over datagrams**

#include "apue.h" #include <netdb.h> #include <errno.h> #include <syslog.h> #include <sys/socket.h>

#define BUFLEN 128 #define MAXADDRLEN 256

#ifndef HOST\_NAME\_MAX #define HOST\_NAME\_MAX 256 #endif

extern int initserver(int, struct sockaddr \*, socklen\_t, int);

```
void
serve(int sockfd)
{
   int n;
   socklen_t alen;
  FILE *fp;
   char buf[BUFLEN];
   char abuf[MAXADDRLEN];
  for (:) {
     alen = MAXADDRLEN;
     if ((n = recvfrom(sockfd, buf, BUFLEN, 0,
       (struct sockaddr *)abuf, &alen)) < 0) {
        syslog(LOG_ERR, "ruptimed: recvfrom error: %s",
         strerror(errno));
        exit(1);
     }
     if ((fp = popen("/usr/bin/uptime", "r")) == NULL) {
        sprintf(buf, "error: %s\n", strerror(errno));
        sendto(sockfd, buf, strlen(buf), 0,
         (struct sockaddr *)abuf, alen);
     } else {
        if (fgets(buf, BUFLEN, fp) != NULL)
          sendto(sockfd, buf, strlen(buf), 0,
            (struct sockaddr *)abuf, alen);
        pclose(fp);
     }
   }
}
int
main(int argc, char *argv[])
{
   struct addrinfo *ailist, *aip;
   struct addrinfo hint;
   int sockfd, err, n;
   char *host;
  if (argc != 1)
     err_quit("usage: ruptimed");
#ifdef _SC_HOST_NAME_MAX
   n = sysconf(_SC_HOST_NAME_MAX);
  if (n < 0) /* best guess */
#endif
     n = HOST_NAME_MAX;
  host = malloc(n); if (host == NULL)
     err_sys("malloc error");
  if (gethostname(host, n) < 0)
     err_sys("gethostname error");
   daemonize("ruptimed");
   hint.ai_flags = AI_CANONNAME;
   hint.ai_family = 0;
   hint.ai_socktype = SOCK_DGRAM;
  hint.ai_protocol = 0;
   hint.ai_addrlen = 0;
  hint.ai_canonname = NULL;
   hint.ai_addr = NULL;
   hint.ai_next = NULL;
  if ((err = getaddrinfo(host, "ruptime", &hint, &ailist)) != 0) {
     syslog(LOG_ERR, "ruptimed: getaddrinfo error: %s",
       gai_strerror(err));
    exit(1);
```

```
 }
   for (aip = ailist; aip != NULL; aip = aip->ai_next) {
      if ((sockfd = initserver(SOCK_DGRAM, aip->ai_addr,
      aip-\alphai_addrlen, 0)) \epsilon= 0) {
        serve(sockfd);
         exit(0);
     }
   }
   exit(1);
}
```
**BBL** 

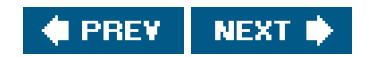

<span id="page-753-1"></span><span id="page-753-0"></span>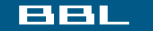

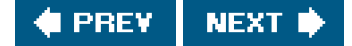

# **16.6. Socket Options**

The socket mechanism provides two socket-option interfaces for us to control the behavior of sockets. One interface is used to set an option, and another interface allows us to query the state of an option. We can get and set three kinds of options:

- **1.** Generic options that work with all socket types
- **2.** Options that are managed at the socket level, but depend on the underlying protocols for support
- **3.** Protocol-specific options unique to each individual protocol

The Single UNIX Specification defines only the socket-layer options (the first two option types in the preceding list).

We can set a socket option with the setsockopt function.

#### <span id="page-753-2"></span>[\[View full width\]](#page-753-2)

#include <sys/socket.h>

int setsockopt(int sockfd, int level, int option,  $\bullet$  const void  $*$  val, socklen\_t len);

Returns: 0 if OK, 1 on error

<span id="page-753-3"></span>The level argument identifies the protocol to which the option applies. If the option is a generic socket-level option, the level is set to SOL\_SOCKET. Otherwise, level is set to the number of the protocol that controls the option. Examples are PPROTO\_TCP for TCP options and IPPROTO\_IP for IP options. [Figure 16.19](#page-753-3) summarizes the generic socket-level options defined by the Single UNIX Specification.

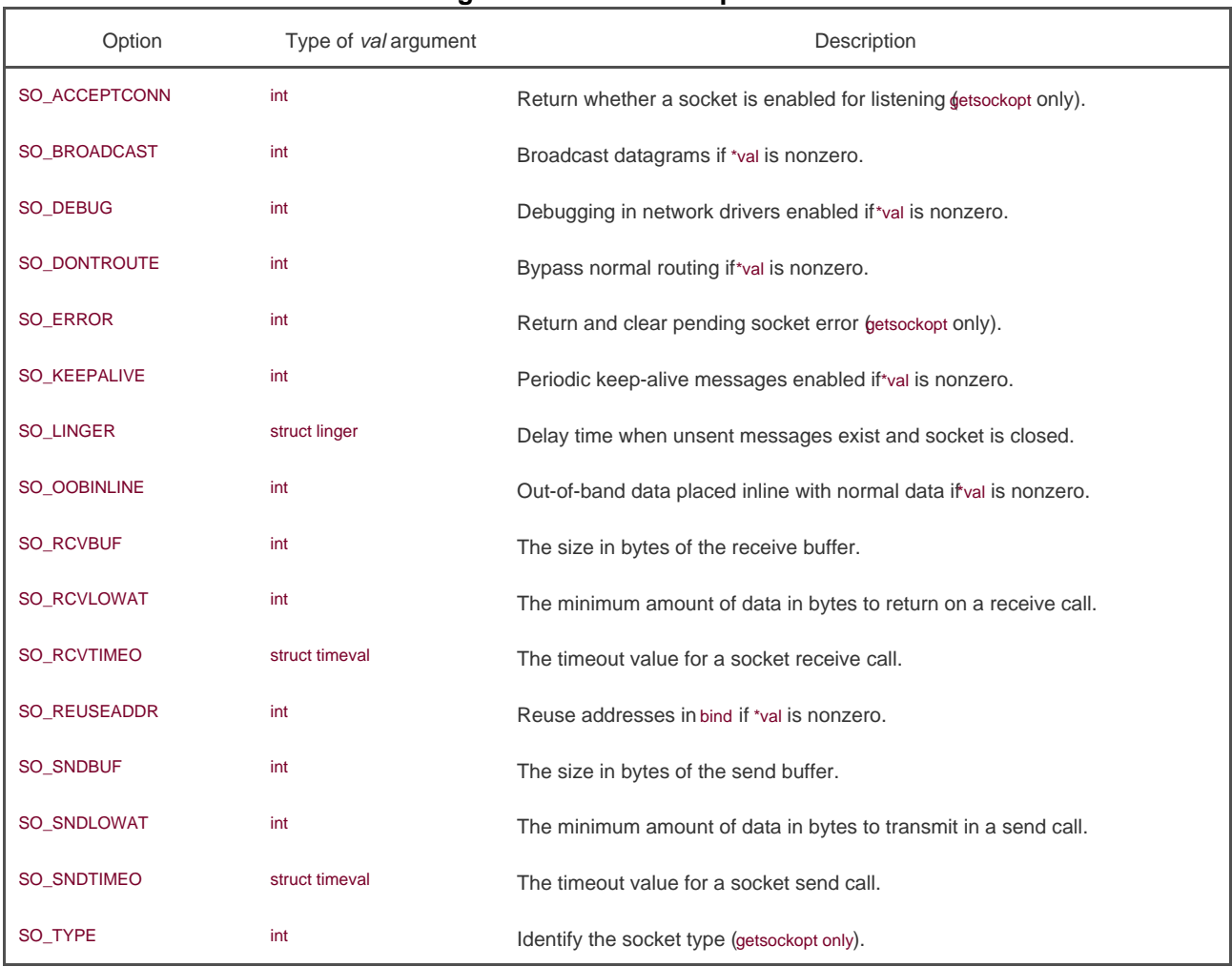

# **Figure 16.19. Socket options**

The val argument points to a data structure or an integer, depending on the option. Some options are on/off switches. If the integer is nonzero, then the option is enabled. If the integer is zero, then the option is disabled. The len argument specifies the size of the object to which val points.

We can find out the current value of an option with the getsockopt function.

# <span id="page-754-0"></span>[\[View full width\]](#page-754-0)

#include <sys/socket.h>

int getsockopt(int sockfd, int level, int option, void \*restrict val, socklen\_t \*restrict lenp);

Note that the lenp argument is a pointer to an integer. Before calling getsockopt, we set the integer to the size of the buffer where the option is to be copied. If the actual size of the option is greater than this size, the option is silently truncated. If the actual size of the option is less than or equal to this size, then the integer is updated with the actual size on return.

## **Example**

The function in [Figure 16.10](#page-737-0) fails to operate properly when the server terminates and we try to restart it immediately. Normally, the implementation of TCP will prevent us from binding the same address until a timeout expires, which is usually on the order of several minutes. Luckily, the SO\_REUSEADDR socket option allows us to bypass this restriction, as illustrated ir*Figure* 16.20.

<span id="page-755-0"></span>To enable the SO\_REUSEADDR option, we set an integer to a nonzero value and pass the address of the integer as theal argument to setsockopt. We set the len argument to the size of an integer to indicate the size of the object to which val points.

#### **Figure 16.20. Initialize a socket endpoint for use by a server with address reuse**

```
#include "apue.h"
#include <errno.h>
#include <sys/socket.h>
int
initserver(int type, const struct sockaddr *addr, socklen_t alen,
  int qlen)
{
   int fd, err;
  int reuse = 1;
  if ((td = socket(addr - sa_family, type, 0)) < 0) return(-1);
   if (setsockopt(fd, SOL_SOCKET, SO_REUSEADDR, &reuse,
   sizeof(int)) < 0) {
     err = errno goto errout;
   }
  if (bind(fd, addr, alen) < 0) {
      err = errno;
      goto errout;
   }
   if (type == SOCK_STREAM || type == SOCK_SEQPACKET) {
     if (listen(fd, qlen) < 0) {
        err = errno;
        goto errout;
      }
   }
   return(fd);
errout:
   close(fd);
   errno = err;
   return(-1);
}
```
[This document was created by an unregistered ChmMagic, please go to http://www.bisenter.com to register it. Thanks](#page-757-0) .

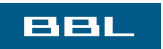

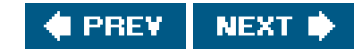

<span id="page-757-0"></span>[This document was created by an unregistered ChmMagic, please go to http://www.bisenter.com to register it. Thanks](#page-759-0) .

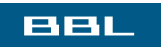

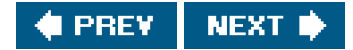

# **16.7. Out-of-Band Data**

Out-of-band data is an optional feature supported by some communication protocols, allowing higher-priority delivery of data than normal. Out-of-band data is sent ahead of any data that is already queued for transmission. TCP supports out-of-band data, but UDP doesn't. The socket interface to out-of-band data is heavily influenced by TCP's implementation of out-of-band data.

TCP refers to out-of-band data as "urgent" data. TCP supports only a single byte of urgent data, but allows urgent data to be delivered out of band from the normal data delivery mechanisms. To generate urgent data, we specify the MSG\_OOB flag to any of the three send functions. If we send more than one byte with the MSG\_OOB flag, the last byte will be treated as the urgent-data byte.

When urgent data is received, we are sent the SIGURG signal if we have arranged for signal generation by the socket. I[n Sections 3.14](#page-129-0) and [14.6.2](#page-643-0), we saw that we could use the FSETOWN command to fontl to set the ownership of a socket. If the third argument to fontl is positive, it specifies a process ID. If it is a negative value other than -1, it represents the process group ID. Thus, we can arrange that our process receive signals from a socket by calling

fcntl(sockfd, F\_SETOWN, pid);

The F\_GETOWN command can be used to retrieve the current socket ownership. As with the F\_SETOWN command, a negative value represents a process group ID, and a positive value represents a process ID. Thus, the call

owner = fcntl(sockfd, F\_GETOWN, 0);

will return with owner equal to the ID of the process configured to receive signals from the socket if wner is positive and with the absolute value of owner equal to the ID of the process group configured to receive signals from the socket if wher is negative.

TCP supports the notion of an *urgent mark* : the point in the normal data stream where the urgent data would go. We can choose to receive the urgent data inline with the normal data if we use the SO\_OOBINLINE socket option. To help us identify when we have reached the urgent mark, we can use the sockatmark function.

#include <sys/socket.h>

int sockatmark(int sockfd):

Returns: 1 if at mark, 0 if not at mark, 1 on error

When the next byte to be read is where the urgent mark is located, sockatmark will return 1.

When out-of-band data is present in a socket's read queue, the select function ([Section 14.5.1](#page-634-0)) will return the file descriptor as having an exception condition pending. We can choose to receive the urgent data inline with the normal data, or we can use the MSG\_OOB flag with one of the recv functions to receive the urgent data ahead of any other queue data. TCP queues only one byte of urgent data. If another urgent byte arrives before we receive the current one, the existing one is discarded.

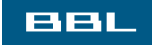

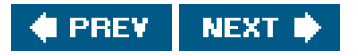

#### <span id="page-759-0"></span>ввш

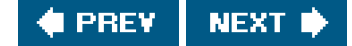

# **16.8. Nonblocking and Asynchronous I/O**

Normally, the recv functions will block when no data is immediately available. Similarly, the send functions will block when there is not enough room in the socket's output queue to send the message. This behavior changes when the socket is in nonblocking mode. In this case, these functions will fail instead of blocking, setting errno to either EWOULDBLOCK or EAGAIN. When this happens, we can use either poll or select to determine when we can receive or transmit data.

The real-time extensions in the Single UNIX Specification include support for a generic asynchronous I/O mechanism. The socket mechanism has its own way of handling asynchronous I/O, but this isn't standardized in the Single UNIX Specification. Some texts refer to the classic socket-based asynchronous I/O mechanism as "signal-based I/O" to distinguish it from the asynchronous I/O mechanism in the real-time extensions.

With socket-based asynchronous I/O, we can arrange to be sent the SIGIO signal when we can read data from a socket or when space becomes available in a socket's write queue. Enabling asynchronous I/O is a two-step process.

- **1.** Establish socket ownership so signals can be delivered to the proper processes.
- **2.** Inform the socket that we want it to signal us when I/O operations won't block.

We can accomplish the first step in three ways.

- 1. Use the F\_SETOWN command with fcntl.
- **2.** Use the FIOSETOWN command with ioctl.
- **3.** Use the SIOCSPGRP command with ioctl.

To accomplish the second step, we have two choices.

- **1.** Use the F\_SETFL command with fcntl and enable the O\_ASYNC file flag.
- **2.** Use the FIOASYNC command with ioctl.

<span id="page-759-1"></span>We have several options, but they are not universally supported. [Figure 16.21](#page-759-1) summarizes the support for these options provided by the platforms discussed in this text. We show  $\bullet$  where support is provided and  $\mathring{\mathsf{T}}$  where support depends on the particular domain. For example, on Linux, the UNIX domain sockets don't support FIOSETOWN or SIOCSPGRP.

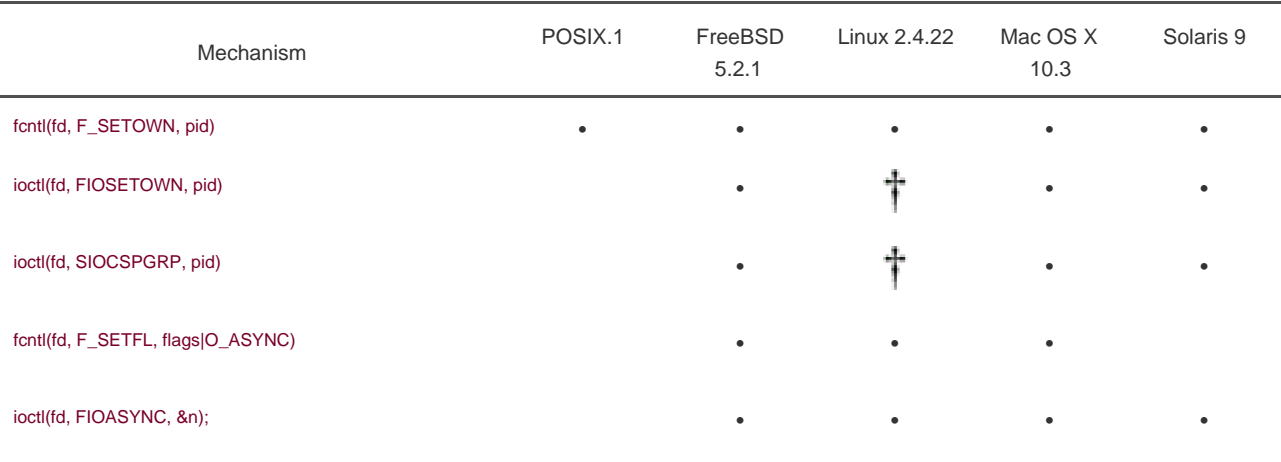

# **Figure 16.21. Socket asynchronous I/O management commands**

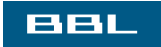

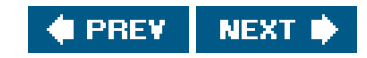

<span id="page-761-0"></span>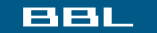

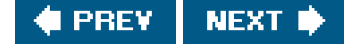

# **16.9. Summary**

In this chapter, we looked at the IPC mechanisms that allow processes to communicate with other processes on different machines as well as within the same machine. We discussed how socket endpoints are named and how we can discover the addresses to use when contacting servers.

We presented examples of clients and servers that use connectionless (i.e., datagram-based) sockets and connection-oriented sockets. We briefly discussed asynchronous and nonblocking socket I/O and the interfaces used to manage socket options.

In the next chapter, we will look at some advanced IPC topics, including how we can use sockets to pass file descriptors between processes running on the same machine.

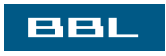

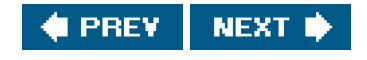

<span id="page-762-0"></span>[This document was created by an unregistered ChmMagic, please go to http://www.bisenter.com to register it. Thanks.](#page-763-0)

# eeu

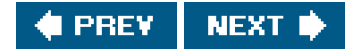

# **Exercises**

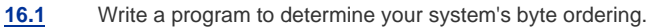

- **16.2** Write a program to print out which stat structure members are supported for sockets on at least two different platforms, and describe how the results differ.
- **[16.3](#page-1123-1)** The program in [Figure 16.15](#page-745-0) provides service on only a single endpoint. Modify the program to support service on multiple endpoints (each with a different address) at the same time.
- **16.4** Write a client program and a server program to return the number of processes currently running on a specified host computer.
- [16.5](#page-1124-0) In the program in [Figure 16.16](#page-747-0), the server waits for the child to execute the uptime command and exit before accepting the next connect request. Redesign the server so that the time to service one request doesn't delay the processing of incoming connect requests.
- **[16.6](#page-1124-1)** Write two library routines: one to enable asynchronous I/O on a socket and one to disable asynchronous I/O on a socket. Use [Figure 16.21](#page-759-1) to make sure that the functions work on all platforms with as many socket types as possible.

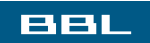

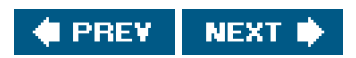

<span id="page-763-0"></span>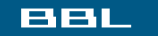

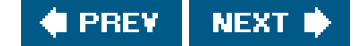

# **Chapter 17. Advanced IPC**

[Section 17.1. Introduction](#page-764-0)

[Section 17.2. STREAMS-Based Pipes](#page-765-0)

[Section 17.3. UNIX Domain Sockets](#page-775-0)

[Section 17.4. Passing File Descriptors](#page-783-0)

[Section 17.5. An Open Server, Version 1](#page-795-0)

[Section 17.6. An Open Server, Version 2](#page-802-0)

[Section 17.7. Summary](#page-810-0)

**[Exercises](#page-811-0)** 

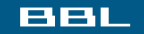

NEXT  $\blacklozenge$ **C** PREV

<span id="page-764-0"></span>[This document was created by an unregistered ChmMagic, please go to http://www.bisenter.com to register it. Thanks.](#page-765-0)

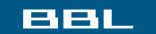

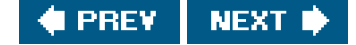

# **17.1. Introduction**

In the previous two chapters, we discussed various forms of IPC, including pipes and sockets. In this chapter, we look at two advanced forms of IPCSTREAMS-based pipes and UNIX domain socketsand what we can do with them. With these forms of IPC, we can pass open file descriptors between processes, servers can associate names with their file descriptors, and clients can use these names to rendezvous with the servers. We'll also see how the operating system provides a unique IPC channel per client. Many of the ideas that form the basis for the techniques described in this chapter come from the paper by Presotto and Ritchie [\[1990](#page-1136-0)].

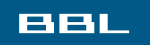

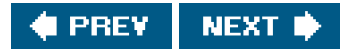

<span id="page-765-0"></span>**This document was created by an unregistered ChmMagic, please go to http://www.bisenter.com to register it. Thanks .**

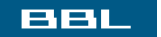

 $\mathcal{L}^{\mathbf{p}}$ 

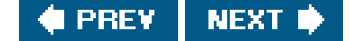

# **17.2. STREAMS-Based Pipes**

A STREAMS-based pipe ("STREAMS pipe," for short) is a bidirectional (full-duplex) pipe. To obtain bidirectional data flow between a parent and a child, only a single STREAMS pipe is required.

Recall from [Section 15.1](#page-659-0) that STREAMS pipes are supported by Solaris and are available in an optional add-on package with Linux.

<span id="page-765-1"></span>[Figure 17.1](#page-765-1) shows the two ways to view a STREAMS pipe. The only difference between this picture an[d Figure 15.2](#page-661-0) is that the arrows have heads on both ends; since the STREAMS pipe is full duplex, data can flow in both directions.

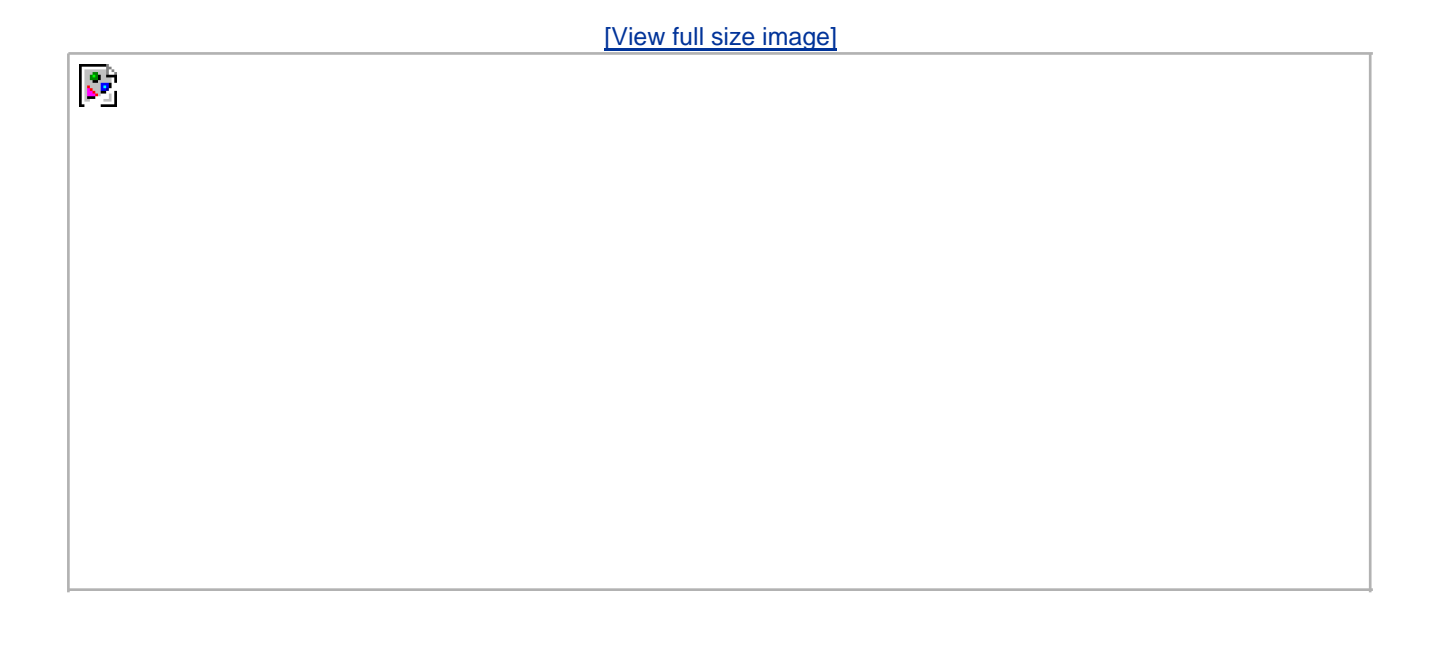

**Figure 17.1. Two ways to view a STREAMS pipe**

<span id="page-765-2"></span>If we look inside a STREAMS pipe ([Figure 17.2](#page-765-2)), we see that it is simply two stream heads, with each write queue (WQ) pointing at the other's read queue (RQ). Data written to one end of the pipe is placed in messages on the other's read queue.

# **Figure 17.2. Inside a STREAMS pipe**

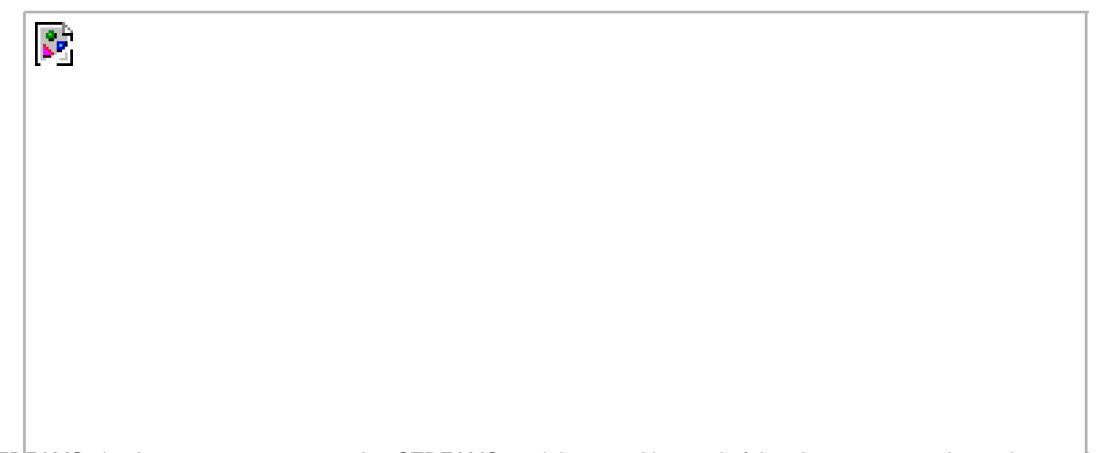

<span id="page-766-0"></span>Since a STREAMS pipe is a stream, we can push a STREAMS module onto either end of the pipe to process data written to the pipe ([Figure 17.3](#page-766-0)). But if we push a module on one end, we can't pop it off the other end. If we want to remove it, we need to remove it from the same end on which it was pushed.

### **Figure 17.3. Inside a STREAMS pipe with a module**

 $\mathcal{L}^{\mathcal{P}}$ 

Assuming that we don't do anything fancy, such as pushing modules, a STREAMS pipe behaves just like a non-STREAMS pipe, except that it supports most of the STREAMS ioctl commands described in streamio(7). In [Section 17.2.2](#page-770-0), we'll see an example of pushing a module on a STREAMS pipe to provide unique connections when we give the pipe a name in the file system.

### **Example**

Let's redo the coprocess example, [Figure 15.18](#page-676-0), with a single STREAMS pipe. [Figure 17.4](#page-767-0) shows the new main function. The add2 coprocess is the same [\(Figure 15.17](#page-676-1)). We call a new function, s\_pipe, to create a single STREAMS pipe. (We show versions of this function for both STREAMS pipes and UNIX domain sockets shortly.)

The parent uses only fd[0], and the child uses onlyfd[1]. Since each end of the STREAMS pipe is full duplex, the parent reads and writes fd[0], and the child duplicates fd[1] to both standard input and standard output[. Figure 17.5](#page-768-0) shows the resulting descriptors. Note that this example also works with full-duplex pipes that are not based on STREAMS, because it doesn't make use of any STREAMS features other than the full-duplex nature of STREAMS-based pipes.

Rago [\[1993](#page-1136-1)] covers STREAMS-based pipes in more detail. Recall fro[m Figure 15.1](#page-659-1) that FreeBSD supports full-duplex pipes, but these pipes are not based on the STREAMS mechanism.

### <span id="page-767-0"></span>**Figure 17.4. Program to drive the add2 filter, using a STREAMS pipe**

```
#include "apue.h"
static void sig_pipe(int); /* our signal handler */
int
main(void)
{
   int n;
   int fd[2];
   pid_t pid;
  char line[MAXLINE];
   if (signal(SIGPIPE, sig_pipe) == SIG_ERR)
     err_sys("signal error");
  if (s_pipe(fd) < 0 /* need only a single stream pipe */
      err_sys("pipe error");
  if ((pid = fork()) < 0) {
      err_sys("fork error");
   } else if (pid > 0) { /* parent */
     close(fd[1]);
     while (fgets(line, MAXLINE, stdin) != NULL) {
       n = strlen(line);
       if (write(fd[0], line, n) != n)
          err_sys("write error to pipe");
       if ((n = read(fd[0], line, MAXLINE)) < 0) err_sys("read error from pipe");
       if (n == 0) {
           err_msg("child closed pipe");
           break;
        }
       line[n] = 0; /* null terminate * if (fputs(line, stdout) == EOF)
           err_sys("fputs error");
     }
      if (ferror(stdin))
        err_sys("fgets error on stdin");
     exit(0);
   } else { /* child */
     close(fd[0]);
     if (fd[1] != STDIN_FILENO &&
       dup2(fd[1], STDIN_FILENO) != STDIN_FILENO)
        err_sys("dup2 error to stdin");
     if (fd[1] != STDOUT_FILENO &&
      dup2(fd[1], STDOUT_FILENO) != STDOUT_FILENO)
          err_sys("dup2 error to stdout");
     if (execl("./add2", "add2", (char *)0) < 0)
        err_sys("execl error");
   }
   exit(0);
}
static void
sig_pipe(int signo)
{
   printf("SIGPIPE caught\n");
   exit(1);
}
```
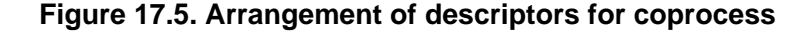

<span id="page-768-0"></span>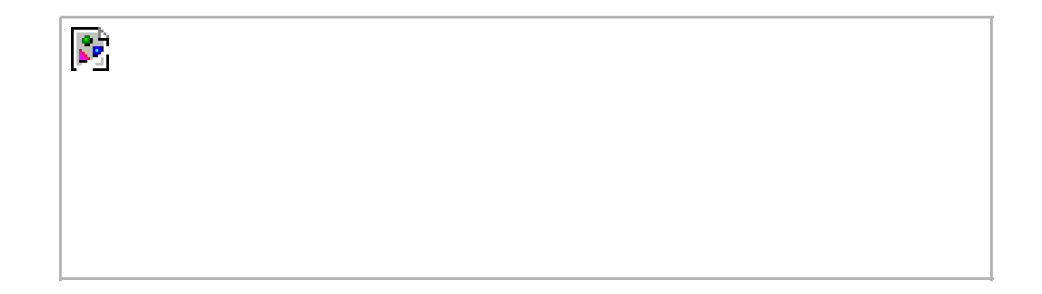

We define the function s\_pipe to be similar to the standard pipe function. Both functions take the same argument, but the descriptors returned by s\_pipe are open for reading and writing.

# **ExampleSTREAMS-Based s\_pipe Function**

<span id="page-768-1"></span>[Figure 17.6](#page-768-1) shows the STREAMS-based version of the s\_pipe function. This version simply calls the standard pipe function, which creates a full-duplex pipe.

### **Figure 17.6. STREAMS version of the s\_pipe function**

```
#include "apue.h"
/*
 * Returns a STREAMS-based pipe, with the two file descriptors
 * returned in fd[0] and fd[1].
 */
int
s_pipe(int fd[2])
{
   return(pipe(fd));
}
```
# **17.2.1. Naming STREAMS Pipes**

Normally, pipes can be used only between related processes: child processes inheriting pipes from their parent processes. In [Section](#page-679-0)  [15.5](#page-679-0), we saw that unrelated processes can communicate using FIFOs, but this provides only a one-way communication path. The STREAMS mechanism provides a way for processes to give a pipe a name in the file system. This bypasses the problem of dealing with unidirectional FIFOs.

We can use the fattach function to give a STREAMS pipe a name in the file system.

This document was created by an unregistered ChmMagic, please go to http://www.bisenter.com to register it. Thanks .

#include <stropts.h>

int fattach(int filedes, const char \*path);

Returns: 0 if OK, 1 on error

The path argument must refer to an existing file, and the calling process must either own the file and have write permissions to it or be running with superuser privileges.

Once a STREAMS pipe is attached to the file system namespace, the underlying file is inaccessible. Any process that opens the name will gain access to the pipe, not the underlying file. Any processes that had the underlying file open before fattach was called, however, can continue to access the underlying file. Indeed, these processes generally will be unaware that the name now refers to a different file.

<span id="page-769-0"></span>[Figure 17.7](#page-769-0) shows a pipe attached to the pathname/tmp/pipe. Only one end of the pipe is attached to a name in the file system. The other end is used to communicate with processes that open the attached filename. Even though it can attach any kind of STREAMS file descriptor to a name in the file system, the fattach function is most commonly used to give a name to a STREAMS pipe.

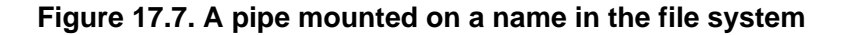

A process can call fdetach to undo the association between a STREAMS file and the name in the file system.

 $\mathbf{S}^{\mathbf{p}}$ 

int fdetach(const char \*path);

Returns: 0 if OK, 1 on error

<span id="page-770-0"></span>After fdetach is called, any processes that had accessed the STREAMS pipe by opening the path will still continue to access the stream, but subsequent opens of the *path* will access the original file residing in the file system.

# **17.2.2. Unique Connections**

Although we can attach one end of a STREAMS pipe to the file system namespace, we still have problems if multiple processes want to communicate with a server using the named STREAMS pipe. Data from one client will be interleaved with data from the other clients writing to the pipe. Even if we guarantee that the clients write less than PIPE\_BUF bytes so that the writes are atomic, we have no way to write back to an individual client and guarantee that the intended client will read the message. With multiple clients reading from the same pipe, we cannot control which one will be scheduled and actually read what we send.

<span id="page-770-1"></span>The connld STREAMS module solves this problem. Before attaching a STREAMS pipe to a name in the file system, a server process can push the connld module on the end of the pipe that is to be attached. This results in the configuration shown i[n Figure 17.8](#page-770-1).

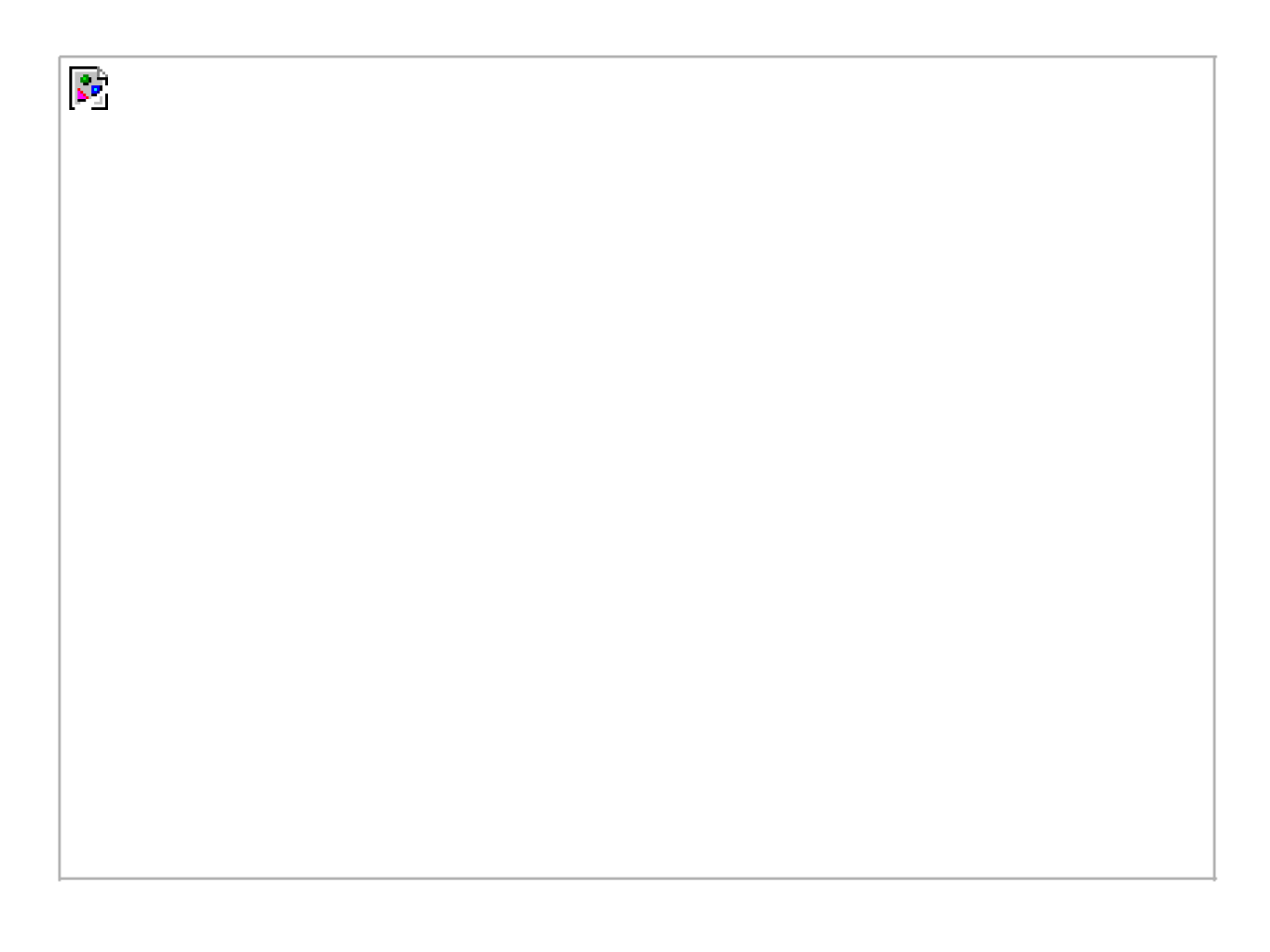

# **Figure 17.8. Setting up connld for unique connections**

<span id="page-771-0"></span>In [Figure 17.8](#page-770-1), the server process has attached one end of its pipe to the path tmp/pipe. We show a dotted line to indicate a client process in the middle of opening the attached STREAMS pipe. Once the open completes, we have the configuration shown in [Figure 17.9](#page-771-0).

# **Figure 17.9. Using connld to make unique connections**

[View full size image]

The client process never receives an open file descriptor for the end of the pipe that it opened. Instead, the operating system creates a new pipe and returns one end to the client process as the result of opening /tmp/pipe. The system sends the other end of the new pipe to the server process by passing its file descriptor over the existing (attached) pipe, resulting in a unique connection between the client process and the server process. We'll see the mechanics of passing file descriptors using STREAMS pipes in [Section 17.4.1](#page-785-0).

The fattach function is built on top of the mount system call. This facility is known as mounted streams. Mounted streams and the connld module were developed by Presotto and Ritchie [990] for the Research UNIX system. These mechanisms were then picked up by SVR4.

We will now develop three functions that can be used to create unique connections between unrelated processes. These functions mimic the connection-oriented socket functions discussed in [Section 16.4](#page-735-0). We use STREAMS pipes for the underlying communication mechanism here, but we'll see alternate implementations of these functions that use UNIX domain sockets in [Section 17.3](#page-776-0).

#include "apue.h"

 $\mathbb{C}^2$ 

int serv\_listen(const char \*name);

Returns: file descriptor to listen on if OK, negative value on error

This document was created by an unregistered ChmMagic, please go to http://www.bisenter.com to register it. Thanks

int serv\_accept(int listenfd, uid\_t \*uidptr);

Returns: new file descriptor if OK, negative value on error

int cli\_conn(const char \*name);

Returns: file descriptor if OK, negative value on error

<span id="page-772-0"></span>The serv\_listen function ([Figure 17.10](#page-772-0)) can be used by a server to announce its willingness to listen for client connect requests on a well-known name (some pathname in the file system). Clients will use this name when they want to connect to the server. The return value is the server's end of the STREAMS pipe.

# **Figure 17.10. The serv\_listen function using STREAMS pipes**

```
#include "apue.h"
#include <fcntl.h>
#include <stropts.h>
/* pipe permissions: user rw, group rw, others rw */
#define FIFO_MODE (S_IRUSR|S_IWUSR|S_IRGRP|S_IWGRP|S_IROTH|S_IWOTH)
/*
 * Establish an endpoint to listen for connect requests.
 * Returns fd if all OK, <0 on error
 */
int
serv_listen(const char *name)
{
  int tempfd;
  int fd[2];
  /*
   * Create a file: mount point for fattach().
   */
   unlink(name);
 if ((tempfd = creat(name, FIFO_MODE)) < 0) return(-1);
  if (close(tempfd) < 0)
     return(-2);
   if (pipe(fd) < 0)
     return(-3);
 /*
   * Push connld & fattach() on fd[1].
   */
  if (ioctl(fd[1], I_PUSH, "connld") < 0) {
     close(fd[0]);
     close(fd[1]);
     return(-4);
  }
  if (fattach(fd[1], name) < 0) {
     close(fd[0]);
```

```
 close(fd[1]);
     return(-5);
  }
  close(fd[1]); /* fattach holds this end open */
   return(fd[0]); /* fd[0] is where client connections arrive */
}
```
<span id="page-773-0"></span>The serv accept function ([Figure 17.11](#page-773-0)) is used by a server to wait for a client's connect request to arrive. When one arrives, the system automatically creates a new STREAMS pipe, and the function returns one end to the server. Additionally, the effective user ID of the client is stored in the memory to which uidptr points.

### **Figure 17.11. The serv\_accept function using STREAMS pipes**

```
#include "apue.h"
#include <stropts.h>
/*
 * Wait for a client connection to arrive, and accept it.
 * We also obtain the client's user ID.
 * Returns new fd if all OK, <0 on error.
 */
int
serv_accept(int listenfd, uid_t *uidptr)
{
  struct strrecvfd recvfd;
   if (ioctl(listenfd, I_RECVFD, &recvfd) < 0)
      return(-1); /* could be EINTR if signal caught */
   if (uidptr != NULL)
     *uidptr = recvfd.uid; /* effective uid of caller */ return(recvfd.fd); /* return the new descriptor */
}
```
<span id="page-773-1"></span>A client calls cli\_conn ([Figure 17.12](#page-773-1)) to connect to a server. The name argument specified by the client must be the same name that was advertised by the server's call to serv\_listen. On return, the client gets a file descriptor connected to the server.

#### **Figure 17.12. The cli\_conn function using STREAMS pipes**

```
#include "apue.h"
#include <fcntl.h>
#include <stropts.h>
/*
 * Create a client endpoint and connect to a server.
 * Returns fd if all OK, <0 on error.
 */
int
cli_conn(const char *name)
{
   int fd;
```

```
 /* open the mounted stream */
```
[This document was created by an unregistered ChmMagic, please go to http://www.bisenter.com to register it. Thanks.](#page-775-0)

```
if ((\text{fd} = \text{open}(\text{name}, O\_RDWR)) < 0) return(-1);
  if (isastream(fd) == 0) {
       close(fd);
       return(-2);
   }
    return(fd);
}
```
We double-check that the returned descriptor refers to a STREAMS device, in case the server has not been started but the pathname still exists in the file system. In [Section 17.6](#page-802-1), we'll see how these three functions are used.

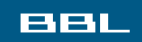

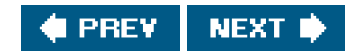

<span id="page-775-0"></span>[This document was created by an unregistered ChmMagic, please go to http://www.bisenter.com to register it. Thanks](#page-783-0) .

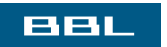

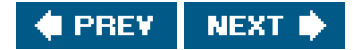

# <span id="page-776-0"></span>**17.3. UNIX Domain Sockets**

UNIX domain sockets are used to communicate with processes running on the same machine. Although Internet domain sockets can be used for this same purpose, UNIX domain sockets are more efficient. UNIX domain sockets only copy data; they have no protocol processing to perform, no network headers to add or remove, no checksums to calculate, no sequence numbers to generate, and no acknowledgements to send.

UNIX domain sockets provide both stream and datagram interfaces. The UNIX domain datagram service is reliable, however. Messages are neither lost nor delivered out of order. UNIX domain sockets are like a cross between sockets and pipes. You can use the network-oriented socket interfaces with them, or you can use the socketpair function to create a pair of unnamed, connected, UNIX domain sockets.

<span id="page-776-1"></span>[\[View full width\]](#page-776-1)

#include <sys/socket.h>

int socketpair(int domain, int type, int protocol,  $\blacksquare$  int sockfd[2]);

Returns: 0 if OK, 1 on error

Although the interface is sufficiently general to allow socketpair to be used with arbitrary domains, operating systems typically provide support only for the UNIX domain.

# **Examples\_pipe Function Using UNIX Domain Sockets**

[Figure 17.13](#page-776-2) shows the socket-based version of thes\_pipe function previously shown in [Figure 17.6](#page-768-1). The function creates a pair of connected UNIX domain stream sockets.

Some BSD-based systems use UNIX domain sockets to implement pipes. But when pipe is called, the write end of the first descriptor and the read end of the second descriptor are both closed. To get a full-duplex pipe, we must call socketpair directly.

#### <span id="page-776-2"></span>**Figure 17.13. Socket version of the s\_pipe function**

#include "apue.h" #include <sys/socket.h>

```
/*
 * Returns a full-duplex "stream" pipe (a UNIX domain socket)
 * with the two file descriptors returned in fd[0] and fd[1].
 */
int
s_pipe(int fd[2])
{
   return(socketpair(AF_UNIX, SOCK_STREAM, 0, fd));
}
```
# **17.3.1. Naming UNIX Domain Sockets**

Although the socketpair function creates sockets that are connected to each other, the individual sockets don't have names. This means that they can't be addressed by unrelated processes.

In [Section 16.3.4](#page-733-0), we learned how to bind an address to an Internet domain socket. Just as with Internet domain sockets, UNIX domain sockets can be named and used to advertise services. The address format used with UNIX domain sockets differs from Internet domain sockets, however.

Recall from [Section 16.3](#page-721-0) that socket address formats differ from one implementation to the next. An address for a UNIX domain socket is represented by a sockaddr\_un structure. On Linux 2.4.22 and Solaris 9, the sockaddr\_un structure is defined in the header<sys/un.h> as follows:

```
struct sockaddr_un {
  sa_family_t sun_family; /* AF_UNIX */
   char sun_path[108]; /* pathname */
 };
```
On FreeBSD 5.2.1 and Mac OS X 10.3, however, the sockaddr\_un structure is defined as

```
struct sockaddr_un {
   unsigned char sun_len; /* length including null */
   sa_family_t sun_family; /* AF_UNIX */
  char sun_path[104]; /* pathname */
 };
```
The sun path member of the sockaddr un structure contains a pathname. When we bind an address to a UNIX domain socket, the system creates a file of type S\_IFSOCK with the same name.

This file exists only as a means of advertising the socket name to clients. The file can't be opened or otherwise used for communication by applications.

If the file already exists when we try to bind the same address, the bind request will fail. When we close the socket, this file is not automatically removed, so we need to make sure that we unlink it before our application exits.

#### **Example**

The program in [Figure 17.14](#page-778-0) shows an example of binding an address to a UNIX domain socket.

When we run this program, the bind request succeeds, but if we run the program a second time, we get an error, because the file already exists. The program won't succeed again until we remove the file.

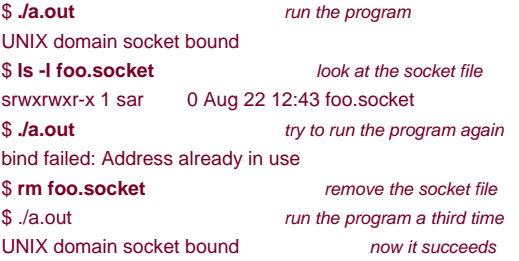

The way we determine the size of the address to bind is to determine the offset of the un\_path member in the sockaddr\_un structure and add to this the length of the pathname, not including the terminating null byte. Since implementations vary in what members precede sun path in the sockaddr un structure, we use the offsetof macro from <stddef.h> (included by apue.h) to calculate the offset of the sun path member from the start of the structure. If you look in <stddef.h>, you'll see a definition similar to the following:

```
#define offsetof(TYPE, MEMBER) ((int)&((TYPE *)0)->MEMBER)
```
<span id="page-778-0"></span>The expression evaluates to an integer, which is the starting address of the member, assuming that the structure begins at address 0.

### **Figure 17.14. Binding an address to a UNIX domain socket**

```
#include "apue.h"
#include <sys/socket.h>
#include <sys/un.h>
int
main(void)
{
   int fd, size;
   struct sockaddr_un un;
   un.sun_family = AF_UNIX;
   strcpy(un.sun_path, "foo.socket");
  if ((fd = socket(AF UNIX, SOCK STREAM, 0)) < 0)
     err_sys("socket failed");
   size = offsetof(struct sockaddr_un, sun_path) + strlen(un.sun_path);
   if (bind(fd, (struct sockaddr *)&un, size) < 0)
     err_sys("bind failed");
   printf("UNIX domain socket bound\n");
   exit(0);
}
```
# **17.3.2. Unique Connections**

A server can arrange for unique UNIX domain connections to clients using the standard bind, listen, and accept functions. Clients use connect to contact the server; after the connect request is accepted by the server, a unique connection exists between the client and the This document was created by an unregistered ChmMagic, please go to http://www.bisenter.com to register it. Thanks

server. This style of operation is the same that we illustrated with Internet domain sockets in [Figures 16.14](#page-743-0) and [16.15](#page-745-0).

<span id="page-779-0"></span>[Figure 17.15](#page-779-0) shows the UNIX domain socket version of theserv\_listen function.

#### **Figure 17.15. The serv\_listen function for UNIX domain sockets**

```
#include "apue.h"
#include <sys/socket.h>
#include <sys/un.h>
#include <errno.h>
#define QLEN 10
/*
 * Create a server endpoint of a connection.
 * Returns fd if all OK, <0 on error.
 */
int
serv_listen(const char *name)
{
  int fd, len, err, rval;
   struct sockaddr_un un;
   /* create a UNIX domain stream socket */
  if ((td = socket(AF_UNIX, SOCK_STREAM, 0)) < 0) return(-1);
   unlink(name); /* in case it already exists */
   /* fill in socket address structure */
   memset(&un, 0, sizeof(un));
   un.sun_family = AF_UNIX;
   strcpy(un.sun_path, name);
   len = offsetof(struct sockaddr_un, sun_path) + strlen(name);
   /* bind the name to the descriptor */
   if (bind(fd, (struct sockaddr *)&un, len) < 0) {
     rval = -2:
      goto errout;
   }
  if (listen(fd, QLEN) < 0) { /* tell kernel we're a server */rval = -3;
      goto errout;
   }
   return(fd);
errout:
   err = errno;
   close(fd);
   errno = err;
   return(rval);
}
```
First, we create a single UNIX domain socket by calling socket. We then fill in a sockaddr\_un structure with the well-known pathname to be assigned to the socket. This structure is the argument to bind. Note that we don't need to set the sun\_len field present on some platforms, because the operating system sets this for us using the address length we pass to the bind function.

Finally, we call listen ([Section 16.4](#page-735-0)) to tell the kernel that the process will be acting as a server awaiting connections from clients. When a connect request from a client arrives, the server calls the serv\_accept function ([Figure 17.16](#page-780-0)).

#### <span id="page-780-0"></span>**Figure 17.16. The serv\_accept function for UNIX domain sockets**

```
#include "apue.h"
#include <sys/socket.h>
#include <sys/un.h>
#include <time.h>
#include <errno.h>
#define STALE 30 /* client's name can't be older than this (sec) */
/*
 * Wait for a client connection to arrive, and accept it.
 * We also obtain the client's user ID from the pathname
 * that it must bind before calling us.
 * Returns new fd if all OK, <0 on error
 */
int
serv_accept(int listenfd, uid_t *uidptr)
{
  int clifd, len, err, rval;
   time_t staletime;
   struct sockaddr_un un;
  struct stat statbuf;
  len = sizeof(un):
   if ((clifd = accept(listenfd, (struct sockaddr *)&un, &len)) < 0)
      return(-1); /* often errno=EINTR, if signal caught */
   /* obtain the client's uid from its calling address */
len == offsetof(struct sockaddr_un, sun_path); /* len of pathname */
  un.sun_path[len] = 0; \frac{1}{2} /* null terminate */
   if (stat(un.sun_path, &statbuf) < 0) {
     rval = -2;
      goto errout;
   }
#ifdef S_ISSOCK /* not defined for SVR4 */
   if (S_ISSOCK(statbuf.st_mode) == 0) {
     rval = -3; \frac{1}{2} not a socket \frac{1}{2} goto errout;
   }
#endif
   if ((statbuf.st_mode & (S_IRWXG | S_IRWXO)) ||
      (statbuf.st_mode & S_IRWXU) != S_IRWXU) {
      rval = -4; \frac{1}{2} is not rwx------ */
       goto errout;
   }
   staletime = time(NULL) - STALE;
   if (statbuf.st_atime < staletime ||
      statbuf.st_ctime < staletime ||
      statbuf.st_mtime < staletime) {
      rval = -5; /* i-node is too old */
       goto errout;
   }
  if (uidptr != NULL)
      *uidptr = statbuf.st_uid; /* return uid of caller */
   unlink(un.sun_path); /* we're done with pathname now */
   return(clifd);
errout:
```

```
 err = errno;
```
 close(clifd);  $error = err$ return(rval);

}

The server blocks in the call to accept, waiting for a client to callcli conn. When accept returns, its return value is a brand new descriptor that is connected to the client. (This is somewhat similar to what the connld module does with the STREAMS subsystem.) Additionally, the pathname that the client assigned to its socket (the name that contained the client's process ID) is also returned by accept, through the second argument (the pointer to the sockaddrun structure). We null terminate this pathname and call tat. This lets us verify that the pathname is indeed a socket and that the permissions allow only user-read, user-write, and user-execute. We also verify that the three times associated with the socket are no older than 30 seconds. (Recall from [Section 6.10](#page-271-0) that the time function returns the current time and date in seconds past the Epoch.)

If all these checks are OK, we assume that the identity of the client (its effective user ID) is the owner of the socket. Although this check isn't perfect, it's the best we can do with current systems. (It would be better if the kernel returned the effective user ID to accept as the I\_RECVFD ioctl command does.)

<span id="page-781-0"></span>The client initiates the connection to the server by calling the cli\_conn function ([Figure 17.17](#page-781-0)).

#### **Figure 17.17. The cli\_conn function for UNIX domain sockets**

```
#include "apue.h"
#include <sys/socket.h>
#include <sys/un.h>
#include <errno.h>
#define CLI_PATH "/var/tmp/" /* +5 for pid = 14 chars */
#define CLI_PERM S_IRWXU /* rwx for user only */
/*
 * Create a client endpoint and connect to a server.
 * Returns fd if all OK, <0 on error.
 */
int
cli_conn(const char *name)
{
   int fd, len, err, rval;
  struct sockaddr_un un;
   /* create a UNIX domain stream socket */
  if ((td = socket(AF_UNNIX, SOCK_STREAM, 0)) < 0) return(-1);
   /* fill socket address structure with our address */
   memset(&un, 0, sizeof(un));
   un.sun_family = AF_UNIX;
   sprintf(un.sun_path, "%s%05d", CLI_PATH, getpid());
   len = offsetof(struct sockaddr_un, sun_path) + strlen(un.sun_path);
   unlink(un.sun_path); /* in case it already exists */
  if (bind(fd, (struct sockaddr *)&un, len) < 0) {
    rval = -2;
     goto errout;
\rightarrow if (chmod(un.sun_path, CLI_PERM) < 0) {
    rval = -3;
     goto errout;
   }
   /* fill socket address structure with server's address */
```
[This document was created by an unregistered ChmMagic, please go to http://www.bisenter.com to register it. Thanks.](#page-783-0)

```
 memset(&un, 0, sizeof(un));
   un.sun_family = AF_UNIX;
  strcpy(un.sun_path, name);
   len = offsetof(struct sockaddr_un, sun_path) + strlen(name);
   if (connect(fd, (struct sockaddr *)&un, len) < 0) {
     rval = -4;
      goto errout;
   }
   return(fd);
errout:
   err = errno;
   close(fd);
  error = err return(rval);
}
```
We call socket to create the client's end of a UNIX domain socket. We then fill in sockaddr\_un structure with a client-specific name.

We don't let the system choose a default address for us, because the server would be unable to distinguish one client from another. Instead, we bind our own address, a step we usually don't take when developing a client program that uses sockets.

The last five characters of the pathname we bind are made from the process ID of the client. We call unlink, just in case the pathname already exists. We then call bind to assign a name to the client's socket. This creates a socket file in the file system with the same name as the bound pathname. We call chmod to turn off all permissions other than user-read, user-write, and user-execute. In serv\_accept, the server checks these permissions and the user ID of the socket to verify the client's identity.

We then have to fill in another sockaddr\_un structure, this time with the well-known pathname of the server. Finally, we call the onnect function to initiate the connection with the server.

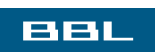

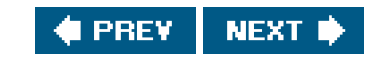

<span id="page-783-0"></span>This document was created by an unregistered ChmMagic, please go to http://www.bisenter.com to register it. Thanks .

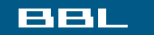

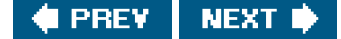

# **17.4. Passing File Descriptors**

The ability to pass an open file descriptor between processes is powerful. It can lead to different ways of designing clientserver applications. It allows one process (typically a server) to do everything that is required to open a file (involving such details as translating a network name to a network address, dialing a modem, negotiating locks for the file, etc.) and simply pass back to the calling process a descriptor that can be used with all the I/O functions. All the details involved in opening the file or device are hidden from the client.

We must be more specific about what we mean by "passing an open file descriptor" from one process to another. Recalligure 3.7, which showed two processes that have opened the same file. Although they share the same v-node, each process has its own file table entry.

<span id="page-783-1"></span>When we pass an open file descriptor from one process to another, we want the passing process and the receiving process to share the same file table entry. [Figure 17.18](#page-783-1) shows the desired arrangement.

# **Figure 17.18. Passing an open file from the top process to the bottom process**

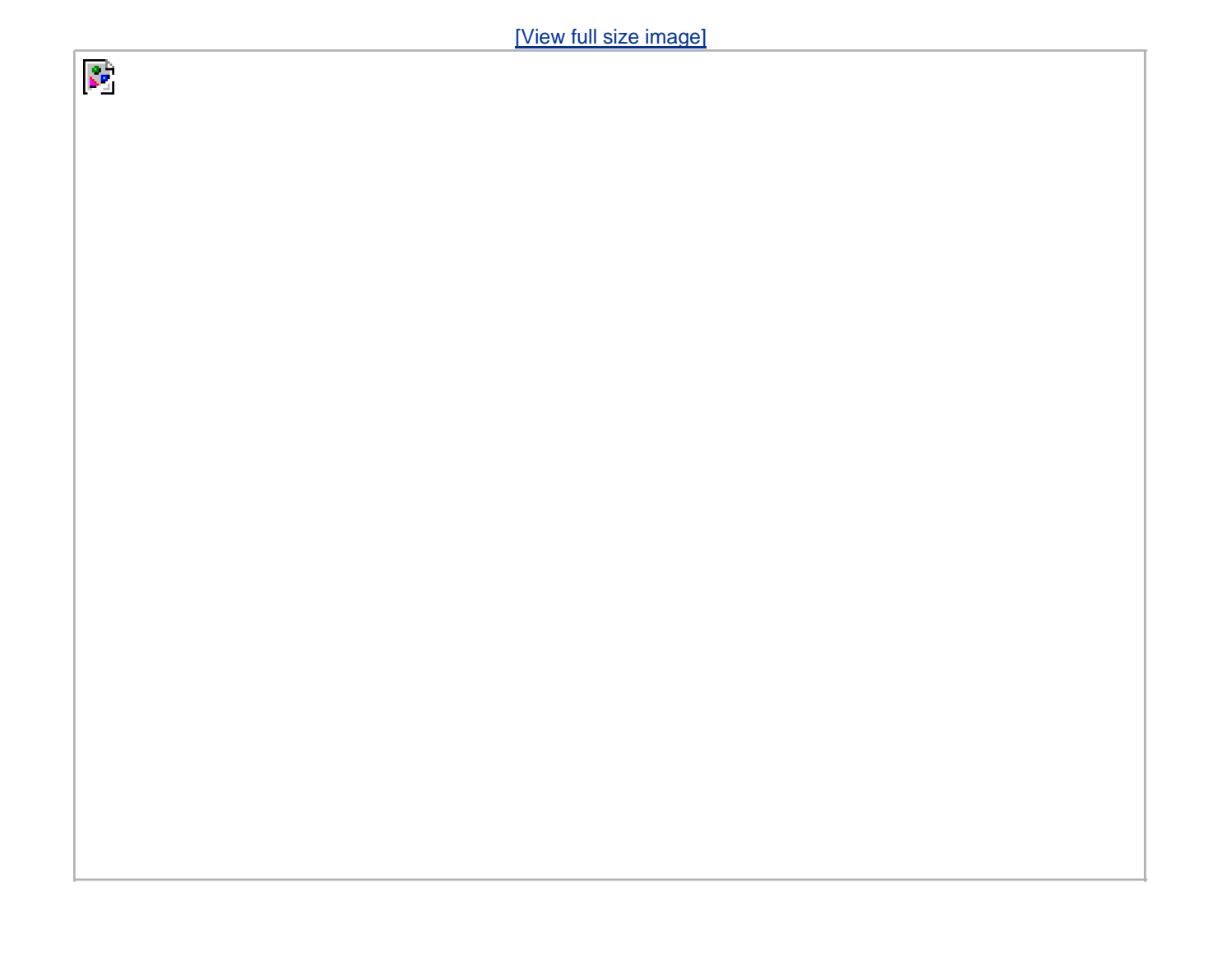

Technically, we are passing a pointer to an open file table entry from one process to another. This pointer is assigned the first available descriptor in the receiving process. (Saying that we are passing an open descriptor mistakenly gives the impression that the descriptor number in the receiving process is the same as in the sending process, which usually isn't true.) Having two processes share an open file table is exactly what happens after a fork (recall [Figure 8.2](#page-324-0)).

What normally happens when a descriptor is passed from one process to another is that the sending process, after passing the descriptor, then closes the descriptor. Closing the descriptor by the sender doesn't really close the file or device, since the descriptor is still considered open by the receiving process (even if the receiver hasn't specifically received the descriptor yet).

We define the following three functions that we use in this chapter to send and receive file descriptors. Later in this section, we'll show the code for these three functions for both STREAMS and sockets.

#include "apue.h"

int send\_fd(int  $fd$  int  $fd$  to send); int send err(int  $fd$ , int status, const char \*errmsg);

Both return: 0 if OK, 1 on error

#### <span id="page-784-0"></span>[\[View full width\]](#page-784-0)

int recv\_fd(int fd, ssize\_t (\*userfunc)(int, const void  $*$ , size\_t));

Returns: file descriptor if OK, negative value on error

A process (normally a server) that wants to pass a descriptor to another process calls either send fd or send err. The process waiting to receive the descriptor (the client) calls recv fd.

The send\_fd function sends the descriptor fd\_to\_send across using the STREAMS pipe or UNIX domain socket represented byfd.

We'll use the term s-pipe to refer to a bidirectional communication channel that could be implemented as either a STREAMS pipe or a UNIX domain stream socket.

The send err function sends the errmsg using fd, followed by the status byte. The value of status must be in the range 1 through 255.

Clients call recv\_fd to receive a descriptor. If all is OK (the sender called end\_fd), the non-negative descriptor is returned as the value of the function. Otherwise, the value returned is the status that was sent bysend\_err (a negative value in the range 1 through -255). Additionally, if an error message was sent by the server, the client's userfunc is called to process the message. The first argument to userfunc is the constant STDERR\_FILENO, followed by a pointer to the error message and its length. The return value from userfunc is the number of bytes written or a negative number on error. Often, the client specifies the normal write function as the userfunc.

We implement our own protocol that is used by these three functions. To send a descriptor, send\_fd sends two bytes of 0, followed by the actual descriptor. To send an error, send\_err sends the errmsg, followed by a byte of 0, followed by the absolute value of the status byte (1 through 255). The recv\_fd function reads everything on the s-pipe until it encounters a null byte. Any characters read up to this point are passed to the caller's *userfunc*. The next byte read byrecy td is the status byte. If the status byte is 0, a descriptor was passed; otherwise, there is no descriptor to receive.

The function send\_err calls the send\_td function after writing the error message to the s-pipe. This is shown i[n Figure 17.19](#page-785-1).

### <span id="page-785-1"></span>**Figure 17.19. The send\_err function**

```
#include "apue.h"
/*
 * Used when we had planned to send an fd using send_fd(),
 * but encountered an error instead. We send the error back
 * using the send_fd()/recv_fd() protocol.
 */
int
send_err(int fd, int errcode, const char *msg)
{
   int n;
  if ((n = \text{strlen}(msg)) > 0)if (writen(fd, msg, n) != n) /* send the error message */
        return(-1);
  if (errcode >= 0)
     errcode = -1; \prime* must be negative */
   if (send_fd(fd, errcode) < 0)
      return(-1);
   return(0);
}
```
<span id="page-785-0"></span>In the next two sections, we'll look at the implementation of the send\_fd and recv\_fd functions.

# **17.4.1. Passing File Descriptors over STREAMS-Based Pipes**

<span id="page-785-2"></span>With STREAMS pipes, file descriptors are exchanged using two ioctl commands: I\_SENDFD and I\_RECVFD. To send a descriptor, we set the third argument for ioctl to the actual descriptor. This is shown in [Figure 17.20](#page-785-2).

# **Figure 17.20. The send\_fd function for STREAMS pipes**

```
#include "apue.h"
#include <stropts.h>
/*
 * Pass a file descriptor to another process.
 * If fd<0, then -fd is sent back instead as the error status.
 */
int
send_fd(int fd, int fd_to_send)
{
   char buf[2]; /* send_fd()/recv_fd() 2-byte protocol */
  buf[0] = 0; \prime* null byte flag to recv_fd() */
  if (fd_to_send < 0) {
```
This document was created by an unregistered ChmMagic, please go to http://www.bisenter.com to register it. Thanks .

```
 buf[1] = -fd_to_send; /* nonzero status means error */
      if (buf[1] == 0)
        buf[1] = 1; \frac{\pi}{256}, etc. would screw up protocol \frac{\pi}{4} } else {
     buf[1] = 0; \prime zero status means OK \prime/
   }
   if (write(fd, buf, 2) != 2)
      return(-1);
  if (td_to_send >= 0) if (ioctl(fd, I_SENDFD, fd_to_send) < 0)
         return(-1);
   return(0);
}
```
When we receive a descriptor, the third argument foroctl is a pointer to astrrecvfd structure:

```
 struct strrecvfd {
   int fd; /* new descriptor */
   uid_t uid; /* effective user ID of sender */
   gid_t gid; /* effective group ID of sender */
   char fill[8];
 };
```
<span id="page-786-0"></span>The recv\_fd function reads the STREAMS pipe until the first byte of the 2-byte protocol (the null byte) is received. When we issue the I\_RECVFD ioctl command, the next message on the stream head's read queue must be a descriptor from an SENDFD call, or we get an error. This function is shown in [Figure 17.21](#page-786-0).

### **Figure 17.21. The recv\_fd function for STREAMS pipes**

```
#include "apue.h"
#include <stropts.h>
/*
 * Receive a file descriptor from another process (a server).
 * In addition, any data received from the server is passed
 * to (*userfunc)(STDERR_FILENO, buf, nbytes). We have a
 * 2-byte protocol for receiving the fd from send_fd().
 */
int
recv_fd(int fd, ssize_t (*userfunc)(int, const void *, size_t))
{
   int newfd, nread, flag, status;
  char *ptr;
   char buf[MAXLINE];
  struct strbuf dat:
  struct strrecvfd recvfd;
  status = -1:
  for (::) {
    dat.buf = but; dat.maxlen = MAXLINE;
    flag = 0;
     if (getmsg(fd, NULL, &dat, &flag) < 0)
        err_sys("getmsg error");
     nread = dat.len;
    if (nread == 0) {
```

```
 err_ret("connection closed by server");
        return(-1);
     }
     /*
      * See if this is the final data with null & status.
      * Null must be next to last byte of buffer, status
      * byte is last byte. Zero status means there must
      * be a file descriptor to receive.
      */
    for (ptr = buf; ptr < &buf[nread]; ) {
       if (*ptr++ == 0) {
          if (\text{ptr} \models \text{Abuffhread-1}) err_dump("message format error");
           status = *ptr & 0xFF; /* prevent sign extension */
          if (status == 0))
             if (ioctl(fd, I RECVFD, \&recvfd) < 0)
                 return(-1);
              newfd = recvfd.fd; /* new descriptor */
           } else {
              newfd = -status;
 }
          nread = 2; }
\rightarrowif (nread > 0)
        if ((*userfunc)(STDERR_FILENO, buf, nread) != nread)
           return(-1);
    if (status >= 0) /* final data has arrived */
        return(newfd); /* descriptor, or -status */
   }
```
}

# **17.4.2. Passing File Descriptors over UNIX Domain Sockets**

To exchange file descriptors using UNIX domain sockets, we call thesendmsg(2) and recvmsg(2) functions ([Section 16.5](#page-739-0)). Both functions take a pointer to a msghdr structure that contains all the information on what to send or receive. The structure on your system might look similar to the following:

```
 struct msghdr {
   void *msg_name; /* optional address */
   socklen_t msg_namelen; /* address size in bytes */
   struct iovec *msg_iov; /* array of I/O buffers */
   int msg_iovlen; /* number of elements in array */
   void *msg_control; /* ancillary data */
   socklen_t msg_controllen; /* number of ancillary bytes */
   int msg_flags; /* flags for received message */
 };
```
The first two elements are normally used for sending datagrams on a network connection, where the destination address can be specified with each datagram. The next two elements allow us to specify an array of buffers (scatter read or gather write), as we described for the readv and writev functions ([Section 14.7](#page-644-0)). The msg\_flags field contains flags describing the message received, as summarized in Figure [16.13](#page-743-1).

Two elements deal with the passing or receiving of control information. The msg\_control field points to a cmsghdr (control message header) structure, and the msg\_controllen field contains the number of bytes of control information.

#### This document was created by an unregistered ChmMagic, please go to http://www.bisenter.com to register it. Thanks

```
struct cmsghdr {
   socklen_t cmsg_len; /* data byte count, including header */
   int cmsg_level; /* originating protocol */
   int cmsg_type; /* protocol-specific type */
   /* followed by the actual control message data */
 };
```
To send a file descriptor, we set cmsg\_len to the size of the cmsghdr structure, plus the size of an integer (the descriptor). The cmsg\_level field is set to SOL\_SOCKET, and cmsq\_type is set to SCM\_RIGHTS, to indicate that we are passing access rights. \$CM stands for socket-level control message.) Access rights can be passed only across a UNIX domain socket. The descriptor is stored right after themsg\_type field, using the macro CMSG\_DATA to obtain the pointer to this integer.

Three macros are used to access the control data, and one macro is used to help calculate the value to be used for cmsq\_len.

#include <sys/socket.h>

unsigned char \*CMSG\_DATA(struct cmsghdr \*cp);

Returns: pointer to data associated with cmsghdr structure

struct cmsghdr \*CMSG\_FIRSTHDR(struct msghdr \*mp);

Returns: pointer to first cmsghdr structure associated with the msghdr structure, or NULL if none exists

struct cmsghdr \*CMSG\_NXTHDR(struct msghdr \*mp, struct cmsghdr \*cp);

> Returns: pointer to next cmsghdr structure associated with the msghdr structure given the current cmsghdr structure, or NULL if we're at the last one

unsigned int CMSG\_LEN(unsigned int nbytes);

Returns: size to allocate for data object nbytes large

The Single UNIX Specification defines the first three macros, but omits CMSG\_LEN.

The CMSG\_LEN macro returns the number of bytes needed to store a data object of sizenbytes, after adding the size of the cmsghdr structure, adjusting for any alignment constraints required by the processor architecture, and rounding up.

The program in **Figure 17.22** is the send\_fd function for UNIX domain sockets.

### <span id="page-789-0"></span>**Figure 17.22. The send\_fd function for UNIX domain sockets**

```
#include "apue.h"
#include <sys/socket.h>
/* size of control buffer to send/recv one file descriptor */
#define CONTROLLEN CMSG_LEN(sizeof(int))
static struct cmsghdr *cmptr = NULL; /* malloc'ed first time */
/*
 * Pass a file descriptor to another process.
 * If fd<0, then -fd is sent back instead as the error status.
 */
int
send_fd(int fd, int fd_to_send)
{
  struct iovec iov[1];
  struct msghdr msg;
   char buf[2]; /* send_fd()/recv_fd() 2-byte protocol */
   iov[0].iov_base = buf;
  iov[0].iov\_len = 2;msg.msg\_iov = iv; msg.msg_iovlen = 1;
  msg.msg_name = NULL;
   msg.msg_namelen = 0;
  if (fd_to_send < 0) {
    msg.msg\_control = NULL; msg.msg_controllen = 0;
     buf[1] = -fd_to_send; /* nonzero status means error */
     if (buf[1] == 0)
       buf[1] = 1; \frac{1}{2} -256, etc. would screw up protocol \frac{1}{2} } else {
     if (cmptr == NULL && (cmptr = malloc(CONTROLLEN)) == NULL)
        return(-1);
     cmptr->cmsg_level = SOL_SOCKET;
     cmptr->cmsg_type = SCM_RIGHTS;
     cmptr->cmsg_len = CONTROLLEN;
    msg.msg\_control = empty; msg.msg_controllen = CONTROLLEN;
     *(int *)CMSG_DATA(cmptr) = \text{fd}\_\text{to}\_\text{send}; /* the fd to pass */
    buf[1] = 0; \frac{1}{2} /* zero status means OK */
   }
  buf[0] = 0; \prime* null byte flag to recv_fd() */
  if (sendmsg(fd, &msg, 0) != 2)
      return(-1);
   return(0);
}
```
In the sendmsg call, we send both the protocol data (the null and the status byte) and the descriptor.

To receive a descriptor ([Figure 17.23](#page-789-1)), we allocate enough room for a cmsghdr structure and a descriptor, set msq\_control to point to the allocated area, and call recvmsg. We use the CMSG\_LEN macro to calculate the amount of space needed.

<span id="page-789-1"></span>We read from the socket until we read the null byte that precedes the final status byte. Everything up to this null byte is an error message from the sender. This is shown in **[Figure 17.23](#page-789-1).** 

### **Figure 17.23. The recv\_fd function for UNIX domain sockets**

```
#include "apue.h"
#include <sys/socket.h> /* struct msghdr */
/* size of control buffer to send/recv one file descriptor */
#define CONTROLLEN CMSG_LEN(sizeof(int))
static struct cmsghdr *cmptr = NULL; /* malloc'ed first time */
/*
 * Receive a file descriptor from a server process. Also, any data
 * received is passed to (*userfunc)(STDERR_FILENO, buf, nbytes).
 * We have a 2-byte protocol for receiving the fd from send_fd().
 */
int
recv_fd(int fd, ssize_t (*userfunc)(int, const void *, size_t))
  int newfd, nr, status;
 char *ptr;
  char buf[MAXLINE];
 struct iovec iov[1];
  struct msghdr msg;
  status = -1;
  for ( ; ; ) {
     iov[0].iov_base = buf;
     iov[0].iov_len = sizeof(buf);
    msg.msg\_iov = iv; msg.msg_iovlen = 1;
     msg.msg_name = NULL;
     msg.msg_namelen = 0;
     if (cmptr == NULL && (cmptr = malloc(CONTROLLEN)) == NULL)
       return(-1);
    msg.msg\_control = empty; msg.msg_controllen = CONTROLLEN;
    if ((nr = recurring(fd, 8msg, 0)) < 0) {
       err_sys("recvmsg error");
     } else if (nr == 0) {
       err_ret("connection closed by server");
       return(-1);
     }
     /*
     * See if this is the final data with null & status. Null
     * is next to last byte of buffer; status byte is last byte.
     * Zero status means there is a file descriptor to receive.
     */
    for (ptr = buf; ptr < &buf[nr]; ) {
      if (*ptr++ == 0) {
         if (pt != 8buf[nr-1])
            err_dump("message format error");
          status = *ptr & 0xFF; /* prevent sign extension */
         if (status == 0) {
            if (msg.msg_controllen != CONTROLLEN)
              err_dump("status = 0 but no fd");
            newfd = *(int *)CMSG_DATA(cmptr);
          } else {
            newfd = -status;
          }
         nr = 2;
       }
      }
      if (nr > 0 && (*userfunc)(STDERR_FILENO, buf, nr) != nr)
        return(-1);
```
{

```
if (status >= 0) /* final data has arrived */
   return(newfd); /* descriptor, or -status */
```
 } }

Note that we are always prepared to receive a descriptor (we set msg\_control and msg\_controllen before each call to recvmsg), but only if msg\_controllen is nonzero on return did we receive a descriptor.

When it comes to passing file descriptors, one difference between UNIX domain sockets and STREAMS pipes is that we get the identity of the sending process with STREAMS pipes. Some versions of UNIX domain sockets provide similar functionality, but their interfaces differ.

FreeBSD 5.2.1 and Linux 2.4.22 provide support for sending credentials over UNIX domain sockets, but they do it differently. Mac OS X 10.3 is derived in part from FreeBSD, but has credential passing disabled. Solaris 9 doesn't support sending credentials over UNIX domain sockets.

With FreeBSD, credentials are transmitted as a cmsgcred structure:

```
 #define CMGROUP_MAX 16
struct cmsacred {
  pid_t cmcred_pid; /* sender's process ID */
 uid_t cmcred_uid; /* sender's real UID */
  uid_t cmcred_euid; /* sender's effective UID */
  gid_t cmcred_gid; /* sender's real GID */
  short cmcred_ngroups; /* number of groups */
  gid_t cmcred_groups[CMGROUP_MAX]; /* groups */
 };
```
When we transmit credentials, we need to reserve space only for the cmsgcred structure. The kernel will fill it in for us to prevent an application from pretending to have a different identity.

On Linux, credentials are transmitted as a ucred structure:

```
 struct ucred {
  uint32_t pid: /* sender's process ID */
   uint32_t uid; /* sender's user ID */
   uint32_t gid; /* sender's group ID */
 };
```
Unlike FreeBSD, Linux requires that we initialize this structure before transmission. The kernel will ensure that applications either use values that correspond to the caller or have the appropriate privilege to use other values.

<span id="page-791-0"></span>[Figure 17.24](#page-791-0) shows the send\_fd function updated to include the credentials of the sending process.

### **Figure 17.24. Sending credentials over UNIX domain sockets**

```
#include "apue.h"
#include <sys/socket.h>
```

```
#if defined(SCM_CREDS) /* BSD interface */
#define CREDSTRUCT cmsgcred
#define SCM_CREDTYPE SCM_CREDS
#elif defined(SCM_CREDENTIALS) /* Linux interface */
#define CREDSTRUCT ucred
```
#define SCM\_CREDTYPE SCM\_CREDENTIALS

```
#else
#error passing credentials is unsupported!
#endif
/* size of control buffer to send/recv one file descriptor */
#define RIGHTSLEN CMSG_LEN(sizeof(int))
#define CREDSLEN CMSG_LEN(sizeof(struct CREDSTRUCT))
#define CONTROLLEN (RIGHTSLEN + CREDSLEN)
static struct cmsghdr *cmptr = NULL; /* malloc'ed first time */
/*
 * Pass a file descriptor to another process.
 * If fd<0, then -fd is sent back instead as the error status.
 */
int
send_fd(int fd, int fd_to_send)
{
  struct CREDSTRUCT *credp;
  struct cmsghdr *cmp;
  struct iovec iov[1];
  struct msghdr msg;
   char buf[2]; /* send_fd/recv_ufd 2-byte protocol */
   iov[0].iov_base = buf;
  iov[0].iov\_len = 2;msg.msg\_iov = iv; msg.msg_iovlen = 1;
   msg.msg_name = NULL;
   msg.msg_namelen = 0;
  msg.msg_flags = 0;if (td_to_send < 0) {
    msg.msg_control = NULL;
     msg.msg_controllen = 0;
     buf[1] = -fd_to_send; /* nonzero status means error */
     if (buf[1] == 0)
      buf[1] = 1; \frac{1}{2} -256, etc. would screw up protocol \frac{1}{2} } else {
    if (cmptr == NULL && (cmptr = malloc(CONTROLLEN)) == NULL) return(-1);
    msg.msg_control = cmptr;
     msg.msg_controllen = CONTROLLEN;
     cmp = cmptr;
     cmp->cmsg_level = SOL_SOCKET;
     cmp->cmsg_type = SCM_RIGHTS;
     cmp->cmsg_len = RIGHTSLEN;
     *(int*)CMSG_DATA(cmp) = fd_to_send; /* the fd to pass */ cmp = CMSG_NXTHDR(&msg, cmp);
     cmp->cmsg_level = SOL_SOCKET;
     cmp->cmsg_type = SCM_CREDTYPE;
     cmp->cmsg_len = CREDSLEN;
     credp = (struct CREDSTRUCT *)CMSG_DATA(cmp);
#if defined(SCM_CREDENTIALS)
     credp->uid = geteuid();
     credp->gid = getegid();
     credp->pid = getpid();
#endif
    buf[1] = 0; \prime * zero status means OK \prime/
   }
  buf[0] = 0; \prime null byte flag to recv_ufd() \prime/
  if (sendmsg(fd, &msg, 0) != 2)
     return(-1);
   return(0);
}
```
Note that we need to initialize the credentials structure only on Linux.

<span id="page-793-0"></span>The function in [Figure 17.25](#page-793-0) is a modified version of recv\_td, called recv\_ufd, that returns the user ID of the sender through a reference parameter.

## **Figure 17.25. Receiving credentials over UNIX domain sockets**

```
#include "apue.h"
#include <sys/socket.h> /* struct msghdr */
#include <sys/un.h>
#if defined(SCM_CREDS) /* BSD interface */
#define CREDSTRUCT cmsgcred
#define CR_UID cmcred_uid
#define CREDOPT LOCAL_PEERCRED
#define SCM_CREDTYPE SCM_CREDS
#elif defined(SCM_CREDENTIALS) /* Linux interface */
#define CREDSTRUCT ucred
#define CR_UID uid
#define CREDOPT SO_PASSCRED
#define SCM_CREDTYPE SCM_CREDENTIALS
#else
#error passing credentials is unsupported!
#endif
/* size of control buffer to send/recv one file descriptor */
#define RIGHTSLEN CMSG_LEN(sizeof(int))
#define CREDSLEN CMSG_LEN(sizeof(struct CREDSTRUCT))
#define CONTROLLEN (RIGHTSLEN + CREDSLEN)
static struct cmsghdr *cmptr = NULL; /* malloc'ed first time */
/*
 * Receive a file descriptor from a server process. Also, any data
 * received is passed to (*userfunc)(STDERR_FILENO, buf, nbytes).
 * We have a 2-byte protocol for receiving the fd from send_fd().
 */
int
recv_ufd(int fd, uid_t *uidptr,
     ssize_t (*userfunc)(int, const void *, size_t))
{
  struct cmsghdr *cmp;
  struct CREDSTRUCT *credp;
   int newfd, nr, status;
  char *ptr;
   char buf[MAXLINE];
  struct iovec iov[1];
  struct msghdr msg;
  const int \qquad \qquad on = 1;
  status = -1;
  newfd = -1:
   if (setsockopt(fd, SOL_SOCKET, CREDOPT, &on, sizeof(int)) < 0) {
     err_ret("setsockopt failed");
     return(-1);
   }
  for ( ; ; ) {
     iov[0].iov_base = buf;
    iov[0].iov\_len = sizeof(buf);
```

```
msg.msg\_iov = iv; msg.msg_iovlen = 1;
    msa.msa name = NULL:
    msg.msg namelen = 0;
     if (cmptr == NULL && (cmptr = malloc(CONTROLLEN)) == NULL)
       return(-1);
    msg.msg\_control = empty; msg.msg_controllen = CONTROLLEN;
    if ((nr = recurring(fd, \& msg, 0)) < 0) {
       err_sys("recvmsg error");
    } else if (nr == 0) {
       err_ret("connection closed by server");
       return(-1);
     }
     /*
     * See if this is the final data with null & status. Null
      * is next to last byte of buffer; status byte is last byte.
      * Zero status means there is a file descriptor to receive.
      */
    for (ptr = buf; ptr < &buf[nr]; ) {
      if (*ptr++ == 0) {
         if (ptr != 8buf[nr-1]) err_dump("message format error");
          status = *ptr & 0xFF; /* prevent sign extension */
         if (status == 0) {
            if (msg.msg_controllen != CONTROLLEN)
               err_dump("status = 0 but no fd");
            /* process the control data */
            for (cmp = CMSG_FIRSTHDR(&msg);
             cmp != NULL; cmp = CMSG_NXTHDR(&msg, cmp)) {
              if (cmp->cmsg_level != SOL_SOCKET)
                 continue;
               switch (cmp->cmsg_type) {
              case SCM_RIGHTS:
                 newfd = *(int *)CMSG_DATA(cmp);
                 break;
              case SCM_CREDTYPE:
                 credp = (struct CREDSTRUCT *)CMSG_DATA(cmp);
                 *uidptr = credp->CR_UID;
}<br>}
 }
          } else {
            newfd = -status;
          }
         nr = 2; }
      }
     if (nr > 0 && (*userfunc)(STDERR_FILENO, buf, nr) != nr)
        return(-1);
     if (status >= 0) /* final data has arrived */
        return(newfd); /* descriptor, or -status */
  }
```
On FreeBSD, we specify SCM\_CREDS to transmit credentials; on Linux, we useSCM\_CREDENTIALS.

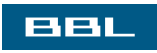

}

**C** PREV **NEXT**  <span id="page-795-0"></span>[This document was created by an unregistered ChmMagic, please go to http://www.bisenter.com to register it. Thanks](#page-802-0) .

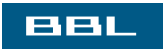

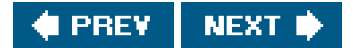

# <span id="page-796-2"></span>**17.5. An Open Server, Version 1**

Using file descriptor passing, we now develop an open server: a program that is executed by a process to open one or more files. But instead of sending the contents of the file back to the calling process, the server sends back an open file descriptor. This lets the server work with any type of file (such as a device or a socket) and not simply regular files. It also means that a minimum of information is exchanged using IPC: the filename and open mode from the client to the server, and the returned descriptor from the server to the client. The contents of the file are not exchanged using IPC.

There are several advantages in designing the server to be a separate executable program (either one that is executed by the client, as we develop in this section, or a daemon server, which we develop in the next section).

- The server can easily be contacted by any client, similar to the client calling a library function. We are not hard coding a particular service into the application, but designing a general facility that others can reuse.
- If we need to change the server, only a single program is affected. Conversely, updating a library function can require that all programs that call the function be updated (i.e., relinked with the link editor). Shared libraries can simplify this updating ([Section 7.7](#page-293-0)).
- The server can be a set-user-ID program, providing it with additional permissions that the client does not have. Note that a library function (or shared library function) can't provide this capability.

The client process creates an s-pipe (either a STREAMS-based pipe or a UNIX domain socket pair) and then calls fork and exec to invoke the server. The client sends requests across the s-pipe, and the server sends back responses across the s-pipe.

We define the following application protocol between the client and the server.

- 1. The client sends a request of the form "open <*pathname>* <*openmode>*\0" across the s-pipe to the server. The<*openmode>* is the numeric value, in ASCII decimal, of the second argument to the open function. This request string is terminated by a null byte.
- **2.** The server sends back an open descriptor or an error by calling either send\_fd or send\_err.

This is an example of a process sending an open descriptor to its parent. In [Section 17.6](#page-802-1), we'll modify this example to use a single daemon server, where the server sends a descriptor to a completely unrelated process.

<span id="page-796-0"></span>We first have the header, open.h ([Figure 17.26](#page-796-0)), which includes the standard headers and defines the function prototypes.

## **Figure 17.26. The open.h header**

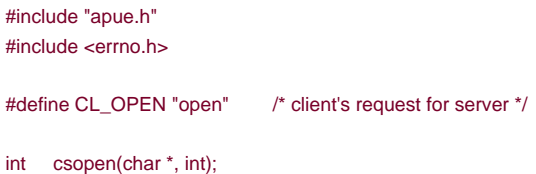

<span id="page-796-1"></span>The main function ([Figure 17.27](#page-796-1)) is a loop that reads a pathname from standard input and copies the file to standard output. The function calls csopen to contact the open server and return an open descriptor.

## **Figure 17.27. The client main function, version 1**

```
#include "open.h"
#include <fcntl.h>
#define BUFFSIZE 8192
int
main(int argc, char *argv[])
{
   int n, fd;
   char buf[BUFFSIZE], line[MAXLINE];
   /* read filename to cat from stdin */
   while (fgets(line, MAXLINE, stdin) != NULL) {
     if (line[strlen(line) - 1] == '\n')
        line[strlen(line) - 1] = 0; \prime^* replace newline with null \prime\prime /* open the file */
     if ((\text{fd} = \text{csopen}(\text{line}, O\_RDONLY)) < 0) continue; /* csopen() prints error from server */
      /* and cat to stdout */
     while ((n = read(fd, but, BUFFSIZE)) > 0) if (write(STDOUT_FILENO, buf, n) != n)
           err_sys("write error");
     if (n < 0) err_sys("read error");
      close(fd);
   }
   exit(0);
}
```
<span id="page-797-0"></span>The function csopen ([Figure 17.28](#page-797-0)) does the fork and exec of the server, after creating the s-pipe.

# **Figure 17.28. The csopen function, version 1**

```
#include "open.h"
#include <sys/uio.h> /* struct iovec */
/*
 * Open the file by sending the "name" and "oflag" to the
 * connection server and reading a file descriptor back.
 */
int
csopen(char *name, int oflag)
{
   pid_t pid;
   int len;
   char buf[10];
  struct iovec iov[3];
  static int fd[2] = \{-1, -1\};if (fd[0] < 0) { /* fork/exec our open server first time */
    if (s<sup>[pipe(fd) < 0)</sup>
```

```
 err_sys("s_pipe error");
  if ((pid = fork()) < 0) {
     err_sys("fork error");
  } else if (pid == 0) { /* child */
      close(fd[0]);
      if (fd[1] != STDIN_FILENO &&
       dup2(fd[1], STDIN_FILENO) != STDIN_FILENO)
        err_sys("dup2 error to stdin");
      if (fd[1] != STDOUT_FILENO &&
       dup2(fd[1], STDOUT_FILENO) != STDOUT_FILENO)
        err_sys("dup2 error to stdout");
     if (execl("./opend", "opend", (char *)0) < 0) err_sys("execl error");
   }
   close(fd[1]); /* parent */
 }
sprintf(buf, "%d", oflag); /* oflag to ascii */
 iov[0].iov_base = CL_OPEN " "; /* string concatenation */
 iov[0].iov_len = strlen(CL_OPEN) + 1;
 iov[1].iov_base = name;
 iov[1].iov_len = strlen(name);
 iov[2].iov_base = buf;
\text{inv}[2].\text{inv}\ len = strlen(buf) + 1; /* +1 for null at end of buf */
 len = iov[0].iov_len + iov[1].iov_len + iov[2].iov_len;
 if (writev(fd[0], &iov[0], 3) != len)
   err_sys("writev error");
 /* read descriptor, returned errors handled by write() */
 return(recv_fd(fd[0], write));
```
The child closes one end of the pipe, and the parent closes the other. For the server that it executes, the child also duplicates its end of the pipe onto its standard input and standard output. (Another option would have been to pass the ASCII representation of the descriptor fd[1] as an argument to the server.)

The parent sends to the server the request containing the pathname and open mode. Finally, the parent calls recv\_fd to return either the descriptor or an error. If an error is returned by the server, write is called to output the message to standard error.

<span id="page-798-0"></span>Now let's look at the open server. It is the program opend that is executed by the client i[n Figure 17.28](#page-797-0). First, we have the opend h header ([Figure 17.29](#page-798-0)), which includes the standard headers and declares the global variables and function prototypes.

### **Figure 17.29. The opend.h header, version 1**

```
#include "apue.h"
#include <errno.h>
#define CL_OPEN "open" /* client's request for server */
extern char errmsg[]; /* error message string to return to client */
extern int oflag; /* open() flag: O_xxx ... */
extern char *pathname; /* of file to open() for client */
```
int cli\_args(int, char \*\*); void request(char \*, int, int);

}

The main function ([Figure 17.30](#page-799-0)) reads the requests from the client on the s-pipe (its standard input) and calls the function request.

### <span id="page-799-0"></span>**Figure 17.30. The server main function, version 1**

```
#include "opend.h"
char errmsg[MAXLINE];
int oflag;
char *pathname;
int
main(void)
{
   int nread;
   char buf[MAXLINE];
  for ( ; ; ) \left\{ \right. /* read arg buffer from client, process request */
    if ((nread = read(STDIN_FILENO, buf, MAXLINE)) < 0)
        err_sys("read error on stream pipe");
      else if (nread == 0)
        break; /* client has closed the stream pipe */
      request(buf, nread, STDOUT_FILENO);
   }
   exit(0);
}
```
The function request in [Figure 17.31](#page-799-1) does all the work. It calls the function buf\_args to break up the client's request into a standard argv-style argument list and calls the function cli\_args to process the client's arguments. If all is OK, open is called to open the file, and then send\_fd sends the descriptor back to the client across the s-pipe (its standard output). If an error is encountered, send\_err is called to send back an error message, using the clientserver protocol that we described earlier.

### <span id="page-799-1"></span>**Figure 17.31. The request function, version 1**

```
#include "opend.h"
#include <fcntl.h>
void
request(char *buf, int nread, int fd)
{
   int newfd;
  if (buf[nread-1] != 0) {
      sprintf(errmsg, "request not null terminated: %*.*s\n",
       nread, nread, buf);
      send_err(fd, -1, errmsg);
      return;
   }
  if (buf_args(buf, cli_args) < 0) { \prime^* parse args & set options ^*/ send_err(fd, -1, errmsg);
      return;
   }
  if ((newfd = open(pathname, oflag)) < 0) {
      sprintf(errmsg, "can't open %s: %s\n", pathname,
       strerror(errno));
      send_err(fd, -1, errmsg);
      return;
```

```
 }
  if (send_fd(fd, newfd) < 0) \prime* send the descriptor */
     err_sys("send_fd error");
   close(newfd); /* we're done with descriptor */
}
```
<span id="page-800-0"></span>The client's request is a null-terminated string of white-space-separated arguments. The function buf args in [Figure 17.32](#page-800-0) breaks this string into a standard argv-style argument list and calls a user function to process the arguments. We'll use the uf\_args function later in this chapter. We use the ISO C function strtok to tokenize the string into separate arguments.

### **Figure 17.32. The buf\_args function**

```
#include "apue.h"
```

```
#define MAXARGC 50 /* max number of arguments in buf */
#define WHITE "\t\n" /* white space for tokenizing arguments */
```
/\*

\* buf[] contains white-space-separated arguments. We convert it to an

```
 * argv-style array of pointers, and call the user's function (optfunc)
```
- \* to process the array. We return -1 if there's a problem parsing buf,
- \* else we return whatever optfunc() returns. Note that user's buf[]

```
 * array is modified (nulls placed after each token).
```

```
 */
```

```
int
buf_args(char *buf, int (*optfunc)(int, char **))
{
   char *ptr, *argv[MAXARGC];
   int argc;
  if (strtok(buf, WHITE) == NULL) /* an argv[0] is required */ return(-1);
  argv[argc = 0] = \text{buf};while ((ptr = strtok(NULL, WHITE)) != NULL) {
    if (+\text{argc} >= \text{MAXARGC-1}) /* -1 for room for NULL at end */
        return(-1);
     argv[argc] = ptr;
   }
   argv[++argc] = NULL;
   /*
   * Since argv[] pointers point into the user's buf[],
   * user's function can just copy the pointers, even
    * though argv[] array will disappear on return.
    */
   return((*optfunc)(argc, argv));
```
}

<span id="page-800-1"></span>The server's function that is called by buf\_args is cli\_args ([Figure 17.33](#page-800-1)). It verifies that the client sent the right number of arguments and stores the pathname and open mode in global variables.

[This document was created by an unregistered ChmMagic, please go to http://www.bisenter.com to register it. Thanks](#page-802-0) .

```
#include "opend.h"
/*
 * This function is called by buf_args(), which is called by
 * request(). buf_args() has broken up the client's buffer
* into an argv[]-style array, which we now process.
 */
int
cli_args(int argc, char **argv)
{
  if (argc != 3 || strcmp(argv[0], CL_OPEN) != 0) {
     strcpy(errmsg, "usage: <pathname> <oflag>\n");
      return(-1);
   }
  pathname = \arg(y[1]); /* save ptr to pathname to open */
   oflag = atoi(argv[2]);
   return(0);
}
```
This completes the open server that is invoked by a fork and exec from the client. A single s-pipe is created before the fork and is used to communicate between the client and the server. With this arrangement, we have one server per client.

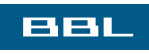

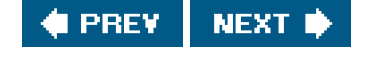

<span id="page-802-0"></span>This document was created by an unregistered ChmMagic, please go to http://www.bisenter.com to register it. Thanks .

<span id="page-802-1"></span>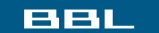

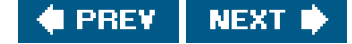

# **17.6. An Open Server, Version 2**

In the previous section, we developed an open server that was invoked by a fork and exec by the client, demonstrating how we can pass file descriptors from a child to a parent. In this section, we develop an open server as a daemon process. One server handles all clients. We expect this design to be more efficient, since a fork and exec are avoided. We still use an s-pipe between the client and the server and demonstrate passing file descriptors between unrelated processes. We'll use the three functions serv\_listen, serv\_accept, and cli conn introduced in [Section 17.2.2](#page-770-0). This server also demonstrates how a single server can handle multiple clients, using both the elect and poll functions from [Section 14.5](#page-632-0).

The client is similar to the client from [Section 17.5](#page-796-2). Indeed, the file main.c is identical [\(Figure 17.27](#page-796-1)). We add the following line to the open.h header ([Figure 17.26](#page-796-0)):

#define CS\_OPEN "/home/sar/opend" /\* server's well-known name \*/

<span id="page-802-2"></span>The file open.c does change from [Figure 17.28](#page-797-0), since we now call cli\_conn instead of doing the fork and exec. This is shown in [Figure 17.34](#page-802-2).

# **Figure 17.34. The csopen function, version 2**

```
#include "open.h"
#include <sys/uio.h> /* struct iovec */
/*
 * Open the file by sending the "name" and "oflag" to the
 * connection server and reading a file descriptor back.
 */
int
csopen(char *name, int oflag)
{
   int len;
   char buf[10];
  struct iovec iov[3];
  static int csfd = -1:
  if (csfd < 0) { /* open connection to conn server */
    if ((csfd = cli \ conn(CS \ OPER)) < 0) err_sys("cli_conn error");
   }
   sprintf(buf, " %d", oflag); /* oflag to ascii */
   iov[0].iov_base = CL_OPEN " "; /* string concatenation */
  iv[0].iv\_len = strlen(CL\_OPEN) + 1; iov[1].iov_base = name;
   iov[1].iov_len = strlen(name);
  iov[2].iov base = buf;
  iov[2].iov len = strlen(buf) + 1; /* null always sent */
  len = iov[0].iov len + iov[1].iov len + iov[2].iov len;
  if (writev(csfd, &iv[0], 3) != len)
    err_sys("writev error");
```
/\* read back descriptor; returned errors handled by write() \*/

```
This document was created by an unregistered ChmMagic, please go to http://www.bisenter.com to register it. Thanks
```
return(recv\_fd(csfd, write));

}

The protocol from the client to the server remains the same.

<span id="page-803-0"></span>Next, we'll look at the server. The header opend.h ([Figure 17.35](#page-803-0)) includes the standard headers and declares the global variables and the function prototypes.

### **Figure 17.35. The opend.h header, version 2**

```
#include "apue.h"
#include <errno.h>
#define CS_OPEN "/home/sar/opend" /* well-known name */
#define CL_OPEN "open" /* client's request for server */
extern int debug; /* nonzero if interactive (not daemon) */
extern char errmsg[]; /* error message string to return to client */
extern int oflag; /* open flag: O_xxx ... */
extern char *pathname; /* of file to open for client */
typedef struct { /* one Client struct per connected client */
  int fd; /* fd, or -1 if available */
  uid_t uid;
} Client;
extern Client *client; /* ptr to malloc'ed array */
extern int client_size; /* # entries in client[] array */
int cli_args(int, char **);
int client_add(int, uid_t);
void client del(int);
void loop(void);
void request(char *, int, int, uid_t);
```
<span id="page-803-1"></span>Since this server handles all clients, it must maintain the state of each client connection. This is done with the client array declared in the opend.h header. [Figure 17.36](#page-803-1) defines three functions that manipulate this array.

## **Figure 17.36. Functions to manipulate client array**

```
#include "opend.h"
#define NALLOC 10 /* # client structs to alloc/realloc for */
static void
client_alloc(void) /* alloc more entries in the client[] array */
{
   int i;
   if (client == NULL)
      client = malloc(NALLOC * sizeof(Client));
   else
```
#### **This document was created by an unregistered ChmMagic, please go to http://www.bisenter.com to register it. Thanks .**

```
 client = realloc(client, (client_size+NALLOC)*sizeof(Client));
    if (client == NULL)
      err_sys("can't alloc for client array");
   /* initialize the new entries */
   for (i = client_size; i < client_size + NALLOC; i++)client[i].fd = -1; \prime* fd of -1 means entry available */
   client_size += NALLOC;
}
/*
  * Called by loop() when connection request from a new client arrives.
 */
int
client_add(int fd, uid_t uid)
{
   int i;
   if (client == NULL) /* first time we're called */ client_alloc();
again:
   for (i = 0; i < client_size; i++) {
     if (client[i].fd == -1) { /* find an available entry */client[i].fd = fd; client[i].uid = uid;
         return(i); /* return index in client[] array */
      }
   }
   /* client array full, time to realloc for more */
  client_alloc();
   goto again; /* and search again (will work this time) */
}
/*
 * Called by loop() when we're done with a client.
 */
void
client_del(int fd)
{
   int i;
  for (i = 0; i < client_size; i++) {
     if (client[i].fd == fd) {
        client[i].fd = -1;
         return;
      }
   }
   log_quit("can't find client entry for fd %d", fd);
}
```
The first time client\_add is called, it calls client\_alloc, which calls malloc to allocate space for ten entries in the array. After these ten entries are all in use, a later call to client\_add causes realloc to allocate additional space. By dynamically allocating space this way, we have not limited the size of the client array at compile time to some value that we guessed and put into a header. These functions call thiog\_ functions ([Appendix B\)](#page-1078-0) if an error occurs, since we assume that the server is a daemon.

<span id="page-804-0"></span>The main function ([Figure 17.37](#page-804-0)) defines the global variables, processes the command-line options, and calls the functionoop. If we invoke the server with the -d option, the server runs interactively instead of as a daemon. This is used when testing the server.

## **Figure 17.37. The server main function, version 2**

```
#include "opend.h"
#include <syslog.h>
int debug, oflag, client_size, log_to_stderr;
char errmsg[MAXLINE];
char *pathname;
Client *client = NULL;
int
main(int argc, char *argv[])
{
   int c;
   log_open("open.serv", LOG_PID, LOG_USER);
  opterr = 0; \prime * don't want getopt() writing to stderr \prime/
  while ((c = getopt(argc, argv, "d")) != \textsf{EOF}) {
     switch (c) {
     case 'd': /* debug */
        debug = log_to_stderr = 1;
        break;
     case '?':
        err_quit("unrecognized option: -%c", optopt);
     }
   }
  if (debug == 0) daemonize("opend");
   loop(); /* never returns */
}
```
<span id="page-805-0"></span>The function loop is the server's infinite loop. We'll show two versions of this function[. Figure 17.38](#page-805-0) shows one version that uses select; [Figure 17.39](#page-806-0) shows another version that uses poll.

# **Figure 17.38. The loop function using select**

```
#include "opend.h"
#include <sys/time.h>
#include <sys/select.h>
void
loop(void)
{
   int i, n, maxfd, maxi, listenfd, clifd, nread;
   char buf[MAXLINE];
   uid_t uid;
   fd_set rset, allset;
  FD_ZERO(&allset);
   /* obtain fd to listen for client requests on */
  if ((\text{listenfd} = \text{serv\_listen(CS\_OPEN})) < 0) log_sys("serv_listen error");
   FD_SET(listenfd, &allset);
   maxfd = listenfd;
  maxi = -1;
```

```
 rset = allset; /* rset gets modified each time around */
   if ((n = select(maxfd + 1, 8rset, NULL, NULL)) < 0)log_sys("select error");
    if (FD_ISSET(listenfd, &rset)) {
       /* accept new client request */
      if ((\text{clifd} = \text{serv}\_\text{accept}(\text{listed}, \&\text{uid})) < 0) log_sys("serv_accept error: %d", clifd);
       i = client_add(clifd, uid);
       FD_SET(clifd, &allset);
       if (clifd > maxfd)
         maxfd = clifd; \prime^* max fd for select() \primeif (i > maxi)maxi = i: \prime^* max index in client \prime\prime array \prime\primelog_msg("new connection: uid %d, fd %d", uid, clifd);
       continue;
    }
   for (i = 0; i <= max; i++) \{\n\' go through client[] array *\primeif ((\text{clifd} = \text{client}[i].\text{fd}) < 0) continue;
       if (FD_ISSET(clifd, &rset)) {
          /* read argument buffer from client */
         if ((nread = read(clifd, buf, MAXLINE()) < 0) {
             log_sys("read error on fd %d", clifd);
         \} else if (nread == 0) {
             log_msg("closed: uid %d, fd %d",
              client[i].uid, clifd);
             client_del(clifd); /* client has closed cxn */
             FD_CLR(clifd, &allset);
             close(clifd);
          } else { /* process client's request */
             request(buf, nread, clifd, client[i].uid);
         }
      }
    }
 }
```
for  $(::)$  {

}

This function calls serv\_listen to create the server's endpoint for the client connections. The remainder of the function is a loop that starts with a call to select. Two conditions can be true after select returns.

- 1. The descriptor listenfd can be ready for reading, which means that a new client has calleddi\_conn. To handle this, we call serv\_accept and then update the client array and associated bookkeeping information for the new client. (We keep track of the highest descriptor number for the first argument to select. We also keep track of the highest index in use in the lient array.)
- An existing client's connection can be ready for reading. This means that the client has either terminated or sent a new **2.** request. We find out about a client termination by read returning 0 (end of file). Ifread returns a value greater than 0, there is a new request to process, which we handle by calling request.

We keep track of which descriptors are currently in use in the allset descriptor set. As new clients connect to the server, the appropriate bit is turned on in this descriptor set. The appropriate bit is turned off when the client terminates.

We always know when a client terminates, whether the termination is voluntary or not, since all the client's descriptors (including the connection to the server) are automatically closed by the kernel. This differs from the XSI IPC mechanisms.

<span id="page-806-0"></span>The loop function that uses poll is shown in [Figure 17.39](#page-806-0).

```
#include "opend.h"
#include <poll.h>
#if !defined(BSD) && !defined(MACOS)
#include <stropts.h>
#endif
void
loop(void)
{
  int i, maxi, listenfd, clifd, nread;
   char buf[MAXLINE];
  uid t uid;
  struct pollfd *pollfd;
   if ((pollfd = malloc(open_max() * sizeof(struct pollfd))) == NULL)
      err_sys("malloc error");
   /* obtain fd to listen for client requests on */
  if ((\text{listenfd} = \text{serv\_listen(CS\_OPEN})) < 0) log_sys("serv_listen error");
   client_add(listenfd, 0); /* we use [0] for listenfd */
   pollfd[0].fd = listenfd;
   pollfd[0].events = POLLIN;
  maxi = 0;
  for ( ; ; ) {
     if (poll(pollfd, maxi + 1, -1) < 0)
        log_sys("poll error");
      if (pollfd[0].revents & POLLIN) {
        /* accept new client request */
        if ((clifd = serv_accept(listenfd, &uid)) > 0)
           log_sys("serv_accept error: %d", clifd);
        i = client_add(clifd, uid);
        pollfd[i].fd = clifd;
        pollfd[i].events = POLLIN;
       if (i > maxi)maxi = i;
        log_msg("new connection: uid %d, fd %d", uid, clifd);
      }
     for (i = 1; i \le max; i++) {
       if ((clif d = client[i].fd) < 0) continue;
        if (pollfd[i].revents & POLLHUP) {
           goto hungup;
        } else if (pollfd[i].revents & POLLIN) {
           /* read argument buffer from client */
          if ((nread = read(clift, but, MAXLINE)) < 0) {
              log_sys("read error on fd %d", clifd);
           } else if (nread == 0) {
hungup: 
              log_msg("closed: uid %d, fd %d",
               client[i].uid, clifd);
              client_del(clifd); /* client has closed conn */
             pollfd[i].fd = -1;
              close(clifd);
           } else { /* process client's request */
              request(buf, nread, clifd, client[i].uid);
           }
        } 
      }
   }
}
```
To allow for as many clients as there are possible open descriptors, we dynamically allocate space for the array pollfd structures. (Recall the open\_max function from [Figure 2.16](#page-87-0).)

We use the first entry (index 0) of the client array for the listenfd descriptor. That way, a client's index in the lient array is the same index that we use in the pollfd array. The arrival of a new client connection is indicated by aPOLLIN on the listenfd descriptor. As before, we call serv\_accept to accept the connection.

For an existing client, we have to handle two different events from poll: a client termination is indicated by POLLHUP, and a new request from an existing client is indicated by POLLIN. Recall from [Exercise 15.7](#page-1120-0) that the hang-up message can arrive at the stream head while there is still data to be read from the stream. With a pipe, we want to read all the data before processing the hangup. But with this server, when we receive the hangup from the client, we can close the connection (the stream) to the client, effectively throwing away any data still on the stream. There is no reason to process any requests still on the stream, since we can't send any responses back.

<span id="page-808-0"></span>As with the select version of this function, new requests from a client are handled by calling the equest function ([Figure 17.40](#page-808-0)). This function is similar to the earlier version ([Figure 17.31](#page-799-1)). It calls the same function, buf args ([Figure 17.32](#page-800-0)), that calls cli args ([Figure 17.33](#page-800-1)), but since it runs from a daemon process, it logs error messages instead of printing them on the standard error stream.

### **Figure 17.40. The request function, version 2**

```
#include "opend.h"
#include <fcntl.h>
void
request(char *buf, int nread, int clifd, uid_t uid)
{
   int newfd;
  if (buf[nread-1] != 0) {
     sprintf(errmsg,
       "request from uid %d not null terminated: %*.*s\n",
       uid, nread, nread, buf);
      send_err(clifd, -1, errmsg);
      return;
  \mathbf{I} log_msg("request: %s, from uid %d", buf, uid);
   /* parse the arguments, set options */
  if (buf args(buf, cli args) < 0) {
     send_err(clifd, -1, errmsg);
      log_msg(errmsg);
      return;
   }
  if ((newfd = open(pathname, oflag)) < 0) {
      sprintf(errmsg, "can't open %s: %s\n",
       pathname, strerror(errno));
      send_err(clifd, -1, errmsg);
      log_msg(errmsg);
      return;
   }
   /* send the descriptor */
   if (send_fd(clifd, newfd) < 0)
      log_sys("send_fd error");
   log_msg("sent fd %d over fd %d for %s", newfd, clifd, pathname);
   close(newfd); /* we're done with descriptor */
}
```
This completes the second version of the open server, using a single daemon to handle all the client requests.

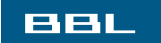

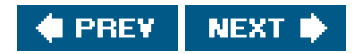

<span id="page-810-0"></span>[This document was created by an unregistered ChmMagic, please go to http://www.bisenter.com to register it. Thanks.](#page-811-0)

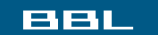

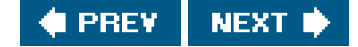

# **17.7. Summary**

The key points in this chapter are the ability to pass file descriptors between processes and the ability of a server to accept unique connections from clients. We've seen how to do this using both STREAMS pipes and UNIX domain sockets. Although all platforms provide support for UNIX domain sockets (refer back to [Figure 15.1](#page-659-0)), we've seen that there are differences in each implementation, which makes it more difficult for us to develop portable applications.

We presented two versions of an open server. One version was invoked directly by the client, using fork and exec. The second was a daemon server that handled all client requests. Both versions used the file descriptor passing and receiving functions. The final version also used the clientserver connection functions introduced in [Section 17.2.2](#page-770-0) and the I/O multiplexing functions from [Section 14.5](#page-632-0).

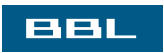

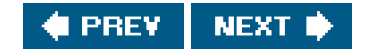

<span id="page-811-0"></span>[This document was created by an unregistered ChmMagic, please go to http://www.bisenter.com to register it. Thanks.](#page-812-0)

## **BBL**

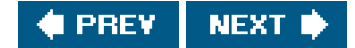

# **Exercises**

- **17.1** Recode [Figure 17.4](#page-767-0) to use the standard I/O library instead of read and write on the STREAMS pipe.
- **17.2** Write the following program using the file descriptor passing functions from this chapter and the parentchild synchronization routines from [Section 8.9](#page-341-0). The program calls fork, and the child opens an existing file and passes the open descriptor to the parent. The child then positions the file using lseek and notifies the parent. The parent reads the file's current offset and prints it for verification. If the file was passed from the child to the parent as we described, they should be sharing the same file table entry, so each time the child changes the file's current offset, that change should also affect the parent's descriptor. Have the child position the file to a different offset and notify the parent again.
- **[17.3](#page-1126-0)** In [Figures 17.29](#page-798-0) and [17.30](#page-799-0), we differentiated between declaring and defining the global variables. What is the difference?
- **17.4** Recode the buf\_args function ([Figure 17.32](#page-800-0)), removing the compile-time limit on the size of the argv array. Use dynamic memory allocation.
- **[17.5](#page-1126-1)** Describe ways to optimize the function loop in [Figure 17.38](#page-805-0) and [Figure 17.39](#page-806-0). Implement your optimizations.

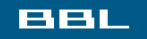

PREY **NEXT** 

<span id="page-812-0"></span>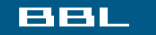

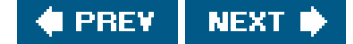

# **Chapter 18. Terminal I/O**

[Section 18.1. Introduction](#page-813-0)

[Section 18.2. Overview](#page-814-0)

[Section 18.3. Special Input Characters](#page-824-0)

[Section 18.4. Getting and Setting Terminal Attributes](#page-829-0)

[Section 18.5. Terminal Option Flags](#page-830-0)

[Section 18.6. stty Command](#page-836-0)

[Section 18.7. Baud Rate Functions](#page-837-0)

[Section 18.8. Line Control Functions](#page-839-0)

[Section 18.9. Terminal Identification](#page-841-0)

[Section 18.10. Canonical Mode](#page-847-0)

[Section 18.11. Noncanonical Mode](#page-850-0)

[Section 18.12. Terminal Window Size](#page-857-0)

[Section 18.13. termcap, terminfo, and curses](#page-860-0)

[Section 18.14. Summary](#page-861-0)

[Exercises](#page-862-0)

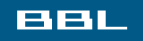

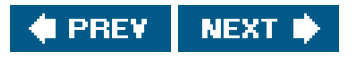

<span id="page-813-0"></span>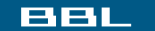

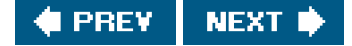

# **18.1. Introduction**

The handling of terminal I/O is a messy area, regardless of the operating system. The UNIX System is no exception. The manual page for terminal I/O is usually one of the longest in most editions of the programmer's manuals.

With the UNIX System, a schism formed in the late 1970s when System III developed a different set of terminal routines from those of Version 7. The System III style of terminal I/O continued through System V, and the Version 7 style became the standard for the BSD-derived systems. As with signals, this difference between the two worlds has been conquered by POSIX.1. In this chapter, we look at all the POSIX.1 terminal functions and some of the platform-specific additions.

Part of the complexity of the terminal I/O system occurs because people use terminal I/O for so many different things: terminals, hardwired lines between computers, modems, printers, and so on.

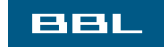

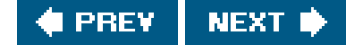

<span id="page-814-0"></span>[This document was created by an unregistered ChmMagic, please go to http://www.bisenter.com to register it. Thanks](#page-824-0) .

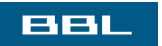

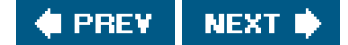

# **18.2. Overview**

Terminal I/O has two modes:

- **1.** Canonical mode input processing. In this mode, terminal input is processed as lines. The terminal driver returns at most one line per read request.
- **2.** Noncanonical mode input processing. The input characters are not assembled into lines.

If we don't do anything special, canonical mode is the default. For example, if the shell redirects standard input to the terminal and we use read and write to copy standard input to standard output, the terminal is in canonical mode, and each ead returns at most one line. Programs that manipulate the entire screen, such as the vi editor, use noncanonical mode, since the commands may be single characters and are not terminated by newlines. Also, this editor doesn't want processing by the system of the special characters, since they may overlap with the editor commands. For example, the Control-D character is often the end-of-file character for the terminal, but it's also avi command to scroll down one-half screen.

The Version 7 and older BSD-style terminal drivers supported three modes for terminal input: (a) cooked mode (the input is collected into lines, and the special characters are processed), (b) raw mode (the input is not assembled into lines, and there is no processing of special characters), and (c) cbreak mode (the input is not assembled into lines, but some of the special characters are processed). [Figure 18.20](#page-852-0) shows a POSIX.1 function that places a terminal in cbreak or raw mode.

POSIX.1 defines 11 special input characters, 9 of which we can change. We've been using some of these throughout the text: the end-of-file character (usually Control-D) and the suspend character (usually Control-Z), for example. [Section 18.3](#page-824-1) describes each of these characters.

<span id="page-815-0"></span>We can think of a terminal device as being controlled by a terminal driver, usually within the kernel. Each terminal device has an input queue and an output queue, shown in [Figure 18.1](#page-815-0).

# **Figure 18.1. Logical picture of input and output queues for a terminal device**

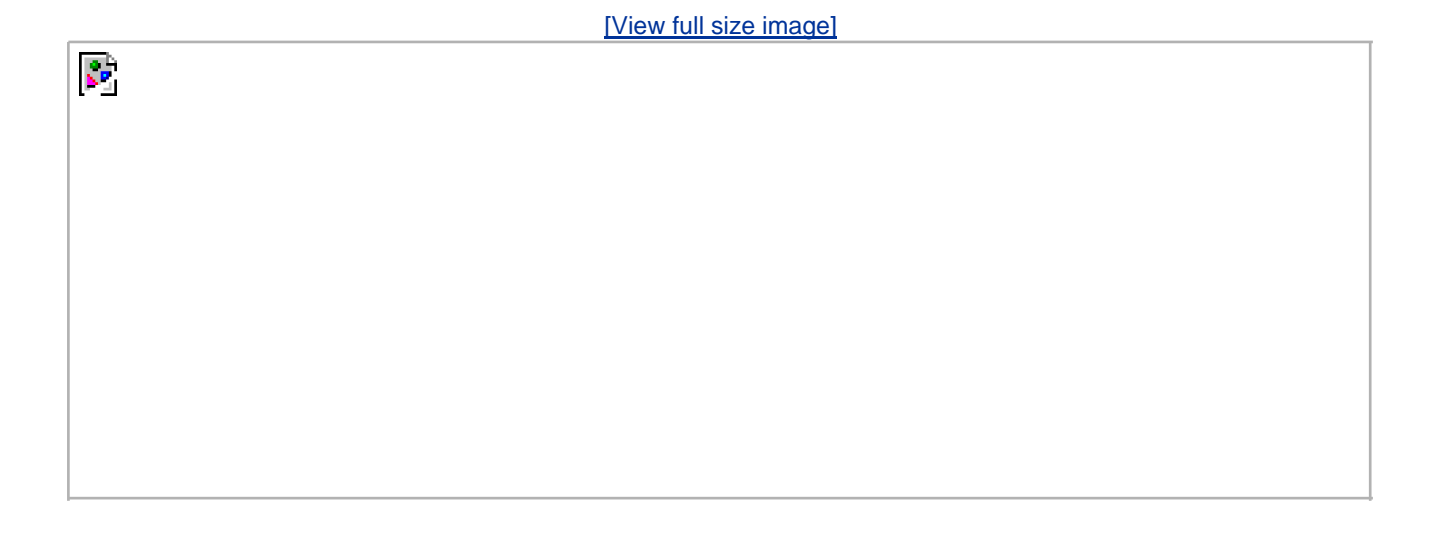

There are several points to consider from this picture.

- If echoing is enabled, there is an implied link between the input queue and the output queue.
- The size of the input queue, MAX\_INPUT (see [Figure 2.11](#page-80-0)), is finite. When the input queue for a particular device fills, the system behavior is implementation dependent. Most UNIX systems echo the bell character when this happens.
- There is another input limit, MAX\_CANON, that we don't show here. This limit is the maximum number of bytes in a canonical input line.
- Although the size of the output queue is finite, no constants defining that size are accessible to the program, because when the output queue starts to fill up, the kernel simply puts the writing process to sleep until room is available.
- We'll see how the tcflush flush function allows us to flush either the input queue or the output queue. Similarly, when we describe the tcsetattr function, we'll see how we can tell the system to change the attributes of a terminal device only after the output queue is empty. (We want to do this, for example, if we're changing the output attributes.) We can also tell the system to discard everything in the input queue when changing the terminal attributes. (We want to do this if we're changing the input attributes or changing between canonical and noncanonical modes, so that previously entered characters aren't interpreted in the wrong mode.)

<span id="page-816-0"></span>Most UNIX systems implement all the canonical processing in a module called the terminal line discipline. We can think of this module as a box that sits between the kernel's generic read and write functions and the actual device driver (see [Figure 18.2](#page-816-0)).

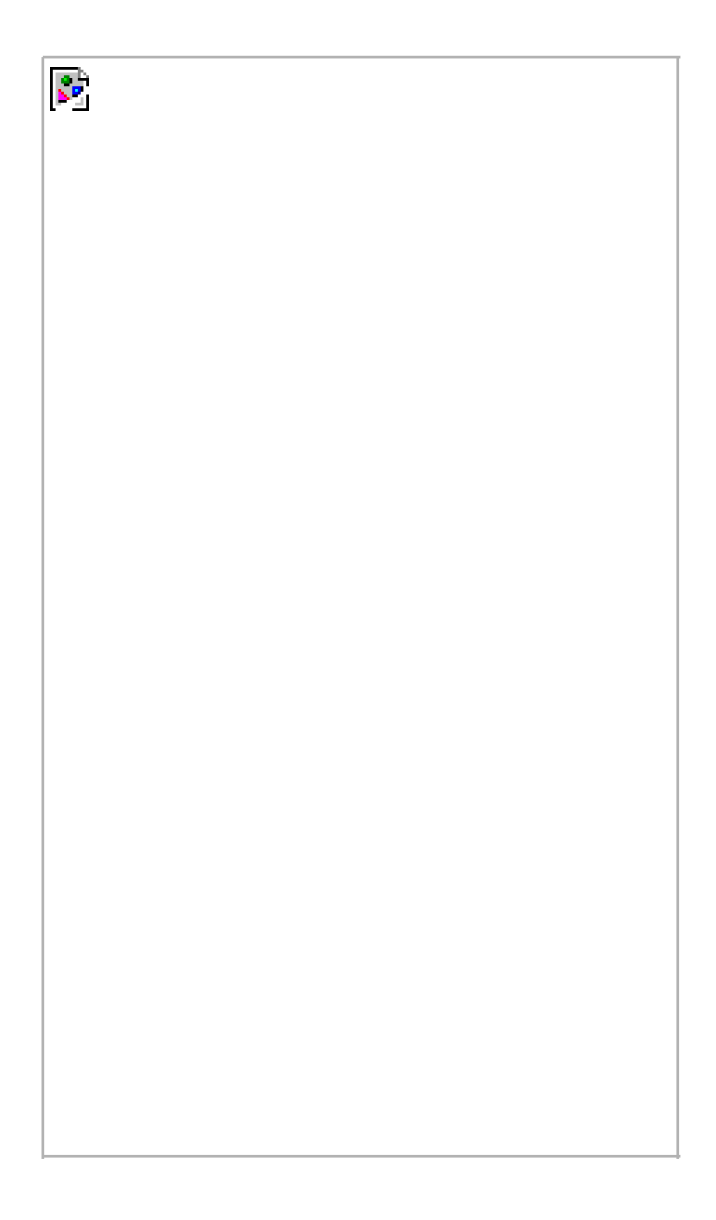

### **Figure 18.2. Terminal line discipline**

R.

Note the similarity of this picture and the diagram of a stream shown in [Figure 14.14](#page-620-0). We'll return to this picture in [Chapter 19](#page-863-0), when we discuss pseudo terminals.

All the terminal device characteristics that we can examine and change are contained in ærmios structure. This structure is defined in the header  $\lt$  termios.h>, which we use throughout this chapter:

 struct termios { tcflag\_t c\_iflag; /\* input flags \*/ tcflag\_t c\_oflag; /\* output flags \*/ tcflag\_t c\_cflag; /\* control flags \* tcflag\_t c\_lflag; /\* local flags \*/ cc\_t c\_cc[NCCS]; /\* control characters \*/ };

Roughly speaking, the input flags control the input of characters by the terminal device driver (strip eighth bit on input, enable input parity checking, etc.), the output flags control the driver output (perform output processing, map newline to CR/LF, etc.), the control flags affect the RS-232 serial lines (ignore modem status lines, one or two stop bits per character, etc.), and the local flags affect the interface between the driver and the user (echo on or off, visually erase characters, enable terminal-generated signals, job control stop signal for background output, etc.).

The type tcflag\_t is big enough to hold each of the flag values and is often defined as an unsigned int or an unsigned long. The c\_cc array contains all the special characters that we can change. NCCS is the number of elements in this array and is typically between 15 and 20 (since most implementations of the UNIX System support more than the 11 POSIX-defined special characters). The cc\_t type is large enough to hold each special character and is typically an unsigned char.

Versions of System V that predated the POSIX standard had a header named <termio.h> and a structure named termio. POSIX.1 added ans to the names, to differentiate them from their predecessors.

<span id="page-817-0"></span>[Figures 18.3](#page-817-0) through [18.6](#page-820-0) list all the terminal flags that we can change to affect the characteristics of a terminal device. Note that even though the Single UNIX Specification defines a common subset that all platforms start from, all the implementations have their own additions. Most of these additions come from the historical differences between the systems. We'll discuss each of these flag values in detail in [Section 18.5](#page-830-1).

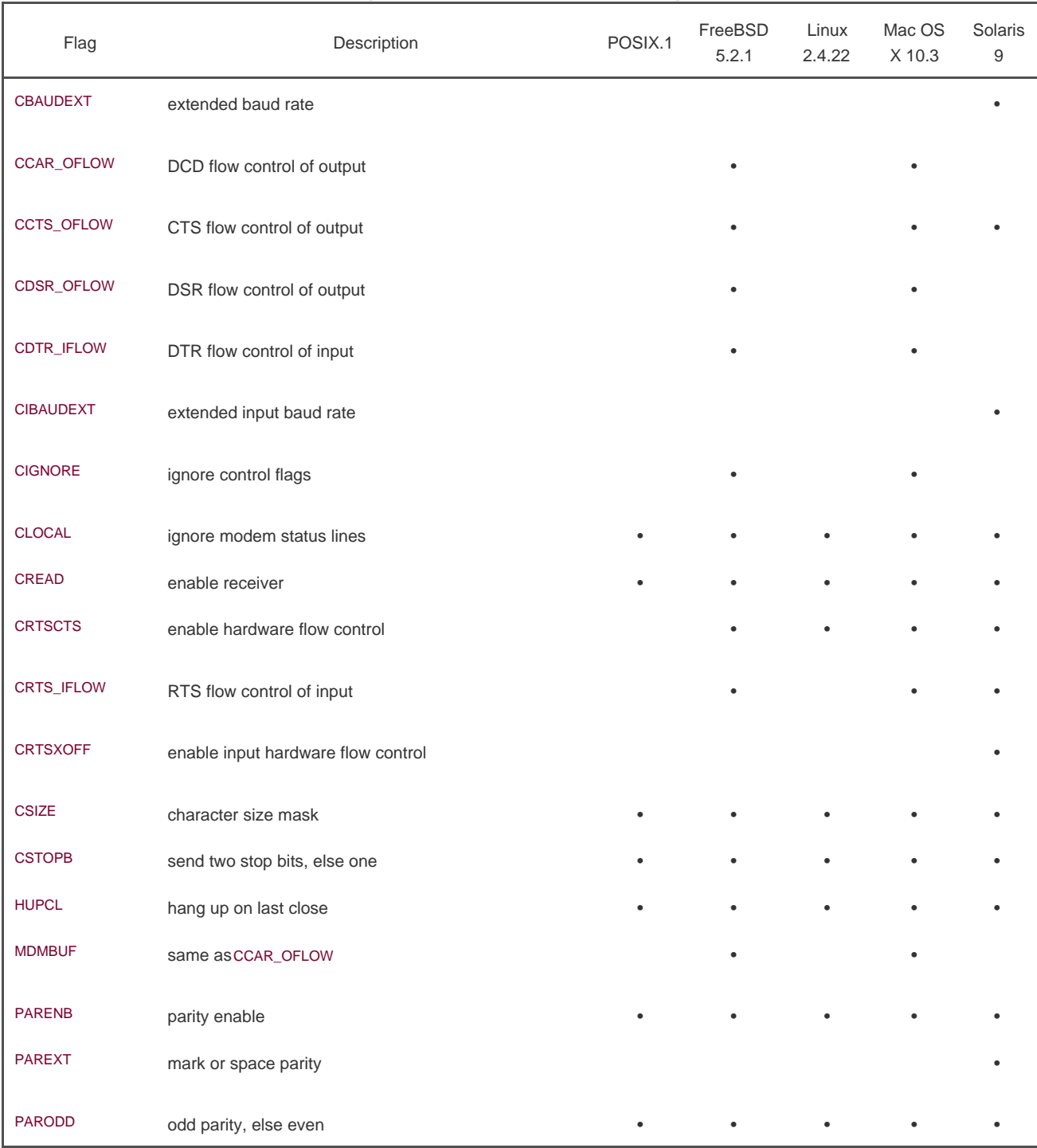

# **Figure 18.3. c\_cflag terminal flags**

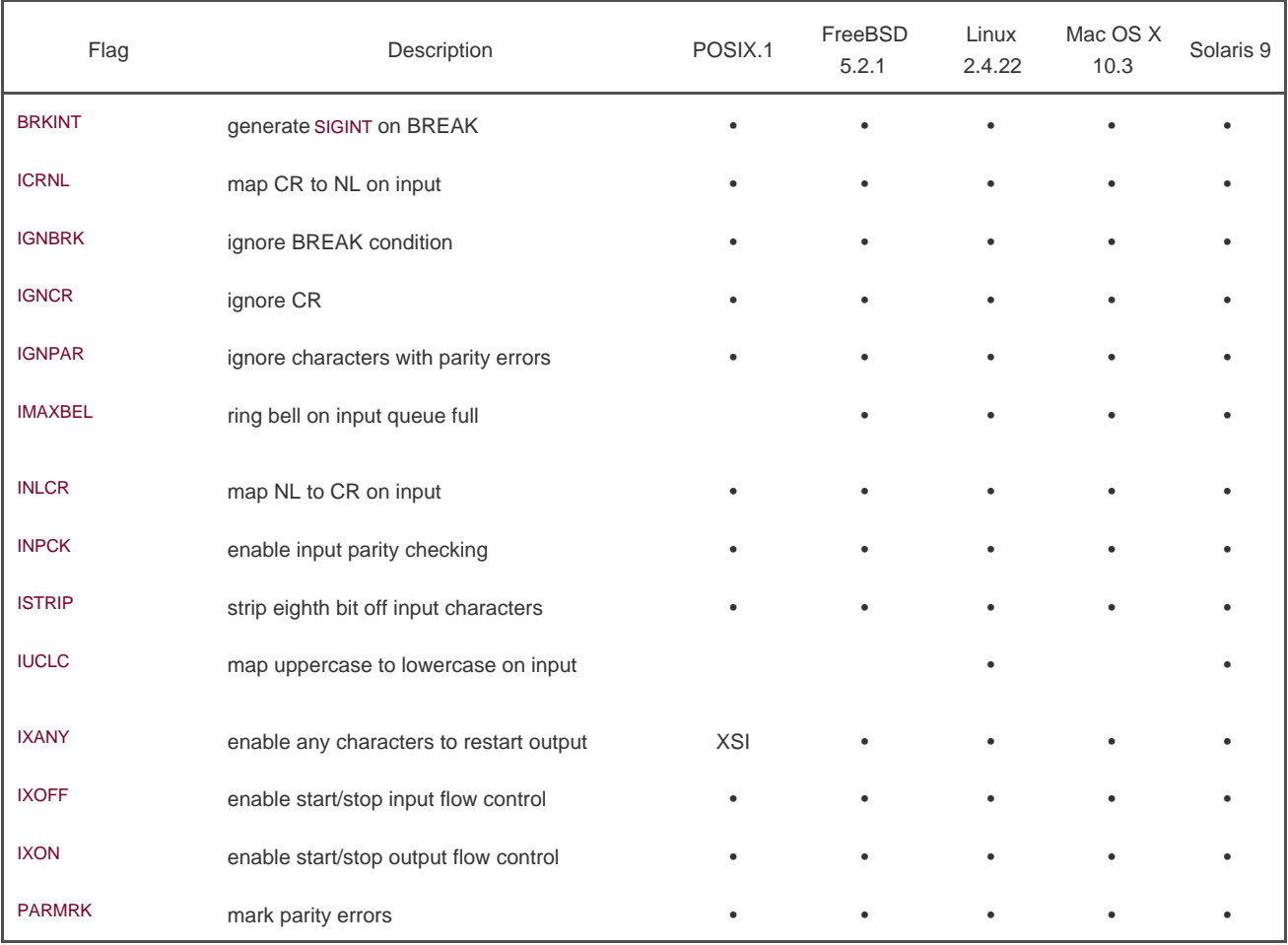

# **Figure 18.4. c\_iflag terminal flags**

# **Figure 18.5. c\_lflag terminal flags**

Г

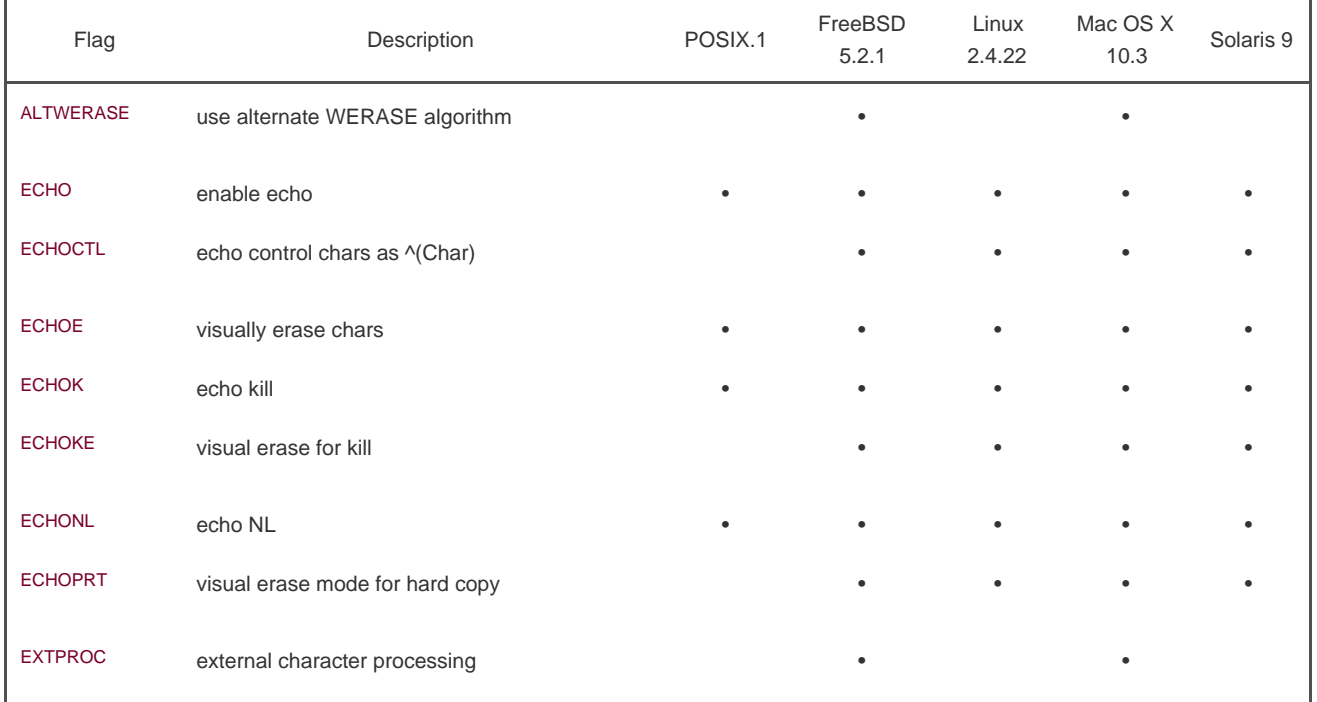

## This document was created by an unregistered ChmMagic, please go to http://www.bisenter.com to register it. Thanks .

<span id="page-820-0"></span>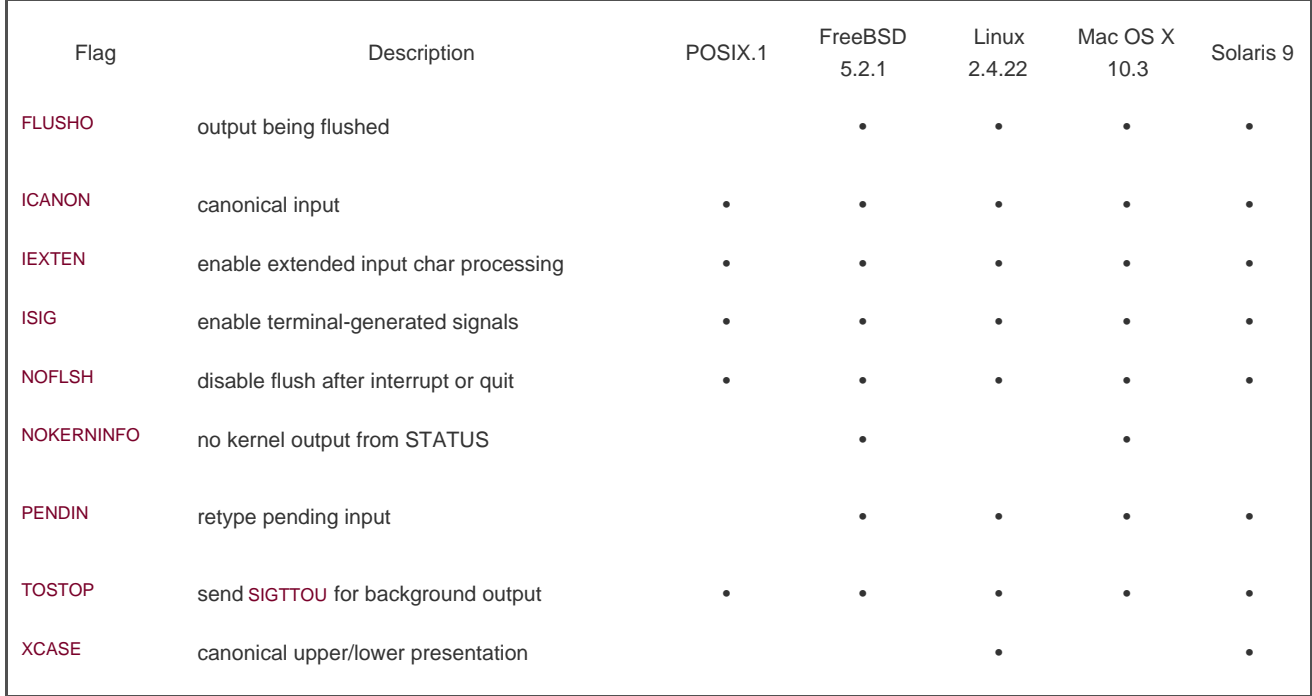

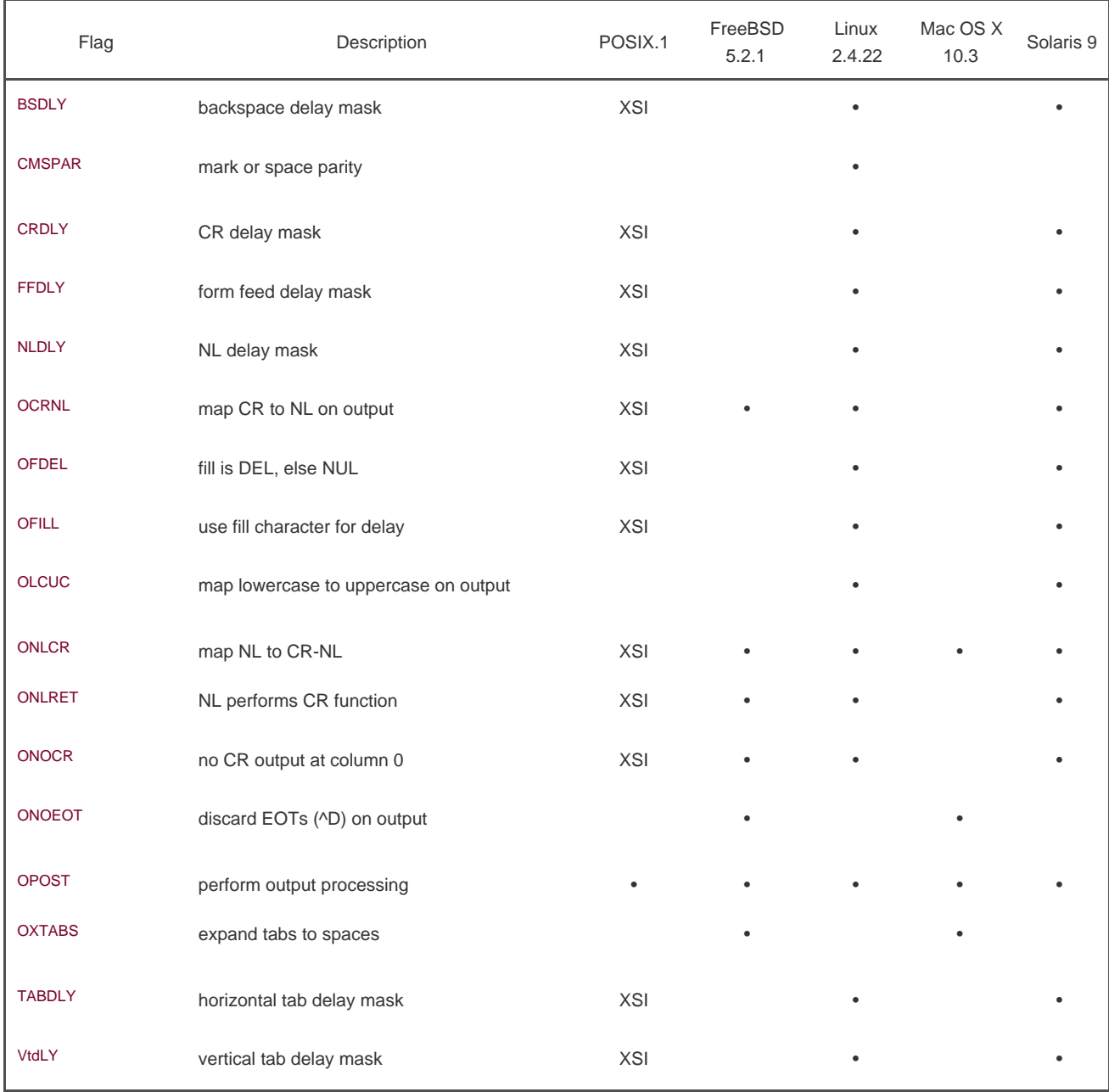

## **Figure 18.6. c\_oflag terminal flags**

<span id="page-821-0"></span>Given all the options available, how do we examine and change these characteristics of a terminal device? [Figure 18.7](#page-821-0) summarizes the various functions defined by the Single UNIX Specification that operate on terminal devices. (All the functions listed are part of the base POSIX specification, except for tcgetsid, which is an XSI extension. We described tcgetpgrp, tcgetsid, and tcsetpgrp in [Section 9.7](#page-394-0).)

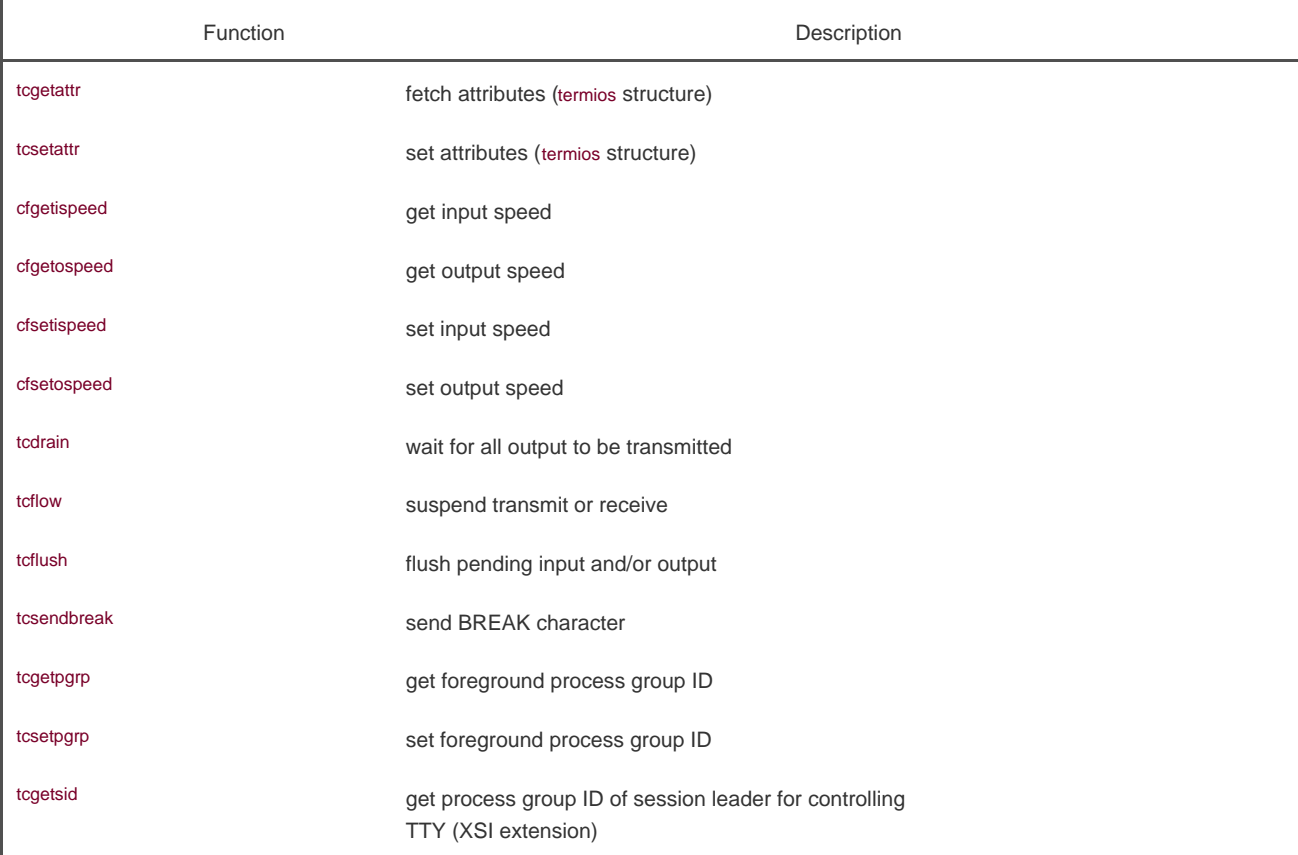

## **Figure 18.7. Summary of terminal I/O functions**

Note that the Single UNIX Specification doesn't use the classic ioct on terminal devices. Instead, it uses the 13 functions shown ir Figure [18.7](#page-821-0). The reason is that the ioctl function for terminal devices uses a different data type for its final argument, which depends on the action being performed. This makes type checking of the arguments impossible.

Although only 13 functions operate on terminal devices, the first two functions i[n Figure 18.7](#page-821-0) (togetattr and tcsetattr) manipulate almost 70 different flags (see [Figures 18.3](#page-817-0) through [18.6](#page-820-0)). The handling of terminal devices is complicated by the large number of options available for terminal devices and trying to determine which options are required for a particular device (be it a terminal, modem, printer, or whatever).

<span id="page-822-0"></span>The relationships among the 13 functions shown in [Figure 18.7](#page-821-0) are shown in [Figure 18.8](#page-822-0).

# **Figure 18.8. Relationships among the terminal-related functions**

[View full size image]

POSIX.1 doesn't specify where in the termios structure the baud rate information is stored; that is an implementation detail. Some systems, such as Linux and Solaris, store this information in the c\_cflag field. BSD-derived systems, such as FreeBSD and Mac OS X, have two separate fields in the structure: one for the input speed and one for the output speed.

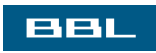

 $\mathcal{S}^{\mathbb{R}}_{1}$ 

# PREV NEXT  $\blacktriangleright$  <span id="page-824-0"></span>This document was created by an unregistered ChmMagic, please go to http://www.bisenter.com to register it. Thanks

<span id="page-824-1"></span>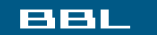

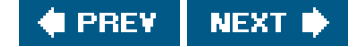

# **18.3. Special Input Characters**

<span id="page-824-2"></span>POSIX.1 defines 11 characters that are handled specially on input. Implementations define additional special characters. [Figure 18.9](#page-824-2) summarizes these special characters.

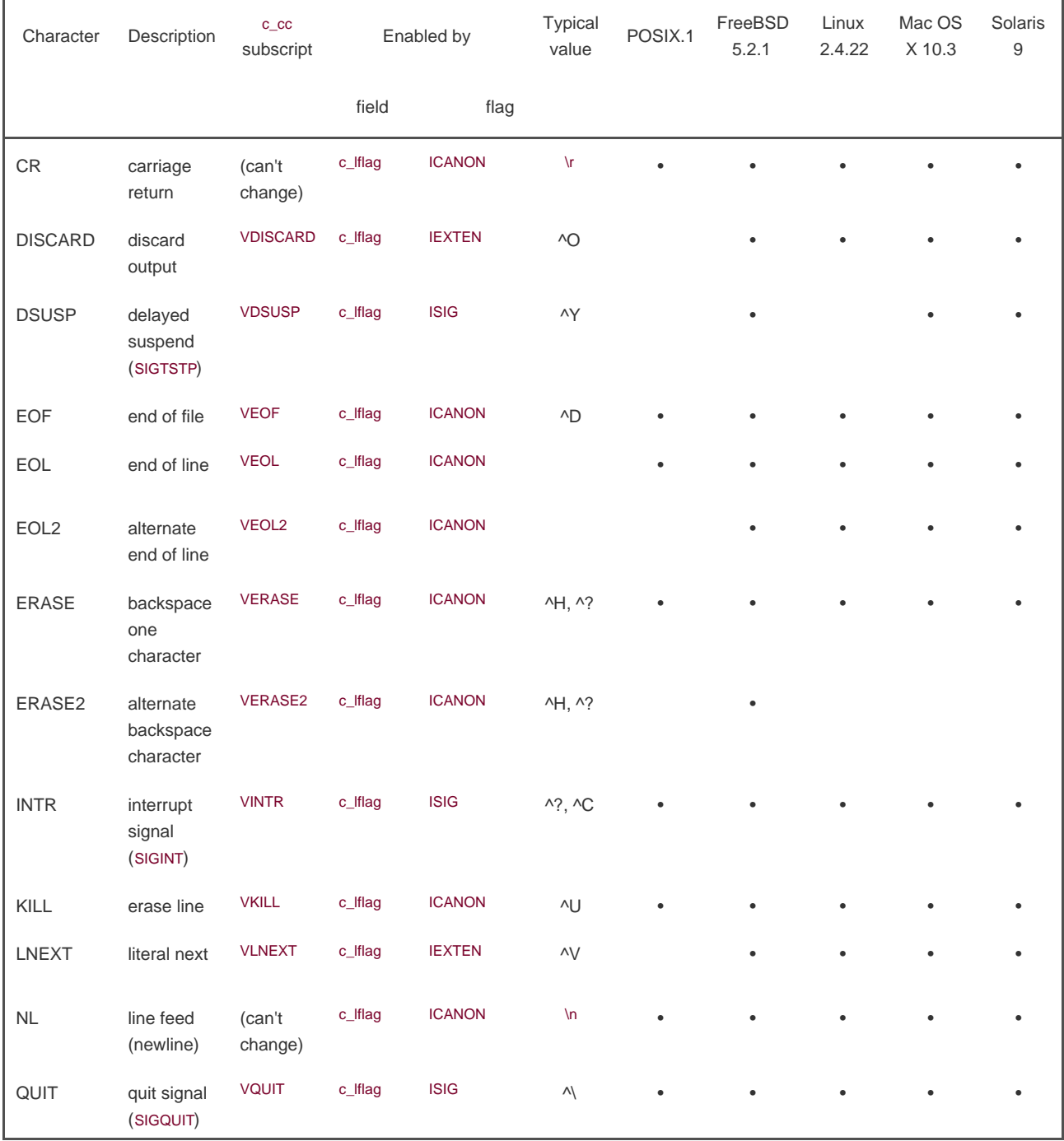

# **Figure 18.9. Summary of special terminal input characters**

#### This document was created by an unregistered ChmMagic, please go to http://www.bisenter.com to register it. Thanks

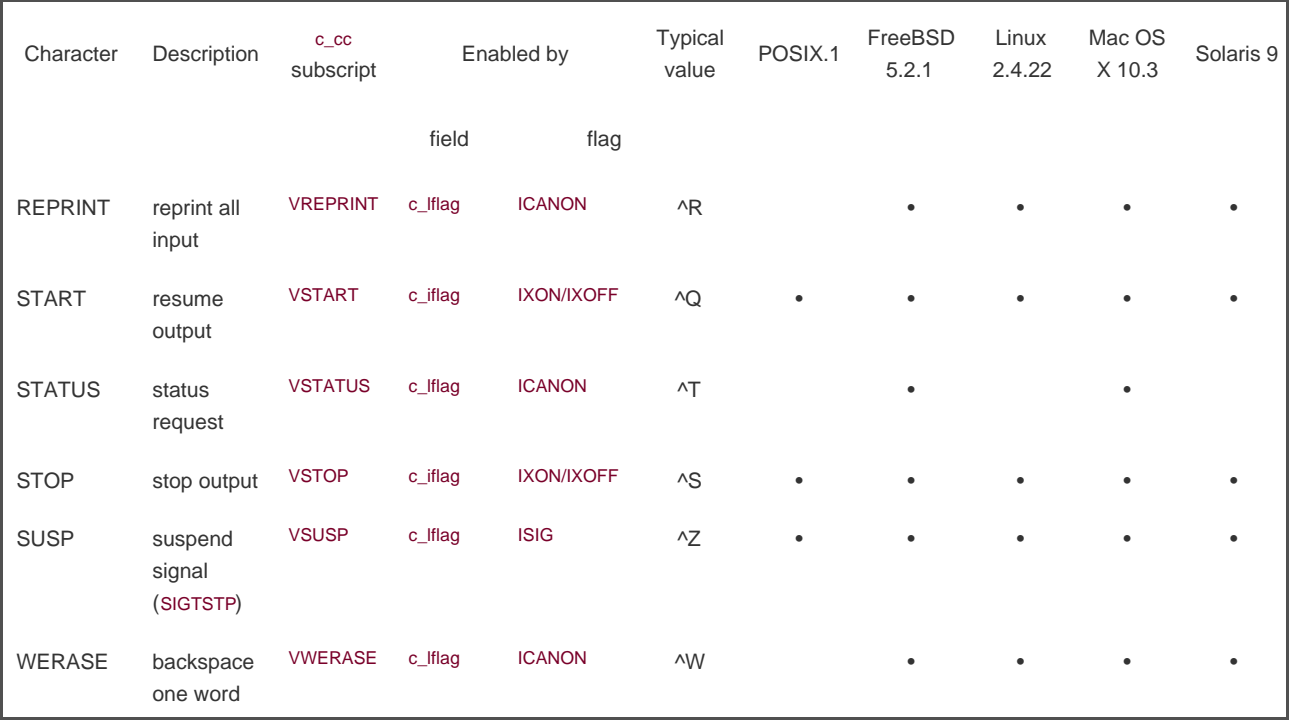

Of the 11 POSIX.1 special characters, we can change 9 of them to almost any value that we like. The exceptions are the newline and carriage return characters (\n and \r, respectively) and perhaps the STOP and START characters (depends on the implementation). To do this, we modify the appropriate entry in the c\_cc array of the termios structure. The elements in this array are referred to by name, with each name beginning with a V (the third column in [Figure 18.9](#page-824-2)).

POSIX.1 allows us to disable these characters. If we set the value of an entry in the c\_cc array to the value of \_POSIX\_VDISABLE, then we disable the corresponding special character.

In older versions of the Single UNIX Specification, support for \_POSIX\_VDISABLE was optional. It is now required.

All four platforms discussed in this text support this feature. Linux 2.4.22 and Solaris 9 define \_POSIX\_VDISABLE as 0; FreeBSD 5.2.1 and Mac OS X 10.3 define it as 0xff.

Some earlier UNIX systems disabled a feature if the corresponding special input character was 0.

## **Example**

Before describing all the special characters in detail, let's look at a small program that changes them. The program iffigure 18.10 disables the interrupt character and sets the end-of-file character to Control-B.

Note the following in this program.

- We modify the terminal characters only if standard input is a terminal device. We call isatty ([Section 18.9](#page-841-1)) to check this.
- We fetch the \_POSIX\_VDISABLE value using fpathconf.
- The function tcgetattr ([Section 18.4](#page-829-1)) fetches a termios structure from the kernel. After we've modified this structure, we call tcsetattr to set the attributes. The only attributes that change are the ones we specifically modified.
- Disabling the interrupt key is different from ignoring the interrupt signal. The program in [Figure 18.10](#page-826-0) simply disables the special character that causes the terminal driver to generate SIGINT. We can still use the kill function to send the signal to the

<span id="page-826-0"></span>process.

# **Figure 18.10. Disable interrupt character and change end-of-file character**

```
#include "apue.h"
#include <termios.h>
int
main(void)
{
   struct termios term;
   long vdisable;
  if (isatty(STDIN_FILENO) == 0)
     err_quit("standard input is not a terminal device");
   if ((vdisable = fpathconf(STDIN_FILENO, _PC_VDISABLE)) < 0)
     err_quit("fpathconf error or _POSIX_VDISABLE not in effect");
  if (tcgetattr(STDIN_FILENO, &term) < 0) /* fetch tty state */
      err_sys("tcgetattr error");
   term.c_cc[VINTR] = vdisable; /* disable INTR character */
  term.c_cc[VEOF] = 2; \quad /* EOF is Control-B ^*/ if (tcsetattr(STDIN_FILENO, TCSAFLUSH, &term) < 0)
     err_sys("tcsetattr error");
   exit(0);
```
}

We now describe each of the special characters in more detail. We call these the special input characters, but two of the characters, STOP and START (Control-S and Control-Q), are also handled specially when output. Note that when recognized by the terminal driver and processed specially, most of these special characters are then discarded: they are not returned to the process in a read operation. The exceptions to this are the newline characters (NL, EOL, EOL2) and the carriage return (CR).

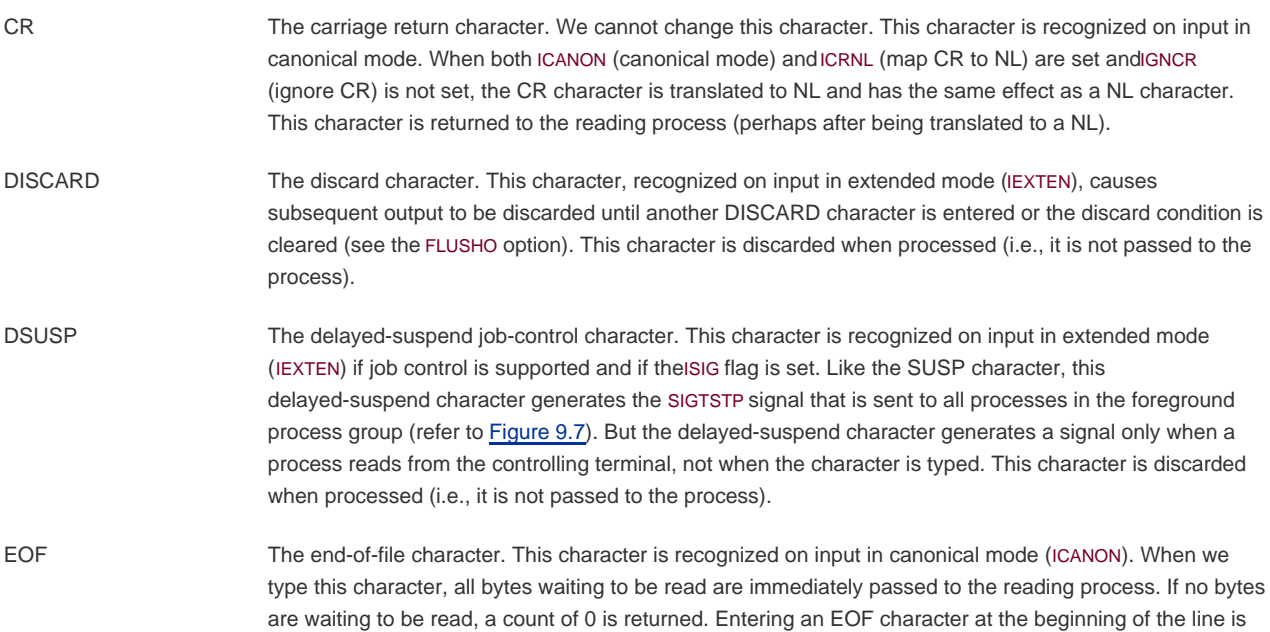

the normal way to indicate an end of file to a program. This character is discarded when processed in canonical mode (i.e., it is not passed to the process).

- EOL The additional line delimiter character, like NL. This character is recognized on input in canonical mode (ICANON) and is returned to the reading process; however, this character is not normally used.
- EOL2 Another line delimiter character, like NL. This character is treated identically to the EOL character.
- ERASE The erase character (backspace). This character is recognized on input in canonical mode (ICANON) and erases the previous character in the line, not erasing beyond the beginning of the line. This character is discarded when processed in canonical mode (i.e., it is not passed to the process).
	- ERASE2 The alternate erase character (backspace). This character is treated exactly like the erase character (ERASE).
- INTR The interrupt character. This character is recognized on input if the ISIG flag is set and generates the SIGINT signal that is sent to all processes in the foreground process group (refer t[o Figure 9.7](#page-392-0)). This character is discarded when processed (i.e., it is not passed to the process).
- KILL The kill character. (The name "kill" is overused; recall the kill function used to send a signal to a process. This character should be called the line-erase character; it has nothing to do with signals.) It is recognized on input in canonical mode (ICANON). It erases the entire line and is discarded when processed (i.e., it is not passed to the process).
- LNEXT The literal-next character. This character is recognized on input in extended mode (IEXTEN) and causes any special meaning of the next character to be ignored. This works for all special characters listed in this section. We can use this character to type any character to a program. The LNEXT character is discarded when processed, but the next character entered is passed to the process.
- NL The newline character, which is also called the line delimiter. We cannot change this character. This character is recognized on input in canonical mode (ICANON). This character is returned to the reading process.
- QUIT The quit character. This character is recognized on input if the ISIG flag is set. The quit character generates the SIGQUIT signal, which is sent to all processes in the foreground process group (refer to [Figure 9.7](#page-392-0)). This character is discarded when processed (i.e., it is not passed to the process).

Recall from [Figure 10.1](#page-417-0) that the difference between INTR and QUIT is that the QUIT character not only terminates the process by default, but also generates a core file.

- REPRINT The reprint character. This character is recognized on input in extended, canonical mode (both IEXTEN and ICANON flags set) and causes all unread input to be output (reechoed). This character is discarded when processed (i.e., it is not passed to the process).
- START The start character. This character is recognized on input if the IXON flag is set and is automatically generated as output if the IXOFF flag is set. A received START character with IXON set causes stopped output (from a previously entered STOP character) to restart. In this case, the START character is discarded when processed (i.e., it is not passed to the process).

When IXOFF is set, the terminal driver automatically generates a START character to resume input that it had previously stopped, when the new input will not overflow the input buffer.

- STATUS The BSD status-request character. This character is recognized on input in extended, canonical mode (both IEXTEN and ICANON flags set) and generates the SIGINFO signal, which is sent to all processes in the foreground process group (refer to [Figure 9.7](#page-392-0)). Additionally, if the NOKERNINFO flag is not set, status information on the foreground process group is also displayed on the terminal. This character is discarded when processed (i.e., it is not passed to the process).
- STOP The stop character. This character is recognized on input if the IXON flag is set and is automatically generated as output if the IXOFF flag is set. A received STOP character with IXON set stops the output. In this case, the STOP character is discarded when processed (i.e., it is not passed to the process). The stopped output is restarted when a START character is entered.
When IXOFF is set, the terminal driver automatically generates a STOP character to prevent the input buffer from overflowing.

SUSP The suspend job-control character. This character is recognized on input if job control is supported and if the ISIG flag is set. The suspend character generates the SIGTSTP signal, which is sent to all processes in the foreground process group (refer to [Figure 9.7](#page-392-0)). This character is discarded when processed (i.e., it is not passed to the process).

WERASE The word-erase character. This character is recognized on input in extended, canonical mode (both IEXTEN and ICANON flags set) and causes the previous word to be erased. First, it skips backward over any white space (spaces or tabs), then backward over the previous token, leaving the cursor positioned where the first character of the previous token was located. Normally, the previous token ends when a white space character is encountered. We can change this, however, by setting the ALTWERASE flag. This flag causes the previous token to end when the first nonalphanumeric character is encountered. The word-erase character is discarded when processed (i.e., it is not passed to the process).

Another "character" that we need to define for terminal devices is the BREAK character. BREAK is not really a character, but rather a condition that occurs during asynchronous serial data transmission. A BREAK condition is signaled to the device driver in various ways, depending on the serial interface.

Most old serial terminals have a key labeled BREAK that generates the BREAK condition, which is why most people think of BREAK as a character. Some newer terminal keyboards don't have a BREAK key. On PCs, the break key might be mapped for other purpose. For example, the Windows command interpreter can be interrupted by typing Control-BREAK.

For asynchronous serial data transmission, a BREAK is a sequence of zero-valued bits that continues for longer than the time required to send one byte. The entire sequence of zero-valued bits is considered a single BREAK. In [Section 18.8](#page-839-0), we'll see how to send a BREAK with the tcsendbreak function.

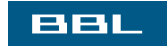

**I PREV NEXT I** 

<span id="page-829-2"></span><span id="page-829-0"></span>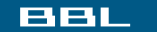

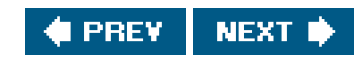

# **18.4. Getting and Setting Terminal Attributes**

To get and set atermios structure, we call two functions: tcgetattr and tcsetattr. This is how we examine and modify the various option flags and special characters to make the terminal operate the way we want it to.

<span id="page-829-1"></span>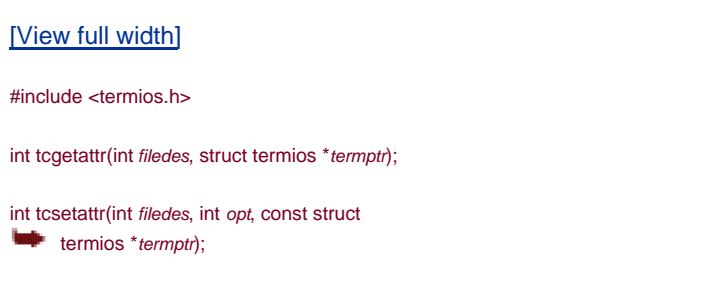

Both return: 0 if OK, 1 on error

Both functions take a pointer to a termios structure and either return the current terminal attributes or set the terminal's attributes. Since these two functions operate only on terminal devices, errno is set to ENOTTY and 1 is returned if filedes does not refer to a terminal device.

The argument opt for tcsetattr lets us specify when we want the new terminal attributes to take effect. This argument is specified as one of the following constants.

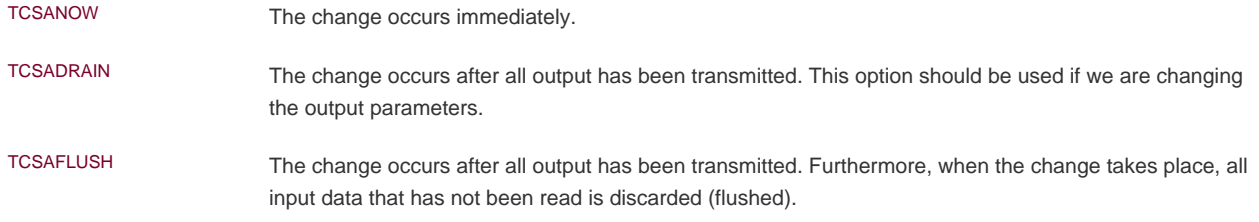

The return status of tcsetattr confuses the programming. This function returns OK if it was able to performany of the requested actions, even if it couldn't perform all the requested actions. If the function returns OK, it is our responsibility to see whether all the requested actions were performed. This means that after we call tcsetattr to set the desired attributes, we need to calltcoetattr and compare the actual terminal's attributes to the desired attributes to detect any differences.

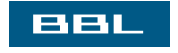

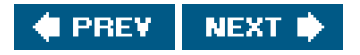

<span id="page-830-1"></span><span id="page-830-0"></span>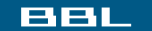

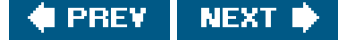

# **18.5. Terminal Option Flags**

In this section, we list all the various terminal option flags, expanding the descriptions of all the options from [Figures 18.3](#page-817-0) through [18.6](#page-820-0). This list is alphabetical and indicates in which of the four terminal flag fields the option appears. (The field a given option is controlled by is usually not apparent from the option name alone.) We also note whether each option is defined by the Single UNIX Specification and list the platforms that support it.

All the flags listed specify one or more bits that we turn on or clear, unless we call the flag a mask. A mask defines multiple bits grouped together from which a set of values is defined. We have a defined name for the mask and a name for each value. For example, to set the character size, we first zero the bits using the character-size mask CSIZE, and then set one of the values CS5, CS6, CS7, or CS8.

The six delay values supported by Linux and Solaris are also masks: BSDLY, CRDLY, FFDLY, NLDLY, TABDLY, and VtdLY. Refer to the termio(7I) manual page on Solaris for the length of each delay value. In all cases, a delay mask of 0 means no delay. If a delay is specified, the OFILL and OFDEL flags determine whether the driver does an actual delay or whether fill characters are transmitted instead.

#### **Example**

Figure 18.11 demonstrates the use of these masks to extract a value and to set a value.

### **Figure 18.11. Example of tcgetattr and tcsetattr**

```
#include "apue.h"
#include <termios.h>
int
main(void)
{
   struct termios term;
   if (tcgetattr(STDIN_FILENO, &term) < 0)
      err_sys("tcgetattr error");
   switch (term.c_cflag & CSIZE) {
   case CS5:
      printf("5 bits/byte\n");
      break;
   case CS6:
      printf("6 bits/byte\n");
      break;
   case CS7:
      printf("7 bits/byte\n");
      break;
   case CS8:
      printf("8 bits/byte\n");
      break;
   default:
      printf("unknown bits/byte\n");
```

```
 }
   term.c_cflag &= ~CSIZE; /* zero out the bits */
  term.c_cflag |= CS8; \frac{\pi}{8} set 8 bits/byte \frac{1}{\pi} if (tcsetattr(STDIN_FILENO, TCSANOW, &term) < 0)
      err_sys("tcsetattr error");
   exit(0);
}
                      We now describe each of the flags.
```

```
ALTWERASE (c Iflag, FreeBSD, Mac OS X) If set, an alternate word-erase algorithm is used when the
                                    WERASE character is entered. Instead of moving backward until the previous white space 
                                    character, this flag causes the WERASE character to move backward until the first 
                                    nonalphanumeric character is encountered.
BRKINT GLIFLAG, POSIX.1, FreeBSD, Linux, Mac OS X, Solaris) If this flag is set and IGNBRK is not set,
                                    the input and output queues are flushed when a BREAK is received, and a SIGINT signal is 
                                    generated. This signal is generated for the foreground process group if the terminal device is 
                                    a controlling terminal.
                                    If neither IGNBRK nor BRKINT is set, then a BREAK is read as a single charactero, unless
                                    PARMRK is set, in which case the BREAK is read as the 3-byte sequence 377, \0, \0.
BSDLY EXECUTE: (c_oflag, XSI, Linux, Solaris) Backspace delay mask. The values for the mask ar@S0 or BS1.
CBAUDEXT (c_cflag, Solaris) Extended baud rates. Used to enable baud rates greater than B38400. (We 
                                    discuss baud rates in Section 18.7.)
CCAR_OFLOW (c_{\text{cflag}}, FreeBSD, Mac OS X) Enable hardware flow control of the output using the RS-232
                                    modem carrier signal (DCD, known as Data- Carrier-Detect). This is the same as the old 
                                    MDMBUF flag.
CCTS_OFLOW (c_cflag, FreeBSD, Mac OS X, Solaris) Enable hardware flow control of the output using the 
                                    Clear-To-Send (CTS) RS-232 signal.
CDSR_OFLOW (c_cflag, FreeBSD, Mac OS X) Flow control the output according to the Data-Set-Ready 
                                    (DSR) RS-232 signal.
CDTR_IFLOW (c_cflag, FreeBSD, Mac OS X) Flow control the input according to the Data-Terminal-Ready 
                                    (DTR) RS-232 signal.
CIBAUDEXT (c_cflag, Solaris) Extended input baud rates. Used to enable input baud rates greater than 
                                    B38400. (We discuss baud rates in Section 18.7.)
CIGNORE (c_cflag, FreeBSD, Mac OS X) Ignore control flags.
CLOCAL
                                    (c_cflag, POSIX.1, FreeBSD, Linux, Mac OS X, Solaris) If set, the modem status lines are 
                                    ignored. This usually means that the device is directly attached. When this flag is not set, an 
                                    open of a terminal device usually blocks until the modem answers a call and establishes a 
                                    connection, for example.
CMSPAR (c_oflag, Linux) Select mark or space parity. If PARODD is set, the parity bit is always 1 (mark
                                    parity). Otherwise, the parity bit is always 0 (space parity).
CRDLY (c_oflag, XSI, Linux, Solaris) Carriage return delay mask. The values for the mask are CR0, 
                                    CR1, CR2, or CR3.
         CREAD (c_cflag, POSIX.1, FreeBSD, Linux, Mac OS X, Solaris) If set, the receiver is enabled, and 
                                    characters can be received.
```
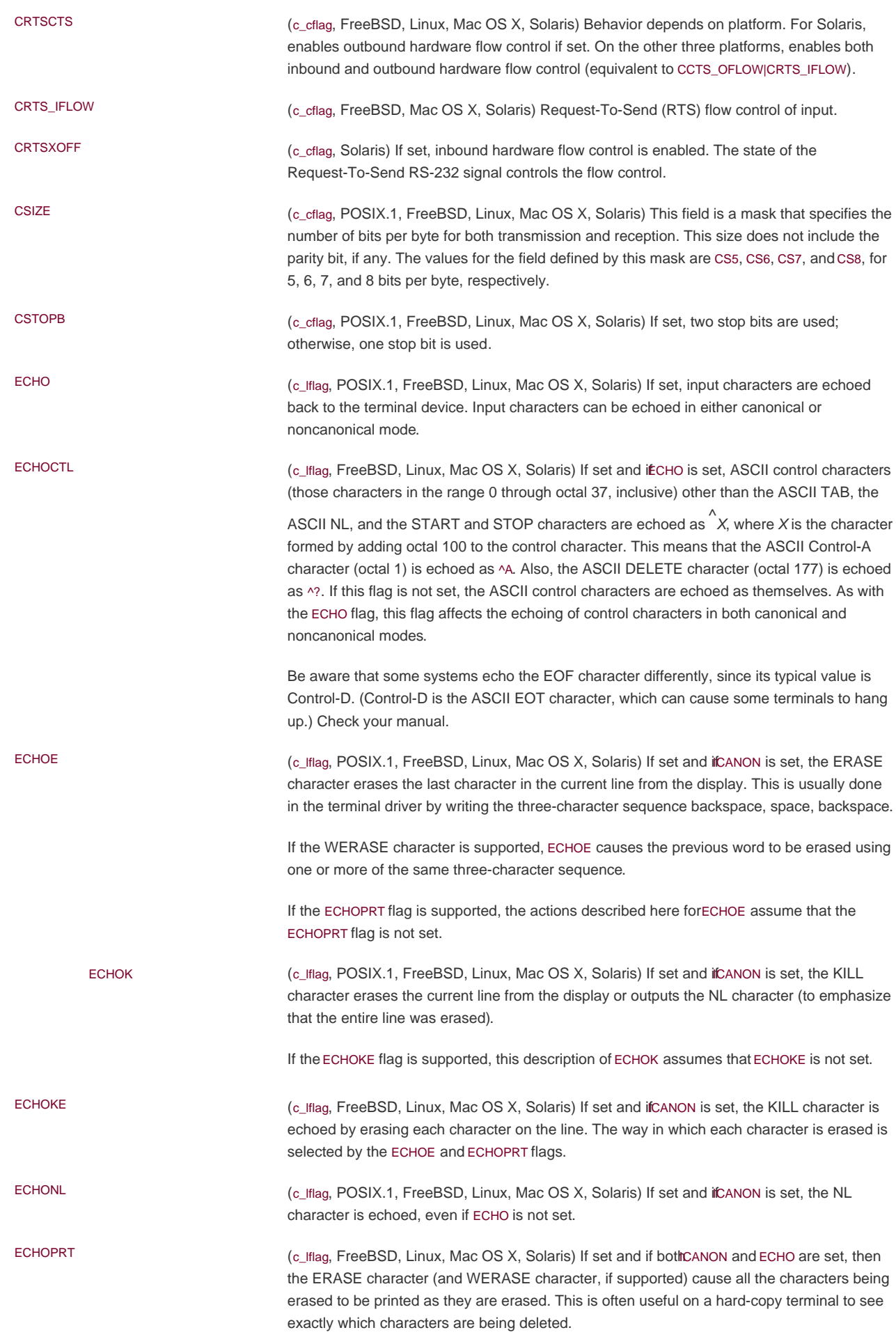

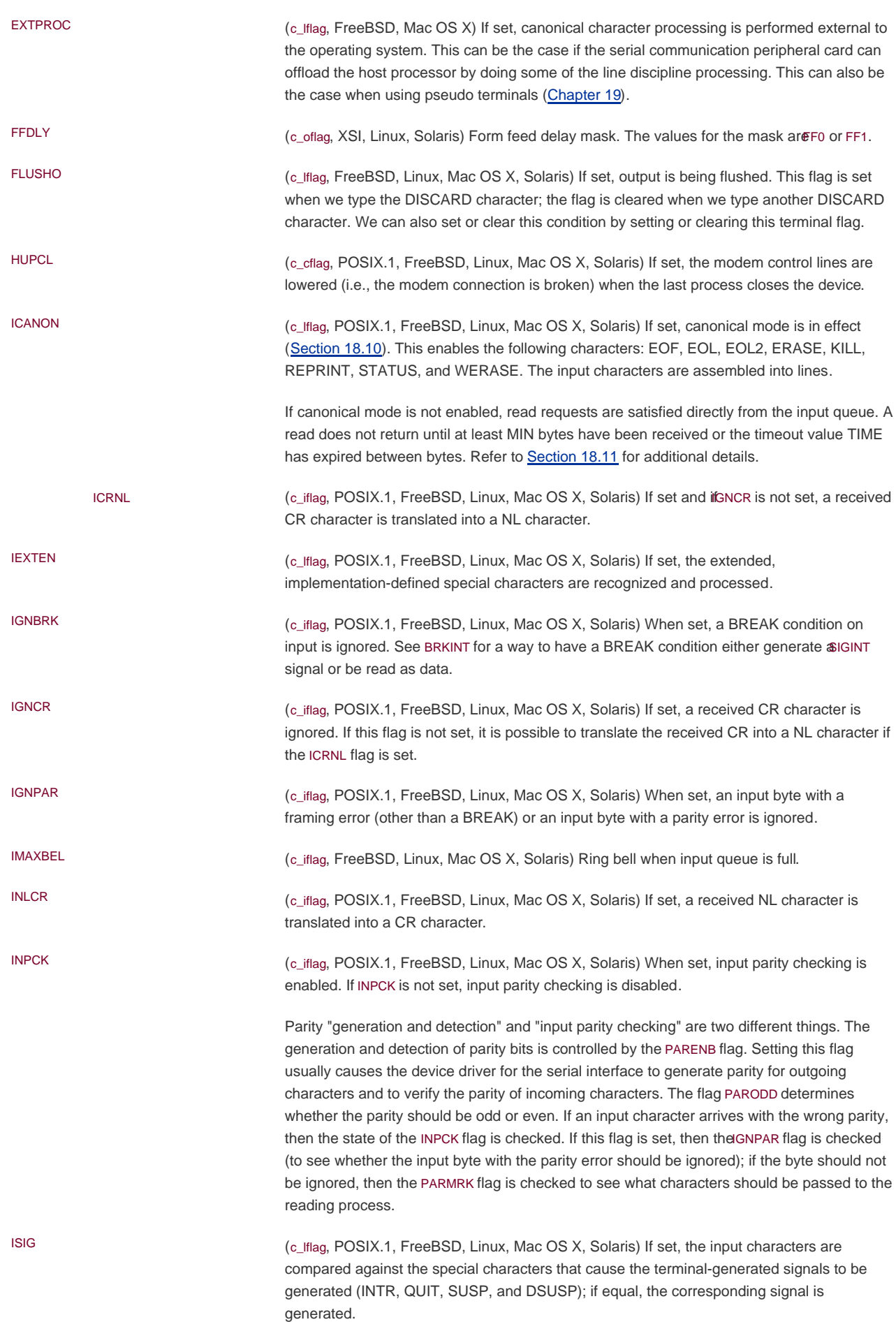

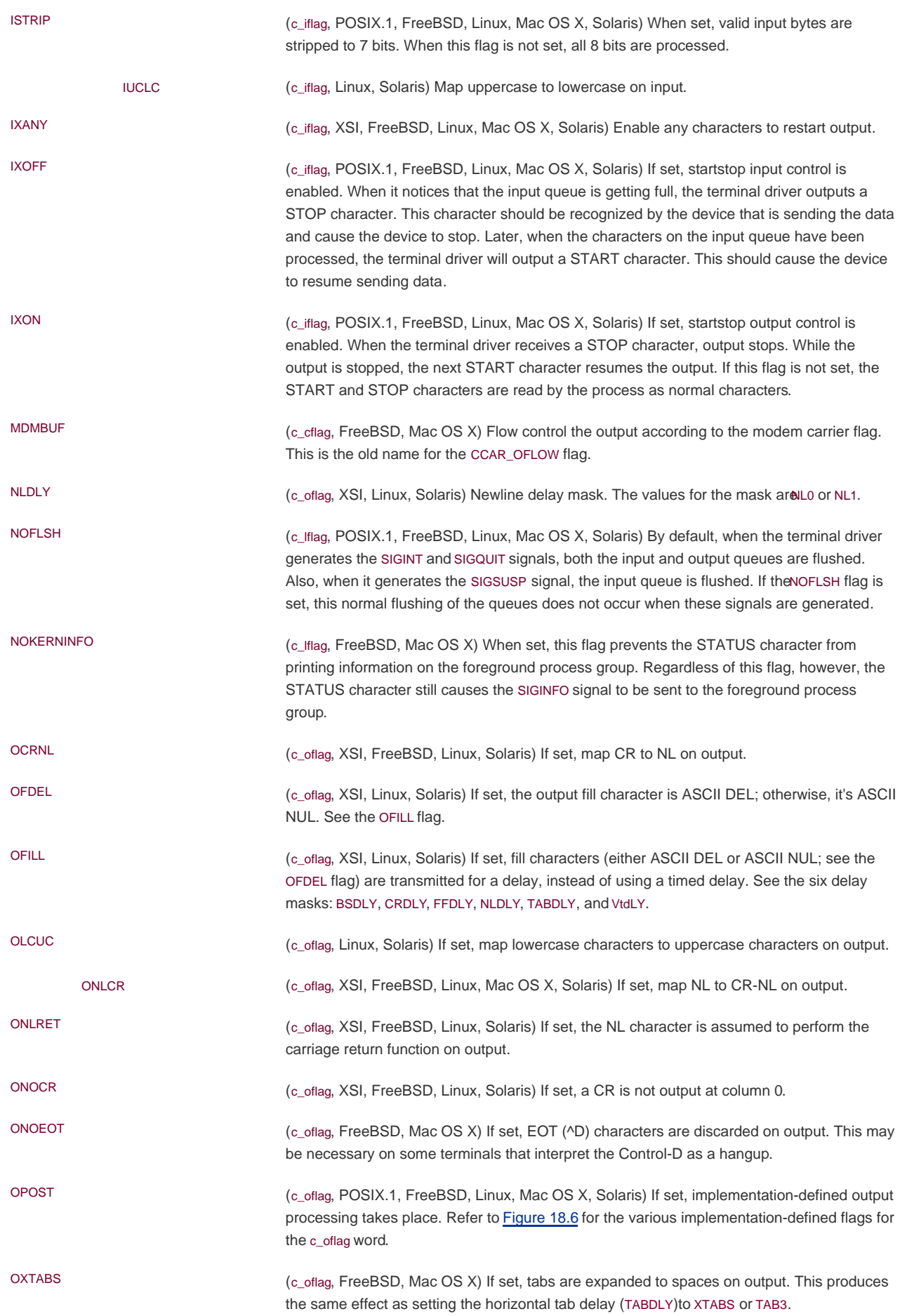

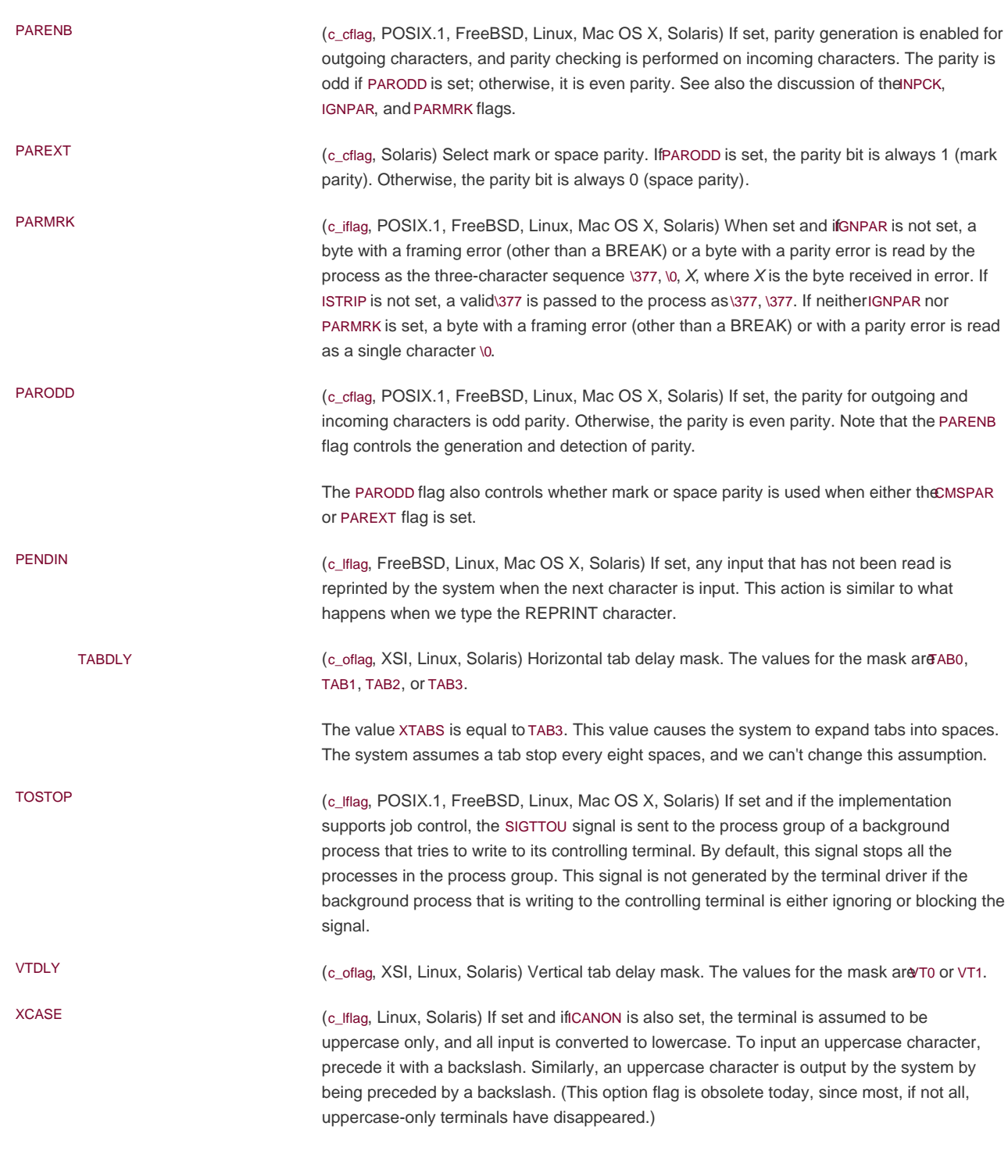

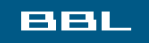

**♦ PREV NEXT ♦** 

<span id="page-836-0"></span>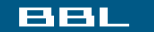

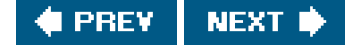

# **18.6. stty Command**

All the options described in the previous section can be examined and changed from within a program, with the tcgetattr and tcsetattr functions ([Section 18.4](#page-829-2)) or from the command line (or a shell script), with the tty(1) command. This command is simply an interface to the first six functions that we listed in [Figure 18.7](#page-821-0). If we execute this command with its a option, it displays all the terminal options:

#### \$ **stty -a**

```
speed 9600 baud; 25 rows; 80 columns;
lflags: icanon isig iexten echo echoe -echok echoke -echonl echoctl
       -echoprt -altwerase -noflsh -tostop -flusho pendin -nokerninfo
       -extproc
iflags: -istrip icrnl -inlcr -igncr ixon -ixoff ixany imaxbel -ignbrk
      brkint -inpck -ignpar -parmrk
oflags: opost onlcr -ocrnl -oxtabs -onocr -onlret
cflags: cread cs8 -parenb -parodd hupcl -clocal -cstopb -crtscts
      -dsrflow -dtrflow -mdmbuf
cchars: discard = ^{\circ}O; dsusp = ^{\circ}Y; eof = ^{\circ}D; eol = <undef>;
     eol2 = \langle \text{undef} \rangle; erase = \wedge H; erase2 = \wedge?; intr = \wedge C; kill = \wedge U;
     lnext = \sqrt{V}; min = 1; quit = \sqrt{V}; reprint = \sqrt{R}; start = \sqrt{Q};
     status = \sqrt{T}; stop = \sqrt{S}; susp = \sqrt{Z}; time = 0; werase = \sqrt{W};
```
Option names preceded by a hyphen are disabled. The last four lines display the current settings for each of the terminal special characters ([Section 18.3](#page-824-0)). The first line displays the number of rows and columns for the current terminal window; we discuss this in **Section 18.12**.

The stty command uses its standard input to get and set the terminal option flags. Although some older implementations used standard output, POSIX.1 requires that the standard input be used. All four implementations discussed in this text provide versions of stty that operate on standard input. This means that we can type

stty -a </dev/tty1a

if we are interested in discovering the settings on the terminal namedy1a.

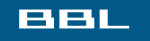

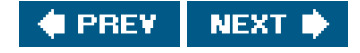

#### <span id="page-837-0"></span>**BBL**

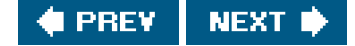

# **18.7. Baud Rate Functions**

The term baud rate is a historical term that should be referred to today as "bits per second." Although most terminal devices use the same baud rate for both input and output, the capability exists to set the two to different values, if the hardware allows this.

#include <termios.h>

speed\_t cfgetispeed(const struct termios \*termptr);

speed\_t cfgetospeed(const struct termios \*termptr);

Both return: baud rate value

#### [View full width]

int cfsetispeed(struct termios \*termptr, speed\_t  $\bullet$  speed);

int cfsetospeed(struct termios \*termptr, speed\_t speed);

Both return: 0 if OK, 1 on error

The return value from the two cfget functions and the speed argument to the two cfset functions are one of the following constants: B50, B75, B110, B134, B150, B200, B300, B600, B1200, B1800, B2400, B4800, B9600, B19200, or B38400. The constant B0 means "hang up." When B0 is specified as the output baud rate when tcsetattr is called, the modem control lines are no longer asserted.

Most systems define additional baud rate values, such as B57600 and B115200.

To use these functions, we must realize that the input and output baud rates are stored in the device's termios structure, as shown in [Figure 18.8](#page-822-0). Before calling either of the cfget functions, we first have to obtain the device's termios structure using tcgetattr. Similarly, after calling either of the two cfset functions, all we've done is set the baud rate in atermios structure. For this change to affect the device, we have to call tcsetattr. If there is an error in either of the baud rates that we set, we may not find out about the error until we call tcsetattr.

The four baud rate functions exist to insulate applications from differences in the way that implementations represent baud rates in the termios structure. BSD-derived platforms tend to store baud rates as numeric values equal to the rates (i.e., 9,600 baud is stored as the value 9,600), whereas Linux and System Vderived platforms tend to encode the baud rate in a bitmask. The speed values we get from the cfget functions and pass to the cfset functions are untranslated from their representation as they are stored in the mios structure.

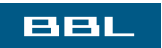

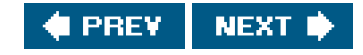

### <span id="page-839-1"></span><span id="page-839-0"></span>**BBL**

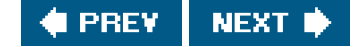

# **18.8. Line Control Functions**

The following four functions provide line control capability for terminal devices. All four require that filedes refer to a terminal device; otherwise, an error is returned with errno set to ENOTTY.

#include <termios.h>

int tcdrain(int filedes);

int tcflow(int filedes, int action);

int tcflush(int filedes, int queue);

int tcsendbreak(int filedes, int duration);

All four return: 0 if OK, 1 on error

The tcdrain function waits for all output to be transmitted. Thetcflow function gives us control over both input and output flow control. The action argument must be one of the following four values:

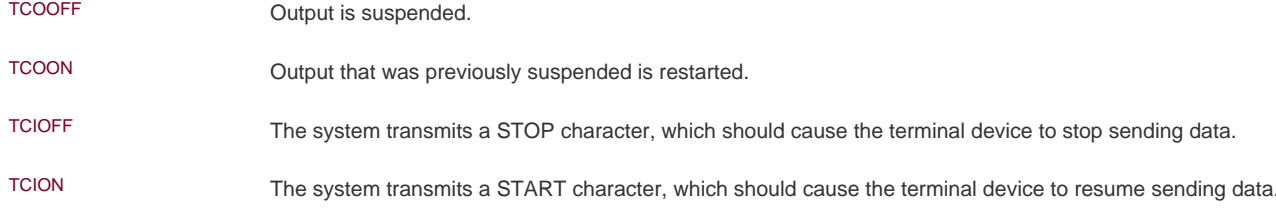

The tcflush function lets us flush (throw away) either the input buffer (data that has been received by the terminal driver, which we have not read) or the output buffer (data that we have written, which has not yet been transmitted). The queue argument must be one of the following three constants:

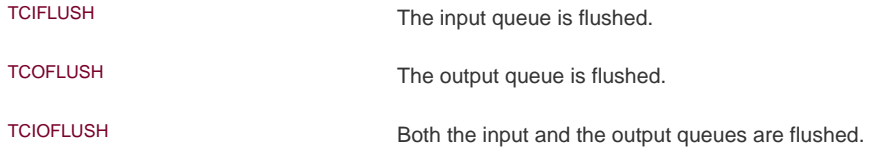

The tcsendbreak function transmits a continuous stream of zero bits for a specified duration. If the uration argument is 0, the transmission lasts between 0.25 seconds and 0.5 seconds. POSIX.1 specifies that if duration is nonzero, the transmission time is implementation dependent.

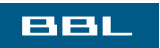

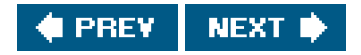

### <span id="page-841-0"></span>**BBL**

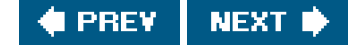

# **18.9. Terminal Identification**

Historically, the name of the controlling terminal in most versions of the UNIX System has been /dev/tty. POSIX.1 provides a runtime function that we can call to determine the name of the controlling terminal.

 $\#$ include  $\lt$ stdio.h $\lt$ 

char \*ctermid(char \*ptr);

Returns: pointer to name of controlling terminal on success, pointer to empty string on error

If ptr is non-null, it is assumed to point to an array of at leastL\_ctermid bytes, and the name of the controlling terminal of the process is stored in the array. The constant L\_ctermid is defined in <stdio.h>. If ptr is a null pointer, the function allocates room for the array (usually as a static variable). Again, the name of the controlling terminal of the process is stored in the array.

In both cases, the starting address of the array is returned as the value of the function. Since most UNIX systems use /dev/tty as the name of the controlling terminal, this function is intended to aid portability to other operating systems.

All four platforms described in this text return the string /dev/tty when we call ctermid.

#### **Examplectermid Function**

Figure 18.12 shows an implementation of the POSIX.1 ctermid function.

Note that we can't protect against overrunning the caller's buffer, because we have no way to determine its size.

#### **Figure 18.12. Implementation of POSIX.1 ctermid function**

#include <stdio.h> #include <string.h>

static char ctermid\_name[L\_ctermid];

char \* ctermid(char \*str)

```
{
  if (str == NULL)str = ctermid_name:
   return(strcpy(str, "/dev/tty")); /* strcpy() returns str */
}
```
Two functions that are more interesting for a UNIX system are isatty, which returns true if a file descriptor refers to a terminal device, and ttyname, which returns the pathname of the terminal device that is open on a file descriptor.

#include <unistd.h>

int isatty(int filedes);

Returns: 1 (true) if terminal device, 0 (false) otherwise

char \*ttyname(int filedes);

Returns: pointer to pathname of terminal, NULL on error

### **Exampleisatty Function**

The isatty function is trivial to implement, as we show in Figure 18.13. We simply try one of the terminal-specific functions (that doesn't change anything if it succeeds) and look at the return value.

We test our isatty function with the program in Figure 18.14.

When we run the program from Figure 18.14, we get the following output:

 \$ **./a.out** fd 0: tty fd 1: tty fd 2: tty \$ **./a.out </etc/passwd 2>/dev/null** fd 0: not a tty fd 1: tty fd 2: not a tty

### **Figure 18.13. Implementation of POSIX.1 isatty function**

#include <termios.h>

```
int
isatty(int fd)
{
   struct termios ts;
   return(tcgetattr(fd, &ts) != -1); /* true if no error (is a tty) */}
```
### **Figure 18.14. Test the isatty function**

```
#include "apue.h"
int
main(void)
{
  printf("fd 0: %s\n", isatty(0) ? "tty" : "not a tty");
  printf("fd 1: %s\n", isatty(1) ? "tty" : "not a tty");
  printf("fd 2: %s\n", isatty(2) ? "tty" : "not a tty");
   exit(0);
}
```
#### **Examplettyname** Function

The ttyname function (Figure 18.15) is longer, as we have to search all the device entries, looking for a match.

The technique is to read the /dev directory, looking for an entry with the same device number and i-node number. Recall from [Section 4.23](#page-201-0) that each file system has a unique device number (thest dev field in the stat structure, from [Section 4.2](#page-144-0)), and each directory entry in that file system has a unique i-node number (the st\_ino field in the stat structure). We assume in this function that when we hit a matching device number and matching i-node number, we've located the desired directory entry. We could also verify that the two entries have matching st\_rdev fields (the major and minor device numbers for the terminal device) and that the directory entry is also a character special file. But since we've already verified that the file descriptor argument is both a terminal device and a character special file, and since a matching device number and i-node number is unique on a UNIX system, there is no need for the additional comparisons.

The name of our terminal might reside in a subdirectory in /dev. Thus, we might need to search the entire file system tree underdev. We skip several directories that might produce incorrect or odd-looking results: /dev/., /dev/.., and /dev/fd. We also skip the aliases/dev/stdin, /dev/stdout, and /dev/stderr, since they are symbolic links to files in/dev/fd.

We can test this implementation with the program shown in Figure 18.16.

Running the program from Figure 18.16 gives us

 \$ **./a.out < /dev/console 2> /dev/null** fd 0: /dev/console fd 1: /dev/ttyp3 fd 2: not a tty

### **Figure 18.15. Implementation of POSIX.1 ttyname function**

```
#include <sys/stat.h>
#include <dirent.h>
#include <limits.h>
#include <string.h>
#include <termios.h>
#include <unistd.h>
#include <stdlib.h>
struct devdir {
 struct devdir *d_next;
  char *d_name;
};
static struct devdir *head;
static struct devdir *tail;
static char pathname[_POSIX_PATH_MAX + 1];
static void
add(char *dirname)
{
  struct devdir *ddp;
   int len;
   len = strlen(dirname);
   /*
   * Skip ., .., and /dev/fd.
    */
   if ((dirname[len-1] == '.') && (dirname[len-2] == '/' ||
    (dirname[len-2] == '.' && dirname[len-3] == '/')))
     return;
   if (strcmp(dirname, "/dev/fd") == 0)
     return;
   ddp = malloc(sizeof(struct devdir));
  if (ddp == NULL) return;
   ddp->d_name = strdup(dirname);
  if (ddp->d_name == NULL) {
     free(ddp);
     return;
   }
   ddp->d_next = NULL;
  if (tail == NULL) {
    head = ddp;
    tail = ddp; } else {
     tail->d_next = ddp;
    tail = ddp;
   }
}
static void
cleanup(void)
{
   struct devdir *ddp, *nddp;
  ddp = head;while (ddp \coloneqq NULL {
     nddp = ddp->d_next;
     free(ddp->d_name);
     free(ddp);
```

```
ddp = nddp;
   }
   head = NULL;
  tail = NULL;}
static char *
searchdir(char *dirname, struct stat *fdstatp)
{
   struct stat devstat;
  DIR *dp;
   int devlen;
  struct dirent *dirp;
   strcpy(pathname, dirname);
  if ((dp = \text{operator(dirname})) == \text{NULL}) return(NULL);
   strcat(pathname, "/");
   devlen = strlen(pathname);
  while ((\text{dirp} = \text{readdir}(\text{dp})) \equiv \text{NULL}) {
      strncpy(pathname + devlen, dirp->d_name,
       _POSIX_PATH_MAX - devlen);
     /*
      * Skip aliases.
      */
      if (strcmp(pathname, "/dev/stdin") == 0 ||
       strcmp(pathname, "/dev/stdout") == 0 ||
       strcmp(pathname, "/dev/stderr") == 0)
        continue;
      if (stat(pathname, &devstat) < 0)
        continue;
      if (S_ISDIR(devstat.st_mode)) {
        add(pathname);
        continue;
      }
      if (devstat.st_ino == fdstatp->st_ino &&
       devstat.st_dev == fdstatp->st_dev) { /* found a match */
        closedir(dp);
        return(pathname);
      }
   }
   closedir(dp);
   return(NULL);
}
char *
ttyname(int fd)
{
   struct stat fdstat;
  struct devdir *ddp;
   char *rval;
  if (isatty(fd) == 0)
     return(NULL);
   if (fstat(fd, &fdstat) < 0)
      return(NULL);
   if (S_ISCHR(fdstat.st_mode) == 0)
      return(NULL);
   rval = searchdir("/dev", &fdstat);
  if (rval == NULL) {
      for (ddp = head; ddp != NULL; ddp = ddp->d_next)
        if ((rval = searchdir(ddp->d_name, &fdstat)) != NULL)
           break;
   }
```

```
 cleanup();
```
 return(rval); }

### **Figure 18.16. Test the <b>ttyname** function

#include "apue.h" int main(void) { char \*name; if (isatty $(0)$ ) {  $name = tryname(0);$  if (name == NULL) name = "undefined"; } else {  $name = "not a try";$  } printf("fd 0: %s\n", name); if (isatty(1)) {  $name = tryname(1);$  if (name == NULL) name = "undefined"; } else {  $name = "not a try";$  } printf("fd 1: %s\n", name); if (isatty(2))  $\{$  $name = tryname(2);$  if (name == NULL) name = "undefined"; } else {  $name = "not a try";$  } printf("fd 2: %s\n", name); exit(0); }

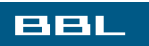

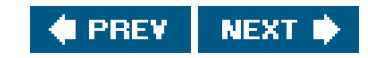

### <span id="page-847-0"></span>ввг

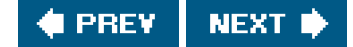

# **18.10. Canonical Mode**

Canonical mode is simple: we issue a read, and the terminal driver returns when a line has been entered. Several conditions cause the read to return.

- The read returns when the requested number of bytes have been read. We don't have to read a complete line. If we read a partial line, no information is lost; the next read starts where the previous read stopped.
- The read returns when a line delimiter is encountered. Recall from [Section 18.3](#page-824-0) that the following characters are interpreted as end of line in canonical mode: NL, EOL, EOL2, and EOF. Also, recall from [Section 18.5](#page-830-1) that if ICRNL is set and if IGNCR is not set, then the CR character also terminates a line, since it acts just like the NL character.

Realize that of these five line delimiters, one (EOF) is discarded by the terminal driver when it's processed. The other four are returned to the caller as the last character of the line.

The read also returns if a signal is caught and if the function is not automatically restarted [\(Section 10.5](#page-432-0)).

#### **Examplegetpass Function**

We now show the function getpass, which reads a password of some type from the user at a terminal. This function is called by thingin(1) and crypt(1) programs. To read the password, the function must turn off echoing, but it can leave the terminal in canonical mode, as whatever we type as the password forms a complete line. Figure 18.17 shows a typical implementation on a UNIX system.

There are several points to consider in this example.

- Instead of hardwiring /dev/tty into the program, we call the function ctermid to open the controlling terminal.
- We read and write only to the controlling terminal and return an error if we can't open this device for reading and writing. There are other conventions to use. The BSD version of getpass reads from standard input and writes to standard error if the controlling terminal can't be opened for reading and writing. The System V version always writes to standard error but reads only from the controlling terminal.
- We block the two signals SIGINT and SIGTSTP. If we didn't do this, entering the INTR character would abort the program and leave the terminal with echoing disabled. Similarly, entering the SUSP character would stop the program and return to the shell with echoing disabled. We choose to block the signals while we have echoing disabled. If they are generated while we're reading the password, they are held until we return. There are other ways to handle these signals. Some versions just ignore SIGINT (saving its previous action) while ingetpass, resetting the action for this signal to its previous value before returning. This means that any occurrence of the signal while it's ignored is lost. Other versions catch SIGINT (saving its previous action) and if the signal is caught, send themselves the signal with the ill function after resetting the terminal state and signal action. None of the versions of getpass catch, ignore, or block SIGQUIT, so entering the QUIT character aborts the program and probably leaves the terminal with echoing disabled.
- Be aware that some shells, notably the Korn shell, turn echoing back on whenever they read interactive input. These shells are the ones that provide command-line editing and therefore manipulate the state of the terminal every time we enter an interactive command. So, if we invoke this program under one of these shells and abort it with the QUIT character, it may reenable echoing for us. Other shells that don't provide this form of command-line editing, such as the Bourne shell, will abort the program and leave the terminal in no-echo mode. If we do this to our terminal, the stty command can reenable echoing.
- We use standard I/O to read and write the controlling terminal. We specifically set the stream to be unbuffered; otherwise,

there might be some interactions between the writing and reading of the stream (we would need some calls to fflush). We could have also used unbuffered I/O [\(Chapter 3\)](#page-101-0), but we would have to simulate the getc function using read.

 $\bullet$ We store only up to eight characters as the password. Any additional characters that are entered are ignored.

The program in Figure 18.18 calls getpass and prints what we enter to let us verify that the ERASE and KILL characters work (as they should in canonical mode).

Whenever a program that calls getpass is done with the cleartext password, the program should zero it out in memory, just to be safe. If the program were to generate a core file that others might be able to read or if some other process were somehow able to read our memory, they might be able to read the cleartext password. (By "cleartext," we mean the password that we type at the prompt that is printed by getpass. Most UNIX system programs then modify this cleartext password into an "encrypted" password. The field w\_passwd in the password file, for example, contains the encrypted password, not the cleartext password.)

#### **Figure 18.17. Implementation of getpass function**

```
#include <signal.h>
#include <stdio.h>
#include <termios.h>
#define MAX_PASS_LEN 8 /* max #chars for user to enter */
char *
getpass(const char *prompt)
{
   static char buf[MAX_PASS_LEN + 1]; /* null byte at end */
  char *ptr;
  sigset_t sig, osig;
   struct termios ts, ots;
  FILE *fp:
   int c;
  if ((fp = fopen(ctermid(NULL), "r+")) == NULL) return(NULL);
   setbuf(fp, NULL);
   sigemptyset(&sig);
   sigaddset(&sig, SIGINT); /* block SIGINT */
   sigaddset(&sig, SIGTSTP); /* block SIGTSTP */
   sigprocmask(SIG_BLOCK, &sig, &osig); /* and save mask */
   tcgetattr(fileno(fp), &ts); /* save tty state */
  ots = ts; /* structure copy */
   ts.c_lflag &= ~(ECHO | ECHOE | ECHOK | ECHONL);
   tcsetattr(fileno(fp), TCSAFLUSH, &ts);
   fputs(prompt, fp);
  ptr = but;while ((c = getc(fp)) := EOF & c := 'n') if (ptr < &buf[MAX_PASS_LEN])
       *ptr++ = c;
  *ptr = 0; \angle /* null terminate */
  putc('\n', fp); /* we echo a newline */
   tcsetattr(fileno(fp), TCSAFLUSH, &ots); /* restore TTY state */
   sigprocmask(SIG_SETMASK, &osig, NULL); /* restore mask */
   fclose(fp); /* done with /dev/tty */
   return(buf);
}
```
### **Figure 18.18. Call the getpass function**

```
#include "apue.h"
char *getpass(const char *);
int
main(void)
{
   char *ptr;
  if ((ptr = getpass("Enter password:")) == NULL) err_sys("getpass error");
   printf("password: %s\n", ptr);
   /* now use password (probably encrypt it) ... */
  while (*ptr != 0)*ptr++ = 0; \gamma zero it out when we're done with it */
   exit(0);
}
```
**BBL** 

**C** PREV NEXT<sup>\*</sup>

#### <span id="page-850-0"></span>**BBL**

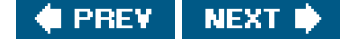

# **18.11. Noncanonical Mode**

Noncanonical mode is specified by turning off the ICANON flag in the c\_lflag field of the termios structure. In noncanonical mode, the input data is not assembled into lines. The following special characters ([Section 18.3](#page-824-0)) are not processed: ERASE, KILL, EOF, NL, EOL, EOL2, CR, REPRINT, STATUS, and WERASE.

As we said, canonical mode is easy: the system returns up to one line at a time. But with noncanonical mode, how does the system know when to return data to us? If it returned one byte at a time, overhead would be excessive. (Recall [Figure 3.5](#page-117-0), which showed the overhead in reading one byte at a time. Each time we doubled the amount of data returned, we halved the system call overhead.) The system can't always return multiple bytes at a time, since sometimes we don't know how much data to read until we start reading it.

The solution is to tell the system to return when either a specified amount of data has been read or after a given amount of time has passed. This technique uses two variables in the c\_cc array in the termios structure: MIN and TIME. These two elements of the array are indexed by the names VMIN and VTIME.

MIN specifies the minimum number of bytes before a read returns. TIME specifies the number of tenths of a second to wait for data to arrive. There are four cases.

Case A:  $MIN > 0$ . TIME  $> 0$ 

TIME specifies an interbyte timer that is started only when the first byte is received. If MIN bytes are received before the timer expires, read returns MIN bytes. If the timer expires before MIN bytes are received read returns the bytes received. (At least one byte is returned if the timer expires, because the timer is not started until the first byte is received.) In this case, the caller blocks until the first byte is received. If data is already available when read is called, it is as if the data had been received immediately after the read.

Case B:  $MIN > 0$ ,  $TIME == 0$ 

The read does not return until MIN bytes have been received. This can cause a ead to block indefinitely.

Case C:  $MIN == 0$ ,  $TIME > 0$ 

TIME specifies a read timer that is started when read is called. (Compare this to case A, in which a nonzero TIME represented an interbyte timer that was not started until the first byte was received.) The read returns when a single byte is received or when the timer expires. If the timer expires, read returns 0.

Case D:  $MIN == 0$ . TIME  $== 0$ 

If some data is available, read returns up to the number of bytes requested. If no data is available, read returns 0 immediately.

Realize in all these cases that MIN is only a minimum. If the program requests more than MIN bytes of data, it's possible to receive up to the requested amount. This also applies to cases C and D, in which MIN is 0.

Figure 18.19 summarizes the four cases for noncanonical input. In this figure *nbytes* is the third argument to read (the maximum number of bytes to return).

#### [View full size image]

Be aware that POSIX.1 allows the subscripts VMIN and VTIME to have the same values as VEOF and VEOL, respectively. Indeed, Solaris does this for backward compatibility with older versions of System V. This creates a portability problem, however. In going from noncanonical to canonical mode, we must now restore VEOF and VEOL also. If VMIN equals VEOF and we don't restore their values, when we set/MIN to its typical value of 1, the end-of-file character becomes Control-A. The easiest way around this problem is to save the entire termios structure when going into noncanonical mode and restore it when going back to canonical mode.

### **Example**

 $\mathcal{C}$ 

The program in [Figure 18.20](#page-852-0) defines the tty\_cbreak and tty\_raw functions that set the terminal incbreak mode and raw mode. (The terms cbreak and raw come from the Version 7 terminal driver.) We can reset the terminal to its original state (the state before either of these functions was called) by calling the function tty\_reset.

If we've called tty\_cbreak, we need to call tty\_reset before calling tty\_raw. The same goes for callingtty\_cbreak after calling tty\_raw. This improves the chances that the terminal will be left in a usable state if we encounter any errors.

Two additional functions are also provided: tty\_atexit can be established as an exit handler to ensure that the terminal mode is reset by exit, and tty termios returns a pointer to the original canonical mode termios structure.

Our definition of cbreak mode is the following:

Noncanonical mode. As we mentioned at the beginning of this section, this mode turns off some input character processing. It does not turn off signal handling, so the user can always type one of the terminal-generated signals. Be aware that the caller should catch these signals, or there's a chance that the signal will terminate the program, and the terminal will be left in cbreak mode.

As a general rule, whenever we write a program that changes the terminal mode, we should catch most signals. This allows us to reset the terminal mode before terminating.

- Echo off.
- One byte at a time input. To do this, we set MIN to 1 and TIME to 0. This is case B from Figure 18.19. A read won't return until at least one byte is available.

We define raw mode as follows:

 $\bullet$  Noncanonical mode. We also turn off processing of the signal-generating characters (ISIG) and the extended input character

processing (IEXTEN). Additionally, we disable a BREAK character from generating a signal, by turning off RKINT.

- Echo off.
- We disable the CR-to-NL mapping on input (ICRNL), input parity detection (NPCK), the stripping of the eighth bit on input (STRIP), and output flow control (IXON).
- Eight-bit characters (CS8), and parity checking is disabled (PARENB).
- All output processing is disabled (OPOST).
- One byte at a time input (MIN =  $1$ , TIME = 0).

The program in Figure 18.21 tests raw and cbreak modes.

Running the program in Figure 18.21, we can see what happens with these two terminal modes:

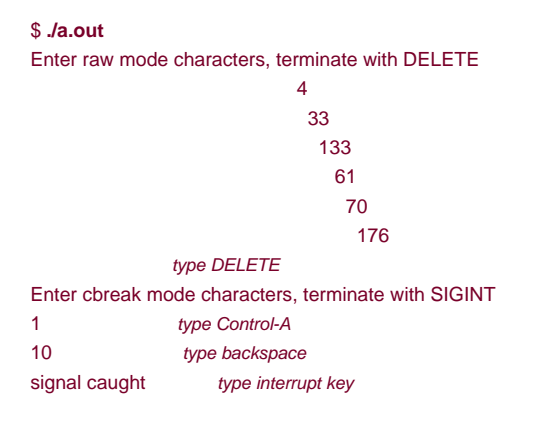

In raw mode, the characters entered were Control-D (04) and the special function key F7. On the terminal being used, this function key

generated five characters: ESC (033), [ (0133), 1 (061), 8 (070), and  $\tilde{ }$  (0176). Note that with the output processing turned off in raw mode (~OPOST), we do not get a carriage return output after each character. Also note that special-character processing is disabled in cbreak mode (so, for example, Control-D, the end-of-file character, and backspace aren't handled specially), whereas the terminal-generated signals are still processed.

#### <span id="page-852-0"></span>**Figure 18.20. Set terminal mode to cbreak or raw**

```
#include "apue.h"
#include <termios.h>
#include <errno.h>
static struct termios save_termios;
static int ttysavefd = -1;
static enum { RESET, RAW, CBREAK } ttystate = RESET;
int
tty_cbreak(int fd) /* put terminal into a cbreak mode */
{
   int err;
   struct termios buf;
  if (ttystate != RESET) {
     errno = EINVAL;
     return(-1);
   }
   if (tcgetattr(fd, &buf) < 0)
```

```
 return(-1);
   save_termios = buf; /* structure copy */
   /*
    * Echo off, canonical mode off.
    */
   buf.c_lflag &= ~(ECHO | ICANON);
   /*
    * Case B: 1 byte at a time, no timer.
    */
  buf.c\_cc[VMIN] = 1;buf.c\_cc[VTIME] = 0; if (tcsetattr(fd, TCSAFLUSH, &buf) < 0)
     return(-1);
   /*
    * Verify that the changes stuck. tcsetattr can return 0 on
    * partial success.
    */
  if (tcgetattr(fd, &amp;but) < 0) {
      err = errno;
      tcsetattr(fd, TCSAFLUSH, &save_termios);
      errno = err;
      return(-1);
   }
   if ((buf.c_lflag & (ECHO | ICANON)) || buf.c_cc[VMIN] != 1 ||
   buf.c_cc[VTIME] != 0) {
     /*
      * Only some of the changes were made. Restore the
      * original settings.
      */
      tcsetattr(fd, TCSAFLUSH, &save_termios);
      errno = EINVAL;
      return(-1);
   }
   ttystate = CBREAK;
   ttysavefd = fd;
   return(0);
}
int
tty_raw(int fd) /* put terminal into a raw mode */
{
   int err;
   struct termios buf;
  if (ttystate != RESET) {
      errno = EINVAL;
      return(-1);
   }
   if (tcgetattr(fd, &buf) < 0)
      return(-1);
   save_termios = buf; /* structure copy */
   /*
   * Echo off, canonical mode off, extended input
    * processing off, signal chars off.
   */
   buf.c_lflag &= ~(ECHO | ICANON | IEXTEN | ISIG);
   /*
    * No SIGINT on BREAK, CR-to-NL off, input parity
```

```
 * flow control off.
 */
```
\* check off, don't strip 8th bit on input, output

```
 buf.c_iflag &= ~(BRKINT | ICRNL | INPCK | ISTRIP | IXON);
   /*
    * Clear size bits, parity checking off.
    */
  buf.c_cflag &=- (CSIZE | PARENB);
   /*
    * Set 8 bits/char.
    */
   buf.c_cflag |= CS8;
   /*
    * Output processing off.
    */
  buf.c_oflag &=- (OPOST);
   /*
    * Case B: 1 byte at a time, no timer.
    */
  buf.c\_cc[VMIN] = 1;buf.c\_cc[VTIME] = 0; if (tcsetattr(fd, TCSAFLUSH, &buf) < 0)
      return(-1);
   /*
    * Verify that the changes stuck. tcsetattr can return 0 on
    * partial success.
    */
  if (tcgetattr(fd, &but) < 0) {
      err = errno;
      tcsetattr(fd, TCSAFLUSH, &save_termios);
      errno = err;
      return(-1);
   }
   if ((buf.c_lflag & (ECHO | ICANON | IEXTEN | ISIG)) ||
    (buf.c_iflag & (BRKINT | ICRNL | INPCK | ISTRIP | IXON)) ||
    (buf.c_cflag & (CSIZE | PARENB | CS8)) != CS8 ||
     (buf.c_oflag & OPOST) || buf.c_cc[VMIN] != 1 ||
   buf.c_cc[VTIME] != 0) {
      /*
      * Only some of the changes were made. Restore the
      * original settings.
       */
      tcsetattr(fd, TCSAFLUSH, &save_termios);
      errno = EINVAL;
      return(-1);
   }
   ttystate = RAW;
   ttysavefd = fd;
   return(0);
}
int
tty_reset(int fd) /* restore terminal's mode */
{
   if (ttystate == RESET)
      return(0);
   if (tcsetattr(fd, TCSAFLUSH, &save_termios) < 0)
      return(-1);
   ttystate = RESET;
   return(0);
}
void
tty_atexit(void) /* can be set up by atexit(tty_atexit) */
{
```

```
 if (ttysavefd >= 0)
      tty_reset(ttysavefd);
}
struct termios *
tty_termios(void) /* let caller see original tty state */
{
   return(&save_termios);
}
```
### **Figure 18.21. Test raw and cbreak terminal modes**

```
#include "apue.h"
static void
sig_catch(int signo)
{
   printf("signal caught\n");
   tty_reset(STDIN_FILENO);
   exit(0);
}
int
main(void)
{
   int i;
   char c;
   if (signal(SIGINT, sig_catch) == SIG_ERR) /* catch signals */
     err_sys("signal(SIGINT) error");
   if (signal(SIGQUIT, sig_catch) == SIG_ERR)
     err_sys("signal(SIGQUIT) error");
   if (signal(SIGTERM, sig_catch) == SIG_ERR)
     err_sys("signal(SIGTERM) error");
   if (tty_raw(STDIN_FILENO) < 0)
     err_sys("tty_raw error");
  printf("Enter raw mode characters, terminate with DELETE\n");
  while ((i = read(STDIN\_FILENO, &c, 1)) == 1) {
    if ((c 8 = 255) == 0177) /* 0177 = ASCII DELETE */
        break;
     printf("%o\n", c);
   }
   if (tty_reset(STDIN_FILENO) < 0)
     err_sys("tty_reset error");
  if (i \leq 0) err_sys("read error");
   if (tty_cbreak(STDIN_FILENO) < 0)
     err_sys("tty_cbreak error");
  printf("\nEnter cbreak mode characters, terminate with SIGINT\n");
  while ((i = read(STDIN\_FILENO, &c, 1)) == 1) {
    c < 255;
     printf("%o\n", c);
   }
   if (tty_reset(STDIN_FILENO) < 0)
     err_sys("tty_reset error");
  if (i < = 0) err_sys("read error");
   exit(0);
}
```
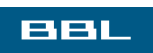

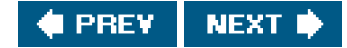

<span id="page-857-0"></span>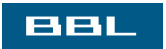

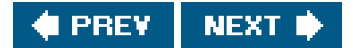

# <span id="page-858-0"></span>**18.12. Terminal Window Size**

Most UNIX systems provide a way to keep track of the current terminal window size and to have the kernel notify the foreground process group when the size changes. The kernel maintains a winsize structure for every terminal and pseudo terminal:

```
 struct winsize {
 unsigned short ws_row; /* rows, in characters */
  unsigned short ws_col; /* columns, in characters */
  unsigned short ws_xpixel; /* horizontal size, pixels (unused) */
  unsigned short ws_ypixel; /* vertical size, pixels (unused) */
 };
```
The rules for this structure are as follows.

- We can fetch the current value of this structure using an ioctl ([Section 3.15](#page-135-0)) of TIOCGWINSZ.
- We can store a new value of this structure in the kernel using an ioctl of TIOCSWINSZ. If this new value differs from the current value stored in the kernel, a SIGWINCH signal is sent to the foreground process group. (Note from [Figure 10.1](#page-417-0) that the default action for this signal is to be ignored.)
- $\bullet$ Other than storing the current value of the structure and generating a signal when the value changes, the kernel does nothing else with this structure. Interpreting the structure is entirely up to the application.

The reason for providing this feature is to notify applications (such as the vi editor) when the window size changes. When it receives the signal, the application can fetch the new size and redraw the screen.

#### **Example**

Figure 18.22 shows a program that prints the current window size and goes to sleep. Each time the window size changes GWINCH is caught and the new size is printed. We have to terminate this program with a signal.

Running the program in Figure 18.22 on a windowed terminal gives us

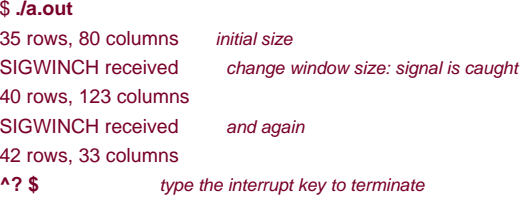

#### **Figure 18.22. Print window size**

#include "apue.h" #include <termios.h> #ifndef TIOCGWINSZ

```
#include <sys/ioctl.h>
#endif
static void
pr_winsize(int fd)
{
   struct winsize size;
   if (ioctl(fd, TIOCGWINSZ, (char *) &size) < 0)
     err_sys("TIOCGWINSZ error");
   printf("%d rows, %d columns\n", size.ws_row, size.ws_col);
}
static void
sig_winch(int signo)
{
   printf("SIGWINCH received\n");
   pr_winsize(STDIN_FILENO);
}
int
main(void)
{
   if (isatty(STDIN_FILENO) == 0)
     exit(1);
   if (signal(SIGWINCH, sig_winch) == SIG_ERR)
     err_sys("signal error");
   pr_winsize(STDIN_FILENO); /* print initial size */
  for ( ; ; ) /* and sleep forever */
     pause();
}
```
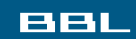

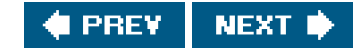

#### <span id="page-860-0"></span>ввг

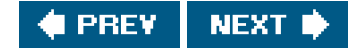

# **18.13. termcap, terminfo, and curses**

termcap stands for "terminal capability," and it refers to the text filetc/termcap and a set of routines to read this file. The termcap scheme was developed at Berkeley to support the vi editor. The termcap file contains descriptions of various terminals: what features the terminal supports (how many lines and rows, whether the terminal support backspace, etc.) and how to make the terminal perform certain operations (clear the screen, move the cursor to a given location, etc.). Taking this information out of the compiled program and placing it into a text file that can easily be edited allows the vi editor to run on many different terminals.

The routines that support the termcap file were then extracted from thevi editor and placed into a separatecurses library. Many features were added to make this library usable for any program that wanted to manipulate the screen.

The termcap scheme was not perfect. As more and more terminals were added to the data file, it took longer to scan the file, looking for a specific terminal. The data file also used two-character names to identify the various terminal attributes. These deficiencies led to development of the terminfo scheme and its associated curses library. The terminal descriptions in terminfo are basically compiled versions of a textual description and can be located faster at runtime. terminfo appeared with SVR2 and has been in all System V releases since then.

Historically, System Vbased systems used terminfo, and BSD-derived systems used termcap, but it is now common for systems to provide both. Mac OS X, however, supports only terminfo.

A description of terminfo and the curses library is provided by Goodheart [1991], but this is currently out of print. Strang [1986] describes the Berkeley version of the curses library. Strang, Mui, and O'Reilly [1988] provide a description of termcap and terminfo.

The ncurses library, a free version that is compatible with the SVR4 curses interface, can be found at http://invisible-island.net/ncurses/ncurses.html.

Neither termcap nor terminfo, by itself, addresses the problems we've been looking at in this chapter: changing the terminal's mode, changing one of the terminal special characters, handling the window size, and so on. What they do provide is a way to perform typical operations (clear the screen, move the cursor) on a wide variety of terminals. On the other hand, curses does help with some of the details that we've addressed in this chapter. Functions are provided by curses to set raw mode, set cbreak mode, turn echo on and off, and the like. But the curses library is designed for character-based dumb terminals, which have mostly been replaced by pixel-based graphics terminals today.

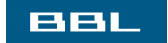

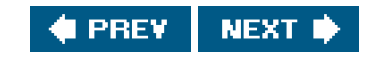

<span id="page-861-0"></span>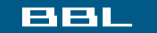

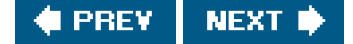

# **18.14. Summary**

Terminals have many features and options, most of which we're able to change to suit our needs. In this chapter, we've described numerous functions that change a terminal's operation: special input characters and the option flags. We've looked at all the terminal special characters and the many options that can be set or reset for a terminal device.

There are two modes of terminal inputcanonical (line at a time) and noncanonical. We showed examples of both modes and provided functions that map between the POSIX.1 terminal options and the older BSD cbreak and raw modes. We also described how to fetch and change the window size of a terminal.

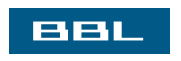

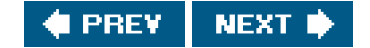

<span id="page-862-0"></span>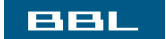

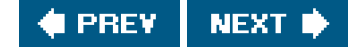

# **Exercises**

- 18.1 Write a program that calls tty\_raw and terminates (without resetting the terminal mode). If your system provides the reset(1) command (all four systems described in this text do), use it to restore the terminal mode.
- 18.2 The PARODD flag in the c\_cflag field allows us to specify even or odd parity. The BSD ip program, however, also allows the parity bit to be 0 or 1. How does it do this?
- **18.3** If your system's stty(1) command outputs the MIN and TIME values, do the following exercise. Log in to the system twice and start the vi editor from one login. Use thestty command from your other login to determine what values vi sets MIN and TIME to (since vi sets the terminal to noncanonical mode). (If you are running a windowing system on your terminal, you can do this same test by logging in once and using two separate windows instead.)

### **BBL**

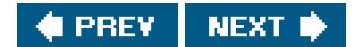

<span id="page-863-1"></span><span id="page-863-0"></span>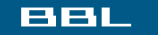

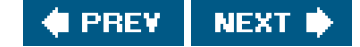

# **Chapter 19. Pseudo Terminals**

[Section 19.1. Introduction](#page-864-0)

[Section 19.2. Overview](#page-865-0)

[Section 19.3. Opening Pseudo-Terminal Devices](#page-872-0)

[Section 19.4. pty\\_fork Function](#page-881-0)

[Section 19.5. pty Program](#page-884-0)

[Section 19.6. Using the pty Program](#page-888-0)

[Section 19.7. Advanced Features](#page-895-0)

[Section 19.8. Summary](#page-897-0)

**[Exercises](#page-898-0)** 

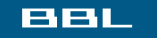

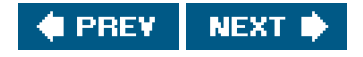
[This document was created by an unregistered ChmMagic, please go to http://www.bisenter.com to register it. Thanks.](#page-865-0)

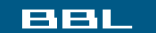

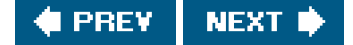

# **19.1. Introduction**

In [Chapter 9](#page-378-0), we saw that terminal logins come in through a terminal device, automatically providing terminal semantics. A terminal line discipline ([Figure 18.2](#page-816-0)) exists between the terminal and the programs that we run, so we can set the terminal's special characters (backspace, line erase, interrupt, etc.) and the like. When a login arrives on a network connection, however, a terminal line discipline is not automatically provided between the incoming network connection and the login shell. [Figure 9.5](#page-386-0) showed that apseudo-terminal device driver is used to provide terminal semantics.

In addition to network logins, pseudo terminals have other uses that we explore in this chapter. We start with an overview on how to use pseudo terminals, followed by a discussion of specific use cases. We then provide functions to create pseudo terminals on various platforms and then use these functions to write a program that we call pty. We'll show various uses of this program: making a transcript of all the character input and output on the terminal (the script(1) program) and running coprocesses to avoid the buffering problems we encountered in the program from [Figure 15.19](#page-678-0).

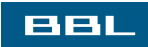

**FREY** NEXT I <span id="page-865-0"></span>This document was created by an unregistered ChmMagic, please go to http://www.bisenter.com to register it. Thanks

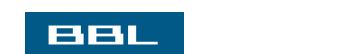

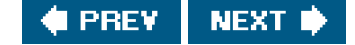

# **19.2. Overview**

The term pseudo terminal implies that it looks like a terminal to an application program, but it's not a real termina Figure 19.1 shows the typical arrangement of the processes involved when a pseudo terminal is being used. The key points in this figure are the following.

## **Figure 19.1. Typical arrangement of processes using a pseudo terminal**

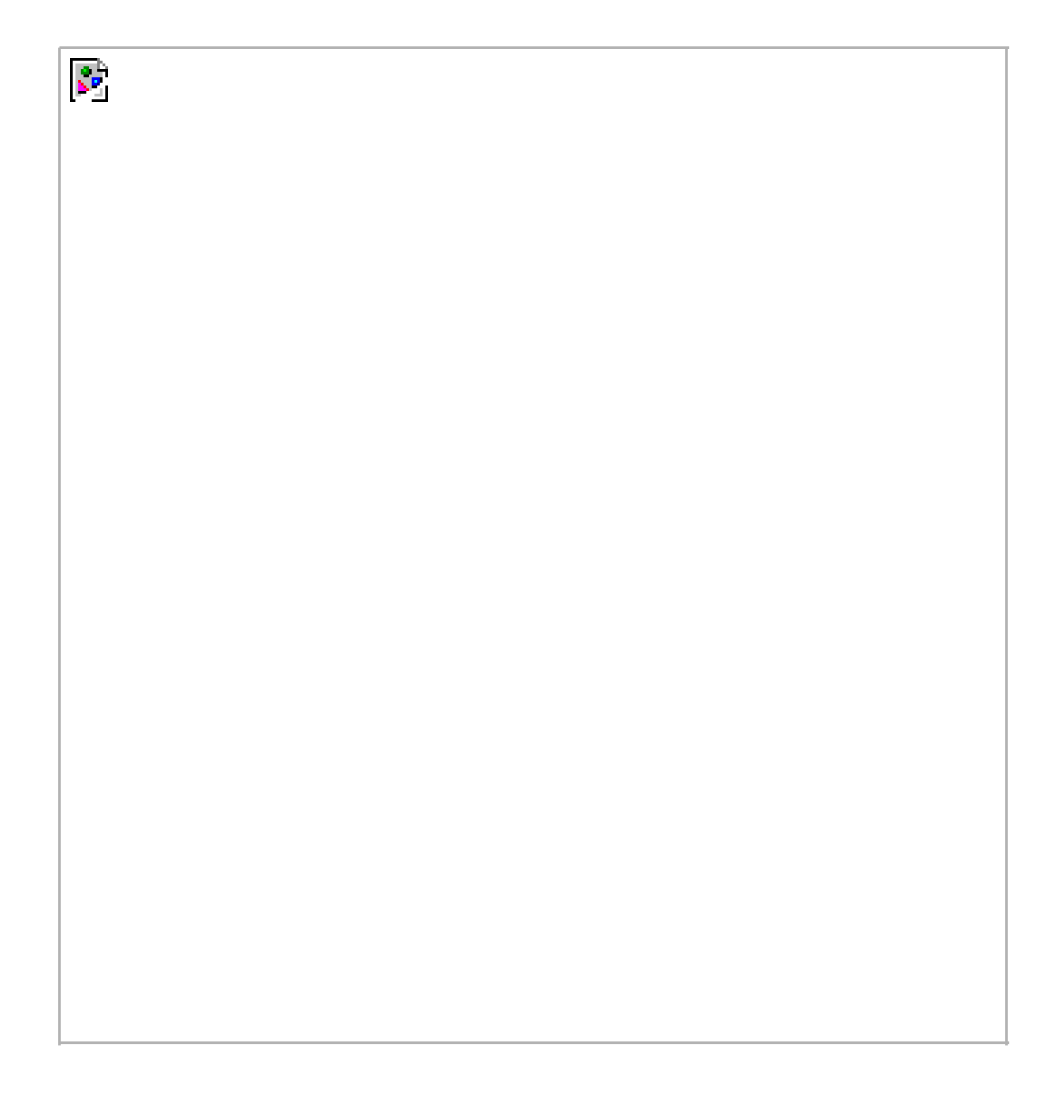

- Normally, a process opens the pseudo-terminal master and then calls fork. The child establishes a new session, opens the corresponding pseudo-terminal slave, duplicates the file descriptor to the standard input, standard output, and standard error, and then calls exec. The pseudo-terminal slave becomes the controlling terminal for the child process.
- It appears to the user process above the slave that its standard input, standard output, and standard error are a terminal device. The process can issue all the terminal I/O functions from [Chapter 18](#page-812-0) on these descriptors. But since there is not a real terminal device beneath the slave, functions that don't make sense (change the baud rate, send a break character, set odd

parity, etc.) are just ignored.

 $\bullet$ Anything written to the master appears as input to the slave and vice versa. Indeed, all the input to the slave comes from the user process above the pseudo-terminal master. This behaves like a bidirectional pipe, but with the terminal line discipline module above the slave, we have additional capabilities over a plain pipe.

Figure 19.1 shows what a pseudo terminal looks like on a FreeBSD, Mac OS X, or Linux system. If Sections 19.3.2 and 19.3.3, we show how to open these devices.

Under Solaris, a pseudo terminal is built using the STREAMS subsystem [\(Section 14.4](#page-619-0)). Figure 19.2 details the arrangement of the pseudo-terminal STREAMS modules under Solaris. The two STREAMS modules that are shown as dashed boxes are optional. The pckt and ptem modules help provide semantics specific to pseudo terminals. The other two modules (dterm and ttcompat) provide line discipline processing.

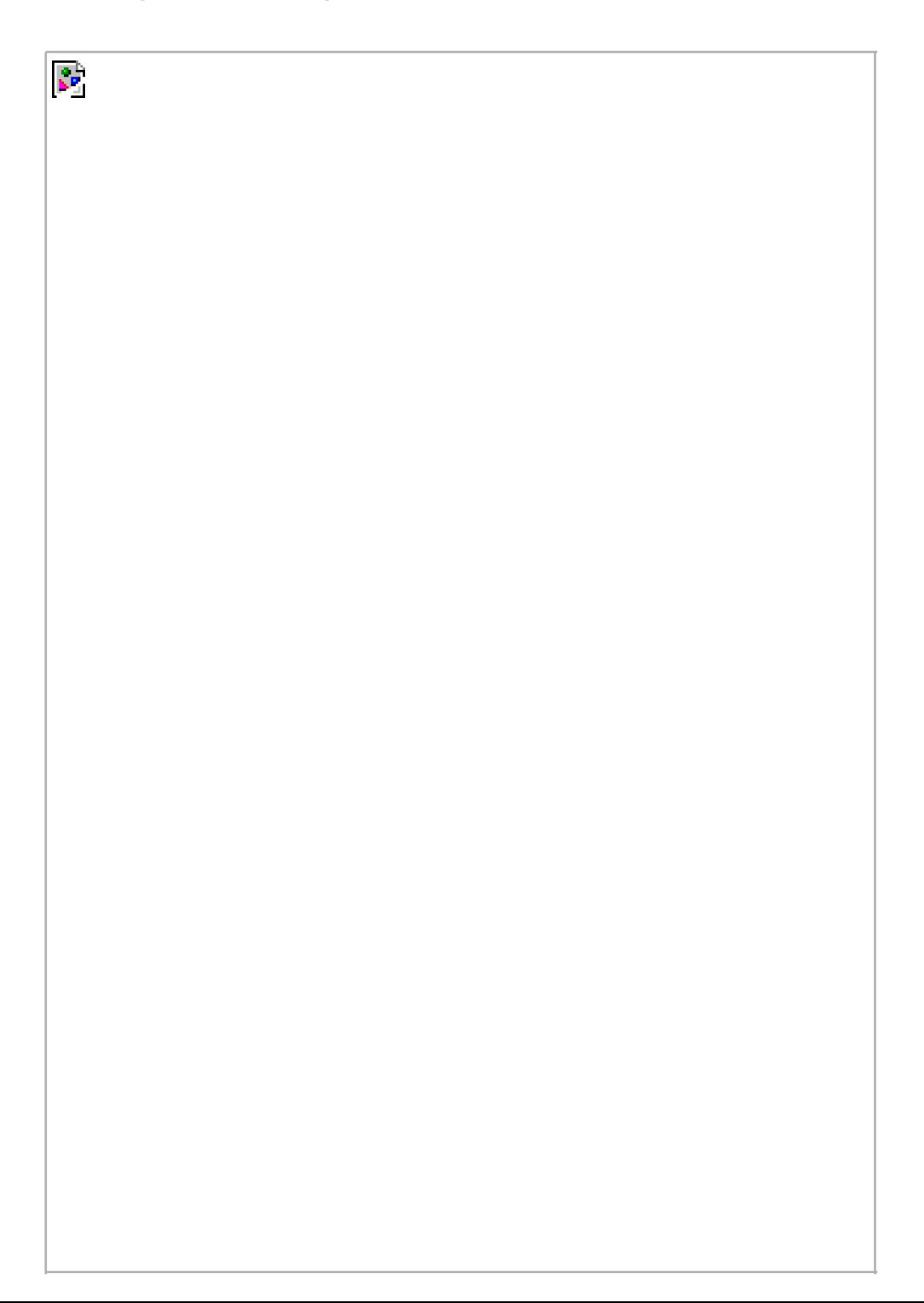

### **Figure 19.2. Arrangement of pseudo terminals under Solaris**

 $\mathbf{S}^{\mathrm{b}}$ 

Note that the three STREAMS modules above the slave are the same as the output from the program shown in Figure  $14.18$  for a network login. In Section 19.3.1, we show how to build this arrangement of STREAMS modules.

From this point on, we'll simplify the figures by not showing the "read and write functions" from Figure 19.1 or the "stream head" from Figure 19.2. We'll also use the abbreviation PTY for pseudo terminal and lump all the STREAMS modules above the slave PTY Frigure 19.2 into a box called "terminal line discipline," as ir*Figure 19.1*.

We'll now examine some of the typical uses of pseudo terminals.

# **Network Login Servers**

Pseudo terminals are built into servers that provide network logins. The typical examples are the telnetd and rlogind servers. [Chapter 15](#page-658-0) of Stevens [\[1990](#page-1136-0)] details the steps involved in therlogin service. Once the login shell is running on the remote host, we have the arrangement shown in Figure 19.3. A similar arrangement is used by the elnetd server.

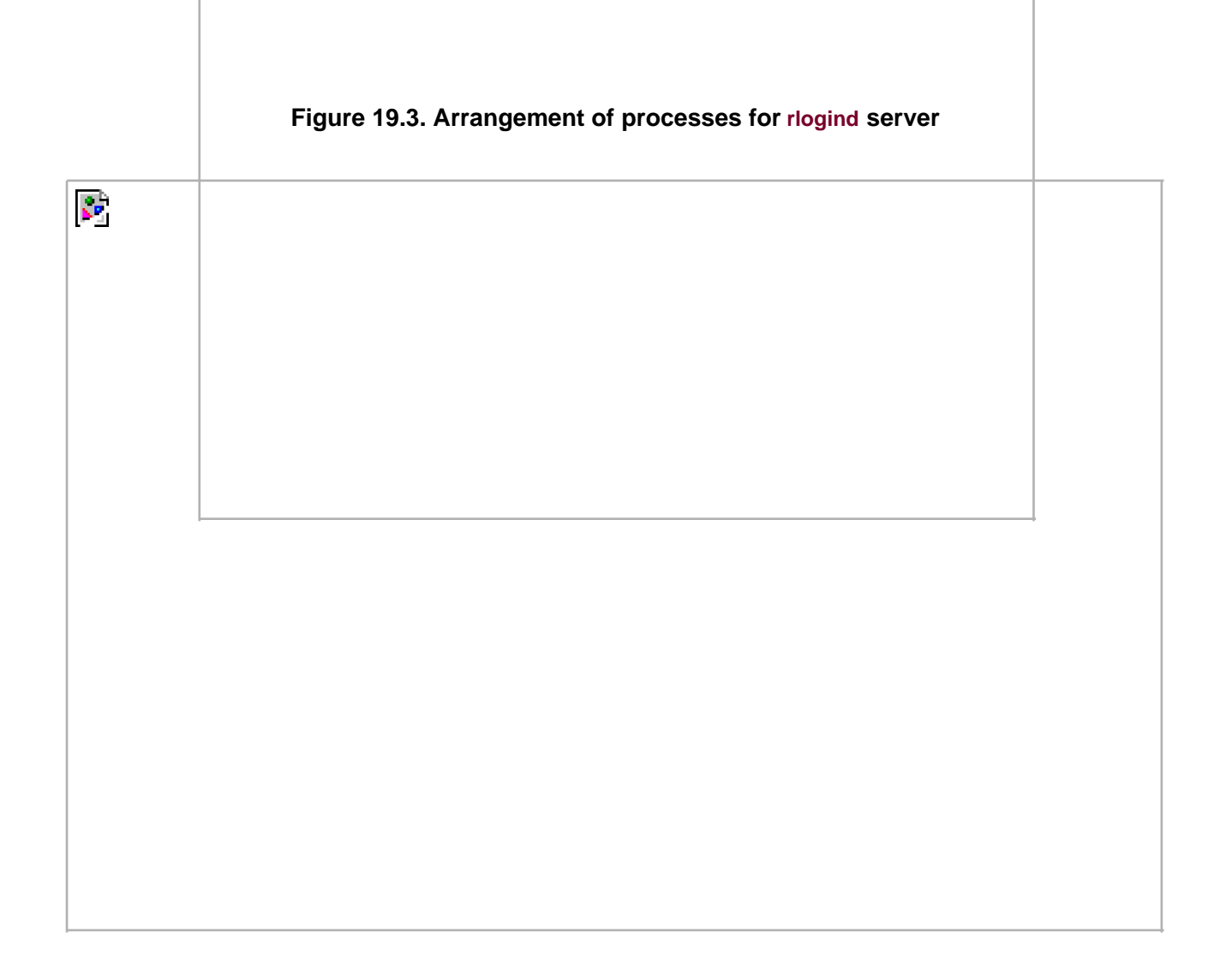

We show two calls to exec between the rlogind server and the login shell, because the login program is usually between the two to validate the user.

A key point in this figure is that the process driving the PTY master is normally reading and writing another I/O stream at the same time. In this example, the other I/O stream is the TCP/IP box. This implies that the process must be using some form of I/O multiplexing ([Section](#page-632-0)  [14.5](#page-632-0)), such as select or poll, or must be divided into two processes or threads.

## **script Program**

The script(1) program that is supplied with most UNIX systems makes a copy in a file of everything that is input and output during a terminal session. The program does this by placing itself between the terminal and a new invocation of our login shell. Figure 19.4 details the interactions involved in the script program. Here, we specifically show that thescript program is normally run from a login shell, which then waits for script to terminate.

### **Figure 19.4. The script program**

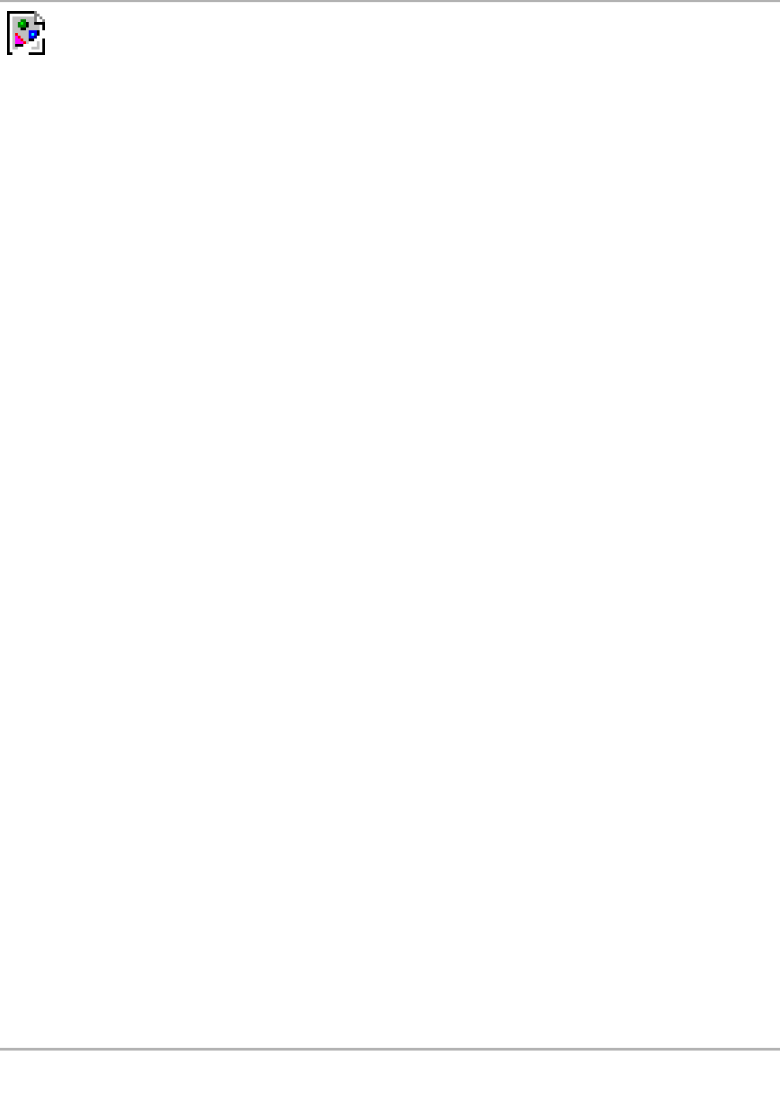

[View full size image]

While script is running, everything output by the terminal line discipline above the PTY slave is copied to the script file (usually called typescript). Since our keystrokes are normally echoed by that line discipline module, the script file also contains our input. The script file won't contain any passwords that we enter, however, since passwords aren't echoed.

While writing the first edition of this book, Rich Stevens used the script program to capture the output of the example programs. This avoided typographical errors that could have occurred if he had copied the program output by hand. The drawback to using script, however, is having to deal with control characters that are present in the script file.

After developing the general pty program in [Section 19.5](#page-884-0), we'll see that a trivial shell script turns it into a version of the cript program.

## **expect Program**

Pseudo terminals can be used to drive interactive programs in noninteractive modes. Numerous programs are hardwired to require a terminal to run. One example is the passwd(1) command, which requires that the user enter a password in response to a prompt.

Rather than modify all the interactive programs to support a batch mode of operation, a better solution is to provide a way to drive any interactive program from a script. The expect program [Libes 1990, 1991, 1994] provides a way to do this. It uses pseudo terminals to run other programs, similar to the pty program in [Section 19.5](#page-884-0). But expect also provides a programming language to examine the output of the program being run to make decisions about what to send the program as input. When an interactive program is being run from a script, we can't just copy everything from the script to the program and vice versa. Instead, we have to send the program some input, look at its output, and decide what to send it next.

## **Running Coprocesses**

 $\mathcal{C}$ 

In the coprocess example in [Figure 15.19](#page-678-0), we couldn't invoke a coprocess that used the standard I/O library for its input and output, because when we talked to the coprocess across a pipe, the standard I/O library fully buffered the standard input and standard output, leading to a deadlock. If the coprocess is a compiled program for which we don't have the source code, we can't add fflush statements to solve this problem. [Figure 15.16](#page-675-0) showed a process driving a coprocess. What we need to do is place a pseudo terminal between the two processes, as shown in Figure 19.5, to trick the coprocess into thinking that it is being driven from a terminal instead of from another process.

### **Figure 19.5. Driving a coprocess using a pseudo terminal**

Now the standard input and standard output of the coprocess look like a terminal device, so the standard I/O library will set these two streams to be line buffered.

The parent can obtain a pseudo terminal between itself and the coprocess in two ways. (The parent in this case could be either the program in [Figure 15.18](#page-676-0), which used two pipes to communicate with the coprocess, or the program i[n Figure 17.4](#page-767-0), which used a single STREAMS pipe.) One way is for the parent to call the pty\_fork function directly [\(Section 19.4](#page-881-0)) instead of calling fork. Another is to exec the pty program ([Section 19.5](#page-884-0)) with the coprocess as its argument. We'll look at these two solutions after showing the ty program.

# **Watching the Output of Long-Running Programs**

 $\mathbf{S}^{\mathrm{b}}$ 

If we have a program that runs for a long time, we can easily run it in the background using any of the standard shells. But if we redirect its standard output to a file, and if it doesn't generate much output, we can't easily monitor its progress, because the standard I/O library will fully buffer its standard output. All that we'll see are blocks of output written by the standard I/O library to the output file, possibly in chunks as large as 8,192 bytes.

If we have the source code, we can insert calls to fflush. Alternatively, we can run the program under the pty program, making its standard I/O library think that its standard output is a terminal. Figure 19.6 shows this arrangement, where we have called the slow output program slowout. The fork/exec arrow from the login shell to the pty process is shown as a dashed arrow to reiterate that the ty process is running as a background job.

## **Figure 19.6. Running a slow output program using a pseudo terminal**

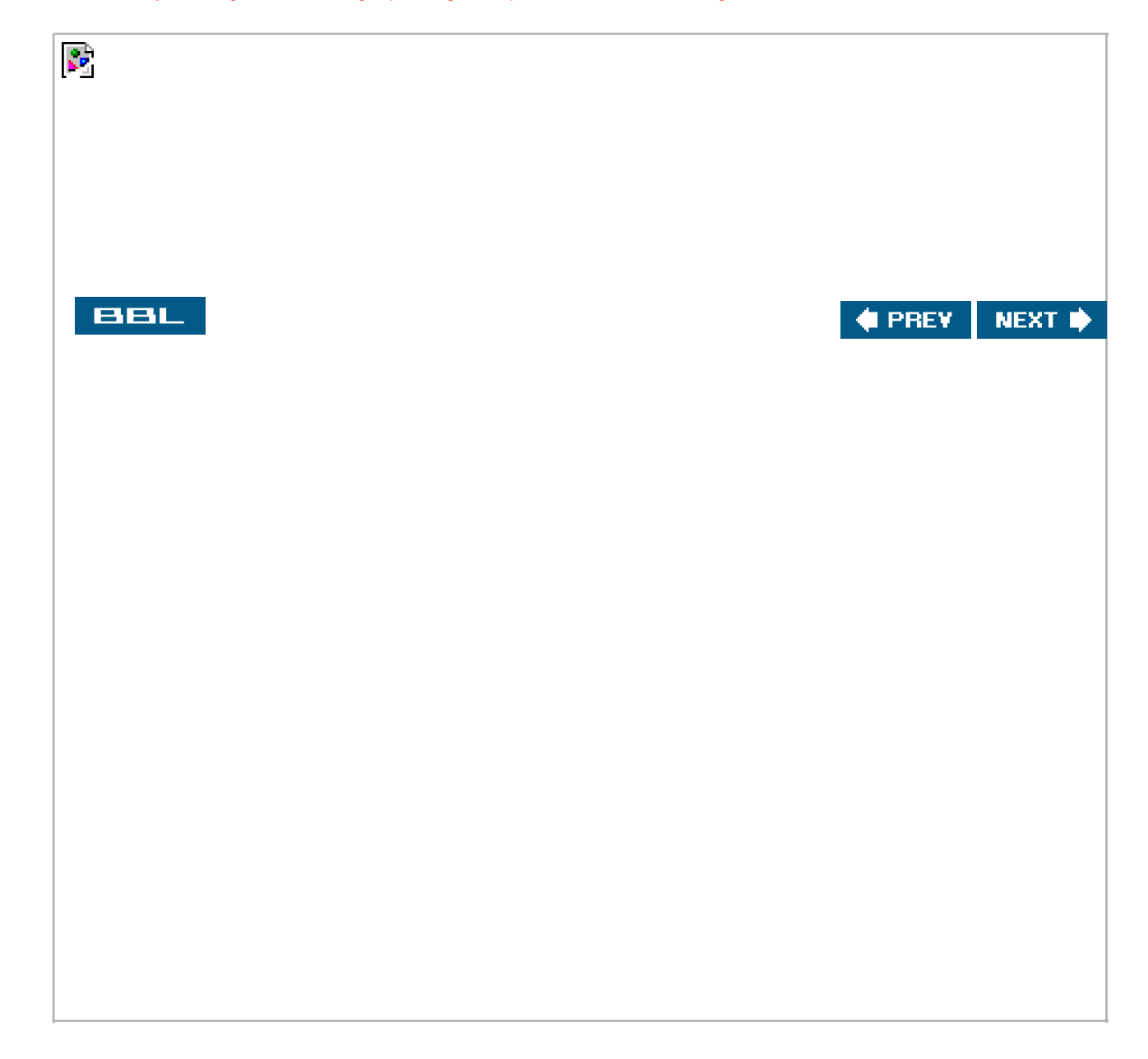

<span id="page-872-0"></span>This document was created by an unregistered ChmMagic, please go to http://www.bisenter.com to register it. Thanks .

### **BBL**

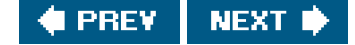

# **19.3. Opening Pseudo-Terminal Devices**

The way we open a pseudo-terminal device differs among platforms. The Single UNIX Specification includes several functions as XSI extensions in an attempt to unify the methods. These extensions are based on the functions originally provided to manage STREAMS-based pseudo terminals in System V Release 4.

The posix\_openpt function is provided as a portable way to open an available pseudo-terminal master device.

#include <stdlib.h> #include <fcntl.h>

int posix\_openpt(int oflag);

Returns: file descriptor of next available PTY master if OK, 1 on error

The oflag argument is a bitmask that specifies how the master device is to be opened, similar to the same argument used with pen(2). Not all open flags are supported, however. With posix\_openpt, we can specify O\_RDWR to open the master device for reading and writing, and we can specify O\_NOCTTY to prevent the master device from becoming a controlling terminal for the caller. All other open flags result in unspecified behavior.

Before a slave pseudo-terminal device can be used, its permissions need to be set so that it is accessible to applications. The rantpt function does just this. It sets the user ID of the slave's device node to be the caller's real user ID and sets the node's group ID to an unspecified value, usually some group that has access to terminal devices. The permissions are set to allow read and write access to individual owners and write access to group owners (0620).

#include <stdlib.h> int grantpt(int filedes); int unlockpt(int filedes);

Both return: 0 on success, 1 on error

To change permission on the slave device node, grantpt might need to fork and exec a set-user-ID program (usr/lib/pt\_chmod on Solaris, for example). Thus, the behavior is unspecified if the caller is catching SIGCHLD.

The unlockpt function is used to grant access to the slave pseudo-terminal device, thereby allowing applications to open the device. By preventing others from opening the slave device, applications setting up the devices have an opportunity to initialize the slave and master devices properly before they can be used.

Note that in both grantpt and unlockpt, the file descriptor argument is the file descriptor associated with the master pseudo-terminal device.

The ptsname function is used to find the pathname of the slave pseudo-terminal device, given the file descriptor of the master. This allows applications to identify the slave independent of any particular conventions that might be followed by a given platform. Note that the name returned might be stored in static memory, so it can be overwritten on successive calls.

#include <stdlib.h>

char \*ptsname(int filedes);

Returns: pointer to name of PTY slave if OK, NULL on error

Figure 19.7 summarizes the pseudo-terminal functions in the Single UNIX Specification and indicates which functions are supported by the platforms discussed in this text.

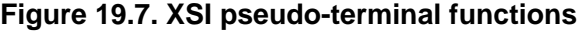

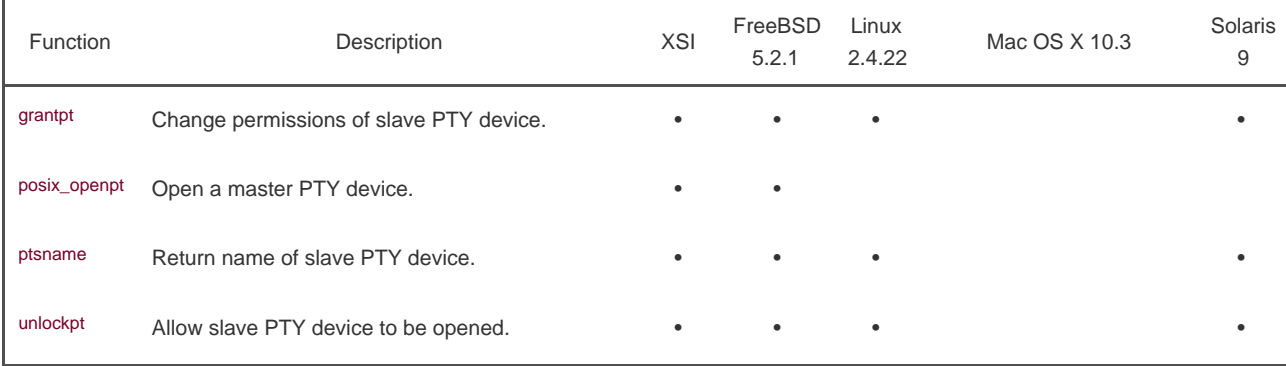

On FreeBSD, unlockpt does nothing; the O\_NOCTTY flag is defined only for compatibility with applications that call posix\_openpt. FreeBSD does not allocate a controlling terminal as a side effect of opening a terminal device, so the O\_NOCTTY flag has no effect.

Even though the Single UNIX Specification has tried to improve portability in this area, implementations are still catching up, as illustrated by Figure 19.7. Thus, we provide two functions that handle all the detailsptym\_open to open the next available PTY master device and ptys\_open to open the corresponding slave device.

#include "apue.h"

int ptym\_open(char \*pts\_name, int pts\_namesz);

Returns: file descriptor of PTY master if OK, 1 on error

int ptys\_open(char \*pts\_name);

Returns: file descriptor of PTY slave if OK, 1 on error

Normally, we don't call these two functions directly; the function pty\_fork ([Section 19.4](#page-881-0)) calls them and also forks a child process.

The ptym\_open function determines the next available PTY master and opens the device. The caller must allocate an array to hold the name of either the master or the slave; if the call succeeds, the name of the corresponding slave is returned through pts\_name. This name is then passed to ptys\_open, which opens the slave device. The length of the buffer in bytes is passed irpts\_namesz so that the ptym\_open function doesn't copy a string that is longer than the buffer.

The reason for providing two functions to open the two devices will become obvious when we show the pty\_fork function. Normally, a process calls ptym\_open to open the master and obtain the name of the slave. The process then orks, and the child calls ptys\_open to open the slave after calling setsid to establish a new session. This is how the slave becomes the controlling terminal for the child.

# **19.3.1. STREAMS-Based Pseudo Terminals**

The details of the STREAMS implementation of pseudo terminals under Solaris are covered in Appendix C of Sun Microsystems [2002]. The next available PTY master device is accessed through a STREAMS clone device. A clone device is a special device that returns an unused device when it is opened. (STREAMS clone opens are discussed in detail in Rago [[1993](#page-1136-1)].)

The STREAMS-based PTY master clone device is /dev/ptmx. When we open it, the clone open routine automatically determines the first unused PTY master device and opens that unused device. (We'll see in the next section that, under BSD-based systems, we have to find the first unused PTY master ourselves.)

### **Figure 19.8. STREAMS-based pseudo-terminal open functions**

```
#include "apue.h"
#include <errno.h>
#include <fcntl.h>
#include <stropts.h>
int
ptym_open(char *pts_name, int pts_namesz)
{
   char *ptr;
   int fdm;
```
/\*

```
 * Return the name of the master device so that on failure
    * the caller can print an error message. Null terminate
    * to handle case where strlen("/dev/ptmx") > pts_namesz.
    */
   strncpy(pts_name, "/dev/ptmx", pts_namesz);
   pts_name[pts_namesz - 1] = '\0';
  if ((fdm = openpts_name, O_RDWR)) < 0) return(-1);
  if (grantpt(fdm) < 0) { /* grant access to slave */ close(fdm);
      return(-2);
   }
  if (unlockpt(fdm) < 0) { /* clear slave's lock flag */
      close(fdm);
      return(-3);
   }
  if ((ptr = ptsname(fdm)) == NULL) \frac{1}{2} (\frac{1}{2} get slave's name \frac{1}{2} close(fdm);
      return(-4);
   }
   /*
    * Return name of slave. Null terminate to handle
    * case where strlen(ptr) > pts_namesz.
    */
   strncpy(pts_name, ptr, pts_namesz);
   pts_name[pts_namesz - 1] = '\0';
   return(fdm); /* return fd of master */
}
int
ptys_open(char *pts_name)
{
   int fds, setup;
   /*
    * The following open should allocate a controlling terminal.
    */
  if ((fds = open(pts_name, O_RDWR)) < 0)
      return(-5);
   /*
    * Check if stream is already set up by autopush facility.
    */
  if ((setup = ioctl(fds, I_FIND, "ldterm")) < 0) {
      close(fds);
      return(-6);
   }
  if (setup == 0) {
      if (ioctl(fds, I_PUSH, "ptem") < 0) {
        close(fds);
        return(-7);
      }
     if (ioctl(fds, I_PUSH, "ldterm") < 0) {
        close(fds);
        return(-8);
      }
      if (ioctl(fds, I_PUSH, "ttcompat") < 0) {
        close(fds);
        return(-9);
      }
   }
   return(fds);
}
```
We first open the clone device/dev/ptmx to get a file descriptor for the PTY master. Opening this master device automatically locks out the corresponding slave device.

We then call grantpt to change permissions of the slave device. On Solaris, it changes the ownership of the slave to the real user ID, changes the group ownership to the group tty, and changes the permissions to allow only user-read, user-write, and group-write. The reason for setting the group ownership to tty and enabling group-write permission is that the programs wall(1) and write(1) are set-group-ID to the group tty. Calling grantpt executes the program /usr/lib/pt\_chmod, which is set-user-ID to root so that it can modify the ownership and permissions of the slave.

The function unlockpt is called to clear an internal lock on the slave device. We have to do this before we can open the slave. Additionally, we must call ptsname to obtain the name of the slave device. This name is of the form/dev/pts/NNN.

The next function in the file is ptys\_open, which does the actual open of the slave device. Solaris follows the historical System V behavior: if the caller is a session leader that does not already have a controlling terminal, this call to open allocates the PTY slave as the controlling terminal. If we didn't want this to happen, we could specify the O\_NOCTTY flag for open.

After opening the slave device, we might need to push three STREAMS modules onto the slave's stream. Together, the pseudo terminal emulation module (ptem) and the terminal line discipline module (dterm) act like a real terminal. The ttcompat module provides compatibility for older V7, 4BSD, and Xenix ioctl calls. It's an optional module, but since it's automatically pushed for console logins and network logins (see the output from the program shown in [Figure 14.18](#page-626-0)), we push it onto the slave's stream.

The reason that we might not need to push these three modules is that they might be there already. The STREAMS system supports a facility known as autopush, which allows an administrator to configure a list of modules to be pushed onto a stream whenever a particular device is opened (see Rago [[1993](#page-1136-1)] for more details). We use the LFIND ioctl command to see whether Idterm is already on the stream. If so, we assume that the stream has been configured by the autopush mechanism and avoid pushing the modules a second time.

The result of calling ptym\_open and ptys\_open is two file descriptors open in the calling process: one for the master and one for the slave.

## **19.3.2. BSD-Based Pseudo Terminals**

Under BSD-based systems and Linux-based systems, we provide our own versions of the XSI functions, which we can optionally include in our library, depending on which functions (if any) are provided by the underlying platform.

In our version of posix\_openpt, we have to determine the first available PTY master device. To do this, we start at ev/ptyp0 and keep trying until we successfully open a PTY master or until we run out of devices. We can get two different errors from open: EIO means that the device is already in use; ENOENT means that the device doesn't exist. In the latter case, we can terminate the search, as all pseudo terminals are in use. Once we are able to open a PTY master, say /dev/ptyMN, the name of the corresponding slave is/dev/ttyMN. On Linux, if the name of the PTY master is /dev/pty/mXX, then the name of the corresponding PTY slave is/dev/pty/sXX.

In our version of grantpt, we call chown and chmod but realize that these two functions won't work unless the calling process has superuser permissions. If it is important that the ownership and protection be changed, these two function calls need to be placed into a set-user-ID root executable, similar to the way Solaris implements it.

The function ptys\_open in Figure 19.9 simply opens the slave device. No other initialization is necessary. The open of the slave PTY under BSD-based systems does not have the side effect of allocating the device as the controlling terminal. In [Section 19.4](#page-881-0), we'll see how to allocate the controlling terminal under BSD-based systems.

### **Figure 19.9. Pseudo-terminal open functions for BSD and Linux**

#include "apue.h" #include <errno.h> #include <fcntl.h> #include <grp.h>

This document was created by an unregistered ChmMagic, please go to http://www.bisenter.com to register it. Thanks

```
#ifndef _HAS_OPENPT
int
posix_openpt(int oflag)
{
   int fdm;
   char *ptr1, *ptr2;
   char ptm_name[16];
   strcpy(ptm_name, "/dev/ptyXY");
   /* array index: 0123456789 (for references in following code) */
  for (ptr1 = "pqrstuvwxyzPQRST"; *ptr1 != 0; ptr1++) {
    ptm_name[8] = *ptr1; for (ptr2 = "0123456789abcdef"; *ptr2 != 0; ptr2++) {
        ptm_name[9] = *ptr2;
        /*
        * Try to open the master.
        */
       if ((fdm = open(ptm_name, oflag)) < 0) {
          if (errno == ENOENT) /* different from EIO */
             return(-1); /* out of pty devices */
          else
             continue; /* try next pty device */
        }
        return(fdm); /* got it, return fd of master */
        }
   }
   errno = EAGAIN;
   return(-1); /* out of pty devices */
}
#endif
#ifndef _HAS_PTSNAME
char *
ptsname(int fdm)
{
   static char pts_name[16];
  char *ptm_name;
   ptm_name = ttyname(fdm);
   if (ptm_name == NULL)
     return(NULL);
   strncpy(pts_name, ptm_name, sizeof(pts_name));
   pts_name[sizeof(pts_name) - 1] = '\0';
  if (strncmp(pts_name, "/dev/pty/", 9) == 0)
     pts_name[9] = 's'; /* change /dev/pty/mXX to /dev/pty/sXX */
   else
    pts_name[5] = 't'; /* change "pty" to "tty" */ return(pts_name);
}
#endif
#ifndef _HAS_GRANTPT
int
grantpt(int fdm)
{
  struct group *grptr;
   int gid;
  char *pts_name;
   pts_name = ptsname(fdm);
   if ((grptr = getgrnam("tty")) != NULL)
    gid = grptr->gr_gid;
   else
    gid = -1; /* group tty is not in the group file */
```

```
 /*
    * The following two calls won't work unless we're the superuser.
    */
   if (chown(pts_name, getuid(), gid) < 0)
      return(-1);
   return(chmod(pts_name, S_IRUSR | S_IWUSR | S_IWGRP));
}
#endif
#ifndef _HAS_UNLOCKPT
int
unlockpt(int fdm)
{
   return(0); /* nothing to do */
}
#endif
int
ptym_open(char *pts_name, int pts_namesz)
{
   char *ptr;
   int fdm;
   /*
    * Return the name of the master device so that on failure
    * the caller can print an error message. Null terminate
    * to handle case where string length > pts_namesz.
    */
   strncpy(pts_name, "/dev/ptyXX", pts_namesz);
   pts_name[pts_namesz - 1] = '\0';
  if ((fdm = posix\_openpt(O\_RDWR)) < 0) return(-1);
  if (grantpt(fdm) < 0) { /* grant access to slave */
      close(fdm);
      return(-2);
   }
  if (unlockpt(fdm) < 0) { /* clear slave's lock flag */
      close(fdm);
      return(-3);
   }
  if ((ptr = ptsname(fdm)) == NULL) \frac{1}{2} det slave's name */
      close(fdm);
      return(-4);
   }
   /*
    * Return name of slave. Null terminate to handle
    * case where strlen(ptr) > pts_namesz.
    */
   strncpy(pts_name, ptr, pts_namesz);
   pts_name[pts_namesz - 1] = '\0';
   return(fdm); /* return fd of master */
}
int
ptys_open(char *pts_name)
{
   int fds;
  if ((\text{fds} = \text{open}(pts\_name, O\_RDWR)) < 0) return(-5);
   return(fds);
}
```
Our version of posix\_openpt tries 16 different groups of 16 PTY master devices:/dev/ptyp0 tHRough /dev/ptyTf. The actual number of PTY devices available depends on two factors: (a) the number configured into the kernel, and (b) the number of special device files that have been created in the /dev directory. The number available to any program is the lesser of (a) or (b).

## **19.3.3. Linux-Based Pseudo Terminals**

Linux supports the BSD method for accessing pseudo terminals, so the same functions shown in Figure 19.9 will also work on Linux. However, Linux also supports a clone-style interface to pseudo terminals using /dev/ptmx (but this is not a STREAMS device). The clone interface requires extra steps to identify and unlock a slave device. The functions we can use to access these pseudo terminals on Linux are shown in Figure 19.10.

### **Figure 19.10. Pseudo-terminal open functions for Linux**

```
#include "apue.h"
#include <fcntl.h>
#ifndef _HAS_OPENPT
int
posix_openpt(int oflag)
{
   int fdm;
   fdm = open("/dev/ptmx", oflag);
   return(fdm);
}
#endif
#ifndef _HAS_PTSNAME
char *
ptsname(int fdm)
{
   int sminor;
   static char pts_name[16];
   if (ioctl(fdm, TIOCGPTN, &sminor) < 0)
     return(NULL);
   snprintf(pts_name, sizeof(pts_name), "/dev/pts/%d", sminor);
   return(pts_name);
}
#endif
#ifndef _HAS_GRANTPT
int
grantpt(int fdm)
{
  char *pts_name;
   pts_name = ptsname(fdm);
   return(chmod(pts_name, S_IRUSR | S_IWUSR | S_IWGRP));
}
#endif
#ifndef _HAS_UNLOCKPT
```
[This document was created by an unregistered ChmMagic, please go to http://www.bisenter.com to register it. Thanks.](#page-881-1)

```
int
unlockpt(int fdm)
{
  int lock = 0;
   return(ioctl(fdm, TIOCSPTLCK, &lock));
}
#endif
int
ptym_open(char *pts_name, int pts_namesz)
{
   char *ptr;
   int fdm;
   /*
    * Return the name of the master device so that on failure
    * the caller can print an error message. Null terminate
    * to handle case where string length > pts_namesz.
    */
   strncpy(pts_name, "/dev/ptmx", pts_namesz);
   pts_name[pts_namesz - 1] = '\0';
   fdm = posix_openpt(O_RDWR);
  if (fdm < 0)
     return(-1);
  if (grantpt(fdm) < 0) { /* grant access to slave */
     close(fdm);
     return(-2);
   }
  if (unlockpt(fdm) < 0) { /* clear slave's lock flag */
     close(fdm);
     return(-3);
   }
  if ((ptr = ptsname(fdm)) == NULL) { /* get slave's name */ close(fdm);
     return(-4);
   }
   /*
    * Return name of slave. Null terminate to handle case
    * where strlen(ptr) > pts_namesz.
    */
   strncpy(pts_name, ptr, pts_namesz);
   pts_name[pts_namesz - 1] = '\0';
   return(fdm); /* return fd of master */
}
int
ptys_open(char *pts_name)
{
   int fds;
   if ((fds = open(pts_name, O_RDWR)) < 0)
     return(-5);
   return(fds);
}
```
On Linux, the PTY slave device is already owned by groupty, so all we need to do ingrantpt is ensure that the permissions are correct.

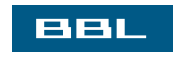

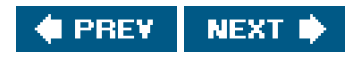

<span id="page-881-1"></span>This document was created by an unregistered ChmMagic, please go to http://www.bisenter.com to register it. Thanks .

<span id="page-881-0"></span>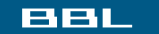

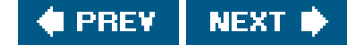

# **19.4. pty\_fork Function**

We now use the two functions from the previous section, ptym\_open and ptys\_open, to write a new function that we callpty\_fork. This new function combines the opening of the master and the slave with a call to fork, establishing the child as a session leader with a controlling terminal.

[View full width]

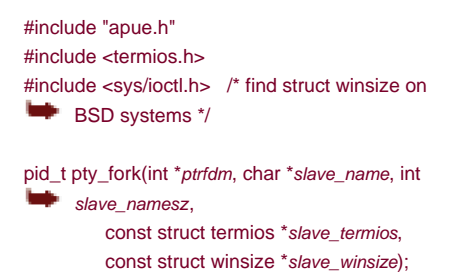

Returns: 0 in child, process ID of child in parent, 1 on error

The file descriptor of the PTY master is returned through the *ptrfdm* pointer.

If slave\_name is non-null, the name of the slave device is stored at that location. The caller has to allocate the storage pointed to by this argument.

If the pointer slave\_termios is non-null, the system uses the referenced structure to initialize the terminal line discipline of the slave. If this pointer is null, the system sets the slave's termios structure to an implementation-defined initial state. Similarly, if the slave\_winsize pointer is non-null, the referenced structure initializes the slave's window size. If this pointer is null, the winsize structure is normally initialized to 0.

Figure 19.11 shows the code for this function. It works on all four platforms described in this text, calling the appropriate tym\_open and ptys\_open functions.

### **Figure 19.11. The pty\_fork function**

#include "apue.h" #include <termios.h> #ifndef TIOCGWINSZ #include <sys/ioctl.h> #endif

pid\_t pty\_fork(int \*ptrfdm, char \*slave\_name, int slave\_namesz,

```
const struct termios *slave_termios,
      const struct winsize *slave_winsize)
{
   int fdm, fds;
   pid_t pid;
   char pts_name[20];
   if ((fdm = ptym_open(pts_name, sizeof(pts_name))) < 0)
      err_sys("can't open master pty: %s, error %d", pts_name, fdm);
   if (slave_name != NULL) {
      /*
      * Return name of slave. Null terminate to handle case
      * where strlen(pts_name) > slave_namesz.
      */
      strncpy(slave_name, pts_name, slave_namesz);
     slave_name[slave_namesz - 1] = '\0';
   }
  if ((pid = fork()) < 0) {
      return(-1);
  } else if (pid == 0) { /* child */
     if (setsid() < 0)
        err_sys("setsid error");
      /*
      * System V acquires controlling terminal on open().
      */
     if ((\text{fds} = \text{ptys\_open}(\text{pts\_name})) < 0) err_sys("can't open slave pty");
      close(fdm); /* all done with master in child */
#if defined(TIOCSCTTY)
      /*
      * TIOCSCTTY is the BSD way to acquire a controlling terminal.
      */
      if (ioctl(fds, TIOCSCTTY, (char *)0) < 0)
        err_sys("TIOCSCTTY error");
#endif
      /*
      * Set slave's termios and window size.
      */
      if (slave_termios != NULL) {
        if (tcsetattr(fds, TCSANOW, slave_termios) < 0)
           err_sys("tcsetattr error on slave pty");
      }
      if (slave_winsize != NULL) {
        if (ioctl(fds, TIOCSWINSZ, slave_winsize) < 0)
           err_sys("TIOCSWINSZ error on slave pty");
      }
      /*
      * Slave becomes stdin/stdout/stderr of child.
      */
      if (dup2(fds, STDIN_FILENO) != STDIN_FILENO)
        err_sys("dup2 error to stdin");
      if (dup2(fds, STDOUT_FILENO) != STDOUT_FILENO)
        err_sys("dup2 error to stdout");
      if (dup2(fds, STDERR_FILENO) != STDERR_FILENO)
        err_sys("dup2 error to stderr");
      if (fds != STDIN_FILENO && fds != STDOUT_FILENO &&
      fds != STDERR_FILENO)
        close(fds);
     return(0); \frac{1}{2} /* child returns 0 just like fork() */
   } else { /* parent */
     *ptrfdm = fdm; \prime* return fd of master */
      return(pid); /* parent returns pid of child */
```
[This document was created by an unregistered ChmMagic, please go to http://www.bisenter.com to register it. Thanks.](#page-884-1)

 } }

After opening the PTY master, fork is called. As we mentioned before, we want to wait to calbtys\_open until in the child and after calling setsid to establish a new session. When it callssetsid, the child is not a process group leader, so the three steps listed in section 9.5 occur: (a) a new session is created with the child as the session leader, (b) a new process group is created for the child, and (c) the child loses any association it might have had with its previous controlling terminal. Under Linux and Solaris, the slave becomes the controlling terminal of this new session when ptys\_open is called. Under FreeBSD and Mac OS X, we have to calloctl with an argument of TIOCSCTTY to allocate the controlling terminal. (Linux also supports the TIOCSCTTY ioctl command.) The two structures termios and winsize are then initialized in the child. Finally, the slave file descriptor is duplicated onto standard input, standard output, and standard error in the child. This means that whatever process the caller execs from the child will have these three descriptors connected to the slave PTY (its controlling terminal).

After the call to fork, the parent just returns the PTY master descriptor and the process ID of the child. In the next section, we use the pty\_fork function in the pty program.

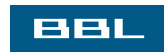

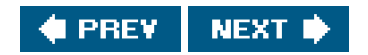

<span id="page-884-1"></span>This document was created by an unregistered ChmMagic, please go to http://www.bisenter.com to register it. Thanks

<span id="page-884-0"></span>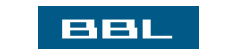

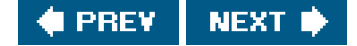

# **19.5. pty Program**

The goal in writing the pty program is to be able to type

pty prog arg1 arg2

instead of

prog arg1 arg2

When we use pty to execute another program, that program is executed in a session of its own, connected to a pseudo terminal.

Let's look at the source code for the pty program. The first file (Figure 19.12) contains the main function. It calls the pty\_fork function from the previous section.

## **Figure 19.12. The main function for the pty program**

```
#include "apue.h"
#include <termios.h>
#ifndef TIOCGWINSZ
#include <sys/ioctl.h> /* for struct winsize */
#endif
#ifdef LINUX
#define OPTSTR "+d:einv"
#else
#define OPTSTR "d:einv"
#endif
static void set_noecho(int); /* at the end of this file */
void do_driver(char *); /* in the file driver.c */
void loop(int, int); /* in the file loop.c */
int
main(int argc, char *argv[])
{
   int fdm, c, ignoreeof, interactive, noecho, verbose;
   pid_t pid;
  char *driver;
   char slave_name[20];
   struct termios orig_termios;
   struct winsize size;
   interactive = isatty(STDIN_FILENO);
  innerer of = 0;
  noecho = 0:
  verbose = 0;
   driver = NULL;
```

```
opterr = 0; \prime don't want getopt() writing to stderr \prime/
while ((c = getopt(argc, argv, OPTSTR)) \equiv EOF) {
   switch (c) {
   case 'd': /* driver for stdin/stdout */
      driver = optarg;
      break;
   case 'e': /* noecho for slave pty's line discipline */
     noecho = 1; break;
   case 'i': /* ignore EOF on standard input */
      ignoreeof = 1;
      break;
   case 'n': /* not interactive */
     interactive = 0;
      break;
   case 'v': /* verbose */
     verbose = 1:
      break;
   case '?':
      err_quit("unrecognized option: -%c", optopt);
   }
 }
 if (optind >= argc)
   err_quit("usage: pty [ -d driver -einv ] program [ arg ... ]");
 if (interactive) { /* fetch current termios and window size */
   if (tcgetattr(STDIN_FILENO, &orig_termios) < 0)
      err_sys("tcgetattr error on stdin");
   if (ioctl(STDIN_FILENO, TIOCGWINSZ, (char *) &size) < 0)
      err_sys("TIOCGWINSZ error");
   pid = pty_fork(&fdm, slave_name, sizeof(slave_name),
    &orig_termios, &size);
 } else {
   pid = pty_fork(&fdm, slave_name, sizeof(slave_name),
    NULL, NULL);
 }
if (pid < 0) {
   err_sys("fork error");
} else if (pid == 0) { /* child */
   if (noecho)
     set_noecho(STDIN_FILENO); /* stdin is slave pty */
   if (execvp(argv[optind], &argv[optind]) < 0)
      err_sys("can't execute: %s", argv[optind]);
 }
 if (verbose) {
   fprintf(stderr, "slave name = %s\n", slave_name);
   if (driver != NULL)
      fprintf(stderr, "driver = %s\n", driver);
 }
 if (interactive && driver == NULL) {
   if (tty_raw(STDIN_FILENO) < 0) /* user's tty to raw mode */
   err_sys("tty_raw error");
if (atexit(tty_atexit) < 0) \qquad /* reset user's tty on exit */
   err_sys("atexit error");
 }
 if (driver)
```
do\_driver(driver); /\* changes our stdin/stdout \*/

```
 loop(fdm, ignoreeof); /* copies stdin -> ptym, ptym -> stdout */
   exit(0);
}
static void
set_noecho(int fd) /* turn off echo (for slave pty) */
{
   struct termios stermios;
   if (tcgetattr(fd, &stermios) < 0)
      err_sys("tcgetattr error");
  stermios.c_lflag &= ~(ECHO | ECHOE | ECHOK | ECHONL);
   /*
    * Also turn off NL to CR/NL mapping on output.
    */
  stermios.c_oflag &= ~(ONLCR);
   if (tcsetattr(fd, TCSANOW, &stermios) < 0)
      err_sys("tcsetattr error");
}
```
In the next section, we'll look at the various command-line options when we examine different uses of the by program. The getopt function helps us parse command-line arguments in a consistent manner. We'll discuss getopt in more detail in [Chapter 21](#page-946-0).

Before calling pty\_fork, we fetch the current values for the ermios and winsize structures, passing these as arguments to pty\_fork. This way, the PTY slave assumes the same initial state as the current terminal.

After returning from pty\_fork, the child optionally turns off echoing for the slave PTY and then calls every to execute the program specified on the command line. All remaining command-line arguments are passed as arguments to this program.

The parent optionally sets the user's terminal to raw mode. In this case, the parent also sets an exit handler to reset the terminal state when exit is called. We describe the do\_driver function in the next section.

The parent then calls the function loop (Figure 19.13), which copies everything received from the standard input to the PTY master and everything from the PTY master to standard output. For variety, we have coded it in two processes this time, although a single process using select, poll, or multiple threads would also work.

### **Figure 19.13. The loop function**

```
#include "apue.h"
#define BUFFSIZE 512
static void sig_term(int);
static volatile sig_atomic_t sigcaught; /* set by signal handler */
void
loop(int ptym, int ignoreeof)
{
   pid_t child;
   int nread;
   char buf[BUFFSIZE];
  if ((child = fork()) < 0) {
      err_sys("fork error");
```

```
} else if (child == 0) { \prime * child copies stdin to ptym */
      for ( ; ; ) {
        if ((\text{nread} = \text{read}(\text{STDIN} \text{ FLENO}, \text{buf}, \text{BUFFSIZE})) < 0)err_sys("read error from stdin");
         else if (nread == 0)
            break; /* EOF on stdin means we're done */
        if (writen(ptym, buf, nread) != nread)
            err_sys("writen error to master pty");
      }
      /*
       * We always terminate when we encounter an EOF on stdin,
       * but we notify the parent only if ignoreeof is 0.
       */
      if (ignoreeof == 0)
         kill(getppid(), SIGTERM); /* notify parent */
     exit(0); /* and terminate; child can't return */
   }
    /*
    * Parent copies ptym to stdout.
    */
    if (signal_intr(SIGTERM, sig_term) == SIG_ERR)
      err_sys("signal_intr error for SIGTERM");
    for ( ; ; ) {
     if ((\text{nread} = \text{read}(\text{ptym}, \text{buf}, \text{BUFFSIZE})) \leq 0) break; /* signal caught, error, or EOF */
     if (writen(STDOUT_FILENO, buf, nread) != nread)
         err_sys("writen error to stdout");
   }
   /*
    * There are three ways to get here: sig_term() below caught the
    * SIGTERM from the child, we read an EOF on the pty master (which
    * means we have to signal the child to stop), or an error.
    */
  if (sigcaught == 0) /* tell child if it didn't send us the signal */ kill(child, SIGTERM);
   /*
    * Parent returns to caller.
    */
}
/*
 * The child sends us SIGTERM when it gets EOF on the pty slave or
  * when read() fails. We probably interrupted the read() of ptym.
 */
static void
sig_term(int signo)
{
  sigcaught = 1; \frac{1}{2} just set flag and return \frac{1}{2}}
```
Note that, with two processes, when one terminates, it has to notify the other. We use the IGTERM signal for this notification.

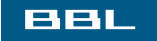

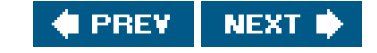

<span id="page-888-0"></span>This document was created by an unregistered ChmMagic, please go to http://www.bisenter.com to register it. Thanks .

### **BBL**

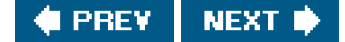

# **19.6. Using the pty Program**

We'll now look at various examples with the pty program, seeing the need for the command-line options.

If our shell is the Korn shell, we can execute

#### pty ksh

and get a brand new invocation of the shell, running under a pseudo terminal.

If the file ttyname is the program we showed in Figure 18.16, we can run the pty program as follows:

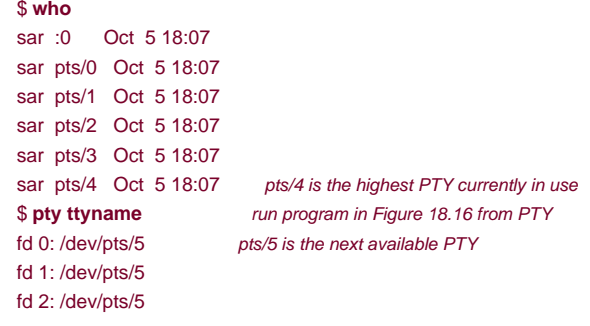

## **utmp File**

In [Section 6.8](#page-267-0), we described the utmp file that records all users currently logged in to a UNIX system. The question is whether a user running a program on a pseudo terminal is considered logged in. In the case of remote logins, telnetd and rlogind, obviously an entry should be made in the utmp file for the user logged in on the pseudo terminal. There is little agreement, however, whether users running a shell on a pseudo terminal from a window system or from a program, such as script, should have entries made in the utmp file. Some systems record these and some don't. If a system doesn't record these in the utmp file, the who(1) program normally won't show the corresponding pseudo terminals as being used.

Unless the utmp file has other-write permission enabled (which is considered to be a security hole), random programs that use pseudo terminals won't be able to write to this file.

## **Job Control Interaction**

If we run a job-control shell under pty, it works normally. For example,

#### pty ksh

runs the Korn shell under pty. We can run programs under this new shell and use job control just as we do with our login shell. But if we run an interactive program other than a job-control shell under pty, asin

#### pty cat

 $\mathcal{L}^{\mathcal{I}}$ 

everything is fine until we type the job-control suspend character. At that point, the job-control character is echoed as  $\alpha$  and is ignored. Under earlier BSD-based systems, the cat process terminates, the pty process terminates, and we're back to our original shell. To understand what's going on here, we need to examine all the processes involved, their process groups, and sessions. Figure 19.14 shows the arrangement when pty cat is running.

### **Figure 19.14. Process groups and sessions for pty cat**

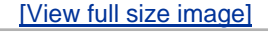

When we type the suspend character (Control-Z), it is recognized by the line discipline module beneath the cat process, since pty puts the terminal (beneath the pty parent) into raw mode. But the kernel won't stop the cat process, because it belongs to an orphaned process group ([Section 9.10](#page-407-0)). The parent of cat is the pty parent, and it belongs to another session.

Historically, implementations have handled this condition differently. POSIX.1 says only that the SIGTSTP signal can't be delivered to the process. Systems derived from 4.3BSD delivered SIGKILL instead, which the process can't even catch. In 4.4BSD, this behavior was changed to conform to POSIX.1. Instead of sending SIGKILL, the 4.4BSD kernel silently discards the SIGTSTP signal if it has the default

#### **This document was created by an unregistered ChmMagic, please go to http://www.bisenter.com to register it. Thanks .**

disposition and is to be delivered to a process in an orphaned process group. Most current implementations follow this behavior.

When we use pty to run a job-control shell, the jobs invoked by this new shell are never members of an orphaned process group, because the job-control shell always belongs to the same session. In that case, the Control-Z that we type is sent to the process invoked by the shell, not to the shell itself.

The only way to avoid this inability of the process invoked by pty to handle job-control signals is to add yet another command-line flag to pty, telling it to recognize the job control suspend character itself (in the pty child) instead of letting the character get all the way through to the other line discipline.

## **Watching the Output of Long-Running Programs**

Another example of job-control interaction with the pty program is with the example in Figure 19.6. If we run the program that generates output slowly as

pty slowout > file.out &

the pty process is stopped immediately when the child tries to read from its standard input (the terminal). The reason is that the job is a background job and gets job-control stopped when it tries to access the terminal. If we redirect standard input so that pty doesn't try to read from the terminal, as in

pty slowout < /dev/null > file.out &

the pty program stops immediately because it reads an end of file on its standard input and terminates. The solution for this problem is the option, which says to ignore an end of file on the standard input:

pty -i slowout < /dev/null > file.out &

This flag causes the pty child in Figure 19.13 to exit when the end of file is encountered, but the child doesn't tell the parent to terminate. Instead, the parent continues copying the PTY slave output to standard output (the file file.out in the example).

## **script Program**

Using the pty program, we can implement the script(1) program as the following shell script:

 #!/bin/sh pty "\${SHELL:-/bin/sh}" | tee typescript

Once we run this shell script, we can execute the ps command to see all the process relationships. Figure 19.15 details these relationships.

### **Figure 19.15. Arrangement of processes for script shell script**

[View full size image]

In this example, we assume that the SHELL variable is the Korn shell (probably/bin/ksh). As we mentioned earlier, script copies only what is output by the new shell (and any processes that it invokes), but since the line discipline module above the PTY slave normally has echo enabled, most of what we type also gets written to the typescript file.

## **Running Coprocesses**

In [Figure 15.8](#page-667-0), the coprocess couldn't use the standard I/O functions, because standard input and standard output do not refer to a terminal, so the standard I/O functions treat them as fully buffered. If we run the coprocess under pty by replacing the line

if (execl("./add2", "add2", (char \*)0) < 0)

with

 $\mathcal{S}^{\mathbb{R}}$ 

if (execl("./pty", "pty", "-e", "add2",  $(char * )0) < 0)$ 

the program now works, even if the coprocess uses standard I/O.

Figure 19.16 shows the arrangement of processes when we run the coprocess with a pseudo terminal as its input and output. It is an expansion of Figure 19.5, showing all the process connections and data flow. The box labeled "driving program" is the program from Figure [15.8](#page-667-0), with the execl changed as described previously.

### **Figure 19.16. Running a coprocess with a pseudo terminal as its input and output**

[View full size image]

 $\mathcal{C}$ 

This example shows the need for the -e (no echo) option for thepty program. The pty program is not running interactively, because its standard input is not connected to a terminal. In Figure 19.12, the interactive flag defaults to false, since the call to isatty returns false. This means that the line discipline above the actual terminal remains in a canonical mode with echo enabled. By specifying the -e option, we turn off echo in the line discipline module above the PTY slave. If we don't do this, everything we type is echoed twiceby both line discipline modules.

We also have the -e option turn off the ONLCR flag in the termios structure to prevent all the output from the coprocess from being terminated with a carriage return and a newline.

Testing this example on different systems showed another problem that we alluded to in [Section 14.8](#page-647-0) when we described the readn and writen functions. The amount of data returned by aread, when the descriptor refers to something other than an ordinary disk file, can differ between implementations. This coprocess example using pty gave unexpected results that were tracked down to theead function on the pipe in the program from [Figure 15.8](#page-667-0) returning less than a line. The solution was to not use the program shown i[n Figure 15.8](#page-667-0), but to use the version of this program from Exercise 15.5 that was modified to use the standard I/O library, with the standard I/O streams for the both pipes set to line buffering. By doing this, the fgets function does as manyreads as required to obtain a complete line. The while loop in Figure [15.8](#page-667-0) assumes that each line sent to the coprocess causes one line to be returned.

## **Driving Interactive Programs Noninteractively**

Although it's tempting to think that pty can run any coprocess, even a coprocess that is interactive, it doesn't work. The problem is that ty just copies everything on its standard input to the PTY and everything from the PTY to its standard output, never looking at what it sends or what it gets back.

As an example, we can run the telnet command under pty talking directly to the remote host:

pty telnet 192.168.1.3

Doing this provides no benefit over just typing telnet 192.168.1.3, but we would like to run thetelnet program from a script, perhaps to check some condition on the remote host. If the file telnet.cmd contains the four lines

 sar passwd uptime exit

the first line is the user name we use to log in to the remote host, the second line is the password, the third line is a command we'd like to run, and the fourth line terminates the session. But if we run this script as

pty -i < telnet.cmd telnet 192.168.1.3

it doesn't do what we want. What happens is that the contents of the file telnet.cmd are sent to the remote host before it has a chance to prompt us for an account name and password. When it turns off echoing to read the password, login uses the tcsetattr option, which discards any data already queued. Thus, the data we send is thrown away.

When we run the telnet program interactively, we wait for the remote host to prompt for a password before we type it, but they program doesn't know to do this. This is why it takes a more sophisticated program than pty, such as expect, to drive an interactive program from a script file.

Even running pty from the program in [Figure 15.8](#page-667-0), as we showed earlier, doesn't help, because the program in intigure 15.8 assumes that each line it writes to the pipe generates exactly one line on the other pipe. With an interactive program, one line of input may generate many lines of output. Furthermore, the program in [Figure 15.8](#page-667-0) always sent a line to the coprocess before reading from it. This won't work when we want to read from the coprocess before sending it anything.

There are a few ways to proceed from here to be able to drive an interactive program from a script. We could add a command language and interpreter to pty, but a reasonable command language would probably be ten times larger than the ty program. Another option is to take a command language and use the pty\_fork function to invoke interactive programs. This is what the expect program does.

We'll take a different path and just provide an option (-d) to allow pty to be connected to a driver process for its input and output. The standard output of the driver is pty's standard input and vice versa. This is similar to a coprocess, but on "the other side" of ty. The resulting arrangement of processes is almost identical to Figure 19.16, but in the current scenario, pty does the fork and exec of the driver process. Also, instead of two half-duplex pipes, we'll use a single bidirectional pipe between pty and the driver process.

Figure 19.17 shows the source for the do\_driver function, which is called by the main function of pty (Figure 19.12) when the -d option is specified.

### **Figure 19.17. The do\_driver function for the pty program**

```
#include "apue.h"
void
do_driver(char *driver)
{
   pid_t child;
   int pipe[2];
   /*
    * Create a stream pipe to communicate with the driver.
    */ 
  if (s<sup>pipe</sup>(pipe) < 0)
      err_sys("can't create stream pipe");
```

```
if ((child = fork()) < 0) {
     err_sys("fork error");
  } else if (child == 0) { \prime * child */
     close(pipe[1]);
     /* stdin for driver */
     if (dup2(pipe[0], STDIN_FILENO) != STDIN_FILENO)
        err_sys("dup2 error to stdin");
     /* stdout for driver */
     if (dup2(pipe[0], STDOUT_FILENO) != STDOUT_FILENO)
        err_sys("dup2 error to stdout");
     if (pipe[0] != STDIN_FILENO && pipe[0] != STDOUT_FILENO)
        close(pipe[0]);
     /* leave stderr for driver alone */
      execlp(driver, driver, (char *)0);
      err_sys("execlp error for: %s", driver);
   }
   close(pipe[0]); /* parent */
   if (dup2(pipe[1], STDIN_FILENO) != STDIN_FILENO)
     err_sys("dup2 error to stdin");
   if (dup2(pipe[1], STDOUT_FILENO) != STDOUT_FILENO)
      err_sys("dup2 error to stdout");
   if (pipe[1] != STDIN_FILENO && pipe[1] != STDOUT_FILENO)
     close(pipe[1]);
   /*
    * Parent returns, but with stdin and stdout connected
   * to the driver.
    */
}
```
By writing our own driver program that is invoked by bty, we can drive interactive programs in any way desired. Even though it has its standard input and standard output connected to pty, the driver process can still interact with the user by reading and writingtev/tty. This solution still isn't as general as the expect program, but it provides a useful option topty for fewer than 50 lines of code.

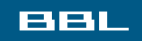

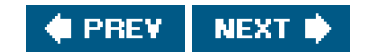

### <span id="page-895-1"></span><span id="page-895-0"></span>**BBL**

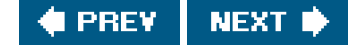

# **19.7. Advanced Features**

Pseudo terminals have some additional capabilities that we briefly mention here. These capabilities are further documented in Sun Microsystems [2002] and the BSDpty(4) manual page.

## **Packet Mode**

Packet mode lets the PTY master learn of state changes in the PTY slave. On Solaris, this mode is enabled by pushing the STREAMS module pckt onto the PTY master side. We showed this optional module in Figure 19.2. On FreeBSD, Linux, and Mac OS X, this mode is enabled with the TIOCPKT ioctl command.

The details of packet mode differ between Solaris and the other platforms. Under Solaris, the process reading the PTY master has to call getmsg to fetch the messages from the stream head, because the pckt module converts certain events into nondata STREAMS messages. With the other platforms, each read from the PTY master returns a status byte followed by optional data.

Regardless of the implementation details, the purpose of packet mode is to inform the process reading the PTY master when the following events occur at the line discipline module above the PTY slave: when the read queue is flushed, when the write queue is flushed, whenever output is stopped (e.g., Control-S), whenever output is restarted, whenever XON/XOFF flow control is enabled after being disabled, and whenever XON/XOFF flow control is disabled after being enabled. These events are used, for example, by the rlogin client and rlogind server.

## **Remote Mode**

A PTY master can set the PTY slave into remote mode by issuing anoctl of TIOCREMOTE. Although FreeBSD 5.2.1, Mac OS X 10.3, and Solaris 9 use the same command to enable and disable this feature, under Solaris the third argument to ioctl is an integer, whereas with FreeBSD and Mac OS X, it is a pointer to an integer. (Linux 2.4.22 doesn't support this command.)

When it sets this mode, the PTY master is telling the PTY slave's line discipline module not to perform any processing of the data that it receives from the PTY master, regardless of the canonical/noncanonical flag in the slave's termios structure. Remote mode is intended for an application, such as a window manager, that does its own line editing.

## **Window Size Changes**

The process above the PTY master can issue the ioctl of TIOCSWINSZ to set the window size of the slave. If the new size differs from the current size, a SIGWINCH signal is sent to the foreground process group of the PTY slave.

# **Signal Generation**

The process reading and writing the PTY master can send signals to the process group of the PTY slave. Under Solaris 9, this is done with an ioctl of TIOCSIGNAL, with the third argument set to the signal number. With FreeBSD 5.2.1 and Mac OS X 10.3, theortl is TIOCSIG, and the third argument is a pointer to the integer signal number. (Linux 2.4.22 doesn't support this ioctl command either.)

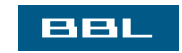

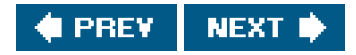

<span id="page-897-0"></span>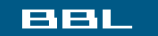

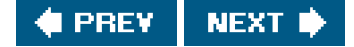

# **19.8. Summary**

We started this chapter with an overview of how to use pseudo terminals and a look at some use cases. We continued by examining the code required to open a pseudo terminal under the four platforms discussed in this text. We then used this code to provide the generic pty\_fork function that can be used by many different applications. We used this function as the basis for a small program (a), which we then used to explore many of the properties of pseudo terminals.

Pseudo terminals are used daily on most UNIX systems to provide network logins. We've examined other uses for pseudo terminals, from the script program to driving interactive programs from a batch script.

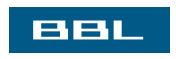

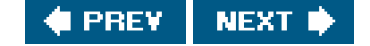

<span id="page-898-0"></span>This document was created by an unregistered ChmMagic, please go to http://www.bisenter.com to register it. Thanks .

## **BBL**

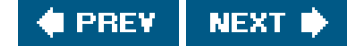

# **Exercises**

- 19.1 When we remotely log in to a BSD system using either telnet or rlogin, the ownership of the PTY slave and its permissions are set, as we described in Section 19.3.2. How does this happen?
- **19.2** Modify the function grantpt from Figure 19.9 to invoke a set-user-ID program to change the ownership and protection of the PTY slave device on a BSD system (similar to what the Solaris version of the grantpt function does).
- 19.3 Use the pty program to determine the values used by your system to initialize a slave PTY's ermios structure and winsize structure.
- **19.4** Recode the loop function (Figure 19.13) as a single process using either select or poll.
- **19.5** In the child process after pty\_fork returns, standard input, standard output, and standard error are all open for readwrite. Can you change standard input to be read-only and the other two to be write-only?
- **19.6** In Figure 19.14, identify which process groups are foreground and which are background, and identify the session leaders.
- **19.7** In Figure 19.14, in what order do the processes terminate when we type the end-of-file character? Verify this with process accounting, if possible.
- **19.8** The script(1) program normally adds to the beginning of the output file a line with the starting time, and to the end of the output file another line with the ending time. Add these features to the simple shell script that we showed.
- **19.9** Explain why the contents of the filedata are output to the terminal in the following example, when the program ttyname only generates output and never reads its input.

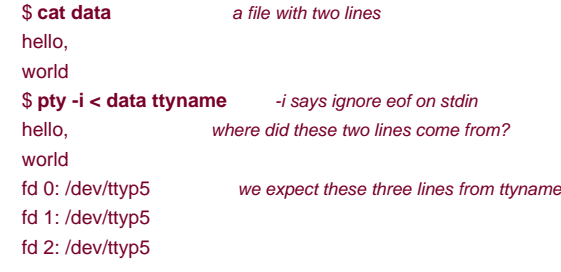

**19.10** Write a program that calls pty\_fork and have the childexec another program that you must write. The new program that the child execs must catch SIGTERM and SIGWINCH. When it catches a signal, the program should print that it did; for the latter signal, it should also print the terminal's window size. Then have the parent process send the SIGTERM signal to the process group of the PTY slave with the ioctl we described in Section [19.7](#page-895-1). Read back from the slave to verify that the signal was caught. Follow this with the parent setting the window size of the PTY slave and read back the slave's output again. Have the parent exit and determine

[This document was created by an unregistered ChmMagic, please go to http://www.bisenter.com to register it. Thanks.](#page-900-0)

whether the slave process also terminates; if so, how does it terminate?

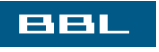

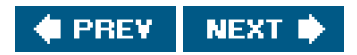
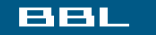

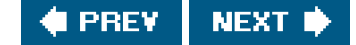

# **Chapter 20. A Database Library**

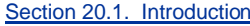

[Section 20.2. History](#page-902-0)

[Section 20.3. The Library](#page-903-0)

[Section 20.4. Implementation Overview](#page-906-0)

[Section 20.5. Centralized or Decentralized?](#page-910-0)

[Section 20.6. Concurrency](#page-913-0)

[Section 20.7. Building the Library](#page-914-0)

[Section 20.8. Source Code](#page-915-0)

[Section 20.9. Performance](#page-938-0)

[Section 20.10. Summary](#page-944-0)

**[Exercises](#page-945-0)** 

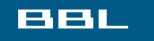

**C** PREV NEXT **\*** 

<span id="page-901-0"></span>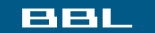

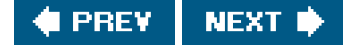

# **20.1. Introduction**

During the early 1980s, the UNIX System was considered a hostile environment for running multiuser database systems. (See Stonebraker [1981] and Weinberger [1982].) Earlier systems, such as Version 7, did indeed present large obstacles, since they did not provide any form of IPC (other than half-duplex pipes) and did not provide any form of byte-range locking. Many of these deficiencies were remedied, however. By the late 1980s, the UNIX System had evolved to provide a suitable environment for running reliable, multiuser database systems. Since then, numerous commercial firms have offered these types of database systems.

In this chapter, we develop a simple, multiuser database library of C functions that any program can call to fetch and store records in a database. This library of C functions is usually only one part of a complete database system. We do not develop the other pieces, such as a query language, leaving these items to the many textbooks on database systems. Our interest is the UNIX System interface a database library requires and how that interface relates to the topics we've already covered (such as recordbyte-rangelocking, in Section [14.3](#page-605-0)).

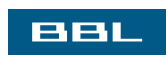

**FREY** NEXT I

### <span id="page-902-0"></span>**BBL**

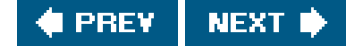

# **20.2. History**

One popular library of database functions in the UNIX System is the dbm(3) library. This library was developed by Ken Thompson and uses a dynamic hashing scheme. It was originally provided with Version 7, appears in all BSD releases, and was also provided in SVR4's BSD-compatibility library [AT&T 1990c]. The BSD developers extended thedbm library and called it ndbm. The ndbm library was included in BSD as well as in SVR4. The ndbm functions are standardized in the XSI extensions of the Single UNIX Specification.

Seltzer and Yigit [1991] provide a detailed history of the dynamic hashing algorithm used by the bm library and other implementations of this library, including gdbm, the GNU version of the dbm library. Unfortunately, a basic limitation of all these implementations is that none allows concurrent updating of the database by multiple processes. These implementations provide no type of concurrency controls (such as record locking).

4.4BSD provided a new db(3) library that supports three forms of access: (a) record oriented, (b) hashing, and (c) a B-tree. Again, no form of concurrency was provided (as was plainly stated in the BUGS section of the db(3) manual page).

Sleepycat Software (<http://www.sleepycat.com>) provides versions of the db library that do support concurrent access, locking, and transactions.

Most commercial database libraries do provide the concurrency controls required for multiple processes to update a database simultaneously. These systems typically use advisory locking, as we described in [Section 14.3](#page-605-0), but they often implement their own locking primitives to avoid the overhead of a system call to acquire an uncontested lock. These commercial systems usually implement their database using B+ trees [Comer 1979] or some dynamic hashing technique, such as linear hashing [Litwin 1980] or extendible hashing [Fagin et al. 1979].

Figure 20.1 summarizes the database libraries commonly found in the four operating systems described in this book. Note that on Linux, the gdbm library provides support for both dbm and ndbm functions.

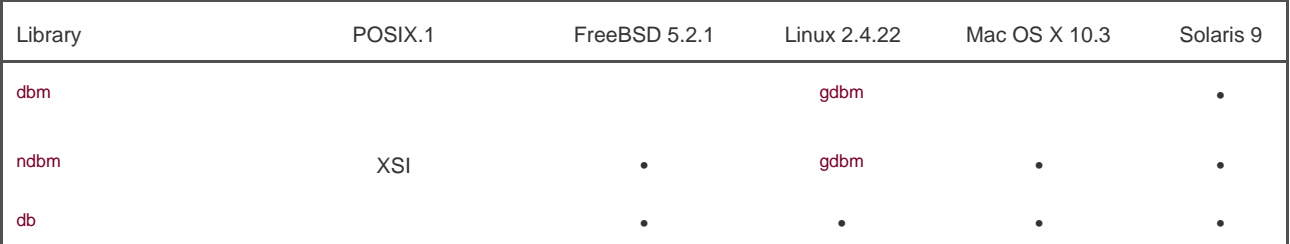

### **Figure 20.1. Support for database libraries on various platforms**

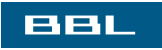

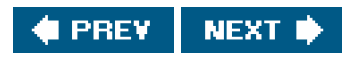

<span id="page-903-0"></span>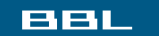

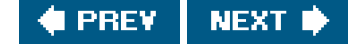

# **20.3. The Library**

The library we develop in this chapter will be similar to the ndbm library, but we'll add the concurrency control mechanisms to allow multiple processes to update the same database at the same time. We first describe the C interface to the database library, then in the next section describe the actual implementation.

When we open a database, we are returned a handle (an opaque pointer) representing the database. We'll pass this handle to the remaining database functions.

[View full width]

#include "apue\_db.h"

DBHANDLE db\_open(const char \*pathname, int oflag,  $\blacksquare$  ... /\* int mode \*/);

Returns: database handle if OK, NULL on error

void db\_close(DBHANDLE db);

If db\_open is successful, two files are created: pathname.idx is the index file, and pathname.dat is the data file. The oflag argument is used as the second argument to open ([Section 3.3](#page-104-0)) to specify how the files are to be opened (read-only, readwrite, create file if it doesn't exist, etc.). The mode argument is used as the third argument toopen (the file access permissions) if the database files are created.

When we're done with a database, we call db\_close. It closes the index file and the data file and releases any memory that it allocated for internal buffers.

When we store a new record in the database, we have to specify the key for the record and the data associated with the key. If the database contained personnel records, the key could be the employee ID, and the data could be the employee's name, address, telephone number, date of hire, and the like. Our implementation requires that the key for each record be unique. (We can't have two employee records with the same employee ID, for example.)

#### **[View full width]**

#include "apue\_db.h"

int db\_store(DBHANDLE db, const char \*key, const char \*data, int flag);

Returns: 0 if OK, nonzero on error (see following)

The key and data arguments are null-terminated character strings. The only restriction on these two strings is that neither can contain null bytes. They may contain, for example, newlines.

The flag argument can be DB\_INSERT (to insert a new record), DB\_REPLACE (to replace an existing record), or DB\_STORE (to either insert or replace, whichever is appropriate). These three constants are defined in the apue\_db.h header. If we specify either DB\_INSERT or DB\_STORE and the record does not exist, a new record is inserted. If we specify either DB\_REPLACE or DB\_STORE and the record already exists, the existing record is replaced with the new record. If we specify DB\_REPLACE and the record doesn't exist, we setermo to ENOENT and return 1 without adding the new record. If we specify DB\_INSERT and the record already exists, no record is inserted. In this case, the return value is 1 to distinguish this from a normal error return (1).

We can fetch any record from the database by specifying its key.

#### #include "apue\_db.h"

char \*db\_fetch(DBHANDLE db, const char \*key);

Returns: pointer to data if OK, NULL if record not found

The return value is a pointer to the data that was stored with the key, if the record is found. We can also delete a record from the database by specifying its key.

#include "apue\_db.h"

int db\_delete(DBHANDLE db, const char \*key);

Returns: 0 if OK, 1 if record not found

In addition to fetching a record by specifying its key, we can go through the entire database, reading each record in turn. To do this, we first call db\_rewind to rewind the database to the first record and then calldb\_nextrec in a loop to read each sequential record.

#include "apue\_db.h"

void db\_rewind(DBHANDLE db);

char \*db\_nextrec(DBHANDLE db, char \*key);

Returns: pointer to data if OK, NULL on end of file

If key is a non-null pointer, db\_nextrec returns the key by copying it to the memory starting at that location.

There is no order to the records returned by db\_nextrec. All we're guaranteed is that we'll read each record in the database once. If we store three records with keys of A, B, and C, in that order, we have no idea in which order db\_nextrec will return the three records. It might return B, then A, then C, or some other (apparently random) order. The actual order depends on the implementation of the database.

These seven functions provide the interface to the database library. We now describe the actual implementation that we have chosen.

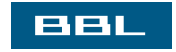

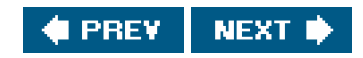

### <span id="page-906-0"></span>**BBL**

#### **I PREV NEXT**

# **20.4. Implementation Overview**

Database access libraries often use two files to store the information: an index file and a data file. The index file contains the actual index value (the key) and a pointer to the corresponding data record in the data file. Numerous techniques can be used to organize the index file so that it can be searched quickly and efficiently for any key: hashing and B+ trees are popular. We have chosen to use a fixed-size hash table with chaining for the index file. We mentioned in the description of db open that we create two files: one with a suffix of dx and one with a suffix of dat.

We store the key and the index as null-terminated character strings; they cannot contain arbitrary binary data. Some database systems store numerical data in a binary format (1, 2, or 4 bytes for an integer, for example) to save storage space. This complicates the functions and requires more work to make the database files portable between different systems. For example, if a network has two systems that use different formats for storing binary integers, we need to handle this if we want both systems to access the database. (It is not at all uncommon today to have systems with different architectures sharing files on a network.) Storing all the records, both keys and data, as character strings simplifies everything. It does require additional disk space, but that is a small cost for portability.

With db\_store, only one record for each key is allowed. Some database systems allow a key to have multiple records and then provide a way to access all the records associated with a given key. Additionally, we have only a single index file, meaning that each data record can have only a single key (we don't support secondary keys). Some database systems allow each record to have multiple keys and often use one index file per key. Each time a new record is inserted or deleted, all index files must be updated accordingly. (An example of a file with multiple indexes is an employee file. We could have one index whose key is the employee ID and another whose key is the employee's Social Security number. Having an index whose key is the employee name could be a problem, as names need not be unique.)

Figure 20.2 shows a general picture of the database implementation.

## **Figure 20.2. Arrangement of index file and data file**

[View full size image]

 $\mathcal{L}_{\mathbf{P}}$ 

The index file consists of three portions: the free-list pointer, the hash table, and the index records. In Figure 20.2, all the fields called ptr are simply file offsets stored as an ASCII number.

To find a record in the database, given its key, db\_fetch calculates the hash value of the key, which leads to one hash chain in the hash table. (The chain ptr field could be 0, indicating an empty chain.) We then follow this hash chain, which is a linked list of all the index records with this hash value. When we encounter a chain ptr value of 0, we've hit the end of the hash chain.

Let's look at an actual database file. The program in Figure 20.3 creates a new database and writes three records to it. Since we store all the fields in the database as ASCII characters, we can look at the actual index file and data file using any of the standard UNIX System tools:

```
 $ ls -l db4.*
 -rw-r--r-- 1 sar 28 Oct 19 21:33 db4.dat
 -rw-r--r-- 1 sar 72 Oct 19 21:33 db4.idx
 $ cat db4.idx
  0 53 35 0
  0 10Alpha:0:6
  0 10beta:6:14
  17 11gamma:20:8
 $ cat db4.dat
 data1
 Data for beta
```
record3

### **Figure 20.3. Create a database and write three records to it**

```
#include "apue.h"
#include "apue_db.h"
#include <fcntl.h>
int
main(void)
{
  DBHANDLE db;
   if ((db = db_open("db4", O_RDWR | O_CREAT | O_TRUNC,
    FILE_MODE)) == NULL)
     err_sys("db_open error");
  if (db_store(db, "Alpha", "data1", DB_INSERT) != 0)
    err_quit("db_store error for alpha");
   if (db_store(db, "beta", "Data for beta", DB_INSERT) != 0)
    err_quit("db_store error for beta");
  if (db_store(db, "gamma", "record3", DB_INSERT) != 0)
     err_quit("db_store error for gamma");
   db_close(db);
   exit(0);
}
```
To keep this example small, we have set the size of each ptr field to four ASCII characters; the number of hash chains is three. Since each ptr is a file offset, a four-character field limits the total size of the index file and data file to 10,000 bytes. When we do some performance measurements of the database system in Section 20.9, we set the size of each *ptr* field to six characters (allowing file sizes up to 1 million bytes), and the number of hash chains to more than 100.

The first line in the index file

0 53 35 0

is the free-list pointer (0, the free list is empty) and the three hash chain pointers: 53, 35, and 0. The next line

#### 0 10Alpha:0:6

shows the format of each index record. The first field (0) is the four-character chain pointer. This record is the end of its hash chain. The next field (10) is the four-character idx len, the length of the remainder of this index record. We read each index record using two eads: one to read the two fixed-size fields (the chain ptr and idx len) and another to read the remaining (variable-length) portion. The remaining three fieldskey, dat off, and dat lenare delimited by a separator character (a colon in this case). We need the separator character, since each of these three fields is variable length. The separator character can't appear in the key. Finally, a newline terminates the index record. The newline isn't required, since idx len contains the length of the record. We store the newline to separate each index record so we can use the normal UNIX System tools, such as cat and more, with the index file. The key is the value that we specified when we wrote the record to the database. The data offset (0) and data length (6) refer to the data file. We can see that the data record does start at offset 0 in the data file and has a length of 6 bytes. (As with the index file, we automatically append a newline to each data record, so we can use the normal UNIX System tools with the file. This newline at the end is not returned to the caller by db\_fetch.)

If we follow the three hash chains in this example, we see that the first record on the first hash chain is at offset 53 (gamma). The next record on this chain is at offset 17 (alpha), and this is the last record on the chain. The first record on the second hash chain is at offset 35 (beta), and it's the last record on the chain. The third hash chain is empty.

Note that the order of the keys in the index file and the order of their corresponding records in the data file is the same as the order of the calls to db\_store in Figure 20.3. Since the O\_TRUNC flag was specified fordb\_open, the index file and the data file were both truncated and the database initialized from scratch. In this case, db\_store just appends the new index records and data records to the end of the corresponding file. We'll see later that db\_store can also reuse portions of these two files that correspond to deleted records.

The choice of a fixed-size hash table for the index is a compromise. It allows fast access as long as each hash chain isn't too long. We want to be able to search for any key quickly, but we don't want to complicate the data structures by using either a B-tree or dynamic hashing. Dynamic hashing has the advantage that any data record can be located with only two disk accesses (see Litwin [1980] or Fagin et al. [1979] for details). B-trees have the advantage of traversing the database in (sorted) key order (something that we can't do with the db nextrec function using a hash table.)

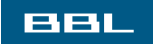

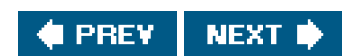

<span id="page-910-0"></span>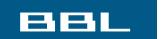

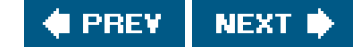

# **20.5. Centralized or Decentralized?**

Given multiple processes accessing the same database, we can implement the functions in two ways:

- Centralized. Have a single process that is the database manager, and have it be the only process that accesses the **1.** database. The functions contact this central process using some form of IPC.
- **2.** Decentralized. Have each function apply the required concurrency controls (locking) and then issue its own I/O function calls.

Database systems have been built using each of these techniques. Given adequate locking routines, the decentralized implementation is usually faster, because IPC is avoided. Figure 20.4 depicts the operation of the centralized approach.

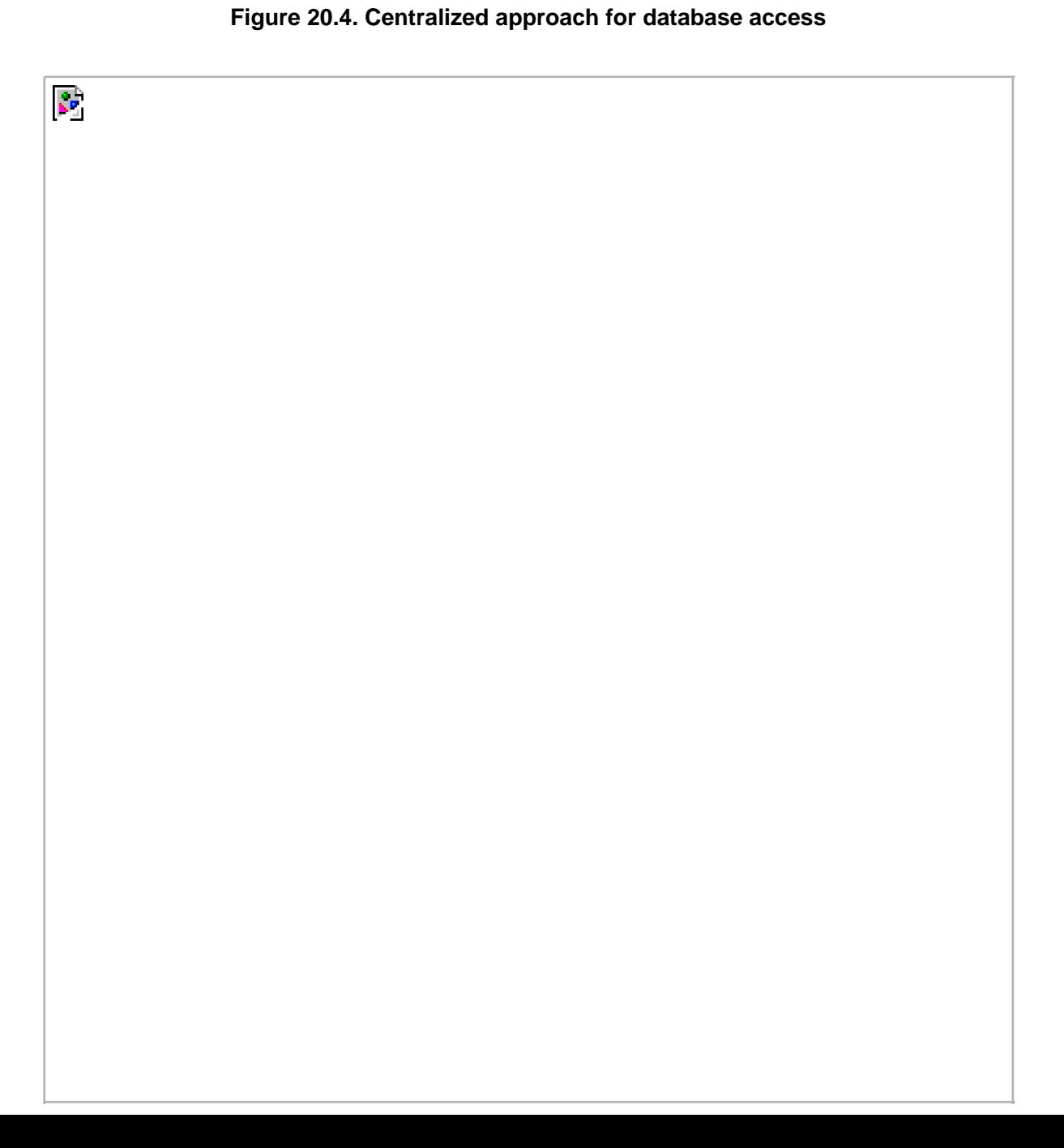

 $\zeta_{\rm P}$ 

We purposely show the IPC going through the kernel, as most forms of message passing under the UNIX System operate this way. (Shared memory, as described in [Section 15.9](#page-701-0), avoids this copying of the data.) We see with the centralized approach that a record is read by the central process and then passed to the requesting process using IPC. This is a disadvantage of this design. Note that the centralized database manager is the only process that does I/O with the database files.

The centralized approach has the advantage that customer tuning of its operation may be possible. For example, we might be able to assign different priorities to different processes through the centralized process. This could affect the scheduling of I/O operations by the centralized process. With the decentralized approach, this is more difficult to do. We are usually at the mercy of the kernel's disk I/O scheduling policy and locking policy; that is, if three processes are waiting for a lock to become available, which process gets the lock next?

Another advantage of the centralized approach is that recovery is easier than with the decentralized approach. All the state information is in one place in the centralized approach, so if the database processes are killed, we have only one place to look to identify the outstanding transactions we need to resolve to restore the database to a consistent state.

The decentralized approach is shown in Figure 20.5. This is the design that we'll implement in this chapter.

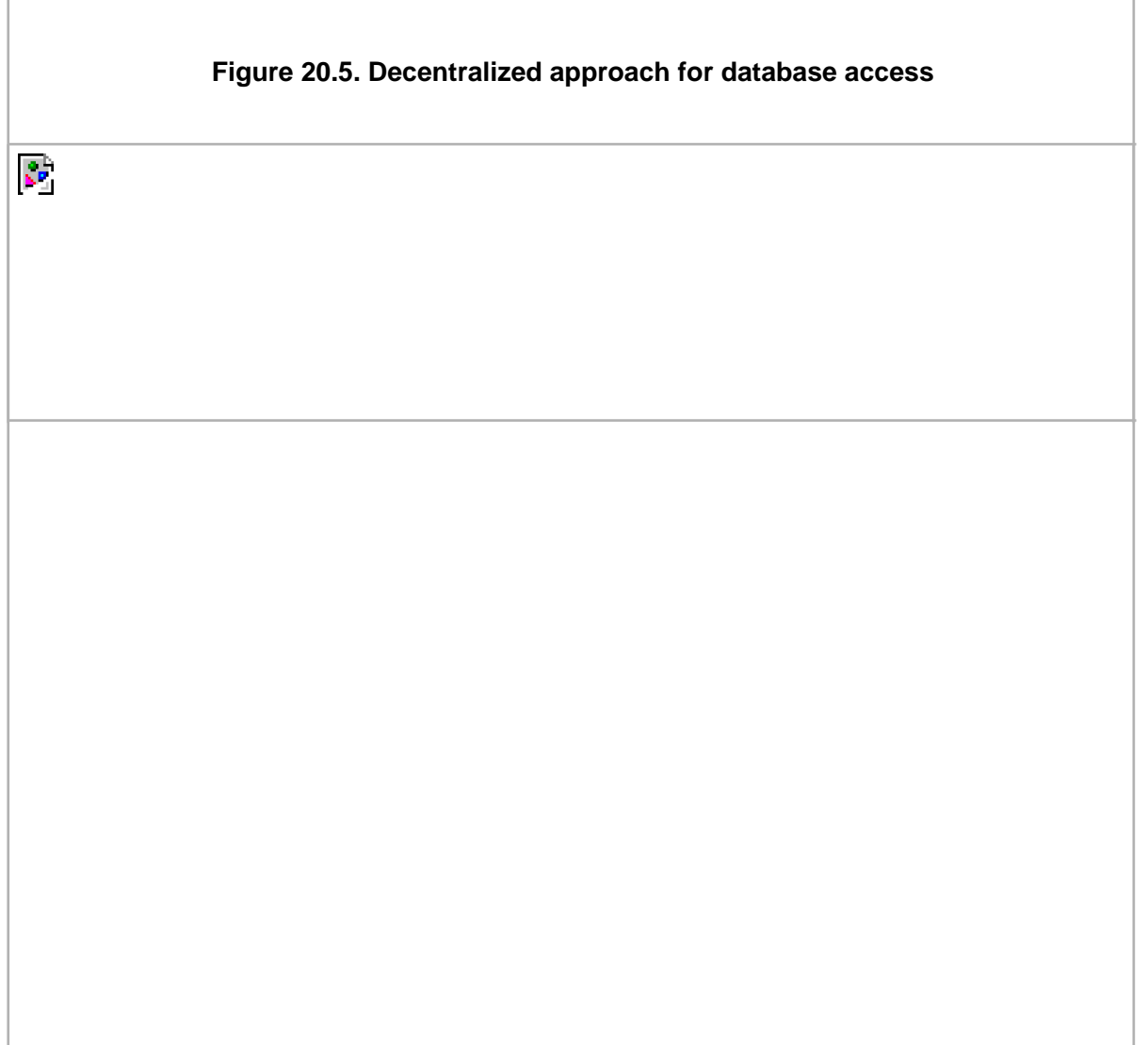

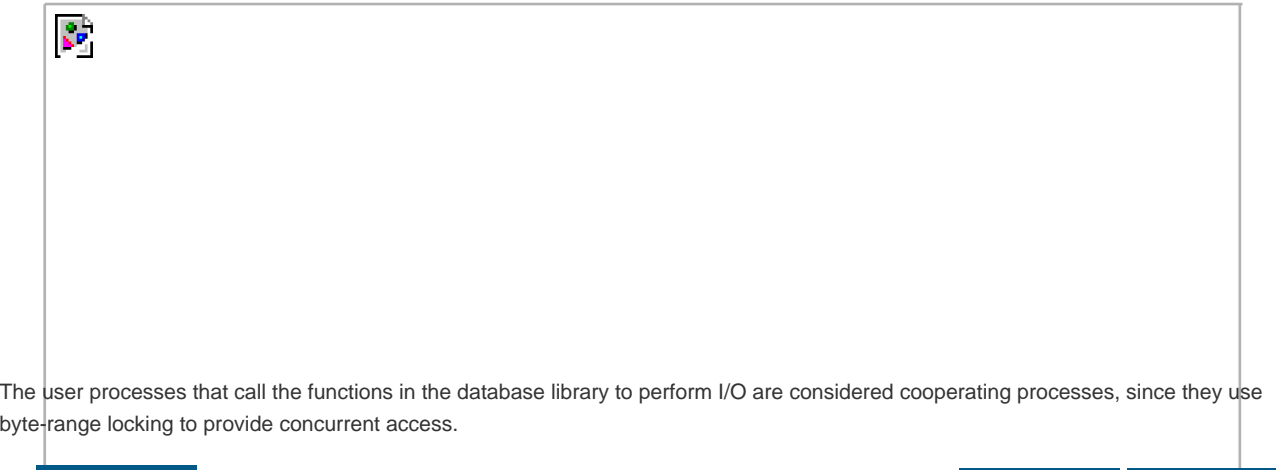

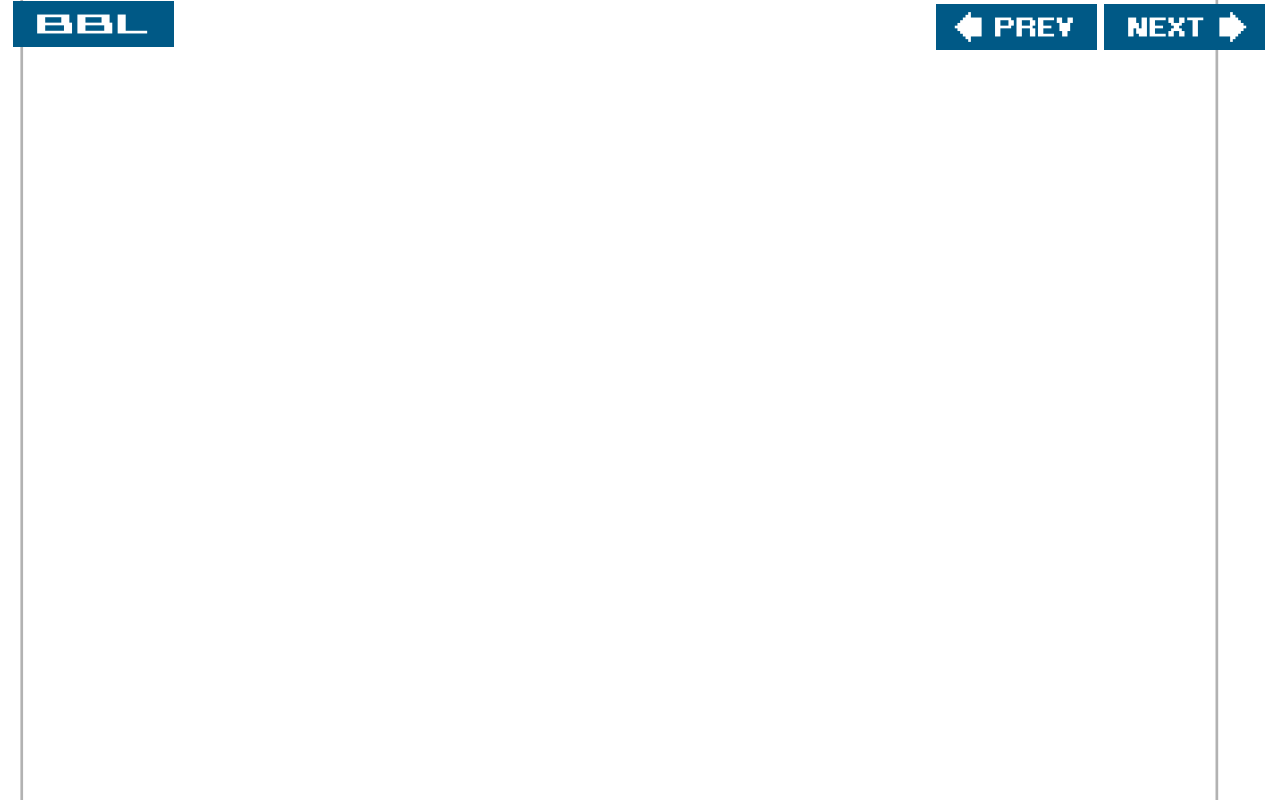

### <span id="page-913-0"></span>**BBL**

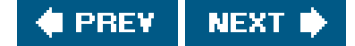

# **20.6. Concurrency**

We purposely chose a two-file implementation (an index file and a data file) because that is a common implementation technique. It requires us to handle the locking interactions of both files. But there are numerous ways to handle the locking of these two files.

# **Coarse-Grained Locking**

The simplest form of locking is to use one of the two files as a lock for the entire database and to require the caller to obtain this lock before operating on the database. We call this coarse-grained locking. For example, we can say that the process with a read lock on byte 0 of the index file has read access to the entire database. A process with a write lock on byte 0 of the index file has write access to the entire database. We can use the normal UNIX System byte-range locking semantics to allow any number of readers at one time, but only one writer at a time. (Recall [Figure 14.3](#page-607-0).) The functions db\_fetch and db\_nextrec require a read lock, anddb\_delete, db\_store, and db\_open all require a write lock. (The reason db\_open requires a write lock is that if the file is being created, it has to write the empty free list and hash chains at the front of the index file.)

The problem with coarse-grained locking is that it doesn't allow the maximum amount of concurrency. If a process is adding a record to one hash chain, another process should be able to read a record on a different hash chain.

# **Fine-Grained Locking**

We enhance coarse-grained locking to allow more concurrency and call this fine-grained locking. We first require a reader or a writer to obtain a read lock or a write lock on the hash chain for a given record. We allow any number of readers at one time on any hash chain but only a single writer on a hash chain. Next, a writer needing to access the free list (either db\_delete or db\_store) must obtain a write lock on the free list. Finally, whenever it appends a new record to the end of either the index file or the data file, db\_store has to obtain a write lock on that portion of the file.

We expect fine-grained locking to provide more concurrency than coarse-grained locking. In Section 20.9, we'll show some actual measurements. In [Section 20.8](#page-915-1), we show the source code to our implementation of fine-grained locking and discuss the details of implementing locking. (Coarse-grained locking is merely a simplification of the locking that we show.)

In the source code, we call read, readv, write, and writev directly. We do not use the standard I/O library. Although it is possible to use byte-range locking with the standard I/O library, careful handling of buffering is required. We don't want an fgets, for example, to return data that was read into a standard I/O buffer 10 minutes ago if the data was modified by another process 5 minutes ago.

Our discussion of concurrency is predicated on the simple needs of the database library. Commercial systems often have additional requirements. See [Chapter 16](#page-714-0) of Date [2004] for additional details on concurrency.

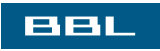

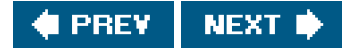

<span id="page-914-0"></span>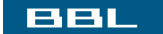

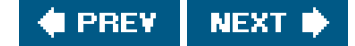

# **20.7. Building the Library**

The database library consists of two files: a public C header file and a C source file. We can build a static library using the commands

gcc -I../include -Wall -c db.c ar rsv libapue\_db.a db.o

Applications that want to link with libapue\_db.a will also need to link with libapue.a, since we use some of our common functions in the database library.

If, on the other hand, we want to build a dynamic shared library version of the database library, we can use the following commands:

```
gcc -I../include -Wall -fPIC -c db.c
gcc -shared -Wl,-soname,libapue_db.so.1 -o libapue_db.so.1 \
   -L../lib -lapue -lc db.o
```
The resulting shared library, libapue db.so.1, needs to be placed in a common directory where the dynamic linker/loader can find it. Alternatively, we can place it in a private directory and modify our LD\_LIBRARY\_PATH environment variable to include the private directory in the search path of the dynamic linker/loader.

The steps used to build shared libraries vary among platforms. Here, we have shown how to do it on a Linux system with the GNU C compiler.

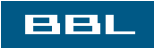

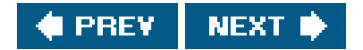

### <span id="page-915-1"></span><span id="page-915-0"></span>**BBL**

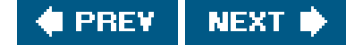

# **20.8. Source Code**

We start with the apue\_db.h header shown first. This header is included by the library source code and all applications that call the library.

For the remainder of this text, we depart from the style of the previous examples in several ways. First, because the source code example is longer than usual, we number the lines. This makes it easier to link the discussion with the corresponding source code. Second, we place the description of the source code immediately below the source code on the same page.

This style was inspired by John Lions in his book documenting the UNIX Version 6 operating system source code [\[Lions 1977](#page-1134-0), [1996](#page-1135-0)]. It simplifies the task of studying large amounts of source code.

Note that we do not bother to number blank lines. Although this departs from the normal behavior of such tools as pr(1), we have nothing interesting to say about blank lines.

```
1 #ifndef _APUE_DB_H
2 #define _APUE_DB_H
3 typedef void * DBHANDLE;
4 DBHANDLE db_open(const char *, int, ...);
5 void db_close(DBHANDLE);
6 char *db_fetch(DBHANDLE, const char *);
7 int db_store(DBHANDLE, const char *, const char *, int);
8 int db_delete(DBHANDLE, const char *);
9 void db_rewind(DBHANDLE);
10 char *db_nextrec(DBHANDLE, char *);
11 /*
12 * Flags for db store().
13 */
14 #define DB_INSERT 1 /* insert new record only */
15 #define DB_REPLACE 2 /* replace existing record */
16 #define DB_STORE 3 /* replace or insert */
17 /*
18 * Implementation limits.
19 */
20 #define IDXLEN_MIN 6 /* key, sep, start, sep, length, \n */
21 #define IDXLEN_MAX 1024 /* arbitrary */
22 #define DATLEN_MIN 2 /* data byte, newline */
23 #define DATLEN_MAX 1024 /* arbitrary */
```
24 #endif /\* \_APUE\_DB\_H \*/

- [1 3] We use the APUE DB H symbol to ensure that the contents of the header file are included only once. The DBHANDLE type represents an active reference to the database and is used to isolate applications from the implementation details of the database. Compare this technique with the way the standard I/O library exposes the FILE structure to applications.
- [4 10] Next, we declare the prototypes for the database library's public functions. Since this header is included by applications that want to use the library, we don't declare the prototypes for the library's private functions here.

1 #include "apue.h"

[1124] The legal flags that can be passed to the db\_store function are defined next, followed by fundamental limits of the implementation. These limits can be changed, if desired, to support bigger databases.

> The minimum index record length is specified by IDXLEN\_MIN. This represents a 1-byte key, a 1-byte separator, a 1-byte starting offset, another 1-byte separator, a 1-byte length, and a terminating newline character. (Recall the format of an index record from Figure 20.2.) An index record will usually be larger than DXLEN\_MIN bytes, but this is the bare minimum size.

The next file is db.c, the C source file for the library. For simplicity, we include all functions in a single file. This has the advantage that we can hide private functions by declaring them static.

```
2 #include "apue_db.h"
3 #include <fcntl.h> /* open & db_open flags */
4 #include <stdarg.h>
5 #include <errno.h>
6 #include <sys/uio.h> /* struct iovec */
7 /8 * Internal index file constants.
9 * These are used to construct records in the
10 * index file and data file.
11 */
12 #define IDXLEN_SZ 4 /* index record length (ASCII chars) */
13 #define SEP ':' /* separator char in index record */
14 #define SPACE '' /* space character */
15 #define NEWLINE '\n' /* newline character */
16 /*
17 * The following definitions are for hash chains and free
18 * list chain in the index file.
19 */
20 #define PTR_SZ 6 /* size of ptr field in hash chain */
21 #define PTR_MAX 999999 /* max file offset = 10**PTR_SZ - 1 */
22 #define NHASH_DEF 137 /* default hash table size */
23 #define FREE_OFF 0 /* free list offset in index file */
24 #define HASH_OFF PTR_SZ /* hash table offset in index file */
25 typedef unsigned long DBHASH; /* hash values */
26 typedef unsigned long COUNT; /* unsigned counter */
```
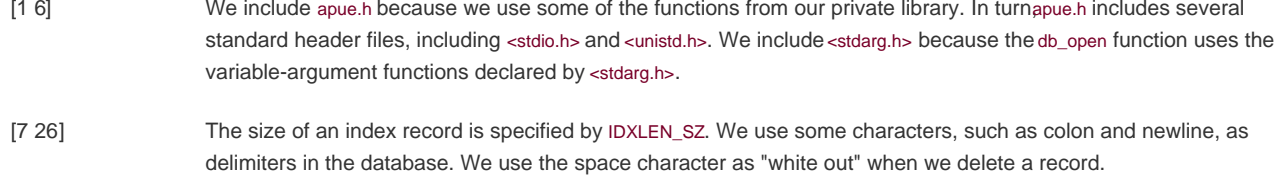

Some of the values that we have defined as constants could also be made variable, with some added complexity in the implementation. For example, we set the size of the hash table to 137 entries. A better technique would be to let the caller specify this as an argument to db open, based on the expected size of the database. We would then have to store this size at the beginning of the index file.

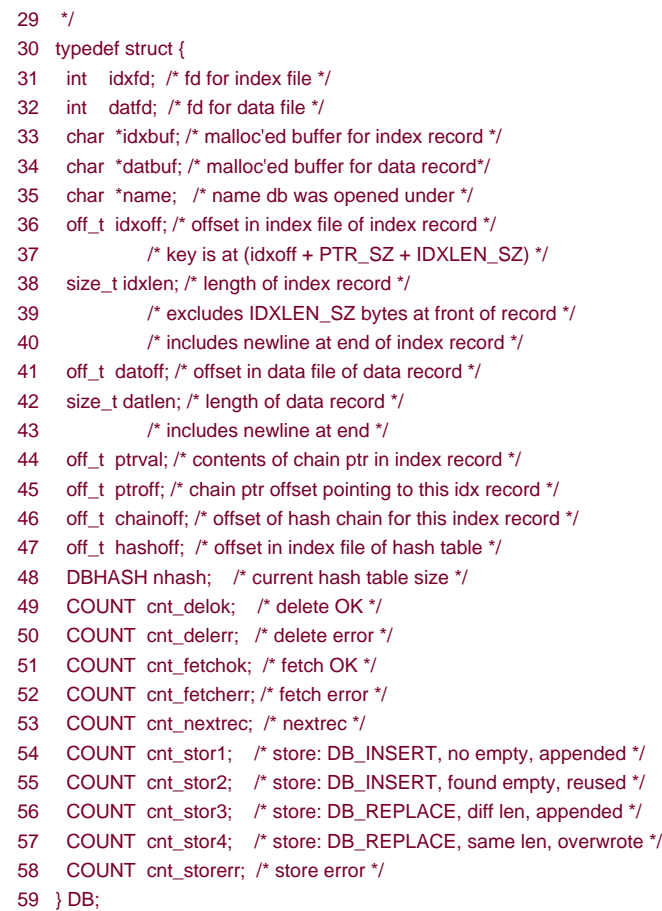

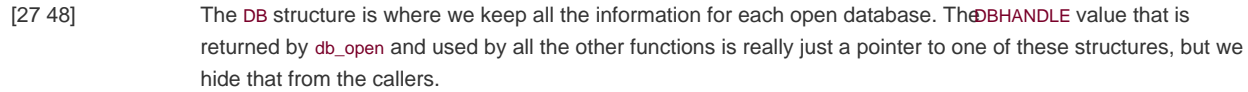

Since we store pointers and lengths as ASCII in the database, we convert these to numeric values and save them in the DB structure. We also save the hash table size even though it is fixed, just in case we decide to enhance the library to allow callers to specify the size when the database is created (see [Exercise 20.7](#page-945-1)).

[49 59] The last ten fields in the DB structure count both successful and unsuccessful operations. If we want to analyze the performance of our database, we can write a function to return these statistics, but for now, we only maintain the counters.

## 60 /\*

- 61 \* Internal functions. 62  $*/$ 63 static DB \*\_db\_alloc(int); 64 static void \_db\_dodelete(DB \*); 65 static int \_db\_find\_and\_lock(DB \*, const char \*, int); 66 static int \_db\_findfree(DB \*, int, int); 67 static void \_db\_free(DB \*); 68 static DBHASH \_db\_hash(DB \*, const char \*); 69 static char \*\_db\_readdat(DB \*); 70 static off\_t \_db\_readidx(DB \*, off\_t); 71 static off\_t \_db\_readptr(DB \*, off\_t); 72 static void \_db\_writedat(DB \*, const char \*, off\_t, int); 73 static void \_db\_writeidx(DB \*, const char \*, off\_t, int, off\_t);
- 74 static void \_db\_writeptr(DB \*, off\_t, off\_t);

```
75 /*
76 * Open or create a database. Same arguments as open(2).
77 */
78 DBHANDLE
79 db_open(const char *pathname, int oflag, ...)
80 {
81 DB *db;
82 int len, mode;
83 size_t i;
84 char asciiptr[PTR_SZ + 1],
85 hash[(NHASH_DEF + 1) * PTR_SZ + 2];
86 /* +2 for newline and null */
87 struct stat statbuff:
88 /*
89 * Allocate a DB structure, and the buffers it needs.
90 */
91 len = strlen(pathname);
92 if ((db =_db_alloc(len)) == NULL)
```
- 93 err\_dump("db\_open: \_db\_alloc error for DB");
- [60 74] We have chosen to name all the user-callable (public) functions starting with db\_ and all the internal (private) functions starting with \_db\_. The public functions were declared in the library's header file apue\_db.h. We declare the internal functions as static so they are visible only to functions residing in the same file (the file containing the library implementation).
- [75 93] The db\_open function has the same arguments asopen(2). If the caller wants to create the database files, the optional third argument specifies the file permissions. The db\_open function opens the index file and the data file, initializing the index file, if necessary. The function starts by calling \_db\_alloc to allocate and initialize aDB structure.
- 94 db->nhash = NHASH DEF;/\* hash table size \*/
- 95 db->hashoff = HASH\_OFF; /\* offset in index file of hash table \*/
- 96 strcpy(db->name, pathname);
- 97 strcat(db->name, ".idx");
- 98 if (oflag & O\_CREAT) {
- 99 va\_list ap;
- 100 va\_start(ap, oflag);
- 101 mode =  $va_{arg}(ap, int);$
- 102 va\_end(ap);
- 103 /\*
- 104 \* Open index file and data file.
- 105 \*/
- 106 db->idxfd = open(db->name, oflag, mode);
- 107 strcpy(db->name + len, ".dat");
- 108 db->datfd = open(db->name, oflag, mode); 109 } else {
- 
- 110  $/*$
- 111 \* Open index file and data file.
- 112 \*/
- 113  $db\rightarrow idxfd = open(db\rightarrow name, oflaq)$ ;
- 114 strcpy(db->name + len, ".dat");
- 115  $db$ ->datfd = open(db->name, oflag);
- $116$ }
- 117 if  $\text{(db->idxfd < 0 || db->datfd < 0) }$
- 118 \_\_ db\_free(db);
- 119 return(NULL);
- 120 }

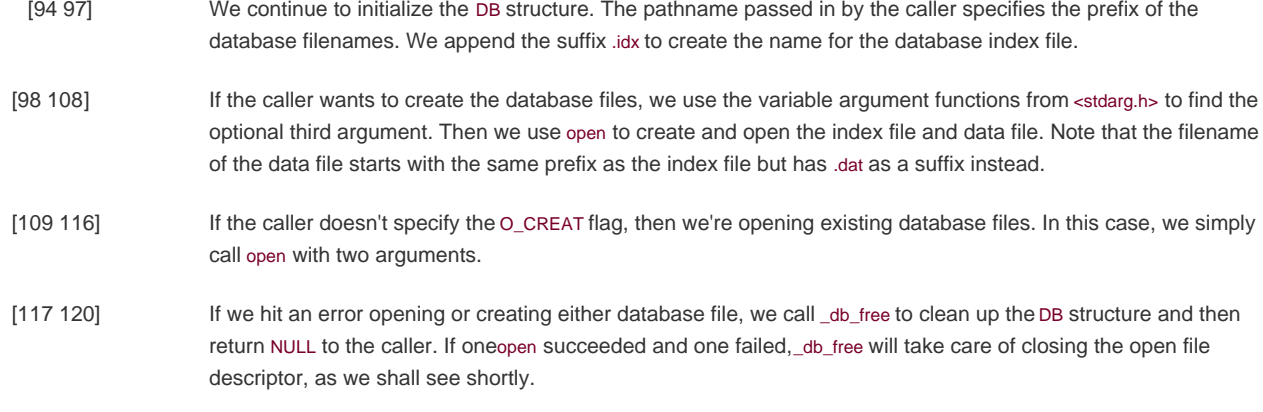

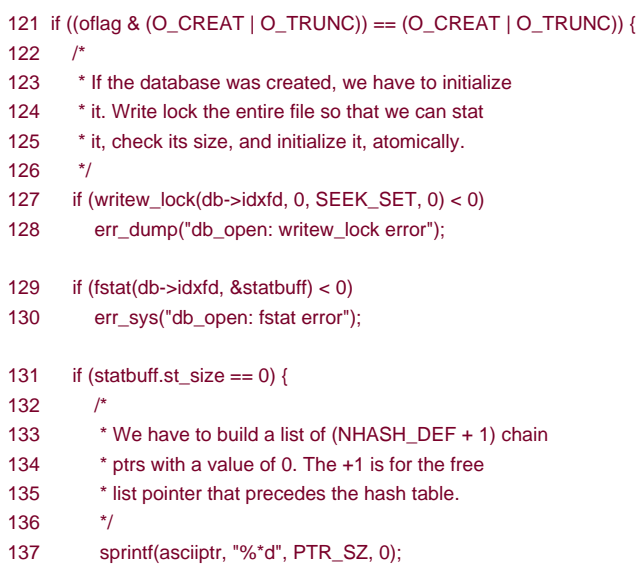

- [121 130] We encounter locking if the database is being created. Consider two processes trying to create the same database at about the same time. Assume that the first process calls fstat and is blocked by the kernel afterfstat returns. The second process calls db\_open, finds that the length of the index file is 0, and initializes the free list and hash chain. The second process then writes one record to the database. At this point, the second process is blocked, and the first process continues executing right after the call to fstat. The first process finds the size of the index file to be 0 (since fstat was called before the second process initialized the index file), so the first process initializes the free list and hash chain, wiping out the record that the second process stored in the database. The way to prevent this is to use locking. We use the macros readw\_lock, writew\_lock, and un\_lock from [Section 14.3](#page-605-0).
- [131 137] If the size of the index file is 0, we have just created it, so we need to initialize the free list and hash chain pointers it contains. Note that we use the format string %\*d to convert a database pointer from an integer to an ASCII string. (We'll use this type of format again in \_db\_writeidx and \_db\_writeptr.) This format tells sprintf to take the PTR\_SZ argument and use it as the minimum field width for the next argument, which is 0 in this instance (here we are initializing the pointers to 0, since we are creating a new database). This has the effect of forcing the string created to be at least PTR\_SZ characters (padded on the left with spaces). In\_db\_writeidx and \_db\_writeptr, we will pass a pointer value instead of zero, but we will first verify that the pointer value isn't greater than PTR\_MAX, to guarantee that every pointer string we write to the database occupies exactly PTR\_SZ (6) characters.

```
138 hash[0] = 0:
139 for (i = 0; i < NHASH_DEF + 1; i++)140 strcat(hash, asciiptr);
141 strcat(hash, "\n");
142 i = strlen(hash);143 if (write(db->idxfd, hash, i) != i)
144 err_dump("db_open: index file init write error");
145 \quad \}146 if (un_lock(db->idxfd, 0, SEEK_SET, 0) < 0)
147 err_dump("db_open: un_lock error");
148 }
149 db rewind(db);
150 return(db);
151 }
152 /*
153 * Allocate & initialize a DB structure and its buffers.
154 */
155 static DB *
156 _db_alloc(int namelen)
157\ell158 DB *db;
159 /*
160 * Use calloc, to initialize the structure to zero.
161 */
162 if ((db = calloc(1, sizeof(DB))) == NULL)163 err_dump("_db_alloc: calloc error for DB");
164 db->idxfd = db->datfd = -1; \frac{1}{2} descriptors */
165 /*
166 * Allocate room for the name.
167 * +5 for ".idx" or ".dat" plus null at end.
```

```
168 */
```

```
169 if ((db\rightarrow name = malloc(namelen + 5)) == NULL)
```

```
170 err_dump("_db_alloc: malloc error for name");
```
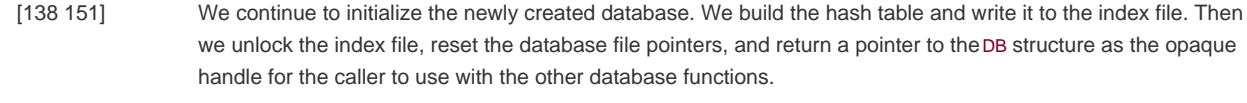

- [152 164] The \_db\_alloc function is called by db\_open to allocate storage for the DB structure, an index buffer, and a data buffer. We use calloc to allocate memory to hold the DB structure and ensure that it is initialized to all zeros. Since this has the side effect of setting the database file descriptors to zero, we need to reset them to 1 to indicate that they are not yet valid.
- [165 170] We allocate space to hold the name of the database file. We use this buffer to create both filenames by changing the suffix to refer to either the index file or the data file, as we saw in db\_open.

171  $/*$ 

- 172 \* Allocate an index buffer and a data buffer.
- 173 \* +2 for newline and null at end.
- 174  $*$ /
- 175 if  $((db->idxbuf = malloc(IDXLEN MAX + 2)) == NULL)$
- 176 err\_dump("\_db\_alloc: malloc error for index buffer");
- 177 if  $((db->datbuf = malloc(DATLEN_MAX + 2)) == NULL)$
- 178 err\_dump("\_db\_alloc: malloc error for data buffer");
- 179 return(db);
- 180 }

```
182 * Relinquish access to the database.
183 */
184 void
185 db_close(DBHANDLE h)
186 {
187 _db_free((DB *)h); /* closes fds, free buffers & struct */
188 }
189 /190 * Free up a DB structure, and all the malloc'ed buffers it
191 * may point to. Also close the file descriptors if still open.
192 */
193 static void
194 _db_free(DB *db)
195 {
196 if (db\text{-}sidxfd >= 0)197 close(db->idxfd);
198 if (db->datfd >= 0)
199 close(db->datfd);
```
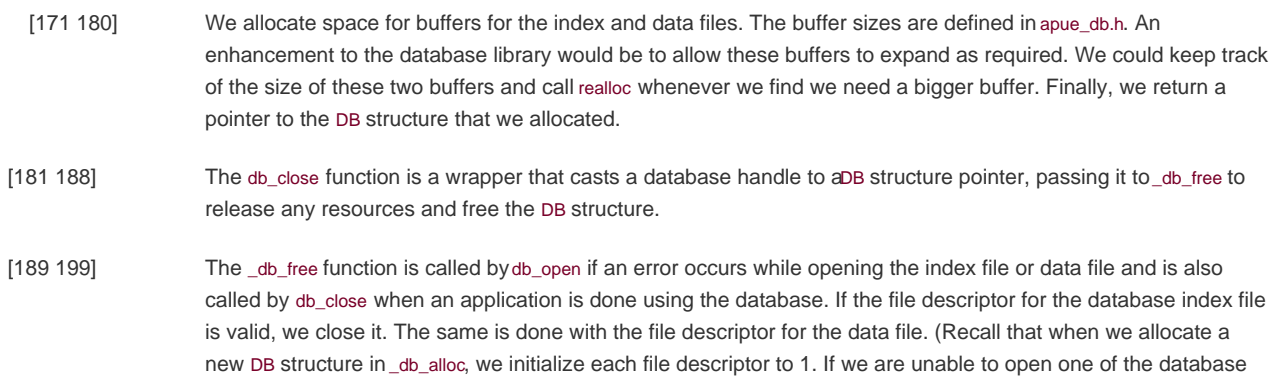

files, the corresponding file descriptor will still be set to 1, and we will avoid trying to close it.)

```
200 if (db->idxbuf != NULL)
201 free(db->idxbuf);
202 if (db\text{-}sdatbuf != NULL)203 free(db->datbuf);
204 if (db\text{-}name != NULL)205 free(db->name);
206 free(db);
207 }
208 /*
209 * Fetch a record. Return a pointer to the null-terminated data.
210 */
211 char *
212 db_fetch(DBHANDLE h, const char *key)
213 {
214 DB *db = h;215 char *ptr;
216 if (\underline{\text{db\_find\_and\_lock}}(\underline{\text{db}}, \underline{\text{key}}, 0) < 0) {<br>217 ptr = NULL; /* error, record no
217 ptr = NULL; /* error, record not found */
218 db->cnt_fetcherr++;
219 } else {
220 ptr = _ddb_readdat(db); /* return pointer to data */
221 db->cnt_fetchok++;
222 }
```

```
223 /*
224 * Unlock the hash chain that _db_find_and_lock locked.
225 */
226 if (un_lock(db->idxfd, db->chainoff, SEEK_SET, 1) < 0)
227 err_dump("db_fetch: un_lock error");
228 return(ptr);
229 }
```
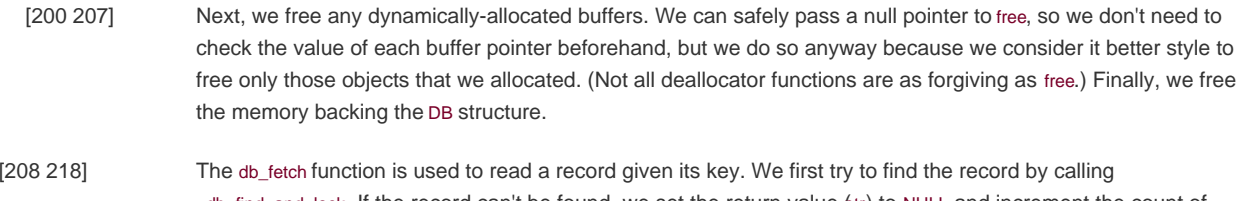

- \_db\_find\_and\_lock. If the record can't be found, we set the return value (ptr) to NULL and increment the count of unsuccessful record searches. Because \_db\_find\_and\_lock returns with the database index file locked, we can't return until we unlock it.
- [219 229] If the record is found, we call \_db\_readdat to read the corresponding data record and increment the count of the successful record searches. Before returning, we unlock the index file by calling un\_lock. Then we return a pointer to the record found (or NULL if the record wasn't found).

 $220 - 4$ 

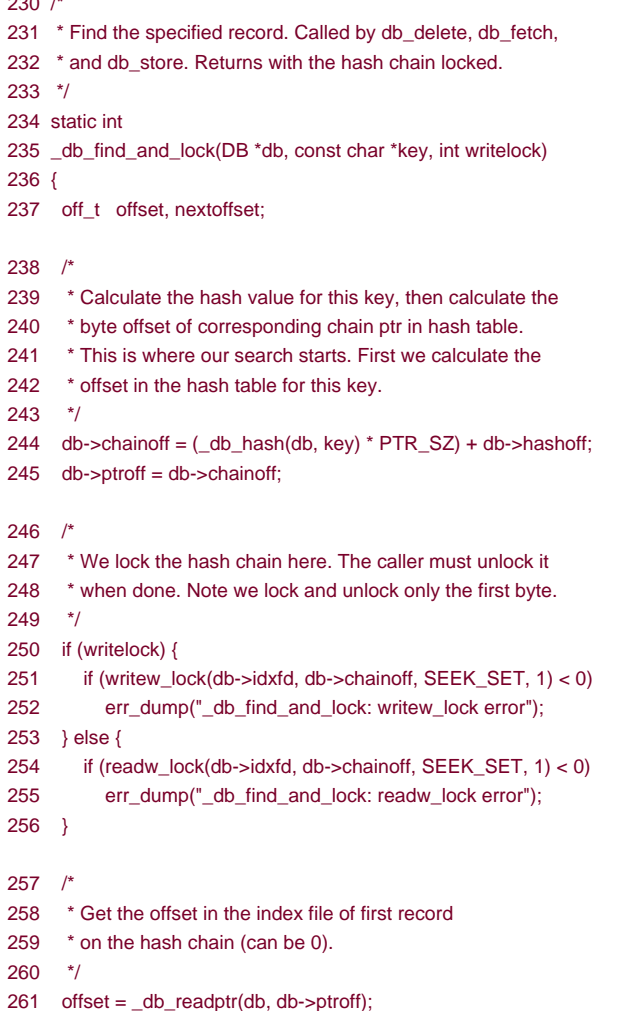

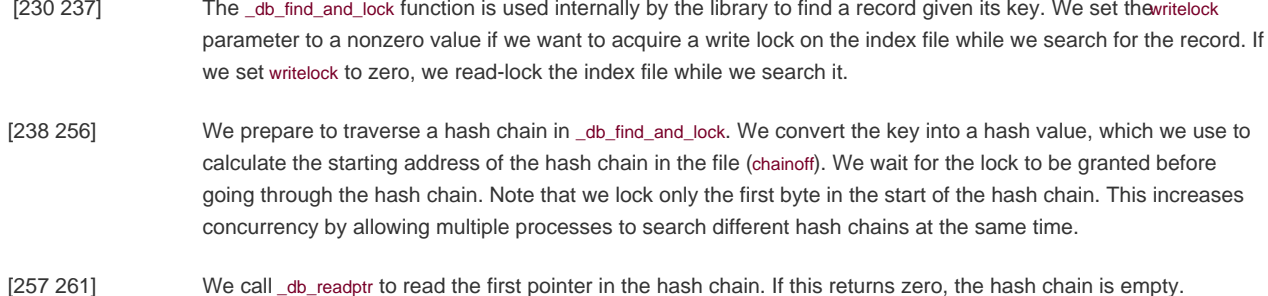

```
262 while (offset != 0) {
263 nextoffset = \_\db_{readidx}(db, offset);264 if (strcmp(db-)idxbuf, key) == 0)265 break; /* found a match */
266 db->ptroff = offset; /* offset of this (unequal) record */
267 offset = nextoffset; /* next one to compare */
268 }
269 /*
270 * offset == 0 on error (record not found).
271 */
272 return(offset == 0 ? -1 : 0);273 }
274 /*
275 * Calculate the hash value for a key.
276 */
277 static DBHASH
278 _db_hash(DB *db, const char *key)
279 {
280 DBHASH hval = 0;
281 char c;
282 int i;
283 for (i = 1; (c = *key++) != 0; i++)284 hval += c * i; /* ascii char times its 1-based index */
285 return(hval % db->nhash);
286 }
```
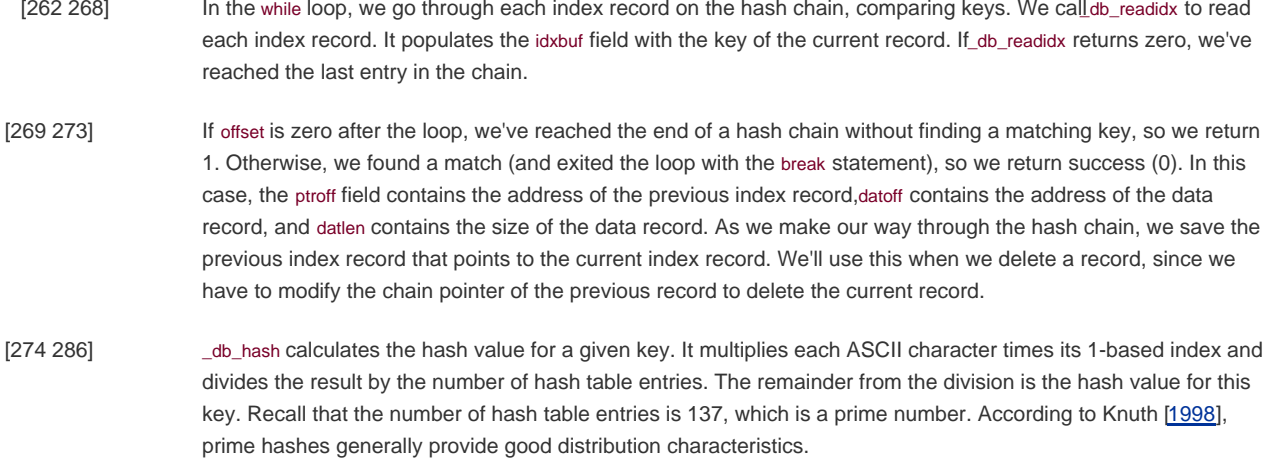

```
287 /*
288 * Read a chain ptr field from anywhere in the index file:
289 * the free list pointer, a hash table chain ptr, or an
290 * index record chain ptr.
291 */
292 static off t
293 db readptr(DB *db, off t offset)
294 {
295 char asciiptr[PTR_SZ + 1];
296 if (lseek(db->idxfd, offset, SEEK_SET) == -1)
297 err_dump("_db_readptr: lseek error to ptr field");
298 if (read(db->idxfd, asciiptr, PTR_SZ) != PTR_SZ)
299 err_dump("_db_readptr: read error of ptr field");
300 asciiptr[PTR_SZ] = 0; \frac{1}{2} \frac{1}{2} \frac{1}{2} null terminate \frac{1}{2}301 return(atol(asciiptr));
302 }
303 /*
304 * Read the next index record. We start at the specified offset
305 * in the index file. We read the index record into db->idxbuf
306 * and replace the separators with null bytes. If all is OK we
307 * set db->datoff and db->datlen to the offset and length of the
308 * corresponding data record in the data file.
309 */
310 static off_t
311 _db_readidx(DB *db, off_t offset)
312 {
313 ssize_t i;
314 char *ptr1, *ptr2;
315 char asciiptr[PTR_SZ + 1], asciilen[IDXLEN_SZ + 1];
316 struct iovec iov[2];
```
- [287 302] db readptr reads any one of three different chain pointers: (a) the pointer at the beginning of the index file that points to the first index record on the free list, (b) the pointers in the hash table that point to the first index record on each hash chain, and (c) the pointers that are stored at the beginning of each index record (whether the index record is part of a hash chain or on the free list). We convert the pointer from ASCII to a long integer before returning it. No locking is done by this function; that is up to the caller.
- [303 316] The \_db\_readidx function is used to read the record at the specified offset from the index file. On success, the function will return the offset of the next record in the list. In this case, the function will populate several fields in the DB structure: idxoff contains the offset of the current record in the index file ptrval contains the offset of the next index entry in the list, idxlen contains the length of the current index record, idxbuf contains the actual index record, datoff contains the offset of the record in the data file, and atlen contains the length of the data record.

```
317 /*
```
- 318 \* Position index file and record the offset. db\_nextrec
- 319 \* calls us with offset==0, meaning read from current offset.
- 320 \* We still need to call lseek to record the current offset.
- 321 \*/
- 322 if ((db->idxoff = lseek(db->idxfd, offset,
- 323 offset == 0 ? SEEK\_CUR : SEEK\_SET)) == -1)
- 324 err\_dump("\_db\_readidx: lseek error");
- $325 / t^4$
- 326 \* Read the ascii chain ptr and the ascii length at
- 327 \* the front of the index record. This tells us the

```
328 * remaining size of the index record.
329 */
330 iov[0].jov base = asciiptr;
331 iov[0].iov len = PTR SZ;
332 iov[1].iov_base = asciilen;
333 iov[1].iov_len = IDXLEN_SZ;
334 if ((i = readv(db > idxfd, &iov[0], 2)) != PTR_SZ + IDXLEN_SZ)335 if (i == 0 & 8 & 0) offset == 0)
336 return(-1); /* EOF for db_nextrec */
337 err_dump("_db_readidx: readv error of index record");
338 }
339 /*
340 * This is our return value; always >= 0.
341 */
342 asciiptr[PTR SZ = 0; /* null terminate */
343 db->ptrval = atol(asciiptr); /* offset of next key in chain */
344 asciilen[IDXLEN_SZ] = 0; /* null terminate */
345 if ((db->idxlen = atoi(ascillen)) < IDXLEN MIN ||
346 db->idxlen > IDXLEN_MAX)
347 err_dump("_db_readidx: invalid length");
```

```
[317 324] We start by seeking to the index file offset provided by the caller. We record the offset in the DB structure, so even 
                     if the caller wants to read the record at the current file offset (by setting offset to 0), we still need to calliseek to
                     determine the current offset. Since an index record will never be stored at offset 0 in the index file, we can safely 
                     overload the value of 0 to mean "read from the current offset."
[325 338] We call readv to read the two fixed-length fields at the beginning of the index record: the chain pointer to the next
                     index record and the size of the variable-length index record that follows.
[339 347] We convert the offset of the next record to an integer and store it in the ptrval field (this will be used as the return 
                     value for this function). Then we convert the length of the index record into an integer and save it in the idxlen
                     field.
```
348 /\* 349 \* Now read the actual index record. We read it into the key 350 \* buffer that we malloced when we opened the database. 351 \*/ 352 if ((i = read(db->idxfd, db->idxbuf, db->idxlen)) != db->idxlen) 353 err\_dump("\_db\_readidx: read error of index record"); 354 if (db->idxbuf[db->idxlen-1] != NEWLINE) /\* sanity check \*/ 355 err\_dump("\_db\_readidx: missing newline"); 356 db->idxbuffdb->idxlen-11 = 0: /\* replace newline with null  $*/$ 357 /\* 358 \* Find the separators in the index record. 359 \*/ 360 if ((ptr1 = strchr(db->idxbuf, SEP)) == NULL) 361 err\_dump("\_db\_readidx: missing first separator");  $362$  \*ptr1++ = 0;  $\frac{1}{2}$  /\* replace SEP with null \*/ 363 if  $((ptr2 = strchr(ptr1, SEP)) == NULL)$ 364 err\_dump("\_db\_readidx: missing second separator"); 365 \*ptr2++ = 0;  $\frac{1}{2}$  /\* replace SEP with null \*/ 366 if (strchr(ptr2, SEP) != NULL) 367 err\_dump("\_db\_readidx: too many separators");

```
369 * Get the starting offset and length of the data record.
370 */
371 if ((db->datoff = atol(ptr1)) < 0)
372 err_dump("_db_readidx: starting offset < 0");
373 if ((db->datlen = atol(ptr2)) \leq 0 || db->datlen > DATLEN_MAX)374 err_dump("_db_readidx: invalid length");
375 return(db->ptrval); /* return offset of next key in chain */
376 }
```
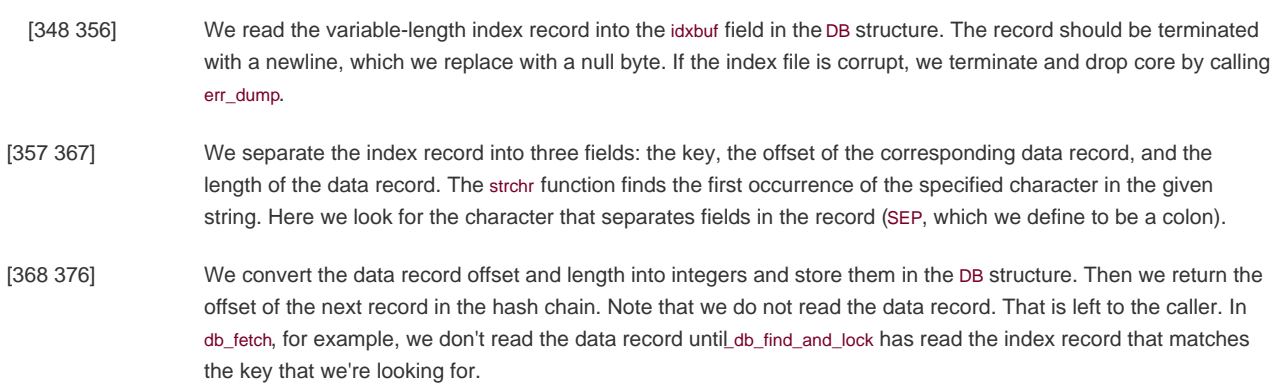

377 /\* 378 \* Read the current data record into the data buffer. 379 \* Return a pointer to the null-terminated data buffer. 380 \*/ 381 static char \* 382 \_db\_readdat(DB \*db) 383 { 384 if (lseek(db->datfd, db->datoff, SEEK\_SET) == -1) 385 err\_dump("\_db\_readdat: lseek error"); 386 if (read(db->datfd, db->datbuf, db->datlen) != db->datlen) 387 err\_dump("\_db\_readdat: read error"); 388 if (db->datbuf[db->datlen-1] != NEWLINE) /\* sanity check \*/ 389 err\_dump("\_db\_readdat: missing newline"); 390 db->datbuf[db->datlen-1] = 0;  $/*$  replace newline with null  $*/$ 391 return(db->datbuf); /\* return pointer to data record \*/ 392 } 393 /\* 394 \* Delete the specified record. 395 \*/ 396 int 397 db\_delete(DBHANDLE h, const char \*key) 398 { 399 DB  $*db = h$ ; 400 int  $rc = 0$ ;  $/$ \* assume record will be found \*/ 401 if  $(\underline{\hspace{0.3cm}}\text{db\_find\_and\_lock}}(\underline{\hspace{0.3cm}}\text{db}, \text{key}, 1) == 0)$  $402$   $db_dodelete(db);$ 403 db->cnt\_delok++; 404 } else { 405 rc = -1; /\* not found \*/ 406 db->cnt\_delerr++; 407 } 408 if (un\_lock(db->idxfd, db->chainoff, SEEK\_SET, 1) < 0) 409 err\_dump("db\_delete: un\_lock error"); 410 return(rc); 411 }

#### [377 392] The \_db\_readdat function populates the datbuf field in the DB structure with the contents of the data record, expecting that the datoff and datlen fields have been properly initialized already.

[393 411] The db delete function is used to delete a record given its key. We use db find and lock to determine whether the record exists in the database. If it does, we call \_db\_dodelete to do the work needed to delete the record. The third argument to \_db\_find\_and\_lock controls whether the chain is read-locked or write-locked. Here we are requesting a write lock, since we will potentially change the list. Since \_db\_find\_and\_lock returns with the lock still held, we need to unlock it, regardless of whether the record was found.

 $412$  /\*

- 413 \* Delete the current record specified by the DB structure.
- 414 \* This function is called by db\_delete and db\_store, after
- 415 \* the record has been located by \_db\_find\_and\_lock.
- 416 \*/
- 417 static void 418 \_db\_dodelete(DB \*db)
- 419 {
- 420 int i;
- 421 char \*ptr; 422 off t freeptr, saveptr;
- 423 /\* 424 \* Set data buffer and key to all blanks. 425 \*/ 426 for (ptr = db->datbuf,  $i = 0$ ;  $i <$  db->datlen - 1;  $i+$ )  $427$  \*ptr++ = SPACE; 428  $*ptr = 0$ ; /\* null terminate for \_db\_writedat  $*$ / 429  $ptr = db \rightarrow idxbuf;$ 430 while (\*ptr)  $431$  \*ptr++ = SPACE;  $432$  /\* 433 \* We have to lock the free list. 434 \*/ 435 if (writew\_lock(db->idxfd, FREE\_OFF, SEEK\_SET, 1) < 0) 436 err\_dump("\_db\_dodelete: writew\_lock error");  $437$  /\*
- 438 \* Write the data record with all blanks.
- 439 \*/
- 440 \_db\_writedat(db, db->datbuf, db->datoff, SEEK\_SET);
	- [412 431] The \_db\_dodelete function does all the work necessary to delete a record from the database. (This function is also called by db\_store.) Most of the function just updates two linked lists: the free list and the hash chain for this key. When a record is deleted, we set its key and data record to blanks. This fact is used by db nextrec, which we'll examine later in this section.
- [432 440] We call writew lock to write-lock the free list. This is to prevent two processes that are deleting records at the same time, on two different hash chains, from interfering with each other. Since we'll add the deleted record to the free list, which changes the free-list pointer, only one process at a time can be doing this.
	- We write the all-blank data record by calling \_db\_writedat. Note that there is no need for\_db\_writedat to lock the data file in this case. Since db\_delete has write-locked the hash chain for this record, we know that no other process is reading or writing this particular data record.

441 /\* 442 \* Read the free list pointer. Its value becomes the 443 \* chain ptr field of the deleted index record. This means 444 \* the deleted record becomes the head of the free list. 445 \*/ 446  $freeptr = db readptr(db, FREE$  OFF); 447 /\* 448 \* Save the contents of index record chain ptr, 449 \* before it's rewritten by \_db\_writeidx. 450 \*/ 451 saveptr = db->ptrval;  $452$  /\* 453 \* Rewrite the index record. This also rewrites the length 454 \* of the index record, the data offset, and the data length, 455 \* none of which has changed, but that's OK. 456 \*/ 457 \_db\_writeidx(db, db->idxbuf, db->idxoff, SEEK\_SET, freeptr); 458 /\* 459 \* Write the new free list pointer. 460 \*/ 461 \_db\_writeptr(db, FREE\_OFF, db->idxoff); 462 /\* 463 \* Rewrite the chain ptr that pointed to this record being 464 \* deleted. Recall that \_db\_find\_and\_lock sets db->ptroff to 465 \* point to this chain ptr. We set this chain ptr to the 466 \* contents of the deleted record's chain ptr, saveptr. 467 \*/ 468 \_db\_writeptr(db, db->ptroff, saveptr); 469 if (un\_lock(db->idxfd, FREE\_OFF, SEEK\_SET, 1) < 0) 470 err\_dump(" db\_dodelete: un\_lock error");

471 }

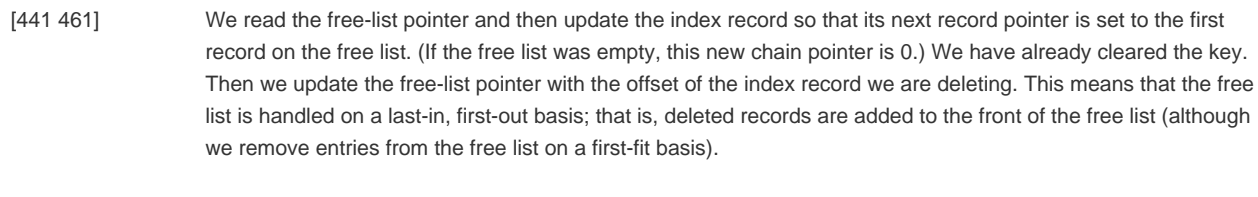

We don't have a separate free list for each file. When we add a deleted index record to the free list, the index record still points to the deleted data record. There are better ways to do this, in exchange for added complexity.

[462 471] We update the previous record in the hash chain to point to the record after the one we are deleting, thus removing the deleted record from the hash chain. Finally, we unlock the free list.

472 /\*

474 \* the record with blanks) and db\_store.

475 \*/

476 static void

- 478 {
- 479 struct iovec iov[2];
- 480 static char newline = NEWLINE;

<sup>473 \*</sup> Write a data record. Called by db dodelete (to write

<sup>477</sup> \_db\_writedat(DB \*db, const char \*data, off\_t offset, int whence)

```
481 /*
482 * If we're appending, we have to lock before doing the lseek
483 * and write to make the two an atomic operation. If we're
484 * overwriting an existing record, we don't have to lock.
485 */
486 if (whence == SEEK_END) /* we're appending, lock entire file */
487 if (writew_lock(db->datfd, 0, SEEK_SET, 0) < 0)
488 err_dump("_db_writedat: writew_lock error");
489 if ((db->datoff = lseek(db->datfd, offset, whence)) == -1)
490 err_dump("_db_writedat: lseek error");
491 db->datlen = strlen(data) + 1; \prime* datlen includes newline */
492 iov[0].iov base = (char *) data;
493 iov[0].iov len = db->datlen - 1;
494 iov[1].iov_base = &newline;
495 iov[1].iov_len = 1;
496 if (writev(db->datfd, &iov[0], 2) != db->datlen)
497 err_dump("_db_writedat: writev error of data record");
498 if (whence == SEEK_END)
499 if (un_lock(db->datfd, 0, SEEK_SET, 0) < 0)
500 err_dump("_db_writedat: un_lock error");
501 }
```
[472 491] We call \_db\_writedat to write a data record. When we delete a record, we use db\_writedat to overwrite the record with blanks; \_db\_writedat doesn't need to lock the data file, becausedb\_delete has write-locked the hash chain for this record. Thus, no other process could be reading or writing this particular data record. When we cover db store later in this section, we'll encounter the case in which \_db\_writedat is appending to the data file and has to lock it. We seek to the location where we want to write the data record. The amount to write is the record size plus 1 byte for the terminating newline we add. [492 501] We set up the iovec array and call writev to write the data record and newline. We can't assume that the caller's buffer has room at the end for us to append the newline, so we write the newline from a separate buffer. If we are

appending a record to the file, we release the lock we acquired earlier.

502 /\*

```
503 * Write an index record. _db_writedat is called before
504 * this function to set the datoff and datlen fields in the
505 * DB structure, which we need to write the index record.
506 */
507 static void
508 db writeidx(DB *db, const char *key,
509 off_t offset, int whence, off_t ptrval)
510 {
511 struct iovec iov[2];
512 char asciiptrlen[PTR_SZ + IDXLEN_SZ +1];
513 int len;
514 char *fmt;
515 if ((db\rightarrowptrval = ptrval) < 0 || ptrval > PTR_MAX)
516 err_quit("_db_writeidx: invalid ptr: %d", ptrval);
517 if (sizeof(off_t) == sizeof(long long))
518 fmt = "%s%c%lld%c%d\n";
519 else
520 fmt = "%s%c%ld%c%d\n";
521 sprintf(db->idxbuf, fmt, key, SEP, db->datoff, SEP, db->datlen);
522 if ((len = strlen(db->idxbuf)) < IDXLEN_MIN || len > IDXLEN_MAX)
```
523 err\_dump("\_db\_writeidx: invalid length"); 524 sprintf(asciiptrlen, "%\*ld%\*d", PTR\_SZ, ptrval, IDXLEN\_SZ, len); 525 /\* 526 \* If we're appending, we have to lock before doing the lseek 527 \* and write to make the two an atomic operation. If we're 528 \* overwriting an existing record, we don't have to lock. 529 \*/ 530 if (whence == SEEK\_END) /\* we're appending \*/ 531 if (writew\_lock(db->idxfd, ((db->nhash+1)\*PTR\_SZ)+1, 532 SEEK\_SET, 0) < 0) 533 err\_dump("\_db\_writeidx: writew\_lock error");

[502 524] The \_db\_writeidx function is called to write an index record. After validating the next pointer in the chain, we create the index record and store the second half of it in idxbuf. We need the size of this portion of the index record to create the first half of the index record, which we store in the local variable asciiptrlen. Note that we select the format string passed to sprintf based on the size of the off\_t data type. Even a 32-bit system can provide 64-bit file offsets, so we can't make any assumptions about the size of the off\_t data type. [525 533] As with db writedat, this function deals with locking only when a new index record is being appended to the index file. When \_db\_dodelete calls this function, we're rewriting an existing index record. In this case, the caller has write-locked the hash chain, so no additional locking is required.

534 /\*

```
535 * Position the index file and record the offset.
536 */
537 if ((db->idxoff = lseek(db->idxfd, offset, whence)) == -1)538 err_dump("_db_writeidx: lseek error");
539 iov[0].iov_base = asciiptrlen;
540 iov[0].iov len = PTR_SZ + IDXLEN_SZ;
541 iov[1].iov_base = db->idxbuf;
542 iov[1].iov_len = len;
543 if (writev(db->idxfd, &iov[0], 2) != PTR_SZ + IDXLEN_SZ + len)
544 err_dump("_db_writeidx: writev error of index record");
545 if (whence == SEEK_END)
546 if (un_lock(db->idxfd, ((db->nhash+1)*PTR_SZ)+1,
547 SEEK_SET, 0) < 0)
548 err_dump("_db_writeidx: un_lock error");
549 }
550 /*
551 * Write a chain ptr field somewhere in the index file:
552 * the free list, the hash table, or in an index record.
553 */
554 static void
555 _db_writeptr(DB *db, off_t offset, off_t ptrval)
556 {
557 char asciiptr[PTR_SZ + 1];
558 if (ptrval < 0 || ptrval > PTR MAX)
559 err_quit("_db_writeptr: invalid ptr: %d", ptrval);
560 sprintf(asciiptr, "%*ld", PTR_SZ, ptrval);
561 if (lseek(db->idxfd, offset, SEEK_SET) == -1)
562 err_dump("_db_writeptr: lseek error to ptr field");
563 if (write(db->idxfd, asciiptr, PTR_SZ) != PTR_SZ)
564 err_dump("_db_writeptr: write error of ptr field");
```
565 }

```
[534 549] We seek to the location where we want to write the index record and save this offset in the idxoff field of the DB
                   structure. Since we built the index record in two separate buffers, we use writev to store it in the index file. If we 
                   were appending to the file, we release the lock we acquired before seeking. This makes the seek and the write 
                   an atomic operation from the perspective of concurrently running processes appending new records to the same 
                   database.
```

```
[550 565] db_writeptr is used to write a chain pointer to the index file. We validate that the chain pointer is within bounds,
                     then convert it to an ASCII string. We seek to the specified offset in the index file and write the pointer.
```

```
566 /*
567 * Store a record in the database. Return 0 if OK, 1 if record
568 * exists and DB_INSERT specified, -1 on error.
569 */
570 int
571 db store(DBHANDLE h, const char *key, const char *data, int flag)
572 {
573 DB *db = h;
574 int rc, keylen, datlen;
575 off_t ptrval;
576 if (flag != DB_INSERT && flag != DB_REPLACE &&
577 flag != DB_STORE) {
578 errno = FINVAL;
579 return(-1);
580 }
581 keylen = strlen(key);
582 datlen = strlen(data) + 1; \frac{1}{2} +1 for newline at end \frac{1}{2}583 if (datlen < DATLEN_MIN || datlen > DATLEN_MAX)
584 err_dump("db_store: invalid data length");
585 /*
586 * _db_find_and_lock calculates which hash table this new record
587 * goes into (db->chainoff), regardless of whether it already
588 * exists or not. The following calls to _db_writeptr change the
589 * hash table entry for this chain to point to the new record.
590 * The new record is added to the front of the hash chain.
591 */
592 if (db find and lock(db, key, 1) < 0) { /* record not found */593 if (flag == DB<sub>REPLACE</sub>) {
594 rc = -1;
595 db->cnt_storerr++;
596 errno = ENOENT; /* error, record does not exist */
597 goto doreturn;
598 }
```
<sup>[566 584]</sup> We use db\_store to add a record to the database. We first validate the flag value we are passed. Then we make sure that the length of the data record is valid. If it isn't, we drop core and exit. This is OK for an example, but if we were building a production-quality library, we'd return an error status instead, which would give the application a chance to recover. [585 598] We call ab find and lock to see if the record already exists. It is OK if the record doesn't exist and either B\_INSERT

or DB\_STORE is specified, or if the record already exists and either DB\_REPLACE or DB\_STORE is specified. If we're replacing an existing record, that implies that the keys are identical but that the data records probably differ. Note

that the final argument to \_db\_find\_and\_lock specifies that the hash chain must be write-locked, as we will probably be modifying this hash chain.

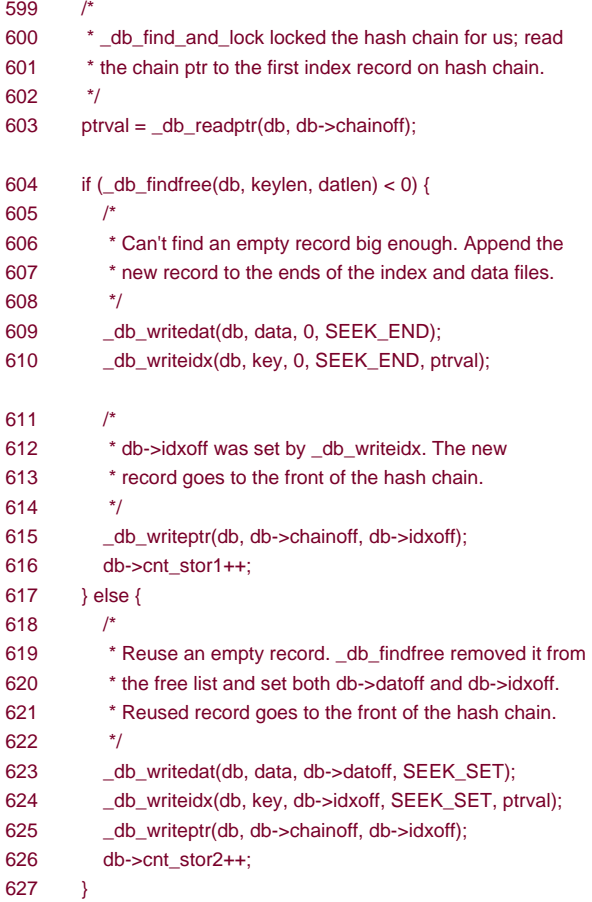

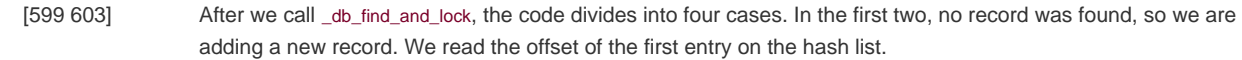

[604 616] Case 1: we call \_db\_findfree to search the free list for a deleted record with the same size key and same size data. If no such record is found, we have to append the new record to the ends of the index and data files. We call \_db\_writedat to write the data part, \_db\_writeidx to write the index part, and \_db\_writeptr to place the new record on the front of the hash chain. We increment a count (cnt\_stor1) of the number of times we executed this case to allow us to characterize the behavior of the database.

[617 627] Case 2: \_db\_findfree found an empty record with the correct sizes and removed it from the free list (we'll see the implementation of \_db\_findfree shortly). We write the data and index portions of the new record and add the record to the front of the hash chain as we did in case 1. The cnt\_stor2 field counts how many times we've executed this case.

628 } else { /\* record found \*/

```
629 if (flag == DB_INSERT) {
```
- 630 rc = 1;  $\prime$  error, record already in db  $\prime$ /
- 631 db->cnt\_storerr++;
- 632 goto doreturn;
- 633 }

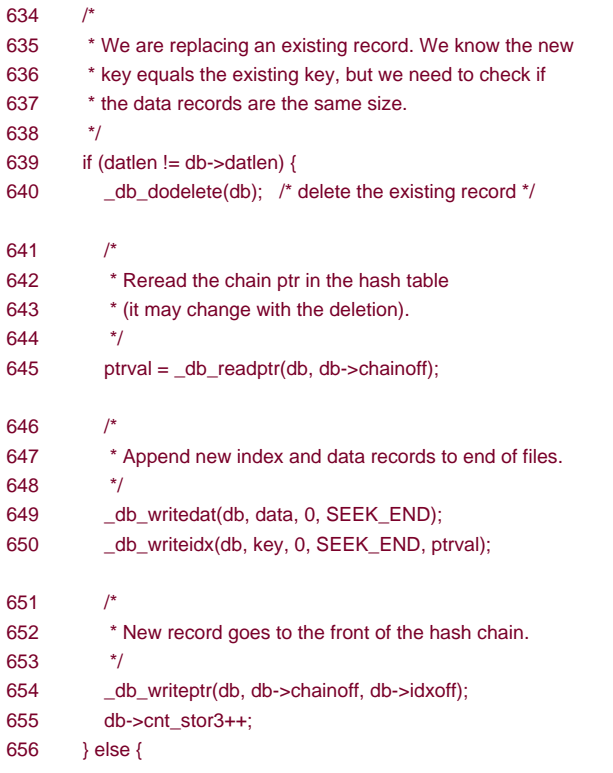

- [628 633] Now we reach the two cases in which a record with the same key already exists in the database. If the caller isn't replacing the record, we set the return code to indicate that a record exists, increment the count of the number of store errors, and jump to the end of the function, where we handle the common return logic.
- [634 656] Case 3: an existing record is being replaced, and the length of the new data record differs from the length of the existing one. We call \_db\_dodelete to delete the existing record. Recall that this places the deleted record at the head of the free list. Then we append the new record to the ends of the data and index files by calling \_db\_writedat and \_db\_writeidx. (There are other ways to handle this case. We could try to find a deleted record that has the correct data size.) The new record is added to the front of the hash chain by calling \_db\_writeptr. The cnt\_stor3 counter in the DB structure records the number of times we've executed this case.

```
657 /*
658 * Same size data, just replace data record.
659 */
660 _db_writedat(db, data, db->datoff, SEEK_SET);
661 db->cnt_stor4++;
662 }
663 }
664 rc = 0; /* OK */
665 doreturn: /* unlock hash chain locked by db find and lock */666 if (un_lock(db->idxfd, db->chainoff, SEEK_SET, 1) < 0)
667 err_dump("db_store: un_lock error");
668 return(rc);
669 }
670 /*
671 * Try to find a free index record and accompanying data record
672 * of the correct sizes. We're only called by db_store.
673 */
674 static int
```
675 \_db\_findfree(DB \*db, int keylen, int datlen) 676 { 677 int rc; 678 off t offset, nextoffset, saveoffset; 679 /\* 680 \* Lock the free list. 681 \*/ 682 if (writew\_lock(db->idxfd, FREE\_OFF, SEEK\_SET, 1) < 0) 683 err\_dump("\_db\_findfree: writew\_lock error"); 684 /\* 685 \* Read the free list pointer. 686 \*/ 687 saveoffset = FREE\_OFF; 688 offset = \_db\_readptr(db, saveoffset);

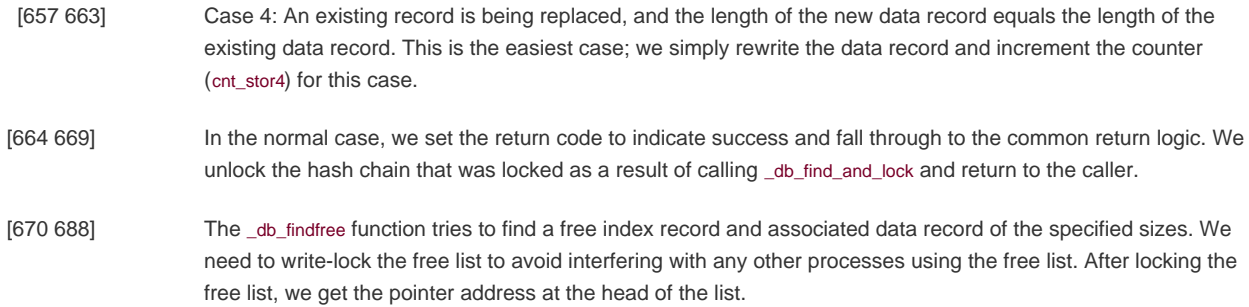

```
689 while (offset != 0) {
690 nextoffset = _ddb_readidx(db, offset);
691 if (strlen(db->idxbuf) == keylen && db->datlen == datlen)
692 break; /* found a match */
693 saveoffset = offset;
694 offset = nextoffset;
695 }
696 if (offset == 0) {
697 rc = -1; /* no match found */
698 } else {
699 /*
700 * Found a free record with matching sizes.
701 * The index record was read in by _db_readidx above,
702 * which sets db->ptrval. Also, saveoffset points to
703 * the chain ptr that pointed to this empty record on
704 * the free list. We set this chain ptr to db->ptrval,
705 * which removes the empty record from the free list.
706 */
707 __ db_writeptr(db, saveoffset, db->ptrval);
708 rc = 0;
709 /*
710 * Notice also that _db_readidx set both db->idxoff
711 * and db->datoff. This is used by the caller, db store,
712 * to write the new index record and data record.
713 */
714 }
715 /*
716 * Unlock the free list.
717 */
```

```
718 if (un_lock(db->idxfd, FREE_OFF, SEEK_SET, 1) < 0)
```

```
719 err_dump("_db_findfree: un_lock error");
```
720 return(rc):

```
721 }
```
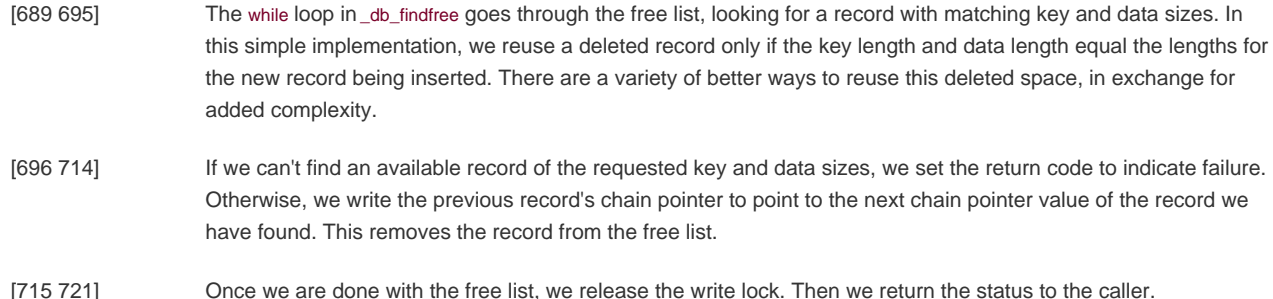

### 722 /\* 723 \* Rewind the index file for db\_nextrec. 724 \* Automatically called by db\_open. 725 \* Must be called before first db\_nextrec. 726 \*/ 727 void 728 db\_rewind(DBHANDLE h) 729 { 730 DB  $*db = h$ ; 731 off t offset; 732 offset =  $(db\rightarrow nhash + 1) * PTR SZ$ ;  $/* +1$  for free list ptr  $*/$ 733 /\* 734 \* We're just setting the file offset for this process 735 \* to the start of the index records; no need to lock. 736 \* +1 below for newline at end of hash table. 737 \*/ 738 if  $((db->idxoff = lseek(db->idxfd, offset+1, SEEK_SET)) == -1)$ 739 err\_dump("db\_rewind: lseek error"); 740 } 741 /\* 742 \* Return the next sequential record. 743 \* We just step our way through the index file, ignoring deleted 744 \* records. db\_rewind must be called before this function is 745 \* called the first time. 746 \*/ 747 char \* 748 db\_nextrec(DBHANDLE h, char \*key) 749 { 750 DB  $*db = h;$ 751 char c; 752 char \*ptr;

[722 740] The db\_rewind function is used to reset the database to "the beginning;" we set the file offset for the index file to point to the first record in the index file (immediately following the hash table). (Recall the structure of the index file from Figure 20.2.)
[741 752] The db\_nextrec function returns the next record in the database. The return value is a pointer to the data buffer. If the caller provides a non-null value for the key parameter, the corresponding key is copied to this address. The caller is responsible for allocating a buffer big enough to store the key. A buffer whose size is IDXLEN MAX bytes is large enough to hold any key.

> Records are returned sequentially, in the order that they happen to be stored in the database file. Thus, the records are not sorted by key value. Also, because we do not follow the hash chains, we can come across records that have been deleted, but we will not return these to the caller.

753 /\* 754 \* We read lock the free list so that we don't read 755 \* a record in the middle of its being deleted. 756 \*/ 757 if (readw\_lock(db->idxfd, FREE\_OFF, SEEK\_SET, 1) < 0) 758 err\_dump("db\_nextrec: readw\_lock error"); 759 do { 760 /\* 761 \* Read next sequential index record. 762 \*/ 763 if  $(db_{red})dx$  (db, 0) < 0) { 764 ptr = NULL; /\* end of index file, EOF \*/ 765 goto doreturn; 766 } 767 /\* 768 \* Check if key is all blank (empty record). 769 \*/  $770$  ptr = db->idxbuf; 771 while  $((c = *ptr++) != 0 & 0 & c == SPACE)$ 772 ; /\* skip until null byte or nonblank \*/ 773 } while  $(c == 0)$ ; /\* loop until a nonblank key is found \*/  $774$  if (key  $!=$  NULL) 775 strcpy(key, db->idxbuf); /\* return key \*/ 776 ptr =  $_d$ db\_readdat(db); /\* return pointer to data buffer \*/ 777 db->cnt\_nextrec++; 778 doreturn: 779 if (un\_lock(db->idxfd, FREE\_OFF, SEEK\_SET,  $1$ ) < 0) 780 err\_dump("db\_nextrec: un\_lock error"); 781 return(ptr); 782 }

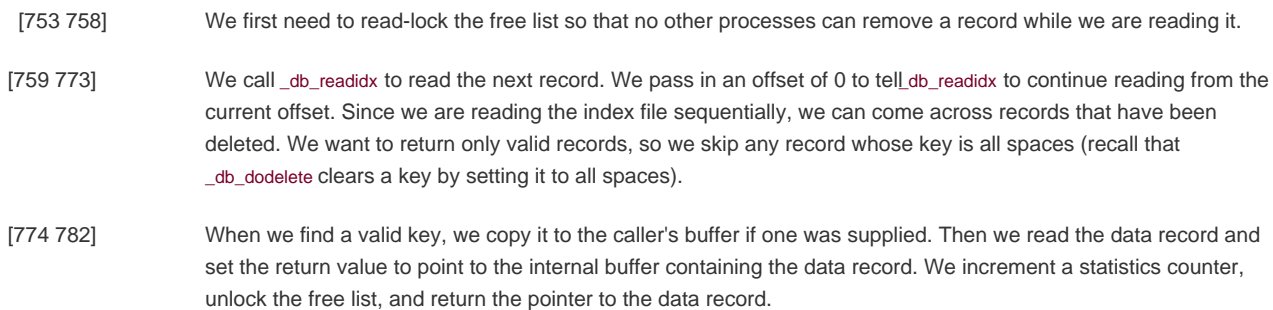

The normal use of db\_rewind and db\_nextrec is in a loop of the form

```
db_rewind(db);
while ((ptr = db\_nextrec(db, key)) := NULL) {
   /* process record */
}
```
As we warned earlier, there is no order to the returned records; they are not in key order.

If the database is being modified while db\_nextrec is called from a loop, the records returned bydb\_nextrec are simply a snapshot of a changing database at some point in time. db\_nextrec always returns a "correct" record when it is called; that is, it won't return a record that was deleted. But it is possible for a record returned by db nextrec to be deleted immediately after db nextrec returns. Similarly, if a deleted record is reused right after db\_nextrec skips over the deleted record, we won't see that new record unless we rewind the database and go through it again. If it's important to obtain an accurate "frozen" snapshot of the database using db\_nextrec, there must be no insertions or deletions going on at the same time.

Look at the locking used by db\_nextrec. We're not going through any hash chain, and we can't determine the hash chain that a record belongs on. Therefore, it is possible for an index record to be in the process of being deleted when db\_nextrec is reading the record. To prevent this, db\_nextrec read-locks the free list, thereby avoiding any interaction with \_db\_dodelete and \_db\_findfree.

Before we conclude our study of the db.c source file, we need to describe the locking when new index records or data records are appended to the end of the file. In cases 1 and 3, db\_store calls both\_db\_writeidx and \_db\_writedat with a third argument of 0 and a fourth argument of SEEK\_END. This fourth argument is the flag to these two functions, indicating that the new record is being appended to the file. The technique used by \_db\_writeidx is to write-lock the index file from the end of the hash chain to the end of file. This won't interfere with any other readers or writers of the database (since they will lock a hash chain), but it does prevent other callers of db store from trying to append at the same time. The technique used by \_db\_writedat is to write-lock the entire data file. Again, this won't interfere with other readers or writers of the database (since they don't even try to lock the data file), but it does prevent other callers of db\_store from trying to append to the data file at the same time. (See [Exercise 20.3](#page-945-0).)

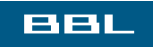

**NEXT I PREY** 

<span id="page-938-0"></span>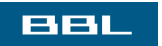

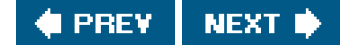

## **20.9. Performance**

To test the database library and to obtain some timing measurements of the database access patterns of typical applications, a test program was written. This program takes two command-line arguments: the number of children to create and the number of database records (nrec) for each child to write to the database. The program then creates an empty database (by calling to \_open), forks the number of child processes, and waits for all the children to terminate. Each child performs the following steps.

- **1.** Write nrec records to the database.
- **2.** Read the nrec records back by key value.
- **3.** Perform the following loop nrec x 5 times.
	- **a.** Read a random record.
	- **b.** Every 37 times through the loop, delete a random record.
	- **c.** Every 11 times through the loop, insert a new record and read the record back.
	- Every 17 times through the loop, replace a random record with a new record. Every other one of these replacements **d.** is a record with the same size data, and the alternate is a record with a longer data portion.
- **4.** Delete all the records that this child wrote. Every time a record is deleted, ten random records are looked up.

<span id="page-939-0"></span>The number of operations performed on the database is counted by the cnt\_xxx variables in the DB structure, which were incremented in the functions. The number of operations differs from one child to the next, since the random-number generator used to select records is initialized in each child to the child's process ID. A typical count of the operations performed in each child, when nrec is 500, is shown in [Figure 20.6](#page-939-0).

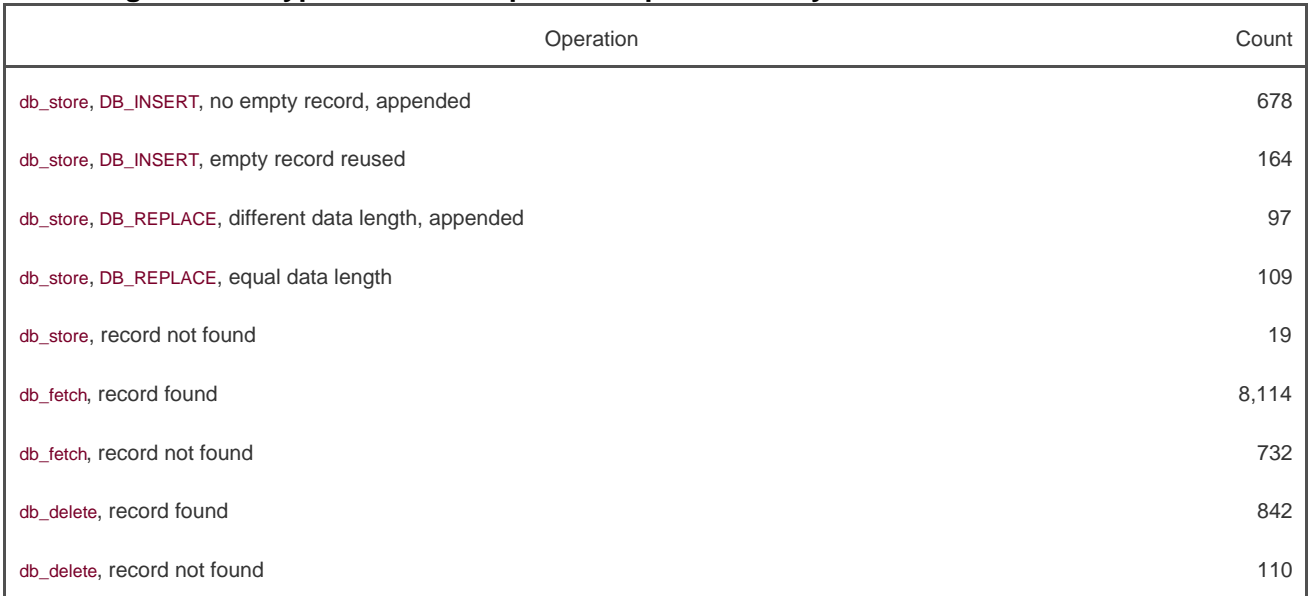

### **Figure 20.6. Typical count of operations performed by each child when nrec is 500**

We performed about ten times more fetches than stores or deletions, which is probably typical of many database applications.

Each child is doing these operations (fetching, storing, and deleting) only with the records that the child wrote. The concurrency controls

are being exercised because all the children are operating on the same database (albeit different records in the same database). The total number of records in the database increases in proportion to the number of children. (With one child, nrec records are originally written to the database. With two children, nrec x 2 records are originally written, and so on.)

To test the concurrency provided by coarse-grained locking versus fine-grained locking and to compare the three types of locking (no locking, advisory locking, and mandatory locking), we ran three versions of the test program. The first version used the source code shown in [Section 20.8](#page-915-0), which we've called fine-grained locking. The second version changed the locking calls to implement coarse-grained locking, as described in Section 20.6. The third version had all locking calls removed, so we could measure the overhead involved in locking. We can run the first and second versions (fine-grained locking and coarse-grained locking) using either advisory or mandatory locking, by changing the permission bits on the database files. (In all the tests reported in this section, we measured the times for mandatory locking using only the implementation of fine-grained locking.)

All the timing tests in this section were done on a SPARC system running Solaris 9.

## **Single-Process Results**

<span id="page-940-0"></span>[Figure 20.7](#page-940-0) shows the results when only a single child process ran, with ann rec of 500, 1,000, and 2,000.

### **Figure 20.7. Single child, varying nrec, different locking techniques**

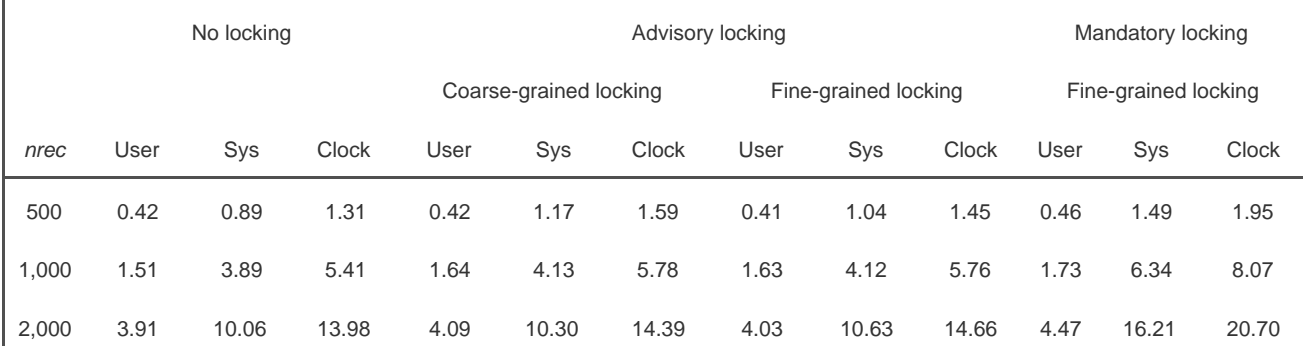

The last 12 columns give the corresponding times in seconds. In all cases, the user CPU time plus the system CPU time approximately equals the clock time. This set of tests was CPU-limited and not disk-limited.

The six columns under "Advisory locking" are almost equal for each row. This makes sense because for a single process, there is no difference between coarse-grained locking and fine-grained locking.

Comparing no locking versus advisory locking, we see that adding the locking calls adds between 2 percent and 31 percent to the system CPU time. Even though the locks are never used (since only a single process is running), the system call overhead in the calls to fcntl adds time. Also note that the user CPU time is about the same for all four versions of locking. Since the user code is almost equivalent (except for the number of calls to fcntl), this makes sense.

The final point to note from [Figure 20.7](#page-940-0) is that mandatory locking adds between 43 percent and 54 percent to the system CPU time, compared to advisory locking. Since the number of locking calls is the same for advisory fine-grained locking and mandatory fine-grained locking, the additional system call overhead must be in the reads and writes.

The final test was to try the no-locking program with multiple children. The results, as expected, were random errors. Normally, records that were added to the database couldn't be found, and the test program aborted. Different errors occurred every time the test program was run. This illustrates a classic race condition: multiple processes updating the same file without using any form of locking.

## **Multiple-Process Results**

<span id="page-941-0"></span>The next set of measurements looks mainly at the differences between coarse-grained locking and fine-grained locking. As we said earlier, intuitively, we expect fine-grained locking to provide additional concurrency, since there is less time that portions of the database are locked from other processes. [Figure 20.8](#page-941-0) shows the results for an *nrec* of 500, varying the number of children from 1 to 12.

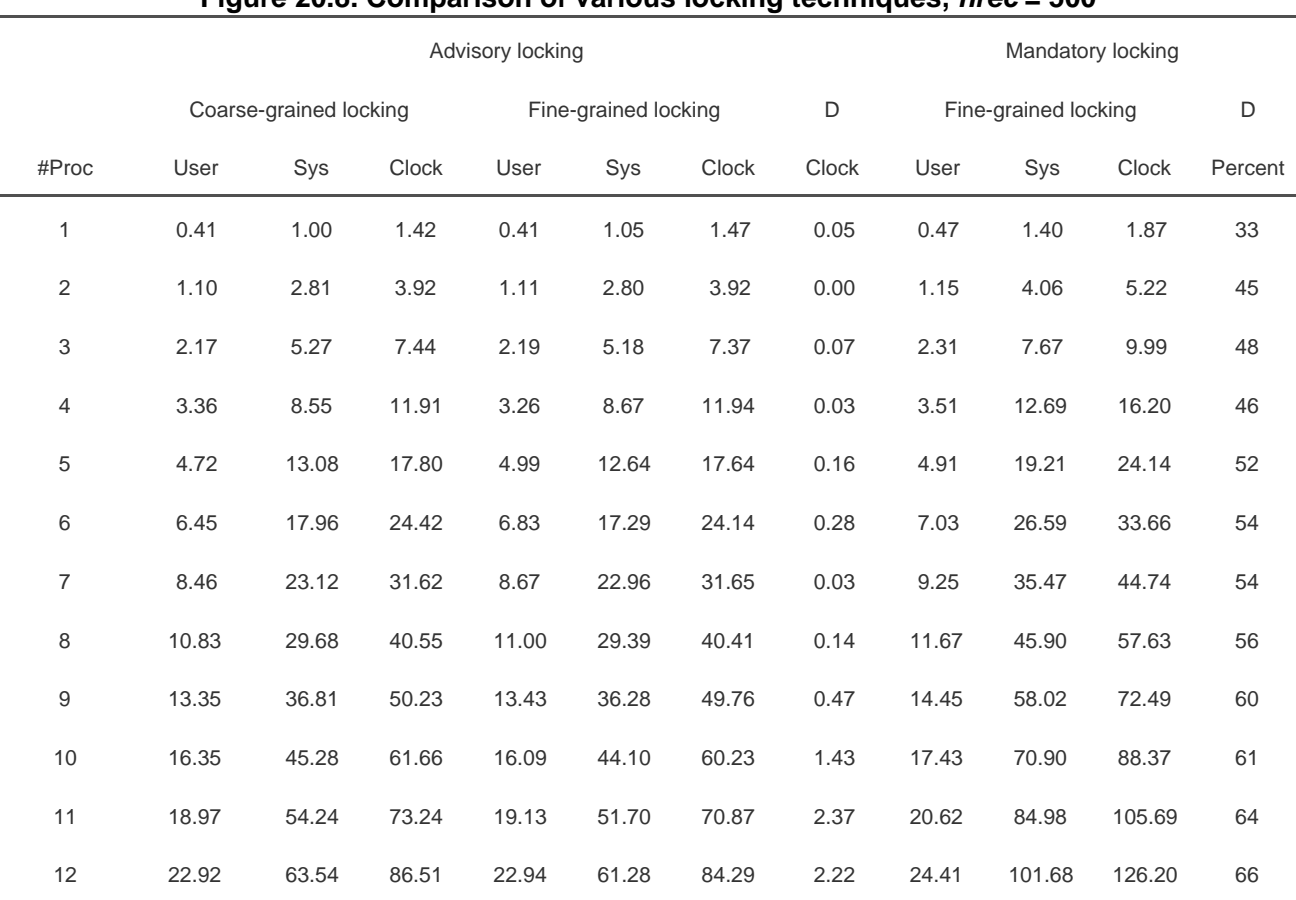

### **Figure 20.8. Comparison of various locking techniques, nrec = 500**

All times are in seconds and are the total for the parent and all its children. There are many items to consider from this data.

The eighth column, labeled "D clock," is the difference in seconds between the clock times from advisory coarse-grained locking to advisory fine-grained locking. This is the measurement of how much concurrency we obtain by going from coarse-grained locking to fine-grained locking. On the system used for these tests, coarse-grained locking is roughly the same until we have more than seven processes. Even after seven processes, the decrease in clock time using fine-grained locking isn't that great (less than 3 percent), which makes us wonder whether the additional code required to implement fine-grained locking is worth the effort.

We would like the clock time to decrease from coarse-grained to fine-grained locking, as it eventually does, but we expect the system time to remain higher for fine-grained locking, for any number of processes. The reason we expect this is that with fine-grained locking, we are issuing more font calls than with coarse-grained locking. If we total the number of ont calls in [Figure 20.6](#page-939-0) for coarse-grained locking and fine-grained locking, we have an average of 21,730 for coarse-grained locking and 25,292 for fine-grained locking. (To get these numbers, realize that each operation in [Figure 20.6](#page-939-0) requires two calls to fcntl for coarse-grained locking and that the first three calls to b\_store along with record deletion [record found] each require four calls to fentl for fine-grained locking.) We expect this increase of 16 percent in the number of calls to fcntl to result in an increased system time for fine-grained locking. Therefore, the slight decrease in system time for fine-grained locking, when the number of processes exceeds seven, is puzzling.

The reason for the decrease is that with coarse-grained locking, we hold locks for longer periods of time, thus increasing the likelihood that other processes will block on a lock. With fine-grained locking, the locking is done over shorter intervals, so there is less chance that processes will block. If we analyze the system behavior running 12 database processes, we will see that there is three times as much process switching with coarse-grained locking as with fine-grained locking. This means that processes block on locks less often with fine-grained locking.

The final column, labeled "D percent," is the percentage increase in the system CPU time from advisory fine-grained locking to mandatory fine-grained locking. These percentages verify what we saw in [Figure 20.7](#page-940-0), that mandatory locking adds significantly (between 33 percent and 66 percent) to the system time.

Since the user code for all these tests is almost identical (there are some additional fcntl calls for both advisory fine-grained and mandatory fine-grained locking), we expect the user CPU times to be the same across any row.

The values in the first row of [Figure 20.8](#page-941-0) are similar to those for annrec of 500 in [Figure 20.7](#page-940-0). This corresponds to our expectation.

<span id="page-942-0"></span>[Figure 20.9](#page-942-0) is a graph of the data fro[m Figure 20.8](#page-941-0) for advisory fine-grained locking. We plot the clock time as the number of processes goes from 1 to 12. We also plot the user CPU time divided by the number of processes and the system CPU time divided by the number of processes.

### **Figure 20.9. Values from [Figure 20.8](#page-941-0) for advisory fine-grained locking**

[View full size image]

 $\mathcal{E}_{\mathbf{r}}$ 

Note that both CPU times, divided by the number of processes, are linear but that the plot of the clock time is nonlinear. The probable reason is the added amount of CPU time used by the operating system to switch between processes as the number of processes increases. This operating system overhead would show up as an increased clock time, but shouldn't affect the CPU times of the individual processes.

The reason the user CPU time increases with the number of processes is that there are more records in the database. Each hash chain is getting longer, so it takes the \_db\_find\_and\_lock function longer, on the average, to find a record.

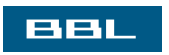

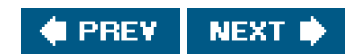

### <span id="page-944-0"></span>**BBL**

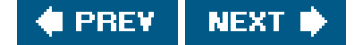

## **20.10. Summary**

This chapter has taken a long look at the design and implementation of a database library. Although we've kept the library small and simple for presentation purposes, it contains the record locking required to allow concurrent access by multiple processes.

We've also looked at the performance of this library with various numbers of processes using no locking, advisory locking (fine-grained and coarse-grained), and mandatory locking. We saw that advisory locking adds less than 10 percent to the clock time over no locking and that mandatory locking adds another 33 percent to 66 percent over advisory locking.

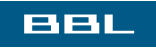

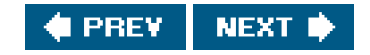

### <span id="page-945-1"></span>**BBL**

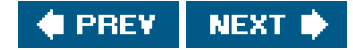

## **Exercises**

- [20.1](#page-1129-0) The locking in \_db\_dodelete is somewhat conservative. For example, we could allow more concurrency by not write-locking the free list until we really need to; that is, the call to writew\_lock could be moved between the calls to \_db\_writedat and \_db\_readptr. What happens if we do this?
- [20.2](#page-1129-1) If db\_nextrec did not read-lock the free list and a record that it was reading was also in the process of being deleted, describe how db\_nextrec could return the correct key but an all-blank (hence incorrect) data record. (Hint: look at \_db\_dodelete.)
- <span id="page-945-0"></span>[20.3](#page-1129-2) At the end of [Section 20.8](#page-915-0), we described the locking performed by\_db\_writeidx and \_db\_writedat. We said that this locking didn't interfere with other readers and writers except those making calls to db\_store. Is this true if mandatory locking is being used?
- **20.4** How would you integrate the fsync function into this database library?
- [20.5](#page-1129-3) In db\_store, we write the data record before the index record. What happens if you do it in the opposite order?
- **20.6** Create a new database and write some number of records to the database. Write a program that calls db\_nextrec to read each record in the database, and call \_db\_hash to calculate the hash value for each record. Print a histogram of the number of records on each hash chain. Is the hashing function in \_db\_hash adequate?
- **20.7** Modify the database functions so that the number of hash chains in the index file can be specified when the database is created.
- **20.8** Compare the performance of the database functions when the database is (a) on the same host as the test program and (b) on a different host accessed via NFS. Does the record locking provided by the database library still work?

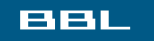

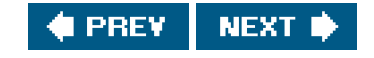

<span id="page-946-0"></span>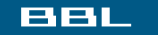

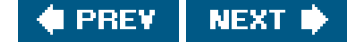

# **Chapter 21. Communicating with a Network Printer**

[Section 21.1. Introduction](#page-947-0)

[Section 21.2. The Internet Printing Protocol](#page-948-0)

[Section 21.3. The Hypertext Transfer Protocol](#page-951-0)

[Section 21.4. Printer Spooling](#page-952-0)

[Section 21.5. Source Code](#page-955-0)

[Section 21.6. Summary](#page-993-0)

**[Exercises](#page-994-0)** 

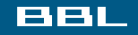

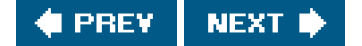

<span id="page-947-0"></span>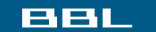

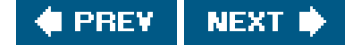

## **21.1. Introduction**

We now develop a program that can communicate with a network printer. These printers are connected to multiple computers via Ethernet and often support PostScript files as well as plaintext files. Applications generally use the Internet Printing Protocol (IPP) to communicate with these printers, although some support alternate communication protocols.

We are about to describe two programs: a print spooler daemon that sends jobs to a printer and a command to submit print jobs to the spooler daemon. Since the print spooler has to do multiple things (communicate with clients submitting jobs, communicate with the printer, read files, scan directories, etc.), this gives us a chance to use many of the functions from earlier chapters. For example, we use threads [\(Chapters 11](#page-496-0) and [12](#page-533-0)) to simplify the design of the print spooler and sockets [\(Chapter 16](#page-714-0)) to communicate between the program used to schedule a file to be printed and the print spooler, and also between the print spooler and the network printer.

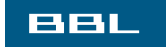

**FREY** NEXT I

<span id="page-948-0"></span>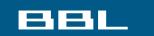

 $\mathbf{S}^{\mathrm{b}}$ 

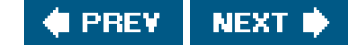

## **21.2. The Internet Printing Protocol**

IPP specifies the communication rules for building network-based printing systems. By embedding an IPP server inside a printer with an Ethernet card, the printer can service requests from many computer systems. These computer systems need not be located on the same physical network, however. IPP is built on top of standard Internet protocols, so any computer that can create a TCP/IP connection to the printer can submit a print job.

<span id="page-948-1"></span>Specifically, IPP is built on top of HTTP, the Hypertext Transfer Protocol ([Section 21.3](#page-951-1)). HTTP, in turn, is built on top of TCP/IP. The structure of an IPP message is shown in [Figure 21.1](#page-948-1).

### **Figure 21.1. Structure of an IPP message**

[View full size image]

IPP is a requestresponse protocol. A client sends a request message to a server, and the server answers with a response message. The IPP header contains a field that indicates the requested operation. Operations are defined to submit print jobs, cancel print jobs, get job attributes, get printer attributes, pause and restart the printer, place a job on hold, and release a held job.

<span id="page-948-2"></span>[Figure 21.2](#page-948-2) shows the structure of an IPP message header. The first 2 bytes are the IPP version number. For protocol version 1.1, each byte has a value of 1. For a protocol request, the next 2 bytes contain a value identifying the requested operation. For a protocol response, these 2 bytes contain a status code instead.

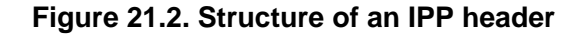

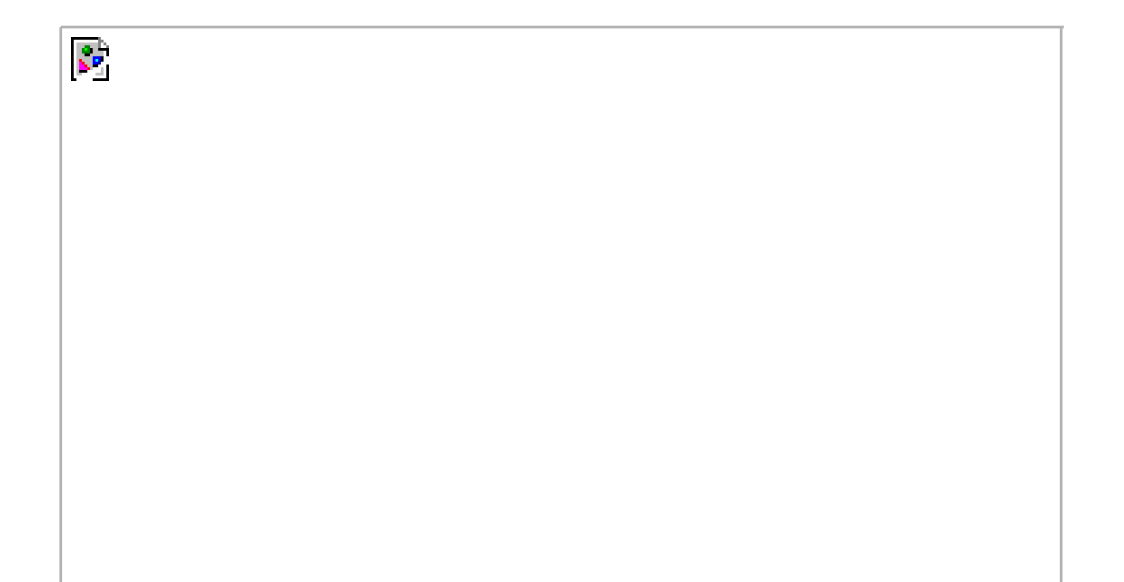

КP.

The next 4 bytes contain an integer identifying the request. Optional attributes follow this, terminated by an end-of-attributes tag. Any data that might be associated with the request follows immediately after the end-of-attributes tag.

In the header, integers are stored as signed, two's-complement, binary values in big-endian byte order (i.e., network byte order). Attributes are stored in groups. Each group starts with a single byte identifying the group. Within each group, an attribute is generally represented as a 1-byte tag, followed by a 2-byte name length, followed by the name of the attribute, followed by a 2-byte value length, and finally the value itself. The value can be encoded as a string, a binary integer, or a more complex structure, such as a date/timestamp.

<span id="page-949-0"></span>[Figure 21.3](#page-949-0) shows how the attributes-charset attribute would be encoded with a value of utf-8.

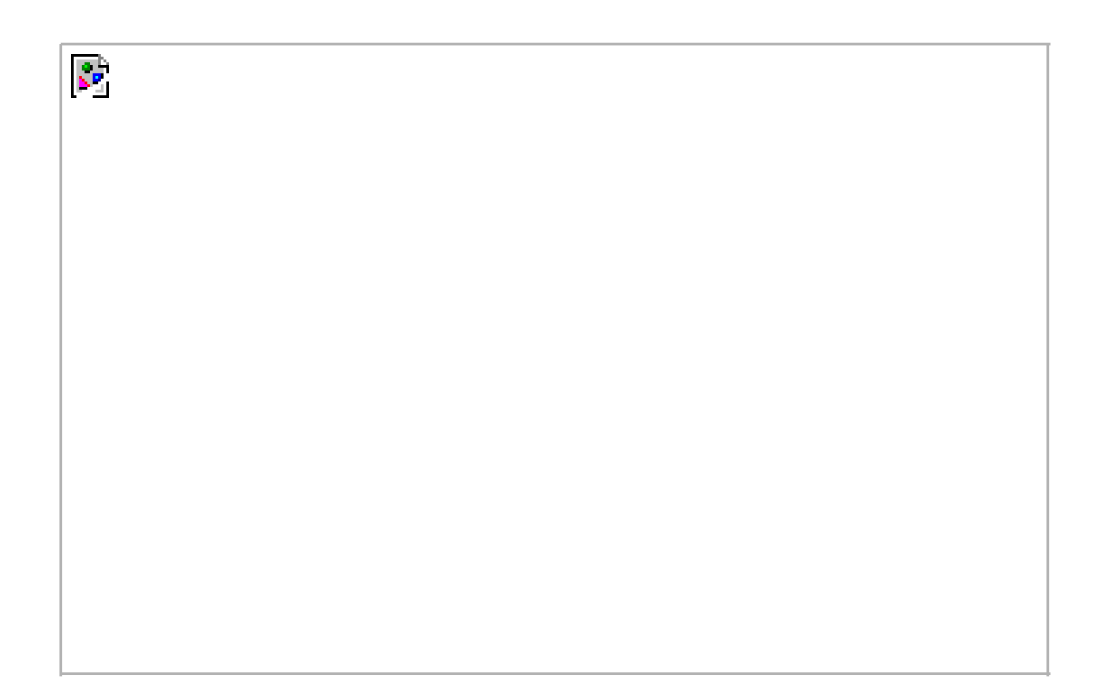

**Figure 21.3. Sample IPP attribute encoding**

<span id="page-949-1"></span>Depending on the operation requested, some attributes are required to be provided in the request message, whereas others are optional. For example, [Figure 21.4](#page-949-1) shows the attributes defined for a print-job request.

## **Figure 21.4. Attributes of print-job request**

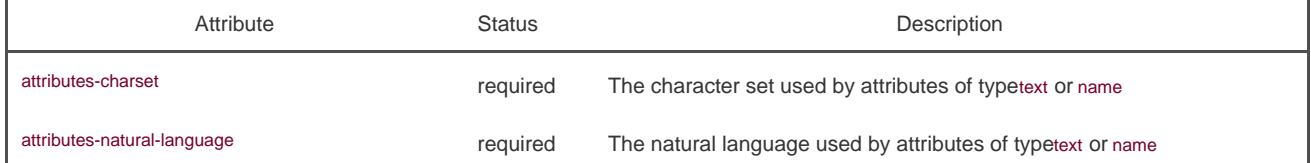

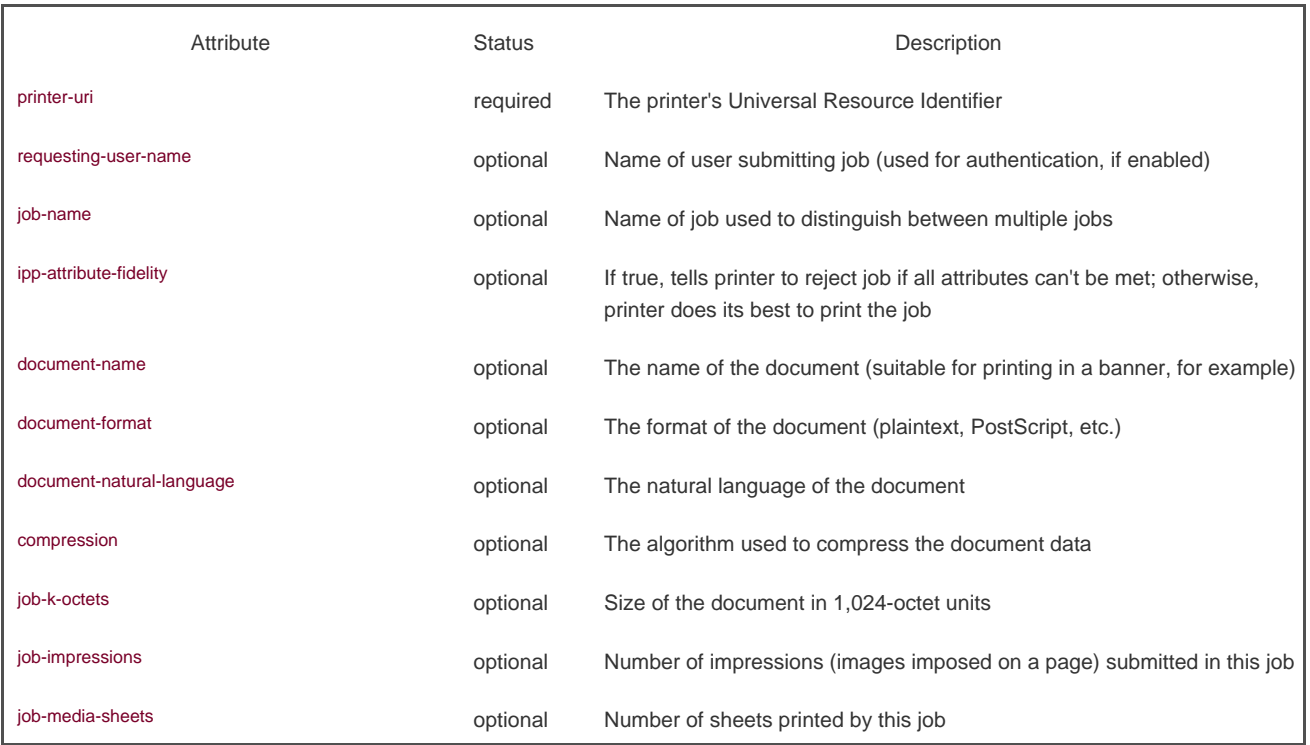

The IPP header contains a mixture of text and binary data. Attribute names are stored as text, but sizes are stored as binary integers. This complicates the process of building and parsing the header, since we need to worry about such things as network byte order and whether our host processor can address an integer on an arbitrary byte boundary. A better alternative would have been to design the header to contain text only. This simplifies processing at the cost of slightly larger protocol messages.

<span id="page-950-0"></span>IPP is specified in a series of documents (Requests For Comments, or RFCs) available abttp://www.pwg.org/ipp. The main documents are listed in [Figure 21.5](#page-950-0), although many other documents are available to further specify administrative procedures, job attributes, and the like.

## **Figure 21.5. Primary IPP RFCs**

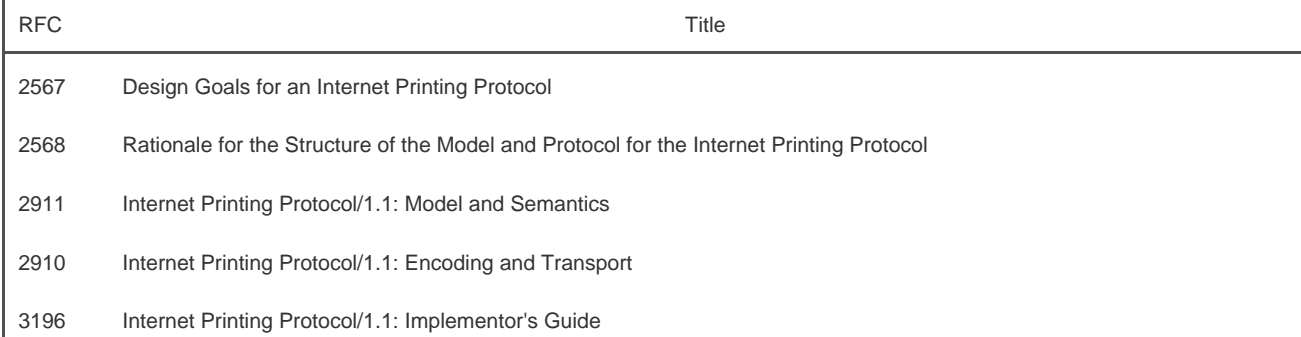

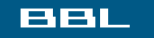

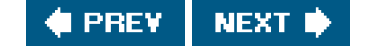

### <span id="page-951-1"></span><span id="page-951-0"></span>**BBL**

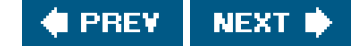

## **21.3. The Hypertext Transfer Protocol**

Version 1.1 of HTTP is specified in RFC 2616. HTTP is also a requestresponse protocol. A request message contains a start line, followed by header lines, a blank line, and an optional entity body. The entity body contains the IPP header and data in this case.

HTTP headers are ASCII, with each line terminated by a carriage return (v) and a line feed (n). The start line consists of amethod that indicates what operation the client is requesting, a Uniform Resource Locator (URL) that describes the server and protocol, and a string indicating the HTTP version. The only method used by IPP is POST, which is used to send data to a server.

The header lines specify attributes, such as the format and length of the entity body. A header line consists of an attribute name followed by a colon, optional white space, and the attribute value, and is terminated by a carriage return and a line feed. For example, to specify that the entity body contains an IPP message, we include the header line

Content-Type: application/ipp

The start line in an HTTP response message contains a version string followed by a numeric status code and a status message, terminated by a carriage return and a line feed. The remainder of the HTTP response message has the same format as the request message: headers followed by a blank line and an optional entity body.

The following is a sample HTTP header for a print request for the author's printer:

 POST /phaser860/ipp HTTP/1.1^M Content-Length: 21931^M Content-Type: application/ipp^M Host: phaser860:ipp^M ^M

The ^M at the end of the each line is the carriage return that precedes the line feed. The line feed doesn't show up as a printable character. Note that the last line of the header is empty, except for the carriage return and line feed.

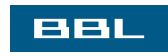

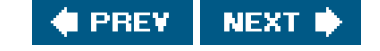

<span id="page-952-0"></span>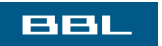

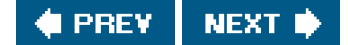

## **21.4. Printer Spooling**

The programs that we develop in this chapter form the basis of a simple printer spooler. A simple user command sends a file to the printer spooler; the spooler saves it to disk, queues the request, and ultimately sends the file to the printer.

All UNIX Systems provide at least one print spooling system. FreeBSD ships LPD, the BSD print spooling system (see lpd(8) and [Chapter](#page-578-0)  [13](#page-578-0) of Stevens [\[1990](#page-1136-0)]). Linux and Mac OS X include CUPS, the Common UNIX Printing System (see upsd(8)). Solaris ships with the standard System V printer spooler (see lp(1) and lpsched(1M)). In this chapter, our interest is not in these spooling systems per se, but in communicating with a network printer. We need to develop a spooling system to solve the problem of multiuser access to a single resource (the printer).

We use a simple command that reads a file and sends it to the printer spooler daemon. The command has one option to force the file to be treated as plaintext (the default assumes that the file is PostScript). We call this command print.

In our printer spooler daemon, printd, we use multiple threads to divide up the work that the daemon needs to accomplish.

- One thread listens on a socket for new print requests arriving from clients running the print command.
- A separate thread is spawned for each client to copy the file to be printed to a spooling area.
- One thread communicates with the printer, sending it queued jobs one at a time.
- One thread handles signals.

<span id="page-953-0"></span>[Figure 21.6](#page-953-0) shows how these components fit together.

### **Figure 21.6. Printer spooling components**

[View full size image]  $\mathcal{C}$ 

The print configuration file is /etc/printer.conf. It identifies the host name of the server running the printer spooling daemon and the host name of the network printer. The spooling daemon is identified by a line starting with the printserver keyword, followed by white space and the host name of the server. The printer is identified by a line starting with the printer keyword, followed by white space and the host name of the

printer.

A sample printer configuration file might contain the following lines:

 printserver blade printer phaser860

where blade is the host name of the computer system running the printer spooling daemon, and bhaser860 is the host name of the network printer.

## **Security**

Programs that run with superuser privileges have the potential to open a computer system up to attack. Such programs usually aren't more vulnerable than any other program, but when compromised can lead to attackers obtaining full access to your system.

The printer spooling daemon in this chapter starts out with superuser privileges in this example to be able to bind a socket to a privileged TCP port number. To make the daemon less vulnerable to attack, we can

- Design the daemon to conform to the principles of least privilege [\(Section 8.11](#page-351-0)). After we obtain a socket bound to a privileged port address, we can change the user and group IDs of the daemon to something other that root (lp, for example). All the files and directories used to store queued print jobs should be owned by this nonprivileged user. This way, the daemon, if compromised, will provide the attacker with access only to the printing subsystem. This is still a concern, but it is far less serious than an attacker getting full access to your system.
- Audit the daemon's source code for all known potential vulnerabilities, such as buffer overruns.
- Log unexpected or suspicious behavior so that an administrator can take note and investigate further.

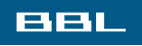

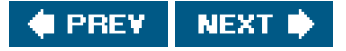

### <span id="page-955-0"></span>**BBL**

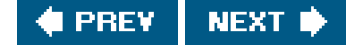

## **21.5. Source Code**

The source code for this chapter comprises five files, not including some of the common library routines we've used in earlier chapters:

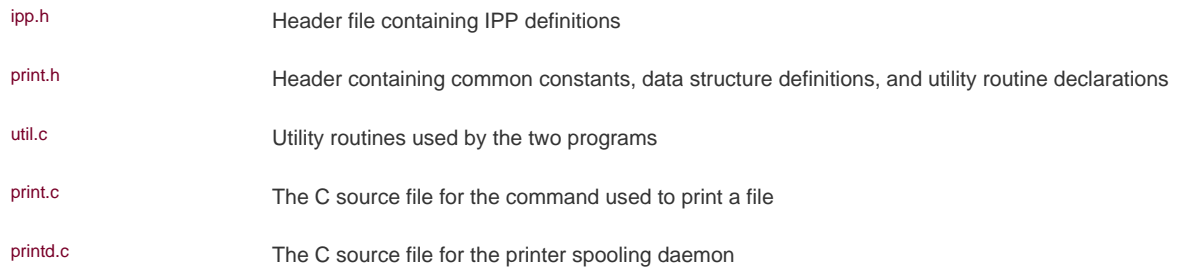

We will study each file in the order listed.

We start with the ipp.h header file.

```
 1 #ifndef _IPP_H
 2 #define _IPP_H
3^{+} 4 * Defines parts of the IPP protocol between the scheduler
 5 * and the printer. Based on RFC2911 and RFC2910.
6 */7 /^*8 * Status code classes.
 9 */
 10 #define STATCLASS_OK(x) ((x) >= 0x0000 && (x) <= 0x00ff)
 11 #define STATCLASS_INFO(x) ((x) >= 0x0100 && (x) <= 0x01ff)
 12 #define STATCLASS_REDIR(x) ((x) >= 0x0200 && (x) <= 0x02ff)
 13 #define STATCLASS_CLIERR(x)((x) >= 0x0400 && (x) <= 0x04ff)
 14 #define STATCLASS_SRVERR(x)((x) >= 0x0500 && (x) <= 0x05ff)
 15 /*
16 * Status codes.
 17 */
 18 #define STAT_OK 0x0000 /* success */
 19 #define STAT_OK_ATTRIGN 0x0001 /* OK; some attrs ignored */
 20 #define STAT_OK_ATTRCON 0x0002 /* OK; some attrs conflicted */
 21 #define STAT_CLI_BADREQ 0x0400 /* invalid client request */
 22 #define STAT_CLI_FORBID 0x0401 /* request is forbidden */
 23 #define STAT_CLI_NOAUTH 0x0402 /* authentication required */
 24 #define STAT_CLI_NOPERM 0x0403 /* client not authorized */
 25 #define STAT_CLI_NOTPOS 0x0404 /* request not possible */
 26 #define STAT_CLI_TIMOUT 0x0405 /* client too slow */
27 #define STAT_CLI_NOTFND 0x0406 /* no object found for URI */
 28 #define STAT_CLI_OBJGONE 0x0407 /* object no longer available */
 29 #define STAT_CLI_TOOBIG 0x0408 /* requested entity too big */
 30 #define STAT_CLI_TOOLNG 0x0409 /* attribute value too large */
 31 #define STAT_CLI_BADFMT 0x040a /* unsupported doc format */
 32 #define STAT_CLI_NOTSUP 0x040b /* attributes not supported */
```
33 #define STAT\_CLI\_NOSCHM 0x040c /\* URI scheme not supported \*/ 34 #define STAT\_CLI\_NOCHAR 0x040d /\* charset not supported \*/ 35 #define STAT\_CLI\_ATTRCON 0x040e /\* attributes conflicted \*/ 36 #define STAT\_CLI\_NOCOMP 0x040f /\* compression not supported \*/ 37 #define STAT\_CLI\_COMPERR 0x0410 /\* data can't be decompressed \*/ 38 #define STAT\_CLI\_FMTERR 0x0411 /\* document format error \*/ 39 #define STAT\_CLI\_ACCERR 0x0412 /\* error accessing data \*/

- [114] We start the ipp.h header with the standard #ifdef to prevent errors when it is included twice in the same file. Then we define the classes of IPP status codes (see Section 13 in RFC 2911).
- [1539] We define specific status codes based on RFC 2911. We don't use these codes in the program shown here; their use is left as an exercise (See [Exercise 21.1](#page-994-1)).

 40 #define STAT\_SRV\_INTERN 0x0500 /\* unexpected internal error \*/ 41 #define STAT\_SRV\_NOTSUP 0x0501 /\* operation not supported \*/ 42 #define STAT\_SRV\_UNAVAIL 0x0502 /\* service unavailable \*/ 43 #define STAT\_SRV\_BADVER 0x0503 /\* version not supported \*/ 44 #define STAT\_SRV\_DEVERR 0x0504 /\* device error \*/ 45 #define STAT\_SRV\_TMPERR 0x0505 /\* temporary error \*/ 46 #define STAT\_SRV\_REJECT 0x0506 /\* server not accepting jobs \*/ 47 #define STAT\_SRV\_TOOBUSY 0x0507 /\* server too busy \*/ 48 #define STAT\_SRV\_CANCEL 0x0508 /\* job has been canceled \*/ 49 #define STAT\_SRV\_NOMULTI 0x0509 /\* multi-doc jobs unsupported \*/ 50 /\* 51 \* Operation IDs 52 \*/ 53 #define OP\_PRINT\_JOB 0x02 54 #define OP\_PRINT\_URI 0x03 55 #define OP\_VALIDATE\_JOB 0x04 56 #define OP\_CREATE\_JOB 0x05 57 #define OP\_SEND\_DOC 0x06 58 #define OP\_SEND\_URI 0x07 59 #define OP\_CANCEL\_JOB 0x08 60 #define OP\_GET\_JOB\_ATTR 0x09 61 #define OP\_GET\_JOBS 0x0a 62 #define OP\_GET\_PRINTER\_ATTR 0x0b 63 #define OP\_HOLD\_JOB 0x0c 64 #define OP\_RELEASE\_JOB 0x0d 65 #define OP\_RESTART\_JOB 0x0e 66 #define OP\_PAUSE\_PRINTER 0x10 67 #define OP\_RESUME\_PRINTER 0x11 68 #define OP\_PURGE\_JOBS 0x12 69 /\* 70 \* Attribute Tags. 71 \*/ 72 #define TAG\_OPERATION\_ATTR 0x01 /\* operation attributes tag \*/ 73 #define TAG JOB ATTR 0x02 /\* job attributes tag \*/ 74 #define TAG\_END\_OF\_ATTR 0x03 /\* end of attributes tag \*/ 75 #define TAG\_PRINTER\_ATTR 0x04 /\* printer attributes tag \*/ 76 #define TAG\_UNSUPP\_ATTR 0x05 /\* unsupported attributes tag \*/

[4049] We continue to define status codes. The ones in the range 0x500 to 0x5ff are server error codes. All codes are described in Sections 13.1.1 through 13.1.5 in RFC 2911.

- [5068] We define the various operation IDs next. There is one ID for each task defined by IPP (see Section 4.4.15 in RFC 2911). In our example, we will use only the print-job operation.
- [6976] The attribute tags delimit the attribute groups in the IPP request and response messages. The tag values are defined in Section 3.5.1 of RFC 2910.

```
 77 /*
 78 * Value Tags.
 79 */
80 #define TAG_UNSUPPORTED 0x10 /* unsupported value */
81 #define TAG_UNKNOWN 0x12 /* unknown value */
82 #define TAG_NONE 0x13 /* no value */
83 #define TAG_INTEGER 0x21 /* integer */
84 #define TAG_BOOLEAN 0x22 /* boolean */
85 #define TAG_ENUM 0x23 /* enumeration */
86 #define TAG_OCTSTR 0x30 /* octetString */
87 #define TAG_DATETIME 0x31 /* dateTime */
88 #define TAG_RESOLUTION 0x32 /* resolution */
89 #define TAG_INTRANGE   0x33 /* rangeOfInteger */
 90 #define TAG_TEXTWLANG 0x35 /* textWithLanguage */
 91 #define TAG_NAMEWLANG 0x36 /* nameWithLanguage */
 92 #define TAG_TEXTWOLANG 0x41 /* textWithoutLanguage */
93 #define TAG_NAMEWOLANG 0x42 /* nameWithoutLanguage */
94 #define TAG_KEYWORD 0x44 /* keyword */
95 #define TAG URI 0x45 /* URI */
96 #define TAG_URISCHEME 0x46 /* uriScheme */
97 #define TAG_CHARSET 0x47 /* charset */
98 #define TAG_NATULANG 0x48 /* naturalLanguage */
99 #define TAG_MIMETYPE 0x49 /* mimeMediaType */
100 struct ipp_hdr {
101 int8_t major_version; /* always 1 */
102 int8_t minor_version; /* always 1 */
103 union {
104 int16_t op; /* operation ID */
105 int16_t st; /* status */
106 } u;
107 int32_t request_id; /* request ID */
108 char attr_group[1]; /* start of optional attributes group */
109 /* optional data follows */
110 };
111 #define operation u.op
```
112 #define status u.st

113 #endif /\* \_IPP\_H \*/

[7799] The value tags indicate the format of individual attributes and parameters. They are defined in Section 3.5.2 of RFC 2910. [100113] We define the structure of an IPP header. Request messages start with the same header as response messages, except that the operation ID in the request is replaced by a status code in the response. We end the header file with a#endif to match the #ifdef at the start of the file.

The next file is the print.h header.

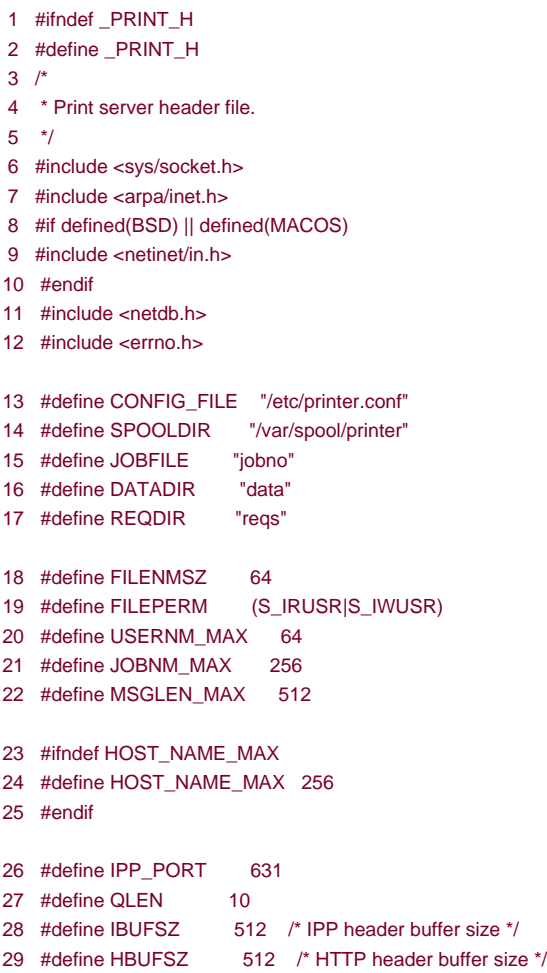

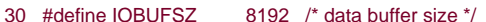

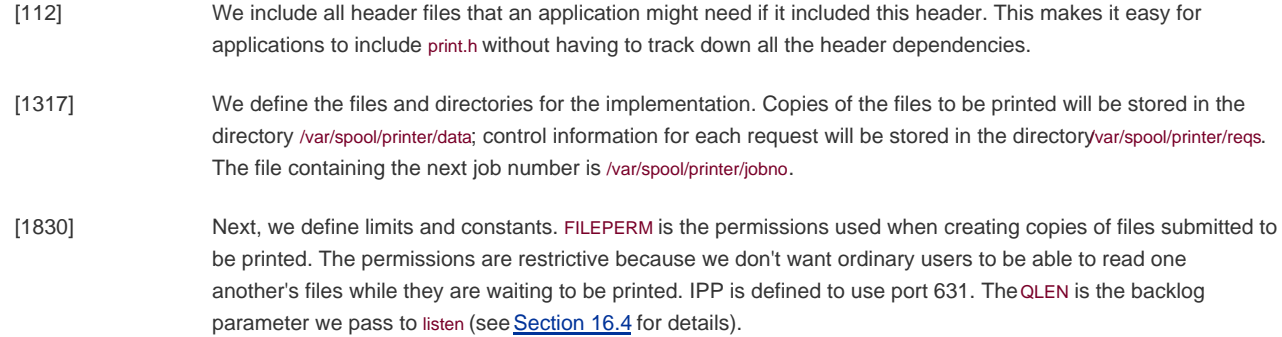

31 #ifndef ETIME

#### 32 #define ETIME ETIMEDOUT

- 33 #endif
- 34 extern int getaddrlist(const char \*, const char \*,
- 35 struct addrinfo \*\*);
- 36 extern char \*get\_printserver(void);
- 37 extern struct addrinfo \*get\_printaddr(void);
- 38 extern ssize\_t tread(int, void \*, size\_t, unsigned int);
- 39 extern ssize\_t treadn(int, void \*, size\_t, unsigned int);

```
40 extern int connect_retry(int, const struct sockaddr *, socklen_t);
41 extern int initserver(int, struct sockaddr *, socklen_t, int);
42 /*
43 * Structure describing a print request.
44 */
45 struct printreq {
46 long size; /* size in bytes */
44 long flags; /* see below */
48 char usernm[USERNM_MAX]; /* user's name */
49 char jobnm[JOBNM_MAX]; /* job's name */
50 };
51 /*
52 * Request flags.
53 */
54 #define PR_TEXT 0x01 /* treat file as plain text */
55 /*
56 * The response from the spooling daemon to the print command.
57 */
58 struct printresp {
59 long retcode; \frac{1}{2} /* 0=success, !0=error code */<br>60 long jobid; \frac{1}{2} /* job ID */
60 long jobid;
61 char msg[MSGLEN_MAX]; /* error message */
62 };
```

```
63 #endif /* PRINT H */
```
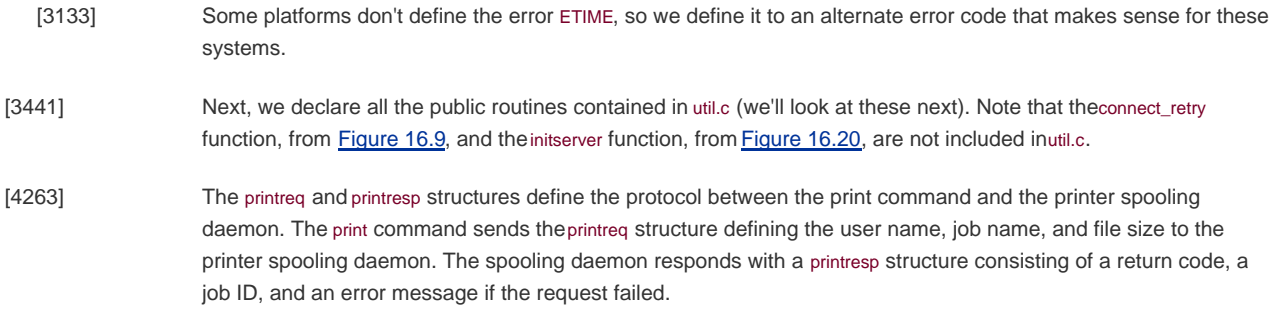

The next file we will look at is util.c, the file containing utility routines.

- 1 #include "apue.h"
- 2 #include "print.h"
- 3 #include <ctype.h>
- 4 #include <sys/select.h>

5 #define MAXCFGLINE 512

- 6 #define MAXKWLEN 16 7 #define MAXFMTLEN 16
- 

### 8 /\*

- 9 \* Get the address list for the given host and service and
- 10 \* return through ailistpp. Returns 0 on success or an error
- 11 \* code on failure. Note that we do not set errno if we
- 12 \* encounter an error.
- 13 \*
- 14 \* LOCKING: none.
- 15 \*/
- 16 int

- 17 getaddrlist(const char \*host, const char \*service, 18 struct addrinfo \*\*ailistpp)  $19<sub>1</sub>$  20 int err; 21 struct addrinfo hint; 22 hint.ai\_flags = AI\_CANONNAME; 23 hint.ai\_family = AF\_INET; 24 hint.ai\_socktype = SOCK\_STREAM;  $25$  hint.ai\_protocol = 0; 26 hint.ai\_addrlen = 0; 27 hint.ai\_canonname = NULL; 28 hint.ai\_addr = NULL; 29 hint.ai\_next = NULL; 30 err = getaddrinfo(host, service, &hint, ailistpp); 31 return(err); 32 }
- 
- [17] We first define the limits needed by the functions in this file. MAXCFGLINE is the maximum size of a line in the printer configuration file, MAXKWLEN is the maximum size of a keyword in the configuration file, and MAXFMTLEN is the maximum size of the format string we pass to sscanf.
- [832] The first function is getaddrlist. It is a wrapper forgetaddrinfo ([Section 16.3.3](#page-725-0)), since we always call getaddrinfo with the same hint structure. Note that we need no mutex locking in this function. The LOCKING comment at the beginning of each function is intended only for documenting multithreaded locking. This comment lists the assumptions, if any, that are made regarding the locking, tells which locks the function might acquire or release, and tells which locks must be held to call the function.
- 33 /\*
- 34 \* Given a keyword, scan the configuration file for a match
- 35 \* and return the string value corresponding to the keyword.
- 36 \*
- 37 \* LOCKING: none.
- 38 \*/
- 39 static char \*
- 40 scan\_configfile(char \*keyword)
- 41 {
- 42 int n, match;
- 43 FILE \*fp;
- 44 char keybuf[MAXKWLEN], pattern[MAXFMTLEN];
- 45 char line[MAXCFGLINE];
- 46 static char valbuf[MAXCFGLINE];

```
47 if ((fp = fopen(CONFIG FILE, "r")) == NULL)
```
- 48 log\_sys("can't open %s", CONFIG\_FILE);
- 49 sprintf(pattern, "%%%ds %%%ds", MAXKWLEN-1, MAXCFGLINE-1);
- 50 match =  $0$ ;
- 51 while (fgets(line, MAXCFGLINE, fp) != NULL) {
- 52 n = sscanf(line, pattern, keybuf, valbuf);
- 53 if  $(n == 2 & 8 & \text{stromp}(\text{keyword}, \text{keybuf}) == 0)$
- $54$  match = 1; 55 break;
- 56 }
- 57 }
- 58 fclose(fp);
- 59 if (match != 0)
- 60 return(valbuf);
- 61 else
- 62 return(NULL);
- 63 }

[3346] The scan\_configfile function searches through the printer configuration file for the specified keyword.

[4763] We open the configuration file for reading and build the format string corresponding to the search pattern. The notation %%%ds builds a format specifier that limits the string size so we don't overrun the buffers used to store the strings on the stack. We read the file one line at a time and scan for two strings separated by white space; if we find them, we compare the first string with the keyword. If we find a match or we reach the end of the file, the loop ends and we close the file. If the keyword matches, we return a pointer to the buffer containing the string after the keyword; otherwise, we return NULL.

> The string returned is stored in a static buffer (valbuf), which can be overwritten on successive calls. Thus, scan\_configfile can't be called by a multithreaded application unless we take care to avoid calling it from multiple threads at the same time.

```
 64 /*
 65 * Return the host name running the print server or NULL on error.
 66 *
 67 * LOCKING: none.
 68 */
 69 char *
 70 get_printserver(void)
 71 {
 72 return(scan_configfile("printserver"));
 73 }
 74 /*
 75 * Return the address of the network printer or NULL on error.
 76 *
 77 * LOCKING: none.
 78 */
 79 struct addrinfo *
 80 get_printaddr(void)
 81 {
82 int err;
83 char *p;
 84 struct addrinfo *ailist;
85 if ((p = scan\_confidence("printer")) != NULL) {
86 if ((err = getaddrlist(p, "ipp", &ailist)) != 0) {
87 log_msg("no address information for %s", p);
 88 return(NULL);
 89 }
 90 return(ailist);
 91 }
92 log_msg("no printer address specified");
93 return(NULL);
 94 }
```
[6473] The get\_printserver function is simply a wrapper function that callsscan\_configfile to find the name of the computer system where the printer spooling daemon is running.

[7494] We use the get\_printaddr function to get the address of the network printer. It is similar to the previous function except that when we find the name of the printer in the configuration file, we use the name to find the corresponding network address.

Both get\_printserver and get\_printaddr call scan\_configfile. If it can't open the printer configuration file, scan\_configfile calls log\_sys to print an error message and exit. Althoughget\_printserver is meant to be called from a client command and get printaddr is meant to be called from the daemon, having both callog sys is OK, because we can arrange for the log functions to print to the standard error instead of to the log file by setting a global variable.

 95 /\* 96 \* "Timed" read - timout specifies the # of seconds to wait before 97 \* giving up (5th argument to select controls how long to wait for 98 \* data to be readable). Returns # of bytes read or -1 on error. 99 \* 100 \* LOCKING: none.  $101 *1$ 102 ssize t 103 tread(int fd, void \*buf, size\_t nbytes, unsigned int timout)  $104 \t1$ 105 int nfds; 106 fd set readfds; 107 struct timeval tv; 108 tv.tv\_sec = timout;  $109$  tv.tv\_usec = 0; 110 FD\_ZERO(&readfds); 111 FD\_SET(fd, &readfds); 112 nfds = select(fd+1, &readfds, NULL, NULL, &tv); 113 if ( $n f ds \le 0$ ) { 114 if ( $n f ds == 0$ ) 115 errno = ETIME; 116 return(-1); 117 } 118 return(read(fd, buf, nbytes));

[95107] We provide a function called TRead to read a specified number of bytes, but block for at mostimout seconds before giving up. This function is useful when reading from a socket or a pipe. If we don't receive data before the specified time limit, we return 1 with errno set to ETIME. If data is available within the time limit, we return at most nbytes bytes of data, but we can return less than requested if all the data doesn't arrive in time.

> We will use TRead to prevent denial-of-service attacks on the printer spooling daemon. A malicious user might repeatedly try to connect to the daemon without sending it data, just to prevent other users from being able to submit print jobs. By giving up after a reasonable amount of time, we prevent this from happening. The tricky part is selecting a suitable timeout value that is large enough to prevent premature failures when the system is under load and tasks are taking longer to complete. If we choose a value too large, however, we might enable denial-of-service attacks by allowing the daemon to consume too many resources to process the pending requests.

[108119] We use select to wait for the specified file descriptor to be readable. If the time limit expires before data is available to be read, select returns 0, so we setermo to ETIME in this case. If select fails or times out, we return 1. Otherwise, we return whatever data is available.

120  $*$ 

119 }

- 121 \* "Timed" read timout specifies the number of seconds to wait
- 122 \* per read call before giving up, but read exactly nbytes bytes.
- 123 \* Returns number of bytes read or -1 on error.

124

125 \* LOCKING: none.

```
126 */
127 ssize t
128 treadn(int fd, void *buf, size t nbytes, unsigned int timout)
129 {
130 size_t nleft;
131 ssize_t nread;
132 nleft = nbytes;
133 while (nleft > 0) {
134 if ((nread = tread(fd, buf, nleft, timout)) < 0) {
135 if (nleft == nbytes)
136 return(-1); /* error, return -1 */
137 else
138 break; /* error, return amount read so far */
139 } else if (nread == 0) {
140 break; /* EOF */
141 }
142 nleft -= nread;
143 buf += nread:
144145 return(nbytes - nleft); \frac{1}{2} return \frac{1}{2} = 0 \frac{1}{2}146 }
```

```
[120146] We also provide a variation of TRead, called treadn, that reads exactly the number of bytes requested. This is
                  similar to the readn function described in Section 14.8, but with the addition of the timeout parameter.
```
To read exactly nbytes bytes, we have to be prepared to make multiple calls to ead. The difficult part is trying to apply a single timeout value to multiple calls to read. We don't want to use an alarm, because signals can be messy to deal with in multithreaded applications. We can't rely on the system updating the timeval structure on return from select to indicate the amount of time left, because many platforms do not support this \$ection 14.5.1). Thus, we compromise and define the timeout value in this case to apply to an individual read call. Instead of limiting the total amount of time we wait, it limits the amount of time we'll wait in every iteration of the loop. The maximum time we can wait is bounded by (nbytes x timout) seconds (worst case, we'll receive only 1 byte at a time).

We use nleft to record the number of bytes remaining to be read. If TRead fails and we have received data in a previous iteration, we break out of the while loop and return the number of bytes read; otherwise, we return 1.

The command used to submit a print job is shown next. The C source file is print.c.

```
 1 /*
```

```
 2 * The client command for printing documents. Opens the file
```
- 3 \* and sends it to the printer spooling daemon. Usage:
- 4 \* print [-t] filename
- 5 \*/
- 6 #include "apue.h"
- 7 #include "print.h"
- 8 #include <fcntl.h>
- 9 #include <pwd.h>
- $10^{14}$
- 11 \* Needed for logging funtions.
- $12 *1$
- 13 int log\_to\_stderr = 1;

```
14 void submit file(int, int, const char *, size t, int);
```
 15 int 16 main(int argc, char \*argv[])

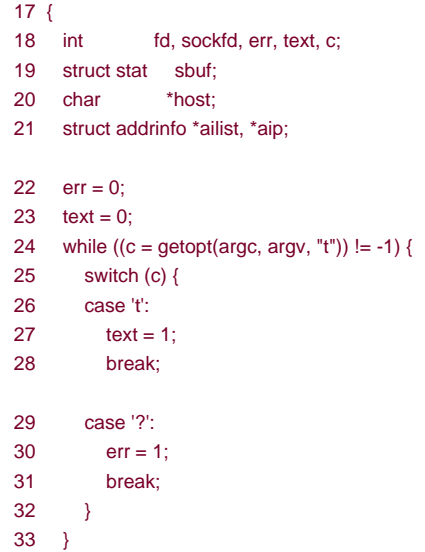

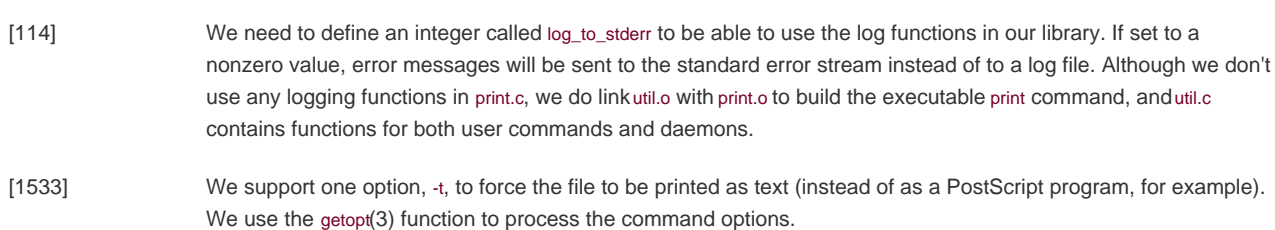

```
34 if (err || (optind = \arg(c - 1))
 35 err_quit("usage: print [-t] filename");
36 if ((\text{fd} = \text{open}(\text{argv}[\text{optind}], O\_RDONLY)) < 0) 37 err_sys("print: can't open %s", argv[1]);
 38 if (fstat(fd, &sbuf) < 0)
 39 err_sys("print: can't stat %s", argv[1]);
 40 if (!S_ISREG(sbuf.st_mode))
 41 err_quit("print: %s must be a regular file\n", argv[1]);
 42 /*
 43 * Get the hostname of the host acting as the print server.
 44 */
 45 if ((host = get_printserver()) == NULL)
 46 err_quit("print: no print server defined");
47 if ((err = getaddrlist(host, "print", &ailist)) != 0) 48 err_quit("print: getaddrinfo error: %s", gai_strerror(err));
49 for (aip = ailist; aip = NULL; aip = aip->ai_next) {
50 if ((\text{sockfd} = \text{socket}(AF\_INET, SOCK\_STREAM, 0)) < 0) {
 51 err = errno;
52 } else if (connect_retry(sockfd, aip->ai_addr,
53 aip->ai_addrlen) < 0) {
 54 err = errno;
```
[3441] When getopt completes processing the command options, it leaves the variable optind set to the index of the first nonoptional argument. If this is any value other than the index of the last argument, then the wrong number of arguments was specified (we support only one nonoptional argument). Our error processing includes checks to

ensure that we can open the file to be printed and that it is a regular file (as opposed to a directory or other type of file).

[4248] We get the name of the printer spooling daemon by calling the get\_printserver function from util.c and then translate the host name into a network address by calling getaddrlist (also from util.c).

> Note that we specify the service as "print." As part of installing the printer spooling daemon on a system, we need to make sure that /etc/services (or the equivalent database) has an entry for the printer service. When we select a port number for the daemon, it would be a good idea to select one that is privileged, to prevent malicious users from writing applications that pretend to be a printer spooling daemon but instead steal copies of the files we try to print. This means that the port number should be less than 1,024 (recall [Section 16.3.4](#page-733-0)) and that our daemon will have to run with superuser privileges to allow it to bind to a reserved port.

[4954] We try to connect to the daemon using one address at a time from the list returned by getaddrinfo. We will try to send the file to the daemon using the first address to which we can connect.

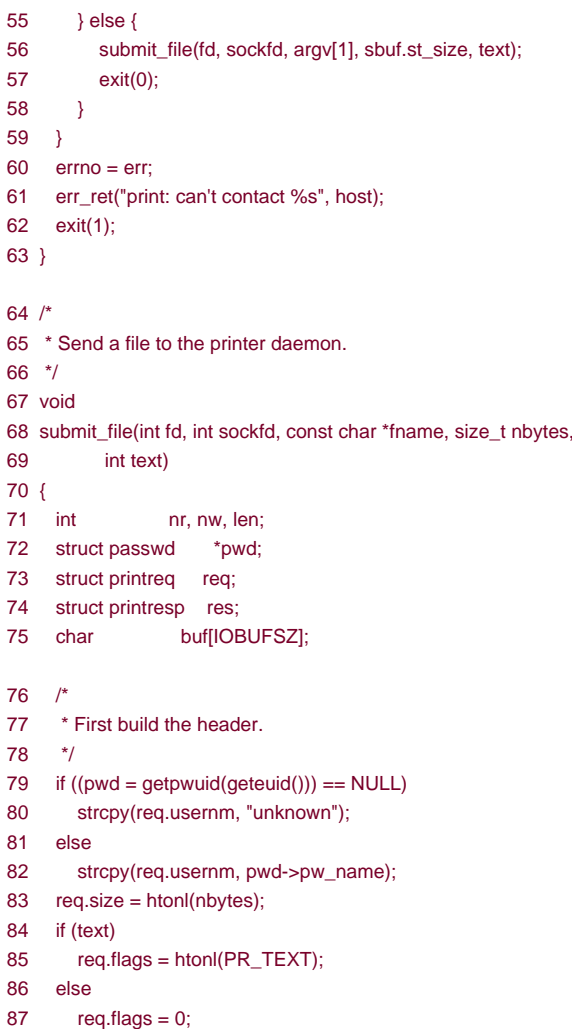

[5563] If we can make a connection, we call submit file to transmit the file to the printer spooling daemon. If we can't connect to any of the addresses, we print an error message and exit. We use err\_ret and exit instead of making a single call to err\_sys to avoid a compiler warning, because the last line inmain wouldn't be a return statement or a call to exit.

[6487] submit\_file sends a print request to the daemon and reads the response. First, we build tho intreq request header. We use geteuid to get the caller's effective user ID and pass this togetpwuid to look for the user in the system's password file. We copy the user's name to the request header or use the string unknown if we can't identify the user. We store the size of the file to be printed in the header after converting it to network byte order. Then we do the same with the PR\_TEXT flag if the file is to be printed as plaintext.

```
88 if ((len = strlen(name)) >= JOBNM_MAX) 89 /*
 90 * Truncate the filename (+-5 accounts for the leading
 91 * four characters and the terminating null).
 92 */
93 strcpy(req.jobnm, "... ");
 94 strncat(req.jobnm, &fname[len-JOBNM_MAX+5], JOBNM_MAX-5);
 95 } else {
 96 strcpy(req.jobnm, fname);
 97 }
 98 /*
99 * Send the header to the server.
100 */
101 nw = writen(sockfd, &req, sizeof(struct printreq));
102 if (nw != sizeof(struct printreq)) {
103 if (nw < 0)
104 err_sys("can't write to print server");
105 else
106 err_quit("short write (%d/%d) to print server",
107 nw, sizeof(struct printreq));
108 }
109 /*
110 * Now send the file.
111 */112 while ((nr = read(fd, but, IOBUFF)!) != 0)113 nw = written(sockfd, but, nr);114 if (nw ! = nr) {
115 if (nw < 0)
116 err_sys("can't write to print server");
117 else
118 err_quit("short write (%d/%d) to print server",
119 nw, nr);
120 }
121 \t}
```
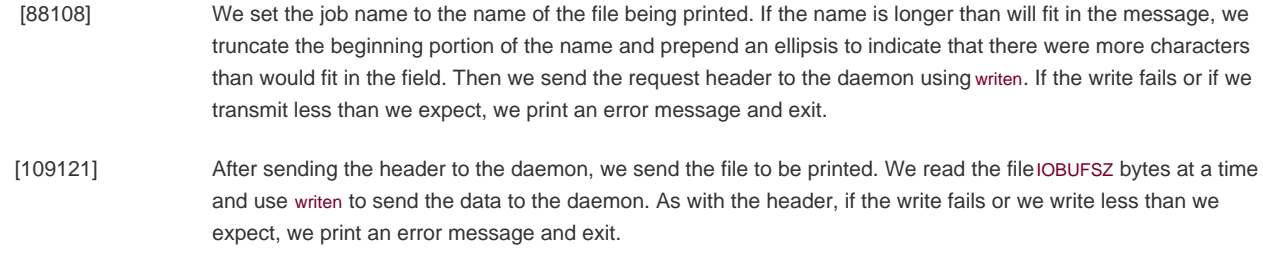

122  $/^*$ 123 \* Read the response. 124  $*$ /

- 125 if ((nr = readn(sockfd, &res, sizeof(struct printresp))) !=
- 126 sizeof(struct printresp))
- 127 err\_sys("can't read response from server");
- 128 if (res.retcode  $!= 0$ ) {
- 129 printf("rejected: %s\n", res.msg);
- 130 exit(1); 131 } else {
- 132 printf("job ID %ld\n", ntohl(res.jobid));
- $133 \quad \}$
- 134 exit(0);
- 135 }
	- [122135] After we send the file to be printed to the daemon, we read the daemon's response. If the request failed, the return code (retcode) will be nonzero, so we print the textual error message included in the response. If the request succeeded, we print the job ID so that the user knows how to refer to the request in the future. (Writing a command to cancel the print request is left as an exercise; the job ID can be used in the cancellation request to identify the job to be removed from the print queue.)

Note that a successful response from the daemon does not mean that the printer was able to print the file. It merely means that the daemon successfully added the print job to the queue.

Most of what we have seen in print.c was discussed in earlier chapters. The only topic that we haven't covered is the etopt function, although we saw it earlier in the pty program from [Chapter 19](#page-863-0).

It is important that all commands on a system follow the same conventions, because this makes them easier to use. If someone is familiar with the way command-line options are formed with one command, it would create more chances for mistakes if another command followed different conventions.

This problem is sometimes visible when dealing with white space on the command line. Some commands require that an option be separated from its argument by white space, but other commands require the argument to follow immediate after its option, without any intervening spaces. Without a consistent set of rules to follow, users either have to memorize the syntax of all commands or resort to a trial-and-error process when invoking them.

The Single UNIX Specification includes a set of conventions and guidelines that promote consistent command-line syntax. They include such suggestions as "Restrict each command-line option to a single alphanumeric character" and "All options should be preceded by a character."

Luckily, the getopt function exists to help command developers process command-line options in a consistent manner.

<span id="page-967-0"></span>[\[View full width\]](#page-967-0)

#include <fcntl.h>

int getopt(int argc, const \* const argv[], const char \*options);

extern int optind, opterr, optopt; extern char \*optarg;

Returns: the next option character, or 1 when all options have been processed

The argc and argv arguments are the same ones passed to themain function of the program. The options argument is a string containing the option characters supported by the command. If an option character is followed by a colon, then the option takes an argument. Otherwise, the option exists by itself. For example, if the usage statement for a command was

command [-i] [-u username] [-z] filename

we would pass "iu:z" as the options string to getopt.

The normal use of getopt is in a loop that terminates whengetopt returns 1. During each iteration of the loop, getopt will return the next option processed. It is up to the application to sort out any conflict in options, however; getopt simply parses the options and enforces a standard format.

When it encounters an invalid option, getopt returns a question mark instead of the character. If an option's argument is missinggetopt will also return a question mark, but if the first character in the options string is a colon, getopt returns a colon instead. The special pattern-will cause getopt to stop processing options and return 1. This allows users to provide command arguments that start with a minus sign but aren't options. For example, if you have a file named -bar, you can't remove it by typing

rm -bar

because rm will try to interpret -bar as options. The way to remove the file is to type

rm -- -bar

The getopt function supports four external variables.

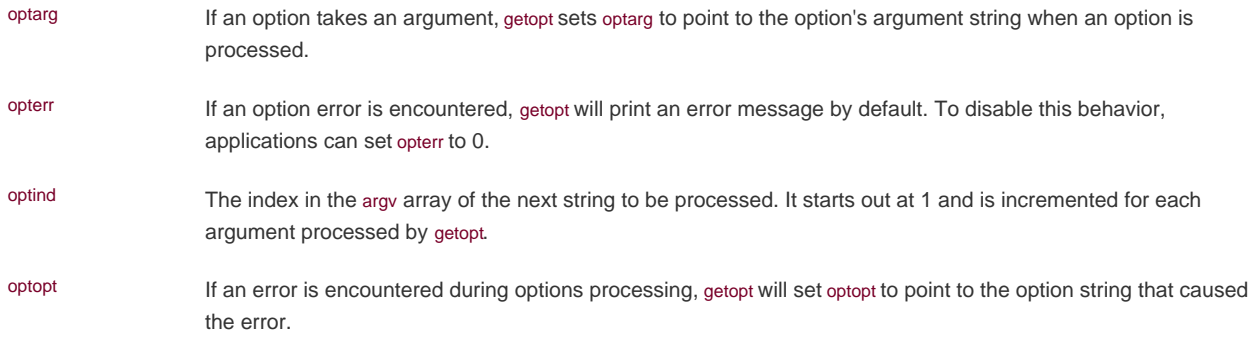

The last file we will look at is the C source file for the printer spooling daemon.

1 /\*

- 2 \* Print server daemon.
- $3 *1$
- 4 #include "apue.h"
- 5 #include "print.h"
- 6 #include "ipp.h"
- 7 #include <fcntl.h>
- 8 #include <dirent.h>

```
9 #include <ctype.h>
 10 #include <pwd.h>
11 #include <pthread.h>
 12 #include <strings.h>
 13 #include <sys/select.h>
 14 #include <sys/uio.h>
 15 /*
 16 * These are for the HTTP response from the printer.
 17 */
 18 #define HTTP_INFO(x) ((x) >= 100 && (x) <= 199)
 19 #define HTTP_SUCCESS(x) ((x) >= 200 && (x) <= 299)
20 / 21 * Describes a print job.
22 *1 23 struct job {
24 struct job *next; /* next in list */
 25 struct job *prev; /* previous in list */
 26 long jobid; /* job ID */
 27 struct printreq req; /* copy of print request */
 28 };
 29 /*
 30 * Describes a thread processing a client request.
31 *1 32 struct worker_thread {
33 struct worker_thread *next; /* next in list */
 34 struct worker_thread *prev; /* previous in list */
35 pthread_t tid; /* thread ID */ 36 int sockfd; /* socket */
 37 };
```
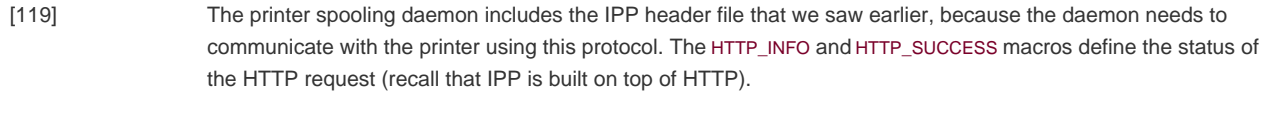

[2037] The job and worker\_thread structures are used by the spooling daemon to keep track of print jobs and threads accepting print requests, respectively.

```
 38 /*
 39 * Needed for logging.
 40 */
41 int log to stderr = 0;
 42 /*
 43 * Printer-related stuff.
 44 */
45 struct addrinfo *printer;
 46 char *printer_name;
 47 pthread_mutex_t configlock = PTHREAD_MUTEX_INITIALIZER;
 48 int reread;
 49 /*
 50 * Thread-related stuff.
51 */
52 struct worker_thread *workers;
53 pthread mutex t workerlock = PTHREAD_MUTEX_INITIALIZER;
 54 sigset_t mask;
```
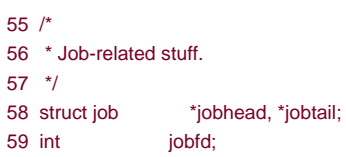

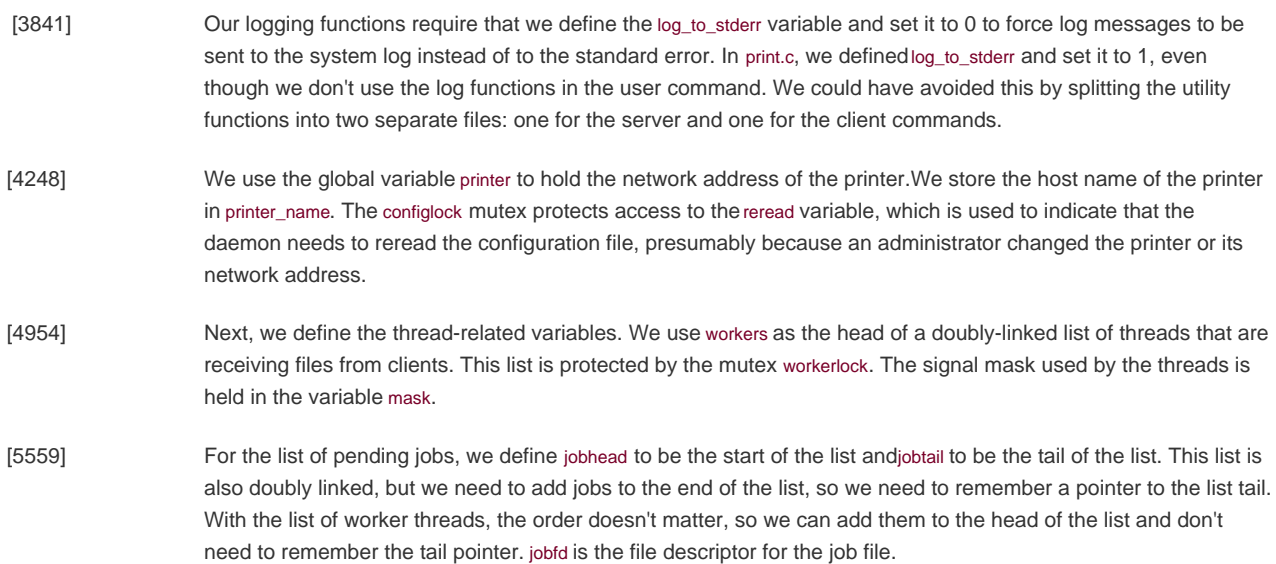

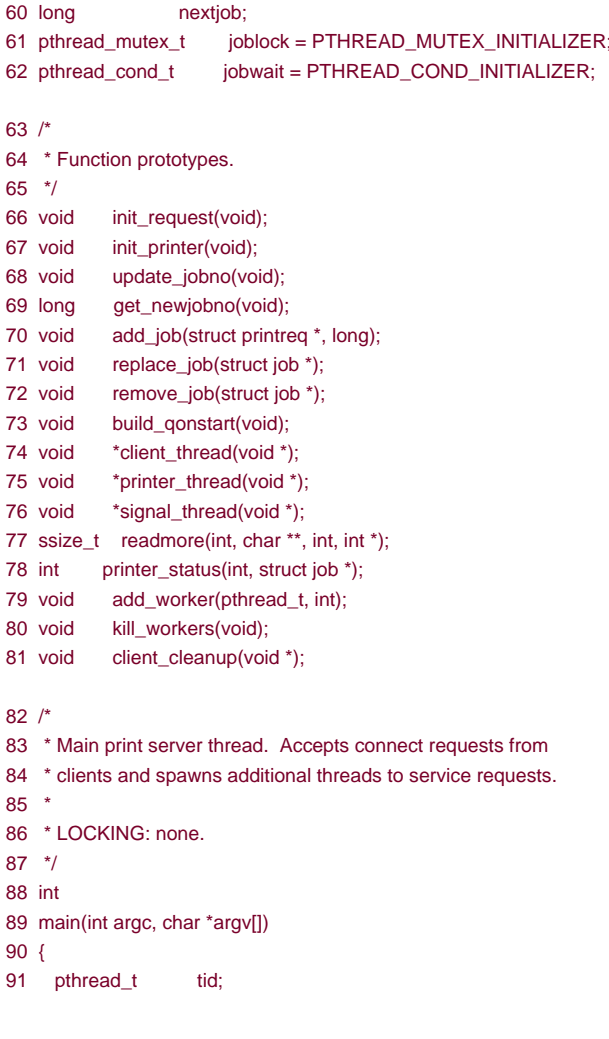

- 92 struct addrinfo \*ailist, \*aip:
- 93 int sockfd, err, i, n, maxfd;
- 94 char \*host;
- 95 fd set rendezvous, rset;
- 96 struct sigaction sa;
- 97 struct passwd \*pwdp;

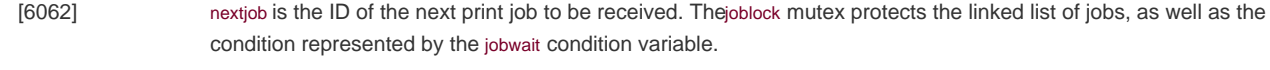

- [6381] We declare the function prototypes for the remaining functions in this file. Doing this up front allows us to place the functions in the file without worrying about the order in which each is called.
- [8297] The main function for the printer spooling daemon has two tasks to perform: initialize the daemon and then process connect requests from clients.
- 98 if  $(\text{arcc} != 1)$
- 99 err\_quit("usage: printd");
- 100 daemonize("printd");
- 101 sigemptyset(&sa.sa\_mask);
- 102  $sa.sa_f \text{lags} = 0$ ;
- 103 sa.sa\_handler = SIG\_IGN;
- 104 if (sigaction(SIGPIPE, &sa, NULL) < 0)
- 105 log\_sys("sigaction failed");
- 106 sigemptyset(&mask);
- 107 sigaddset(&mask, SIGHUP);
- 108 sigaddset(&mask, SIGTERM);
- 109 if ((err = pthread\_sigmask(SIG\_BLOCK, &mask, NULL)) != 0)
- 110 log\_sys("pthread\_sigmask failed");
- 111 init\_request();
- 112 init\_printer();

113 #ifdef \_SC\_HOST\_NAME\_MAX

- 114 n = sysconf(\_SC\_HOST\_NAME\_MAX);
- 115 if  $(n < 0)$  /\* best guess \*/
- 116 #endif
- 117  $n = HOST$  NAME MAX:
- 118 if  $((\text{host} = \text{malloc}(n)) == \text{NULL})$
- 119 log\_sys("malloc error");
- 120 if (gethostname(host,  $n$ ) < 0)
- 121 log\_sys("gethostname error");
	- [98100] The daemon doesn't have any options, so if argc is not 1, we call err\_quit to print an error message and exit. We call the daemonize function from [Figure 13.1](#page-583-0) to become a daemon. After this point, we can't print error messages to standard error; we need to log them instead.
- [101112] We arrange to ignore SIGPIPE. We will be writing to socket file descriptors, and we don't want a write error to trigger SIGPIPE, because the default action is to kill the process. Next, we set the signal mask of the thread to include SIGHUP and SIGTERM. All threads we create will inherit this signal mask. We'll use SIGHUP to tell the daemon to reread the configuration file and SIGTERM to tell the daemon to clean up and exit gracefully. We call init\_request to initialize the job requests and ensure that only one copy of the daemon is running, and we call init\_printer to initialize the printer information (we'll see both of these functions shortly).
[113121] If the platform defines the \_SC\_HOST\_NAME\_MAX symbol, we call sysconf to get the maximum size of a host name. If sysconf fails or the limit is undefined, we useHOST\_NAME\_MAX as a best guess. Sometimes, this is defined for us by the platform, but if it isn't, we chose our own value in print.h. We allocate memory to hold the host name and call gethostname to retrieve it.

```
122 if ((err = getaddrlist(host, "print", &ailist)) != 0) {
123 log_quit("getaddrinfo error: %s", gai_strerror(err));
124 exit(1);
125 }
126 FD_ZERO(&rendezvous);
127 maxfd = -1;
128 for (aip = ailist; aip != NULL; aip = aip->ai_next) {
129 if ((sockfd = initserver(SOCK_STREAM, aip->ai_addr,
130 aip-sai\_addrlen, QLEN)) >= 0)131 FD_SET(sockfd, &rendezvous);
132 if (sockfd > maxfd)
133 maxfd = sockfd;
134135 }
136 if (maxfd == -1)
137 log_quit("service not enabled");
138 pwdp = getpwnam("lp");
139 if (pwdp == NULL)
140 log_sys("can't find user lp");
141 if (pwdp->pw\_uid == 0)142 log_quit("user lp is privileged");
```
143 if (setuid(pwdp->pw\_uid) < 0)

144 log\_sys("can't change IDs to user lp");

```
[122135] Next, we try to find the network address that the daemon is supposed to use to provide printer spooling service. 
                 We clear the rendezvous fd_set variable that we will use with select to wait for client connect requests. We initialize
                 the maximum file descriptor to 1 so that the first file descriptor we allocate is sure to be greater than maxfd. For
                 each network address on which we need to provide service, we call initserver (from Figure 16.20) to allocate and 
                 initialize a socket. If initserver succeeds, we add the file descriptor to the fd_set; if it is greater than the maximum,
                 we set maxfd equal to the socket file descriptor.
```
[136137] If maxfd is still 1 after stepping through the list of addrinfo structures, we can't enable the printer spooling service, so we log a message and exit.

[138144] Our daemon needs superuser privileges to bind a socket to a reserved port number. Now that this is done, we can lower its privileges by changing its user ID to the one associated with user  $p$  (recall the security discussion in [Section 21.4](#page-953-0)). We want to follow the principles of least privilege to avoid exposing the system to any potential vulnerabilities in the daemon. We call getpwnam to find the password entry associated with user lp. If no such user account exists, or if it exists with the same user ID as the superuser, we log a message and exit. Otherwise, we call setuid to change both the real and effective user IDs to the user ID forp. To avoid exposing our system, we choose to provide no service at all if we can't reduce our privileges.

- 148 log\_msg("daemon initialized");
- 149 for (;;) {

<sup>145</sup> pthread\_create(&tid, NULL, printer\_thread, NULL);

<sup>146</sup> pthread\_create(&tid, NULL, signal\_thread, NULL);

<sup>147</sup> build\_qonstart();

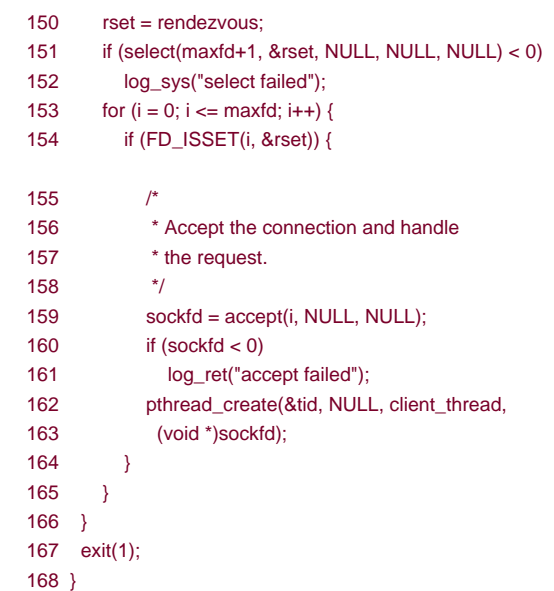

[145148] We call pthread\_create twice to create one thread to handle signals and one thread to communicate with the printer. (By restricting printer communication to one thread, we can simplify the locking of the printer-related data structures.) Then we call build\_qonstart to search the directories in/var/spool/printer for any pending jobs. For each job that we find on disk, we will create a structure to let the printer thread know that it should send the file to the printer. At this point, we are done setting up the daemon, so we log a message to indicate that the daemon has initialized successfully.

[149168] We copy the rendezvous fd set structure to rset and call select to wait for one of the file descriptors to become readable. We have to copy rendezvous, because select will modify the fd\_set structure that we pass to it to include only those file descriptors that satisfy the event. Since the sockets have been initialized for use by a server, a readable file descriptor means that a connect request is pending. After select returns, we check rset for a readable file descriptor. If we find one, we call accept to accept the connection. If this fails, we log a message and continue checking for more readable file descriptors. Otherwise, we create a thread to handle the client connection. The main thread loops, farming requests out to other threads for processing, and should never reach the exit statement.

169  $/$ 

- 170 \* Initialize the job ID file. Use a record lock to prevent
- 171 \* more than one printer daemon from running at a time.
- 172 \*
- 173 \* LOCKING: none, except for record-lock on job ID file.
- 174 \*/
- 175 void
- 176 init\_request(void)
- 177 {
- 178 int n;
- 179 char name[FILENMSZ];

180 sprintf(name, "%s/%s", SPOOLDIR, JOBFILE);

- 181 jobfd = open(name, O\_CREAT|O\_RDWR, S\_IRUSR|S\_IWUSR);
- 182 if (write\_lock(jobfd, 0, SEEK\_SET, 0) < 0)
- 183 log\_quit("daemon already running");
- 184 /\*

```
185 * Reuse the name buffer for the job counter.
```
- 186 \*/
- 187 if  $((n = read(jobfd, name, FILENMSZ)) < 0)$
- 188 log\_sys("can't read job file");
- 189 if  $(n == 0)$

190  $nextiob = 1$ : 191 else 192  $nextiob = atol(name)$ : 193 }

```
[169183] The init request function does two things: it places a record lock on the job file/var/spool/printer/jobno, and it reads the
                 file to determine the next job number to assign. We place a write lock on the entire file to indicate that the 
                 daemon is running. If someone tries to start additional copies of the printer spooling daemon while one is already 
                 running, these additional daemons will fail to obtain the write lock and will exit. Thus, only one copy of the 
                  Figure 13.6; we discussed the write_lock
                 Section 14.3.)
```
[184193] The job file contains an ASCII integer string representing the next job number. If the file was just created and therefore is empty, we set nextjob to 1. Otherwise, we use atol to convert the string to an integer and use this as the next job number. We leave jobfd open to the job file so that we can update the job number as jobs are created. We can't close the file, because this would release the write lock that we've placed on it.

> On a system where a long integer is 64 bits wide, we need a buffer at least 21 bytes in size to fit a string representing the largest possible long integer. We are safe reusing the filename buffer, because FILENMSZ is defined to be 64 in print.h.

194 /\* 195 \* Initialize printer information. 196 \* 197 \* LOCKING: none. 198 \*/ 199 void 200 init\_printer(void) 201 { 202 printer = get\_printaddr(); 203 if (printer ==  $NULL$ ) { 204 log\_msg("no printer device registered"); 205 exit(1); 206 } 207 printer\_name = printer->ai\_canonname; 208 if (printer\_name  $==$  NULL) 209 printer\_name = "printer"; 210 log\_msg("printer is %s", printer\_name);  $211$ }  $212 /$ 213 \* Update the job ID file with the next job number.  $214 -$ 215 \* LOCKING: none. 216 \*/ 217 void 218 update\_jobno(void)  $219 \t$ 220 char buf[32]; 221 lseek(jobfd, 0, SEEK\_SET); 222 sprintf(buf, "%ld", nextjob); 223 if (write(jobfd, buf, strlen(buf)) < 0) 224 log\_sys("can't update job file"); 225 }

```
[194211] The init printer function is used to set the printer name and address. We get the printer address by calling
                     get_printaddr (from util.c). If this fails, we log a message and exit. We can't do this by calling g_sys, because
                     get_printaddr can fail without settingermo. When it fails and does setermo, however, get_printaddr logs its own error
                     message. We set the printer name to the ai_canonname field in the addrinfo structure. If this field is null, we set the 
                     printer name to a default value of printer. Note that we log the name of the printer we are using to aid 
                     administrators in diagnosing problems with the spooling system.
[212225] The update_jobno function is used to write the next job number to the job file,/var/spool/printer/jobno. First, we seek to
```

```
the beginning of the file. Then we convert the integer job number into a string and write it to the file. If the write 
fails, we log an error message and exit.
```
 $226$  /\* 227 \* Get the next job number. 228 229 \* LOCKING: acquires and releases joblock. 230 \*/ 231 long 232 get\_newiobno(void) 233 { 234 long iobid: 235 pthread\_mutex\_lock(&joblock);  $236$  jobid = nextjob++; 237 if (nextjob  $<= 0$ )  $238$  nextjob = 1; 239 pthread\_mutex\_unlock(&joblock); 240 return(iobid); 241 } 242 /\* 243 \* Add a new job to the list of pending jobs. Then signal 244 \* the printer thread that a job is pending.  $245$  \* 246 \* LOCKING: acquires and releases joblock. 247 \*/ 248 void 249 add\_job(struct printreq \*reqp, long jobid) 250 { 251 struct job \*jp; 252 if ((jp = malloc(sizeof(struct job))) == NULL) 253 log\_sys("malloc failed");

- 254 memcpy(&jp->req, reqp, sizeof(struct printreq));
	- [226241] The get\_newjobno function is used to get the next job number. We first lock the oblock mutex. We increment the nextjob variable and handle the case where it wraps around. Then we unlock the mutex and return the valueextjob had before we incremented it. Multiple threads can call get\_newjobno at the same time; we need to serialize access to the next job number so that each thread gets a unique job number. (Refer to [Figure 11.9](#page-515-0) to see what could happen if we don't serialize the threads in this case.)
- [242254] The add\_job function is used to add a new print request to the end of the list of pending print jobs. We start by allocating space for the job structure. If this fails, we log a message and exit. At this point, the print request is stored safely on disk; when the printer spooling daemon is restarted, it will pick the request up. After we allocate memory for the new job, we copy the request structure from the client into the job structure. Recall from print.h that a job structure consists of a pair of list pointers, a job ID, and a copy of the printreq structure sent to us by the client print command.

```
255 jp->jobid = jobid;
256 jp->next = NULL;
257 pthread_mutex_lock(&joblock);
258 jp->prev = jobtail;
259 if (jobtail == NULL)
260 jobhead = jp;
261 else
262 jobtail->next = ip;
263 jobtail = ip;
264 pthread mutex unlock(&joblock);
265 pthread_cond_signal(&jobwait);
266 }
267 /*
268 * Replace a job back on the head of the list.
269 *
270 * LOCKING: acquires and releases joblock.
271 */
272 void
273 replace_job(struct job *jp)
274 {
275 pthread_mutex_lock(&joblock);
276 jp->prev = NULL;
277 jp->next = jobhead;
278 if (jobhead == NULL)
279 jobtail = jp;
280 else
281 jobhead->prev = jp;
282 jobhead = jp;283 pthread_mutex_unlock(&joblock);
284 }
```
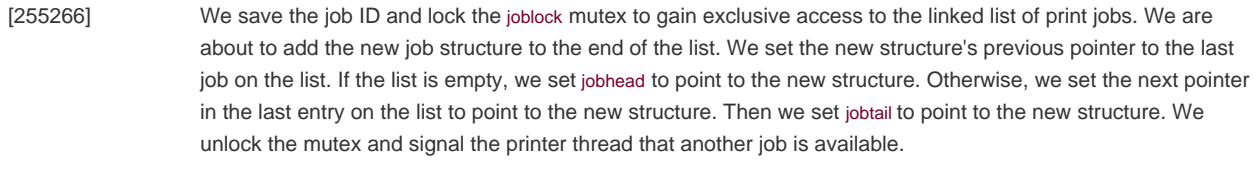

[267284] The replace\_job function is used to insert a job at the head of the pending job list. We acquire the block mutex, set the previous pointer in the job structure to null, and set the next pointer in the job structure to point to the head of the list. If the list is empty, we set jobtail to point to the job structure we are replacing. Otherwise, we set the previous pointer in the first job structure on the list to point to the job structure we are replacing. Then we set the jobhead pointer to the job structure we are replacing. Finally, we release the oblock mutex.

285 /\*

286 \* Remove a job from the list of pending jobs.

- 287 \*
- 288 \* LOCKING: caller must hold joblock.
- 289 \*/
- 290 void
- 291 remove\_job(struct job \*target)
- 292 {
- 293 if (target->next != NULL)
- 294 target->next->prev = target->prev; 295 else
- $296$  jobtail = target->prev;
- 297 if (target->prev != NULL)

```
298 target->prev->next = target->next;
299 else
300 jobhead = target->next;
301 }
302 /*
303 * Check the spool directory for pending jobs on start-up.
304 *
305 * LOCKING: none.
306 */
307 void
308 build_qonstart(void)
309 {
310 int fd, err, nr;
311 long jobid;
312 DIR *dirp;
313 struct dirent *entp;
314 struct printreq req;
315 char dname[FILENMSZ], fname[FILENMSZ];
316 sprintf(dname, "%s/%s", SPOOLDIR, REQDIR);
317 if ((dirp = opendir(dname)) == NULL)
318 return;
```
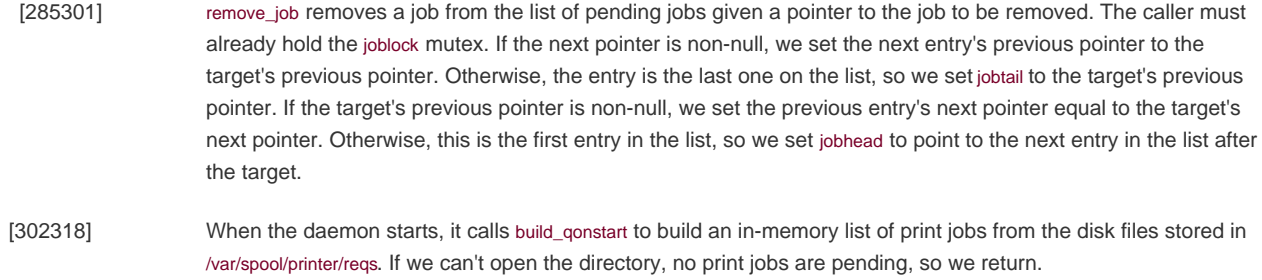

```
319 while ((\text{entp} = \text{readdir}(\text{dirp})) != \text{NULL})320 /*321 * Skip "." and ".."
322 */
323 if (strcmp(entp > d_name, ".") == 0 ||324 strcmp(entp->d_name, "..") == 0)
325 continue;
326 /*327 * Read the request structure.
328 */
329 sprintf(fname, "%s/%s/%s", SPOOLDIR, REQDIR, entp->d_name);
330 if ((fd = open(fname, O_RDOMLY)) < 0)331 continue;
332 nr = read(fd, &req, sizeof(struct printreq));
333 if (nr != sizeof(struct printreq)) {
334 if (nr < 0)
335 err = errno;
336 else
337 err = EIO;
338 close(fd);
339 log_msg("build_qonstart: can't read %s: %s",
340 fname, strerror(err));
341 unlink(fname);
342 sprintf(fname, "%s/%s/%s", SPOOLDIR, DATADIR,
343 entp->d_name);
```
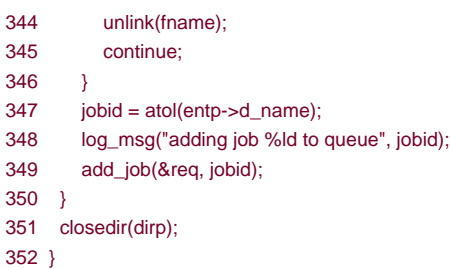

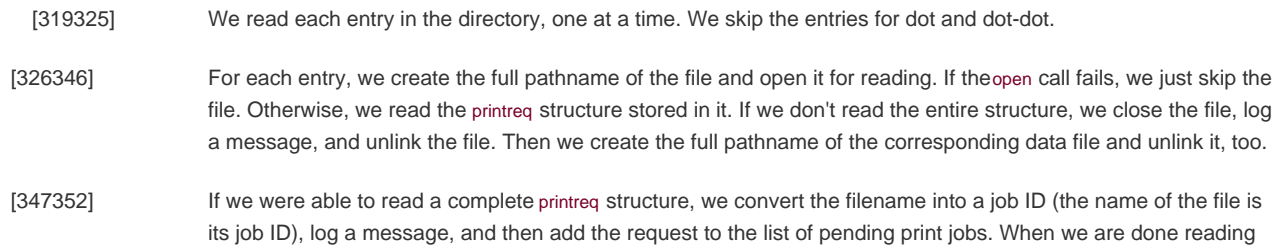

the directory, readdir will return NULL, and we close the directory and return.

353 /\* 354 \* Accept a print job from a client. 355 \* 356 \* LOCKING: none. 357 \*/ 358 void \* 359 client\_thread(void \*arg) 360 { 361 int n, fd, sockfd, nr, nw, first; 362 long jobid; 363 pthread\_t tid; 364 struct printreq req; 365 struct printresp res; 366 char name[FILENMSZ]; 367 char buf[IOBUFSZ]; 368  $tid =  $pthread\; self()$ ;$ 369 pthread\_cleanup\_push(client\_cleanup, (void \*)tid);  $370$  sockfd = (int)arg; 371 add\_worker(tid, sockfd); 372 /\* 373 \* Read the request header. 374 \*/ 375 if ((n = treadn(sockfd, &req, sizeof(struct printreq), 10)) != 376 sizeof(struct printreq)) {  $377$  res.jobid = 0; 378 if  $(n < 0)$ 379 res.retcode = htonl(errno); 380 else  $381$  res.retcode = htonl(EIO); 382 strncpy(res.msg, strerror(res.retcode), MSGLEN\_MAX); 383 writen(sockfd, &res, sizeof(struct printresp)); 384 pthread\_exit((void \*)1); 385 }

```
[353371] The client thread is spawned from the main tHRead when a connect request is accepted. Its job is to receive the file
                   to be printed from the client print command. We create a separate thread for each client print request.
                    Section 11.5 for a discussion of thread cleanup
                   handlers). The cleanup handler is client_cleanup, which we will see later. It takes a single argument: our thread ID. 
                   Then we call add_worker to create a worker_thread structure and add it to the list of active client threads.
[372385] At this point, we are done with the thread's initialization tasks, so we read the request header from the client. If 
                   the client sends less than we expect or we encounter an error, we respond with a message indicating the reason 
                   for the error and call pthread exit to terminate the thread.
```

```
405 /*
406 * Read the file and store it in the spool directory.
407 */
408 first = 1:
409 while ((nr = \text{tread}(\text{sockfd}, \text{buf}, \text{IOBUFSZ}, 20)) > 0)410 if (first) {
411 first = 0;
412 if (strncmp(buf, "%!PS", 4) != 0)
413 req.flags |= PR_TEXT;
414 }
```
 $386$  req.size = ntohl(req.size); 387 req.flags = ntohl(req.flags);

389 \* Create the data file.

391 jobid = get\_newjobno();

 $394$  res.jobid = 0; 395 if  $(n < 0)$ 

397 else

404 }

393 if ((fd = creat(name, FILEPERM)) < 0) {

396 res.retcode = htonl(errno);

398 res.retcode = htonl(EIO);

400 strerror(res.retcode));

403 pthread\_exit((void \*)1);

392 sprintf(name, "%s/%s/%ld", SPOOLDIR, DATADIR, jobid);

399 log\_msg("client\_thread: can't create %s: %s", name,

402 writen(sockfd, &res, sizeof(struct printresp));

401 strncpy(res.msg, strerror(res.retcode), MSGLEN\_MAX);

388 /\*

390 \*/

```
[386404] We convert the integer fields in the request header to host byte order and call get_newjobno to reserve the next job
                     ID for this print request. We create the job data file, named /var/spool/printer/data/jobid, where jobid is the request's
                     job ID. We use permissions that prevent others from being able read the files (FILEPERM is defined as 
                     S_IRUSR|S_IWUSR in print.h). If we can't create the file, we log an error message, send a failure response back to 
                     the client, and terminate the thread by calling pthread_exit.
[405414] We read the file contents from the client, with the intent of writing the contents out to our private copy of the data 
                     file. But before we write anything, we need to check if this is a PostScript file the first time through the loop. If the 
                     file doesn't begin with the pattern %!PS, we can assume that the file is plaintext, so we set the PR_TEXT flag in the
                     request header in this case. (Recall that the client can also set this flag if the -t flag is included when the print
                     command is executed.) Although PostScript programs are not required to start with the pattern %!PS, the 
                     document formatting guidelines (Adobe Systems [1999]) strongly recommends that they do.
```
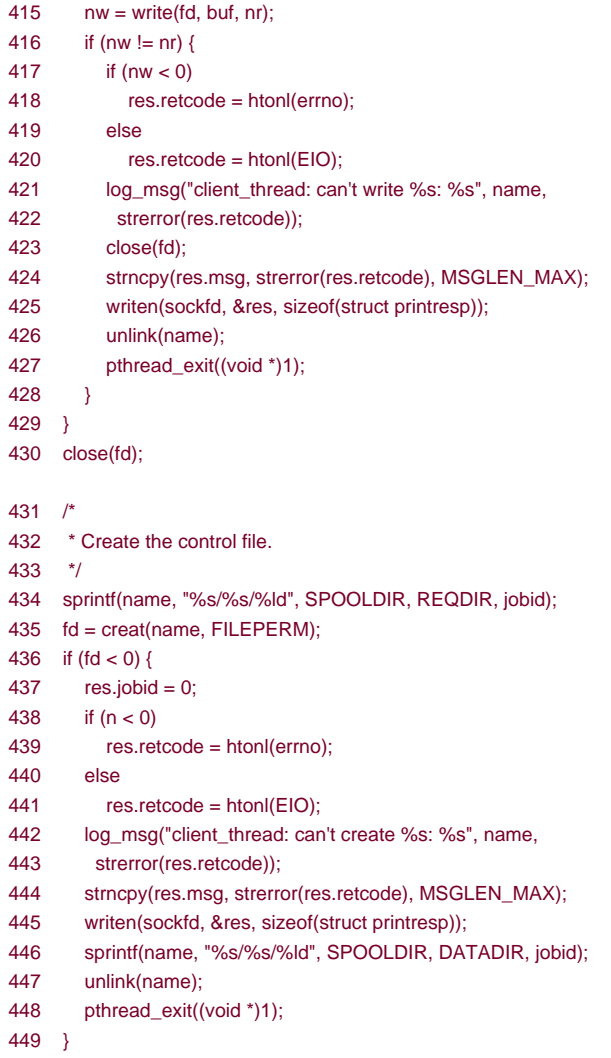

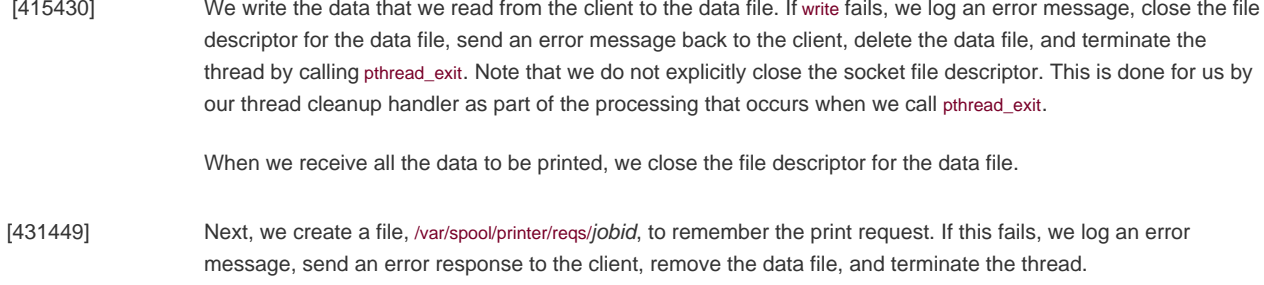

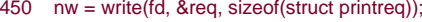

- 451 if (nw != sizeof(struct printreq)) {
- 452 res.jobid =  $0$ ;
- 453 if (nw < 0)
- 454 res.retcode = htonl(errno);
- 455 else
- 456 res.retcode =  $hton(EIO);$
- 457 log\_msg("client\_thread: can't write %s: %s", name,
- 458 strerror(res.retcode));
- 459 close(fd);

```
460 strncpy(res.msg, strerror(res.retcode), MSGLEN_MAX);
461 writen(sockfd, &res, sizeof(struct printresp));
462 unlink(name);
463 sprintf(name, "%s/%s/%ld", SPOOLDIR, DATADIR, jobid);
464 unlink(name);
465 pthread_exit((void *)1);
466 }
467 close(fd);
468 /*
469 * Send response to client.
470 */
471 res.retcode = 0;
472 res.jobid = htonl(jobid);
473 sprintf(res.msg, "request ID %ld", jobid);
474 writen(sockfd, &res, sizeof(struct printresp));
475 /*
476 * Notify the printer thread, clean up, and exit.
477 */
478 log_msg("adding job %ld to queue", jobid);
479 add_job(&req, jobid);
480 pthread_cleanup_pop(1);
481 return((void *)0);
```
482 }

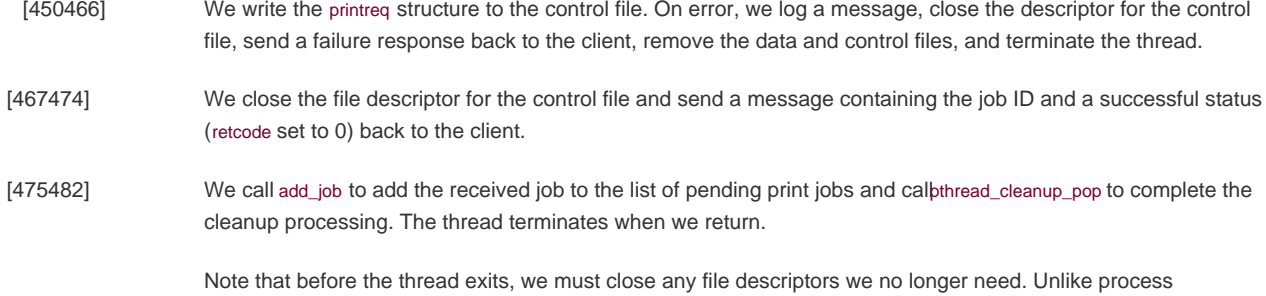

termination, file descriptors are not closed automatically when a thread ends if other threads exist in the process. If we didn't close unneeded file descriptors, we'd eventually run out of resources.

```
483 /*
484 * Add a worker to the list of worker threads.
485 *
486 * LOCKING: acquires and releases workerlock.
487 */
488 void
489 add_worker(pthread_t tid, int sockfd)
490 {
491 struct worker_thread *wtp;
492 if ((wtp = malloc(sizeof(struct worker_thread))) == NULL) {
493 log_ret("add_worker: can't malloc");
494 pthread_exit((void *)1);
495 }
496 wtp->tid = tid;
497 wtp->sockfd = sockfd;
498 pthread_mutex_lock(&workerlock);
499 wtp->prev = NULL;
500 wtp->next = workers;
501 if (workers == NULL)
502 workers = wtp;
```
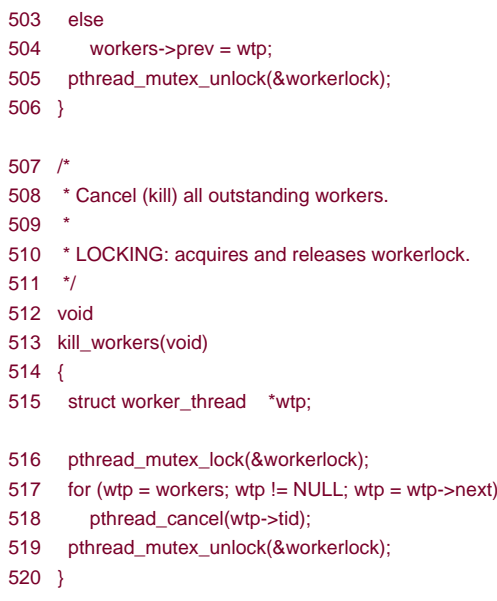

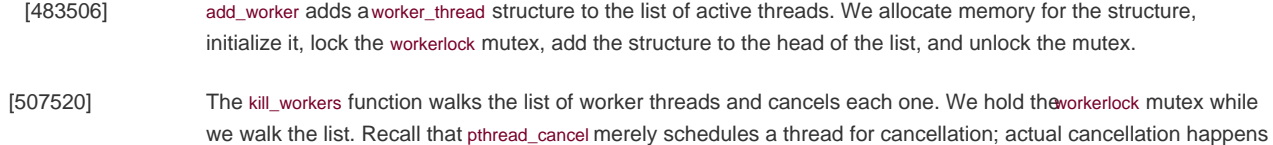

when each thread reaches the next cancellation point.

```
521 /*
522 * Cancellation routine for the worker thread.
523 *
524 * LOCKING: acquires and releases workerlock.
525 */
526 void
527 client_cleanup(void *arg)
528 {
529 struct worker_thread *wtp;
530 pthread_t tid;
531 tid = (phread_t)arg;532 pthread_mutex_lock(&workerlock);
533 for (wtp = workers; wtp != NULL; wtp = wtp->next) {
534 if (wtp-\text{std} == \text{tid}) {
535 if (wtp->next != NULL)
536 wtp->next->prev = wtp->prev;
537 if (wtp->prev != NULL)
538 wtp->prev->next = wtp->next;
539 else
540 workers = wtp->next;
541 break;
542 }
543 }
544 pthread_mutex_unlock(&workerlock);
545 if (wtp != NULL) {
546 close(wtp->sockfd);
547 free(wtp);
548 }
549 }
```
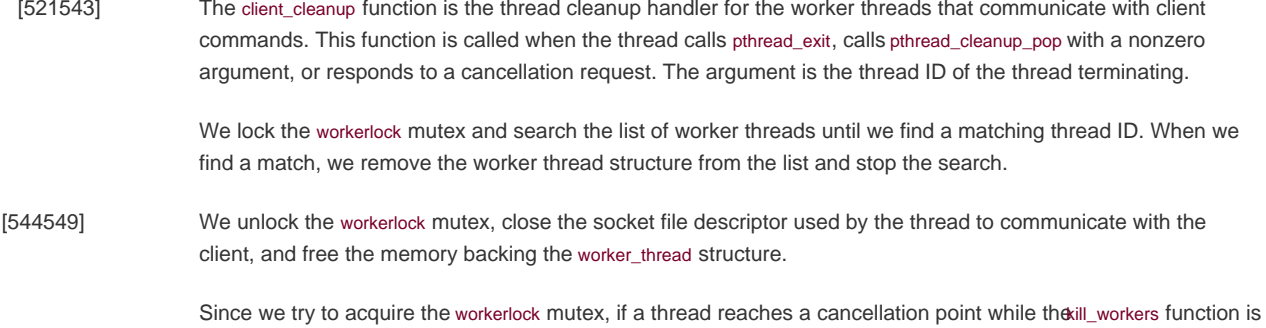

still walking the list, we will have to wait until kill\_workers releases the mutex before we can proceed.

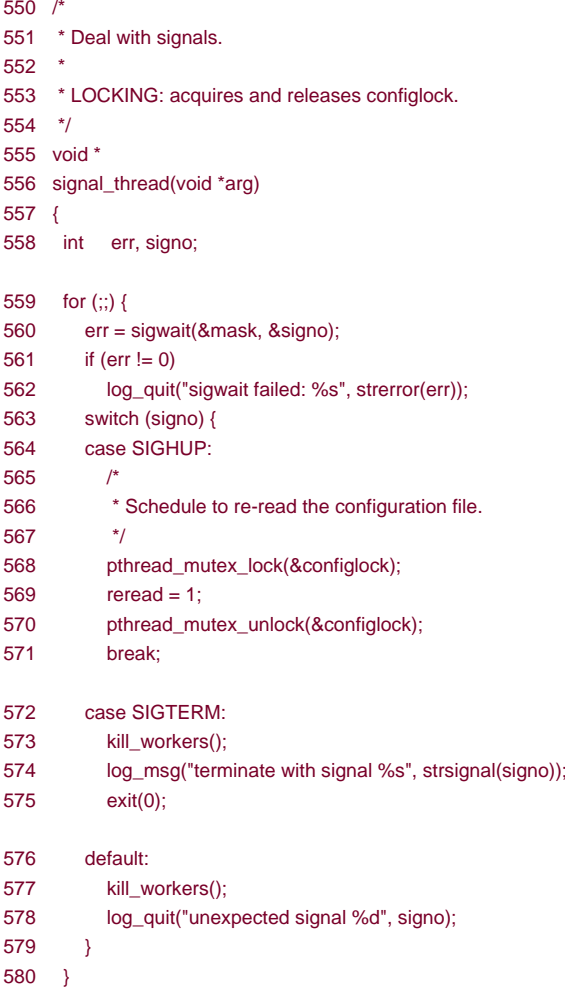

581 }

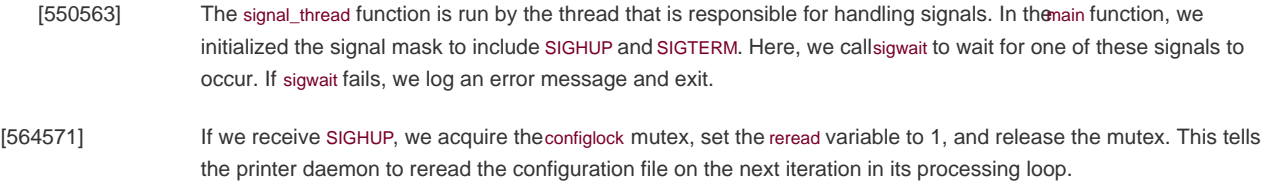

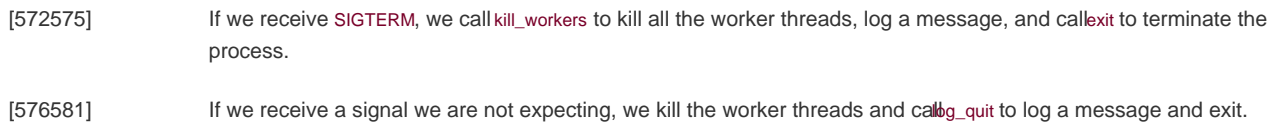

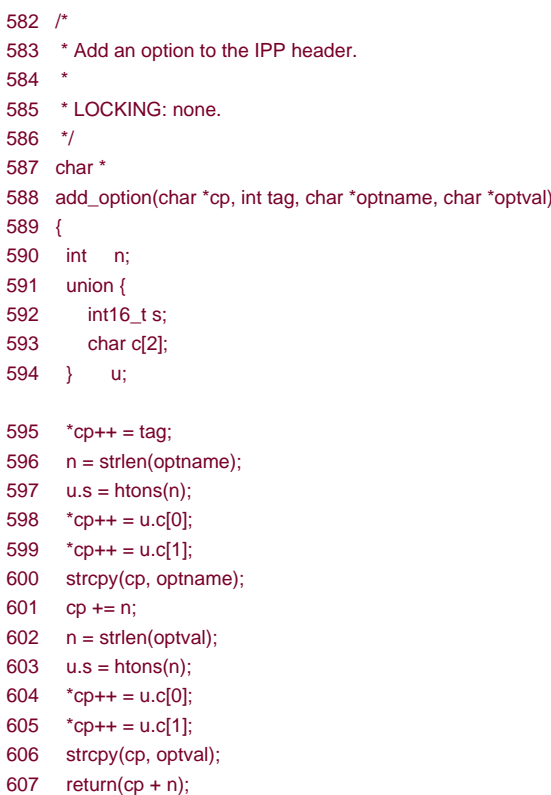

608 }

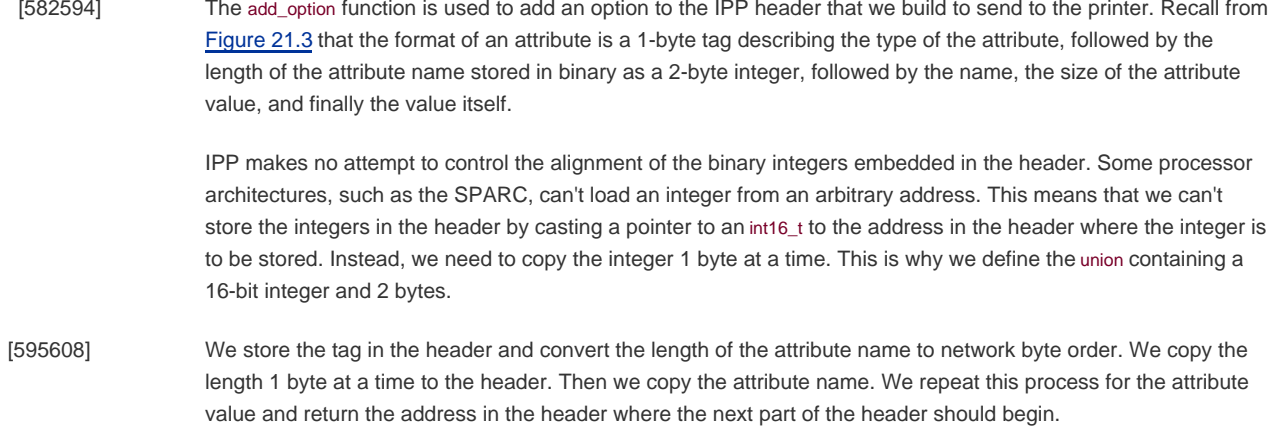

609 /\*

- 611 \*
- 612 \* LOCKING: acquires and releases joblock and configlock.
- 613 \*/
- 614 void \*

<sup>610 \*</sup> Single thread to communicate with the printer.

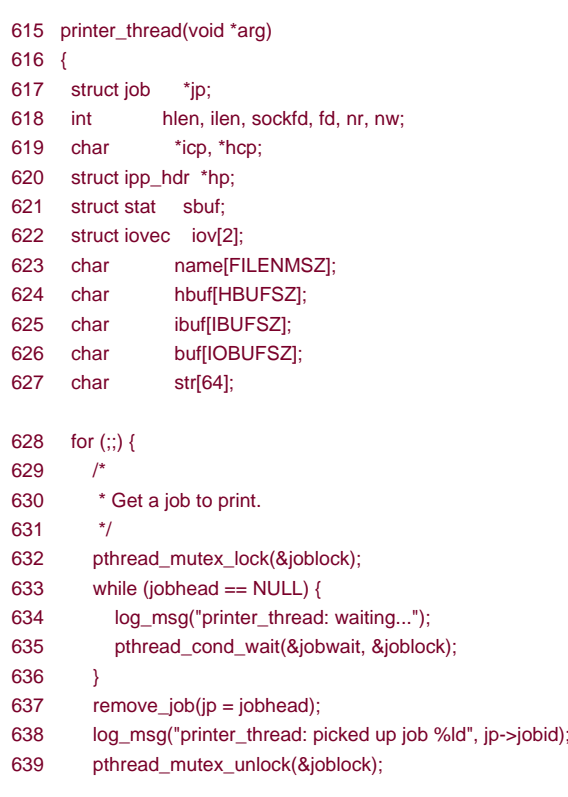

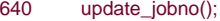

- [609627] The printer\_thread function is run by the thread that communicates with the network printer. We'll use pand ibuf to build the IPP header. We'll use hcp and hbuf to build the HTTP header. We need to build the headers in separate buffers. The HTTP header includes a length field in ASCII, and we won't know how much space to reserve for it until we assemble the IPP header. We'll use writev to write these two headers in one call.
- [628640] The printer thread runs in an infinite loop that waits for jobs to transmit to the printer. We use the joblock mutex to protect the list of jobs. If a job is not pending, we use pthread\_cond\_wait to wait for one to arrive. When a job is ready, we remove it from the list by calling remove\_job. We still hold the mutex at this point, so we release it and call update\_jobno to write the next job number to /var/spool/printer/jobno.

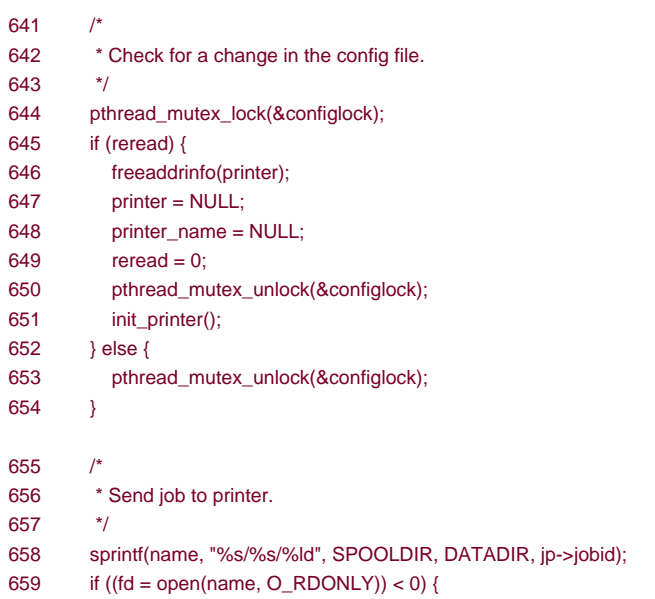

660 log\_msg("job %ld canceled - can't open %s: %s",

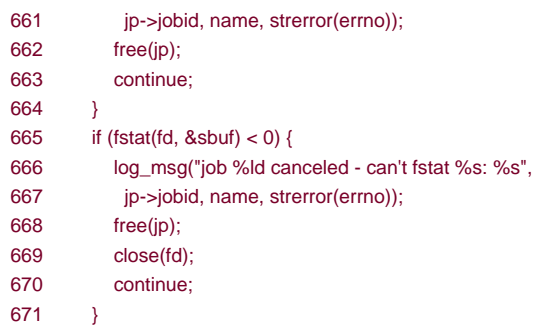

[641654] Now that we have a job to print, we check for a change in the configuration file. We lock the configlock mutex and check the reread variable. If it is nonzero, then we free the old printeraddrinfo list, clear the pointers, unlock the mutex, and call init printer to reinitialize the printer information. Since only this context looks at and potentially changes the printer information after the main thread initialized it, we don't need any synchronization other than using the configlock mutex to protect the state of thereread flag.

> Note that although we acquire and release two different mutex locks in this function, we never hold both at the same time, so we don't need to establish a lock hierarchy [\(Section 11.6](#page-514-0)).

[655671] If we can't open the data file, we log a message, free the job structure, and continue. After opening the file, we call fstat to find the size of the file. If this fails, we log a message, clean up, and continue.

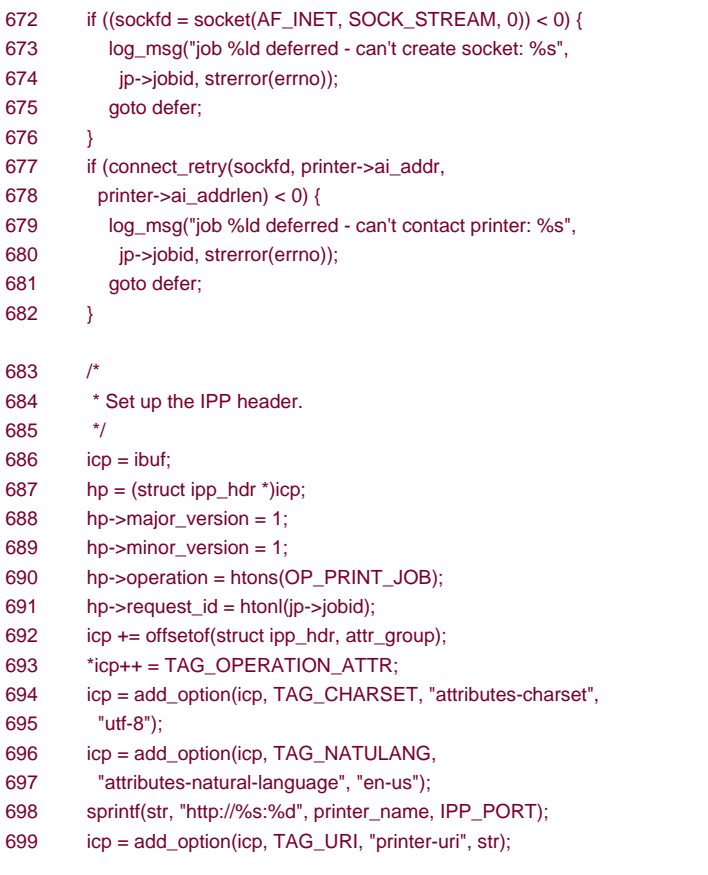

will clean up, delay, and try again later. If we can create a socket, we call connect\_retry to connect to the printer.

[683699] Next, we set up the IPP header. The operation is a print-job request. We use htons to convert the 2-byte operation ID from host to network byte order and htonl to convert the 4-byte job ID from host to network byte order. After the initial portion of the header, we set the tag value to indicate that operation attributes follow. We call add\_option to add attributes to the message. [Figure 21.4](#page-949-1) lists the required and optional attributes for print-job requests. The first three are required. We specify the character set to be UTF-8, which the printer must support. We specify the language as en-us, which represents U.S. English. Another required attribute is the printer Universal Resource Identifier (URI). We set it to http://printer\_name:631. (We really should ask the printer for a list of supported URIs and select one from that list, but that would complicate this example without adding much value.)

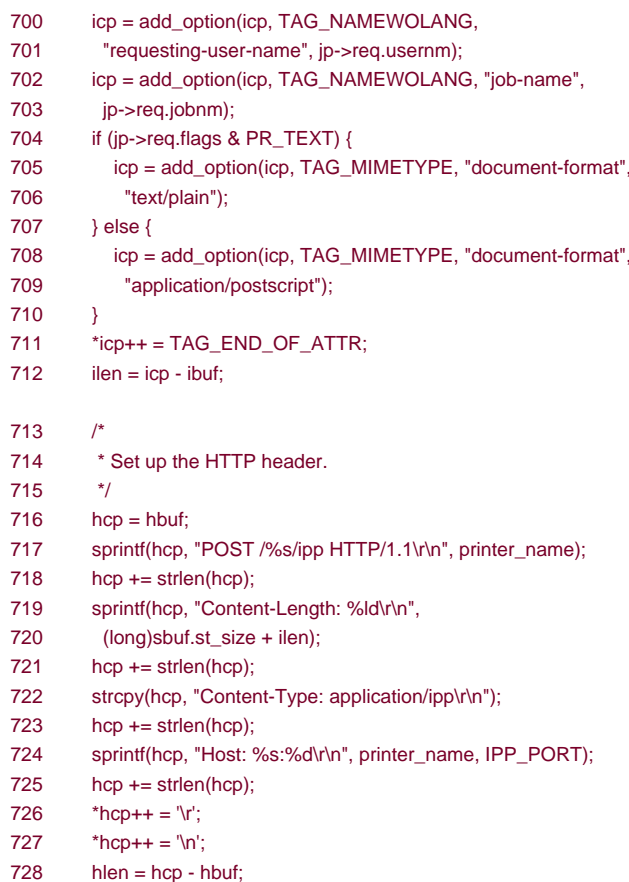

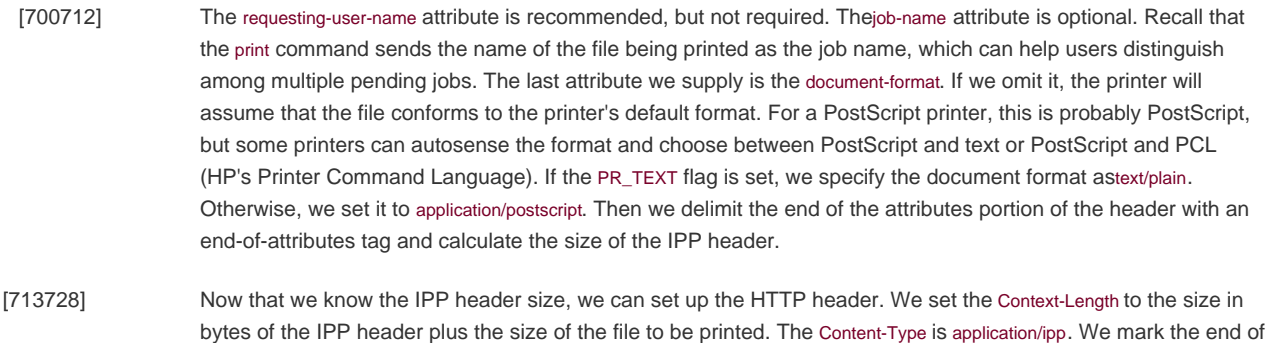

the HTTP header with a carriage return and a line feed.

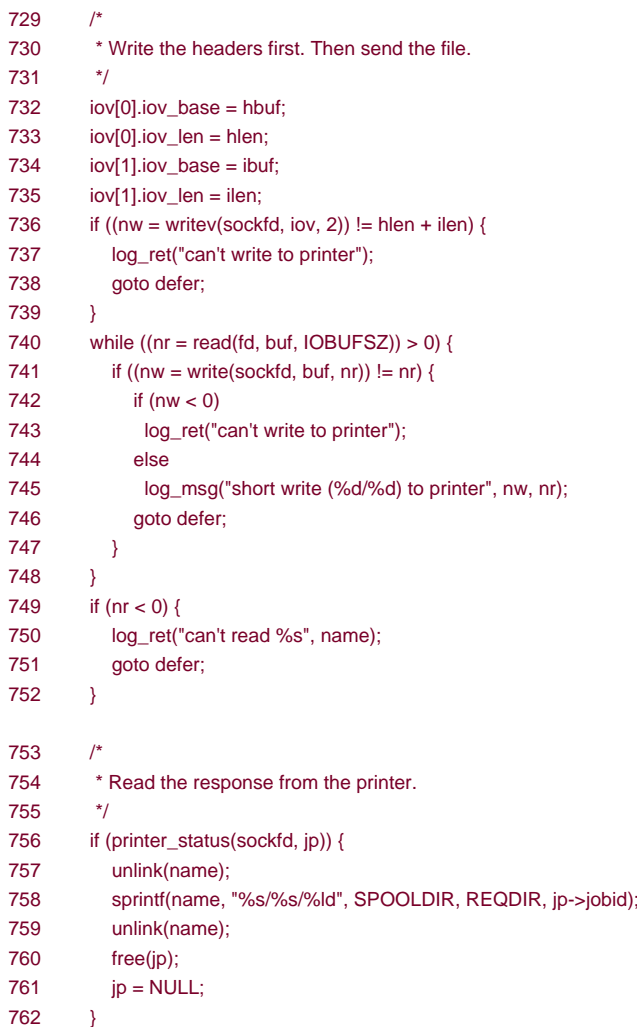

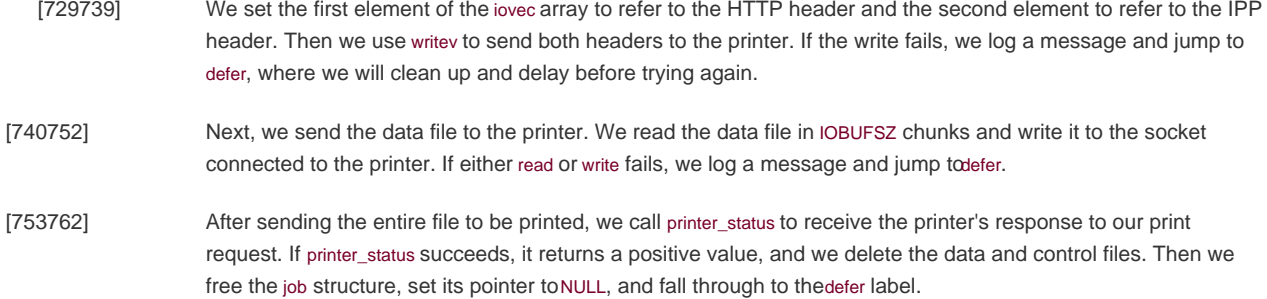

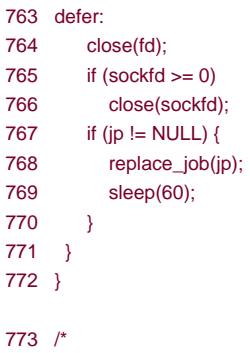

774 \* Read data from the printer, possibly increasing the buffer. 775 \* Returns offset of end of data in buffer or -1 on failure. 776 \* 777 \* LOCKING: none. 778 \*/ 779 ssize\_t 780 readmore(int sockfd, char \*\*bpp, int off, int \*bszp) 781 { 782 ssize\_t nr; 783 char  $*bp = *bpp$ ; 784 int  $bsz = *bszp$ ; 785 if (off  $>=$  bsz) {  $786$  bsz += IOBUFSZ; 787 if  $((bp = realloc(*bpo, bsz)) == NULL)$ 788 log\_sys("readmore: can't allocate bigger read buffer");  $789$  \*bszp = bsz;  $790$  \*bpp = bp; 791 } 792 if  $((nr = tread(sockfd, & bp[off], bsz-off, 1)) > 0)$ 793 return(off+nr); 794 else 795 return(-1); 796 }

[763772] At the defer label, we close the file descriptor for the open data file. If the socket descriptor is valid, we close it. On error, we place the job back on the head of the pending job list and delay for 1 minute. On success, jp is NULL, so we simply go back to the top of the loop to get the next job to print.

[773796] The readmore function is used to read part of the response message from the printer. If we're at the end of the buffer, we reallocate a bigger buffer and return the new starting buffer address and buffer size through the bpp and bszp parameters, respectively. In either case, we read as much as the buffer will hold, starting at the end of the data already in the buffer. We return the new offset in the buffer corresponding to the end of the data read. If the read fails or the timeout expires, we return 1.

797 /\* 798 \* Read and parse the response from the printer. Return 1 799 \* if the request was successful, and 0 otherwise. 800 \* 801 \* LOCKING: none. 802 \*/ 803 int 804 printer\_status(int sockfd, struct job \*jp) 805 { 806 int i, success, code, len, found, bufsz; 807 long jobid; 808 ssize\_t nr; 809 char \*statcode, \*reason, \*cp, \*contentlen; 810 struct ipp\_hdr \*hp; 811 char \*bp; 812 /\* 813 \* Read the HTTP header followed by the IPP response header. 814 \* They can be returned in multiple read attempts. Use the 815 \* Content-Length specifier to determine how much to read. 816 \*/  $817$  success = 0; 818 bufsz = IOBUFSZ; 819 if  $((bp = malloc(IOBUFSZ)) == NULL)$ 820 log\_sys("printer\_status: can't allocate read buffer");

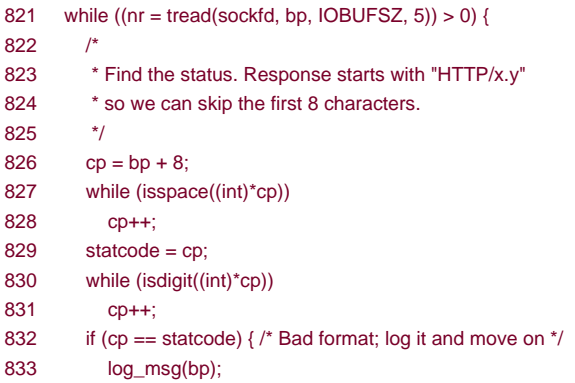

- [797811] The printer\_status function reads the printer's response to a print-job request. We don't know how the printer will respond; it might send a response in multiple messages, send the complete response in one message, or include intermediate acknowledgements, such as HTTP 100 Continue messages. We need to handle all these possibilities.
- [812833] We allocate a buffer and read from the printer, expecting a response to be available within about 5 seconds. We skip the HTTP/1.1 and any white space that starts the message. The numeric status code should follow. If it doesn't, we log the contents of the message.

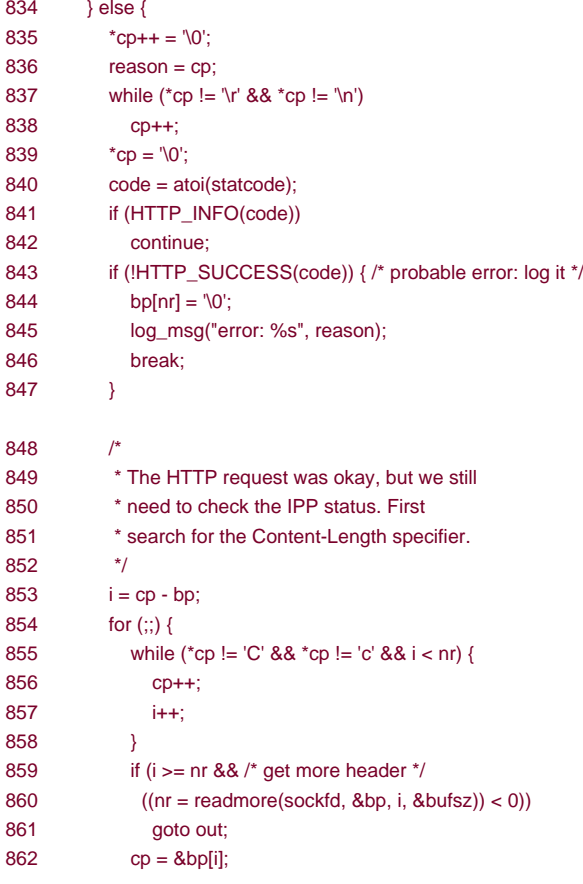

[834839] If we have found a numeric status code in the response, we convert the first nondigit character to a null byte. The reason string (a text message) should follow. We search for the terminating carriage return or line feed, also

terminating the text string with a null byte.

[840847] We convert the code to an integer. If this is an informational message only, we ignore it and continue the loop so we end up reading more. We expect to see either a success message or an error message. If we get an error message, we log the error and break out of the loop.

[848862] If the HTTP request was successful, we need to check the IPP status. We search through the message until we find the Content-Length attribute, so we look for ac or c. HTTP header keywords are case-insensitive, so we need to check both lowercase and uppercase characters.

> If we run out of buffer space, we read some more. Since readmore calls realloc, which might change the address of the buffer, we need to reset cp to point to the correct place in the buffer.

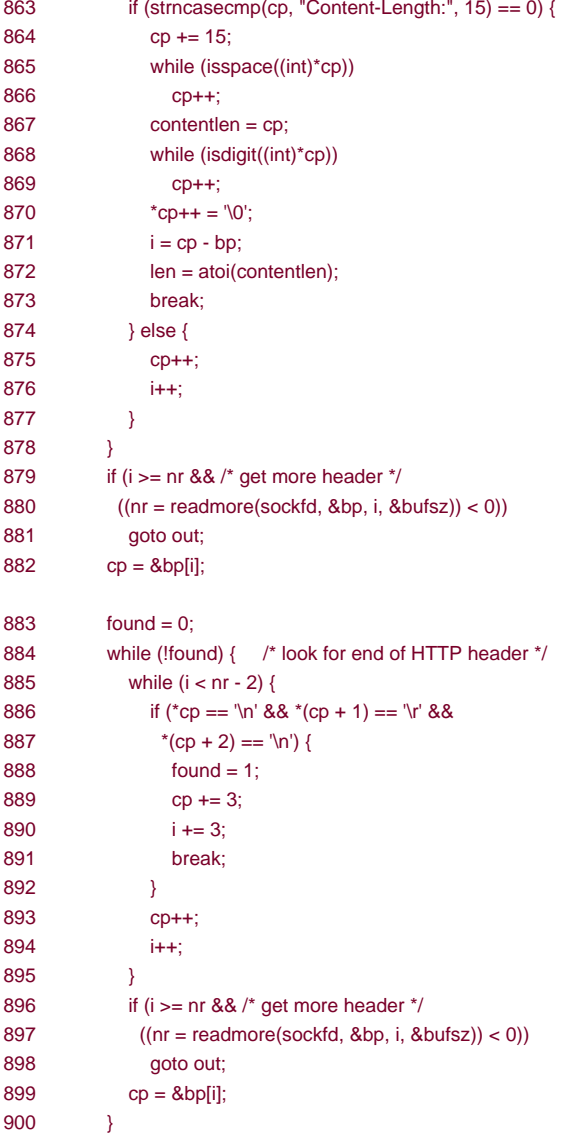

[863882] If we find the Content-Length attribute string, we search for its value. We convert this numeric string into an integer, break out of the for loop, and read more from the printer if we've exhausted the contents of the buffer. If we reach the end of the buffer without finding the Content-Length attribute, we continue in the loop and read some more from the printer.

[883900] Once we get the length of the message as specified by the Content-Length attribute, we search for the end of the HTTP header (a blank line). If we find it, we set the found flag and skip past the blank line in the message.

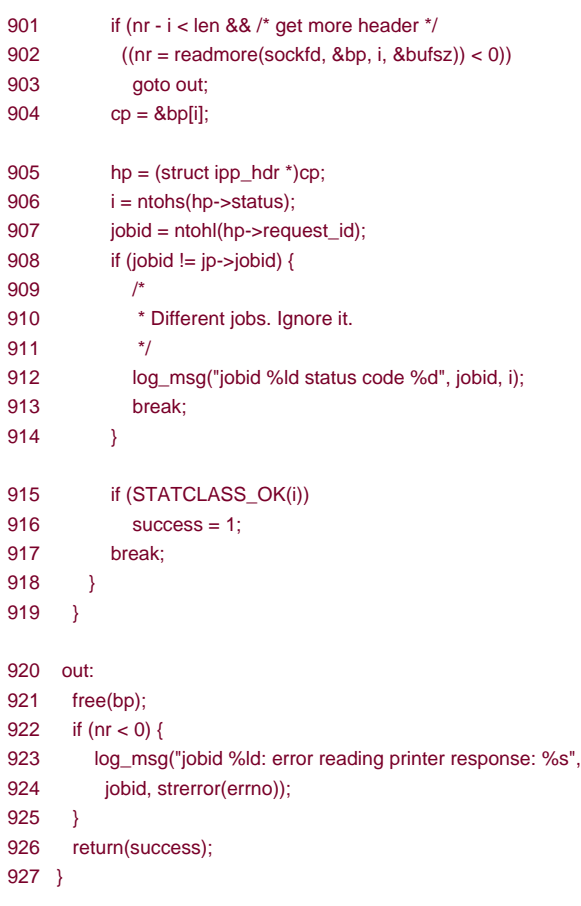

- [901904] We continue searching for the end of the HTTP header. If we run out of space in the buffer, we read more. When we find the end of the HTTP header, we calculate the number of bytes that the HTTP header consumed. If the amount we've read minus the size of the HTTP header is not equal to the amount of data in the IPP message (the value we calculated from the content length), then we read some more.
- [905927] We get the status and job ID from the IPP header in the message. Both are stored as integers in network byte order, so we need to convert them to the host byte order by calling ntohs and ntohl. If the job IDs don't match, then this is not our response, so we log a message and break out of the outer while loop. If the IPP status indicates success, then we save the return value and break out of the loop. We return 1 if the print request was successful and 0 if it failed.

This concludes our look at the extended example in this chapter. The programs in this chapter were tested with a Xerox Phaser 860 network-attached PostScript printer. Unfortunately, this printer doesn't recognize the text/plain document format, but it does support the ability to autosense between plaintext and PostScript. Therefore, with this printer, we can print PostScript files and text files, but we cannot print the source to a PostScript program as plaintext unless we use some other utility, such as a2ps(1) to encapsulate the PostScript program.

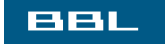

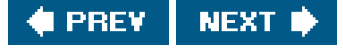

# <span id="page-993-0"></span>**BBL**

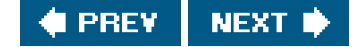

# **21.6. Summary**

This chapter has examined in detail two complete programs: a print spooler daemon that sends a print job to a network printer and a command that can be used to submit a job to be printed to the spooling daemon. This has given us a chance to see lots of features that we described in earlier chapters used in a real program: threads, I/O multiplexing, file I/O, socket I/O, and signals.

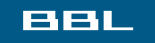

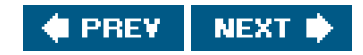

# <span id="page-994-0"></span>**BBL**

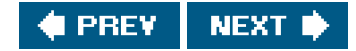

# **Exercises**

- **21.1** Translate the IPP error code values listed in ipp.h into error messages. Then modify the print spooler daemon to log a message at the end of the printer\_status function when the IPP header indicates a printer error.
- 21.2 Add support to the print command and the printd daemon to allow users to request double-sided printing. Do the same for landscape and portrait page orientation.
- **21.3** Modify the print spooler daemon so that when it starts, it contacts the printer to find out what features are supported by the printer so that the daemon doesn't request an option that isn't supported.
- **21.4** Write a command to report on the status of pending print jobs.
- [21.5](#page-1130-0) Write a command to cancel a pending print job.
- **21.6** Add support for multiple printers to the printer spooler. Include a way to move print jobs from one printer to another.

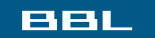

**I PREV** NEXT I

<span id="page-995-0"></span>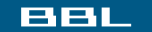

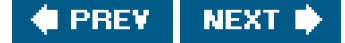

# **Appendix A. Function Prototypes**

This appendix contains the function prototypes for the standard ISO C, POSIX, and UNIX System functions described in the text. Often, we want to see only the arguments to a function ("Which argument is the file pointer for fgets?") or only the return value ("Does sprintf return a pointer or a count?"). These prototypes also show which headers need to be included to obtain the definitions of any special constants and to obtain the ISO C function prototype to help detect any compile-time errors.

The page number reference for each function prototype appears to the right of the first header file listed for the function. The page number reference gives the page containing the prototype for the function. That page should be consulted for additional information on the function.

Some functions are supported by only a few of the platforms described in this text. In addition, some platforms support function flags that other platforms don't support. In these cases, we usually list the platforms for which support is provided. In a few cases, however, we list platforms that lack support.

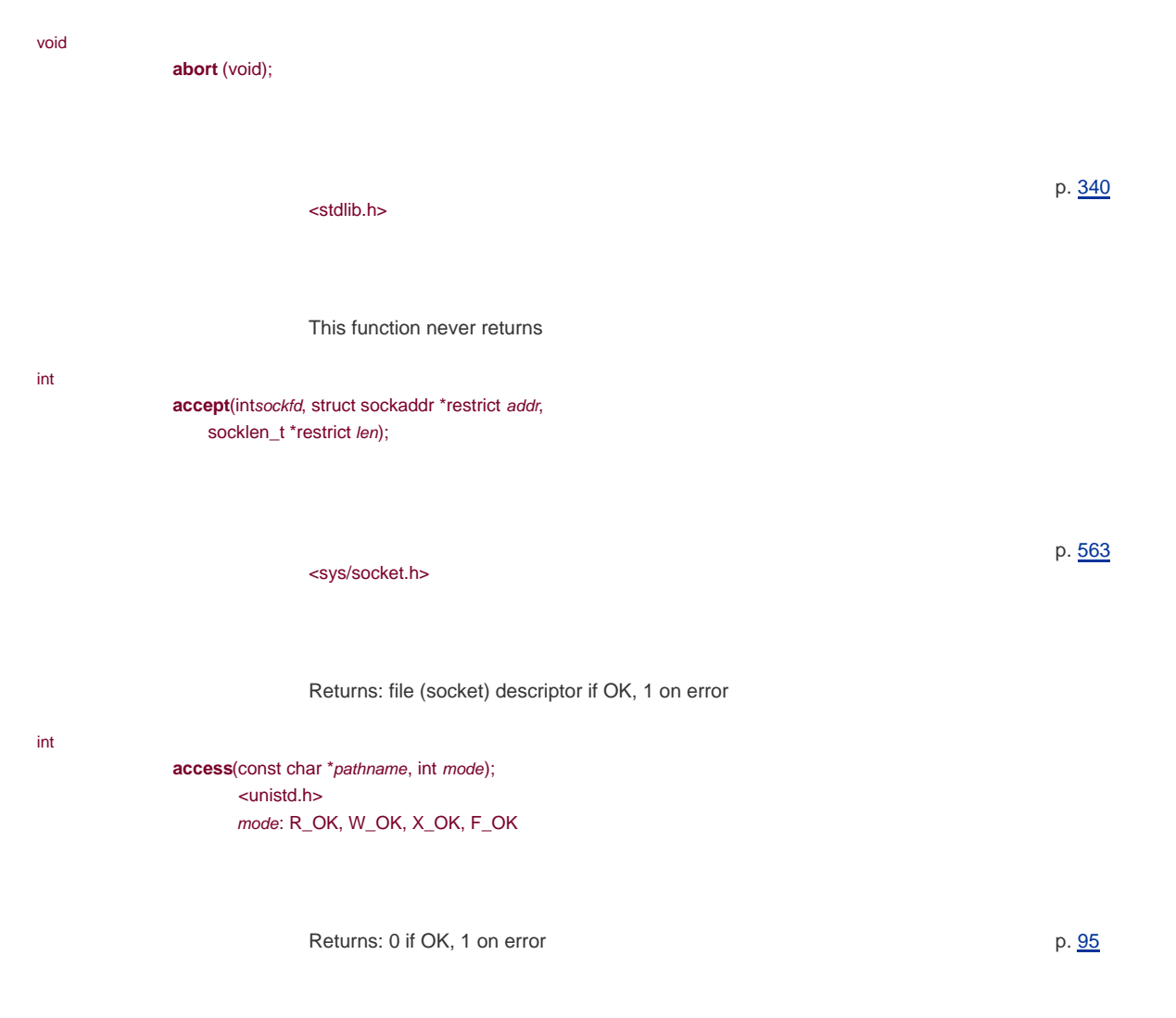

unsigned int **alarm**(unsigned int seconds);

<unistd.h> Returns: 0 or number of seconds until previously set alarm p. [313](#page-444-0) char \***asctime**(const struct tm \*tmptr); <time.h> Returns: pointer to null-terminated string p. [175](#page-273-0) int **atexit**(void (\*func)(void)); <stdlib.h> Returns: 0 if OK, nonzero on error p. [182](#page-284-0) int [\[View full width\]](#page-996-0) **bind**(int sockfd, const struct sockaddr \*addr, socklen\_t len); <sys/socket.h> Returns: 0 if OK, 1 on error p. [560](#page-733-0)

<span id="page-996-0"></span>void

**\*calloc**(size\_t nobj, size\_t size);

<stdlib.h>

Returns: non-null pointer if OK, NULL on error

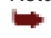

p. [189](#page-294-0)

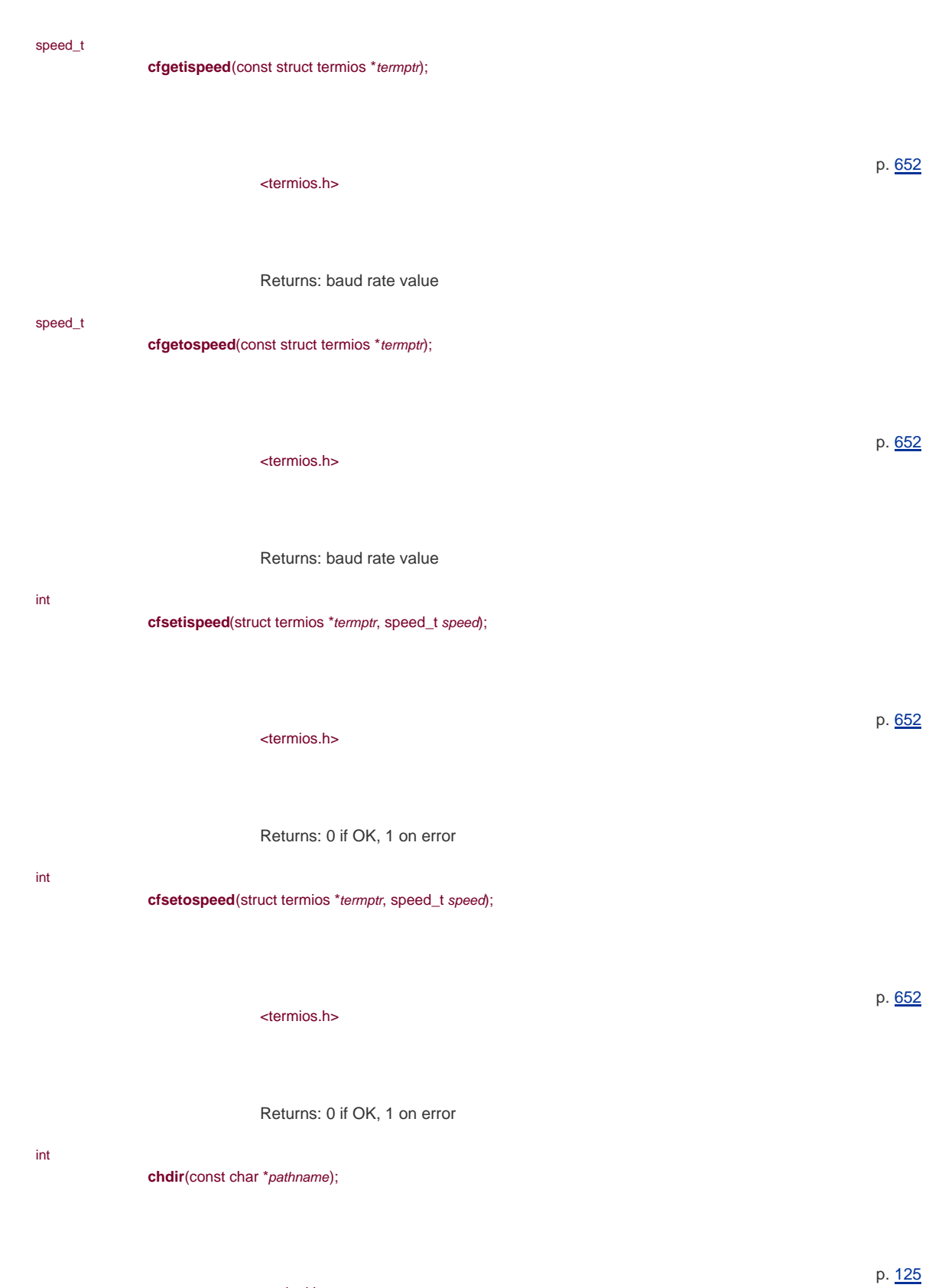

Returns: 0 if OK, 1 on error

int

**chmod**(const char \*pathname, mode\_t mode);

<unistd.h>

<sys/stat.h>mode: S\_IS[UG]ID, S\_ISVTX, S\_I[RWX](USR|GRP|OTH) Returns: 0 if OK, 1 on error p. [99](#page-161-0) int **chown**(const char \*pathname, uid\_t owner, gid\_t group); <unistd.h> Returns: 0 if OK, 1 on error p. [102](#page-166-0) void **clearerr**(FILE \*fp); <stdio.h> p. [141](#page-220-0) int **close**(int filedes); <unistd.h> Returns: 0 if OK, 1 on error p. [63](#page-108-0) int closedir(DIR \*dp); <dirent.h> Returns: 0 if OK, 1 on error p. [120](#page-190-0)

# void

**closelog**(void);

<syslog.h>

p. [430](#page-586-0)

<span id="page-999-0"></span>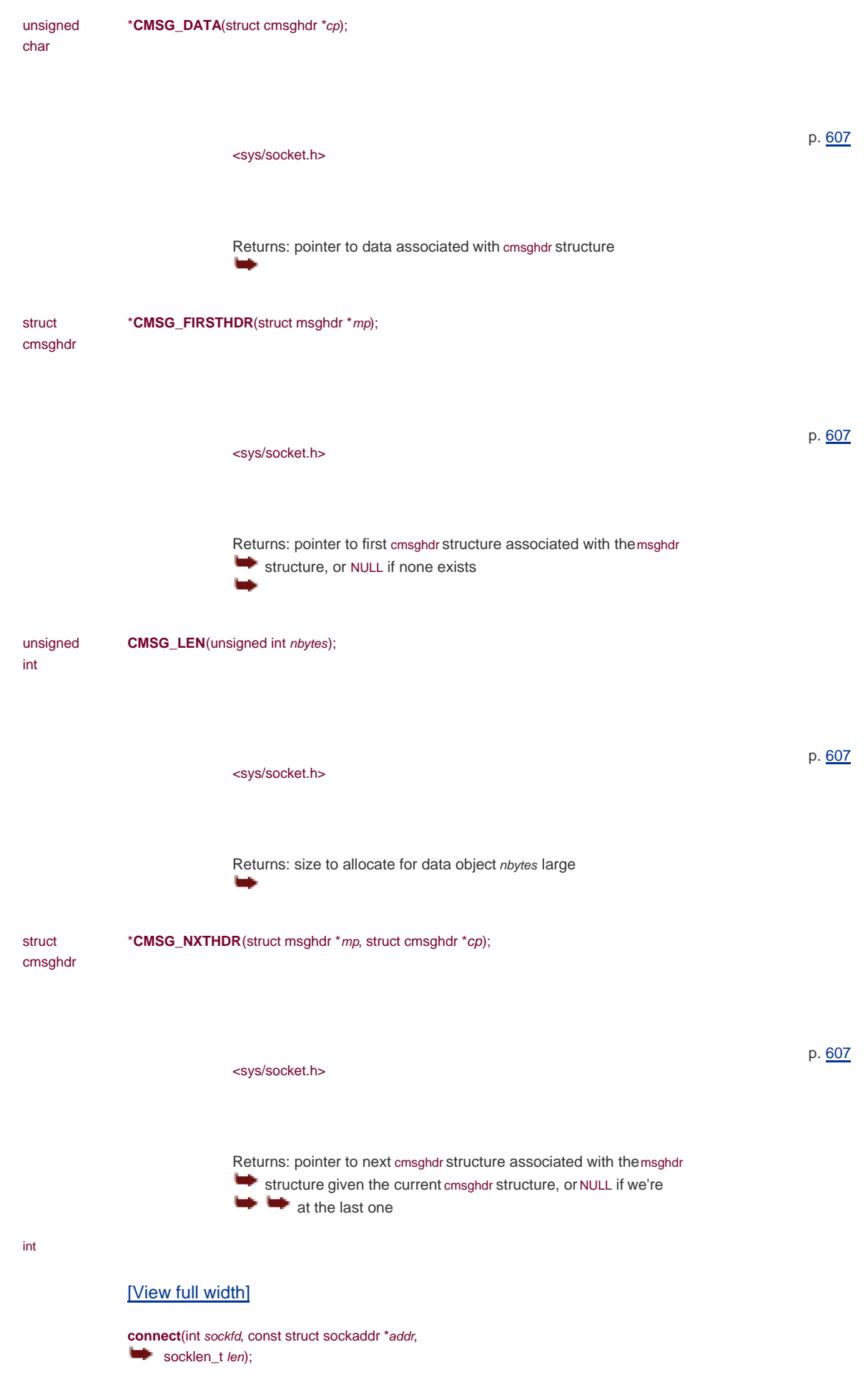

<span id="page-1000-0"></span><sys/socket.h>

Returns: 0 if OK, 1 on error int **creat**(const char \*pathname, mode\_t mode); [\[View full width\]](#page-1000-0) <fcntl.h> mode: S\_IS[UG]ID, S\_ISVTX, S\_I[RWX] (USR|GRP|OTH) Returns: file descriptor opened for write-only if OK, 1 on error p. [62](#page-107-0) char \***ctermid**(char \*ptr); <stdio.h> Returns: pointer to name of controlling terminal on success, pointer to empty string on error p. 654 char **\*ctime**(const time\_t \*calptr); <time.h> Returns: pointer to null-terminated string p. [175](#page-273-0) int **dup**(int filedes);

p. [561](#page-734-0)

p. [76](#page-126-0)

<unistd.h>

Returns: new file descriptor if OK, 1 on error **Text** 

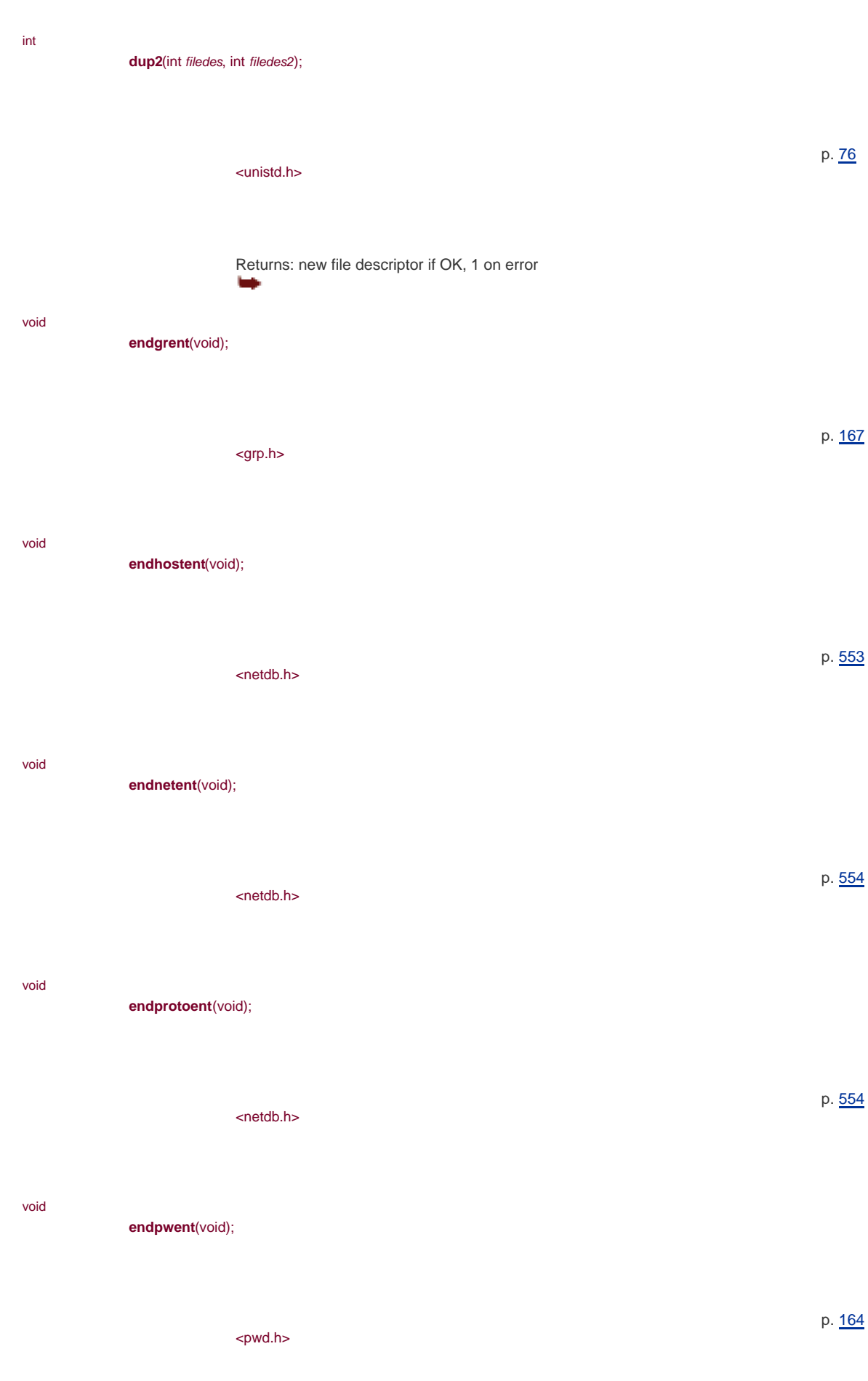

void **endservent**(void); <netdb.h> p. [555](#page-727-1) void **endspent**(void); <shadow.h> Platforms: Linux 2.4.22, Solaris 9 p. [166](#page-258-0) int [\[View full width\]](#page-1002-0) **execl**(const char \*pathname, const char \*arg0, ...  $\blacktriangleright$  /\* (char \*) 0 \*/ );

<span id="page-1002-0"></span><unistd.h>

Returns: 1 on error, no return on success

# int

# <span id="page-1002-1"></span>[\[View full width\]](#page-1002-1)

**execle**(const char \*pathname, const char \*arg0, ...  $\mapsto$  /\* (char \*) 0, char \*const envp[] \*/ );

# <unistd.h>

Returns: 1 on error, no return on success

# int

<span id="page-1002-2"></span>[\[View full width\]](#page-1002-2)

**execlp**(const char \*filename, const char \*arg0, ...  $\mapsto$  /\* (char \*) 0 \*/ );

p. [231](#page-345-0)

p. [231](#page-345-0)

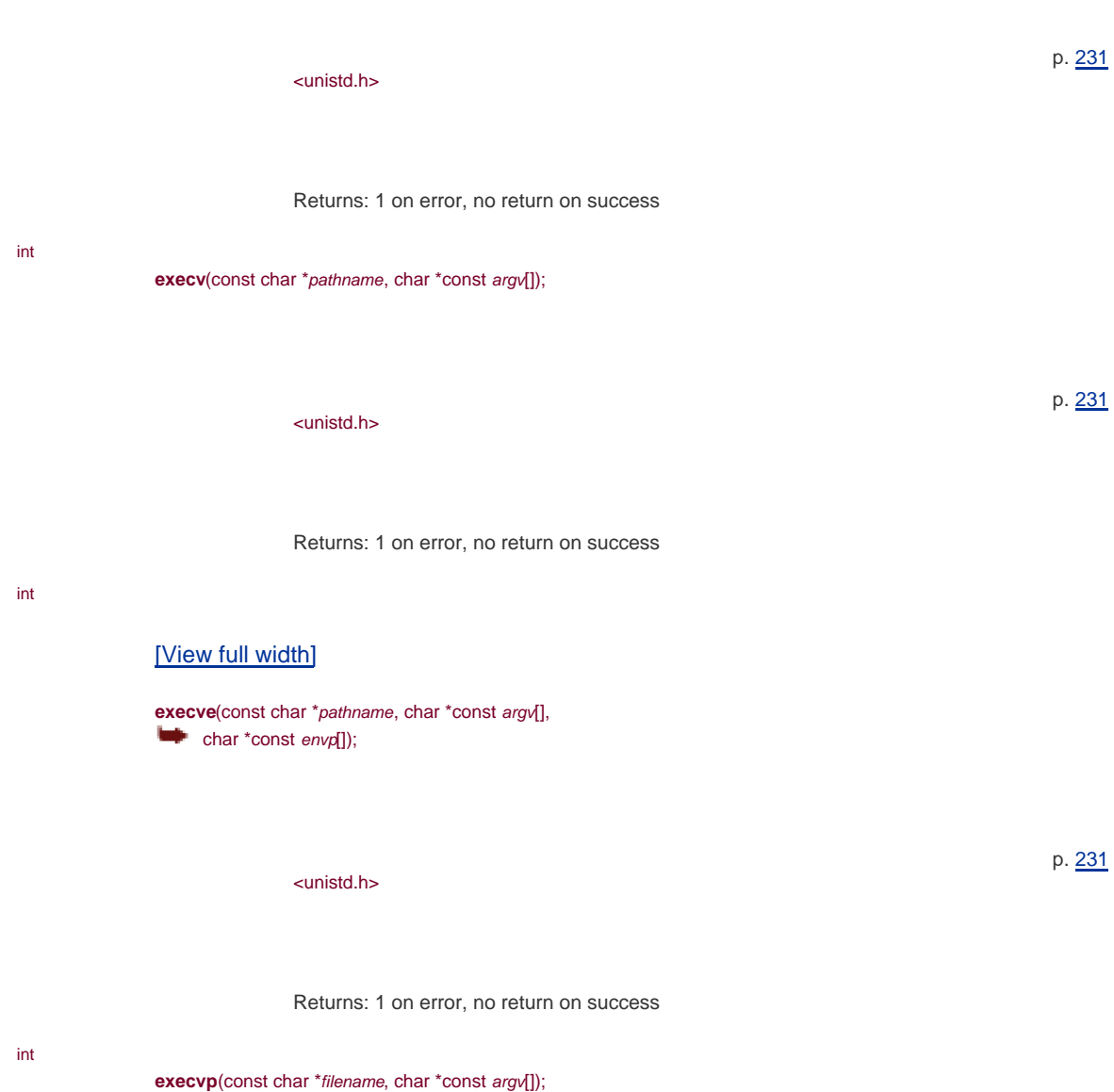

<span id="page-1003-0"></span>

<unistd.h>

Returns: 1 on error, no return on success

### void

**\_Exit**(int status);

<stdlib.h>

This function never returns

void

**\_exit**(int status);

p. [231](#page-345-0)

p. [180](#page-282-0)

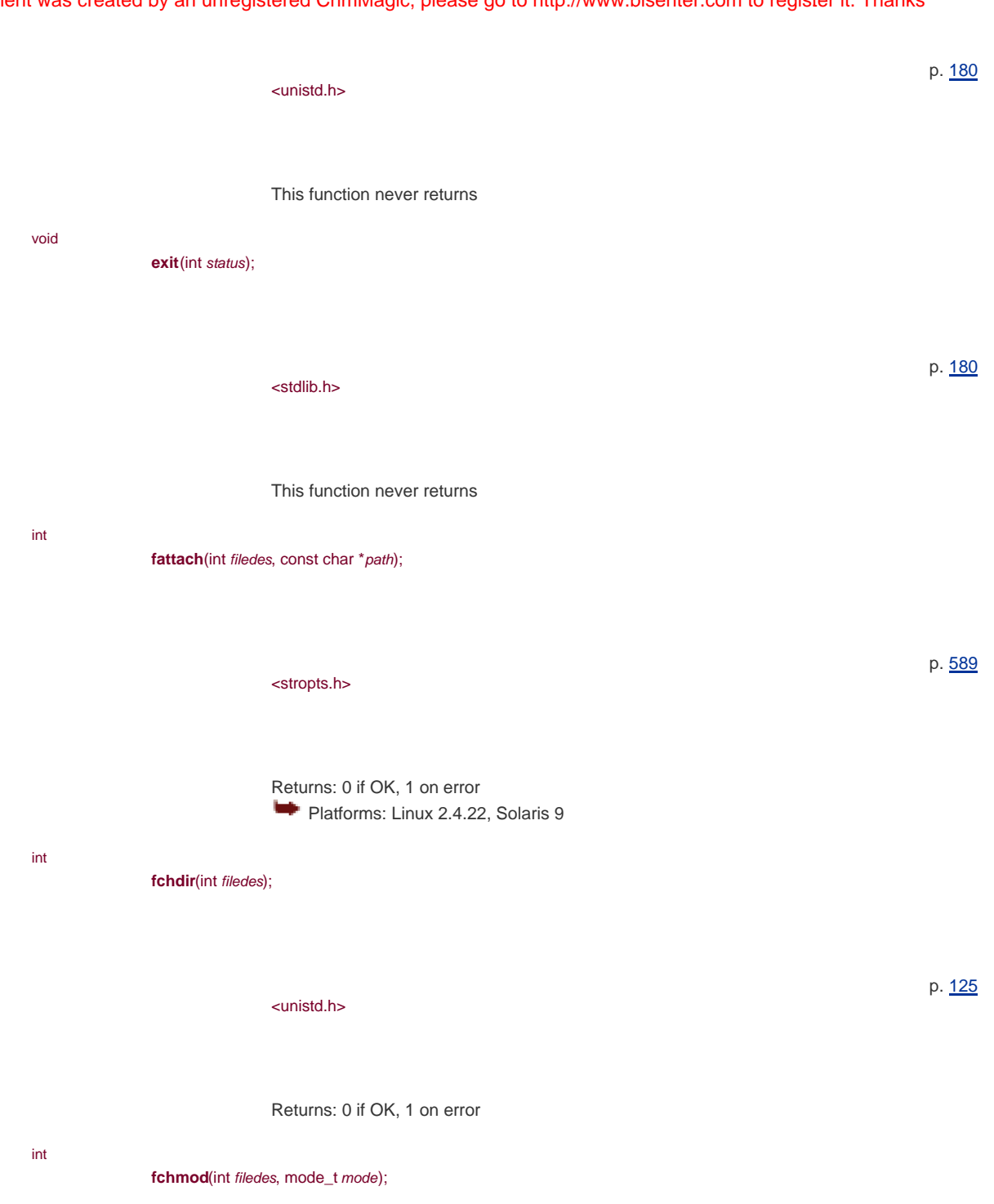

<span id="page-1004-0"></span>[\[View full width\]](#page-1004-0)

<sys/stat.h> mode: S\_IS[UG]ID, S\_ISVTX, S\_I[RWX] (USR|GRP|OTH)

p. [99](#page-161-0)

Returns: 0 if OK, 1 on error

**fchown**(int filedes, uid\_t owner, gid\_t group);

<unistd.h> Returns: 0 if OK, 1 on error p. [102](#page-166-0) int **fclose**(FILE \*fp);

<stdio.h>

Returns: 0 if OK, EOF on error

fcntl(int filedes, int cmd, ... /\* int arg \*/ );

p. [78](#page-129-0)

p. [139](#page-218-0)

<span id="page-1005-0"></span>[\[View full width\]](#page-1005-0)

```
<fcntl.h>
cmd: F_DUPFD, F_GETFD, F_SETFD, F_GETFL, F_SETFL,
  F_GETOWN, F_SETOWN, F_GETLK, F_SETLK,
F_SETLKW
```
Returns: depends on cmd if OK, 1 on error

int

int

**fdatasync**(int filedes);

<unistd.h>

Returns: 0 if OK, 1 on error Platforms : Linux 2.4.22, Solaris 9 **MA** 

void

**FD\_CLR**(int fd, fd\_set \*fdset);

<sys/select.h>

p. [476](#page-636-0)

p. [77](#page-128-0)

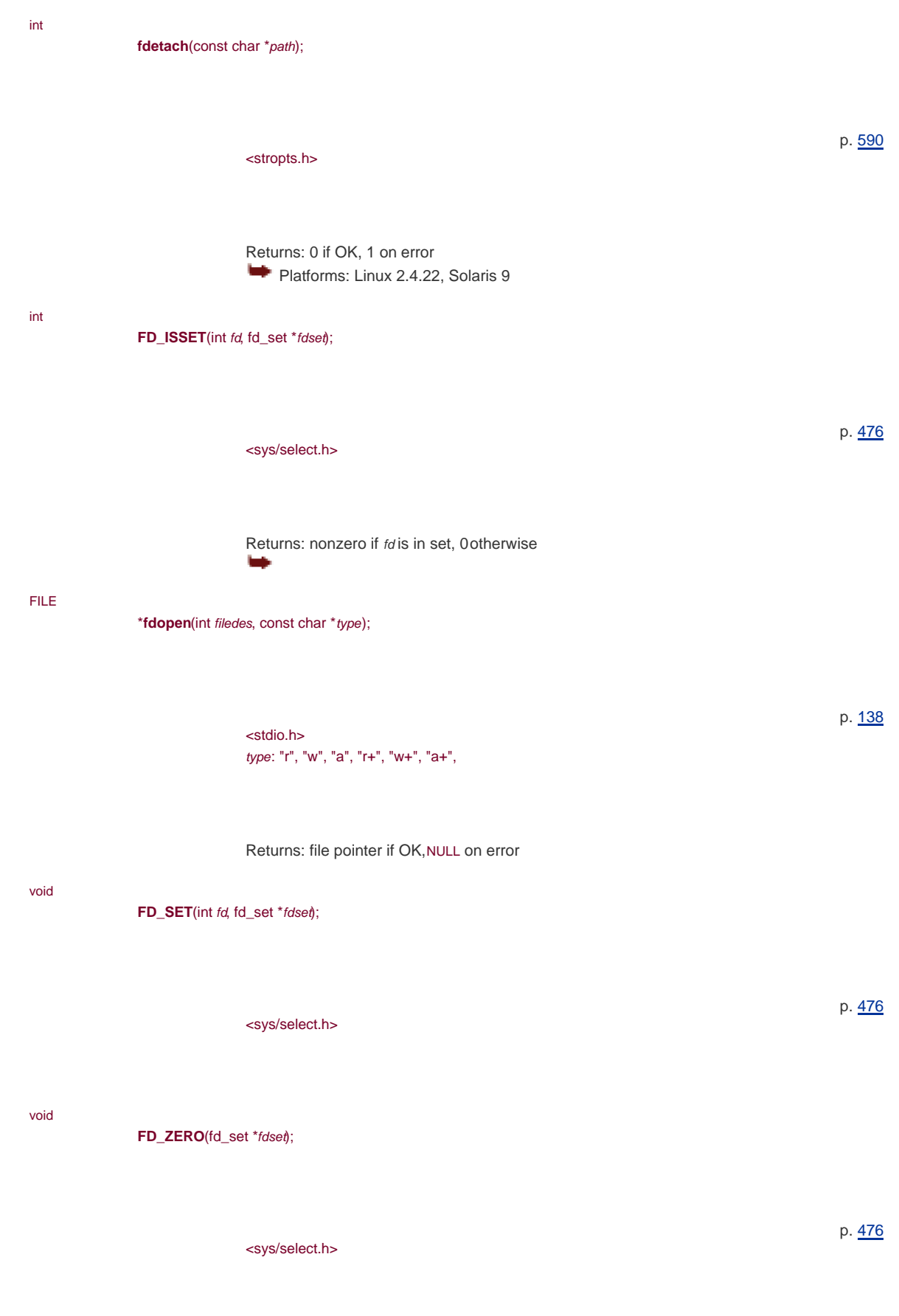

int

**feof**(FILE \*fp);

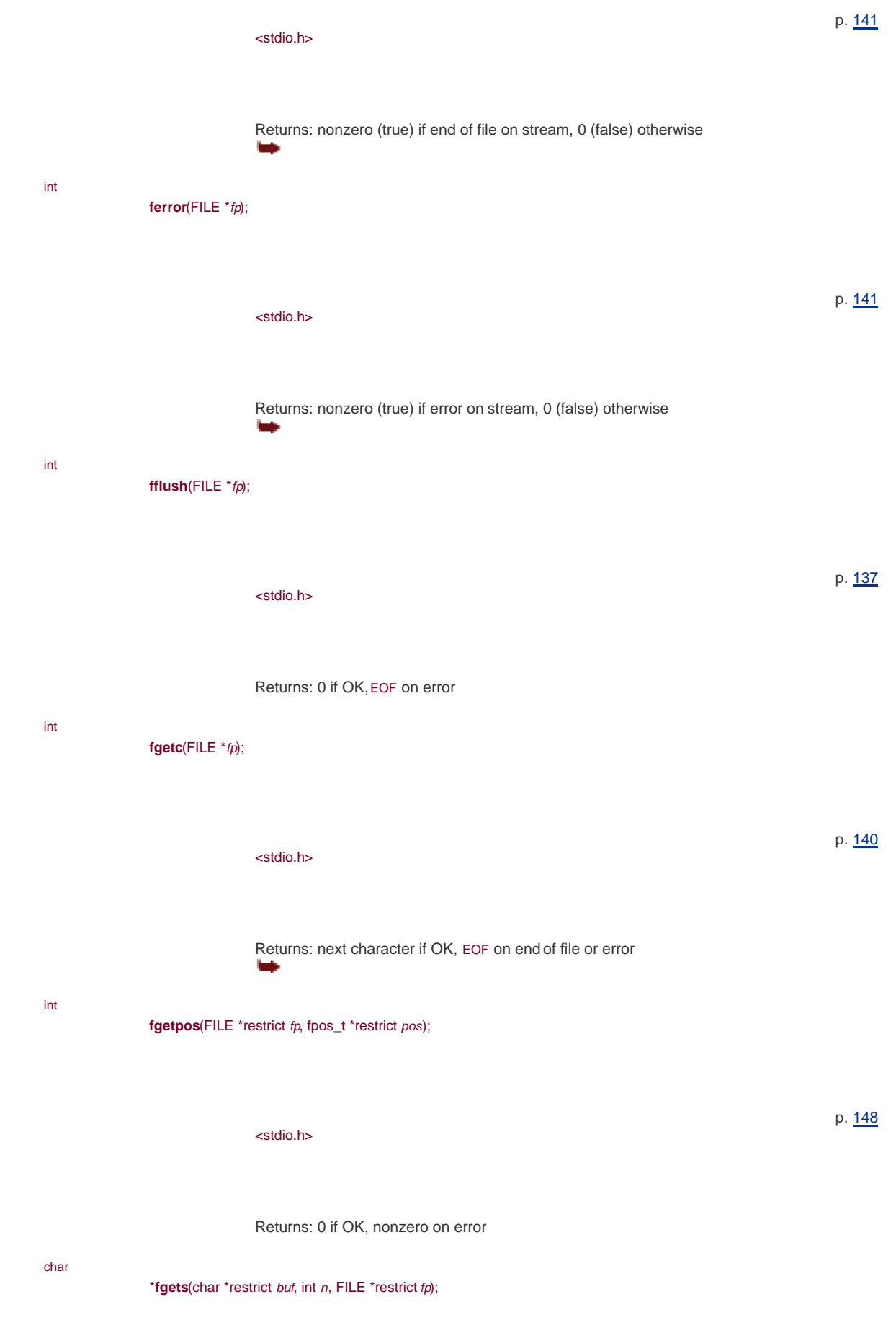
# This document was created by an unregistered ChmMagic, please go to http://www.bisenter.com to register it. Thanks .

<span id="page-1008-0"></span>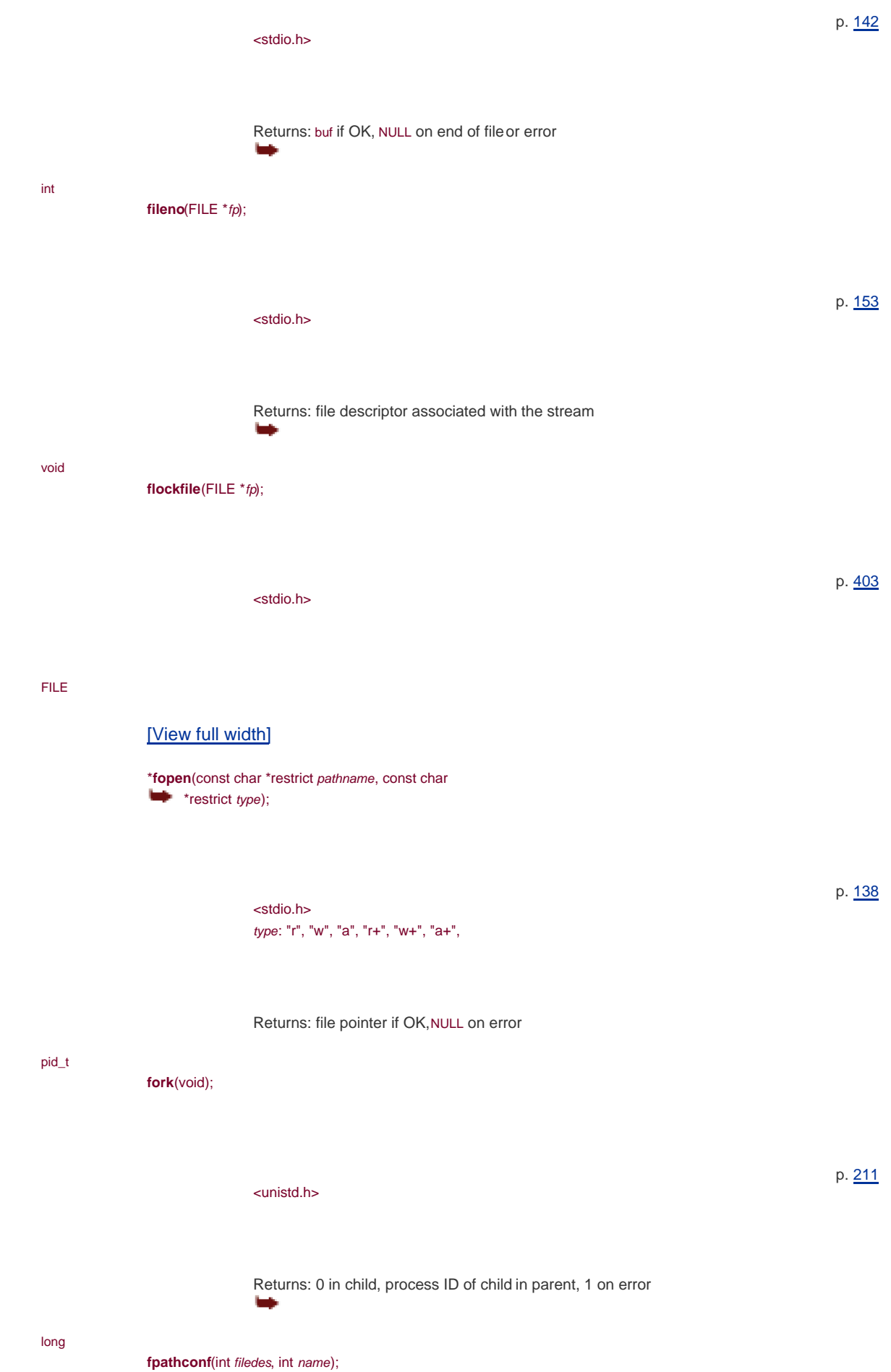

<span id="page-1009-1"></span><span id="page-1009-0"></span>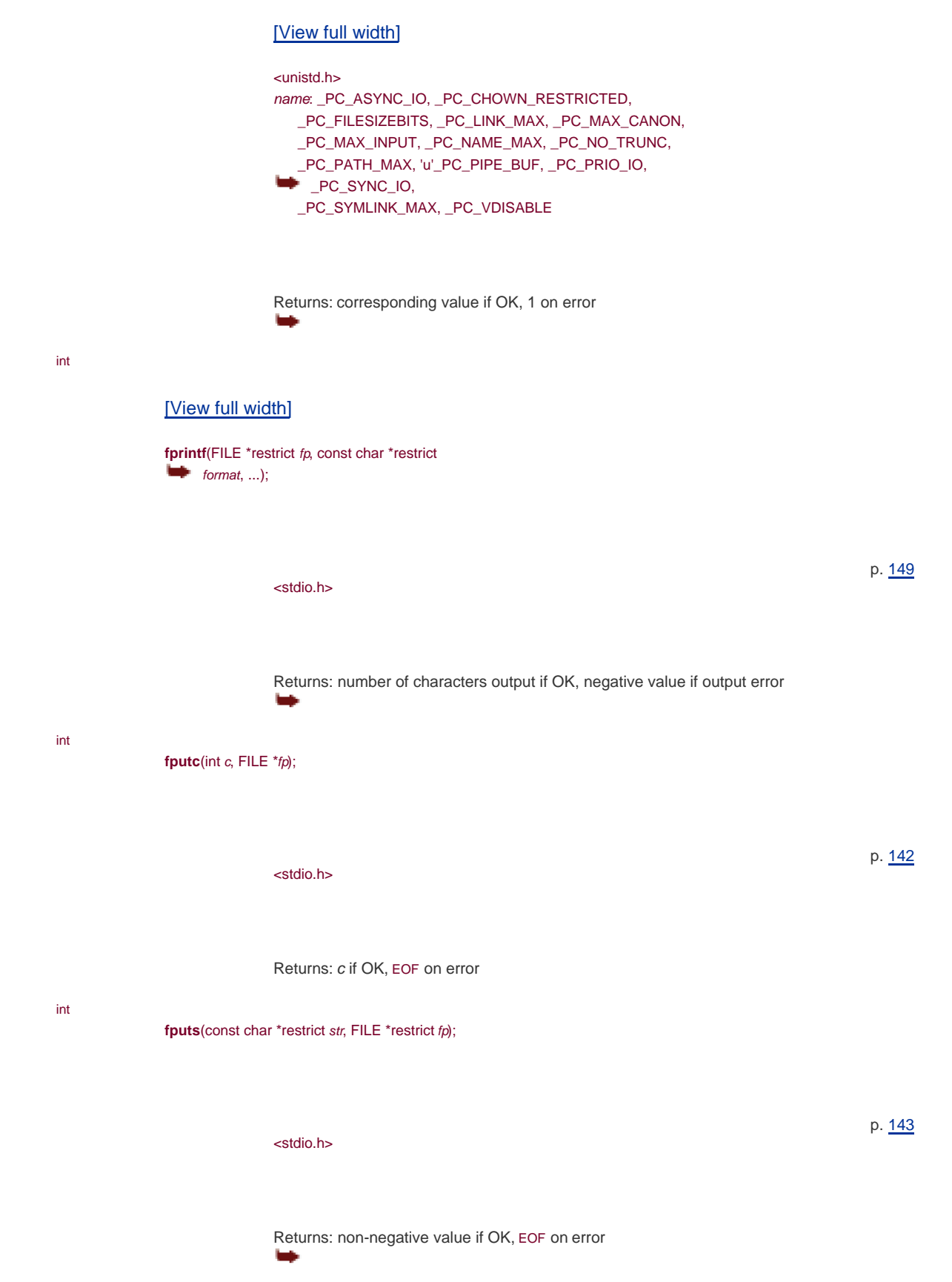

This document was created by an unregistered ChmMagic, please go to http://www.bisenter.com to register it. Thanks .

<span id="page-1010-0"></span>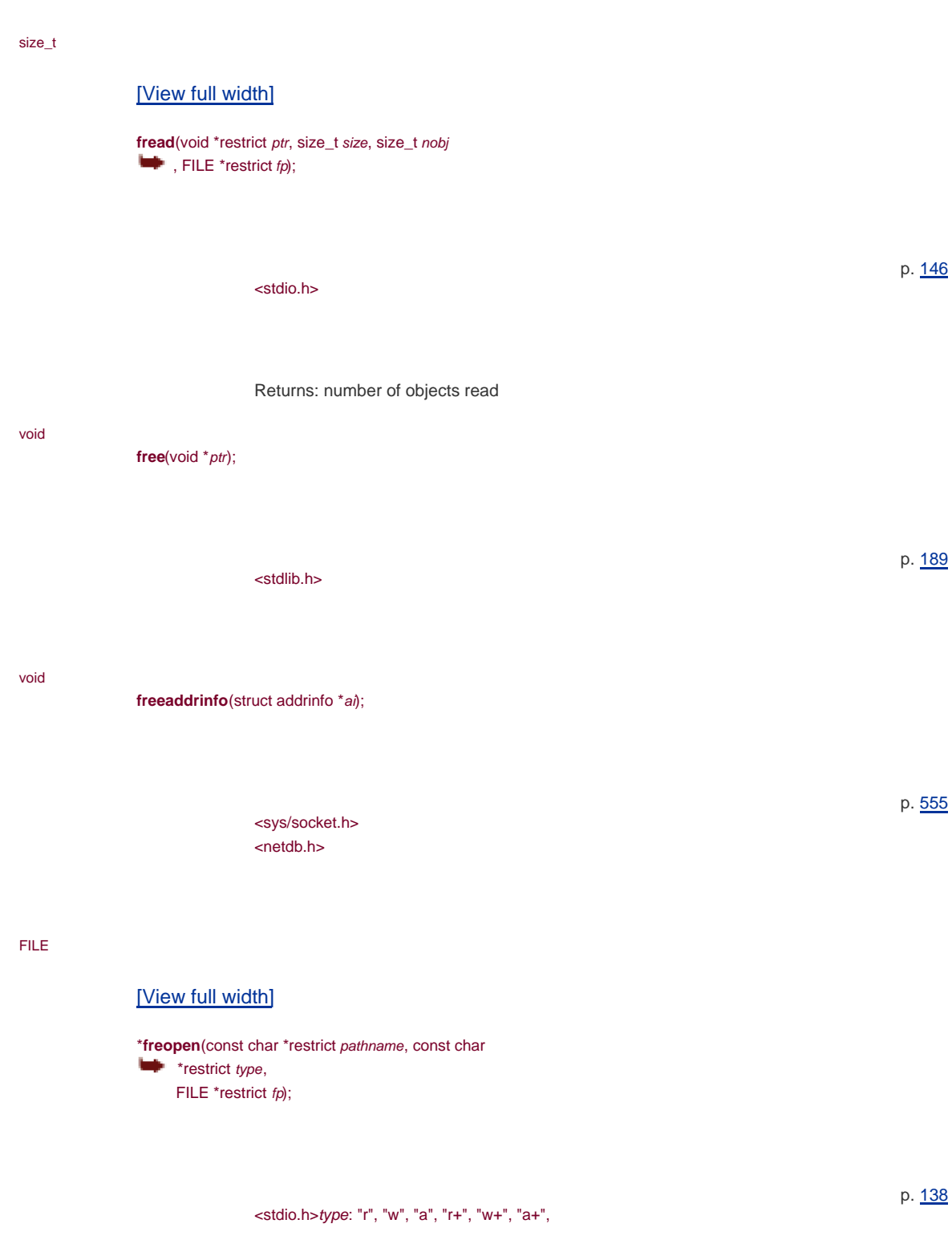

<span id="page-1010-1"></span>Returns: file pointer if OK, NULL on error

### int

# <span id="page-1010-2"></span>[\[View full width\]](#page-1010-2)

fscanf(FILE \*restrict fp, const char \*restrict  $f$ ormat, ...);

# This document was created by an unregistered ChmMagic, please go to http://www.bisenter.com to register it. Thanks .

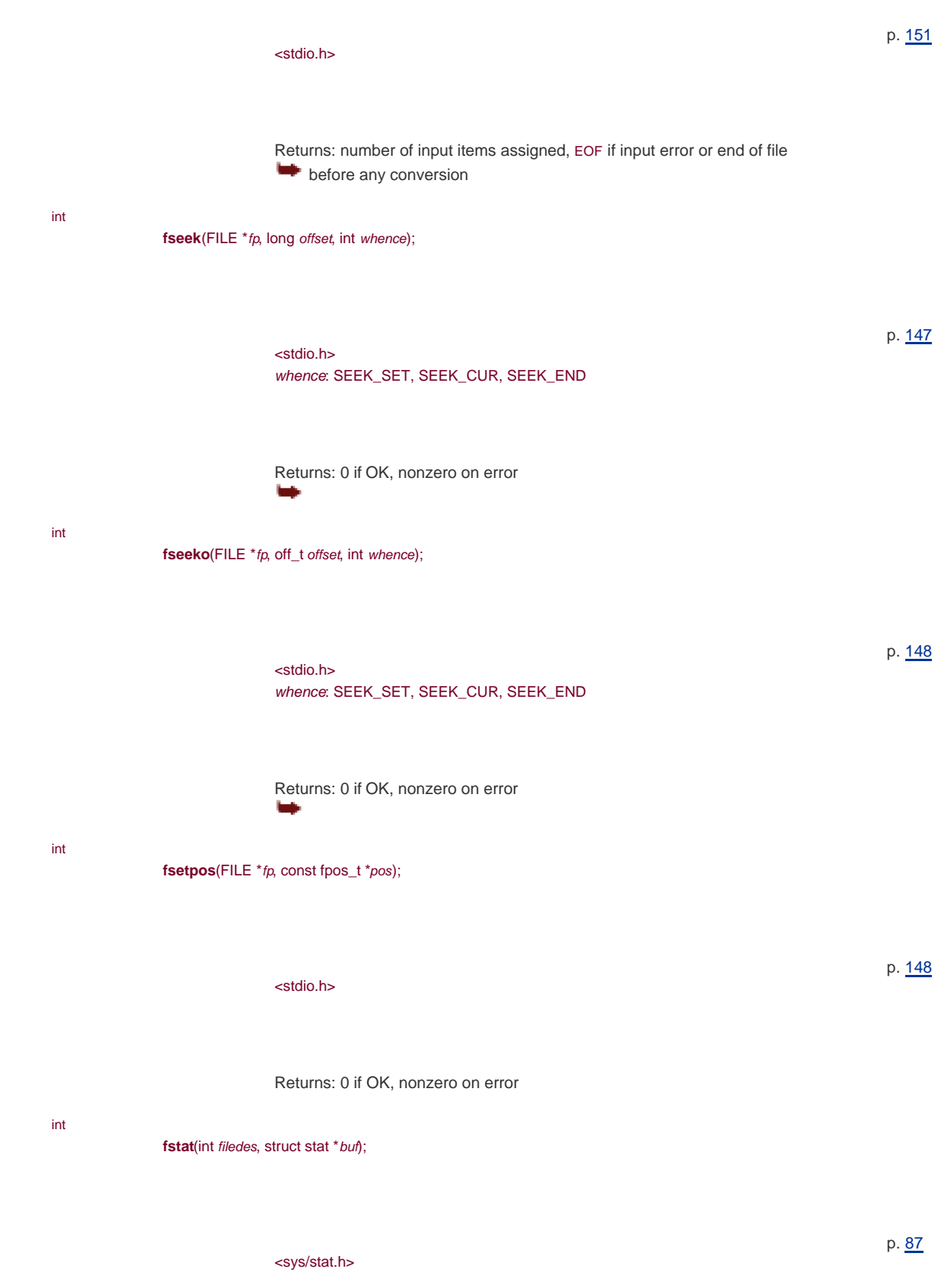

Returns: 0 if OK, 1 on error

int

**fsync**(int filedes);

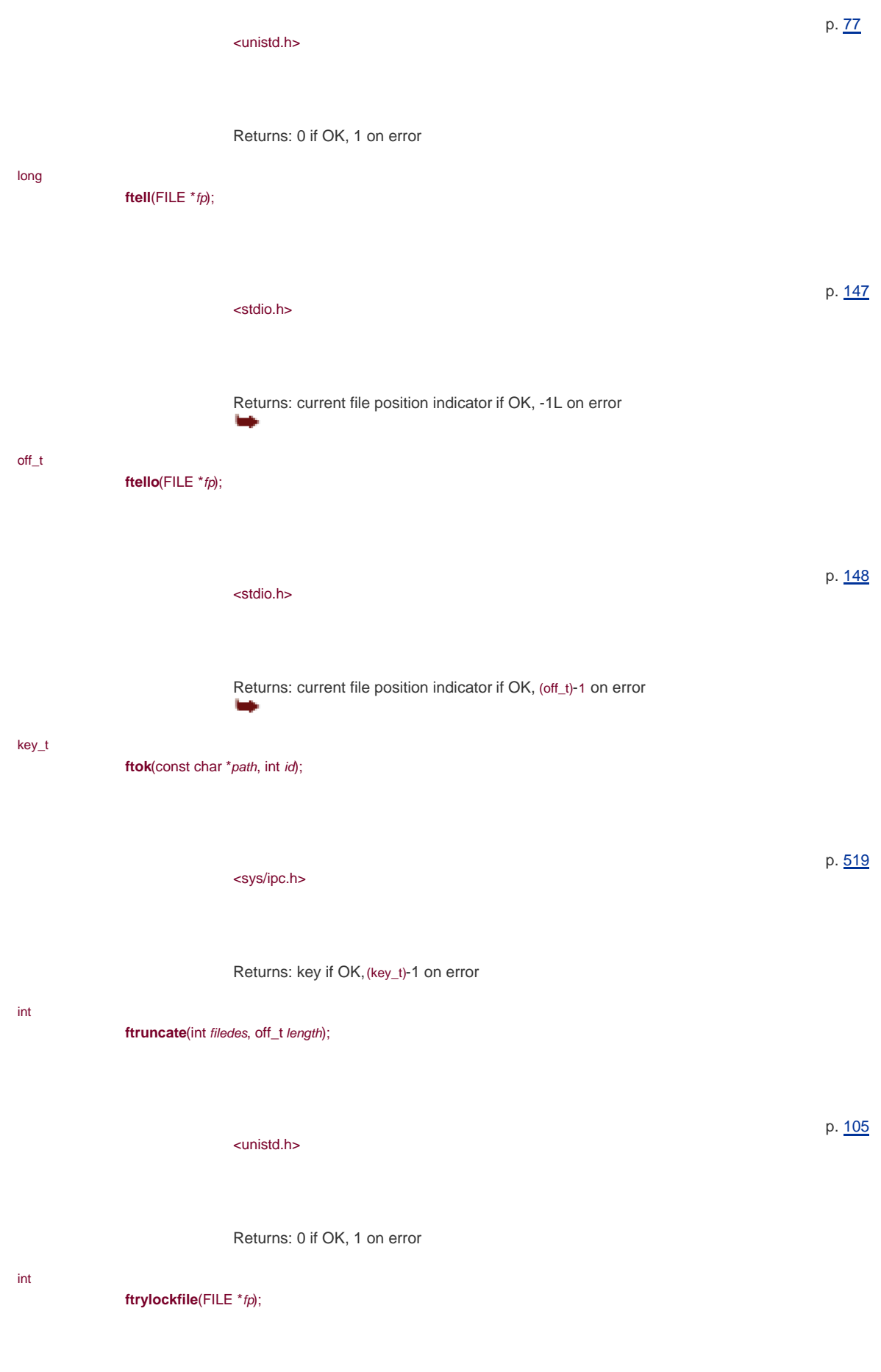

<stdio.h>

<span id="page-1013-0"></span>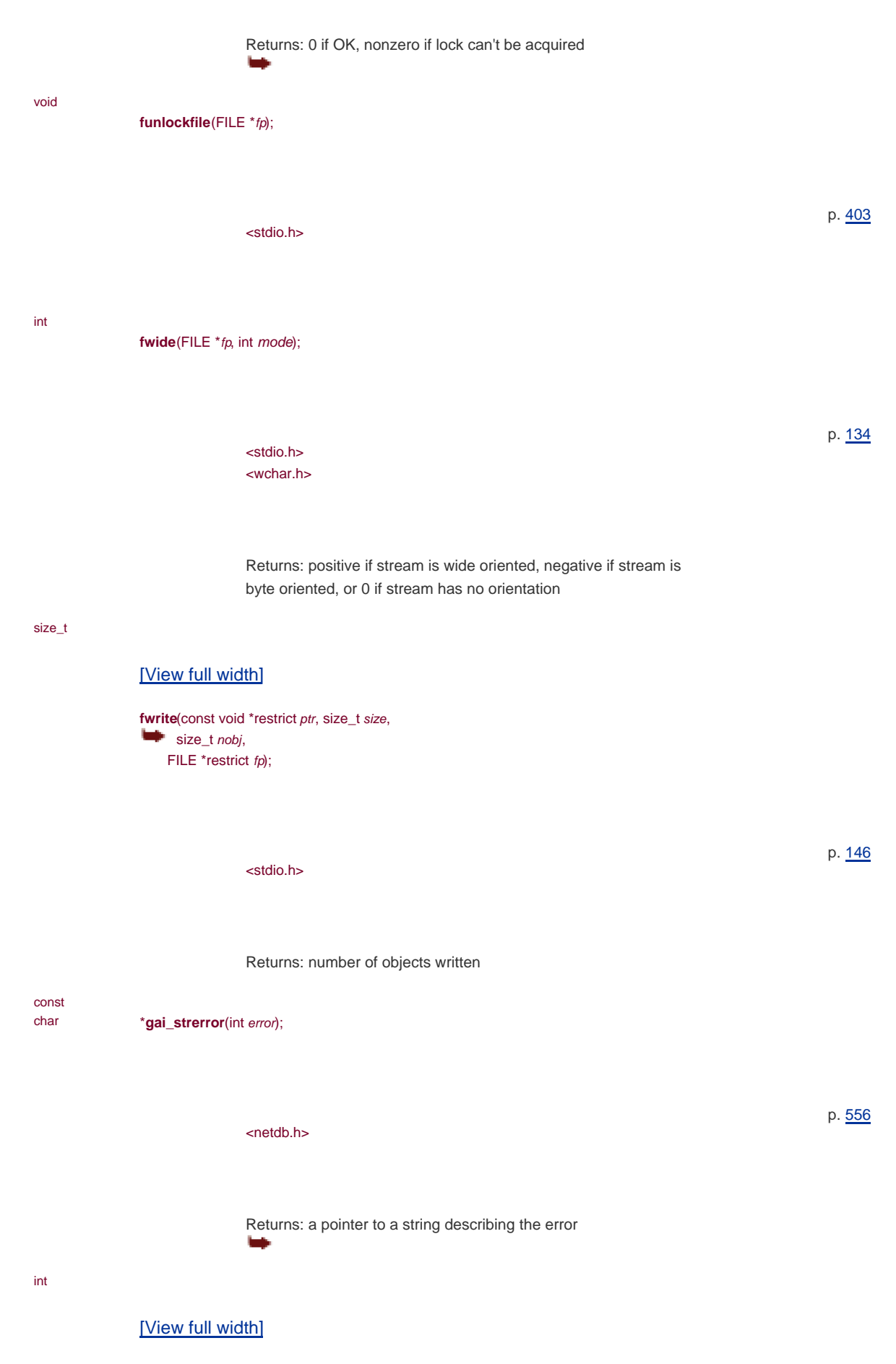

<span id="page-1013-1"></span>**getaddrinfo**(const char \*restrict host, const char

```
*restrict service,
                         const struct addrinfo *restrict hint,
                        struct addrinfo **restrict res);
                                                                                                                             p. 555
                                 <sys/socket.h> <netdb.h>
                                 Returns: 0 if OK, nonzero error code on error
int
                getc(FILE *fp);
                                                                                                                             p. 140
                                 <stdio.h>
                                 Returns: next character if OK, EOF on end of file or error
                                  r.
int
                getchar(void);
                                                                                                                             p. 140
                                 <stdio.h>
                                 Returns: next character if OK, EOF on end of file or error
int
                getchar_unlocked(void);
                                                                                                                             p. 403
                                 <stdio.h>
                                 Returns: the next character if OK, EOF on end of file or error
                                 Septi
int
                getc_unlocked(FILE *fp);
                                                                                                                             p. 403
                                 <stdio.h>
                                 Returns: the next character if OK, EOF on end of file or error
                                  Series
```
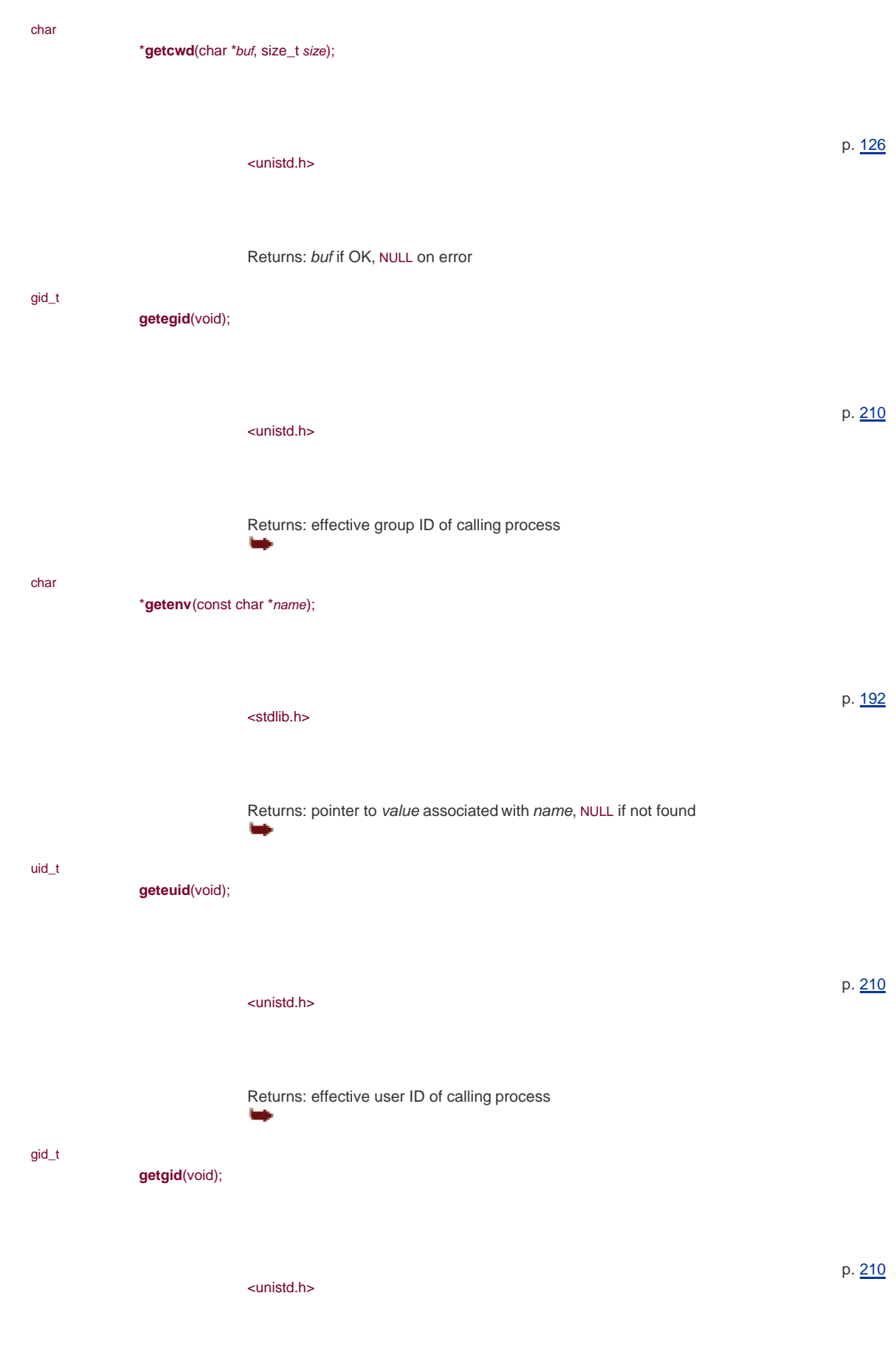

Returns: real group ID of calling process

This document was created by an unregistered ChmMagic, please go to http://www.bisenter.com to register it. Thanks .

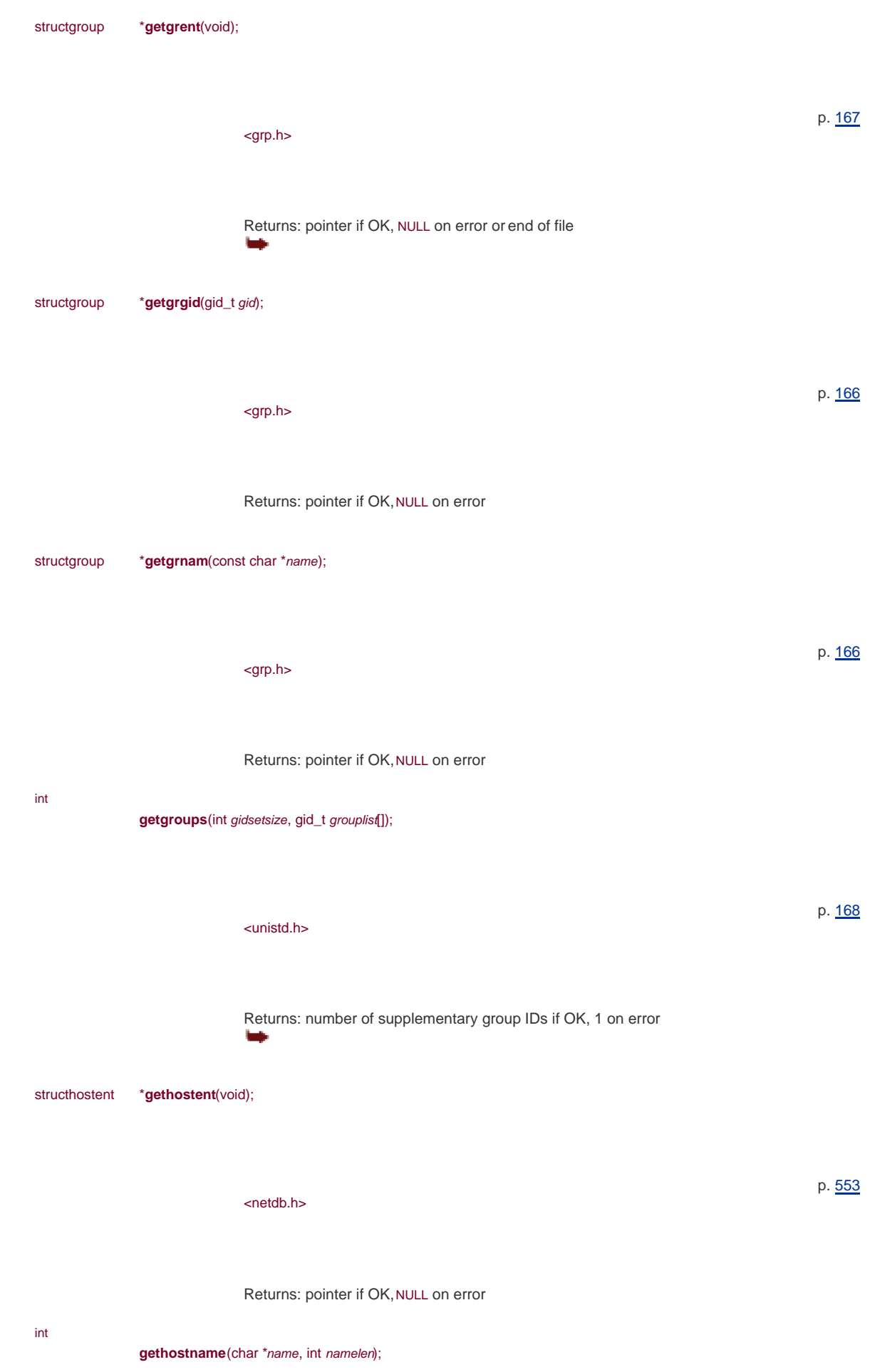

<span id="page-1017-0"></span>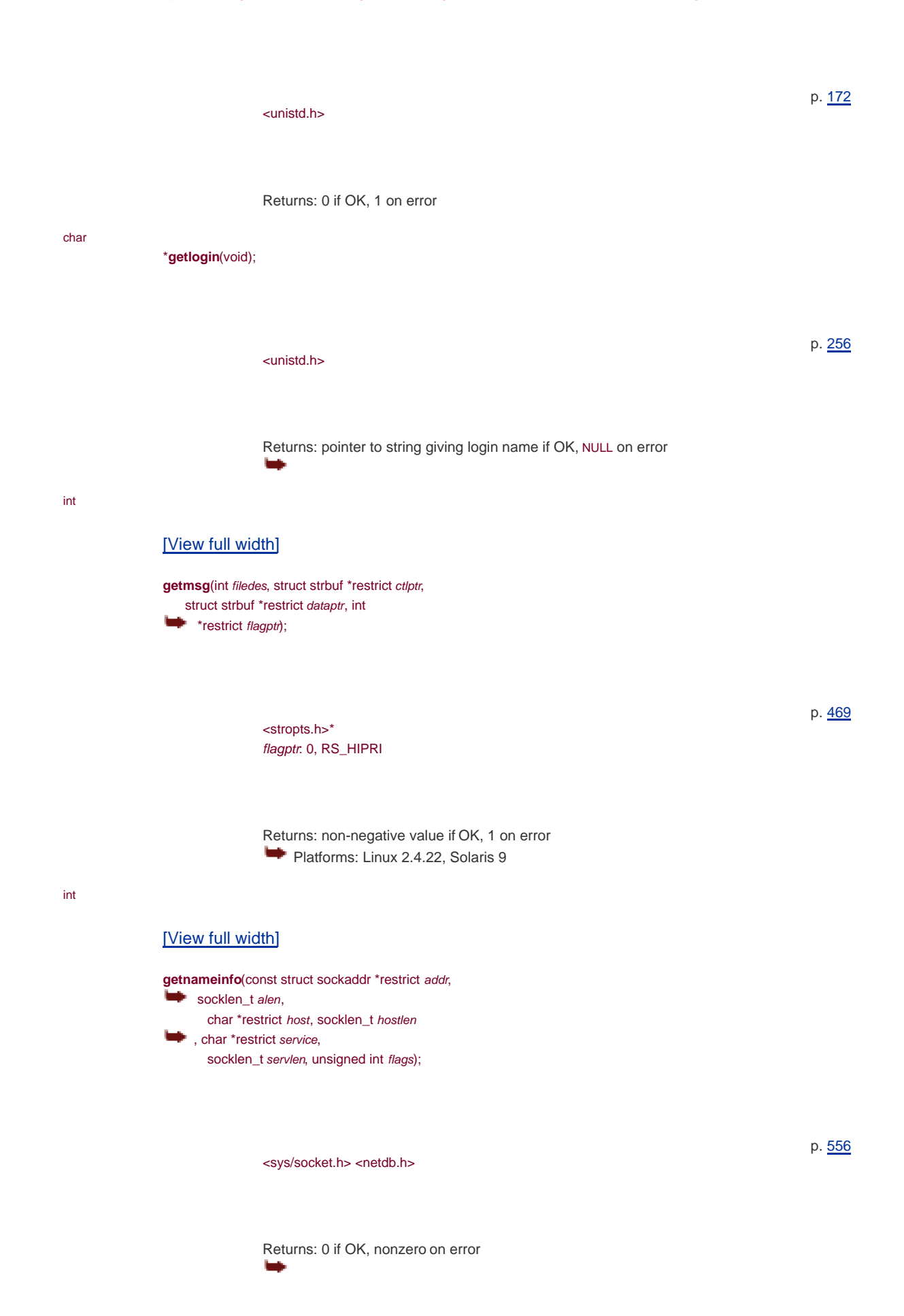

<span id="page-1017-1"></span>structnetent \***getnetbyaddr**(uint32\_t net, int type);

<netdb.h> Returns: pointer if OK, NULL on error p. [554](#page-726-0) structnetent \***getnetbyname**(const char \**name*); <netdb.h> Returns: pointer if OK, NULL on error p. [554](#page-726-0) structnetent \***getnetent**(void);

> <netdb.h> p. [554](#page-726-0)

Returns: pointer if OK, NULL on error

### int

### <span id="page-1018-0"></span>[\[View full width\]](#page-1018-0)

getopt(int argc, const \* const argv[], const char **\*** \* options);

> <fcntl.h> extern int optind, opterr, optopt; extern char \*optarg;

Returns: the next option character, or 1 when all options have beenprocessed

int

### <span id="page-1018-1"></span>[\[View full width\]](#page-1018-1)

**getpeername**(int sockfd, struct sockaddr \*restrict  $\bullet$  addr, r. socklen\_t \*restrict alenp);

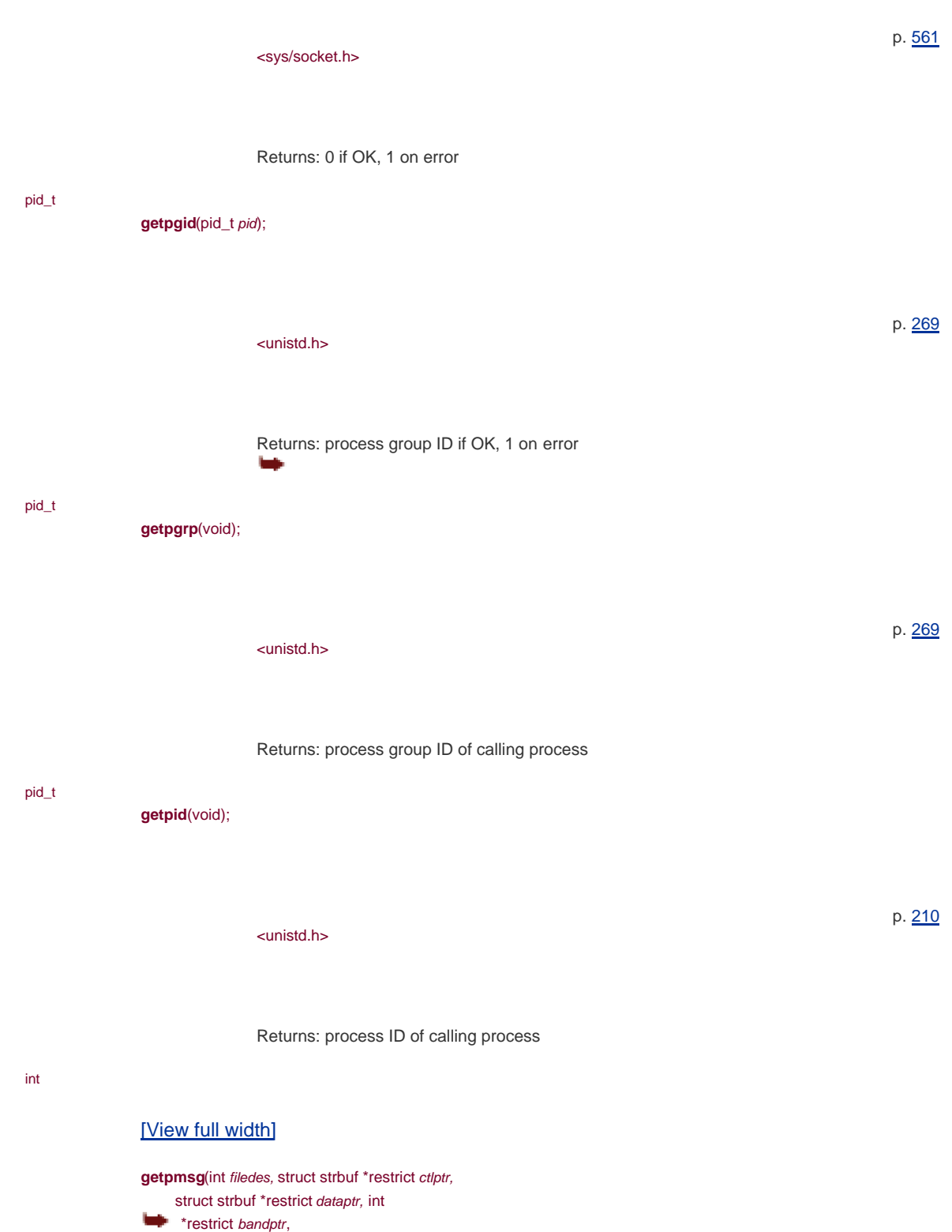

<span id="page-1019-0"></span>int \*restrict flagptr);

<span id="page-1020-0"></span>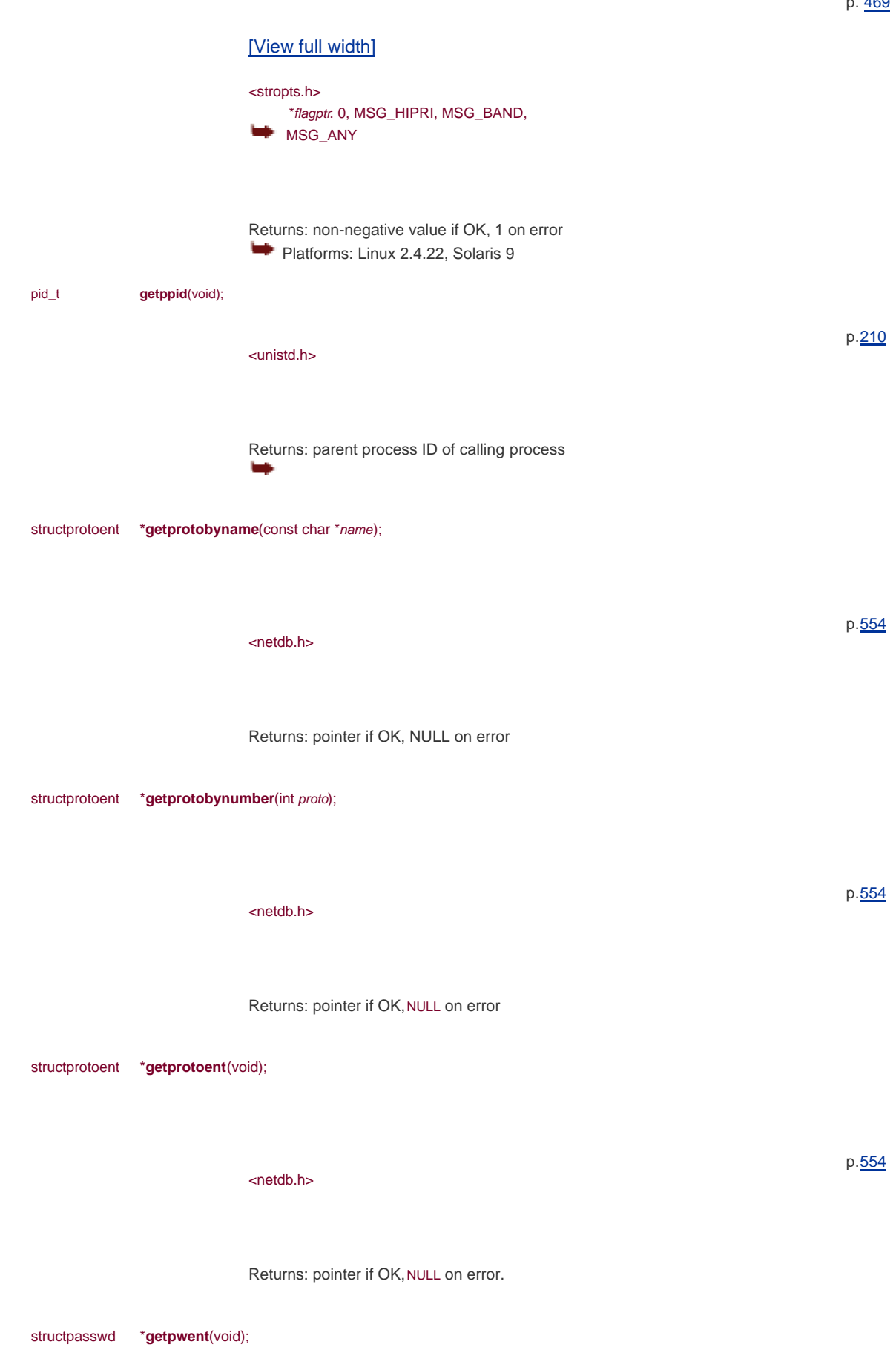

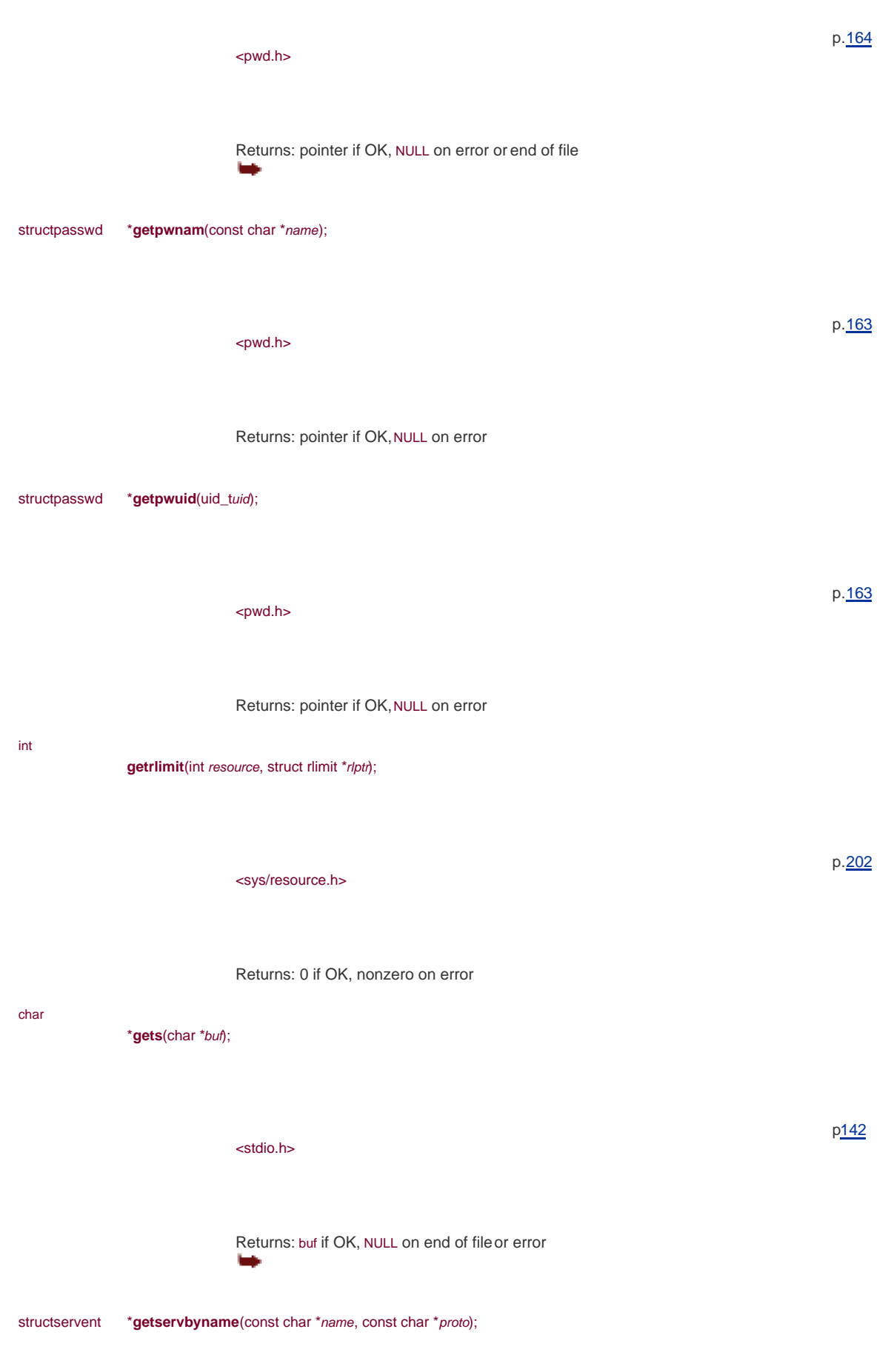

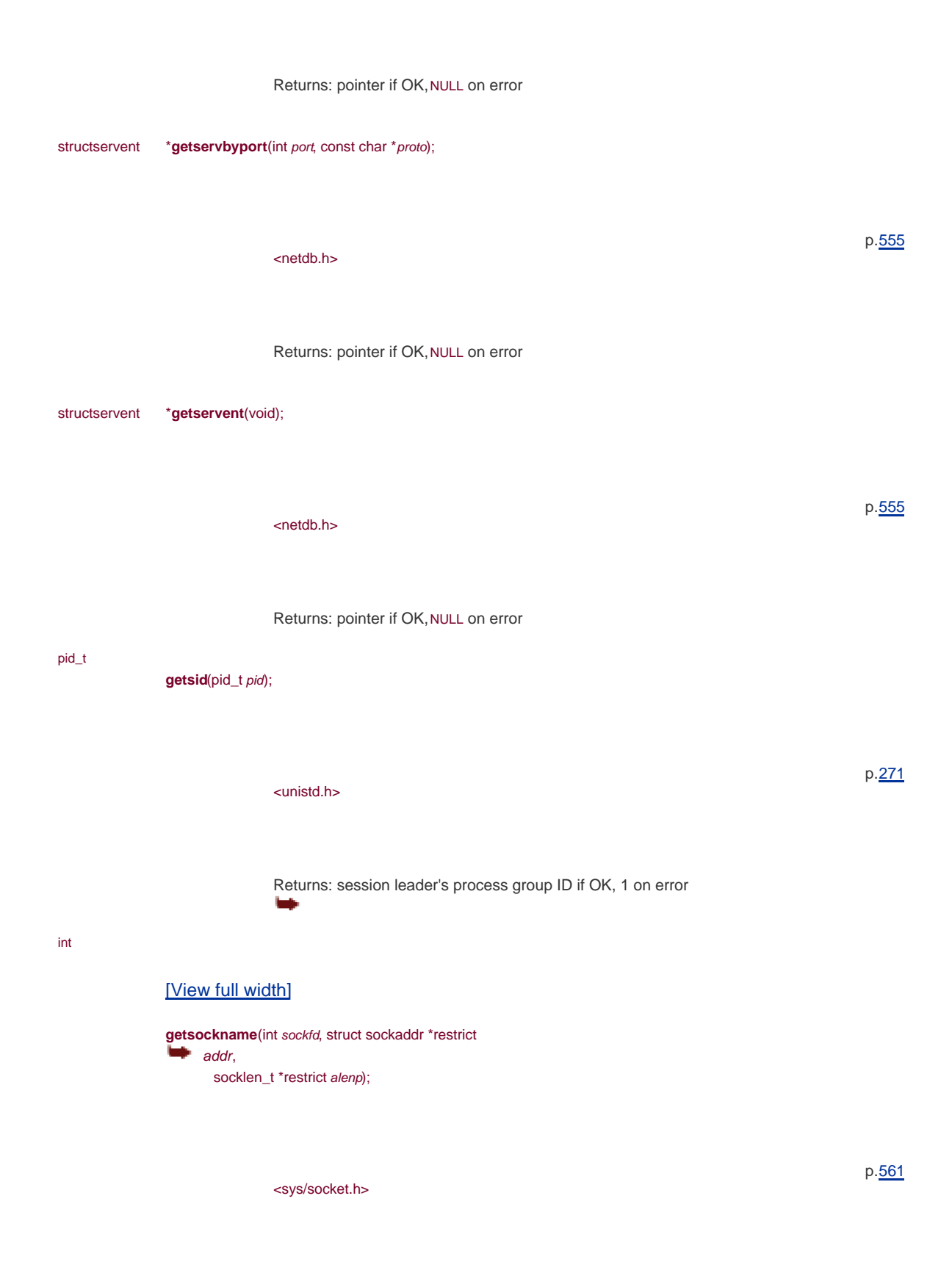

<span id="page-1022-0"></span>Returns: 0 if OK, 1 on error

#### int

# <span id="page-1022-1"></span>[\[View full width\]](#page-1022-1)

**getsockopt**(int sockfd, int level, int option, void **\***restrict val,

socklen\_t \*restrict lenp); p.[579](#page-753-0) <sys/socket.h> Returns: 0 if OK, 1 on error structspwd \***getspent**(void); p.[166](#page-258-0) <shadow.h> Returns: pointer if OK, NULL on error Platforms: Linux 2.4.22, Solaris 9 structspwd \***getspnam**(const char \**name*); p.[166](#page-258-0) <shadow.h> Returns: pointer if OK, NULL on error ь Platforms: Linux 2.4.22, Solaris 9 int [\[View full width\]](#page-1023-0) gettimeofday (struct timeval \*restrict tp, void  $*$ restrict  $tzp$ ); p.[173](#page-271-0) <sys/time.h>

<span id="page-1023-0"></span>Returns: 0 always

uid\_t

**getuid**(void);

# p.[210](#page-319-0) <unistd.h> Returns: real user ID of calling process structtm \***gmtime**(const time\_t \**calptr*); p.[175](#page-273-0) <time.h> Returns: pointer to broken-down time int **grantpt**(int filedes); p.682 <stdlib.h> Returns: 0 on success, 1 on error Platforms: FreeBSD 5.2.1, Linux 2.4.22, Solaris 9 uint32\_t **htonl**(uint32\_t hostint32); p.[550](#page-722-0) <arpa/inet.h> Returns: 32-bit integer in network byte order مدا uint16\_t **htons**(uint16\_t hostint16); p.[550](#page-722-0) <arpa/inet.h> Returns: 16-bit integer in network byte order

This document was created by an unregistered ChmMagic, please go to http://www.bisenter.com to register it. Thanks .

constchar

<span id="page-1024-0"></span>[\[View full width\]](#page-1024-0)

\*inet\_ntop(int domain, const void \*restrict addr, char \*restrict str,

<span id="page-1025-0"></span>socklen\_t size); p.[552](#page-724-0) <arpa/inet.h> Returns: pointer to address string on success, NULL on error **Septim** int [\[View full width\]](#page-1025-0) **inet\_pton**(int domain, const char \*restrict str, void \*restrict addr); p.[552](#page-724-0) <arpa/inet.h> Returns: 1 on success, 0 if the format is invalid, or 1 on error ۱m int **initgroups**(const char \*username, gid\_t basegid); p.[168](#page-722-0) [\[View full width\]](#page-1025-1) <grp.h> /\* Linux & Solaris \*/ <unistd.h> /\* FreeBSD & Mac OS X \* Lщ. / Returns: 0 if OK, 1 on error int **ioctl**(int filedes, int request, ...); p.[83](#page-135-0) [\[View full width\]](#page-1025-2) <unistd.h> /\* System V \*/ <sys/ioctl.h> /\* BSD and Linux \*/ <stropts.h> /\* XSI STREAMS \*  $\blacksquare$ 

<span id="page-1025-2"></span><span id="page-1025-1"></span>Returns: 1 on error, something else if OK

<span id="page-1026-0"></span>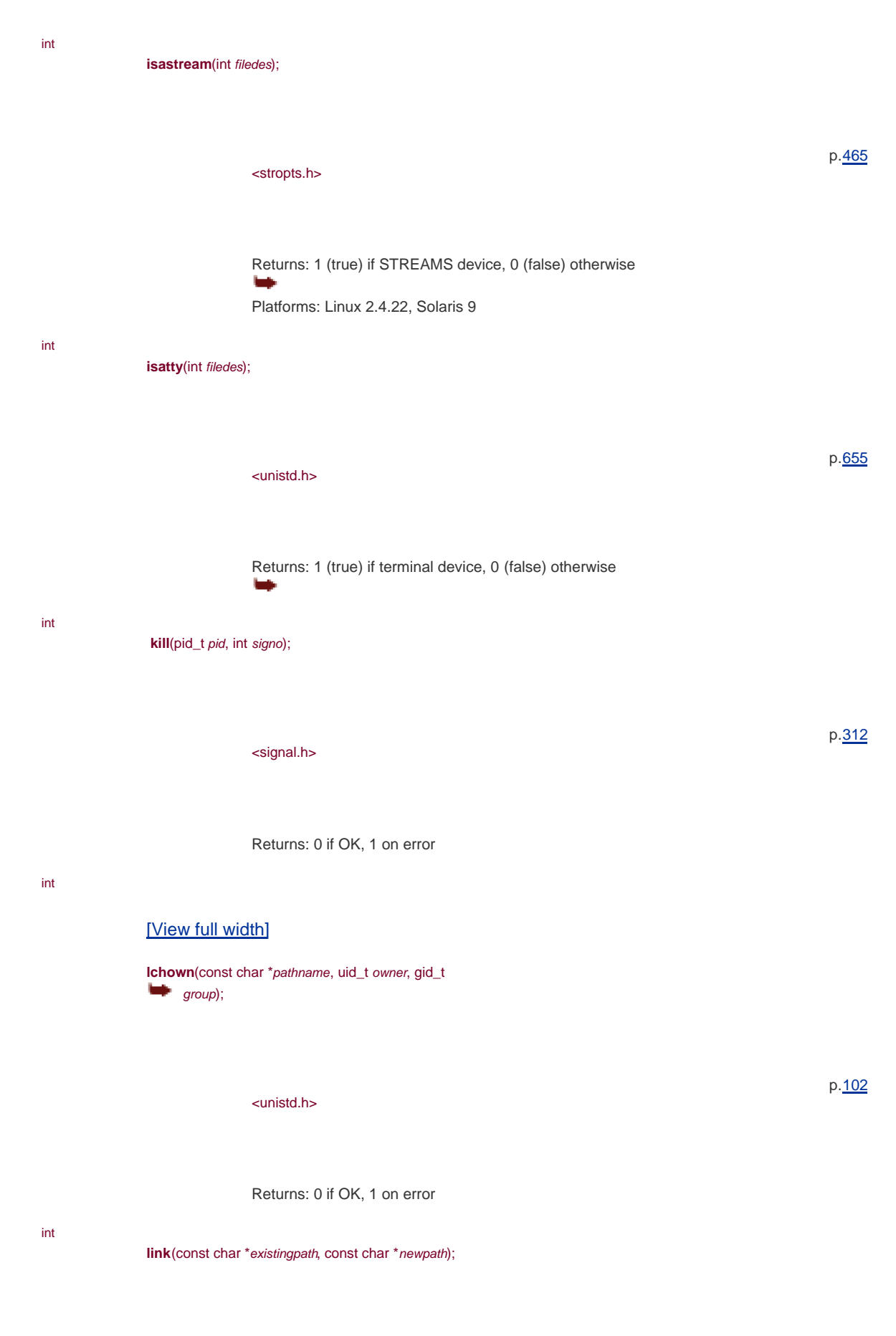

Returns: 0 if OK, 1 on error int **listen**(int sockfd, int backlog); <sys/socket.h> Returns: 0 if OK, 1 on error p.[563](#page-737-0) structtm \***localtime**(const time\_t \**calptr*); <time.h> Returns: pointer to broken-down time p.[175](#page-273-0) void **longjmp**(jmp\_buf env, int val); <setjmp.h> This function never returns p. [197](#page-303-0) off\_t **lseek**(int filedes, off\_t offset, int whence);

> <unistd.h> whence; SEEK\_SET, SEEK\_CUR, SEEK\_END

Returns: new file offset if OK, 1 on error ÷

int

## <span id="page-1027-0"></span>[\[View full width\]](#page-1027-0)

**lstat**(const char \*restrict pathname, struct stat \*restrict buf;

<sys/stat.h>

<span id="page-1028-0"></span>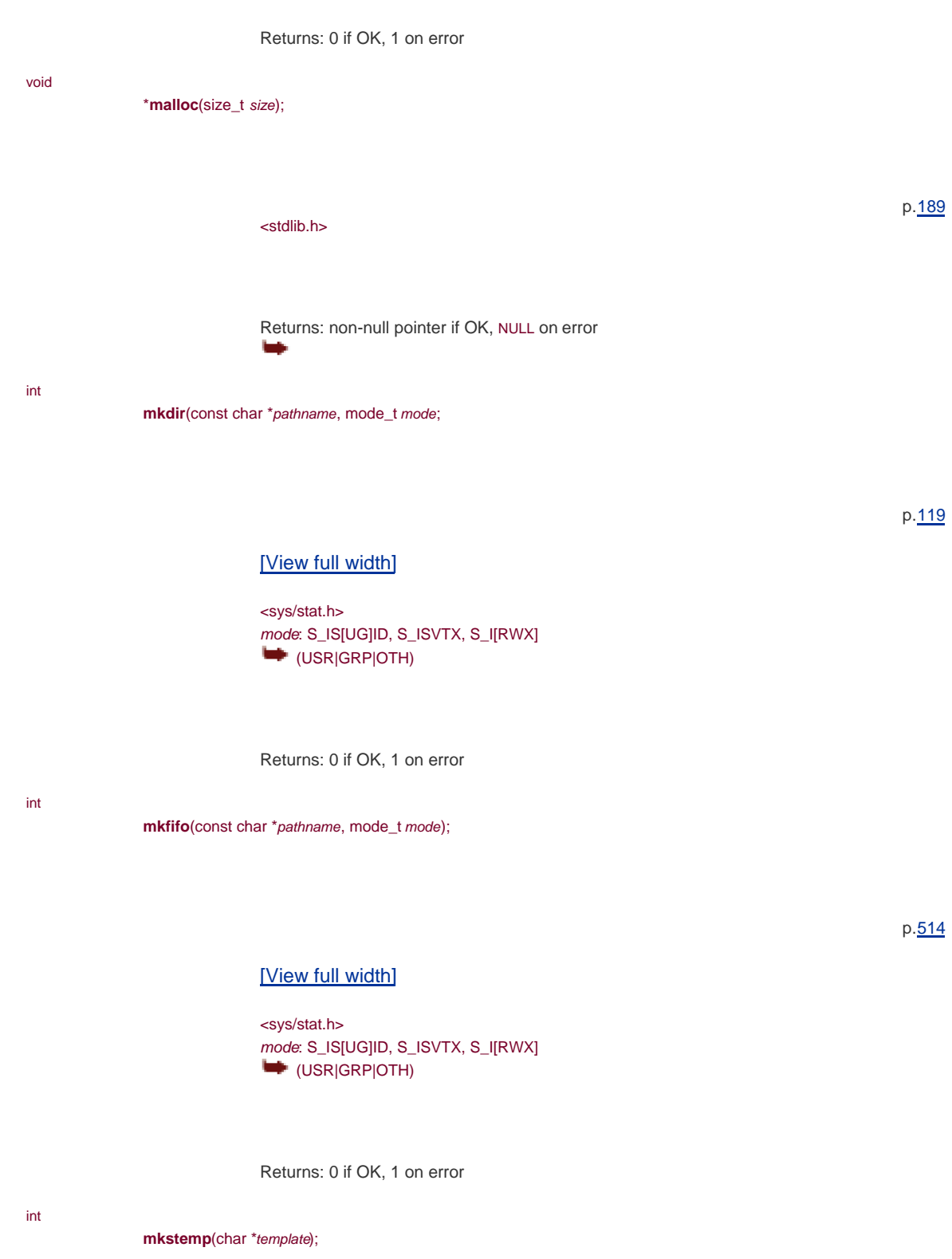

<span id="page-1028-1"></span><stdlib.h>

Returns: file descriptor if OK, 1 on error

<span id="page-1029-0"></span>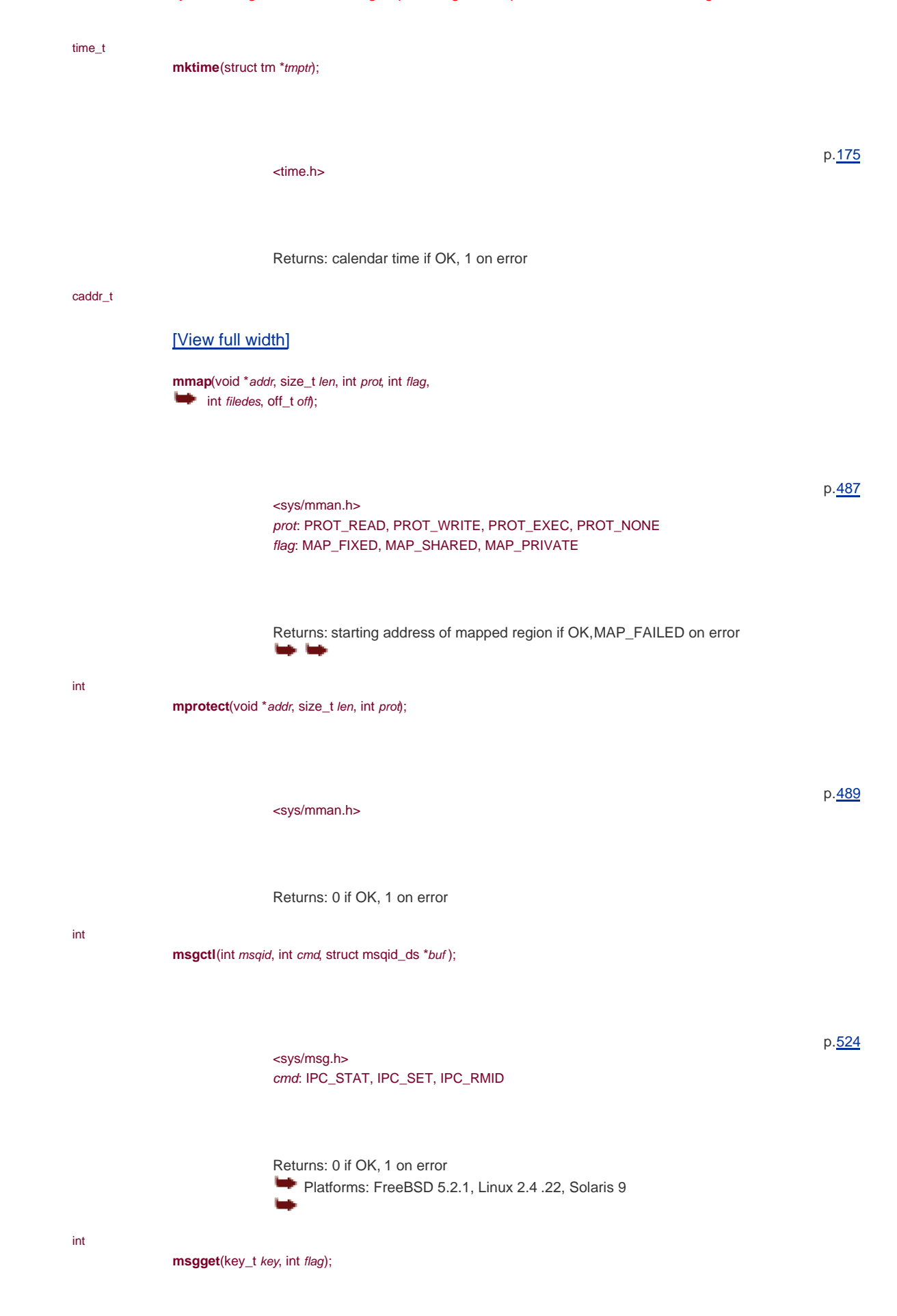

<span id="page-1030-1"></span><span id="page-1030-0"></span>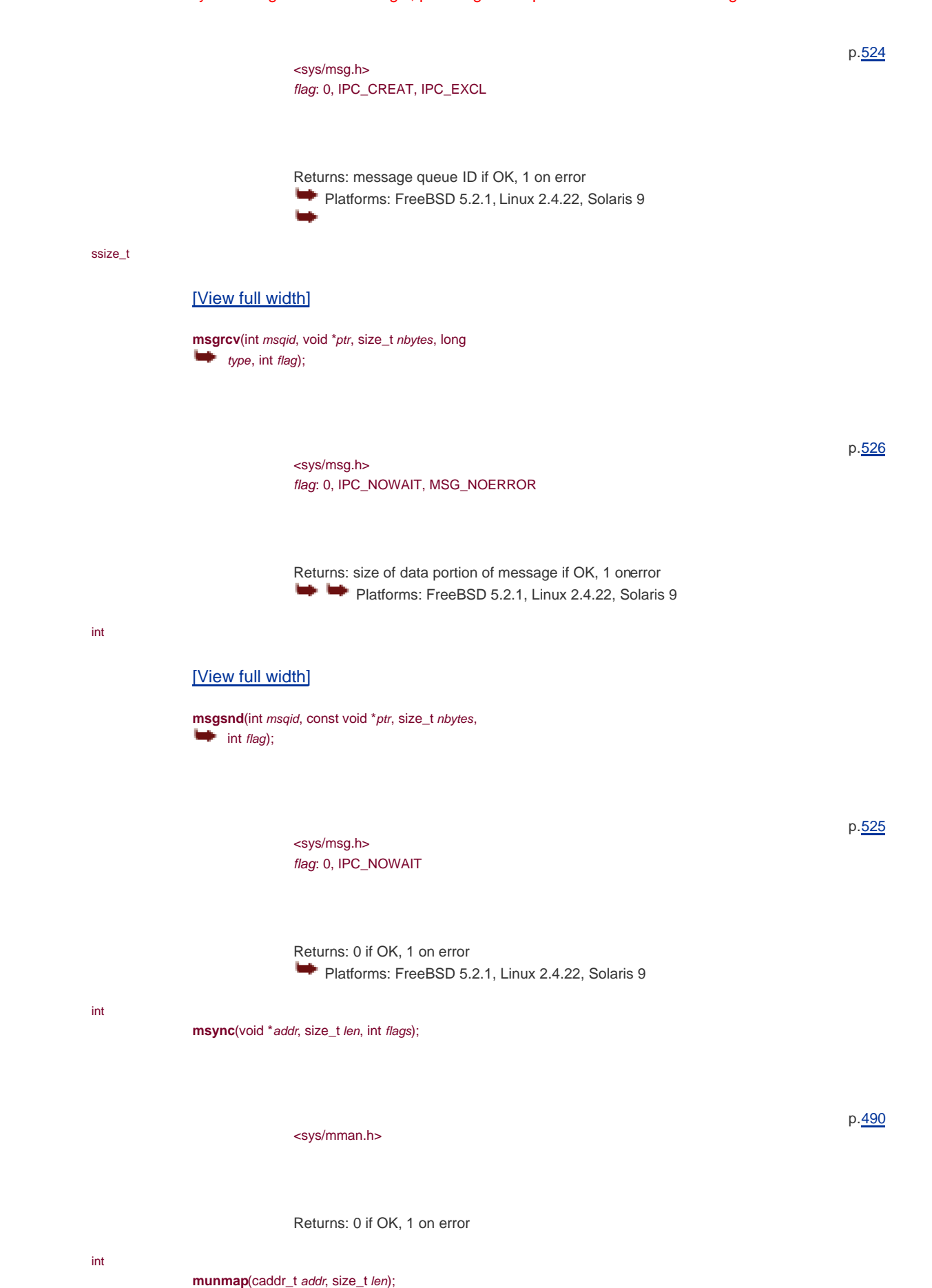

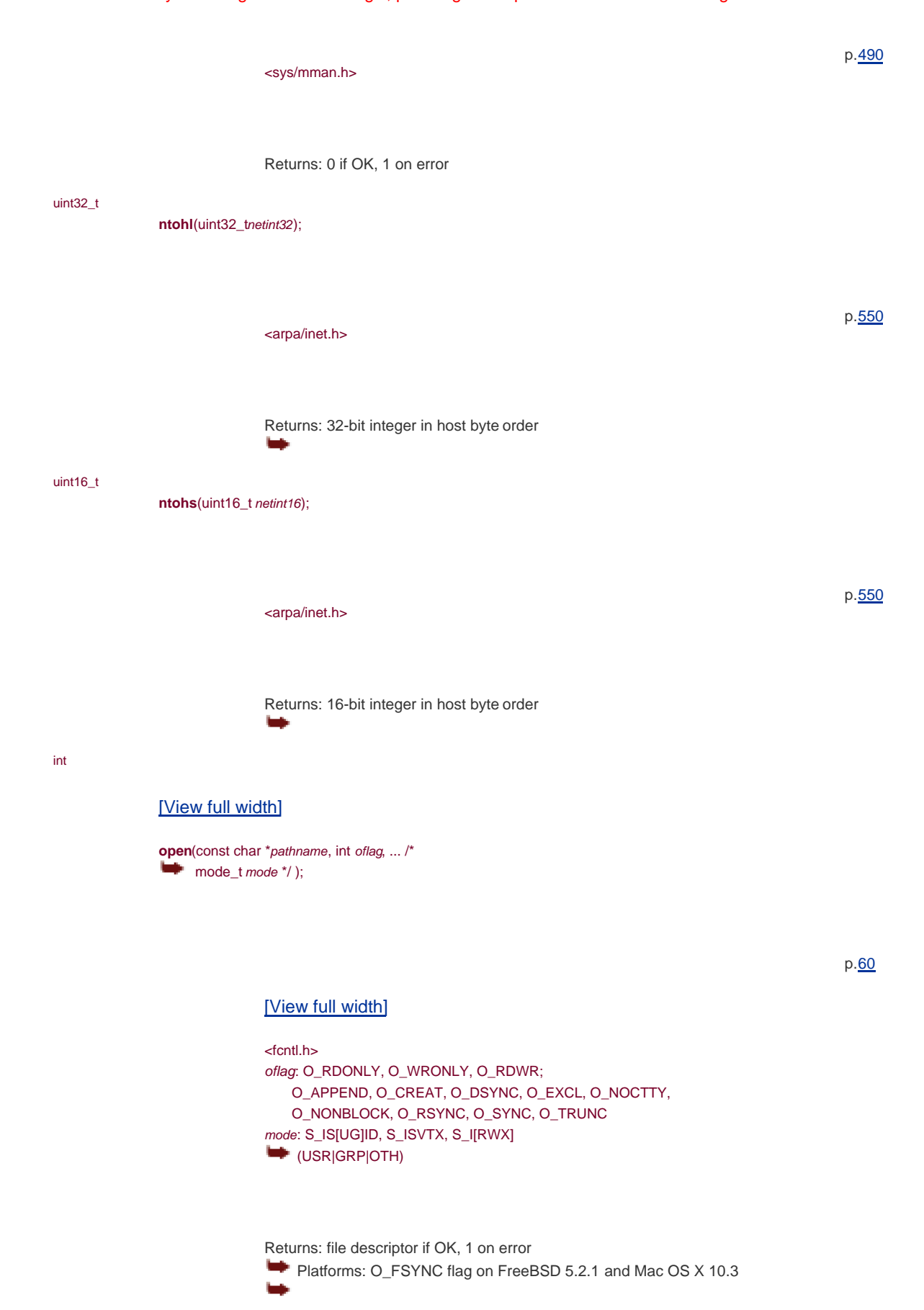

<span id="page-1031-0"></span>DIR

<span id="page-1031-1"></span>\***opendir**(const char \*pathname);

<direct.h>

Returns: pointer if OK, NULL on error

void

**openlog**(char \*ident, int option, int facility,

p.[430](#page-586-0)

p.[120](#page-193-0)

### <span id="page-1032-0"></span>[\[View full width\]](#page-1032-0)

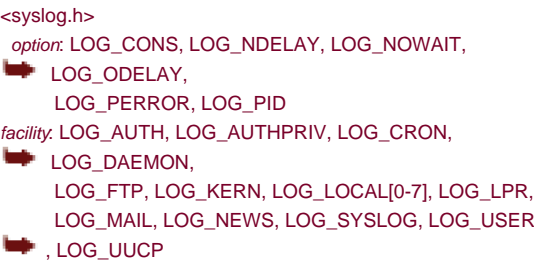

long

<span id="page-1032-1"></span>pathconf(const char \*pathname, int name);

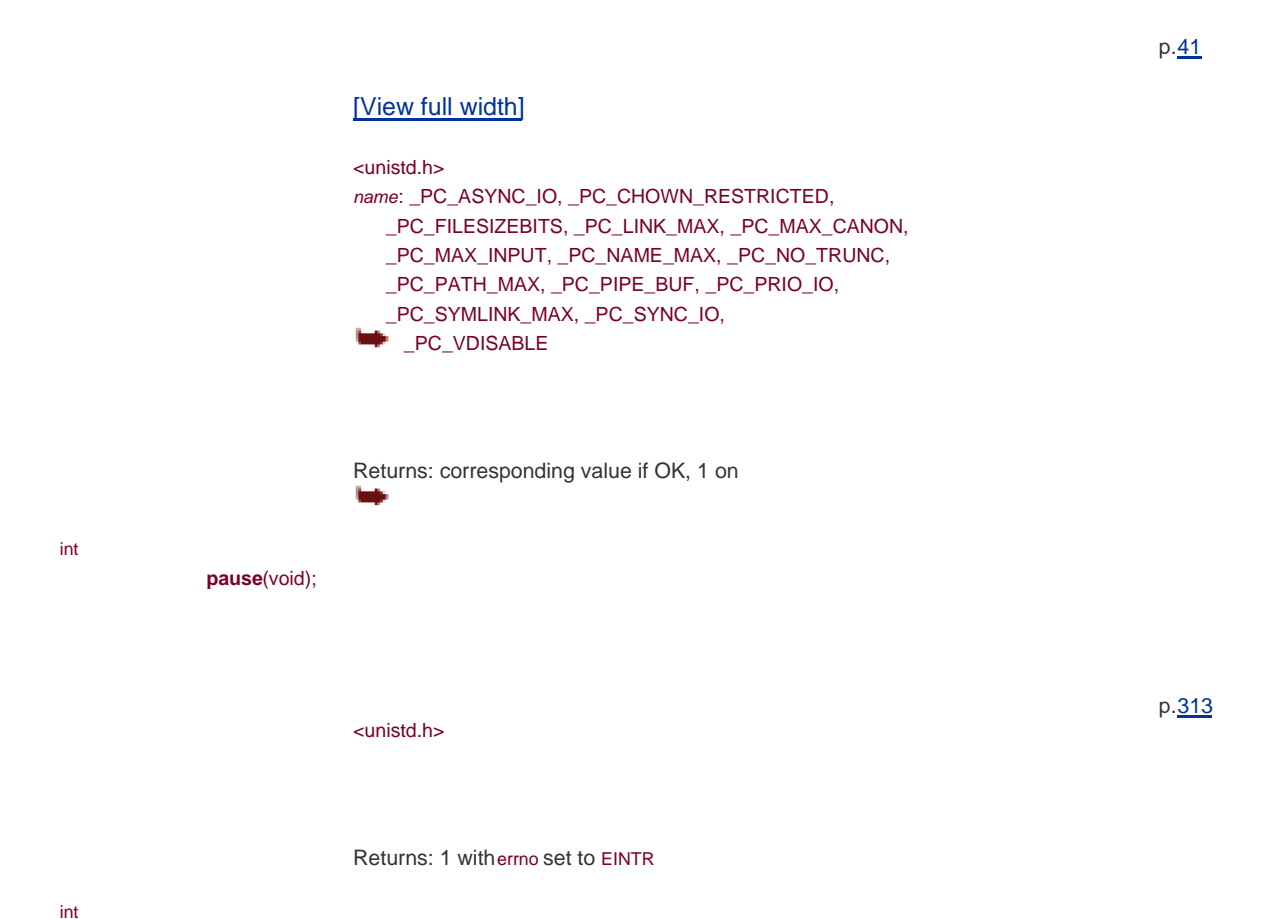

**pclose**(FILE \*fp);

p.[503](#page-668-0) <stdio.h> Returns: termination status of popen cmdstring, or 1 on error void **perror**(const char \*msg); p.[15](#page-44-0) <stdio.h> int **pipe**(int filedes[2]); p.[497](#page-661-0) <unistd.h> Returns: 0 if OK, 1 on error int [\[View full width\]](#page-1033-0) **poll**(struct pollfd fdarray[], nfds\_t nfds, int  $timeout);$ p.[479](#page-639-0) <poll.h> Returns: count of ready descriptors, 0 on timeout, 1 on error Platforms: FreeBSD 5.2.1, Linux 2.4.22, Solaris 9 **M** FILE \*popen(const char \*cmdstring, const char \*type); p.[503](#page-668-0) <stdio.h> type: "r", "w"

> <span id="page-1033-0"></span>Returns: file pointer if OK, NULL on error ١ψ

<span id="page-1034-0"></span>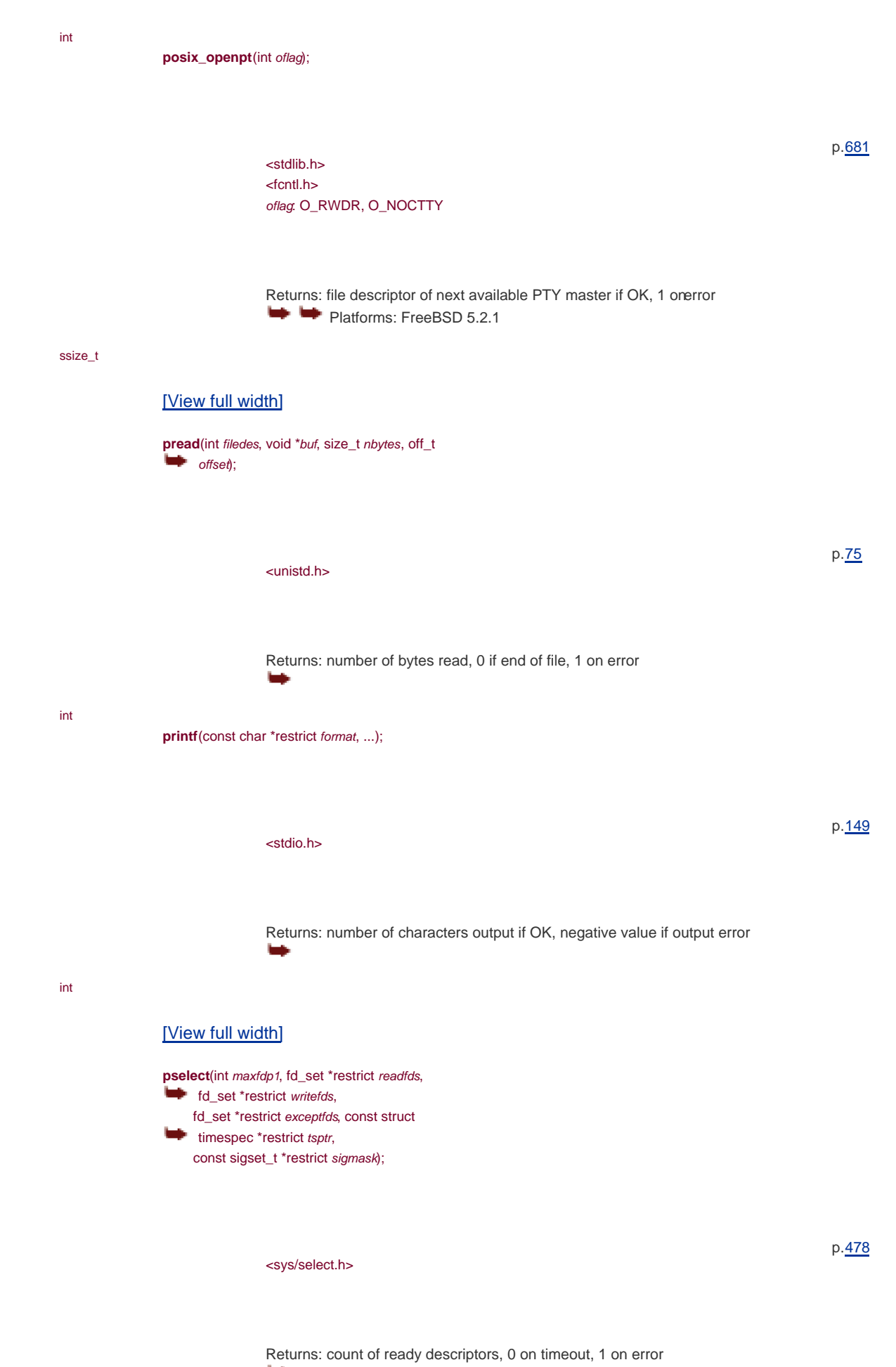

<span id="page-1034-1"></span>Platforms: FreeBSD 5.2 .1, Linux 2.4.22, Mac OS X 10.3

void **psignal**(int signo, const char \*msg); <signal.h> <siginfo.h> /\* on Solaris \*/

int

# <span id="page-1035-0"></span>[\[View full width\]](#page-1035-0)

**pthread\_atfork**(void (\*prepare)(void), void  $\blacktriangleright$  (\*parent)(void), void (\*child)(void);

<pthread.h>

Returns: 0 if OK, error number on failure

int

**pthread\_attr\_destroy**(pthread\_attr\_t \*attr);

<pthread.h>

Returns: 0 if OK, error number on failure

int

### <span id="page-1035-1"></span>[\[View full width\]](#page-1035-1)

**pthread\_attr\_getdetachstate**(const pthread\_attr\_t **\*restrict attr,** int \*detachstate);

<pthread.h>

Returns: 0 if OK, error number on failure

# p.[352](#page-491-0)

p.[417](#page-571-0)

p.[389](#page-537-0)

[This document was created by an unregistered ChmMagic, please go to http://www.bisenter.com to register it. Thanks](#page-537-0)

int

<span id="page-1036-1"></span>int

<span id="page-1036-0"></span>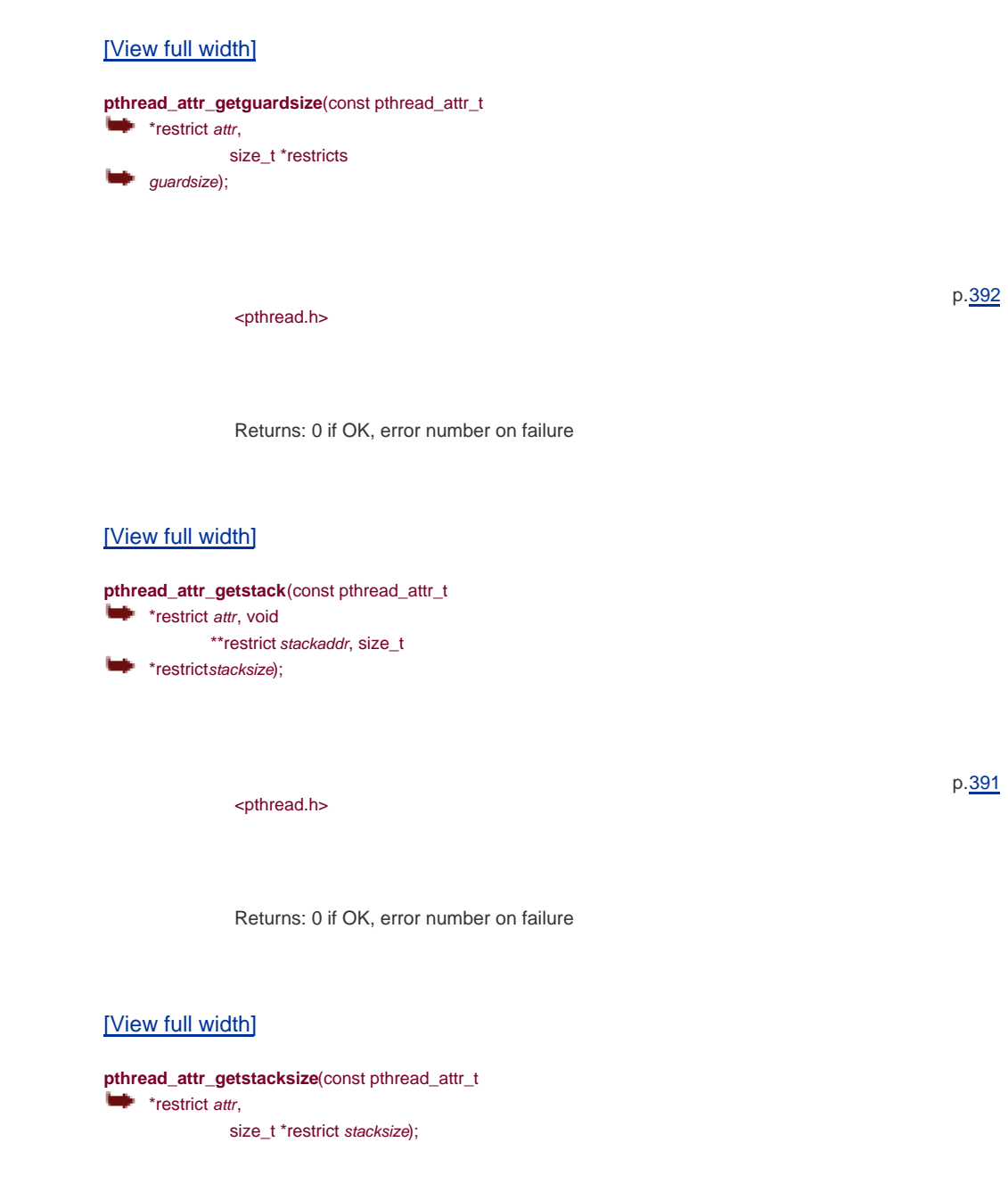

<pthread.h> p.[392](#page-540-0)

p.[389](#page-537-0)

Returns: 0 if OK, error number on failure

### int

<span id="page-1036-2"></span>int

**pthread\_attr\_init**(pthread\_attr\_t \*attr);

<pthread.h>

Returns: 0 if OK, error number on failure

<span id="page-1037-1"></span><span id="page-1037-0"></span>int [\[View full width\]](#page-1037-0) **pthread\_attr\_setdetachstate**(pthread\_attr\_t \*attr, int detachstate); <pthread.h> Returns: 0 if OK, error number on failure p.[390](#page-538-0) int [\[View full width\]](#page-1037-1) **pthread\_attr\_setguardsize**(pthread\_attr\_t \*attr, size\_t guardsize); <pthread.h> Returns: 0 if OK, error number on failure p.[392](#page-540-1) int [\[View full width\]](#page-1037-2) **pthread\_attr\_setstack**(const pthread\_attr\_t \*attr, void \*stackaddr, size\_t \*stacksize); p.[391](#page-539-0)

<span id="page-1037-2"></span><pthread.h>

Returns: 0 if OK, error number on failure

int

# <span id="page-1037-3"></span>[\[View full width\]](#page-1037-3)

**pthread\_attr\_setstacksize**(pthread\_attr\_t \*attr, size\_t stacksize);

<pthread.h>

Returns: 0 if OK, error number on failure

int pthread\_cancel(pthread\_t tid); <pthread.h> Returns: 0 if OK, error number on failure p.[365](#page-509-0) void **pthread\_cleanup\_pop**(int execute); <pthread.h> p.[365](#page-509-1) void pthread\_cleanup\_push(void (\*rtn)(void \*), void \*arg); <pthread.h> p.[365](#page-509-0) int **pthread\_condattr\_destroy**(pthread\_condattr\_t \*attr); <pthread.h> Returns: 0 if OK, error number on failure p.[401](#page-552-0) int [\[View full width\]](#page-1038-0) **pthread\_condattr\_getpshared**(const pthread\_condattr\_t \*restrict attr, int \*restrict pshared); <pthread.h> p.[401](#page-551-0)

<span id="page-1038-0"></span>Returns: 0 if OK, error number on failure

<span id="page-1039-0"></span><pthread.h> Returns: 0 if OK, error number on failure p.[401](#page-551-0) int [\[View full width\]](#page-1039-0) **pthread\_condattr\_setpshared**(pthread\_condattr\_t  $*$ attr, int pshared); <pthread.h> Returns: 0 if OK, error number on failure p.[401](#page-551-0) int **pthread\_cond\_broadcast**(pthread\_cond\_t \*cond); <pthread.h> Returns: 0 if OK, error number on failure p.[384](#page-529-0) int **pthread\_cond\_destroy**(pthread\_cond\_t \*cond); <pthread.h> Returns: 0 if OK, error number on failure p.[383](#page-527-0) int **pthread\_cond\_init**(pthread\_cond\_t \*restrict cond, pthread\_condattr\_t \*restrict attr);

<pthread.h>

Returns: 0 if OK, error number on failure

<span id="page-1040-0"></span>int **pthread\_cond\_signal**(pthread\_cond\_t \*cond); p. [384](#page-529-0) <pthread.h> Returns: 0 if OK, error number on failure int [\[View full width\]](#page-1040-0) **pthread\_cond\_timedwait**(pthread\_cond\_t \*restrict cond, pthread\_mutex\_t \*restrict ۰. mutex, const struct timespec \*restrict timeout); p. [383](#page-528-0) <pthread.h> Returns: 0 if OK, error number on failure int **pthread\_cond\_wait**(pthread\_cond\_t \*restrict cond, pthread\_mutex\_t \*restrict mutex); p. [383](#page-528-0) <pthread.h> Returns: 0 if OK, error number on failure int [\[View full width\]](#page-1040-1) pthread\_create(pthread\_t \*restrict tidp, const pthread\_attr\_t \*restrict attr, void \*(\*start\_rtn)(void), void \*restrict arg); p. [357](#page-499-0) <pthread.h>

<span id="page-1040-1"></span>Returns: 0 if OK, error number on failure

int pthread\_detach(pthread\_t tid); <pthread.h> Returns: 0 if OK, error number on failure p. [368](#page-511-0) int **pthread\_equal**(pthread\_t tid1, pthread\_t tid2); <pthread.h> Returns: nonzero if equal, 0 otherwise p. [357](#page-499-1) void pthread\_exit(void \*rval\_ptr); <pthread.h> p. [361](#page-505-0) int **pthread\_getconcurrency**(void); <pthread.h> Returns: current concurrency level p. [393](#page-541-0) void \***pthread\_getspecific**(pthread\_key\_t key); <pthread.h> p. [408](#page-559-0)

> Returns: thread-specific data value or NULL if no value has been associated with the key

int

pthread\_join(pthread\_t thread, void \*\*rval\_ptr);

<span id="page-1042-0"></span><pthread.h> Returns: 0 if OK, error number on failure p. [361](#page-505-1) int [\[View full width\]](#page-1042-0) pthread\_key\_create(pthread\_key\_t \*keyp, void (\*destructor)(void \*); <pthread.h> Returns: 0 if OK, error number on failure p. [406](#page-558-0) int **pthread\_key\_delete**(pthread\_key\_t \*key); <pthread.h> Returns: 0 if OK, error number on failure p. [407](#page-559-1) int **pthread\_kill**(pthread\_t thread, int signo); <signal.h> Returns: 0 if OK, error number on failure p. [414](#page-568-0)

int

**pthread\_mutexattr\_destroy**(pthread\_mutexattr\_t \*attr);

<pthread.h>

Returns: 0 if OK, error number on failure

[This document was created by an unregistered ChmMagic, please go to http://www.bisenter.com to register it. Thanks](#page-544-1) .

<span id="page-1043-1"></span><span id="page-1043-0"></span>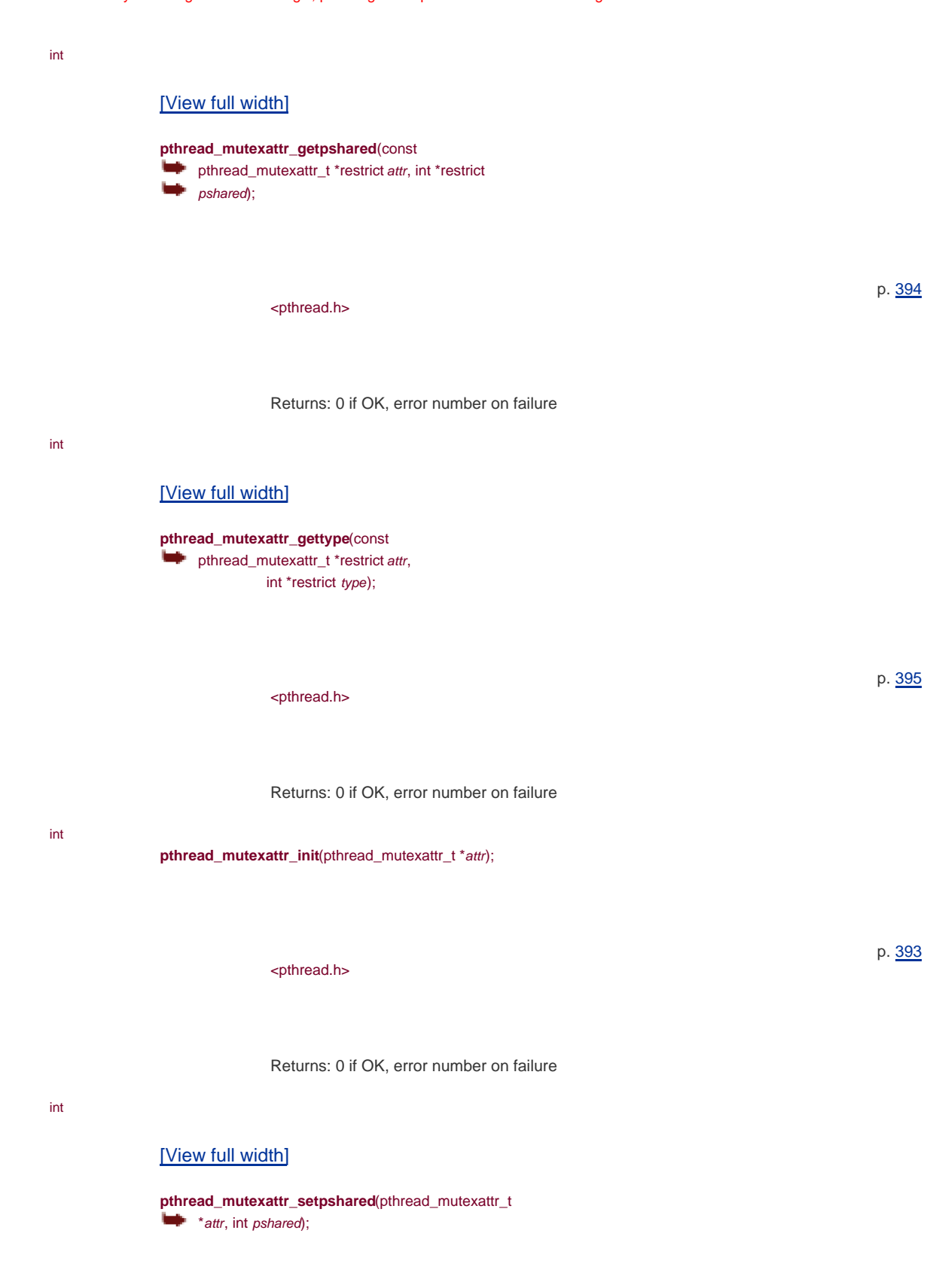

p. [394](#page-544-1)

Returns: 0 if OK, error number on failure

<span id="page-1043-2"></span><pthread.h>
This document was created by an unregistered ChmMagic, please go to http://www.bisenter.com to register it. Thanks .

<span id="page-1044-1"></span><span id="page-1044-0"></span>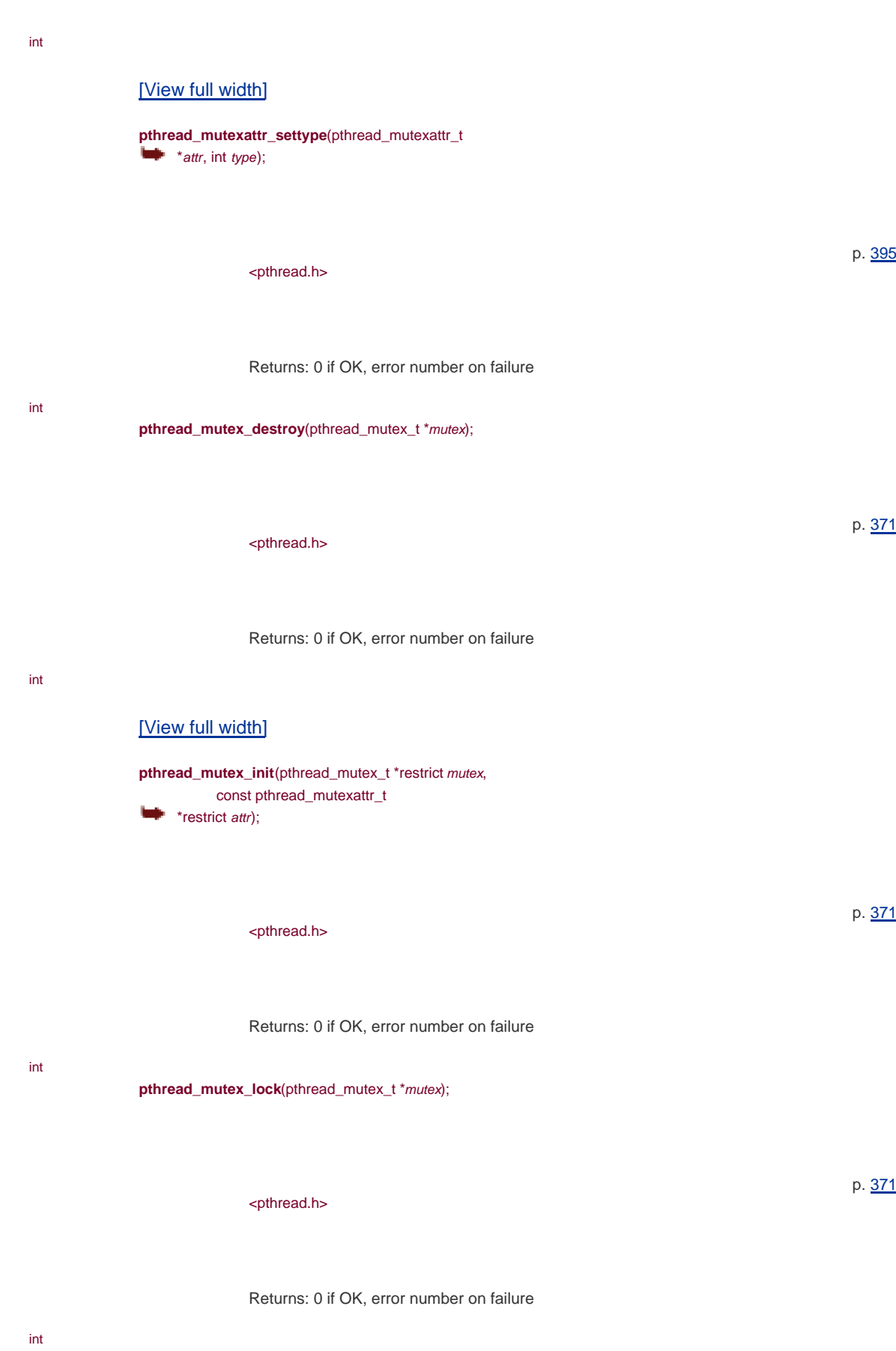

**pthread\_mutex\_trylock**(pthread\_mutex\_t \*mutex);

<pthread.h>

Returns: 0 if OK, error number on failure

int

**pthread\_mutex\_unlock**(pthread\_mutex\_t \*mutex);

<pthread.h>

Returns: 0 if OK, error number on failure

#### int

### <span id="page-1045-0"></span>[\[View full width\]](#page-1045-0)

pthread\_once(pthread\_once\_t \*initflag, void  $\qquad \qquad (*)$  (\**initfn*)(void);

> <pthread.h> pthread\_once\_t initflag = PTHREAD\_ONCE\_INIT;

Returns: 0 if OK, error number on failure

#### int

### <span id="page-1045-1"></span>[\[View full width\]](#page-1045-1)

**pthread\_rwlockattr\_destroy**(pthread\_rwlockattr\_t  $\blacktriangleright$  \* attr);

<pthread.h>

Returns: 0 if OK, error number on failure

#### int

### <span id="page-1045-2"></span>[\[View full width\]](#page-1045-2)

**pthread\_rwlockattr\_getpshared**(const **pthread\_rwlockattr\_t** \*restrict attr, int \*restrict pshared);

p. [371](#page-517-1)

p. [371](#page-517-1)

p. [408](#page-560-0)

p. [400](#page-551-0)

<span id="page-1046-0"></span><pthread.h> Returns: 0 if OK, error number on failure p. [400](#page-551-0) int **pthread\_rwlockattr\_init**(pthread\_rwlockattr\_t \*attr); <pthread.h> Returns: 0 if OK, error number on failure p. [400](#page-551-1) int [\[View full width\]](#page-1046-0) **pthread\_rwlockattr\_setpshared**(pthread\_rwlockattr\_t  $*$ attr, int pshared); <pthread.h> Returns: 0 if OK, error number on failure p. [400](#page-551-0) int **pthread\_rwlock\_destroy**(pthread\_rwlock\_t \*rwlock);

<pthread.h>

Returns: 0 if OK, error number on failure

p. [379](#page-523-0)

p. [379](#page-524-0)

int

# <span id="page-1046-1"></span>[\[View full width\]](#page-1046-1)

**pthread\_rwlock\_init**(pthread\_rwlock\_t \*restrict rwlock, const pthread\_rwlockattr\_t **\*restrict attr);** 

<pthread.h>

Returns: 0 if OK, error number on failure

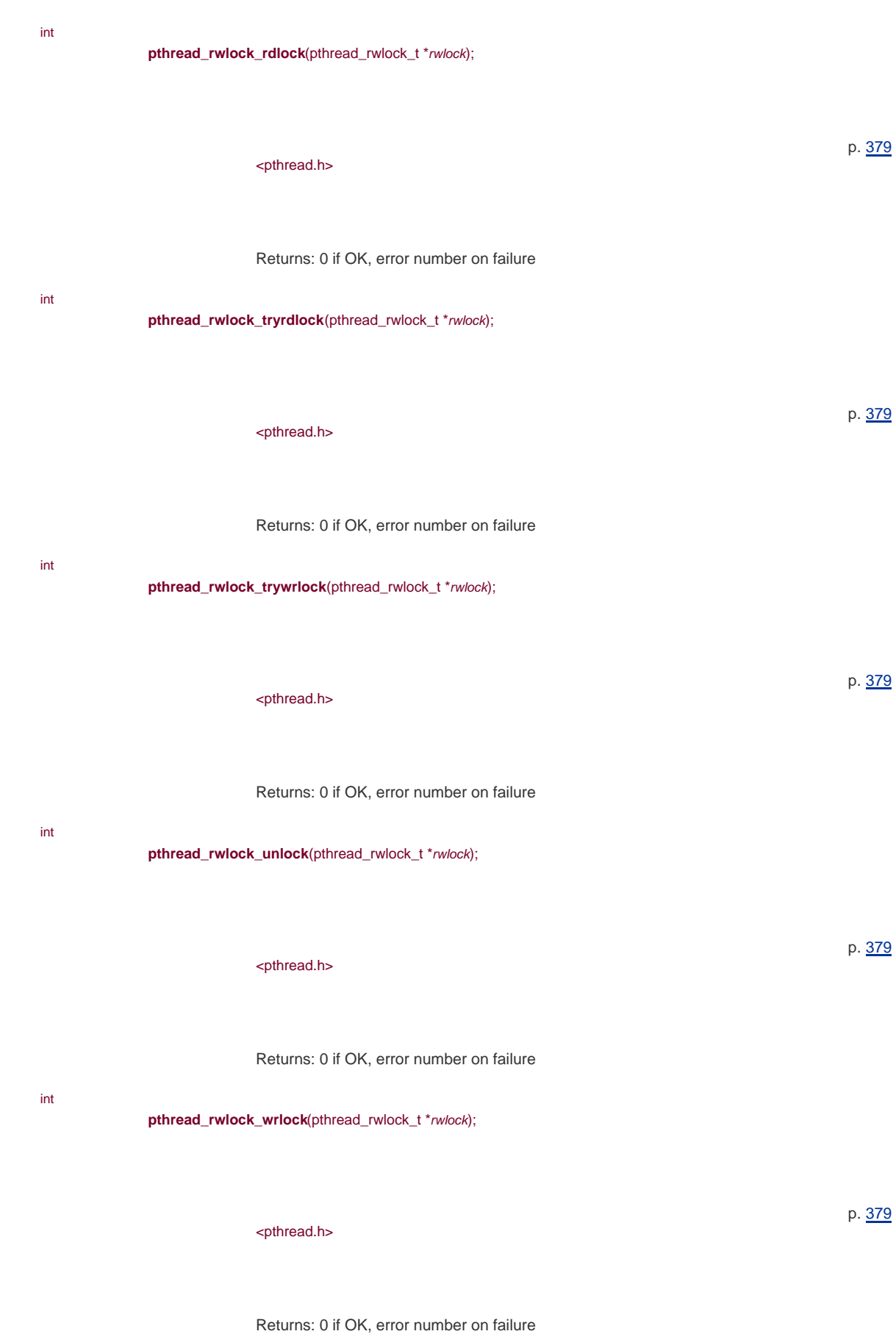

pthread\_t

**pthread\_self**(void);

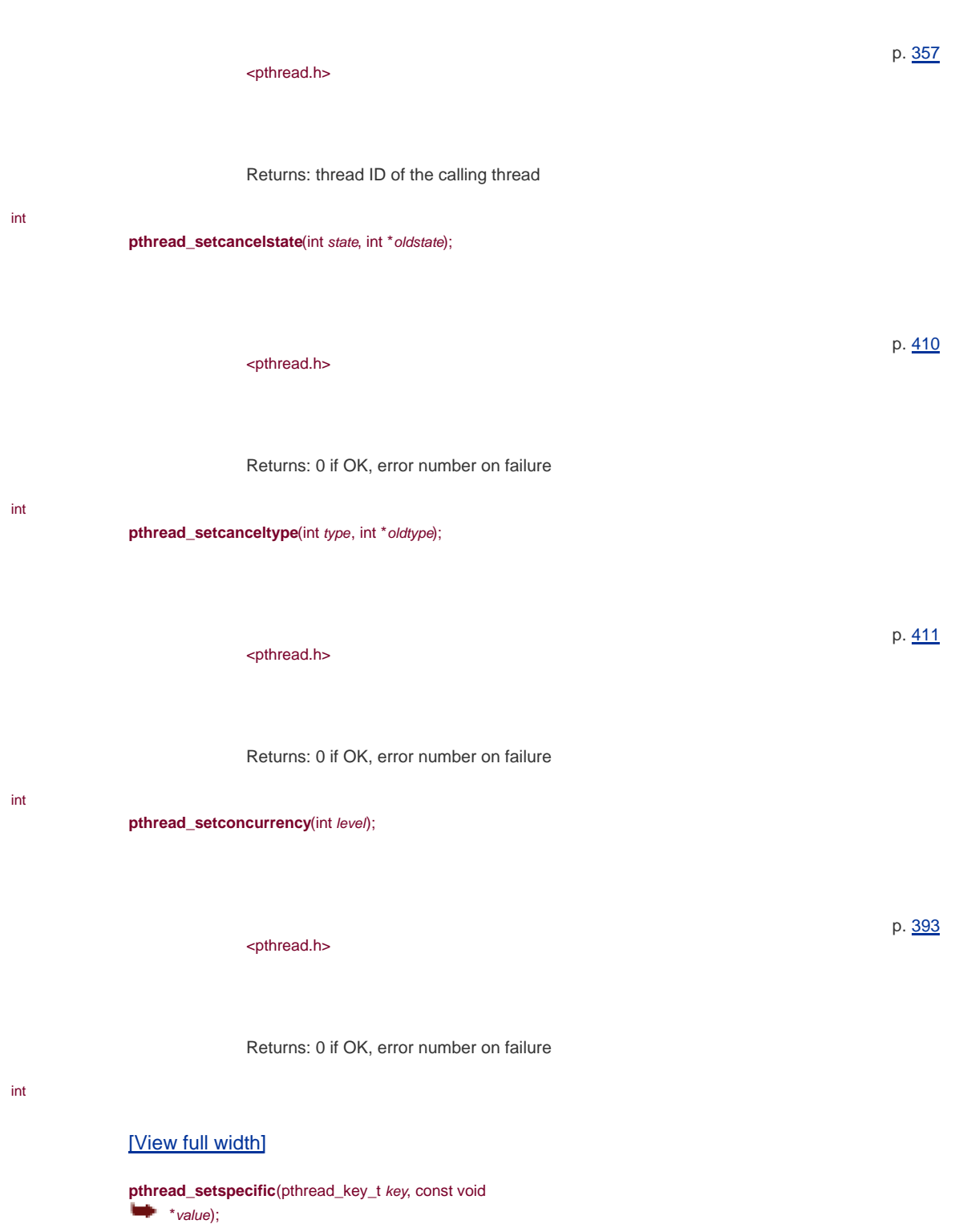

<span id="page-1048-0"></span><pthread.h>

p. [408](#page-559-0)

Returns: 0 if OK, error number on failure

int

**pthread\_sigmask**(int how, const sigset\_t \*restrict set, sigset\_t \*restrict> oset);

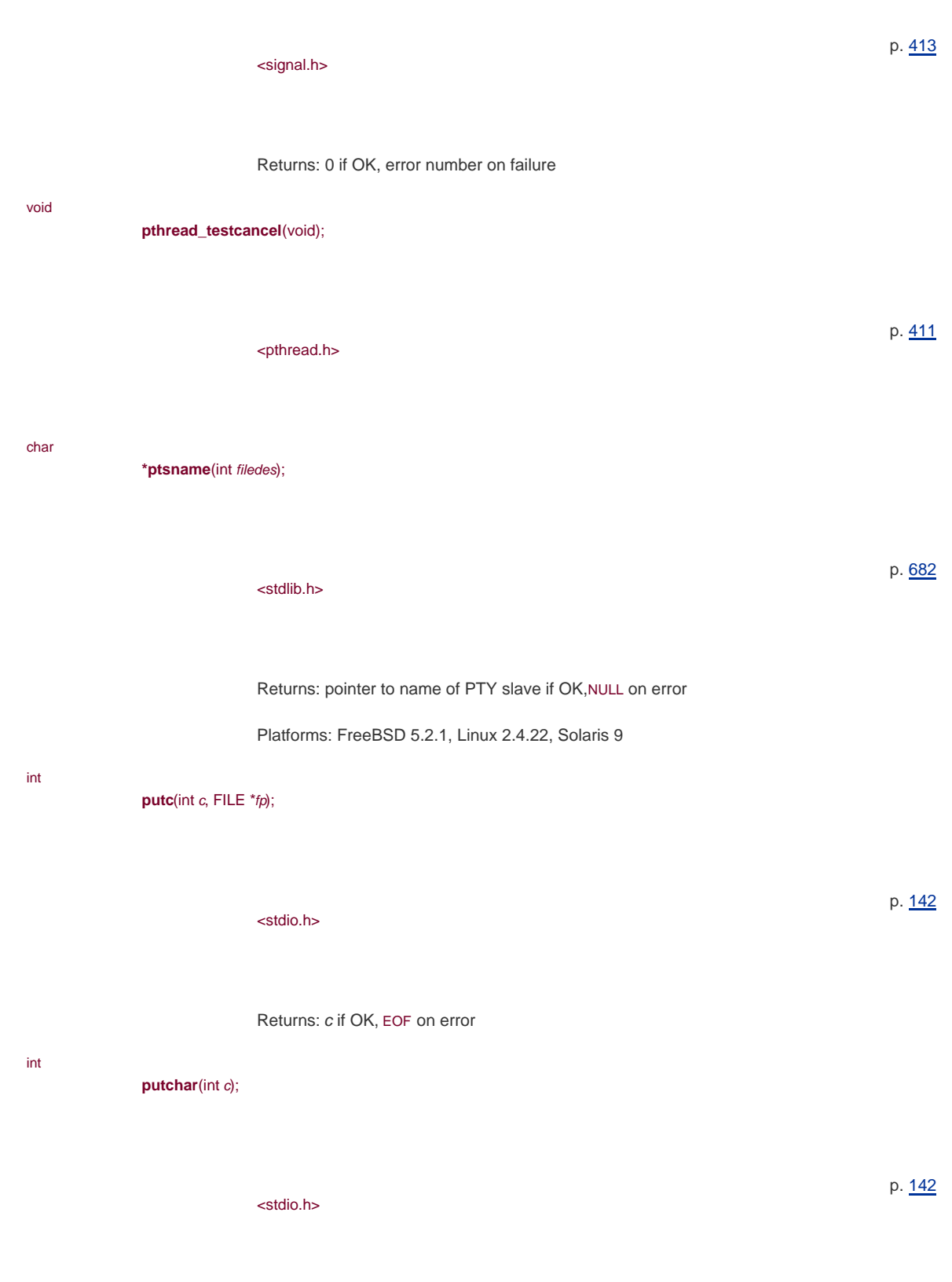

int

**putchar\_unlocked**(int c);

Returns: c if OK, EOF on error

<stdio.h> Returns: c if OK, EOF on error p. [403](#page-554-0)

**putc\_unlocked**(int c, FILE \*fp);

<stdio.h> Returns: c if OK, EOF on error

p. [403](#page-555-0)

p. [194](#page-299-0)

p. [463](#page-623-0)

putenv(char \*str); <stdlib.h>

Returns: 0 if OK, nonzero on error

putmsg(int filedes, const struct strbuf \*ctlptr, const struct strbuf \*dataptr, int flag)

> <stropts.h> flag: 0, RS\_HIPRI

Returns: 0 if OK, 1 on error

Platforms: Linux 2.4.22, Solaris 9

#### int

int

int

int

# <span id="page-1050-0"></span>[\[View full width\]](#page-1050-0)

putpmsg(int filedes, const struct strbuf \*ctlptr, const struct strbuf \*dataptr, int band,  $\qquad \qquad \text{int flag)}$ ;

<span id="page-1051-0"></span><stropts.h> flag: 0, MSG\_HIPRI, MSG\_BAND Returns: 0 if OK, 1 on error Platforms: Linux 2.4.22, Solaris 9 p. [463](#page-623-0) int **puts**(const char \*str); <stdio.h> Returns: non-negative value if OK, EOF on error p. [143](#page-222-0) ssize\_t [\[View full width\]](#page-1051-0) **pwrite**(int filedes, const void \*buf, size\_t nbytes  $\blacksquare$ , off\_t offset); <unistd.h> Returns: number of bytes written if OK, 1 on error p. [75](#page-123-0) int **raise**(int signo); <signal.h> Returns: 0 if OK, 1 on error p. [312](#page-442-0) ssize\_t read(int filedes, void \*buf, size\_t nbytes);

<unistd.h>

Returns: number of bytes read if OK, 0 if end of file, 1 on error

p. [67](#page-113-0)

# This document was created by an unregistered ChmMagic, please go to http://www.bisenter.com to register it. Thanks .

<span id="page-1052-0"></span>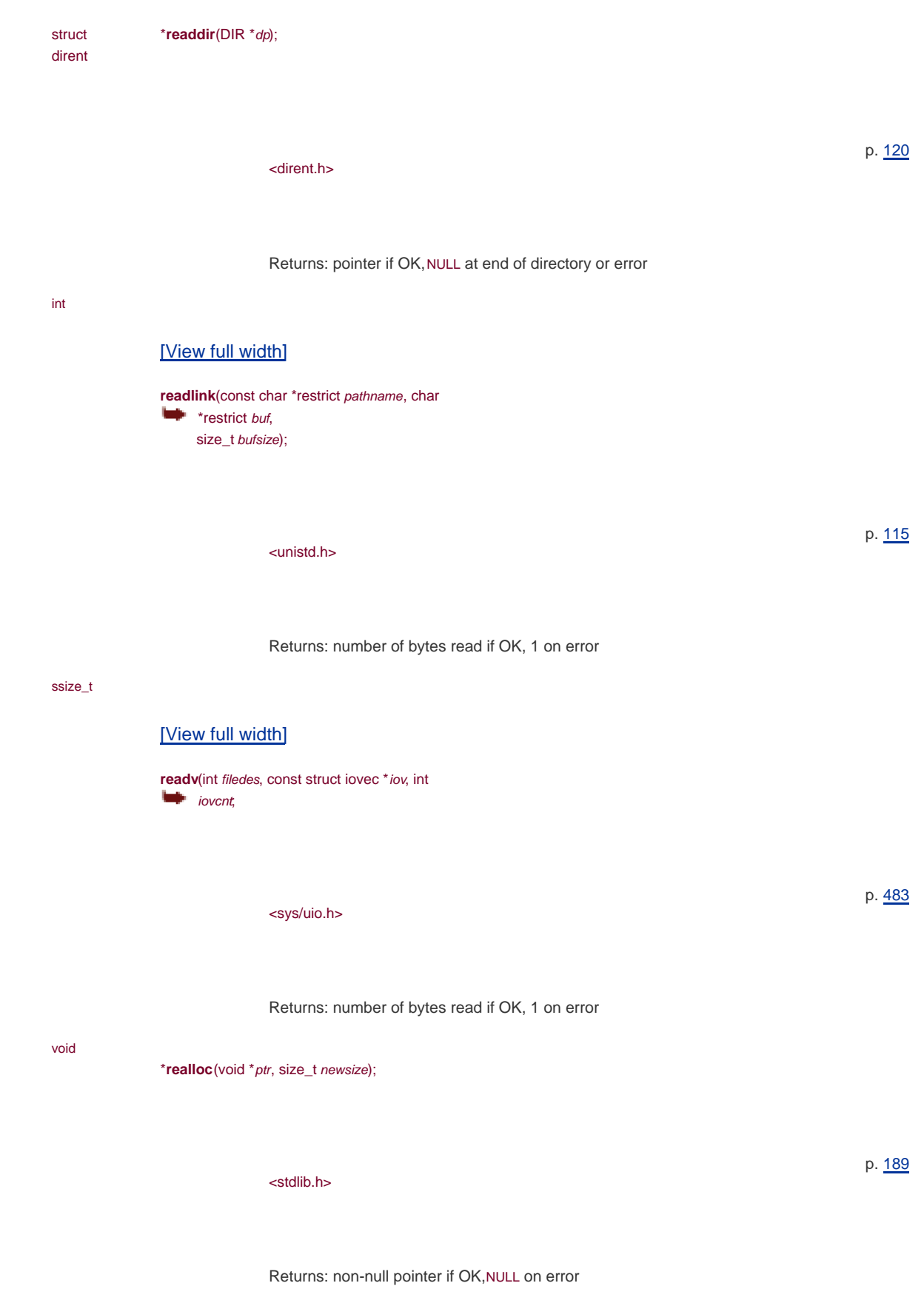

<span id="page-1052-1"></span>ssize\_t

**recv**(int sockfd, void \*buf, size\_t nbytes, int flags);

<span id="page-1053-0"></span><sys/socket.h> flags: 0, MSG\_PEEK, MSG\_OOB, MSG\_WAITALL Returns: length of message in bytes, 0 if no messages are available and peer has done an orderly shutdown, or 1 on error Platforms: MSG\_TRUNC flag on Linux 2.4.22 p. [567](#page-741-0) ssize\_t [\[View full width\]](#page-1053-0) **recvfrom**(int sockfd, void \*restrict buf, size\_t len, int flags, struct sockaddr \*restrict addr, socklen\_t **\*** \*restrict addrlen); <sys/socket.h> flags: 0, MSG\_PEEK, MSG\_OOB, MSG\_WAITALL Returns: length of message in bytes, 0 if no messages are available and peer has done an orderly shutdown, or 1 on error Platforms: MSG\_TRUNC flag on Linux 2.4.22 p. [567](#page-742-0) ssize\_t **recvmsg**(int sockfd, struct msghdr \*msg, int flags; <sys/socket.h> flags: 0, MSG\_PEEK, MSG\_OOB, MSG\_WAITALL Returns: length of message in bytes, 0 if no messages are available and peer has done an orderly shutdown, or 1 on error Platforms: MSG\_TRUNC flag on Linux 2.4.22 p. [568](#page-742-1) int **remove**(const char \*pathname); <stdio.h> p. [111](#page-176-0)

Returns: 0 if OK, 1 on error

<stdio.h> Returns: 0 if OK, 1 on error p. [111](#page-176-1)

void **rewind**(FILE \*fp); <stdio.h> p. [147](#page-230-0)

void **rewinddir**(DIR \*dp);

<dirent.h> p. [120](#page-190-0) int

**rmdir**(const char \*pathname);

<unistd.h> p. [120](#page-190-0)

Returns: 0 if OK, 1 on error **scanf**(const char \*restrict format, ...);

<stdio.h> p. [151](#page-235-0)

Returns: number of input items assigned, EOF if input error or

end of file before any conversion

#### void

int

seekdir(DIR \*dp, long loc);

<dirent.h>

<span id="page-1055-1"></span><span id="page-1055-0"></span>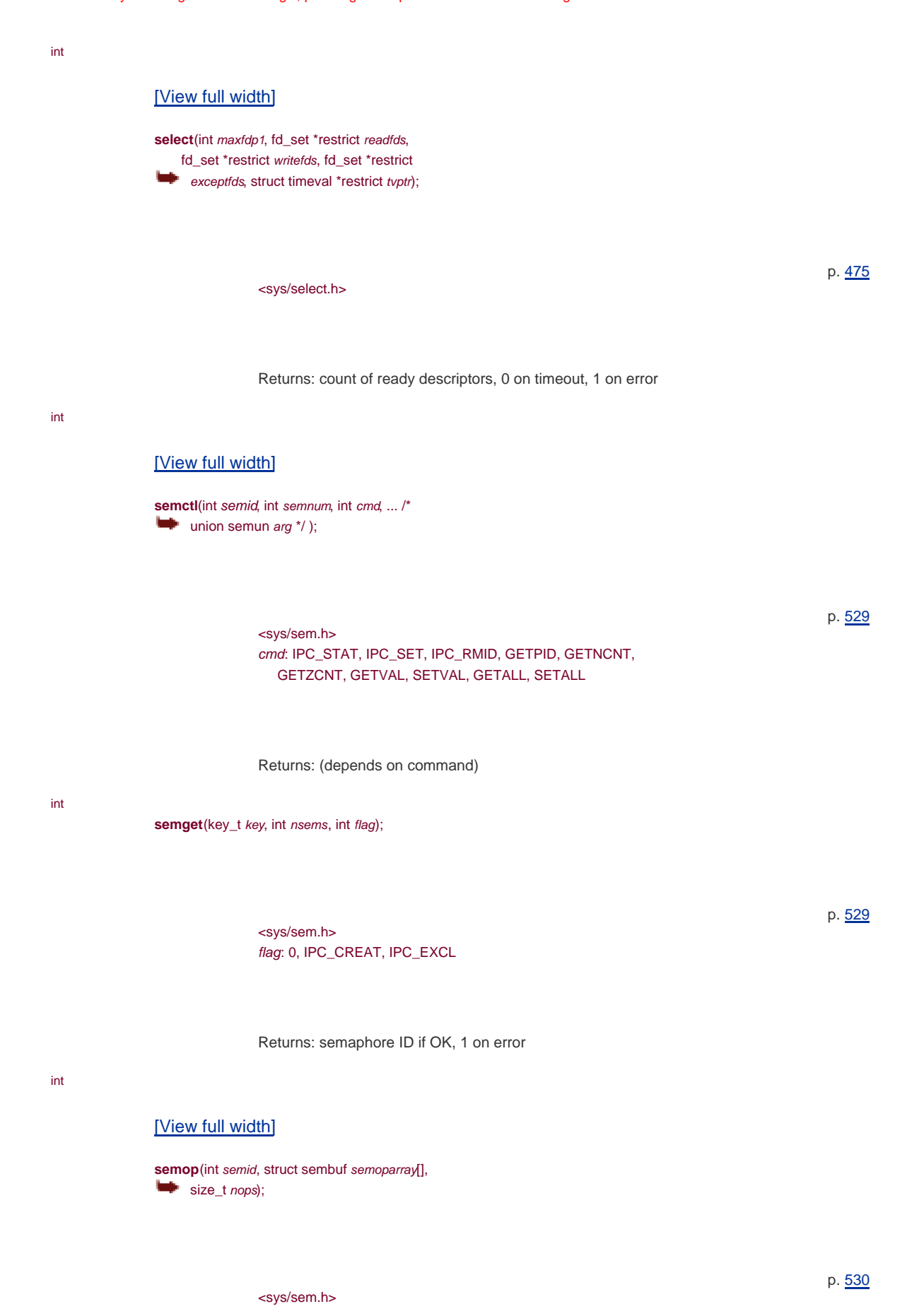

<span id="page-1055-2"></span>Returns: 0 if OK, 1 on error

[This document was created by an unregistered ChmMagic, please go to http://www.bisenter.com to register it. Thanks](#page-740-1) .

<span id="page-1056-1"></span><span id="page-1056-0"></span>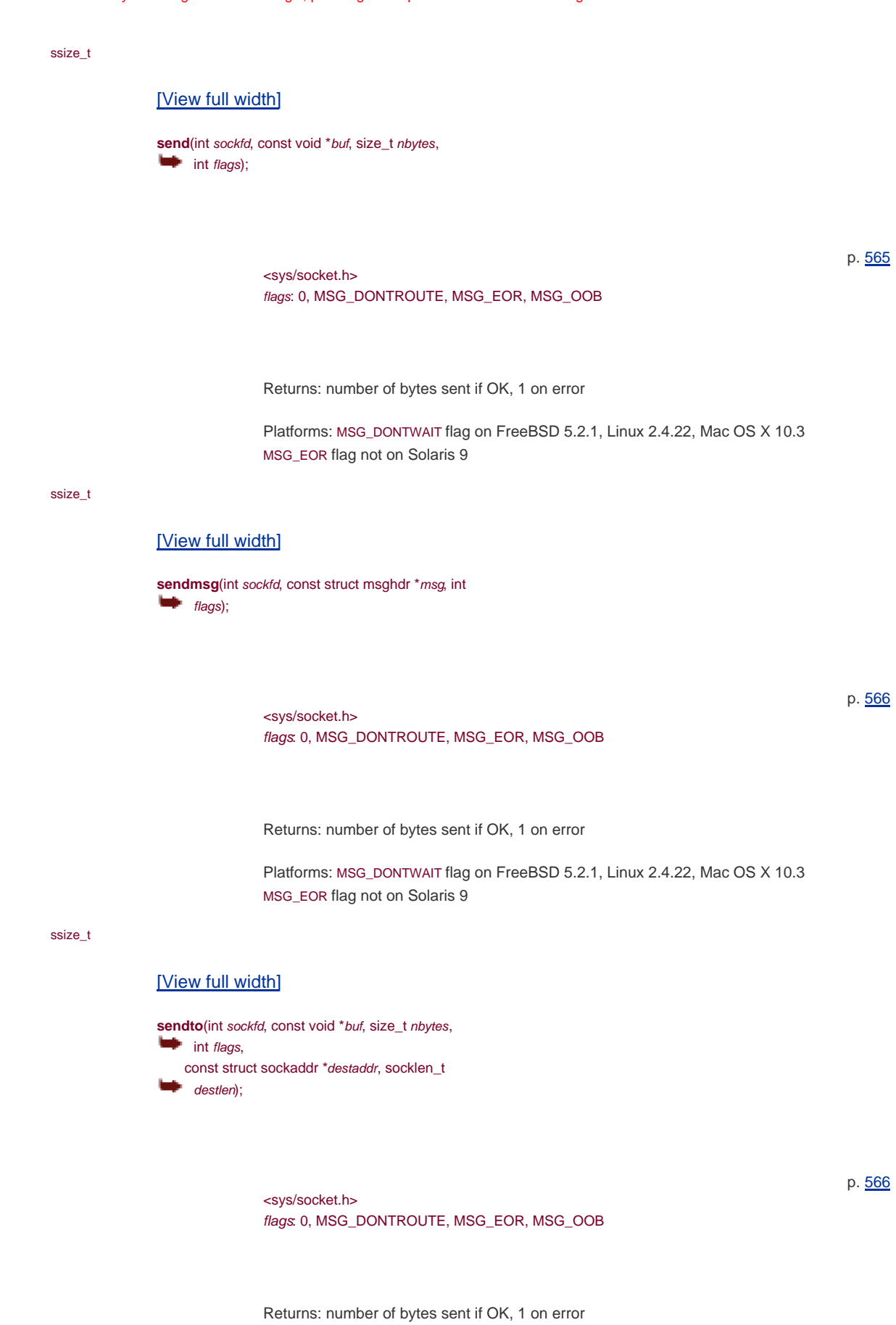

<span id="page-1056-2"></span>Platforms: MSG\_DONTWAIT flag on FreeBSD 5.2.1, Linux 2.4.22, Mac OS X 10.3 MSG\_EOR flag not on Solaris 9

void setbuf(FILE \*restrict  $tp$ , char \*restrict buf); <stdio.h> p. [136](#page-214-0) int **setegid**(gid\_t gid); <unistd.h> Returns: 0 if OK, 1 on error p. [241](#page-354-0) int [\[View full width\]](#page-1057-0) setenv(const char \*name, const char \*value, int  $\qquad \qquad \bullet$  rewrite); <stdlib.h> Returns: 0 if OK, nonzero on error p. [194](#page-299-0) int **seteuid**(uid\_t uid);

<span id="page-1057-0"></span><unistd.h>

p. [241](#page-354-0)

p. [237](#page-351-0)

Returns: 0 if OK, 1 on error **setgid**(gid\_t gid);

<unistd.h>

Returns: 0 if OK, 1 on error

int

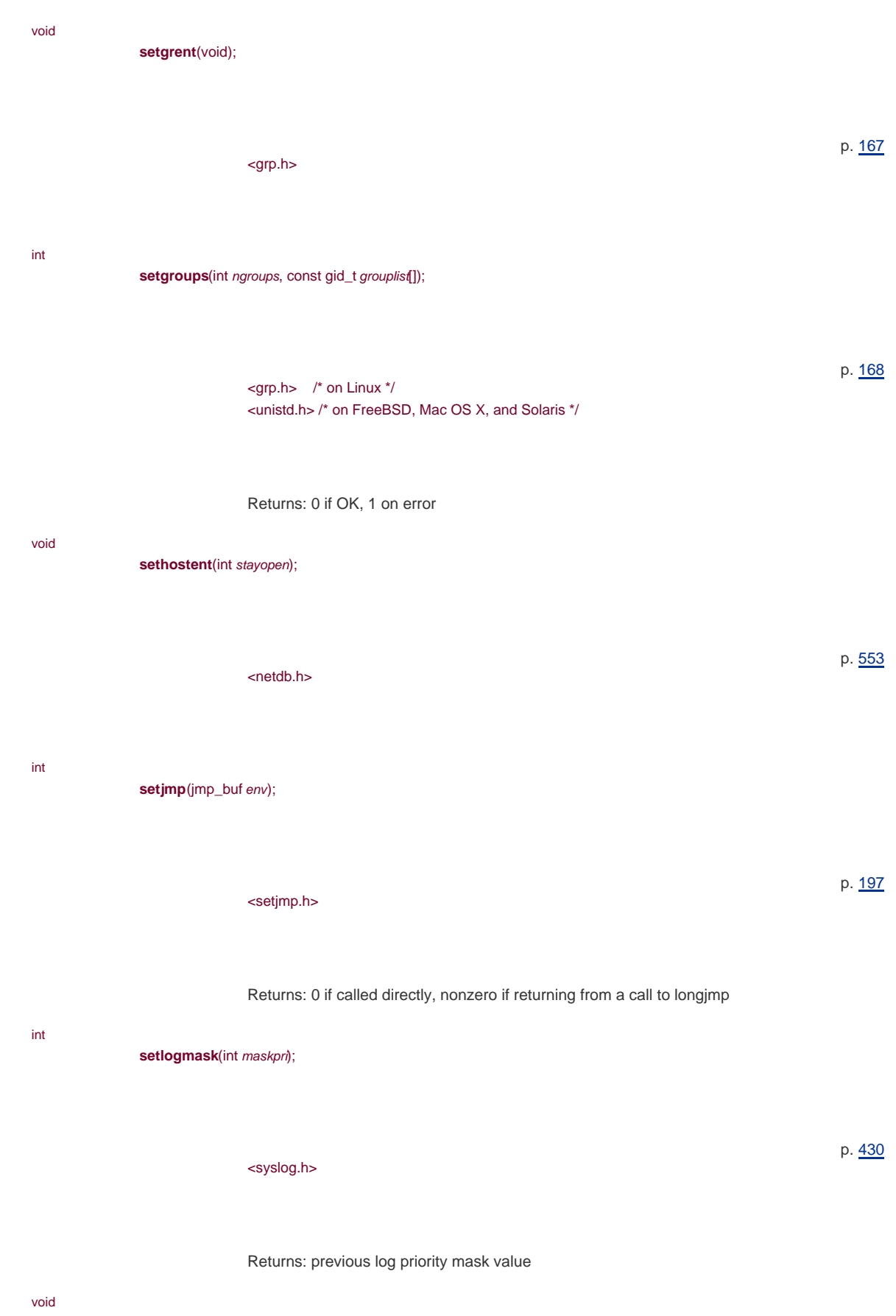

**setnetent**(int stayopen);

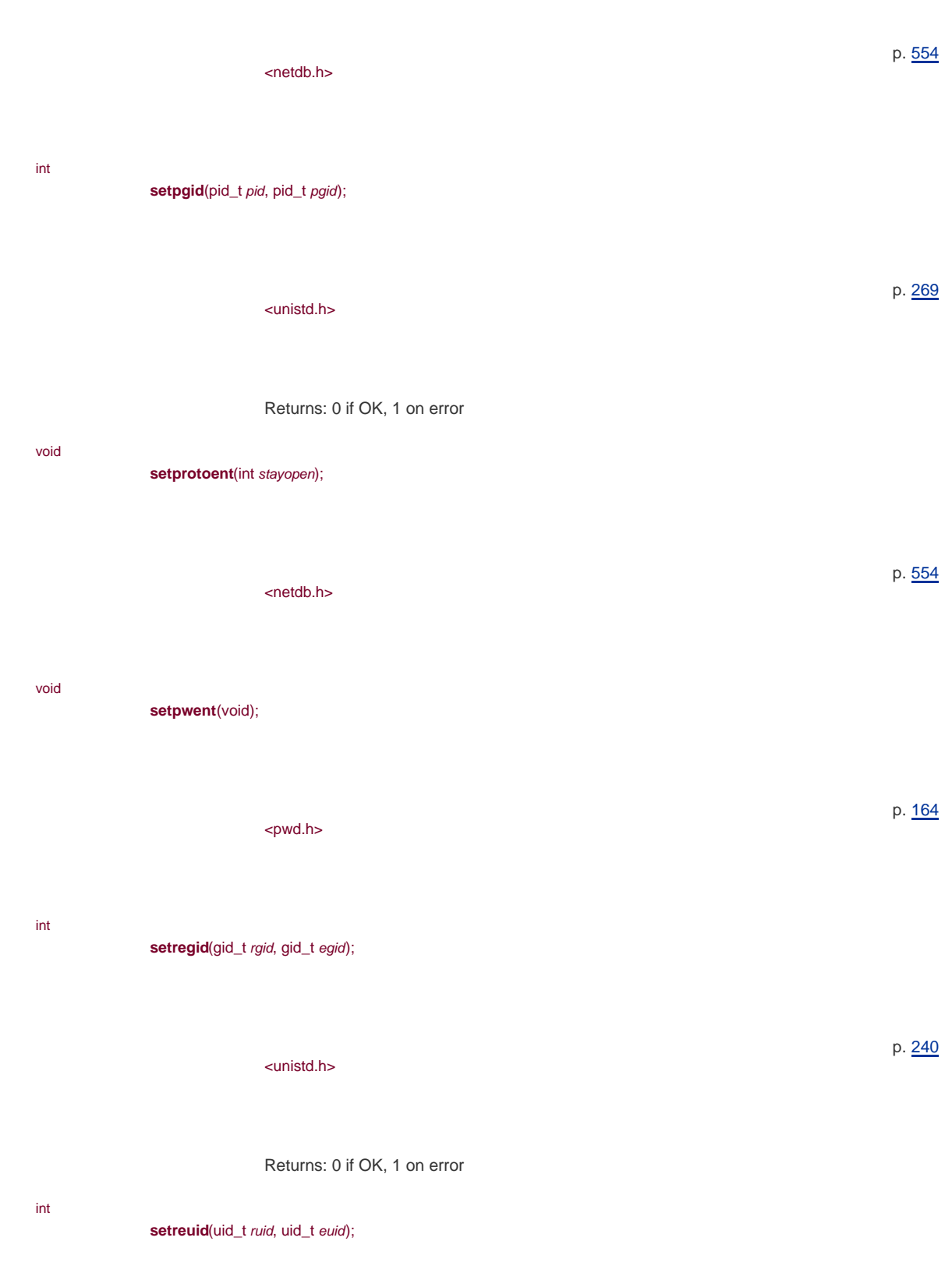

<unistd.h>

p. [240](#page-353-0)

Returns: 0 if OK, 1 on error

int

setrlimit(int resource, const struct rlimit \*rlptr);

<sys/resource.h> Returns: 0 if OK, nonzero on error p. [202](#page-309-0) void **setservent**(int stayopen); <netdb.h> p. [555](#page-727-0) pid\_t **setsid**(void); <unistd.h> Returns: process group ID if OK, 1 on error p. [271](#page-390-0) int [\[View full width\]](#page-1060-0) setsockopt(int sockfd, int level, int option, const void \*val, socklen\_t len); <sys/socket.h> Returns: 0 if OK, 1 on error p. [579](#page-754-0) void **setspent**(void); <shadow.h> Platforms: Linux 2.4.22, Solaris 9 p. [166](#page-258-0)

<span id="page-1060-0"></span>int

**setuid**(uid\_t uid);

<span id="page-1061-0"></span>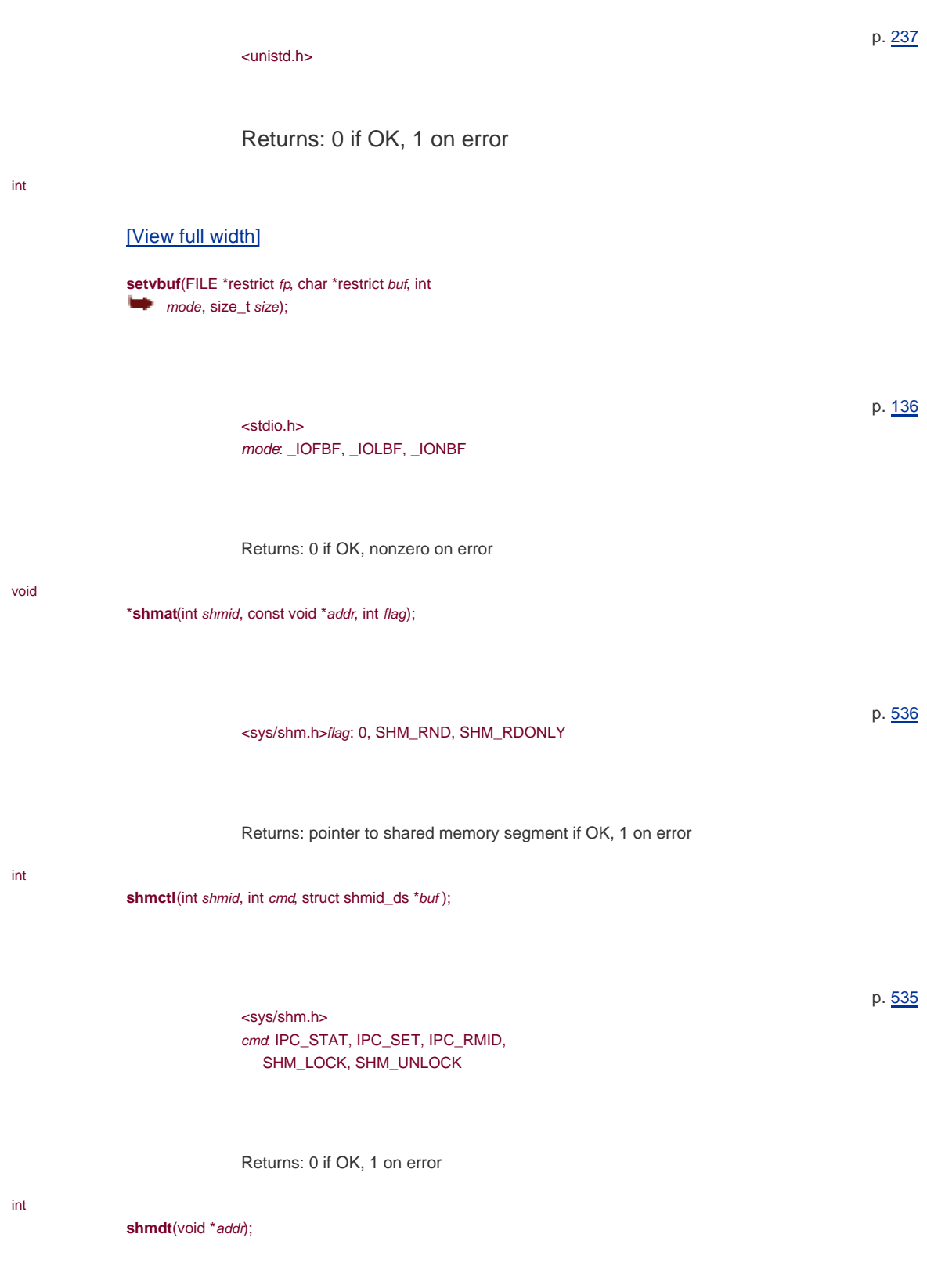

p. [536](#page-704-0)

Returns: 0 if OK, 1 on error

<sys/shm.h>

<sys/shm.h> flag: 0, IPC\_CREAT, IPC\_EXCL Returns: shared memory ID if OK, 1 on error int **shutdown**(int sockfd, int how); <sys/socket.h> how: SHUT\_RD, SHUT\_WR, SHUT\_RDWR Returns: 0 if OK, 1 on error int

sig2str(int signo, char \*str);

<signal.h>

Returns: 0 if OK, 1 on error Platforms: Solaris 9

### int

int

# <span id="page-1062-0"></span>[\[View full width\]](#page-1062-0)

**sigaction**(int signo, const struct sigaction **\***restrict *act*, struct sigaction \*restrict oact);

<signal.h>

## Returns: 0 if OK, 1 on error

sigaddset(sigset\_t \*set, int signo);

<signal.h>

Returns: 0 if OK, 1 on error

p. [548](#page-719-0)

p. [534](#page-702-1)

p. [353](#page-492-0)

p. [324](#page-457-0)

p. [319](#page-450-0)

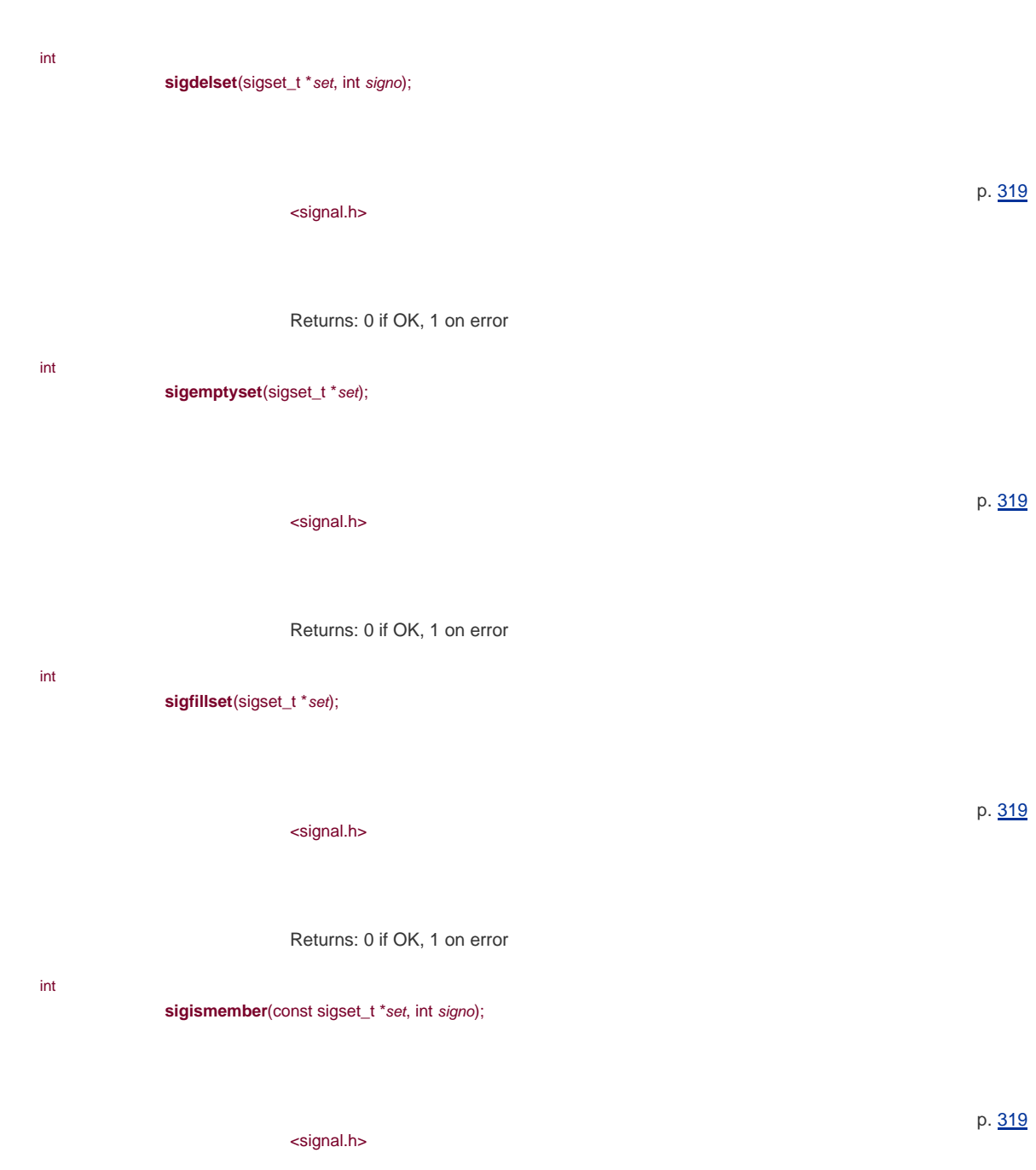

Returns: 1 if true, 0 if false, 1 on error

siglongjmp(sigjmp\_buf env, int val);

<setjmp.h>

p. [330](#page-466-0)

This function never returns

void

void

(\***signal**(int signo, void (\*func)(int)))(int);

<signal.h> Returns: previous disposition of signal if OK, SIG\_ERR on error p. [298](#page-426-0) int **sigpending**(sigset\_t \*set); <signal.h> Returns: 0 if OK, 1 on error p. [322](#page-455-0) int **sigprocmask**(int how, const sigset\_t \*restrict set, sigset\_t \*restrict oset); <signal.h> how: SIG\_BLOCK, SIG\_UNBLOCK, SIG\_SETMASK Returns: 0 if OK, 1 on error p. [320](#page-453-0) int **sigsetjmp**(sigjmp\_buf env, int savemask); <setjmp.h> Returns: 0 if called directly, nonzero if returning from a call to iglongimp p. [330](#page-466-0) int **sigsuspend**(const sigset\_t \*sigmask); p. [334](#page-470-0) This document was created by an unregistered ChmMagic, please go to http://www.bisenter.com to register it. Thanks .

<signal.h>

Returns: 1 with errno set to EINTR

#### int

<span id="page-1064-0"></span>[\[View full width\]](#page-1064-0)

**sigwait**(const sigset\_t \*restrict set, int **\***restrict signop);

<span id="page-1065-0"></span>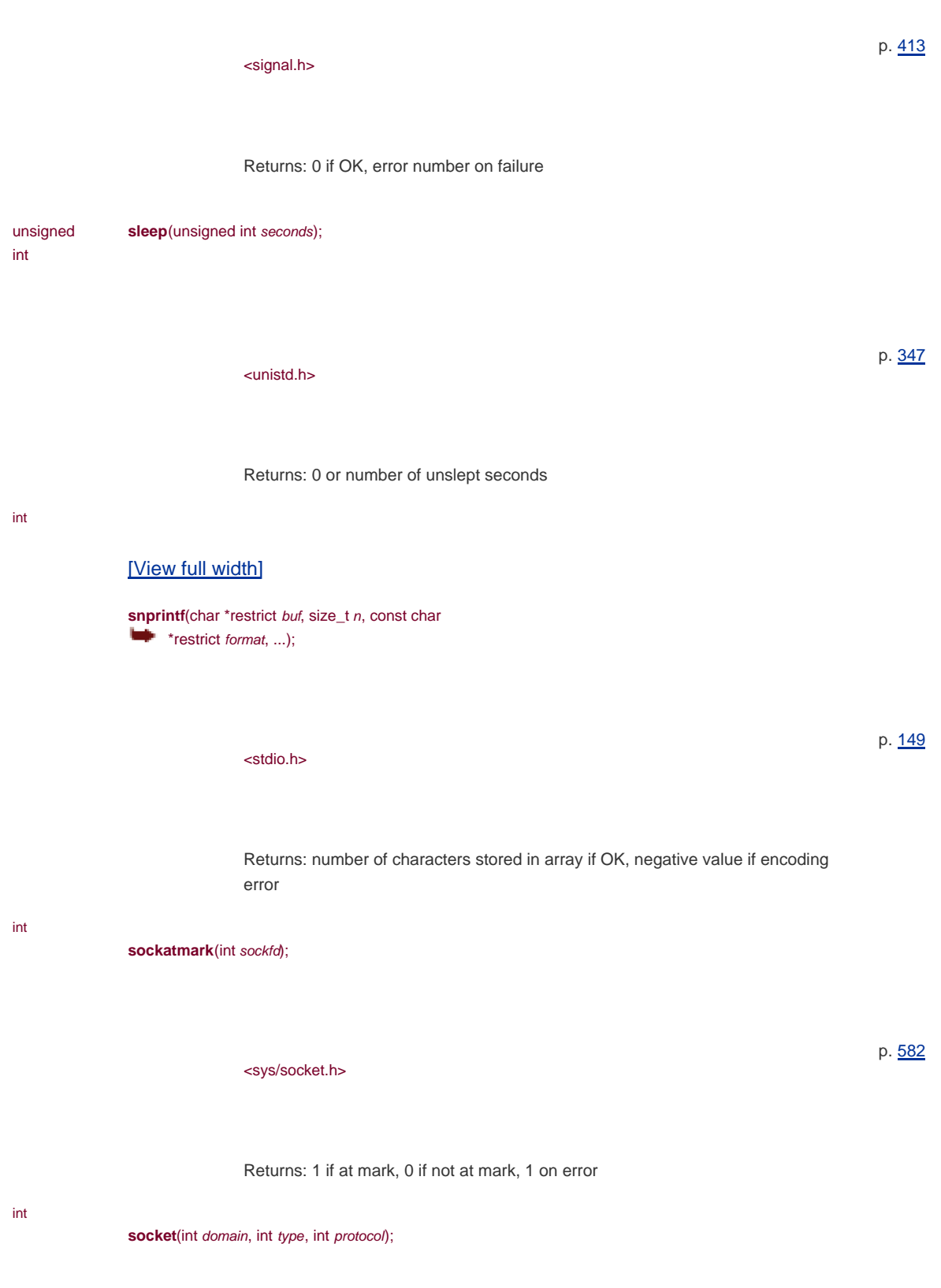

<sys/socket.h>

type: SOCK\_STREAM, SOCK\_DGRAM, SOCK\_SEQPACKET,

p. [546](#page-717-0)

Returns: file (socket) descriptor if OK, 1 on error

This document was created by an unregistered ChmMagic, please go to http://www.bisenter.com to register it. Thanks .

<span id="page-1066-1"></span><span id="page-1066-0"></span>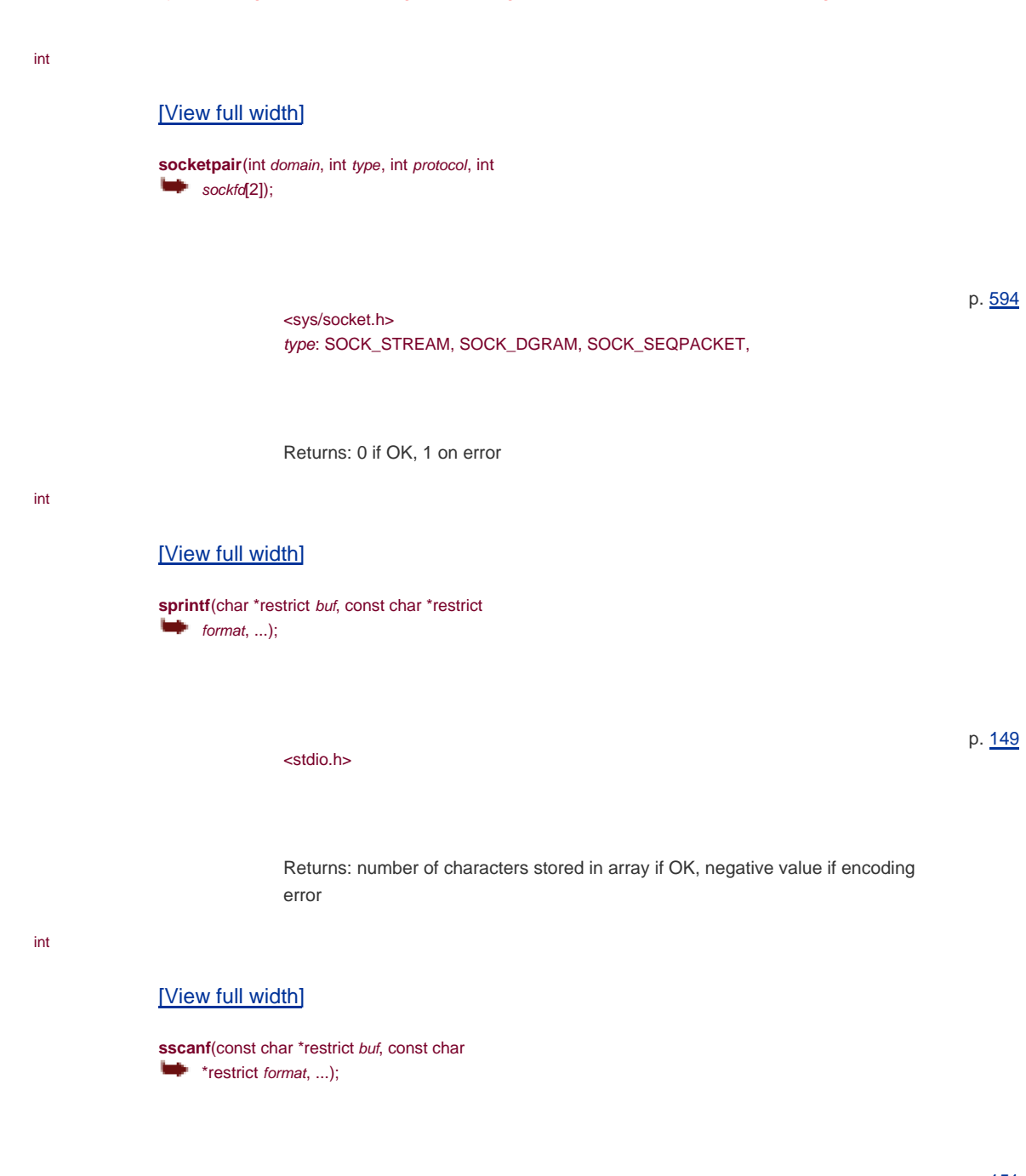

Returns: number of input items assigned, EOF if input error or end of file before

any conversion

<span id="page-1066-2"></span><stdio.h>

#### int

#### <span id="page-1066-3"></span>[\[View full width\]](#page-1066-3)

**stat**(const char \*restrict pathname, struct stat **\*restrict buf)**;

p. [151](#page-235-0)

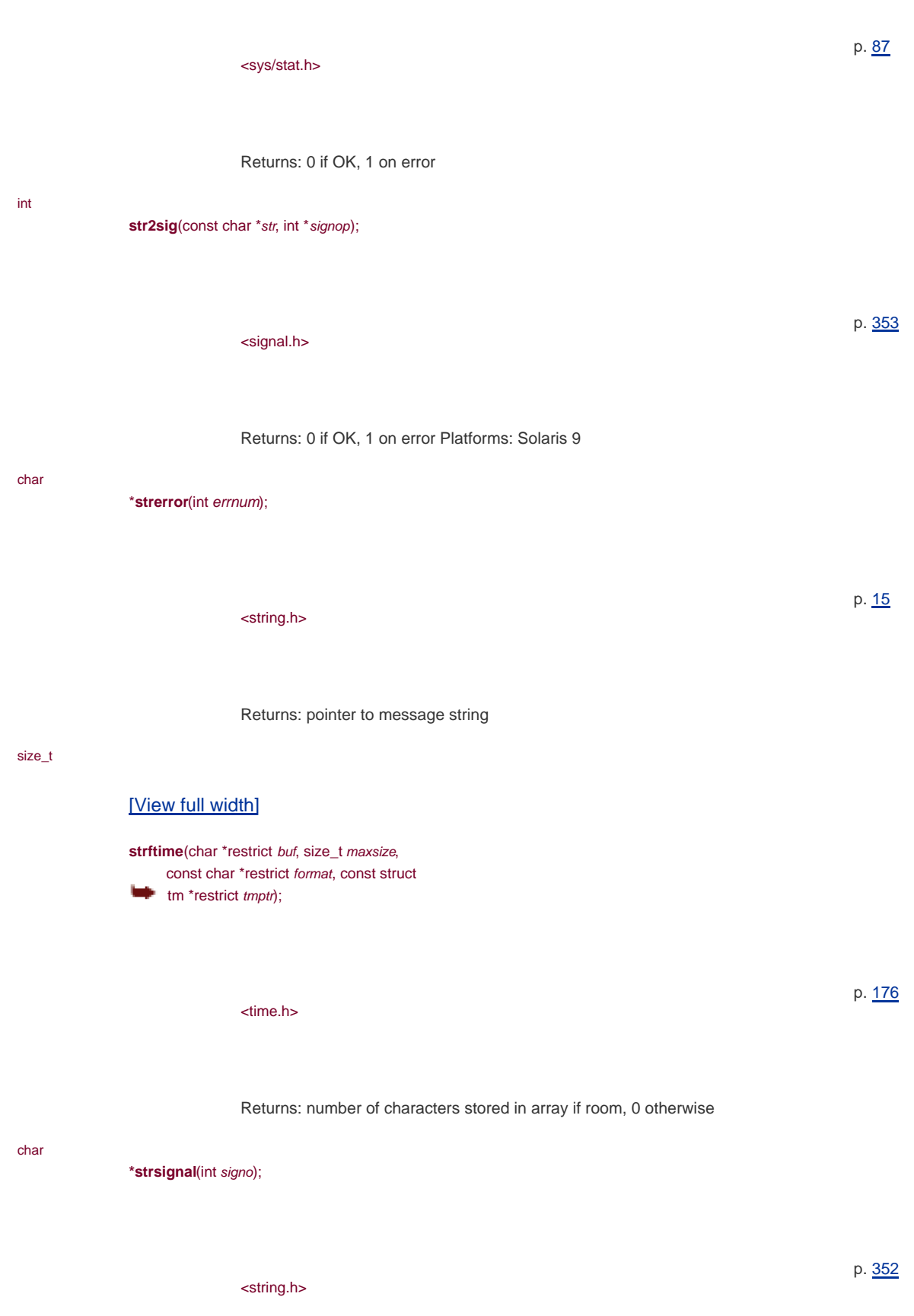

<span id="page-1067-0"></span>Returns: a pointer to a string describing the signal

int

symlink(const char \*actualpath, const char \*sympath);

<unistd.h> Returns: 0 if OK, 1 on error p. [115](#page-182-1) void **sync**(void); <unistd.h> p. [77](#page-128-0) long **sysconf**(int name); p. [41](#page-78-0)

### <span id="page-1068-0"></span>[\[View full width\]](#page-1068-0)

#### <unistd.h> name: \_SC\_ARG\_MAX, \_SC\_ATEXIT\_MAX, \_SC\_CHILD\_MAX ,\_SC\_CLK\_TCK, \_SC\_COLL\_WEIGHTS\_MAX, \_SC\_HOST\_NAME\_MAX, \_SC\_IOV\_MAX, \_SC\_JOB\_CONTROL, \_SC\_LINE\_MAX, \_SC\_LOGIN\_NAME\_MAX, SC\_NGROUPS\_MAX, \_SC\_OPEN\_MAX, \_SC\_PAGESIZE, \_SC\_PAGE\_SIZE, \_SC\_READER\_WRITER\_LOCKS, \_SC\_RE\_DUP\_MAX, \_SC\_SAVED\_IDS, \_SC\_SHELL, \_SC\_STREAM\_MAX, \_SC\_SYMLOOP\_MAX, \_SC\_TTY\_NAME\_MAX, SC\_TZNAME\_MAX, \_SC\_VERSION, \_SC\_XOPEN\_CRYPT, \_SC\_XOPEN\_LEGACY, \_SC\_XOPEN\_REALTIME, \_SC\_XOPEN\_REALTIME\_THREADS, \_SC\_XOPEN\_VERSION

Returns: corresponding value if OK, 1 on error

void

**syslog**(int priority, char \*format, ...);

<syslog.h>

p. [430](#page-586-0)

int

**system**(const char \*cmdstring);

<stdlib.h> Returns: termination status of shell p. [246](#page-361-0) int **tcdrain**(int filedes); <termios.h> Returns: 0 if OK, 1 on error p. 653 int **tcflow**(int filedes, int action); <termios.h> action: TCOOFF, TCOON, TCIOFF, TCION Returns: 0 if OK, 1 on error p. 653 int **tcflush**(int filedes, int queue); <termios.h> queue: TCIFLUSH, TCOFLUSH, TCIOFLUSH Returns: 0 if OK, 1 on error p. 653 int **tcgetattr**(int filedes, struct termios \*termptr); <termios.h> Returns: 0 if OK, 1 on error p. [643](#page-829-0)

pid\_t

**tcgetpgrp**(int filedes);

<unistd.h>

p. [273](#page-394-0)

Returns: process group ID of foreground process group if OK, 1 on error pid\_t **tcgetsid**(int filedes); <termios.h> Returns: session leader's process group ID if OK, 1 on error p. [274](#page-394-1) int **tcsendbreak**(int filedes, int duration); <termios.h> Returns: 0 if OK, 1 on error p. 653 int [\[View full width\]](#page-1070-0) **tcsetattr**(int filedes, int opt, const struct  $t = t$ ermios  $*$ termptr); <termios.h> opt: TCSANOW, TCSADRAIN, TCSAFLUSH Returns: 0 if OK, 1 on error p. [643](#page-829-0) int **tcsetpgrp**(int filedes, pid\_t pgrpid);

> <span id="page-1070-0"></span><unistd.h> p. [273](#page-394-0)

Returns: 0 if OK, 1 on error

long

**telldir**(DIR \*dp);

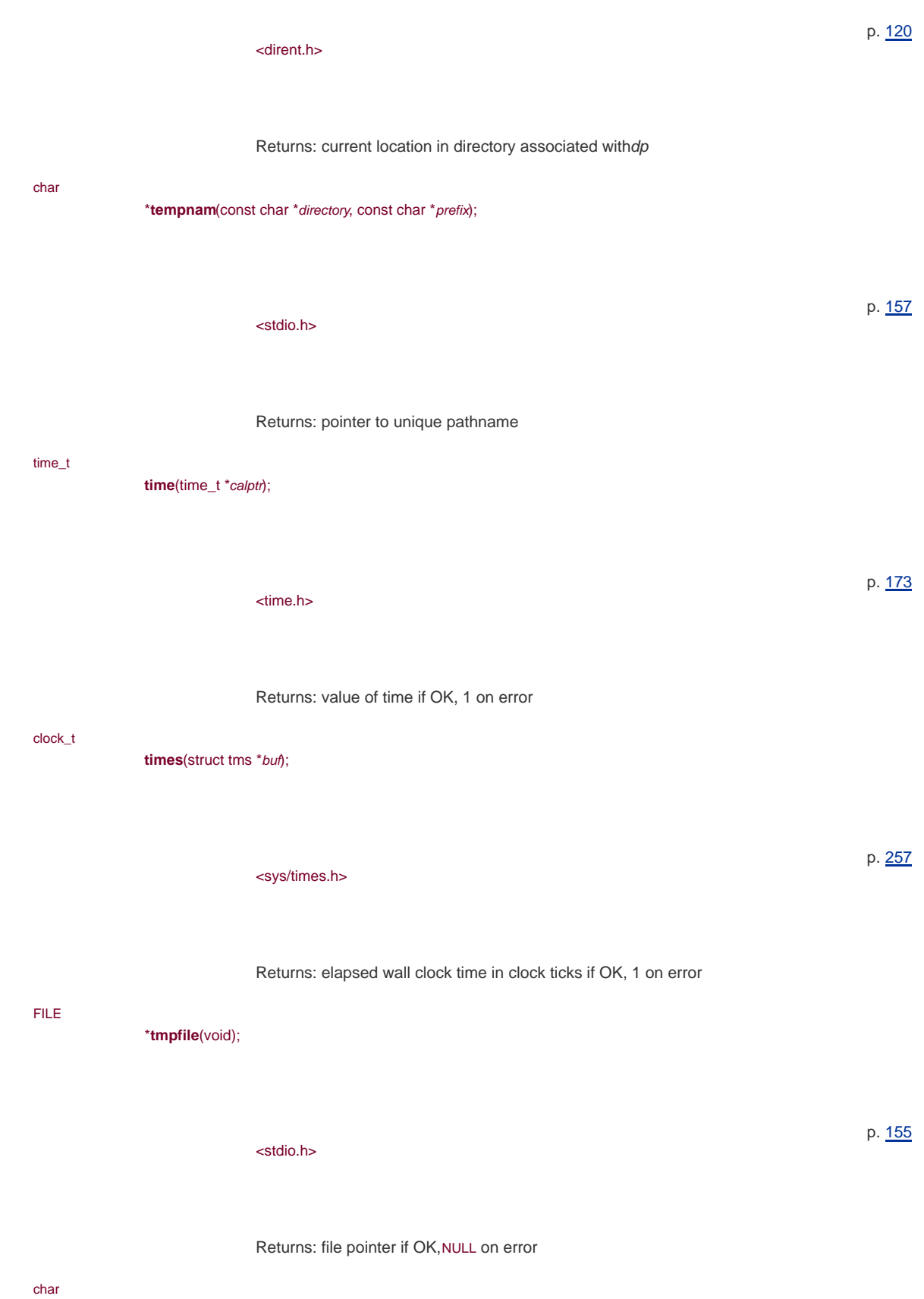

\***tmpnam**(char \*ptr);

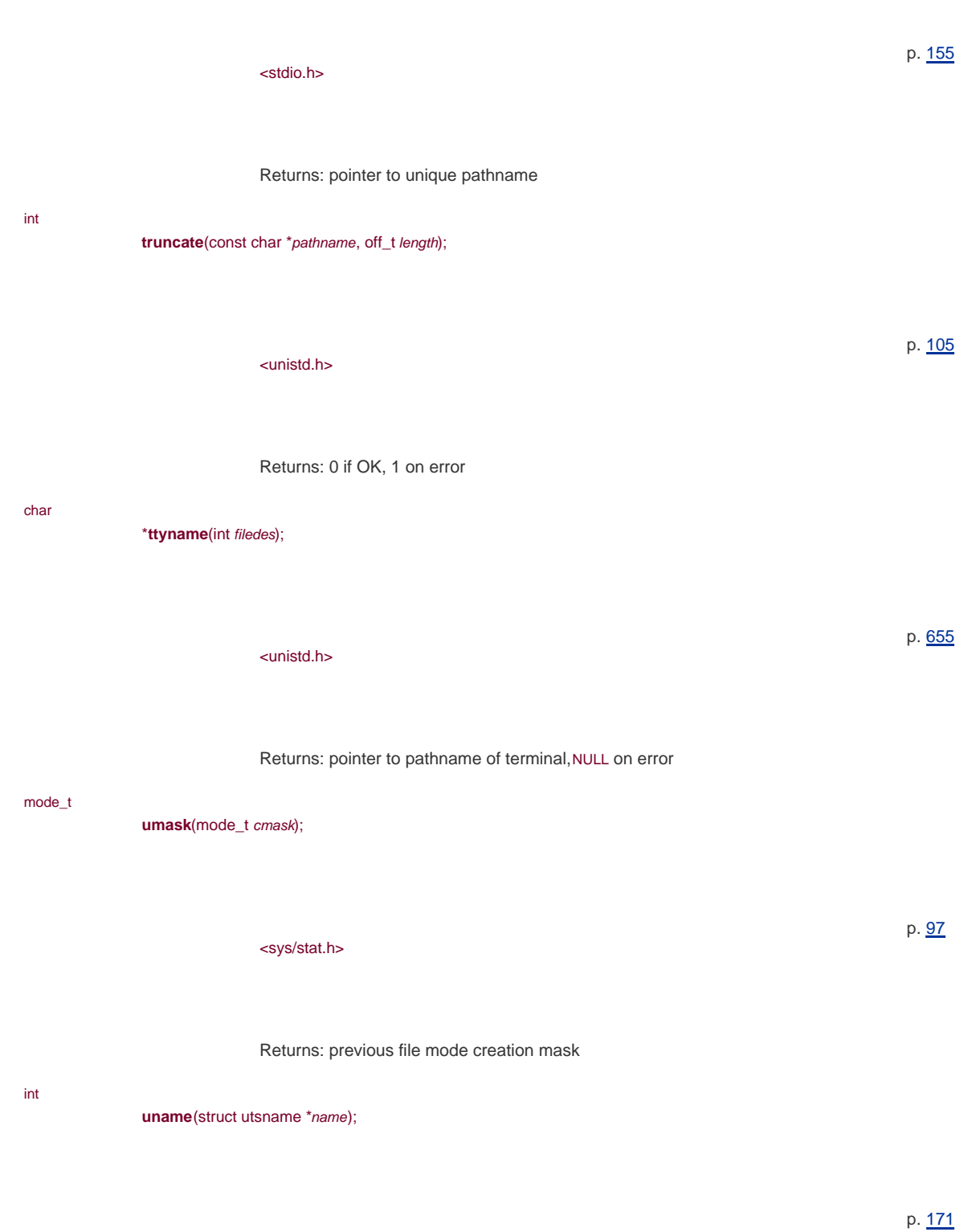

<sys/utsname.h>

Returns: non-negative value if OK, 1 on error

#### int

**ungetc**(int <sup>c</sup>, FILE \*fp);

<stdio.h> Returns: c if OK, EOF on error p. [141](#page-220-0) int **unlink**(const char \*pathname); <unistd.h> Returns: 0 if OK, 1 on error p. [109](#page-174-0) int **unlockpt**(int filedes); <stdlib.h> Returns: 0 on success, 1 on error Platforms: FreeBSD 5.2.1, Linux 2.4.22, Solaris 9 p. 682 void **unsetenv**(const char \*name); <stdlib.h> p. [194](#page-299-0) int [\[View full width\]](#page-1073-0) **utime**(const char \*pathname, const struct utimbuf  $\blacksquare$  \* times); [This document was created by an unregistered ChmMagic, please go to http://www.bisenter.com to register it. Thanks](#page-187-0) .

p. [116](#page-187-0)

<span id="page-1073-0"></span><utime.h>

Returns: 0 if OK, 1 on error

<span id="page-1074-1"></span><span id="page-1074-0"></span>int [\[View full width\]](#page-1074-0) **vfprintf**(FILE \*restrict  $fp$ , const char \*restrict format, va\_list arg); <stdarg.h> <stdio.h> Returns: number of characters output if OK, negative value if output error p. [151](#page-235-0) int [\[View full width\]](#page-1074-1) **vfscanf**(FILE \*restrict fp, const char \*restrict format, va\_list arg); <stdarg.h> <stdio.h> Returns: number of input items assigned, EOF if input error or end of file before any conversion p. [151](#page-235-0) int **vprintf**(const char \*restrict format, va\_list arg); <stdarg.h> <stdio.h> Returns: number of characters output if OK, negative value if output error p. [151](#page-235-0) int **vscanf**(const char \*restrict format, va\_list arg); <stdarg.h> <stdio.h> p. [151](#page-235-0)

> Returns: number of input items assigned, EOF if input error or end of file before any conversion

This document was created by an unregistered ChmMagic, please go to http://www.bisenter.com to register it. Thanks .

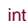

<span id="page-1075-1"></span>int

<span id="page-1075-2"></span>int

<span id="page-1075-0"></span>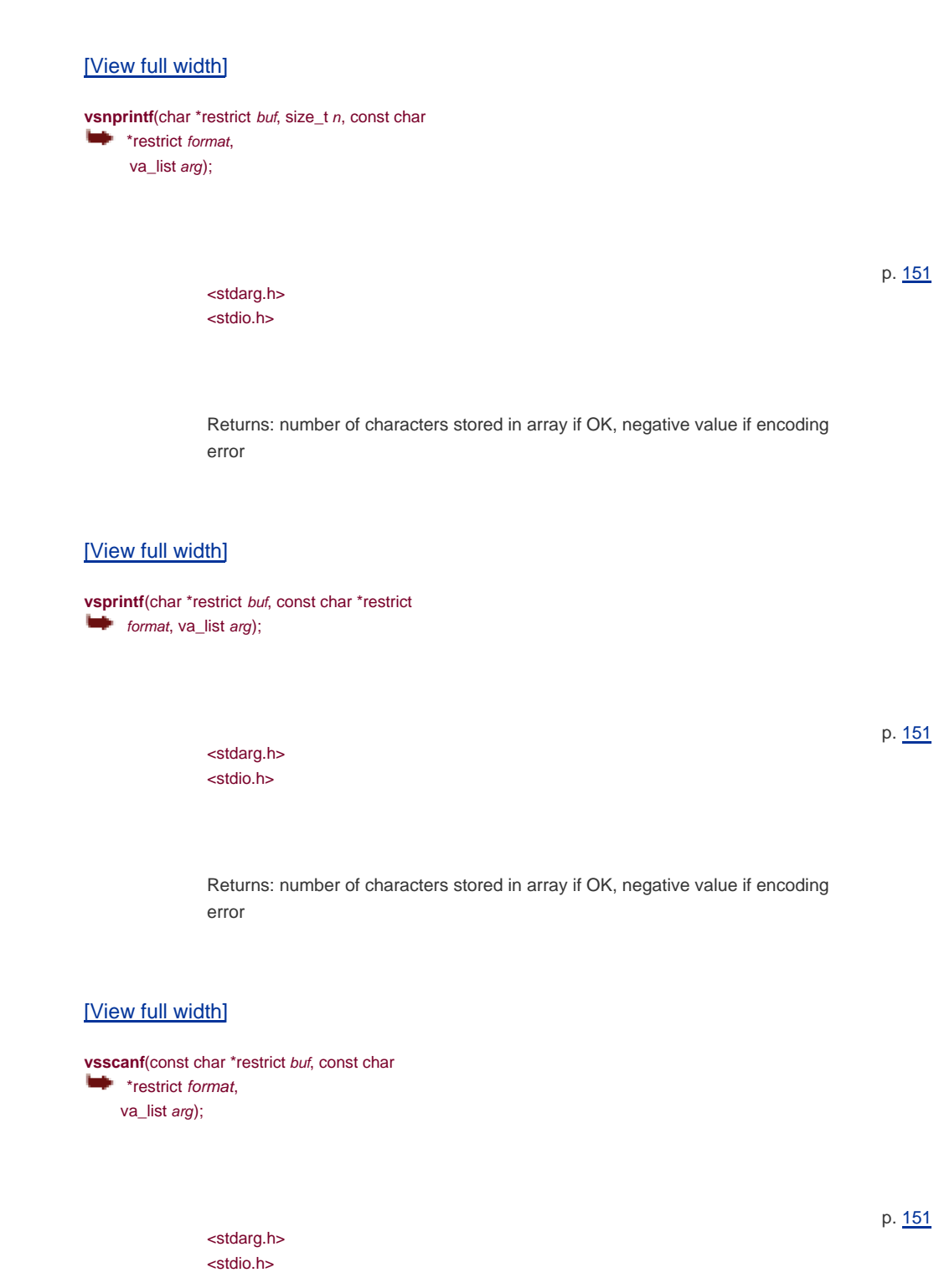

Returns: number of input items assigned, EOF if input error or end of file before any conversion

#### void

<span id="page-1075-3"></span>[\[View full width\]](#page-1075-3)

**vsyslog** (int priority, const char \*format, va\_list  $\qquad \qquad \bullet$  arg);

This document was created by an unregistered ChmMagic, please go to http://www.bisenter.com to register it. Thanks .

<span id="page-1076-1"></span><span id="page-1076-0"></span>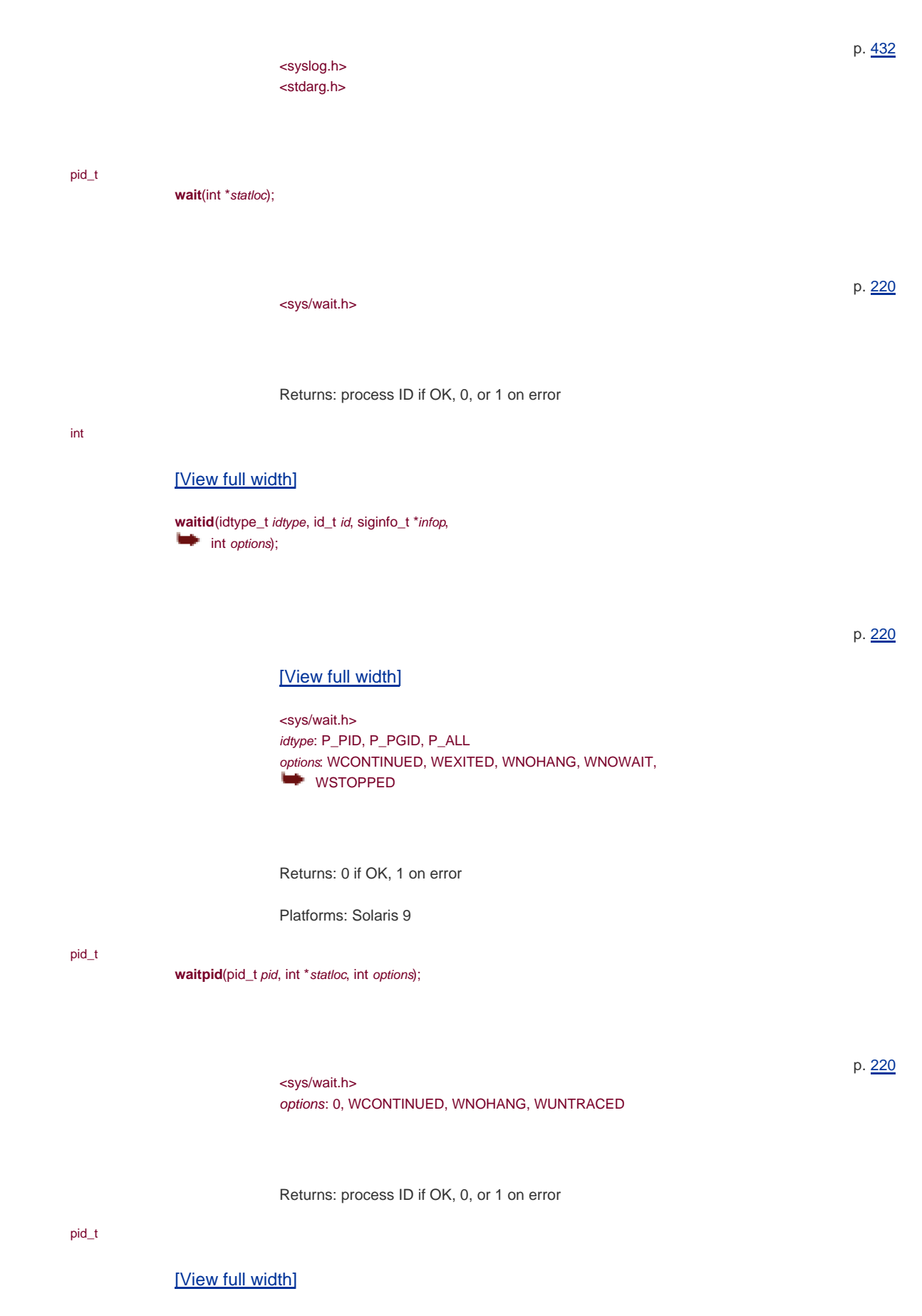

<span id="page-1076-2"></span>**wait3**(int \*statloc, int options, struct rusage  $*$ rusage);

<sys/types.h> <sys/wait.h> <sys/time.h> <sys/resource.h> options: 0, WNOHANG, WUNTRACED

Returns: process ID if OK, 0, or 1 on error

#### pid\_t

# <span id="page-1077-0"></span>[\[View full width\]](#page-1077-0)

**wait4**(pid\_t pid, int \*statloc, int options, struct **rusage** \*rusage);

> <sys/types.h> <sys/wait.h> <sys/time.h> <sys/resource.h> options: 0, WNOHANG, WUNTRACED

Returns: process ID if OK, 0, or 1 on error

#### ssize\_t

**write**(int filedes, const void \*buf, size\_t nbytes);

<unistd.h>

Returns: number of bytes written if OK, 1 on error

#### ssize\_t

### <span id="page-1077-1"></span>[\[View full width\]](#page-1077-1)

writev(int filedes, const struct iovec \*iov, int  $\qquad \qquad \bullet$   $iovcnt;$ 

<sys/uio.h>

Returns: number of bytes written if OK, 1 on error

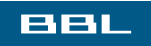

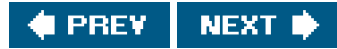

p. [227](#page-339-0)

p. [68](#page-115-0)

p. [483](#page-644-0)

<span id="page-1078-0"></span>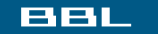

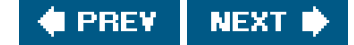

# **Appendix B. Miscellaneous Source Code**

[Section B.1. Our Header File](#page-1079-0)

[B.2 Standard Error Routines](#page-1082-0)

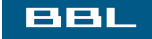

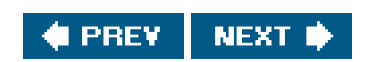

<span id="page-1079-0"></span>This document was created by an unregistered ChmMagic, please go to http://www.bisenter.com to register it. Thanks

# **BBL**

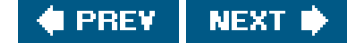

# **B.1. Our Header File**

<span id="page-1079-1"></span>Most programs in the text include the headerapue.h, shown in [Figure B.1](#page-1079-1). It defines constants (such asMAXLINE) and prototypes for our own functions.

# **Figure B.1. Our header: apue.h**

/\* Our own header, to be included before all standard system headers \*/

#ifndef \_APUE\_H #define \_APUE\_H

#define \_XOPEN\_SOURCE 600 /\* Single UNIX Specification, Version 3 \*/

```
#include <sys/types.h> /* some systems still require this */
#include <sys/stat.h>
#include <sys/termios.h> /* for winsize */
#ifndef TIOCGWINSZ
#include <sys/ioctl.h>
#endif
#include <stdio.h> /* for convenience */
#include <stdlib.h> /* for convenience */
#include <stddef.h> /* for offsetof */
#include <string.h> /* for convenience */
#include <unistd.h> /* for convenience */
#include <signal.h> /* for SIG_ERR */
```

```
#define MAXLINE 4096 /* max line length */
```

```
/*
 * Default file access permissions for new files.
 */
#define FILE_MODE (S_IRUSR | S_IWUSR | S_IRGRP | S_IROTH)
/*
 * Default permissions for new directories.
 */
#define DIR_MODE (FILE_MODE | S_IXUSR | S_IXGRP | S_IXOTH)
typedef void Sigfunc(int); /* for signal handlers */
#if defined(SIG_IGN) && !defined(SIG_ERR)
#define SIG_ERR ((Sigfunc *)-1)
#endif
#define min(a,b) ((a) < (b) ? (a) : (b))
#define max(a,b) ((a) > (b) ? (a) : (b))
/*
 * Prototypes for our own functions.
```

```
 */
```
char \*path\_alloc(int \*); /\* [Figure 2.15](#page-86-0) \*/
long open\_max(void); /\* [Figure 2.16](#page-87-0) \*/ void clr\_fl(int, int); /\* [Figure 3.11](#page-133-0) \*/ void set fl(int, int); /\* [Figure 3.11](#page-133-0) \*/ void pr\_exit(int);  $/$ \* [Figure 8.5](#page-333-0) \*/ void pr\_mask(const char \*); /\* [Figure 10.14](#page-454-0) \*/ Sigfunc \*signal\_intr(int, Sigfunc \*); /\* [Figure 10.19](#page-464-0) \*/ int tty\_cbreak(int); /\* [Figure 18.20](#page-852-0) \*/ int tty\_raw(int);  $\frac{1}{2}$  /\* [Figure 18.20](#page-852-0) \*/ int tty\_reset(int); /\* [Figure 18.20](#page-852-0) \*/ void tty\_atexit(void); /\* [Figure 18.20](#page-852-0) \*/ #ifdef ECHO /\* only if <termios.h> has been included \*/ struct termios \*tty\_termios(void); /\* [Figure 18.20](#page-852-0) \*/ #endif void sleep us(unsigned int); /\* [Exercise 14.6](#page-657-0) \*/ ssize\_t readn(int, void \*, size\_t); /\* [Figure 14.29](#page-647-0) \*/ ssize\_t writen(int, const void \*, size\_t); /\* [Figure 14.29](#page-647-0) \*/ void daemonize(const char \*); /\* [Figure 13.1](#page-583-0) \*/ int s\_pipe(int \*);  $\frac{1}{2}$  /\* [Figures 17.6](#page-768-0) and [17.13](#page-776-0)  $\frac{1}{2}$ int recv\_fd(int, ssize\_t (\*func)(int, const void \*, size\_t));/\* [Figures 17.21](#page-786-0) and [17.23](#page-789-0) \*/ int send\_fd(int, int);  $\frac{1}{2}$  /\* [Figures 17.20](#page-785-0) and [17.22](#page-789-1)  $\frac{1}{2}$ int send\_err(int, int, const char \*); /\* [Figure 17.19](#page-785-1) \*/ int serv\_listen(const char \*); /\* Figures  $17.10$  and  $17.15$  \*/ int serv\_accept(int, uid\_t \*); /\* [Figures 17.11](#page-773-0) and [17.16](#page-780-0) \*/ int cli\_conn(const char \*);  $\frac{1}{2}$  /\* [Figures 17.12](#page-773-1) and [17.17](#page-781-0) \*/ int buf\_args(char \*, int (\*func)(int, char \*\*)); /\* [Figure 17.32](#page-800-0) \*/ int ptym\_open(char \*, int); /\* Figures 19.8, 19.9, and 19.10 \*/ int ptys\_open(char \*); /\* Figures 19.8, 19.9, and 19.10 \*/ #ifdef TIOCGWINSZ pid\_t pty\_fork(int \*, char \*, int, const struct termios \*, const struct winsize \*); /\* Figure 19.11 \*/ #endif int lock\_reg(int, int, int, off\_t, int, off\_t); /\* [Figure 14.5](#page-609-0) \*/ #define read\_lock(fd, offset, whence, len) \ lock\_reg((fd), F\_SETLK, F\_RDLCK, (offset), (whence), (len)) #define readw\_lock(fd, offset, whence, len) \ lock\_reg((fd), F\_SETLKW, F\_RDLCK, (offset), (whence), (len)) #define write\_lock(fd, offset, whence, len) \ lock\_reg((fd), F\_SETLK, F\_WRLCK, (offset), (whence), (len)) #define writew\_lock(fd, offset, whence, len) \ lock\_reg((fd), F\_SETLKW, F\_WRLCK, (offset), (whence), (len)) #define un\_lock(fd, offset, whence, len) \ lock\_reg((fd), F\_SETLK, F\_UNLCK, (offset), (whence), (len)) pid\_t lock\_test(int, int, off\_t, int, off\_t); /\* [Figure 14.6](#page-610-0) \*/ #define is\_read\_lockable(fd, offset, whence, len) \ (lock\_test((fd), F\_RDLCK, (offset), (whence), (len)) == 0) #define is\_write\_lockable(fd, offset, whence, len) \ (lock\_test((fd), F\_WRLCK, (offset), (whence), (len)) == 0) void err\_dump(const char \*, ...); /\* [Appendix B](#page-1078-0) \*/ void err\_msg(const char \*, ...); void err\_quit(const char \*, ...); void err\_exit(int, const char \*, ...); void err\_ret(const char \*, ...); void err\_sys(const char \*, ...); void log\_msg(const char \*, ...); /\* [Appendix B](#page-1078-0) \*/

```
void log_open(const char *, int, int);
void log_quit(const char *, ...);
void log_ret(const char *, ...);
void log_sys(const char *, ...);
void TELL_WAIT(void); /* parent/child from Section 8.9 */
void TELL_PARENT(pid_t);
void TELL_CHILD(pid_t);
void WAIT_PARENT(void);
void WAIT_CHILD(void);
```
#endif /\* \_APUE\_H \*/

Most programs need to include the following headers:<stdio.h>, <stdlib.h> (for the exit function prototype), and <unistd.h> (for all the standard UNIX function prototypes). So our header automatically includes these system headers, along with <string.h>. This also reduces the size of all the program listings in the text.

The reasons we include our header before all the normal system headers are to allow us to define anything that might be required by headers before they are included, control the order in which header files are included, and allow us to redefine anything that needs to be fixed up to hide the differences between systems.

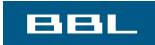

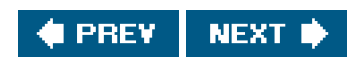

<span id="page-1082-0"></span>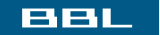

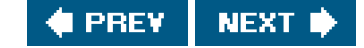

# **B.2 Standard Error Routines**

Two sets of error functions are used in most of the examples throughout the text to handle error conditions. One set begins wither\_ and outputs an error message to standard error. The other set begins with log\_ and is for daemon processes Chapter 13) that probably have no controlling terminal.

The reason for our own error functions is to let us write our error handling with a single line of C code, as in

```
 if (error condition)
       err_dump(printf format with any number of arguments);
```
instead of

```
 if (error condition){
       char buf[200];
      sprintf(buf, printf format with any number of arguments);
       perror(buf);
       abort();
 }
```
Our error functions use the variable-length argument list facility from ISO C. See [Section 7.3](#page-282-0) of Kernighan and Ritchie [\[1988](#page-1133-0)] for additional details. Be aware that this ISO C facility differs from the varargs facility provided by earlier systems (such as SVR3 and 4.3BSD). The names of the macros are the same, but the arguments to some of the macros have changed.

<span id="page-1082-1"></span>[Figure B.2](#page-1082-1) summarizes the differences between the various error functions.

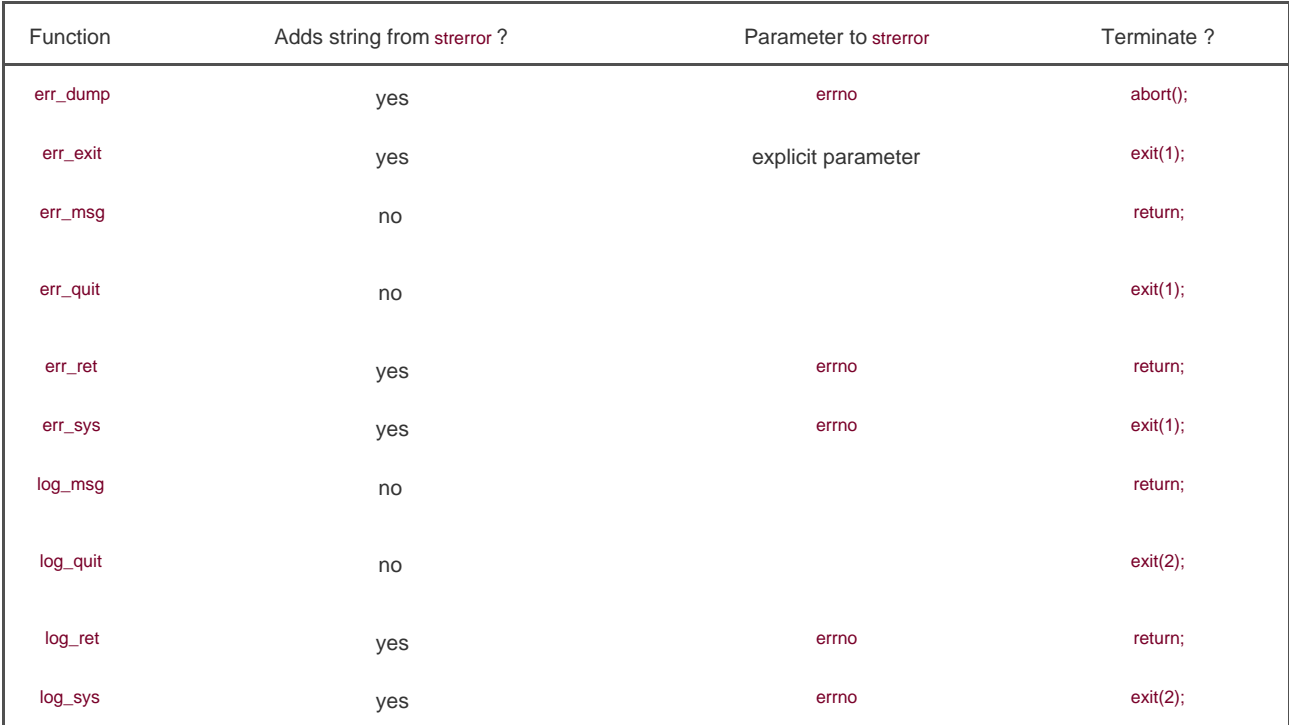

#### **Figure B.2. Our standard error functions**

<span id="page-1083-0"></span>[Figure B.3](#page-1083-0) shows the error functions that output to standard error.

### **Figure B.3. Error functions that output to standard error**

```
#include "apue.h"
#include <errno.h> /* for definition of errno */
#include <stdarg.h> /* ISO C variable aruments */
static void err_doit(int, int, const char *, va_list);
/*
 * Nonfatal error related to a system call.
 * Print a message and return.
 */
void
err_ret(const char *fmt, ...)
{
   va_list ap;
   va_start(ap, fmt);
   err_doit(1, errno, fmt, ap);
   va_end(ap);
}
/*
 * Fatal error related to a system call.
 * Print a message and terminate.
 */
void
err_sys(const char *fmt, ...)
```

```
{
   va_list ap;
   va_start(ap, fmt);
   err_doit(1, errno, fmt, ap);
   va_end(ap);
   exit(1);
}
/*
 * Fatal error unrelated to a system call.
 * Error code passed as explict parameter.
 * Print a message and terminate.
 */
void
err_exit(int error, const char *fmt, ...)
{
   va_list ap;
   va_start(ap, fmt);
   err_doit(1, error, fmt, ap);
   va_end(ap);
   exit(1);
}
/*
 * Fatal error related to a system call.
 * Print a message, dump core, and terminate.
 */
void
err_dump(const char *fmt, ...)
{
   va_list ap;
   va_start(ap, fmt);
   err_doit(1, errno, fmt, ap);
   va_end(ap);
   abort(); /* dump core and terminate */
  exit(1); /* shouldn't get here */
}
/*
 * Nonfatal error unrelated to a system call.
 * Print a message and return.
 */
void
err_msg(const char *fmt, ...)
{
   va_list ap;
   va_start(ap, fmt);
   err_doit(0, 0, fmt, ap);
   va_end(ap);
}
/*
 * Fatal error unrelated to a system call.
 * Print a message and terminate.
 */
void
err_quit(const char *fmt, ...)
{
   va_list ap;
   va_start(ap, fmt);
   err_doit(0, 0, fmt, ap);
   va_end(ap);
```

```
 exit(1);
}
/*
 * Print a message and return to caller.
 * Caller specifies "errnoflag".
 */
static void
err_doit(int errnoflag, int error, const char *fmt, va_list ap)
{
   char buf[MAXLINE];
  vsnprintf(buf, MAXLINE, fmt, ap);
  if (errnoflag)
     snprintf(buf+strlen(buf), MAXLINE-strlen(buf), ": %s",
     strerror(error));
 strcat(buf, "\n");
   fflush(stdout); /* in case stdout and stderr are the same */
   fputs(buf, stderr);
   fflush(NULL); /* flushes all stdio output streams */
}
```
<span id="page-1085-0"></span>[Figure B.4](#page-1085-0) shows the log\_XXX error functions. These require the caller to define the variable log\_to\_stderr and set it nonzero if the process is not running as a daemon. In this case, the error messages are sent to standard error. If the log\_to\_stderr flag is 0, the syslog facility [\(Section 13.4](#page-585-0)) is used.

#### **Figure B.4. Error functions for daemons**

```
/*
 * Error routines for programs that can run as a daemon.
  */
#include "apue.h"
#include <errno.h> /* for definition of errno */
#include <stdarg.h> /* ISO C variable arguments */
#include <syslog.h>
static void log_doit(int, int, const char *, va_list ap);
/*
 * Caller must define and set this: nonzero if
 * interactive, zero if daemon
 */
extern int log_to_stderr;
/*
 * Initialize syslog(), if running as daemon.
 */
void
log_open(const char *ident, int option, int facility)
{
  if (log_to_stater == 0)
      openlog(ident, option, facility);
}
/*
 * Nonfatal error related to a system call.
  * Print a message with the system's errno value and return.
  */
void
```

```
log_ret(const char *fmt, ...)
{
   va_list ap;
   va_start(ap, fmt);
   log_doit(1, LOG_ERR, fmt, ap);
   va_end(ap);
}
/*
 * Fatal error related to a system call.
 * Print a message and terminate.
 */
void
log_sys(const char *fmt, ...)
{
   va_list ap;
   va_start(ap, fmt);
   log_doit(1, LOG_ERR, fmt, ap);
   va_end(ap);
   exit(2);
}
/*
 * Nonfatal error unrelated to a system call.
 * Print a message and return.
 */
void
log_msg(const char *fmt, ...)
{
   va_list ap;
   va_start(ap, fmt);
   log_doit(0, LOG_ERR, fmt, ap);
   va_end(ap);
}
/*
 * Fatal error unrelated to a system call.
 * Print a message and terminate.
 */
void
log_quit(const char *fmt, ...)
{
   va_list ap;
   va_start(ap, fmt);
   log_doit(0, LOG_ERR, fmt, ap);
   va_end(ap);
   exit(2);
}
/*
 * Print a message and return to caller.
 * Caller specifies "errnoflag" and "priority".
 */
static void
log_doit(int errnoflag, int priority, const char *fmt, va_list ap)
{
   int errno_save;
   char buf[MAXLINE];
   errno_save = errno; /* value caller might want printed */
   vsnprintf(buf, MAXLINE, fmt, ap);
   if (errnoflag)
      snprintf(buf+strlen(buf), MAXLINE-strlen(buf), ": %s",
       strerror(errno_save));
```
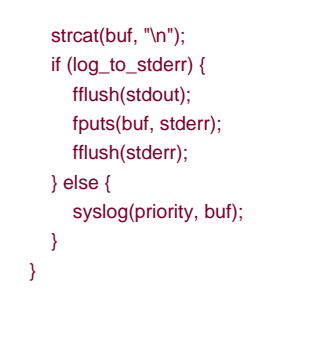

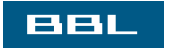

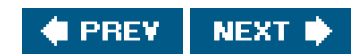

<span id="page-1088-0"></span>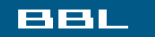

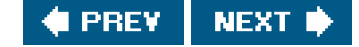

# **Appendix C. Solutions to Selected Exercises**

[Chapter 1](#page-1089-0)

[Chapter 2](#page-1090-0)

[Chapter 3](#page-1092-0)

[Chapter 4](#page-1094-0)

[Chapter 5](#page-1098-0)

[Chapter 6](#page-1099-0)

[Chapter 7](#page-1101-0)

[Chapter 8](#page-1102-0)

[Chapter 9](#page-1106-0)

[Chapter 10](#page-1107-0)

[Chapter 11](#page-1109-0)

[Chapter 12](#page-1111-0)

[Chapter 13](#page-1113-0)

[Chapter 14](#page-1114-0)

[Chapter 15](#page-1119-0)

[Chapter 16](#page-1123-0)

[Chapter 17](#page-1126-0)

[Chapter 18](#page-1127-0)

[Chapter 19](#page-1128-0)

[Chapter 20](#page-1129-0)

[Chapter 21](#page-1130-0)

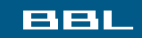

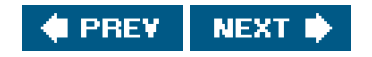

<span id="page-1089-0"></span>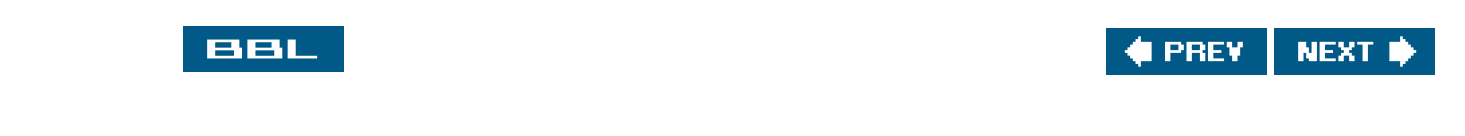

# **Chapter 1**

**[1.1](#page-56-0)** For this exercise, we use the following two arguments for the Is(1) command: -i prints the i-node number of the file or directory (we say more about i-nodes in [Section 4.14](#page-171-0)), and -d prints information about a directory instead of information on all the files in the directory.

Execute the following:

```
 $ ls -ldi /etc/. /etc/.. -i says print i-node number
 162561 drwxr-xr-x 66 root 4096 Feb 5 03:59 /etc/./
    2 drwxr-xr-x 19 root 4096 Jan 15 07:25 /etc/../
$ ls -ldi l, l, both and have i-node number 2
    2 drwxr-xr-x 19 root 4096 Jan 15 07:25 /./
    2 drwxr-xr-x 19 root 4096 Jan 15 07:25 /../
```
- **[1.2](#page-56-1)** The UNIX System is a multiprogramming, or multitasking, system. Other processes were running at the time this program was run.
- **[1.3](#page-56-2)** Since the ptr argument to perror is a pointer, perror could modify the string that ptr points to. The qualifier const, however, says that perror does not modify what the pointer points to. On the other hand, the error number argument to strerror is an integer, and since C passes all arguments by value, the strerror function couldn't modify this value even if it wanted to. (If the handling of function arguments in C is not clear, you should review [Section 5.2](#page-210-0) of Kernighan and Ritchie [\[1988](#page-1133-0)].)
- **[1.4](#page-56-3)** It is possible for the calls to fflush, fprintf, and vprintf to modify errno. If they did modify its value and we didn't save it, the error message finally printed would be incorrect.
- **[1.5](#page-56-4)** During the year 2038. We can solve the problem by making the time\_t data type a 64-bit integer. If it is currently a 32-bit integer, applications will have to be recompiled to work properly. But the problem is worse. Some file systems and backup media store times in 32-bit integers. These would need to be updated as well, but we still need to be able to read the old format.
- **[1.6](#page-56-5)** Approximately 248 days.

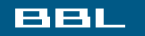

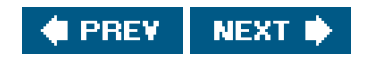

<span id="page-1090-0"></span>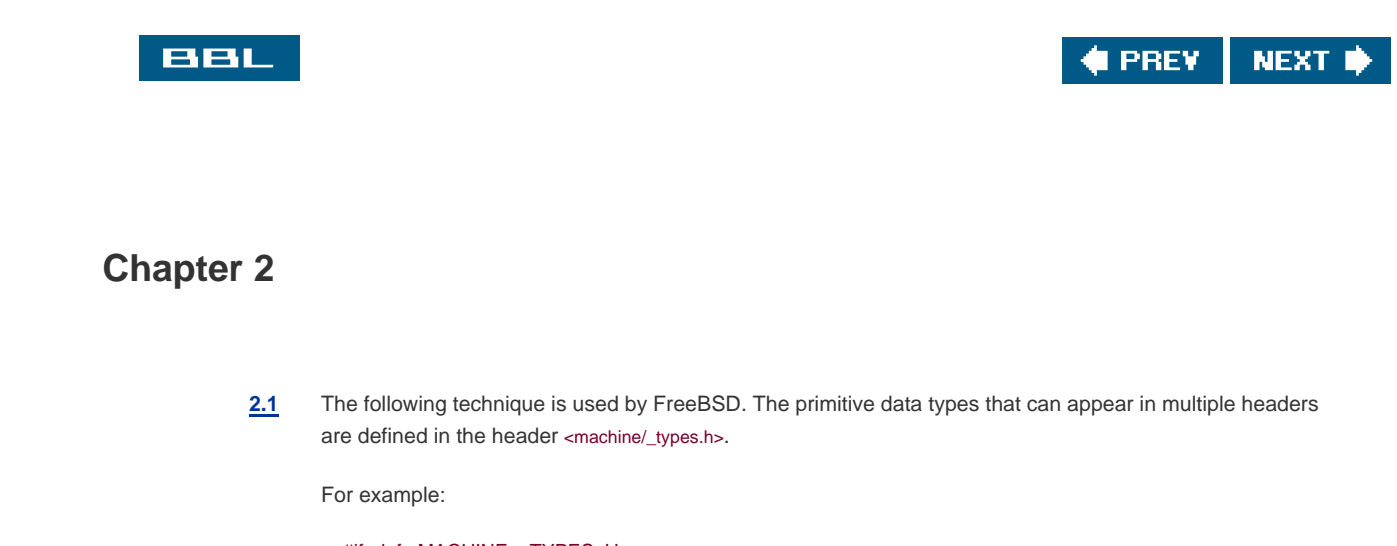

```
#ifndef MACHINE_TYPES_H
  #define _MACHINE__TYPES_H_
  typedef int __int32_t;
  typedef unsigned int __uint32_t;
 ...
  typedef __uint32_t __size_t;
  ...
  #endif /* _MACHINE__TYPES_H_ */
```
In each of the headers that can define the size\_t primitive system data type, we have the sequence

```
 #ifndef _SIZE_T_DECLARED
typedef __size_t size_t;
 #define _SIZE_T_DECLARED
 #endif
```
This way, the typedef for size\_t is executed only once.

<span id="page-1090-1"></span>[2.3](#page-100-1) If OPEN\_MAX is indeterminite or ridiculously large (i.e., equal to LONG\_MAX), we can use geTRlimit to get the per process maximum for open file descriptors. Since the per process limit can be modified, we can't cache the value obtained from the previous call (it might have changed). See [Figure C.1](#page-1090-1)

### **Figure C.1. Alternate method for identifying the largest possible file descriptor**

#include "apue.h" #include <limits.h> #include <sys/resource.h>

#define OPEN\_MAX\_GUESS 256

long open\_max(void) {

```
 long openmax;
   struct rlimit rl;
  if ((\text{openmax} = \text{sysconf}(\text{\_SC\_OPEN\_MAX})) < 0 openmax == LONG_MAX) {
     if (getrlimit(RLIMIT_NOFILE, &rl) < 0)
        err_sys("can't get file limit");
      if (rl.rlim_max == RLIM_INFINITY)
        openmax = OPEN_MAX_GUESS;
      else
        openmax = rl.rlim_max;
   }
   return(openmax);
}
```
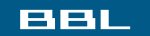

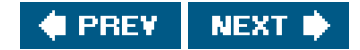

<span id="page-1092-0"></span>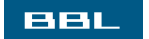

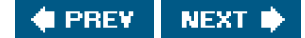

### **Chapter 3**

- **[3.1](#page-141-0)** All disk I/O goes through the kernel's block buffers (also called the kernel's buffer cache). The exception to this is I/O on a raw disk device, which we aren't considering. [Chapter 3](#page-101-0) of Bach [\[1986](#page-1132-0)] describes the operation of this buffer cache. Since the data that we read or write is buffered by the kernel, the term unbuffered I/O refers to the lack of automatic buffering in the user process with these two functions. Each read or write invokes a single system call.
- <span id="page-1092-1"></span>[3.3](#page-141-1) Each call to open gives us a new file table entry. But since both pens reference the same file, both file table entries point to the same v-node table entry. The call to dup references the existing file table entry. We show this i[n Figure C.2](#page-1092-1). An F\_SETFD on fd1 affects only the file descriptor flags for  $td1$ . But an F\_SETFL on  $td1$  affects the file table entry that both $td1$  and  $td2$  point to.

#### **Figure C.2. Result of dup and open**

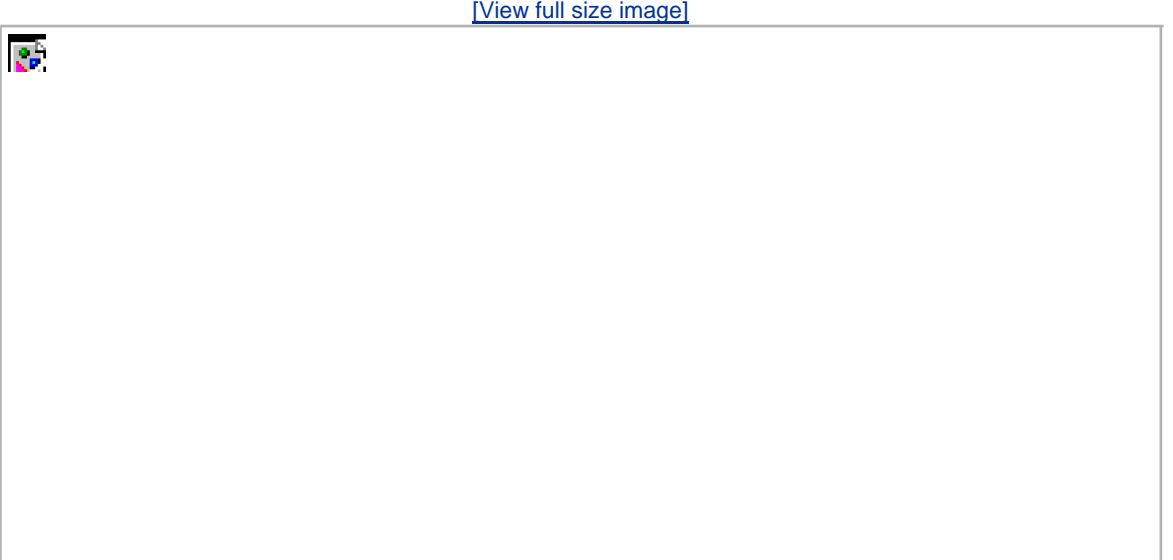

[3.4](#page-141-2) If fa is 1, then the dup2(fd, 1) returns 1 without closing descriptor 1. (Remember our discussion of this i[n Section 3.12](#page-126-0).) After the three calls to dup2, all three descriptors point to the same file table entry. Nothing needs to be closed.

If td is 3, however, after the three calls to dup2, four descriptors are pointing to the same file table entry. In this case, we need to close descriptor 3.

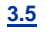

**[3.5](#page-141-3)** Since the shells process their command line from left to right, the command

./a.out > outfile 2>&1

first sets standard output to outfile and then dups standard output onto descriptor 2 (standard error). The result is that standard output and standard error are set to the same file. Descriptors 1 and 2 both point to the same file table entry. With

./a.out 2>&1 > outfile

however, the dup is executed first, causing descriptor 2 to be the terminal (assuming that the command is run interactively). Then standard output is redirected to the file outfile. The result is that descriptor 1 points to the file table entry for utile, and descriptor 2 points to the file table entry for the terminal.

[3.6](#page-141-4) You can still lseek and read anywhere in the file, but awrite automatically resets the file offset to the end of file before the data is written. This makes it impossible to write anywhere other than at the end of file.

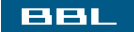

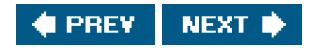

<span id="page-1094-0"></span>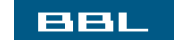

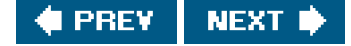

## **Chapter 4**

- **[4.1](#page-206-0)** If stat is called, it always tries to follow a symbolic link Figure 4.17), so the program will never print a file type of "symbolic link." For the example shown in the text, where /dev/cdrom is a symbolic link to cdroms/cdrom0 (which itself is a symbolic link to ../scsi/host0/bus0/target0/lun0/cd), stat reports that /dev/cdrom is a block special file, not a symbolic link. If the symbolic link points to a nonexistent file, stat returns an error.
- **[4.2](#page-206-1)** All permissions are turned off:

```
 $ umask 777
 $ date > temp.foo
 $ ls -l temp.foo
 ---------- 1 sar 0 Feb 5 14:06 temp.foo
```
**[4.3](#page-206-2)** The following shows what happens when user-read permission is turned off:

```
 $ date > foo
$ chmod u-r foo turn off user-read permission
 $ ls -l foo verify the file's permissions
 --w-r--r-- 1 sar 29 Feb 5 14:21 foo
$ cat foo and try to read it
 cat: foo: Permission denied
```
**[4.4](#page-206-3)** If we try, using either open or creat, to create a file that already exists, the file's access permission bits are not changed. We can verify this by running the program from [Figure 4.9](#page-158-0):

```
$ rm foo bar delete the files in case they already exist
$ date > foo create them with some data
 $ date > bar
$ chmod a-r foo bar turn off all read permissions
 $ ls -l foo bar verify their permissions
 --w------- 1 sar 29 Feb 5 14:25 bar
 --w------- 1 sar 29 Feb 5 14:25 foo
$ ./a.out Figure 4.9
 $ ls -l foo bar check permissions and sizes
 --w------- 1 sar 0 Feb 5 14:26 bar
 --w------- 1 sar 0 Feb 5 14:26 foo
```
Note that the permissions didn't change but that the files were truncated.

**[4.5](#page-206-4)** The size of a directory should never be 0, since there should always be entries for dot and dot-dot. The size of a symbolic link is the number of characters in the pathname contained in the symbolic link, and this pathname must always contain at least one character.

- **[4.7](#page-206-5)** The kernel has a default setting for the file access permission bits when it creates a new core file. In this example, it was rw-r--r--. This default value may or may not be modified by the umask value. The shell also has a default setting for the file access permission bits when it creates a new file for redirection. In this example, it was rw-rw-rw-, and this value is always modified by our current mask. In this example, our umask was 02.
- **[4.8](#page-206-6)** We can't use du, because it requires either the name of the file, as in

du tempfile

or a directory name, as in

du .

But when the unlink function returns, the directory entry for tempfile is gone. The du . command just shown would not account for the space still taken by tempfile. We have to use the df command in this example to see the actual amount of free space on the file system.

- **[4.9](#page-206-7)** If the link being removed is not the last link to the file, the file is not removed. In this case, the changed-status time of the file is updated. But if the link being removed is the last link to the file, it makes no sense to update this time, because all the information about the file (the i-node) is removed with the file.
- [4.10](#page-206-8) We recursively call our function dopath after opening a directory withopendir. Assuming that opendir uses a single file descriptor, this means that each time we descend one level, we use another descriptor. (We assume that the descriptor isn't closed until we're finished with a directory and call closedir.) This limits the depth of the file system tree that we can traverse to the maximum number of open descriptors for the process. Note that the ftw function as specified in the XSI extensions of the Single UNIX Specification allows the caller to specify the number of descriptors to use, implying that it can close and reuse descriptors.
- **[4.12](#page-206-9)** The chroot function is used by the Internet File Transfer Program (FTP) to aid in security. Users without accounts on a system (termed anonymous FTP) are placed in a separate directory, and a hroot is done to that directory. This prevents the user from accessing any file outside this new root directory.

In addition, chroot can be used to build a copy of a file system hierarchy at a new location and then modify this new copy without changing the original file system. This could be used, for example, to test the installation of new software packages.

Only the superuser can execute chroot, and once you change the root of a process, it (and all its descendants) can never get back to the original root.

- **[4.13](#page-206-10)** First, call stat to fetch the three times for the file; then call time to set the desired value. The value that we don't want to change in the call to utime should be the corresponding value from stat.
- **[4.14](#page-206-11)** The finger(1) command calls stat on the mailbox. The last-modification time is the time that mail was last received, and the last-access time is when the mail was last read.
- **[4.15](#page-206-12)** Both cpio and tar store only the modification time (st\_mtime) on the archive. The access time isn't stored, because its value corresponds to the time the archive was created, since the file has to be read to be archived. The -a option to cpio has it reset the access time of each input file after the file has been read. This way, the creation of the archive doesn't change the access time. (Resetting the access time, however, does modify the changed-status time.) The changed-status time isn't stored on the archive, because we can't set this value on extraction even if it was archived. (The utime function can change only the access time and the modification time.)

When the archive is read back (extracted), tar, by default, restores the modification time to the value on the archive. The m option to tar tells it to not restore the modification time from the archive; instead, the modification time is set to the time of extraction. In all cases with tar, the access time after extraction will be the time of extraction.

On the other hand, cpio sets the access time and the modification time to the time of extraction. By default, it doesn't try to set the modification time to the value on the archive. The -m option to cpio has it set both the access time and the modification time to the value that was archived.

**[4.16](#page-207-0)** The kernel has no inherent limit on the depth of a directory tree. But many commands will fail on pathnames that exceed PATH\_MAX. The program shown in [Figure C.3](#page-1096-0) creates a directory tree that is 100 levels deep, with each level being a 45-character name. We are able to create this structure on all platforms; however, we cannot obtain the absolute pathname of the directory at the 100th level using getcwd on all platforms. On Linux 2.4.22 and Solaris 9, we can never get getcwd to succeed while in the directory at the end of this long path. The program is able to retrieve the pathname on FreeBSD 5.2.1 and Mac OS X 10.3, but we have to call realloc numerous times to obtain a buffer that is large enough. Running this program on FreeBSD 5.2.1 gives us

#### <span id="page-1096-0"></span>**Figure C.3. Create a deep directory tree**

```
#include "apue.h"
#include <fcntl.h>
#define DEPTH 100 /* directory depth */
#define MYHOME "/home/sar"
#define NAME "alonglonglonglonglonglonglonglonglonglongname"
#define MAXSZ 8192
int
main(void)
{
   int i, size;
   char *path;
   if (chdir(MYHOME) < 0)
      err_sys("chdir error");
  for (i = 0; i < DEFTH; i++) {
      if (mkdir(NAME, DIR_MODE) < 0)
         err_sys("mkdir failed, i = %d", i);
      if (chdir(NAME) < 0)
         err_sys("chdir failed, i = %d", i);
 }
   if (creat("afile", FILE_MODE) < 0)
      err_sys("creat error");
 /*
    * The deep directory is created, with a file at the leaf.
    * Now let's try to obtain its pathname.
    */
   path = path_alloc(&size);
  for ( ; ; ) {
     if (getcwd(path, size) != NULL) {
        break;
      } else {
        err_ret("getcwd failed, size = %d", size);
       size += 100
```
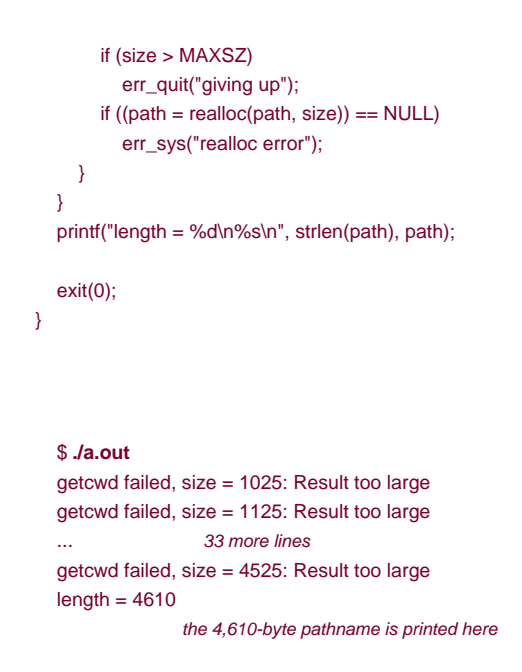

We are not able to archive this directory, however, using eithertar or cpio. Both complain of a filename that is too long.

**[4.17](#page-207-1)** The /dev directory has all write permissions turned off to prevent a normal user from removing the filenames in the directory. This means that the unlink fails.

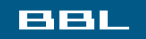

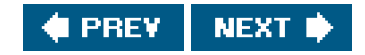

<span id="page-1098-0"></span>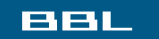

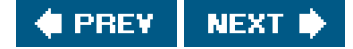

# **Chapter 5**

**[5.2](#page-248-0)** The fgets function reads up through and including the next newlineor until the buffer is full (leaving room, of course, for the terminating null). Also, fputs writes everything in the buffer until it hits a null byte; it doesn't care whether a newline is in the buffer. So, if MAXLINE is too small, both functions still work; they're just called more often than they would be if the buffer were larger.

If either of these functions removed or added the newline (as gets and puts do), we would have to ensure that our buffer was big enough for the largest line.

**[5.3](#page-248-1)** The function call

printf("");

returns 0, since no characters are output.

- **[5.4](#page-248-2)** This is a common error. The return value from getchar is an int, not a char. EOF is often defined to be -1, so if the system uses signed characters, the code normally works. But if the system uses unsigned characters, after the EOF returned by getchar is stored as an unsigned character, the character's value no longer equals -1, so the loop never terminates. The four platforms described in this book all use signed characters, so the example code works on these platforms.
- **[5.5](#page-248-3)** A 5-character prefix, a 4-character per process unique identifier, and a 5-character per system unique identifier (the process ID) equals 14 characters, the original UNIX System limit on the length of a filename.
- [5.6](#page-248-4) Call fsync after each call to fflush. The argument to fsync is obtained with the fileno function. Calling fsync without calling fflush might do nothing if all the data were still in memory buffers.
- **[5.7](#page-248-5)** Standard input and standard output are both line buffered when a program is run interactively. When fgets is called, standard output is flushed automatically.

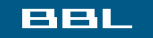

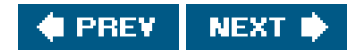

<span id="page-1099-0"></span>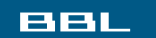

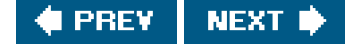

# **Chapter 6**

**[6.1](#page-278-0)** The functions to access the shadow password file on Linux and Solaris are discussed in [Section 6.3](#page-257-0). We can't use the value returned in the pw\_passwd field by the functions described in [Section 6.2](#page-252-0) to compare an encrypted password, since that field is not the encrypted password. Instead, we need to find the user's entry in the shadow file and use its encrypted password field.

On FreeBSD and Mac OS X, the password file is shadowed automatically. In the passwd structure returned by getpwnam and getpwuid, the pw\_passwd field contains the encrypted password (only if the caller's effective user ID is 0 on FreeBSD, however).

<span id="page-1099-1"></span>**[6.2](#page-278-1)** The program in [Figure C.4](#page-1099-1) prints the encrypted password on Linux and Solaris. Unless this program is run with superuser permissions, the call to getspnam fails with an error of EACCES.

#### **Figure C.4. Print encrypted password under Linux and Solaris**

```
#include "apue.h"
#include <shadow.h>
int
main(void) /* Linux/Solaris version */
{
   struct spwd *ptr;
  if ((ptr = getspanam("sar")) == NULL) err_sys("getspnam error");
   printf("sp_pwdp = %s\n", ptr->sp_pwdp == NULL ||
    ptr\rightarrow sp\_pwdp[0] == 0 ? "(null)" : ptr\rightarrow sp\_pwdp);
    exit(0);
}
```
<span id="page-1099-2"></span>Under FreeBSD, the program in [Figure C.5](#page-1099-2) prints the encrypted password if the program is run with superuser permissions. Otherwise, the value returned in pw\_passwd is an asterisk. On Mac OS X, the encrypted password is printed regardless of the permissions with which it is run.

#### **Figure C.5. Print encrypted password under FreeBSD and Mac OS X**

#include "apue.h" #include <pwd.h>

```
main(void) /* FreeBSD/Mac OS X version */
{
   struct passwd *ptr;
  if ((ptr = getpwnam("sar")) == NULL) err_sys("getpwnam error");
    printf("pw_passwd = %s\n", ptr->pw_passwd == NULL ||
    ptr->pw_passwd[0] == 0 ? "(null)" : ptr->pw_passwd);
    exit(0);
}
```
<span id="page-1100-0"></span>**[6.5](#page-278-2)** The program shown in [Figure C.6](#page-1100-0) prints the date in a format similar to date.

#### **Figure C.6. Print the time and date in a format similar to date(1)**

```
#include "apue.h"
#include <time.h>
int
main(void)
{
   time_t caltime;
  struct tm *tm:
  char line[MAXLINE];
  if ((\text{caltime} = \text{time}(\text{NULL})) == -1)err_sys("time error");
  if ((tm = location(6, 6, 6)) == NULL) err_sys("localtime error");
   if (strftime(line, MAXLINE, "%a %b %d %X %Z %Y\n", tm) == 0)
      err_sys("strftime error");
   fputs(line, stdout);
   exit(0);
}
```
Running this program gives us

 \$ **./a.out** author's default is US/Eastern Sun Feb 06 16:53:57 EST 2005 \$ **TZ=US/Mountain ./a.out** U.S. Mountain time zone Sun Feb 06 14:53:57 MST 2005 \$ **TZ=Japan ./a.out** Japan Mon Feb 07 06:53:57 JST 2005

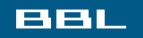

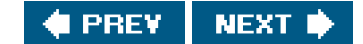

<span id="page-1101-0"></span>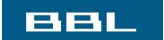

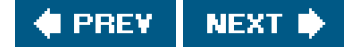

# **Chapter 7**

- [7.1](#page-315-0) It appears that the return value from printf (the number of characters output) becomes the return value of main. Not all systems exhibit this property. **[7.2](#page-315-1)** When the program is run interactively, standard output is usually line buffered, so the actual output occurs when each newline is output. If standard output were directed to a file, however, it would probably be fully buffered, and the actual output wouldn't occur until the standard I/O cleanup is performed. **[7.3](#page-315-2)** On most UNIX systems, there is no way to do this. Copies of argc and argv are not kept in global variables like environ is. **[7.4](#page-315-3)** This provides a way to terminate the process when it tries to dereference a null pointer, a common C programming error. **[7.5](#page-315-4)** The definitions are typedef void Exitfunc(void); int atexit(Exitfunc \*func); **[7.6](#page-315-5)** calloc initializes the memory that it allocates to all zero bits. ISO C does not guarantee that this is the same as either a floating-point 0 or a null pointer. **[7.7](#page-315-6)** The heap and the stack aren't allocated until a program is executed by one of the exec functions (described in [Section 8.10](#page-345-0)).
- **[7.8](#page-315-7)** The executable file (a.out) contains symbol table information that can be helpful in debugging aore file. To remove this information, the strip(1) command is used. Stripping the two a.out files reduces their size to 381,976 and 2,912 bytes.
- **[7.9](#page-315-8)** When shared libraries are not used, a large portion of the executable file is occupied by the standard I/O library.
- **[7.10](#page-315-9)** The code is incorrect, since it references the automatic integer val through a pointer after the automatic variable is no longer in existence. Automatic variables declared after the left brace that starts a compound statement disappear after the matching right brace.

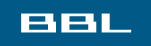

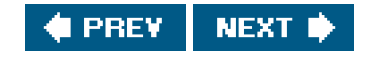

<span id="page-1102-0"></span>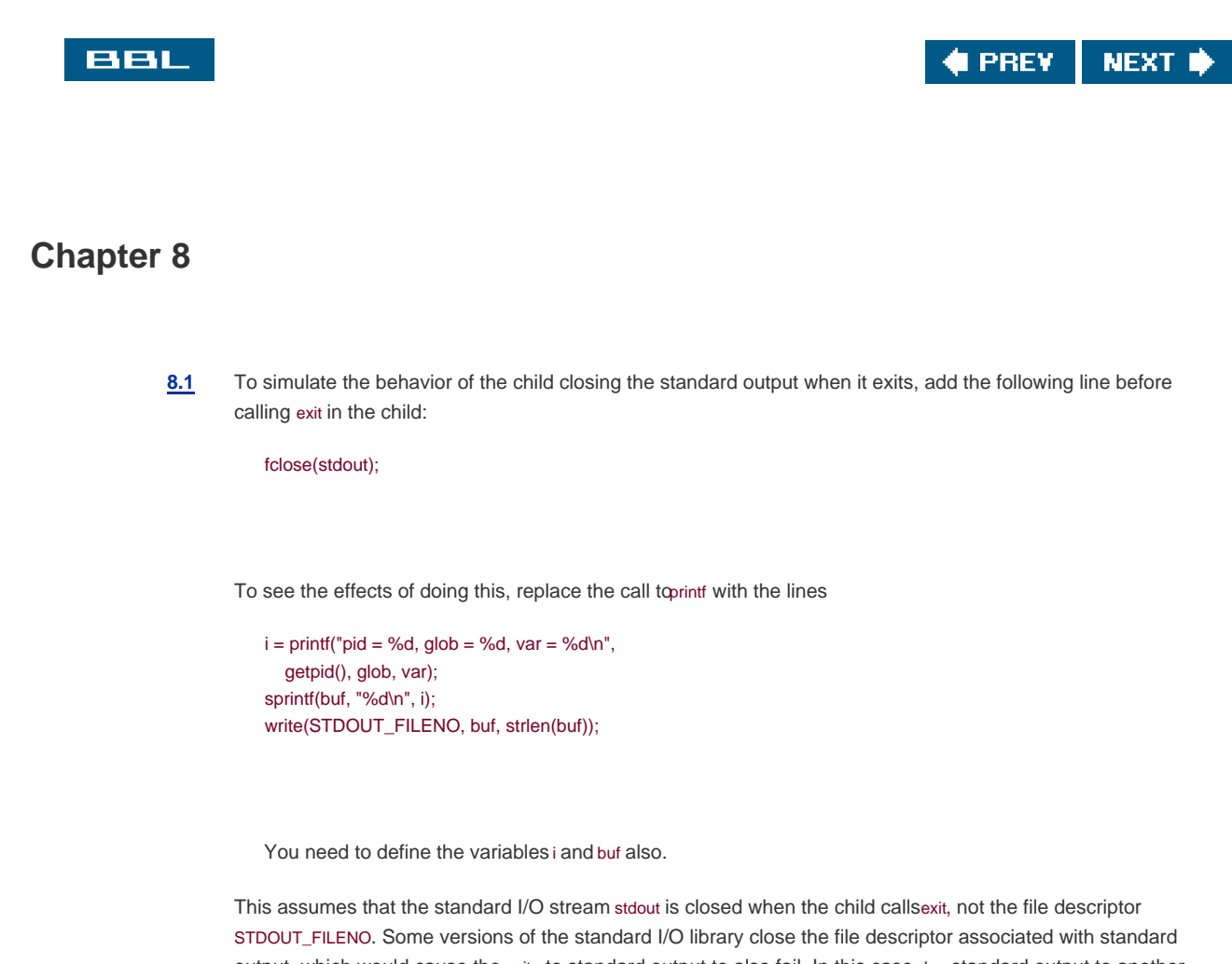

output, which would cause the write to standard output to also fail. In this case, dup standard output to another descriptor, and use this new descriptor for the write.

<span id="page-1102-1"></span>**[8.2](#page-377-1)** Consider [Figure C.7](#page-1102-1).

#### **Figure C.7. Incorrect use of vfork**

#include "apue.h"

static void f1(void), f2(void);

int main(void) { f1();  $f2()$ ;  $_$ exit $(0);$ } static void f1(void) { pid\_t pid; if  $((pid = vfork()) < 0)$ err\_sys("vfork error");

```
 /* child and parent both return */
}
static void
f2(void)
{
   char buf[1000]; /* automatic variables */
   int i;
  for (i = 0; i < sizeof(buf); i++)
     buf[i] = 0;}
```
<span id="page-1103-0"></span>When vfork is called, the parent's stack pointer points to the stack frame for the f1 function that calls vfork. Figure [C.8](#page-1103-0) shows this.

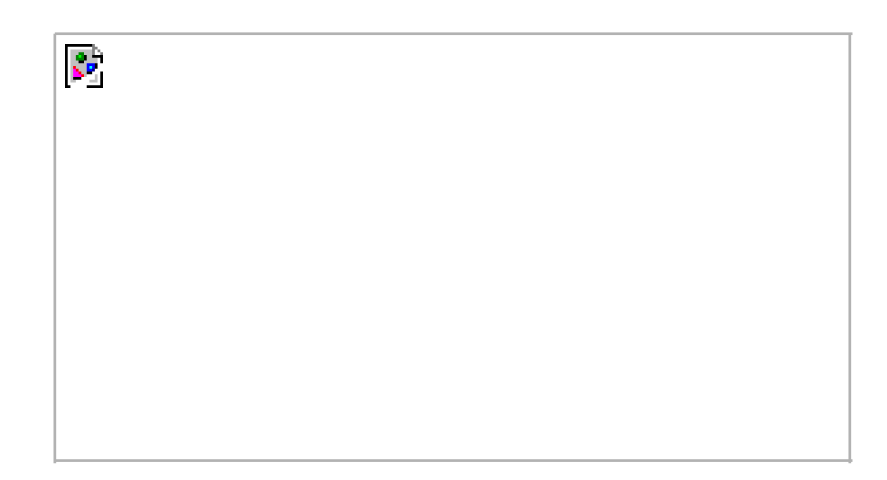

#### **Figure C.8. Stack frames when vfork is called**

vfork causes the child to execute first, and the child returns from f1. The child then calls f2, and its stack frame overwrites the previous stack frame for f1. The child then zeros out the automatic variable buf, setting 1,000 bytes of the stack frame to 0. The child returns from f2 and then calls\_exit, but the contents of the stack beneath the stack frame for main have been changed. The parent then resumes after the call to vfork and does a return from f1. The return information is often stored in the stack frame, and that information has probably been modified by the child. After the parent resumes, what happens with this example depends on many implementation features of your UNIX system (where in the stack frame the return information is stored, what information in the stack frame is wiped out when the automatic variables are modified, and so on). The normal result is a core file, but your results may differ.

**[8.3](#page-377-2)** In [Figure 8.13](#page-343-0), we have the parent output first. When the parent is done, the child writes its output, but we let the parent terminate. Whether the parent terminates or whether the child finishes its output first depends on the kernel's scheduling of the two processes (another race condition). When the parent terminates, the shell starts up the next program, and this next program can interfere with the output from the previous child.

We can prevent this from happening by not letting the parent terminate until the child has also finished its output. Replace the code following the fork with the following:

else if  $(pid == 0)$  {

```
WAIT_PARENT(); /* parent goes first */
   charatatime("output from child\n");
   TELL_PARENT(getppid()); /* tell parent we're done */
 } else {
   charatatime("output from parent\n");
   TELL_CHILD(pid); /* tell child we're done */
  WAIT_CHILD(); /* wait for child to finish */
 }
```
We won't see this happen if we let the child go first, since the shell doesn't start the next program until the parent terminates.

- [8.4](#page-377-3) The same value (/home/sar/bin/testinterp) is printed for argv[2]. The reason is that execlp ends up calling execve with the same *pathname* as when we callexed directly. Recall [Figure 8.15](#page-348-0).
- [8.5](#page-377-4) A function is not provided to return the saved set-user-ID. Instead, we must save the effective user ID when the process is started.
- <span id="page-1104-0"></span>**[8.6](#page-377-5)** The program in [Figure C.9](#page-1104-0) creates a zombie.

#### **Figure C.9. Create a zombie and look at its status with ps**

```
#include "apue.h"
#ifdef SOLARIS
#define PSCMD "ps -a -o pid,ppid,s,tty,comm"
#else
#define PSCMD "ps -o pid,ppid,state,tty,command"
#endif
int
main(void)
{
   pid_t pid;
  if ((pid = fork()) < 0) err_sys("fork error");
  else if (pid == 0) /* child */
      exit(0);
   /* parent */
    sleep(4);
    system(PSCMD);
    exit(0);
}
```
Zombies are usually designated by ps(1) with a status of <sup>Z</sup>:

 \$ **./a.out** PID PPID S TT COMMAND 3395 3264 S pts/3 bash

 29520 3395 S pts/3 ./a.out 29521 29520 Z pts/3 [a.out] <defunct> 29522 29520 R pts/3 ps -o pid,ppid,state,tty,command

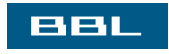

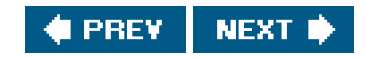

<span id="page-1106-0"></span>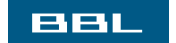

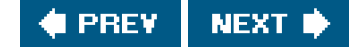

# **Chapter 9**

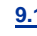

**[9.1](#page-413-0)** The init process learns when a terminal user logs out, becausenit is the parent of the login shell and receives the SIGCHLD signal when the login shell terminates.

For a network login, however, init is not involved. Instead, the login entries in the tmp and wtmp files, and their corresponding logout entries, are usually written by the process that handles the login and detects the logout (telnetd in our example).

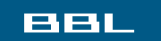

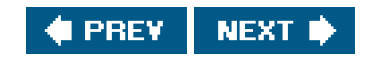

<span id="page-1107-1"></span><span id="page-1107-0"></span>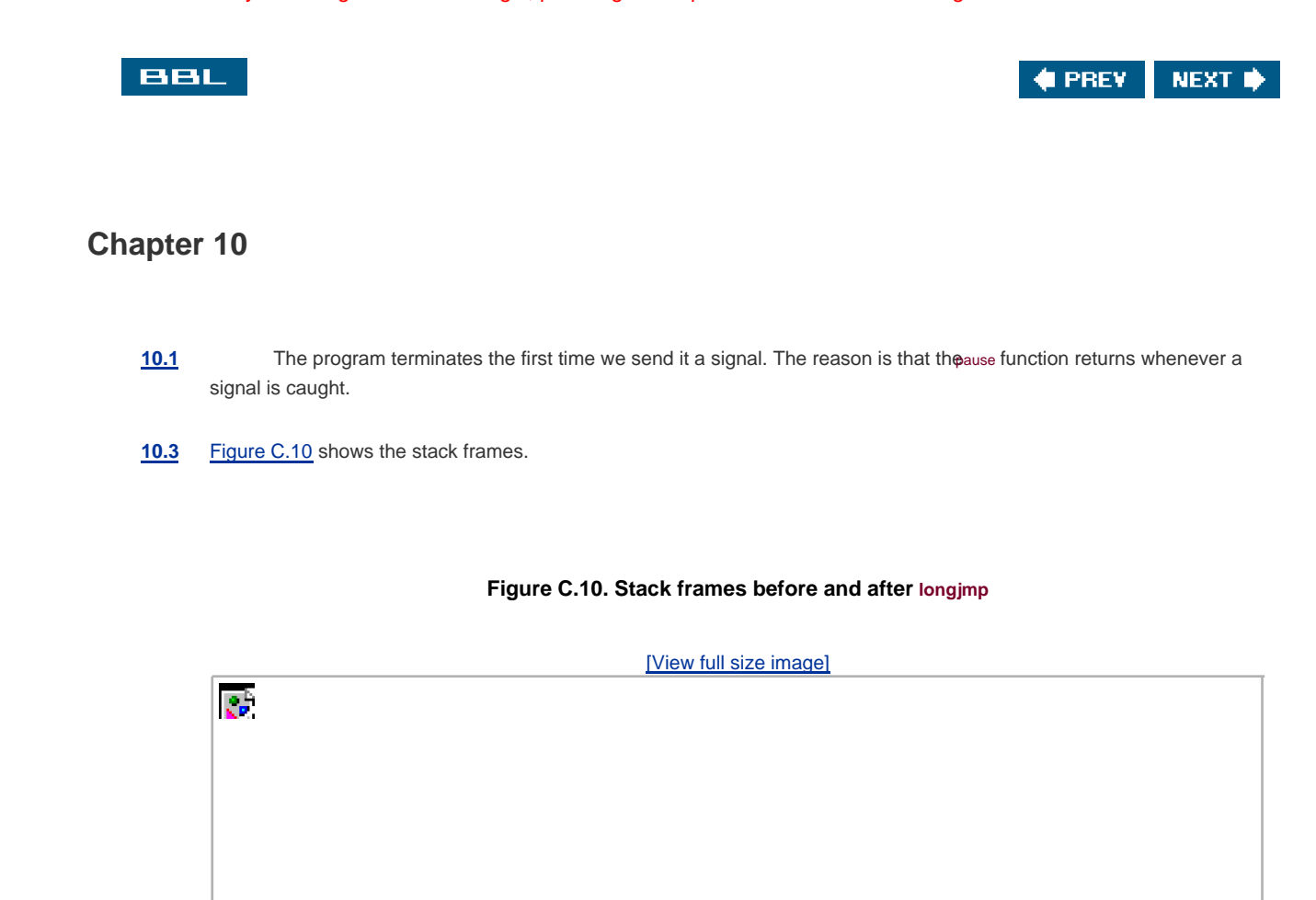

The longjmp from sig\_alrm back to main effectively aborts the call to sig\_int.

- [10.4](#page-494-2) We again have a race condition, this time between the first call to alarm and the call to setimp. If the process is blocked by the kernel between these two function calls, the alarm goes off, the signal handler is called, and longimp is called. But since setimp was never called, the bufferenv\_alrm is not set. The operation of longimp is undefined if its jump buffer has not been initialized by setjmp.
- **[10.5](#page-494-3)** See "Implementing Software Timers" by Don Libes (C Users Journal, vol. 8, no. 11, Nov. 1990) for an example.
- **[10.7](#page-494-4)** If we simply called \_exit, the termination status of the process would not show that it was terminated by the SABRT signal.
- **[10.8](#page-494-5)** If the signal was sent by a process owned by some other user, the process has to be set-user-ID to either root or to the owner of the receiving process, or the kill won't work. Therefore, the real user ID provides more information to the receiver of the signal.
- **[10.10](#page-494-6)** On one system used by the author, the value for the number of seconds increased by 1 about every 6090 minutes. This skew occurs because each call to sleep schedules an event for a time in the future, but is not awakened exactly when that event occurs (because of CPU scheduling). In addition, a finite amount of time is required for our process to start running and call sleep again.

A program such as the cron daemon has to fetch the current time every minute, as well as to set its first sleep period so

that it wakes up at the beginning of the next minute. (Convert the current time to the local time and look at the tm\_sec value.) Every minute, it sets the next sleep period so that it'll wake up at the next minute. Most of the calls will probably be sleep(60), with an occasional sleep(59) to resynchronize with the next minute. But if at some point the process takes a long time executing commands or if the system gets heavily loaded and scheduling delays hold up the process, the sleep value can be much less than 60.

[10.11](#page-494-7) Under Linux 2.4.22 and Solaris 9, the signal handler for sigxFsz is never called. But write returns a count of 24 as soon as the file's size reaches 1,024 bytes.

When the file's size has reached 1,000 bytes under FreeBSD 5.2.1 and Mac OS X 10.3, the signal handler is called on the next attempt to write 100 bytes, and the write call returns 1 with error set to EFBIG ("File too big").

**[10.12](#page-495-0)** The results depend on the implementation of the standard I/O library: how the fwrite function handles an interrupted write.

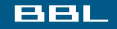

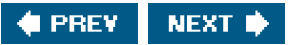

<span id="page-1109-1"></span><span id="page-1109-0"></span>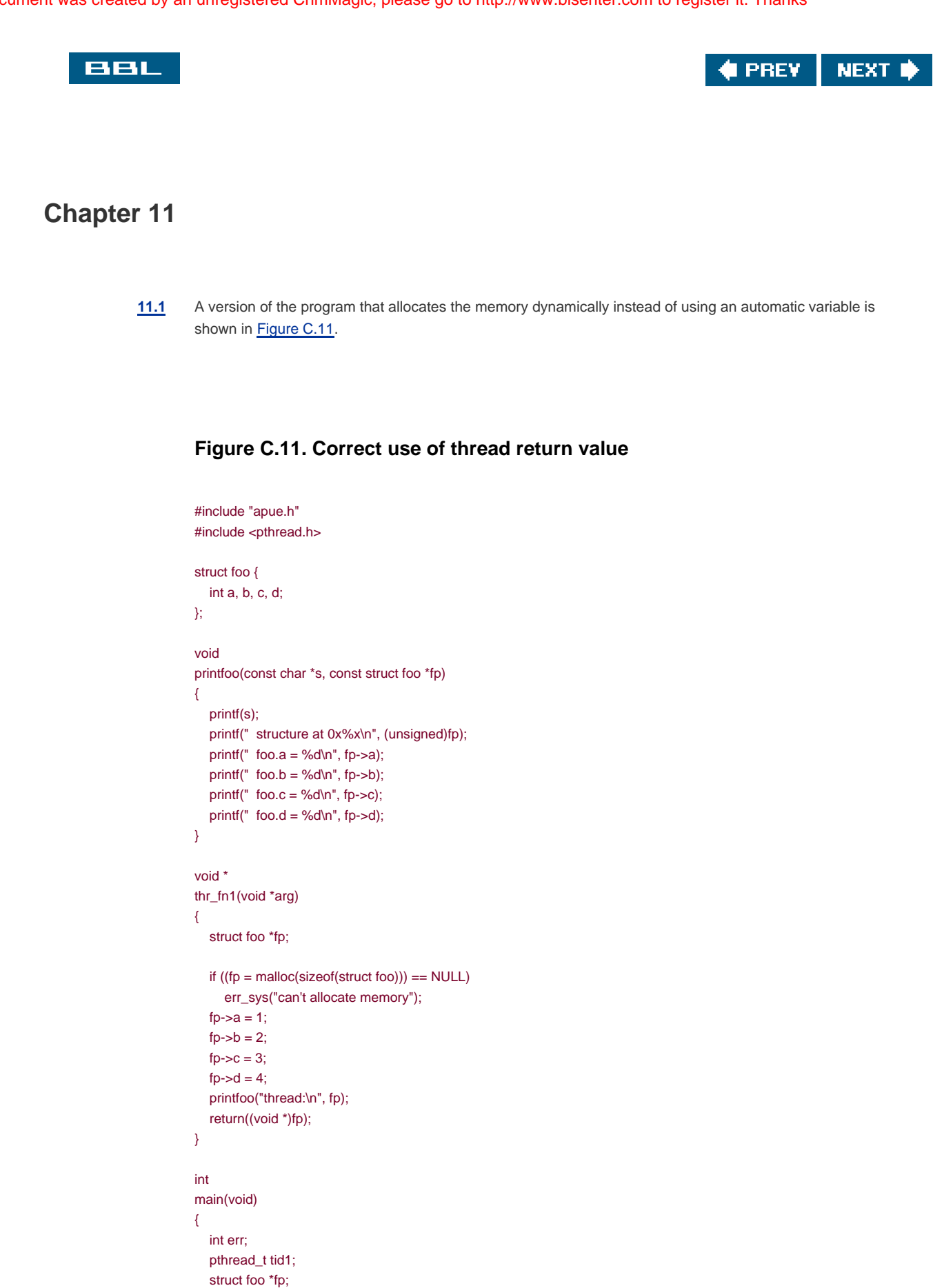

 err = pthread\_create(&tid1, NULL, thr\_fn1, NULL); if (err  $!= 0$ ) err\_exit(err, "can't create thread 1");

```
 err = pthread_join(tid1, (void *)&fp);
if (err != 0) err_exit(err, "can't join with thread 1");
 printfoo("parent:\n", fp);
 exit(0);
```
}

- **[11.2](#page-532-1)** To change the thread ID of a pending job, the readerwriter lock must be held in write mode to prevent anyone from searching the list while the ID is being changed. The problem with the way the interfaces are currently defined is that the ID of a job can change between the time that the job is found with job\_find and the job is removed from the list by calling job\_remove. This problem can be solved by embedding a reference count and a mutex inside the job structure and having job\_find increment the reference count. The code that changes the ID can then avoid any job in the list that has a nonzero reference count.
- **[11.3](#page-532-2)** First of all, the list is protected by a readerwriter lock, but the condition variable needs a mutex to protect the condition. Second, the condition each thread should wait to be satisfied is that there is a job for it to process, so we need to create a per thread data structure to represent this condition. Alternatively, we can embed the mutex and condition variable in the queue structure, but this means that all worker threads will wait on the same condition. If there are many worker threads, we can run into a thundering herd problem, whereby many threads are awakened without work to do, resulting in a waste of CPU resources and increased lock contention.
- **[11.4](#page-532-3)** It depends on the circumstances. In general, both can be correct, but each alternative has drawbacks. In the first sequence, the waiting threads will be scheduled to run after we call pthread\_cond\_broadcast. If the program is running on a multiprocessor, some threads will run and immediately block because we are still holding the mutex (recall that pthread\_cond\_wait returns with the mutex held). In the second sequence, a running thread can acquire the mutex between steps 3 and 4, invalidate the condition, and release the mutex. Then, when we call pthread\_cond\_broadcast, the condition will no longer be true, and the threads will run needlessly. This is why the awakened threads must recheck the condition and not assume that it is true merely because pthread\_cond\_wait returned.

**BBI** 

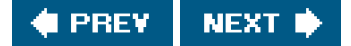

#### <span id="page-1111-0"></span>**BBL**

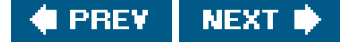

### **Chapter 12**

- **[12.1](#page-577-0)** This is not a multithreading problem, as one might first guess. The standard I/O routines are indeed thread-safe. When we call fork, each process gets a copy of the standard I/O data structures. When we run the program with standard output attached to a terminal, the output is line buffered, so every time we print a line, the standard I/O library writes it to our terminal. However, if we redirect the standard output to a file, then the standard output is fully buffered. The output is written when the buffer fills or the process closes the stream. When we fork in this example, the buffer contains several printed lines not yet written, so when the parent and the child finally flush their copies of the buffer, the initial duplicate contents are written to the file.
- **[12.3](#page-577-1)** Theoretically, if we arrange for all signals to be blocked when the signal handler runs, we should be able to make a function async-signal-safe. The problem is that we don't know whether any of the functions we call might unmask a signal that we've blocked, thereby making it possible for the function to be reentered through another signal handler.
- **[12.4](#page-577-2)** On FreeBSD 5.2.1, we get a continuous spray of error messages, and after a while, the program drops core. With gdb, we are able to see that the program was stuck in an infinite loop during initialization. The program initialization calls thread initialization functions, which call malloc. The malloc function, in turn, calls getenv to find the value of the MALLOC\_OPTIONS environment variable. Our implementation of getenv calls pthread functions, which then try to call the thread initialization functions. Eventually, we hit an error and get stuck in a similar infinite loop after abort is called. After half a million or so stack frames, the process exits, generating a core dump.
- **[12.5](#page-577-3)** We still need fork if we want to run a program from within another program (i.e., before calling exec).
- <span id="page-1111-1"></span>**[12.6](#page-577-4)** [Figure C.12](#page-1111-1) shows a thread-safe sleep implementation that uses select to delay for the specified amount of time. It is thread-safe because it doesn't use any unprotected global or static data and calls only other thread-safe functions.

#### **Figure C.12. A thread-safe implementation of sleep**

#include <unistd.h>  $\#$ include  $\lt$ time.h $\lt$ #include <sys/select.h> unsigned sleep(unsigned nsec) { int n; unsigned slept; time\_t start, end; struct timeval tv; tv.tv\_sec = nsec; tv.tv $usec = 0$ ;

time(&start);

```
n = select(0, NULL, NULL, NULL, 8tv); if (n == 0)
   return(0);
 time(&end);
 slept = end - start;
 if (slept >= nsec)
   return(0);
 return(nsec - slept);
```
**[12.7](#page-577-5)** The implementation of a condition variable most likely uses a mutex to protect its internal structure. Because this is an implementation detail and therefore hidden, there is no portable way for us to acquire and release the lock in the fork handlers. Since we can't determine the state of the internal lock in a condition variable after calling fork, it is unsafe for us to use the condition variable in the child process.

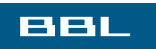

}

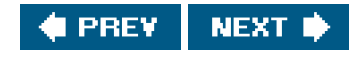

<span id="page-1113-0"></span>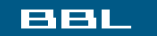

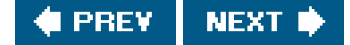

## **Chapter 13**

- [13.1](#page-598-0) If it calls chroot, the process will not be able to open/dev/log. The solution is for the daemon to call openlog with an option of LOG\_NDELAY, before calling chroot. This opens the special device file (the UNIX domain datagram socket), yielding a descriptor that is still valid, even after a call to chroot. This scenario is encountered in daemons, such as ftpd (the File Transfer Protocol daemon), that specifically call chroot for security reasons but still need to call syslog to log error conditions.
- **[13.3](#page-598-1)** [Figure C.13](#page-1113-1) shows a solution. The results depend on the platform. Recall that deemonize closes all open file descriptors and then reopens the first three to /dev/null. This means that the process won't have a controlling terminal, so getlogin won't be able to look in the utmp file for the process's login entry. Thus, on Linux 2.4.22 and Solaris 9, we find that a daemon has no login name.

#### int main(void) { FILE \*fp; char \*p; daemonize("getlog");  $p = getlogin()$ ; fp = fopen("/tmp/getlog.out", "w"); if (fp  $!=$  NULL) { if  $(p == NULL)$  fprintf(fp, "no login name\n"); else fprintf(fp, "login name: %s\n", p); } exit(0); }

#include "apue.h"

<span id="page-1113-1"></span>**Figure C.13. Call daemonize and then obtain login name**

Under FreeBSD 5.2.1 and Mac OS X 10.3, however, the login name is maintained in the process table and copied across a fork. This means that the process can always get the login name, unless the parent didn't have one to start out (such as init when the system is bootstrapped).

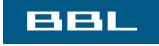

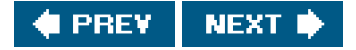

<span id="page-1114-1"></span>

<span id="page-1114-0"></span>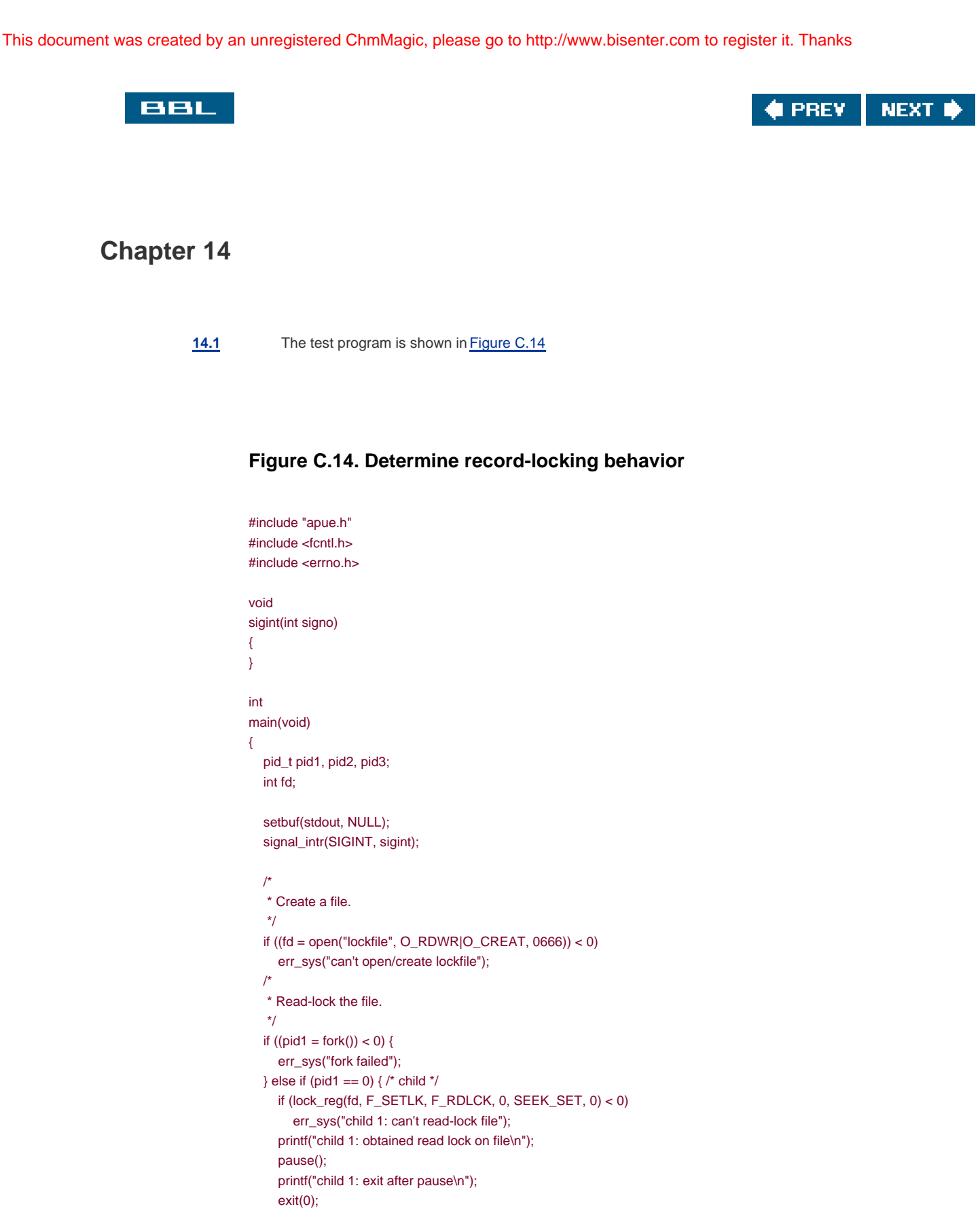

```
 }
 /*
 * Parent continues ... read-lock the file again.
  */
if ((pid2 = fork()) < 0) {
    err_sys("fork failed");
```
 } else { /\* parent \*/ sleep(2);

```
} else if (pid2 == 0) { /* child */
    if (lock_reg(fd, F_SETLK, F_RDLCK, 0, SEEK_SET, 0) < 0)
        err_sys("child 2: can't read-lock file");
    printf("child 2: obtained read lock on file\n");
     pause();
     printf("child 2: exit after pause\n");
     exit(0);
  } else { /* parent */
     sleep(2);
   }
 /*
   * Parent continues ... block while trying to write-lock
   * the file.
 */
  if ((pid3 = fork()) < 0) {
     err_sys("fork failed");
   } else if (pid3 == 0) { /* child */
     if (lock_reg(fd, F_SETLK, F_WRLCK, 0, SEEK_SET, 0) < 0)
        printf("child 3: can't set write lock: %s\n",
         strerror(errno));
    printf("child 3 about to block in write-lock...\n");
     if (lock_reg(fd, F_SETLKW, F_WRLCK, 0, SEEK_SET, 0) < 0)
        err_sys("child 3: can't write-lock file");
    printf("child 3 returned and got write lock????\n");
     pause();
     printf("child 3: exit after pause\n");
     exit(0);
   } else { /* parent */
     sleep(2);
   }
   /*
   * See if a pending write lock will block the next
   * read-lock attempt.
   */
  if (lock_reg(fd, F_SETLK, F_RDLCK, 0, SEEK_SET, 0) < 0)
     printf("parent: can't set read lock: %s\n",
       strerror(errno));
   else
     printf("parent: obtained additional read lock while"
       " write lock is pending\n");
  printf("killing child 1...\n");
   kill(pid1, SIGINT);
   printf("killing child 2...\n");
   kill(pid2, SIGINT);
   printf("killing child 3...\n");
   kill(pid3, SIGINT);
   exit(0);
```
On all four systems described in this book, the behavior is the same: additional readers can starve pending writers. Running the program gives us

```
 child 1: obtained read lock on file
 child 2: obtained read lock on file
 child 3: can't set write lock: Resource temporarily unavailable
 child 3 about to block in write-lock...
 parent: obtained additional read lock while write lock is pending
 killing child 1...
 child 1: exit after pause
 killing child 2...
 child 2: exit after pause
```
}
killing child 3... child 3: can't write-lock file: Interrupted system call

**[14.2](#page-657-0)** Most systems define the fd set data type to be a structure that contains a single member: an array of long integers. One bit in this array corresponds to each descriptor. The four FD\_ macros then manipulate this array of longs, turning specific bits on and off and testing specific bits.

One reason that the data type is defined to be a structure containing an array and not simply an array is to allow variables of type fd\_set to be assigned to one another with the C assignment statement.

[14.3](#page-657-1) Most systems allow us to define the constant FD\_SETSIZE before including the header <sys/select.h>. For example, we can write

> #define FD\_SETSIZE 2048 #include <sys/select.h>

to define the fd\_set data type to accommodate 2,048 descriptors. This works on FreeBSD 5.2.1, Mac OS X 10.3, and Solaris 9. Linux 2.4.22 implements things differently.

**[14.4](#page-657-2)** The following table lists the functions that do similar things.

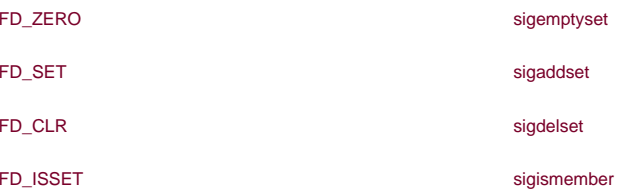

There is not an FD\_xxx function that corresponds to sigfillset. With signal sets, the pointer to the set is always the first argument, and the signal number is the second argument. With descriptor sets, the descriptor number is the first argument, and the pointer to the set is the next argument.

- **[14.5](#page-657-3)** Up to five types of information are returned by getmsg: the data itself, the length of the data, the control information, the length of the control information, and the flags.
- <span id="page-1116-0"></span>**[14.6](#page-657-4)** [Figure C.15](#page-1116-0) shows an implementation using select.

#### **Figure C.15. Implementation of sleep\_us using select**

#include "apue.h" #include <sys/select.h>

void

```
sleep_us(unsigned int nusecs)
{
    struct timeval tval;
    tval.tv_sec = nusecs / 1000000;
    tval.tv_usec = nusecs % 1000000;
   select(0, NULL, NULL, NULL, &tval);
}
```
<span id="page-1117-0"></span>[Figure C.16](#page-1117-0) shows an implementation using poll.

### **Example C.16. Implementation of sleep\_us using poll**

```
#include <poll.h>
void
sleep_us(unsigned int nusecs)
{
   struct pollfd dummy;
  int timeout:
  if ((timeout = nusecs / 1000) <= 0)
    timeout = 1;
   poll(&dummy, 0, timeout);
}
```
As the BSD usleep(3) manual page states, usleep uses the setitimer interval timer and performs eight system calls each time it's called. It correctly interacts with other timers set by the calling process, and it is not interrupted if a signal is caught.

**[14.7](#page-657-5)** No. What we would like to do is have TELL\_WAIT create a temporary file and use 1 byte for the parent's lock and 1 byte for the child's lock. WAIT\_CHILD would have the parent wait to obtain a lock on the child's byte, and TELL\_PARENT would have the child release the lock on the child's byte. The problem, however, is that calling fork releases all the locks in the child, so the child can't start off with any locks of its own.

<span id="page-1117-1"></span>**[14.8](#page-657-6)** A solution is shown in [Figure C.17](#page-1117-1).

### **Figure C.17. Calculation of pipe capacity using nonlocking writes**

```
#include "apue.h"
#include <fcntl.h>
int
main(void)
{
   int i, n;
   int fd[2];
```

```
 if (pipe(fd) < 0)
      err_sys("pipe error");
   set_fl(fd[1], O_NONBLOCK);
   /*
    * Write 1 byte at a time until pipe is full.
    */
  for (n = 0; ; n++) {
    if ((i = write(fd[1], "a", 1)) != 1) {
        printf("write ret %d, ", i);
        break;
     }
   }
   printf("pipe capacity = %d\n", n);
   exit(0);
}
```
The following table shows the values calculated for our four platforms.

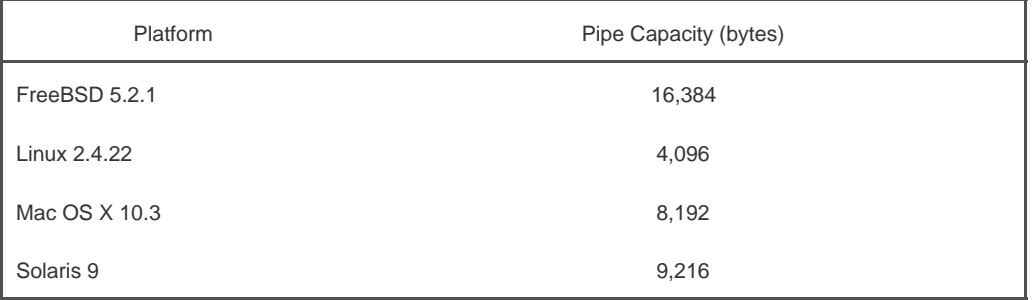

These values can differ from the corresponding PIPE\_BUF values, because PIPE\_BUF is defined to be the maximum amount of data that can be written to a pipe atomically. Here, we calculate the amount of data that a pipe can hold independent of any atomicity constraints.

**[14.10](#page-657-7)** Whether the program in [Figure 14.32](#page-652-0) updates the last-access time for the input file depends on the operating system and the type of file system on which the file resides.

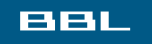

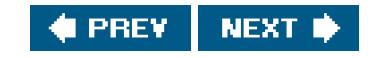

<span id="page-1119-0"></span>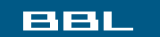

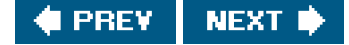

### **Chapter 15**

- <span id="page-1119-1"></span>**[15.1](#page-712-0)** If the write end of the pipe is never closed, the reader never sees an end of file. The pager program blocks forever reading from its standard input.
- **[15.2](#page-712-1)** The parent terminates right after writing the last line to the pipe. The read end of the pipe is automatically closed when the parent terminates. But the parent is probably running ahead of the child by one pipe buffer, since the child (the pager program) is waiting for us to look at a page of output. If we're running a shell, such as the Korn shell, with interactive command-line editing enabled, the shell probably changes the terminal mode when our parent terminates and the shell prints a prompt. This undoubtedly interferes with the pager program, which has also modified the terminal mode. (Most pager programs set the terminal to noncanonical mode when awaiting input to proceed to the next page.)
- **[15.3](#page-712-2)** The popen function returns a file pointer because the shell is executed. But the shell can't execute the nonexistent command, so it prints

sh: line 1: ./a.out: No such file or directory

on the standard error and terminates with an exit status of 127. pclose returns the termination status of the command as it is returned by waitpid.

- **[15.4](#page-712-3)** When the parent terminates, look at its termination status with the shell. For the Bourne shell, Bourne-again shell, and Korn shell, the command is echo \$?. The number printed is 128 plus the signal number.
- **[15.5](#page-712-4)** First add the declaration
	- FILE \*fpin, \*fpout;

Then use fdopen to associate the pipe descriptors with a standard I/O stream, and set the streams to be line buffered. Do this before the while loop that reads from standard input:

```
if ((\text{fpin} = \text{fdopen}(\text{fd2}[0], "r")) == \text{NULL}) err_sys("fdopen error");
if ((\text{fpout} = \text{fdopen}(\text{fd1}[1], "w")) == \text{NULL}) err_sys("fdopen error");
 if (setvbuf(fpin, NULL, _IOLBF, 0) < 0)
    err_sys("setvbuf error");
 if (setvbuf(fpout, NULL, _IOLBF, 0) < 0)
    err_sys("setvbuf error");
```
The write and read in the while loop are replaced with

```
if (fputs(line, fpout) == EOF)
   err_sys("fputs error to pipe");
```

```
 if (fgets(line, MAXLINE, fpin) == NULL) {
   err_msg("child closed pipe");
   break;
 }
```
- **[15.6](#page-712-5)** The system function calls wait, and the first child to terminate is the child generated by open. Since that's not the child that system created, it calls wait again and blocks until the sleep is done. Then system returns. When pclose calls wait, an error is returned, since there are no more children towait for. Then pclose returns an error.
- [15.7](#page-712-6) The select function indicates that the descriptor is readable. When we callead after all the data has been read, it returns 0 to indicate the end of file. But with poll (assuming a STREAMS-based pipe), the POLLHUP event is returned, and this event may be returned while there is still data to be read. Once we have read all the data, however, read returns 0 to indicate the end of file. After all the data has been read, the OLLIN event is not returned, even though we need to issue a read to receive the end-of-file notification (the return of 0).

With an output descriptor that refers to a pipe that has been closed by the reader, select indicates that the descriptor is writable. But when we call write, the SIGPIPE signal is generated. If we either ignore this signal or return from its signal handler, write returns an error of EPIPE. With poll, however, if the pipe is STREAMS based, poll returns with a POLLHUP event for the descriptor.

- **[15.8](#page-712-7)** Anything written by the child to standard error appears wherever the parent's standard error would appear. To send standard error back to the parent, include the shell redirection 2>&1 in the cmdstring.
- [15.9](#page-712-8) The popen function forks a child, and the child executes the shell. The shell in turn calls ork, and the child of the shell executes the command string. When cmdstring terminates, the shell is waiting for this to happen. The shell then exits, which is what the waitpid in pclose is waiting for.
- **[15.10](#page-712-9)** The trick is to open the FIFO twice: once for reading and once for writing. We never use the descriptor that is opened for writing, but leaving that descriptor open prevents an end of file from being generated when the number of clients goes from 1 to 0. Opening the FIFO twice requires some care, as a nonblocking open is required. We have to do a nonblocking, read-only open first, followed by a blocking open for write-only. (If we tried a nonblocking open for write-only first, it would return an error.) We then turn off nonblocking for the read descriptor. [Figure C.18](#page-1120-0) shows the code for this.

#### <span id="page-1120-0"></span>**Figure C.18. Opening a FIFO for reading and writing, without blocking**

```
#include "apue.h"
#include <fcntl.h>
#define FIFO "temp.fifo"
int
main(void)
{
   int fdread, fdwrite;
   unlink(FIFO);
   if (mkfifo(FIFO, FILE_MODE) < 0)
     err_sys("mkfifo error");
  if ((fdread = open(FIFO, O_RDONLY | O_NONBLOCK)) < 0)
     err_sys("open error for reading");
```

```
if ((fdwrite = open(FIFO, O_WRONLY)) < 0)
      err_sys("open error for writing");
   clr_fl(fdread, O_NONBLOCK);
   exit(0);
}
```
- **[15.11](#page-712-10)** Randomly reading a message from an active queue would interfere with the clientserver protocol, as either a client request or a server's response would be lost. To read the queue, all that is needed is for the process to know the identifier for the queue and for the queue to allow world-read access.
- **[15.13](#page-713-0)** We never store actual addresses in a shared memory segment, since it's possible for the server and all the clients to attach the segment at different addresses. Instead, when a linked list is built in a shared memory segment, the list pointers should be stored as offsets to other objects in the shared memory segment. These offsets are formed by subtracting the start of the shared memory segment from the actual address of the object.
- <span id="page-1121-0"></span>[15.14](#page-713-1) [Figure C.19](#page-1121-0) shows the relevant events.

| Parent i set to     | Child i set to            | Shared value set<br>to    | update returns            | Comment                                            |
|---------------------|---------------------------|---------------------------|---------------------------|----------------------------------------------------|
|                     |                           | $\mathsf{O}\xspace$       |                           | initialized by mmap                                |
|                     | $\mathbf{1}$              |                           |                           | child runs first, then is blocked<br>0 parent runs |
| $\mathsf{O}\xspace$ |                           |                           |                           | parent runs                                        |
|                     |                           | $\mathbf{1}$              |                           |                                                    |
|                     |                           |                           | $\mathbf 0$               | then parent is blocked                             |
|                     |                           | $\overline{2}$            |                           | child resumes                                      |
|                     |                           |                           | $\mathbf{1}$              |                                                    |
|                     | $\ensuremath{\mathsf{3}}$ |                           |                           | then child is blocked                              |
| $\sqrt{2}$          |                           |                           |                           | parent resumes                                     |
|                     |                           | $\ensuremath{\mathsf{3}}$ |                           |                                                    |
|                     |                           |                           | 2                         | then parent is blocked                             |
|                     |                           | $\overline{4}$            |                           |                                                    |
|                     |                           |                           | $\ensuremath{\mathsf{3}}$ |                                                    |
|                     | 5                         |                           |                           | then child is blocked                              |
| 4                   |                           |                           |                           | parent resumes                                     |

**figure C.19. Alternation between parent and child in [Figure 15.33](#page-706-0)**

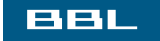

NEXT  $\bigtriangledown$ **# PREV** 

<span id="page-1123-1"></span><span id="page-1123-0"></span>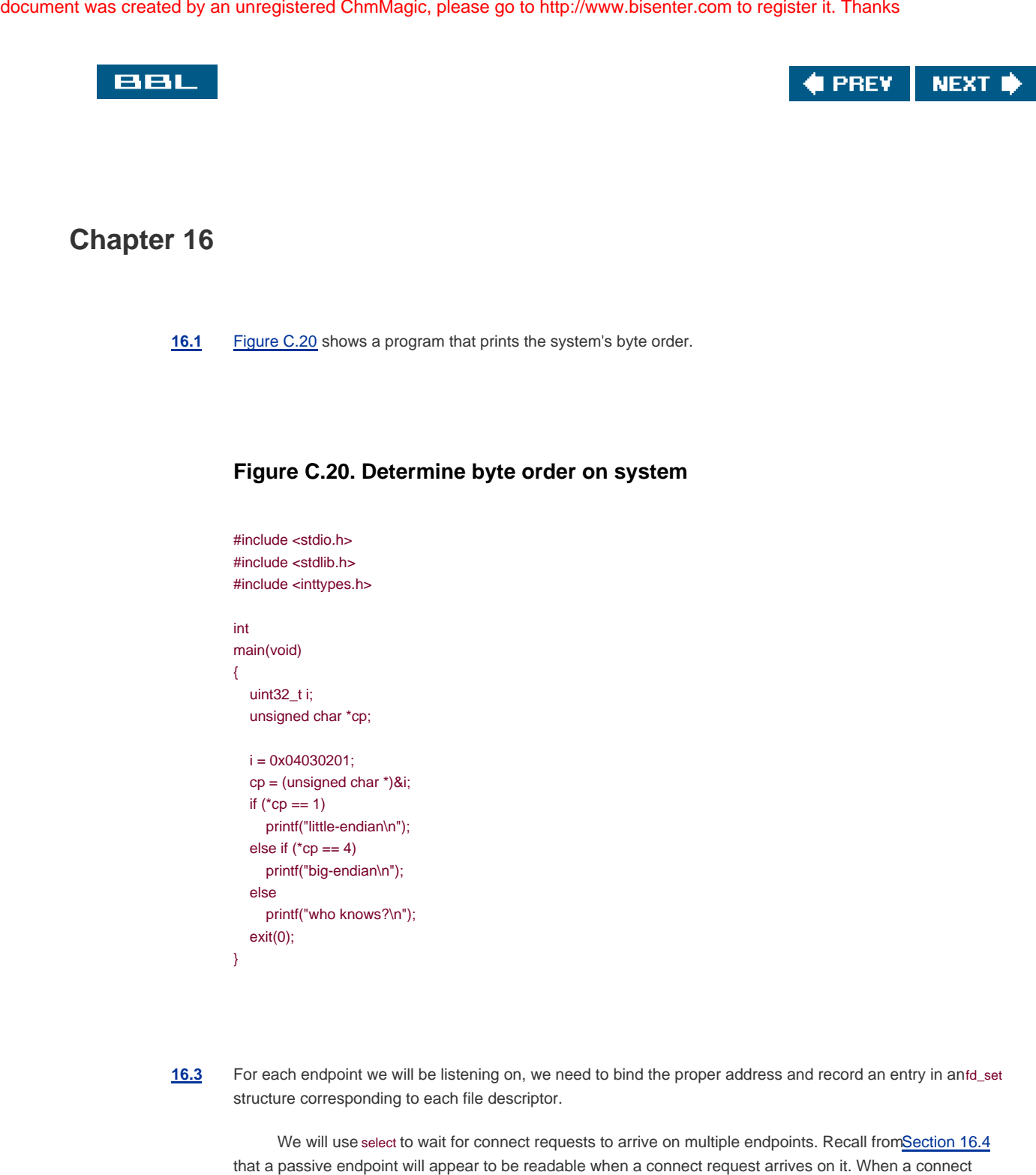

request does arrive, we will accept the request and process it as before.

[16.5](#page-762-2) In the main procedure, we need to arrange to catch SIGCHLD by calling our signal function ([Figure 10.18](#page-463-0)), which will use sigaction to install the handler specifying the restartable system call option. Next, we need to remove the call to waitpid from our serve function. After forking the child to service the request, the parent closes the new file descriptor and resumes listening for additional connect requests. Finally, we need a signal handler for SIGCHLD, as follows:

```
 void
    sigchld(int signo)
    {
       while (waitpid((pid_t)-1, NULL, WNOHANG) > 0)
; ; ; ; ; ; ; ; ; ;
    }
```
[16.6](#page-762-3) To enable asynchronous socket I/O, we need to establish socket ownership using the ESETOWN fcntl command, and then enable asynchronous signaling using the FIOASYNC ioctl command. To disable asynchronous socket I/O, we simply need to disable asynchronous signaling. The reason we mix fcntl and ioctl commands is to find the methods that are most portable. The code is shown in [Figure C.21](#page-1124-0).

#### <span id="page-1124-0"></span>**Figure C.21. Enable and disable asynchronous socket I/O**

```
#include "apue.h"
#include <errno.h>
#include <fcntl.h>
#include <sys/socket.h>
#include <sys/ioctl.h>
#if defined(BSD) || defined(MACOS) || defined(SOLARIS)
#include <sys/filio.h>
#endif
int
setasync(int sockfd)
{
   int n;
   if (fcntl(sockfd, F_SETOWN, getpid()) < 0)
     return(-1);
  n = 1;
   if (ioctl(sockfd, FIOASYNC, &n) < 0)
      return(-1);
   return(0);
}
int
clrasync(int sockfd)
{
   int n;
  n = 0;
   if (ioctl(sockfd, FIOASYNC, &n) < 0)
      return(-1);
   return(0);
}
```
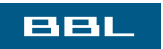

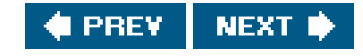

<span id="page-1126-0"></span>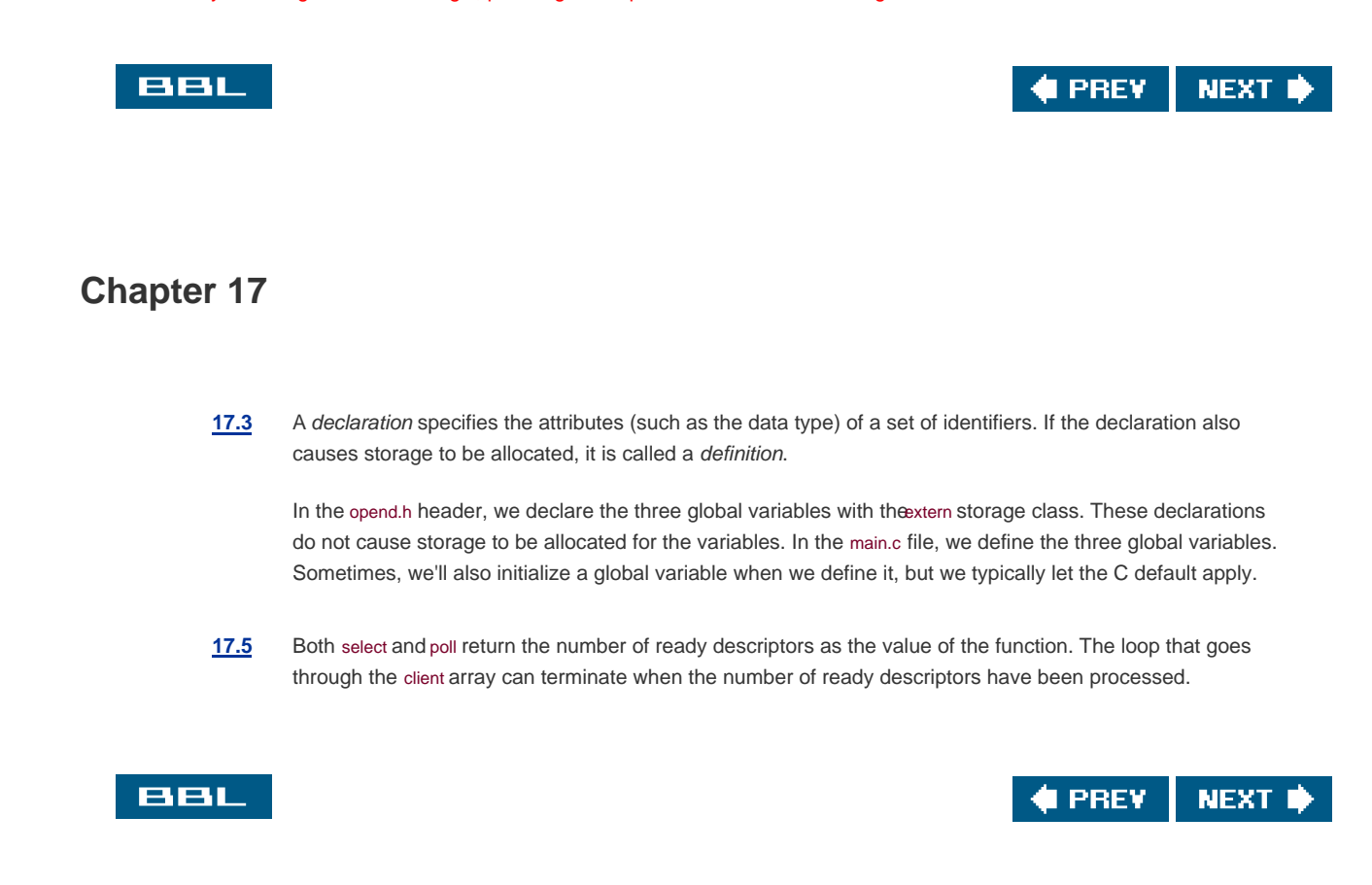

<span id="page-1127-0"></span>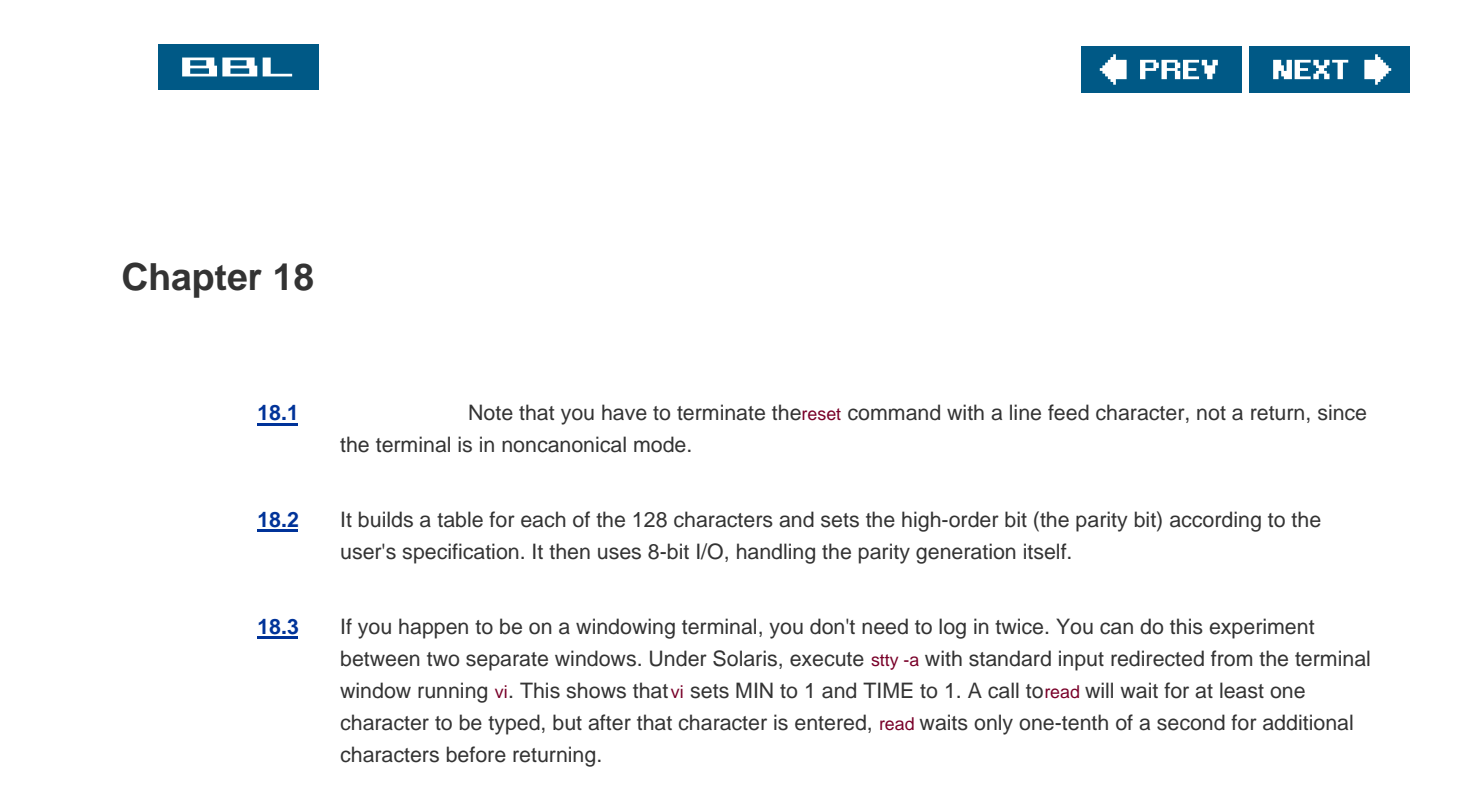

#### <span id="page-1127-1"></span>**BBL**

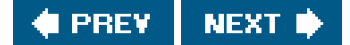

<span id="page-1128-0"></span>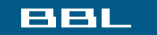

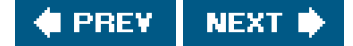

### **Chapter 19**

- 19.1 Both servers, telnetd and rlogind, run with superuser privileges, so their calls to hown and chmod succeed.
- **19.3** Execute pty -n stty -a to prevent the slave's termios structure and winsize structure from being initialized.
- 19.5 Unfortunately, the F\_SETFL command of fontl doesn't allow the readwrite status to be changed.
- **19.6** There are three process groups: (1) the login shell, (2) the pty parent and child, and (3) the cat process. The first two process groups constitute a session with the login shell as the session leader. The second session contains only the cat process. The first process group (the login shell) is a background process group, and the other two are foreground process groups.
- **19.7** First, cat terminates when it receives the end of file from its line discipline. This causes the PTY slave to terminate, which causes the PTY master to terminate. This in turn generates an end of file for the pty parent that's reading from the PTY master. The parent sends SIGTERM to the child, so the child terminates next. (The child doesn't catch this signal.) Finally, the parent calls exit(0) at the end of the main function.

The relevant output from the program shown in [Figure 8.29](#page-370-0) is

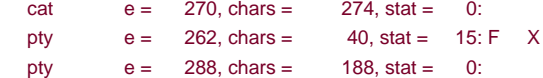

**19.8** This can be done with the shell's echo command and the date(1) command, all in a subshell:

```
 #!/bin/sh
 ( echo "Script started on " 'date';
  pty "${SHELL:-/bin/sh}";
  echo "Script done on " 'date' ) | tee typescript
```
**19.9** The line discipline above the PTY slave has echo enabled, so whatever pty reads on its standard input and writes to the PTY master gets echoed by default. This echoing is done by the line discipline module above the slave even though the program (ttyname) never reads the data.

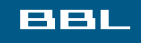

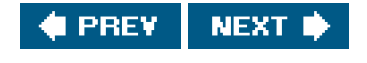

### <span id="page-1129-0"></span>**BBL**

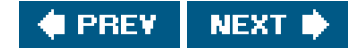

### **Chapter 20**

- [20.1](#page-945-0) Our conservative locking in \_db\_dodelete is to avoid race conditions withdb\_nextrec. If the call to\_db\_writedat were not protected with a write lock, it would be possible to erase the data record while db\_nextrec was reading that data record: db\_nextrec would read an index record, determine that it was not blank, and then read the data record, which could be erased by \_db\_dodelete between the calls to \_db\_readidx and \_db\_readdat in db\_nextrec.
- **[20.2](#page-945-1)** Assume that db\_nextrec calls \_db\_readidx, which reads the key into the index buffer for the process. This process is then stopped by the kernel, and another process runs. This other process calls db\_delete, and the record being read by the other process is deleted. Both its key and its data are rewritten in the two files as all blanks. The first process resumes and calls \_db\_readdat (from db\_nextrec) and reads the all-blank data record. The read lock by db\_nextrec allows it to do the read of the index record, followed by the read of the data record, as an atomic operation (with regard to other cooperating processes using the same database).
- **[20.3](#page-945-2)** With mandatory locking, other readers and writers are affected. Other reads and writes are blocked by the kernel until the locks placed by db writeidx and db writedat are removed.
- **[20.5](#page-945-3)** By writing the data record before the index record, we protect ourselves from generating a corrupt record if the process should be killed in between the two writes. If the process were to write the index record first, but be killed before writing the data record, then we'd have a valid index record that pointed to invalid data.

### **BBL**

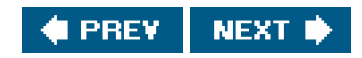

<span id="page-1130-0"></span>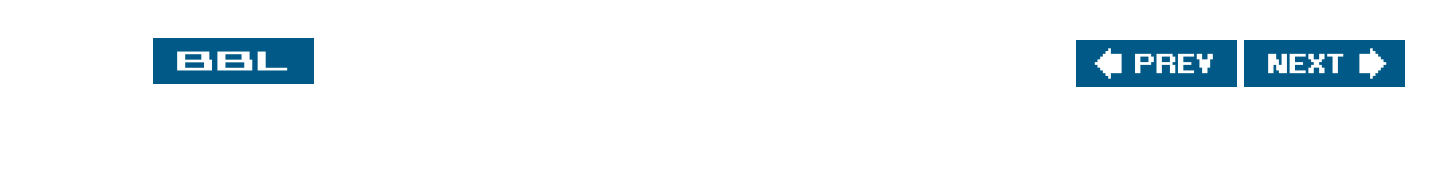

## **Chapter 21**

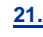

[21.5](#page-994-0) Here are some hints. There are two places to check for queued jobs: the printer spooling daemon's queue and the network printer's internal queue. Take care to prevent one user from being able to cancel someone else's print job. Of course, the superuser should be able to cancel any job.

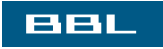

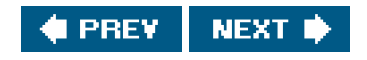

<span id="page-1131-0"></span>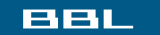

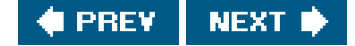

# **Bibliography**

<span id="page-1131-8"></span><span id="page-1131-5"></span><span id="page-1131-4"></span><span id="page-1131-3"></span><span id="page-1131-2"></span><span id="page-1131-1"></span>Accetta, M., Baron, R., Bolosky, W., Golub, D., Rashid, R., Tevanian, A., and Young, M. 1986 Mach: A New Kernel Foundation for UNIX Development," Proceedings of the 1986 Summer USENIX Conference, pp. 93113, Atlanta, GA. A paper introducing the Mach operating system.

Adobe Systems Inc. 1999. PostScript Language Reference Manual, Third Edition. Addison-Wesley, Reading, MA. The language reference manual for PostScript.

Aho, A. V., Kernighan, B. W., and Weinberger, P. J. 1988. The AWK Programming Language. Addison-Wesley, Reading, MA. A complete book on the awk programming language. The version of awk described in this book is sometimes called "nawk" (for new awk).

Andrade, J. M., Carges, M. T., and Kovach, K. R. 1989. "Building a Transaction Processing System on UNIX Systems," Proceedings of the 1989 USENIX Transaction Processing Workshop, vol. May, pp. 1322, Pittsburgh, PA. A description of the AT&T Tuxedo Transaction Processing System.

Arnold, J. Q. 1986. "Shared Libraries on UNIX System V," Proceedings of the 1986 Summer USENIX Conference, pp. 395404, Atlanta, GA.

Describes the implementation of shared libraries in SVR3.

AT&T. 1989. System V Interface Definition, Third Edition. Addison-Wesley, Reading, MA. This four-volume set specifies the source code interface and runtime behavior of System V. The third edition corresponds to SVR4. A fifth volume, containing updated versions of commands and functions from volumes 14, was published in 1991. Currently out of print.

AT&T. 1990a. UNIX Research System Programmer's Manual, Tenth Edition, Volume I. Saunders College Publishing, Fort Worth, TX. The version of the UNIX Programmer's Manual for the 10th Edition of the Research UNIX System (V10). This volume contains the traditional UNIX System manual pages (Sections 19).

<span id="page-1131-9"></span><span id="page-1131-7"></span><span id="page-1131-6"></span>AT&T. 1990b. UNIX Research System Papers, Tenth Edition, Volume II. Saunders College Publishing, Fort Worth, TX. Volume II for the 10th Edition of the Research UNIX System (V10) contains 40 papers describing various aspects of the system. AT&T. 1990c. UNIX System V Release 4 BSD/XENIX Compatibility Guide. Prentice-Hall, Englewood Cliffs, NJ. Contains manual pages describing the compatibility library.

AT&T. 1990d. UNIX System V Release 4 Programmer's Guide: STREAMS. Prentice-Hall, Englewood Cliffs, NJ. Describes the STREAMS system in SVR4.

AT&T. 1990e. UNIX System V Release 4 Programmer's Reference Manual. Prentice-Hall, Englewood Cliffs, NJ. This is the programmer's reference manual for the SVR4 implementation for the Intel 80386 processor. It contains Sections 1 (commands), 2 (system calls), 3 (subroutines), 4 (file formats), and 5 (miscellaneous facilities).

AT&T. 1991. UNIX System V Release 4 System Administrator's Reference Manual. Prentice-Hall, Englewood Cliffs, NJ. This is the system administrator's reference manual for the SVR4 implementation for the Intel 80386 processor. It contains Sections 1 (commands), 4 (file formats), 5 (miscellaneous facilities), and 7 (special files).

Bach, M. J. 1986. The Design of the UNIX Operating System. Prentice-Hall, Englewood Cliffs, NJ. A book on the details of the design and implementation of the UNIX operating system. Although actual UNIX System source code is not provided in this text (since it was proprietary to AT&T at the time), many of the algorithms and data structures used by the UNIX kernel are presented and discussed. This book describes SVR2.

Bolsky, M. I., and Korn, D. G. 1995. The New KornShell Command and Programming Language, Second Edition. Prentice-Hall, Englewood Cliffs, NJ.

A book describing how to use the Korn shell, both as a command interpreter and as a programming language.

Chen, D., Barkley, R. E., and Lee, T. P. 1990. "Insuring Improved VM Performance: Some No-Fault Policies," Proceedings of the 1990 Winter USENIX Conference, pp. 1122, Washington, D.C. Describes changes made to the virtual memory implementation of SVR4 to improve its performance, especially for fork and exec.

Comer, D. E. 1979. "The Ubiquitous B-Tree," ACM Computing Surveys, vol. 11, no. 2, pp. 121137 (June). A good, comprehensive paper on B-trees.

Date, C. J. 2004. An Introduction to Database Systems, Eighth Edition. Addison-Wesley, Boston, MA. A comprehensive overview of database systems.

<span id="page-1132-1"></span><span id="page-1132-0"></span>Fagin, R., Nievergelt, J., Pippenger, N., and Strong, H. R. 1979. "Extendible HashingA Fast Access Method for Dynamic Files," ACM Transactions on Databases, vol. 4, no. 3, pp. 315344 (September). A paper describing the extendible hashing technique.

USENIX Conference, pp. 173188, Baltimore, MD. Describes an alternate library function to traverse a file system hierarchy.

Gallmeister, B. O. 1995. POSIX.4: Programming for the Real World. O'Reilly & Associates, Sebastopol, CA. Describes the real-time interfaces in the POSIX standard.

Garfinkel, S., Spafford, G., and Schwartz, A. 2003. Practical UNIX & Internet Security, Third Edition. O'Reilly & Associates, Sebastopol, CA.

A detailed book on UNIX System security.

Gingell, R. A., Lee, M., Dang, X. T., and Weeks, M. S. 1987. "Shared Libraries in SunOS," Proceedings of the 1987 Summer USENIX Conference, pp. 131145, Phoenix, AZ. Describes the implementation of shared libraries in SunOS.

Gingell, R. A., Moran, J. P., and Shannon, W. A. 1987. "Virtual Memory Architecture in SunOS," Proceedings of the 1987 Summer USENIX Conference, pp. 8194, Phoenix, AZ. Describes the initial implementation of the mmap function and related issues in the virtual memory design.

Goodheart, B. 1991. UNIX Curses Explained. Prentice-Hall, Englewood Cliffs, NJ. A complete reference on terminfo and the curses library. Currently out of print.

Hume, A. G. 1988. "A Tale of Two Greps," Software Practice and Experience, vol. 18, no. 11, pp. 10631072. An interesting paper that discusses performance improvements in grep.

IEEE. 1990. Information TechnologyPortable Operating System Interface (POSIX) Part 1: System Application Program Interface (API) [C Language]. IEEE (Dec.).

This was the first of the POSIX standards, and it defined the C language systems interface standard, based on the UNIX operating system. It is often called POSIX.1. It is now part of the Single UNIX Specification published by the The Open Group [2004].

ISO. 1999. International Standard ISO/IEC 9899Programming Language C. ISO/IEC. The official standard for the C language and the standard libraries. PDF versions of this standard can be purchased online at either <http://www.ansi.org> or<http://www.iso.org>.

Kernighan, B. W., and Pike, R. 1984. The UNIX Programming Environment. Prentice-Hall, Englewood Cliffs, NJ. A general reference for additional details on UNIX programming. This book covers numerous UNIX commands and utilities, such as grep, sed, awk, and the Bourne shell.

Kernighan, B. W., and Ritchie, D. M. 1988. The C Programming Language, Second Edition. Prentice-Hall, Englewood Cliffs, NJ. A book on the ANSI standard version of the C programming language. Appendix B contains a description of the libraries defined by the

ANSI standard.

Kleiman, S. R. 1986. "Vnodes: An Architecture for Multiple File System Types in Sun Unix," Proceedings of the 1986 Summer USENIX Conference, pp. 238247, Atlanta, GA.

A description of the original v-node implementation.

<span id="page-1134-3"></span><span id="page-1134-2"></span><span id="page-1134-1"></span><span id="page-1134-0"></span>Knuth, D. E. 1998.The Art of Computer Programming, Volume 3: Sorting and Searching, Second Edition. Addison-Wesley, Boston, MA. Describes sorting and searching algorithms.

Korn, D. G., and Vo, K. P. 1991. "SFIO: Safe/Fast String/File IO," Proceedings of the 1991 Summer USENIX Conference, pp. 235255, Nashville, TN.

A description of an alternative to the standard I/O library. The library is available at<http://www.research.att.com/sw/tools/sfio>.

Krieger, O., Stumm, M., and Unrau, R. 1992. "Exploiting the Advantages of Mapped Files for Stream I/O," Proceedings of the 1992 Winter USENIX Conference, pp. 2742, San Francisco, CA. An alternative to the standard I/O library based on mapped files.

Leffler, S. J., McKusick, M. K., Karels, M. J., and Quarterman, J. S. 1989. The Design and Implementation of the 4.3BSD UNIX Operating System. Addison-Wesley, Reading, MA. An entire book on the 4.3BSD operating system. This book describes the Tahoe release of 4.3BSD. Currently out of print.

Lennert, D. 1987. "How to Write a UNIX Daemon," ; login:, vol. 12, no. 4, pp. 1723 (July/August). Describes how to write a daemon in the UNIX System.

Libes, D. 1990. "expect: Curing Those Uncontrollable Fits of Interaction," Proceedings of the 1990 Summer USENIX Conference, pp. 183192, Anaheim, CA. A description of the expect program and its implementation.

Libes, D. 1991. "expect: Scripts for Controlling Interactive Processes," Computing Systems, vol. 4, no. 2, pp. 99125 (Spring). This paper presents numerous expect scripts.

Libes, D. 1994. Exploring Expect. O'Reilly & Associates, Sebastopol, CA. A complete book on using the expect program.

Lions, J. 1977. A Commentary on the UNIX Operating System. AT&T Bell Laboratories, Murray Hill, NJ. Describes the source code of the 6th Edition UNIX System. Available only to AT&T employees, contractors, and interns, although copies leaked outside of AT&T.

Lions, J. 1996. Lions' Commentary on UNIX 6th Edition. Peer-to-Peer Communications, San Jose, CA. Describes the 6th Edition UNIX System in a publicly available version of the 1977 classic.

Litwin, W. 1980. "Linear Hashing: A New Tool for File and Table Addressing," Proceedings of the 6th International Conference on Very Large Databases, pp. 212223, Montreal, Canada. A paper describing the linear hashing technique.

McKusick, M. K., Bostic, K., Karels, M. J., and Quarterman, J. S. 1996. The Design and Implementation of the 4.4BSD Operating System. Addison-Wesley, Reading, MA. An entire book on the 4.4BSD operating system.

McKusick, M. K., and Neville-Neil, G. V. 2005. The Design and Implementation of the FreeBSD Operating System. Addison-Wesley, Boston, MA.

An entire book on the FreeBSD operating system, version 5.2.

Mauro, J., and McDougall, R. 2001.Solaris Internals. Prentice-Hall, Upper Saddle River, NJ. A book on the internals of the Solaris operating system. Covers Solaris versions 2.5.1, 2.6, and 2.7 (also known as Solaris 7).

Morris, R., and Thompson, K. 1979. "UNIX Password Security," Communications of the ACM, vol. 22, no. 11, pp. 594597 (Nov.). A description of the history of the design of the password scheme used in UNIX Systems.

Nemeth, E., Snyder, G., Seebass, S., and Hein, T. R. 2001. UNIX System Administration Handbook, Third Edition. Prentice-Hall, Upper Saddle River, NJ.

A book with many details on administering a UNIX system.

Olander, D. J., McGrath, G. J., and Israel, R. K. 1986. "A Framework for Networking in System V," Proceedings of the 1986 Summer USENIX Conference, pp. 3845, Atlanta, GA. Describes the original implementation of service interfaces, STREAMS, and TLI for System V.

The Open Group. 2004. The Single UNIX Specification, Version 3. The Open Group, Berkshire, UK. The POSIX and X/Open standards combined into a single reference. The HTML version can be viewed for free online at<http://www.opengroup.org>. Alternatively, a CD-ROM containing the whole standard is available for purchase.

Pike, R., Presotto, D., Dorward, S., Flandrena, B., Thompson, K., Trickey, H., and Winterbottom, P. 1995. "Plan 9 from Bell Labs," Plan 9 Programmer's Manual Volume 2. AT&T, Reading, MA.

A description of the Plan 9 operating system, developed in the same department where the UNIX System was invented.

Plauger, P. J. 1992. The Standard C Library. Prentice-Hall, Englewood Cliffs, NJ. A complete book on the ANSI C library. It contains a complete C implementation of the library.

Presotto, D. L., and Ritchie, D. M. 1990. "Interprocess Communication in the Ninth Edition UNIX System," Software Practice and Experience, vol. 20, no. S1, pp. S1/3S1/17 (June).

Describes the IPC facilities provided by the Ninth Edition Research UNIX System, developed at AT&T Bell Laboratories. The features are built on the stream inputoutput system and include full-duplex pipes, the ability to pass file descriptors between processes, and unique client connections to servers. A copy of this paper also appears in AT&T [1990b].

Rago, S. A. 1993. UNIX System V Network Programming. Addison-Wesley, Reading, MA. A book that describes the networking programming environment of UNIX System V Release 4, which is based on STREAMS.

Raymond, E. S., ed. 1996. The New Hacker's Dictionary, Third Edition. MIT Press, Cambridge, MA. Lots of computer hacker terms defined.

Ritchie, D. M. 1984. "A Stream Input-Output System," AT&T Bell Laboratories Technical Journal, vol. 63, no. 8, pp. 18971910 (Oct.). The original paper on Streams.

Salus, P. H. 1994. A Quarter Century of UNIX. Addison-Wesley, Reading, MA. A history of the UNIX System from 1969 to 1994.

Seltzer, M., and Olson, M. 1992. "LIBTP: Portable Modular Transactions for UNIX," Proceedings of the 1992 Winter USENIX Conference, pp. 925, San Francisco, CA. A modification of the db(3) library from 4.4BSD that implements transactions.

Seltzer, M., and Yigit, O. 1991."A New Hashing Package for UNIX," Proceedings of the 1991 Winter USENIX Conference, pp. 173184, Dallas, TX.

A description of the dbm(3) library and its implementations, and a newer hashing package.

Stevens, W. R. 1990. UNIX Network Programming. Prentice-Hall, Englewood Cliffs, NJ. A detailed book on network programming under the UNIX System. The contents of the first edition of this book differ greatly from later editions.

Stevens, W. R., Fenner, B., and Rudoff, A. M. 2004. UNIX Network Programming, Volume 1, Third Edition. Addison-Wesley, Boston, MA.

A detailed book on network programming under UNIX System. Redesigned and split into two volumes in the second edition and updated in the third edition.

Stonebraker, M. R. 1981. "Operating System Support for Database Management," Communications of the ACM, vol. 24, no. 7, pp. 412418 (July). Describes operating system services and how they affect database operation.

Strang, J. 1986. Programming with curses O'Reilly & Associates, Sebastopol, CA. A book on the Berkeley version of curses.

Strang, J., Mui, L., and O'Reilly, T. 1988.termcap & terminfo, Third Edition. O'Reilly & Associates, Sebastopol, CA. A book on termcap and terminfo.

Sun Microsystems. 2002. STREAMS Programming Guide. Sun Microsystems, Santa Clara, CA. Describes STREAMS programming on the Solaris platform.

Thompson, K. 1978."UNIX Implementation," The Bell System Technical Journal, vol. 57, no. 6, pp. 19311946 (JulyAug.). Describes some of the implementation details of Version 7.

Vo, Kiem-Phong. 1996. "Vmalloc: A General and Efficient Memory Allocator," Software Practice and Experience, vol. 26, no. 3, pp. 357374.

Describes a flexible memory allocator.

Weinberger, P. J. 1982. "Making UNIX Operating Systems Safe for Databases," The Bell System Technical Journal, vol. 61, no. 9, pp. 24072422 (Nov.).

Describes some problems in implementing databases in early UNIX systems.

Weinstock, C. B., and Wulf, W. A. 1988. "Quick Fit: An Efficient Algorithm for Heap Storage Allocation," SIGPLAN Notices, vol. 23, no. 10, pp. 141148.

Describes a memory allocation algorithm suitable for a wide variety of applications.

Williams, T. 1989. "Session Management in System V Release 4," Proceedings of the 1989 Winter USENIX Conference, pp. 365375, San Diego, CA.

Describes the session architecture in SVR4, on which the POSIX.1 interfaces were based. This includes process groups, job control, and controlling terminals. Also describes the security concerns of existing approaches.

X/Open. 1989. X/Open Portability Guide. Prentice-Hall, Englewood Cliffs, NJ.

A set of seven volumes covering commands and utilities (Vol. 1), system interfaces and headers (Vol. 2), supplementary definitions (Vol. 3), programming languages (Vol. 4), data management (Vol. 5), window management (Vol. 6), networking services (Vol. 7). Although out of print, this has been replaced by the Single UNIX Specification [Open Group 2004].

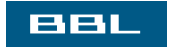

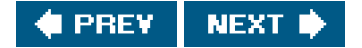

<span id="page-1138-0"></span>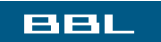

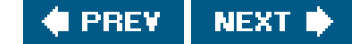

# **Index**

[\[SYMBOL](#page-1139-0)] [\[A](#page-1147-0)] [\[B](#page-1150-0)] [\[C](#page-1152-0)] [\[D](#page-1157-0)] [\[E](#page-1160-0)] [\[F](#page-1164-0)] [\[G](#page-1169-0)] [\[H](#page-1173-0)] [\[I](#page-1174-0)] [\[J](#page-1178-0)] [\[K](#page-1179-0)] [\[L](#page-1180-0)] [\[M](#page-1184-0)] [\[N](#page-1188-0)] [\[O](#page-1190-0)] [\[P](#page-1192-0)] [\[Q](#page-1201-0)] [\[R](#page-1202-0)] [\[S](#page-1205-0)] [\[T](#page-1218-0)] [\[U](#page-1223-0)] [\[V](#page-1225-0)] [\[W](#page-1227-0)] [\[X](#page-1229-0)] [\[Y](#page-1230-0)] [\[Z](#page-1231-0)]

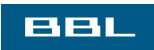

♦ PREY NEXT<sup>\*</sup>

<span id="page-1139-0"></span>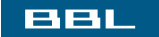

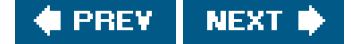

# **Index**

### [**[SYMBOL](#page-1139-0)**] [\[A](#page-1147-0)] [\[B](#page-1150-0)] [\[C](#page-1152-0)] [\[D](#page-1157-0)] [\[E](#page-1160-0)] [\[F](#page-1164-0)] [\[G](#page-1169-0)] [\[H](#page-1173-0)] [\[I](#page-1174-0)] [\[J](#page-1178-0)] [\[K](#page-1179-0)] [\[L](#page-1180-0)] [\[M](#page-1184-0)] [\[N](#page-1188-0)] [\[O](#page-1190-0)] [\[P](#page-1192-0)] [\[Q](#page-1201-0)] [\[R](#page-1202-0)] [\[S](#page-1205-0)] [\[T](#page-1218-0)] [\[U](#page-1223-0)] [\[V](#page-1225-0)] [\[W](#page-1227-0)] [\[X](#page-1229-0)] [\[Y](#page-1230-0)] [\[Z](#page-1231-0)]

#! [See[interpreter files](#page-1176-0)] . [See current directory] .. [See parent directory] [.bash\\_login](#page-383-0) [file](#page-383-0) [.bash\\_profile](#page-383-1) [file](#page-383-1) [.cshrc](#page-383-2) [file](#page-383-2) [.login](#page-383-3) [file](#page-383-3) [.profile](#page-383-4) [file](#page-383-4) [/bin/false](#page-253-0) [program](#page-253-0) [/bin/true](#page-253-1) [program](#page-253-1) [/dev/fb](#page-624-0) [device](#page-624-0) [/dev/fd](#page-135-0) [device](#page-135-0) [2nd](#page-207-0) 3rd [/dev/fd/0](#page-137-0) [device](#page-137-0) [/dev/fd/1](#page-137-1) [device](#page-137-1) [2nd](#page-207-1) [/dev/fd/2](#page-137-2) [device](#page-137-2) [/dev/klog](#page-585-0) [device](#page-585-0) [/dev/kmem](#page-110-0) [device](#page-110-0) [/dev/log](#page-585-1) [device](#page-585-1) [2nd](#page-594-0) [3rd](#page-1113-0) [/dev/null](#page-117-0) [device](#page-117-0) [2nd](#page-132-0) [3rd](#page-403-0) [4th](#page-624-1) /dev/ptmx device 2nd /dev/pts device /dev/pty device [/dev/stderr](#page-137-3) [device](#page-137-3) 2nd [/dev/stdin](#page-137-4) [device](#page-137-4) 2nd [/dev/stdout](#page-137-5) [device](#page-137-5) 2nd [/dev/tty](#page-393-0) [device](#page-393-0) [2nd](#page-403-1) [3rd](#page-411-0) [4th](#page-624-2) 5th 6th 7th [/dev/zero](#page-705-0) [device](#page-705-0) [/etc/gettydefs](#page-383-5) [file](#page-383-5) [/etc/group](#page-47-0) [file](#page-47-0) [2nd](#page-250-0) [3rd](#page-264-0) [/etc/hosts](#page-265-0) [file](#page-265-0) [/etc/inittab](#page-383-6) [file](#page-383-6) [/etc/master.passwd](#page-264-1) [file](#page-264-1) [/etc/motd](#page-624-3) [device](#page-624-3) [/etc/networks](#page-265-1) [file](#page-265-1) [/etc/passwd](#page-28-0) [file](#page-28-0) [2nd](#page-151-0) [3rd](#page-194-0) [4th](#page-250-1) [5th](#page-254-0) [6th](#page-257-0) [7th](#page-264-2) [/etc/protocols](#page-265-2) [file](#page-265-2)

[/etc/pwd.db](#page-264-3) [file](#page-264-3) [/etc/rc](#page-269-0) [file](#page-269-0) [2nd](#page-384-0) [/etc/services](#page-265-3) [file](#page-265-3) [/etc/shadow](#page-151-1) [file](#page-151-1) [2nd](#page-264-4) [/etc/spwd.db](#page-264-5) [file](#page-264-5) [/etc/syslog.conf](#page-585-2) [file](#page-585-2) /etc/termcap file [/etc/ttys](#page-380-0) [file](#page-380-0) /usr/lib/pt\_chmod program [/var/account/acct](#page-366-0) [file](#page-366-0) [/var/adm/pacct](#page-366-1) [file](#page-366-1) [/var/log/wtmp](#page-267-0) [file](#page-267-0) [/var/run/utmp](#page-267-1) [file](#page-267-1) [2.9BSD](#page-326-0) [386BSD](#page-24-0) 2nd [4.1BSD](#page-650-0) [4.2BSD](#page-48-0) [2nd](#page-177-0) [3rd](#page-188-0) [4th](#page-260-0) [5th](#page-585-3) [6th](#page-633-0) [7th](#page-640-0) [8th](#page-644-0) [9th](#page-650-1) [10th](#page-715-0) [4.3BSD](#page-24-1) 2nd 3r[d 4th](#page-285-0) [5th](#page-353-0) [6th](#page-362-0) [7th](#page-383-7) [8th](#page-601-0) [9th](#page-661-0) 10t[h 11th](#page-1081-0) [12th](#page-1134-0) [Reno](#page-24-2) 2n[d 3rd](#page-120-0) [Tahoe](#page-24-3) 2n[d 3rd](#page-1134-1) [4.4BSD](#page-16-0) [2nd](#page-24-4) [3rd](#page-52-0) 4th [5th](#page-169-0) [6th](#page-177-1) [7th](#page-188-1) [8th](#page-217-0) [9th](#page-326-1) [10th](#page-621-0) [11th](#page-661-1) [12th](#page-715-1) 13th 14t[h 15th](#page-1134-2) [<aio.h>](#page-67-0) [header](#page-67-0) [<arpa/inet.h>](#page-67-1) [header](#page-67-1) [2nd](#page-721-0) [<assert.h>](#page-61-0) [header](#page-61-0) [<bits/signum.h>](#page-416-0) [header](#page-416-0) [<complex.h>](#page-61-1) [header](#page-61-1) [<cpio.h>](#page-67-2) [header](#page-67-2) [<ctype.h>](#page-61-2) [header](#page-61-2) [<dirent.h>](#page-67-3) [header](#page-67-3) [2nd](#page-193-0) [<dlfcn.h>](#page-67-4) [header](#page-67-4) [<errno.h>](#page-42-0) [header](#page-42-0) [2nd](#page-45-0) [3rd](#page-61-3) [<fcntl.h>](#page-67-5) [header](#page-67-5) [2nd](#page-103-0) [<fenv.h>](#page-61-4) [header](#page-61-4) [<float.h>](#page-61-5) [header](#page-61-5) [2nd](#page-73-0) [<fmtmsg.h>](#page-67-6) [header](#page-67-6) [<fnmatch.h>](#page-67-7) [header](#page-67-7) [<ftw.h>](#page-67-8) [header](#page-67-8) [<glob.h>](#page-67-9) [header](#page-67-9) [<grp.h>](#page-67-10) [header](#page-67-10) [2nd](#page-257-1) [3rd](#page-265-4) [<iconv.h>](#page-67-11) [header](#page-67-11) [<inttypes.h>](#page-61-6) [header](#page-61-6) [<iso646.h>](#page-61-7) [header](#page-61-7) [<langinfo.h>](#page-67-12) [header](#page-67-12) [<libgen.h>](#page-67-13) [header](#page-67-13) [<limits.h>](#page-61-8) [header](#page-61-8) [2nd](#page-73-1) [3rd](#page-81-0)

[<locale.h>](#page-61-9) [header](#page-61-9) [<machine/\\_types.h>](#page-1085-0) [header](#page-1085-0) [<math.h>](#page-61-10) [header](#page-61-10) [<monetary.h>](#page-67-14) [header](#page-67-14) [<mqueue.h>](#page-67-15) [header](#page-67-15) [<ndbm.h>](#page-67-16) [header](#page-67-16) [<net/if.h>](#page-67-17) [header](#page-67-17) [<netdb.h>](#page-67-18) [header](#page-67-18) [2nd](#page-265-5) [<netinet/in.h>](#page-67-19) [header](#page-67-19) [2nd](#page-721-1) [<netinet/tcp.h>](#page-67-20) [header](#page-67-20) [<nl\\_types.h>](#page-67-21) [header](#page-67-21) [<poll.h>](#page-67-22) [header](#page-67-22) [2nd](#page-638-0) [<pthread.h>](#page-67-23) [header](#page-67-23) [<pwd.h>](#page-67-24) [header](#page-67-24) [2nd](#page-250-2) [3rd](#page-265-6) [<regex.h>](#page-67-25) [header](#page-67-25) [<sched.h>](#page-67-26) [header](#page-67-26) <search.h> header <semaphore.h> header [<setjmp.h>](#page-61-11) [header](#page-61-11) [<shadow.h>](#page-265-7) [header](#page-265-7) [<siginfo.h>](#page-488-0) [header](#page-488-0) [<signal.h>](#page-61-12) [header](#page-61-12) [2nd](#page-333-0) [3rd](#page-416-1) [4th](#page-426-0) [5th](#page-450-0) [6th](#page-492-0) <spawn.h> header [<stdarg.h>](#page-61-13) [header](#page-61-13) [2nd](#page-235-0) [3rd](#page-916-0) [4th](#page-919-0) [<stdbool.h>](#page-61-14) [header](#page-61-14) [<stddef.h>](#page-61-15) [header](#page-61-15) [2nd](#page-778-0) [<stdint.h>](#page-61-16) [header](#page-61-16) [2nd](#page-723-0) [<stdio.h>](#page-38-0) [header](#page-38-0) [2nd](#page-61-17) [3rd](#page-73-2) [4th](#page-87-0) [5th](#page-212-0) [6th](#page-214-0) [7th](#page-220-0) [8th](#page-238-0) [9th](#page-239-0) 10t[h 11th](#page-916-1) [12th](#page-1079-0) [<stdlib.h>](#page-61-18) [header](#page-61-18) [2nd](#page-294-0) [3rd](#page-1079-1) [<string.h>](#page-61-19) [header](#page-61-19) [2nd](#page-1079-2) <strings.h> header <stropts.h> heade[r 2nd](#page-623-0) [3rd](#page-639-0) [4th](#page-642-0) [<sys/acct.h>](#page-366-2) [header](#page-366-2) [<sys/conf.h>](#page-624-4) [header](#page-624-4) [<sys/disklabel.h>](#page-135-1) [header](#page-135-1) [<sys/filio.h>](#page-135-2) [header](#page-135-2) <sys/ipc.h> heade[r 2nd](#page-685-0) [<sys/iso/signal\\_iso.h>](#page-416-2) [header](#page-416-2) [<sys/mkdev.h>](#page-201-0) [header](#page-201-0) [<sys/mman.h>](#page-67-27) [header](#page-67-27) <sys/msg.h> header [<sys/mtio.h>](#page-135-3) [header](#page-135-3) [<sys/param.h>](#page-86-0) [header](#page-86-0) <sys/resource.h> header [<sys/select.h>](#page-67-28) [header](#page-67-28) [2nd](#page-636-0) [3rd](#page-1115-0)

[<sys/select>](#page-633-1) [header](#page-633-1) <sys/sem.h> header <sys/shm.h> header [<sys/signal.h>](#page-416-3) [header](#page-416-3) [<sys/socket.h>](#page-67-29) [header](#page-67-29) [2nd](#page-736-0) [<sys/sockio.h>](#page-135-4) [header](#page-135-4) [<sys/stat.h>](#page-67-30) [header](#page-67-30) [2nd](#page-148-0) <sys/statvfs.h> header [<sys/sysmacros.h>](#page-201-1) [header](#page-201-1) <sys/time.h> heade[r 2nd](#page-633-2) <sys/timeb.h> header [<sys/times.h>](#page-67-31) [header](#page-67-31) [<sys/ttycom.h>](#page-135-5) [header](#page-135-5) [<sys/types.h>](#page-67-32) [header](#page-67-32) [2nd](#page-94-0) [3rd](#page-201-2) [4th](#page-633-3) [5th](#page-681-0) <sys/uio.h> header [<sys/un.h>](#page-67-33) [header](#page-67-33) [2nd](#page-776-0) [<sys/utsname.h>](#page-67-34) [header](#page-67-34) [<sys/wait.h>](#page-67-35) [header](#page-67-35) [2nd](#page-332-0) <syslog.h> header [<tar.h>](#page-67-36) [header](#page-67-36) [<termio.h>](#page-817-0) [header](#page-817-0) [<termios.h>](#page-67-37) [header](#page-67-37) [2nd](#page-135-6) [3rd](#page-817-1) [<tgmath.h>](#page-61-20) [header](#page-61-20) [<time.h>](#page-61-21) [header](#page-61-21) [2nd](#page-98-0) <trace.h> header <ucontext.h> header <ulimit.h> header [<unistd.h>](#page-37-0) [header](#page-37-0) [2nd](#page-67-38) [3rd](#page-88-0) [4th](#page-103-1) [5th](#page-117-1) [6th](#page-166-0) [7th](#page-551-0) [8th](#page-633-4) [9th](#page-916-2) [10th](#page-1079-3) [<utime.h>](#page-67-39) [header](#page-67-39) <utmpx.h> header [<varargs.h>](#page-235-1) [header](#page-235-1) [<wchar.h>](#page-61-22) [header](#page-61-22) [2nd](#page-210-0) [<wctype.h>](#page-61-23) [header](#page-61-23) [<wordexp.h>](#page-67-40) [header](#page-67-40) \_\_[STDC\\_\\_](#page-94-1) [constant](#page-94-1) \_[db\\_alloc](#page-918-0) [function](#page-918-0) [2nd](#page-920-0) \_db\_dodelete function [2nd](#page-927-0) [3rd](#page-930-0) [4th](#page-933-0) [5th](#page-936-0) [6th](#page-942-0) \_[db\\_find\\_and\\_lock](#page-922-0) [function](#page-922-0) [2nd](#page-926-0) [3rd](#page-931-0) [4th](#page-934-0) [5th](#page-942-1) \_[db\\_findfree](#page-932-0) [function](#page-932-0) [2nd](#page-934-1) [3rd](#page-937-0) \_[db\\_free](#page-919-1) [function](#page-919-1) [2nd](#page-921-0) \_[db\\_hash](#page-923-0) [function](#page-923-0) [2nd](#page-942-2) \_db\_readdat function [2nd](#page-922-1) [3rd](#page-927-1) \_db\_readidx function [2nd](#page-923-1) [3rd](#page-936-1) \_[db\\_readptr](#page-923-2) [function](#page-923-2) [2nd](#page-924-0) [3rd](#page-942-3) \_db\_writedat function [2nd](#page-927-2) [3rd](#page-929-0) [4th](#page-932-1) [5th](#page-937-1) [6th](#page-942-4)

\_[db\\_writeidx](#page-645-0) [function](#page-645-0) 2n[d 3rd](#page-919-2) [4th](#page-930-1) [5th](#page-932-2) [6th](#page-937-2) [7th](#page-942-5) \_[db\\_writeptr](#page-919-3) [function](#page-919-3) [2nd](#page-931-1) [3rd](#page-932-3) \_[exit](#page-282-0) [function](#page-282-0) \_[Exit](#page-282-1) [function](#page-282-1) \_[exit](#page-285-1) [function](#page-285-1) \_[Exit](#page-285-2) [function](#page-285-2) \_[exit](#page-328-0) [function](#page-328-0) \_[Exit](#page-328-1) [function](#page-328-1) [2nd](#page-332-1) \_[exit](#page-361-0) [function](#page-361-0) [2nd](#page-374-0) [3rd](#page-435-0) **[Exit](#page-435-1) [function](#page-435-1)** \_[exit](#page-476-0) [function](#page-476-0) **[Exit](#page-476-1) [function](#page-476-1)** \_[exit](#page-479-0) [function](#page-479-0) \_[Exit](#page-479-1) [function](#page-479-1) \_[exit](#page-484-0) [function](#page-484-0) [2nd](#page-494-0) [3rd](#page-502-0) \_[Exit](#page-502-1) [function](#page-502-1) \_[exit](#page-558-0) [function](#page-558-0) **[Exit](#page-558-1) [function](#page-558-1)** \_[exit](#page-1102-0) [function](#page-1102-0) [2nd](#page-1107-0) \_Exit function [definition of](#page-282-2) \_[exit](#page-282-3) [function, definition of](#page-282-3) \_[FILE\\_OFFSET\\_BITS](#page-112-0) [constant](#page-112-0) \_[GNU\\_SOURCE](#page-148-1) [constant](#page-148-1) \_[IO\\_LINE\\_BUFFERED](#page-239-1) [constant](#page-239-1) \_[IO\\_UNBUFFERED](#page-239-2) [constant](#page-239-2) \_[IOFBF](#page-214-1) [constant](#page-214-1) \_[IOLBF](#page-214-2) [constant](#page-214-2) [2nd](#page-307-0) \_[IONBF](#page-214-3) [constant](#page-214-3) \_[longjmp](#page-466-0) [function](#page-466-0) [2nd](#page-467-0) \_[NFILE](#page-87-1) [constant](#page-87-1) \_[PC\\_ASYNC\\_IO](#page-92-0) [constant](#page-92-0) \_[PC\\_CHOWN\\_RESTRICTED](#page-92-1) [constant](#page-92-1) \_[PC\\_FILESIZEBITS](#page-80-0) [constant](#page-80-0) \_[PC\\_LINK\\_MAX](#page-80-1) [constant](#page-80-1) \_[PC\\_MAX\\_CANON](#page-80-2) [constant](#page-80-2) [2nd](#page-81-1) \_[PC\\_MAX\\_INPUT](#page-80-3) [constant](#page-80-3) \_[PC\\_NAME\\_MAX](#page-80-4) [constant](#page-80-4) \_[PC\\_NO\\_TRUNC](#page-92-2) [constant](#page-92-2) \_[PC\\_PATH\\_MAX](#page-80-5) [constant](#page-80-5) [2nd](#page-87-2) \_[PC\\_PIPE\\_BUF](#page-80-6) [constant](#page-80-6) \_[PC\\_PRIO\\_IO](#page-92-3) [constant](#page-92-3) \_[PC\\_SYMLINK\\_MAX](#page-80-7) [constant](#page-80-7) \_[PC\\_SYNC\\_IO](#page-92-4) [constant](#page-92-4)

\_[PC\\_VDISABLE](#page-92-5) [constant](#page-92-5) [2nd](#page-825-0)

\_[POSIX2\\_LINE\\_MAX](#page-78-0) [constant](#page-78-0) \_[POSIX\\_ARG\\_MAX](#page-75-0) [constant](#page-75-0) \_[POSIX\\_ASYNC\\_IO](#page-92-6) [constant](#page-92-6) \_[POSIX\\_C\\_SOURCE](#page-93-0) [constant](#page-93-0) [2nd](#page-131-0) \_[POSIX\\_CHILD\\_MAX](#page-75-1) [constant](#page-75-1) \_[POSIX\\_CHOWN\\_RESTRICTED](#page-92-7) [constant](#page-92-7) [2nd](#page-166-1) \_[POSIX\\_HOST\\_NAME\\_MAX](#page-75-2) [constant](#page-75-2) \_[POSIX\\_JOB\\_CONTROL](#page-91-0) [constant](#page-91-0) [2nd](#page-93-1) \_[POSIX\\_LINK\\_MAX](#page-75-3) [constant](#page-75-3) \_[POSIX\\_LOGIN\\_NAME\\_MAX](#page-75-4) [constant](#page-75-4) \_[POSIX\\_MAX\\_CANON](#page-75-5) [constant](#page-75-5) \_[POSIX\\_MAX\\_INPUT](#page-75-6) [constant](#page-75-6) \_[POSIX\\_NAME\\_MAX](#page-75-7) [constant](#page-75-7) [POSIX\\_NGROUPS\\_MAX](#page-75-8) [constant](#page-75-8) \_[POSIX\\_NO\\_TRUNC](#page-92-8) [constant](#page-92-8) [2nd](#page-105-0) \_[POSIX\\_OPEN\\_MAX](#page-75-9) [constant](#page-75-9) \_[POSIX\\_PATH\\_MAX](#page-75-10) [constant](#page-75-10) 2nd \_[POSIX\\_PIPE\\_BUF](#page-75-11) [constant](#page-75-11) \_[POSIX\\_PRIO\\_IO](#page-92-9) [constant](#page-92-9) \_[POSIX\\_RE\\_DUP\\_MAX](#page-75-12) [constant](#page-75-12) \_[POSIX\\_READER\\_WRITER\\_LOCKS](#page-91-1) [constant](#page-91-1) \_[POSIX\\_SAVED\\_IDS](#page-91-2) [constant](#page-91-2) [2nd](#page-93-2) [3rd](#page-151-2) [4th](#page-351-0) [5th](#page-442-0) \_[POSIX\\_SHELL](#page-91-3) [constant](#page-91-3) \_[POSIX\\_SOURCE](#page-93-3) [constant](#page-93-3) \_[POSIX\\_SSIZE\\_MAX](#page-75-13) [constant](#page-75-13) \_[POSIX\\_STREAM\\_MAX](#page-75-14) [constant](#page-75-14) \_[POSIX\\_SYMLINK\\_MAX](#page-75-15) [constant](#page-75-15) \_[POSIX\\_SYMLOOP\\_MAX](#page-75-16) [constant](#page-75-16) \_[POSIX\\_SYNC\\_IO](#page-92-10) [constant](#page-92-10) \_[POSIX\\_THREAD\\_ATTR\\_STACKADDR](#page-539-0) [constant](#page-539-0) \_[POSIX\\_THREAD\\_ATTR\\_STACKSIZE](#page-539-1) [constant](#page-539-1) [POSIX\\_THREAD\\_PROCESS\\_SHARED](#page-544-0) [constant](#page-544-0) \_[POSIX\\_THREAD\\_SAFE\\_FUNCTIONS](#page-551-1) [constant](#page-551-1) \_[POSIX\\_THREADS](#page-92-11) [constant](#page-92-11) [2nd](#page-498-0) \_[POSIX\\_TTY\\_NAME\\_MAX](#page-75-17) [constant](#page-75-17) \_[POSIX\\_TZNAME\\_MAX](#page-75-18) [constant](#page-75-18) \_[POSIX\\_V6\\_ILP32\\_OFF32](#page-112-1) [constant](#page-112-1) \_[POSIX\\_V6\\_ILP32\\_OFFBIG](#page-112-2) [constant](#page-112-2) \_[POSIX\\_V6\\_LP64\\_OFF64](#page-112-3) [constant](#page-112-3) \_[POSIX\\_V6\\_LP64\\_OFFBIG](#page-112-4) [constant](#page-112-4) \_[POSIX\\_VDISABLE](#page-92-12) [constant](#page-92-12) [2nd](#page-824-0) \_[POSIX\\_VERSION](#page-91-4) [constant](#page-91-4) [2nd](#page-93-4) [3rd](#page-268-0) \_[SC\\_ARG\\_MAX](#page-80-8) [constant](#page-80-8) [2nd](#page-81-2) \_[SC\\_ATEXIT\\_MAX](#page-80-9) [constant](#page-80-9) **\_[SC\\_CHILD\\_MAX](#page-80-10) [constant](#page-80-10) [2nd](#page-309-0)** 

\_[SC\\_CLK\\_TCK](#page-80-11) [constant](#page-80-11) [2nd](#page-372-0)

\_[SC\\_COLL\\_WEIGHTS\\_MAX](#page-80-12) [constant](#page-80-12)

\_[SC\\_IOV\\_MAX](#page-80-13) [constant](#page-80-13)

\_[SC\\_JOB\\_CONTROL](#page-91-5) [constant](#page-91-5)

\_[SC\\_LINE\\_MAX](#page-80-14) [constant](#page-80-14)

\_[SC\\_LOGIN\\_NAME\\_MAX](#page-80-15) [constant](#page-80-15)

\_[SC\\_NGROUPS\\_MAX](#page-80-16) [constant](#page-80-16)

\_[SC\\_OPEN\\_MAX](#page-80-17) [constant](#page-80-17) [2nd](#page-88-1) [3rd](#page-309-1) [4th](#page-1085-1)

\_[SC\\_PAGE\\_SIZE](#page-80-18) [constant](#page-80-18) [2nd](#page-651-0)

\_[SC\\_PAGESIZE](#page-80-19) [constant](#page-80-19) [2nd](#page-651-1)

\_[SC\\_RE\\_DUP\\_MAX](#page-80-20) [constant](#page-80-20)

\_[SC\\_READER\\_WRITER\\_LOCKS](#page-91-6) [constant](#page-91-6)

\_[SC\\_SAVED\\_IDS](#page-91-7) [constant](#page-91-7) [2nd](#page-151-3) [3rd](#page-351-1)

[SC\\_SHELL](#page-91-8) [constant](#page-91-8)

\_[SC\\_STREAM\\_MAX](#page-80-21) [constant](#page-80-21)

\_[SC\\_SYMLOOP\\_MAX](#page-80-22) [constant](#page-80-22)

\_[SC\\_THREAD\\_ATTR\\_STACKADDR](#page-539-2) [constant](#page-539-2)

\_[SC\\_THREAD\\_ATTR\\_STACKSIZE](#page-539-3) [constant](#page-539-3)

\_[SC\\_THREAD\\_DESTRUCTOR\\_ITERATIONS](#page-535-0) [constant](#page-535-0)

**[SC\\_THREAD\\_KEYS\\_MAX](#page-535-1) [constant](#page-535-1)** 

\_[SC\\_THREAD\\_PROCESS\\_SHARED](#page-544-1) [constant](#page-544-1)

\_[SC\\_THREAD\\_SAFE\\_FUNCTIONS](#page-551-2) [constant](#page-551-2)

\_[SC\\_THREAD\\_STACK\\_MIN](#page-535-2) [constant](#page-535-2)

\_[SC\\_THREAD\\_THREADS\\_MAX](#page-535-3) [constant](#page-535-3)

**[SC\\_THREADS](#page-498-1) [constant](#page-498-1)** 

**\_[SC\\_TTY\\_NAME\\_MAX](#page-80-23) [constant](#page-80-23)** 

\_[SC\\_TZNAME\\_MAX](#page-80-24) [constant](#page-80-24)

\_[SC\\_V6\\_ILP32\\_OFF32](#page-112-5) [constant](#page-112-5)

\_[SC\\_V6\\_ILP32\\_OFFBIG](#page-112-6) [constant](#page-112-6)

\_[SC\\_V6\\_LP64\\_OFF64](#page-112-7) [constant](#page-112-7)

\_[SC\\_V6\\_LP64\\_OFFBIG](#page-112-8) [constant](#page-112-8)

\_[SC\\_VERSION](#page-86-1) [constant](#page-86-1) [2nd](#page-91-9)

\_[SC\\_XOPEN\\_CRYPT](#page-91-10) [constant](#page-91-10)

\_[SC\\_XOPEN\\_LEGACY](#page-91-11) [constant](#page-91-11)

\_[SC\\_XOPEN\\_REALTIME](#page-91-12) [constant](#page-91-12)

\_[SC\\_XOPEN\\_REALTIME\\_THREADS](#page-91-13) [constant](#page-91-13)

\_[SC\\_XOPEN\\_VERSION](#page-91-14) [constant](#page-91-14)

\_[setjmp](#page-466-1) [function](#page-466-1) [2nd](#page-467-1)

\_XOPEN\_CRYPT constan[t 2nd](#page-91-15)

\_[XOPEN\\_IOV\\_MAX](#page-78-1) [constant](#page-78-1)

\_XOPEN\_LEGACY constan[t 2nd](#page-91-16)

\_[XOPEN\\_NAME\\_MAX](#page-78-2) [constant](#page-78-2)

\_[XOPEN\\_PATH\\_MAX](#page-78-3) [constant](#page-78-3)

\_XOPEN\_REALTIME constan[t 2nd](#page-91-17)

\_XOPEN\_REALTIME\_THREADS constan[t 2nd](#page-91-18)

\_[XOPEN\\_SOURCE](#page-93-5) [constant](#page-93-5)

\_XOPEN\_STREAMS constant

\_[XOPEN\\_UNIX](#page-67-41) [constant](#page-67-41) [2nd](#page-93-6)

\_[XOPEN\\_VERSION](#page-91-19) [constant](#page-91-19) [2nd](#page-93-7)

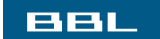

 $\bigoplus$  PREV NEXT  $\bigstar$ 

### <span id="page-1147-0"></span>**BBL**

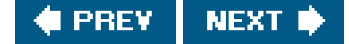

# **Index**

### [\[SYMBOL](#page-1139-0)] [**[A](#page-1147-0)**] [\[B](#page-1150-0)] [\[C](#page-1152-0)] [\[D](#page-1157-0)] [\[E](#page-1160-0)] [\[F](#page-1164-0)] [\[G](#page-1169-0)] [\[H](#page-1173-0)] [\[I](#page-1174-0)] [\[J](#page-1178-0)] [\[K](#page-1179-0)] [\[L](#page-1180-0)] [\[M](#page-1184-0)] [\[N](#page-1188-0)] [\[O](#page-1190-0)] [\[P](#page-1192-0)] [\[Q](#page-1201-0)] [\[R](#page-1202-0)] [\[S](#page-1205-0)] [\[T](#page-1218-0)] [\[U](#page-1223-0)] [\[V](#page-1225-0)] [\[W](#page-1227-0)] [\[X](#page-1229-0)] [\[Y](#page-1230-0)] [\[Z](#page-1231-0)]

<span id="page-1147-1"></span>[a2ps](#page-992-0) [program](#page-992-0) [abort](#page-282-4) [function](#page-282-4) [2nd](#page-328-2) [3rd](#page-334-0) [4th](#page-367-0) [5th](#page-368-0) [6th](#page-415-0) [7th](#page-420-0) [8th](#page-476-2) [9th](#page-492-1) [10th](#page-558-2) [11th](#page-1085-2) [12th](#page-1110-0) [definition of](#page-476-3) [absolute pathname](#page-32-0) [2nd](#page-34-0) [3rd](#page-80-25) [4th](#page-86-2) [5th](#page-198-0) [6th](#page-206-0) [7th](#page-356-0) [8th](#page-1096-0) [accept](#page-216-0) [function](#page-216-0) [2nd](#page-435-2) [3rd](#page-564-0) [4th](#page-736-1) [5th](#page-743-0) [6th](#page-745-0) [7th](#page-778-1) [8th](#page-781-0) [9th](#page-973-0) [definition of](#page-736-2) [access](#page-155-0) [function](#page-155-0) [2nd](#page-179-0) [3rd](#page-184-0) [4th](#page-435-3) [definition of](#page-155-1) accounting [login](#page-265-8) [process](#page-364-0) [acct](#page-364-1) [function](#page-364-1) [acct](#page-366-3) [structure](#page-366-3) [2nd](#page-372-1) [acctcom](#page-364-2) [program](#page-364-2) [accton](#page-364-3) [program](#page-364-3) [2nd](#page-367-1) [ACOMPAT](#page-366-4) [constant](#page-366-4) [ACORE](#page-366-5) [constant](#page-366-5) [2nd](#page-372-2) [acstime\\_r](#page-553-0) [function](#page-553-0) [add\\_job](#page-975-0) [function](#page-975-0) [2nd](#page-981-0) [add\\_option](#page-984-0) [function](#page-984-0) [2nd](#page-986-0) [add\\_worker](#page-979-0) [function](#page-979-0) [2nd](#page-982-0) [addressing, socket](#page-720-0) [addrinfo](#page-727-0) [structure](#page-727-0) [2nd](#page-745-1) [3rd](#page-746-0) [4th](#page-748-0) [5th](#page-750-0) [6th](#page-753-0) [7th](#page-972-0) [8th](#page-975-1) [9th](#page-986-1) [adjustment on exit, semaphore](#page-699-0) [Adobe Systems](#page-1131-1) [advisory record locking](#page-615-0) AES (Application Environment Specification) [AEXPND](#page-366-6) [constant](#page-366-6) [AF\\_INET](#page-718-0) [constant](#page-718-0) [2nd](#page-723-1) [3rd](#page-726-0) [4th](#page-730-0) [5th](#page-733-0) [AF\\_INET6](#page-723-2) [constant](#page-723-2) [2nd](#page-730-1) [AF\\_IPX](#page-717-0) [constant](#page-717-0) [AF\\_LOCAL](#page-717-1) [constant](#page-717-1) [AF\\_UNIX](#page-717-2) [constant](#page-717-2) [2nd](#page-730-2) [3rd](#page-776-1) [4th](#page-781-1) [AF\\_UNSPEC](#page-717-3) [constant](#page-717-3) [2nd](#page-730-3) [AFORK](#page-366-7) [constant](#page-366-7) [2nd](#page-372-3) [agetty](#page-383-8) [program](#page-383-8)

<span id="page-1148-0"></span>[Aho, A. V.](#page-356-1) [2nd](#page-1131-2) [AI\\_ALL](#page-733-1) [constant](#page-733-1) [AI\\_CANONNAME](#page-733-2) [constant](#page-733-2) [2nd](#page-746-1) [3rd](#page-748-1) [4th](#page-753-1) [AI\\_NUMERICHOST](#page-733-3) [constant](#page-733-3) [AI\\_NUMERICSERV](#page-733-4) [constant](#page-733-4) [AI\\_PASSIVE](#page-733-5) [constant](#page-733-5) [AI\\_V4MAPPED](#page-728-0) [constant](#page-728-0) [2nd](#page-733-6) [aio\\_error](#page-435-4) [function](#page-435-4) [aio\\_return](#page-435-5) [function](#page-435-5) [aio\\_suspend](#page-435-6) [function](#page-435-6) [2nd](#page-564-1) AIX [alarm](#page-415-1) [function](#page-415-1) [2nd](#page-420-1) [3rd](#page-435-7) [4th](#page-438-0) [5th](#page-443-0) [6th](#page-466-2) [7th](#page-485-0) [8th](#page-494-1) [9th](#page-748-2) [10th](#page-1107-1) [definition of](#page-443-1) [alloca](#page-296-0) [function](#page-296-0) [already\\_running](#page-590-0) [function, definition of](#page-590-0) [ALTWERASE](#page-822-0) [constant](#page-822-0) [2nd](#page-827-0) 3rd American National Standards Institute [See [ANSI](#page-1148-0)] [Andrade, J. M.](#page-686-0) [2nd](#page-1131-3)  [ANSI \(American National Standards Institute\)](#page-58-0) [ANSI C](#page-22-0) [Apple Computer](#page-16-1) Application Environment Specification [See [AES](#page-1147-1)] [apue.h](#page-33-0) [header](#page-33-0) [2nd](#page-37-1) [3rd](#page-342-0) [4th](#page-426-1) [5th](#page-609-0) [6th](#page-778-2) [7th](#page-916-3) [8th](#page-1079-4) apue\_db.h header 2n[d 3rd](#page-918-1) [4th](#page-921-1) [Architecture, UNIX](#page-27-0) [ARG\\_MAX](#page-75-19) [constant](#page-75-19) [2nd](#page-80-26) [3rd](#page-81-3) [4th](#page-81-4) [5th](#page-346-0) [6th](#page-555-0) [argc](#page-971-0) [variable](#page-971-0) [arguments, command-line](#page-288-0) [argv](#page-967-0) [variable](#page-967-0) [Arnold J. Q.](#page-292-0) [2nd](#page-1131-4) [asctime](#page-273-0) [function](#page-273-0) [2nd](#page-553-1) [definition of](#page-273-1) [ASU](#page-366-8) [constant](#page-366-8) [2nd](#page-372-4) [asynchronous I/O](#page-632-0) [2nd](#page-640-1) [asynchronous socket I/O](#page-758-0) [at](#page-588-0) [program](#page-588-0) [AT&T](#page-14-0) [2nd](#page-32-1) 3r[d 4th](#page-246-0) [5th](#page-441-0) [6th](#page-619-0) [7th](#page-621-1) [8th](#page-638-1) [9th](#page-1131-5) [atexit](#page-80-27) [function](#page-80-27) [2nd](#page-283-0) [3rd](#page-286-0) [4th](#page-315-0) [5th](#page-328-3) [6th](#page-509-0) 7th [8th](#page-1101-0) [definition of](#page-283-1) [ATEXIT\\_MAX](#page-76-0) [constant](#page-76-0) [2nd](#page-80-28) [3rd](#page-81-5) [4th](#page-88-2) [atol](#page-974-0) [function](#page-974-0) [atomic operation](#page-75-20) [2nd](#page-80-29) [3rd](#page-98-1) [4th](#page-104-0) [5th](#page-123-0) [6th](#page-127-0) [7th](#page-174-0) [8th](#page-217-1) [9th](#page-467-2) [10th](#page-476-4) [11th](#page-608-0) [12th](#page-679-0) [13th](#page-695-0) [14th](#page-697-0) [15th](#page-699-1) 16th [automatic variables](#page-291-0) [2nd](#page-302-0) [3rd](#page-304-0) [4th](#page-305-0) [5th](#page-315-1) [avoidance, deadlock](#page-518-0) [awk](#page-81-6) [program](#page-81-6) [2nd](#page-356-2) [3rd](#page-678-0) [4th](#page-1132-0)

[AXSIG](#page-366-9) [constant](#page-366-9) [2nd](#page-372-5)

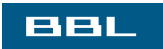

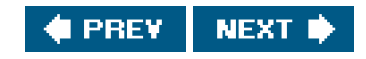

### <span id="page-1150-0"></span>**BBL**

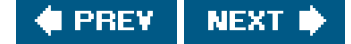

# **Index**

B0 constant

### [\[SYMBOL](#page-1139-0)] [\[A](#page-1147-0)] [**[B](#page-1150-0)**] [\[C](#page-1152-0)] [\[D](#page-1157-0)] [\[E](#page-1160-0)] [\[F](#page-1164-0)] [\[G](#page-1169-0)] [\[H](#page-1173-0)] [\[I](#page-1174-0)] [\[J](#page-1178-0)] [\[K](#page-1179-0)] [\[L](#page-1180-0)] [\[M](#page-1184-0)] [\[N](#page-1188-0)] [\[O](#page-1190-0)] [\[P](#page-1192-0)] [\[Q](#page-1201-0)] [\[R](#page-1202-0)] [\[S](#page-1205-0)] [\[T](#page-1218-0)] [\[U](#page-1223-0)] [\[V](#page-1225-0)] [\[W](#page-1227-0)] [\[X](#page-1229-0)] [\[Y](#page-1230-0)] [\[Z](#page-1231-0)]

B110 constant B115200 constant B1200 constant B134 constant B150 constant B1800 constant B19200 constant B200 constant B2400 constant B300 constant B38400 constant B4800 constant B50 constant B57600 constant B600 constant **B75 constant** B9600 constant [Bach, M. J.](#page-14-1) [2nd](#page-25-0) [3rd](#page-118-0) [4th](#page-127-1) [5th](#page-168-0) [6th](#page-173-0) [7th](#page-322-0) [8th](#page-620-0) [9th](#page-1085-3) [10th](#page-1131-6) [background process group](#page-392-0) [2nd](#page-396-0) [3rd](#page-398-0) [4th](#page-403-2) [5th](#page-405-0) [6th](#page-408-0) [7th](#page-422-0) [8th](#page-481-0) [9th](#page-487-0) [10th](#page-1127-1) [backoff, exponential](#page-735-1) [Barkley, R. E.](#page-1131-7) [basename](#page-553-2) [function](#page-553-2) [bash](#page-131-1) [program](#page-131-1) [2nd](#page-244-0) [3rd](#page-364-4) [Bass, J.](#page-605-0) baud rate, terminal I/O Berkeley Software Distribution [See [BSD](#page-1151-0)] [bibliography, alphabetical](#page-1131-8) [big-endian byte order](#page-720-1) [bind](#page-435-8) [function](#page-435-8) [2nd](#page-733-7) [3rd](#page-737-0) [4th](#page-755-0) [5th](#page-777-0) [6th](#page-781-2) [definition of](#page-733-8) [block special file](#page-147-0) [2nd](#page-201-3) [Bolsky, M. I.](#page-673-0) [2nd](#page-1131-9) [Bostic, K.](#page-25-1) 2n[d 3rd](#page-118-1) [4th](#page-168-1) [5th](#page-173-1) [6th](#page-620-1) [7th](#page-650-2) [8th](#page-1134-3) [Keith](#page-322-1) [2nd](#page-328-4)  [Bourne shell](#page-30-0) [2nd](#page-88-3) [3rd](#page-139-0) [4th](#page-244-1) [5th](#page-296-1) [6th](#page-311-0) [7th](#page-383-9) [8th](#page-396-1) [9th](#page-399-0) [10th](#page-482-0) [11th](#page-616-0) [12th](#page-669-0) [13th](#page-673-1) 14t[h 15th](#page-1119-1) [16th](#page-1132-1)

<span id="page-1151-0"></span>[Bourne, S. R.](#page-30-1)  [Bourne-again shell](#page-30-2) [2nd](#page-88-4) [3rd](#page-131-2) [4th](#page-139-1) [5th](#page-296-2) [6th](#page-311-1) [7th](#page-383-10) [8th](#page-396-2) [9th](#page-673-2) [BREAK character](#page-822-1) [2nd](#page-827-1) 3rd 4th 5th 6th 7th [BRKINT](#page-822-2) [constant](#page-822-2) 2nd 3rd 4th BS0 constant BS1 constant BSD (Berkeley Software Distribution[\) 2nd](#page-105-1) [3rd](#page-133-0) [4th](#page-380-1) [5th](#page-383-11) [6th](#page-387-0) [7th](#page-390-0) [8th](#page-393-1) [9th](#page-601-1) [10th](#page-632-1) [11th](#page-640-2) [12th](#page-656-0) [13th](#page-724-0) [14th](#page-776-2) 15th 16th 17th 18th 19th  $20th$ **BSD Networking Release 1.02nd** [BSD Networking Release 2.0](#page-24-6) 2nd [BSD/386](#page-24-7) [BSDLY](#page-822-3) [constant](#page-822-3) [2nd](#page-830-0) 3rd [bss segment](#page-291-1) [buf\\_args](#page-798-0) [function](#page-798-0) [2nd](#page-808-0) [3rd](#page-1081-1) [definition of](#page-800-0) [buffer cache](#page-127-2) [buffering, standard I/O](#page-212-1) [2nd](#page-323-0) [3rd](#page-328-5) [4th](#page-361-1) [5th](#page-479-2) [6th](#page-675-0) 7th 8th [BUFSIZ](#page-86-3) [constant](#page-86-3) [2nd](#page-214-4) [3rd](#page-307-1) [build\\_qonstart](#page-973-1) [function](#page-973-1) [2nd](#page-977-0) [BUS\\_ADRALN](#page-460-0) [constant](#page-460-0) [BUS\\_ADRERR](#page-460-1) [constant](#page-460-1) [BUS\\_OBJERR](#page-460-2) [constant](#page-460-2) byte order [big-endian](#page-720-2) [little-endian](#page-720-3) [byte ordering](#page-720-4)

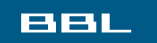

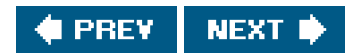
#### <span id="page-1152-0"></span>**BBL**

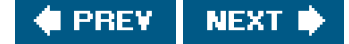

## **Index**

#### [\[SYMBOL](#page-1139-0)] [\[A](#page-1147-0)] [\[B](#page-1150-0)] [**[C](#page-1152-0)**] [\[D](#page-1157-0)] [\[E](#page-1160-0)] [\[F](#page-1164-0)] [\[G](#page-1169-0)] [\[H](#page-1173-0)] [\[I](#page-1174-0)] [\[J](#page-1178-0)] [\[K](#page-1179-0)] [\[L](#page-1180-0)] [\[M](#page-1184-0)] [\[N](#page-1188-0)] [\[O](#page-1190-0)] [\[P](#page-1192-0)] [\[Q](#page-1201-0)] [\[R](#page-1202-0)] [\[S](#page-1205-0)] [\[T](#page-1218-0)] [\[U](#page-1223-0)] [\[V](#page-1225-0)] [\[W](#page-1227-0)] [\[X](#page-1229-0)] [\[Y](#page-1230-0)] [\[Z](#page-1231-0)]

<span id="page-1152-1"></span> [C shell](#page-30-0) [2nd](#page-88-0) [3rd](#page-311-0) [4th](#page-383-0) [5th](#page-396-0) [6th](#page-673-0) [C, ANSI](#page-22-0) [ISO](#page-58-0) [2nd](#page-1132-0) [c99](#page-94-0) [program](#page-94-0) [2nd](#page-112-0) cache [buffer](#page-127-0) [page](#page-127-1) [caddr\\_t](#page-98-0) [data type](#page-98-0) CAE (Common Application Environment) [calendar time](#page-51-0) [2nd](#page-56-0) [3rd](#page-98-1) [4th](#page-187-0) [5th](#page-269-0) [6th](#page-359-0) [7th](#page-366-0) [calloc](#page-293-0) [function](#page-293-0) [2nd](#page-315-0) [3rd](#page-627-0) [4th](#page-672-0) [5th](#page-920-0) [6th](#page-1101-0) [definition of](#page-293-1) [cancellation point](#page-561-0) canonical mode, terminal I/O [Carges, M. T.](#page-686-0) [2nd](#page-1131-0) [cat](#page-137-0) [program](#page-137-0) [2nd](#page-168-0) [3rd](#page-180-0) [4th](#page-397-0) [5th](#page-403-0) 6th 7th [8th](#page-1127-0) [catclose](#page-566-0) [function](#page-566-0) [catgets](#page-553-0) [function](#page-553-0) [2nd](#page-566-1) [catopen](#page-566-2) [function](#page-566-2) [CBAUDEXT](#page-822-0) [constant](#page-822-0) 2nd [cbreak terminal mode](#page-815-0) 2nd 3rd 4th [cc](#page-33-0) [program](#page-33-0) [2nd](#page-93-0) [3rd](#page-293-2) [cc\(1\)](#page-33-1) [program](#page-33-1) [cc\\_t](#page-817-0) [data type](#page-817-0) [CCAR\\_OFLOW](#page-822-1) [constant](#page-822-1) 2nd 3rd [CCTS\\_OFLOW](#page-822-2) [constant](#page-822-2) 2nd [cd](#page-198-0) [program](#page-198-0) [CDSR\\_OFLOW](#page-822-3) [constant](#page-822-3) 2nd [CDTR\\_IFLOW](#page-822-4) [constant](#page-822-4) 2nd [cfgetispeed](#page-435-0) [function](#page-435-0) [2nd](#page-822-5) 3rd definition of [cfgetospeed](#page-435-1) [function](#page-435-1) [2nd](#page-822-6) 3rd definition of [cfsetispeed](#page-435-2) [function](#page-435-2) [2nd](#page-822-7) 3rd definition of [cfsetospeed](#page-435-3) [function](#page-435-3) [2nd](#page-822-8) 3rd

 definition of [CHAR\\_BIT](#page-73-0) [constant](#page-73-0) [CHAR\\_MAX](#page-73-1) [constant](#page-73-1) [CHAR\\_MIN](#page-73-2) [constant](#page-73-2) [character special file](#page-147-0) [2nd](#page-201-0) [3rd](#page-620-0) [4th](#page-624-0) 5th [CHARCLASS\\_NAME\\_MAX](#page-75-0) [constant](#page-75-0) [2nd](#page-81-0) [chdir](#page-34-0) [function](#page-34-0) [2nd](#page-179-0) [3rd](#page-194-0) [4th](#page-206-0) [5th](#page-311-1) [6th](#page-382-0) [7th](#page-435-4) [8th](#page-585-0) [9th](#page-1097-0) [definition of](#page-194-1) [Chen, D.](#page-1131-1) [CHILD\\_MAX](#page-75-1) [constant](#page-75-1) [2nd](#page-80-0) [3rd](#page-81-1) [4th](#page-325-0) [chmod](#page-160-0) [function](#page-160-0) [2nd](#page-179-1) [3rd](#page-187-1) [4th](#page-435-5) [5th](#page-685-0) [6th](#page-781-0) 7th 8th [9th](#page-1127-1) [definition of](#page-160-1) [chmod](#page-153-0) [program](#page-153-0) [2nd](#page-686-1) [chown](#page-92-0) [function](#page-92-0) [2nd](#page-165-0) [3rd](#page-177-0) [4th](#page-187-2) [5th](#page-382-1) [6th](#page-435-6) [7th](#page-685-1) 8th 9th [10th](#page-1127-2) [definition of](#page-165-1) [chroot](#page-206-1) [function](#page-206-1) [2nd](#page-594-0) [3rd](#page-1095-0) [4th](#page-1113-0) [CIBAUDEXT](#page-822-9) [constant](#page-822-9) 2nd [CIGNORE](#page-822-10) [constant](#page-822-10) 2nd [Clark, J. J.](#page-25-0) [CLD\\_CONTINUED](#page-460-0) [constant](#page-460-0) [CLD\\_DUMPED](#page-460-1) [constant](#page-460-1) [CLD\\_EXITED](#page-460-2) [constant](#page-460-2) [CLD\\_KILLED](#page-460-3) [constant](#page-460-3) [CLD\\_STOPPED](#page-460-4) [constant](#page-460-4) [CLD\\_TRAPPED](#page-460-5) [constant](#page-460-5) [clearenv](#page-299-0) [function](#page-299-0) [clearerr](#page-220-0) [function](#page-220-0) [definition of](#page-220-1) [cli\\_args](#page-798-0) [function](#page-798-0) [2nd](#page-808-0) [definition of](#page-800-0) [cli\\_conn](#page-771-0) [function](#page-771-0) [2nd](#page-781-1) [3rd](#page-802-0) [4th](#page-806-0) [5th](#page-1081-0) [definition of](#page-771-1) [2nd](#page-774-0) [3rd](#page-781-2) clientserver [model](#page-594-1) [2nd](#page-709-0) [client\\_add](#page-804-0) [function](#page-804-0) [2nd](#page-806-1) [definition of](#page-804-1) [client\\_alloc](#page-804-2) [function](#page-804-2) [definition of](#page-803-0) [client\\_cleanup](#page-979-0) [function](#page-979-0) [2nd](#page-983-0) [client\\_del](#page-806-2) [function](#page-806-2) [2nd](#page-808-1) [definition of](#page-804-3) [client\\_thread](#page-979-1) [function](#page-979-1) [CLOCAL](#page-420-0) [constant](#page-420-0) [2nd](#page-822-11) 3rd [clock](#page-98-2) [function](#page-98-2) [clock tick](#page-51-1) [2nd](#page-80-1) [3rd](#page-81-2) [4th](#page-98-3) [5th](#page-366-1) [6th](#page-372-0)

[clock\\_gettime](#page-435-7) [function](#page-435-7) [clock\\_nanosleep](#page-564-0) [function](#page-564-0) [clock\\_t](#page-51-2) [data type](#page-51-2) [2nd](#page-98-4) [3rd](#page-372-1) [CLOCKS\\_PER\\_SEC](#page-98-5) [constant](#page-98-5) clone device, STREAMS [clone](#page-322-0) [function](#page-322-0) [2nd](#page-502-0) [3rd](#page-568-0) [close](#page-36-0) [function](#page-36-0) [2nd](#page-88-1) [3rd](#page-102-0) [4th](#page-107-0) [5th](#page-127-2) [6th](#page-182-0) [7th](#page-187-3) [8th](#page-435-8) [9th](#page-564-1) [10th](#page-585-1) [11th](#page-590-0) [12th](#page-611-0) [13th](#page-620-1) [14th](#page-656-0) [15th](#page-663-0) [16th](#page-672-1) [17th](#page-675-0) [18th](#page-679-0) [19th](#page-686-2) [20th](#page-707-0) [21st](#page-710-0) [22nd](#page-718-0) [23rd](#page-737-0) [24th](#page-746-0) [25th](#page-748-0) [26th](#page-758-0) [27th](#page-766-0) [28th](#page-771-2) [29th](#page-779-0) [30th](#page-782-0) [31st](#page-796-0) [32nd](#page-800-1) [33rd](#page-806-3) [34th](#page-808-2) 35th 36th 37th 38th 39th [definition of](#page-107-1) [close-on-exec flag](#page-126-0) [2nd](#page-129-0) [3rd](#page-347-0) [4th](#page-611-1) [closedir](#page-32-0) [function](#page-32-0) [2nd](#page-34-1) [3rd](#page-190-0) [4th](#page-566-3) 5th [6th](#page-1095-1) [definition of](#page-190-1) [closelog](#page-566-4) [function](#page-566-4) [2nd](#page-586-0) [definition of](#page-586-1) [clr\\_fl](#page-131-0) [function](#page-131-0) [2nd](#page-601-0) [3rd](#page-712-0) [4th](#page-1081-1) [clrasync](#page-1124-0) [function, definition of](#page-1124-0) [clri](#page-180-1) [program](#page-180-1) [CMSG\\_DATA](#page-787-0) [function](#page-787-0) [2nd](#page-791-0) [3rd](#page-793-0) [4th](#page-794-0) [definition of](#page-787-1) [CMSG\\_FIRSTHDR](#page-787-2) [function](#page-787-2) [2nd](#page-794-1) [definition of](#page-787-3) [CMSG\\_LEN](#page-787-4) [function](#page-787-4) [2nd](#page-791-1) [3rd](#page-794-2) [definition of](#page-787-5) [CMSG\\_NXTHDR](#page-787-6) [function](#page-787-6) [2nd](#page-793-1) [3rd](#page-794-3) [definition of](#page-787-7) [cmsgcred](#page-791-2) [structure](#page-791-2) [cmsghdr](#page-787-8) [structure](#page-787-8) [2nd](#page-791-3) [3rd](#page-794-4) [CMSPAR](#page-822-12) [constant](#page-822-12) 2nd 3rd codes, option [COLL\\_WEIGHTS\\_MAX](#page-75-2) [constant](#page-75-2) [2nd](#page-80-2) [3rd](#page-81-3) [COLUMNS](#page-297-0) [environment variable](#page-297-0) Comer, D. E[. 2nd](#page-1131-2) [command-line arguments](#page-288-0) Common Application Environment [See [CAE](#page-1152-1)] Common Open Software Environment [See [COSE](#page-1155-0)] [communication, network printer](#page-947-0) [comp\\_t](#page-98-6) [data type](#page-98-6) Computing Science Research Group [See [CSRG](#page-1155-1)] [cond\\_signal](#page-529-0) [function](#page-529-0) [connect](#page-435-9) [function](#page-435-9) [2nd](#page-564-2) [3rd](#page-734-0) [4th](#page-737-1) [5th](#page-749-0) [6th](#page-778-0) [7th](#page-782-1) [definition of](#page-734-1) [connect\\_retry](#page-745-0) [function](#page-745-0) [2nd](#page-959-0) [3rd](#page-986-0) [definition of](#page-735-0) [connection establishment](#page-734-2) [connld](#page-681-0) [STREAMS module](#page-681-0) [2nd](#page-769-0) [3rd](#page-771-3) [4th](#page-781-3)

<span id="page-1155-1"></span><span id="page-1155-0"></span>controlling [process](#page-392-0) [2nd](#page-420-1) [terminal](#page-104-0) [2nd](#page-325-1) [3rd](#page-347-1) [4th](#page-366-2) [5th](#page-387-0) [6th](#page-390-0) [7th](#page-397-1) [8th](#page-399-0) [9th](#page-405-0) [10th](#page-408-0) [11th](#page-410-0) [12th](#page-420-2) [13th](#page-422-0) [14th](#page-487-0) [15th](#page-579-0) [16th](#page-585-2) [17th](#page-594-2) [18th](#page-622-0) [19th](#page-626-0) [20th](#page-826-0) 21st 22nd 23rd 24th 25th 26th 27th 28th 29th 30t[h 31st](#page-1081-2) [32nd](#page-1136-0) [cooked terminal mode](#page-815-1) [cooperating processes](#page-615-0) 2nd 3rd Coordinated Universal Time [See [UTC](#page-1224-0)] [coprocesses](#page-673-1) 2nd 3rd [copy-on-write](#page-322-1) [2nd](#page-571-0) [core dump](#page-118-0) [2nd](#page-1110-0) [core](#page-168-1) [file](#page-168-1) [2nd](#page-184-0) [3rd](#page-368-0) [4th](#page-416-0) [5th](#page-420-3) [6th](#page-422-1) [7th](#page-436-0) [8th](#page-476-0) [9th](#page-827-0) 10t[h 11th](#page-1094-0) [12th](#page-1101-1) [13th](#page-1103-0) COSE (Common Open Software Environment) [cp](#page-206-2) [program](#page-206-2) [2nd](#page-653-0) [cpio](#page-187-4) [program](#page-187-4) [2nd](#page-206-3) [3rd](#page-1095-2) [CR terminal character](#page-824-0) [2nd](#page-826-1) 3rd CR0 constant CR1 constant CR2 constant CR3 constant [CRDLY](#page-822-13) [constant](#page-822-13) [2nd](#page-830-0) 3rd [CREAD](#page-822-14) [constant](#page-822-14) 2nd [creat](#page-102-1) [function](#page-102-1) [2nd](#page-105-0) [3rd](#page-110-0) [4th](#page-124-0) [5th](#page-137-1) [6th](#page-155-0) [7th](#page-157-0) [8th](#page-175-0) [9th](#page-179-2) [10th](#page-187-5) [11th](#page-217-0) [12th](#page-435-10) [13th](#page-564-3) [14th](#page-610-0) [15th](#page-771-4) [16th](#page-1094-1) [17th](#page-1097-1) [definition of](#page-105-1) [creation mask, file mode](#page-157-1) [2nd](#page-188-0) [3rd](#page-206-4) [4th](#page-325-2) [5th](#page-347-2) [6th](#page-581-0) [cron](#page-494-0) [program](#page-494-0) [2nd](#page-581-1) [3rd](#page-586-2) [4th](#page-592-0) [5th](#page-1107-0) [CRTS\\_IFLOW](#page-822-15) [constant](#page-822-15) 2nd [CRTSCTS](#page-822-16) [constant](#page-822-16) 2nd [CRTSXOFF](#page-822-17) [constant](#page-822-17) 2nd [crypt](#page-381-0) [function](#page-381-0) [2nd](#page-393-0) [3rd](#page-403-1) [4th](#page-553-1) [crypt](#page-393-1) [program](#page-393-1) 2nd [CS5](#page-830-1) [constant](#page-830-1) 2nd [CS6](#page-830-2) [constant](#page-830-2) 2nd [CS7](#page-830-3) [constant](#page-830-3) 2nd [CS8](#page-830-4) [constant](#page-830-4) 2nd 3rd [CSIZE](#page-822-18) [constant](#page-822-18) [2nd](#page-830-5) 3rd 4th [csopen](#page-796-1) [function](#page-796-1) [definition of](#page-796-2) [2nd](#page-802-1) CSRG (Computing Science Research Group) [2nd](#page-16-0) 3rd [CSTOPB](#page-822-19) [constant](#page-822-19) 2nd [ctermid](#page-551-0) [function](#page-551-0) [2nd](#page-566-5) 3rd 4th definition of [ctime](#page-272-0) [function](#page-272-0) [2nd](#page-553-2) [definition of](#page-273-0) [ctime\\_r](#page-553-3) [function](#page-553-3) [cu](#page-632-0) [program](#page-632-0)

[cupsd](#page-581-2) [program](#page-581-2) [2nd](#page-953-0) curses librar[y 2nd](#page-1132-1) [3rd](#page-1136-1) [cuserid](#page-372-2) [function](#page-372-2)

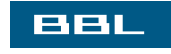

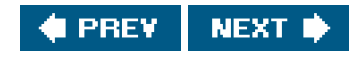

#### <span id="page-1157-0"></span>**BBL**

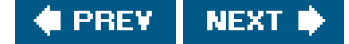

## **Index**

### [\[SYMBOL](#page-1139-0)] [\[A](#page-1147-0)] [\[B](#page-1150-0)] [\[C](#page-1152-0)] [**[D](#page-1157-0)**] [\[E](#page-1160-0)] [\[F](#page-1164-0)] [\[G](#page-1169-0)] [\[H](#page-1173-0)] [\[I](#page-1174-0)] [\[J](#page-1178-0)] [\[K](#page-1179-0)] [\[L](#page-1180-0)] [\[M](#page-1184-0)] [\[N](#page-1188-0)] [\[O](#page-1190-0)] [\[P](#page-1192-0)] [\[Q](#page-1201-0)] [\[R](#page-1202-0)] [\[S](#page-1205-0)] [\[T](#page-1218-0)] [\[U](#page-1223-0)] [\[V](#page-1225-0)] [\[W](#page-1227-0)] [\[X](#page-1229-0)] [\[Y](#page-1230-0)] [\[Z](#page-1231-0)]

[daemon](#page-579-1) [coding](#page-581-3) [conventions](#page-592-1) [error logging](#page-585-3) [daemonize](#page-581-4) [function](#page-581-4) [2nd](#page-585-4) [3rd](#page-594-3) [4th](#page-746-1) [5th](#page-748-1) [6th](#page-753-0) [7th](#page-804-4) [8th](#page-971-0) [9th](#page-1081-3) [10th](#page-1113-1) [definition of](#page-582-0) [Dang, X. T.](#page-292-0) [2nd](#page-1132-2) [Darwin](#page-17-0) 2nd data segment [initialized](#page-291-0) **[uninitialized](#page-291-1)** [data transfer](#page-737-2) [data types, primitive system](#page-94-1) [data, out-of-band](#page-758-1) database library coarse-grained locking **concurrency** fine-grained locking implementation [performance](#page-937-0) source code [database transactions](#page-1135-0) [date functions, time and](#page-269-1) [date](#page-273-1) [program](#page-273-1) [2nd](#page-277-0) [3rd](#page-482-0) [4th](#page-1099-0) [5th](#page-1127-3) Date, C. J.2nd [DATEMSK](#page-297-1) [environment variable](#page-297-1) db librar[y 2nd](#page-1135-1) [DB](#page-917-0) [structure](#page-917-0) [2nd](#page-920-1) [3rd](#page-924-0) [4th](#page-931-0) [5th](#page-933-0) [6th](#page-939-0) db\_close function 2n[d 3rd](#page-921-0) definition of db\_delete function 2nd 3r[d 4th](#page-927-0) [5th](#page-929-0) definition of db\_fetch function 2nd 3rd 4th [5th](#page-922-0) [6th](#page-926-0) definition of DB\_INSERT constant 2n[d 3rd](#page-931-1) db\_nextrec function 2nd 3rd 4th [5th](#page-927-1) [6th](#page-935-0) [7th](#page-937-1) [8th](#page-942-0)

 definition of db\_open function 2nd 3r[d 4th](#page-916-0) [5th](#page-919-0) [6th](#page-937-2) definition of DB\_REPLACE constan[t 2nd](#page-931-2) db\_rewind function [2nd](#page-935-1) [3rd](#page-937-3) definition of DB\_STORE constan[t 2nd](#page-931-3) db\_store function 2nd 3r[d 4th](#page-915-0) [5th](#page-927-2) [6th](#page-929-1) [7th](#page-931-4) [8th](#page-937-4) [9th](#page-941-0) [10th](#page-942-1) definition of DBHANDLE data type dbm librar[y 2nd](#page-1136-2) [dbm\\_clearerr](#page-553-4) [function](#page-553-4) [dbm\\_close](#page-553-5) [function](#page-553-5) [2nd](#page-566-6) [dbm\\_delete](#page-553-6) [function](#page-553-6) [2nd](#page-566-7) [dbm\\_error](#page-553-7) [function](#page-553-7) [dbm\\_fetch](#page-553-8) [function](#page-553-8) [2nd](#page-566-8) [dbm\\_firstkey](#page-553-9) [function](#page-553-9) [dbm\\_nextkey](#page-553-10) [function](#page-553-10) [2nd](#page-566-9) [dbm\\_open](#page-553-11) [function](#page-553-11) [2nd](#page-566-10) [dbm\\_store](#page-553-12) [function](#page-553-12) [2nd](#page-566-11) [dcheck](#page-180-2) [program](#page-180-2) [dd](#page-368-1) [program](#page-368-1) [deadlock](#page-326-0) [2nd](#page-518-0) [3rd](#page-610-1) [4th](#page-675-1) 5th [avoidance](#page-518-1) [record locking](#page-610-2) [delayed write](#page-127-3) [descriptor set](#page-634-0) [2nd](#page-636-0) [3rd](#page-656-1) [4th](#page-1116-0) [detachstate](#page-537-0) [attribute](#page-537-0) [dev\\_t](#page-98-7) [data type](#page-98-7) [2nd](#page-200-0) [devfs](#page-201-1) [file system](#page-201-1) device number [major](#page-94-2) [2nd](#page-200-1) [3rd](#page-201-2) 4th [minor](#page-94-3) [2nd](#page-200-2) [3rd](#page-201-3) 4th [device special file](#page-200-3) device, STREAMS clone [df](#page-206-5) [program](#page-206-5) [2nd](#page-1095-3) [DIR](#page-34-2) [structure](#page-34-2) [2nd](#page-193-0) [3rd](#page-376-0) 4th directories [files and](#page-31-0) [reading](#page-190-2) **[directory](#page-31-1)**  [file](#page-144-0) [home](#page-28-0) [2nd](#page-34-3) [3rd](#page-194-2) [4th](#page-297-2) [5th](#page-382-2) [6th](#page-385-0) **[ownership](#page-155-1)** [parent](#page-31-2) [2nd](#page-163-0) [3rd](#page-184-1) [4th](#page-188-1)

 [root](#page-31-3) [2nd](#page-34-4) [3rd](#page-56-1) [4th](#page-201-4) [5th](#page-206-6) [6th](#page-325-3) [7th](#page-347-3) [8th](#page-376-1) [9th](#page-1095-4) [working](#page-34-5) [2nd](#page-40-0) [3rd](#page-80-3) [4th](#page-86-0) [5th](#page-172-0) [6th](#page-194-3) [7th](#page-252-0) [8th](#page-297-3) [9th](#page-325-4) [10th](#page-347-4) [11th](#page-416-1) [12th](#page-582-1) [dirent](#page-32-1) [structure](#page-32-1) [2nd](#page-34-6) [3rd](#page-193-1) [4th](#page-197-0) 5th [dirname](#page-553-13) [function](#page-553-13) [DISCARD terminal character](#page-824-1) [2nd](#page-826-2) 3rd [dlclose](#page-566-12) [function](#page-566-12) [dlerror](#page-553-14) [function](#page-553-14) [dlopen](#page-566-13) [function](#page-566-13) do\_driver function 2nd definition of [Dorward, S.](#page-322-2) [2nd](#page-1135-2) **[DOS](#page-93-1)** dot [See current directory] dot-dot [See parent directory] [drand48](#page-553-15) [function](#page-553-15) [DSUSP terminal character](#page-824-2) [2nd](#page-826-3) 3rd [du](#page-168-2) [program](#page-168-2) [2nd](#page-206-7) [3rd](#page-1094-2) [Duff, T.](#page-135-0) [dup](#page-88-2) [function](#page-88-2) [2nd](#page-102-2) [3rd](#page-118-1) [4th](#page-121-0) [5th](#page-126-1) [6th](#page-216-0) [7th](#page-238-0) [8th](#page-323-0) [9th](#page-435-11) [10th](#page-585-5) [11th](#page-611-2) [12th](#page-718-1) [13th](#page-1085-0) [14th](#page-1102-0) [definition of](#page-126-2) [dup2](#page-105-2) [function](#page-105-2) [2nd](#page-126-3) [3rd](#page-139-0) [4th](#page-216-1) [5th](#page-435-12) [6th](#page-664-0) [7th](#page-672-2) [8th](#page-675-2) [9th](#page-718-2) [10th](#page-748-2) [11th](#page-768-0) [12th](#page-798-1) 13th 14t[h 15th](#page-1085-1) [definition of](#page-126-4)

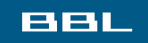

**E** PREV NEXT  $\rightarrow$ 

#### <span id="page-1160-0"></span>**BBL**

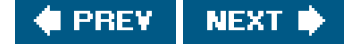

## **Index**

### [\[SYMBOL](#page-1139-0)] [\[A](#page-1147-0)] [\[B](#page-1150-0)] [\[C](#page-1152-0)] [\[D](#page-1157-0)] [**[E](#page-1160-0)**] [\[F](#page-1164-0)] [\[G](#page-1169-0)] [\[H](#page-1173-0)] [\[I](#page-1174-0)] [\[J](#page-1178-0)] [\[K](#page-1179-0)] [\[L](#page-1180-0)] [\[M](#page-1184-0)] [\[N](#page-1188-0)] [\[O](#page-1190-0)] [\[P](#page-1192-0)] [\[Q](#page-1201-0)] [\[R](#page-1202-0)] [\[S](#page-1205-0)] [\[T](#page-1218-0)] [\[U](#page-1223-0)] [\[V](#page-1225-0)] [\[W](#page-1227-0)] [\[X](#page-1229-0)] [\[Y](#page-1230-0)] [\[Z](#page-1231-0)]

```
E2BIG error
EACCES error 2nd 3rd 4th 5th
EAGAIN error 2nd 3rd 4th 5th 6th 7th 8th 9th 10th 11th 12th
EBADF error
EBADMSG error
EBUSY error 2nd 3rd
ECHILD error 2nd 3rd 4th
ECHO constant 2nd 3rd 4th 5th 6th
echo program
ECHOCTL constant 2nd
ECHOE constant 2nd 3rd 4th
ECHOK constant 2nd 3rd 4th
ECHOKE constant 2nd
ECHONL constant 2nd 3rd 4th
ECHOPRT constant 2nd
ecvt function
ed program 2nd 3rd
EEXIST error 2nd
EFBIG error
effective
   group ID 2nd 3rd 4th 5th 6th 7th 8th 9th 10th 11th 12th 13th
   user ID 2nd 3rd 4th 5th 6th 7th 8th 9th 10th 11th 12th 13th 14th 15th 16th 17th 18th 19th 20th 21st 22nd 23rd 24th
25th 26th
efficiency
   I/O
   standard I/O
EIDRM error 2nd
EINPROGRESS error
EINTR error 2nd 3rd 4th 5th 6th 7th 8th 9th 10th 11th 12th
EINVAL error 2nd 3rd 4th 5th 6th 7th 8th 9th 10th
EIO error 2nd 3rd
Ellis, M.
ELOOP error
EMSGSIZE error
ENAMETOOLONG error
encrypt function
```
[endgrent](#page-260-1) [function](#page-260-1) [2nd](#page-553-18) [3rd](#page-566-14) [definition of](#page-260-2) [endhostent](#page-566-15) [function](#page-566-15) [2nd](#page-725-0) [definition of](#page-725-1) [endnetent](#page-566-16) [function](#page-566-16) [2nd](#page-726-0) [definition of](#page-726-1) [endprotoent](#page-566-17) [function](#page-566-17) [2nd](#page-726-2) [definition of](#page-726-3) [endpwent](#page-254-0) [function](#page-254-0) [2nd](#page-553-19) [3rd](#page-566-18) [definition of](#page-254-1) [endservent](#page-566-19) [function](#page-566-19) [2nd](#page-727-0) [definition of](#page-727-1) [endspent](#page-257-0) [function](#page-257-0) [definition of](#page-257-1) [endutxent](#page-553-20) [function](#page-553-20) [2nd](#page-566-20) [ENFILE](#page-45-3) [error](#page-45-3) [ENOBUFS](#page-45-4) [error](#page-45-4) [ENODEV](#page-624-2) [error](#page-624-2) [ENOENT](#page-44-0) [error](#page-44-0) [2nd](#page-555-0) 3rd 4th [ENOLCK](#page-45-5) [error](#page-45-5) [ENOMEM](#page-45-6) [error](#page-45-6) [ENOMSG](#page-691-1) [error](#page-691-1) [ENOSPC](#page-45-7) [error](#page-45-7) [2nd](#page-555-1) [ENOSR](#page-45-8) [error](#page-45-8) [ENOSTR](#page-624-3) [error](#page-624-3) [ENOTDIR](#page-718-3) [error](#page-718-3) [ENOTTY](#page-624-4) [error](#page-624-4) [2nd](#page-829-0) 3rd [environ](#page-288-2) [variable](#page-288-2) [2nd](#page-297-4) [3rd](#page-300-0) [4th](#page-345-0) [5th](#page-349-2) [6th](#page-555-2) [7th](#page-561-1) [8th](#page-1101-2) [environment list](#page-288-3) [2nd](#page-325-7) [3rd](#page-346-0) [4th](#page-380-1) [environment variable](#page-296-0) **[COLUMNS](#page-297-5) [DATEMSK](#page-297-6)**  [HOME](#page-296-1) [2nd](#page-382-4) [IFS](#page-364-0) [LANG](#page-78-0) [2nd](#page-297-7) [LC\\_ALL](#page-297-8) [LC\\_COLLATE](#page-80-5) [2nd](#page-297-9) [LC\\_CTYPE](#page-297-10) [LC\\_MESSAGES](#page-297-11) [LC\\_MONETARY](#page-297-12) [LC\\_NUMERIC](#page-297-13) [LC\\_TIME](#page-297-14) LD\_LIBRARY\_PATH [LINES](#page-297-15) [LOGNAME](#page-297-16) [2nd](#page-372-4) [3rd](#page-382-5)

 [MAILPATH](#page-296-2) [MALLOC\\_OPTIONS](#page-1110-1) **[MSGVERB](#page-297-17) [NLSPATH](#page-297-18)**  [PAGER](#page-664-1) [2nd](#page-669-1) [PATH](#page-153-1) [2nd](#page-297-19) [3rd](#page-345-1) [4th](#page-348-1) [5th](#page-356-0) [6th](#page-357-0) [7th](#page-361-0) [8th](#page-382-6) [PWD](#page-297-20) [SHELL](#page-297-21) [2nd](#page-382-7) 3rd [TERM](#page-297-22) [2nd](#page-381-1) [3rd](#page-383-1) [TMPDIR](#page-243-0) [2nd](#page-297-23) [TZ](#page-272-1) [2nd](#page-274-0) [3rd](#page-277-1) [4th](#page-297-24) [5th](#page-1099-1) [USER](#page-296-3) [2nd](#page-382-8) [ENXIO](#page-679-1) [error](#page-679-1) [EOF](#page-38-0) [constant](#page-38-0) [2nd](#page-220-2) [3rd](#page-222-1) [4th](#page-239-0) [5th](#page-248-0) [6th](#page-670-3) [7th](#page-673-2) [8th](#page-675-3) [9th](#page-766-1) [10th](#page-804-5) 11t[h 12th](#page-1098-2) [EOF terminal character](#page-824-3) [2nd](#page-826-4) 3rd 4th 5th [EOL terminal character](#page-824-4) [2nd](#page-826-5) 3rd 4th 5th [EOL2 terminal character](#page-824-5) [2nd](#page-826-6) 3rd 4th 5th [EPERM](#page-351-0) [error](#page-351-0) [EPIPE](#page-663-1) [error](#page-663-1) [2nd](#page-1120-0) [Epoch](#page-51-3) [2nd](#page-53-0) [3rd](#page-187-7) [4th](#page-267-0) [5th](#page-269-2) [6th](#page-781-5) [ERANGE](#page-86-1) [error](#page-86-1) [ERASE terminal character](#page-824-6) [2nd](#page-826-7) 3rd 4th [ERASE2 terminal character](#page-824-7) [2nd](#page-827-1) [err\\_dump](#page-476-1) [function](#page-476-1) [2nd](#page-926-1) [3rd](#page-1081-5) [definition of](#page-1085-2) [err\\_exit](#page-1081-6) [function](#page-1081-6) [definition of](#page-1085-3) [err\\_msg](#page-1081-7) [function](#page-1081-7) [definition of](#page-1085-4) [err\\_quit](#page-34-7) [function](#page-34-7) [2nd](#page-971-1) [3rd](#page-1081-8) [4th](#page-1097-2) [definition of](#page-1085-5) [err\\_ret](#page-965-1) [function](#page-965-1) [2nd](#page-1081-9) [3rd](#page-1097-3) [definition of](#page-1085-6) [err\\_sys](#page-34-8) [function](#page-34-8) [2nd](#page-56-2) [3rd](#page-965-2) [4th](#page-1081-10) [definition of](#page-1085-7) [errno](#page-42-1) [variable](#page-42-1) [2nd](#page-56-3) [3rd](#page-80-6) [4th](#page-86-2) [5th](#page-92-1) [6th](#page-105-4) [7th](#page-109-0) [8th](#page-127-4) [9th](#page-177-2) [10th](#page-210-0) [11th](#page-351-1) [12th](#page-359-2) [13th](#page-408-2) [14th](#page-416-2) [15th](#page-423-1) [16th](#page-431-1) [17th](#page-435-13) [18th](#page-442-1) [19th](#page-451-1) [20th](#page-459-1) [21st](#page-470-1) [22nd](#page-484-2) [23rd](#page-492-0) [24th](#page-498-0) [25th](#page-501-0) [26th](#page-558-0) [27th](#page-567-0) [28th](#page-588-0) [29th](#page-592-2) [30th](#page-601-2) [31st](#page-602-1) [32nd](#page-607-2) [33rd](#page-616-2) [34th](#page-634-2) [35th](#page-639-1) [36th](#page-663-2) [37th](#page-670-4) [38th](#page-679-2) [39th](#page-691-2) [40th](#page-718-4) [41st](#page-736-1) [42nd](#page-740-1) [43rd](#page-758-3) [44th](#page-829-1) 45th 46t[h 47th](#page-962-0) [48th](#page-975-0) [49th](#page-1081-11) [50th](#page-1085-8) [51st](#page-1107-2) error [handling](#page-42-2) [logging, daemon](#page-585-6) **[recovery](#page-45-9)**  [routines, standard](#page-1081-12) [ESPIPE](#page-109-1) [error](#page-109-1) [2nd](#page-718-5) [ESRCH](#page-442-2) [error](#page-442-2)

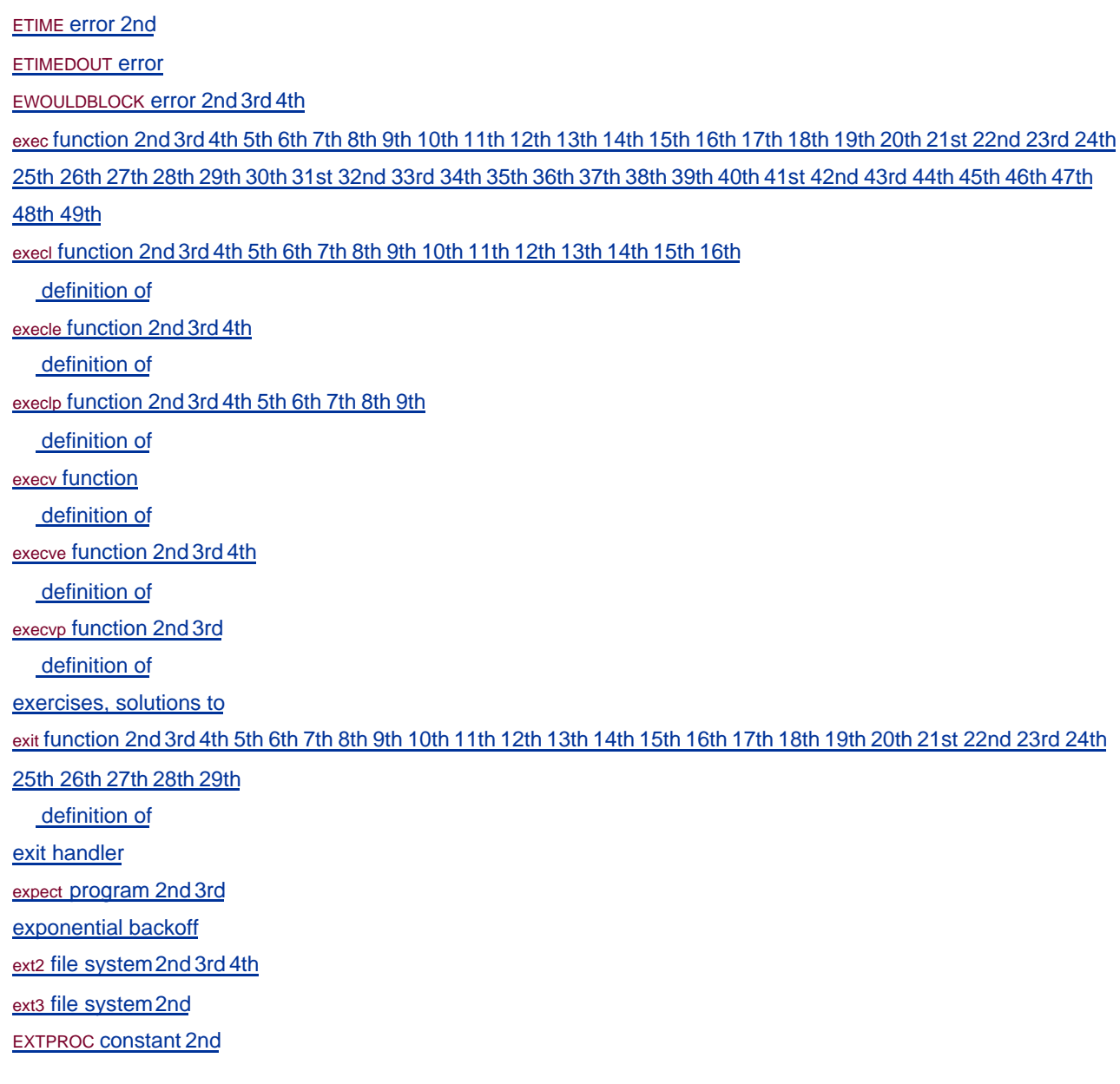

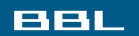

NEXT  $\blacktriangleright$ **CEPREY** 

#### <span id="page-1164-0"></span>**BBL**

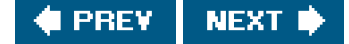

## **Index**

### [\[SYMBOL](#page-1139-0)] [\[A](#page-1147-0)] [\[B](#page-1150-0)] [\[C](#page-1152-0)] [\[D](#page-1157-0)] [\[E](#page-1160-0)] [**[F](#page-1164-0)**] [\[G](#page-1169-0)] [\[H](#page-1173-0)] [\[I](#page-1174-0)] [\[J](#page-1178-0)] [\[K](#page-1179-0)] [\[L](#page-1180-0)] [\[M](#page-1184-0)] [\[N](#page-1188-0)] [\[O](#page-1190-0)] [\[P](#page-1192-0)] [\[Q](#page-1201-0)] [\[R](#page-1202-0)] [\[S](#page-1205-0)] [\[T](#page-1218-0)] [\[U](#page-1223-0)] [\[V](#page-1225-0)] [\[W](#page-1227-0)] [\[X](#page-1229-0)] [\[Y](#page-1230-0)] [\[Z](#page-1231-0)]

[F\\_DUPFD](#page-127-5) [constant](#page-127-5) [2nd](#page-718-6) [F\\_FREESP](#page-169-0) [constant](#page-169-0) [F\\_GETFD](#page-128-1) [constant](#page-128-1) [2nd](#page-718-7) [F\\_GETFL](#page-128-2) [constant](#page-128-2) [2nd](#page-718-8) [F\\_GETLK](#page-128-3) [constant](#page-128-3) [2nd](#page-606-0) [F\\_GETOWN](#page-128-4) [constant](#page-128-4) [2nd](#page-718-9) [3rd](#page-758-5) [F\\_OK](#page-156-0) [constant](#page-156-0) [F\\_RDLCK](#page-606-1) [constant](#page-606-1) [2nd](#page-609-0) [3rd](#page-1081-13) [4th](#page-1115-0) [F\\_SETFD](#page-128-5) [constant](#page-128-5) [2nd](#page-131-1) [3rd](#page-139-1) [4th](#page-718-10) [5th](#page-1085-10) [F\\_SETFL](#page-128-6) [constant](#page-128-6) [2nd](#page-131-2) [3rd](#page-139-2) [4th](#page-642-0) [5th](#page-718-11) [6th](#page-759-0) [7th](#page-1085-11) [8th](#page-1127-5) [F\\_SETLK](#page-128-7) [constant](#page-128-7) [2nd](#page-606-2) [3rd](#page-610-3) [4th](#page-613-0) [5th](#page-1081-14) [6th](#page-1115-1) [F\\_SETLKW](#page-128-8) [constant](#page-128-8) [2nd](#page-606-3) [3rd](#page-610-4) [4th](#page-1081-15) [5th](#page-1115-2) [F\\_SETOWN](#page-128-9) [constant](#page-128-9) [2nd](#page-642-1) [3rd](#page-718-12) [4th](#page-758-6) [5th](#page-1123-0) [F\\_UNLCK](#page-606-4) [constant](#page-606-4) [2nd](#page-609-1) [3rd](#page-1081-16) [F\\_WRLCK](#page-606-5) [constant](#page-606-5) [2nd](#page-609-2) [3rd](#page-613-1) [4th](#page-1081-17) [5th](#page-1115-3) Fagin, R. 2n[d 3rd](#page-1131-5) [fatal error](#page-45-11) [fattach](#page-768-2) [function](#page-768-2) [2nd](#page-771-5) [definition of](#page-768-3) [fchdir](#page-194-4) [function](#page-194-4) [2nd](#page-718-13) [definition of](#page-194-5) [fchmod](#page-160-3) [function](#page-160-3) [2nd](#page-177-3) [3rd](#page-187-8) [4th](#page-435-16) [5th](#page-618-0) [6th](#page-718-14) [definition of](#page-160-4) [fchown](#page-165-2) [function](#page-165-2) [2nd](#page-187-9) [3rd](#page-435-17) [4th](#page-718-15) [definition of](#page-165-3) [fclose](#page-216-2) [function](#page-216-2) [2nd](#page-283-1) [3rd](#page-285-1) [4th](#page-476-3) [5th](#page-566-21) [6th](#page-670-5) 7th [definition of](#page-217-1) [fcntl](#page-102-3) [function](#page-102-3) [2nd](#page-121-1) [3rd](#page-126-5) [4th](#page-139-3) [5th](#page-169-1) [6th](#page-216-3) [7th](#page-238-1) [8th](#page-309-0) [9th](#page-347-5) [10th](#page-435-18) [11th](#page-564-4) [12th](#page-601-4) [13th](#page-605-0) [14th](#page-607-3) [15th](#page-611-4) [16th](#page-613-2) [17th](#page-642-2) [18th](#page-718-16) [19th](#page-758-7) [20th](#page-940-0) [21st](#page-1123-1) [definition of](#page-128-10) [fcvt](#page-553-21) [function](#page-553-21) [FD\\_CLOEXEC](#page-128-11) [constant](#page-128-11) [2nd](#page-347-6) [FD\\_CLR](#page-636-1) [function](#page-636-1) [2nd](#page-806-4) [3rd](#page-1116-1) [definition of](#page-636-2) [FD\\_ISSET](#page-636-3) [function](#page-636-3) [2nd](#page-806-5) [3rd](#page-1116-2) [definition of](#page-636-4) [fd\\_set](#page-98-8) [data type](#page-98-8) [2nd](#page-634-3) [3rd](#page-656-2) [4th](#page-712-1) [5th](#page-806-6) [6th](#page-972-0) [7th](#page-1115-4)

[FD\\_SET](#page-636-5) [function](#page-636-5) [2nd](#page-806-7) [3rd](#page-1116-3) [definition of](#page-636-6) [FD\\_SETSIZE](#page-636-7) [constant](#page-636-7) [2nd](#page-1115-5) [FD\\_ZERO](#page-636-8) [function](#page-636-8) [2nd](#page-806-8) [3rd](#page-1116-4) [definition of](#page-636-9) [fdatasync](#page-127-6) [function](#page-127-6) [2nd](#page-132-1) [3rd](#page-435-19) [4th](#page-718-17) [definition of](#page-127-7) [fdetach](#page-769-1) [function](#page-769-1) [definition of](#page-769-2) [fdopen](#page-216-4) [function](#page-216-4) [2nd](#page-672-4) [3rd](#page-1119-0) [definition of](#page-216-5) [feature test macro](#page-93-2) [2nd](#page-131-3) [Fenner, B.](#page-228-0) [2nd](#page-384-1) [3rd](#page-585-7) [4th](#page-715-0) [5th](#page-1136-3) [feof](#page-220-3) [function](#page-220-3) [2nd](#page-227-0) [definition of](#page-220-4) [ferror](#page-38-2) [function](#page-38-2) [2nd](#page-220-5) [3rd](#page-222-2) [4th](#page-227-1) [5th](#page-372-5) [6th](#page-664-4) [7th](#page-669-3) [8th](#page-675-5) [9th](#page-768-4) [definition of](#page-220-6) **FF0 constant** FF<sub>1</sub> constant [FFDLY](#page-822-28) [constant](#page-822-28) [2nd](#page-830-6) 3rd 4th [fflush](#page-212-0) [function](#page-212-0) [2nd](#page-214-0) [3rd](#page-217-2) [4th](#page-248-1) [5th](#page-478-0) [6th](#page-566-22) [7th](#page-670-6) [8th](#page-678-0) 9th 10t[h 11th](#page-1085-12) [12th](#page-1085-13) [13th](#page-1085-14) [14th](#page-1085-15) [15th](#page-1085-16) [16th](#page-1085-17) [17th](#page-1098-3) [definition of](#page-214-1) [fgetc](#page-218-1) [function](#page-218-1) [2nd](#page-224-1) [3rd](#page-566-23) [definition of](#page-218-2) [fgetpos](#page-228-1) [function](#page-228-1) [2nd](#page-566-24) [definition of](#page-230-0) [fgets](#page-37-0) [function](#page-37-0) [2nd](#page-39-1) [3rd](#page-49-1) [4th](#page-218-3) [5th](#page-221-0) [6th](#page-242-0) [7th](#page-246-0) [8th](#page-302-0) [9th](#page-303-0) [10th](#page-566-25) [11th](#page-664-5) [12th](#page-669-4) [13th](#page-673-3) [14th](#page-675-6) [15th](#page-743-0) [16th](#page-749-1) [17th](#page-766-2) [18th](#page-796-4) 19th 20t[h 21st](#page-995-0) [22nd](#page-1096-0) [23rd](#page-1098-4) [24th](#page-1119-1) [definition of](#page-221-1) [fgetwc](#page-566-26) [function](#page-566-26) [fgetws](#page-566-27) [function](#page-566-27) [FIFOs](#page-147-1) [2nd](#page-659-1) [3rd](#page-678-1) [4th](#page-768-5) file [access permissions](#page-151-0) [2nd](#page-203-2) [block special](#page-147-2) [2nd](#page-201-5) [character special](#page-147-3) [2nd](#page-201-6) [3rd](#page-620-2) [4th](#page-624-5) 5th [descriptor passing](#page-710-2) [2nd](#page-782-2) [descriptor passing, socket](#page-787-9) [descriptor passing, STREAMS](#page-785-0) [descriptors](#page-36-1) [2nd](#page-102-4) [device special](#page-200-4) **[directory](#page-144-1)**  [group](#page-257-2) [holes](#page-110-1) [2nd](#page-168-3) mode creation mask[2nd](#page-188-4) [3rd](#page-206-8) [4th](#page-325-9) [5th](#page-347-7) [6th](#page-581-6) [offset](#page-107-2) [2nd](#page-119-0) [3rd](#page-126-6) [4th](#page-323-2) [5th](#page-613-3) [6th](#page-645-0) 7th [8th](#page-1093-0)

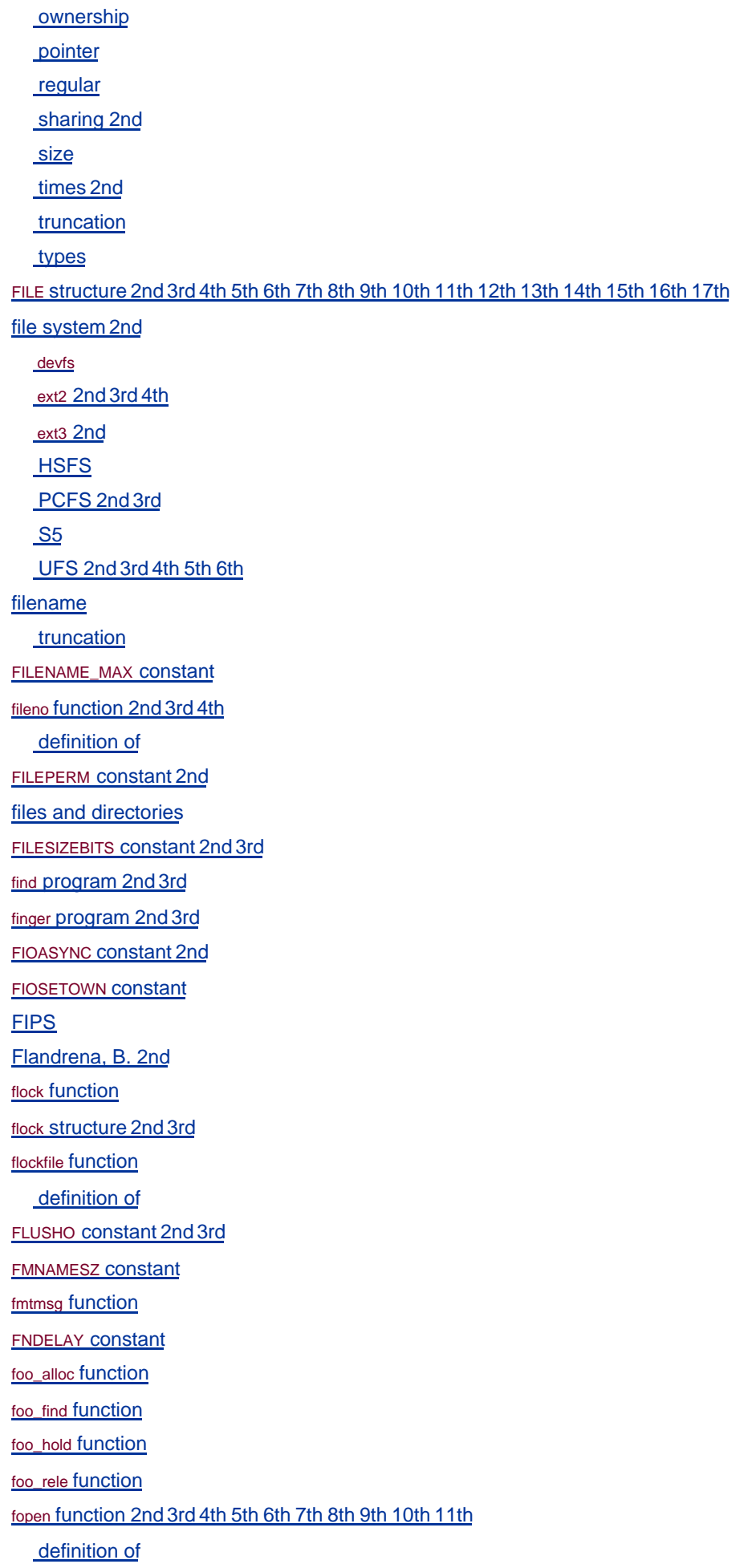

[FOPEN\\_MAX](#page-73-4) [constant](#page-73-4) [2nd](#page-80-9) [foreground process group](#page-392-1) [2nd](#page-403-3) [3rd](#page-410-1) [4th](#page-420-4) [5th](#page-422-2) [6th](#page-480-0) [7th](#page-487-1) [8th](#page-580-0) [9th](#page-622-1) [10th](#page-826-9) 11th 12th 13th 14t[h 15th](#page-1127-6) [foreground process group ID](#page-394-0) [2nd](#page-399-1) [3rd](#page-822-30) [fork](#page-39-2) [function](#page-39-2) [2nd](#page-49-2) [3rd](#page-53-2) [4th](#page-121-2) [5th](#page-319-2) [6th](#page-334-0) [7th](#page-339-0) [8th](#page-348-6) [9th](#page-353-0) [10th](#page-356-3) [11th](#page-358-2) [12th](#page-364-2) [13th](#page-367-5) [14th](#page-374-1) [15th](#page-380-3) [16th](#page-382-11) [17th](#page-384-2) [18th](#page-389-1) [19th](#page-403-4) [20th](#page-406-0) [21st](#page-411-0) [22nd](#page-428-0) [23rd](#page-435-20) [24th](#page-438-0) [25th](#page-484-5) [26th](#page-494-2) [27th](#page-568-2) [28th](#page-581-7) [29th](#page-586-3) [30th](#page-610-5) [31st](#page-618-1) [32nd](#page-632-1) [33rd](#page-651-1) [34th](#page-659-2) [35th](#page-666-1) [36th](#page-672-6) [37th](#page-675-7) [38th](#page-684-1) [39th](#page-692-0) [40th](#page-707-1) [41st](#page-709-3) [42nd](#page-712-2) [43rd](#page-748-5) [44th](#page-766-3) [45th](#page-783-0) [46th](#page-796-5) [47th](#page-800-3) [48th](#page-810-1) 49th 50th 51st 52nd 53rd 54t[h 55th](#page-937-5) [56th](#page-1103-4) [57th](#page-1110-3) [58th](#page-1115-6) [59th](#page-1117-0) [60th](#page-1120-1) [61st](#page-1123-3) [62nd](#page-1131-6) [definition of](#page-322-5) [fork1](#page-322-6) [function](#page-322-6) [Fowler, G. S.](#page-194-7) [2nd](#page-1132-3) [3rd](#page-1136-4) [fpathconf](#page-73-5) [function](#page-73-5) [2nd](#page-75-5) [3rd](#page-88-4) [4th](#page-166-3) [5th](#page-193-3) [6th](#page-435-21) [7th](#page-663-3) [8th](#page-825-0) [definition of](#page-78-1) [FPE\\_FLTDIV](#page-460-6) [constant](#page-460-6) [FPE\\_FLTINV](#page-460-7) [constant](#page-460-7) [FPE\\_FLTOVF](#page-460-8) [constant](#page-460-8) [FPE\\_FLTRES](#page-460-9) [constant](#page-460-9) [FPE\\_FLTSUB](#page-460-10) [constant](#page-460-10) [FPE\\_FLTUND](#page-460-11) [constant](#page-460-11) [FPE\\_INTDIV](#page-460-12) [constant](#page-460-12) [FPE\\_INTOVF](#page-460-13) [constant](#page-460-13) [fpos\\_t](#page-98-9) [data type](#page-98-9) [2nd](#page-228-2) [fprintf](#page-233-0) [function](#page-233-0) [2nd](#page-566-29) [3rd](#page-1085-18) [definition of](#page-233-1) [fputc](#page-212-1) [function](#page-212-1) [2nd](#page-221-2) [3rd](#page-224-2) [4th](#page-566-30) [definition of](#page-221-3) [fputs](#page-213-0) [function](#page-213-0) [2nd](#page-218-4) [3rd](#page-221-4) [4th](#page-239-2) [5th](#page-242-2) [6th](#page-246-1) [7th](#page-566-31) [8th](#page-669-7) [9th](#page-673-5) [10th](#page-675-8) [11th](#page-766-4) 12t[h 13th](#page-1085-19) [14th](#page-1085-20) [15th](#page-1085-21) [16th](#page-1085-22) [17th](#page-1085-23) [18th](#page-1096-1) [19th](#page-1099-2) [20th](#page-1119-2) [definition of](#page-222-3) [fputwc](#page-566-32) [function](#page-566-32) [fputws](#page-566-33) [function](#page-566-33) [fread](#page-218-5) [function](#page-218-5) [2nd](#page-225-0) [3rd](#page-364-3) [4th](#page-372-8) [5th](#page-566-34) [definition of](#page-227-2) [free](#page-243-1) [function](#page-243-1) [2nd](#page-246-2) [3rd](#page-293-3) [4th](#page-435-22) [5th](#page-518-3) [6th](#page-520-0) [7th](#page-523-0) [8th](#page-561-2) 9th [10th](#page-922-1) [definition of](#page-293-4) [freeaddrinfo](#page-727-2) [function](#page-727-2) [definition of](#page-727-3) [FreeBSD](#page-16-1) [2nd](#page-30-1) [3rd](#page-52-0) [4th](#page-59-0) [5th](#page-67-0) 6th [7th](#page-73-6) [8th](#page-81-8) [9th](#page-93-5) [10th](#page-99-0) [11th](#page-103-0) [12th](#page-105-8) [13th](#page-110-2) [14th](#page-128-12) [15th](#page-135-1) [16th](#page-155-7) [17th](#page-163-2) [18th](#page-177-4) [19th](#page-188-8) [20th](#page-194-8) [21st](#page-201-8) [22nd](#page-252-1) [23rd](#page-257-3) [24th](#page-264-0) [25th](#page-267-1) [26th](#page-274-1) [27th](#page-295-0) [28th](#page-297-26) [29th](#page-311-3) [30th](#page-311-4) [31st](#page-322-7) [32nd](#page-333-0) [33rd](#page-339-1) [34th](#page-356-4) [35th](#page-364-4) [36th](#page-372-9) [37th](#page-382-12) [38th](#page-387-1) [39th](#page-399-2) [40th](#page-408-3) [41st](#page-416-3) [42nd](#page-421-0) [43rd](#page-423-2) [44th](#page-432-0) [45th](#page-437-1) [46th](#page-438-1) [47th](#page-459-2) [48th](#page-466-0) [49th](#page-467-0) [50th](#page-485-0) [51st](#page-488-0) [52nd](#page-499-0) [53rd](#page-502-2) [54th](#page-507-0) [55th](#page-605-2) [56th](#page-611-5) [57th](#page-616-3) [58th](#page-616-4) [59th](#page-633-0) [60th](#page-659-3) [61st](#page-686-3) [62nd](#page-688-0) [63rd](#page-696-0) [64th](#page-701-0) [65th](#page-705-0) [66th](#page-721-0) [67th](#page-740-2) [68th](#page-759-3) [69th](#page-768-6) [70th](#page-777-0) [71st](#page-791-4) [72nd](#page-794-5) [73rd](#page-822-31) 74th 75th 76th 77th 78th 79t[h 80th](#page-1117-1) [81st](#page-1134-1) [freopen](#page-210-3) [function](#page-210-3) [2nd](#page-216-8) [3rd](#page-566-35) [definition of](#page-216-9) [fscanf](#page-235-0) [function](#page-235-0) [2nd](#page-566-36) [definition of](#page-235-1) [fsck](#page-180-3) [program](#page-180-3) [fseek](#page-217-3) [function](#page-217-3) [2nd](#page-228-3) [3rd](#page-566-37) [definition of](#page-228-4)

[fseeko](#page-228-5) [function](#page-228-5) [2nd](#page-566-38) [definition of](#page-230-1) [fsetpos](#page-217-4) [function](#page-217-4) [2nd](#page-228-6) [3rd](#page-566-39) [definition of](#page-230-2) [fstat](#page-31-7) [function](#page-31-7) [2nd](#page-143-0) [3rd](#page-177-5) [4th](#page-435-23) [5th](#page-618-2) [6th](#page-652-0) [7th](#page-661-0) [8th](#page-709-4) [9th](#page-718-18) 10t[h 11th](#page-919-1) [12th](#page-986-1) [definition of](#page-143-1) [fsync](#page-102-5) [function](#page-102-5) [2nd](#page-127-8) [3rd](#page-132-3) [4th](#page-248-2) [5th](#page-435-24) [6th](#page-564-5) [7th](#page-651-2) [8th](#page-718-19) [9th](#page-942-2) [10th](#page-1098-6) [definition of](#page-127-9) [ftell](#page-228-7) [function](#page-228-7) [2nd](#page-566-40) [definition of](#page-228-8) [ftello](#page-228-9) [function](#page-228-9) [2nd](#page-566-41) [definition of](#page-230-3) [ftok](#page-684-2) [function](#page-684-2) [definition of](#page-684-3) [ftpd](#page-588-1) [program](#page-588-1) [2nd](#page-1113-2) [ftruncate](#page-169-7) [function](#page-169-7) [2nd](#page-187-10) [3rd](#page-435-25) [4th](#page-652-1) [5th](#page-718-20) [definition of](#page-169-8) [ftrylockfile](#page-553-24) [function](#page-553-24) [definition of](#page-554-1) [fts](#page-194-9) [function](#page-194-9) [ftw](#page-179-5) [function](#page-179-5) [2nd](#page-190-3) [3rd](#page-206-10) [4th](#page-553-25) [5th](#page-566-42) [6th](#page-1095-6) [full-duplex pipes](#page-659-4) [named](#page-659-5) [function prototypes](#page-995-1) [functions, system calls versus](#page-52-1) [funlockfile](#page-553-26) [function](#page-553-26) [definition of](#page-554-2) [fwide](#page-210-4) [function](#page-210-4) [definition of](#page-210-5) [fwprintf](#page-566-43) [function](#page-566-43) [fwrite](#page-218-6) [function](#page-218-6) [2nd](#page-225-1) [3rd](#page-494-3) [4th](#page-566-44) [5th](#page-1107-3) [definition of](#page-227-3) [fwscanf](#page-566-45) [function](#page-566-45)

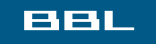

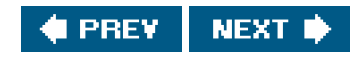

#### <span id="page-1169-0"></span>**BBL**

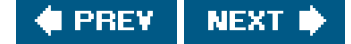

## **Index**

### [\[SYMBOL](#page-1139-0)] [\[A](#page-1147-0)] [\[B](#page-1150-0)] [\[C](#page-1152-0)] [\[D](#page-1157-0)] [\[E](#page-1160-0)] [\[F](#page-1164-0)] [**[G](#page-1169-0)**] [\[H](#page-1173-0)] [\[I](#page-1174-0)] [\[J](#page-1178-0)] [\[K](#page-1179-0)] [\[L](#page-1180-0)] [\[M](#page-1184-0)] [\[N](#page-1188-0)] [\[O](#page-1190-0)] [\[P](#page-1192-0)] [\[Q](#page-1201-0)] [\[R](#page-1202-0)] [\[S](#page-1205-0)] [\[T](#page-1218-0)] [\[U](#page-1223-0)] [\[V](#page-1225-0)] [\[W](#page-1227-0)] [\[X](#page-1229-0)] [\[Y](#page-1230-0)] [\[Z](#page-1231-0)]

[gai\\_strerror](#page-728-0) [function](#page-728-0) [2nd](#page-746-2) [3rd](#page-748-6) [4th](#page-750-0) [5th](#page-753-1) [definition of](#page-728-1) [Gallmeister, B. O.](#page-1132-4) [Garfinkel, S.](#page-254-2) [2nd](#page-345-2) [3rd](#page-393-2) [4th](#page-1132-5) [gather write](#page-644-0) [2nd](#page-787-10) [gawk](#page-356-5) [program](#page-356-5) [gcc](#page-33-2) [program](#page-33-2) [2nd](#page-59-1) [3rd](#page-94-4) [gcvt](#page-553-27) [function](#page-553-27) [gdb](#page-1110-4) [program](#page-1110-4) gdbm library [generic pointer](#page-113-1) [2nd](#page-294-0) [get\\_newjobno](#page-975-1) [function](#page-975-1) [2nd](#page-979-3) [get\\_printaddr](#page-961-0) [function](#page-961-0) [2nd](#page-975-2) [get\\_printserver](#page-961-1) [function](#page-961-1) [2nd](#page-964-0) [getaddrinfo](#page-727-4) [function](#page-727-4) [2nd](#page-733-0) [3rd](#page-745-1) [4th](#page-748-7) [5th](#page-750-1) [6th](#page-753-2) [7th](#page-959-2) [8th](#page-964-1) [definition of](#page-727-5) [getaddrlist](#page-959-3) [function](#page-959-3) [2nd](#page-964-2) [GETALL](#page-697-2) [constant](#page-697-2) [getc](#page-38-3) [function](#page-38-3) [2nd](#page-218-7) [3rd](#page-225-2) [4th](#page-238-5) [5th](#page-566-46) 6th [7th](#page-1098-7) [definition of](#page-218-8) [getc\\_unlocked](#page-553-28) [function](#page-553-28) [2nd](#page-566-47) [definition of](#page-554-3) [getchar](#page-218-9) [function](#page-218-9) [2nd](#page-239-3) [3rd](#page-248-3) [4th](#page-566-48) [5th](#page-673-6) [6th](#page-1098-8) [definition of](#page-218-10) [getchar\\_unlocked](#page-553-29) [function](#page-553-29) [2nd](#page-566-49) [definition of](#page-554-4) [getconf](#page-112-1) [program](#page-112-1) [getcwd](#page-86-3) [function](#page-86-3) [2nd](#page-194-10) [3rd](#page-207-0) [4th](#page-294-1) [5th](#page-566-50) [6th](#page-1096-2) [definition of](#page-198-1) [getdate](#page-297-27) [function](#page-297-27) [2nd](#page-553-30) [3rd](#page-566-51) [getegid](#page-319-3) [function](#page-319-3) [2nd](#page-435-26) [definition of](#page-319-4) [getenv](#page-289-0) [function](#page-289-0) [2nd](#page-296-4) [3rd](#page-553-31) [4th](#page-561-3) [5th](#page-576-0) [6th](#page-664-8) [7th](#page-1110-5) [definition of](#page-296-5) [getenv\\_r](#page-555-3) [function](#page-555-3) [geteuid](#page-319-5) [function](#page-319-5) [2nd](#page-351-2) [3rd](#page-363-0) [4th](#page-435-27) [5th](#page-793-2) [6th](#page-965-4)

 [definition of](#page-319-6) [getgid](#page-47-0) [function](#page-47-0) [2nd](#page-319-7) [3rd](#page-435-28) [definition of](#page-319-8) [getgrent](#page-260-3) [function](#page-260-3) [2nd](#page-553-32) [3rd](#page-566-52) [definition of](#page-260-4) [getgrgid](#page-257-4) [function](#page-257-4) [2nd](#page-553-33) [3rd](#page-566-53) [definition of](#page-257-5) [getgrgid\\_r](#page-553-34) [function](#page-553-34) [2nd](#page-566-54) [getgrnam](#page-257-6) [function](#page-257-6) [2nd](#page-553-35) [3rd](#page-566-55) 4th [definition of](#page-257-7) [getgrnam\\_r](#page-553-36) [function](#page-553-36) [2nd](#page-566-56) [getgroups](#page-262-0) [function](#page-262-0) [2nd](#page-435-29) [definition of](#page-262-1) [gethostbyaddr](#page-553-37) [function](#page-553-37) [2nd](#page-566-57) [3rd](#page-725-2) [4th](#page-727-6) [gethostbyname](#page-553-38) [function](#page-553-38) [2nd](#page-566-58) [3rd](#page-725-3) [4th](#page-727-7) [gethostent](#page-553-39) [function](#page-553-39) [2nd](#page-566-59) [3rd](#page-725-4) [definition of](#page-725-5) [gethostname](#page-75-6) [function](#page-75-6) [2nd](#page-80-10) [3rd](#page-268-0) [4th](#page-566-60) [5th](#page-746-3) [6th](#page-753-3) [7th](#page-971-2) [definition of](#page-268-1) [getlogin](#page-368-3) [function](#page-368-3) [2nd](#page-553-40) [3rd](#page-566-61) [4th](#page-594-4) [5th](#page-1113-3) [definition of](#page-368-4) [getlogin\\_r](#page-553-41) [function](#page-553-41) [2nd](#page-566-62) [getmsg](#page-564-6) [function](#page-564-6) [2nd](#page-620-3) [3rd](#page-628-0) [4th](#page-656-4) [5th](#page-718-21) [6th](#page-786-2) 7th [8th](#page-1116-5) [definition of](#page-628-1) [getnameinfo](#page-728-2) [function](#page-728-2) [definition of](#page-728-3) **[GETNCNT](#page-697-3) [constant](#page-697-3)** [getnetbyaddr](#page-553-42) [function](#page-553-42) [2nd](#page-566-63) [3rd](#page-726-4) [definition of](#page-726-5) [getnetbyname](#page-553-43) [function](#page-553-43) [2nd](#page-566-64) [3rd](#page-726-6) [definition of](#page-726-7) [getnetent](#page-553-44) [function](#page-553-44) [2nd](#page-566-65) [3rd](#page-726-8) [definition of](#page-726-9) [getopt](#page-553-45) [function](#page-553-45) [2nd](#page-804-6) 3rd 4th [5th](#page-964-3) [6th](#page-967-0) [definition of](#page-967-1) [getpass](#page-381-3) [function](#page-381-3) [2nd](#page-393-3) 3rd 4th definition of [getpeername](#page-435-30) [function](#page-435-30) [2nd](#page-734-3) [definition of](#page-734-4) [getpgid](#page-388-0) [function](#page-388-0) [definition of](#page-388-1) [getpgrp](#page-388-2) [function](#page-388-2) [2nd](#page-435-31) [definition of](#page-388-3) **[GETPID](#page-697-4) [constant](#page-697-4)** [getpid](#page-39-3) [function](#page-39-3) [2nd](#page-319-9) [3rd](#page-323-4) [4th](#page-328-1) [5th](#page-367-6) [6th](#page-408-4) [7th](#page-435-32) [8th](#page-478-1) [9th](#page-491-0) [10th](#page-501-1) [11th](#page-592-3) [12th](#page-793-3) [13th](#page-1124-1)

 [definition of](#page-319-10) [getpmsg](#page-564-7) [function](#page-564-7) [2nd](#page-620-4) [3rd](#page-628-2) [4th](#page-718-22) [definition of](#page-628-3) [getppid](#page-319-11) [function](#page-319-11) [2nd](#page-435-33) [3rd](#page-610-6) 4th [definition of](#page-319-12) [getprotobyname](#page-553-46) [function](#page-553-46) [2nd](#page-566-66) [3rd](#page-726-10) [definition of](#page-726-11) [getprotobynumber](#page-553-47) [function](#page-553-47) [2nd](#page-566-67) [3rd](#page-726-12) [definition of](#page-726-13) [getprotoent](#page-553-48) [function](#page-553-48) [2nd](#page-566-68) [3rd](#page-726-14) [definition of](#page-726-15) [getpwent](#page-254-3) [function](#page-254-3) [2nd](#page-553-49) [3rd](#page-566-69) [definition of](#page-254-4) [getpwnam](#page-250-0) [function](#page-250-0) [2nd](#page-265-0) [3rd](#page-368-5) [4th](#page-381-4) [5th](#page-435-34) [6th](#page-553-50) [7th](#page-566-70) [8th](#page-972-1) [9th](#page-1098-9) [definition of](#page-253-1) [getpwnam\\_r](#page-553-51) [function](#page-553-51) [2nd](#page-566-71) [getpwuid](#page-250-1) [function](#page-250-1) [2nd](#page-265-1) [3rd](#page-368-6) [4th](#page-553-52) [5th](#page-566-72) [6th](#page-965-5) [7th](#page-1098-10) [definition of](#page-253-2) [getpwuid\\_r](#page-553-53) [function](#page-553-53) [2nd](#page-566-73) [getrlimit](#page-88-5) [function](#page-88-5) [2nd](#page-307-2) [3rd](#page-311-5) [4th](#page-582-2) [5th](#page-1085-24) [definition of](#page-307-3) [getrusage](#page-339-2) [function](#page-339-2) [2nd](#page-373-0) [gets](#page-221-5) [function](#page-221-5) [2nd](#page-566-74) [3rd](#page-1096-3) [definition of](#page-221-6) [getservbyname](#page-553-54) [function](#page-553-54) [2nd](#page-566-75) [3rd](#page-727-8) [definition of](#page-727-9) [getservbyport](#page-553-55) [function](#page-553-55) [2nd](#page-566-76) [3rd](#page-727-10) [definition of](#page-727-11) [getservent](#page-553-56) [function](#page-553-56) [2nd](#page-566-77) [3rd](#page-727-12) [definition of](#page-727-13) [getsid](#page-390-1) [function](#page-390-1) [definition of](#page-390-2) [getsockname](#page-435-35) [function](#page-435-35) [2nd](#page-734-5) [definition of](#page-734-6) [getsockopt](#page-435-36) [function](#page-435-36) [2nd](#page-750-2) [definition of](#page-750-3) [getspent](#page-257-8) [function](#page-257-8) [definition of](#page-257-9) [getspnam](#page-257-10) [function](#page-257-10) [2nd](#page-1098-11) [definition of](#page-257-11) [gettimeofday](#page-269-3) [function](#page-269-3) [2nd](#page-274-2) [3rd](#page-527-0) [4th](#page-550-0) [definition of](#page-269-4) [getty](#page-331-0) [program](#page-331-0) [2nd](#page-380-4) [3rd](#page-588-2) [gettytab](#page-381-5) [file](#page-381-5) [getuid](#page-47-1) [function](#page-47-1) [2nd](#page-319-13) [3rd](#page-351-3) [4th](#page-363-1) [5th](#page-368-7) [6th](#page-435-37) 7th

 [definition of](#page-319-14) [getutxent](#page-553-57) [function](#page-553-57) [2nd](#page-566-78) [getutxid](#page-553-58) [function](#page-553-58) [2nd](#page-566-79) [getutxline](#page-553-59) [function](#page-553-59) [2nd](#page-566-80) [GETVAL](#page-697-5) [constant](#page-697-5) [getwc](#page-566-81) [function](#page-566-81) [getwchar](#page-566-82) [function](#page-566-82) [getwd](#page-566-83) [function](#page-566-83) **[GETZCNT](#page-697-6) [constant](#page-697-6)** GID [See [group ID](#page-1172-0)] [gid\\_t](#page-98-10) [data type](#page-98-10) [Gingell, R. A.](#page-292-1) [2nd](#page-650-0) [3rd](#page-1132-6) [Gitlin, J. E.](#page-25-2) [glob](#page-566-84) [function](#page-566-84) [global variables](#page-305-0) [gmtime](#page-272-2) [function](#page-272-2) [2nd](#page-553-60) [definition of](#page-273-2) [gmtime\\_r](#page-553-61) [function](#page-553-61) [GNU](#page-28-1) [2nd](#page-383-2) 3rd GNU Public License [Godsil, J. M.](#page-25-3) Goodheart, B. [2nd](#page-1132-7) [goto, nonlocal](#page-300-1) [2nd](#page-463-0) [Grandi, S.](#page-25-4) grantpt function 2nd 3rd definition of 2nd 3rd [grep](#page-51-4) [program](#page-51-4) [2nd](#page-246-3) [3rd](#page-283-2) [4th](#page-347-9) [5th](#page-1132-8) [group file](#page-257-12)  [group ID](#page-47-2) [2nd](#page-349-3) [effective](#page-148-2) [2nd](#page-154-3) [3rd](#page-163-3) [4th](#page-166-4) [5th](#page-203-3) [6th](#page-260-5) [7th](#page-319-15) [8th](#page-325-10) [9th](#page-349-4) [10th](#page-354-1) [11th](#page-685-5) [12th](#page-710-3) [13th](#page-786-3) [real](#page-148-3) [2nd](#page-155-8) [3rd](#page-260-6) [4th](#page-319-16) [5th](#page-325-11) [6th](#page-347-10) [7th](#page-349-5) [8th](#page-366-3) [9th](#page-709-5) [supplementary](#page-48-0) [2nd](#page-75-7) [3rd](#page-148-4) [4th](#page-154-4) [5th](#page-163-4) [6th](#page-166-5) [7th](#page-260-7) [8th](#page-325-12) [9th](#page-347-11) [10th](#page-354-2) [group](#page-257-13) [structure](#page-257-13) 2nd [guardsize](#page-537-1) [attribute](#page-537-1) [2nd](#page-540-0)

<span id="page-1172-0"></span>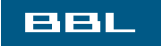

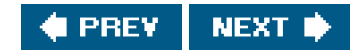

#### <span id="page-1173-0"></span>**BBL**

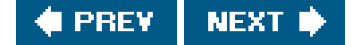

# **Index**

## [\[SYMBOL](#page-1139-0)] [\[A](#page-1147-0)] [\[B](#page-1150-0)] [\[C](#page-1152-0)] [\[D](#page-1157-0)] [\[E](#page-1160-0)] [\[F](#page-1164-0)] [\[G](#page-1169-0)] [**[H](#page-1173-0)**] [\[I](#page-1174-0)] [\[J](#page-1178-0)] [\[K](#page-1179-0)] [\[L](#page-1180-0)] [\[M](#page-1184-0)] [\[N](#page-1188-0)] [\[O](#page-1190-0)] [\[P](#page-1192-0)] [\[Q](#page-1201-0)] [\[R](#page-1202-0)] [\[S](#page-1205-0)] [\[T](#page-1218-0)] [\[U](#page-1223-0)] [\[V](#page-1225-0)] [\[W](#page-1227-0)] [\[X](#page-1229-0)] [\[Y](#page-1230-0)] [\[Z](#page-1231-0)]

[hack](#page-399-3) [half-duplex pipes](#page-659-6) [hard link](#page-31-8) [2nd](#page-172-1) [3rd](#page-174-0) [4th](#page-177-6) [5th](#page-180-4) [hcreate](#page-553-62) [function](#page-553-62) [hdestroy](#page-553-63) [function](#page-553-63) headers [optional](#page-67-1) [POSIX required](#page-67-2) [standard](#page-61-0) [XSI extension](#page-67-3) [heap](#page-291-2) [Hein, T. R.](#page-25-5) [2nd](#page-1135-4) Hewlett-Packard [2nd](#page-987-0) [Hogue, J. E.](#page-25-6) [holes, file](#page-110-3) [2nd](#page-168-4) [home directory](#page-28-2) [2nd](#page-34-10) [3rd](#page-194-11) [4th](#page-297-28) [5th](#page-382-13) [6th](#page-385-1) [HOME](#page-296-6) [environment variable](#page-296-6) [2nd](#page-382-14) [Honeyman, P.](#page-25-7) [HOST\\_NAME\\_MAX](#page-75-8) [constant](#page-75-8) [2nd](#page-80-11) [3rd](#page-81-9) [4th](#page-268-2) [5th](#page-743-1) [6th](#page-749-3) [7th](#page-971-3) [hostent](#page-725-6) **Structure** [hostname](#page-269-5) [program](#page-269-5) HP-UX **[hsearch](#page-553-64) [function](#page-553-64) HSFS** file system [htonl](#page-721-1) [function](#page-721-1) [2nd](#page-986-2) [definition of](#page-721-2) [htons](#page-721-3) [function](#page-721-3) [2nd](#page-986-3) [definition of](#page-721-4) **HTTP (Hypertext Transfer Protocol)** [Hume, A. G.](#page-246-4) [2nd](#page-1132-9) [HUPCL](#page-822-32) [constant](#page-822-32) 2nd Hypertext Transfer Protocol [See[HTTP](#page-1173-1)]

<span id="page-1173-1"></span>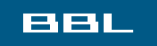

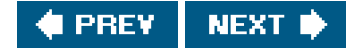

#### <span id="page-1174-0"></span>**BBL**

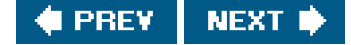

## **Index**

### [\[SYMBOL](#page-1139-0)] [\[A](#page-1147-0)] [\[B](#page-1150-0)] [\[C](#page-1152-0)] [\[D](#page-1157-0)] [\[E](#page-1160-0)] [\[F](#page-1164-0)] [\[G](#page-1169-0)] [\[H](#page-1173-0)] [\[](#page-1174-0)**I**] [\[J](#page-1178-0)] [\[K](#page-1179-0)] [\[L](#page-1180-0)] [\[M](#page-1184-0)] [\[N](#page-1188-0)] [\[O](#page-1190-0)] [\[P](#page-1192-0)] [\[Q](#page-1201-0)] [\[R](#page-1202-0)] [\[S](#page-1205-0)] [\[T](#page-1218-0)] [\[U](#page-1223-0)] [\[V](#page-1225-0)] [\[W](#page-1227-0)] [\[X](#page-1229-0)] [\[Y](#page-1230-0)] [\[Z](#page-1231-0)]

[i-node](#page-98-11) [2nd](#page-119-1) [3rd](#page-144-4) [4th](#page-163-5) [5th](#page-169-10) [6th](#page-172-2) [7th](#page-177-7) [8th](#page-182-2) [9th](#page-190-4) [10th](#page-201-9) [11th](#page-253-3) [12th](#page-411-1) [13th](#page-612-0) 14t[h 15th](#page-1085-25) [16th](#page-1095-7)

<span id="page-1174-2"></span><span id="page-1174-1"></span>I/O [asynchronous](#page-632-2) [2nd](#page-640-0) [asynchronous socket](#page-758-8) [efficiency](#page-113-2) [library, standard](#page-37-1) [2nd](#page-209-1) [memory-mapped](#page-650-1) [multiplexing](#page-630-0) [nonblocking](#page-600-0) [nonblocking socket](#page-736-2) [2nd](#page-758-9) [terminal](#page-813-0) [unbuffered](#page-36-2) [2nd](#page-102-6) [I\\_CANPUT](#page-624-7) [constant](#page-624-7) I\_FIND constant [I\\_GRDOPT](#page-629-1) [constant](#page-629-1) [I\\_GWROPT](#page-626-1) [constant](#page-626-1) [I\\_LIST](#page-624-8) [constant](#page-624-8) [I\\_PUSH](#page-773-1) [constant](#page-773-1) 2nd [I\\_RECVFD](#page-773-2) [constant](#page-773-2) [2nd](#page-781-6) [3rd](#page-785-1) [I\\_SENDFD](#page-785-2) [constant](#page-785-2) [I\\_SETSIG](#page-642-3) [constant](#page-642-3) [I\\_SRDOPT](#page-629-2) [constant](#page-629-2) [I\\_SWROPT](#page-626-2) [constant](#page-626-2) IBM (International Business Machines) [ICANON](#page-822-33) [constant](#page-822-33) [2nd](#page-824-8) [3rd](#page-826-10) 4th 5th 6th 7th [iconv\\_close](#page-566-85) [function](#page-566-85) [iconv\\_open](#page-566-86) [function](#page-566-86) [ICRNL](#page-822-34) [constant](#page-822-34) [2nd](#page-826-11) 3rd 4th 5th identifiers [IPC](#page-681-1) [process](#page-318-0) [IDXLEN\\_MAX](#page-935-2) [constant](#page-935-2) [IEC](#page-58-1) [IEEE \(Institute for Electrical and Electronic Engineers\)](#page-14-1) [2nd](#page-59-2) [3rd](#page-1132-10) [IEXTEN](#page-822-35) [constant](#page-822-35) [2nd](#page-824-9) [3rd](#page-826-12) 4th 5th [IFS](#page-364-5) [environment variable](#page-364-5)

[IGNBRK](#page-822-36) [constant](#page-822-36) 2nd 3rd [IGNCR](#page-822-37) [constant](#page-822-37) [2nd](#page-826-13) 3rd 4th [IGNPAR](#page-822-38) [constant](#page-822-38) 2nd 3rd [ILL\\_BADSTK](#page-460-14) [constant](#page-460-14) [ILL\\_COPROC](#page-460-15) [constant](#page-460-15) [ILL\\_ILLADR](#page-460-16) [constant](#page-460-16) [ILL\\_ILLOPC](#page-460-17) [constant](#page-460-17) [ILL\\_ILLOPN](#page-460-18) [constant](#page-460-18) [ILL\\_ILLTRP](#page-460-19) [constant](#page-460-19) [ILL\\_PRVOPC](#page-460-20) [constant](#page-460-20) [ILL\\_PRVREG](#page-460-21) [constant](#page-460-21) [IMAXBEL](#page-822-39) [constant](#page-822-39) 2nd [implementation differences, password](#page-264-1) implementations, UNIX System [in\\_addr\\_t](#page-723-0) [data type](#page-723-0) [in\\_port\\_t](#page-723-1) [data type](#page-723-1) [INADDR\\_ANY](#page-734-7) [constant](#page-734-7) [incore](#page-118-3) [INET6\\_ADDRSTRLEN](#page-724-0) [constant](#page-724-0) [inet\\_addr](#page-724-1) [function](#page-724-1) [INET\\_ADDRSTRLEN](#page-724-2) [constant](#page-724-2) [2nd](#page-733-1) [inet\\_ntoa](#page-553-65) [function](#page-553-65) [2nd](#page-724-3) [inet\\_ntop](#page-724-4) [function](#page-724-4) [2nd](#page-733-2) [definition of](#page-724-5) [inet\\_pton](#page-724-6) [function](#page-724-6) [definition of](#page-724-7) [inetd](#page-384-3) [program](#page-384-3) [2nd](#page-581-8) [3rd](#page-586-4) [INFTIM](#page-639-2) [constant](#page-639-2) [init](#page-267-2) [program](#page-267-2) [2nd](#page-269-6) [3rd](#page-319-17) [4th](#page-330-0) [5th](#page-341-1) [6th](#page-380-5) [7th](#page-387-2) [8th](#page-406-1) [9th](#page-411-2) [10th](#page-421-1) [11th](#page-442-3) [12th](#page-487-2) [13th](#page-581-9) [14th](#page-592-4) [15th](#page-1104-1) [16th](#page-1113-4) [init\\_printer](#page-971-4) [function](#page-971-4) [2nd](#page-975-3) [3rd](#page-986-4) [init\\_request](#page-971-5) [function](#page-971-5) [2nd](#page-974-0) [initgroups](#page-262-2) [function](#page-262-2) [2nd](#page-382-15) [definition of](#page-262-3) [initialized data segment](#page-291-3) [initserver](#page-743-2) [function](#page-743-2) [2nd](#page-748-8) [3rd](#page-749-4) [4th](#page-959-4) [5th](#page-972-2) [definition of](#page-737-5) [2nd](#page-755-0) [inittab](#page-421-2) [file](#page-421-2) [INLCR](#page-822-40) [constant](#page-822-40) 2nd [ino\\_t](#page-98-12) [data type](#page-98-12) [2nd](#page-172-3) [INPCK](#page-822-41) [constant](#page-822-41) 2nd 3rd 4th Institute for Electrical and Electronic Engineers [See **[IEEE](#page-1174-1)**] [int16\\_t](#page-984-0) [data type](#page-984-0) [INT\\_MAX](#page-73-7) [constant](#page-73-7) [INT\\_MIN](#page-73-8) [constant](#page-73-8) International Business Machines [See [IBM](#page-1174-2)]

<span id="page-1176-2"></span><span id="page-1176-1"></span><span id="page-1176-0"></span>International Standards Organization [See [ISO](#page-1176-0)] Internet Printing Protocol [See [IPP](#page-1176-1)] [Internet worm](#page-221-7)  [interpreter file](#page-356-6) [2nd](#page-376-5) interprocess communication [See **[IPC](#page-1176-2)]** [interrupted system calls](#page-431-2) [2nd](#page-447-0) [3rd](#page-459-3) [4th](#page-463-1) [5th](#page-474-0) [6th](#page-640-1) [INTR terminal character](#page-824-10) [2nd](#page-827-2) 3rd 4th [IOBUFSZ](#page-988-0) [constant](#page-988-0) [ioctl](#page-102-7) [function](#page-102-7) [2nd](#page-133-0) [3rd](#page-139-4) [4th](#page-393-4) [5th](#page-423-3) [6th](#page-431-3) [7th](#page-566-87) [8th](#page-601-6) [9th](#page-619-0) [10th](#page-623-1) [11th](#page-629-3) [12th](#page-642-4) [13th](#page-689-2) [14th](#page-718-23) [15th](#page-759-4) [16th](#page-766-5) [17th](#page-773-3) [18th](#page-781-7) [19th](#page-785-3) [20th](#page-817-1) 21st 22nd 23rd 24th 25th 26t[h 27th](#page-1123-4) [definition of](#page-133-1) [ioctl](#page-623-2) [operations, STREAMS](#page-623-2) [IOV\\_MAX](#page-76-0) [constant](#page-76-0) [2nd](#page-80-12) [3rd](#page-81-10) [4th](#page-644-1) [iovec](#page-76-1) [structure](#page-76-1) [2nd](#page-644-2) [3rd](#page-740-3) [4th](#page-788-0) [5th](#page-791-5) [6th](#page-794-6) [7th](#page-798-3) [8th](#page-802-2) [9th](#page-929-2) [10th](#page-988-1)  [IPC \(interprocess communication\)](#page-659-7) [2nd](#page-764-0) [identifiers](#page-681-2) [key](#page-681-3) [2nd](#page-689-3) [3rd](#page-696-1) [4th](#page-701-1) [XSI](#page-681-4) [IPC\\_CREAT](#page-684-4) [constant](#page-684-4) [IPC\\_EXCL](#page-685-6) [constant](#page-685-6) [IPC\\_NOWAIT](#page-690-2) [constant](#page-690-2) [2nd](#page-698-1) [ipc\\_perm](#page-685-7) [structure](#page-685-7) [2nd](#page-689-4) [3rd](#page-696-2) [4th](#page-701-2) [5th](#page-710-4) [IPC\\_PRIVATE](#page-684-5) [constant](#page-684-5) [2nd](#page-704-0) [3rd](#page-709-6) [4th](#page-712-3) [IPC\\_RMID](#page-689-5) [constant](#page-689-5) [2nd](#page-697-7) [3rd](#page-702-1) [IPC\\_SET](#page-689-6) [constant](#page-689-6) [2nd](#page-697-8) [3rd](#page-702-2) [IPC\\_STAT](#page-689-7) [constant](#page-689-7) [2nd](#page-697-9) [3rd](#page-702-3) [ipcrm](#page-686-4) [program](#page-686-4) [ipcs](#page-686-5) [program](#page-686-5) [2nd](#page-712-4)  [IPP \(Internet Printing Protocol\)](#page-947-1) [ipp.h](#page-992-0) [header](#page-992-0) [IPPROTO\\_IP](#page-750-4) [constant](#page-750-4) [IPPROTO\\_RAW](#page-733-3) [constant](#page-733-3) [IPPROTO\\_TCP](#page-733-4) [constant](#page-733-4) [2nd](#page-750-5) [IPPROTO\\_UDP](#page-733-5) [constant](#page-733-5) IRIX [is\\_read\\_lockable](#page-610-7) [function](#page-610-7) [2nd](#page-1081-18) [is\\_write\\_lockable](#page-610-8) [function](#page-610-8) [2nd](#page-1081-19) [isastream](#page-623-3) [function](#page-623-3) [2nd](#page-627-1) [3rd](#page-774-1) [definition of](#page-624-9) [isatty](#page-623-4) [function](#page-623-4) [2nd](#page-825-1) 3rd 4th 5th 6th 7th definition of [ISIG](#page-822-42) [constant](#page-822-42) [2nd](#page-824-11) [3rd](#page-826-14) 4th 5th  [ISO \(International Standards Organization\)](#page-14-2) [2nd](#page-24-0) [3rd](#page-58-2) [4th](#page-1132-11) [ISO C](#page-58-3) [2nd](#page-1132-12) [Israel, R. K.](#page-621-0) [2nd](#page-1135-5)

[ISTRIP](#page-822-43) [constant](#page-822-43) 2nd 3rd 4th [IUCLC](#page-822-44) [constant](#page-822-44) 2nd [IXANY](#page-822-45) [constant](#page-822-45) 2nd [IXOFF](#page-822-46) [constant](#page-822-46) [2nd](#page-827-3) 3rd [IXON](#page-822-47) [constant](#page-822-47) [2nd](#page-827-4) 3rd 4th

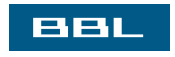

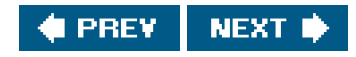

<span id="page-1178-0"></span>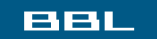

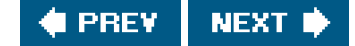

# **Index**

## [\[SYMBOL](#page-1139-0)] [\[A](#page-1147-0)] [\[B](#page-1150-0)] [\[C](#page-1152-0)] [\[D](#page-1157-0)] [\[E](#page-1160-0)] [\[F](#page-1164-0)] [\[G](#page-1169-0)] [\[H](#page-1173-0)] [\[I](#page-1174-0)] [**[J](#page-1178-0)**] [\[K](#page-1179-0)] [\[L](#page-1180-0)] [\[M](#page-1184-0)] [\[N](#page-1188-0)] [\[O](#page-1190-0)] [\[P](#page-1192-0)] [\[Q](#page-1201-0)] [\[R](#page-1202-0)] [\[S](#page-1205-0)] [\[T](#page-1218-0)] [\[U](#page-1223-0)] [\[V](#page-1225-0)] [\[W](#page-1227-0)] [\[X](#page-1229-0)] [\[Y](#page-1230-0)] [\[Z](#page-1231-0)]

[jmp\\_buf](#page-303-1) [data type](#page-303-1) [2nd](#page-306-0) [3rd](#page-446-0) [4th](#page-448-0) [job control](#page-394-1) [shell](#page-389-2) [2nd](#page-394-2) [3rd](#page-403-5) [4th](#page-407-0) [5th](#page-427-1) [6th](#page-467-1) [7th](#page-487-3) 8th [signals](#page-487-4) [job\\_find](#page-532-0) [function](#page-532-0) [job\\_remove](#page-532-1) [function](#page-532-1) Jolitz, W. F. [Joy, W. N.](#page-30-2) [2nd](#page-119-2) [jsh](#page-396-1) [program](#page-396-1)

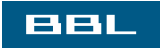

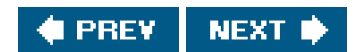

#### <span id="page-1179-0"></span>**BBL**

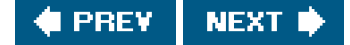

# **Index**

### [\[SYMBOL](#page-1139-0)] [\[A](#page-1147-0)] [\[B](#page-1150-0)] [\[C](#page-1152-0)] [\[D](#page-1157-0)] [\[E](#page-1160-0)] [\[F](#page-1164-0)] [\[G](#page-1169-0)] [\[H](#page-1173-0)] [\[I](#page-1174-0)] [\[J](#page-1178-0)] [**[K](#page-1179-0)**] [\[L](#page-1180-0)] [\[M](#page-1184-0)] [\[N](#page-1188-0)] [\[O](#page-1190-0)] [\[P](#page-1192-0)] [\[Q](#page-1201-0)] [\[R](#page-1202-0)] [\[S](#page-1205-0)] [\[T](#page-1218-0)] [\[U](#page-1223-0)] [\[V](#page-1225-0)] [\[W](#page-1227-0)] [\[X](#page-1229-0)] [\[Y](#page-1230-0)] [\[Z](#page-1231-0)]

Karels, M. J[. 2nd](#page-118-4) [3rd](#page-168-5) [4th](#page-173-1) [5th](#page-322-8) [6th](#page-328-2) [7th](#page-620-5) [8th](#page-650-2) [9th](#page-1134-2) [kdump](#page-616-5) [program](#page-616-5) [kernel](#page-27-0) [Kernighan, B. W.](#page-14-3) [2nd](#page-25-8) [3rd](#page-59-3) [4th](#page-217-5) [5th](#page-225-3) [6th](#page-235-2) [7th](#page-238-6) [8th](#page-294-2) [9th](#page-356-7) [10th](#page-1081-20) [11th](#page-1085-26) [12th](#page-1131-7) [13th](#page-1132-13) [key, IPC](#page-681-5) [2nd](#page-689-8) [3rd](#page-696-3) [4th](#page-701-3) [key\\_t](#page-681-6) [data type](#page-681-6) [kill](#page-48-1) [function](#page-48-1) [2nd](#page-367-7) [3rd](#page-407-1) [4th](#page-416-4) [5th](#page-427-2) [6th](#page-435-38) [7th](#page-438-2) [8th](#page-460-22) [9th](#page-475-0) [10th](#page-478-2) [11th](#page-491-1) [12th](#page-494-4) [13th](#page-568-3) [14th](#page-568-4) [15th](#page-825-2) [16th](#page-827-5) 17th 18t[h 19th](#page-1107-4) [20th](#page-1115-7) [definition of](#page-442-4) [kill](#page-416-5) [program](#page-416-5) [2nd](#page-422-3) [3rd](#page-427-3) [4th](#page-675-9) [KILL terminal character](#page-824-12) [2nd](#page-827-6) 3rd 4th [kill\\_workers](#page-982-0) [function](#page-982-0) [Kleiman, S. R.](#page-119-3) [2nd](#page-1132-14) [Knuth, D. E.](#page-923-0) [2nd](#page-1134-3) [Korn shell](#page-30-3) [2nd](#page-88-6) [3rd](#page-139-5) [4th](#page-244-0) [5th](#page-296-7) [6th](#page-311-6) [7th](#page-383-3) [8th](#page-396-2) [9th](#page-616-6) [10th](#page-673-7) 11th 12th 13t[h 14th](#page-1119-3) [15th](#page-1131-8) [Korn, D. G.](#page-30-4) [2nd](#page-194-12) [3rd](#page-246-5) [4th](#page-673-8) [5th](#page-1131-9) [6th](#page-1136-5) [Kovach, K. R.](#page-686-6) [2nd](#page-1131-10) [Krieger, O.](#page-246-6) [2nd](#page-654-0) [3rd](#page-1134-4) [ktrace](#page-616-7) [program](#page-616-7)

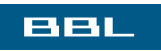

**C** PREV  $NEXT$ 

#### <span id="page-1180-0"></span>**BBL**

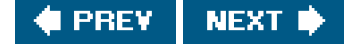

## **Index**

### [\[SYMBOL](#page-1139-0)] [\[A](#page-1147-0)] [\[B](#page-1150-0)] [\[C](#page-1152-0)] [\[D](#page-1157-0)] [\[E](#page-1160-0)] [\[F](#page-1164-0)] [\[G](#page-1169-0)] [\[H](#page-1173-0)] [\[I](#page-1174-0)] [\[J](#page-1178-0)] [\[K](#page-1179-0)] [**[L](#page-1180-0)**] [\[M](#page-1184-0)] [\[N](#page-1188-0)] [\[O](#page-1190-0)] [\[P](#page-1192-0)] [\[Q](#page-1201-0)] [\[R](#page-1202-0)] [\[S](#page-1205-0)] [\[T](#page-1218-0)] [\[U](#page-1223-0)] [\[V](#page-1225-0)] [\[W](#page-1227-0)] [\[X](#page-1229-0)] [\[Y](#page-1230-0)] [\[Z](#page-1231-0)]

<span id="page-1180-1"></span>[l64a](#page-553-66) [function](#page-553-66) L\_ctermid constant [L\\_tmpnam](#page-242-3) [constant](#page-242-3) [LANG](#page-78-2) [environment variable](#page-78-2) [2nd](#page-297-29) [last](#page-267-3) [program](#page-267-3) [layers, shell](#page-394-3) [LC\\_ALL](#page-297-30) [environment variable](#page-297-30) [LC\\_COLLATE](#page-80-13) [environment variable](#page-80-13) [2nd](#page-297-31) [LC\\_CTYPE](#page-297-32) [environment variable](#page-297-32) [LC\\_MESSAGES](#page-297-33) [environment variable](#page-297-33) [LC\\_MONETARY](#page-297-34) [environment variable](#page-297-34) [LC\\_NUMERIC](#page-297-35) [environment variable](#page-297-35) [LC\\_TIME](#page-297-36) [environment variable](#page-297-36) [lchown](#page-165-4) [function](#page-165-4) [2nd](#page-177-8) [3rd](#page-187-11) [definition of](#page-165-5) [ld](#page-293-5) [program](#page-293-5) LD\_LIBRARY\_PATH environment variable  [LDAP \(Lightweight Directory Access Protocol\)](#page-264-2) [ldterm](#page-626-3) [STREAMS module](#page-626-3) 2nd 3rd [leakage, memory](#page-295-1) [least privilege](#page-349-6) [2nd](#page-953-1) [3rd](#page-972-3) [Lee, M.](#page-292-2) [2nd](#page-1132-15) [Lee, T. P.](#page-1131-11) Leffler, S. J[. 2nd](#page-1134-5) [Lennert, D.](#page-1134-6) [Lesk, M. E.](#page-209-2) [lgamma](#page-553-67) [function](#page-553-67) [lgammaf](#page-553-68) [function](#page-553-68) [lgammal](#page-553-69) [function](#page-553-69) Libes, D[. 2nd](#page-1107-5) [3rd](#page-1134-7) [libraries, shared](#page-292-3) [2nd](#page-315-2) 3r[d 4th](#page-1101-5) [5th](#page-1131-12) Lightweight Directory Access Protocol [See [LDAP](#page-1180-1)] [limit](#page-88-7) [program](#page-88-7) [2nd](#page-311-7) limits  $\overline{C}$  $\overline{C}$  $\overline{C}$ **[POSIX](#page-73-10)** 

 [resource](#page-307-4) [2nd](#page-325-13) [3rd](#page-347-12) [4th](#page-423-4) [5th](#page-494-5) [runtime indeterminate](#page-81-11) [XSI](#page-76-2) [Linderman, J. P.](#page-25-9) line control, terminal I/O [LINE\\_MAX](#page-75-9) [constant](#page-75-9) [2nd](#page-80-14) [3rd](#page-81-12) [LINES](#page-297-37) [environment variable](#page-297-37) [link count](#page-80-15) [2nd](#page-98-13) [3rd](#page-172-4) [4th](#page-190-5) [link](#page-124-1) [function](#page-124-1) [2nd](#page-172-5) [3rd](#page-187-12) [4th](#page-435-39) [definition of](#page-174-1) [link, hard](#page-31-9) [2nd](#page-172-6) [3rd](#page-174-2) [4th](#page-177-9) [5th](#page-180-5) [symbolic](#page-144-5) [2nd](#page-165-6) [3rd](#page-172-7) [4th](#page-175-1) [5th](#page-177-10) [6th](#page-193-4) [7th](#page-200-5) [8th](#page-206-11) [9th](#page-265-2) [10th](#page-1093-1) [LINK\\_MAX](#page-75-10) [constant](#page-75-10) [2nd](#page-80-16) [3rd](#page-81-13) [4th](#page-172-8) [lint](#page-283-3) [program](#page-283-3) [Linux](#page-16-2) [2nd](#page-17-1) [3rd](#page-28-3) [4th](#page-42-3) [5th](#page-52-2) [6th](#page-59-4) [7th](#page-67-4) 8th [9th](#page-73-11) [10th](#page-76-3) [11th](#page-81-14) [12th](#page-88-8) [13th](#page-93-6) [14th](#page-99-1) [15th](#page-103-1) [16th](#page-105-9) [17th](#page-117-2) [18th](#page-132-4) [19th](#page-148-5) [20th](#page-155-9) [21st](#page-163-6) [22nd](#page-177-11) [23rd](#page-180-6) [24th](#page-188-9) [25th](#page-194-13) [26th](#page-201-10) [27th](#page-239-4) [28th](#page-252-2) [29th](#page-257-14) [30th](#page-264-3) [31st](#page-267-4) [32nd](#page-274-3) [33rd](#page-291-4) [34th](#page-295-2) [35th](#page-297-38) [36th](#page-309-1) [37th](#page-315-3) [38th](#page-322-9) [39th](#page-333-1) [40th](#page-339-3) [41st](#page-356-8) [42nd](#page-364-6) [43rd](#page-367-8) [44th](#page-382-16) [45th](#page-387-3) [46th](#page-399-4) [47th](#page-403-6) [48th](#page-416-6) [49th](#page-420-5) [50th](#page-423-5) [51st](#page-432-1) [52nd](#page-437-2) [53rd](#page-438-3) [54th](#page-459-4) [55th](#page-463-2) [56th](#page-467-2) [57th](#page-485-1) [58th](#page-488-1) [59th](#page-499-1) [60th](#page-502-3) [61st](#page-507-1) [62nd](#page-580-1) [63rd](#page-592-5) [64th](#page-605-3) [65th](#page-615-3) [66th](#page-619-1) [67th](#page-623-5) [68th](#page-633-1) [69th](#page-645-1) [70th](#page-654-1) [71st](#page-659-8) [72nd](#page-686-7) [73rd](#page-688-1) [74th](#page-696-4) [75th](#page-700-0) [76th](#page-704-1) [77th](#page-706-0) [78th](#page-721-5) [79th](#page-740-4) [80th](#page-759-5) [81st](#page-764-1) [82nd](#page-776-0) [83rd](#page-791-6) [84th](#page-794-7) [85th](#page-822-48) [86th](#page-830-7) 87th 88th 89th 90th 91st 92nd 93rd 94th 95th [96th](#page-1117-2) [Linux STREAMS](#page-659-9) [Lions, J.](#page-1134-8) [LiS](#page-659-10) [listen](#page-435-40) [function](#page-435-40) [2nd](#page-734-8) [3rd](#page-736-3) [4th](#page-758-10) [5th](#page-778-1) [6th](#page-958-1) [definition of](#page-736-4) [little-endian byte order](#page-720-0) Litwin, W. 2n[d 3rd](#page-1134-9) [LLONG\\_MAX](#page-73-12) [constant](#page-73-12) [LLONG\\_MIN](#page-73-13) [constant](#page-73-13) [ln](#page-172-9) [program](#page-172-9) [LNEXT terminal character](#page-824-13) [2nd](#page-827-7) [LOCAL\\_PEERCRED](#page-793-4) [constant](#page-793-4) [locale](#page-80-17) **[localeconv](#page-553-70)** [function](#page-553-70) [localtime](#page-272-3) [function](#page-272-3) [2nd](#page-359-4) [3rd](#page-553-71) [4th](#page-1099-3) [definition of](#page-273-3) [localtime\\_r](#page-553-72) [function](#page-553-72) [lock\\_reg](#page-608-1) [function](#page-608-1) [2nd](#page-1081-21) [3rd](#page-1115-8) [definition of](#page-609-3) [lock\\_test](#page-609-4) [function](#page-609-4) [2nd](#page-1081-22) [definition of](#page-609-5) [lockf](#page-564-8) [function](#page-564-8) [2nd](#page-605-4) [lockf](#page-612-1) [structure](#page-612-1) [lockfile](#page-590-3) [function](#page-590-3) [definition of](#page-613-5) locking

 database library, coarse-grained database library, fine-grained [locking](#page-605-5) [function](#page-605-5) [log](#page-585-8) [function](#page-585-8) [LOG\\_ALERT](#page-588-3) [constant](#page-588-3) [LOG\\_AUTH](#page-588-4) [constant](#page-588-4) [LOG\\_AUTHPRIV](#page-588-5) [constant](#page-588-5) [LOG\\_CONS](#page-585-9) [constant](#page-585-9) [2nd](#page-586-5) [LOG\\_CRIT](#page-588-6) [constant](#page-588-6) [LOG\\_CRON](#page-588-7) [constant](#page-588-7) [LOG\\_DAEMON](#page-585-10) [constant](#page-585-10) [2nd](#page-588-8) [LOG\\_DEBUG](#page-588-9) [constant](#page-588-9) [LOG\\_EMERG](#page-588-10) [constant](#page-588-10) [LOG\\_ERR](#page-588-11) [constant](#page-588-11) [2nd](#page-590-4) [3rd](#page-592-6) [4th](#page-596-0) [5th](#page-743-3) [6th](#page-749-5) [7th](#page-1085-27) [LOG\\_FTP](#page-588-12) [constant](#page-588-12) [LOG\\_INFO](#page-588-13) [constant](#page-588-13) [2nd](#page-592-7) [3rd](#page-592-8) [LOG\\_KERN](#page-588-14) [constant](#page-588-14) [LOG\\_LOCAL0](#page-588-15) [constant](#page-588-15) [LOG\\_LOCAL1](#page-588-16) [constant](#page-588-16) [LOG\\_LOCAL2](#page-588-17) [constant](#page-588-17) [LOG\\_LOCAL3](#page-588-18) [constant](#page-588-18) [LOG\\_LOCAL4](#page-588-19) [constant](#page-588-19) [LOG\\_LOCAL5](#page-588-20) [constant](#page-588-20) [LOG\\_LOCAL6](#page-588-21) [constant](#page-588-21) [LOG\\_LOCAL7](#page-588-22) [constant](#page-588-22) [LOG\\_LPR](#page-588-23) [constant](#page-588-23) [LOG\\_MAIL](#page-588-24) [constant](#page-588-24) [log\\_msg](#page-1081-23) [function](#page-1081-23) [definition of](#page-1085-28) [LOG\\_NDELAY](#page-586-6) [constant](#page-586-6) [2nd](#page-1113-5) [LOG\\_NEWS](#page-588-25) [constant](#page-588-25) [LOG\\_NOTICE](#page-588-26) [constant](#page-588-26) [log\\_open](#page-804-7) [function](#page-804-7) [2nd](#page-1081-24) [definition of](#page-1085-29) [LOG\\_PERROR](#page-586-7) [constant](#page-586-7) [LOG\\_PID](#page-586-8) [constant](#page-586-8) [2nd](#page-804-8) [log\\_quit](#page-983-2) [function](#page-983-2) [2nd](#page-1081-25) [definition of](#page-1085-30) [log\\_ret](#page-1081-26) [function](#page-1081-26) [definition of](#page-1085-31) [log\\_sys](#page-961-2) [function](#page-961-2) [2nd](#page-975-4) [3rd](#page-1081-27) [definition of](#page-1085-32) [LOG\\_SYSLOG](#page-588-27) [constant](#page-588-27) [log\\_to\\_stderr](#page-804-9) [variable](#page-804-9) [2nd](#page-970-0) [3rd](#page-1085-33) [4th](#page-1085-34) [5th](#page-1085-35) [6th](#page-1085-36) [7th](#page-1085-37) [LOG\\_USER](#page-588-28) [constant](#page-588-28) [2nd](#page-804-10)

[LOG\\_WARNING](#page-588-29) [constant](#page-588-29) [logger](#page-588-30) [program](#page-588-30) [login accounting](#page-265-3) [login name](#page-28-4) [2nd](#page-47-3) [3rd](#page-194-14) [4th](#page-253-4) [5th](#page-267-5) [6th](#page-297-39) [7th](#page-368-8) [8th](#page-384-4) [9th](#page-594-5) [10th](#page-1113-6) [root](#page-45-12) [login](#page-253-5) [program](#page-253-5) [2nd](#page-257-15) [3rd](#page-262-4) [4th](#page-267-6) [5th](#page-346-1) [6th](#page-349-7) [7th](#page-351-4) [8th](#page-372-10) [9th](#page-381-6) [10th](#page-588-31) 11th 12th 13th [LOGIN\\_NAME\\_MAX](#page-75-11) [constant](#page-75-11) [2nd](#page-80-18) [3rd](#page-81-15) logins [network](#page-384-5) **[terminal](#page-379-0)** [LOGNAME](#page-297-40) [environment variable](#page-297-40) [2nd](#page-372-11) [3rd](#page-382-17) [LONG\\_BIT](#page-76-4) [constant](#page-76-4) [LONG\\_MAX](#page-73-14) [constant](#page-73-14) [2nd](#page-88-9) [3rd](#page-99-2) [4th](#page-1085-38) [LONG\\_MIN](#page-73-15) [constant](#page-73-15) [longjmp](#page-280-1) [function](#page-280-1) [2nd](#page-300-2) [3rd](#page-302-1) [4th](#page-311-8) [5th](#page-434-1) [6th](#page-436-1) [7th](#page-446-1) [8th](#page-447-1) [9th](#page-463-3) [10th](#page-467-3) [11th](#page-476-4) [12th](#page-494-6) [13th](#page-1107-6) [definition of](#page-302-2) [loop](#page-804-11) [function](#page-804-11) [2nd](#page-806-9) [3rd](#page-810-2) 4th 5th [definition of](#page-806-10) 2nd [lp](#page-709-7) [program](#page-709-7) [2nd](#page-953-2) [lpc](#page-588-32) [program](#page-588-32) [lpd](#page-588-33) [program](#page-588-33) [2nd](#page-953-3) [lpsched](#page-709-8) [program](#page-709-8) [2nd](#page-953-4) [lrand48](#page-553-73) [function](#page-553-73) [ls](#page-32-3) [program](#page-32-3) [2nd](#page-36-3) [3rd](#page-40-1) [4th](#page-162-0) [5th](#page-168-6) [6th](#page-180-7) [7th](#page-184-4) [8th](#page-193-5) [9th](#page-194-15) [10th](#page-201-11) [11th](#page-206-12) [12th](#page-250-2) [13th](#page-253-6) [14th](#page-686-8) [15th](#page-1085-39) [lseek](#page-36-4) [function](#page-36-4) [2nd](#page-98-14) [3rd](#page-102-8) [4th](#page-107-3) [5th](#page-120-0) [6th](#page-135-2) [7th](#page-139-6) [8th](#page-217-6) [9th](#page-230-4) [10th](#page-435-41) [11th](#page-566-88) [12th](#page-572-0) [13th](#page-606-7) [14th](#page-609-6) [15th](#page-613-6) [16th](#page-618-3) [17th](#page-652-2) [18th](#page-718-24) [19th](#page-810-3) [20th](#page-925-0) [21st](#page-1093-2) [definition of](#page-107-4) [lstat](#page-143-2) [function](#page-143-2) [2nd](#page-148-6) [3rd](#page-179-6) [4th](#page-197-1) [5th](#page-206-13) [6th](#page-435-42) [definition of](#page-143-3) [Lucchina, P.](#page-25-10)

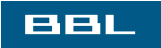

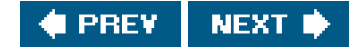

#### <span id="page-1184-0"></span>**BBL**

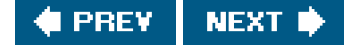

## **Index**

### [\[SYMBOL](#page-1139-0)] [\[A](#page-1147-0)] [\[B](#page-1150-0)] [\[C](#page-1152-0)] [\[D](#page-1157-0)] [\[E](#page-1160-0)] [\[F](#page-1164-0)] [\[G](#page-1169-0)] [\[H](#page-1173-0)] [\[I](#page-1174-0)] [\[J](#page-1178-0)] [\[K](#page-1179-0)] [\[L](#page-1180-0)] [**[M](#page-1184-0)**] [\[N](#page-1188-0)] [\[O](#page-1190-0)] [\[P](#page-1192-0)] [\[Q](#page-1201-0)] [\[R](#page-1202-0)] [\[S](#page-1205-0)] [\[T](#page-1218-0)] [\[U](#page-1223-0)] [\[V](#page-1225-0)] [\[W](#page-1227-0)] [\[X](#page-1229-0)] [\[Y](#page-1230-0)] [\[Z](#page-1231-0)]

[M\\_DATA](#page-622-2) [STREAMS message type](#page-622-2) [2nd](#page-626-4) [M\\_ERROR](#page-642-5) [STREAMS message type](#page-642-5) [M\\_HANGUP](#page-642-6) [STREAMS message type](#page-642-6) [M\\_PCPROTO](#page-622-3) [STREAMS message type](#page-622-3) [M\\_PROTO](#page-622-4) [STREAMS message type](#page-622-4) [M\\_SIG](#page-622-5) [STREAMS message type](#page-622-5) [Mac OS X](#page-16-3) [2nd](#page-30-5) [3rd](#page-45-13) [4th](#page-59-5) [5th](#page-67-5) 6th [7th](#page-73-16) [8th](#page-81-16) [9th](#page-92-2) [10th](#page-99-3) [11th](#page-103-2) [12th](#page-105-10) [13th](#page-128-13) [14th](#page-132-5) [15th](#page-135-3) [16th](#page-155-10) [17th](#page-163-7) [18th](#page-177-12) [19th](#page-188-10) [20th](#page-194-16) [21st](#page-201-12) [22nd](#page-252-3) [23rd](#page-257-16) [24th](#page-262-5) [25th](#page-267-7) [26th](#page-274-4) [27th](#page-295-3) [28th](#page-297-41) [29th](#page-311-9) [30th](#page-333-2) [31st](#page-339-4) [32nd](#page-356-9) [33rd](#page-364-7) [34th](#page-372-12) [35th](#page-382-18) [36th](#page-387-4) [37th](#page-399-5) [38th](#page-416-7) [39th](#page-421-3) [40th](#page-423-6) [41st](#page-432-2) [42nd](#page-437-3) [43rd](#page-438-4) [44th](#page-459-5) [45th](#page-466-1) [46th](#page-485-2) [47th](#page-488-2) [48th](#page-499-2) [49th](#page-502-4) [50th](#page-605-6) [51st](#page-616-8) [52nd](#page-633-2) [53rd](#page-645-2) [54th](#page-659-11) [55th](#page-686-9) [56th](#page-688-2) [57th](#page-696-5) [58th](#page-701-4) [59th](#page-705-1) [60th](#page-721-6) [61st](#page-740-5) [62nd](#page-759-6) [63rd](#page-777-1) [64th](#page-791-7) [65th](#page-822-49) 66th 67th 68th 69th 70th 71st [72nd](#page-1117-3) [Mach](#page-16-4) 2n[d 3rd](#page-1131-13) [macro, feature test](#page-93-7)2nd [MAILPATH](#page-296-8) [environment variable](#page-296-8) [main](#page-34-11) [function](#page-34-11) [2nd](#page-218-11) [3rd](#page-225-4) [4th](#page-280-2) [5th](#page-286-0) [6th](#page-289-1) [7th](#page-302-3) [8th](#page-315-4) [9th](#page-328-3) [10th](#page-342-14) [11th](#page-376-6) [12th](#page-435-43) [13th](#page-466-2) [14th](#page-585-11) [15th](#page-766-6) [16th](#page-796-6) [17th](#page-798-4) [18th](#page-804-12) 19th 20t[h 21st](#page-965-6) [22nd](#page-967-2) [23rd](#page-971-6) [24th](#page-973-1) [25th](#page-979-4) [26th](#page-983-3) [27th](#page-986-5) [28th](#page-1101-6) [29th](#page-1103-5) [30th](#page-1107-7) [31st](#page-1123-5) [32nd](#page-1127-7) [major device number](#page-94-5) [2nd](#page-200-6) [3rd](#page-201-13) 4th [major](#page-201-14) [function](#page-201-14) [make](#page-396-3) [program](#page-396-3) [makethread](#page-548-0) [function](#page-548-0) [mallinfo](#page-295-4) [function](#page-295-4) [malloc](#page-52-3) [function](#page-52-3) [2nd](#page-87-0) [3rd](#page-198-2) [4th](#page-212-2) [5th](#page-243-2) [6th](#page-246-7) [7th](#page-293-6) [8th](#page-300-3) [9th](#page-434-2) [10th](#page-437-4) [11th](#page-507-2) [12th](#page-517-1) [13th](#page-519-3) [14th](#page-523-1) [15th](#page-539-0) [16th](#page-550-1) [17th](#page-558-2) [18th](#page-561-4) [19th](#page-704-2) [20th](#page-746-4) [21st](#page-748-9) [22nd](#page-753-4) [23rd](#page-788-1) [24th](#page-793-5) [25th](#page-803-1) [26th](#page-806-11) 27t[h 28th](#page-1107-8) [29th](#page-1110-6) [definition of](#page-293-7) [MALLOC\\_OPTIONS](#page-1110-7) [environment variable](#page-1110-7) [mallopt](#page-295-5) [function](#page-295-5) [man](#page-352-0) [program](#page-352-0) [mandatory record locking](#page-615-4) [Mandrake](#page-17-2) [MAP\\_ANON](#page-706-1) [constant](#page-706-1) [MAP\\_ANONYMOUS](#page-706-2) [constant](#page-706-2) [MAP\\_FAILED](#page-652-3) [constant](#page-652-3) [2nd](#page-707-2) [MAP\\_FIXED](#page-650-3) [constant](#page-650-3) [MAP\\_PRIVATE](#page-650-4) [constant](#page-650-4) [2nd](#page-653-1) [3rd](#page-706-3) [MAP\\_SHARED](#page-650-5) [constant](#page-650-5) [2nd](#page-653-2) [3rd](#page-705-2) [Mauro, J.](#page-118-5) [2nd](#page-169-11) [3rd](#page-173-2) [4th](#page-1135-6) [MAX\\_CANON](#page-75-12) [constant](#page-75-12) [2nd](#page-80-19) [3rd](#page-81-17) [4th](#page-81-18) [5th](#page-816-0)

[MAX\\_INPUT](#page-75-13) [constant](#page-75-13) [2nd](#page-80-20) [3rd](#page-81-19) [4th](#page-815-2) [MAXPATHLEN](#page-86-4) [constant](#page-86-4) [MB\\_LEN\\_MAX](#page-73-17) [constant](#page-73-17) [mbstate\\_t](#page-551-1) [structure](#page-551-1) [McDougall, R.](#page-118-6) [2nd](#page-169-12) [3rd](#page-173-3) [4th](#page-1135-7) [McGrath, G. J.](#page-621-1) [2nd](#page-1135-8) [McIlroy, M. D.](#page-25-11) [McKusick, M. K.](#page-25-12) 2n[d 3rd](#page-118-7) [4th](#page-168-7) [5th](#page-173-4) [6th](#page-322-10) [7th](#page-328-4) [8th](#page-620-6) [9th](#page-650-6) [10th](#page-1134-10) [MDMBUF](#page-822-50) [constant](#page-822-50) 2nd 3rd [memccpy](#page-225-5) [function](#page-225-5) [memcpy](#page-652-4) [function](#page-652-4) memory [allocation](#page-293-8) [layout](#page-289-2) [leakage](#page-295-6) [shared](#page-659-12) [2nd](#page-700-1) [memory-mapped I/O](#page-650-7) [message queues](#page-659-13) [2nd](#page-687-0) [timing](#page-692-1) [messages, STREAMS](#page-621-2) [mgetty](#page-383-4) [program](#page-383-4) MIN terminal value 2nd 3rd 4th [5th](#page-1127-8) [minor device number](#page-94-6) [2nd](#page-200-7) [3rd](#page-201-15) 4th [minor](#page-201-16) [function](#page-201-16) [mkdir](#page-155-11) [function](#page-155-11) [2nd](#page-177-13) [3rd](#page-184-5) [4th](#page-188-11) [5th](#page-435-44) [6th](#page-1097-4) [definition of](#page-188-12) [mkdir](#page-188-13) [program](#page-188-13) [mkfifo](#page-177-14) [function](#page-177-14) [2nd](#page-184-6) [3rd](#page-435-45) [4th](#page-678-2) [5th](#page-1120-2) [definition of](#page-678-3) [mkfifo](#page-679-3) [program](#page-679-3) [mknod](#page-177-15) [function](#page-177-15) [2nd](#page-188-14) [3rd](#page-679-4) [mkstemp](#page-239-5) [function](#page-239-5) [2nd](#page-566-89) [definition of](#page-244-1) [mktemp](#page-244-2) [function](#page-244-2) [mktime](#page-272-4) [function](#page-272-4) [definition of](#page-273-4) [mlock](#page-309-2) [function](#page-309-2) [mmap](#page-246-8) [function](#page-246-8) [2nd](#page-309-3) [3rd](#page-539-1) [4th](#page-600-1) [5th](#page-650-8) [6th](#page-652-5) [7th](#page-705-3) [8th](#page-710-5) [9th](#page-718-25) [10th](#page-1132-16) [definition of](#page-650-9) [mode\\_t](#page-98-15) [data type](#page-98-15) [modem](#page-14-4) [2nd](#page-17-3) [3rd](#page-379-1) [4th](#page-381-7) [5th](#page-392-2) [6th](#page-420-6) [7th](#page-431-4) [8th](#page-600-2) [9th](#page-640-2) [10th](#page-813-1) [11th](#page-817-2) 12th 13th 14th 15th [Moran, J. P.](#page-650-10) [2nd](#page-1132-17) [more](#page-669-8) [program](#page-669-8) 2nd [MORECTL](#page-629-4) [constant](#page-629-4) [MOREDATA](#page-629-5) [constant](#page-629-5)

[Morris, R.](#page-254-5) [2nd](#page-1135-9) [mount](#page-771-6) [function](#page-771-6) [mount](#page-155-12) [program](#page-155-12) [2nd](#page-188-15) [3rd](#page-201-17) [4th](#page-615-5) [mounted STREAMS-based pipes](#page-659-14) [2nd](#page-678-4) [3rd](#page-681-7) [mprotect](#page-651-3) [function](#page-651-3) [definition of](#page-651-4) [mq\\_receive](#page-564-9) [function](#page-564-9) [mq\\_send](#page-564-10) [function](#page-564-10) [mq\\_timedreceive](#page-564-11) [function](#page-564-11) [mq\\_timedsend](#page-564-12) [function](#page-564-12) [mrand48](#page-553-74) [function](#page-553-74) [MS\\_ASYNC](#page-653-3) [constant](#page-653-3) [MS\\_INVALIDATE](#page-653-4) [constant](#page-653-4) [MS\\_SYNC](#page-653-5) [constant](#page-653-5) [MSG\\_ANY](#page-628-4) [constant](#page-628-4) [MSG\\_BAND](#page-623-6) [constant](#page-623-6) [2nd](#page-628-5) [MSG\\_CTRUNC](#page-742-0) [constant](#page-742-0) [MSG\\_DONTROUTE](#page-740-6) [constant](#page-740-6) [MSG\\_DONTWAIT](#page-740-7) [constant](#page-740-7) [2nd](#page-742-1) [MSG\\_EOR](#page-740-8) [constant](#page-740-8) [2nd](#page-742-2) [MSG\\_HIPRI](#page-623-7) [constant](#page-623-7) [2nd](#page-628-6) [MSG\\_NOERROR](#page-691-3) [constant](#page-691-3) [MSG\\_OOB](#page-740-9) [constant](#page-740-9) [2nd](#page-758-11) [MSG\\_PEEK](#page-741-0) [constant](#page-741-0) [MSG\\_TRUNC](#page-741-1) [constant](#page-741-1) [MSG\\_WAITALL](#page-741-2) [constant](#page-741-2) [msgctl](#page-685-8) [function](#page-685-8) [2nd](#page-689-9) [definition of](#page-689-10) [msgget](#page-681-8) [function](#page-681-8) [2nd](#page-686-10) [definition of](#page-689-11) [msghdr](#page-740-10) [structure](#page-740-10) [2nd](#page-742-3) [3rd](#page-787-11) [4th](#page-788-2) [5th](#page-791-8) [6th](#page-794-8) [msgrcv](#page-564-13) [function](#page-564-13) [2nd](#page-685-9) [3rd](#page-688-3) [4th](#page-691-4) [5th](#page-709-9) [definition of](#page-691-5) [msgsnd](#page-564-14) [function](#page-564-14) [2nd](#page-685-10) [3rd](#page-690-3) [definition of](#page-690-4) [MSGVERB](#page-297-42) [environment variable](#page-297-42) [msqid\\_ds](#page-688-4) [structure](#page-688-4) [2nd](#page-691-6) [msync](#page-564-15) [function](#page-564-15) [2nd](#page-651-5) [definition of](#page-653-6) Mui, L. [2nd](#page-1136-6) [multiplexing, I/O](#page-630-1) [munmap](#page-653-7) [function](#page-653-7) [definition of](#page-653-8) [mv](#page-172-10) [program](#page-172-10) [myftw](#page-197-2) [function](#page-197-2) [2nd](#page-206-14)

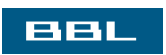

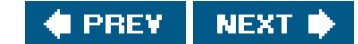
#### <span id="page-1188-0"></span>**BBL**

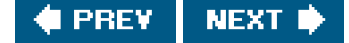

## **Index**

#### [\[SYMBOL](#page-1139-0)] [\[A](#page-1147-0)] [\[B](#page-1150-0)] [\[C](#page-1152-0)] [\[D](#page-1157-0)] [\[E](#page-1160-0)] [\[F](#page-1164-0)] [\[G](#page-1169-0)] [\[H](#page-1173-0)] [\[I](#page-1174-0)] [\[J](#page-1178-0)] [\[K](#page-1179-0)] [\[L](#page-1180-0)] [\[M](#page-1184-0)] [**[N](#page-1188-0)**] [\[O](#page-1190-0)] [\[P](#page-1192-0)] [\[Q](#page-1201-0)] [\[R](#page-1202-0)] [\[S](#page-1205-0)] [\[T](#page-1218-0)] [\[U](#page-1223-0)] [\[V](#page-1225-0)] [\[W](#page-1227-0)] [\[X](#page-1229-0)] [\[Y](#page-1230-0)] [\[Z](#page-1231-0)]

<span id="page-1188-2"></span><span id="page-1188-1"></span>[NAME\\_MAX](#page-75-0) [constant](#page-75-0) [2nd](#page-80-0) [3rd](#page-81-0) [4th](#page-92-0) [5th](#page-105-0) [6th](#page-193-0) [named full-duplex pipes](#page-659-0) [nanosleep](#page-485-0) [function](#page-485-0) [2nd](#page-548-0) [3rd](#page-550-0) [4th](#page-564-0) [5th](#page-576-0) [Nataros, S.](#page-25-0) [nawk](#page-356-0) [program](#page-356-0) [NCCS](#page-817-0) [constant](#page-817-0) ndbm library [Nemeth, E.](#page-25-1) [2nd](#page-1135-0) [netent](#page-726-0) [structure](#page-726-0) [netinfo](#page-264-0) Network File System, Sun Microsystems [See [NFS](#page-1188-1)] Network Information Service [See [NIS](#page-1188-2)] [network logins](#page-384-0) [network printer communication](#page-947-0) [Neville-Neil, G. V.](#page-118-0) [2nd](#page-168-0) [3rd](#page-173-0) [4th](#page-1134-0) [newgrp](#page-260-0) [program](#page-260-0) [nfds\\_t](#page-638-0) [data type](#page-638-0)  [NFS \(Network File System, Sun Microsystems\)](#page-120-0) [2nd](#page-942-0) [nftw](#page-193-1) [function](#page-193-1) [2nd](#page-553-0) [3rd](#page-566-0) [NGROUPS\\_MAX](#page-75-1) [constant](#page-75-1) [2nd](#page-80-1) [3rd](#page-81-1) [4th](#page-260-1) Nievergelt, J. 2n[d 3rd](#page-1131-0)  [NIS \(Network Information Service\)](#page-264-1) [NIS+](#page-264-2) [NL terminal character](#page-824-0) [2nd](#page-826-0) 3rd 4th 5th NL0 constant NL1 constant [NL\\_ARGMAX](#page-78-0) [constant](#page-78-0) [nl\\_langinfo](#page-553-1) [function](#page-553-1) [NL\\_LANGMAX](#page-78-1) [constant](#page-78-1) [NL\\_MSGMAX](#page-78-2) [constant](#page-78-2) [NL\\_NMAX](#page-78-3) [constant](#page-78-3) [NL\\_SETMAX](#page-78-4) [constant](#page-78-4) [NL\\_TEXTMAX](#page-78-5) [constant](#page-78-5) [NLDLY](#page-822-0) [constant](#page-822-0) [2nd](#page-830-0) 3rd [nlink\\_t](#page-98-0) [data type](#page-98-0) [2nd](#page-172-0) [NLSPATH](#page-297-0) [environment variable](#page-297-0)

[nobody](#page-252-0) [login name](#page-252-0) [NOFILE](#page-87-0) [constant](#page-87-0) [NOFLSH](#page-822-1) [constant](#page-822-1) 2nd [NOKERNINFO](#page-822-2) [constant](#page-822-2) [2nd](#page-827-0) 3rd [nologin](#page-253-0) [program](#page-253-0) nonblocking  $\frac{I}{O}$ [socket I/O](#page-736-0) [2nd](#page-758-0) noncanonical mode, terminal I/O [nonfatal error](#page-45-0) [nonlocal goto](#page-300-0) [2nd](#page-463-0) [ntohl](#page-721-0) [function](#page-721-0) [2nd](#page-992-0) [definition of](#page-721-1) [ntohs](#page-721-2) [function](#page-721-2) [2nd](#page-733-0) [3rd](#page-992-1) [definition of](#page-721-3) [NULL](#page-978-0) [constant](#page-978-0) [null signal](#page-416-0) [2nd](#page-442-0) [NZERO](#page-78-6) [constant](#page-78-6)

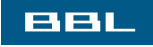

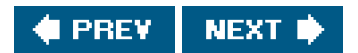

#### <span id="page-1190-0"></span>**BBL**

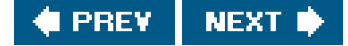

## **Index**

### [\[SYMBOL](#page-1139-0)] [\[A](#page-1147-0)] [\[B](#page-1150-0)] [\[C](#page-1152-0)] [\[D](#page-1157-0)] [\[E](#page-1160-0)] [\[F](#page-1164-0)] [\[G](#page-1169-0)] [\[H](#page-1173-0)] [\[I](#page-1174-0)] [\[J](#page-1178-0)] [\[K](#page-1179-0)] [\[L](#page-1180-0)] [\[M](#page-1184-0)] [\[N](#page-1188-0)] [**[O](#page-1190-0)**] [\[P](#page-1192-0)] [\[Q](#page-1201-0)] [\[R](#page-1202-0)] [\[S](#page-1205-0)] [\[T](#page-1218-0)] [\[U](#page-1223-0)] [\[V](#page-1225-0)] [\[W](#page-1227-0)] [\[X](#page-1229-0)] [\[Y](#page-1230-0)] [\[Z](#page-1231-0)]

O'Reilly, T[. 2nd](#page-1136-0)

- [O\\_ACCMODE](#page-129-0) [constant](#page-129-0)
- [O\\_APPEND](#page-103-0) [constant](#page-103-0) [2nd](#page-107-0) [3rd](#page-113-0) [4th](#page-120-1) [5th](#page-123-0) [6th](#page-129-1) [7th](#page-217-0) [8th](#page-616-0)
- [O\\_ASYNC](#page-129-2) [constant](#page-129-2) [2nd](#page-642-0) [3rd](#page-759-0)
- [O\\_CREAT](#page-104-0) [constant](#page-104-0) [2nd](#page-107-1) [3rd](#page-124-0) [4th](#page-137-0) [5th](#page-177-0) [6th](#page-187-0) [7th](#page-590-0) [8th](#page-615-0) [9th](#page-652-0) [10th](#page-685-0) 11t[h 12th](#page-919-0) [13th](#page-1114-0)
- [O\\_DSYNC](#page-104-1) [constant](#page-104-1) [2nd](#page-129-3)
- [O\\_EXCL](#page-104-2) [constant](#page-104-2) [2nd](#page-124-1) [3rd](#page-177-1) [4th](#page-685-1)
- [O\\_FSYNC](#page-105-1) [constant](#page-105-1) [2nd](#page-129-4)
- O\_NDELAY constan[t 2nd](#page-104-3) [3rd](#page-601-0)
- [O\\_NOCTTY](#page-104-4) [constant](#page-104-4) [2nd](#page-393-0) [3rd](#page-582-0) 4th 5th
- O\_NONBLOCK constan[t 2nd](#page-104-5) [3rd](#page-129-5) [4th](#page-601-1) [5th](#page-615-1) [6th](#page-618-0) [7th](#page-679-0) [8th](#page-737-0) [9th](#page-1117-0) [10th](#page-1120-0)
- [O\\_RDONLY](#page-103-1) [constant](#page-103-1) [2nd](#page-129-6) [3rd](#page-154-0) [4th](#page-156-0) [5th](#page-624-0) [6th](#page-627-0) [7th](#page-652-1) [8th](#page-796-0) [9th](#page-1120-1)
- [O\\_RDWR](#page-103-2) [constant](#page-103-2) [2nd](#page-129-7) [3rd](#page-154-1) [4th](#page-187-1) [5th](#page-585-0) [6th](#page-590-1) [7th](#page-618-1) [8th](#page-652-2) [9th](#page-707-0) [10th](#page-774-0) 11th 12th 13th 14th 15t[h 16th](#page-1114-1)
- [O\\_RSYNC](#page-104-6) [constant](#page-104-6) [2nd](#page-129-8)
- [O\\_SYNC](#page-104-7) [constant](#page-104-7) [2nd](#page-129-9) [3rd](#page-132-0)
- [O\\_TRUNC](#page-104-8) [constant](#page-104-8) [2nd](#page-107-2) [3rd](#page-154-2) [4th](#page-169-0) [5th](#page-187-2) [6th](#page-217-1) [7th](#page-615-2) [8th](#page-618-2) [9th](#page-652-3) 10th
- [O\\_WRONLY](#page-103-3) [constant](#page-103-3) [2nd](#page-129-10) [3rd](#page-154-3) [4th](#page-712-0)

[OCRNL](#page-822-3) [constant](#page-822-3) 2nd

- [od](#page-111-0) [program](#page-111-0)
- [OFDEL](#page-822-4) [constant](#page-822-4) [2nd](#page-830-1) 3rd
- [off\\_t](#page-98-1) [data type](#page-98-1) [2nd](#page-109-0) [3rd](#page-228-0) [4th](#page-930-0)
- [OFILL](#page-822-5) [constant](#page-822-5) [2nd](#page-830-2) 3rd
- [Olander, D. J.](#page-621-0) [2nd](#page-1135-1)
- [OLCUC](#page-822-6) [constant](#page-822-6) 2nd
- [Olson, M.](#page-1135-2)
- [ONLCR](#page-822-7) [constant](#page-822-7) 2nd 3rd 4th
- [ONLRET](#page-822-8) [constant](#page-822-8) 2nd
- [ONOCR](#page-822-9) [constant](#page-822-9) 2nd
- [ONOEOT](#page-822-10) [constant](#page-822-10) 2nd
- [open](#page-36-0) [function](#page-36-0) [2nd](#page-42-0) [3rd](#page-102-0) [4th](#page-123-1) [5th](#page-129-11) [6th](#page-137-1) [7th](#page-154-4) [8th](#page-169-1) [9th](#page-175-0) [10th](#page-177-2) [11th](#page-187-3) [12th](#page-200-0) [13th](#page-216-0) [14th](#page-376-0) [15th](#page-381-0) [16th](#page-393-1) [17th](#page-435-0) [18th](#page-564-1) [19th](#page-585-1) [20th](#page-590-2) [21st](#page-601-2) [22nd](#page-611-0) [23rd](#page-615-3) [24th](#page-620-0) [25th](#page-624-1) [26th](#page-627-1) [27th](#page-650-0) [28th](#page-652-4) [29th](#page-678-0) [30th](#page-681-0) [31st](#page-685-2) [32nd](#page-707-1) [33rd](#page-712-1) [34th](#page-718-0) [35th](#page-774-1) [36th](#page-796-1) [37th](#page-798-0) [38th](#page-808-0) 39th 40th 41st 42nd 43rd 44t[h 45th](#page-918-0) [46th](#page-978-1) [47th](#page-1085-0) [48th](#page-1094-0) [49th](#page-1114-2) [50th](#page-1120-2)
- [definition of](#page-103-4)
- Open Software Foundation [See [OSF](#page-1191-0)]
- [OPEN\\_MAX](#page-75-2) [constant](#page-75-2) [2nd](#page-80-2) [3rd](#page-81-2) [4th](#page-87-1) [5th](#page-99-0) [6th](#page-103-5) [7th](#page-1085-1)
- [open\\_max](#page-582-1) [function](#page-582-1) [2nd](#page-672-0) [3rd](#page-806-0) [4th](#page-1081-0)

 [definition of](#page-88-0) [2nd](#page-1085-2) [opend.h](#page-798-1) [header](#page-798-1) [2nd](#page-803-0) [3rd](#page-1124-0) [opendir](#page-32-0) [function](#page-32-0) [2nd](#page-34-0) [3rd](#page-179-0) [4th](#page-190-0) [5th](#page-347-0) [6th](#page-376-1) [7th](#page-566-1) 8th [9th](#page-1095-0) [definition of](#page-190-1) [openlog](#page-566-2) [function](#page-566-2) [2nd](#page-585-2) [3rd](#page-586-0) [4th](#page-588-0) [5th](#page-594-0) [6th](#page-1085-3) [7th](#page-1113-0) [definition of](#page-586-1) [OpenServer](#page-438-0) [2nd](#page-605-0) [OPOST](#page-822-11) [constant](#page-822-11) 2nd 3rd 4th [optarg](#page-967-0) [variable](#page-967-0) [opterr](#page-967-1) [variable](#page-967-1) [optind](#page-964-0) [variable](#page-964-0) option codes [options](#page-88-1) [socket](#page-750-0) [optopt](#page-967-2) [variable](#page-967-2) [ordering, byte](#page-720-0) [orientation, stream](#page-210-0) [orphaned process group](#page-406-0) [2nd](#page-585-3) 3rd **OSF (Open Software Foundation)** [out-of-band data](#page-758-1) ownership **[directory](#page-155-0)**  [file](#page-155-1) [OXTABS](#page-822-12) [constant](#page-822-12) 2nd

<span id="page-1191-0"></span>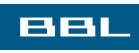

 $\bigcirc$  PREV NEXT  $\bigstar$ 

#### <span id="page-1192-0"></span>**BBL**

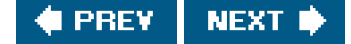

## **Index**

### [\[SYMBOL](#page-1139-0)] [\[A](#page-1147-0)] [\[B](#page-1150-0)] [\[C](#page-1152-0)] [\[D](#page-1157-0)] [\[E](#page-1160-0)] [\[F](#page-1164-0)] [\[G](#page-1169-0)] [\[H](#page-1173-0)] [\[I](#page-1174-0)] [\[J](#page-1178-0)] [\[K](#page-1179-0)] [\[L](#page-1180-0)] [\[M](#page-1184-0)] [\[N](#page-1188-0)] [\[O](#page-1190-0)] [**[P](#page-1192-0)**] [\[Q](#page-1201-0)] [\[R](#page-1202-0)] [\[S](#page-1205-0)] [\[T](#page-1218-0)] [\[U](#page-1223-0)] [\[V](#page-1225-0)] [\[W](#page-1227-0)] [\[X](#page-1229-0)] [\[Y](#page-1230-0)] [\[Z](#page-1231-0)]

<span id="page-1192-1"></span>[P\\_ALL](#page-337-0) [constant](#page-337-0) [P\\_PGID](#page-337-1) [constant](#page-337-1) [P\\_PID](#page-337-2) [constant](#page-337-2) [P\\_tmpdir](#page-243-0) [constant](#page-243-0) packet mode, pseudo terminal [page cache](#page-127-0) [page size](#page-702-0) [PAGE\\_SIZE](#page-76-0) [constant](#page-76-0) [2nd](#page-80-3) [3rd](#page-81-3) [pagedaemon process](#page-319-0) [PAGER](#page-664-0) [environment variable](#page-664-0) [2nd](#page-669-0) [PAGESIZE](#page-75-3) [constant](#page-75-3) [2nd](#page-80-4) [3rd](#page-81-4) [4th](#page-540-0) [PARENB](#page-822-13) [constant](#page-822-13) 2nd 3rd 4th parent [directory](#page-31-0) [2nd](#page-163-0) [3rd](#page-184-0) [4th](#page-188-0) [process ID](#page-319-1) [2nd](#page-325-0) [3rd](#page-330-0) [4th](#page-335-0) [5th](#page-341-0) [6th](#page-347-1) [7th](#page-381-1) [8th](#page-407-0) [9th](#page-580-0) [PAREXT](#page-822-14) [constant](#page-822-14) 2nd parity, terminal I/O [PARMRK](#page-822-15) [constant](#page-822-15) 2nd 3rd 4th [PARODD](#page-822-16) [constant](#page-822-16) 2nd 3rd 4th 5th [Partridge, C.](#page-25-2) [passing, file descriptor](#page-710-0) [2nd](#page-782-0) [socket file descriptor](#page-787-0) **STREAMS** file descriptor [passwd](#page-151-0) [program](#page-151-0) [2nd](#page-257-0) 3rd [passwd](#page-250-0) [structure](#page-250-0) [2nd](#page-254-0) [3rd](#page-436-0) [4th](#page-1098-0) password [file](#page-250-1) [implementation differences](#page-264-3) [shadow](#page-254-1) [2nd](#page-277-0) [3rd](#page-1098-1) [PATH](#page-153-0) [environment variable](#page-153-0) [2nd](#page-297-1) [3rd](#page-345-0) [4th](#page-348-0) [5th](#page-356-1) [6th](#page-357-0) [7th](#page-361-0) [8th](#page-382-0) [path\\_alloc](#page-197-0) [function](#page-197-0) [2nd](#page-200-1) [3rd](#page-1081-1) [4th](#page-1097-0) [definition of](#page-86-0) [PATH\\_MAX](#page-75-4) [constant](#page-75-4) [2nd](#page-80-5) [3rd](#page-81-5) [4th](#page-105-2) [5th](#page-207-0) [6th](#page-1096-0) [pathconf](#page-73-0) [function](#page-73-0) [2nd](#page-75-5) [3rd](#page-88-2) [4th](#page-166-0) [5th](#page-179-1) [6th](#page-435-1) [7th](#page-663-0) [definition of](#page-78-7) [pathname](#page-32-1)

 [absolute](#page-32-2) [2nd](#page-34-1) [3rd](#page-80-6) [4th](#page-86-1) [5th](#page-198-0) [6th](#page-206-0) [7th](#page-356-2) [8th](#page-1096-1) [relative](#page-32-3) [2nd](#page-34-2) [3rd](#page-80-7) [4th](#page-86-2) [5th](#page-194-0) [truncation](#page-105-3) [pause](#page-426-0) [function](#page-426-0) [2nd](#page-431-0) [3rd](#page-435-2) [4th](#page-438-1) [5th](#page-443-0) [6th](#page-466-0) [7th](#page-467-0) [8th](#page-476-0) [9th](#page-487-0) [10th](#page-564-2) [11th](#page-575-0) 12t[h 13th](#page-1107-0) [14th](#page-1115-0) [definition of](#page-443-1) [PCFS file system](#page-81-6) [2nd](#page-93-0) [3rd](#page-169-2) pckt STREAMS module 2nd [pclose](#page-363-0) [function](#page-363-0) [2nd](#page-566-3) [3rd](#page-666-0) [4th](#page-746-0) [5th](#page-753-0) [6th](#page-1119-0) [definition of](#page-666-1) [2nd](#page-670-0) [PENDIN](#page-822-17) [constant](#page-822-17) 2nd [Pentium](#page-17-0) [permissions, file access](#page-151-1) [2nd](#page-203-0) [perror](#page-44-0) [function](#page-44-0) [2nd](#page-56-0) [3rd](#page-438-2) [4th](#page-488-0) [5th](#page-566-4) [6th](#page-728-0) [7th](#page-1085-4) [definition of](#page-44-1) [pgrp](#page-410-0) [structure](#page-410-0) PID [See [process ID](#page-1192-1)] [pid\\_t](#page-98-2) [data type](#page-98-2) [2nd](#page-388-0) [3rd](#page-498-0) [Pike, R.](#page-322-0) [2nd](#page-1132-0) [3rd](#page-1135-3) [pipe](#page-184-1) [function](#page-184-1) [2nd](#page-216-1) [3rd](#page-435-3) [4th](#page-661-0) [5th](#page-663-1) [6th](#page-668-0) [7th](#page-672-1) [8th](#page-675-0) [9th](#page-675-1) [10th](#page-692-0) [11th](#page-768-0) [12th](#page-773-0) [13th](#page-776-0) [14th](#page-1117-1) [definition of](#page-661-1) [PIPE\\_BUF](#page-75-6) [constant](#page-75-6) [2nd](#page-80-8) [3rd](#page-81-7) [4th](#page-656-0) [5th](#page-663-2) [6th](#page-679-1) [7th](#page-769-0) [8th](#page-1117-2) [pipes](#page-659-1) [full-duplex](#page-659-2) [half-duplex](#page-659-3) [mounted STREAMS-based](#page-659-4) [2nd](#page-678-1) [3rd](#page-681-1) [named full-duplex](#page-659-5) [STREAMS-based](#page-764-0) Pippenger, N. 2n[d 3rd](#page-1131-1) [Plan 9 operating system](#page-322-1) [2nd](#page-1135-4) [Plauger, P. J.](#page-59-0) [2nd](#page-238-0) [3rd](#page-426-1) [4th](#page-1135-5) [pointer, generic](#page-113-1) [2nd](#page-294-0) [poll](#page-421-0) [function](#page-421-0) [2nd](#page-434-0) [3rd](#page-448-0) [4th](#page-564-3) [5th](#page-600-1) [6th](#page-619-0) [7th](#page-633-0) [8th](#page-638-1) [9th](#page-656-1) [10th](#page-686-0) [11th](#page-709-0) [12th](#page-712-2) [13th](#page-718-1) [14th](#page-736-1) [15th](#page-758-2) [16th](#page-802-0) [17th](#page-804-0) [18th](#page-806-1) 19th 20th 21s[t 22nd](#page-1116-0) [23rd](#page-1120-3) [24th](#page-1124-1) [definition of](#page-638-2) [POLL\\_ERR](#page-460-0) [constant](#page-460-0) [POLL\\_HUP](#page-460-1) [constant](#page-460-1) [POLL\\_IN](#page-460-2) [constant](#page-460-2) [POLL\\_MSG](#page-460-3) [constant](#page-460-3) [POLL\\_OUT](#page-460-4) [constant](#page-460-4) [POLL\\_PRI](#page-460-5) [constant](#page-460-5) [POLLERR](#page-639-0) [constant](#page-639-0) [pollfd](#page-638-3) [structure](#page-638-3) [2nd](#page-806-2) [3rd](#page-1116-1) [POLLHUP](#page-639-1) [constant](#page-639-1) [2nd](#page-808-1) [3rd](#page-1120-4) [POLLIN](#page-639-2) [constant](#page-639-2) [2nd](#page-806-3) [3rd](#page-1120-5) [polling](#page-341-1) [2nd](#page-602-0) [3rd](#page-632-0) [POLLNVAL](#page-639-3) [constant](#page-639-3)

<span id="page-1194-0"></span>[POLLOUT](#page-639-4) [constant](#page-639-4) [POLLPRI](#page-639-5) [constant](#page-639-5) [POLLRDBAND](#page-639-6) [constant](#page-639-6) [POLLRDNORM](#page-639-7) [constant](#page-639-7) [POLLWRBAND](#page-639-8) [constant](#page-639-8) [POLLWRNORM](#page-639-9) [constant](#page-639-9) [popen](#page-54-0) [function](#page-54-0) [2nd](#page-335-1) [3rd](#page-342-0) [4th](#page-363-1) [5th](#page-566-5) [6th](#page-666-2) [7th](#page-710-1) [8th](#page-743-0) [9th](#page-748-0) [10th](#page-749-0) [11th](#page-750-1) [12th](#page-1119-1) [definition of](#page-666-3) [2nd](#page-669-1) Portable Operating System Environment for Computer Environments, IEEE [See [POSIX](#page-1194-0)] [portmap](#page-581-0) [program](#page-581-0) POSIX (Portable Operating System Environment for Computer Environments, IEEE[2nd](#page-24-0) [3rd](#page-59-1) 4th [5th](#page-359-0) [POSIX.1](#page-16-0) [2nd](#page-24-1) [3rd](#page-61-0) [4th](#page-135-0) [5th](#page-356-3) [6th](#page-479-0) [7th](#page-670-1) [8th](#page-679-2) [9th](#page-715-0) 10t[h 11th](#page-1132-1) [POSIX.2](#page-356-4) [posix\\_fadvise](#page-566-6) [function](#page-566-6) [posix\\_fallocate](#page-566-7) [function](#page-566-7) [posix\\_madvise](#page-566-8) [function](#page-566-8) posix\_openpt function 2nd 3rd definition of 2nd 3rd [posix\\_spawn](#page-566-9) [function](#page-566-9) [posix\\_spawnp](#page-566-10) [function](#page-566-10) [posix\\_trace\\_clear](#page-566-11) [function](#page-566-11) [posix\\_trace\\_close](#page-566-12) [function](#page-566-12) [posix\\_trace\\_create](#page-566-13) [function](#page-566-13) [posix\\_trace\\_create\\_withlog](#page-566-14) [function](#page-566-14) [posix\\_trace\\_event](#page-435-4) [function](#page-435-4) [posix\\_trace\\_eventtypelist\\_getnext\\_id](#page-566-15) [function](#page-566-15) [posix\\_trace\\_eventtypelist\\_rewind](#page-566-16) [function](#page-566-16) [posix\\_trace\\_flush](#page-566-17) [function](#page-566-17) [posix\\_trace\\_get\\_attr](#page-566-18) [function](#page-566-18) [posix\\_trace\\_get\\_filter](#page-566-19) [function](#page-566-19) [posix\\_trace\\_get\\_status](#page-566-20) [function](#page-566-20) [posix\\_trace\\_getnext\\_event](#page-566-21) [function](#page-566-21) [posix\\_trace\\_open](#page-566-22) [function](#page-566-22) [posix\\_trace\\_rewind](#page-566-23) [function](#page-566-23) [posix\\_trace\\_set\\_filter](#page-566-24) [function](#page-566-24) [posix\\_trace\\_shutdown](#page-566-25) [function](#page-566-25) [posix\\_trace\\_timedgetnext\\_event](#page-566-26) [function](#page-566-26) [posix\\_typed\\_mem\\_open](#page-566-27) [function](#page-566-27) [PowerPC](#page-17-1) PPID [See [parent process ID](#page-1192-1)] pr program [pr\\_exit](#page-332-0) [function](#page-332-0) [2nd](#page-362-0) [3rd](#page-373-0) [4th](#page-482-0) [5th](#page-1081-2) [definition of](#page-333-0) [pr\\_mask](#page-466-1) [function](#page-466-1) [2nd](#page-470-0) [3rd](#page-1081-3) [definition of](#page-453-0)

[PR\\_TEXT](#page-965-0) [constant](#page-965-0) [2nd](#page-979-0) [3rd](#page-987-0) [pread](#page-123-2) [function](#page-123-2) [2nd](#page-564-4) [3rd](#page-572-0) [definition of](#page-124-2) [Presotto, D. L.](#page-25-3) [2nd](#page-322-2) [3rd](#page-764-1) [4th](#page-771-0) [5th](#page-1135-6) [primitive system data types](#page-94-0) [print](#page-953-0) [program](#page-953-0) [2nd](#page-959-0) [3rd](#page-975-0) [4th](#page-979-1) [5th](#page-987-1) [6th](#page-992-2) [print.h](#page-971-0) [header](#page-971-0) [2nd](#page-975-1) [3rd](#page-979-2) [printd](#page-953-1) [program](#page-953-1) [2nd](#page-992-3) [printer communication, network](#page-947-1) [printer spooling](#page-953-2) [source code](#page-953-3) [printer\\_status](#page-988-0) [function](#page-988-0) [2nd](#page-990-0) [3rd](#page-992-4) [printer\\_thread](#page-985-0) [function](#page-985-0) [printf](#page-38-0) [function](#page-38-0) [2nd](#page-52-0) [3rd](#page-78-8) [4th](#page-218-0) [5th](#page-233-0) [6th](#page-235-0) [7th](#page-248-0) [8th](#page-273-0) [9th](#page-305-0) [10th](#page-311-0) [11th](#page-315-0) [12th](#page-323-0) [13th](#page-328-0) [14th](#page-376-2) [15th](#page-407-1) [16th](#page-435-5) [17th](#page-455-0) [18th](#page-566-28) [19th](#page-678-2) [20th](#page-1101-0) [definition of](#page-233-1) [printreq](#page-959-1) [structure](#page-959-1) [2nd](#page-965-1) [3rd](#page-975-2) [4th](#page-978-2) [5th](#page-981-0) [printresp](#page-959-2) [structure](#page-959-2) [privilege, least](#page-349-0) [2nd](#page-953-4) [3rd](#page-972-0) [proc](#page-410-1) [structure](#page-410-1) [process](#page-38-1) [accounting](#page-364-0) [control](#page-39-0) [2nd](#page-318-0) [ID](#page-38-2) [2nd](#page-319-2) [3rd](#page-347-2) [ID, parent](#page-319-3) [2nd](#page-325-1) [3rd](#page-330-1) [4th](#page-335-2) [5th](#page-341-2) [6th](#page-347-3) [7th](#page-381-2) [8th](#page-407-2) [9th](#page-580-1) [identifiers](#page-318-1) [relationships](#page-379-0) [system](#page-319-4) [2nd](#page-442-1) [termination](#page-282-0) [time](#page-51-0) [2nd](#page-56-1) [3rd](#page-98-3) [4th](#page-372-0) [process group](#page-388-1) [background](#page-392-0) [2nd](#page-396-0) [3rd](#page-398-0) [4th](#page-403-0) [5th](#page-405-0) [6th](#page-408-0) [7th](#page-422-0) [8th](#page-481-0) [9th](#page-487-1) [10th](#page-1127-0) [foreground](#page-392-1) [2nd](#page-403-1) [3rd](#page-410-2) [4th](#page-420-0) [5th](#page-422-1) [6th](#page-480-0) [7th](#page-487-2) [8th](#page-580-2) [9th](#page-622-0) [10th](#page-826-1) 11th 12th 13th 14t[h 15th](#page-1127-1) [ID](#page-325-2) [2nd](#page-347-4) [ID, foreground](#page-394-0) [2nd](#page-399-0) [3rd](#page-822-18) [ID, session](#page-403-2) [ID, terminal](#page-399-1) [2nd](#page-579-0) [leader](#page-388-2) [2nd](#page-403-3) [3rd](#page-411-0) [4th](#page-581-1) 5th **[lifetime](#page-388-3)**  [orphaned](#page-406-1) [2nd](#page-585-4) 3rd [process-shared](#page-544-0) [attribute](#page-544-0) [processes, cooperating](#page-615-4) 2nd 3rd [program](#page-38-3) [PROT\\_EXEC](#page-650-1) [constant](#page-650-1) [PROT\\_NONE](#page-650-2) [constant](#page-650-2) [PROT\\_READ](#page-650-3) [constant](#page-650-3) [2nd](#page-652-5) [3rd](#page-707-2) [PROT\\_WRITE](#page-650-4) [constant](#page-650-4) [2nd](#page-652-6) [3rd](#page-707-3)

[protoent](#page-726-1) [structure](#page-726-1) [prototypes, function](#page-995-0) [ps](#page-330-2) [program](#page-330-2) [2nd](#page-376-3) [3rd](#page-399-2) [4th](#page-403-4) [5th](#page-579-1) [6th](#page-585-5) 7th [8th](#page-1104-0) [pselect](#page-435-6) [function](#page-435-6) [2nd](#page-633-1) [3rd](#page-637-0) [definition of](#page-637-1) pseudo terminal packet mode remote mode signal generation window size [psignal](#page-488-1) [function](#page-488-1) [definition of](#page-488-2) [ptem](#page-626-0) [STREAMS module](#page-626-0) 2nd 3rd [pthread](#page-499-0) [structure](#page-499-0) [pthread\\_atfork](#page-571-0) [function](#page-571-0) [definition of](#page-571-1) [pthread\\_attr\\_destroy](#page-537-0) [function](#page-537-0) [definition of](#page-537-1) [2nd](#page-538-0) [pthread\\_attr\\_getdetachstate](#page-538-1) [function](#page-538-1) [pthread\\_attr\\_getguardsize](#page-540-1) [function](#page-540-1) [definition of](#page-540-2) [pthread\\_attr\\_getstack](#page-539-0) [function](#page-539-0) [definition of](#page-539-1) [pthread\\_attr\\_getstackaddr](#page-539-2) [function](#page-539-2) [pthread\\_attr\\_getstacksize](#page-540-3) [function](#page-540-3) [definition of](#page-540-4) [pthread\\_attr\\_init](#page-535-0) [function](#page-535-0) [definition of](#page-537-2) [pthread\\_attr\\_setdetachstate](#page-537-3) [function](#page-537-3) [definition of](#page-538-2) [pthread\\_attr\\_setguardsize](#page-540-5) [function](#page-540-5) [definition of](#page-540-6) [pthread\\_attr\\_setstack](#page-539-3) [function](#page-539-3) [definition of](#page-539-4) [pthread\\_attr\\_setstackaddr](#page-539-5) [function](#page-539-5) [pthread\\_attr\\_setstacksize](#page-540-7) [function](#page-540-7) [definition of](#page-540-8) [pthread\\_attr\\_t](#page-535-1) [data type](#page-535-1) [2nd](#page-540-9) [3rd](#page-561-0) [pthread\\_cancel](#page-509-0) [function](#page-509-0) [2nd](#page-561-1) [3rd](#page-982-0) [definition of](#page-509-1) [PTHREAD\\_CANCEL\\_ASYNCHRONOUS](#page-566-29) [constant](#page-566-29) [PTHREAD\\_CANCEL\\_DEFERRED](#page-566-30) [constant](#page-566-30) [PTHREAD\\_CANCEL\\_DISABLE](#page-561-2) [constant](#page-561-2) [PTHREAD\\_CANCEL\\_ENABLE](#page-561-3) [constant](#page-561-3) [PTHREAD\\_CANCELED](#page-505-0) [constant](#page-505-0) [2nd](#page-509-2)

[pthread\\_cleanup\\_pop](#page-509-3) [function](#page-509-3) [2nd](#page-981-1) [3rd](#page-983-0) [definition of](#page-509-4) [pthread\\_cleanup\\_push](#page-509-5) [function](#page-509-5) [definition of](#page-509-6) [pthread\\_cond\\_broadcast](#page-529-0) [function](#page-529-0) [2nd](#page-532-0) [3rd](#page-532-1) [definition of](#page-529-1) [pthread\\_cond\\_destroy](#page-527-0) [function](#page-527-0) [2nd](#page-576-1) [definition of](#page-527-1) [pthread\\_cond\\_init](#page-525-0) [function](#page-525-0) [2nd](#page-576-2) [definition of](#page-527-2) [PTHREAD\\_COND\\_INITIALIZER](#page-525-1) [constant](#page-525-1) [2nd](#page-529-2) [3rd](#page-568-0) [pthread\\_cond\\_signal](#page-529-3) [function](#page-529-3) [2nd](#page-570-0) [definition of](#page-529-4) [pthread\\_cond\\_t](#page-525-2) [data type](#page-525-2) [2nd](#page-529-5) [3rd](#page-568-1) [pthread\\_cond\\_timedwait](#page-527-3) [function](#page-527-3) [2nd](#page-545-0) [3rd](#page-564-5) [definition of](#page-527-4) [pthread\\_cond\\_wait](#page-527-5) [function](#page-527-5) [2nd](#page-532-2) [3rd](#page-545-1) [4th](#page-564-6) [5th](#page-570-1) [6th](#page-985-1) [definition of](#page-527-6) [pthread\\_condattr\\_destroy](#page-551-0) [function](#page-551-0) [definition of](#page-551-1) [pthread\\_condattr\\_getpshared](#page-551-2) [function](#page-551-2) [definition of](#page-551-3) [pthread\\_condattr\\_init](#page-551-4) [function](#page-551-4) [definition of](#page-551-5) [pthread\\_condattr\\_setpshared](#page-551-6) [function](#page-551-6) [definition of](#page-551-7) [pthread\\_create](#page-499-1) [function](#page-499-1) [2nd](#page-507-0) [3rd](#page-511-0) [4th](#page-512-0) [5th](#page-532-3) [6th](#page-535-2) [7th](#page-570-2) [8th](#page-575-1) [9th](#page-594-1) [10th](#page-973-0) [definition of](#page-499-2) [PTHREAD\\_CREATE\\_DETACHED](#page-537-4) [constant](#page-537-4) [PTHREAD\\_CREATE\\_JOINABLE](#page-537-5) [constant](#page-537-5) [PTHREAD\\_DESTRUCTOR\\_ITERATIONS](#page-535-3) [constant](#page-535-3) [2nd](#page-558-0) [pthread\\_detach](#page-510-0) [function](#page-510-0) [2nd](#page-537-6) [definition of](#page-512-1) [pthread\\_equal](#page-499-3) [function](#page-499-3) [2nd](#page-525-3) [definition of](#page-499-4) [pthread\\_exit](#page-282-1) [function](#page-282-1) [2nd](#page-328-1) [3rd](#page-505-1) [4th](#page-509-7) [5th](#page-558-1) [6th](#page-979-3) [7th](#page-983-1) [definition of](#page-505-2) [pthread\\_getconcurrency](#page-541-0) [function](#page-541-0) [definition of](#page-541-1) [pthread\\_getspecific](#page-559-0) [function](#page-559-0) [definition of](#page-559-1) [pthread\\_join](#page-505-3) [function](#page-505-3) [2nd](#page-511-1) [3rd](#page-532-4) [4th](#page-564-7) [definition of](#page-505-4) [pthread\\_key\\_create](#page-558-2) [function](#page-558-2) [2nd](#page-561-4) [definition of](#page-558-3)

[pthread\\_key\\_delete](#page-558-4) [function](#page-558-4) [definition of](#page-558-5) [pthread\\_key\\_t](#page-561-5) [data type](#page-561-5) [PTHREAD\\_KEYS\\_MAX](#page-535-4) [constant](#page-535-4) [2nd](#page-558-6) [pthread\\_kill](#page-568-2) [function](#page-568-2) [definition of](#page-568-3) [PTHREAD\\_MUTEX\\_DEFAULT](#page-545-2) [constant](#page-545-2) [pthread\\_mutex\\_destroy](#page-517-0) [function](#page-517-0) [2nd](#page-520-0) [3rd](#page-523-0) [4th](#page-525-4) [definition of](#page-517-1) [PTHREAD\\_MUTEX\\_ERRORCHECK](#page-544-1) [constant](#page-544-1) [pthread\\_mutex\\_init](#page-517-2) [function](#page-517-2) [2nd](#page-519-0) [3rd](#page-523-1) [4th](#page-550-1) [5th](#page-555-0) [definition of](#page-517-3) [PTHREAD\\_MUTEX\\_INITIALIZER](#page-517-4) [constant](#page-517-4) [2nd](#page-519-1) [3rd](#page-523-2) [4th](#page-529-6) [5th](#page-561-6) [6th](#page-568-4) [7th](#page-572-1) [pthread\\_mutex\\_lock](#page-517-5) [function](#page-517-5) [2nd](#page-523-3) [3rd](#page-523-4) [4th](#page-529-7) [5th](#page-550-2) [6th](#page-555-1) [7th](#page-561-7) [8th](#page-570-3) [9th](#page-572-2) [definition of](#page-517-6) [PTHREAD\\_MUTEX\\_NORMAL](#page-544-2) [constant](#page-544-2) [PTHREAD\\_MUTEX\\_RECURSIVE](#page-544-3) [constant](#page-544-3) [2nd](#page-550-3) [3rd](#page-555-2) [pthread\\_mutex\\_t](#page-517-7) [data type](#page-517-7) [2nd](#page-519-2) [3rd](#page-523-5) [4th](#page-529-8) [5th](#page-550-4) [6th](#page-555-3) [7th](#page-561-8) [8th](#page-568-5) [9th](#page-572-3) [pthread\\_mutex\\_trylock](#page-517-8) [function](#page-517-8) [2nd](#page-518-0) [definition of](#page-517-9) [pthread\\_mutex\\_unlock](#page-517-10) [function](#page-517-10) [2nd](#page-523-6) [3rd](#page-523-7) [4th](#page-529-9) [5th](#page-550-5) [6th](#page-555-4) [7th](#page-561-9) [8th](#page-570-4) [9th](#page-575-2) [definition of](#page-517-11) [pthread\\_mutexattr\\_destroy](#page-541-2) [function](#page-541-2) [2nd](#page-555-5) [definition of](#page-541-3) [pthread\\_mutexattr\\_getpshared](#page-544-4) [function](#page-544-4) [definition of](#page-544-5) [pthread\\_mutexattr\\_gettype](#page-545-3) [function](#page-545-3) [definition of](#page-545-4) [pthread\\_mutexattr\\_init](#page-541-4) [function](#page-541-4) [2nd](#page-550-6) [3rd](#page-555-6) [definition of](#page-541-5) [pthread\\_mutexattr\\_setpshared](#page-544-6) [function](#page-544-6) [definition of](#page-544-7) [pthread\\_mutexattr\\_settype](#page-545-5) [function](#page-545-5) [2nd](#page-550-7) [3rd](#page-555-7) [definition of](#page-545-6) [pthread\\_mutexattr\\_t](#page-541-6) [data type](#page-541-6) [2nd](#page-550-8) [3rd](#page-555-8) [pthread\\_once](#page-555-9) [function](#page-555-9) [2nd](#page-559-2) [3rd](#page-561-10) [definition of](#page-559-3) [PTHREAD\\_ONCE\\_INIT](#page-555-10) [constant](#page-555-10) [2nd](#page-559-4) [pthread\\_once\\_init](#page-561-11) [function](#page-561-11) [pthread\\_once\\_t](#page-555-11) [data type](#page-555-11) [2nd](#page-561-12) [PTHREAD\\_PROCESS\\_PRIVATE](#page-544-8) [constant](#page-544-8) [PTHREAD\\_PROCESS\\_SHARED](#page-544-9) [constant](#page-544-9) [pthread\\_rwlock\\_destroy](#page-523-8) [function](#page-523-8) [definition of](#page-523-9) [pthread\\_rwlock\\_init](#page-523-10) [function](#page-523-10)

 [definition of](#page-523-11) [pthread\\_rwlock\\_rdlock](#page-523-12) [function](#page-523-12) [2nd](#page-525-5) [3rd](#page-566-31) [definition of](#page-523-13) [pthread\\_rwlock\\_t](#page-525-6) [data type](#page-525-6) [pthread\\_rwlock\\_timedrdlock](#page-566-32) [function](#page-566-32) [pthread\\_rwlock\\_timedwrlock](#page-566-33) [function](#page-566-33) [pthread\\_rwlock\\_tryrdlock](#page-523-14) [function](#page-523-14) [definition of](#page-523-15) [pthread\\_rwlock\\_trywrlock](#page-523-16) [function](#page-523-16) [definition of](#page-523-17) [pthread\\_rwlock\\_unlock](#page-523-18) [function](#page-523-18) [2nd](#page-527-7) [definition of](#page-523-19) [pthread\\_rwlock\\_wrlock](#page-523-20) [function](#page-523-20) [2nd](#page-527-8) [3rd](#page-566-34) [definition of](#page-523-21) [pthread\\_rwlockattr\\_destroy](#page-548-1) [function](#page-548-1) [definition of](#page-548-2) [pthread\\_rwlockattr\\_getpshared](#page-548-3) [function](#page-548-3) [definition of](#page-548-4) [pthread\\_rwlockattr\\_init](#page-548-5) [function](#page-548-5) [definition of](#page-548-6) [pthread\\_rwlockattr\\_setpshared](#page-548-7) [function](#page-548-7) [definition of](#page-548-8) [pthread\\_rwlockattr\\_t](#page-548-9) [data type](#page-548-9) [pthread\\_self](#page-499-5) [function](#page-499-5) [2nd](#page-501-0) [3rd](#page-507-1) [definition of](#page-499-6) [pthread\\_setcancelstate](#page-561-13) [function](#page-561-13) [definition of](#page-561-14) [pthread\\_setcanceltype](#page-564-8) [function](#page-564-8) [definition of](#page-564-9) [pthread\\_setconcurrency](#page-541-7) [function](#page-541-7) [definition of](#page-541-8) [pthread\\_setspecific](#page-559-5) [function](#page-559-5) [definition of](#page-559-6) [pthread\\_sigmask](#page-567-0) [function](#page-567-0) [2nd](#page-594-2) [definition of](#page-567-1) [PTHREAD\\_STACK\\_MIN](#page-535-5) [constant](#page-535-5) [pthread\\_t](#page-498-1) [data type](#page-498-1) [2nd](#page-501-1) [3rd](#page-507-2) [4th](#page-511-2) [5th](#page-525-7) [6th](#page-532-5) [7th](#page-538-3) [8th](#page-570-5) [9th](#page-575-3) [10th](#page-594-3) [pthread\\_testcancel](#page-564-10) [function](#page-564-10) [definition of](#page-564-11) [PTHREAD\\_THREADS\\_MAX](#page-535-6) [constant](#page-535-6) [pthreads](#page-61-1) [2nd](#page-322-3) [ptrdiff\\_t](#page-98-4) [data type](#page-98-4) [pts](#page-626-1) [STREAMS module](#page-626-1) [ptsname](#page-553-2) [function](#page-553-2) 2nd 3rd 4th

definition of 2nd 3rd

[pty](#page-408-1) [program](#page-408-1) 2nd 3rd 4th 5th [6th](#page-967-3) [7th](#page-1127-2) pty\_fork function 2nd 3rd 4th 5th definition of ptym\_open function 2nd 3r[d 4th](#page-1081-4) definition of 2nd 3rd [ptys\\_fork](#page-1081-5) [function](#page-1081-5) ptys\_open function 2nd 3rd 4th [5th](#page-1081-6) definition of 2nd 3rd [putc](#page-38-4) [function](#page-38-4) [2nd](#page-221-0) [3rd](#page-225-0) [4th](#page-342-1) [5th](#page-566-35) 6th [definition of](#page-221-1) [putc\\_unlocked](#page-553-3) [function](#page-553-3) [2nd](#page-566-36) [definition of](#page-554-0) [putchar](#page-221-2) [function](#page-221-2) [2nd](#page-248-1) [3rd](#page-566-37) [4th](#page-673-0) [definition of](#page-221-3) [putchar\\_unlocked](#page-553-4) [function](#page-553-4) [2nd](#page-566-38) [definition of](#page-554-1) [putenv](#page-289-0) [function](#page-289-0) [2nd](#page-299-0) [3rd](#page-345-1) [4th](#page-553-5) [5th](#page-555-12) [6th](#page-576-3) [definition of](#page-299-1) [putenv\\_r](#page-576-4) [function](#page-576-4) [putmsg](#page-564-12) [function](#page-564-12) [2nd](#page-620-1) [3rd](#page-628-0) [4th](#page-718-2) [definition of](#page-622-1) [putpmsg](#page-564-13) [function](#page-564-13) [2nd](#page-620-2) [3rd](#page-718-3) [definition of](#page-622-2) [puts](#page-221-4) [function](#page-221-4) [2nd](#page-566-39) [3rd](#page-1096-2) [definition of](#page-222-0) [pututxline](#page-553-6) [function](#page-553-6) [2nd](#page-566-40) [putwc](#page-566-41) [function](#page-566-41) [putwchar](#page-566-42) [function](#page-566-42) [PWD](#page-297-2) [environment variable](#page-297-2) [pwrite](#page-123-3) [function](#page-123-3) [2nd](#page-564-14) [3rd](#page-572-4) [definition of](#page-124-3)

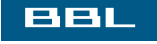

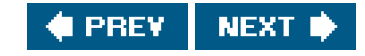

<span id="page-1201-0"></span>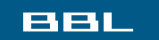

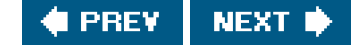

# **Index**

[\[SYMBOL](#page-1139-0)] [\[A](#page-1147-0)] [\[B](#page-1150-0)] [\[C](#page-1152-0)] [\[D](#page-1157-0)] [\[E](#page-1160-0)] [\[F](#page-1164-0)] [\[G](#page-1169-0)] [\[H](#page-1173-0)] [\[I](#page-1174-0)] [\[J](#page-1178-0)] [\[K](#page-1179-0)] [\[L](#page-1180-0)] [\[M](#page-1184-0)] [\[N](#page-1188-0)] [\[O](#page-1190-0)] [\[P](#page-1192-0)] [**[Q](#page-1201-0)**] [\[R](#page-1202-0)] [\[S](#page-1205-0)] [\[T](#page-1218-0)] [\[U](#page-1223-0)] [\[V](#page-1225-0)] [\[W](#page-1227-0)] [\[X](#page-1229-0)] [\[Y](#page-1230-0)] [\[Z](#page-1231-0)]

Quarterman, J. S[. 2nd](#page-118-1) [3rd](#page-168-1) [4th](#page-173-1) [5th](#page-322-4) [6th](#page-328-2) [7th](#page-620-3) [8th](#page-650-5) [9th](#page-1134-1) [QUIT terminal character](#page-824-1) [2nd](#page-827-1) 3rd 4th

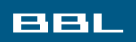

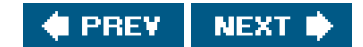

#### <span id="page-1202-0"></span>**BBL**

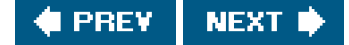

## **Index**

### [\[SYMBOL](#page-1139-0)] [\[A](#page-1147-0)] [\[B](#page-1150-0)] [\[C](#page-1152-0)] [\[D](#page-1157-0)] [\[E](#page-1160-0)] [\[F](#page-1164-0)] [\[G](#page-1169-0)] [\[H](#page-1173-0)] [\[I](#page-1174-0)] [\[J](#page-1178-0)] [\[K](#page-1179-0)] [\[L](#page-1180-0)] [\[M](#page-1184-0)] [\[N](#page-1188-0)] [\[O](#page-1190-0)] [\[P](#page-1192-0)] [\[Q](#page-1201-0)] [**[R](#page-1202-0)**] [\[S](#page-1205-0)] [\[T](#page-1218-0)] [\[U](#page-1223-0)] [\[V](#page-1225-0)] [\[W](#page-1227-0)] [\[X](#page-1229-0)] [\[Y](#page-1230-0)] [\[Z](#page-1231-0)]

[R\\_OK](#page-156-1) [constant](#page-156-1) [race conditions](#page-339-0) [2nd](#page-445-0) [3rd](#page-940-0) [4th](#page-1103-0) [5th](#page-1107-1) [Rago, J. E.](#page-17-2) [Rago, S. A.](#page-25-4) [2nd](#page-133-0) [3rd](#page-228-1) [4th](#page-384-1) [5th](#page-619-1) [6th](#page-621-1) [7th](#page-1135-7) [raise](#page-435-7) [function](#page-435-7) [2nd](#page-441-0) [3rd](#page-476-1) [definition of](#page-442-2) [rand](#page-553-7) [function](#page-553-7) [rand\\_r](#page-553-8) [function](#page-553-8) [raw terminal mode](#page-815-0) 2nd 3rd 4th 5th 6th [Raymond, E. S.](#page-1135-8) [RE\\_DUP\\_MAX](#page-75-7) [constant](#page-75-7) [2nd](#page-80-9) [3rd](#page-81-8) [read](#page-36-1) [function](#page-36-1) [2nd](#page-51-1) [3rd](#page-98-5) [4th](#page-102-1) [5th](#page-104-9) [6th](#page-112-0) [7th](#page-124-4) [8th](#page-135-1) [9th](#page-168-2) [10th](#page-182-0) [11th](#page-187-4) [12th](#page-190-2) [13th](#page-212-0) [14th](#page-224-0) [15th](#page-246-0) [16th](#page-408-2) [17th](#page-432-0) [18th](#page-435-8) [19th](#page-447-0) [20th](#page-476-2) [21st](#page-491-0) [22nd](#page-564-15) [23rd](#page-572-5) [24th](#page-585-6) [25th](#page-601-3) [26th](#page-615-5) [27th](#page-618-3) [28th](#page-620-4) [29th](#page-628-1) [30th](#page-634-0) [31st](#page-637-2) [32nd](#page-640-0) [33rd](#page-646-0) [34th](#page-654-0) [35th](#page-663-3) [36th](#page-668-1) [37th](#page-675-2) [38th](#page-679-3) [39th](#page-681-2) [40th](#page-710-2) [41st](#page-717-0) [42nd](#page-718-4) [43rd](#page-737-1) [44th](#page-766-0) [45th](#page-796-2) [46th](#page-798-2) [47th](#page-806-4) [48th](#page-810-0) [49th](#page-815-1) 50th 51st 52nd 53rd 54th 55th 56t[h 57th](#page-963-0) [58th](#page-988-1) [59th](#page-1085-5) [60th](#page-1119-2) [61st](#page-1127-3) [definition of](#page-112-1) [read mode, STREAMS](#page-629-0) [read, scatter](#page-644-0) [2nd](#page-787-1) read lock [function](#page-609-0) [2nd](#page-612-0) [3rd](#page-618-4) [4th](#page-1081-7) [readdir](#page-32-4) [function](#page-32-4) [2nd](#page-34-3) [3rd](#page-190-3) [4th](#page-553-9) [5th](#page-566-43) 6th [7th](#page-978-3) [definition of](#page-190-4) [readdir\\_r](#page-553-10) [function](#page-553-10) [2nd](#page-566-44) [reading directories](#page-190-5) [readlink](#page-179-2) [function](#page-179-2) [2nd](#page-182-1) [3rd](#page-435-9) [definition of](#page-182-2) [readmore](#page-989-0) [function](#page-989-0) [2nd](#page-990-1) [readn](#page-646-1) [function](#page-646-1) 2n[d 3rd](#page-963-1) [4th](#page-1081-8) [definition of](#page-646-2) [readv](#page-76-1) [function](#page-76-1) [2nd](#page-432-1) [3rd](#page-564-16) [4th](#page-600-2) [5th](#page-644-1) [6th](#page-656-2) [7th](#page-718-5) [8th](#page-742-0) [9th](#page-787-2) 10t[h 11th](#page-925-0) [definition of](#page-644-2) [readw\\_lock](#page-609-1) [function](#page-609-1) [2nd](#page-919-1) [3rd](#page-1081-9) real [group ID](#page-148-0) [2nd](#page-155-2) [3rd](#page-260-2) [4th](#page-319-5) [5th](#page-325-3) [6th](#page-347-5) [7th](#page-349-1) [8th](#page-366-0) [9th](#page-709-1) [user ID](#page-75-8) [2nd](#page-80-10) [3rd](#page-148-1) [4th](#page-155-3) [5th](#page-309-0) [6th](#page-319-6) [7th](#page-325-4) [8th](#page-347-6) [9th](#page-349-2) [10th](#page-366-1) [11th](#page-372-1) [12th](#page-380-0) [13th](#page-382-1) [14th](#page-442-3) [15th](#page-494-0) [16th](#page-709-2) 17t[h 18th](#page-1107-2) [realloc](#page-86-3) [function](#page-86-3) [2nd](#page-246-1) [3rd](#page-293-0) [4th](#page-300-1) [5th](#page-803-1) [6th](#page-921-0) [7th](#page-990-2) [8th](#page-1096-3) [definition of](#page-293-1) [record locking](#page-602-1)

 [advisory](#page-615-6) [deadlock](#page-610-0) [mandatory](#page-615-7) [timing, semaphore locking versus](#page-700-0) [recv](#page-435-10) [function](#page-435-10) [2nd](#page-564-17) [3rd](#page-718-6) [4th](#page-740-0) [5th](#page-758-3) [definition of](#page-741-0) [recv\\_fd](#page-784-0) [function](#page-784-0) [2nd](#page-793-0) [3rd](#page-798-3) [4th](#page-802-1) [5th](#page-1081-10) [definition of](#page-784-1) [2nd](#page-786-0) [3rd](#page-789-0) [recv\\_ufd](#page-793-1) [function](#page-793-1) [definition of](#page-794-0) [recvfrom](#page-435-11) [function](#page-435-11) [2nd](#page-564-18) [3rd](#page-741-1) [4th](#page-748-1) [5th](#page-750-2) [definition of](#page-741-2) [recvmsg](#page-435-12) [function](#page-435-12) [2nd](#page-564-19) [3rd](#page-742-1) [4th](#page-787-3) [5th](#page-789-1) [6th](#page-794-1) [definition of](#page-742-2) [redirmod](#page-626-2) [STREAMS module](#page-626-2) [reentrant functions](#page-434-1) [regcomp](#page-75-9) [function](#page-75-9) [2nd](#page-80-11) [regexec](#page-75-10) [function](#page-75-10) [2nd](#page-80-12) [register variables](#page-304-0) [regular file](#page-144-0) [relative pathname](#page-32-5) [2nd](#page-34-4) [3rd](#page-80-13) [4th](#page-86-4) [5th](#page-194-1) [reliable signals](#page-438-3) remote mode, pseudo terminal [remove](#page-173-2) [function](#page-173-2) [2nd](#page-187-5) [3rd](#page-566-45) [definition of](#page-176-0) [remove\\_job](#page-977-0) [function](#page-977-0) [2nd](#page-985-2) [rename](#page-173-3) [function](#page-173-3) [2nd](#page-187-6) [3rd](#page-435-13) [4th](#page-566-46) [definition of](#page-176-1) [replace\\_job](#page-976-0) [function](#page-976-0) [REPRINT terminal character](#page-824-2) [2nd](#page-827-2) 3rd 4th 5th [request](#page-798-4) [function](#page-798-4) [2nd](#page-806-5) [definition of](#page-798-5) [2nd](#page-808-2) reset program [2nd](#page-1127-4) [resource limits](#page-307-0) [2nd](#page-325-5) [3rd](#page-347-7) [4th](#page-423-0) [5th](#page-494-1) [restarted system calls](#page-432-2) [2nd](#page-447-1) [3rd](#page-459-0) [4th](#page-463-1) [5th](#page-640-1) 6th [restrict](#page-59-2) [keyword](#page-59-2) [2nd](#page-143-0) [3rd](#page-182-3) [4th](#page-213-0) [5th](#page-216-2) [6th](#page-221-5) [7th](#page-227-0) [8th](#page-230-0) [9th](#page-235-1) [10th](#page-238-1) [11th](#page-269-0) [12th](#page-274-0) [13th](#page-451-0) [14th](#page-455-1) [15th](#page-499-7) [16th](#page-517-12) [17th](#page-523-22) [18th](#page-527-9) [19th](#page-538-4) [20th](#page-544-10) [21st](#page-548-10) [22nd](#page-567-2) [23rd](#page-628-2) [24th](#page-634-1) [25th](#page-637-3) [26th](#page-724-0) [27th](#page-727-0) [28th](#page-734-0) [29th](#page-736-2) [30th](#page-741-3) [31st](#page-750-3) [rewind](#page-217-2) [function](#page-217-2) [2nd](#page-228-2) [3rd](#page-242-0) [4th](#page-566-47) [definition of](#page-228-3) [rewinddir](#page-190-6) [function](#page-190-6) [2nd](#page-566-48) [definition of](#page-190-7) [rfork](#page-322-5) [function](#page-322-5) [Ritchie, D. M.](#page-14-1) [2nd](#page-59-3) [3rd](#page-209-0) [4th](#page-217-3) [5th](#page-225-1) [6th](#page-235-2) [7th](#page-238-2) [8th](#page-294-1) [9th](#page-619-2) [10th](#page-764-2) [11th](#page-771-1) [12th](#page-1081-11) [13th](#page-1085-6) [14th](#page-1132-2) [15th](#page-1135-9) [RLIM\\_INFINITY](#page-309-1) [constant](#page-309-1) [2nd](#page-585-7) [rlim\\_t](#page-98-6) [data type](#page-98-6) [2nd](#page-311-1)

[rlimit](#page-307-1) [structure](#page-307-1) [2nd](#page-311-2) [3rd](#page-582-2) [4th](#page-1085-7) [RLIMIT\\_AS](#page-309-2) [constant](#page-309-2) [RLIMIT\\_CORE](#page-309-3) [constant](#page-309-3) [2nd](#page-420-1) [RLIMIT\\_CPU](#page-309-4) [constant](#page-309-4) [RLIMIT\\_DATA](#page-309-5) [constant](#page-309-5) [RLIMIT\\_FSIZE](#page-309-6) [constant](#page-309-6) [2nd](#page-494-2) [RLIMIT\\_INFINITY](#page-311-3) [constant](#page-311-3) [2nd](#page-1085-8) [RLIMIT\\_LOCKS](#page-309-7) [constant](#page-309-7) [RLIMIT\\_MEMLOCK](#page-309-8) [constant](#page-309-8) [RLIMIT\\_NOFILE](#page-309-9) [constant](#page-309-9) [2nd](#page-585-8) [3rd](#page-1085-9) [RLIMIT\\_NPROC](#page-309-10) [constant](#page-309-10) [RLIMIT\\_RSS](#page-309-11) [constant](#page-309-11) [RLIMIT\\_SBSIZE](#page-309-12) [constant](#page-309-12) [RLIMIT\\_STACK](#page-309-13) [constant](#page-309-13) [RLIMIT\\_VMEM](#page-309-14) [constant](#page-309-14) rlogin program 2nd rlogind program 2nd 3r[d 4th](#page-1127-5) [rm](#page-686-1) [program](#page-686-1) [2nd](#page-967-4) [rmdir](#page-176-2) [function](#page-176-2) [2nd](#page-184-2) [3rd](#page-188-1) [4th](#page-435-14) [definition of](#page-190-8) [RMSGD](#page-629-1) [constant](#page-629-1) [RMSGN](#page-629-2) [constant](#page-629-2) [RNORM](#page-629-3) [constant](#page-629-3) root [directory](#page-31-1) [2nd](#page-34-5) [3rd](#page-56-2) [4th](#page-201-0) [5th](#page-206-1) [6th](#page-325-6) [7th](#page-347-8) [8th](#page-376-4) [9th](#page-1095-1) [login name](#page-45-1) [routed](#page-588-1) [program](#page-588-1) [RPROTDAT](#page-629-4) [constant](#page-629-4) [RPROTDIS](#page-629-5) [constant](#page-629-5) [RPROTNORM](#page-629-6) [constant](#page-629-6) [RS-232](#page-817-1) 2nd [RS\\_HIPRI](#page-623-0) [constant](#page-623-0) [2nd](#page-628-3) [Rudoff, A. M.](#page-228-4) [2nd](#page-384-2) [3rd](#page-585-9) [4th](#page-715-1) [5th](#page-1136-1) [runacct](#page-364-1) [program](#page-364-1)

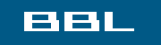

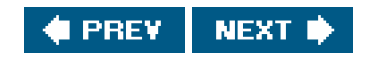

#### <span id="page-1205-0"></span>**BBL**

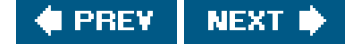

## **Index**

### [\[SYMBOL](#page-1139-0)] [\[A](#page-1147-0)] [\[B](#page-1150-0)] [\[C](#page-1152-0)] [\[D](#page-1157-0)] [\[E](#page-1160-0)] [\[F](#page-1164-0)] [\[G](#page-1169-0)] [\[H](#page-1173-0)] [\[I](#page-1174-0)] [\[J](#page-1178-0)] [\[K](#page-1179-0)] [\[L](#page-1180-0)] [\[M](#page-1184-0)] [\[N](#page-1188-0)] [\[O](#page-1190-0)] [\[P](#page-1192-0)] [\[Q](#page-1201-0)] [\[R](#page-1202-0)] [**[S](#page-1205-0)**] [\[T](#page-1218-0)] [\[U](#page-1223-0)] [\[V](#page-1225-0)] [\[W](#page-1227-0)] [\[X](#page-1229-0)] [\[Y](#page-1230-0)] [\[Z](#page-1231-0)]

[s-pipe](#page-784-2) [2nd](#page-796-3) [3rd](#page-798-6) [4th](#page-800-0) [S5 file system](#page-105-4) [S\\_BANDURG](#page-642-1) [constant](#page-642-1) [S\\_ERROR](#page-642-2) [constant](#page-642-2) [S\\_HANGUP](#page-642-3) [constant](#page-642-3) [S\\_HIPRI](#page-642-4) [constant](#page-642-4) [S\\_IFBLK](#page-197-1) [constant](#page-197-1) [S\\_IFCHR](#page-197-2) [constant](#page-197-2) [S\\_IFDIR](#page-197-3) [constant](#page-197-3) [S\\_IFIFO](#page-197-4) [constant](#page-197-4) [S\\_IFLNK](#page-172-1) [constant](#page-172-1) [2nd](#page-197-5) [S\\_IFMT](#page-148-2) [constant](#page-148-2) [S\\_IFREG](#page-197-6) [constant](#page-197-6) [S\\_IFSOCK](#page-197-7) [constant](#page-197-7) [2nd](#page-777-0) [S\\_INPUT](#page-642-5) [constant](#page-642-5) [S\\_IRGRP](#page-153-1) [constant](#page-153-1) [2nd](#page-157-0) [3rd](#page-162-0) [4th](#page-203-1) [5th](#page-590-3) [6th](#page-771-2) [7th](#page-1081-12) [S\\_IROTH](#page-153-2) [constant](#page-153-2) [2nd](#page-157-1) [3rd](#page-162-1) [4th](#page-203-2) [5th](#page-590-4) [6th](#page-771-3) [7th](#page-1081-13) [S\\_IRUSR](#page-153-3) [constant](#page-153-3) [2nd](#page-157-2) [3rd](#page-162-2) [4th](#page-203-3) [5th](#page-590-5) [6th](#page-771-4) 7th 8th [9th](#page-1081-14) [S\\_IRWXG](#page-162-3) [constant](#page-162-3) [2nd](#page-781-0) [S\\_IRWXO](#page-162-4) [constant](#page-162-4) [2nd](#page-781-1) [S\\_IRWXU](#page-162-5) [constant](#page-162-5) [2nd](#page-781-2) [S\\_ISBLK](#page-147-0) [function](#page-147-0) [2nd](#page-201-1) [S\\_ISCHR](#page-147-1) [function](#page-147-1) [2nd](#page-201-2) 3rd **[S\\_ISDIR](#page-147-2) [function](#page-147-2) [2nd](#page-197-8) 3rd** [S\\_ISFIFO](#page-147-3) [function](#page-147-3) [2nd](#page-661-2) [3rd](#page-678-3) [S\\_ISGID](#page-151-2) [constant](#page-151-2) [2nd](#page-162-6) [3rd](#page-203-4) [4th](#page-618-5) **[S\\_ISLNK](#page-147-4) [function](#page-147-4) [S\\_ISREG](#page-147-5) [function](#page-147-5)** [S\\_ISSOCK](#page-147-6) [function](#page-147-6) [2nd](#page-781-3) [S\\_ISUID](#page-151-3) [constant](#page-151-3) [2nd](#page-162-7) [3rd](#page-203-5) [S\\_ISVTX](#page-162-8) [constant](#page-162-8) [2nd](#page-203-6) [S\\_IWGRP](#page-153-4) [constant](#page-153-4) [2nd](#page-157-3) [3rd](#page-162-9) [4th](#page-203-7) [5th](#page-771-5) 6th 7th [S\\_IWOTH](#page-153-5) [constant](#page-153-5) [2nd](#page-157-4) [3rd](#page-162-10) [4th](#page-203-8) [5th](#page-771-6) [S\\_IWUSR](#page-153-6) [constant](#page-153-6) [2nd](#page-157-5) [3rd](#page-162-11) [4th](#page-203-9) [5th](#page-590-6) [6th](#page-771-7) 7th 8th [9th](#page-1081-15) [S\\_IXGRP](#page-153-7) [constant](#page-153-7) [2nd](#page-162-12) [3rd](#page-203-10) [4th](#page-618-6) [5th](#page-1081-16) [S\\_IXOTH](#page-153-8) [constant](#page-153-8) [2nd](#page-162-13) [3rd](#page-203-11) [4th](#page-1081-17)

<span id="page-1206-1"></span><span id="page-1206-0"></span>[S\\_IXUSR](#page-153-9) [constant](#page-153-9) [2nd](#page-162-14) [3rd](#page-203-12) [4th](#page-1081-18) [S\\_MSG](#page-642-6) [constant](#page-642-6) [S\\_OUTPUT](#page-642-7) [constant](#page-642-7) [s\\_pipe](#page-766-1) [function](#page-766-1) [2nd](#page-776-1) [3rd](#page-798-7) 4th [5th](#page-1081-19) [definition of](#page-768-1) [2nd](#page-776-2) [S\\_RDBAND](#page-642-8) [constant](#page-642-8) [S\\_RDNORM](#page-642-9) [constant](#page-642-9) [S\\_TYPEISMQ](#page-147-7) [function](#page-147-7) [S\\_TYPEISSEM](#page-147-8) [function](#page-147-8) [S\\_TYPEISSHM](#page-147-9) [function](#page-147-9) [S\\_WRBAND](#page-642-10) [constant](#page-642-10) [S\\_WRNORM](#page-642-11) [constant](#page-642-11) [sa](#page-364-2) [program](#page-364-2) [SA\\_INTERRUPT](#page-459-1) [constant](#page-459-1) [2nd](#page-462-0) [SA\\_NOCLDSTOP](#page-459-2) [constant](#page-459-2) [SA\\_NOCLDWAIT](#page-437-0) [constant](#page-437-0) [2nd](#page-459-3) [SA\\_NODEFER](#page-459-4) [constant](#page-459-4) [2nd](#page-462-1) [SA\\_ONSTACK](#page-459-5) [constant](#page-459-5) [SA\\_RESETHAND](#page-459-6) [constant](#page-459-6) [2nd](#page-462-2) [SA\\_RESTART](#page-432-3) [constant](#page-432-3) [2nd](#page-459-7) [3rd](#page-462-3) [4th](#page-640-2) [SA\\_SIGINFO](#page-441-1) [constant](#page-441-1) [2nd](#page-457-0) [3rd](#page-462-4) [sac](#page-384-3) [program](#page-384-3) [Sacksen, J.](#page-25-5)  [SAF \(Service Access Facility\)](#page-384-4) [Salus, P. H.](#page-25-6) [2nd](#page-1135-10) Santa Cruz Operation [See [SCO](#page-1206-0)] saved [set-group-ID](#page-91-0) [2nd](#page-148-3) [set-user-ID](#page-91-1) [2nd](#page-148-4) [3rd](#page-351-0) [4th](#page-376-5) [5th](#page-382-2) [6th](#page-442-4) [7th](#page-1104-1) [sbrk](#page-52-1) [function](#page-52-1) [2nd](#page-294-2) [3rd](#page-309-15) [scan\\_configfile](#page-961-0) [function](#page-961-0) [scanf](#page-78-9) [function](#page-78-9) [2nd](#page-218-1) [3rd](#page-235-3) [4th](#page-566-49) [definition of](#page-235-4) [scatter read](#page-644-3) [2nd](#page-787-4) [SCHAR\\_MAX](#page-73-1) [constant](#page-73-1) [SCHAR\\_MIN](#page-73-2) [constant](#page-73-2) [Schwartz, A.](#page-254-2) [2nd](#page-345-2) [3rd](#page-393-2) [4th](#page-1132-3) [SCM\\_CREDENTIALS](#page-791-0) [constant](#page-791-0) [SCM\\_CREDS](#page-791-1) [constant](#page-791-1) [2nd](#page-794-2) [SCM\\_CREDTYPE](#page-793-2) [constant](#page-793-2) [2nd](#page-794-3) [SCM\\_RIGHTS](#page-787-5) [constant](#page-787-5) [2nd](#page-793-3) [3rd](#page-794-4)  [SCO \(Santa Cruz Operation\)](#page-71-0) script program 2nd 3rd 4th 5th [sed](#page-1132-4) [program](#page-1132-4) [Seebass, S.](#page-1135-11)

[seek](#page-109-1) [function](#page-109-1) [SEEK\\_CUR](#page-109-2) [constant](#page-109-2) [2nd](#page-230-1) [3rd](#page-606-0) [4th](#page-613-0) [SEEK\\_END](#page-109-3) [constant](#page-109-3) [2nd](#page-230-2) [3rd](#page-606-1) [4th](#page-613-1) [5th](#page-937-0) [SEEK\\_SET](#page-109-4) [constant](#page-109-4) [2nd](#page-230-3) [3rd](#page-606-2) [4th](#page-613-2) [5th](#page-618-7) [6th](#page-652-7) [7th](#page-1115-1) [seekdir](#page-190-9) [function](#page-190-9) [2nd](#page-566-50) [definition of](#page-190-10) [SEGV\\_ACCERR](#page-460-6) [constant](#page-460-6) [SEGV\\_MAPERR](#page-460-7) [constant](#page-460-7) [select](#page-434-2) [function](#page-434-2) [2nd](#page-448-1) [3rd](#page-474-0) [4th](#page-564-20) [5th](#page-600-3) [6th](#page-633-2) [7th](#page-656-3) [8th](#page-686-2) [9th](#page-709-3) [10th](#page-712-3) [11th](#page-718-7) [12th](#page-736-3) [13th](#page-758-4) [14th](#page-802-2) [15th](#page-804-1) [16th](#page-808-3) 17th 18th 19t[h 20th](#page-962-0) [21st](#page-972-1) [22nd](#page-1110-0) [23rd](#page-1116-2) [24th](#page-1120-6) [25th](#page-1123-0) [definition of](#page-634-2) Seltzer, M. [2nd](#page-1135-12) [sem\\_post](#page-435-15) [function](#page-435-15) [sem\\_timedwait](#page-564-21) [function](#page-564-21) [SEM\\_UNDO](#page-698-0) [constant](#page-698-0) [sem\\_wait](#page-564-22) [function](#page-564-22) [semaphore](#page-659-6) [2nd](#page-692-1) [adjustment on exit](#page-699-0) [locking versus record locking timing](#page-700-1) [sembuf](#page-698-1) [structure](#page-698-1) [semctl](#page-685-3) [function](#page-685-3) [2nd](#page-689-0) [3rd](#page-695-0) [4th](#page-699-1) [definition of](#page-696-0) [semget](#page-681-3) [function](#page-681-3) [2nd](#page-695-1) [definition of](#page-696-1) [semid\\_ds](#page-695-2) [structure](#page-695-2) [semop](#page-566-51) [function](#page-566-51) [2nd](#page-686-3) [3rd](#page-696-2) [definition of](#page-697-0) [semun](#page-696-3) [union](#page-696-3) [send](#page-435-16) [function](#page-435-16) [2nd](#page-564-23) [3rd](#page-718-8) [4th](#page-737-2) [5th](#page-743-1) [6th](#page-758-5) [definition of](#page-737-3) [send\\_err](#page-784-3) [function](#page-784-3) [2nd](#page-796-4) [3rd](#page-798-8) [4th](#page-808-4) [5th](#page-1081-20) [definition of](#page-784-4) [send\\_fd](#page-784-5) [function](#page-784-5) [2nd](#page-788-0) [3rd](#page-791-2) [4th](#page-796-5) [5th](#page-798-9) [6th](#page-808-5) [7th](#page-1081-21) [definition of](#page-784-6) [2nd](#page-788-1) [3rd](#page-791-3) [sendmsg](#page-435-17) [function](#page-435-17) [2nd](#page-564-24) [3rd](#page-740-1) [4th](#page-742-3) [5th](#page-787-6) [6th](#page-788-2) [7th](#page-793-4) [definition of](#page-740-2) [sendto](#page-435-18) [function](#page-435-18) [2nd](#page-564-25) [3rd](#page-740-3) [4th](#page-748-2) [5th](#page-749-1) [6th](#page-750-4) [definition of](#page-740-4) [serv\\_accept](#page-771-8) [function](#page-771-8) [2nd](#page-779-0) [3rd](#page-782-1) [4th](#page-802-3) [5th](#page-806-6) [6th](#page-1081-22) [definition of](#page-771-9) [2nd](#page-781-4) [serv\\_listen](#page-771-10) [function](#page-771-10) [2nd](#page-778-0) [3rd](#page-802-4) [4th](#page-806-7) [5th](#page-1081-23) [definition of](#page-771-11) [2nd](#page-778-1) [servent](#page-727-1) **structure** Service Access Facility [See [SAF](#page-1206-1)] [session](#page-389-0)

<span id="page-1208-1"></span><span id="page-1208-0"></span> [ID](#page-325-7) [2nd](#page-347-9) [3rd](#page-390-0) [4th](#page-410-3) [5th](#page-579-2) [leader](#page-390-1) [2nd](#page-410-4) [3rd](#page-420-2) [4th](#page-580-3) [5th](#page-585-10) 6th 7th 8th [9th](#page-1127-6) [process group ID](#page-403-5) [session](#page-410-5) [structure](#page-410-5) [2nd](#page-420-3) [3rd](#page-580-4) set [descriptor](#page-634-3) [2nd](#page-636-0) [3rd](#page-656-4) [4th](#page-1116-3) [signal](#page-441-2) [2nd](#page-448-2) [3rd](#page-656-5) [4th](#page-1116-4) [set-group-ID](#page-148-5) [2nd](#page-155-4) [3rd](#page-162-15) [4th](#page-166-1) [5th](#page-188-2) [6th](#page-203-13) [7th](#page-325-8) [8th](#page-348-1) [9th](#page-420-4) [10th](#page-615-8) [11th](#page-670-2) 12th [saved](#page-91-2) [2nd](#page-148-6) [set-user-ID](#page-148-7) [2nd](#page-155-5) [3rd](#page-157-6) [4th](#page-162-16) [5th](#page-166-2) [6th](#page-188-3) [7th](#page-203-14) [8th](#page-257-1) [9th](#page-325-9) [10th](#page-348-2) [11th](#page-351-1) [12th](#page-363-2) [13th](#page-420-5) [14th](#page-670-3) [15th](#page-709-4) [16th](#page-796-6) 17th 18th 19t[h 20th](#page-1107-3) [saved](#page-91-3) [2nd](#page-148-8) [3rd](#page-351-2) [4th](#page-376-6) [5th](#page-382-3) [6th](#page-442-5) [7th](#page-1104-2) [set\\_fl](#page-132-1) [function](#page-132-1) [2nd](#page-601-4) [3rd](#page-618-8) [4th](#page-1081-24) [5th](#page-1117-3) [definition of](#page-131-0) **[SETALL](#page-697-1) [constant](#page-697-1) [2nd](#page-699-2)** [setasync](#page-1124-2) [function, definition of](#page-1124-2) [setbuf](#page-213-1) [function](#page-213-1) [2nd](#page-217-4) [3rd](#page-246-2) [4th](#page-342-2) 5th [6th](#page-1114-3) [definition of](#page-213-2) [setegid](#page-354-0) [function](#page-354-0) [definition of](#page-354-1) [setenv](#page-299-2) [function](#page-299-2) [2nd](#page-345-3) [3rd](#page-553-11) [definition of](#page-299-3) [seteuid](#page-354-2) [function](#page-354-2) [definition of](#page-354-3) [setgid](#page-349-3) [function](#page-349-3) [2nd](#page-354-4) [3rd](#page-382-4) [4th](#page-435-19) [definition of](#page-349-4) [setgrent](#page-260-3) [function](#page-260-3) [2nd](#page-553-12) [3rd](#page-566-52) [definition of](#page-260-4) [setgroups](#page-262-0) [function](#page-262-0) [definition of](#page-262-1) [sethostent](#page-566-53) [function](#page-566-53) [2nd](#page-725-0) [definition of](#page-725-1) [sethostname](#page-269-1) [function](#page-269-1) [setitimer](#page-420-6) [function](#page-420-6) [2nd](#page-421-1) [3rd](#page-423-1) [4th](#page-494-3) [5th](#page-1116-5) [setjmp](#page-280-0) [function](#page-280-0) [2nd](#page-300-2) [3rd](#page-302-0) [4th](#page-311-4) [5th](#page-445-1) [6th](#page-448-3) [7th](#page-463-2) [8th](#page-467-1) [9th](#page-494-4) [10th](#page-1107-4) [definition of](#page-302-1) [setkey](#page-553-13) [function](#page-553-13) [setlogmask](#page-586-2) [function](#page-586-2) [definition of](#page-586-3) [setnetent](#page-566-54) [function](#page-566-54) [2nd](#page-726-2) [definition of](#page-726-3) [setpgid](#page-388-4) [function](#page-388-4) [2nd](#page-435-20) [definition of](#page-388-5) [setprotoent](#page-566-55) [function](#page-566-55) [2nd](#page-726-4) [definition of](#page-254-3) [2nd](#page-726-5) [setpwent](#page-254-4) [function](#page-254-4) [2nd](#page-553-14) [3rd](#page-566-56)

<span id="page-1209-0"></span>[setregid](#page-353-0) [function](#page-353-0) [definition of](#page-353-1) [setreuid](#page-353-2) [function](#page-353-2) [definition of](#page-353-3) [setrlimit](#page-88-3) [function](#page-88-3) [2nd](#page-307-2) [3rd](#page-494-5) [definition of](#page-307-3) [setservent](#page-566-57) [function](#page-566-57) [2nd](#page-727-2) [definition of](#page-727-3) [setsid](#page-388-6) [function](#page-388-6) [2nd](#page-390-2) [3rd](#page-393-3) [4th](#page-410-6) [5th](#page-435-21) [6th](#page-580-5) [7th](#page-585-11) 8th 9th [definition of](#page-390-3) [setsockopt](#page-435-22) [function](#page-435-22) [2nd](#page-750-5) [3rd](#page-758-6) [4th](#page-794-5) [definition of](#page-750-6) [setspent](#page-257-2) [function](#page-257-2) [definition of](#page-257-3) [settimeofday](#page-269-2) [function](#page-269-2) [setuid](#page-151-4) [function](#page-151-4) [2nd](#page-349-5) [3rd](#page-382-5) [4th](#page-435-23) [5th](#page-972-2) [definition of](#page-349-6) [setutxent](#page-553-15) [function](#page-553-15) [2nd](#page-566-58) [SETVAL](#page-697-2) [constant](#page-697-2) [2nd](#page-699-3) [setvbuf](#page-213-3) [function](#page-213-3) [2nd](#page-217-5) [3rd](#page-246-3) [4th](#page-307-4) [5th](#page-678-4) [6th](#page-1119-3) [definition of](#page-213-4) SGI (Silicon Graphics, Inc.) SGID [See [set-group-ID](#page-1208-0)] [shadow passwords](#page-254-5) [2nd](#page-277-1) [3rd](#page-1098-2) [Shannon, W. A.](#page-650-6) [2nd](#page-1132-5) shared [libraries](#page-292-0) [2nd](#page-315-1) 3r[d 4th](#page-1101-1) [5th](#page-1131-2) [memory](#page-659-7) [2nd](#page-700-2) [sharing, file](#page-118-2) [2nd](#page-323-1) shell [See [Bourne shell](#page-1150-1), [Bourne-again shell](#page-1151-0), [C shell](#page-1152-1), [Korn shell](#page-1179-1)] [SHELL](#page-297-3) [environment variable](#page-297-3) [2nd](#page-382-6) 3rd [shell layers](#page-394-1) [shell, job-control](#page-389-1) [2nd](#page-394-2) [3rd](#page-403-6) [4th](#page-407-3) [5th](#page-427-0) [6th](#page-467-2) [7th](#page-487-3) 8th [shells](#page-30-0) [SHM\\_LOCK](#page-702-1) [constant](#page-702-1) [SHM\\_RDONLY](#page-703-0) [constant](#page-703-0) [SHM\\_RND](#page-703-1) [constant](#page-703-1) [shmat](#page-686-4) [function](#page-686-4) [2nd](#page-702-2) [definition of](#page-703-2) [shmatt\\_t](#page-701-0) [data type](#page-701-0) [shmctl](#page-685-4) [function](#page-685-4) [2nd](#page-689-1) [3rd](#page-702-3) [definition of](#page-702-4) [shmdt](#page-703-3) [function](#page-703-3) [definition of](#page-703-4) [shmget](#page-681-4) [function](#page-681-4) [2nd](#page-701-1) [3rd](#page-704-0)

 [definition of](#page-701-2) [shmid\\_ds](#page-701-3) [structure](#page-701-3) [SHMLBA](#page-703-5) [constant](#page-703-5) [SHRT\\_MAX](#page-73-3) [constant](#page-73-3) [SHRT\\_MIN](#page-73-4) [constant](#page-73-4) [SHUT\\_RD](#page-718-9) [constant](#page-718-9) [SHUT\\_RDWR](#page-718-10) [constant](#page-718-10) [SHUT\\_WR](#page-718-11) [constant](#page-718-11) [shutdown](#page-435-24) [function](#page-435-24) [2nd](#page-718-12) [3rd](#page-741-4) [definition of](#page-718-13) [SI\\_ASYNCIO](#page-460-8) [constant](#page-460-8) [SI\\_MESGQ](#page-460-9) [constant](#page-460-9) [SI\\_QUEUE](#page-460-10) [constant](#page-460-10) [SI\\_TIMER](#page-460-11) [constant](#page-460-11) [SI\\_USER](#page-460-12) [constant](#page-460-12) [sig2str](#page-492-0) [function](#page-492-0) [definition of](#page-492-1) [SIG2STR\\_MAX](#page-492-2) [constant](#page-492-2) [sig\\_atomic\\_t](#page-98-7) [data type](#page-98-7) [2nd](#page-466-2) [3rd](#page-466-3) [4th](#page-473-0) 5th [SIG\\_BLOCK](#page-453-1) [constant](#page-453-1) [2nd](#page-455-2) [3rd](#page-470-1) [4th](#page-473-1) [5th](#page-475-0) [6th](#page-484-0) [7th](#page-487-4) [8th](#page-570-6) [9th](#page-594-4) 10th [SIG\\_DFL](#page-426-2) [constant](#page-426-2) [2nd](#page-437-1) [3rd](#page-457-1) [4th](#page-476-3) [5th](#page-487-5) [6th](#page-594-5) [SIG\\_ERR](#page-49-0) [constant](#page-49-0) [2nd](#page-427-1) [3rd](#page-438-4) [4th](#page-446-0) [5th](#page-454-0) [6th](#page-462-5) [7th](#page-470-2) [8th](#page-473-2) [9th](#page-480-1) [10th](#page-675-3) [11th](#page-766-2) 12th 13th 14t[h 15th](#page-1081-25) [SIG\\_IGN](#page-426-3) [constant](#page-426-3) [2nd](#page-437-2) [3rd](#page-457-2) [4th](#page-478-0) [5th](#page-481-1) [6th](#page-487-6) [7th](#page-585-12) [8th](#page-1081-26) [SIG\\_SETMASK](#page-453-2) [constant](#page-453-2) [2nd](#page-455-3) [3rd](#page-471-0) [4th](#page-475-1) [5th](#page-478-1) [6th](#page-484-1) [7th](#page-487-7) [8th](#page-570-7) 9th [SIG\\_UNBLOCK](#page-453-3) [constant](#page-453-3) [2nd](#page-455-4) [3rd](#page-491-1) [SIGABRT](#page-328-3) [signal](#page-328-3) [2nd](#page-333-1) [3rd](#page-368-0) [4th](#page-415-0) [5th](#page-420-7) [6th](#page-476-4) [7th](#page-494-6) [8th](#page-1107-5) [sigaction](#page-98-8) [function](#page-98-8) [2nd](#page-423-2) [3rd](#page-428-0) [4th](#page-432-4) [5th](#page-437-3) [6th](#page-438-5) [7th](#page-455-5) [8th](#page-478-2) [9th](#page-481-2) [10th](#page-487-8) [11th](#page-568-6) [12th](#page-585-13) [13th](#page-594-6) [14th](#page-596-0) [15th](#page-642-12) [16th](#page-750-7) [17th](#page-1123-1) [definition of](#page-455-6) [sigaction](#page-455-7) [structure](#page-455-7) [2nd](#page-462-6) [3rd](#page-478-3) [4th](#page-481-3) [5th](#page-485-1) [6th](#page-582-3) [7th](#page-594-7) [8th](#page-596-1) [9th](#page-750-8) [sigaddset](#page-435-25) [function](#page-435-25) [2nd](#page-450-0) [3rd](#page-454-1) [4th](#page-470-3) [5th](#page-473-3) [6th](#page-475-2) [7th](#page-481-4) [8th](#page-487-9) [9th](#page-491-2) [10th](#page-570-8) [11th](#page-596-2) 12t[h 13th](#page-1116-6) [definition of](#page-450-1) [SIGALRM](#page-415-1) [signal](#page-415-1) [2nd](#page-420-8) [3rd](#page-434-3) [4th](#page-436-1) [5th](#page-443-2) [6th](#page-447-2) [7th](#page-454-2) [8th](#page-462-7) [9th](#page-466-4) [10th](#page-474-1) [11th](#page-485-2) [12th](#page-750-9) [sigaltstack](#page-459-8) [function](#page-459-8) [SIGBUS](#page-420-9) [signal](#page-420-9) [2nd](#page-460-13) [3rd](#page-651-0) [4th](#page-652-8) [SIGCANCEL](#page-420-10) [signal](#page-420-10) [SIGCHLD](#page-331-0) [signal](#page-331-0) [2nd](#page-382-7) [3rd](#page-416-1) [4th](#page-436-2) [5th](#page-438-6) [6th](#page-459-9) [7th](#page-479-1) [8th](#page-487-10) [9th](#page-586-4) [10th](#page-632-1) [11th](#page-670-4) 12t[h 13th](#page-1104-3) [14th](#page-1123-2) **[semantics](#page-437-4)** [SIGCLD](#page-420-11) [signal](#page-420-11) [2nd](#page-437-5) [SIGCONT](#page-397-0) [signal](#page-397-0) [2nd](#page-407-4) [3rd](#page-420-12) [4th](#page-442-6) [5th](#page-487-11) [6th](#page-488-3) [sigdelset](#page-435-26) [function](#page-435-26) [2nd](#page-450-2) [3rd](#page-478-4) [4th](#page-487-12) [5th](#page-1116-7) [definition of](#page-450-3) [sigemptyset](#page-435-27) [function](#page-435-27) [2nd](#page-450-4) [3rd](#page-454-3) [4th](#page-462-8) [5th](#page-470-4) [6th](#page-473-4) [7th](#page-481-5) [8th](#page-487-13) [9th](#page-491-3) [10th](#page-570-9) [11th](#page-585-14) [12th](#page-594-8) [13th](#page-596-3) [14th](#page-750-10) 15t[h 16th](#page-1116-8) [definition of](#page-450-5) [SIGEMT](#page-420-13) [signal](#page-420-13) [sigfillset](#page-435-28) [function](#page-435-28) [2nd](#page-450-6) [3rd](#page-478-5) [4th](#page-594-9) [5th](#page-1116-9)

 [definition of](#page-450-7) [SIGFPE](#page-48-0) [signal](#page-48-0) [2nd](#page-333-2) [3rd](#page-420-14) [4th](#page-420-15) [5th](#page-460-14) [SIGFREEZE](#page-420-16) [signal](#page-420-16) [2nd](#page-420-17) [Sigfunc](#page-462-9) [data type](#page-462-9) [2nd](#page-1081-27) [SIGHUP](#page-407-5) [signal](#page-407-5) [2nd](#page-420-18) [3rd](#page-420-19) [4th](#page-585-15) [5th](#page-592-0) [6th](#page-670-5) [7th](#page-971-1) [8th](#page-983-2) [SIGILL](#page-420-20) [signal](#page-420-20) [2nd](#page-420-21) [3rd](#page-459-10) [4th](#page-476-5) [SIGINFO](#page-420-22) [signal](#page-420-22) [2nd](#page-420-23) [3rd](#page-827-3) 4th [siginfo](#page-337-3) [structure](#page-337-3) [2nd](#page-459-11) [3rd](#page-462-10) [4th](#page-494-7) [siginfo\\_t](#page-457-3) [structure](#page-457-3) [SIGINT](#page-48-1) [signal](#page-48-1) [2nd](#page-396-1) [3rd](#page-416-2) [4th](#page-420-24) [5th](#page-420-25) [6th](#page-422-2) [7th](#page-446-1) [8th](#page-454-4) [9th](#page-467-3) [10th](#page-474-2) [11th](#page-479-2) [12th](#page-484-2) [13th](#page-570-10) [14th](#page-670-6) [15th](#page-825-0) [16th](#page-827-4) 17th 18th 19th 20t[h 21st](#page-1114-4) [22nd](#page-1115-2) [SIGIO](#page-129-12) [signal](#page-129-12) [2nd](#page-420-26) [3rd](#page-420-27) [4th](#page-632-2) [5th](#page-640-3) [6th](#page-759-1) [SIGIOT](#page-420-28) [signal](#page-420-28) [2nd](#page-421-2) [3rd](#page-476-6) [sigismember](#page-435-29) [function](#page-435-29) [2nd](#page-450-8) [3rd](#page-454-5) [4th](#page-1116-10) [definition of](#page-450-9) sigimp\_buf [data type](#page-466-5) [SIGKILL](#page-367-0) [signal](#page-367-0) [2nd](#page-368-1) [3rd](#page-416-3) [4th](#page-421-3) [5th](#page-426-4) [6th](#page-453-4) [7th](#page-492-3) 8th siglongimp [function](#page-305-1) [2nd](#page-436-3) [3rd](#page-463-3) [4th](#page-476-7) [definition of](#page-466-6) [SIGLWP](#page-420-29) [signal](#page-420-29) [2nd](#page-421-4) [signal](#page-48-2) [function](#page-48-2) [2nd](#page-98-9) [3rd](#page-408-3) [4th](#page-423-3) [5th](#page-432-5) [6th](#page-445-2) [7th](#page-454-6) [8th](#page-462-11) [9th](#page-470-5) [10th](#page-473-5) [11th](#page-480-2) [12th](#page-491-4) [13th](#page-642-13) [14th](#page-675-4) [15th](#page-766-3) 16th 17t[h 18th](#page-1123-3) [definition of](#page-423-4) [2nd](#page-462-12) [signal mask](#page-441-3) [signal set](#page-441-4) [2nd](#page-448-4) [3rd](#page-656-6) [4th](#page-1116-11) [signal\\_intr](#page-434-4) [function](#page-434-4) [2nd](#page-463-4) [3rd](#page-474-3) [4th](#page-494-8) [5th](#page-640-4) 6th [7th](#page-1081-28) [8th](#page-1114-5) [definition of](#page-463-5) [signal\\_thread](#page-983-3) [function](#page-983-3) [signals](#page-48-3) [2nd](#page-415-2) [blocking](#page-438-7) [delivery](#page-438-8) [generation](#page-438-9) generation, pseudo terminal [job-control](#page-487-14) [null](#page-416-4) [2nd](#page-442-7) [pending](#page-438-10) [queueing](#page-441-5) [2nd](#page-455-8) [reliable](#page-438-11) [unreliable](#page-428-1) [sigpause](#page-435-30) [function](#page-435-30) [2nd](#page-564-26) [sigpending](#page-435-31) [function](#page-435-31) [2nd](#page-441-6) [3rd](#page-454-7) [definition of](#page-454-8) [SIGPIPE](#page-416-5) [signal](#page-416-5) [2nd](#page-420-30) [3rd](#page-421-5) [4th](#page-628-4) [5th](#page-663-4) [6th](#page-675-5) [7th](#page-679-4) [8th](#page-681-5) [9th](#page-710-3) [10th](#page-766-4) [11th](#page-971-2) [12th](#page-1120-7) [SIGPOLL](#page-420-31) [signal](#page-420-31) [2nd](#page-421-6) [3rd](#page-460-15) [4th](#page-632-3) [5th](#page-640-5) [sigprocmask](#page-435-32) [function](#page-435-32) [2nd](#page-441-7) [3rd](#page-445-3) [4th](#page-448-5) [5th](#page-451-1) [6th](#page-470-6) [7th](#page-475-3) [8th](#page-478-6) [9th](#page-484-3) [10th](#page-487-15) [11th](#page-491-5) [12th](#page-567-3) [13th](#page-570-11) 14th [definition of](#page-451-2) [SIGPROF](#page-420-32) [signal](#page-420-32) [2nd](#page-421-7)

[SIGPWR](#page-420-33) [signal](#page-420-33) [2nd](#page-420-34) [sigqueue](#page-435-33) [function](#page-435-33) [2nd](#page-460-16) [SIGQUIT](#page-396-2) [signal](#page-396-2) [2nd](#page-420-35) [3rd](#page-422-3) [4th](#page-454-9) [5th](#page-473-6) [6th](#page-479-3) [7th](#page-481-6) [8th](#page-484-4) [9th](#page-570-12) [10th](#page-670-7) [11th](#page-827-5) 12th 13th 14th [SIGSEGV](#page-416-6) [signal](#page-416-6) [2nd](#page-420-36) [3rd](#page-422-4) [4th](#page-436-4) [5th](#page-441-8) [6th](#page-460-17) [7th](#page-651-1) [sigset](#page-432-6) [function](#page-432-6) [2nd](#page-437-6) [sigset\\_t](#page-98-10) [data type](#page-98-10) [2nd](#page-441-9) [3rd](#page-450-10) [4th](#page-453-5) [5th](#page-470-7) [6th](#page-473-7) [7th](#page-478-7) [8th](#page-481-7) [9th](#page-485-3) [10th](#page-491-6) [11th](#page-568-7) 12th [sigsetjmp](#page-305-2) [function](#page-305-2) [2nd](#page-436-5) [3rd](#page-463-6) [definition of](#page-466-7) [SIGSTKFLT](#page-420-37) [signal](#page-420-37) [2nd](#page-422-5) [SIGSTOP](#page-416-7) [signal](#page-416-7) [2nd](#page-422-6) [3rd](#page-426-5) [4th](#page-453-6) [5th](#page-487-16) SIGSUSP signal [sigsuspend](#page-435-34) [function](#page-435-34) [2nd](#page-445-4) [3rd](#page-467-4) [4th](#page-487-17) [5th](#page-564-27) [definition of](#page-470-8) [SIGSYS](#page-420-38) [signal](#page-420-38) [2nd](#page-422-7) [SIGTERM](#page-416-8) [signal](#page-416-8) [2nd](#page-422-8) [3rd](#page-427-2) [4th](#page-592-1) [5th](#page-592-2) 6th 7th 8th [9th](#page-971-3) [10th](#page-983-4) [11th](#page-1127-7) [SIGTHAW](#page-420-39) [signal](#page-420-39) [2nd](#page-422-9) [sigtimedwait](#page-564-28) [function](#page-564-28) [SIGTRAP](#page-420-40) [signal](#page-420-40) [2nd](#page-422-10) [3rd](#page-459-12) [SIGTSTP](#page-396-3) [signal](#page-396-3) [2nd](#page-407-6) [3rd](#page-420-41) [4th](#page-422-11) [5th](#page-487-18) [6th](#page-826-2) [7th](#page-827-6) 8th 9th [SIGTTIN](#page-396-4) [signal](#page-396-4) [2nd](#page-403-7) [3rd](#page-408-4) [4th](#page-420-42) [5th](#page-422-12) [6th](#page-487-19) [SIGTTOU](#page-397-1) [signal](#page-397-1) [2nd](#page-420-43) [3rd](#page-423-5) [4th](#page-487-20) 5th [SIGURG](#page-129-13) [signal](#page-129-13) [2nd](#page-416-9) [3rd](#page-420-44) [4th](#page-421-8) [5th](#page-423-6) [6th](#page-642-14) [7th](#page-758-7) [SIGUSR1](#page-420-45) [signal](#page-420-45) [2nd](#page-423-7) [3rd](#page-427-3) [4th](#page-454-10) [5th](#page-466-8) [6th](#page-466-9) [7th](#page-472-0) [8th](#page-632-4) [SIGUSR2](#page-420-46) [signal](#page-420-46) [2nd](#page-423-8) [3rd](#page-427-4) [4th](#page-472-1) [sigvec](#page-432-7) [function](#page-432-7) [SIGVTALRM](#page-420-47) [signal](#page-420-47) [2nd](#page-423-9) [sigwait](#page-564-29) [function](#page-564-29) [2nd](#page-567-4) [3rd](#page-592-3) [4th](#page-592-4) [5th](#page-983-5) [definition of](#page-567-5) [sigwaitinfo](#page-564-30) [function](#page-564-30) [SIGWAITING](#page-420-48) [signal](#page-420-48) [2nd](#page-423-10) [SIGWINCH](#page-410-7) [signal](#page-410-7) [2nd](#page-420-49) [3rd](#page-423-11) 4th 5th [SIGXCPU](#page-309-16) [signal](#page-309-16) [2nd](#page-420-50) [3rd](#page-423-12) [SIGXFSZ](#page-309-17) [signal](#page-309-17) [2nd](#page-420-51) [3rd](#page-423-13) [4th](#page-494-9) [5th](#page-1107-6) [SIGXRES](#page-420-52) [signal](#page-420-52) [2nd](#page-423-14) Silicon Graphics, Inc. [See [SGI](#page-1209-0)] Single UNIX Specification [See [SUS](#page-1216-0)] Version 3 [See [SUSv3](#page-1216-1)] [single-instance daemons](#page-588-2) [SIOCSPGRP](#page-759-2) [constant](#page-759-2) [size](#page-292-1) [program](#page-292-1) [2nd](#page-315-2) [size, file](#page-166-3) [size\\_t](#page-98-11) [data type](#page-98-11) [2nd](#page-113-2) [3rd](#page-638-4) [4th](#page-1085-10) [sizeof](#page-323-2) [operator](#page-323-2) [sleep](#page-323-3) [function](#page-323-3) [2nd](#page-326-0) [3rd](#page-335-3) [4th](#page-341-3) [5th](#page-367-1) [6th](#page-367-2) [7th](#page-408-5) [8th](#page-435-35) [9th](#page-438-12) [10th](#page-445-5) [11th](#page-455-9) [12th](#page-482-1) [13th](#page-492-4) [14th](#page-501-2) [15th](#page-507-3) [16th](#page-548-11) [17th](#page-564-31) [18th](#page-575-4) [19th](#page-636-1) [20th](#page-656-7) [21st](#page-735-0) [22nd](#page-1104-4) [23rd](#page-1110-1) [24th](#page-1115-3)  $25th$ 

 [definition of](#page-484-5) [2nd](#page-1113-1) [sleep\\_us](#page-656-8) [function](#page-656-8) [2nd](#page-1081-29) [definition of](#page-1116-12) [SNDPIPE](#page-628-5) [constant](#page-628-5) [SNDZERO](#page-628-6) [constant](#page-628-6) [snprintf](#page-233-2) [function](#page-233-2) 2n[d 3rd](#page-1085-11) [4th](#page-1085-12) [5th](#page-1085-13) [6th](#page-1085-14) [7th](#page-1085-15) [definition of](#page-233-3) [Snyder, G.](#page-1135-13) [SO\\_OOBINLINE](#page-758-8) [constant](#page-758-8) [SO\\_PASSCRED](#page-794-6) [constant](#page-794-6) [SO\\_REUSEADDR](#page-755-0) [constant](#page-755-0) [SOCK\\_DGRAM](#page-718-14) [constant](#page-718-14) [2nd](#page-733-1) [3rd](#page-736-4) [4th](#page-741-5) [5th](#page-750-11) [6th](#page-753-1) [SOCK\\_RAW](#page-718-15) [constant](#page-718-15) [2nd](#page-733-2) [SOCK\\_SEQPACKET](#page-718-16) [constant](#page-718-16) [2nd](#page-733-3) [3rd](#page-734-1) [4th](#page-737-4) [5th](#page-741-6) [6th](#page-758-9) [SOCK\\_STREAM](#page-421-9) [constant](#page-421-9) [2nd](#page-718-17) [3rd](#page-733-4) [4th](#page-734-2) [5th](#page-737-5) [6th](#page-741-7) [7th](#page-745-0) [8th](#page-748-3) [9th](#page-758-10) [10th](#page-776-3) [11th](#page-781-5) [sockaddr](#page-723-0) [structure](#page-723-0) [2nd](#page-734-3) [3rd](#page-737-6) [4th](#page-749-2) [5th](#page-755-1) [6th](#page-777-1) [7th](#page-779-1) [sockaddr\\_in](#page-723-1) [structure](#page-723-1) [2nd](#page-733-5) [sockaddr\\_in6](#page-723-2) [structure](#page-723-2) [sockaddr\\_un](#page-776-4) [structure](#page-776-4) [sockatmark](#page-758-11) [function](#page-758-11) [definition of](#page-758-12) socket **[addressing](#page-720-1) [descriptors](#page-717-1)** [file descriptor passing](#page-787-7) [I/O, asynchronous](#page-758-13) [I/O, nonblocking](#page-736-5) [2nd](#page-758-14) [mechanism](#page-147-10) [2nd](#page-659-8) [3rd](#page-715-2) [options](#page-750-12) [socket](#page-216-3) [function](#page-216-3) [2nd](#page-435-36) [3rd](#page-717-2) [4th](#page-737-7) [5th](#page-745-1) [6th](#page-750-13) [7th](#page-758-15) [8th](#page-778-2) [9th](#page-781-6) [10th](#page-986-0) [definition of](#page-717-3) [socketpair](#page-216-4) [function](#page-216-4) [2nd](#page-435-37) [3rd](#page-774-2) [definition of](#page-774-3) [sockets, UNIX domain](#page-774-4) [timing](#page-692-2) [socklen\\_t](#page-735-1) [data type](#page-735-1) [2nd](#page-737-8) [3rd](#page-749-3) [4th](#page-755-2) [SOL\\_SOCKET](#page-750-14) [constant](#page-750-14) [2nd](#page-758-16) [3rd](#page-787-8) [4th](#page-793-5) [Solaris](#page-16-1) [2nd](#page-17-3) [3rd](#page-30-1) [4th](#page-59-4) [5th](#page-67-0) 6th [7th](#page-73-5) [8th](#page-81-9) [9th](#page-93-1) [10th](#page-103-6) [11th](#page-105-5) [12th](#page-120-2) [13th](#page-135-2) [14th](#page-155-6) [15th](#page-163-1) [16th](#page-177-3) [17th](#page-188-4) [18th](#page-193-2) [19th](#page-201-3) [20th](#page-252-1) [21st](#page-257-4) [22nd](#page-264-4) [23rd](#page-274-1) [24th](#page-294-3) [25th](#page-297-4) [26th](#page-311-5) [27th](#page-311-6) [28th](#page-339-1) [29th](#page-382-8) [30th](#page-384-5) [31st](#page-387-0) [32nd](#page-390-4) [33rd](#page-399-3) [34th](#page-416-10) [35th](#page-420-53) [36th](#page-432-8) [37th](#page-437-7) [38th](#page-438-13) [39th](#page-459-13) [40th](#page-466-10) [41st](#page-485-4) [42nd](#page-488-4) [43rd](#page-499-8) [44th](#page-502-0) [45th](#page-586-5) [46th](#page-605-1) [47th](#page-615-9) [48th](#page-616-1) [49th](#page-623-1) [50th](#page-624-2) [51st](#page-630-0) [52nd](#page-633-3) [53rd](#page-654-1) [54th](#page-659-9) [55th](#page-686-5) [56th](#page-688-0) [57th](#page-690-0) [58th](#page-692-3) [59th](#page-696-4) [60th](#page-701-4) [61st](#page-705-0) [62nd](#page-718-18) [63rd](#page-721-4) [64th](#page-736-6) [65th](#page-740-5) [66th](#page-759-3) [67th](#page-764-3) [68th](#page-776-5) [69th](#page-791-4) [70th](#page-822-19) [71st](#page-830-3) 72nd 73rd 74th 75th 76th 77th 78th 79t[h 80th](#page-940-1) [81st](#page-1117-4) [82nd](#page-1135-14) [solutions to exercises](#page-1085-16) [SOMAXCONN](#page-736-7) [constant](#page-736-7) [source code, availability](#page-22-0)

[Spafford, G.](#page-254-6) [2nd](#page-345-4) [3rd](#page-393-4) [4th](#page-1132-6)

[spawn](#page-326-1) [function](#page-326-1) [spooling, printer](#page-953-5) [sprintf](#page-233-4) [function](#page-233-4) [2nd](#page-675-6) [3rd](#page-743-2) [4th](#page-749-4) [5th](#page-781-7) [6th](#page-798-10) [7th](#page-800-1) [8th](#page-802-5) [9th](#page-808-6) [10th](#page-919-2) [11th](#page-930-1) [12th](#page-995-1) [definition of](#page-233-5) [spwd](#page-1098-3) [structure](#page-1098-3) [squid](#page-252-2) [login name](#page-252-2) [sscanf](#page-235-5) [function](#page-235-5) [2nd](#page-675-7) [3rd](#page-675-8) [4th](#page-959-3) [definition of](#page-235-6) [SSIZE\\_MAX](#page-75-11) [constant](#page-75-11) [2nd](#page-113-3) [ssize\\_t](#page-75-12) [data type](#page-75-12) [2nd](#page-98-12) [3rd](#page-113-4) [stack](#page-291-0) [2nd](#page-302-2) [stackaddr](#page-537-7) [attribute](#page-537-7) [2nd](#page-539-6) [stacksize](#page-537-8) [attribute](#page-537-8) [2nd](#page-539-7) [standard error](#page-36-2) [2nd](#page-212-1) [3rd](#page-745-2) [standard error routines](#page-1081-30) standard I/O [alternatives](#page-246-4) [buffering](#page-212-2) [2nd](#page-323-4) [3rd](#page-328-4) [4th](#page-361-1) [5th](#page-479-4) [6th](#page-675-9) 7th 8th [efficiency](#page-222-1) [implementation](#page-238-3) [library](#page-37-0) [2nd](#page-209-1) [streams](#page-209-2) [versus unbuffered I/O, timing](#page-224-1) [standard input](#page-36-3) [2nd](#page-212-3) [standard output](#page-36-4) [2nd](#page-212-4) [3rd](#page-745-3) [standards](#page-58-0) [conflicts](#page-94-1) [START terminal character](#page-824-3) [2nd](#page-826-3) 3rd 4th 5th [stat](#page-31-2) [function](#page-31-2) [2nd](#page-34-6) [3rd](#page-105-6) [4th](#page-143-1) [5th](#page-148-9) [6th](#page-162-17) [7th](#page-179-3) [8th](#page-184-3) [9th](#page-187-7) [10th](#page-193-3) [11th](#page-201-4) [12th](#page-203-15) [13th](#page-435-38) [14th](#page-709-5) [15th](#page-718-19) [16th](#page-762-0) [17th](#page-781-8) 18t[h 19th](#page-1093-0) [20th](#page-1095-2) [definition of](#page-143-2) [stat](#page-143-3) [structure](#page-143-3) [2nd](#page-151-5) [3rd](#page-166-4) [4th](#page-172-2) [5th](#page-203-16) [6th](#page-214-0) [7th](#page-239-0) [8th](#page-616-2) [9th](#page-653-0) [10th](#page-661-3) [11th](#page-678-5) [12th](#page-684-0) [13th](#page-709-6) [14th](#page-781-9) 15th [static variables](#page-305-3) [STATUS terminal character](#page-824-4) [2nd](#page-827-7) 3rd 4th 5th [stderr](#page-212-5) [variable](#page-212-5) [2nd](#page-602-2) 3r[d 4th](#page-1085-17) [STDERR\\_FILENO](#page-103-7) [constant](#page-103-7) [2nd](#page-212-6) [3rd](#page-748-4) [4th](#page-784-7) [5th](#page-787-9) [6th](#page-791-5) [7th](#page-794-7) 8th [stdin](#page-38-5) [variable](#page-38-5) [2nd](#page-212-7) [3rd](#page-224-2) [4th](#page-302-3) [5th](#page-303-0) [6th](#page-675-10) [7th](#page-768-2) [8th](#page-796-7) [STDIN\\_FILENO](#page-36-5) [constant](#page-36-5) [2nd](#page-103-8) [3rd](#page-109-5) [4th](#page-117-0) [5th](#page-212-8) [6th](#page-408-6) [7th](#page-491-7) [8th](#page-602-3) [9th](#page-630-1) [10th](#page-664-1) [11th](#page-672-2) [12th](#page-675-11) [13th](#page-748-5) [14th](#page-768-3) [15th](#page-798-11) [16th](#page-825-1) [17th](#page-830-4) 18th 19th 20th 21st 22nd [stdout](#page-38-6) [variable](#page-38-6) [2nd](#page-212-9) [3rd](#page-224-3) [4th](#page-342-3) [5th](#page-1085-18) [6th](#page-1102-0) [7th](#page-1114-6) [STDOUT\\_FILENO](#page-36-6) [constant](#page-36-6) [2nd](#page-103-9) [3rd](#page-117-1) [4th](#page-212-10) [5th](#page-323-5) [6th](#page-328-5) [7th](#page-491-8) [8th](#page-602-4) [9th](#page-630-2) [10th](#page-663-5) [11th](#page-672-3) [12th](#page-675-12) [13th](#page-745-4) [14th](#page-748-6) [15th](#page-768-4) [16th](#page-796-8) 17th 18th 19t[h 20th](#page-1102-1) [Stevens, D. A.](#page-25-7) [Stevens, E. M.](#page-25-8) [Stevens, S. H.](#page-25-9) [Stevens, W. R.](#page-14-2) [2nd](#page-25-10) [3rd](#page-228-5) [4th](#page-384-6) [5th](#page-585-16) [6th](#page-637-4) [7th](#page-715-3) 8th [9th](#page-953-6) [10th](#page-1136-2) [sticky bit](#page-162-18) [2nd](#page-174-0) [3rd](#page-203-17) [stime](#page-269-3) [function](#page-269-3)

Stonebraker, M. R.2nd [STOP terminal character](#page-824-5) [2nd](#page-826-4) 3rd 4th 5th str<sub>2sig</sub> [function](#page-492-5) [definition of](#page-492-6) [str\\_list](#page-624-3) [structure](#page-624-3) [str\\_mlist](#page-624-4) [structure](#page-624-4) [strace](#page-616-3) [program](#page-616-3) Strang, J[. 2nd](#page-1136-4) [strbuf](#page-621-2) [structure](#page-621-2) [2nd](#page-630-3) [3rd](#page-786-1) [strchr](#page-926-0) [function](#page-926-0) [stream orientation](#page-210-1) [STREAM\\_MAX](#page-73-6) [constant](#page-73-6) [2nd](#page-80-14) [3rd](#page-81-10) STREAMS [2nd](#page-133-1) [3rd](#page-139-0) [4th](#page-209-3) [5th](#page-462-13) [6th](#page-600-4) [7th](#page-619-3) [8th](#page-638-5) [9th](#page-640-6) [10th](#page-646-3) [11th](#page-656-9) [12th](#page-659-10) [13th](#page-678-6) [14th](#page-681-6) [15th](#page-687-0) [16th](#page-692-4) [17th](#page-710-4) [18th](#page-718-20) [19th](#page-764-4) [20th](#page-781-10) [21st](#page-784-8) [22nd](#page-791-6) [23rd](#page-796-9) [24th](#page-810-1) 25th 26th 27th 28th 29th 30t[h 31st](#page-1120-9) [32nd](#page-1135-15) clone device [file descriptor passing](#page-785-1) **[ioctl](#page-623-2) [operations](#page-623-2) [Linux](#page-659-11)**  [messages](#page-621-3) [read mode](#page-629-7) [write mode](#page-626-3) STREAMS module [connld](#page-681-7) [2nd](#page-769-1) [3rd](#page-771-12) [4th](#page-781-11) [ldterm](#page-626-4) 2nd 3rd pckt 2nd [ptem](#page-626-5) 2nd 3rd [pts](#page-626-6) [redirmod](#page-626-7) [ttcompat](#page-626-8) 2nd 3rd [streams, standard I/O](#page-209-4) [STREAMS-based pipes](#page-764-5) [mounted](#page-659-12) [2nd](#page-678-7) [3rd](#page-681-8) [timing](#page-692-5) [strerror](#page-44-2) [function](#page-44-2) [2nd](#page-56-3) [3rd](#page-488-5) [4th](#page-553-16) [5th](#page-566-59) [6th](#page-588-3) [7th](#page-590-7) [8th](#page-596-4) [9th](#page-728-1) [10th](#page-745-5) [11th](#page-745-6) [12th](#page-750-15) [13th](#page-800-2) [14th](#page-808-7) [15th](#page-1081-31) [16th](#page-1085-19) [17th](#page-1085-20) [18th](#page-1085-21) [19th](#page-1085-22) [20th](#page-1085-23) [21st](#page-1085-24) [22nd](#page-1115-4) [definition of](#page-44-3) [strerror\\_r](#page-553-17) [function](#page-553-17) [strftime](#page-272-0) [function](#page-272-0) [2nd](#page-277-2) [3rd](#page-359-1) [4th](#page-1099-0) [definition of](#page-274-2) [strlen](#page-39-1) [function](#page-39-1) [2nd](#page-323-6) Strong, H. R. 2n[d 3rd](#page-1131-3) [strrecvfd](#page-773-1) [structure](#page-773-1) [2nd](#page-786-2) [strsignal](#page-488-6) [function](#page-488-6) [definition of](#page-488-7) [strtok](#page-553-18) [function](#page-553-18) [2nd](#page-800-3) [strtok\\_r](#page-553-19) [function](#page-553-19)

<span id="page-1216-2"></span><span id="page-1216-1"></span><span id="page-1216-0"></span>[stty](#page-397-2) [program](#page-397-2) 2nd 3rd 4th [5th](#page-1127-8) [Stumm, M.](#page-246-5) [2nd](#page-654-2) [3rd](#page-1134-2) [su](#page-588-4) [program](#page-588-4) [submit\\_file](#page-965-2) [function](#page-965-2) SUID [See [set-user-ID](#page-1208-1)] [Sun Microsystems](#page-17-4) 2n[d 3rd](#page-119-0) 4th 5th [6th](#page-1136-5) [SunOS](#page-24-2) 2n[d 3rd](#page-292-2) [4th](#page-434-5) [5th](#page-463-7) [6th](#page-700-3) [superuser](#page-45-2) [supplementary group ID](#page-48-4) [2nd](#page-75-13) [3rd](#page-148-10) [4th](#page-154-5) [5th](#page-163-2) [6th](#page-166-5) [7th](#page-260-5) [8th](#page-325-10) [9th](#page-347-10) [10th](#page-354-5)  [SUS \(Single UNIX Specification\)](#page-16-2) [2nd](#page-61-2) [3rd](#page-78-10) [4th](#page-88-4) [5th](#page-99-1) [6th](#page-104-10) [7th](#page-111-1) [8th](#page-123-4) [9th](#page-133-2) [10th](#page-144-1) [11th](#page-160-0) [12th](#page-165-0) [13th](#page-169-3) [14th](#page-193-4) [15th](#page-194-2) [16th](#page-209-5) [17th](#page-228-6) [18th](#page-242-1) [19th](#page-254-7) [20th](#page-260-6) [21st](#page-269-4) [22nd](#page-273-1) [23rd](#page-277-3) [24th](#page-297-5) [25th](#page-307-5) [26th](#page-326-2) [27th](#page-332-1) [28th](#page-337-4) [29th](#page-353-4) [30th](#page-356-5) [31st](#page-388-7) [32nd](#page-390-5) [33rd](#page-394-3) [34th](#page-410-8) [35th](#page-416-11) [36th](#page-423-15) [37th](#page-432-9) [38th](#page-435-39) [39th](#page-437-8) [40th](#page-447-3) [41st](#page-460-18) [42nd](#page-463-8) [43rd](#page-485-5) [44th](#page-523-23) [45th](#page-534-0) [46th](#page-539-8) [47th](#page-544-11) [48th](#page-551-8) [49th](#page-564-32) [50th](#page-585-17) [51st](#page-586-6) [52nd](#page-588-5) [53rd](#page-605-2) [54th](#page-615-10) [55th](#page-619-4) [56th](#page-632-5) [57th](#page-638-6) [58th](#page-640-7) [59th](#page-644-4) [60th](#page-650-7) [61st](#page-651-2) [62nd](#page-659-13) [63rd](#page-681-9) [64th](#page-685-5) [65th](#page-687-1) [66th](#page-692-6) [67th](#page-700-4) [68th](#page-702-5) [69th](#page-724-1) [70th](#page-737-9) [71st](#page-741-8) [72nd](#page-750-16) [73rd](#page-758-17) [74th](#page-787-10) [75th](#page-817-2) [76th](#page-824-6) [77th](#page-829-0) 78th 79t[h 80th](#page-967-5) [81st](#page-1095-3) [82nd](#page-1132-7) [83rd](#page-1136-6) [SUSP terminal character](#page-824-7) [2nd](#page-826-5) [3rd](#page-827-8) 4th 5th SUSv3 (Single UNIX Specification, Version [3\) 2nd](#page-71-2) [3rd](#page-86-5) [4th](#page-94-2) SVID (System V Interface Definition) 2nd 3r[d 4th](#page-1131-4) [SVR2](#page-105-7) [2nd](#page-267-0) [3rd](#page-621-4) 4th [SVR3](#page-188-5) [2nd](#page-285-0) [3rd](#page-394-4) [4th](#page-615-11) [5th](#page-619-5) [6th](#page-633-4) [7th](#page-638-7) [8th](#page-1081-32) [SVR3.0](#page-24-3) [SVR3.1](#page-24-4) [SVR3.2](#page-24-5) [2nd](#page-71-3) [3rd](#page-362-1) [SVR4](#page-24-6) [2nd](#page-30-2) [3rd](#page-52-2) 4th [5th](#page-81-11) [6th](#page-120-3) [7th](#page-177-4) [8th](#page-267-1) [9th](#page-295-0) [10th](#page-384-7) [11th](#page-390-6) [12th](#page-408-7) [13th](#page-585-18) [14th](#page-619-6) [15th](#page-633-5) [16th](#page-638-8) [17th](#page-640-8) [18th](#page-644-5) [19th](#page-771-13) 20th 21st [swapper process](#page-319-7) [symbolic link](#page-144-2) [2nd](#page-165-1) [3rd](#page-172-3) [4th](#page-175-1) [5th](#page-177-5) [6th](#page-193-5) [7th](#page-200-2) [8th](#page-206-2) [9th](#page-265-0) [10th](#page-1093-1) [symlink](#page-182-4) [function](#page-182-4) [2nd](#page-435-40) [definition of](#page-182-5) [SYMLINK\\_MAX](#page-75-14) [constant](#page-75-14) [2nd](#page-80-15) [3rd](#page-81-12) [SYMLOOP\\_MAX](#page-75-15) [constant](#page-75-15) [2nd](#page-80-16) [3rd](#page-81-13) [sync](#page-102-2) [function](#page-102-2) [2nd](#page-127-1) [definition of](#page-127-2) [sync](#page-127-3) [program](#page-127-3) [synchronization mechanisms](#page-132-2) [synchronous write](#page-104-11) [2nd](#page-132-3) [sys\\_siglist](#page-488-8) [variable](#page-488-8) [sysconf](#page-51-2) [function](#page-51-2) [2nd](#page-73-7) [3rd](#page-75-16) [4th](#page-98-13) [5th](#page-111-2) [6th](#page-151-6) [7th](#page-285-1) [8th](#page-309-18) [9th](#page-351-3) [10th](#page-372-2) [11th](#page-435-41) [12th](#page-498-2) [13th](#page-534-1) [14th](#page-539-9) [15th](#page-544-12) [16th](#page-551-9) [17th](#page-651-3) [18th](#page-746-1) [19th](#page-748-7) [20th](#page-753-2) [21st](#page-971-4) [22nd](#page-1085-25) [definition of](#page-78-11) [sysctl](#page-416-12) [program](#page-416-12) [2nd](#page-686-6) [sysdef](#page-686-7) [program](#page-686-7) [syslog](#page-566-60) [function](#page-566-60) [2nd](#page-581-2) [3rd](#page-585-19) [4th](#page-592-5) [5th](#page-743-3) [6th](#page-749-5) [7th](#page-1085-26) [8th](#page-1085-27) [9th](#page-1085-28) [10th](#page-1085-29) [11th](#page-1085-30) [12th](#page-1113-2) [definition of](#page-586-7) [syslogd](#page-581-3) [program](#page-581-3) [2nd](#page-585-20) [3rd](#page-588-6) [4th](#page-592-6) [5th](#page-594-10) [system calls](#page-27-0) [2nd](#page-52-3) [interrupted](#page-431-1) [2nd](#page-447-4) [3rd](#page-459-14) [4th](#page-463-9) [5th](#page-474-4) [6th](#page-640-9) [restarted](#page-432-10) [2nd](#page-447-5) [3rd](#page-459-15) [4th](#page-463-10) [5th](#page-640-10) 6th [tracing](#page-616-4) [versus functions](#page-52-4)

[system](#page-54-1) [function](#page-54-1) [2nd](#page-188-6) [3rd](#page-318-2) [4th](#page-342-4) [5th](#page-359-2) [6th](#page-373-1) [7th](#page-455-10) [8th](#page-479-5) [9th](#page-492-7) [10th](#page-564-33) [11th](#page-664-2) [12th](#page-669-2) [13th](#page-1104-5) [14th](#page-1120-10) [definition of](#page-359-3) [2nd](#page-481-8) [return value](#page-482-2) [system identification](#page-267-2) [system process](#page-319-8) [2nd](#page-442-8) [System V](#page-16-3) [2nd](#page-133-3) [3rd](#page-600-5) [4th](#page-605-3) [5th](#page-619-7) [6th](#page-621-5) [7th](#page-632-6) [8th](#page-638-9) [9th](#page-640-11) [10th](#page-656-10) 11th 12th System V Interface Definition [See [SVID](#page-1216-2)] [sysyconf](#page-98-14) [function](#page-98-14)

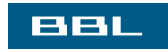

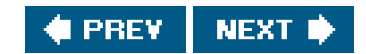

### <span id="page-1218-0"></span>**BBL**

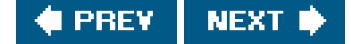

## **Index**

#### [\[SYMBOL](#page-1139-0)] [\[A](#page-1147-0)] [\[B](#page-1150-0)] [\[C](#page-1152-0)] [\[D](#page-1157-0)] [\[E](#page-1160-0)] [\[F](#page-1164-0)] [\[G](#page-1169-0)] [\[H](#page-1173-0)] [\[I](#page-1174-0)] [\[J](#page-1178-0)] [\[K](#page-1179-0)] [\[L](#page-1180-0)] [\[M](#page-1184-0)] [\[N](#page-1188-0)] [\[O](#page-1190-0)] [\[P](#page-1192-0)] [\[Q](#page-1201-0)] [\[R](#page-1202-0)] [\[S](#page-1205-0)] [**[T](#page-1218-0)**] [\[U](#page-1223-0)] [\[V](#page-1225-0)] [\[W](#page-1227-0)] [\[X](#page-1229-0)] [\[Y](#page-1230-0)] [\[Z](#page-1231-0)]

TAB0 constant TAB1 constant TAB2 constant TAB3 constant [TABDLY](#page-822-20) [constant](#page-822-20) [2nd](#page-830-5) 3rd [Tankus, E.](#page-25-11) [tar](#page-187-8) [program](#page-187-8) [2nd](#page-194-3) [3rd](#page-206-3) [4th](#page-1095-4) [tcdrain](#page-423-16) [function](#page-423-16) [2nd](#page-435-42) [3rd](#page-564-34) [4th](#page-822-21) 5th definition of [tcflag\\_t](#page-817-3) [data type](#page-817-3) [tcflow](#page-423-17) [function](#page-423-17) [2nd](#page-435-43) [3rd](#page-822-22) 4th definition of [tcflush](#page-212-11) [function](#page-212-11) [2nd](#page-423-18) [3rd](#page-435-44) [4th](#page-816-0) [5th](#page-822-23) 6th definition of [tcgetattr](#page-435-45) [function](#page-435-45) [2nd](#page-822-24) [3rd](#page-822-25) [4th](#page-825-2) [5th](#page-829-1) 6th 7th 8th 9th 10th [definition of](#page-829-2) [tcgetpgrp](#page-393-5) [function](#page-393-5) [2nd](#page-435-46) [3rd](#page-817-4) [4th](#page-822-26) [definition of](#page-393-6) [tcgetsid](#page-393-7) [function](#page-393-7) [2nd](#page-817-5) [3rd](#page-822-27) [definition of](#page-394-5) **TCIFLUSH constant** TCIOFF constant TCIOFLUSH constant TCION constant **TCOFLUSH constant** TCOOFF constant TCOON constant [TCSADRAIN](#page-829-3) [constant](#page-829-3) [TCSAFLUSH](#page-825-3) [constant](#page-825-3) [2nd](#page-829-4) 3rd 4th [TCSANOW](#page-829-5) [constant](#page-829-5) 2nd 3rd [tcsendbreak](#page-423-19) [function](#page-423-19) [2nd](#page-435-47) [3rd](#page-822-28) [4th](#page-827-9) 5th definition of [tcsetattr](#page-423-20) [function](#page-423-20) [2nd](#page-435-48) [3rd](#page-816-1) [4th](#page-822-29) [5th](#page-822-30) [6th](#page-825-4) [7th](#page-829-6) 8th 9th 10th 11th 12th 13th [definition of](#page-829-7) [tcsetpgrp](#page-393-8) [function](#page-393-8) [2nd](#page-397-3) [3rd](#page-399-4) [4th](#page-423-21) [5th](#page-435-49) [6th](#page-817-6) [7th](#page-822-31) [definition of](#page-393-9)

[tee](#page-680-0) [program](#page-680-0) [tell](#page-109-6) [function](#page-109-6) [TELL\\_CHILD](#page-342-5) [function](#page-342-5) [2nd](#page-472-2) [3rd](#page-610-1) [4th](#page-618-9) [5th](#page-656-11) [6th](#page-664-3) [7th](#page-666-4) [8th](#page-707-4) [9th](#page-1081-33) [definition of](#page-475-4) [2nd](#page-668-2) [TELL\\_PARENT](#page-342-6) [function](#page-342-6) [2nd](#page-472-3) [3rd](#page-610-2) [4th](#page-656-12) [5th](#page-664-4) [6th](#page-666-5) [7th](#page-707-5) [8th](#page-1081-34) [9th](#page-1117-5) [definition of](#page-475-5) [2nd](#page-668-3) [TELL\\_WAIT](#page-342-7) [function](#page-342-7) [2nd](#page-472-4) [3rd](#page-610-3) [4th](#page-618-10) [5th](#page-656-13) [6th](#page-664-5) [7th](#page-707-6) [8th](#page-1081-35) [9th](#page-1117-6) [definition of](#page-472-5) [2nd](#page-668-4) [telldir](#page-190-11) [function](#page-190-11) [definition of](#page-190-12) [telnet](#page-630-4) [program](#page-630-4) 2nd 3rd [telnetd](#page-385-0) [program](#page-385-0) [2nd](#page-630-5) 3rd 4th [5th](#page-1104-6) [6th](#page-1127-9) [tempfile](#page-244-0) [function](#page-244-0) [tempnam](#page-239-1) [function](#page-239-1) [definition of](#page-243-1) **[TENEX C shell](#page-30-3)** [TERM](#page-297-6) [environment variable](#page-297-6) [2nd](#page-381-3) [3rd](#page-383-0) termcap [2nd](#page-1136-7) terminal baud rate canonical mode [controlling](#page-104-12) [2nd](#page-325-11) [3rd](#page-347-11) [4th](#page-366-2) [5th](#page-387-1) [6th](#page-390-7) [7th](#page-397-4) [8th](#page-399-5) [9th](#page-405-1) [10th](#page-408-8) [11th](#page-410-9) [12th](#page-420-54) [13th](#page-422-13) [14th](#page-487-21) [15th](#page-579-3) [16th](#page-585-21) [17th](#page-594-11) [18th](#page-622-3) [19th](#page-626-9) [20th](#page-826-6) 21st 22nd 23rd 24th 25th 26th 27th 28th 29th 30t[h 31st](#page-1081-36) [32nd](#page-1136-8)  $\underline{\mathsf{I/O}}$  $\underline{\mathsf{I/O}}$  $\underline{\mathsf{I/O}}$  identification line control **[logins](#page-379-1)**  [mode, cbreak](#page-815-2) 2nd 3rd 4th [mode, cooked](#page-815-3) [mode, raw](#page-815-4) 2nd 3rd 4th 5th 6th noncanonical mode [options](#page-829-8) parity [process group ID](#page-399-6) [2nd](#page-579-4) [special input characters](#page-824-8) [window size](#page-410-10) [2nd](#page-423-22) 3rd 4th 5th [termination, process](#page-282-2) terminfo [2nd](#page-1132-8) [3rd](#page-1136-9) [termio](#page-817-7) [structure](#page-817-7) [termios](#page-410-11) [structure](#page-410-11) [2nd](#page-817-8) [3rd](#page-822-32) [4th](#page-829-9) 5th 6th 7th 8th 9th 10th 11th 12th 13th 14t[h 15th](#page-1081-37) [16th](#page-1127-10) [text segment](#page-289-1) [The Open Group](#page-16-4) 2n[d 3rd](#page-274-3) [4th](#page-1132-9) [Thompson, K.](#page-119-1) [2nd](#page-254-8) [3rd](#page-322-6) 4th [5th](#page-1135-16) [thread\\_init](#page-555-13) [function](#page-555-13) [threads](#page-40-0) [2nd](#page-61-3) [3rd](#page-322-7) [4th](#page-497-0) [5th](#page-706-0) [concepts](#page-497-1)

<span id="page-1220-0"></span> [control](#page-534-2) [creation](#page-499-9) [synchronization](#page-512-2) [termination](#page-502-1) [thundering herd](#page-532-6) [tick, clock](#page-51-3) [2nd](#page-80-17) [3rd](#page-81-14) [4th](#page-98-15) [5th](#page-366-3) [6th](#page-372-3) time [and date functions](#page-269-5) [calendar](#page-51-4) [2nd](#page-56-4) [3rd](#page-98-16) [4th](#page-187-9) [5th](#page-269-6) [6th](#page-359-4) [7th](#page-366-4) [process](#page-51-5) [2nd](#page-56-5) [3rd](#page-98-17) [4th](#page-372-4) [values](#page-51-6) [time](#page-269-7) [function](#page-269-7) [2nd](#page-359-5) [3rd](#page-435-50) [4th](#page-466-11) [5th](#page-781-12) [6th](#page-1099-1) [7th](#page-1113-3) [definition of](#page-269-8) [time](#page-51-7) [program](#page-51-7) TIME terminal value 2nd 3rd 4th [5th](#page-1127-11) [time\\_t](#page-51-8) [data type](#page-51-8) [2nd](#page-98-18) [3rd](#page-269-9) [4th](#page-273-2) [5th](#page-277-4) [6th](#page-1085-31) [timer\\_getoverrun](#page-435-51) [function](#page-435-51) [timer\\_gettime](#page-435-52) [function](#page-435-52) [timer\\_settime](#page-435-53) [function](#page-435-53) [2nd](#page-460-19) [times](#page-80-18) [function](#page-80-18) [2nd](#page-98-19) [3rd](#page-372-5) [4th](#page-435-54) [5th](#page-645-0) [definition of](#page-372-6) [times, file](#page-182-6) [2nd](#page-656-14) [timespec](#page-527-10) [structure](#page-527-10) [2nd](#page-550-9) [3rd](#page-637-5) [timeval](#page-269-10) [structure](#page-269-10) [2nd](#page-527-11) [3rd](#page-550-10) [4th](#page-634-4) [5th](#page-637-6) [6th](#page-963-2) [7th](#page-1113-4) [8th](#page-1116-13) timing [message queues](#page-692-7) [read](#page-118-3) [buffer sizes](#page-118-3) [read/write](#page-654-3) [versus](#page-654-3) [mmap](#page-654-3) [semaphore locking versus record locking](#page-700-5) [standard I/O versus unbuffered I/O](#page-224-4) [STREAMS-based pipes](#page-692-8) [synchronization mechanisms](#page-132-4) [UNIX domain sockets](#page-692-9) [writev](#page-645-1) [versus other techniques](#page-645-1) TIOCGPTN constant TIOCGWINSZ constant 2n[d 3rd](#page-1081-38) TIOCPKT constant TIOCPTLCK constant TIOCREMOTE constant [TIOCSCTTY](#page-393-10) [constant](#page-393-10) 2nd TIOCSIG constant TIOCSIGNAL constant TIOCSWINSZ constant 2nd 3rd tip program  [TLI \(Transport Layer Interface, System V\)](#page-1135-17)

[tm](#page-272-1) [structure](#page-272-1) [2nd](#page-1099-2) [TMP\\_MAX](#page-73-8) [constant](#page-73-8) [2nd](#page-239-2) [TMPDIR](#page-243-2) [environment variable](#page-243-2) [2nd](#page-297-7) [tmpfile](#page-239-3) [function](#page-239-3) [2nd](#page-476-8) [3rd](#page-566-61) [definition of](#page-239-4) [tmpnam](#page-73-9) [function](#page-73-9) [2nd](#page-239-5) [3rd](#page-551-10) [4th](#page-566-62) [definition of](#page-239-6) [tms](#page-372-7) [structure](#page-372-7) Torvalds, L. [TOSTOP](#page-822-33) [constant](#page-822-33) 2nd [touch](#page-187-10) [program](#page-187-10) [tracing system calls](#page-616-5) [transactions, database](#page-1135-18) Transport Layer Interface, System V [See [TLI](#page-1220-0)] [TRAP\\_BRKPT](#page-460-20) [constant](#page-460-20) [TRAP\\_TRACE](#page-460-21) [constant](#page-460-21) [tread](#page-962-1) [function](#page-962-1) [treadn](#page-963-3) [function](#page-963-3) [Trickey, H.](#page-322-8) [2nd](#page-1135-19) [truncate](#page-169-4) [function](#page-169-4) [2nd](#page-179-4) [3rd](#page-187-11) [4th](#page-590-8) [definition of](#page-169-5) truncation [file](#page-169-6) [filename](#page-105-8) [pathname](#page-105-9) [truss](#page-616-6) [program](#page-616-6) [ttcompat](#page-626-10) [STREAMS module](#page-626-10) 2nd 3rd [tty](#page-410-12) [structure](#page-410-12) tty\_atexit function 2n[d 3rd](#page-1081-39) definition of tty\_cbreak function 2n[d 3rd](#page-1081-40) definition of [TTY\\_NAME\\_MAX](#page-75-17) [constant](#page-75-17) [2nd](#page-80-19) [3rd](#page-81-15) tty\_raw function 2nd 3rd 4th [5th](#page-1081-41) definition of tty\_reset function 2n[d 3rd](#page-1081-42) definition of tty\_termios function [2nd](#page-1081-43) definition of [ttymon](#page-384-8) [program](#page-384-8) [ttyname](#page-200-3) [function](#page-200-3) [2nd](#page-372-8) [3rd](#page-553-20) [4th](#page-566-63) 5th 6th 7th definition of 2nd [ttyname\\_r](#page-553-21) [function](#page-553-21) [2nd](#page-566-64) [type](#page-544-13) [attribute](#page-544-13) typescript file 2nd

[TZ](#page-272-2) [environment variable](#page-272-2) [2nd](#page-274-4) [3rd](#page-277-5) [4th](#page-297-8) [5th](#page-1099-3)

[TZNAME\\_MAX](#page-75-18) [constant](#page-75-18) [2nd](#page-80-20) [3rd](#page-81-16)

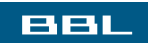

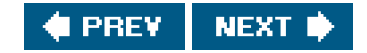

#### <span id="page-1223-0"></span>**BBL**

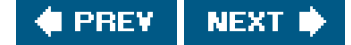

## **Index**

### [\[SYMBOL](#page-1139-0)] [\[A](#page-1147-0)] [\[B](#page-1150-0)] [\[C](#page-1152-0)] [\[D](#page-1157-0)] [\[E](#page-1160-0)] [\[F](#page-1164-0)] [\[G](#page-1169-0)] [\[H](#page-1173-0)] [\[I](#page-1174-0)] [\[J](#page-1178-0)] [\[K](#page-1179-0)] [\[L](#page-1180-0)] [\[M](#page-1184-0)] [\[N](#page-1188-0)] [\[O](#page-1190-0)] [\[P](#page-1192-0)] [\[Q](#page-1201-0)] [\[R](#page-1202-0)] [\[S](#page-1205-0)] [\[T](#page-1218-0)] [**[U](#page-1223-0)**] [\[V](#page-1225-0)] [\[W](#page-1227-0)] [\[X](#page-1229-0)] [\[Y](#page-1230-0)] [\[Z](#page-1231-0)]

[UCHAR\\_MAX](#page-73-10) [constant](#page-73-10) [ucontext\\_t](#page-462-14) [structure](#page-462-14) [UFS file system](#page-81-17) [2nd](#page-93-2) [3rd](#page-105-10) [4th](#page-169-7) [5th](#page-173-4) [6th](#page-188-7) UID [See [user ID](#page-1224-0)] [uid\\_t](#page-98-20) [data type](#page-98-20) [uint16\\_t](#page-723-3) [data type](#page-723-3) uint32 t [data type](#page-723-4) [UINT\\_MAX](#page-73-11) [constant](#page-73-11) [ulimit](#page-88-5) [program](#page-88-5) [2nd](#page-311-7) [ULLONG\\_MAX](#page-73-12) [constant](#page-73-12) [ULONG\\_MAX](#page-73-13) [constant](#page-73-13) **[UltraSPARC](#page-17-5)** [umask](#page-157-7) [function](#page-157-7) [2nd](#page-311-8) [3rd](#page-435-55) [4th](#page-581-4) [5th](#page-585-22) [definition of](#page-157-8) [umask](#page-159-0) [program](#page-159-0) [2nd](#page-206-4) [un\\_lock](#page-609-2) [function](#page-609-2) [2nd](#page-919-3) [3rd](#page-922-0) [4th](#page-1081-44) [uname](#page-267-3) [function](#page-267-3) [2nd](#page-277-6) [3rd](#page-435-56) [definition of](#page-267-4) [uname](#page-268-0) [program](#page-268-0) [2nd](#page-277-7) [unbuffered I/O](#page-36-7) [2nd](#page-102-3) [unbuffered I/O timing, standard I/O versus](#page-224-5) [ungetc](#page-220-0) [function](#page-220-0) [2nd](#page-566-65) [definition of](#page-220-1) [ungetwc](#page-566-66) [function](#page-566-66) [uninitialized data segment](#page-291-1) [UNIX Architecture](#page-27-1) [UNIX domain sockets](#page-774-5) [timing](#page-692-10) UNIX System implementations Unix-to-Unix Copy [See [UUCP](#page-1224-1)] [UnixWare](#page-71-4) [2nd](#page-438-14) [unlink](#page-172-4) [function](#page-172-4) [2nd](#page-187-12) [3rd](#page-206-5) [4th](#page-243-3) [5th](#page-435-57) [6th](#page-476-9) [7th](#page-566-67) [8th](#page-615-12) [9th](#page-679-5) [10th](#page-771-14) [11th](#page-779-2) [12th](#page-1094-1) [13th](#page-1096-4) [14th](#page-1120-11) [definition of](#page-174-1) unlockpt function 2nd 3rd definition of 2nd 3rd [Unrau, R.](#page-246-6) [2nd](#page-654-4) [3rd](#page-1134-3)
[unreliable signals](#page-428-0) [unsetenv](#page-299-0) [function](#page-299-0) [2nd](#page-553-0) [definition of](#page-299-1) [update](#page-127-0) [program](#page-127-0) [update\\_jobno](#page-975-0) [function](#page-975-0) [2nd](#page-985-0) [uptime](#page-742-0) [program](#page-742-0) [2nd](#page-743-0) [3rd](#page-745-0) [4th](#page-748-0) [5th](#page-749-0) [6th](#page-750-0) [7th](#page-762-0) [USER](#page-296-0) [environment variable](#page-296-0) [2nd](#page-382-0)  [user ID](#page-45-0) [2nd](#page-349-0) [effective](#page-148-0) [2nd](#page-154-0) [3rd](#page-160-0) [4th](#page-166-0) [5th](#page-187-0) [6th](#page-203-0) [7th](#page-319-0) [8th](#page-325-0) [9th](#page-348-0) [10th](#page-349-1) [11th](#page-372-0) [12th](#page-380-0) [13th](#page-382-1) [14th](#page-442-0) [15th](#page-494-0) [16th](#page-685-0) [17th](#page-689-0) [18th](#page-697-0) [19th](#page-702-0) [20th](#page-709-0) [21st](#page-773-0) [22nd](#page-781-0) [23rd](#page-786-0) [24th](#page-965-0) [25th](#page-1098-0) [26th](#page-1104-0) [real](#page-75-0) [2nd](#page-80-0) [3rd](#page-148-1) [4th](#page-155-0) [5th](#page-309-0) [6th](#page-319-1) [7th](#page-325-1) [8th](#page-347-0) [9th](#page-349-2) [10th](#page-366-0) [11th](#page-372-1) [12th](#page-380-1) [13th](#page-382-2) [14th](#page-442-1) [15th](#page-494-1) [16th](#page-709-1) 17t[h 18th](#page-1107-0) [USHRT\\_MAX](#page-73-0) [constant](#page-73-0) [usleep](#page-564-0) [function](#page-564-0) [2nd](#page-656-0) [3rd](#page-1116-0)  [UTC \(Coordinated Universal Time\)](#page-51-0) [2nd](#page-269-0) [3rd](#page-273-0) [utimbuf](#page-184-0) [structure](#page-184-0) [2nd](#page-187-1) [utime](#page-184-1) [function](#page-184-1) [2nd](#page-206-0) [3rd](#page-435-0) [4th](#page-1095-0) [definition of](#page-184-2) [utmp](#page-265-0) [file](#page-265-0) [2nd](#page-372-2) [3rd](#page-411-0) 4th [5th](#page-1104-1) [6th](#page-1113-0) [utmp](#page-267-0) [structure](#page-267-0) [utsname](#page-267-1) [structure](#page-267-1) [2nd](#page-277-0)  [UUCP \(Unix-to-Unix Copy\)](#page-268-0) [uucp](#page-632-0) [program](#page-632-0)

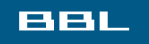

**EXPREY NEXT →** 

#### <span id="page-1225-0"></span>**BBL**

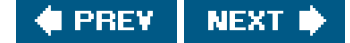

## **Index**

#### [\[SYMBOL](#page-1139-0)] [\[A](#page-1147-0)] [\[B](#page-1150-0)] [\[C](#page-1152-0)] [\[D](#page-1157-0)] [\[E](#page-1160-0)] [\[F](#page-1164-0)] [\[G](#page-1169-0)] [\[H](#page-1173-0)] [\[I](#page-1174-0)] [\[J](#page-1178-0)] [\[K](#page-1179-0)] [\[L](#page-1180-0)] [\[M](#page-1184-0)] [\[N](#page-1188-0)] [\[O](#page-1190-0)] [\[P](#page-1192-0)] [\[Q](#page-1201-0)] [\[R](#page-1202-0)] [\[S](#page-1205-0)] [\[T](#page-1218-0)] [\[U](#page-1223-0)] [**[V](#page-1225-0)**] [\[W](#page-1227-0)] [\[X](#page-1229-0)] [\[Y](#page-1230-0)] [\[Z](#page-1231-0)]

[v-node](#page-119-0) [2nd](#page-123-0) [3rd](#page-198-0) [4th](#page-411-1) [5th](#page-783-0) [6th](#page-1085-0) [7th](#page-1132-0) [va\\_end](#page-1085-1) [function](#page-1085-1) [2nd](#page-1085-2) [va\\_list](#page-1085-3) [data type](#page-1085-3) [va\\_start](#page-1085-4) [function](#page-1085-4) [2nd](#page-1085-5) variables [automatic](#page-291-0) [2nd](#page-302-0) [3rd](#page-304-0) [4th](#page-305-0) [5th](#page-315-0) [global](#page-305-1) [register](#page-304-1) [static](#page-305-2) [volatile](#page-304-2) [2nd](#page-305-3) [3rd](#page-446-0) [4th](#page-466-0) [VDISCARD](#page-824-0) [constant](#page-824-0) [VDSUSP](#page-824-1) [constant](#page-824-1) [VEOF](#page-824-2) [constant](#page-824-2) 2nd [VEOL](#page-824-3) [constant](#page-824-3) 2nd [VEOL2](#page-824-4) [constant](#page-824-4) [VERASE](#page-824-5) [constant](#page-824-5) [VERASE2](#page-824-6) [constant](#page-824-6) [vfork](#page-322-0) [function](#page-322-0) [2nd](#page-326-0) [3rd](#page-376-0) [4th](#page-1102-0) [vfprintf](#page-235-0) [function](#page-235-0) [2nd](#page-566-0) [definition of](#page-235-1) [vfscanf](#page-238-0) [function](#page-238-0) [definition of](#page-238-1) [vfwprintf](#page-566-1) [function](#page-566-1) [vi](#page-487-0) [program](#page-487-0) [2nd](#page-616-0) [3rd](#page-616-1) [4th](#page-815-0) 5th [6th](#page-1127-0) [VINTR](#page-824-7) [constant](#page-824-7) [vipw](#page-253-0) [program](#page-253-0) [VKILL](#page-824-8) [constant](#page-824-8) [VLNEXT](#page-824-9) [constant](#page-824-9) VMIN constant 2nd [vnode](#page-410-0) [structure](#page-410-0) [Vo, K. P.](#page-194-0) [2nd](#page-246-0) [3rd](#page-1132-1) [4th](#page-1136-0) [volatile variables](#page-304-3) [2nd](#page-305-4) [3rd](#page-446-1) [4th](#page-466-1) [vprintf](#page-235-2) [function](#page-235-2) [2nd](#page-566-2) [3rd](#page-1085-6) [definition of](#page-235-3) [VQUIT](#page-824-10) [constant](#page-824-10) [vread](#page-650-0) [function](#page-650-0)

[VREPRINT](#page-824-11) [constant](#page-824-11) [vscanf](#page-238-2) [function](#page-238-2) [definition of](#page-238-3) [vsnprintf](#page-235-4) [function](#page-235-4) [2nd](#page-1085-7) [3rd](#page-1085-8) [4th](#page-1085-9) [5th](#page-1085-10) [6th](#page-1085-11) [definition of](#page-235-5) [vsprintf](#page-235-6) [function](#page-235-6) [2nd](#page-588-0) [definition of](#page-235-7) [vsscanf](#page-238-4) [function](#page-238-4) [definition of](#page-238-5) [VSTART](#page-824-12) [constant](#page-824-12) [VSTATUS](#page-824-13) [constant](#page-824-13) [VSTOP](#page-824-14) [constant](#page-824-14) [VSUSP](#page-824-15) [constant](#page-824-15) [vsyslog](#page-588-1) [function](#page-588-1) [definition of](#page-588-2) VT0 constant **VT1 constant** [VTDLY](#page-822-0) [constant](#page-822-0) [2nd](#page-830-0) 3rd 4th VTIME constant 2nd [VWERASE](#page-824-16) [constant](#page-824-16) [vwprintf](#page-566-3) [function](#page-566-3) [vwrite](#page-650-1) [function](#page-650-1)

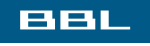

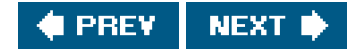

#### <span id="page-1227-0"></span>**BBL**

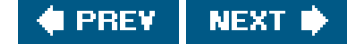

## **Index**

### [\[SYMBOL](#page-1139-0)] [\[A](#page-1147-0)] [\[B](#page-1150-0)] [\[C](#page-1152-0)] [\[D](#page-1157-0)] [\[E](#page-1160-0)] [\[F](#page-1164-0)] [\[G](#page-1169-0)] [\[H](#page-1173-0)] [\[I](#page-1174-0)] [\[J](#page-1178-0)] [\[K](#page-1179-0)] [\[L](#page-1180-0)] [\[M](#page-1184-0)] [\[N](#page-1188-0)] [\[O](#page-1190-0)] [\[P](#page-1192-0)] [\[Q](#page-1201-0)] [\[R](#page-1202-0)] [\[S](#page-1205-0)] [\[T](#page-1218-0)] [\[U](#page-1223-0)] [\[V](#page-1225-0)] [**[W](#page-1227-0)**] [\[X](#page-1229-0)] [\[Y](#page-1230-0)] [\[Z](#page-1231-0)]

[W\\_OK](#page-156-0) [constant](#page-156-0) [wait](#page-53-0) [function](#page-53-0) [2nd](#page-323-0) [3rd](#page-330-0) [4th](#page-342-0) [5th](#page-349-3) [6th](#page-358-0) [7th](#page-363-0) [8th](#page-372-3) [9th](#page-374-0) [10th](#page-397-0) [11th](#page-420-0) [12th](#page-431-0) [13th](#page-435-1) [14th](#page-459-0) [15th](#page-480-0) [16th](#page-484-0) [17th](#page-484-1) [18th](#page-564-1) [19th](#page-586-0) [20th](#page-616-2) [21st](#page-670-0) [22nd](#page-712-0) [23rd](#page-1120-0) [definition of](#page-331-0) [Wait, J. W.](#page-25-0) wait<sub>3</sub> [function](#page-339-0) [definition of](#page-339-1) [wait4](#page-339-2) [function](#page-339-2) [definition of](#page-339-3) [WAIT\\_CHILD](#page-342-1) [function](#page-342-1) [2nd](#page-472-0) [3rd](#page-610-0) [4th](#page-656-1) [5th](#page-664-0) [6th](#page-707-0) [7th](#page-1081-0) [8th](#page-1117-0) [definition of](#page-475-0) [2nd](#page-668-0) [WAIT\\_PARENT](#page-342-2) [function](#page-342-2) [2nd](#page-472-1) [3rd](#page-610-1) [4th](#page-618-0) [5th](#page-656-2) [6th](#page-664-1) [7th](#page-707-1) [8th](#page-1081-1) [definition of](#page-475-1) [2nd](#page-668-1) [waitid](#page-337-0) [function](#page-337-0) [2nd](#page-372-4) [3rd](#page-564-2) [definition of](#page-337-1) [waitpid](#page-39-0) [function](#page-39-0) [2nd](#page-49-0) [3rd](#page-330-1) [4th](#page-349-4) [5th](#page-356-0) [6th](#page-359-0) [7th](#page-372-5) [8th](#page-374-1) [9th](#page-379-0) [10th](#page-389-0) [11th](#page-397-1) [12th](#page-416-0) [13th](#page-432-0) [14th](#page-435-2) [15th](#page-484-2) [16th](#page-564-3) [17th](#page-618-1) [18th](#page-664-2) [19th](#page-670-1) [20th](#page-710-0) [21st](#page-748-1) [22nd](#page-1119-0) [23rd](#page-1123-0) [definition of](#page-331-1) wall program [wc](#page-168-0) [program](#page-168-0) [wchar\\_t](#page-98-0) [data type](#page-98-0) [WCONTINUED](#page-335-0) [constant](#page-335-0) [2nd](#page-337-2) [WCOREDUMP](#page-332-0) [function](#page-332-0) [wcrtomb](#page-551-0) [function](#page-551-0) [wcsrtombs](#page-551-1) [function](#page-551-1) [wcstombs](#page-553-1) [function](#page-553-1) [wctomb](#page-553-2) [function](#page-553-2) [Weeks, M. S.](#page-292-0) [2nd](#page-1132-2) [Weinberger, P. J.](#page-119-1) [2nd](#page-356-1) 3r[d 4th](#page-1131-0) [5th](#page-1136-1) [Weinstock, C. B.](#page-1136-2) [WERASE terminal character](#page-824-17) [2nd](#page-827-0) 3rd 4th [WEXITED](#page-337-3) [constant](#page-337-3) [WEXITSTATUS](#page-332-1) [function](#page-332-1) [who](#page-267-2) [program](#page-267-2) 2nd [WIFCONTINUED](#page-332-2) [function](#page-332-2) [WIFEXITED](#page-332-3) [function](#page-332-3) [WIFSIGNALED](#page-332-4) [function](#page-332-4) [WIFSTOPPED](#page-332-5) [function](#page-332-5) [2nd](#page-335-1)

[Williams, T.](#page-408-0) [2nd](#page-1136-3) [Wilson, G. A.](#page-25-1) window size pseudo terminal [terminal](#page-410-1) [2nd](#page-423-0) 3rd 4th 5th [winsize](#page-410-2) [structure](#page-410-2) 2nd 3rd 4th 5th 6th [7th](#page-1081-2) [8th](#page-1127-1) [Winterbottom, P.](#page-322-1) [2nd](#page-1135-0) [WNOHANG](#page-335-2) [constant](#page-335-2) [2nd](#page-337-4) [WNOWAIT](#page-335-3) [constant](#page-335-3) [2nd](#page-337-5) [Wolff, R.](#page-25-2) [Wolff, S.](#page-25-3) [WORD\\_BIT](#page-76-0) [constant](#page-76-0) [working directory](#page-34-0) [2nd](#page-40-0) [3rd](#page-80-1) [4th](#page-86-0) [5th](#page-172-0) [6th](#page-194-1) [7th](#page-252-0) [8th](#page-297-0) [9th](#page-325-2) [10th](#page-347-1) [11th](#page-416-1) [12th](#page-582-0) [worm, Internet](#page-221-0) [wprintf](#page-566-4) [function](#page-566-4) [Wright, G. R.](#page-25-4) write [delayed](#page-127-1) [gather](#page-644-0) [2nd](#page-787-0) [synchronous](#page-104-0) [2nd](#page-132-0) [write](#page-36-0) [function](#page-36-0) [2nd](#page-51-1) [3rd](#page-98-1) [4th](#page-102-0) [5th](#page-104-1) [6th](#page-110-0) [7th](#page-113-0) [8th](#page-120-0) [9th](#page-123-1) [10th](#page-132-1) [11th](#page-187-2) [12th](#page-212-0) [13th](#page-225-0) [14th](#page-239-0) [15th](#page-246-1) [16th](#page-323-1) [17th](#page-326-1) [18th](#page-342-3) [19th](#page-432-1) [20th](#page-435-3) [21st](#page-447-0) [22nd](#page-491-0) [23rd](#page-494-2) [24th](#page-564-4) [25th](#page-592-0) [26th](#page-601-0) [27th](#page-610-2) [28th](#page-613-0) [29th](#page-620-0) [30th](#page-626-0) [31st](#page-630-0) [32nd](#page-634-0) [33rd](#page-637-0) [34th](#page-645-0) [35th](#page-652-0) [36th](#page-663-0) [37th](#page-668-2) [38th](#page-675-0) [39th](#page-679-0) [40th](#page-686-0) [41st](#page-692-0) [42nd](#page-710-1) [43rd](#page-717-0) [44th](#page-718-0) [45th](#page-737-0) [46th](#page-745-1) [47th](#page-748-2) [48th](#page-766-0) [49th](#page-784-0) [50th](#page-796-0) [51st](#page-810-0) [52nd](#page-815-1) 53rd [54th](#page-980-0) [55th](#page-988-0) [56th](#page-1085-12) [57th](#page-1102-1) [58th](#page-1107-1) [59th](#page-1117-1) [definition of](#page-113-1) [write mode, STREAMS](#page-626-1) write program [write\\_lock](#page-609-0) [function](#page-609-0) [2nd](#page-612-0) [3rd](#page-618-2) [4th](#page-974-0) [5th](#page-1081-3) [writen](#page-646-0) [function](#page-646-0) [2nd](#page-785-0) 3rd 4th [5th](#page-966-0) [6th](#page-1081-4) [definition of](#page-646-1) [writev](#page-76-1) [function](#page-76-1) [2nd](#page-432-2) [3rd](#page-564-5) [4th](#page-600-0) [5th](#page-644-1) [6th](#page-656-3) [7th](#page-718-1) [8th](#page-740-0) [9th](#page-787-1) [10th](#page-798-0) [11th](#page-802-0) 12t[h 13th](#page-929-0) [14th](#page-931-0) [15th](#page-985-1) [16th](#page-988-1) [definition of](#page-644-2) [writew\\_lock](#page-609-1) [function](#page-609-1) [2nd](#page-610-3) [3rd](#page-919-0) [4th](#page-927-0) [5th](#page-942-0) [6th](#page-1081-5) [wscanf](#page-566-5) [function](#page-566-5) [WSTOPPED](#page-337-6) [constant](#page-337-6) [WSTOPSIG](#page-332-6) [function](#page-332-6) **[WTERMSIG](#page-332-7) [function](#page-332-7)** [wtmp](#page-265-1) [file](#page-265-1) [2nd](#page-411-2) [3rd](#page-1104-2) [Wulf, W. A.](#page-1136-4) [WUNTRACED](#page-335-4) [constant](#page-335-4)

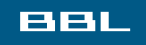

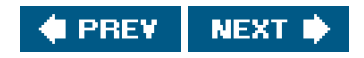

<span id="page-1229-0"></span>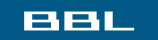

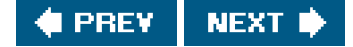

## **Index**

### [\[SYMBOL](#page-1139-0)] [\[A](#page-1147-0)] [\[B](#page-1150-0)] [\[C](#page-1152-0)] [\[D](#page-1157-0)] [\[E](#page-1160-0)] [\[F](#page-1164-0)] [\[G](#page-1169-0)] [\[H](#page-1173-0)] [\[I](#page-1174-0)] [\[J](#page-1178-0)] [\[K](#page-1179-0)] [\[L](#page-1180-0)] [\[M](#page-1184-0)] [\[N](#page-1188-0)] [\[O](#page-1190-0)] [\[P](#page-1192-0)] [\[Q](#page-1201-0)] [\[R](#page-1202-0)] [\[S](#page-1205-0)] [\[T](#page-1218-0)] [\[U](#page-1223-0)] [\[V](#page-1225-0)] [\[W](#page-1227-0)] [**[X](#page-1229-0)**] [\[Y](#page-1230-0)] [\[Z](#page-1231-0)]

[X/Open](#page-16-0) 2n[d 3rd](#page-1136-5) X/Open Portability Guide Issue 3 [See[XPG3](#page-1229-1)] Issue 4 [See[XPG4](#page-1229-2)] [X\\_OK](#page-156-1) [constant](#page-156-1) [xargs](#page-347-2) [program](#page-347-2) XCASE constant Xeni[x 2nd](#page-605-0) 3rd [xinetd](#page-387-0) [program](#page-387-0) XPG3 (X/Open Portability Guide, Issue 3)2n[d 3rd](#page-1136-6) XPG4 (X/Open Portability Guide, Issue 4) [XSI](#page-67-0) [2nd](#page-88-0) [3rd](#page-123-2) [4th](#page-144-0) [5th](#page-162-0) [6th](#page-165-0) [7th](#page-169-0) [8th](#page-193-0) [9th](#page-194-2) [10th](#page-209-0) [11th](#page-234-0) [12th](#page-237-0) [13th](#page-242-0) [14th](#page-254-0) [15th](#page-260-0) [16th](#page-269-1) [17th](#page-297-1) [18th](#page-307-0) [19th](#page-311-0) [20th](#page-332-8) [21st](#page-335-5) [22nd](#page-337-7) [23rd](#page-353-0) [24th](#page-388-0) [25th](#page-390-0) [26th](#page-394-0) [27th](#page-416-2) [28th](#page-423-1) [29th](#page-432-3) [30th](#page-437-0) [31st](#page-447-1) [32nd](#page-457-0) [33rd](#page-463-0) [34th](#page-539-0) [35th](#page-544-0) [36th](#page-551-2) [37th](#page-585-0) [38th](#page-586-1) [39th](#page-605-1) [40th](#page-619-0) [41st](#page-633-0) [42nd](#page-644-3) [43rd](#page-650-2) [44th](#page-659-0) [45th](#page-679-1) [46th](#page-688-0) [47th](#page-695-0) [48th](#page-700-0) [49th](#page-705-0) [50th](#page-706-0) [51st](#page-710-2) [52nd](#page-806-0) [53rd](#page-817-0) [54th](#page-822-1) 55th 56th 57th 58th 59th 60th 61s[t 62nd](#page-1095-1) [XSI IPC](#page-681-0) XTABS constant

<span id="page-1229-2"></span><span id="page-1229-1"></span>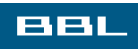

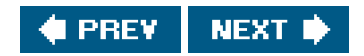

<span id="page-1230-0"></span>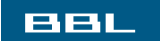

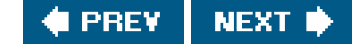

# **Index**

[\[SYMBOL](#page-1139-0)] [\[A](#page-1147-0)] [\[B](#page-1150-0)] [\[C](#page-1152-0)] [\[D](#page-1157-0)] [\[E](#page-1160-0)] [\[F](#page-1164-0)] [\[G](#page-1169-0)] [\[H](#page-1173-0)] [\[I](#page-1174-0)] [\[J](#page-1178-0)] [\[K](#page-1179-0)] [\[L](#page-1180-0)] [\[M](#page-1184-0)] [\[N](#page-1188-0)] [\[O](#page-1190-0)] [\[P](#page-1192-0)] [\[Q](#page-1201-0)] [\[R](#page-1202-0)] [\[S](#page-1205-0)] [\[T](#page-1218-0)] [\[U](#page-1223-0)] [\[V](#page-1225-0)] [\[W](#page-1227-0)] [\[X](#page-1229-0)] [**[Y](#page-1230-0)**] [\[Z](#page-1231-0)]

Yigit, O. [2nd](#page-1136-7)

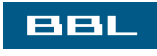

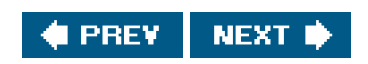

<span id="page-1231-0"></span>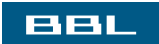

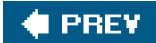

# **Index**

[\[SYMBOL](#page-1139-0)] [\[A](#page-1147-0)] [\[B](#page-1150-0)] [\[C](#page-1152-0)] [\[D](#page-1157-0)] [\[E](#page-1160-0)] [\[F](#page-1164-0)] [\[G](#page-1169-0)] [\[H](#page-1173-0)] [\[I](#page-1174-0)] [\[J](#page-1178-0)] [\[K](#page-1179-0)] [\[L](#page-1180-0)] [\[M](#page-1184-0)] [\[N](#page-1188-0)] [\[O](#page-1190-0)] [\[P](#page-1192-0)] [\[Q](#page-1201-0)] [\[R](#page-1202-0)] [\[S](#page-1205-0)] [\[T](#page-1218-0)] [\[U](#page-1223-0)] [\[V](#page-1225-0)] [\[W](#page-1227-0)] [\[X](#page-1229-0)] [\[Y](#page-1230-0)] [**[Z](#page-1231-0)**]

[zombie](#page-330-2) [2nd](#page-335-6) [3rd](#page-376-1) [4th](#page-437-1) [5th](#page-459-1) [6th](#page-1104-3)

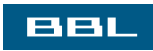

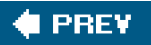